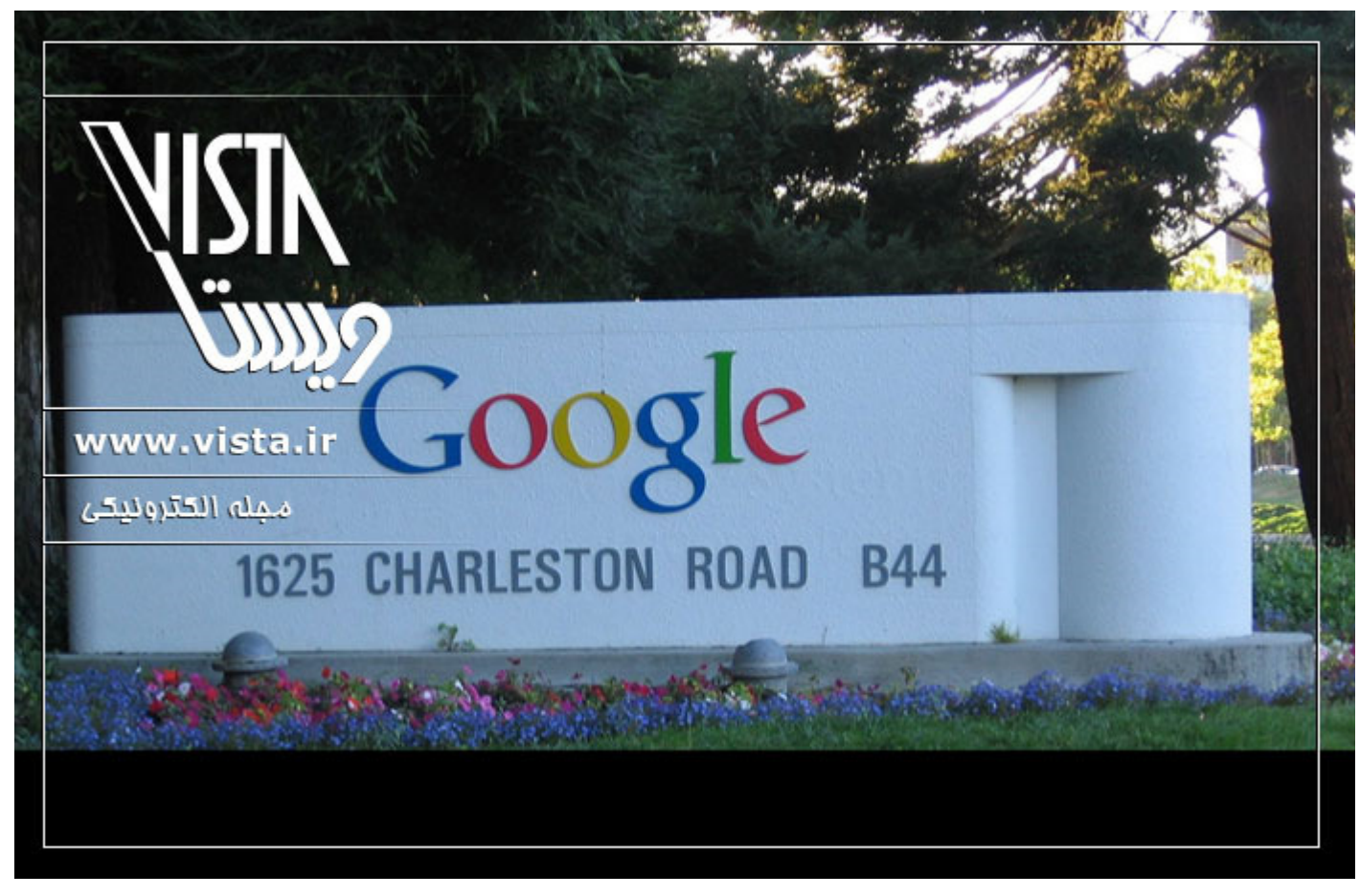

مجله الکترونیکی ویستا : اینترنت و فناورک اطلاعات - شماره پنجم - موتورهاک جستجو \_\_ تاریخ انتشار : پنج شنبه ۲۰ آبان ۱۳۸۹

# فهرست مطالب این شماره

- ا و اعده طلایی گوگل به روایت اریک اشمیت  $\cdot$ 
	- ۲۵ راز در معروف ترین موتور جستجوک دنیا
- ۴۳ درصد از اولین بازدیدهای اینترنتی ، از طریق موتورهای جست و جو گر صورت می گیرد
	- ف آشنایی بیشتر با گوگل  $\bullet$
	- آداب جستجو در اینترنت

- آر.اِس.اِس در سه سوت!
- آشتی با موتور های جست وجو
- آشنایی با ۱۰ ابزار مهم گوگل
- آشنایی با موتور جستجوگر گوگل
- آشنایی بایدها و نبایدها در بازاریابی توسط موتورهای جستجو؛ راهکارها و خطاهای مرسوم
	- آشنایی کامل با عملکرد و کارکرد موتورجستجوگر Search Engine
		- آموزش °۲۶۰ Yahoo!
		- آموزش بوت کردن در پاهو
		- آموزش روش جستجو در گوگل (google)
			- آن سـوِي جسـت وجو
			- آن سوې موتورهاې جستوجو
				- آنچه از گوگل نمی دانید!
			- آنها در جستجوی چه هستند؟
		- آیا Yahoo کاربران ایرانبی را تحریم کرد؟!
		- آیا گوگل E-Mail های شما را می خواند؟
			- آینده موتورهای جستوجو کجاست؟
				- ابزارهای جستجو در اینترنت
					- ابزارهای کاوش اینترنت
				- از جسـتجویتان نتایج بهترک بگیرید
				- از سرگیری ارتباط Google و Yahoo
					- از گوگل بهتر هم پیدا میشود؟
		- از مریخ تا ژرفای اقیانوسها، در نسخه جدید گوگلارث
			- اسرار موتور جستوجوی

- اسنرفر و یا گوگل ریدر؟
- اشتباه رسانه ای گوگل را گناهکار کرد
- اشـتباه متداول درباره موتور هاک جسـتجو و راهحلهاک آن
	- اصلاحات گوگلی  $\bullet$
	- اضافه کردن سـایت به موتورهای جسـتجو
		- اطلاعات شما محفوظ است؟
	- افرادیکه گوگل برای آنها جشن تولد گرفته
		- افزایش رتبه در موتورهای جست و جو
	- اگر «آن» را بسازید، «آنها» خواهند آمد...
	- انتخاب کردن نام شرکت و یک نام دامنه (Domain )
- اهمیت متن پیوندک (Anchor text ) در بهینه سـازک سـایتها در موتورهاک جسـتجو
	- این جست وجوگر همه کاره
	- این دنیای شگفت انگیز یاهو
		- اینترنت را خلاصه کنید!
	- Bandit : یک سیستم شناسایی جدید
	- Chrome گوگل، پیروز دنیای مرورگرهای اینترنتی
		- وقيب گوگل مي شود ؟  $\blacksquare$  Cuil.com
			- ؟"e Google Sitemap •
		- Googlebot، روبات جستوجوگر
			- History گوگل
			- 455 PageRank •
				- ؟"e SEO •
	- Spamming مزاحمتی برای موتورهای جستوجو

### What is Flickr •

- با برخی از روشهای ابتدایی جستجو آسان در موتورجستجو گوگل آشنا شویم
	- با بمبهاک گوگلی آشنا شویم و بدانیم بمباران گوگلی چیست؟
- با تاریخچه شکل گیری و راه اندازی موتور جستجوی بین المللی گوگل Google آشنا شویم
	- بازاریابی موتورهای جستچو
		- بازې، شـادې، کار مفيد!
	- بایدها و نبایدها در بازاریابی توسط موتورهای جستجو
		- بچه سایت ها،مامور گول زدن موتورهای جستجو
			- برترین موتور های جستجو و داپرکتوری ها
				- بهینه سازی عنوان
	- بهینه سازی و ارتقاء رتبه سایت در موتورهای جستجو
		- ياې حرف گوگلي ها
		- پرسشها و ابهامات Gmail
		- پروژه فهرست باز به کجا میرود؟
			- بشت صحنه گوگل
- تأثیر انتخاب کلید واژههای موتورهای جستجو و خصیصههای دموگرافیک بر موفقیت جستجوی اینترنتی
	- تحلیلی بر موتور جستجوی فارسی پارسیک
		- تعاریف و کار با yahoo messenger
			- تقلب در موتورهای جستجوگر
	- تکامل وب و مقایسهء ابزارهای جستجو در اینترنت
		- تکنیک های جست وجو در اینترنت
	- تکنیک های جست وجو در موتورهای جست وجوگر
		- تولد رویای جدید گوگل

- - جايگاه موتور هاې جست وجو
		- جست وجو در اينترنت
	- جست وجو در دنیاک مجازک
- جستجو در اینترنت:آشنایی با موتور جستجوی «گوگل»
	- جستجو در وب و.....
- جستجوی وب بطور کارآمدتر: رهنمودها، فنون و راهبردها
- جستجویی سریعتر و راحت تر به وسیله ی خطوط دستور در گوگل
	- - چرا ارائه گوگل کروم فکر جالبی نبود؟!
			- چرا سـایتی مثل گوگل نداریم؟
				- چرا گوگل؟ چرا یاهو؟
	- چرا نباید وب سایت خود را در موتورهای جستجو ثبت کنید ؟
		- چطور از تجسس موتورهای جستوجو در امان بمانیم؟  $\bullet$
		- چگونگې رتبه بندې سايتها توسط موتورهاې جستجو
			- چگونه Adwords گوگل را قدرتمند آغاز کنید؟
- چگونه از طریق سیستم های جستجو ترافیک برای سایت خود بدست آوریم؟
	- چگونه از نوار ابزار گوگل استفاده کینم
	- چگونه اطلاعاتي دربارهٔ اعضاء ياهو بهدست بياوريم members.yahoo.com
	- چگونه Page Rank سایت خودمان را در موتورهای جست وجو حفظ کنیم؟
		- چگونه در گوگل نتایج جستجوک بهترک بدست آوریم
- چگونه می توانیم از قرار گرفتن سایتمان در لیست سیاه موتورهای جستجو جلوگیری کنیم؟
	- چهار سـناريو براې آينده گوگل

- حرکت با سرعت بیشتر
	- حمله به گوگل  $\bullet$
	- وبل کلیک روی گوگل  $\bullet$
- در موتورهای جستجو: بودن یا نبودن
- درآمد هنگفت موتور جستجو گوگل از کجاست
	- درست جستجو کنید
- خقت موتورهای کاوش اینترنتی: مطالعهای موردی در ارتباط با علوم زمین 
	- دنیای گوگلیزه  $\bullet$
	- واز عنکبوتهای گوگل  $\bullet$
	- ورازهای موفقیت گوگل •
	- راه ورود موتور جستجوگر به سـایت شـما چـیسـت؟
		- راهنمایی های گوگل به طراحان وب سایت ها
			- ورتبه سایت خود را در اینترنت پیدا کنید **\***
	- رفتار اطلاعیابی جستوجوگران ایرانی به روایت Google Trends
		- رقابت «معنا»دار
		- روش ارتقا سایت در موتورهای جستجوگر
		- روش های ساده برای کسب رتبه بالا در موتورهای جستجوگر
			- و زندگی در دنیای خلاقیت  $\bullet$
			- $\bullet$  ساختار نمایهسازی در موتورهای کاوش وب
			- سادهزیستی و خلاقیت، راز انفجار جهانی Google
				- سایت شـما مهمان مهمبي دارد!
				- سایت های فلش و موتورهای جستجوگر
				- سایتهای خبری و موتورهای جستجوگر

- سایتی برای جست وجوگرها
- سرویس Scholar Google پژوهشگری در خدمات شما
	- سرويس شنيدارې گوگل
- شباهتهای آفلاین و آنلاین:موتور جستجوگر و شکارچی
	- شگرد جدید گوگل
	- شما مبتلا به گوگل شدهاید!
- صف آرایی شـوالیههای گوگل مقابل گلادیاتورهای ویکی
	- ضربالاجل برای اندیشیدن
	- ضعف های گوگل زیر نقاب محبوبیت جهانی
		- طبابت در بیمارستان گوگل!
	- طریقه ثبت یک سایت در موتورهای جستجو
		- عنکبوتها در موتورهای جستجو
		- عنوان بهتر، محتواک بهتر، رتبه بالاتر
			- فارسـي جسـتجو کنيم
				- قانون طلايي گوگل
		- قدرتنمایی مایکروسافت و لرزش یاهو
- کاستنی های الگوریتمنی در موتورهای جست و جوی وب
	- کالېدشکافي گوگل ، غول جست وجو
- کدامیک برای شما مهمرتر است؟ بازدیدکننده یا موتور جستجو؟
	- کروم دوربین گوگل
	- کلمات کلیدی و سایت پرترافیک
	- کلیک میکارند، دلار برمیدارند
	- گزینههای بیسروصدای موتورهای جستجو

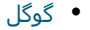

- گوگل ارث، تهدیدې بر صلح جهاني؟
	- گوگل افيون تودەھاسـت!
- گوگل بچه غول پس از انقلاب ارتباطات!
	- گوگل بدجنس
	- گوگل بر فراز تهران
- گوگل بزرگترین موتور جستجوی جهان شد
	- وگل به دنبال چیست  $\bullet$
	- گوگل به کجا میږود؟
	- گوگل به مطب میږود
	- گوگل چطور بازې خواهد کرد؟
		- گوگل کافی نیست
- گوگل و Thunderstone بطور عمیق جستجو میکنند
	- گوگل و حفظ حریم خصوصی کاربران
- گوگل و یک گام بزرگ به طرف هوشمندسازی جستجو
	- گوگل يعني چه؟
	- گوگل، آقابالاسر ميشود؟
	- گوگل، الگوې همکارې دانشگاه و بنگاه اقتصادې
		- گول زدن موتورهای جستوجو
			- ماجرای سیستمعامل گوگل
		- ماشـین در جسـت وجوې معنا
		- مرورگر گوگل؛ اجبار نه اختیار
		- معامله مایکروسافت و یاهو بیسرانجام ماند

- مفاهيم و اصطلاحات دنياي جستجو و موتورهاي جستجوگر
	- مقایسه بین فایرفاکس۲ و اینترنت اکسپلورر ۷
- مقايسه مرورگرها با كمال تعصب! Firefox ،IE،Opera و Safari
- مقدمه ای بر بهینه سازی وب سایت در موتورهای جستجوگر
	- - موتور جستجوگر و اهمیت آن
			- موتور جستجوې همه کاره
			- موتورها پيدايتان ميكنند
		- موتورهای جست وجو به دنبال تیترهای حساس
			- موتورهای جستجو
- موتورهای جستجو به چه کلماتی حساسیت بیشتری دارند !
	- موتورهای جستجو چگونه کار میکنند؟
	- موتورهای جستجو در خدمت بازاریابی
	- موتورهای جستجو و چالشهای جهانی
		- موتورهای جستجوگر اینترنتی
	- مهم این است که در ده صفحه اول جستجو باشیم
		- نقش موتورهای جستجوگر در تجارت نوین
	- نگاهی به برنامههای مایکروسافت برای رقابت با گوگل •
	- نگاهي به گوگل غول موتور جستجو و موفقيتهايش
		- نگاهی به موتورهای جست وجو در اینترنت
			- نوید ظهور یک ابر جستجوگر قدرتمند
				- واژەنامە موتورھای جستجو
	- وقتی موتورهای جست و جو گر را نادیده می گیریم

- همه چيز در مورد گوگل
- هنگامی که جستجوگر دوست شما نیست
- یاهو، چیزې بیش از یک رقیب ساده براې گوگل
- یک استراتژی SEO که شاید رقبای شما میل ندارند شما بدانید ·
	- $\bullet$ یک جستوجوی خطرناک
	- یک گام به پیش برای حفاظت از اطلاعات شخصی
		- یک مشت مرورگر اینترنت
		- یک موتور جستوجو برای خود خود شما

لینک دانلود : http://vista.ir/?view=pdf

# ۱۰ قاعده طلایی گوگل به روایت اریک اشمیت

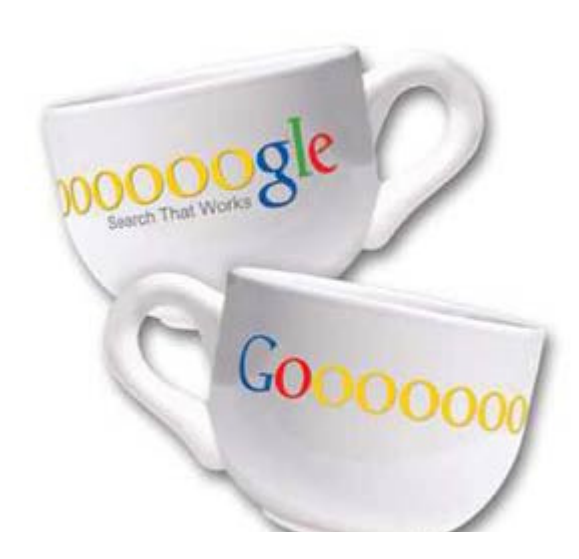

اریک اشمیت، مدیرعامل گوگل، چندې پیش در مقالهاې در نشریه نیوزویک، قواعد طلایی کسبوکار یکی از برترین شرکتهای دیجیتالی جهان را تشریح کرد. اگرچه رهبران گوگل بر خلاف رهبران مایکروسافت، در انتشار مقاله و گزارش تخصصی، فعالیت کمږری دارند، اما مطالبی که هر از گاهی توسط آنان ارائه می شود، قابل تامل است. متن حاضر، روایتی است از راهکارهایی که گوگل در کسبوکار در دنیای دیجیتال به آنها وابسته است. اریک اشمیت به این واقعیت اشاره دارد که خلاقیت و پرورش خلاقیت در کارکنان یک شرکت، رمز پیروزی در شرکتهای دیجیتالی امروز جهان است. این خلاقیت است که کارآفرینی دیجیتالی را به بهترین شکل ممکن پرورش و هدایت میکند و این تضمینی برای بقا در دهکده جهانی است.

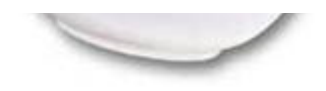

#### ● مقدمه

در گوگل، ما پیتر دروکر (پدر مدیریت نوین در قرن بیستم) را به عنوان یک معلم تجارت معروف مېشـناسـيم که مېتواند کارگرهاې اطلاعاتي جديدې

را پرورش دهد. دروکر واژه کارگرهای اطلاعاتی را در سال ۱۹۵۹ ابداع کرد. او بر این عقیده بود که کارگرهای کارگرهایی هستند که باور داشته باشند که مفید و موثراند نه اینکه مانند دیگران فقط از ساعت ۵ تا ۹ صبح بر اساس وظیفه سر کار پروند.

شرکتها و سازمانهایی که به دنبال این گونه کارمندان بروند و از آنها بهره بگیرند میتوانند به عنوان شرکتهای برتر در ۲۵ سال آینده معرفی گردند. در واقع گوگل نیز مبناک کار خود را بر چنین اساسپی پایهریزی کرده است. بحث در مورد این موضوع که آیا شرکتهای بزرگ میتوانند این کارکنان اطلاعاتی را مدیریت کنند یکی از بحثهای اصلی در سالىهای گذشته بوده است. به دلیل اینکه عدم مدیریت درست در این بخش باعث از کار افتادن شرکت خواهد شد این موضوع از اهمیت ویژهای برخوردار است.

مباحثی که در اینجا مطرح میکنیم ۱۰ قانون اصلی است که ما برای موثر بودن کارکنان اطلاعاتی به شما معرفی می کنیم. به دلیل اینکه در بسپاری از کارخانهها کارکنان اطلاعاتی اصلی مهندسان هستند در اینجا نیز مبنای کار ما مهندسان خواهند بود. اما بعضی از این قانونها به دیگر کارکنان نیز تعلق دارد.

۱) به وسیله تشکیل کمیته و شورا اقدام به استخدام کنید

به طور کل کسبی که در گوگل درخواست استخدام را مطرح مبی کند حدود ۱۲ مصاحبه مختلف را پشت سر میگذارد تا استعدادها و مهارتهای او مشخص شود. هر کدام از اعضای کمیته نظر خود را ابراز میکنند. این عملیات باعث میشود تا استانداردهای کار بالاتر رود. درست است که زمان بیشتری را صرف میکند ولی ما فکر میکنیم که ارزش آن را دارد. اگر شما افراد با قابلیت را استخدام کنید و در هنگام مصاحبه به آنها فشار زیادی را وارد کنید، باعث میشود تا آنها نیز مهارت خود را به نمایش بگذارند ما از ابتدا در گوگل به این صورت شروع به استخدام کردیم و مبناک کار مان در این شرکت اینگونه کارکنان هستند.

۲) خواستههای آنان را فراهم کنید

همانطور که دروگر مي گويد: همه چيزهاي مزاحم را از جلوي آنان برداريد. ما امکانات استانداردي را براي آنها ترتيب دادهايم که شامل اسباب و وسایل نهار خورې، باشگاه ورزشي، رختشوېخانه، اتاق ماساژ، آرایشگاه، کارواش، خشک شویې، اتوبوسهاې ایابوذهاب و هر چیز دیگرې که یک مهندس به آن احتیاج دارد. به این نکته توجه داشته باشید که برنامهنویسها دوست دارند که فقط برنامه نویسپی کنند. دیگر احتیاجات آنها را ما برآورده ميکنيم.

۳) مکان کار آنها را نزدیک به هم قرار دهید

تقریبا تمام پروژهها در گوگل پروژههای تیمی هستند و اعضای تیمها احتیاج به پرقراری ارتباط با یکدیگر دارند. پهترین راه برای ارتباط پرقرار کردن آنها این است که اعضای تیمها را در هنگام کار نزدیک به هم قرار دهید. در واقع اداره را به محلی برای به اشتراک گذاشتن تفکرها تبدیل کنید. با این روش هنگامی که یک برنامهنویس میخواهد با همکار خود صحبت کند دسترسـی آسـان خواهد بود، نه تلفن، نه ایمیل و نه هیچ زمان از دسـت

رفتهای برای باسخ. همچنین اتاقهای کنفرانسی وجود دارد که برنامهنویسان می،توانند به طور ساعتی از آن برای مشورت کردن استفاده کنند. در واقع نشستن در کنار یک پرنامەنویس بزرگ میټواند بسیار یا ارزش پاشد.

۴) هماهنگی

به دلیل اینکه برنامهنویسان در فاصله کمی از یکدیگر قرار دارند. درصد هماهنگی نیز بالا خواهد رفت. چون هر برنامهنویس قادر خواهد بود که به آساني و بدون تلف كردن وقت بفهمد كه اعضاي گروه خود در حال حاضر در كدام بخش از پروژه قرار دارند. آيا او نيز همراه آنان است يا از برنامه عقب است و این به دلیل فاصله نزدیکی فیزیکی آنان خواهد بود.

۵) استفاده نامحدود کارکنان از ابزارهاک شرکت

یکی از این ابزارها وب است. صفحات داخلی وب که در داخل شرکت برای انجام پروژهها استفاده میشود. آنها به طور کامل اندیسگذاری میشوند و برای اعضای تیم پروژه قابل استفاده خواهد بود.به عنوان مثال یکی از دلایل موفقیت Gmail آزمایش شدن این سرویس به طور مکرر بود. یعنی خود کارکنان با صفحات وب داخلی شرکت ماه ها این سرویس را مورد بررسـی قرار دادند.سـیس پس از مدتی آن را روانه بازار کردند و مېبينيد که به موفقيت بسپارې نيز دست يافته است.

۶) خلاقیت را تشویق کنید

مهندسان گوگل ۲۰% از وقتشان را فقط برای انتخاب پروژه مصرف میکنند. البته این زمان از دست نرفته و باعث می شود که پروژههای خوبی حاصل شود. اما به طور عمومی ما به انسانهای خلاق اجازه می دهیم که خلاق باشند. یکی از سلاحهای نا مخفی ما نظریات ارسال شده به وسیله پست است. صندوق پستی که مردم از سراسر دنیا پیشنهادات و انتقادات خود را برای ما بوسیله آن ارسال می کنند. در واقع ما اجازه می دهیم تا خود مردم آن چیز را که می پسندند ارائه دهند و ما روک آن طرحها کار کنیم.

۷) تلاش برای رسیدن به رضایت عمومی

در واقع در سپستمهای مشارکتی ما همیشه یک تصمیم گیرنده نهایی وجود دارد. ما به این قضه معتقدیم که افراد پیشتر بسیار باهوش تر از افراد کمتر هستند.و در واقع ما یک پهناک اطلاعاتی قبل از تصمیمگیرک نیاز داریم. در گوگل نقش مدیر در واقع یک جمع کننده نظرات است نه یک دیکتاتور در تصمیم رسیدن به رضایت عمومی گاهی اوقات بسیار طول میکشد. اما همیشه پروژهای کامل تر بوده است که تیمی تر بوده است. ۸) زیانآور نباشید

مطالب زیادی در مورد شعار گوگل نوشته شده است که ما سعی می کنیم با آن زندگی کنیم. همانطور که در تمام موسسات و سازمانها افراد در مورد نظرات شان احساساتی هستند در گوگل نیز چنین است.در گوگل هیچ کس به صندلی مدیریت نمی رسد مگر اینکه مبتکر طرح هاک نوین باشد. ما در واقع جوک از تحمل و احترام در مقابل نظرات مردم به راه انداختهایم نه جوک که در آن پر از بله در مقابل نظرات مردم باشد. ۹) دادهها تصمیمات را حرکت می دهند

در گوگل تمام تصمیمات بر مبنای تجزیه و تحلیل گرفته میشود. ما سیستمی را برای مدیریت اطلاعات به راهانداختهایم که نه تنها در وب بلکه در داخل شرکتمان نیز ما را پارک می٫ساند. در همین راستا آنالیزورهایی را استخدام کرده ایم که به سختی بر روک دادهها کار میکنند و ما را به روز

نگه می دارند.

۱۰) بطور موثر ارتباط برقرار کنید

هر جمعه ما مجمعی برای آگاهی دادن، معرفی، سوال و جواب ( و البته نوشیدنی و غذا) را برگزار میکنیم. این مجمع به مدیران اجازه میدهد تا هر هفته با كاركنان خود انتخاب بر قرار كنند و یا بالعكس. گوگل اطلاعات خود را به طور وسیعی برای دیگر سازمانها یا موسسات منتشر میكند. برخلاف دیگران ما بر این باوریم که قانون اول دومی را می سازد، یعنی پشتگرم بودن کارکنان در کار باعث وفادارک آنها در کار میشود. مهندسان به طور طبیعی روحیه رقابتی دارند. آنها در مقابل افرادی که دانششان پایینتر است تحمل و دوام ندارند. اما نقریبا تمام پروژههای مهندسپی تیمی هستند، داشتن يک فرد باهوش اما نامنعطف در تيم واقعا مرگآور است.اگر ما جملاتي مانند "باهوشترين فردې که تا به حال ديدم" يا "ميخواهم دوباره با او کار کنم" را از گروهی شنیدیم باید در پروژههای بعدی نیز آنها را در یک تیم قرار دهیم.

یک مهندس خوب همیشـه به این امر معتقد اسـت که پروژهای که در دسـت اوسـت باید بهتر از پروژههای قبلی باشـد. برای تحقق یافتن این امر آنها باید کار تیمیشان را بالا تر ببرند و سعی کنند تا بوسیله کار تیمی این امر را استحقاق بخشند. نکته آخر این است که گوگل در حال رشد کردن است. دلیل این پیشرفت هم همین ارتباطات است. جلسات روز جمعه برای به دست آوردن یک دید جمعی از تیم است. به این نکته توجه داشته باشید که گوگل در حال حاضر یک سازمان است.

ما بايد بر روي مديريت خلاقت و ابداع و ابتكار تمركز كنيم. اما اين تنها نقطه تمركز در گوگل نيست. ما بايد عمليات ها و كارهايمان را نيز به طور روز به روز مدیریت کنیم و این کار سادهای نیست.ما در واقع در حال ساختن زیر بنا و پایه تکنولوژی هستیم که بسیار بزرگتر و پیچیدهتر از چیزهایی است که در تاریخ بشر ساخته شده است.

آنهایی که برنامهریزک میکنند، یعنی این سیستم را برنامهریزک و اجرا میکنند باید دارای انگیزه بالایی باشند. در گوگل عملیات ها فقط آزمایشپی نیستند بلکه آنها براک موفقیت مجموعه بسیار مهم هستند. به این دلیل باید سعی کنیم که در تمام پروژهها موفق باشیم.

http://vista.ir/?view=article&id=301143

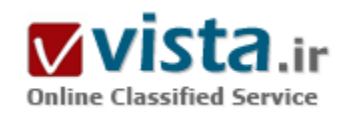

۲۵ راز در معروف ترين موتور جستجوي دنيا

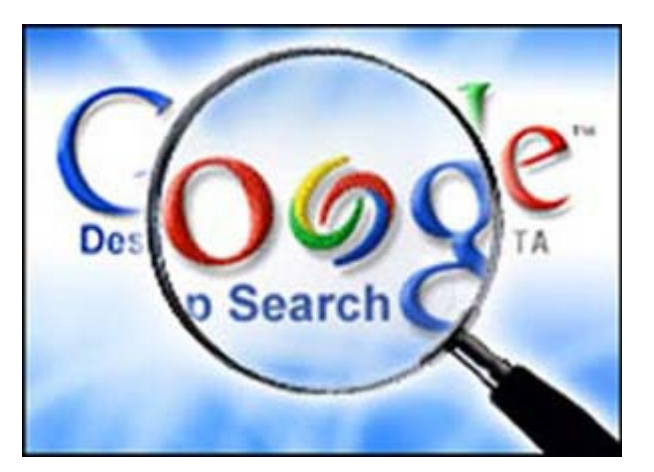

در این مقاله با ۲۵ نکته کاربردی برای استفاده بهتر از موتور جستجوی گوگل آشنا می شوید.

۱ - همهچیز در نحوه نوشتن،ا اطلاع از چگونگی نوشتن عبارات جستجو در موتورهای جستجو، میتوانید اطلاعات موردنیازتان را به راحتی پیدا کنید. به عنوان مثال دستور <کلمه مورد نظر: Inurl> باعث ميشود تا موتور جستجوې گوگل، همه صفحاتي که در آدرس url آڼها، کلمه مورد نظر وجود داشته باشد را برایتان فهرست کند.

۲ - نوار ابزار گوگل با اضافه کردن نوار ابزار گوگل به مرورگرتان، از این پس میتوانید کار جستجو را با سرعت و راحتی بیشترک انجام دهید. یکی دیگر

از امکانات این نوار ابزار، جلوگیرک از نمایش پنجرههای تبلیغاتی است. برای دریافت این برنامه و کسب اطلاعات بیشتر به نشانی toolbar.google.com مراجعه كنيد.

۳ - چه کسبی به سایت شما لینک داده است بسیاری از مدیران سایتها علاقهمندند بدانند چه کسانبی (از سایت خود) به سایت آنها لینک داده است. گوگل به این سوال پاسخ میدهد. میتوانید در قسمت جستجو، عبارت <نشانی سایت:kink> را وارد کرده و کلید Enter را بزنید. نتیجه این درخواست، فهرست سایتهایی است که به سایت شما لینک دادهاند.

۴ - کاربردهای تجاری دو موتور جستجو فرعی گوگل که به تازگی راهاندازی شدهاند و هنوز واژه کالاهای تجاری، مورد استفاده قرار میگیرند. موتور froogle.google.com فهرست محصولات فروشگاههای online را تهیه میکند و موتورcalatogs.google.com برای نمایش و درخواست کاتالوگ محصولات بهکار مېږود. ۵ - نگاهي به آيندهمديران گوگل هميشه نيمِنگاهي به آينده دارند. اگر ميخواهيد بدانيد چه در سر آنها ميگذرد و قرار است در آینده چه کارهایی انجام دهند، بهتر است سرک به آزمایشگاه آنها بزنید و خود از نزدیک با خدمات و محصولات آتی گوگل آشنا شوید. آدرس آزمایشگاه گوگل labsl.google.com/gvs.html میباشد.

۶ - نتایج مطلوبتر در اغلب موارد، زمانی که جستجویی را با گوگل انجام میدهید، نتیجه آن هزاران سایت و وبلاگ و نشانی میباشد که در واقع بسپاری از آنها کاربرد چندانی ندارند و با موضوع موردنظرتان هماهنگ نیستند. یکی از روشهای مؤثر در کاهش حجم نتایج جستجو، تعیین بازههای تاریخی است. مثلاً زمانی که بازهای را بین سالهای ۲۰۰۲ تا ۲۰۰۴ تعریف میکنید، گوگل با تبعیت از آن، فقط آن دسته از صفحاتی که

دربازه مذکور ایجاد یا روزآمد شدهاند را برایتان فهرست میکند (برای تعریف بازههای تاریخی به گزینه <جستجوی پیشرفته> مراجعه کنید). ۷ - فقط صفحات جدید جستجو بدون ذکر تاریخ، نتایج بیشمارک در پی دارد. انبوه نتایج، نه تنها به یافتن مطلب موردنظرتان کمکی نمیکند، بلکه موجب سردرگمیتان نیز میشود. علاوه براین اگر بعد از یک بررسی طولانی بین نتایج جستجو، به اطلاعات موردنظرتان رسیدید و متوجه قدیمی بودن آنها شدید، چطور؟ اگر به دنبال اطلاعات جدید و روزآمد هستید، در قسمت جستجوی پیشرفته، عبارات <۳ ماه> / <۶ ماه> و حتی <یکسال> را در مقابل گزینه Date وارد کنید تا گوگل بسته به تاریخ ذکر شده، فقط فهرست صفحات جدید را برایتان نمایش دهد. مثلاً اگر عبارت

<۳ ماه> ۱٫ انتخاب کنید، گوگل تمامی صفحاتی که در سه ماه گذشته ابحاد با بروز شدهاند را جستجو و آنهایی که با موضوع موردنظرتان منطبق هستند را نمایش می دهد.

۸ - مستثنی کردن کلمات با مستثنی کردن کلمات، علاوه بر کاهش حجم نتایج جستجو، میتوان به اطلاعات موردنظر نزدیکتر شد. با گذاشتن علامت <-> قبل از کلمه دلخواه، گوگل آن کلمه را استثنا قلمداد کرده و از نمایش صفحاتی که حاوی چنین کلمهای باشند، پرهیز میکند. مثلاً نتیجه عبارت ، همه صفحاتی که مربوط به ایران هستند و از تهران نامی نیردهاند را شامل می شود.

۹- Wildcardها زمانی که بهطور کامل از کلمات موضوع مورد جستجو آگاهی ندارید، بهتر است از کاراکتر کمکی ستاره <\*> استفاده کنید. کاراکتر <\*> معنی <هرچیز> میدهد. مثلاً عبارت میتواند نتایجی نظیر ، و یا نتایجی از این دست را حاصل شود.

۱۰ - عناوین صفحات معمولاً همه صفحات وب، عنوان دارند. گاهی|وقات استفاده از این عناوین، به شما در پیدا کردن مطالب مورد نیازتان کمک شایانی میکند. مثلاً عبارت <کلمه مورد نظر: intitle>، گوگل را بر آن میدارد تا فقط عناوین صفحات را براک یافتن کلمه ذکر شده، جستجو کند. ۱۱ - شرکت در گروههای خبری اینترنت فراتر از ایمیل و صفحات وب است. به عنوان مثال گروههای خبری (News group) یکی دیگر از خدماتی است که از طریق اینترنت ارایه میشود. گروههای خبری گوگل، گروههای معروف و معتبری هستند که شرکت در آنها، به نوبه خود، کار لذت بخشبی است. آدرس گروههای خبری گوگل از این قرار است: groups.google.com

١٢ - جستجوي خودكار جستجو در اينترنت، قصه سوزت و انبار كاه است. گاهي|وقات ممكن است عليرغم صرف وقت زياد، باز هم به نتيجه دلخواه نرسید. بنابراین هر ابزارک که در این پروسه، از اتلاف وقت جلوگیرک کند، بسیار باارزش است. یکی از این ابزارها، <پیغامدهنده> گوگل نام دارد. این ابزار با دریافت آدرس ایمیل و عبارت مورد جستجو، به طور خودکار و روزانه، جستجویی را براساس عبارت دریافتی ترتیب داده و هر زمان که اطلاعات جدیدی را یافت نماید، آدرس آن را برایتان ایمیل میکند. آدرس پیغامردهنده گوگل به این ترتیب است: www.googlealert.com

۱۳ - جستجوگر اخبار این ابزار نیز همانند پیغامردهنده گوگل، مشخصات اخبار موردنظر را به همراه آدرس ایمیل دریافت کرده و روزانه (بنا به درخواست کاربر، قابل تنظیم است). براساس عبارت دریافتی، جستجویی را در سایتهای خبرک ترتیب میدهد و در صورت یافتن اطلاعات مناسب، آن را برایتان ایمیل میکند. آدرس این ابزار www.google.com/newsalerts است.

۱۴ - ماشینحساب گوگل گوگل برای حل معادلات ریاضی هم، ابزاری دارد که بسیار سریع و با دقت عمل میکند. این ابزار علاوه بر حل معادلات ریاضی، قابلیت تبدیل انواع واحدها به یکدیگر را نیز دارد. براک آشنایی بیشتر با این ابزار کارآمد به آدرس زیر مراجعه کنید: www.google.com/help /features.htm#calculator

۱۵ - معني کلمات اگر معني يا بهتر بگوييم، تعريف کلمهاي را نميدانيد، در کادر جستجو <کلمه موردنظر: define> را نوشته و کليدEnter را بزنيد. در جواب این جستجو، علاوه بر تعریف کلمه، لینکی نیز نمایش داده میشود که با کلیک روک آن، به جزییات بیشترک میرسید.

۱۶ - ترجمه کنیددر حال حاضر، ماشین ترجمه گوگل می¤واند انگلیسی را به ۵ زبان زنده دنیا ترجمه کند (امکان ترجمه بالعکس نیز وجود دارد). براک استفاده از این مترجم ماشینی به آدرس www.google.com/lauguage-tools بروید.

۱۷ - تصویریاب من شخصاً همیشه گوگل را به خاطر ابزار تصویریاباش ستودهام. این ابزار با دریافت کلمه یا عبارتی، تصاویر موجود روک اینترنت را

جستجو کرده و در نهایت آنهایی را که با عبارت دریافتی منطبق هستند، فهرست میکند. برای استفاده از این ایزار به آدرس www.google.com/imghp مراجعه نماييد.

۱۸ - پرسش و پاسخ تحقیق و جمعآوری مطالب از اینترنت، کار وقتگیری است. اگر برای انجام اینکار وقت کافی در اختیار ندارید. سری به آدرس answers.google.com/answers بزنید و با مطرح کردن سوالاتتان و بررسـی جوابـها، سـریعتر به هدف<code>تان برسـید.</code>

۱۹ - نمایش پنجره تنظیماتگوگل به شما این امکان را میدهد تا نحوه نمایش نتایج را مطابق میلتان تنظیم کنید. به عنوان مثال با مراجعه به آدرس www.google.com/preferences میتوانید تعداد نمایش نتایج در هر صفحه را تعیین نمایید. علاوه براین در قسمت تنظیمات امکانات دیگرک نظیر Safe Searching نیز وجود دارد. با فعال کردن این گزینه، گوگل از نمایش سایتهایی که به هر دلیلی غیرمجاز هستند، پرهیز میکند.

۲۰ - آمار استفاده از گوگل در سایت www.google.com/press/zeitgeist.html آمار جهانی استفاده از گوگل موجود است. در این سایت جزییاتی از چگونگی استفاده ملل مختلف از گوگل و الگوهاک جستجوک آنها وجود دارد.

۲۱ - جستجو در دستهبندېها علاوه بر جستجوې کلي وب، گوگل امکان جستجو در دستهبندېها (Categories) را نيز مېدهد. به عنوان مثال برای یافتن اطلاعاتی درباره هنر، تجارت، ورزش و ... میتوانید ضمن مراجعه به نشانی www.google.com/dirhp، جستجویی را در دستهبندېهاې گوگل ترتیب بدهید و سریعتر به هدفتان برسید.

٢٢ - براي بلاگرها وبلاگ داشته باشيم با نه؟ ابده داشتن يک وبلاگ شخصي، بسيار جالب است و اين٤ه با در اختيار داشتن يک وبلاگ شخصي حرف دلمان را به گوش جهانیان برسانیم، فکر بسیارخوبی است. برای ساخت یک وبلاگ شخصی، به آدرس www.blogger.com/start مراجعه نمایید. این سایت متعلق به گوگل است.

٢٣ - جستجوی داخل فایلها با کمک گوگل میتوان داخل فایلهای مشخصی را برای یافتن کلمهای دلخواه جستجو کرد. مثلاً عبارت:گوگل را برآن مېدارد تا تمامې فایلهاې doc (مربوط به برنامه Microsoft word) را به منظور یافتن واژهې Iran جسـتجو کرده و آنهایې که داراې چنین کلمهاې هستند را فهرست کند.

۲۴ - کلمات عمومی برخی کلمات عمومی نظیر the ،to ،at و غیره، زمانی که در عبارت مورد جستجو ذکر میشوند، توسط گوگل نادیده انگاشته میشوند و تاثیری در نتیجه ندارند. حال اگر میخواهید چنین کلماتی در نتیجه جستجو موثر باشند کافی است یک علامت <+> در مقابل آنها ىگذارىد.

٢۵ - موتورهای جستجوی تخصصی با این ترفند می $بوانید ضمن معرفی منابع موردنظرتان به گوگل، از آن بخواهید که نتایج جستجو را فقط از همان$ منابع بیاورید. مثلاً براک جستجو در سایت مایکروسافت به روش زیر عمل میشود: www.google.com/microsoft

منبع : شرکت نرمافزاری ایدهتک

http://vista.ir/?view=article&id=236789

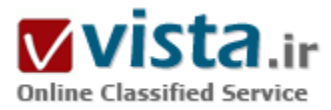

# ۴۳ درصد از اولین بازدیدهای اینترنتی ، از طریق موتورهای جست و جو گر صورت می گیرد

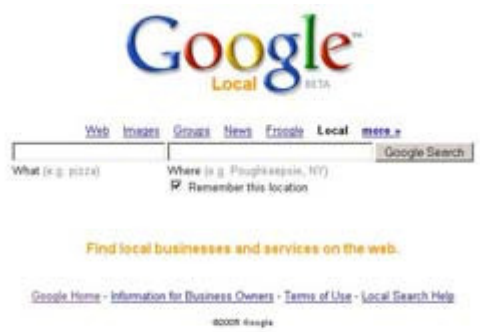

امروزه شبکه جهانی اطلاع رسانی ( اینترنت ) ، تغییرات گسترده ای را در شیوه های اطلاع رسانی و ارتباطاتی در میان شخصیت های حقیقی ( افراد ) و حقوقی (شرکتها و سازمان ها ) ایجاد کرده است که این دگردیستی ، بستری ممتاز برای خلق دهکده جهانی هزاره سوم در قرن بیست و یکم می باشد .

●سـخن اول

هموطن - این جهان الکترونیکی را که امروزه در قالب اینترنت یا یهنه جهانی وب ملاحظه می کنید ، بیش از سه دهه از تولدش نمی گذرد. گویی دیروز بود که شرکت یاهو ، با آن دو مهندس جوان فارغ التحصيل دانشگاه استانفورد آمريكا

(www.stanford.edu)، سابتی با چند web page ساده ایجاد کرد و آرام آرام ، حرکت رو به رشد عظیم خود را دنیال نمود. پایگاهی که در سال ۱۹۹۴ میلادی ، کمتر از یکصد وب پیچ بود و شاید روزانه هزار نفر بیشتر از داخل امریکا این پایگاه را مشاهده نمی کردند ، امروزه به چنان عظمتی دست یافته است که هر روز ، میزبان میلیون ها کاربر اینترنتی از اقصی نقاط جهان است . سایتی با صدها هزار صفحه وب در زمینه هاک مختلف با هشت فرمت زبانی متنوع و بازارچه های الکترونیکی خرید گسترده و زیبا ! امروزه کمتر کسپی را می توان سراغ داشت که اینترنت را با پاهو متناظر نداند. همانطور که کامپیوتر را با ویندوز مایکروسافت ، مپی شناسند!

●سخن دوم

بد نیست قبل از شروع بحث خود ، آمارهایی را از جهان اینترنت ارائه کنیم . به هر حال همیشه دانستن اطلاعات آماری ، ذهنیت سازی خوبی برای مخاطب و بستر سازی مطلوبی برای درك فضایی است كه از آن سخن به میان می اید. اینترنت محصول پروژه آرپای وزارت دفاع آمریكا در

اواخر دهه هفتاد مىلادې متولد شد و اندك اندك روحيه مىلىتارىستى موجود در آن ، رنگ و پوې دىگرې په خود گرفت . اينترنت قوې ترين رسانه الکترونیکی حال حاضر جهان است که هم به لحاظ کاربر و هم به لحاظ وسعت اطلاعات و قابلیتهای ارتباطاتی و اطلاع رسانی حاکم بر ان ، سازمان رسانه اې ديجيتال بلامنازعي را تشکيل داده است. ادعا نمي کنيم که فرمت الکترونيکي جهان از ادم ها گرفته تا اشيا ، در اينترنت قرار گرفته است . اما ، دستیابی اطلاعاتی به هر چیز در جهان اطراف ما ، بالاخره با یك ردیابی و جستجو در یهنه وب امكان پذیر است .

بر اساس آمارهای رسمی که توسط سازمان ها و گروه های بین المللی حاکم بر فضای اینترنت منتشر می شود ، قریب به ۷۰۰ میلیون کاربر تا اواخر سال ۲۰۰۳ به اینترنت راه پیدا کرده اند و بیش از ۳۳ میلیون دامنه در اینترنت ایجاد شده است که بیشترین پسوند ، متعلق به پسوند دات کام بوده است . سال گذشته حدود ۶ میلیارد دلار از بازارچه هاک الکترونیکی مستقر در سایت هاک اینترنتی ، خرید الکترونیکی صورت گرفته است که چند درصد از تجارت جهانی را به خود اختصاص می دهد. بر اساس امارهایی که سایت جستجوک مشهور گوگل اعلام کرده است ، بیش از ۳ میلیارد صفحه وب در اینترنت ایجاد شده است که این موتور جستجو قابلیت مشاهده و جستجوک اطلاعاتی در ۷۰ درصد این ۳ میلیارد را دارا می باشد. از سویی دیگر ، در چند سال اخیر ، کاربران علاقه زیادی به انتشار الکترونیکی پاداشت های روزانه خود در اینترنت ، و تحت قالب وبلاگ نشان داده اند که این موضوع ، باعث ایجاد صدها هزار وبلاگ شخصی در اینترنت شده است . در حقیقت امروزه می توان پادداشت ها و نوشته های شخصی و روزانهء میلیونها عضو این کره خاکی ( ساکنان دهکده جهانی ) را در بهنه جهانی وب خواند و برای انها پیغام نیز گذاشت .

جالب است بدانید کاربران اینترنت باز ایرانی ، رتبه اول در تعداد وبلاگ های شخصی را در اینترنت بر عهده دارند و زبان فارسپی رتبه تاپ در میان فرمت های زبانی اینترنت دارد. بر اساس اطلاعاتی که نگارنده جمع آوری کرده است ، در ۴ سال اخیر ، بیش از ۱۵ هزار سایت اینترنتی خصوصی یا رسمی توسط ایرانیان در اینترنت ایجاد و مدیریت شده است که حدود ۲۰ درصد ان متعلق به شرکت ها وسازمان های خصوصی و دولتی بوده است . ضريب نقوذ اينترنت در ميان اقشار مختلف ايران اگر چه كم است ، اما سال گذشته وزير ارتباطات و فناوري اطلاعات اعلام كرد تا ۵ سال آينده ، ميليونها كاربر اينترنت فارسـي زبان خواهيم داشت . ايجاد خطوط پر سـرعت اينترنت ماهواره اې ( كه البته ماهانه ۶۰ هزار تومان بر اورد مي شود ) خود تدارك يك انقلاب ارتباطاتي در جمهوري اسلامي ايران خواهد بود كه قطعا ايدئولوژي ها و دكترين هاي مختلف سياسي ، فرهنگي ، اقتصادک و اجتماعی و علمی کشـور را دسـت خوش تغییرات پربرکتی خواهد کرد .

با اين اوصاف ، حضور در اينترنت ، بسـيار مهم اسـت . خواه بخواهيم خاطرات روزانه خود را منتشـر كنيم و با ديگران چت كنيم ، يا پروژه ها و رزومه کارې شرکت خود را به صورت مالتي مديا در اينترنت معرفي کنيم. به هر حال ، حضور ، اجتناب ناپذير است .

#### ●سخن سوم

گفتیم که حدود ۲۰ هزار سایت اینترنتی متعلق به شرکت هاک ایرانی در وب ایجاد شده است . اما اگر فرصتی داشته باشیم و به ۱ درصد این پایگاه ها به صورت تصادفی نگاهی بکنیم ، درخواهیم یافت که مثل برخی از کارهای ما ایرانیان ، هول هولکی و سرهم بندی فوری بوده است و حتی ابتدایی ترین شاخص های طراحی و راه اندازی سایت های اینترنتی را هم رعایت نکرده ایم. خوب علت زیاد است و شاید یکی از مهمترین علل ان باشد که بسیاری از شرکتها و کارخانجات ایرانی ، عقیده دارند که نمی خواهند رقمی معادل ۴۰۰ الی ۵۰۰ هزار تومان ، که شاید معادل حقوق ۲ یا ۳ کارگر در ماه باشد را صرف سایتی در اینترنت کنند . آنهم وقتی که مشتری ثابت دارند و نیازی به صادرات و بازاریابی نیست . این

ابدئولوژې متاسفانه با خوشیختانه ، دکترین اکثریت مدیران شرکتهای ایرانی است که با سایت دارند و با ندارند. البته با این اوضاع هم حق دارند.

به هر حال صحبت های بخش " سخن دوم " را نباید فراموش کرد. بسیاری از شرکت ها و کارخانجات ، هزینه های میلیونی صرف تبلیغات در رسانه های جمعی و سنتی مکتوب میکنند و سالانه کاتالوگ ها و تقویم های خیلی خوشگلی را طراحی و چاپ می کنند. اما به محض تغییر در تولید ، تغییر فرایند کارک ، تغییر آدرس و خیلی مسائل پیش یا افتاده یا مهم دیگر ، بسیاری از این هزینه ها ، اثر دراز مدتی را دنبال نمی کند. همه از این مسئله غافل هستیم که بالاخره برای مارکتینگ ، به دنبال رسانه ای برویم که همیشه انلاین و بر خط است . همه به ان در هر زمان و مکانی دسترسپی دارند. به هر زبانی قابل دریافت است و با هر فرمت قابل دیدن.

حتی تاثیر گذاری سایت های اینترنتی را ، کاتالوگ های چاپی و حتی کارت های ویزیت الکترونیکی ندارند. چرا که همه انها ، بالاخره در میز کشوی من و شما قرار دارند و فقط ما آن را می بینیم. از همه مهمتر که اگر ان ها را جا بگذاریم یا گم کنیم ، دسترسبی به انها خیلی مشکل است . اما یابگاه وب ، این معضلات را ندارد.

#### ●سخن چھارم

شرکت ها و موسسات صنعتی و بازرگانی بسیارک در کشورمان ، از نعمت سایت اینترنتی ( اگر آن را نعمت بخوانیم ) برخوردارند. اما تقریبا نه خودشان ان را به خاطر می آورند و به روز رسانی میکنند ونه دیگران از آن با خبرهستند. مگر اینکه زیر سربرگ نامه انها ، به شرکت و خریدار محلی اعطا شود و وې از روې کنجکاوې به سراغ پايگاه بيايد. پايگاه هايي که اين وضعيت را دارند ، به قول يك مثل چينې که ميگويد : " سايت نداشتن بهتر از سایت بد داشتن است ! " ، باید تغییر رویه دهند. در حقیقت باید رفتار سازمانی دیجیتال خود را تغییر دهند. امروزه مشترک شناسبی و ارضای نیازهای اطلاعاتی و ارتباطاتی وی ، مهمترین وظیفه حوزه های روابط عمومی شرکت ها و موسسات صنعتی و بازرگانی کشورهاست . ان ها هسـتند که باید نیازها را درك کنند و براین اسـاس ، به دنبال رفع ان بر ایند. یکی الترناتیو موثر ، وب سایت اسـت .

ما در ادامه ، پس از ان که همه شرکت ها و موسـسـات صنعتی ، به خصوص تهویه مطبوعی های خودمان را به حضور گسترده در رسانه ابنترنت و راه اندازک سایت اینترنتی آبرودار دعوت می کنیم ، به ارائه راهکارهایی براک معرفی وحضور بهتر سایت هاک اینترنت در پهنه جهانی وب اشاره خواهیم کرد.

#### ●سخن پنجم : داستان رتبه بندې

باید بدانیم که موتورهای جست و جو یکی از مهم ترین ابزارهای مارکتینگ برای سایت های اینترنتی هستند. هر روز درصد بالایی از حجم کاربران اینترنت در اقصی نقاط جهان برای یافتن اطلاعات خود که می تواند در انواع و فرمت های مختلف باشد به موتورهای جست و جو رجوع می کنند. در واقع این موتورهای جست و جو یک نوع بازار مکاره هستند. مکاره بودن برخی از ان ها وقتی بیش تر ثابت می شود که بفهمیم این موتورها نتايج از قبل تعيين شده اي را براي ما تهيه ديده اند ! خزنده ها(Crawler) كه با نام هاي خزنده جو از برنامه هايي به نام عنكيوت(spider)در وب می خزند و لینک ها را می پابند و صفحات وب را بیدا می کنند و در موتورهای جست و جو ایندکس می کنند. اما داپرکتورک های اینترنتی فقط یک صفحه از سایت را در خود نگه می دارند.

●Spider (عنكيوت)

اسپایدر با روبوت (Robot)، نرم افزاری است که کار جمع آوری اطلاعات مورد نیاز بك موتور جستجوگر را بر عهده دارد. اسپایدر به صفحات مختلف سر می زند، محتواک آنها را می خواند و اطلاعات مورد نیاز موتور جستجوگر را جمع آورک می کند و آنرا در اختیار سایر بخش هاک موتور جستجوگر قرار مي دهد.

کار بك اسپاندن بسیار شبیه کار کاربران وب است. همانطور که کاربران، صفحات مختلف را بازدید می کنند، اسپاندر هم این کار را انجام می دهد با این تفاوت که اسپایدر کدهای HTML صفحات را می بیند، اما کاربران نتیجه حاصل از کنار هم قرار گرفتن این کدها را مشاهده می کنند.

اسپایدر، به هنگام مشاهده صفحات، از خود بر روک سرورها(server) رد پا برجاک می گذارد. شما اگر اجازه دسترسپ به آمار دید و بازدیدهای صورت گرفته از یک سایت و اتفاقات انجام شده در آنرا داشته باشید، می توانید مشخص کنید که اسپایدر کدام موتورهای جستجوگر صفحات سایت را مورد بازدید قرار داده اند.

اسپایدرها کاربردهای دیگری نیز دارند، به عنوان مثال عده ای از آنها به سایت های مختلف مراجعه می کنند و فقط به بررسی فعال بودن لینك هاک آنها می پردازند و یا به دنبال آدرس پست الکترونیکی (Email) افراد می گردند.

€Crawler (خزنده)

کراولر، نرم افزاری است که به عنوان بك " فرمانده" برای اسپایدر عمل می کند. کراولر مشخص می کند که اسپایدر کدام صفحات را مورد بازدید قرار دهد. در واقع کراولر تصمیم می گیرد که کدام یك از لینك های صفحه ای که اسپایدر در حال حاضر در آن قرار دارد، دنبال شود. ممکن است همه آنها را دنبال کند، بعضی ها را دنبال کند و یا هیچ کدام را دنبال نکند.

فيلتر وردها كلماتي مثل : "كه " ، " و" ، " صفحه اصلي" هسـتند كه معمولا خيلي زياد در صفحات وب به كار مي آيند.

استاپ وردها نیز کلماتی هستند که بر اساس دکترین هر موتور جست و جویی متفاوت است و در صورتی که این گونه کلمات در سایت شما باشد ممکن است صفحات سایت شما از بانک اطلاعات موتور جست و جو حذف شود و رتبه سایت شما بسیار کاهش پابد. کلمات غیر اخلاقی -نژاد پرستانه و امثالهم از این دسته موارد هستند که البته آلتاویستا و گوگل نسبت به این کلمات کاملا مشترک مدار هستند !

●۵ نکته را فراموش نکنید :

۱- موتور های جست و جو صفحاتی که کلمات کلیدی آن ها در بالای صفحه هستند را بیش تر از صفحات دیگر دوست دارند.

۲- موتورهای جست و جو صفحاتی که فلان کلمه کلیدی بیش از سایر کلمات در آن تکرار شده است را ارجح می دانند.

۳- به این نکته باید توجه داشت که همیشه اختصارات را کنار توصیف کامل آن اختصار درج کنید.

۴- اگر در صفحات سایت شما به هر زبانی غلط املایی وجود داشته باشد موتورهای جست و جو سایت شما را ردیابی نمی کنند.

۵- موتور هاي جست و چو په تعداد لينکي که په سايت شما از سايت هاي ديگر داده مي شود خپلي اهميت مي دهند.

نویسنده : هموطن

منبع : تراشه

http://vista.ir/?view=article&id=220668

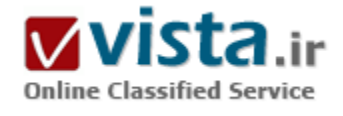

# آشنایی بیشتر با گوگل

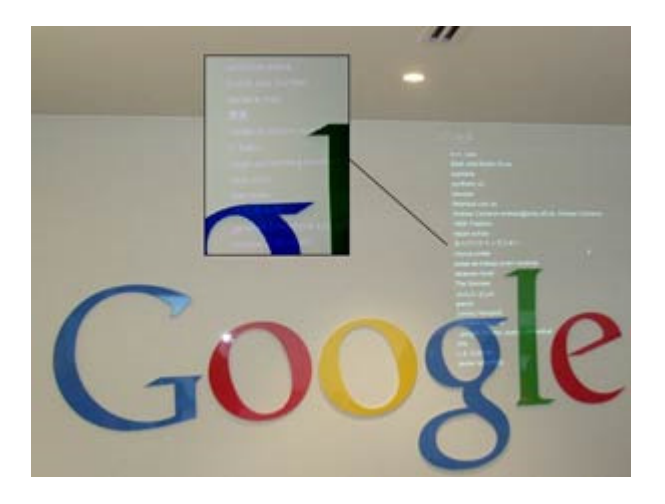

به راحتی می توان ادعا کرد ، که اکثر کسانی که با اینترنت کار کرده کرده اند تحربه ی جستجو در سایت گوگل را داشته اند .

فقط کافی است در خط آدرس بنویسد : www.google.com و سپس در پنجره ې ساده اې که ظاهر مي شود آنچه مي خواهيد را تاپپ کنيد و از میان هزاران انتخابی که در اختیارتان قرارگرفته است سایت موردنظر خود را انتخاب كنيد !

اما واقعا از میان کسانی که جستجوی ساده ی گوگل را تجربه کرده اند چند نفر مي دانند که چطور گوگل – اين سايت آشناک اينترنتي - از سال ۱۹۹۸ تا به حال تبدیل به یک شرکت ۱۵۰ میلیارد دلاری شده است ؟!

گوگل در کمتر از ده سال راهی اعجاب انگیز را طبی کرده است ، راهی که

مطالعه و بررسی آن پرده از راز کسب و کار های های موفق قرن و بیست و یکم می گشاید .فناوری گوگل در سال ۱۹۹۸ توسط دو دانشجوی مقطع کارشناسی ارشد رشته علوم رایانه ای دانشگاه استنفورد ابداع شد :

• «سرگئی برین» و «لرې پیج» دو جوان پر شور و پر تلاش !

برین و پیج دوست داشتند که نام موتور جستجوی خود را Googol بگذارند. این نام عبارتی ریاضی است و بیانگر عدد ۱ همراه ۱۰۰ عدد صفر در جلوې آن است ، اما گويا يک نفر اين نام را اشتياها qoogle هجې کړد و اين نام اشتياه ، معمول شد.

همکاری سرگئی و لری از زمانی شروع شد که آنها در یک گاراژ در «منلو پارک» کالیفرنیا دفتری محقر داشتنداکنونگوگل ، شرکتی که جستجو در

اینترنت را آسان و چتی مفرح کرده است ، ارزش سهامی معادل ۵۱۳ دلار به ازای هر سهم دارد و بر این اساس می توان آن را از دسینی ، چنرال موتورز و مک<code>دونالد</code> بزرگ<code>تر دانست.</code>

راز اصلی موفقیت گوگل توجه به نیاز جستجو بود ! نیازی که با گسترش اینترنت در حال شکل گرفتن قرار داشت . اینترنت با شتابی غیر شگفت انگیز در حال گسترش بود و در این میان پیدا کردن اطلاعات دلخواه روز به روز اهمیت بیشترک می یافت .

اگرچه امروزه سروبس ها و خدمات متنوعی که گوگل ارائه می دهد طیف وسیعی از خدمات اینترنتی را پوشش می دهد اما همچنان اصلی ترین فعالیت گوگل پر پایه (جستجو ) و گرفتن آگاهی های متنبی است .

گوگل به شما امکان می دهد که هنگامی که کاربرک دنبال لغت بخصوصی میگردد آدرس سایت شما را گوشه ک صفحه ک جستجو مشاهد کند . و در ازاک هر کلیکی که بر روک آگاهی شما انجام می شود مبلغ مشخصی که معمولا چیزک بین ۵ سنت تا ۵۰ دلار است را از حساب شما کسر کند . البته این اعداد هنگامی که کنار آمار بیش از سه و نیم بیلیون جستجو در ماه و بیش از ۴۹۵ میلیون بازدید کننده در ماه قرار میگیرد . معنای واقعي خود را نشان مي دهند !

در این نوع آگهی دادن مخاطبین احساس تحمیل شدن تبلیغ را نمی کنند ، چرا که معمولا چیزی مشابه آنچه آنها خواسته اند به آنها پیشنهاد شده است برای اَگهی دهندگان نیز تعداد قابل توجه مشتریان صرف این هزینه ی تبلیغاتی را کاملا اقتصادی می کند .

گوگل با داشتن بزرگترین بانک اطلاعات سایت های دنیا موجب شده است که بسیاری از کاربران اینترنتی حتی بجای به خاطر سپردن آدرس سایتها ترجیح دهند که از جستجوی ساده و کاربردی گوگل برای رفتن به سایت های مورد علاقه ی خود بهره جویند .

• نوآوري در مدل كسب و كار (Business Model): با ابداع ايده تبليغات هدفدار، گوگل نه تنها منبع درآمد عظيمي براي خود ايجاد نمود، بلكه آن را به بهترین تجربه برای کاربران خود میدل ساخت

گوگل به معنای واقعی ، شرکتی دانش محور است و به همین دلیل ساختار اداری و قوانینی دارد که توجه به آنها می تواند نکات ارزشمند پسپارې را براي مديران کسب و کارهاي عصر اطلاعات در يې داشته پاشد نمونه هايي از آنها عبارتند از :

• قانون تقسیم زمان گوگل برای کارمندانش :

کارمندان باید زمان کار خود را اینطور تقسیم کنند : ۷۰ درصد برای کار اصلی ، ۲۰ درصد برای امور مرتبط با کار اصلیشان و ۱۰ درصد کار روی ایدههای غیرمرتبط با کار اصلی ! در بررسپی های که بر روی ایده های افراد می شود ایده های ارزشمند حمایت و تقویت می شوند .

تلاش بی وقفه در جذب کارکنان دارای انگیزه و ارزشمند با طبی روندهای استخدامی مناسب شرکت

گوگل هر هفته ۱۰۰ نفر را استخدام میکند. راههای عجیبی هم برای استخدام دارد. مثلا یک بار در یک بیلبورد آگهیای داده بود که روی آن این سؤال نوشته بود:"نام یک سایت اینترنتی که عبارت است از نخستین عدد اول ۱۰ رقمی دات کام" ، فردی که جواب این سؤال را میدانست ، باید نام این سایت یعنی ۷۴۲۷۴۶۶۳۹۱دات کام را وارد نوار آدرس مرورگر خود میکرد ، تازه آنجا با یک سؤال دشوارتر روبرو میشد و سرانجام پراې مصاحبه در گوگل معرفي مي شد.

• هر فردی که برای مصاحبه به گوگل می آید، با حداقل نیم دوجین از افراد از لحاظ مدیریتی و امکان همکاری مصاحبه می کند. تمام نظرات مورد

بررسی قرار گرفته تا روند استخدام عادلانه بوده و براساس بالاترین استانداردها صورت گیرد. درست است که زمان بیشتری می برد اما ارزش دارد. اگر کارمندان بزرگ و ارزشمندی استخدام کنید و آنها را درگیر روند استخدام نمایید، کارمندان بزرگتر و ارزشمندتری به دست خواهید آورد. مدیران گوگل می گویند : ما از زمان تاسـیس گوگل از این روش حلقه ای اسـتفاده می کنیم و نتایج عظیمی به دسـت آورده ایم.

• توجه به روحیه و نیازهای روحبی و متفاوت کارکنان

توجه گوگل به نیازهای کارکنان از شاد نگه داشتن آنها و خانواده های آنها تا ماساژ حرفهای و نیز ارائه سرویس هایی همچون خشکشویی موجب می شود که آنها وقت غیر کارک خوبی داشته باشند و در نتیجه هنگام کار کردن با روحیه و انگیزه و توان بیشترک حضور پابند . مطالعه ک شرکت هایی همچون گوگل کمک فکری بسیاری موثری است به مدیرانی که می دانند در قرن بیست و یکم فضای کسب و کار تغییرات انکار ناپذیرک کرده است . آنچه ذکر شد دریچه ک کوچکی بود به دنیاک شگفت انگیز انسانهایی که راز موفقیت را یافته اند .

منبع : پایگاه اطلاع رسانی مدیران ایران http://vista.ir/?view=article&id=308954

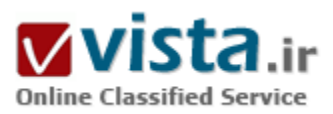

# آداب جستجو در اینترنت

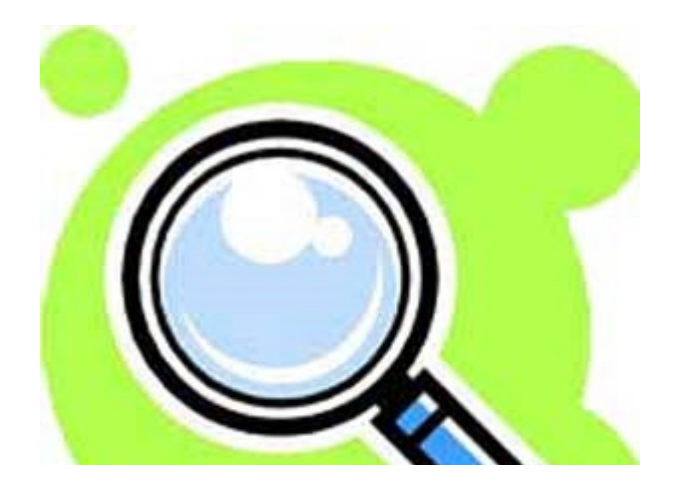

اغلب کسانی که با شبکه اینترنت کار می کنند، زمان زیادی را به جستجو بر روک شبکه می گذرانند. یافتن یک فرد، یک محصول، یک شرکت و بسپارې موارد ديگر مې توانند هدف کارېر از جستجو بر روې شېکه باشند. شما نیز اگر تا به حال به جستجو بر روک اینترنت پرداخته باشید، متوجه شده اید که با توجه به حجم بسیار زیاد اطلاعات موجود بر روک شبکه پافتن اطلاعات مفيد و مناسب كار ساده اي نيست. در واقع هرگاه به دنبال اطلاعاتي ميي گرديد با دو سـؤال مهم روبه رو هسـتند: • چگونه جستجو کنیم ؟

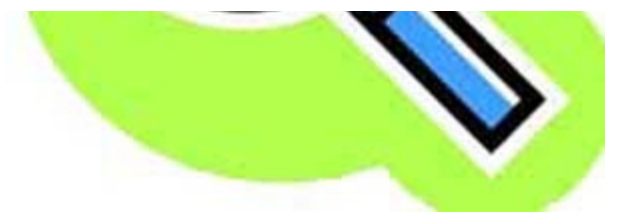

#### • كحا حستجوكنيم ؟

درصورتی که پتوانید به این دو سؤال پاسخ مناسب و روشنبی پدهید، به راحتی خواهید توانست اطلاعات مورد نظر خود را بر روک شبکه بیابید.

● چگونه جستجو کنیم ؟

جستجو کردن نیز مانند هر کار دیگری آداب و رسوم خاص خود را دارد. در

واقع اکثر سایت هایی که امکان جستجو را برای شما فراهم می آورند، الگوی یکسان و استانداری را برای دریافت عبارت برس وجو از شما دارند. شما مي توانيد با به كار بردن اين الگوها و استفاده از نحوه نگارش صحيح عبارات جستجو، اطلاعات صحيح را به دست آوريد و ايراتورهاي زير، ایراتورهای استانداردی هستند که در اکثر سایت هایی که امکان جستجو را فراهم آورده اند، قابل استفاده می باشند.

• AND : هنگامی که شما به دنبال صفحاتی می باشید که حاوی چند کلمه یا عبارت معین باشند از این اپراتور استفاده کنید. به طور مثال زمانی که به دنبال اطلاعاتی در مورد اینترنت و امنیت هستند عبارت Internet And Security را مورد استفاده قرار دهید.

- OR : زمانی که وجود حداقل یکی از چند کلمه یا عبارات معین در صفحات، مورد نظر شما باشد، اپراتور OR را در بین این کلمات به کار گیرید. به طور مثال Internet Or Security، صفحات سایت هایی را در اختیار شما قرار خواهد داد که دارای اطلاعاتی در مورد اینترنت، امنیت یا هر دو باشند. • + : این اپراتور به عنوان پیشوند قبل از کلمات مورد نظر به کار می رود. در واقع کلماتی که پیش از آنها این اپراتور گذارده شدند، لزوماً در نتایج جستجو وجود خواهند داشت. Internet+Security صفحات و سایت هایی را در نتایج حاصله از جستجو بر می گرداند که لزوماً دارای لغت امنیت هستند، اما اینترنت می تواند در آنها وجود داشته یا نداشته باشد.

• - : این ایراتور که همانند ایراتور قبلی به صورت پیشوند به کار می رود، عدم وجود کلمه پسین خود را از سایت جستجو می خواهد. یعنی نتایج حاصل از جستجو لزوما کلمه پس از این ایراتور را نخواهد داشت. به طور مثال Internet-Security صفحاتی را در اختیار شما قرار می دهد که داراک لغت اینترنت باشد، اما نامی از امنیت در آن صفحات ذکر نشده باشد.

• " " : هرگاه به دنبال یک عبارت هستید و می خواهید کلمات به همان شکل و ترتیب در متن سایت هاک نتایج جستجو یافت شوند، از این اپراتور استفاده کنید، به طور مثال زمانی که به دنبال اطلاعاتی در مورد امنیت شبکه های کامپیوتری هستید باید عبارت ``Network Security'′ را وارد نمایید. در صورتی که به جای این عبارت از +Network+Security استفاده نمایید، اگر درصفحه ای کلمه Security در ابتدای آن و Network در جای دیگرک ذکر شده باشد، این صفحه نیز به عنوان نتیجه جستجو در اختیار شما قرار خواهد گرفت در حالی که حاوک اطلاعات مورد نظر شما نیست. این اپراتور به عنوان پسوندی به معنای هر حرف یا مجموعه از حروف به کار می رود به طور مثال درصورتی که به دنبال Inter\* بگردید، تمام صفحاتی که شامل کلمه های Internet، Internal، International و هر کلمه دیگری که با Inter شروع می شود و دارای پسوندی در ادامه است، په عنوان نتیجه په شما پرگردانده خواهد شد.

• () : در صورتی که بخواهید عبارات جستجوی پیچیده تری را ایجاد نمایید، می توانید از پرانتز استفاده کنید. به طور مثال اگر به دنبال مشکلات نرم افزارې يا سخت افزارې هسـتيد، مي توانيد از عبارت (Software Or Hardware) Problems اسـتفاده نماييد.

تعداد این اپراتورها در موتورهای جستجو بیشتر است اما به دلیل کاربرد کم سایر موارد و طولانی شدن مطلب، از ذکر اونها صرف نظر میکنیم. دوستان علاقه مند مي توانند در منابع آموزشي ابنترنت اطلاعات كاملي بدست آورند.

● كحا جستحو كنيم ؟

حال که توانستیم عبارت مناسب برای جستجو را بسازیم، باید این عبارت را در یک سایت جستجو نماییم تا به نتایج مورد نظر دست پابیم. یکی از سایت های بسپار متداول برای جستجو Google است. اگر با استفاده از این سایت به نتایج دلخواه خود نرسیدید، استفاده از سایت هایی مانند Yahoo و Altavista توصیه می شود.

در صورتی که به دنبال موضوعی کمیاب هستید و با استفاده از دو مجموعه فوق نتوانستید به جواب مناسب دست یابید، از سایت هایی مانند Mamma و Meta Crawler استفاده نماييد. اين دو سايت از مجموعه اي هستند كه اصطلاحا به آنها موتور فرا جستجو (Meta Search Engine) گفته می شود و زمانی که شما بر روک یکی از اعضاک این گروه سایت ها جستجو می کنید، پرس و جو به سایت هاک جستجوک دیگر فرستاده می شود و پاسخ های گرفته شده از مجموعه لیست ها به صورت یک لیست در اختیار شما قرار می گیرد.

http://vista.ir/?view=article&id=328041

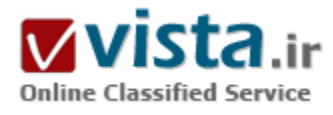

# آن اِس اِس در سه سوت!

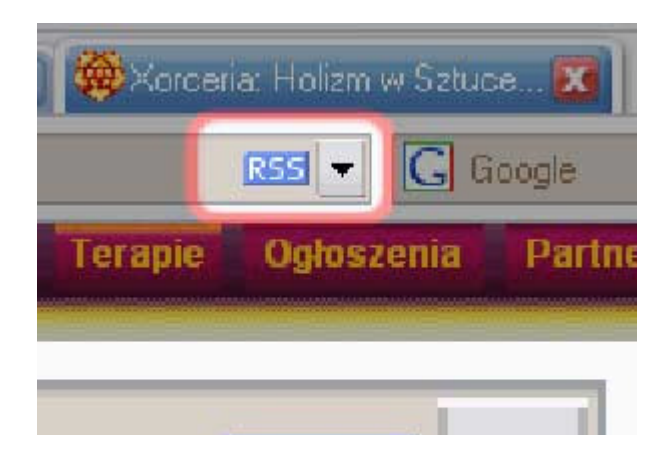

اصلاً معلوم هست که این آر.اِس.اِس لعنتی پكباره از کجا پیدایش شد؟ چرا هرجا میروم با این شستیهای کوچك نارنجیرنگ مواجه میشوم؟ و چرا هروقت روې پکې از آن لينكها كليك مېكنم، پك سرې حروفٍ خرچنگقورباغهای در مرورگر خود می,بینم؟

آر.اِس.اِس یك روش سریع و ساده برای تولید و استفادهۍ مطالبِ سندیکایی مانند عناوین خبرک و اطلاعیههاست. بعضی از وبسایتها از آر.اِس.اِس استفاده ميکنند تا گزيده*ې* مقالات و مطالب خود را در اختيار

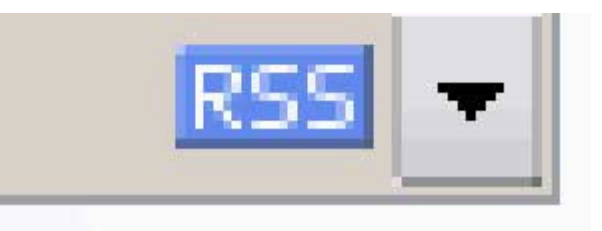

خوانندگانی قرار دهند که به علت مشغولیت فراوانشان، وقت کندوکاو در آن سایتها و پیداکردن مطالب مورد علاقهی خود را ندارند. سایتهای دیگر از آر.اِس.اِس استفاده میکنند تا تولید محصولات جدید را به مشتریانشان اعلام کنند و یا آنها را در جریانِ تولیداتِ آتی خود قرار دهند. برای آنکه به نحو احسـن از آر.اِس.اِس سـردر بیاورید،کافی اسـت به ازای هر

يك از اين سه مرحله، يك سوت بزنيد!

۱) از یك گِردْآورنده استفاده كنید.

سادەترین روش برای تجربەکردن آر.اِس.اِس استفادە از یك گماشتەک آر.اِس.اِس است. چنین نرمافزاری وظیفه دارد مطالب و اخبار جدید را از مجاری آر.اِس.اِس برایتان گِردآورده و آنها را در معرض دیدتان قرار دهد.

یکی از این نرمافزارها را به نام Pluck میتوانید از روی بَرعکس۹۴ نصب کنید. نرمافزار پلاك مبتنی بر مرورگر اینترنت است، ولی نرمافزار دیگری نیز روی بَرعکس۹۴ به نام Abilon وجود دارد که بهطور مستقل عمل میکند. هر دوی این برنامهها را نصب کنید و ببینید با کدامْیك زودتر اُخت ميشـويد. وقتبي كه انتخاب خود را كرديد، تقريباً براي زدنٍ سـوتٍ بعدي آماده هسـتيد!

۲) به مجاری خبری بچسبند!

در هر سابتی که بك دکّهک آر.اس.اس زده باشند، مجارک مختلفی نیز برای تغذیهی آن به چشـم می خورد؛ برای مثال یك مجرا برای تمام مقالات موجود در آن سایت، یك مجرا برای مقالات تخصصی، و مجاری مشخصتری برای سَرفصلهای مشخصتر. یكی از مجراهایی را كه بیشتر دوست دارید، انتخاب کرده و سپس آن را کپی نموده و در بخش متناسـب ِگردآورنده> آر.اِس.اِس خود درج نمایید.

در اکثر مرورگرها، شما ميتوانيد روې لينك مزبور- که پك شستې نارنجي رنگ XML يا RSS است- کليكِ راست کرده و از منوې متعاقب آن، گزينهې Copy Shortcut یا چیزک شبیه این را انتخاب کنید. اما بعضی از گِردآورندههاک هوشمندِ آر.اِس.اِس، به صورت خودکار مجارک اخبار را در هر سایتی که در حال بازدید از آن باشید تشخیص میدهند، بنابراین دیگر لزومی ندارد خودتان را با کپیکردن و درج نمودن به زحمت بیندازید.

۲) مطالب را بخوانید

مجاری خبر در اکثر سایتها شامل حجم زیادی از اطلاعات و اخباری است که قطعاً میتوانید از میان آنها روی چیزی که بیشتر اهل آن هستید، انگشت بگذارید.

نکتهی کلیدی در فنآوری جدید آر.اِس.اِس اَن است که دیگر مجبور نیستید هر روز به یك سایت سر بزنید تا ببینید چه چیز تازهای منتشر کرده است. به کمكِ نرمافزارهای گردآورندهی خبر، شما میتوانید آن سایتها را زیر نظر بگیرید و به محضِ انتشار هر مطلب جدید، بلافاصله در جریانشان قرار بگیرید.

امّا ابن همهې آن کارې نيست که ميتوانيد با مجارې خبرې و دکّههاې آر.اِس.اِس انجام دهيد. به تدريج با وارد شدن به اين مقوله خودتان پیخواهید برد که این فنآوری جدید چه امتیازاتِ فراوانی دارد و در زمانهای که هر ثانیهاش هم حساب است، چقدر در وقتتان صرفهجویی میکند.

منبع : ماهنامه کامپیوتر

http://vista.ir/?view=article&id=251333

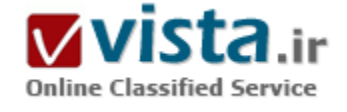

# آشتی با موتور های جست وجو

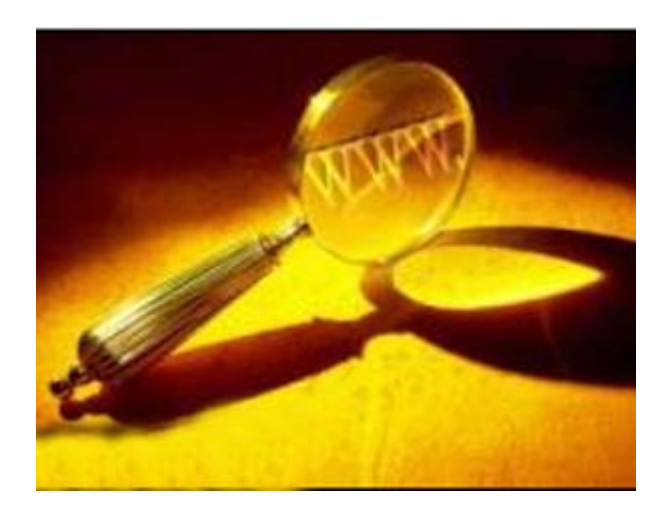

موتور های جست وجو برای سایت های بزرگ است. سایت یا وبلاگ من شانسپي براې نمايش در بين پاسخ هاې جست وجو ها ندارد... چقدر اين تصورات را قبول دارید؟ آیا دوست ندارید هر روز تعداد زیادی بازدید کننده از سوې موتور هاې جست وجو به بلاگ يا سايت هاې شما سرازير شوند؟ در مورد موتور های جست وجو Search Engine Optimization - SEO زیاد می توان صحبت کرد، اما در این نوشتار فقط قصد داریم با هم نکاتی ساده و کاربردی از موتور های جست وجو را مرور کنیم. بدون مقدمه بیشتر با هم مي خوانيم.

● همه نه

موتور هاې جست وجو تنها در ميان سايت هايي جست وجو مي کنند که

قبلاً به روش های مختلف آنها را شناخته اند و نه همه سایت هایی که در شبکه وجود دارند. عجله نکنید شما هم شناخته می شوید.

● حرفی برای گفتن

برای پیدا شدن باید حرفی داشته باشید تلاش های شما برای موفقیت در موتور های جست وجو تنها در کنار سایت یا بلاگی پرمحتوا و کاربرپسند موثر خواهد بود.

● كلمات كليدې نه كىلوىي

لغاتی که کاربران در موتور های جست وجو سرچ می کنند را کلمات کلیدی یا Keyword می نامند. انتخاب و تمرکز روی کلمات کلیدی برای

دارندگان سایت با پلاگ خیلی مهم است. یعنی شما توقع دارید سایت تان در بین پاسخ های چه جست وجو هایی باشند.

● دىكتە نە املا

وقتي قصد داريد چندين بار از يک کلمه در يک صفحه استفاده کنيد آن را هم به فارسي و هم به انگليسپي خلاصه و کامل و با تمام حالت ها و املا هاک ممکن بنویسید این کار باعث می شود بانک کلمات کلیدی سایت شما افزایش پابد، حتی بهتر است غلط های رایج املایی در مورد کلمات را در کد هاې مخفي قالب تان بنويسېد.

• تب

سعی کنید قسمتی از بلاگ یا سایت تان را به اخبار و مطالب روز اختصاص دهید و در مورد تب های خبری به گوش باشید. اینگونه مطالب به ناگهان مورد توجه قرار می گیرند و برای مدتی تبدیل به کلمات پرکاربرد در موتور های سرچ می شوند مثلاً «انتخاب بهترین وزنه بردار قرن» در این اواخر از همين موارد بود.

• تبادل لینک می کنیم...

لینک شما در سایت ها و بلاگ های دیگر علاوه بر کلیک های مستقیم باعث افزایش رتبه شما در موتور های جست وجو می شود، هر چه سایت یا بلاگ های میزبان پربیننده تر و از نظر محتوا به وب شما نزدیک تر باشد موثر تر خواهد بود.

• فهرست ها و دابرکتور ې ها

فهرست ها یا دایرکتورک ها سایت هایی هستند که به جمع آورک و گروه بندک مشخصات سایت های دیگر می پردازند و شما می توانید به راحتی سایت خود را در این فهرست ها جای دهید. Dmoz و Yahoo! دو تا از مهم ترین دایرکتورک ها هستند. در مورد ثبت وب دایرکتورک ها سه نکته قابل ذکر است: اول اینکه اگر سایت شما تکمیل نشده است به سراغ دایرکتورک ها نروید زیرا دایرکتورک ها قبل از ثبت سایت آن را بررسپی می کنند و غالباً سایت با بلاگ هایی که مشکل داشته باشند در هنگام ثبت نیز دچار مشکل می شوند.

دوم اینکه سعی کنید بهترین و تخصصی ترین شاخه را برای ثبت سایت تان در فهرست ها انتخاب کنید و سوم: برخی از نرم افزار ها به صورت رایگان به شما کمک می کنند تا سریع تر مراحل ثبت در لیست ها را انجام دهید، تنها هنگامی از این نرم افزا ر ها استفاده کنید که مراحل را تحت کنترل داشته باشند یعنی فهرست ها و مشخصات را خودتان وارد کنید زیرا بهتر است در مورد فهرست های بزرگ و عمده به صورت دستی و با دقت بیشتر عمل کنید.

● دامین و تبتر های داغ

دامین و عنوان صفحات (page title) ارزش فوق العاده ای برای موتور های سرچ دارند. انتخاب دامین مناسب برای سایت و عنوان مناسب و مرتبط با محتوای صفحات در رتبه شما موثر خواهد بود. بهتر است مهم ترین کلمه کلیدی تان را در آدرس دامین و دیگر کلمات کلیدی مورد نظر را در عناوین صفحات بگنجانید. این کلمات را در عناوین صفحات مختلف جا دهید البته ارتباط مناسب عناوین با محتواک صفحات را فراموش نکنید.

● بىوندتان

«اینجا کلیک کنید»... این عبارت را زیاد دیده اید. بهتر است متن لینک هایتان با مقصدشان مرتبط باشند. لینک های هایت که به به به به به به به

صفحاتی که وجود ندارند متصل می شوند) اثر منفی زیادی دارند و بعضی موتور های جست وجو صفحاتی که زیاد لینک شکسته دارند را جدی نمی گیرند. سعی کنید در هر صفحه بیش از ۵۰ لینک قرار ندهید چون برخی از موتو ر هاک سرچ به تعداد زیاد لینک در یک صفحه حساسند. اگر چند سایت یا بلاگ مختلف دارید از آنها به یکدیگر لینک دهید.

● عكس ها هم…

حتماً تاکنون متوجه عباراتی شده اید که در حالت Mouse over (هنگام قرار گرفتن موس روک متن یا تصویر) نمایش داده می شود. این عبارت با alt tag در دستورهای مربوط به نمایش تصاویر و یا لینک ها قابل تنظیم است، اکثر طراحان معمولاً این شناسه را خالی می گذارند، پر کردن این قسمت در لینک ها و مخصوصاً تصویرها به شما کمک می کند.

●بالاتر، مهمتر

چند خط و قسمت های بالاتر و تقریباً نصفه بالای سایت شما ارزش خاصی برای موتورهای جست وجو دارند. بهتر است کلمات کلیدی خود را در اوایل صفحه به کار ببرید، من شخصاً Combo boxها (منوهای پایین افتادنی یا Drop Down) را پیشنهاد می کنم که شامل لینک مطالب شما باشند و در این محل ها قرار بگیرند.

● یک / ناقابل

سعی کنید همه جا در آخر آدرس هایتان از «/» استفاده کنید یعنی مثلاً www.google.com/ بهتر است از www.google.com علت هم ندارد! می گویند موتورهای جست وجو این طوری بهتر می پسندند.

منبع : شرکت نرم|فزارک ایدهتک http://vista.ir/?view=article&id=237049

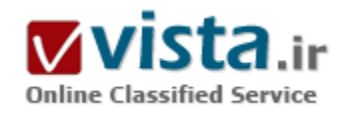

آشنایی با ۱۰ ابزار مهم گوگل

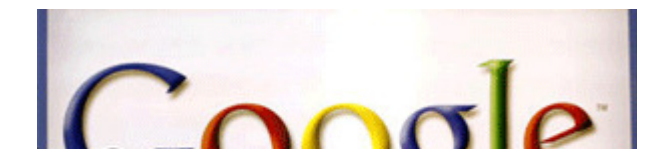

گوگل در تلاش است تا به هدفهای خود در قبال اطلاعرسانی به دنیا دست پیدا کند. در این مطلب از ابزارهای مفید گوگل ۱۰ نمونه ذکر

می شـود.

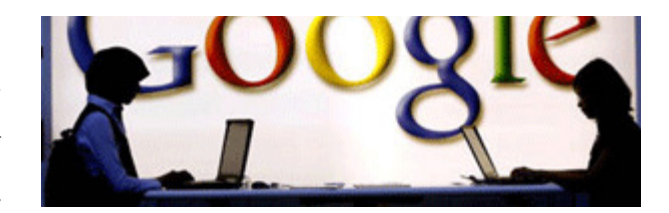

گوگل قدرتمندترین موسسه در فضاهای اینترنتی - اطلاعاتی است. گوگل آن قدر مهم است که یاهو پیشنهاد حضور آگهیِهای گوگل را در جستجوهای خود ارائه کرد و گوگل همچنان با بودجهای میلیارد دلاری و

هزاران رایانه به کار خود ادامه می دهد.

گرچه به نظر می٫رسد که مهمترین کار گوگل جستجو است اما این شرکت ایزارهای دیگری ٫ا هم ارائه داده است. اگر در سایت گوگل جستجو کنید متوجه میشوید که این شرکت پروژههایی را شروع کرده که توسط دیگر شرکت ها طراحی و تولید میشوند. از این ابزارهای مفید ۱۰ نمونه آنها ذکر میشود:

۱) نامەھاي الكترونىك گوگا .- Gmail:

سال ۲۰۰۴ شرکت گوگل اعلام کرد که تنها وجود موتورهای جستحو این شرکت را راضی نمیکند و به همین خاطر می خواهد نامههای الکترونیکی را هم با آدرس خود ایجاد کند و براک این کار از چندین نفر براک تست صفحات نامههاک الکترونیکی طراحی شده با نام جیمیل استفاده کند.

گوگل سیستم نامههای الکترونیک خود را با نام جیمیل راه اندازی کرد. در ابتدا اگر کسبی میخواست از سیستم نامههای الکترنیک جی میل استفاده کند تنها باید دعوتنامه را از سوک فردک که از این سیستم استفاده میکرد دریافت کند. اما سه سال بعد این استفاده عمومی شد و اکنون هر کسبی میتواند به سیستم نامههای الکترونیک جیمیل دسترسبی داشته باشد.

گوگل در کاری ابتکاری نامههایی را که فرد ارسال و یا دریافت کرده است را به عنوان محاوره میشناسد. به این معنی که اگر فردی برای شما نامهای ارسال کند و یا شما نامهای را ارسال کنید گوگل آن را در یک پوشه قرار میدهد. اولین نامه در بالای صفحه قرار می گیرد و دیگر ارتباطات شما به ردیف در پائین صفحه واقع میشوند و به همین روش کمترین جا در صفحه نامههای الکترونیک شما قرار میگیرد. به این روش شخص قادر خواهد بود تا تمام نامههای ردو بدل کرده با یک فرد خاص را در یک پوشه داشته باشد و برای پدا کردن یک موضوع وقت کمترک از او گرفته شود. ۲) گفتوگو از طریق گوگل (Gtalk):

دقیقا زمانی که شما فکر می کنید که اینترنت دیگر هیچ سیستمی را برای گفتوگو کردن ارائه نداده متوجه میشوید که هنوز هم محیط هایی برای یک گفتوگوی آسان وجود دارد. سال ۲۰۰۵ گوگل اعلام کرد که سپستم "گوگل تاک" را راه اندازی کرده است. استفاده کنندگان از این سیستم میتوانند برنامه آن را به طور کامل روی رایانههای خود بریزند. در "جی تاک"شما میتوانید فایلها را با هر اندازه که باشند به صورت آنلاین به شخصی که در لیست گفتوگوک شما حضور دارد بدون هیچ اتلاف وقتی بفرستید. تلف شدن وقت براک شما تنها زمانی صورت میگیرد که فایل اندازه بزرگی داشـه و با آن که سـرعت اینترنت کند باشـد و این مشـکل تنها به "آی اس بی" شـما مربوط می شـود.

"گوگل تاک" همچنین سیستم صدا و تصویر هم راه اندازک کرده است. این به معنی آن است که شما میتوانید از رایانه به رایانه دیگر افرادی که در سپستم گفتگوک شما قرار دارند تماس بگیرید. آنچه شما احتیاج دارید تنها یک میکروفن، دوربین و بلندگو است و بقیه ماجرا تنها به گوگل

#### مربوط می شود.

۳) خرید اینترنتی گوگل (Google checkout):

افراد زیادی که در کشورهای اروپایی و آمریکا زندگی میکنند از اینترنت برای خرید اجناس مورد نیازشان استفاده میکنند. یکی از ضررهای این کار آن است که شما مجبورید اطلاعات شخصی خود را وارد اینترنت کنید. اگر بخواهید اجناس مختلفی را از سایتهای متفاوت خریداری کنید تمام اطلاعات خود را باید به همان تعداد سایت وارد کنید. سیستم گوگل راهبی را برای این مشکل طراحی کرده است.

برای حل این مشکل شما کاری ندارید. ابتدا باید یک حساب گوگل باز کنید. سپس در اولین قدم اطلاعات شخصی از جمله شماره کارت اعتباری و مشخصات و آدرس خود را وارد میکنید و آن زمان خرید کردن شما آسان میشود.

کارې که بايد انجام دهيد آن است که وارد سايتهايي شويد که "سمبل و لوگوې خريد اينترنتي گوگل داشته باشند. آن زمان است که مېتوانيد مطمئن باشید هر خریدی که میکنید اطلاعات حساب شما از گوگل برداشته میشود و دیگر لازم نیست بار دیگر در محیطی ناامن همچون فروشـگاهای آنلاین آن را وارد کنید. این سـیستم گوگل کاملا رایگان اسـت.

۴) تقویم گوگل (Google calendar):

سال ۲۰۰۶ گوگل اعلام کرد که تقویمی را طراحی کرده است. اگر شما عضو گوگل باشید میتوانید تقویم گوگل را هم داشته باشید. اگر هم عضو نباشید کار شما مشکل نیست به صورت رایگان عضو می شوید و از این وسیله استفاده می کنید.

ویژگی که تقویم گوگل دارد آن است که میتوانید رویدادها را در آن ثبت کنید و حتی دیگران را هم در آن دعوت به شرکت کنید. اگر پوشههای برنامههایتان را به اشتراک بگذارید میتوانید آن را با دیگر استفاده کنندگان مقایسه کنید و اگر همه تقویم خود را به روز کنند هیچ اختلافی به وجود نمی آید.

یک کاربر تنها میتواند تمام حوادث و اتفاقات نوشته شده را در یک پنجره تنها ببیند. و از آنجا که ممکن است تعداد اتفاقات و نوشتهها زباد باشد گوگل آن را به شکلی طراحی کرده است که هر کدام یک رنگ داشته باشد.

دارندگان تقویم گوگل میتوانند آن را شخصی نگه دارند و یا آن که آن را با دیگران به اشتراک بگذارند. حتی این امکان وجود دارد که یک نفر از چندین تقویم استفاده کند. این حالت یک خصوصیت ویژه دارد و آن است که به طور مثال یک مدیر برنامه تئاتر میتواند برنامههایش را برای عموم روی تقویم به نمایش بگذارد و از سـوک دیگر نیز تقویمی را براک بازیگران بگذارد تا آنها را زمان تمرینها مطلع کند.

۵) اسـناد گوگل-(Google docs):

این ابزار گوگل برای طراحی کردن و ساخت تولیداتی همچون بازیها مناسب است. ابزار رایگان فوق، برنامههای پایه نرم افزاری را که برای بسیاری از کارها مفید است در اختیار قرار میدهد. به این معنی که به جای آنکه شما اطلاعات رایانه خود را روی درایوهای آن ذخیره کنید و می توانید اسناد گوگل را در سیستم فایل گوگل بگذارید و از آنجایی که این اطلاعات روک گوگل قرار گرفتهاند شما از هر کجا به اینترنت متصل شوید مېتوانید به این مدارک که شبیه به جایې همچون "word" قرار دارند دسترسـې داشـته باشـید و احتیاجي به حافظههاک جانبې ندارید. خصوصیت دیگر اسناد گوگل؛ قابلیت اشتراک گذاشتن محتویات و از جمله اسناد آن با دیگر کاربران است. چندین نفر می $بوانند هم زمان روی یک$ 

سند که در این پوشه گذاشته شده دسترسی و چتی ویراستاری داشته باشند.

گوگل حتی اسنادی که در حال وراش هستند را از اولین شکل آن برای کاربر نگه می دارد تا اگر هنگام به اشتراک گذاشتن یکی از کاربران به طور اتفاقی آن را پاک کردن فرد به طور کامل اسـناد خود را از دسـت ندهد.

۶) نقشـه گوگل-(Google map):

گوگل ایزار نقشه خود را در سال ۲۰۰۵ برای کاربران ارائه کرد. نقشه گوگل کاربران را ممکن می سازد تا بتوانند نقشه شهرها و کشورهای مختلف را سنند و حتی مسیر نقطهای به نقطه دیگر را در پیاورند. با استفاده از این ایزار افراد می توانند نقشه خیابانها و حتی مشاهده ماهوارهای داشته باشند.

نکته جالب این است که ماهوارهها حتی می توانند نقطههای کور ترافیکی را هم در نقشههای گوگل پوشش دهند و کاربران را محذوب خود کنند. در سال ۲۰۰۸ گوگل امکاناتی را ایجاد کرد که هر کس میتواند مشخصات راهی را که میخواهد با پای پیاده طی کند را نیز به راحتی در بیاورد. سابق این نقشه؛ تنها امکانات را برای جادهها و بزرگراه ها و برای خودروها امکانپذیر میساخت اما از این پس کاربران خواهند توانست نزدیکترین راه پیاده به مقصد خود را نیز به راحتی از نقشه گوگل پیدا کنند.

۷) نقشـه زمینی گوگل-(Google earth map):

گوگل همیشه در تلاش است تا راههای جدیدی را برای ارائه اطلاعات به کاربران عرضه کند که یکی از آنها اطلاعات "جیوتگ (geotag)" است. "جیوتگ" همان راهی است که اطلاعات را به مکانهای واقعی در دنیا مربوط میکند. گوگل برای کاربران خود راهی را اندبشیده است که جهانی دیجیتالی را در دسترس داشته باشند و ه همین خاطر نقشه زمینی گوگل طراحی شده است.

شرکت "کی هول" در سال ۲۰۰۵ به گوگل کمک کرد تا جهانی دیجیتالی را برای این شرکت ایجاد کند تا کاربران آن بتوانند با استفاده از زیاد و کم کردن فاصله عدستی ها تا فاصله بسیار کم زمین را ببینند.

با این روش افراد قادر خواهند بود تا تصویرهای ماهوارهای را ببینند .یکی از مهمترین خصوصیت های این ابزار آن است که افراد با درخواست خود روې يک نقطه و يا منطقه مې توانند اطلاعات و حتی اخبار مربوط به آن منطقه را دريافت کنند.

در ابتدا کاربران برای استفاده از این ابزار باید برنامه آن را روی رایانههای خود منتقل میکردند اما از سال ۲۰۰۸ این امکان داده شد تا این ابزار به طور کامل روک وب جاسازی شده باشد.

۸) دسـکتاب گوگل (Google desktop):

تا به حال شده چند دقیقه خود را صرف پیدا کردن فایلهای خاص در رایانه شخصی خود کنید؟ مثلا نامه الکترونیکی که بین دهها نامه دیگر و در پوشـهای دور مانده باشد؟کاری که گوگل دسک تاپ با دانلود کردن برنامه مجانیاش برای شـما میکند بسـیار خوشـایند است. این ابزار میتواند فابلها را روی رایانه شما جستجو کند و تمام این کار را زمانی انجام می دهد که رایانه شما در حال انجام دادن هیچ کاری نیست.

این ابزار تنها نام فایل را پیدا نمیکند بلکه محتویات آن را هم بررسی میکند. ممکن است شما نام یک نامه خاص خود را به یاد نداشته باشید اما

یک خط از محتویات آن را به یاد بیاورید. این ابزار با همان اطلاعات بسیار کم هم میتواند اطلاعات مربوط به آن را به شما ارائه دهد.

با ابزار فوق همچنین کاربران می توانند اطلاعات به روز شدهای را همچون آب و هوا و وضعیت ترافیکی و حتی دفترچه بادداشت و بادبود روی صفحه رابانه خود داشته باشند.

۹) آې گوگل-(i-Google):

شما هم اگر کاربر دائمی اینترنت هستید حتما سایتهایی وجود دارد که بیش از یک بار به آنها سر میزنید. اگر به شما بگوئیم که این ابزار گوگل میټواند به شما کمک کند تا تمامی صفحات مورد علاقه و توجه خود را در یک صفحه وب باز کنید حتما خوشحال خواهید شد.

آی گوگل به کاربران امکان میدهد که چندین صفحه درخواستی و خبرک را در تمامی اینترنت انتخاب کنند. با این برنامه کاربر میتواند صفحعه شخصی برای خود داشه باشد. به طور مثال یک طرفدار ورزش میتواند پوشههایی ایجاد کند که در آن آخرین خبرها از دنیای ورزش از تمامی اینترنت جمع شده و در آن ذخیره شوند.

۱۰) گوگل سلامت (Google health):

تغییر دادن پزشک کار آسانی نیست و اگر شما به بیماری مبتلا باشید و بخواهید پزشک خود را تغییر دهید اولین مشکل شما توضیح دادن تمامی مدارک پزشکی شما از پزشک قبلیتان خواهد بود. انتقال اطلاعات پزشکی شما در این حالت بسپار مهم است و هر چه پزشک جدید شما اطلاعت بیشتر و درستتری داشته باشد بهتر میتواند به شما کمک کند.

راه گوگل برای این مشکل شما؛ ایجاد صفحات الکترونیکی است که گوگل سلامت نام گرفته است. پزشکتان میتواند اطلاعات پزشکی شما را به این صفحات منتقل کند و به این روش پزشک دوم شما تنها کافی است از طریق رایانه خود به این صفحه دسترسـی پیدا کند.

اما موضوعی که ممکن است نگران کننده به نظر برسد آن است که شاید فردی به این اطلاعات شخصی شما دسترسپی پیدا کند. اما گوگل اصرار دارد که امنیت این فایلها کاملا امن هستند و هیچ خطرک براک دسترسپی افراد دیگر به این فایلها وجود نخواهد داشت.

منبع : روزنامه همشـهرک

http://vista.ir/?view=article&id=362602

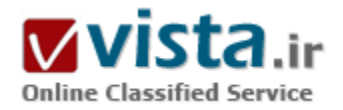

آشنایی با موتور جستجوگر گوگل

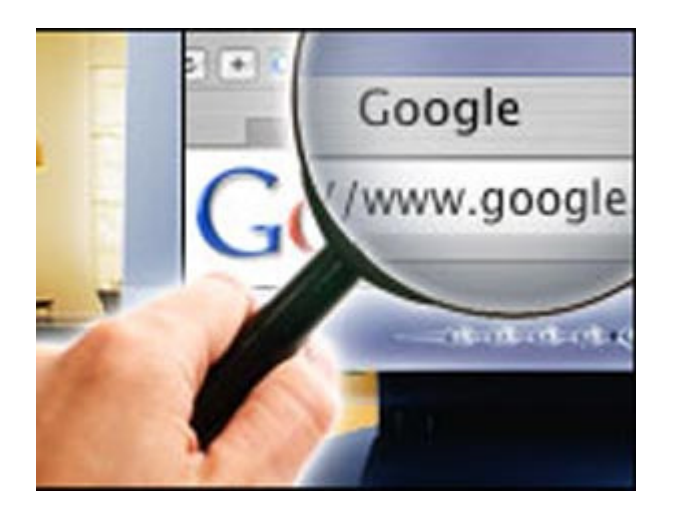

اینترنت به کتابخانه ای عظیم و تو در تو می ماند که بگانه راهکار بهره گیری از آن، مراجعه به کتابدار است. بدون راهنمایی کتابدار و اشاره او به راهرو، شماره رديف و قفسـه، يافتن كتاب امري طاقت فرسـا و زمان بر خواهد بود. نقش این کتابدار را در اینترنت، موتورهای جستجو برعهده دارند. شناخت و اگاهيي کاربران از شـيوه عملکرد موتورهاي جسـتجو برکيفيت کاربري آنها تأثير مستقیم دارد. در شماره پیش، جزییاتی از شیوه کاربرک موتور جستجوک گوگل را مطالعه کردید. گوگل پرکاربردترین موتور جستجوک اینترنتی است و چنان معتبر شده که عنوان آن از سال گذشته، به صورت یک واژه جدید در فرهنگ انگلیسپی آکسفورد ثبت شده است. کاربران فرهنگ آکسفورد هنگام مراجعه به واژه »google« با این تعریف و معنا روبرو می شـوند: فعل با

قاعده، به معنای جستجوی اینترنتی از طریق سایت گوگل. انتخاب مناسب ترین واژه برای جستجو، شیوه جست و جوی یک عبارت و شیوه استفاده از علامت های خاص مثل»-« و»+« بین کلمات برای دستیابی به نتیجه دقیق از جمله مباحثی بود که در شماره قبل مورد اشاره قرار گرفت، در این بخش جزیبات دیگری در ارتباط با پهره گیری از سایت گوگل به اطلاع خوانندگان خواهد رسید.

سایت گوگل علاوه بر فراهم ساختن امکان دسترسدی آسان به میلیون ها صفحه وب، یک سرک خصوصیات ویژه و در بعضی موارد، پیشرفته تر نیز دارد که در مواقع خاص می تواند شما را برای دستیابی دقیق به آنچه به دنبالش هستید، یاری برساند. در زیر به طور خلاصه به بعضی از پرکاربردترین این ویژگی ها اشاره شده است:

( ) جستجوی تصویر (Image Search)

شما گهگاه ممکن است عکس کوچکی را به عنوان بالاترین نتیجه (Link) در صفحه نتایج جستجو دیده باشید. اینها تصویرهایی است کGoogle تصور می کند ممکن است به موضوع مورد جستجوی شما ربط داشته باشد.

علاوه بر آن شما خود نیز می توانید توسط Google Image Search به جستجوک تصاویر مورد نظرتان بیردازید. به این صورت که وارد سایتimages.google.com شده و مانند جستجوی معمولی در google.com واژه مورد نظرتان را که می خواهیدGoogle عکس های مرتبط با آن را از ميان صفحات وب ثبت شده اش بيابد، درGoogle Search Box تايپ و Enter كنيد.

اگر نمی خواهید به سایتimages.google.com بروید در همانgoogle.com پس از تایپ واژه تان، یک فاصله گذاشته و سپس از کلمهPics یا Pictures استفاده کنید تا Google متوجه شـود شـما به دنبال

عکس های مرتبط با واژه مورد نظر هستند. Google در این حالت خود به خود از Google Images Search برای جستجوی این واژه بهره خواهد گرفت و تعدادی عکس را به عنوان نمونه مربوط به واژه مورد نظر به شـما نشـان خواهد داد.

۲) جستجوک موسیقی و فیلم (Music & Movie Search)

پيدا كردن اطلاعاتي راجع به فيلم ها، آليوم هاي موسيقي، شعرها،

ترانه ها و محل هایی برای خرید موسیقی مورد نظرتان توسطGoogle به سادگی امکان پذیر است. اگر شما نام فیلم با خواننده ای را به عنوان یک واژه مورد جستجو قرار دهيد، گوگل اطلاعاتي مانند نظرات مردم، ساعات پخش آن فيلم، عنوان ترانه ها، محل هاي فروش و ديگر اطلاعات مفيد درباره آن را به عنوان بالاترین نتیجه(Link) در صفحه نتایج جستجو به شما نشان خواهد داد. (اگر به دنبال اطلاعاتی در مورد خواننده ای خاص هسـتید، این اطلاعات زمانی دقیق تر اسـت که خواننده مورد نظر شـهرتی نسـبی در سـطح جـهان داشـته باشـد.)

۳) جستجوی عناوین خبری(News Headlines)

هنگام جستجو در Google بعضی وقت ها احتمالا در کنار بالاترین Link در صفحه نتایج جستجو کلمه News توجه شما را جلب کرده است. این لینک ها شما را مستقيما ً به مجموعه گزارش هاي جمع آوري شده توسط منابع خبري و خبرگزاري هاي معتبر دنيا (و البته با واژه مورد جستجوي شما) که مدام در حال به روز شدن هستند، رهنمون می کند. در صورتی که شما واژه ای را مورد جستجو قرار دهید و در گزارش سرویس های خبری به روزGoogle عنواني مربوط به آن موجود باشد، Google لينک مربوط به اين واژه را به عنوان بالاترين نتيجه در صفحه نتايج جستجو به صورت مارک شده با کلمهNews نشان خواهد داد.

براک جستجو در عناوین خبری روز جهان یا برای آنکه واژه مورد نظر شما فقط و فقط در گزارش سرویس های خبری طرف قرارداد Googlel جستجو شود باید به news.google.com رفته و موضوع مورد نظر خود را به عنوان یک واژه مستقیماً در آنجا جستجو کنید.

۴) ماشین حساب گوگا .

موتور جستجوګ Google داراک یک ماشین حساب بسیار جامع به روز و قدرتمند داخلی براک تبدیل واحدهاک پولی، طولی و دیگر واحدها به پکدیگر و همچنین انجام عملیات ریاضی است. برای استفاده از مبدل واحدهای این ماشین حساب، تبدیلی را که می خواهید صورت پذیرد به عنوان واژه، داخل Google Search Box نوشته و Enter كنيد. انجام عمليات رياضي نيز به راحتي توسط اين ماشـين حسـاب صورت مي يذيرد.

۵) بافتن معنی توسطGoogle

اگر به دنبال معنی یا تعریف یک کلمه یا عبارت می گردید، می توانید برای این منظور از Google به عنوان یک فرهنگ لغات یا حتی یک دایره المعارف جامع استفاده کنید. کافیست کلمه یا عبارتی را که به دنبال

معنیی آن هستید، به عنوان یک واژه با یک فاصله بعد از کلمdefine در

Google Search Box وارد کرده و Enter کنید. در پاسخ به این عمل، Google در وب به دنبال معنی واژه شما گشته و در صورت پیدا کردن، آن را استخراج و به صورت مجموعه اک به عنوان بالاترین نتیجه در صفحه نتایج جستجو براک شما آشکار خواهد ساخت.

اگر می خواهید پس از زدن دکمه Enter موتور جستجوکGoogle به جاک نشان دادن تمامی صفحه نتایج جستجو که لینک مربوط به معنی واژه مورد نظر به عنوان بالاترین نتیجه در آن قرار دارد، صفحه مربوط به معنی واژه را بگشاید و آن را به شما نشان دهد، باید به جای کلمهdefine ازdefine: (به علامت كولن يا همان»:« توجه كنيد) استفاده كرده و بلافاصله بعد از آن و بدون فاصله كلمه يا عبارتي را كه به دنبال معنى آن هستید، به عنوان واژه در Google Search Box وارد کرده Enter کنید.

#### ۶) جستجو در انواع فابلها

Google غيراز جستجو در فرمتHTML (فرمت رايج صفحات وب) توانايي جستجوي واژه شما را در١٢ فرمت بسيار رايج و بركاربرد ديگر مانند Lotus Microsoft Office، PostScript، Corel Word Perfect ، ۲-۱ و ... دارد. (Google در حال گسترش دادن تعداد این فرمت ها است.) علاوه بر فايل هاڢHTML (صفحات وب)Google در صورت يافتن فايلهاڢ غيرHTML و مرتبط با واژه شما، آنها را در نتايج جستجو خواهد آورد و قبل از عنوان لینک آن در صفحه نتایج جستجو، فرمت آن را نیز درون دو کروشه (علامت»[ ]«) برای شما معین خواهد کرد. در صورت کلیک برروی این لینک ها، مرورگر وب (Browser) مستقیماً مشغول به دانلود کردن آن بر روی دیسک سخت شما می شود. بعد از پایان دانلود، به راحتی می توانید محتویات آن فایل را با نرم افزار مربوطش(که در صورت نداشتن، باید آن را روک سیستم خود نصب کنید) مشاهده کنید. در این لینک ها علاوه بر مشخص شدن فرمت، لینک دیگرک نیز با عنوانView as HTML دیده می شود. در صورتی که شما به دلایلی به نرم افزار باز کننده مربوط به فایل یافت شده در صفحه نتایج جستجو دسترسپی نداشته باشید مپی توانید از این لینک استفاده کنید. با كليك برروي لينكView as HTML، مرورگر وب (Browser) ديگر مستقيماً مشغول به دانلود آن فايل برروي ديسک سخت نمي شود، در عوض موتور جستجوک Google آن فایل را برای شما باز کرده و محتویاتش را به صورت یک صفحه وب معمولی به شما نشان خواهد داد. گاهی ممکن است پیش آمده باشد که به دنبال جستجوی فایل هایی با فرمت های غیرHTML در وب باشید. برای این منظور ابتدا واژه مورد نظرتان را در Search Box تایپ کرده و پس از قرار دادن یک فاصله از فرمول Filetype:[Extension ] برای Filter کردن جستجویتان بهره بگیرید. با استفاده از كلمه filetype: (علامت»:« را فراموش نكنيد) و تايپ فرمت دلخواهتان(بدون فاصله)، موتور جستجوي Google متوجه خواهد شد كه باید واژه انتخابی را تنها در بین فایل های غیرHTML موجود ثبت شده در فهرستش(و البته با توجه به فرمت اعلام شده شما) جستجوكند. ۷) جستجو در یک سایت

حتماً تا به حال به سابت هایی با محتوای بسیار گسترده برخورد کرده اید که قابلیت جستجوی درونی ندارند. اگر به دنبال اطلاعات خاصی درون آن سایت باشید چگونه آن را می پابید؟ احتمالاً وقتی متوجه شوید تعداد صفحات سایت مربوطه هزار،۱۰ هزار یا بیشتر است از تصمیم خود منصرف خواهید شد. نگران نباشید. Google اطلاعات مورد نظرتان را براک شما خواهد یافت!

Google قادر است واژه ای خاص را تنها درون یک سایت تعیین شده جستجو کند. برای این منظور به راحتی واژه مورد نظر را در Google Search Box تايپ و پس از يک فاصله کلمهsite: (علامت»:« را فراموش نکنيد) و بدون فاصله بعد از آن نام سايتي را که مي خواهيد کليد واژه انتخابيتان تنها درون آن جستحو شـود، تاب کنید.

#### ۸) چه کسانی به شما لینک داده اند؟

اگر صاحب یا ناظر وب سایتی هستید دانستن تعداد سایت هایی که لینک سایت شما را در خود قرار داده اند از اهمیت ویژه اک برخوردار است. براي بي بردن به اين موضوع كه چه تعداد از سابت هاي ثبت شده در Google به شما لبنك داده اند از فرمول link:siteURL ، (به جاي siteURL نام سایت مورد نظرتان را تایپ کنید) اینگونه استفاده کنید که ابتدا کلمه link: (علامت»:« را فراموش نکنید) و سپس بدون هیچ فاصله اک نام سایت مورد نظرتان را که می خواهید تعداد لینک های داده شده به آن مشخص شـود، تایپ کنید.
### ۹) سؤال و جواب

آيا مي دانيد جمعيت كشور ژاين چقدر است؟ واحد يول كشور اكراين چيست؟ محل تولد رابرت ردفورد كجا بوده است؟ جواب ابنگونه موضوعات را به صورت يک سؤال واضح يا شبه سؤال در Google Search Box تايپ و Enter کنيد. مثلاً براک رسيدن به پاسخ سؤال اول جمله population of japan را به عنوان يک واژه در Google Search Box تايپ و Enter کنيد تا Google در وب به دنبال جواب سؤالتان گشته و ليست کاملي از يافته هاي خود را به عنوان بالاترین نتیجه (Link) در صفحه نتایج جستجو به شما نشان دهد. Google همچنین آدرس اینترنتی منبع هر یک از پاسخ های ارایه شده را نیز به شما می گوید تا در صورت تمایل به کسب اطلاعات دیگر به آن مراجعه کنید.

#### ۱۰) صفحات مشابه

گاهی لینک صفحه ای در صفحه نتایج جستجو توجه شما را به خود جلب می کند که دارای مطالب بسیار نزدیک با همان مطالبی است که به دنبال آن بودید. حالا شما می خواهید واژه جدیدی را با توجه به مطالب آن صفحه وب تعیین و جستجو کنید تا به مطالب بیشتر و مشابه تری با مطالب آن صفحه و در نتیجه با مطالبی که به دنبالش هستید دست پابید. چه واژه ای را انتخاب می کنید؟ از واژه انتخابیتان راضی نیستید؟ واژه انتخابیتان شما را به مطالب دلخواهتان نرساند؟ دست نگه دارید! Google تمامی این کارها را برایتان انجام خواهد داد و شما را به مشابه ترین صفحات وب دیگر با صفحه وب مورد نظرتان خواهد رساند.

در سمت چپ قسمت پایین تمامی لینک های موجود در صفحه نتایج جستجو، لینکی با عنوانSimilar pages وجود دارد که با کلیک بر روی آن Google تمامی صفحات وب دیگر ثبت شده در خود را که دارای بیشترین شباهت با محتوای آن صفحه وب هستند در صفحه نتایج جستجوی دیگرک به شما ارایه خواهد داد.

منیع : ماهنامه نفت پارس

http://vista.ir/?view=article&id=281235

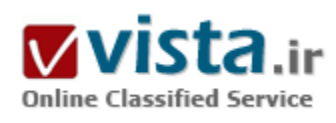

آشنایی بایدها و نبایدها در بازاریابی توسط موتورهای جستجو؛ راهکارها و خطاهای مرسوم

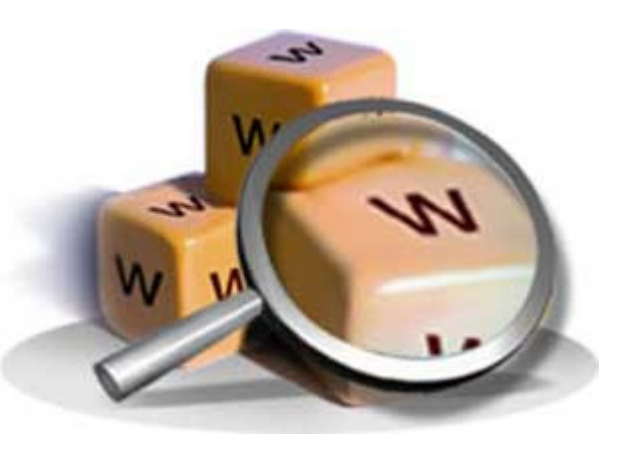

چند سال پیش، موتورهای جستجو به عنوان ایزاری محدود و ضعیف برای بازاريايي، فروش و چذب بازديدكنندگان به وب سايت مورداستفاده قرار مي گرفت.

اما در چند سال اخیر، موتورهای جستجو هر ۳ هدف بالا را قویا" برآورده می کنند.موتورهای جستجو گر امروزه موقعیت و شانس موثری را برای بازاریابان پوچود آورده اند و جریان میلیونی کاربران را به سبوی خود جذب کرده اند. پیش بینی می شود که در سال ۲۰۰۷ میلادی سرمایه گذاری برای حضور در موتورهای جستجو به ۷ بیلیون دلار برسد. یکبار دیگر مرور کنیم، هفت بىلىون دلار!.

موتورهای جستجو پهترین روش برای بافتن محصولات و اطلاعات مورد نیاز توسط کاربران و متقاضیان از یک سو و از سوی دیگر پهترین راه برای تبليغات و جذب مشتريان توسط توليد كنندگان و ارائه كنندگان خدمات است.عليرغم تمام اين تفاسير، هنوز هم بدست آوردن نتيجه مطلوب (كسب جايگاه مناسب) از طريق موتورهاي جستجو گر پيچيده و طاقت فرسا است و نياز به بررسپي ها و اندازه گيري هاي دقيق دارد. ● نکات مهم برای برای موفقیت در بازاریابی توسط موتورهای جستجو گر

برای موفقیت در بازاریابی توسط موتورهای جستجو گر نکات زیر را در نظر داشته باشید.

• قدرت موتورهای جستجوگر

ایده اصلی کار به این صورت است که شما کلمات کلیدی خود را انتخاب می کنید و در موتورهای جستجویی مانندMSN یاGoogle عضو می شوید.هنگامی که کاربران آن کلمات را برای جستجو وارد کنند سایت شما در صفحات حاصل از نتایج جستجو به نمایش گذاشته می شود و مشتریان را به سایت شما هدایت خواهد کرد.

در موتورهای جستجویی که از روش پرداخت به ازای هر کلیک استفاده می کنند، تنها هنگامی از شما پول دریافت می شود که کاربری روی نام سایت شما کلیک کند و به آن وارد شود. حداقل میزان این پرداخت ها به کلمات انتخاب شده توسط شما بستگی دارد. ضمنآ هر چه پیشنهاد شما برای پرداخت در مقایسه با رقبا بالاتر باشد، رتبه بالاتری در صفحه نتایج کسب خواهید کرد.

باید سعی کنید که رقبای خود را پشت سر بگذارید و مشتریانی که به دنبال محصولات شما هستند را جذب کنید.

- تىلىغات ھدفدار

پدیده جدیدک که در دنیاک موتورهاک جستجو گر به وجود آمده است، جستجوک مرتبط با متن یا تبلیغات هدفدار است. در این پدیده به جاک این که لینک سایت شما در صفحات نتایج نمایش داده شود، به درون سایت های مرتبط می رود. برای مثال اگر کاربر به سایتی مراجعه کرده و وضعیت آب و هوایی سواحل میامی را چک می کند احتمالا" مایل است اطلاعاتی در مورد هتل ها یا آژانس های اتومبیل آن منطقه نیز به دست آورد. این لینک ها توسط موتورهای جستجو در همان صفحه در اختیار او قرار می گیرند. به این ترتیب شما در همان لحظه ای که مشتری در فکر یافتن

محصولات و خدمات شما است او را غافلگیر می کنید و به سایت خود می برید.

• عوامل موفقيت

اسـتفاده از موتورهاک جسـتجو می تواند با توجه به نیاز شـما در زمینه هاک مختلف شـما را پارک کند.

۱) شناساندن و به نمایش گذاشتن نام شرکت شما در سطحی بسیاروسیع.

۲) جذب مشتریان جدید.

۳) افزایش ترافیک (میزان بازدید کننده) وب سایت شما در نتیجه افزایش درآمد.

۴) شناسایی مراجعین دائمی به وب سایت.

۵) تبلیغات و پیشـنهادات فروش.

۶) تىلىغات عمومى.

۷) بازاریایی برای محصولات.

۸) افزایش فروش الکترونیکی.

• اشتباهات مرسوم در بازاریابی موتورجستجو

از اشتباهات مرسوم و معمول اجتناب کنید تا بتوانید موفق تر عمل کنید؛ البته ممکن است که هر موردی یک خطا یا یک اشتباه محسوب شود که برای آشنایی بیشتر برخی از موارد مرسوم را ذکر می کنم تا با کلیت میچث خطاهای در این زمینه آشنا شوید.

الف) اشتباه در انتخاب کلمات کلیدک

یکی از اشتباهات بازاریابان الکترونیکی آن است که از ابتدای کار کلمات بسیار جزئی و تخصصی را انتخاب می کنند. بهتر است ابتدا تعداد محدودی کلمه کلی تر را انتخاب کنید و نتایج را بررسی کنید. ببینید که مشتریان حقیقی شما از چه کلماتی بیشتر استفاده می کنند و به دنبال چه هستند. سپس می توانید کلمات تخصصی دیگری را به کلمات کلیدی خود اضافه کنید و از ورود کاربران غیرمرتبط جلوگیری کنید. معمولا" شرکت ها اصطلاحات تخصصی خود را به عنوان کلمات کلیدی برمی گزینند که مشتریان هرگز آن ها را برای جستجو وارد نمی کنند. سایت wordtracker.com ابزارک است که به شما کمک می کند تا موفقیت کلمات کلیدی خود را بسنجید و در صورت لزوم آن ها را تغییر دهید.

ب) اصرار برای مدیریت همه امور توسط شخص شما

مدیریت مسائل مربوط به موتورهای جستجو یک کار تمام وقت است. بررسی و اندازه گیری نتایج، تغییرات ضروری و کنترل رتبه های به دست آمده در موتورهای جستجو احتیاج به زمان فراوان و افراد متخصص دارد. بهتر است که مدیریت بازاریابی توسط موتورهای جستجو را به دست یک مشاورخبره یا برنامه هاک نرم افزارک مخصوص این کار بسیارید.

ج) عضویت در فقط یک موتور جستجو

اعتماد به یک موتور جستجوی بزرگ و مشهور موفقیت شما را محدود می کند. سرمایه گذاری روی یک روش خاص، یک موتور جستجو و یک پیام تبلیغاتی اشتباه است. در عوض بهتر است سرمایه خود را بین گروهی از پیام های تبلیغاتی و ترکیبی از موتورهای جستجو تقسیم کنید تا

مشتریان بیشتری را جذب کنید.

د) ناامېدې ، سرخوږدگې ؛ پاس زودهنگام

از موتورهای جستجو انتظارات منطقی داشته باشید. ممکن است حدود ۸ هفته طول بکشد تا موتور جستجو شما را در لیست خود قرار دهد. برای به دست آوردن نتیجه مطلوب ممکن است لازم باشد در گروهی از موتورهای جستجو عضو شوید و متدهای مختلف را پیش بگیرید. باید کمی صر داشته باشید تا به اهداف خود برسید.

ه) اشتباهاتی که در سایت وجود دارند

اگر صفحات سایت شما برای موتورهای جستجو بهینه نشده باشند، تمام کلمات کلیدی دنیا هم نمی توانند به شما کمک کنند. یکی از اشتباهات رایج، جدا شدن یک صفحه از سایت است. برای مثال در اثر تغییراتی که در سایت اعمال می کنید ممکن است لینکی را که به صفحه مورد نظر وارد می شده است را از بین ببرید. به این ترتیب موتور جستجو صفحه مورد نظر را مشاهده نخواهد کرد. اشتباه دیگر این است که کلمات کلیدی فراوانی را در صفحات سایت خود جای بدهید. وقتی که موتور جستجو ۱۰۰ ها کلمه و عبارت مختلف را در یک صفحه می بیند نمی تواند درجه اهمیت هر کدام را تشخیص بدهد و در نتیجه در هیچ کدام از آن کلمات رتبه خوبی به دست نخواهید آورد. بهتر است سایت خود را برای یک یا دو کلمه کلیدی بهینه سازی کنید.امروزه تجارت های گوناگون برای کسب موفقیت باید همیشه و همه جا حضور داشته باشند و پیشنهادات قابل توجهی را به مشتریان ارائه کنند. موتورهای جستجو می توانند شما را برای جلب نظر بازدیدکنندگان اینترنتی پاری کنند.

http://vista.ir/?view=article&id=283224

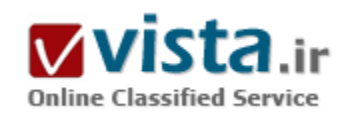

# آشنایی کامل با عملکرد و کارکرد موتورجستجوگر Search Engine

وقتيي جستجويي در يک موتور جستجوگر انجام و نتايج جستجو ارايه مي شود، کاربران در واقع نتیجه کار بخش های متفاوت موتور جستجوگر را می بینند. موتور جستجوگر قبلا" پایگاه داده اش را آماده کرده است و این گونه نیست که درست در همان لحظه جستجو، تمام وب را بگردد. بسیاری از

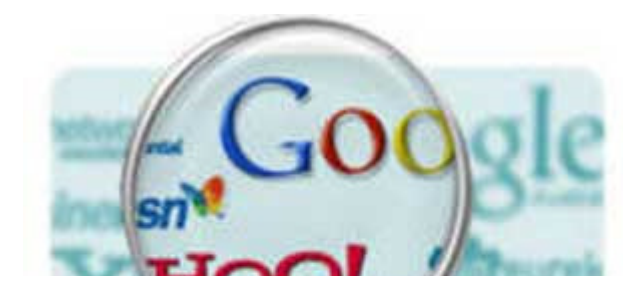

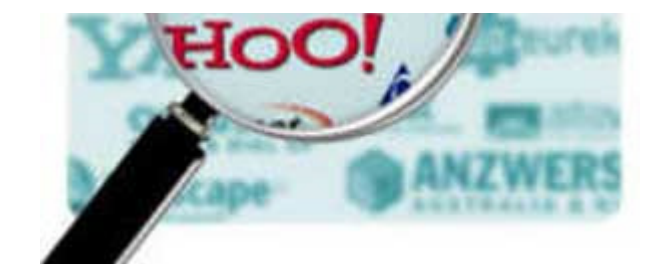

خود می پرسند که چگونه امکان دارد گوگل در کمتر از یک ثانیه تمام سایت های وب را بگردد و میلیون ها صفحه را در نتایج جستجوی خود ارایه کند؟ نه گوگل و نه هیچ موتور جستجوگر دیگرې توانایي انجام این کار را ندارند. همه آنها در زمان پاسخ گویی به کاربران، تنها در پایگاه داده اک که در اختیار دارند به جستجو می پردازند و نه در وب!

موتور جستجوگر به کمک بخش های متفاوت خود، اطلاعات مورد نیاز را

قبلا" جمع آورې، تجزیه و تحلیل مې کند و آنرا در پایگاه داده اش ذخیره مې نماید و به هنگام جستجوک کاربر تنها در همین پایگاه داده مې گردد.

● بخشهای مجزای یک موتور جستجو

بخش های مجزای یک موتور جستجوگر عبارتند از:

ـ Spider با عنكيوت

ـ Crawler یا خزنده

۔ Indexer یا بایگانی کنندہ

ـ Database با پانگاه داده

ـ Ranker یا سیستم رتبه بندی

الف Spider) (عنكبوت ؛ نرم افزار اسپايدر يا روبوت (Robot)

اسپایدر یا روبوت (Robot)، نرم افزاری است که کار جمع آوری اطلاعات مورد نیاز یک موتور جستجوگر را بر عهده دارد. اسپایدر به صفحات مختلف سر می زند، محتواک آنها را می خواند، اطلاعات مورد نیاز را جمع آورک می کند و آنرا در اختیار سایر بخش هاک موتور جستجوگر قرار می دهد. کار یک اسپایدر، بسیار شبیه کار کاربران وب است. همانطور که کاربران، صفحات مختلف را بازدید می کنند، اسپایدر هم درست این کار را انجام می دهد با این تفاوت که اسپایدر کدهای HTML صفحات را می بیند اما کاربران نتیجه حاصل از کنار هم قرار گرفتن این کدها را. اما یک اسـیاپدر آنرا چگونه می بیند؟

برای این که شما هم بتوانید دنیای وب را از دیدگاه یک اسپایدر ببینید، کافی است که کدهای HTML صفحات را مشاهده کنید..

آیا این دنیای متنی برای شما جذاب است؟

اسپایدر، به هنگام مشاهده صفحات، از خود بر روک سرورها رد پا برجاک می گذارد. شما اگر اجازه دسترسبی به آمار دید و بازدیدهاک صورت گرفته از یک سایت و اتفاقات انجام شده در آنرا داشته باشید، می توانید مشخص کنید که اسپایدر کدام یک از موتورهاک جستجوگر صفحات سایت را مورد بازدید قرار داده اند.یکی از فعالیتهای اصلی که در SEM انجام می شود تحلیل آمار همین دید و بازدیدها می باشد.

اسپایدرها کاربردهای دیگری نیز دارند، به عنوان مثال عده ای از آنها به سایت های مختلف مراجعه می کنند و فقط به بررسی فعال بودن لینک های آنها می پردازند و یا به دنبال آدرس پست الکترونیکی (Email) می گردند.

ب) نړم افزار کړاولر Crawler خزنده

کراولر، نرم افزاری است که به عنوان یک فرمانده برای اسپایدر عمل می کند. آن مشخص می کند که اسپایدر کدام صفحات را مورد بازدید قرار دهد. در واقع کراولر تصمیم می گیرد که کدام یک از لینک های صفحه ای که اسپایدر در حال حاضر در آن قرار دارد، دنبال شود. ممکن است همه آنها را دنبال کند، بعضی ها را دنبال کند و یا هیچ کدام را دنبال نکند.

کراولر، ممکن است قبلا" برنامه ریزک شده باشد که آدرس هاک خاصی را طبق برنامه، در اختیار اسپایدر قرار دهد تا از آنها دیدن کند. دنبال کردن لینک های یک صفحه به این بستگی دارد که موتور جستجوگر چه حجمی از اطلاعات یک سایت را می تواند در پایگاه داده اش ذخیره کند و همچنین ممکن است اجازه دسترسپی به بعضی از صفحات به موتورهای جستجوگر داده نشده باشد.

شما به عنوان دارنده سایت، همان طور که دوست دارید موتورهای جستجوگر اطلاعات سایت شما را با خود ببرند، می توانید آنها را از بعضی از صفحات سایت تان دور کنید و اجازه دسترسپی به محتواک آن صفحات را به آنها ندهید. تنظیم میزان دسترسپی موتورهاک جستجوگر به محتواک یک سایت توسط پروتکل Robots انجام می شود که در مقالات دیگر سایت به آن پرداخته شده است. به عمل کراولر ، خزش (Crawling) می گويند.

ج) نرم افزار ایندکس - Indexerبایگانی کننده

تمام اطلاعات جمع آورش شده توسط اسپایدر در اختیار ایندکسر قرار می گیرد. در این بخش اطلاعات ارسالی مورد تجزیه و تحلیل قرار می گیرند و به بخش هاک متفاوتی تقسیم می شوند. تجزیه و تحلیل بدین معنی است که مشخص می شود اطلاعات از کدام صفحه ارسال شده است، چه حجمی دارد، کلمات موجود در آن کدام است، کلمات چندبار تکرار شده است، کلمات در کجاک صفحه قرار دارند و ... .

در حقیقت ایندکسر، صفحه را به پارامترهای آن خرد می کند و تمام این پارامترها را به یک مقیاس عددی تبدیل می کند تا سیستم رتبه بندی بتواند پارامترهای صفحات مختلف را با هم مقایسه کند.

در زمان تجزيه و تجليل اطلاعات، ابندكسر براي كاهش ججم داده ها از بعضي كلمات كه بسيار رايج هستند صرفنظر مي كند. كلماتي نظير a ، an the ، www ، is ، و ... . از این گونه کلمات هستند.

د) DataBase ( یایگاه داده )

تمام داده های تجزیه و تحلیل شده در ایندکسر، به پایگاه داده ارسال می گردد. در این بخش داده ها گروه بندی، کدگذاری و ذخیره می شود. همجنين داده ها قبل از آنكه ذخيره شوند، طبق تكنيكهاي خاصي فشرده مي شوند تا حجم كمي ُاز بابگاه داده را اشغال كنند.

یک موتور جستجوگر باید پایگاده داده عظیمی داشته باشد و به طور مداوم حجم محتواک آنرا گسترش دهد و البته اطلاعات قدیمی را هم به روز رسانی نماید. بزرگی و به روز بودن پایگاه داده یک موتور جستجوگر برای آن امتیاز محسوب می گردد. یکی از تفاوتهای اصلی موتورهای جستجوگر در جحم پایگاه داده آنها و همچنین روش ذخیره سازک داده ها در پایگاه داده است.

و) Ranker (سیستم رتبه بندی)

بعد از آنکه تمام مراحل قبل انجام شد، موتور جستجوگر آماده پاسخ گوپی به سوالات کاربران است. کاربران چند کلمه را در جعبه جستجوی

(Search Box) آن وارد می کنند و سپس با فشردن Enter منتظر پــاسـخ می مانند.

پرای پاسخگویی به درخواست کاربر، ابتدا تمام صفحات موجود در پایگاه داده که به موضوع جستجو شده، مرتبط هستند، مشخص می شوند. پس از آن سیستم رتبه بندی وارد عمل شده، آنها را از بیشترین ارتباط تا کمترین ارتباط مرتب می کند و به عنوان نتایج جستجو به کاربر نمایش می دهد.

حتی اگر موتور جستجوگر بهترین و کامل ترین پایگاه داده را داشته باشد اما نتواند پاسخ هاک مرتبطی را ارایه کند، یک موتور جستجوگر ضعیف خواهد بود. در حقیقت سیستم رتبه بندی قلب تینده یک موتور جستجوگر است و تفاوت اصلی موتورهای جستجوگر در این بخش قرار دارد.

سیستم رتبه بندک برای پاسخ گویی به سوالات کاربران، پارامترهای بسیاری را در نظر می گیرد تا بتواند بهترین پاسخ ها را در اختیار آنها قرار دارد. حرفه اې هاې دنياې SEM به طور خلاصه از آن به Algo ( الگوريتم) ياد مې کنند.

الگوریتم، مجموعه ای از دستورالعمل ها است که موتور جستجوگر با اعمال آنها بر پارامترهای صفحات موجود در پایگاه داده اش، تصمیم می گیرد که صفحات مرتبط را چگونه در نتایج جستجو مرتب کند. در حال حاضر قدرتمندترین سیستم رتبه بندک را گوگل در اختیار دارد.

● ادغام کردن اجزاک یک موتور جستجو

ُمی توان با ادغام کردن اسپایدر با کراولر و همچنین ایندکسر با پایگاه داده، موتور جستجوگر را شامل سه بخش زیر دانست که این گونه تقسیم بندې هم درست مي پاشد:

• کراولر

• بایگانی

• سىستم رتبه ىندې

تذکر برای سهولت در بیان مطالب بعدی هر گاه صحبت از بایگانی کردن (شدن) به میان می آید، مقصود این است که صفحه تجزیه و تحلیل شده و په پاپگاه داده موتور جستجوگر وارد مي شود.

یک مثال از داستان شکار و شکارچی

براک آنکه تصور درستی از نحوه کار یک موتور جستجوگر داشته باشید داستان نامتعارف زیر را با هم بررسی می کنیم.داستان ما یک شکارچی دارد. او تصمیم به شکار می گیرد:

کار کراولر:

او قصد دارد برای شکار به منطقه حفاظت شده ابیورد، واقع در شـهرسـتان درگز (شـمالی ترین شـهر خراسـان بزرگ) برود.

● یروتکل Robots

ابتدا تمام محدودیتهای موجود برای شکار در این منطقه را بررسپی مپی کند:

• آیا در این منطقه می توان به شکار پرداخت؟

• کدام حیوانات را می توان شکار کرد؟

• حداکثر تعداد شکار چه میزانی است؟

• و ... . فرض مي كنيم او محوز شكار يك اوريال (نوعي آهو) ,ا از شكارياني منطقه دريافت مي كند.

۔ کار اسپایدر

او اوریالی رعنا را شکار می کند و سپس آنرا با خود به منزل می برد.

۔ کار ایندکسر

شکار را تکه تکه کرده، گوشت، استخوان، دل و قلوه، کله باچه و … آنرا بسته بندک می کند و بخش های زاید شکار را دور می ریزد.

۔ کار پایگاہ دادہ

بسته هاک حاصل را درون فریزر قرار داده، ذخیره می کند.

۔ کار سپستم رتبه بندک : مهمانان سراغ او می آیند و همسر او بسته به ذائقه مهمانان براک آنها غذا طبخ می کند. ممکن است عده اک کله پاچه، عده اک آبگوشت، عده اک جگر و … دوست داشته باشند. پخت غذا طبق سلیقه مهمانان کار سختی است. ممکن است همه آنها آبگوشت بخواهند اما آنها مسلما" بامزه ترین آبگوشت را می خواهند!

• نکته ها اخلاقی داستان شکارچی و موتورجستجو

• شکارچی می توانست برای شکار کبک یا اوریال و یا هر دو به آن منطقه برود همانطور که موتور جستجوگر می تواند از سرور سایت شما انواع فایل (عکس، فایل متنی، فایل اجرایی و …) درخواست کند.

▪ غذای خوشمزه را می توانید با نتایج جستجوی دقیق و مرتبط مقایسه کنید. اگر شکارچی بهترین شکار را با خود به منزل ببرد اما غذایی خوشمزه و مطابق سلیقه مهمانان طبخ نگردد، تمام زحمات هدر رفته است.

• به عنوان آخرین نکته این مقاله یاد آوری می کنم که به شکار اوریالی رعنا آن هم در منطقه حفاظت شده ابپورد، اصلا فکر نکنید. اما توصیه می شود كه حتما از طبيعت يكر آن ديدن فرماييد (بدون اسلحه!).

http://vista.ir/?view=article&id=283226

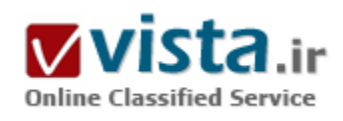

آموزش °۲۶۰ Yahoo!

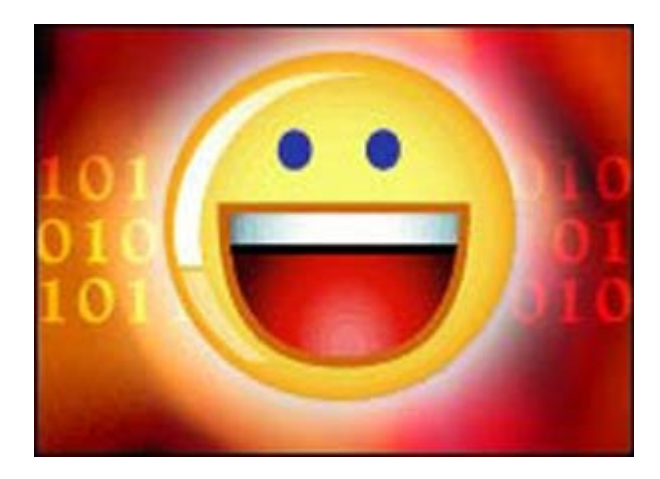

باهو ۳۶۰ درجه یکی از جدیدترین امکانات باهو است که به شما این امکان را می دهد که برای خود یک وبلاگ شخصی ایجاد نمایید و دوستان خود را به آن دعوت نمایید. همچنین می توانید تصاویر خود را در آن به اشتراک بگذارید و دوستان وآشـنایان قدیمی خود را نیز به همین روش پیدا کنید. چرا که در پاهو ۳۶۰ درجه هر فرد که دوست خود را به لیست دوستانش اضافه نماید برای شما قابل مشاهده خواهد بود و دوستان شما نیز برای اعضای دیگر. پس می توانید دوستان قدیمی خود را با استفاده از این قابلیت پیدا کنید و به طور ۳۶۰ درجه همگی عضو خانواده بزرگ پاهو خواهید شد که به راچتی می توانید مانند یک دایره با همدیگر در رابطه باشید.

پاهو ۳۶۰ درجه در حال حاضر بصورت آزمایشبی ارائه شده است و مانند سرویس های دیگری که به طور آزمایشبی راه اندازی می شوند همراه با دعوت نامه است. به این شکل که برای عضویت در آن و استفاده از خدمات آن می بایست فردی که در آن عضو می باشد برای شما برای شما دعوت نامه ای را ارسال نماید. این دعوت نامه ها تعداد محدودی ندارند و به هر تعداد که بخواهید می توانید برای دوستانتان ارسال نمایید. همچنین چنانچه از دوستانتان کسپی عضو این سرویس نیست تا برای شما دعوت نامه ارسال نماید می توانید ایمیل خود را در لیست انتظار یاهو ۴۶۰ درجه ثبت نمایید تا خود باهو برای شما اقدام به ارسال دعوت نامه نماید.

دعوت نامه هاک پاهو ۳۶۰ درجه با موضوعی شبیه ۲۶۰ connect to user on yahoo! برای شما ارسال می شود. پس از باز کردن ایمیل گزینه ای در آن وجود دارد با عنوان connect to me. پس از کلیک بر روک این گزینه وارد صفحه اک می شوید که در آن نیز همین گزینه موجود است. پس از کلیک دوباره روک همان گزینه شما وارد این سیستم خواهید شد و سرویس پاهو ۳۶۰ درجه بر روک همان آیدک پاهوک شما فعال می شود. برای ورود به بخش مدیریتی خود می توانید پس از ورود به لینک http://۳۶۰۰٫yahoo.com با وارد کردن نام کاربری و رمز عبور خود در پاهو وارد این سپستم شوید. در این سپستم امکانات مختلفی در اختیار دارید. یکی از بخش هاک موجود در این سرویس my page می باشد که توسط آن می توانید یک صفحه شخصی برای خود بسازید و در آن عنوان,مطالب وبلاگ,تصاویر خود و دوستانتان,لینک ها و موارد مورد علاقه خود و... را قرار دهید. یکی دیگر از امکانات عالی که این سرویس را سریعاً در بین همه کاربران مشـهور کرد ایجاد وبلاگ شخصی با مدیریت بسـیار ساده آن اسـت. برای ایجاد وبلاگ شخصی خود می بایست بر روی گزینه my blog کلیک نمایید و چنانچه وبلاگ خود را هنوز نساخته اید بر روی گزینه create my blog کلیک نمایید. در بخش my blog تنظیمات و گزینه های مختلفی وجود دارد. به عنوان مثال توسط compose new entry می توانید مطلب جدیدی را در وبلاگ خود اضافه نمایید. همچنین در قسمت میانی صفحه مطالب قبلی شما که در وبلاگتان قرار داده اید لیست شده اند و می توانید آن ها را وبرايش و با جذف نماييد.

قابلیت منحصر بفردک که در سرویس وبلاگ پاهو وجود دارد این است که می توانید در هریک از مطالب خود تصویرک را نیز از روک هارد دیسک به آن مطلب اضافه نمایید و می توان گفت دیگر نیازی به سرویس های ارائه دهنده فضا برای آپلود تصاویر ندارید. گزینه های دیگری که در بخش my

blog وجود دارد عبارتند از view blog که وبلاگ شما را نشان می دهد.

Edit blog setting که تنظیمات مربوط به وبلاگ خود را می توانید در آن مشخص نمایید و گزینه edit blog roll که توسط آن می توانید بخش مانند لینک دوستان در وبلاگ خود داشته باشید و آن را مدیریت نمایید. بخش دیگری که در این سرویس وجود دارد گزینه my friends می باشد و در آن می توانید دوستان خود را مدیریت نمایید,به آن ها پیغام ارسال نمایید,آن ها را در موضوعات مختلف دسته بندک کنید,مشخصات فردک و تصاویر آن ها را در صورت وجود مشاهده نمایید.

Mail box بخش دیگری از این سرویس است که توسط آن می توانید اقدام به ارسال و دریافت ایمیل نمایید.

برای ارسال دعوت نامه به دوستانتان نیز می توانید از گزینه invite استفاده نمایید. قابلیت مفیدی که در این بحش وجود دارد این است که پاهو به شما این امکان را می دهد که به تمامی اعضایی که در لیست دوستان پاهو مسنجرتان قرار دارد و یا تمام کسانی که در دفترچه ایمیلتان قرار دارند به یک باره دعوت نامه ارسال نمایید. یکی از کاربردی ترین امکانات در این سرویس,به اشتراک گذاشتن تصاویر شماست. با کلیک بر روی گزینه home و سپس انتخاب گزینه start sharing photos می توانید به راحتی تصاویر خود را در یاهو قرار دهید تا در این سرویس دوستانتان تصاویر شما را مشـاهده نمایند. شـما در این سـرویس می توانید براک تصاویر خود slide show نیز بسـازید.

با استفاده از بخش search نیز می توانید به دنبال دوستان و آشنایان خود با توجه به نام,نام خانوادگی,آدرس ایمیل,جزئی از نام آن ها,جنسیت و یا مجا . سکونت آن ها بیردازید.

 $\bullet$  امکانات :  $\bullet$ 

الف) امکان بلاگنویسپی در یاهو پیشرفتهتر از سایتهای مشابه است.به دلایل زیر :

ساپورت این سایت از یونیکد ،در نتیجه در بلاگ خود میتوانید به فارسـی بنویسـید

امکان آیلود عکس :میتوانید براک هر پست یک عکس آیلود کنید.

وجود یک داشتورد برای تعیین رنگ ،چپ چین یا راست چین شدن سطور و لینک دادن

امکان کامنتگذاری بازدیدکنندگان

تعیین اینکه وبلاگ شما برای چه کسبی قابل مشاهده باشد

امکان جالب دیگر ارسال پستها از موبایل میباشد که البته برای کاربران ایرانی در شرایط حاضر ممکن نیست

قابل مشاهده بودن عنوان و چند سطر ابتدایی بلاگ در صفحه پروفایل کاربر که سبب میشود دوستان از حال و هواک دوست خود باخبر شوند مسـلما بلاگ نویسـی با این شـرایط امکان آشـنایی بهتر کاربران باهم و همچنین تبادل افکار آنها را فراهم میآورد.برای کاربران ایرانی هم برای

نخستین بار نوشتن به فارسپی امکانیذیر شده

ب) ادغام ویژگی سوشال نتورک با مسنجر: شما در این سایت میتوانید مشاهده کنید کدام یک از دوستانتان در حال حاضر آنلاین هستند و در صورت تمایل با یاهو مسـنجر به چت بپردازید

ج) ادغام گروههای پاهو در این سایت بصورت کامپونیتی: در هر کامپونیتی برای نخستین بار امکان آپلود عکس و حتی فایل داده شده.به این

- ترتیب کاربران در کامپونیتیها به راحتی میتوانند عکسها و فایلهای متناسب با موضوع کامپونیتی را مشاهده کنند
	- مشاهده فعالیت کامپونیتی ظرف هفت روز گذشته ،با این ویژگی دیگر سراغ کامپونیتیهای غیر فعال نمی٫وید
		- به اشتراک گذاشتن علایق
		- امکان انجام نظرسنجی در هر گروه
		- د) اینترفیس مناسب ،وضوح خوب عکسـهای پروفایل
- ه) ابزارې خوبې په نام بلست ،پاداشت کوچکې که بالاې پروفايلتان مېگذاريد تا دوستان با يک نگاه به آن پيام شما را بگيرند.

منبع : دنیای کامپیوتر و اینترنت

http://vista.ir/?view=article&id=330540

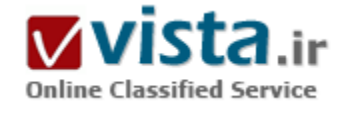

# آموزش بوت کردن در یاهو

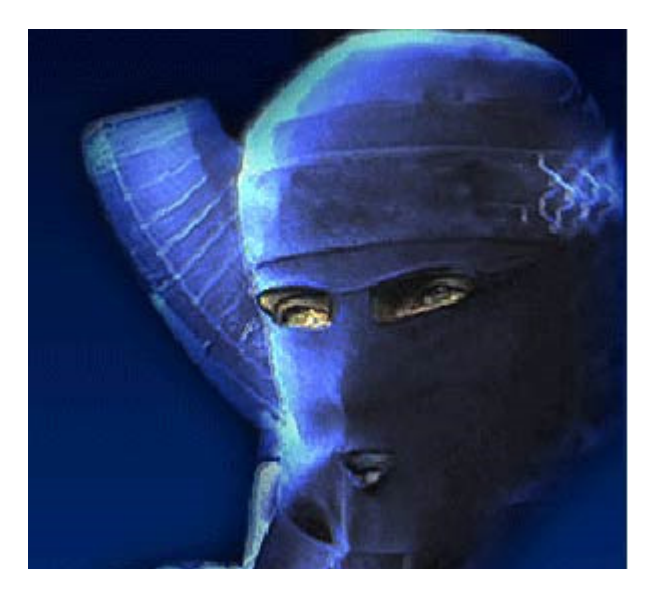

قبل ار هر چیز و هر توضیحی باید این موضوع را متذکر شـوم که کارهایی از قبیل Boot و یا چیزهایی شبیه به آن کاملاً از نظر شرکت Yahoo غیرقانونی می باشد و ممکن است تا چند وقت دیگر کلیه اشخاصی که Booter لقب گرفته اند از لیست استفاده کنندگان سرویسهای Yahoo حذف شوند ، اما با این حال من به آموزش Boot کردن در این برنامه و چگونگی حفظ ثبات خود و Bootنشدن یا همان Anti Boot می پردازم ، امیدوارم که دوستان پیشکسوت به دلیل ابتدایی بودن این مسائل و آموزشها ما را سرزنش نفرمايند زيرا كليه اين مطالب صرفاً به منظور آموزش براي عزيزان مبتدي ما می باشد و هدف ما فقط یادگیری همگانی است خب ، بیش از این صحبت نميي کنم و به توضيح در مورد اصطلاحات مي پردازم .

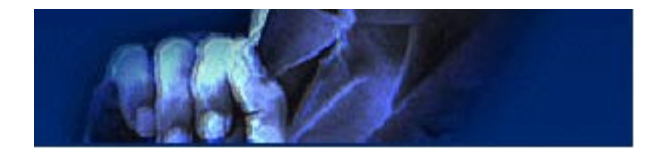

#### ● يوت(boot):

یوت کردن در Yahoo Chat و یا Yahoo PM صرفاً به معنای بیروت افتادن از Chat نیست ، بلکه به این صورت است که حجم پیغامهای موجود در صفحه

Chat و یا صفحه PM زیاد می شود و رد و بدل کردن آن برای نرم افزار Yahoo Messenger و Yahoo Wessenger تقریباً سخت می شود و نرم افزار Messenger شما قفل می کند و شما مجبور به بستن آن می شوید و بدین صورت است که شما Boot می شوید و یا دیگران را Boot می کنید … ● آموزش Boot در Yahoo Messenger Beta براي شيما تازه كارها :

اول قبل از هر کارک به بیان چند مطلب اجتماعی و روانی می پردازم و پس از اتمام آن به آموزش Boot می پردازم . اگر می خواهید Booter بسیار قوک بشوید حتما این مطالب را با دقت مطالعه بفرمایید زیرا تجربیات شخصی من در این زمینه می باشد : از این لحظه که می خواهی Boot کردن افراد دیگر را یاد بگیرک باید بدانی که این امر از نظر شرکت Yahoo غیرقانونی می باشد ، حالا از این که بگذریم و اینگونه فرض کنیم که این امر عادک شده و معمول ، باید بگویم برخی از افراد اصلا ظرفیت مسائلی چون Bootشدن و یا Hackسدن را ندارند به طرزک که شما آنها را در Chat که یک دنیاک کاملا مجازی می باشد اذیت می کنید مثلا با Boot کردن ، اما آنها می خواهند در دنیای واقعی و اجتماع آنرا تلافی کنند !!! خب ، آیا این درست است ؟ اگر آن فرد قادر است در اینترنت و Chat با شما مقابله کند وگرنه نباید این مسئله را از این فضا به جای دیگر انتقال دهد ! درست است که برخی از این افراد Booter خودشان نیز بی ظرفیت هستند و تا ۴ تا Booter پیدا می کنند به Chat Room می روند و احساس قدرت می کنند و هرچه از دهانشان در می آید به ملت می گویند ! اما با در نظر نگرفتن این عده کم باید به این مسدله پی ببریم که Boot کردن و Booter قوی شدن یک ریسک به تمام معنا است !!! حالا این یک مسئله که ممکن است مقداری شما را نا امید کند ، اما باز باید بگویم غصه نخورید ، شما هم روزی Booter خوبی خواهید شد ... خب این مسائل به کنار ، باید بگویم که از Boot کردن کاری آسانتر در Yahoo Messenger پیدا نمی شود ! فقط بایستی یک Booter خوب که به صورت یک برنامه کم حجم می باشد را پیدا کنید.

● حگونه Boot کنیم ؟

بسـیار آسـان و راحت ! در قسـمتـی که اکثر Booterها دارند و معمولا این جمله ها دیده مـی شـود:

Victim -

- lamer

- type ID here

در این قسمت باید این جمله یا کلمه را پاک کنید و ID فرد مورد نظرک که می خواهید او را Boot کنید را بنویسید ، سپس یکی از انواع Bootها را انتخاب کرده و صبر می کنید ، می بینید که پس از انتخاب کردن آن نوع Boot ، جملات مجهولی درون صفحه PM نوشته می شود و شخص مورد نظر شما Boot می شود ! بهمین سادگی که می بینید ! اما درون Chat Room دیگر لازم نیست که ID کسپی را بدهید ، فقط یکی از Bootها را انتخاب می کنید و آنرا کلیک می کنید ، اگر Booter شما قوی باشد می بینید که Chat Room کاملا Boot می شود ! • اصطلاحات مربوط به Boot

▪ فريز (Freeze/Lagg) :

هنگامیکه بیغامی که برای شما بسیار به سختی می آید و حجم آن بسیار زیاد است Ram کامپیوتر شما قادر به تجمل آن نیست ، زیرا سرعت فرستادن این پیغام بسیار بالا ( از طرف شخص Freeze کننده) و سرعت دریافت آن از طرف شما بسیار کم است ، بهمین دلیل شما Freeze می شوید ( یعنی یخ می زنید ) ، این امر نیز بوسیله نوشتن یک دستور ساده قابل اجراست و هم چنین برنامه اک هم با نام Lagg ۱۰۶۶ این کار را با سرعت بیشترک انجام می دهد .

• يميزها(bomber):

برخی از نرم افزاها که با نام Protocal Bomber و یا PM Bomber شناخته می شوند و براک بوت کردن در هر نسخه YahooMessenger قابل استفاده می باشند . کار این برنامه بدین صورت است که بوسیله یکی از Serverهای Yahoo و یا بیشتر ، شخص مورد نظر شما را Bomb می کند و بدین صورت می باشد که شما Yahoo!ID و Password خود را به آن برنامه می دهید و این برنامه شما را به آن Server متصل می نماید و از طریق آن بصورتی که خود Victim متوجه نمی شود که چه کسبی در حال Bomb کردن او است ، او را بوت می کند ...

نمونه دیگرک از Bomberها وجود دارد که کار با آنها بسیار ساده تر از Protocal Bomberها می باشد . نونه اول آنها که با نام Invite Bomber شناخته می شود ، بدین صورت است که شما ID شخص مورد نظر را وارد می نمایید و این برنامه چنانچه شما درون Chat Room باشید ، با سرعت بسپار بالایی و تا زمانیکه آن را Stop نکنید برای آن فرد Invite می فرستد ( او را به Chat Room دعوت می کند ) ، نمونه دیگر آنها که با نام Voice Bomber شناخته می شوند بدین صورت است که یک صفحه PM از طرف شما برای شخص مقابل باز می شود و Voice درو<sup>ن</sup> PM با سرعت بالایی باز و بسته می شود ...

● طرز کار Bomberہ :

همانطور که قبلا هم گفته شد ، این نرم افزارها یا این Bomberها با استفاده از شناساندن ID و Password شما در Yahoo به یکی از Serverهای فعال Yahoo ، شخص مورد نظر شما را به شکلهای مختلفی که شما خودتان انتخاب می کنید Bomb می کند . انواع Bombها عبارتند از :

Voice Bomb -

• Cam Bomb

• Send File

- Add Friend

• Mass PM

• Shared File

- Cam Decline Bomb

• Conference Invitation Bomb

● چگونه از یک Protocal Bomber استفاده کنیم ؟

براجتيي مي توانيد از يكProtocal Bomber ، D PM Bomber استفاده كنيد ابتدا شما بايد ID و Password خود در J Yahoo را وارد كنيد ( البته لازم به تذکر است که چنانچه شما در Yahoo Messenger مشغول Chat کردن هستید نمی توانید با همان ID که در Yahoo Messenger هستید Bomb کنید بلکه باید IDع غیر از آنچه که در Yahoo Messenger دارید ، در این برنامه ها وارد نمایید)

● توضیح مختصرک در مورد کار این Bomberها :

تنها مزیت این بمبرها این است که سرعت بالایی دارند یعنی در Invite Bomber با سرعت بسیار بالا Chat Invitation و در Voice Bomber با سرعت بسیار بالا Voice Invitation فرستاده می شود . حال باید بدانیم چگونه ؟ بسیار ساده است . Invite Bomberها فقط یک چمله که بدین صورت مي باشد [ /invite Victim ID ] را مرتباً در صفحه Chat Room مي فرستند و شخص مقابل به دفعات بالايي يه Chat Room ، Invite مي شـود . و اما Voice Bomber كه به دفعات زيادك درون PM شـما با طرف مقابل ، Voice را باز و بسـته مـي نمايد .

● چگونگی استفاده از Bomberها :

پس از دادن ID شخص مورد نظر فقط کافی است دکمه Start یا Go یا Enable را بزنید و زمانیکه می خواهید آن را از کار باز دارید دکمه Stop یا Disable را بزنید .(لازم بذکر است برای استفاده از Invite Bomber شما بایستی حتماً در یک Chat Room باشید .) در ضمن Invite Bomber در Confrenceهای شخصی قابل استفاده نیست .

• اصطلاحات(Macro, Lagg , Macro ,...):

ممکن است در برنامه های Booter با برخی از اصطلاحات بالا برخورد کنید . زیاد نگران نباشید زیرا اینها در Boot حرفه ای تاثیری ندارند و هم چنین ما در اینجا به توضیح تک تک آنها خواهیم پرداخت :

براحتی می توانم بگویم که این بخشها که در اکثر Booterها وجود دارد فقط براک سرگرمی است و جنبه Error ندارد ، پس چرا وقت خودمان را براک استفاده از آنها تلف کنیم ، البته برخی از Lagg ها بدلیل حجم زیاد و مخصوصا سرعت بالا در بعضی Chatها براک Boot کردن بد نیست اما من استفاده نکردن از این بخش را پیشتر ترجیح مبی دهم !

• توضیحی در مورد Scroller و Scrollerها :

اکثر Booterها ، یک بخش با نام Scroller را به خود اختصاص دادند که کار آن فقط Copy کردن یک جمله و فرستادن آن به Chat Room می باشد . معنی این کلمه طومار می باشد و کار آن نیز ماننید معنی اش می باشد ، چنانچه یک جمله خاص که در خود برنامه موجود می باشد و یا جمله دلخواه شـما را براي دفعات زياد و تا زمانيكه آنرا Stop نكنيد به Chat Room مي فرسـتد :

FazerX - Custom Scroller -

فقط باید جمله مورد نظر خود را در قسمتی که خود برنامه مشخص شده بنویسید و دکمه On را بزنید و سپس براک از کار بازداشتن آن دکمه Off را پزنید ، پهمین سادگی !!!

● توضیحی در مورد Lagg و Laggerها :

معنی این کلمه کند شدن ، کند رفتن و پایین آمدن سرعت است ، این برنامه ها بدلیل اینکه مقدار زیادی شکل Smileys با هم و به دفعات زیاد به

صفحه Chat Room می فرستد و چو نجم بیغام را بالا می برند سرعت فرستادن آن کم می شود و ممکن است اگر کامپیوتر شما Ram کمی

داشته باشد ، سیستم Windows شما هنگ کند .

منیع : دنیای کامپیوتر و اینترنت

http://vista.ir/?view=article&id=329797

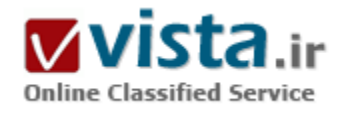

# آموزش روش جستجو در گوگل (google)

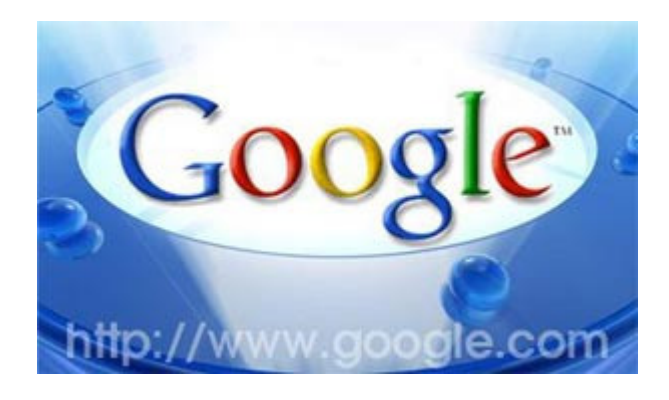

اینترنت تکنولوژک مرزناشناسپی است که هر لحظه بر وسعت آن افزوده می شود. هم اکنون میلیاردها سایت بر روی این شبکه وجود دارد و هر ۵ ثانیه نیز یک سایت به آن افزوده می شود. این دنیای مجازی آنقدر بزرگ شده است که دیگر کاربران بدون استفاده از موتورهای جستجو قادر به بهره مندک از آن نیستند، و بدین ترتیب روز به روز اهمیت استفاده از موتورهای جستجو بارزتر می گردد. اما همان اندازه که این موتورها مفید هستند درصورت ناآشنا بودن با نحوه درست کار با آنها می توانند خسته کننده هم باشند.

امروزه موتورهای جستجوی زیادی بر روی شبکه وب فعال هستند که هر یک الگوریتم جستجوی خاص خود را دارد و به نحوی به جستجوی سایتهای موردنظر شما می پردازند. اما یکی از پرکاربردترین و مفیدترین موتورهای جستجو گوگل نام دارد که این روزها جام پیروزی را از دیگر رقبا ربوده است و روز به روز بر تعداد کاربران خود می افزاید. بدون تردید شما هم حداقل براک یکبار گذرتان به http://www.google.com خورده است و صفحه ساده و در عین حال پرقدرت این جستجوگر را دیده اید. جستجوگرک که با پشتیبانی از زبانهاک متنوع دنیا کاربران زیادی را به خود جذب کرده است. و شاید همین پشتیبانی از زبان فارسی است که در میان ایرانیان نیز از اقبال خوبی برخوردار شده است. در این مقاله می کوشیم تا ضمن آشنایی با نحوه صحیح کار با این جستجوگر کارایی بهره مندک از آنرا نیز بالا ببریم.

برای جستجو نمودن یک موضوع در گوگل کافی است که چند کلمه توصفی و اصلی موضوع را در نوار مربوطه تایپ نمائید و سپس کلید I, Enter را فشار دهید و یا اینکه روی دکمة Search که در جلوی نوار جستجو تعبیه شده است کلیک نمائید، تا به لیستی از وب سایتهای مرتبط با موضوع دست پابید.

از آنجائیکه گوگل وب سایتهایی را لیست می کند که «همه» کلمات مورد جستجوی شما در آن باشند لذا بایستی سعی کنید تا در نوار جستجو، کلماتی را وارد کنید که اساسپی تر هستند و از وارد کردن کلمات اضافی بیرهیزید تا نتایج جستجو به آنچه که شما می خواهید نزدیکتر باشند.

● كلمات اصلى تر را پنويسېد

همانگونه که گفته شد براک بهتر نتیجه گرفتن از جستجو لازم است که کلمات اصلی را در نوار جستجو وارد کنید. براک اینکار هر قدر که می توانید، موضوع جستجو را ريزتر و معين تر نمائيد. براي مثال بجاي آنكه در نوار جستجو تايپ كنيد "نقاش" بهتر است كه نام نقاش مورد نظرتان را تايپ كنيد، مثلاً بنويسيد "پيكاسو". يا اينكه بجاف "اتومبيل" بهتر است بنويسيد "پژو" و يا...

همچنین دقت نمائید تا کلماتی را بکار برید که احتمال وجود توضیحات دربارة آنها بیشتر باشد. مثلاً به جای نوشتن "گذراندن یک شب خوب در تهران" بهتر است تایپ کنید "هتلهاک تهران".

● از آوردن حروف اضافه خوددارک کنید

گوگل بطور پیش فرض فقط سایتهائی را لیست می نماید که تمام کلمات مورد جستجو در آنها باشند. و نیازی نیست که شما بین کلمات جستجو از کلمة پیوند دهندة "و" استفاده نمائید. به خاطر داشته باشید که وارد نمودن چنین کلماتی و کلماتی نظیر در، به، و... بر نتیجه جستجو تاثیر خواهد گذشت. بطور مثال برای جستجو در مورد تعطیلات در شمال بجای تایپ نمودن "گذراندن تعطیلات در شمال" بهتر است تنها بنویسید: "تعطىلات شـمال".

خودف گوگل هم براي بالا بردن كيفيت جستجوها بطور اتوماتيک کلمات معمولي و کاراکترهائي همچون "کجا" و "چطور" را از کلمات مورد جستجو حذف می نماید. چون این گونه کلمات باعث کندک عمل جستجو می شوند و تاثیرک هم در بهبود جستجو ندارند و حتی کیفیت نتایج جستجو را کاهش هم می دهند.

● حروف بزرگ و کوچک فرق نمی کنند

گوگل نسبت به بزرگی و کوچکی حروف حساس نمی باشد. در حقیقت همه حروفی را که به لاتین در نوار جستجو تایپ می نمائید به حروف كوچک تبدیل خواهند شد. برای مثال نتیجة جستجوی "george washington"، "George Washington" و "gEoRgE WaShInGtOn" يكسان خواهد بود.

● جستجوهای طبقه بندی شده

با همه این توضحات اگر مایلید که نتایج جستجوهای شما دقیق تر و علمی تر باشند بهتر است سری هم به directory.google.com بزنید. در این آدرس فهرستی از سایتهای اینترنتی با توجه به موضوعات آنها موجود می باشد. مثلاً اگر دنبال سایتی در مورد سیاره زحل می گردید، می توانید با رفتن به شاخه Science و زیر شاخه Astronomy به زیر شاخه Saturn دست پابید. همچنین اگر در مورد خودروک Saturn جستجو می کنید می

توانید سایتهای مرتبط با آنرا در شاخه Automotive بیابید.

● جستحوک پیشرفته

در جلوې نوار جستجوې گوگل گزینه اې با عنوان «جستجوې پیشرفته» یا «Advanced Search» وجود دارد. با کلیک کردن روې این گزینه وارد صفحه ای با همین نام خواهید شد. در این صفحه شما می توانید با اعمال تنظیمات و بکار بردن عملگرهای خاصی دقت جستجویتان را افزایش دهند.

همانگونه که از شکل بالا معلوم است، همه گزینه ها به فارسی می باشند و استفاده از آنها بسیار ساده است و نیازی به توضح بیشتر ندارد، اما علاوه بر این تنظیمات، گوگل از یک سرک عملگرها نیز براک محدود کردن جستجوها بهره می برد. شما بدون رجوع قسمت جستجوک پیشرفته و با دانستن این عملگرها می توانید عمل جستجو را هرچه سریعتر انجام دهید، در زیر به توضیح برخی از این عملگرها می پردازیم: ▪ عملگ +

همانگونه که قبلاً گفتیم گوگل از یک سری کلمات معمولی بصورت خودکار چشـم پوشـی می کند، ولی در صورتی که شـما ضروری می دانید که اینگونه کلمات حتماً مورد جستجو قرار گیرند، می توانید با قرار دادن یک علامت "+" در جلوک آنها مطمئن شوید که در نتایج جستجو حتماً وجود

خواهند داشت. (دقت کنید که قبل از کاراکتر "+" یک فاصله (space) وجود داشته باشد ولی کلمه بعدک بدون فاصله، فوراً پس از آن بیاید). راه دیگر مقید نمودن گوگل برای جستجوی کلمه ای خاص این است که کلمه مورد نظر را در کوتیشن (" ") قرار دهید. برای مثال اگر بخواهیم دنبال داستان جنگ ستارگان ۱ (Star Wars Episode I) را مورد جستجو قرار دهیم، گوگل کلمة I را مورد جستجو قرار نمی دهد مگر آنکه آنرا بصورت Star Wars Episode +I و يا "Star Wars Episode I" بنويسيم.

• عملگر –

برخی اوقات ممکن است که شما دنبال کلمه ای بگردید که بیش از یک معنا دارد، برای مثال کلمه «bass» در ماهیگیری به معنای «ماهی خالدار» است و در موسـیقی به معناک «صداک بم». براک حل اینگونه مشکلات می توانید از عملگر "-" استفاده کنید، تا گوگل به دنبال سایتهایی بگردد كه كلمة بعد از اين عملگر در آنها نباشند. (دقت كنيد كه قبل از كاراكتر "-" يک فاصله (space) وجود داشته باشد ولي كلمه بعدي بدون فاصله، فوراً يس از آن بيايد). مثلاً در مثال فوق مي توانيد بنويسـيد: bass –music.

▪ عملگر ∽

گاهی ممکن است که شما فقط به دنبال کلمه ای خاص نباشید و بخواهید که به دنبال کلمات مرتبط با آن نیز بگردید. برای این کار از این عملگر استفاده مي شود. براي مثال اگر در كادر جستجو تايپ كنيد «كيفيت غذا» در نتيجه سايتهايي ظاهر خواهند شد كه كلمه «كيفيت» و كلمه «غذا» در آنها وجود داشته باشد. و حتی ممکن است که این دو کلمه اصلاً به هم ربط هم نداشته باشند. اما اگر تایپ کنید «~کیفیت ~غذا» دنیال سایتهایی می گردد که درباره کیفیت غذاها نوشته باشند.

▪ عملگر ''"

همانگونه که قبلاً نیز گفته شد، براک جستجوی عبارتی خاص بصورت کامل (نه بصورت کلمات جدا از هم) بایستی آن عبارت را در داخل کوتیشن

(" ") قرار داد.

• عملگ «با»

گوگل از پاک منطقی پشتیبانی میکند. بدین معنا که اگر دنبال کلمه ای خاص «پا» بجای آن کلمه ای دیگر می گردید، می توانید در بین این دو کلمه از «پا» استفاده کنید. برای مثال اگر در کادر جستجو تایپ کنید «تعطیلات در شیراز یا اصفهان» آنگاه گوگل دنبال سایتهایی می گردد که در خصوص تعطیلات در شـیراز یا در اصفهان باشـند.

- عملگ SITE

اگر می خواهید که عمل جستجو در سایت بخصوصی انجام گیرد، می توانید پس از وارد نمودن کلمه مورد نظر عملگر Site: را آورده و پس از آن آدرس سایت را بیاورید. برای مثال برای جستجوی «پذیرش» در سایت دانشگاه استانفورد می توانید بنویسید: admission site:www.stanford.edu

▪ عملگ ..

برای اینکه جستجو را محدود به سایتهایی کنید که در آنها اعداد محدودة خاصی وجود داشته باشند، می توانید از این عملگر برای نشان دادن محدودة عددې مورد نظر بهره برید. مثلاً اگر به دنبال DVD Playerهاې با قیمت ۲۵۰ تا ۲۵۰ دلار مي گردید، بایستي اینگونه خواسته تان را بیان كنيد: DVD player \$۲۵۰،.۳۵۰ (توجه داشته باشيد كه بين دو نقطة عملگر هيچ فاصله اي نباشد).

● صفحه نتايج جستحو

مطابق شکل فوق صفحه نتایج جستجوی گوگل ـ چه به فارسی باشد و چه به انگلیسی ـ را می توان به ۱۶ قسمت تقسیم نمود، که در زیر به شرح مختصر هر یک از آنها مپی پردازیم:

۱) لینکهای بالایی گوگل نامیده می شوند. یا کلیک روی هر گزینه مشخص می کنید که در چه زمینه ای می خواهید جستجو کنید. سایتها، تصاویر، خبرها، گروهها و...

۲) دکمة Search یا جستجو برای شروع عمل جستجو بکار می رود. بجای بکار بردن این دکمه می توانید کلید Enter را فشار دهید.

۲) لینک Advanced Search یا جستجوی پیشرفته شما را به صفحه تنظیمات پیشرفته جستجو می برد.

۴) کادر جستجو نامیده می شود که براک تایپ نمودن کلمات مورد جستجو بکار برده می شود.

۵) لینک Preferences یا تنظیمها شما را به صفحه تنظیمات گوگل می برد تا در آنجا مشخص کنید که می خواهید در هر صفحه نتایج جستجو چه تعداد سایت لیست شود، و یا اینکه زبان مورد استفاده چه زبانی باشد و...

۶) نوار آبی رنگی که مشاهده می نمائید، نوار آمار می باشد که آمار تعداد سایتهایی که یافته شده است و همچنین مدت زمانی که جستجو طول کشیده است را نشان می دهد.

۷) Ti)ها توضیحات کوتاهی هستند که شما را برای جستجوی بهتر راهنمائی می کنند.

٨) گوگل دارای منابع اطلاعاتی متنوع و ویژه ای است که بر اساس تجربه جستجوی کاربران مختلف جمع آوری شده اند و اغلب این منابع به

جستحوې شما نزديكتر است و در بالاې نتايج جستجوها قرار مي گيرند. گوگل براي گرفتن نتيجه يهتر شما را به ديدن منابع اطلاعاتي خودش دعوت می کند. برای مثال در شکل بالا که آدرس مناظر کوهها مورد جستجو قرار گرفته است گوگل کاربر را به دیدن قسمت Local Search خود دعوت ميي کند تا در آن قسمت به نتايج واقعي ترې از آنچه که مي خواهد برسـد.

۹) در قسمت نتایج جستجو اولین چیزی که می بینید عنوان صفحه ای است که کلمات مورد نظر در آن یافته شده است. گاهی اوقات در این قسمت یک آدرس اینترنتی قرار می گیرد که به معناک آن است که صفحه موردنظر بدون نام می باشد.

۱۰) پس از عنوان سایت، قسمتهایی از سایت که کلمات شما در آن یافت شده اند، بصورت خلاصه آورده می شود. این متن کوتاه به شما این امکان را می دهد تا قبل از کلیک کردن روک عنوان آن و دیدن محتویات سایت ببینید که آیا این صفحه کاملاً مطابق با خواسته شما می باشد یا نه.

۱۱) آدرس سایتی که کلمات در آن یافته شده اند، می باشد.

۱۲) اندازه یا سایز متنی قسمتی از سایت را که متن موردنظر شما در آن یافته شده است را نشان میدهد. در برخی موارد این اندازه دیده نمی شود.

۱۳) به هر دلیلی اگر با کلیک کردن بر روک عنوان سایت و یا آدرس سایت، قادر نیستید که محتویات آنرا ببینید، می توانید با کلیک کردن بر روک گزینه Cached یا نسخه ذخیره شده، همان سایت را از روی سفروفر گوگل ببینید. (لازم به توضیح است که گوگل قسمتهایی از برخی سایتها را برای دسترسری و جستجوک سریعتر بر روک سفروفر خود ذخیره می نماید. شما با کلیک کردن روک این گزینه می توانید به قسمتهای ذخیره شده روې سرور گوگل دسترسيي پيدا کنيد).

۱۴) با کلیک روک گزینه Similar Pages یا صفحات مشابه جستجوگر گوگل شما را به سمت صفحاتی شبیه به صفحه یافته شده راهنمائی می کند.

۱۵) وقتی که گوگل کلمه مورد نظر شما را در یک سایت در چند صفحه پیدا می کند، ابتدا صفحه اک که به درخواست شما نزدیکترند را می آورد و سپس صفحه دوم را بصورت تو رفته نشان می دهد.

۱۶) اگر در یک سایت در بیش از دو صفحه کلمات مورد نظر شما یافت شوند، برای دیدن صفحات سوم به بعد بایستی روی این گزینه کلیک نمائید.

منيع : همگان

http://vista.ir/?view=article&id=295499

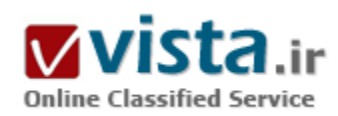

### آڻ سو<sub>ر</sub>ي جست و<u>جو</u>

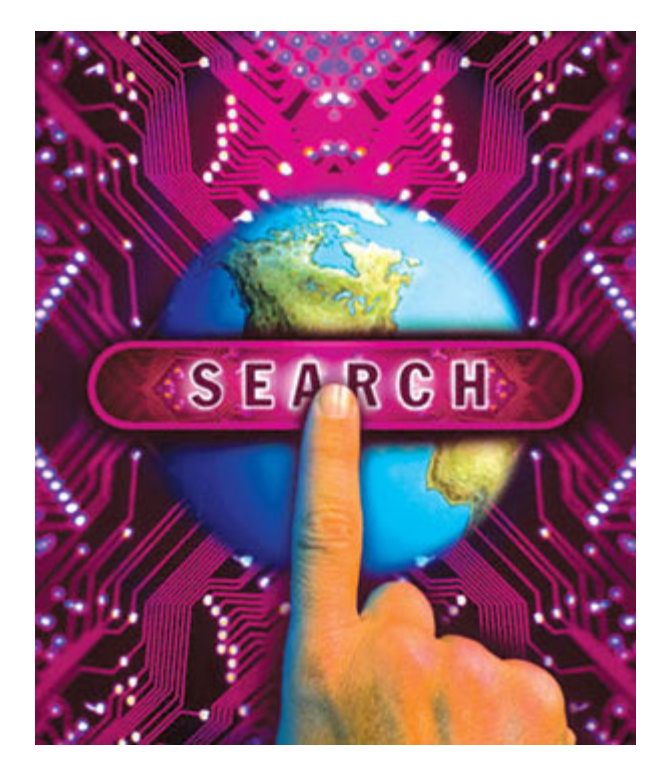

امروزه موتورهای جست وجو نقش بسیار پررنگی در فضای وب دارند تا آنجا که دنیاک مجازک بدون حضور موتورهاک جست وجو معنا پیدا نمبی کند اما در اینجا این سوال مطرح می شود که به چه دلیلی نیاز به موتورهای جست وجو داریم که در پاسخ باید گفت با وجود حجم روزافزون طراحبی و راه اندازک سایت های وب مختلف، نیاز به دستیابی به مرکزی برای شناسایی این پایگاه ها برای استفاده بهتر و بیشتر کاربران وب، امر مهمی به شمار آمده است و از آنجا که سایت ها و مطالبی که در وب منتشر می شوند، توسط هیچ مرکز رسمی بین المللی مسوول در اینترنت اعلام نمی شود تنها راه پيدا كردن يک موضوع، اطلاع داشتن دقيق از آدرس آن سايت به نظر مي رسد. موتور های جست وجو برای سهولت دسترسپی کاربران به مطالب موجود در سایت های وب راه اندازی شده اند. در واقع بدون نیاز به موتور های جست وجو کاربران قادر نخواهند بود از به روزرسانبی سایت های وب اطلاع کسب کنند و نیازهای تحقیقاتی و آموزشی و تجاری و خبری و... خود را یوشش دهند و در مجموع باید گفت مهم ترین توانایی موتورهای جست وجو جذب مخاطبان واقعي سايت است چرا كه مخاطبان وبگرد و سرگردان

معمولاً در این جست وجوها نقش به خصوصی ندارند.

توجه به این نکته بسیار حائز اهمیت است که هر چه بر محبوبیت وب افزوده می شود، نیاز به بایگانی کردن اطلاعات آن نیز بیشتر می شود؛ موتور جست وجوگر نیز در واقع این اطلاعات را بایگانی کرده، در زمان مورد نیاز و به سرعت در اختیار کاربران قرار می دهد. بدون موتور جست وجوگر، وب تنها به بخش کوچکی از موفقیت امروزین خود دست می یافت زیرا موتور جست وجوگر، اینترنت را به رسانه پی قابل استفاده برای همه تبدیل کرده است. آنچه موتورهای جست وجوگر انجام می دهند، فراهم کردن یک وسیله جست وجوی ساده است. وقتی یک کاربر وب عبارتی را جست وجو می کند، موتور جست وجوگر لیستی از سایت ها ارائه می کند که تعداد آنها از چند صد مورد تا چند میلیون متغیر خواهد بود و سایت هایی که موتور جست وجوگر به عنوان نتایج جست وجویش ارائه می کند، بر حسب میزان ارتباط با عبارت جست وجو شده به ترتیب نزولی لیست می شوند. به عبارت دیگر سایتی که به عنوان اولین سایت در نتایج جست وجو معرفی شده است، مرتبط ترین سایت با عبارت جست وجوشده از دید آن موتور جست وجوگر خواهد بود.

دقت در ارائه نتایج یک جست وجو مساله بسیار مهمی است که کاربران وب همواره از موتورهای جست وجوگر انتظار خواهند داشت هر چه نتایج جست وجوک یک موتور جست وجوگر دقیق تر و مرتبط تر باشد، محبوب تر خواهد بود و کاربران بیشتری به آن مراجعه خواهند کرد و اگر عبارت پکساني در تمام موتورهاي جست وجوگر جست وجو شود هيچ کدام از آنها نتايج پکساني را ارائه نمي دهند و با نتايج کاملأ متفاوتي روبه رو مي شويم. تفاوت در ارائه نتايج جست وجو در موتورهاي جست وجوگر از تفاوت آنها در الگوريتم يا همان سيستم رتبه بندي و بايگاني داده شان ناشبي مي شود. حتى اگر همه آنها از بايگاني داده يكساني نيز استفاده كنند، بازهم نتايج جست وجويشان متفاوت خواهد بود. موتور جست وجوگر برای رده بندی صفحات وب از الگوریتم خاصی استفاده می کند که فوق العاده سری است چرا که الگوریتم نیز مجموعه پی از دستورالعمل ها است که موتور جست وجوگر به کمک آن تصمیم می گیرد سایت ها را چگونه در خروجی اش مرتب کند.

برای اینکه سایت ها با هم مقایسه شوند و بر حسب میزان ارتباط با موضوع جست وجو شده مرتب شوند، موتور جست وجوگر، الگوریتم را بر مجموعه پی از پارامترها اعمال می کند. پارامترهای مورد توجه موتور جست وجوگر نیز همانند الگوریتم آنها ناشناخته است و این ناشناخته ها جذابيت دنياي موتورهاي جست وجوگر را دوچندان مي كنند.

#### ● عملکرد موتورهای جست وجوگر

وقتی ما واژه مورد جست وجوی خود را در موتور جست وجوی خود تایپ کرده و روی آن کلیک می کنیم و بنا بر سرعت اینترنت نتایج نمایان می شود، این سوال در ذهن بسیارک از کاربران شکل می گیرد که موتورهای جست وجو به چه صورتی عمل می کنند که در این خصوص باید گفت وقتی جست وجویی در یک موتور جست وجوگر انجام و نتایج جست وجو ارائه می شود، کاربران در واقع نتیجه کار بخش های متفاوت موتور جست وجوگر را می بینند. موتور جست وجوگر قبلاً پایگاه داده اش را آماده کرده و این گونه نیست که درست در همان لحظه جست وجو، تمام وب را بگردد. بسپارې از خود مي پرسند چگونه ممکن است گوگل در کمتر از يک ثانيه تمام سايت هاې وب را بگردد و ميليون ها صفحه را در نتايج جست وجوک خود ارائه کند که در این مورد گفته می شود گوگل و هیچ موتور جست وجوگر دیگرک توانایی انجام این کار را ندارند. همه آنها در زمان پاسخگویی به جست وجوهای کاربران، تنها در پایگاه داده پی که در اختیار دارند، به جست وجو می پردازند نه در تمامی وب. موتور جست وجوگر به کمک بخش های متفاوت خود، اطلاعات مورد نیاز را قبلاً جمع آوری، تجزیه و تحلیل می کند، آن را در پایگاه داده اش ذخیره می کند و هنگام جست وجوی کاربر تنها در همین پایگاه داده می گردد. در خصوص بخش های یک موتور جست وجو باید گفت شامل قسمت هایی همچون Spider یا عنکبوت، Crawler یا خزنده، Indexer یا بایگانی کننده، Database یا پایگاه داده، Ranker یا سیستم رتبه بندی و... می شود که در توضيح هر بخش شامل موارد زير است.

#### - Spider عنكيوت

اسپایدر نرم افزاری است که کار جمع آوری اطلاعات مورد نیاز یک موتور جست وجوگر را بر عهده دارد. اسپایدر به صفحات مختلف سر می زند، محتواک آنها را می خواند، لینک ها را دنبال می کند، اطلاعات مورد نیاز را جمع آورک می کند و آن را در اختیار سایر بخش هاک موتور جست وجوگر قرار می دهد. کار یک اسپایدر، بسیار شبیه کار کاربران وب است. همان طور که کاربران، صفحات مختلف را بازدید می کنند، اسپایدر هم درست این کار را انجام می دهد با این تفاوت که اسپایدر کدهای HTML صفحات را می بیند اما کاربران نتیجه حاصل از کنار هم قرار گرفتن این کدها را

مشاهده می کنند.

- Crawler - خزنده

کراولر نرم افزاری است که به عنوان یک فرمانده برای اسپایدر عمل می کند به این صورت که مشخص می کند کدام صفحات را مورد بازدید قرار دهد. در واقع کراولر تصمیم می گیرد کدام یک از لینک های صفحه پی که اسپایدر در حال حاضر در آن قرار دارد، دنبال شود. ممکن است همه آنها را دنبال کند، بعضی ها را دنبال کند یا هیچ کدام را دنبال نکند. کراولر ممکن است قبلاً برنامه ریزی شده باشد که آدرس های خاصی را طبق برنامه، در اختیار اسپایدر قرار دهد تا از آنها دیدن کند. دنبال کردن لینک های یک صفحه به این بستگی دارد که موتور جست وجوگر چه حجمی از اطلاعات یک سایت را می تواند در پایگاه داده اش ذخیره کند. همچنین ممکن است اجازه دسترسی به بعضی از صفحات به موتورهای جست وجوگر داده نشده باشد.

- Indexer -پانگاني کننده

تمام اطلاعات جمع آوری شده توسط اسپایدر در اختیار ایندکسر قرار می گیرد. در این بخش اطلاعات ارسالی مورد تجزیه و تحلیل قرار می گیرند و به بخش های متفاوتی تقسیم می شوند. تجزیه و تحلیل به این معنی است که مشخص می شود اطلاعات از کدام صفحه ارسال شده است، چه حجمی دارد، کلمات موجود در آن کدامند، کلمات چندبار تکرار شده اند، کلمات در کجای صفحه قرار دارند و... در حقیقت ایندکسر، صفحه را به پارامترهاک آن خرد می کند و تمام این پارامترها را به یک مقیاس عددک تبدیل می کند تا سیستم رتبه بندک بتواند پارامترهاک صفحات مختلف را با هم مقایسه کند. در زمان تجزیه و تحلیل اطلاعات، ایندکسر برای کاهش حجم داده ها از بعضی کلمات که بسیار رایج هستند صرف نظر می کند. كلماتي نظير a ، an ، the ، www ، is و... از اين گونه كلمات هستند.

• DataBase -پانگاه داده

تمام داده های تجزیه و تحلیل شده در ایندکسر، به پایگاه داده ارسال می شود. در این بخش داده ها گروه بندی، کدگذاری و ذخیره می شود. همچنین داده ها قبل از آنکه ذخیره شوند، طبق تکنیک های خاصی فشرده می شوند تا حجم کمی از پایگاه داده را اشغال کنند. یک موتور جست وجوگر باید پایگاه داده عظیمی داشته باشد و به طور مداوم حجم محتواک آن را گسترش دهد و البته اطلاعات قدیمی را هم به روز رسانی کند. بزرگی و به روز بودن پایگاه داده یک موتور جست وجوگر براک آن امتیاز به شمار می آید. یکی از تفاوت هاک اصلی موتورهاک جست وجوگر در حجم پایگاه داده آنها و همچنین روش ذخیره سازک داده ها در پایگاه داده است.

▪ Ranker سیستم رتبه بندی

بعد از آنکه تمام مراحل قبل انجام شد، موتور جست وجوگر آماده پاسخگویی به سوالات کاربران است. کاربران چند کلمه را در جعبه جست وجوی آن وارد می کنند و سپس با فشردن Enter منتظر پـاسـخ می مانند. براک پاسـخگویی به درخواسـت کاربر، ابتدا تمام صفحات موجود در پایگاه داده که به موضوع جست وجو شده مرتبط هستند، مشخص می شوند. پس از آن سپستم رتبه بندک وارد عمل شده، آنها را از بیشترین ارتباط تا کمترین ارتباط مرتب می کند و به عنوان نتایج جست وجو به کاربر نمایش می دهد. حتی اگر موتور جست وجوگر بهترین و کامل ترین پایگاه داده را داشته باشد اما نتواند پاسخ های مرتبطی را ارائه کند، یک موتور جست وجوگر ضعیف خواهد بود. در حقیقت سیستم رتبه بندی قلب تینده یک

موتور جست وجوگر است و تفاوت اصلی موتورهای جست وجوگر در این بخش قرار دارد. سیستم رتبه بندی برای پاسخگویی به سوالات کاربران، پارامترهای بسپاری را در نظر می گیرد تا بتواند بهترین پاسخ ها را در اختیار آنها قرار دهد.

nnn

روزانه در دنیای وب هزاران سایت متولد می شود تا آنجا که باید گفت اگر تا دیروز نبود اطلاعات در محیط اینترنت به مشکل اساسپی برای کاربران بدل شده بود، امروزه به لطف همین رشد صعودی دسترسیی به اطلاعات انبوه جدی تر از نبود اطلاعات است و به نوعی باید گفت چالش عمده اکثر کاربران دستیابی دقیق به اطلاعات است به این صورت که کاربران اگر دنبال موضوعی خاص هستند، به چه روشبی می توانند به آن دسترسپی پیدا کنند که موتورهای جست وجو با نقش حیات بخش خود به راحتی این حجم اطلاعات را در اختیار کاربران قرار می دهند. این روزها آمارها نشان از این واقعیت غیر قابل انکار دارد که افراد بسیارک سفر در دنیاک مجازی را با موتورهای جست وجو گر آغاز می کنند تا آنجا که جست وجو در موتورهای جست وجوگر به دومین فعالیت کاربران در دنیای وب تبدیل شده است.

منبع : روزنامه اعتماد

http://vista.ir/?view=article&id=369896

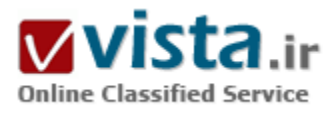

# آڻ سو ي مو تو ر هاي جستو جو ِ

موتورهای جستوجو ممکن است شما را به سایتهای مخرب هدایت کنند. در این مقاله نکاتی را به شما آموزش میدهیم تا با رعایت آنها از دریافتهای خطرناك، سایتهای تقلبی و هرزنامهها در امان باشید. آيا تا به حال فكر كردهايد جستوجوي لغت «Screen Savers» يا همان محافظ صفحـــــه نمايش ممكن است خطرناك باشد؟ برخي آن را پرخطرترین کلمهای یافتهانــد که میتوان در موتور جسـتوجوی گوگل تایپ کرد. زیرا بیش از نیمی از پیوندهایی که گوگل به شما معرفی میکند،

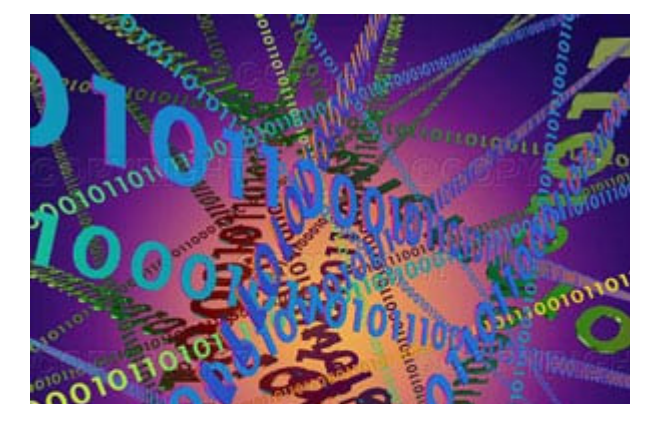

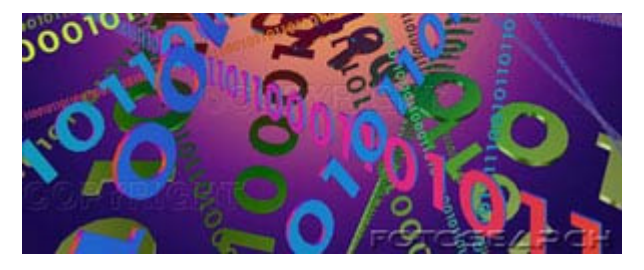

جاوې نږمافزارهای چاسوسي و نږمافزارهای تبلیغاتي هستند. حال اگر در یکـی از آن سایتھـــا ثبت<code>نام</code> کرده، آدرس پست الکترونیکـــی خود را در اختیار آنان قرار دهید، توسط هرزنامهها بمباران خواهید شد. طـــــي بررسـي@ايي كه با همكارې شـركت McAfee و يكــــي از فعــــــالان

در زمینه نرمافزارهای ضدجاسوسی به نام ( بن ادلمن )Ben Edelman

صورت گــــرفت، مشخص شد كه اغلب نتــــايج ارائه شده توسط پشتيبانان از موتورهاي جسـتوجوي معروفي همچون AOL، ASK، گوگل،MSN و پاهو کاربران را بـــــه سـوی سایتهای حاوی نرم(فزارهای جاسوسـی هدایت میکنند. این وب سایتهـا غالبا توسط افرادی کـــــه عاشق ارسال هرزنامه هستند، اداره میشود. این بررسیهــــا نشان میدهد که به طــور متوسط، ۹ درصد از نتـــــایج ارائه شده توسط پشتیبانان و ۳ درصد نتايج اصلي به وب سايتهاي مشكوك منتهى مىشود. اين تحقيقات براساس نتايج ينج صفحه اول جستوجوي كلمات كليدي مورد نظر صورت گ فته است.

مطابق با نتایج این تحقیقات، چهار مورد از خطرناكترین جستوجوهای صورت گرفته در گوگل عبارتند از:

• محافظ صفحه نمایش رایگان: ۶۴ درصد در معرض پیوندهای خطرناك

▪ اشـتراك|فزار: ۵۷ درصد در معرض پیوندهای خطرناك

▪ محافظ صفحه نمایش: ۵۵ درصد در معرض پیوندهای خطرناك

▪ Winmx - ۵۱ درصد در معرض پیوندهای خطرناك

همچنین اگر سایتی پك یا چند ویژگی زیر را داشته باشد، طبق تحقیقات صــــورت گرفته فوق جزو سایتهای خطرنــاك قرار میگیرد. این ویژگیها عبارتنــد از: فایلهـــــای دریافتــــی از آن سایتها حاوی نرمِافزارهای جاسوسی یا نرمِافزارهای تبلیغاتی باشـــد٬ صفحات آن سایتها حاوی کدهای توکاری برای سوءاستفاده از مرورگر باشد، محتوای صفحات برخی مواقع موجب اغوای بازدیدکنندگان شود، اقدام به ارسال بیش از حــــد هرزنامه به پست الکتــــرونیکی مشترکین آن سایت کند.

● بیشروک تهدیدها

این نتایج زنگ خطرک جدی برای کاربران وب محسوب میشود. در حقیقت آنها بیانگــــر ماهیت متغیر تهدیدهای امروزی اینترنت هستند. بسیاری از ویروسها از طریق صندوق پستالکترونیکی راه خود را به درون کامپیوترهای افراد باز میکنند، اما خوشبختانه نرمافزارهای امنیتی موجود، به خوبی در برابر حملات جعل هویت، هرزنامهها و ویروسها از کامپیوترها محافظت می کنند.

شرکت McAfee اعلام کرده است از ۱۳۹۴ کلمه کلیدی محبوبی که در کادر جستوجوی گوگل و AOL تایپ شده است، ۵ درصد نتایج حـاوی پیوندهایی به سایتهــــای خطرناك بودهاند. به طور كلبی، موتور چستوجوی MSN با ۳۳۹ درصد، كمترین و موتور چستوجوی ASK با ۶۶۱ درصد بیشترین آمار ارائـــه سایتهای خطرناك را به خود اختصاص دادهاند.

شرکت McAfee ابزرا رایگانی بــــه نام McAfee Site Advisor ارائه داده است که مخصوص مواجهه با چنین مشکلاتــــی است و در برابر عوارض

مخرب موتورهاي جستوجـــــو ايمني خويــــــي را به وجود مي آورد.

• از خودتان محافظت کنید

از مــــاه مارس شرکت McAfee یك برنامه افزودنـــــی مرورگر را ارائه كــــرده است كه بــــا مرورگــــر Firefox و Internet و Internet Explorer شرکت مایکروسافت کار میکند. Site Advisor دکمه مستطیل شکل کوچکـــــی را در گوشـه پایینـــــی مرورگر قرار میدهد. اگر سایتی که از آن بازدید میکنید، ایمن باشد این دکمه به رنگ سبز خواهد بود. اما هنگام بازدیــــد از سایتهای مشکوك این دکمه بــه رنگ زرد یا قرمز (بسته به میزان خطرناکــــــی سایت) درمیآید. سپس یك كادر بالونی شكل ظاهر شده و دلایل خطرناكی سایت را توضح میدهد.

رتبهبنـــدی Site Advisor بر پایــــه خطرات وب اسـت. این خطرات شـامل دریافت نرم(فزارهایی اسـت که حاوک نرم(فزارهای تبلیغاتی و جاسوســـی، کدهای مخرب توکار موجود در صفحات و اقداماتی در جهت جعل هویت باشند. در ضمن میــــزان دریافت هرزنامهای که یك کاربر دریافت میدارد نیز در رتبهبندک سایت تاثیر دارد.

SiteAdvisor در موتورهاي جستوجوي گوگــــا ،، باهو و MSN اقدام ديگري نيز انجام داده است; بدين ترتيب که بك آيكن رتبه بندي، کنار نتايج جست وجوهای افراد در این سایتها قرار میدهد. این ویژگی امنیتی بسیـار جالب بوده، در وقت کاربــــران صرفهجویی میکند و قبل از آنکه به اشتبــــاه روی پیونــــــد یك سایت خطرناك كلیك كنید، شما را از آن با خبر میسازد. بــــه عنوان مثال زمانی كه سایت ScreenSaver.com در نتـايج جسـتوجوڢ گــــوگل ظاهر شود، دكمــه هشدار دهنـــــده قرمز رنگ SiteAdvisor در كنار آن پديد ميآيد. براساس SiteAdvisor، سايت ScreenSaver.com فایلهایـــــی را ارائـــــه میکنــــد که حاوی نرمافزارهای تبلیغاتی یا نرمافزارهای جاسوسـی است و هر آدرس پست الکترونیکی که در آن سایت به ثبت رسانید، باعث میشـــود تا هرزنامههاک بسیارک را از آن دریافت کنید.

#### ● نحوہ کار SiteAdvisor

اگر به دنبال افزايش امنيت كامپيوتر خــــود هستيــــد، استفاده از SiteAdvisor را بيشنهــــاد ميكنيــم. SiteAdvisor توسط يك فرآيند خودكار، تجزيـــــه و تحليل امنيت ٣٣٣ ميليون وب سايت را بـــــرعـهــــده دارد. مطابق بــــا اظهـــارات شركت McAfee، برنامه SiteAdvisor با استفاده از صدها کامپیوتر بـــــه طور دائمی وب را جستوجــــو کــــرده، ایـــن وب سایتها را جمعآوری میکنــــد. این تجزیــــه و تحلیلها شامل بررسـي سـايتـهاي فريب‹هنـــــده و سـوءاسـتفادههـــــاي انجام گرفتــه اسـت. اما عملكرد SiteAdvisor منحصر به اين فرآيند نبوده، بلكه هر نرمافزارک که یك سایت به بازدیدکنندگانش ارائه میدهــــد را دریــــافت و سپس آنها را از نظر وجــــود نــــرمافزارهاک جاسـوسـی و تبلیغاتی بررسپی میکند. این برنامه تاکنون بیش از ۷۲۵ هــــزار عنوان نرم(فزار را مورد بازبینی قرار داده است.

بــــه منظــــور ارزیابــی سطح هــــرزنگارک، SiteAdvisor آدرس پست الکترونیکی منحصر بــــه فردک را در ۲۲۵ میلیون سایت ثبت کرده است. سپس مقدار نامههای الکترونیکی که هر سایت ارسال کرده است را میسنجد و نحوه هرز بودن یك پیغام را بررسـی میکند. نرمافزار SiteAdvisor با توجه بــــه معیارهاک ذکر شده، خطرات یك سایت را ارزیابی میکند و برچسب سبز، قرمز یا زرد را به آن اختصاص میدهد. سایت قرمز نشان دهنـــده اَن است که اَزمایش ایمنی SiteAdvisor را با موفقیت پشت سر نگذاشتـــه است; زیرا حاوک نرمافزارهای تبلیغاتی بوده، هرزنامههای بسیاری را ارسال میکند و یا تغییرات ناخواستهای را غیرقانونی در کامپیوتر اعمال میکند. سایتهای زرد به معنای ارسال

تعداد زیادی نامهالکترونیکی اما غیرهرزنامهای، نمایش تعداد زیادی منــوی بازشوی تبلیغاتی با همچنین تقاضای تغییر تنظیمات مرورگر کاربر است. سایتهای سبز ایمن و مناسب هستند، اگر از این برنامه استفاده کنید، سایتهایی را در ردیف سایتهای غیرایمن مشاهده میکنید که باعث تعجب شما میشوند. به عنوان مثال اگر در وب سایت سازمان ملل متحد، آدرس پستالکترونیکی خود را ثبت کنید، ۵۷ نامه الکترونیکی در هفته دریافت خواهید کرد. همچنین ثبت آدرس پستالکترونیکی در سایت Sout Beach Diet موجب دریافت ۲۴ نامه الکترونیکی طی یك هفته خواهد بود.

در حال حاضر برنامه SiteAdvisor بــــه طور رایگان در دسترس است و شرکت McAfee قصد دارد تا ماه سپتامبر نسخه با کیفیتتر آن را عرضه کند.

● سایر ایزارهای ایمنکننده مرورگرها

در ایـــن زمینـــه شرکت McAfee تنهـــا شــــرکت ارائـــه دهنـــده این گونه نرمافزارها نیست. یك شرکت انگلیسبی با نام ScanSafe ایـــزاری رايگــــان مبتنـــــي بـــر وب به نام Scandoo واقع در آدرس www.scandoo.com ارائه مي١هد. در سايت Scandoo ميiوانيد جستوجوهايتان را در MSN یا گوگل انجام دهید. سپس زمانی که نتایج جستوجو نمایش داده میشود، میــزان خطر امنیتی هر سایت نیز رتبهبندک میشود. این برنامه نسبت به SiteAdvisor کمی پیشرفتهتر است. زیرا علاوه بر امنیتی کــه فراهم میکند شما را از نرمافزارهایــــی که به موارد غيراخلاقـــي ميءردازند يا سرقت محتوا مي كند، يا خير مي كند.

يك گروه غيرانتفاعي به نام StopBadWare.org واقع در آدرس http://stopbadware.org كــــه شركتهــاك گوگل، Lenovo و Sun Microsystems از آن پشتیبانی میکنند، شروع به ساخت پایگــــاه داده بزرگی از وب سایتهـــــای مشکوك کرده است. این پایگاه داده در اختیار عموم مردم، شرکتها و ادارات دولتی قرار خواهد گرفت. مسئولان این گروه اعلام کردهاند که در حال حاضر مشغول ساخت برنامهای هستند که برنامههای ارائه شده وب سایتها جهت دریافت را ارزیابی کرده، کاربران را از خطرات آن آگاه میسازد.

منبع : وب ايران http://vista.ir/?view=article&id=270209

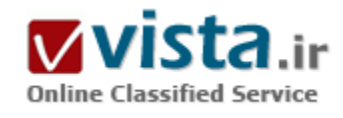

آنـڃه از گوگل نمی دانيد!

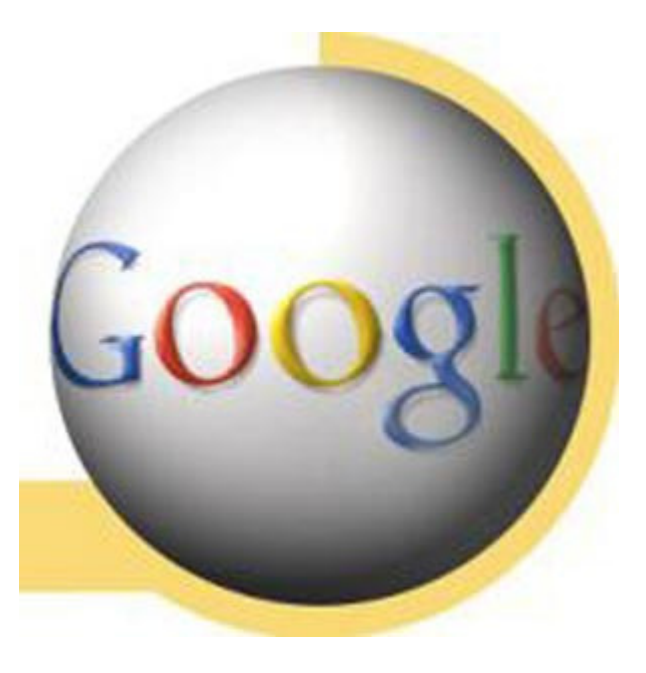

یشت صحنه گوگل، شما را با واقعیت هاک غیر فنی دنیاک دیجیتال آگاه می کند. در این جا، به بررسـي اجمالي سـیسـتم هاې کارمند پابي جالب گوگل به همراه شیوه های کسب و کار در گوگل می پردازیم. امیداست وب مسترهای جوان ایرانی، تجربه های تئوری خوبی را با مطالعه موفقیت های بزرگان وب، کسب کنند.

۱) سیستم های کارمندیابی Google

کارمندیابی یکی از مهم ترین مسائل در ضریب اثر بخشبی فعالیت فعالان صنعت دیجیتال در دهه اخیر شمرده می شود. هیچ شرکت موفقی بدون دستیابی به کارمندان مؤثر و موفق، گوی سبقت را از رقبا نگرفته است. مسأله کارمندیابی به همین دلیل، از مهم ترین فاکتورهای توسعه کسب و کار و از ظریف ترین شاخص های اثربخشبی رهبری در سازمان دیجیتالبی گوگل به شمار می رود. همان طور که در متون مدیریتی می خوانیم: کارمند پابی فرآیندی است که توسط آن، افرادی که به نظر می رسند، توانایی

بالقوه اې براې عضويت در سازمان و انجام دادن وظايف محول دارند، شـناسـايي مي گردند و موجبات جذب آن ها توسط سـازمان فراهم مي شـود. کارمندیابی فرایند واسطه ای است. یعنی متقاضی شغل و کارفرمایان، برای نخستین بار با یکدیگر روبرو می شوند تا طی فرآیند (انتخاب گزینش) توانایی واقعی آن ها برای احراز شغل در سازمان تعیین گردد. کارمندیابی باید به گونه ای باشد که تعداد زیادی از داوطلبان واجد شرایط، متقاضی شغل شوند. فرآیند کارمندیابی در گوگل، فرآیندی بر اساس رفتارهای سیستم های باز است. سیستم های باز، سیستم هایی هستند که خروجی آن ها، ورودی عنصر دیگری است و می توان برای آن مرز در نظر گرفت. یعنی با انتخاب کارمند در یک سیستم باز، می توان انتظار داشت که با انتخاب صحیح، قابلیت تصحیح، ترمیم و غنی سازی گروه های شغلی دیگر نیز با انتخاب درست یک کارمند، تأمین می شود. کارمندیابی موثر، کارایی گوگل را به طور فزاینده ای افزایش داده است و این افزایش، عاملی مهم در موفقیت این شرکت در یک دهه اخیر قلمداد می شود. به جز برخی از اعلان های شغلی مستقیم که گوگل برای پر کردن ظرفیت های شغلی خود در سایت ارائه می دهد، برخی از روش های کارمندیابی رهبران گوگل با سایر رقباک ان ها در صنعت دیجیتال متفاوت است.

مثلاً، سالانه مسابقه ای را تحت عنوام مسابقه code jam ترتیب می دهند و از علاقمندان به برنامه نویسپی و طراحی زیر ساخت های دیجیتالی از سراسر جهان درخواست می کنند تا در مورد برخی از مسائل مطرح شده، پاسخ هایی را کسب کنند و برای گوگل ارسال کنند. پاسخ ها در فرآیندی پردازش و در نهایت، جایزه ۲۰ هزار دلاری سالانه گوگل، به برنده این مجموعه پرسش ها، اعطا می شود. برنده یا برندگان این جایزه، مستقیماً به استخدام گوگل پذیرفته می شوند. راه جالب دیگرک که این شرکت به آن اخیراً روک آورده است، تقریباً به همین شکل قبلی است. آن

ها پرسش هایی را در اینترنت مطرح می کنند که علاقمندان می بایست برای طی کردن روند استخدامی خود، پاسخ هایی را برای آن ها پیدا کنند. سپس، گروه های پاسخ دهنده صحیح، دعوت می شوند تا در یک امتحانی مثل امتحان GMAT یا هوش تحصیلی، شرکت کنند. افراد موفق در این آزمون ها که معمولاً الکترونیکی نیز برگزار می شود، به دفاتر نمایندگی گوگل در کشورهاک مختلف دعوت می شوند و توسط مدیران منابع انسانی گوگل، مصاحبه می شوند. پذیرفته شدگان در این مصاحبه، کارمندان آینده گوگل به شمار می روند. معمولاً نخبه ترین افراد جوامع در این مصاحبه هاک پذیرفته و در در این فرآیند پیچیده، قبول می شوند. اگر شما متقاضی شغل مدیریت امور نرم افزارک در فلان دفتر گوگل باشید، باید یک فرد محقق، خلاق و نوآور باشید تا بتوانید به پرسش های ریاضی و روان شناسبی و کامپیوترک مطرح شده گوگل، پاسخ دهید. البته برای بزرگان صنعت دیجیتال، ارزش یک مهندس متوسطی که بتواند خوب فکر کند و اهتمام به خلاقیت داشته باشد، بسیار بیش تر از یک استاد برنامه نویسـی تک بعدی اسـت! بیل گیتس، یک بار نفر اول دوره فوق لیسـانس کامپیوتر دانشـگاه هاروارد آمریکا را که یک نابغه در حل مسـائل رایانه ای و ریاضی بود، فقط به خاطر آن که او نتوانست به پرسش: تعداد یمپ بنزین های ایالات متحده آمریکا چقدر است ؟ پاسخ دهد را در گزینش استخدامي رد کرد!! چرا که اين نابغه در هنگام پاسخ دهي به اين سوال، قبل از اين که به جواب نمي دانم بسنده کند، بايد کمي تحليل ذهني داشته باشد و برای مسائل فوری و غیر قابل پیش بینی، در فکر راه حل و یافتن عواملی مؤثر در یافت پاسخ باشد. چنین افرادی را سازمان های دیجیتالی بزرگ نیازمند هستند. چرا که همیشه کارمندان مستعد، باید منتظر مسائل غیر قابل پیش بینی در فرآیندهای کاری باشند که پاسخ دهي سريع و يا حداقل هزينه، براي سازمان ها مهم است.

رویکرد سازمان های جدید به استخدام چنین منابع انسانی باهوش و علاقمند و خلاق، روز به روز در حال افزایش است. شاید عدم رویکرد استخدام رسمی ۳۰ ساله، یکی از دلایل رویکرد جدید شرکت ها به در اختیار داشتن نیروهای خبره است و نه نیروهایی که به روش ثابتی عادت کرده اند و ارزش افزوده سازمان را کاهش می دهند. البته بنیادهای حمایت از کارگر، این برداشت را که منجر به استخدام های موقت و فرصت سازی کامل به نفع کارفرما و به ضرر کارگران می شود را محکوم می کنند. اما به هر حال، باید برای ارتقای خلاقیت در سازمان ها، چند منظوره فکر و عمل کرد.

رهبری گوگل، فرآیند کارمندیابی را مقوله ای حساس می داند و در استخدام افراد در سطوح مختلف سازمانی، متغیرهای زیادی را در خرده سپستم های استخدامی خود لحاظ می کند. چرا که کارمندهای شرکت باید براساس ماموریت شرکت، در گروه ها و تیم های غیر متمرکز فعالیت کرده و از این رو، در قالب مدیریت ماتریسپی پروژه های شرکت بیش ترین کارایی را از خود بروز دهند. روند پاداش دهی به کارمندان موفق هم، بر خلاف سازمان هاک سنتی که بیش تر بر اساس مرخصی ساعتی روزانه یا پاداش هاک نقدک اندک است، با پاداش هاک سهامی یا ارتقاک جایگاه شغلی و استفاده از بن های کارگری چند منظوره و متنوع، مبتنی شده است. شمار زیادی از کارمندان گوگل پس از ورود گوگل به بازار بورس آمریکا، به ثروت های زیادی دست یافتند. اگر قرار بود پاداش ان ها، عوامل سنتی در سازمان های امروزی بیش تر باشد، چنین درآمدی برای آن ها فقط در خیالات می توانست سپر کند. جنبه عملی به خود نمی گرفت. توجه به سیستم هاک کارمندیابی گوگل در رهبرک سازمان دیجیتالی گوگل، مقوله مهمی است که فعالان صنعت دیجیتال در کشور و حتی سازمان های سنتی که هنوز تجربه ورود به این عرصه را درک نکرده اند، بهتر است بخشـي از فرآيند استخدامي خود را از اين راه، دريافت كنند. به هر حال، هميشـه بهترين انتخاب، از طريق آزمون هاك علمي و تخصصي چند

ساعتی حاصل نمی شود. یقای سازمان ها دردنیای کسب و کار پرشتاب و متغیر امروزی، کارکنانی یا خصصه های تعریف شده جدید را طلب می کند که باید به آن اهمیت داد. گونه دیگری از این سپستم کارمندیایی نیز بر اساس مسابقات سالانه کد جم گوگل است. برنامه ریزان حاضر در این مسابقات باید تلاش کنند مشکلات نرم افزار آنلاین را زودتر از یکدیگر حل کنند. تعداد ۱۰۰ نابغه نهایی انتخاب شده در این مسابقات با هزینه گوگل به نیویورک عازم خواهند شد تا در مسابقات قهرمانی code jam در ماه اکتبر هر سال شرکت کنند؛ این مسابقات فرصتی بسیار مناسب برای سریع ترین و مستعدترین متخصصان رایانه در جهان است تا در سطحی بین المللی با یکدیگر رقابت کنند. فینالیست های این مسابقات به ترتیب رده بندک ۱۵۵ هزار تا ۱۰ هزار دلار جایزه دریافت خواهند کرد؛ ثبت نام برای این مسابقات تا شروع دور انتخابی یعنی پنجم سپتامبر ادامه خواهد داشت. در چند سال اخیر، بیش از ۱۴ هزار نفر از ۲۲ کشور در مسابقات code jam گوگل شرکت کرده اند که شماری از این نوابع، به غول موتورهای جست و جوی وب، دعوت به کار می شوند. این وضعیت، بهترین راه کارمندیابی برای جذب افراد نخبه و خلاق و با انگیزه برای شرکتی مانند گوگل است.

۲) بشت صحنه گوگل

قطعاً، پشت صحنه سنارپوهایی که مغزهای گوگل از اوایل دهه نود میلادی تا کنون بر پایه آن ها، جهان دیجیتال را به تسخیر خود در آورده اند، به اندازه آگاهی از رفتار سازمانی این شرکت در خلق محصولات دیجیتالی، جذاب و خواندنی خواهد بود.

٢الف) ابن ها، عاشق رباضيات هسـتند!

رانندگانی که به ریاضیات خود مطمئن بودند و در ترافیک همیشگی بزرگراه شماره ۱۰۱ که به «سیلیکون ولی» منتهی می شود، گیر می کردند، می توانستند وقت خود را با تأمل در بیلبوردی که روی آن یک مسأله ریاضی نوشته شده بود، بگذرانند. کسانی که می توانستند عدد مور د نظر سؤال کننده را دریابند، در واقع مبناک یک الگوریتم طبیعی را می یافتند. تعداد کسانی که روی این معما کار کردند و از عهده حل آن برآمدند، به وب سایتی رهنمون شدند تا مسأله ای دیگر را حل کنند و پس از حل این معما هم، صفحه ای دیگر به روی آن ها گشوده می شد که از آن ها می خواست تا مشخصات و سوابق کارک خود را ارسال کنند. اگر بیلبوردی می توانست روح یک شرکت را به تصویر بکشد، همین بیلبورد بود، زیرا آگهی دهنده ناشناس شرکت گوگل بود که محصول اصلی و مهم آن محبوب ترین موتور جست و جوک اینترنتی در جهان است. با این شوخی جسورانه، با اشتغالات ذهني رياضي، سادگي و اين اعتقاد مبتكرانه كه گوگل منزلگاه نوابغ است، بيلبورد از شركتي سخن مي گفت كه فكر مي کند جایگاه درست و به حقی را به عنوان رهبر و پیشروک صنعت فناورک به دست آورده است، موقعیتی که در ۱۵ سال گذشته، مایکروسافت اشغال کرده بود. لحن بیلبورد گوگلی بود، چیزې که کارفرماهاې گوگل علاقه دارند، بگویند. سخنگوې شرکت مې گوید که این صفت «گوگلی»، جهان وطنی، تواضع، تفاوت و تشـخیص متعادلـی را به ذهن متبادر می کند. نمایشـی مناسـب و زیبا از گوگلـی بودن «googlyness» که در سـخنرانـی های امسال در لاس وگاس اجرا شد درحالی که رؤسای دیگر شرکت های فناوری به جایگاه سخنرانی در میان هیاهوی موسیقی راک و رقص نور وارد می شوند، گوگل کنسرت پراندنبورگ شماره سه از باخ را بخش کرد، تا رؤسای شرکت به جایگاه وارد شوند. پیلبورد از این جهت گوگلی بوده، یعنی مانند صفحه اصلی گوگل، به لحاظ بصرک به طور کامل ساده بود چنان که مراجعه کنندگان را درباره محتواک پیچیده آن به اشتباه می اندازد، یا اینکه، برای بیگانگان «گوگلی بودن»، به معنای آرزویی جسورانه و یک ماموریت است که شما را به پیشرفت جهان و یکی دانستن جهل با

فضلت فرا می خواند، عارضه اصلی این طرز فکر که در پیلیورد نشان داده شده است، بزرگ دانستن ریاضیات است. گوگل پیوسته درحال طرح جناس های عددی و معماهای ریاضی است. وقتی آن ها در سال ۲۰۰۴ اسناد مربوط بازار سهام را بر می کردند، گفتند

که آن ها می خواهند ۸۲۸/۲۸۱/۷۱۸/۲ دلار سود به دست بیاورند که برابر با e میلیارد دلار است.

علاقه به ریاضیات در گوگل، شاید از علاقه مؤسسان آن سرگئی برلین و لرک پیچ ناشدی می شود. برلین که در روسیه متولد شده است پسر استاد آمار است و مادرش هم برای ناسا کار می کند و والدین لری پیج هر دو معلم رایانه هستند. راز موفقیت گوگل که آن را محبوب ترین موتور جست وجو در جهان ساخته است، درک این موضوع است که بی نظمی در اینترنت یک نظم ضمنی ریاضی دارد. لرک پیچ و سرگئی برلین با شمارش، تنظیم و ارزیابی ساختارهای ارتباطی توانستند نتایج جست وجو را به هم مربوط و نزدیک کنند، کارک که هیچ موتور جست وجوک دیگری نتوانسته بود انجام دهد.تاکنون آن ها این برتری را حفظ کرده اند. دانیل سولیوان، دبیر خبرنامه صنعتی آنلاین، گوگل را در صدر بهترین موتورهای جست وجو قرار داده است، پس از گوگل، پاهو (yahoo)، اسک (ASK) و MSN مایکروسافت در رتبه هاک دوم تا چهارم قرار دارند. تعداد بازدیدکننده های گوگل به طور نسبی هر ماه نسبت به سال گذشته در همان ماه افزایش پیدا می کنند. به استثنای AOL که از ورودی اینترنتی مانند فناوری جست وجوک گوگل استفاده می کند، در ماه مارس گوگل میزبان نیمی از کل جست وجوگران اینترنتی بوده است، سهم گوگل به استثناک AOL از کل جست وجوگران ۴۳ درصد بود. مهارت و توانایی ریاضی دلیل نیمی از موفقیت هاک گوگل است: توانایی تبدیل همه جست وجوها به پول. برعکس شرکت های نرم افزاری مانند مایکروسافت که بخش اعظم درآمد آن از محل لیسانس است، گوگل در وهله اول یک بنگاه تبلیغاتی محسوب می شود. وې آگهي هاې تبليغاتي معمولي نمي فروشد. بلکه گوگل يک ژانر تبليغاتي جديد و کارا به نام «پرداخت به ازاې هر کليک» ابداع کرده است. گوگل یک متن کوچک تبلیغاتی روک صفحات نتایج جست وجو قرار داده است، اما آگهی دهندگان فقط زمانی پول براک آن پرداخت می کنند که بازدیدکنندگان و کاربران اینترنتی به طور حتم روک آن متن کلیک کرده باشند و وارد آدرس آن ها شده باشند. این سیستم روک صفحات نتایج جست وجو تا به حال خوب کار کرده و نیمی از درآمد گوگل را تأمین کرده است، زیرا کلمات اصلی کاربران به گوگل اجازه می دهد تا آگهی های مناسب و مربوط به آن را روی صفحه قرار دهد. اما در عین حال این سیستم روی دیگر صفحات وب مانند بلاگ ها و مقالات روزنامه هم که به عنوان بخشـي از شـبـكه گوگل امضا مي شـوند، جواب داده اسـت.

۲ ب) آن ها این گونه رشد کردند

Keith H. Hammonds در مارچ ۲۰۰۳ در نشریه Fast، ۵ اصل مهم در پشت صحنه فعالیت های گوگل را در ارتقای کسب و کار در دنیای دیجیتال، با عنوان « آن ها، این گونه رشد کردند »، این چنین معرفی می کند:

۱) قانون شماره یک: به کاربران بستگی دارد

در گوگل قانون مهمی وجود دارد، اگر ایده ای در سر داری که باعث بهبود نتیجه کار کاربران می شود، به ایده ات جامه عمل بپوشان.به استناد پرخی برآوردها، گوگل میزبان سه چهارم جستجوهای وب است. اما از آنجا که کامل نیست، تسلطش به اندازه کافی جوب نیست. به همین دلیل گوگل باید تفسیر درستی از جستجوی کاربران ترک و فنلاندی خود داشته باشد، زبانهایی که عبارات جستجویشان بیشتر به جملات شبیه است، و یا در زبان ژاپنی که بین کلمات هیچ فاصله ای وجود ندارد. گوگل نه تنها باید معنی تک تک کلمات جستجو شده را درک کند، که ارتباط بین این

کلمات یا دیگر کلمات و ویژگی آن کلمات را به عنوان یک شبی در صفحات وب نیز باید برای گوگل روشن شود. برای نمونه صفحاتی که عبارت جستجو را به صورت پررنگ (bold) با در گوشه بالا سمت راست نشان می دهند در لیست نتایج گوگل بالاتر از صفحاتی قرار خواهند گرفت که به آن اندازه، کلمه کلیدی را نمایان نکرده است. گوگل هنوز یک محصول دارد و آن موتور جستجویش است. افراد برای جستجو در وب به گوگل سر می زنند، و هدف اصلی از صفحات اینترنتی این پایگاه ان است که مطمئن شود که کاربرانش از جستجو دور نیافتاده اند. گوگل آنچه را که مردم مایل نیستند، به آن ها نشان نمی دهد، چون در دراز مدت باعث شکست تجاری آن ها خواهد شد. گوگل خود را به شیوه سنتی در معرض فروش قرار نمی دهد.

در عوض، گوگل مشاهده می کند و می شنود. گوگل ارقام ترافیک جستجوها را مشاهده می کند و ایمیل های رسیده را می خواند. در واقع، ده کارمند تمام وقت در گوگل مشغول خواندن ایمیل های رسیده از طرف کاربران هستند، و آنها را به کارکنان مناسبی از گوگل ارجاع می دهند یا خود، به آن ها پاسخ مي دهد. مونيکا هنزينگر، مدير بخش تحقيقات گوگل مي گويد: «تقريباً همه به بازخوردهاي مخاطبان دسترسي دارند. ما همه مي دانیم که بخش های مشکل سازکه کاربران از آنها گلابه دارند کدامند.نتیجه این که، گوگل از چنین ادراک منحصر به فردی که از مخاطبان خود دارد خرسند است و نیز از صداقت و مخصوص خود. گوگل کار برجسته اک را مدیریت کرده است: خوش آمدن به مزاق کاربران حرفه ای خوگرفته به اینترنت، بدون آنکه گوگل کاربران مبتدی را از دست بدهد. گوگل حتی به رفتار کاری کاربرانی که عباراتی چون « amazon.com» را برای دسترسپی به سایت Amazon.com جستجو می کنند، دوست دارد و به کار آن ها کنجکاو است. چون، همه چیز به کار کاربران گوگل، بستگی دارد. گوگل می داند که چگونه کارک کند تا کاربران حرفه اک احساس خوبی داشته باشند. گوگل این کار را از ابتداک فعالیتش انجام داده است، هنگامی که لرک و سرگئی، تکنولوژی گوگل را عرضه کردند. آنها از کاربران حرفه ای دعوت به عمل آوردند و به آنها احساسی بخشیدند که گویی در جای مخصوصی هستند.

۲) قانون شماره دو: دنیا آزمایشگاه تحقیقاتی شماست

تفکر کار آزمایشگاهی در گوگل، به یک فرهنگ تمام عیار تبدیل شده و این فرهنگ، خود راز موفقیت هاک گوگل را به همراه داشته است. پروژه هاک آزمایشگاهی در قالب تیم های کوچک با پشتیبان های قوی، بهترین مسیر بالندگی را برای این شرکت به همراه داشته است. شعار « دنیا آزمایشگاه تحقیقاتی شما است»، نشان می دهد که رهبران گوگل، سناریویی جهانی و واحدی برای استفاده از پتانسیل مادی و معنوی کشورهای مختلف جهان برای پیش برد طرح های آزمایشگاهی، دارند.

۳) قانون شماره سـه: شـکسـت پل پیروزی اسـت و شـکسـت بزرگ، پیروزی چشـمگیر را به دنبال دارد

لابراتوآرها بازتابی از یک عادت اشتراکی بین گوگل و کاربرانش است که اجازه می دهند تا یک محصول، قبل از عرضه نهایی، به تست جهانی گذاشته شود. این فرهنگ، در بسیاری از شرکت های موفق دنیای دیجیتال، مانند یاهو و مایکروسافت نیز دیده می شود. با این رهیافت، مردم متوجه می شوند که هر چیزې که گوگل برای مشاهده می گذارد، موفق نیست. یا این سناریو، کاربران متوجه می شوند که همیشه، در بخشی از روند کارک مطالعاتي و تحقيقاتي گوگل، براي آن ها سکانس هايي!، در نظر گرفته شده است. آنها آزادند تا به گوگل اطلاع دهند که چه چيزي عالي است، چه چيزې نه، و چه چيزې ممکن است که پهتر کار کند. اکثر قريب به اتفاق سرويس هاې گوگل، يک نشاني پست الکترونيک را براې

ارتباط فوری مخاطبان سرویس مورد نظر، با مسئولان تیم توسعه دهنده بخش مربوطه، ارائه و در دسترس کاربران قرار داده است. در تجارت جستجو، شکست اجتناب نابذیر است. و این شکست در محدوده ای است. یک جستجوگر وب، حتی مثل گوگل، همیشه آنجه را که شما به دنبالش هستید را عرضه نمی کند. این نقص است، و این نقص، هم اجازه می دهد و هم مستلزم شکست است. و شکست پل پیروزی است. اما شکست های خوب، بهتر هم هستند. شکست های خوب دو ویژگی دارند:

• اولاً شما مي دانيد که چرا شکست خورده ايد، و شما چيزې داريد تا در پروژه بعدې تان به کار بېنديد. وقتي گوگل آزمايش کرد که تصوير کوچکې از صفحه وب را در کنار نتایج جستجو نمایش دهد، تأثیر این تصاویر بر زمان بارگذاری صفحات مشاهده شد. به همین دلیل است که در کل، گوگل حاوک تصاویر کمپی است و حتبی از تبلیغات تصویری در آن خبری نیست.

• ثانیاً شکست های خوب سریع هم هستند.

۴) قانون شماره چهار: افراد شـاخص توانایی مدیریت خویش را دارند

گوگل بیش از هر چیز روک استخدام کردن نیروهای زبده، وقت می گذارد. گوگل، روزانه صدها رزومه از افرادی که مایلند در گوگل استخدام شوند، دریافت می کند. گوگل دو دسته از مهندسان را استخدام می کند، هر دوک آن دسته با هدف رسیدن به هنر شکست خوردن سریع استخدام می شوند. اولاً، گوگل به دنبال افراد خطر طلب جوان است. وین روزینگ، معاون مهندسـی گوگل می گوید: ما به دنبال افراد باهوش هسـتیم. افراد باهوشـي که کارهاې خارق العاده اې خارج از کارشان انجام دهند، چيزې فراتر از مسير تکرارې. اما همچنين گوگل ستاره ها را هم اجاره مي کند، افراد دارای درجه دکترا از برنامه های علمی-کامپیوتری و لابراتوآرهای تحقیقاتی. برایان دیویسن، استاد دستیار در دانشگاه لی های و محقق برجسته مي گويد: «به طور مداوم گوگل برنامه ريزي كرده است تا استخدام كند ۹۰ درصد از متخصصان موتورهاي جستجو را در جهان». افراد دارای درجه دکترا (PhD) جزو انتخاب های گوگل هستند. آنها افرادی هستند که به اندازه کافی اطلاعات دارند برای اینکه به هدف بزنند. قبل از اینکه از موضوع دور شوند.

۵) قانون شماره پنج: حضور کاربران به معنی کسب درآمد است

گوگل، واحدی به عنوان برنامه ریزی استراتژیک ندارد. رئیس اجرایی (CEO)، اریک اشمیت حکم نکرده است که تکنولوژی های مهندسانش باید در محصولاتی که عرضه می کنند وجود داشته باشد. نوآوری در گوگل همچون تکنولوژی جستجو، دموکراتیک است. هرچه ایده ای بیشتر باشد، کشش بیشترک داشته و از شانس بالاترک برخوردار خواهد بود. در دسامبر ،۲۰۰۱ کریشنا بهارات یکی از محققان گوگل یک ایمیل داخلی را بین اعضای گوگل ارسال نمود و از آنها درخواست کرد تا اولین نسخه از سرویس پویای خبری اش را مشاهده کنند. بهارات یک موتور داخلی نوشته بود که به ۲۰ منبع خبری هر ساعت سر می زد، و به طور اتوماتیک آخرین خبرها را در موضوعات خواسته شده، همچون یک ویراستار سریع، جمع آوری می نمود. در گوگل، این ایده مورد توجه فرار گرفت. مخصوصا، ماریسا مایر، یک مهندس جوان به این ایده علاقه مند شد و به عنوان مدیر پروژه قرار گرفت. مایر، بهارات را با یک تیم مهندسـی مرتبط کرد. و در عرض یک ماه و نیم، گوگل در سایت خود یک نسخه تقویت شده از دموک میتنی بر متن (text-base) را ارایه داد، که حالا با نام اخبار گوگل (Google News) شناخته می شود و به ۱۵۵ منبع خبرک و یک موتور جستجو مجهز شده است. این سرویس خلاقانه در نشانی news.google.com قرار دارد. در عرض سه هفته پس از عرضه روی سایت، این سرویس ۷۰ هزار کاربر را در

روز جذب خود نمود. اکنون این سرویس گوگل، در زمره مشبهرترین سرویس های خبری آنلاین پر مخاطب اینترنت است. یک دلیل که گوگل نوآوری های خود را در معرض عمومی قرار می دهد این است که ابرادات را به سرعت شناسایی کند. دلیل دیگر آن است که برنده ها را پیدا کند. برای بهارات و مایر، آن ۷۰ هزار کاربر مقدمات لازم را برای ساختن بخش خبری در گوگل میسر کردند. مایر می گوید: «یک آزمایش عمومی یه شما کمک مي كند كه سريع تر گام برداريد، اگر اين موضوع كارگر افتد، يک ميل و علاقه داخلي در شما ايجاد مي كند. و باعث مي شود تا افراد به نقايص و مشکلات بیاندیشند.» به زودی، مایر، دسته ای از مهندسان را برای افزودن حجم اخبار رهبری کرد. آنها منابع خبری را تا ۴ هزار منبع توسعه دادند و مدت زمان به روز رسانی را از یک ساعت، به روز رسانی مداوم تبدیل نمودند. آنها موتوری را برنامه نویسپی کردند که به اندازه کافی قدرتمند بود تا از حجمی که ۵ برابر بزرگتر بود از حجم اولیه پشتیبانی کند.

آيا بخش خبرې گوگل يک محصول حقيقي است؟ نه کاملاً. صفحه اصلي اش هنوز هم داراۍ نشان بتا (Beta) است تا زماني خاص که گوگل تعیین می کند. خط مشـی مؤثر شـرکت برای اختراع، برخی از اسـتفاده کننده گان را آزار می دهد. دنی سـولیوان، ویراسـتار مجله سـرچ انجین واچ (Search Engine Watch) و مفسـر با نفوذ مي گويد: «گوگل مخترعي بزرگ اسـت. آنها به عرضه محصولات عالي خود ادامه مي دهند. اما گوگل نیوز (بخش خبرې گوگل) از تصمیم پک مهندس برای دسترسـي به اخبار بوجود آمد. و حالا گوگل نمي داند که چطور از این محصول کسب درآمد کند.» سولیوان به نکته مهمی اشاره کرد: در برخی موارد، تمام این محصول عالی باید سودی را بدست آورد. و این یک موضوع اخلاقی مهم،از انفجار دات کام بود: «پول درآوردن از چشـم ها» تولید کردند به ایجاد معنی «انداختن پول درون گودال» هنگامی که مایر بحث می کند که «ترافیک به ما این فرصت را خواهد داد تا بدانیم» آیا اخبار یک موفقیت است، او این عبارت طولانی را می گوید که خلاء هیأت رئیسه هاک بیکار که گمان می کنند که آنها اهلی کرده اند چرحه تجارت را. اما در گوگل ایجاد و دنبال کردن ترافیک برای سایت، احساس خوبی در انسان ایجاد می کند. و به فرهنگ شرکت نزدیک است و این منطق عملیاتی، در نظر بگیرید که: برای ۱۸ ماه اول، گوگل از موتور جستجوی خود حتی یک پنی هم درآمد نداشت. و تنها پس از آن بود که گوگل از یک فناوری عالی با تعداد مخاطبان زیاد تبدیل شد. گوگل قادر بود تا آن ترافیک را در راه هایی که هم مبتکرانه و هم کاملاً هماهنگ به نظر بیاید،بسته بندک کند. سرویس جستجو، رایگان باقی می ماند.

اما گوگل برای نمونه، تعداد زیادی از تبلیغات را برای کلمات کلیدی خاص فروخت. (هیچ متعجب کننده نیست که، تبلیع سایت فست کمپانی (Fast Company)، در هنگامی که پرس و جوهاک حاوی fast company جستجو می شود در کادر تبلیغاتی دیده می شود.) تبلیغ دهنده ها تنها یک تعرفه خاص را پرداخت نمی کردند، یا حتی هزینه اک برای هر هزاربار نمایش. بلکه آنها پیشنهاد قیمت می کنند روک شرایط جستجو. هرچه بیشتر یک تبلیغ دهنده بپردازد، به همان میزان تبلیغش بیشتر نمایش داده می شود. اما اگر بر روک آگهی کلیکی زده نشد، رتبه اش در طول زمان کمر می شود، بدون توجه به مقدار پیشنهاد قیمتش.اگر یک تبلیغ مصرانه نامربوط باشد، گوگل آنرا حذف می کند: کارایی برای تبلبغ دهنده ندارد، خواست کاربران را در بر ندارد و از ظرفیت هاک سیستم می کاهد. اگر کاربران کافی آنرا دوست داشته باشند، قدرت واقعی خواهد داشت با تبلیغ کنندگان. و ترافیک برای تبلیغ کنندگان ترافیک حتی بیشتری برای تبلیغ دهندگان ایجاد می کند. پس بله، مایر یک استراتژی درامدی داشت. یکی از ژانویه ،۲۰۰۲ پیش از آنکه اولین نسخه گوگل نیوز عمومی شود. وی نمی گوید که این استراتژی چیست، اما اگر این بخش از سایت به اندازه کافی مخاطب جلب کند، گوگل مسلما کارک براک تبلیغاتش انجام می دهد. و احتمالاً سرویس را به پورتال ها و دیگر سایت هاک تجارک، بفروش

خواهد رساند، درست مانند کاری که با موتور جستجوی خود انجام داد. (هربار که لوگوی گوگل را در یک سایت می بینید، آن سایت جدودا ۲۵ هزار دلار در سال برای خدمات جستجو به گوگل می پردازد.) مایر می گوید: «اما ما هیچ عجله ای نداریم. ما بر آن متمرکز شده ایم تا گوگل نیوز را یک كالاي عالي كنيم. تا اينكه متوجه شويم كه آيا كالا كشش دارد يا نه، هيچ عجله اي براي اجراي برنامه هاي درآمدي نيست.» در واقع اين مسئله نشـان می دهد که رفتار سـازمانی گوگل برای توسعه سـرویس هایش، با توابع اقتصادی مثل نرخ نهایی مصرف MRC(Marginal Rate to Consume) نیز همراه است.مایر می گوید: «شعار ما این است، هیچ چیزک مانند موفقیت و شکست روک شبکه نیست.» به عبارت دیگر، اگر کاربران برنده شوند، آنگاه گوگل برنده است. یک دموکراسی دراز مدت. به هر حال، یک عامل مهم در پیروزک گوگل و سناریوک پشت پرده آن، تمایل شرکت به شكست است.

● كلام آخر

پیشرفت فقط با برنامه نویسان قوک حاصل نمی شود. هاستینگ خوب و دامنه خوب و یول، تضمین هیچ موفقیتی نیست. کارآفرینان جوان ایرانی اگر می خواهند در وب حرف هایی برای گفتن داشته باشند، باید با مدیریت سنتی، بازاریابی سنتی، کسب و کار به شیوه سنتی و مسائلی از این دست به خوبی آشنا باشند. این ها، زمینه های یک کسب و کار دیجیتالی موفق است که گوگل، آن ها را به دنیا می آموزد. طریقه برخورد با منابع انسانی، هدایت صحیح ان ها و استفاده از نبوغ افراد نابغه، مختصات حرکت یک سازمان دیجیتالی موفق را تشکیل می دهد. البته همه این مسائل را نباید انتظار داشت که دانشگاه به ما بیاموزد!

منبع : روزنامه ابرار اقتصادک http://vista.ir/?view=article&id=306305

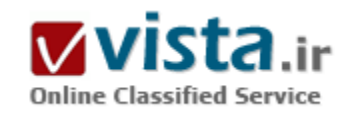

آنها در جستجوی چه هستند؟

آیا می دانید هنگامی که مردم روک خط هستند در جستجوک چه می باشند و این کار راچگونه انجام میدهند؟ اگر در اینترنت تجارت می کنید، این اطلاعات برایتان بسیار مهم هستند. آگاهی از عادات جستجو و رفتار روک

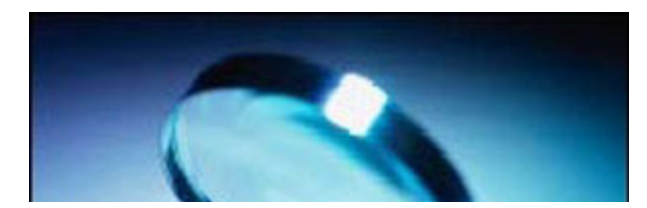

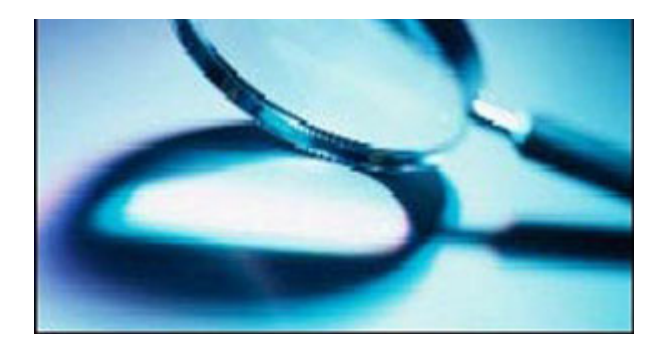

خط، در طرح استراتژی رقابتهای تجاری به شما کمك می کند. تحقیقات جدیدی در تابستان ۲۰۰۲ در خصوص اینکه مردم روی خط چه می کنند انجام شده است. محققین دریافته اند که جستجو براک اطلاعات، پس از پست الکترونیک، بیشترین کاربرد اینترنت است. در کل ۸۰% از آمریکاییان برای یافتن اطلاعات در اینترنت از موتور جستجو استفاده می کنند.

۲۵% (۳۳ میلیون نفر ) روزانه از یك موتور جستجو استفاده می كنند.

مردان بیش از زنان از موتورهای جستجو استفاده می کنند. در پك روز آماری ۳۳% مردان و ۲۵% زنان از موتور جستجو استفاده كرده اند. محصلین کالج بیش از محصلین دبیرستان به استفاده از موتور جستجو تمایل دارند.

۳۹% از مصرف کنندگان موتور جستجو، سابقه سـه سـال یا بیشـتر کار با اینترنت داشـته اند و تنها ۱۴% از کسـانی که کمتر از شـش ماه با اینترنت کار کرده بوده اند از موتور جستجو استفاده کردند.

Google در میان موتورهای جستجو از نظر زمان جستجو، پر استفاده ترین است.

MSN بیشترین تعداد استفاده کنندگان را دارد. در می سال ۲۰۰۲ چهل وسه میلیون مخاطب داشته است. سپس Google، سپی وشش میلیون بازدید کننده و Yahoo در طول همان ماه سپی و هشت میلیون بازدیدکننده داشته اند.

جستجوک اطلاعات به چهار بخش کلبی تقسیم میی شود:

- جستحوی افراد

- سلامتی

- دولتی ا

- مذاهب

۶۶۶٫۶ از جستجوها شخصی و ۳۳٫۳% آنها تخصصی است.محصلین کالج بیش از محصلین دبیرستان به جستجوی افراد تمایل دارند و جوانان بین ۱۸ تا ۲۹ سال بیش از افراد مسـن تر ۵۰ تا ۶۴ سـال به اینکار تمایل نشـان مبي دهند.

هفتاد و سه میلیون آمریکایی در جستجوی اطلاعات سلامتی بوده اند، نسبت به پنجاه و دو میلیون از پاییز ۲۰۰۰. خانم ها بیش از آقایان به دریافت اطلاعات سـلامتی تمایل نشـان می دهند. اما احتمالا از سـایتهایی که چیزک براک فروش دارند ویا سـایتهایی که تاریخ و منبع اطلاعاتشـان را مشخص نمي كنند خارج مي شوند. ٨١% جستجوي خود را با يك موتور جستجو يا سايتهاي اطلاع رساني (Portal) مثل Yahoo،MSN ،AOL شروع کردند و بقیه مستقیما سراغ سایتهای مربوط به سلامتی رفته اند. ۴۵% از بالای لیست جستجو آغاز کردند و به سمت پایین لیست ادامه دادند و سایرین روک نامها یا کلماتی که برایشان اْشنا بود یا به مورد نظرشان مربوط بود کلیك کردند. گزارش شده است که ۸۲% از افراد از اطلاعات سلامتی که یافته اند خوشنود شده اند. از هر سه نفر یك نفر می گوید شخصی را می شناسد که اطلاعات سلامتی اینترنت به او کمك

کرده است. از هر صد نفر دو نفر فردی را می شناسند که از این اطلاعات آسیب دیده است. اغلب جستجوها برای اطلاعات سلامتی مربوط به بیمارک هاک خاص، کنترل وزن واطلاعات در مورد دستور استفاده از داروها است. جستجو در خصوص سلامت روانی و مباحث حساس پزشکی رو به افزایش است.

گزارش شده است شصت و هشت میلیون آمریکایی از سایتهای سازمانهای دولتی استفاده کرده اند که انسبت به چهل میلیون در مارس ۲۰۰۰ افزایش شگرفی داشته است. ۴۰% جستجویشان را با یك موتور جستجو مثل MSN یا AOL أغاز كردند. اغلب افراد لیست جستجو را برای سایت مورد نظر بررسی کرده اند و فقط ۲۱% از آنها بر اساس رتبه بندی موتور جستجو، سایتها را بازدید کرده اند.

۲۸ میلیون أمریکایی (نسبت به نوزده میلیون از اواخر سال ۲۰۰۰) از موتور جستجو براک یافتن اطلاعات مذهبی یا معنوک وهمچنین ارتباط با این

سایتها استفاده کرده اند. تنها ۴% جستجویشان را از سایتهای اطلاع رسانی مذهبی آغاز کرده اند.

در اینجا آمارهای دیگری که مورد علاقه بازاریابها است آورده شده است:

- ۹۵% از آمریکاییان استفاده کننده از اینترنت براک استفاده از پست الکترونیکی روک خط می روند.

• ۸۰% جستجو انجام می دهند.

• ۸۰% در جستجوک اطلاعاتی هستند که به سرگرمی مربوط می شود.

• ۴۷% روی خط بازې مې کنند.

- ٧۵% روې خط مې روند تا از بك فراورده و خدمات آن پيش از خريدارې أگاه شـوند.

• ۶۳% در جستجوک اطلاعاتی در مورد فیلم، کتاب وبرنامه هاک تفریحی هستند.

• ۴۴% جوبای اطلاعات مالی هستند.

• ۲۰% در حراجی ها شرکت می کنند.

- % برای دیدن سایتهای قرار ملاقات و دوست پایی روی خط می روند.

• ۵% برای قمار کردن روی خط می روند.

تنها ۲۱% از آمریکاییها (بیست وجهار میلیون نفر ) در منازلشان توسط خطوط پر سرعت به شبکه جهانی اینترنت دسترسپی دارند. این تعداد از سال ۲۰۰۰ چهار برابر شده است. استفاده کنندگان از خطوط پر سرعت بیشتر مردان متمول وتحصیل کرده هستند. شگفت انگیز نیست که افرادې که با سرعت بالا به شبکه دسترسـې دارند بيش از کابران ارتباط تلفني (Dial-up users) از منابع اينترنت بهره مند مې شوند.

ارقام فوق می تواند شما را در توسعه فروش و دستیابی به اهداف کارک که برای سایت خود در نظر گرفته اید یاری دهد. البته توجه کنید که آمار فوق در جامعه ای خاص تهیه شده است و الزاما برای جوامع دیگر صادق نخواهد بود ولی تجربه نشان داده است که معمولا الگوی استفاده از اینترنت، در بسیاری از موارد، مشابه است.

برای نمونه، به دلیل عدم وجود روشهای انتقال پول از طریق اینترنت در کشور ما، قطعا رفتار کاربران ایرانی در ارتباط با سایتهای فروش کالا و خدمات، متفاوت است. از طرفی، علاقه مردم به دسترسی به اطلاعات سیاسی و اجتماعی، باعث شده تا دسترسی به سایتهای خبری در میان
بازدید کنندگان ایرانی پیشتر باشد.

در هر حال، به نظر می رسد که بسیاری از اطلاعات آماری فوق می تواند برای تجارت شما و هدفگذاری های آینده برای سایت شما، مفید باشد.

منيع : سايت سلام مهدې

http://vista.ir/?view=article&id=222023

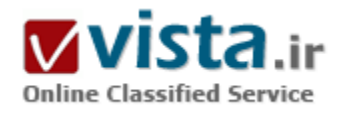

# آیا Yahoo کاربران ایرانی را تحریم کرد؟!

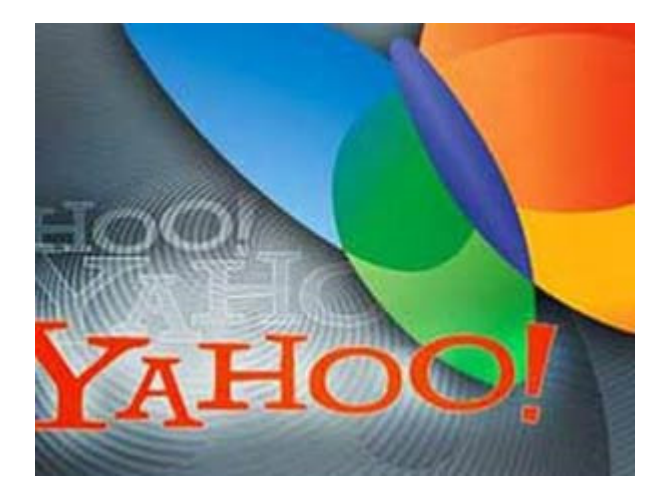

ایران کشوری ست که از ورود اینترنت به آن تقریبا پانزده سال می گذرد و برآورد می شـود از هفتاد میلیون نفر جمعیت آن ۱۵٬۰۰۰٬۰۰۰ نفر کاربر اینترنت داشته باشد. این جمعیت بیشتر مربوط به قشر جوان ایرانیان با رده سنبي هجده تا پست و هشت سال است.

برخی معتقدند ایران را می توان به عنوان یکی از بیشترین ترافیک سازان در خاورمیانه برای Yahoo دانست که در تحقیقات اخیر یکی از بخش های دولتی ایران مشخص شد از این تعداد کاربر ۸۵% آنها از سرویس ایمیل این سرویس دهنده پر قدرت استفاده می کنند.

حرکت اخیر خبر ساز وب پورتال مشـهور Yahoo در ایران حذف نام این کشـور از فرم ویژه ثبت نام عضویت خود بوده است که واکنش های قابل توجهی را

نیز در پین کاربران اینترنت ایران به همراه داشته است....

کلمات کلیدی: آیا Yahoo کاربران ایرانی را تحریم کرد؟! مدتی ست که این واکنش ها چه به صورت گذرا و چه به صورت برنامه های اختصاصی در برنامه های رادیویی و تلویزیونی به چشم می خورند و از طرف دیگر برخی مطبوعات کاغذی و مطبوعات آنلاین ستون های ویژه ای برای این امر در نظر گرفته اند. یا حتبی وب سایت هایپی اختصاصی جهت اعتراض محترمانه به این اقدام راه اندازی شده اند.

● اماا آبا واقعا این نشانی از شروع یک تجریم اینترنتی بر علیه ایران ست؟!

ایران که خود از سطح سرویس دهی پائین اینترنتی و علم IT رنج می برد تا بحال سرویس دهنده اک مشابه Yahoo را با ماهیت ایرانی به چشم ندیده است و نهایت قدرت وبی آن در چند سرویس ارائه دهنده وبلاگ معمولی، سایت های دوستیابی و چند سایت خبرک بخش دولتی و خصوصی خلاصه می شود. که این امر سبب تصدیق آخرین تحقیقات شرکت تجارت الکترونیک آناهیتا مبنی بر احساسپی بودن اعتراضات اخیر ابرانيان به اين اقدام مورد بحث Yahoo ست.

همانگونه که گفته شد پشتر کاربران اینترنت در ایران در رده سنبی جوانان قرار دارند و با توجه به تحقیقات اخیر مشخص شد که حرکت اعتراضی این کاربران اگر چه کاملا آرام و محترمانه بوده است اما اقدامی احساسبی و بپی دلیل است!

در تمامی این اعتراضات به صورت متحد دائما از پیشـینه تاریخی ایران نام برده شـده بود و معترضین انتظار داشـتند Yahoo با در نظر گرفتن این سابقه طولانی تاریخی و وجود افرادی چون پادشاه کوروش موقعیت قبلی را در اختیار ایشان قراردهد، حال آنکه Yahoo تنها نام ایران را از بین نامر كشورهايي كه مشمول دريافت خدمات از اين سرويس دهنده بوده اند را حذف كرده است و هنوز هيچ اقدامي براي جلوگيري از IP هاي Routing شده از ایران به منظور خودداری از سرویس دهی به کاربران مقیم این کشور صورت نیذیرفته است.

البته این در حالی ست که گمان می رود Yahoo این کار را در کمال رضایت انجام داده است و بر خلاف اعتراضات متعدد و بعضا شدید برخی ایرانیان حتی خود را موظف به پاسخگویی ایشان نمبی داند.

يس واقعا جريان چيست؟ آيا به عقيده برخي از معترضين اين شروع يک تحريم است؟ آيا Yahoo از تحريم يکباره ابرانبان هراسبي داشته است که از حذف نام آن شروع کرده است؟ اگر چنین باشد آیا دلیل آن یک موج رسانه اک مضر برای Yahoo و دولت آمریکا ست یا آنکه منفعتی از طرف کاربران ایرانبی برای وب پورتال Yahoo وجود دارد؟

معمولا یک تجریم اینترنتی را می توان بسته به آن دانست که یک سرویس دهنده همانند Google که دو سال پیش چنین حرکتی را انجام داد IP هایی را که از ایران Routing می شدند را در مورد دسترسی برای دانلود بسته نرم افزاری خود محدود کرده بود. و البته محدودیتی برای مابقی سرویس های Google و مخصوصا موتور جستجوگر آن در مورد کاربران ایرانی به وجود نیامد و در طی این مدت دو سال نیز هیچ اقدام خاص دیگری صورت نيذيرفت.

آنچه از این بیشینه Google و برخی سرویس دهندگان دیگر می توان نتیجه گیری کرد این است که شروع یک تحریم اینترنتی نه از حذف نام آن كشور از ليست ثبت نام بلكه از اقدامي جدي تر چون مسدود سازي IP ها شروع مي شود كه Yahoo در هيچيك از ابعداد مرتكب چنين عملي نشده است و منطقا بعید می رسد که در هیچ شرایط و زمانی اقدام به انجام دادن چنین عملی نماید چرا که فارغ از خود کاربران ایرانی، هر ساله تعداد بسیار زیادی توریست از کشور های آسیایی، اروپایی و آمریکایی وارد ایران می شوند که در صف کاربران مهمان اینترنت این کشور قرار می گیرند و با هرگونه اقدام تحریمی، دست این شهروندان توریست غیر ایرانی تا زمان اقاماتشان در ایران برای استفاده از ایمیل خود، خواندن مقالات، جستجوک رفرنس ها و وبسایت هاک دیگر و ... بسته می ماند.

تقریبا دو سال پیش و همزمان با تحریم Google و چندین وب سایت دیگر بر علیه ایران در مورد ارائه برخی از سرویس ها این مسئله نیز مطرح بود

که سرویس دهندگان عظیمی چون Yahoo که کاربران ایرانی کوچکترین سود تجاری را به صورت مستقیم برای آنها در نظر ندارد ممکن است برخی کم لطفی ها را در مورد کاربران این کشور انجام دهند که البته در چهارچوب رفتار حرفه ای این عمل از هر حیث محکوم است. اما به هر حال این اقدامی ست که صلاحیت آنرا شرکت های ارائه دهنده خدمات تائید و یا رد می کنند.

منطقا شايد بتوان اين تحريم ها و بعضا كم لطفي هاي اخير Yahoo را به مواردي چون عدم سودرساني مستقيم كاربران ايران به آنها و هزينه بردار بودن سرویس دهی به شمار کسیری از کاربران بی فایده، عدم استفاده صحیح و مفید کاربران این کشور از اینترنت و نقض صریح کپی رایت دانست.

نهایتا سوالی که مطرح می شود چیزک نیست جز اینکه آیا اگر ایران با وجود پتانسیل های فراوان تجاری در زمینه IT که خیلی ها به صورت بکر و دست نخورده باقی مانده اند اگر سرویس دهنده ای مشابه Yahoo را داشت جوانان این کشور تا این حد از عملکرد اخیر Yahoo احساساتی و خشمگین می شدند؟

جمع بندې اين تحليل ها مي تواند نشان دهد که ايران کشورې ست تشنه سرمايه گذارې هاې کلان تجارې در زمينه IT و ICT که به هر دليل استعداد ها و توانایی های آن تا به کنون ناشناخته باقی مانده اند!

منيع : پايگاه اطلاع رساني مديران ايران

http://vista.ir/?view=article&id=309934

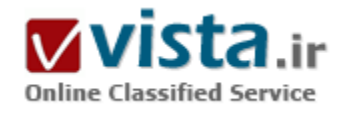

# آیا گوگل E-Mail های شما را می خواند؟

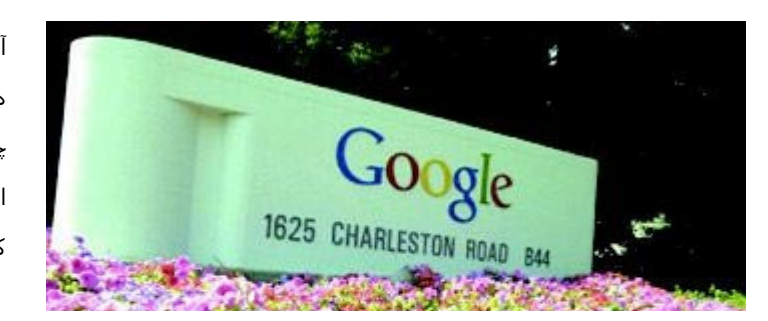

آیا گوگل E-Mail هاک شـما را مبي خواند؟ در جواب این سـوال باید از شـما سـوال کنم، تصور شـما از گوگل چیست؟

اگر فکر می کنید که گوگل یک تشکیلات بزرگ با تعداد زیادی کارمند است که به خواندن نامه های الکترونیکی شما مشغولند،

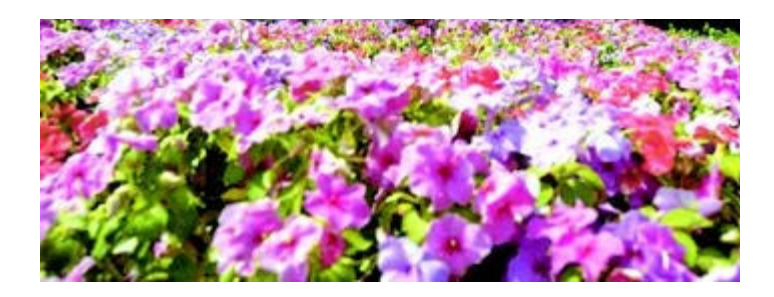

جواب "منفي" است. آنها نامه هاي شمارا نمي خوانند. اما اگر گوگل را شبکه ای از سرورهای اینترنتی و سخت افزارهای کامپیوترک بدانید، "بله " آنها نامه هاک شما را می خوانند. بگذارید بیشتر توضیح دهم.

من شخصاً مشترک GMail هستم و به هیچ مشکلی در آن پرخورد نکرده ام. چندین سایت دارم که از امکانات جستحوی

گوگل استفاده می کنند و از ابزارهای مختلف گوگل در تبلیغات و کسب درآمد استفاده فراوانی کرده ام.

شما تبلیغاتی در سمت راست صفحه های نتایج حاصل از جستجو مشاهده می کنید که متناسب با موضوع جستجو هستند و برای ارائه این تبلیغات یول پرداخت می شـود.

مثلاً : اگر شما در جستجوک خود به یکی از سایتهای من وارد شده باشید و روی یکی از این تبلیغات کلیک کنید به خاطر نمایش این آگهی مبلغی به حساب سایت من واریز می شـود.

تبليغات GMail نيز به همين صورت هستند و مربوط به موضوعاتي هستند كه در E-Mail هاک شما وجود دارد.قبل از اين من عضو Yahoo و Hotmail نیز بوده ام. این سرویس ها رایگان است اما تبلیغات مزاحمی که خودبخود ظاهر می شوند، تابلوهاک تبلیغاتی (Banner هائی) که همه جا حضور دارند یا نامه های تبلیغاتی که دائماً برای من ارسال می شد، راههای تامین درآمد این سرویس دهنده ها می باشد.

GMail نیز مانند دیگر سرویس دهنده ها از چنین راهکارهائی استفاده می نماید با این تفاوت که آنها نامه هاک رسیده شما را اسکن می کنند و کلمات کلیدی آنها را بدست می آورند و تبلیغاتی در زمینه های مورد علاقه شما برایتان ارسال می کنند، همانگونه که سایتها را برای پیدا کردن کلمات کلیدې و رتبه بندې در موتور جستجو اسکن مې کنند.

به نظر من مخالفین گوگل و طرفداران حفظ حریم خصوصی وقت خود را تلف می کنند، زیرا هیچ اشکالی در این روش وجود ندارد، خصوصاً از زمانی که گوگل تمام استراتژیها و روش کار خود را به روشنی ارائه داده است. شما نیز با مراجعه به صفحه GMail و لینک "مسائل مربوط به حریم خصوصي" مي توانيد مطالب زيادې در اين مورد مشاهده کنيد.بايد نسبت به شرکتهائي خشمگين باشيم که اطلاعات خصوصي ما را به خاطر منافع اندک خود می فروشند.باتمام این اوصاف اگر باز هم از اسکن شدن نامه هایتان توسط کامپیوترها و روش GMail ناراضی هستید، در این سرویس مشترک نشوید! حق انتخاب با شما است.

منبع : پایگاهعلمیبدنسازی وپرورشاندام ایران

http://vista.ir/?view=article&id=221327

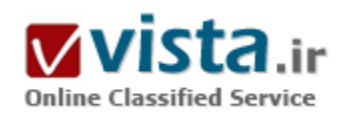

### آينده موتور هاي جستوجو كجاست؟

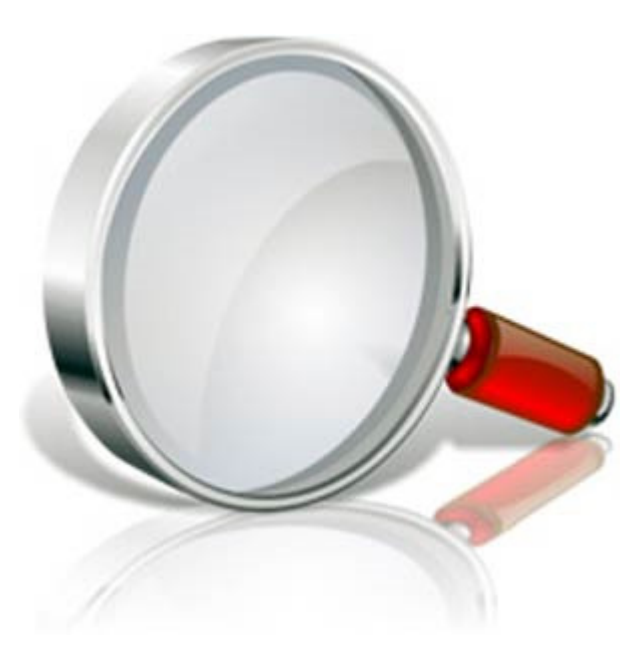

مرحله بعدی در تکامل موتورهای جستوجوگر در اینترنت چیست؟ آلتا ويستا Alta Vista نشان داد كه فهرست كردن جهان وسيع وب امكان $\psi$ يذير است. موفقیت در گوگل ناشی از توانایی عجیب و غریب این کمپانی برای تميز نگهداشتن صفحات وب از زوائد است. اما يقينا جايزه واقعي به كسبي داده میشود که بتواند از وب برای دادن پاسخی دقیق و روشن برای یک سـوال مشـخص و دقیق اسـتفاده کند. واریک بریل Brill محققی از مایکروسافت درصدد است تا کمپانی او بتواند اولین کمپانی باشد که این کار را انجام میٖدهد.

بریل راه حل ابتدایی برای این مساله را سیستمی که MSR ASK نامیده میشود، میداند MSR.، مخفف Microsoft Research است.

این برنامه برای اطلاعات روی صفحات وب استفاده میشود که به سوالاتی که جواب آنها یک کلمه یا عبارت است - مانند در چه تاریخی مریلین مونرو متولد شد؟ - ياسخ دهد. سيستم MSR ASK دو سوال را به شيوههاي

مختلف تغيير ميدهد، براي مثال، با شناخت و تشخيص فعل و سپس زمان آن را به صورتهاي مختلف جمله تغيير ميدهد (مثلا Marilyn Was Monroe born یا Marilyn Monroe Was born و ...). جملاتی که به این ترتیب ساخته میشود به موتور جستوجو گر داده میشود و اسنادی که زنجیره و رشتهای از کلمات مشابه و همانند را در بر میگیرد، بازیابی میشود. این به نظر یک استراتژی بیهدف و حساب٬شده میآید، اما همچنانکه دکتر بربل میگوید، اشتباه بودن خیلی ارزان است و جملات نامفهوم چندین چیز مشابه تولید میکند.

وقتي نتايج جسـتوجو جمع شد، مجموعه اسـناد و پاسـخها براي پاسـخهاي احتمالي اسـكن بلافاصله درجهبندي ميشـود. در عمل، پاسـخ صحيح در یکی از سه جواب اول ظرف کمتر از یک دقیقه ظاهر میشود. این ممکن است به نظر خیلی خوب نیاید، اما هوش انسان خود یک فیلتر مجددی ایجاد میکند، به همین دلیل پاسخهای اشتباه اغلب آشکار و معلوم است. اگر شما بپرسید که چند بار بیون بورگ فاتح ویمبلدون شده است، حتما پاسخ «۱۹۸۰» اشتباه است و «۵» صحیح است. اگر دراین باره هم شک وجود داشت برروک یک پاسخ کلیک کنید که فهرستی از لینکهای

متعدد که در واقع آن پاسخ را تقویت می کنند در دسترس شما قرار خواهد گرفت.

سيستم« ASK MSR» هنوز يک نمونه اوليه است، اگرچه مايکروسافت تلاش دارد تا آن را بهبود و توسعه بخشيده و تحت نام Answer BoT وارد بازار کند. بدین ترتیب دکتر بریل کار سختی برعهده دارد. یکی از تحقیقاتی که اخیرا او با همکارک Rada Soricut از دانشگاه کالیفرنیا جنوبی انجام داده است، فراتر از «حقیقتسازی» beyond the factoid نام دارد. او تلاشهای خود را برای ساختن سیستمی که قادر باشد به سوالات ۵۰ کلمهای مانند «چه قواعد و قوانینی برای احراز جوایز آکادمی وجود دارد؟» پاسخ گوید را تشریح میکند. این بسیار مشکلتر از سوالاتی است که یاسخ یک کلمهای دارد، اما دکتر بربل فکر میکند، این مساله باید با استفاده از مدلی که «کانال پرسروصدا و شلوغ» moisy channel نامیده میشود، ممکن و میسر باشد.

چنین مدل@ایی در حال حاضر درسیستم@ای کنترل املا و غلط املایی به هنگام تایپ و شناخت صدا و سخن استفاده میشود. اینها با نمونهسازې و طراحي انتقال ميان آنچه منظور کاربر است (در کنترل املاء، کلمهاې که او دارد تايپ مېکند) و آنچه او مېنويسد (کلمهاې که او به اشتباه میںویسد)، کارمیکند. درست مثل یک خط تلفن که صدای فرد را در آن سوی خط مخدوش میکند، این فرآیند میتواند به عنوان یک «کانال شـلوغ» در نظر گرفته شود که نیت و قصد کاربران را به چیزهای مختلف تعبیر کرده و انتقال میدهد تا جواب و پاسخ دقیق را از میان آن چیزهای شبیه به یکدیگر بتوان پیدا کرد

با تحلیل و بررسپی کلمات صحیح و غلط با استفاده از تکنیکهاک آمارک، میتوان پیش،بینی کرد که این انتقال در موارد کلبتر و عمومیتر چگونه عمل میکند؟

پس سیستمی میتواند طراحی شود که کمبودها و نقایص این پروسه را جبران کند. وقتی یک کلمه به اشتباه تایپ میشود، میتوان حدس زد که این کلمه در اصل چه بوده که اشتباه تایپ شده است.

سپستم پرسش - پاسخ دکتر بریل، هم شبیه به همان عمل میکند. بسیاری از پرسشها و پاسخها در وب به شکل صفحات «سوالاتی که بیدرنگ و فورک (FAQ) پرسیده شدند» وجود دارند. دکتر بریل میلیونها از این جفتها را درون سیستم خود گنجانده است تا مدلی را بسازد که با دادن یک سوال میتواند ساختارهاک مختلفی که پاسخ را میسازد، جمع و جور و ارائه کند. این ساختارها به طور معمول سوالات جستوجو را تولید کرده و اسـناد و پاسـخهاک مشـابه را در وب پافته و به عنوان پاسـخهاک احتمالبي اسـکن نمايد.

نمونهای که در حال حاضر ساخته و آزمایش شده است پاسخهای مناسب را کمتر از یک دقیقه آماده میکند. خیلی فوقالعاده نیست، اما خیلی هم بد نیست و به تدریج به همان اندازه که وب گسترش پیدا میکند، این سیستم هم گسترش پیدا کند. به جای اتکا بر رهیافت هوشمندی مصنوعی و جملات به هم چسبیده شده تا یک معنای مشخص تولید کند تا پاسخ مورد نظر را یافت، استفاده از این سیستم سریع و شلوغ و در هم ریخته کمک به رشد هوشمندې کلي خود وب مېنماید و جسـتوجوگر را به پاسخ مورد نظر نزدیکتر مېسازد.

منبع : مرکز توسعه و تبادل دانش فناورې اطلاعات

http://vista.ir/?view=article&id=335615

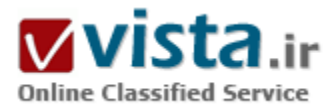

# ابزارهای جستجو در اینترنت

#### ▪ سؤال:

موتورهاک جستجو چیستند؟

#### ۔ جواب:

موتورهای جستجو ابزارهایی برای پیدا کردن اطلاعات بر روی شبکه هستند. این ابزارها از زمانی که شبکه اینترنت به عنوان شاهراه و منبع اطلاعاتی مطرح شد بوجود آمدند تا به کاربران در جستجوک اطلاعات مورد نظر در میان انبوه اطلاعات موجود در شبکه کمك کنند. در حالی که میزان اطلاعات در شبکه به شدت افزایش مییابد و هم اکنون از مرز ۸۰۰ میلیون صفحه گذشته است استفاده از موتورهای جستجو برای هر کاربر، امری اجتناب<code>ناپذیر</code> می<code>نماید.</code>

#### - سؤال:

موتورهای جستجو با دایرکتورکها(فهرستها) چه تفاوتی دارند؟ ـ موتورهای جستجو( مانندAlta Vista)،از نظر توانایی در جمعآوری اطلاعات و مرتبسازی اتوماتیك آنها در خصوص موضوع مورد جستجو با فهرستها

(مانند(Yahoo! تفاوت دارند. دایرکتورکها لیستهایی از پایگاههای اینترنتی هستند که بوسیله افراد تنظیم شدهاند. نتیجه جستجوی شما بر روی یك موضوع قسمتی از این لیستهای تنظیم شده توسط انسان است كه در ارتباط با موضوع مورد نظر شما است. با وجود این كه مجموعهجواب یا نتیجه جستجوک به دست آمده در فهرستها(Directories) بسیار کوچکتر ازنتیجه جستجو در موتورهای جستجو است اما نتیجه به دست آمده در دایرکتورکها بیشتر مرتبط به موضوع میباشد و به همین دلیل از موتورهای جستجو بیشتر در پیدا کردن مطالب نادر و تخصصی و یا در تحقیقات جامع و کلبی، استفاده میشود.

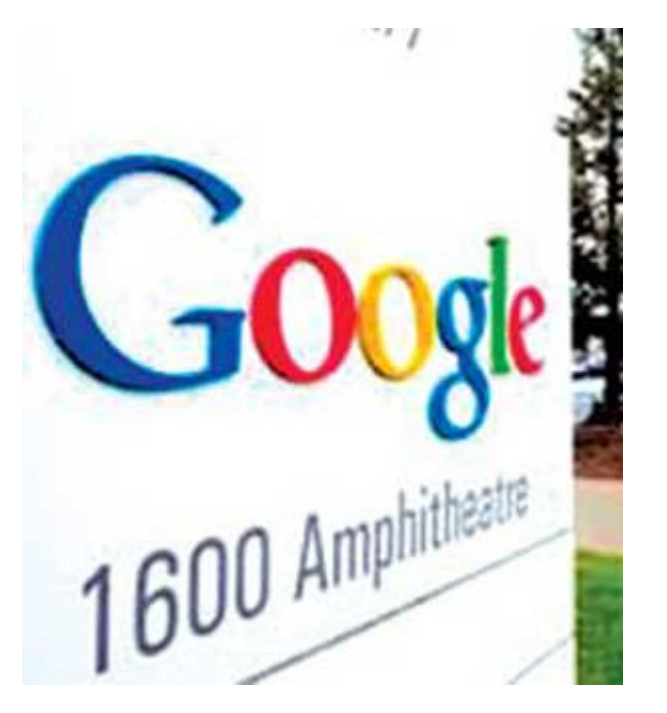

• سؤال:

موتورهای جستجو حگونه کار می کنند؟

ـ موتورهای جستجو از ۳ جزء اصلی تشکیل شدهاند.

۱) برنامەعنكبوتى

robot ,Crawler, bot) (٢- بانك اطلاعاتي

۲) صفحه اصلی و رابطهای جستحو.

موتورهای جستجو، بوسیله فرستادن برنامه رهیاب (برنامههای عنکبوتی) بر روی صفحات Web به بررسـی متون صفحات زیر نویس عکسها و کدها پرداخته و پس از جمعآوری اطلاعات، برنامه عنکبوتی صفحاتی را که در آنها مطالبی دربارهٔ موضوع مورد جستجو وجود دارد مشخص کرده و در بانك اطلاعاتي خود قرار ميدهد. موتور، اطلاعات موجود را بر اساس موضوع به ترتيب الفبا يا هر طبقهبندي ديگري كه مورد نظر طراح و برنامهنویس موتور جستجو است،مرتب میسازد. وقتی کاربر لغت مورد نظر را مشخص کرده و کلید جستجو (Search) را فشار میدهد موتور جستجو يك بانك اطلاعاتي كه حاوي ليستآدرسها و پيوندهاي (Link) پايگاههايي كه مطالبي در ارتباط با كلمه مورد نظر يا كلمات وابسته به آن را دارا هستند، نمایش میدهد. موتورهای جستجوی مختلف روش خاص خود را برای نشان دادن لیستهای مربوط به موضوع جستجو دارند. بعضی موتورها ترتيب ليست@اي خود را بر اساس ارتباط با موضوع و همچنين محبوبيت پايگاههاي مختلف مرتب ميكنند. بعضي ديگر بر اساس تعداد دفعاتی که لغت مورد جستجو در صفحه آن پایگاه به کار رفته است. ولی اکثر موتورهای جستجو ترکیبی از این فاکتورها را در نظر گرفته و لیست خود را مرتب میکنند.

▪ سؤال:

موتورهاي جستجو چه مقداري از کل صفحات Web را براي بيدا کردن پاسخ، جستجو مي کنند؟

یك محدویت مهم در موتورهای جستجو یا دایركتورېها این است كه تنها درصد كوچكي از Web توسط آنها برای پیدا كردن صفحات مربوطه به كلمه مورد جستجو بررسي ميگردد. اگر چه برنامەھاي رھياب (bot) اطلاعات بسيار بيشترې نسبت به دايرکتورېھا درباره مورد جستجو جمعآورې میکنند با این وجود باز هم مقدار بسیار کوچکی از کل Web تحت جستجوک این برنامهها قرار میگیرد. تحقیقات جدید دربارهٔ موتورهای جستجو که جدیدا" توسط مؤسسه تحقیقاتی NEC انجام گرفته است بیان میکند که حتی بزرگترین موتورهای جستجو کمتر از ۲۰% کل وب را مرور میکنند. برنامهنویسان و طراحانAll the Web, Excite و دیگر موتورهای جستجو شدیدا" تلاش میکنند تا درصد بررسپی صفحات وب و همچنین میزان وابستگی موضوع صفحات با مورد جستجو را بالا ببرند.

• سؤال:

چرا نتايج په دست آمده توسط موتورهاي جستجوي گوناگون متفاوت است؟

دلیل تفاوت در نتایج، استفاده کردن موتورهای جستجو از برنامههای رهیابِ (bot) متفاوت، میباشد. هر برنامه Bot در نوع اطلاعاتی که از صفحات وب جمعآوری میکند و یا به عبارتی «خزیدن» آن بر روی صفحات وب روش خاصی دارد. بعضی از برنامههای رهیاب قبل از این که به آدرس

بعدی بروند تمام اطلاعات موجود در صفحه جاری را بررسپی میکنند. بعضی تنها پیوندهای (Link) موجود در روی صفحه را بررسپی میکنند. برخی برای بررستی اطلاعات وارد شده جدید، هر روز و یا هر هفته و هر ماه صفحات Web را چك كنند. اطلاعاتی كه برنامهرهباب منعكس میكند، از نظر لغات كليدې(keyword) ، اطلاعات مربوط به آدرس پايگاه وتازگي صفحات مربوطه متغير ميباشد.

• سؤال:

چه راهکارهایی برای کوتاه کردن مسیر جستجو وجود دارد؟

حتی بهترین لغات کلیدی برای جستجوی یك مطلب در محیط اینترنت باعث به دست آمدن تعداد بسیار زیادی جواب شده که امکان بررسبي همهٔ آنها براک کاربر تقریبا" غیر ممکن است. اما چند روش براک کوتاه کردن مسیر جستجو یعنی پیدا کردن نزدیکترین جوابها براک موضوع مورد جستجو وجود دارد. استفاده از عملگرهای منطقی، یك راه حل بسیار معمول و قابل استفاده برای این مشكل است. یعنی با استفاده از لغات NOT,OR,AND در میان لغات کلیدی مطمئن شـوید که نتایج به دسـت آمده حاوی همه، حداقل یکی یا هیچکدام از لغات وارد شـده به عنوان موضوع جستحو است.

برای مثال یك جستجو برای اتومبیلهای روی اینترنت دارای جوابهای بسیار زیادی میباشد اما اگر ما بخواهیم به دنبال پایگاههایی كه دربارهٔاتومبیل و منحصرا" BMW هستند بگردیم میتوانیم از لغت کلیدک Car AND BMW استفاده کنیم یا اگر پایگاههایی را که دربارهٔ اتومبیلهایی بجز BMW هستند را بخواهیم، لغت کلیدی موردنظر Car NOT BMW خواهد بود. علامات و لغات دیگری نیز برای گوناگون کردن مسیر وجود داشته که با توجه به نوع برنامه جستجوگر متغیر است. برای اطلاع از این علامات در محیط جستجوگر میتوانید به گزینه Help در خودِ محیط جستجوگر مراجعه کنید .

http://vista.ir/?view=article&id=248668

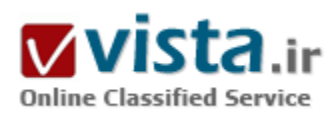

## ابزارهای کاوش اینترنت

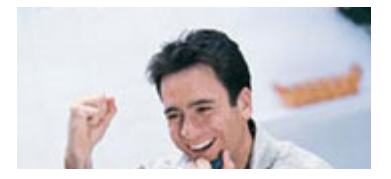

برای دستیابی به اینگونه منابع امروزه ابزارهای خاصی در شبکه اینترنت وجود دارند که به ابزارهای کاوش معروف هستند. این ابزارها فرآیندمکان پابی اطلاعات مورد نیاز کاربران را از طریق جمع آورک،

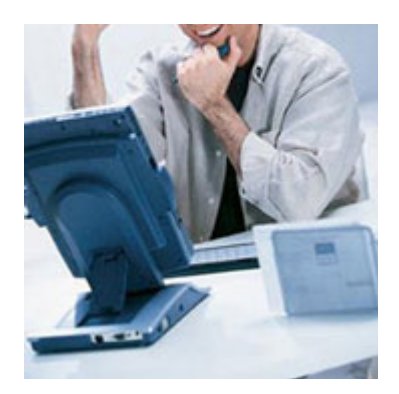

ذخيره سازې و نگهدارې اسناد و مدارک وپ تسهيل ميکنند. در واقع مي توان گفت همان طورکه فهرست مطالب و نمایه ها ایزارهای اصلی برای دسترسی به محتوای کتابها و محلات به شمار می روند، ابزارهای کاوش نیز جستجو و بازیابی منابع اطلاعاتی موجود در شبکه اینترنت را تسـهیل می نمایند.هر کدام از ابزارهای کاوش، محتوا، پوشش و واسط منحصر به فرد خود را دارند و برای استفاده از آنها و همچنین انجام جستجوی موفق و مفید در آنها باید از مجموعه ای از اصول و قواعد جستجو در این ابزارها آگاه بود و چندین ابزار کاوش را مورد جستجو قرارداد. آشنایی با این ابزارها براک جستجوگران اطلاعات در اینترنت، بالاخص برای کتابداران و اطلاع رسانان که خود عرضه کننده دامنهٔ وسیعی از خدمات اطلاع رسانی هستند امری ضروری می باشد و لازم است که کتابداران ضمن شناسایی

ابزارهای کاوش اینترنت در حوزه های مختلف، با روشهای جستجو در آنها آشنا شده و مناسبترین آنها را برای رفع نیازهای اطلاعاتی کاربران خود انتخاب نمايند. بنابراين با توجه به اهميت و نقش ويژه اين ابزارها در امر جستجو و بازيابي منابع اطلاعاتي اينترنت، در اين نوشته ضمن توصيف انواع ابزارهای کاوش،به برخی از مهمترین آنها اشاره می شـود.انواع ابزارهای کاوش اینترنت (Internet search tools) ابزارهای کاوش اینترنت در یک دسته بندی کلی در سه دسته موتورهای جستجوی نمایه ای، راهنماهای موضوعی و ابر موتورهای جستجو تقسیم بندې مې شوند.

#### موتورهای جستجو (Search Engines)

موتورهای جستجور ابزارهایی هستند که برای کاوش انواع منابع اطلاعاتی موجود در شبکه اینترنت طراحی شده اند. موتورهای جستجو با جمع آوری صفحات وب و ایجاد پایگاههای اطلاعاتی فرآیند مرور و جستجو را برای استفاده کنندگان تسهیل میکنند.به کمک این ابزارها و از طربق کلید واژه، عبارت و سایر قابلیتها می توان به جستجوک اطلاعات در اینترنت پرداخت. هر کدام از موتورهای جستجو از برخی جنبه ها با هم تفاوت دارند و نقاط قوت و ضعف و نیز گسترهٔ اطلاعات خاص خود را دارا می باشند که باید بر اساس نیاز اطلاعاتی و نوع مدرک مورد جستجو هر یک از این ابزارها را برای جستجوی منابع وب انتخاب کرد. در واقع موتورهای جستجو از نظر تنوع، محتوا و استراتژیهای جستجو، تهیه منابع و مجموعه ابزارهایی که برای کمک به استفاده کنندگان ارائه می دهند، تفاوتها و پیچیدگیهای خاص خود را دارا هستند.از طرفی بوسیلهٔ هیچ یک از موتورهای جستجو نمی توان در تمام منابع اطلاعاتی موجود در اینترنت جستجوکرد. بنابراین شناخت و درک خصوصیات میزان کارآیی انواع موتورهای جستجو در تأمین نیازهای اطلاعاتی متقاضیان از اهمیت ویژه أی برخوردار است. با تایپ واژه یا عبارت مربوط به موضوع مورد نظر خود در هر کدام از این ابزارها، همه صفحات و سایتهای مرتبط با آن موضوع بازیابی می شوند.از نقاط قوت این ابزارها می توان به پوشش وسیع منابع وب و سرعت در روزآمد سازی منابع و از نقاط ضعف آن نیز می توان به بازیابی بعضی منابع کم ربط یا نامربوط با موضوع مورد نظر اشاره کرد. مهمترین و پر کاربردترین موتورهای جستجو شامل موارد زیر می باشد.

google: (WWW.google.com).

ר. Hotbot: ( WWW.Hotbot.com )

r. Altavista: (WWW.Altavista.com)

**Y.** lycos: (WWW.Lycos.com)

**Q. Excite: (www.Excite.com)** 

(  $\S$ . Infoseek: ( WWW.Infoseek.com

راهنماهای موضوعی وب (Web Directory)

راهنماهای وب یکی از مهمترین ابزارهای کاوش در اینترنت به شمار می روند که گزینشی بوده و منابع آنها بر اساس موضوع دسته بندی شده اند. در این ابزارها جستجو را می توان در ساختار موضوعی و به صورت سلسله مراتبی انجام داد. راهنماهاک وب بر خلاف موتورهای جستجوی کلید واژه ای، امکان دسترسپی سریع و مناسب به اطلاعات معتبر و ارزشمند تحلیل شده را منطبق با نیازهای مخاطبان از طریق ساختار موضوعی نظام مند در اختیار قرار می دهند. در واقع نتایج جستجو از طریق راهنماهای موضوعی در هم ریختگی کمترک دارد، زیرا منابع و وب سایتهایی که پیدا می شوند در اغلب موارد به وسیلهٔ متخصصان موضوعی گزینش شده اند، لذا کاربر کل شبکه وب را جستجو نمی کند، بلکه روی طبقه موضوعي انتخاب شده به جستجو مي پردازد و از اين طريق از اتلاف وقت كاربر جلوگيرې مي شود. به عبارت ديگر، راهنماهاي وب مجموعه أي از منابع شبکه وب را در ساختار موضوعی کلی (فرضاً سلسله مراتبی یا درختی) دسته بندک کرده و آنها را در طبقه موضوعی کلی و هر طبقه را به موضوعات ريز و خاصتر تقسيم مي كنند.نقطه قوت اين ابزارها دقيق و مرتبط بودن نتيجه جستجو با موضوع مورد نظر و اعتبار و كيفيت بالاي منابع بازريابي شده و نقطه ضعف آنها نيز يوشش محدود منابع وب، چند مرحله أي بودن فرآيند جستجو و همچنين يابين بودن سرعت روزآمدي منابع آنها می باشد. از معروفترین راهنماهای وب می توان به موارد زیر اشاره کرد:

dmoz: open Diretory project: (http://dmoz.org).

7. yahoo: ( WWW.Yahoo.com )

r. looksmart: ( WWW. Looksmart.com )

f. Bubl link: ( WWW.buble.ac.uk/link )

**Q. Galaxy: (WWW.Galaxy.com/)** 

( 8. librarian index to internet : ( WWW.lii.org

ابرموتورهای جستجو (meta search Enigines)

ابرموتورهای جستجو یا به زبان دیگر موتورهای جستجوی مادر ترکیبی از چند موتور جستجو هستند که به طور همزمان به جستجو درباره یک موضوع در چند موتور جستجو مثلAltavista و google و غيره مي پردازند اين ابزارها خودشان مستقيماً به جستجو<sup>ي</sup> منابع و صفحات در اينترنت نمی پردازند بلکه به طور همزمان در پایگاه چندین موتور جستجو به کاوش می پردازند. به عبارت دیگر ابر موتورهای جستجوموضوع و یا سئوال مورد جستجوک کاربر را به چند موتور جستجو ارسال کرده و نتایج یافته ها را از تمام داده پایگاههاک آنها بازیابی می کند. در واقع ابر موتورهاک جستجو دارای پایگاه اطلاعاتی خاص خود نبوده و به گردآوری اطلاعات، بررسی، طبقه بندی و نمایه سازی صفحات وب نمی پردازند، بلکه به طور

همزمان امکان جستجوی سریع را در چندین موتور کاوش فراهم می سـازند. از مشـهورترین ابر موتورهای جسـتجو می توان به موارد زیر اشـاره کرد.

mamma: (WWW.mamma.com).

7. meta crawler : ( WWW.metacrawler.com )

۲. Dogpile: ( WWW.Dogpile.com )

f. profusion: (WWW.profusion.com)

( Δ. Ask jeeves: ( WWW.Aslkjeeves.com

منابع و مأخذ

The majar search Engines . [online] available at:< WWW.searchenginewatch.Com/links/major.Html >Access in: [TT december . 1  $T \cdot \cdot T$ 

٢٥ : T. meta search Engine.[online] available at:< WWW.lib.berkeley.edu/Teachinglib/Guides/internet/metasearch.html >Access in

November ٢٠٠٢]

T. internet search tools for library staff. [online]available at:< www.ltcompany.com/inforetriever/intesrc.htm >

[Access in : [14 November ٢٠٠٢]

سيد حسين محمدك

كارشناس كتابدارك دانشگاه علامه طباطبايي

منبع : نما مجله الکترونیکی پژوهشگاه اطلاعات و مدارک علمی ایران

http://vista.ir/?view=article&id=213694

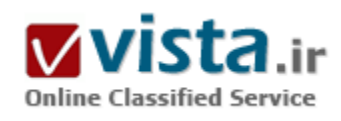

از جستجویتان نتایج بهتری بگیرید

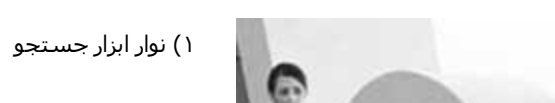

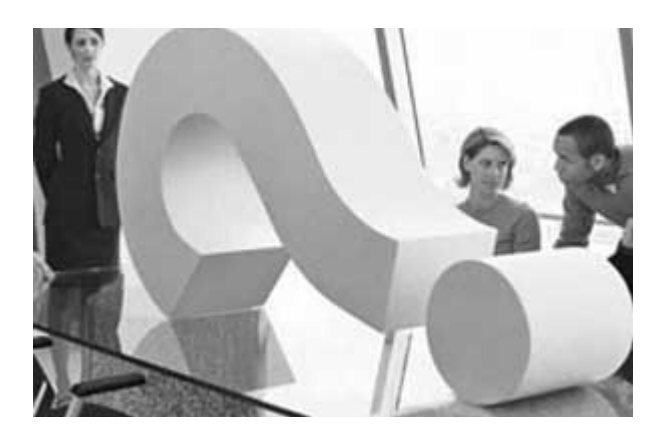

به جای مراجعه مستقیم به سایت اصلی جستجوگر، میتوانید نوار ابزار آن را در زیر نوار اصلی IE بگذارید. گوگل چنین ابزارک را به صورت یك add-on در اختیار شما قرار میدهد. (به نشانی toolbar.google.com سربزنید) این ابزار امکانات دیگری مانند متوقف کننده popupها را نیز دارد. ۲) کاربردهای قدیمی

تعداد زیادی وب سایت روی اینترنت وجود دارند که نرمافزارهای رایگان و اشتراکی را ارایه میدهند و البته آخرین نسخه این نرم|فزارها را روک آن سایتها پیدا میکنید. اما در بسیاری از اوقات شما به نگارش قبلی آنها

که خوب هم کار میکردهاند، نیاز دارید. در این موقع نیازی نیست تمام اینترنت را جستجو کنید. کافی است به سایت www.oldversion.com مراجعه كنيد.

#### ۲) وب سایتهای قدیمی

بعضی سایتها آرشیوک از صفحات قدیمی خود را نگه نمیدارند. یعنی سایتها هنگامی که اطلاعاتشان را روزآمد میکنند اطلاعات قدیمی را به کلی ازبین میبرند.

خوشبختانه سایت web.archive.org/collections/web.html آرشیوی از مهمرترین وب سایتها ایجاد کرده است و به این ترتیب شما می $\rm q$ نانید به اطلاعات گذشته سایتها و حتی اطلاعات چند سال پیش هم دسترسپ پیدا کنید.

۴) حذف از جستحوها

همه موتورهای جستجو به شما این امکان را میدهند که نتایج جستجو را به نحو مناسب محدود کنید.

به عنوان مثال، وقتی در گوگل لغت خاصی را جستجو میکنید، هزاران نتیجه به شما نشان داده میشود. راهحل محدود کردن نتایج جستجو این است که از علامت ویژه در کنار عباراتی که موردنظر شما نیستند استفاده کنید. مثلاً بنویسید. یعنی نتایج مرتبط با کلمه cats بدون .dogs

۵) روال جدید

چه باور کنید و چه نکنید، جستجوگرها فقط در گوگل خلاصه نمیشوند.

اگر شما برای پیدا کردن اطلاعات موردنیازتان مشکل دارید پس ارزش آن را دارد که در جستجوگر دیگری به دنبال آن بگردید. به یاد داشته باشید که همیشه میتوانید درmsn ،Yahoo یا هر جستجوگر دیگری نیز جستجو کنید یا از موتور جستجوی www.mamma.com که مادر همه جستجوگرهاست استفاده کنید.

۶) در نظر گرفتن کلمات

برخی جستجوگرها براک محدود کردن نتایج جستجو، کلمات اضافه و لغات کوچك را در هنگام جستجو مورد توجه قرار نمیدهد به طور مثال از، ، ، صرف<code>نظر</code> میکنند.

چنانچه فکر می کنید این کلمات در جستجوی شما موثر هستند و منجر به کسب نتیجه بهتری از جستجو می شوند، می توانید آنها را با گذاشتن ىك علامت <+> مشخص كنيد. ۷) استفاده از کوتیشن وقتی که شما در جستجویتان به دنبال یافتن یك عبارت مشخص هستید، سادهتر آن است که آن را داخل کوتیشن قرار دهید. به طور مثال عبارت موردنظرتان ٫ا به صورت وارد کنید. نتیجه جستجو فقط شامل عبارت داخل کوتیشن خواهد شد. ۸) به دنبال بك آدرس خاص چنانچه فقط بخشبی از آدرس اینترنتی صفحه وب موردنظرتان را میدانید برای انجام جستجوی سریعتر، میتوانید کلمهای که مطمئن هستید در آدرس سایت وجود دارد، را وارد نمایید. به طور مثال عبارت را در جستجوگر وارد کنید. نتایج جستجو تنها آدرس اینترنتی هایی را که این کلمه خاص را در خود دارند را شامل خواهد شد. ۹) جستجو در سایت (۱) چنانچه آدرس سایتی را میدانید و به دنبال اطلاعاتی در آن میگردید، میتوانید از یك یا چند كلمه كلیدی به این منظور استفاده كنید. به طور مثال عبارت در سایت کلمه را جستجو می کند و صفحهای از سایت که شامل این اطلاعات است را پیدا می کند. ۱۰) جستجو در سایت (۲) همچنین میتوانید با استفاده ازعبارت نوع آدرسهایی که به دنبال آن میگردید را مشخص کنید. به طور مثال اگر میخواهید سایتهایی در رابطه با عبارت Teddy bears را در وب سـایتهای com. پیدا کنیم باید این عبارت را وارد کنید. همین کار را میتوانید در مورد سایتهای net. و بقیه هم انجام دهید. ۱۱) بیدا کردن سایت خودتان

اگر یك سایت دارید، میدانید كه چطور باید سایتهایی كه به سایت شما لینك دادهاند را پیدا كنید؟ در موتور جستجو عبارت www.yourwebaddress.com> وارد کنید و آدرس تمام سایتهایی که لینکی به سایت شما دادهاند، را ملاحظه کنید.

۱۲) بیدا کردن فایل

در بسیاری از مواقع شما به فایلی احتیاج دارید که مشکلی از سیستمتان را حل میکند. برای یافتن آن نیازی نیست که هزاران صفحه وب را زیرورو کنید. با تایپ عبارت در کادر جستجو، یك لیست از همه وب سایتهایی که نسخهای از فایل مذکور را دارند نمایش داده خواهد شد. این روش به خصوص براک پیدا کردن فایلهای تصویری بسـیار مفید میباشـد.

۱۳) هجی های متفاوت

با توجه به گسترش بسیار زیاد سایتهای اینترنتی که در ایالات متحده قرار دارند، توجه به نوع نگارش و هجی کلمات انگلیسی، اهمیت زیادی دارد. اگر کلمهای که جستجو میکنید در زبان انگلیسی آمریکایی یا انگلیسی انگلیسی هجی متفاوتی دارد، جستجوی خود را با حالتهای

مختلف امتحان كنىد.

۱۴) جستحوی متفاوت

در سایت www.kartoo.com با شکل دیگری از ابزارهای جستجو مواجه میشوید. این جستجوگر از نوع <فراجستجوگرها> است و اطلاعات خود را در بین چندین کلمه کلیدی و چندین tag پیدا میکند. جستجو با فشردن کلید enter شروع شده و نتایج به صورت یك نقشه تصویری مطابق روابط کلمات و تگـهای توضیحی ارایه خواهد شـد.

۱۵) اطلاعات موجود

نیازی نیست برای اطلاعاتی که قبلاً بیدا کردهاید، مجدداً از جستجوگر استفاده کنید. جزییات اطلاعات قبلاً یافت شده در فایلهای history در اینترنت اکسپلورر قرار دارد. برای راحتتر پیدا کردن اطلاعات بهتر است که آنها را به صورت روزانه درweb address مرتب نمایید.

۱۶) جستجو درhistory

علاوه برhistory که جزییات صفحات دیده شده را نگه میدارد، IE نیز یك كپی موقت از صفحاتی که دیدهاید را نگهدارک میکند. بدینترتیب ابزار جستجو درhistory برای تمام صفحات دیده شده و همچنین URLها به خوبی کار میکند. اگر کلمه خاصی را در صفحاتی که دیدهاید به خاطر دارید، میتوانید از آن برای جستو استفاده کنید.

۱۷) سایت کامل (۱)

در موتور جستجوک آلتاویستا به نشانی (www.altavista.com) با استفاده از بعضی دستورات میتوانید به همه صفحات یك سایت خاص دست پیدا کنید. به عنوان مثال با وارد کردن عبارت www.pcmag.com> به بیش از دویست هزار صفحه اطلاعات دست میLبابید.

۱۸) سایت کامل (۲)

در قدم بعدک میتوانید نتایج جستجویتان را به کلمه خاصی که در تمام صفحات سایت موردنظر موجود است محدود کنید. بهطور مثال دستور را وارد کنید و نتایج را مشاهده کنید.

۱۹) ترفند پنهانی گوگل

نوعيي جستجوې خاص نيز در گوگل وجود دارد اگر چه از جزييات آن همه خبر ندارند.

گوگل به شما کمك مىکند که در يك صفحه وب به دنبال کلمهاى بگرديد که هم در URL و هم در آن صفحه وجود دارد. براى اين منظور تايپ کنيد: ۲۰) عنوان صفحات

همانطور که میدانید هر صفحه دارای عنوان خاصی (title) میباشد. در Altavista میتوانید با وارد کردن یك كلمه كلیدی خاص صفحاتی را

جستجو کنید که در عنوان آنها کلمه موردنظر وجود داشته باشد.

په این منظور عبارت را وارد کنید. در موتور جستجوې گوگل عبارت

همین کار را برایتان انجام میدهد.

۲۱) یافتن مجهولات

شـما احتمالاً زماني كه مي خواهيد فايلي را روي كامپيوترتان جسـتحو كنيد از wild cardها اسـتفاده مي كنيد.

از همین روش نیز میتوانید در گوگل استفاده کنید. به طور مثال عبارت ، هر چیزی را که بین brown و jump باشد را پیدا خواهد کرد.

٢٢) قبل از جستجو فکر کنید

گاهی اوقات ممکن است جستجو در اینترنت مشکل باشد. زیرا کلمه کلیدی خاصی را نمیدانید. صفحات زیادی پیدا میشوند که ارتباطی با منظور شما ندارند و ساعتهای متمادی را صرف گشتن در نتایج جستجو میکنید. اگر موضوع مورد نظر شما با کلمهای، حتی ارتباط اندك دارد، از آن استفاده کنید.

۲۳) پیدا کردن تصاویر

وقتی شما از موتور جستجویی استفاده میکنید که برای جستجوی تصاویر، پیش نمایشی از آنها را نشان نمیدهد، ممکن است آدرس سایتهایی را برایتان بیابد که شامل عکس موردنظرتان نباشند. برای نتیجهگیری سریعتر میتوانید به نشانی image.google.com مراجعه کنید. در اینجا کافی است نام شخص یا موضوع موردنظر را وارد نمایید و google تصاویر بندانگشتی (thumbnail) در این رابطه را نمایش خواهد داد.

۲۴) پاسخې به سوالات

به سایت www.ask.com سر بزنید و پاسخ همه سوالات خود را در آن پیدا کنید. مثلاً سوال خود را به صورت

وارد کنید و به احتمال زیاد پاسخ دقیقی براک آن خواهید یافت. همچنین میتوانید در این سایت به بیشترین مواردک که دیگران جستجو کردهاند نیز نگاهي بيندازيد.

۲۵) راهنمای گوگل

در صفحه اصلی google، گزینه جستجوی پیشرفته (Advanced search) را کلیك کنید. در اینجا میتوانید نتایج جستجویتان را محدود کنید. در بعضی مواقع دیدن صفحات وبی که مربوط به ۲ یا ۳ سال قبل هستند دیگر فایدهای ندارند. در اینجا می<code>توانید برای</code> پیدا کردن صفحات جدیدتر گزینه ۳ ماه، ۶ ماه با ۱ سال را انتخاب نمایید.

منیع : ماهنامه شبکه

http://vista.ir/?view=article&id=251860

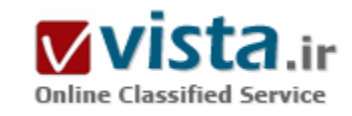

# از سرگیری ارتباط Google و Yahoo

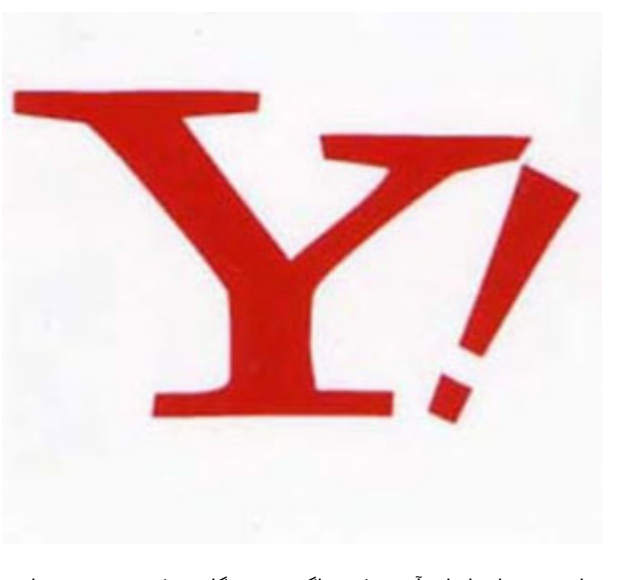

همانطور که احتمالا این اواخر خوانده اید، Yahoo مدتبی است ارتباط خود را با Google از سرگرفته است و نمایش موتور جستجوگر Google را که به Yahoo.com منتج می شود ادامه خواهد داد.

شک و شبه های بسیاری در مورد اینکه آیا Yahoo این موافقتنامه را از سر مبي گيرد يا خير وجود داشت به خصوص اينکه اعضاي Yahoo بر اين باور بودند که ارتباط با Google مخاطبین Yahoo را پراکنده کرده است. در حقیقت Nielen/Net Ratings اخیرا برای نخستین بار تعداد مخاطبین جدید موتورهای جستجو را برای ماه آگوست منتشر کرده است. در حالبی که Yahoo همچنان در تلاش است تسلط خود را بر MSN حفظ کند، بعید به نظر می رسید که روابطش را با یکی از بزرگترین موتورهای جستجوگر رقیب ادامه دهد در حالی که انتخاب Inktomi یا FAST رقیب محسوب نمی شوند می

توانست نیازها را برآورده کند. اگر چه هنگامی که به نیروی نام و شـهرت Google توجه کنید و کیفیت موتور جستجوگرش را در نظر بگیرید، می توانید Yahoo را برای ادامه رابطه با Google ببخشید. چنانکه نقل است " با دوستانت صمیمی باش، با دشمنانت صمیمی تر " .

● تغییر عمدہ

پس از ماهها تامل، در نهایت Yahoo اعلام کرد که ارتباط خود را با Google ادامه خواهئد داد شگفت اینکه استراتژی که Yahoo انتخاب کرده ورای حفظ رابطه به تنهایی است. چنانچه از دهم اکتبر نتایج فهرست Yahoo و صفحات وب Google به صورت مجزا نمایش داده نخواهد شد، در عوض ترکیب شده و اصطلاح جدید Web Matches ایجاد مپی کند.

ابن پیوندهای وب ترکیبی از نتایج فهرست های Yahoo و Google خواهند بود اما آنچه که به نمایش در می آید با استفاده از الگوربتمهای خود Yahoo است . این ساختار ترکیبی با ترتیب پیشین متفاوت است که توسط آن Yahoo تنها نتایج Google را هنگامی نشان می داد که در فهرست هایش پاسخی برای مورد جستجوی طرح شده وجود نداشت. با این پیوند جدید وب دیگر لوگوی Google در سمت چپ بالای صفحه نمایش داده نمی شود و تنها راه برای مشخص شدن اینکه نتیجه متعلق به فهرست Yahoo است اتصال به قسمتی از پایین صفحه به نام "More sites about" و یک فلش گرافیکی قرمز رنگ خواهد بود. این عمل به مخاطبین Yahoo اجازه می دهد که از میان فهرست Yahoo سایتهای مرتبط بیشترک را ببینند و روک مورد دلخواه شان کلیک کنند .

در حالي که نتايج جستجوې جديد از الگوريتم Yahoo استفاده مي کنند، بررسي هاې اوليه نشان داده است که اين الگوريتم به الگوريتم خود

Google بسيار شيبه است و در برخی موارد بافتن تفاوتی ميان اين دو بسيار دشوار است.

● تاثیر بر وب سایت شما

به این ترتیب این تغییر برای شخصی که به دنبال جایگاه بالاتری در Yahoo است چه تفاوتی ایجاد می کند ؟ عمده ترین سوال بر این مسئله متمرکز است که پرداخت ۲۹۹ دلار برای عضو شدن در فهرست Yahoo چه سودی دارد؟ در حالی که استفاده کنندگان Yahoo از میان فهرستی که توسط افراد ویرایش شده است عبور می کنند اغلب ترجیح می دهند از عملیات جستجو برای یافتن محصولات یا خدماتی که جویایش هستند استفاده کنند. با در ذهن داشتن این مطلب، اغلب شرکتها قادر خواهند بود از ترافیک ارسالی از Yahoo بدون اینکه ۲۹۹ دلار در سال بپردازند، استفاده کنند. این شیوه، زمانی تنها راه بدست آوردن شانس رتبه بالا داشتن در نتایج موتور جستجوگر Yahoo بود. به این ترتیب چرا افراد باید پرداخت ۲۹۹ دلار به Yahoo ادامه دهند در حالی که می توانند به سادگی از طریق فهرست Google به هدفشان برسند؟

البته مستقيما توسط Yahoo وارد فهرست شدن فوايدي دارد اولا فهرست شما در توضيحات و تيترهاي ويرايش شده Yahoo نمايش داده مي شود که عموما ساختار بهتری از نتایج Google دارند . نتایج Google توضیحات را بر اساس جایگاه کلمه کلیدی در متنهای وب سایت نمایش خواهد داد. این برای مشخص کردن ارتباط یک وب سایت حداقل با کلمه کلیدی سودمند است ، اما اغلب نامرتب و نامناسب به نظر می آید و هنگامی که نتايج Google در كنار صفحات منظم و ويرايش شده Yahoo قرار بگيرد ميزان كليک هاي Google کاهش مي يابد. دوما عضو فهرست Yahoo بودن مې تواند تاثیر بسپار مثبتې بر رتبه شما در Google داشته باشد. هنگامې که Google وب سایتهایې را که با سایت شما مرتبط هستند دوره مې کند یک عضو فهرست Yahoo بودن در دریافت جایگاه بالاتر در Google تاثیر بسزایی دارد. انتخاب خروج از فهرست Yahoo با هدف بدست آوردن جايگاه در Google مي تواند در رتبه بندې سايت شما زيان داشته باشد. اينها شرايطي هستند که کاملا تحليل نشده اند اما چنانچه مشخص است با عضو نشدن در فهرست Yahoo ممکن است شانس خود را برای رتبه بالا داشتن به مخاطره بیندازید. در نتیجه رتبه Yahoo شما در این فرایند زبان خواهد دید.

● تصمیم گیری

Yahoo قالب جدید را براک نتایج جستجو براک چند هفته امتحان کرده است و حدس من این است که آنها در آینده آن را کمی پیچیده ترخواهند کرد. تاثیر کلی این تغییر تا حداقل چند هفته آشکار نخواهد شد در این میان یک شرکت چه استراتژی باید در پیش بگیرد ؟ ۲۹۹ دلار برای فهرست Yahoo بیردازد یا به Google متوصل شود ؟ پاسخ بستگی به بودجه شما دارد. اگر شرکت شما بودجه محدود دارد ممکن است مایل باشید با انتخاب Google ارزش فوایدی را که از عضویت Yahoo دریافت می کنید، با از دست دادنش، درک کنید. هرچند اگر منابع مالی دارید می توانید همچنان از فهرست Yahoo بهرمند شوید و از این تردید که آیا سایت شما در این نتایج جستجوی جدید و کامل تر Yahoo نشان داده خواهد شد یا خیر، رهایی یابید.

منيع : شبکه خبرې وړلد نيوز

http://vista.ir/?view=article&id=228828

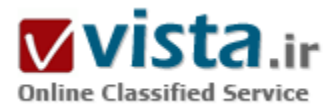

# از گوگل بهتر هم پيدا ميشود؟

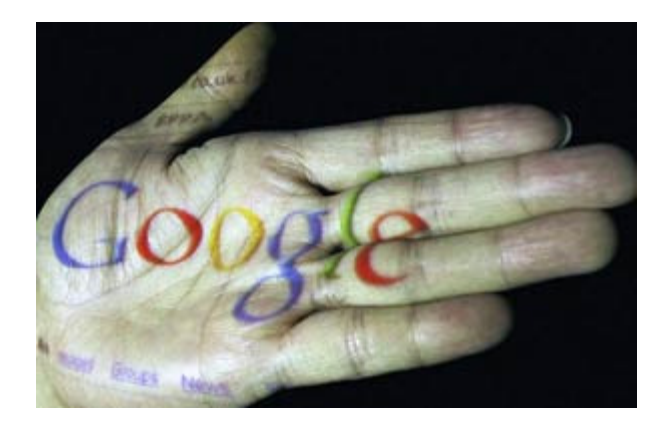

در ماه اوت سال ۲۰۰۴ خیلی از سهامداران شکایت میکردند که سهام ۸۵ دلارې گوگل گران است. در طول سه سال قیمت این سـهام بیش از ۵ برابر شده است و از نظر سود بسیاری از صنایع مهم و پرسود بازار امریکا –مثل مس، نفت و حتی مسکن- را کنار زده است. کسانی که در آن زمان به گوگل اعتماد کردند حالا باعث حسرت همه شدهاند ... خب، البته شاید همه هم نه!!!

در این مقاله ما ۱۱ شرکت بزرگ و متوسط را معرفی میکنیم که در بازه زمانی سەسالە مشابە گوگل، سود بیشترک را نصیب صاحبان خود کردەاند.

پسپارې از شرکتهایي که در سرعت رشد درآمد از گوگل پیشبي گرفتهاند در صنعت انرژې فعالیت داشتهاند.

دو تا از شرکتهای دیگری که گوگل را عقب گذاشتهاند قدیمیهای صنعت تولید هستند که کارشان فوقالعاده قابل احترام و ستایش است. گوگل حتی در کسـبوکار خودش هم اولین نیسـت. بعضی از نامرهای مشـهور صنعت فناوری و یکی از محبوب ترین ها، نسـبت به گوگل عملکرد مالی بهترک داشتهاند. ولی بیشترین سود متعلق به شرکتی بود که در کم کردن وزن تخصص دارد!

ما این مقاله را بر اساس فهرست Russel ۱۰۰۰ تهیه کردهایم. در این فهرست ۱۰۰۰ شرکتی که از تاریخ ۱۸ اوت ۲۰۰۴ تا ۱۶ اوت ۲۰۰۷ بهترین عملکرد سـهام را داشـتهاند فهرسـت شـدهاند.

#### **MEMC Electronic Materials -**

- ـ قیمت سـهام: ۸٫۵۱ دلار (۸/۱۸/۰۴)
- ـ قیمت سـهام: ۵۳٫۶۹ دلار (۸/۱۶/۰۷)
	- ـ رشد سـهام گوگل: ۴۷۸٫۲درصد
- ـ رشد سهام این شرکت: ۵۳۰٫۹ درصد

غولهای صنعت ساخت تراشه مثل اینتل و تگزاس اینسترومنت برای ویفرهای استفاده شده در تراشههای خود به این شرکت وابسته هستند. این شرکت در سطح جهان بیش از ۵۰۰ حق اختراع انحصارک ثبت شده دارد و در سال ۲۰۰۶ حدود ۳۵۰ درخواست ثبت حق اختراع جدید به نامر خود داشت.

Frontier Oil -

ـ قيمت سـهام: ۴٫۷۹ دلار (۸/۱۸/۰۴)

ـ قيمت سـهام: ٢۴٫٠٨ دلار (١/١٤/١٨)

ـ رشد سـهام گوگل: ۴۷۸٫۳ درصد

ـ رشد سـهام این شـرکت: ۱۱٫۵ ۶۱ درصد

کمی بعد از اینکه شرکت Philips Petrolium شرکت Tosco را با قیمت ۷ میلیارد دلار خرید، همه انتظار داشتند که Frontier خرید بزرگ بعدی باشد. ولی این شرکت تصمیم گرفت به کار خودش ادامه بدهد و در طول سه سال گذشته ظرفیت پالایش نفت خود را به حدود ۱۶۲ هزار بشکه در روز رسانده است

Foster Wheeler •

ـ قیمت سـهام: ۱۳٫۶دلار (۸/۱۸/۰۴)

ـ قيمت سـهام: ۸۹٫۳۷ دلار (۱۶/۰۷/ ۸/۱)

ـ رشد سـهام گوگل: ۴۷۸٫۳ درصد

ـ رشد سهام این شرکت: ۵۵۷٫۱ درصد

شرکتهای کوچک و محلی مشغول در صنعت ساختوساز در رکود سال گذشته ضرر زیادی متحمل شدند ولی شرکتهای بزرگ مثل Foster برعکس وضعیت بسیار خوبی پیدا کردند. این شرکت که بیش از ۱۰ سال قدمت دارد، زمانی که صنایع سنگین و ساختمانسازی در آمریکا حرف اول را میزدند جزو بهترینها بود. اما امروزه با اینکه شرایط کلی این صنعت خوب نیست، Foster با ارائه خدمات ساختمانی و مشاورهای به شرکتهای دارویی، صنایع انرژی و محیطزیست وضعیت خوبی برای خود ایجاد کرده است.

Intuitive Surgical -

ـ قيمت سـهام: ٢٤,٩١دلار (٨/١٨/٠۴)

ـ قیمت سـهام: ۱۸۹٫۶۳دلار (۱۶/۰۷/ ۸/۱)

ـ رشد سـهام گوگل: ۴۷۸٫۳ درصد

ـ رشد سهام این شرکت: ۶۶۱٫۳ درصد

این شرکت که در کالیفرنیا قرار دارد آینده اتاقهای جراحی بیمارستانی را طراحی کرده است. Da Vinci یک سیستم جراحی مجهز به بازوهای رباتیک، ابزارهای جراحی و دوربینهای فیلمبرداری دقیق است که به جراح امکان انجام عمل از راه دور را میدهد. این روش حتی لازم نیست جراح

بیمار را لمس کند. از جراحیهای کوچک مربوط به بیماریهای زنان گرفته تا پیوند قلب، با این سیستم حیرتانگیز همه نوع جراحی ممکن است. گستره کاربرد این دستگاه چنان وسعت بافته که تعداد واحدهای فروخته شده آن از ۱۵۰۰ واحد در سال ۲۰۰۰ به ۲۰ هزار واحد در سال جاری رسیده است. قیمت هر دستگاه ۱٫۳ میلیون دلار است.

nVidia -

ـ قيمت سـهام: ۵٫۸۵ دلار (۸/۱۸/۰۴)

ـ قيمت سـهام: ۴۲٫۵۷ دلار (۱۶/۰۷/ ۸/۱)

ـ رشد سـهام گوگل: ۴۷۸٫۳ درصد

ـ رشد سـهام این شـرکت: ۶۲۷٫۷ درصد

این شرکت قدیمی فعال در زمینه ساخت پردازندههای گرافیکی برای رایانههای رومیزی، لپتاپ، وسایل دستی، تفریحات خانگی و کنسولهای بازی مثل پلیاستیشن ۳، بازار خود را بهخوبی گسترش داده است. سرمایهگذاریهای جدید این شرکت میتواند ارزش سهامش را حتی بالاتر

هم ببرد. این شرکت به تازگی PortalPlayer را خریده است که پردازنده iPhone و نسل بعدک iPod ها را طراحی کرده است.

McDermott International •

ـ قيمت سـهام: ٧,٨٧ دلار (٨/١٨/٠۴)

ـ قيمت سـهام: ٧٣ دلار (١٤/١٤/٨)

ـ رشد سـهام گوگل: ۴۷۸٫۳ درصد

ـ رشد سـهام این شـرکت: ۸۲۷٫۶ درصد

این شرکتِ ۸۴ ساله در هیوستون آمریکا واقع است و قطعات مختلفی برای Manhattan Project و Natilus (اولین زبردریایی اتمی جهان) طراحی کرده و ساخته است. در چند سال اخیر به خاطر مشکلات سوختهای فسیلی این شرکت بزرگترین دوره رشد خود را سیرک کرده است. حالا این شرکت در چند صنعت مختلف فعال است که از جمله ساخت تجهیزات حفارک از راهدور و قطعات سلاحهاک اتمی را در بر میگیرد.

aQuantive -

ـ قيمت سـهام: ٩,٢٧ دلار (٨/١٨/٠۴)

 $(N \setminus 8/\cdot V)$  - قيمت سـهام: ۶۶٫۵ دلار (۱۶/۰۷/

ـ رشد سـهام گوگل: ۴۷۸٫۳ درصد

ـ رشد سـهام این شـرکت: ۶۱۷٫۴ درصد

همه چشـمها به صنعت تفريحات و وب دوخته شده بود ولي خيلي از آگهي،دهندگان و ناشران براي تبليغات خود سراغ aQuantive رفتند. كار اين شرکت میتواند درسپی باشد در زمینه بازاریابی تعاملی برای همه افراد علاقهمند. این شرکت به بسیاری از نشانهای تجاری مشهور مثل Coca-Cola و Dell و Disney کمک کرد که مخاطب خود را پیدا کنند. پاهو و AOL از ابتدای امسال به خرید شرکتهای تبلیغاتی آنلاین پرداخته بودند

ولی این مایکروسافت بود که aQuantive را در ماه مه به قیمت ۶ میلیارد دلار خرید.

Apple -

ـ قیمت سـهام: ۱۵٫۸۷دلار (۸/۱۸/۰۴)

ـ قیمت سـهام: ۱۱۷٫۰۵ (۸/۱۶/۰۷)

۔ رشد سھام گوگل: ۴۷۸٫۳ درصد

ـ رشد سهام این شرکت: ۶۳۷٫۶ درصد

بهار امسال اپل از فروش ۱۰۰ میلیونامین آک $\psi$ اد خود خبر داد. ساخته دیگر استیو جابز یعنی آیتیونز نیز تاکنون ۳ میلیارد آهنگ فروخته است. از طرف دیگر ارزش بازار تجهیزات جانبی آیپاد به یک میلیارد دلار رسیده است. در ماه ژوئن امسال ایل با آیفون به بازار گوشی@ای تلفن همراه حمله کرد. البته با وجود همه سروصداهای مربوط به محصولات جدید و حذف شدن کلمه Computer از نام شرکت ایل، باز هم سوددهترین محصول ایل رایانههای رومیزی و لپتاپهای آن هستند.

Titanium Metals -

ـ قیمت سـهام: ۲٫۵۹ دلار (۸/۱۸/۰۴)

ـ قيمت سـهام: ٢٩.٠٩ دلار (١/١٤/١٨)

۔ رشد سھام گوگل: ۴۷۸٫۳ درصد

ـ رشد سـهام این شـرکت: ۱۰۲۳٫۲ درصد

این شرکت دالاسپی بهخاطر افزایش تقاضا برای تپتانیوم وضعیت فوقالعاده خوبی داشته است. مشتریان این شرکت سازندگان هواپیماهای جت مثل بویینگ و یا سازندگان اتوموبیلهای لوکس مثل رولزرویس هستند. این شرکت در صنایع نفت و حفاری و دفاعی و اتوماسیون هم مشتریانی دارد. پیزنس،ویک در فهرست صد رشد برتر سال ۲۰۰۷، این شرکت را در رتبه ۵ قرار داده است.

Hansen Natural -

ـ قیمت سـهام: ۲٫۷۲ دلار (۸/۱۸/۰۴)

ـ قیمت سـهام: ۴۱٫۸۲ دلار (۶/۰۷/ ۸/۱)

ـ رشد سـهام گوگل: ۴۷۸٫۳ درصد

ـ رشد سـهام این شـرکت: ۱۴۳۷٫۵ درصد

این شرکت نوشابههای انرژیزا تولید میکند. تقاضا برای محصول آن چنان زیاد بوده است که رقیب اصلی خود Red Bull را کنار زده و به ریش غول@ای تولیدکننده نوشابههای بدون الکل مثل کوکاکولا و پیسپی میخندد. خوشحالترین شخص در شرکت هم مدیرعامل آن رادنی ساکس است که در سال ۱۹۹۲ آن را با ۱۵ میلیون دلار تأسیس کرد و حالا این شرکت ۴.۱ میلیارد دلار ارزش دارد.

NutriSystem -

ـ مت سـهام: ۴۹٫۴۹ دلار (۱۶/۰۷/ ۸/۱)

ـ رشد سهام گوگل: ۴۷۸٫۳ درصد

ـ رشد سـهام این شـرکت: ۲۸۹۹٫۴ درصد

صنایع نفت و انرژک و فناورک را فراموش کنید. بزرگترین برنده سهسال گذشته یک شرکت ارائه دهنده خدمات لاغرک بوده است. مایکل هاگان این شرکت را تأسیس کرد و در سال ۲۰۰۳ شروع به پایین آوردن قیمتها و بیشتر کردن گزینههای مشتریان در انتخاب رژیمهای غذایی پرداخت. مشتریان این شرکت میتوانند در ازای ۱۰ دلار در روز غذاهای دارای چربی مثل املت و حتی شکلات بخورند و در عین حال وزن کم کنند.

منبع : پایگاه اطلاع رسانی فناوری اطلاعات و ارتباطات ایران

http://vista.ir/?view=article&id=294153

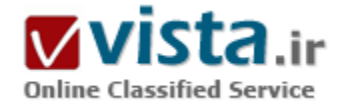

# از مریخ تا ژرفای اقیانوس۵ا، در نسخه جدید گوگلارث

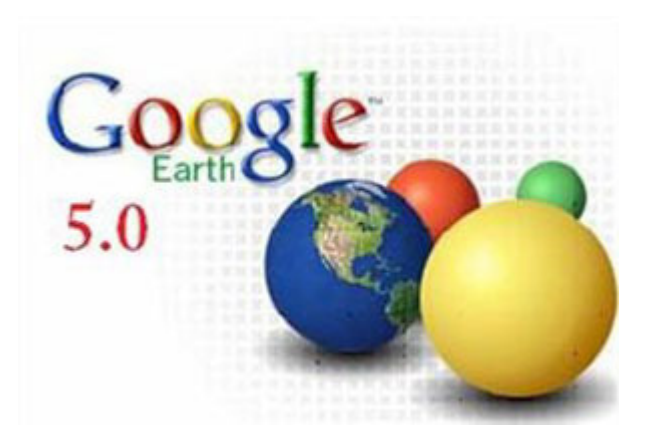

سرانجام گوگل با همکارک ناسا توانست نسخه جدید نرمافزار زمین خود را به نام گوگل|رث ۵ با قابلیت نمایش مریخ همچون زمین و قابلیت سفر در زیر آب اقبانوسها منتشر كند.

نسخه جدید گوگل ارث که عصر دوشنبه ۱۴ بهمن / ۲ فوریه به وقت ایران منتشر شد، تمامی سطوح خشکی و دریاهای زمین را آنگونه که از هواپیماها دیده میشود، نشان میدهد؛ همچون مسافران زیردریایی شما را به ژرفای آب اقیانوسها میبرد؛ میتواند شما را سوار بر فضاپیمایی به سیاره سرخ، مریخ، ببرد و درنهایت، شما را بر ماشین زمان سوار میکند تا تصاویر ماهوارهای زمین را در میان سال۱ها بنگرید! آیا برایتان جالب نیست که

رشد شهرتان را در سالهاک اخیر همچون فیلمی در برابر چشمانتان ببینید! غوغاک گوگل این بار نیز نشان داد که همچنان بیرقیب خواهد ماند.

نخستین نکته در نسخه جدید گوگل ارث، ظاهر جدید این نرمافزار است. با استفاده از گوگل(رث۵، شما می،توانید با گذر از عوارض زمینی، خود را به سطح اقیانوسها برسانید و به نظاره کم و زیاد شدن عمق اقیانوسها بنشینید. اگر کمکم از ارتفاع خود بکاهید تا به نزدیکی سطح آب برسید، دریاهای مواج را میبینید.

اگر علاقەمندید سفرک به زیر آب داشته باشید، میتوانید از امواج سطح آب دریاها نیز گذر کنید تا همانگونه که زیردریاییها از اعماق آب اطراف خود را میبینند، با دنیای جدید گوگل|رث آشنا شوید. در بخش اقیانوسها و اعماق آب، گوگل|رث۵ انتخابهای مختلفی برای نمایش فیلمهای اعماق آب از تهیهکنندگانی مانند نشنال ژئوگرافیک، بیبیسی و چندین سازمان دارای اطلاعات اعماق آب قرار دارد که میتوان به تماشای آن نشست. بنابر اعلام رسمی گوگل، با ادغام این اطلاعات تاکنون ۹۷درصد زیستکره زیر پوشش گوگل|رث قرار گرفته است. پیش از این تنها یکچهارم زمین که صرفا خشکیها را دربرمیگرفت، زیر پوشش گوگل|رث قرار داشت.

● مروری بر پیشرفت شـهرسـازی

آیا دوست دارید از وضعیت ساخت استادیوم محبوبتان در ظرف چند سال باخیر شوید؟ می;توانید یا کلیک روی دکمه ساعت روی چهره جدید گوگل|رث در زمان به عقب بروید! با این ماشین زمان میشود بزرگ شدن تهران را طی چند سال، آسفالت شدن راههای روستایی ایران و حتی ساخت بزرگراهها را به راجتی پیگیری کرد.

براک دوسـتداران محیطزیسـت هم این نرمِافزار محبوب<code>تر</code> از پیش شده، چرا که این فعالان سبز می<code>توانند</code> از این پس به اسـتناد تصاویر ماهوارهای، از پیشروک آب دریا، میزان تخریب جنگلها، پیشروک بیابانها و خشک شدن دریاچهها در سالـهای پیاپی بر صحت گفتههای خود بیافزایند. اگر علاقهمند المپیک هستید، پیشنهاد میکنم حتما سری به استادیومهای المپیک یکن بزنید و ساختوساز آنها را به نظاره بنشینید. از همین

حالا مېشود حدس زد که معماران و شهرسازان، زمینشناسان، کارشناسان حوادث غیرمترقبه و دوستداران محیطزیست برای تحقیق پیرامون موضوع مورد مطالعه خود حتما به سراغ گوگل|رث۵ خواهند آمد. شما فکر میکنید تغییر بافت سنتی شهرهای ایرانی در میان سالها چگونه است؟

● مریخ ۳بعدی

نمای سه بعدی مریخ نیز کاری جدید از گوگل است که پیش از این فقط به صورت دوبعدی و آن هم آنلاین در وب سایت گوگل قابل نمایش بود. در گوگل|رث۵ میتوانید همچون زمین، از هر سو به سپاره سرخ بنگرید و علاوه بر تماشای دره سپرتیس بزرگ مریخ، به سراغ کوه سربرافراشته المپ بروید که با ۲۷ کیلومتر ارتفاع، بلندترین کوه در سراسر منظومه شمسپی است. اما این پایان کار نیست! میتوانید تصاویرک با وضوح بالا را از نقاطی که مدارگرد اکتشافی مریخ عکسبردارک کرده، ببینید. همچنین میتوانید مسیر عبور مدارگردهاک مریخی اسپریت و آپورتونیتی را بر سطح مریخ پی بگیرید.

● برنامه٫بزې براې گردش يا گوگل∣رث

اما گوگل برای تکمیل بسته خدماتی خود، برای نخستین بار به کاربران اجازه داده که از مسیر حرکت خود در این نرمافزار، برنامه گردش (تور) درست کنند تا بتوانند گردشهای خود را در گوگل|رث با بقیه به اشتراک بگذارند. این کار گوگل|رث در ارائه خدمات ساخت گردش، بیشک در پاسخ

به انتشار نرمافزار تلسكوپ جهانگستر مايكروسافت (Worldwide Telescope) است كه علاوه بر امكان ساخت گردش با ابزارهاي بسيار مناسب، برای نخستین بار، استفاده از دادهها به صورت آفلاین نیز ممکن شد.

همچنین بهنظر میرسد قابلیت نمایش سه بعدی مریخ نیز در نسخه جدید، بیشتر به سبب پیشـیگرفتن از رقیب دیرینه، مایکروسافت، صورت گرفته است تا خواست علاقهمندان گوگل|رث. مايكروسافت، سال گذشته با ارائه نرم|فزار تلسكوپ جهانگستر، عمده منجمان و علاقهمندان آسمان را به سـوی خود کشـاند.

• رقابت شدید یا مایکروسافت

این اقدام مایکروسافت در طراحی نرم(فزاری رایگان برای علاقهمندان نجوم با پاسخ گوگل ۵ در نمایش سه بعدی مریخ مواجه شد، ولی در عمل گوگل مشترېهاې خود را براې نمايش آسمان از دست داده است. تلسکوپ جهانگستر، تنها نرمافزار رايگان و آنلاين در سراسر جهان است که میتواند زمینه آسمان را در تمامی طولموجهای رصدشده نشان دهد و در کنار آن با نمایش مجموعه تصاویر بینظیری از تلسکوپهای فضایی و برتر زمینی و حتی قابلیت کنترل تلسکوپ و نمایش تمامی سپارات منظومەشمسپی، خود را گزینه محبوب منجمان کرده است. این، هدفی است که گوگل هنوز هم به آن دست نیافته است.

علاوه بر این، گوگل بر خلاف مایکروسافت از نمایش زمین واقعی در نماهای وسیع، آنگونه که از فضا دیده میشود، همچنان عاجز است و زمین را همچون توپی هزارتکه از تصاویر ماهوارهای نشان میدهد. اما در نماهای نزدیک، کیفیت تصاویر گوگل به مراتب بهتر از تصاویر سطح زمین نرمافزار تلسكوب جهانگستر است.

● چگونه گوگل|رث۵ را دانلود کنیم؟

بارگذاری نرم(فزارهای گوگل به طور مستقیم در محدوده ایران امکانپذیر نیست. کاربران ایرانی میتوانند از چند روز آینده در میان پرتالىهای نرم(فزارک ایرانی، نرم(فزار گوگل|رث۵ را بیابند و به روشبی غیرمستقیم، این نرم(فزار را بارگذارک، نصب و استفاده کنند. به نظر میرسد از این پس کاربران اینترنتی برای زیر ذرهبین گرفتن زمین و مریخ، از گوگل|رث۵ با پوشش ۹۷درصدی زیستکره و نمایش سه بعدی

مریخ استفاده میکنند؛ در حالی که برای تماشای آسمان هنوز تلسکوپ جهانگستر مایکروسافت یکهتاز است.

منبع : خبر آنلاین http://vista.ir/?view=article&id=363353

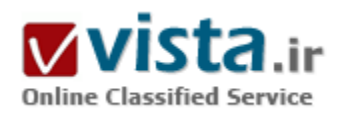

## اسرار موتور جسٽوجوي

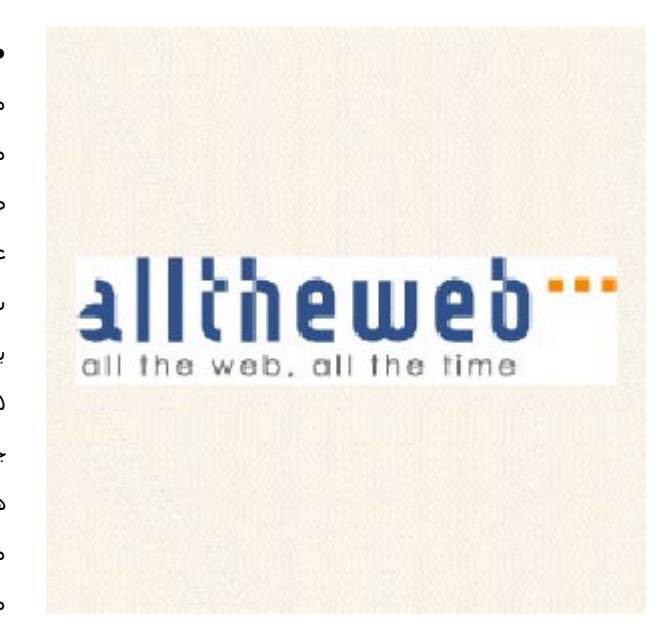

● جستوجوې صفحاتي يا حجم موږد نظر موتور جسـتوجوې AllTheWeb به شـما امکان مېدهد تا صفحاتي با حجم مشخص را جسـتوجو کنید. بدین ترتیب میتوانید صفحات بسـیار حجیم و یا صفحات خيليي كم حجم را از جستوجوي خــــود حذف كنيد. بدين منظور از عملگر :filesize به همراه علائم > يا < استفاده كنيد. تمامي اعداد وارد شده در جلوک این عملگر، بر مبناک بایت در نظر گرفته میشوند. به عنوان مثال اگر بخواهیــــد فقط صفحاتی را که کمتر از ۵ کیلویــــایت ( ۵۵ هزار بایت) حجم دارند را بیابید، باید عبارت filesize:<۵۰۰۰ را در کادر جستوجو وارد كنيد.

همچنین میتوانید محدوده حجم فایل مورد نظر خود را در داخل براکت مشخص کنید; بدیــــن ترتیب AllTheWeb جسـتوجــــوې خود را در محــــدوده مورد نظر شـما انجام خواهد داد. به عنوان مثال، برای

جستوجوی صفحات با حجم بین ۲ تا ۴ کیلوبایت، عبارت [۲۰۰۰;۴۰۰۰]:filesize را وارد کنید.

• جستوجوې تصاوير ويدئويي

بسپارې از کاربران در وب در جستوجوې تصاویر ویدئویې (یا به عبارتي کلپپهاې ویدئویې) هستند. موتور جستوجوې AllTheWeb داراې یك ایندکس جسـتوجوې ویدئویې اختصاصي اسـت که با کلیك روې زبانه Video در صفحه آغازین ســــایت مېتوانیـــد بـــه آن دسترسـي پابید. نتایج جسـتوجوڢ تصاويـــر در قالب يك فهرسـت شـامل حجم، زمان و قالب فايل ويدئوبي نمايش داده ميشـود.

همچنین با کلیك روی پیوند Advanced Search در زبانه Video می@انید به بخش Advanced Video Search رفته و از بخش جستوجوی پیشرفته فایلهای ویدئویی بهره گیرید. این بخش به شما امکان میدهد تا جستوجوی خود را به فرمتهای فایلی خاص و یا فایلهای قابل دریافت محدود سازيد.

#### • جسـتوجوې فايلھاې صوتي

All The Web دارای پك ایندكس جستوجوی فایلهای صوتــــی نیز هست. بــــه منظور استفاده از این ویژگی تنها كافیست روی زبانه Audio در صفحه آغازين All The Web كليك كنيــــد. بدين تــــرتيب جستوجوك شما به فايلهاي TMP و ساير قالبـهاي صوتي محدود خواهد شد. اما بخش جسـتوجـوې فايلهاې صوتي داراې ويژگي جسـتوجوې پيشـرفته نيسـت.

● آگاهي بافتن از جزئيات بك URL

آیا مایلید جزئیات مربوط به یك URL خاص را به دست آوریــــد؟ فرضا بدانید مالك حــــوزه اینترنتی آن چه كسـی است، آخرین باری كه آدرس مورد نظر به روزرسانی شده چه موقع بوده است، چــــه تعداد صفحاتی به آدرس مورد نظر پیوند ایجاد کردهاند و اطلاعاتی از این قبیل. بدین منظور میتوانید از ویژگی URL Investigator موتور جسـتوجوک AllTheWeb بهره گیرید. براک این کار فقط کافی اسـت آدرس مورد نظر را بدون هیچ عملگرک به عنوان درخواست جستوجوک خود در کادر مربوطه وارد کنید، سپس URL Investigator، صفحـهای حــاوی اطلاعات زیر باز خواهد گرداند:

• مالك حوزه

• زبانی که صفحه مورد نظر با آن نوشته شده

• ححم صفحه

• تاریخ آخرین به روز رسانی صفحه

• زیر دایرکتورېها

• تعداد صفحاتی که به آن آدرس پیوند ایجاد کردهاند

• تعداد صفحاتی که از آن حوزه ایندکسگذارک شدهاند

( پیوندی به نسخه Cache آن صفحه (بدین ترتیب میتوانید مشاهده کنید که صفحه مورد نظر در گذشته به چه صورت بوده است.)

منبع : وب ايران

http://vista.ir/?view=article&id=270212

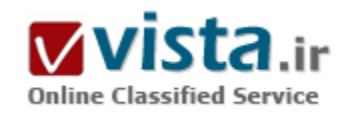

اسنرفر و یا گوگل ریدر؟

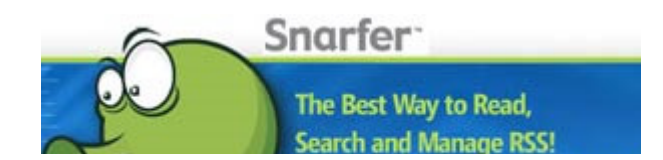

اگر شما هم جز انسان های فید باز باشید، مسلما با اسنرفر آشنا هستید. نرم افزاری بسیار کم حجم و در عین حال بسیار قدرتمند. اما با این حال،

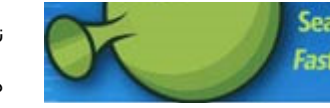

**Search and Manage RSS! Fast, Powerful and always FREE!** 

تعداد کاربران این نرم افزار بسیار کمتر از شایستگی های آن است.(لااقل در مورد سابت من اینگونه است) بسیاری از کاربران اینترنت در سر تا سر دنیا، گوگل ریدر را به هر برنامه ی دیگری ترجیح می دهند. اگر به وبلاگ عصرونه

سر زده باشید، در یکی از پست هاک اخیرش آمار و ارقام جالبی را در مورد گوگل ریدر عنوان کرده است. اما موضوع مورد نظر این است آیا این آمار و ارقام برای استفاده از این سرویس کافی است؟ و یا به تعبیری صحیح تر، آیا فقط به این دلیل که دیگران از این سرویس استفاده می کنند ما همر بابد استفاده کنیم؟

من مدت هاست که از کاربران اسنرفر هستم. اما چندک پیش بنا بر دلایلی فید هایم را در گوگل ریدر نیز وارد کردم و در واقع مدتیست که از آن همر استفاده می کنم. برای نگارش این پست نیز مطالب زیادی در مورد گوگل ریدر خواندم تا از همه ی جنبه ها بتوانم یک مقایسه ی عادلانه و برابر را داشته باشم.

● اسنرفر و یا گوگل رید؟

نام گوگل با جست و جو برابرک می کند. خوشبختانه گوگل ریدر نیز از این قضیه مستثنی نیست و قابلیت جست و جوک بسیار خوبی دارد. شما مي توانيد بر روې پک فيد خاص، پک پوشـه ې خاص و يا پک وبلاگ خاص متمرکز شـويد و جسـت و جو کنيد. اينگونه محدود کردن ها، باعث به دسـت آمدن نتایج بهتر و مفید ترک می شود. اما متاسفانه اسنرفر چنین قابلیت خوبی را در قسمت جست و جو ندارد. البته شما در این نرم افزار می توانید به راحتی به جست و جو بپردازید، اما بعد از به دست آمدن نتایج هم، باید کمی وقت بگذارید تا به گزینه ک مورد نظر خود برسید.

در گوگل ریدر شما هر بار که بر روی یک فید کلیک می کنید، باید منتظر بمانید تا مطالب آن نمایش داده شود. در حالی که در اسنرفر اینگونه نیست. مطالب با سرعت خوبی دانلود می شوند و شما هر بار که بخواهید می توانید روی فید مورد نظر کلیک کنید تا مطالب آن را بدون وقفه ای بخوانید. هیچ گونه اتلاف وقتی در این بین مشاهده نمی شود. البته این از ذات آنلاین بودن گوگل ریدر نشات میگیرد.

طراحی صفحه ی گوگل ریدر، هر چند بسیار خوب کار شده است، اما شما در استرفر احساس راحتی پیشتری می کنید. در ضمن در استرفر شما به گزینه های بیشتری برای تغییر نوع نمایش فید ها دسترسی دارید. در حالی که در گوگل ریدر دو حالت List View و Expanded View را تنها مشاهده می کنید. همچنین در گوگل ریدر شما هیچ گاه نمی توانید هم به لیست مطالب و هم به محتواک آنها دقیقا دسترسپی داشته باشید. در حالت List View که تنها لیستی از مطالب مشاهده می شود. و در حالت Expanded View هم، تمام مطالب در یک صفحه به نمایش در میاید که کمی نا خوشایند می باشد. در حالی که در اسنرفر شما در هر زمان، هم می توانید به منو، هم به عنوان مطالب و هم به محتوای مطالب دسترسی داشته باشید و هر قسمت را هم٬ به دلخواه کوچک و یا بزرگ کنید. در کل گردش در بین فید ها در اسنرفر راحت تر صورت می گیرد. در گوگل ریدر، شما به آمار بیشتری از فید هایتان دسترسی پیدا می کنید در حالی که در اسنرفر شما چنین توانایی را ندارید. البته به نظر نمی رسد برای یک فرد فید خوان، مهم باشد که مثلا چند درصد از مطالب یک فید را خوانده باشد. همین که تعداد مطالب خوانده شده و نشده مشخص باشد کفایت می کند که هم گوگل ریدر و هم اسنرفر از این قابلیت پشتیبانی می کنند.

بعد از باز کردن برنامه ی اسنرفر، خودش به طور اتوماتیک هر چند مدت یک بار، فید ها را اسکن می کند و مطالب جدید را نشان می دهد. اسنرفر

تا وقتی که با راست کلیک کردن پر روی آیکون آن و زدن گزینه ی Exit از آن خارج نشوید، در تسک بار شما می ماند و به فعالیت خود ادامه می دهد. به دلیل ججم کم این برنامه، این قابلیت نه تنها برای شما مزاحمت ایجاد نمی کند، بلکه بسیار هم مفید است. چون همان گونه که گفتم این برنامه هر از چند گاهی فید ها را چک می کند و اگر به مطلب جدیدی بر بخورد، آیکون آن تغییر می کند و شما به راحتی پی به آن مطلب جدید می برید.

در اسنرفر شما می توانید مشخص کنید چه تعداد مطلب از یک فید همان ابتدا دانلود شود اما در گوگل ریدر اصلا دستتان در این مورد باز نیست و تنها می توانید فید را وارد کنید. همچنین یک نکته مهم اینکه اسنرفر دارای پلاگین های مختلفی هم می باشد که به شما برای احساس راحتی بیشتر، کمک خواهند کرد. اما در گوگل ریدر، شما تنها به قابلیت هایی که توسط تیم طراح، به آن اضافه می شود دسترسی خواهید داشت. ● اما چرا فید هایم را وارد گوگل ریدر کردم؟

تنها به یک دلیل. و آن هم آنلاین بودن گوگل ریدر است. وقتی به کامپیوتر خود دسترسی نداشته باشید، دیگر اسنرفر با تمام قابلیت هایش هیچ گونه معنی نخواهد داشت. هر چند گوگل ریدر را نیز می شود به صورت آفلاین تجربه کرد اما در این صورت باز هم به کامپیوتر خودتان نیاز دارید. بنده به این دلیل که مدت ها به کامپیوتر خودم دسترسـی نخواهم داشـت، فید هایم را وارد گوگل ریدر کردم تا از قابلیت آنلاین بودن آن استفاده کنم.

اگر شما تا الان از اسنرفر استفاده نکرده اید، وقت آن رسیده است تا یک کوچولو آن را آزمایش کنید. اگر واقع بین باشید، بی خواهید برد که استفاده از اسنرفر در کامپیوتر های شخصی بسیار بهتر و مفید تر می باشد. و البته به روز نگه داشتن فید ها در گوگل ریدر هم نباید فراموش شود. مطمئن باشید شما همیشه به کامپیوترتان دسترسـی نخواهید داشت. و آن وقت است که به اهمیت گوگل ریدر پی خواهید برد.

منبع : دهکده اک تی

http://vista.ir/?view=article&id=338105

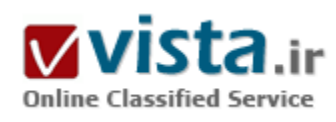

اشتباه رسانه ای گوگل را گناهکار کرد

خبر تعجب برانگیزی بود: "گوگل شـهر تبریز را متعلق به جمهوری آذربایجان

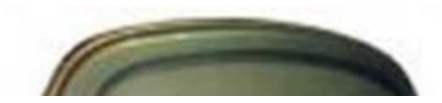

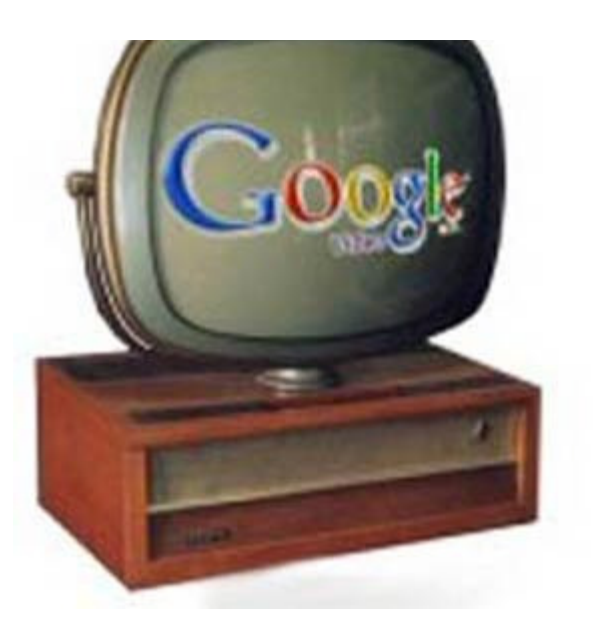

خواند." خبرې که په پکتاره همه را متعجب ساخت. این خبر از سوک سرویس جامعه اطلاعاتی ایسنا و رسانه ملی (سیمای خبر IRIB) در بخش اخبار ۲۰:۳۰ شبکه ۲ منتشر شد و بلافاصله مورد باز انتشار بسیاری از رسانه های مکتوب و اینترنتی قرار گرفت که براساس آن گوگل در بخش ویدئوک خود به آذربایجان جنوبی اشاره کرده است و تبریز را در قلمرو ایران و مرکز آذربایجان جنوبی دانسته است.

مدتی است وقوع چنین اتفاقاتی و زیر سوال بردن هویت تاریخی و دینی ایران در برخی رسانه های خارجی و نمونه های واضح و روشنی از این کار را به یاد دارند که شاخص ترین آن تغییر نام خلیج فارس به خلیج عربی بود که با اعتراض شدید و سازمان دهی شده کاربران بخصوص وبلاگ ها عقب نشینی کردند.

اما این بار و در مورد خبر الحاق تبریز به جمهورک آذربایجان در متن انگلیسـی

مورد استناد هیچ معنا و مفهومی تحت عنوان تجزیه طلبی و یا الحاق شهر تبریز به جمهورک آذربایجان دیده نمی شود ضمن اینکه لازه به پادآورک می دانم که فایل ویدئویی منتشر شده در گوگل متعلق به سازمان ایرانگردی و جهانگردی کشورمان است و به لحاظ اینکه این بخش توسط کاربران به روزرسانی می شود، مسـوولیتی درخصوص محتوا متوجه گوگل نمی شـود.

استفاده از عبارت "ایران جنوبی" برای توصیف مناطق جنوبی ایران در ادبیات انگلیسـی به هیچ وجه به معنای وجود ایران شمالی یا تجزیه سياسي كشور نيست.

در بخش ویدئوک گوگل کاربران می توانند ویدئوهای درخواستی خود را با متن توضیحی موردنظرشان بارگذاری کنند که مسوولیتی را متوجه گوگل در باره محتواک آن متن نمی کند اما متاسفانه در واکنش هاک صورت گرفته علیه این خبر، بدون شناخت و بررسـی موضوع، "اقدام سـیاسـی گوگل عليه منافع مليي كشورمان" مطرح شد.

خطای رسانه ای دور از انتظار نیست ولی می توان با دقت و توجه مدیران رسانه ها از حجم این خطاها کاست و استفاده از نظر کارشناسان پیش از انتشار چنین اخبارک که می توانند ابعاد گمراه کننده داشته باشند، بهترین راه حل است.

ناگفته نماند که عبارت آذربایجان به عنوان یک واحد هویتی در تاریخ مطرح بوده و هست. از زمان جدا شدن تعدادک از شهرهاک قفقاز در جنگ با روس ها از ایران، این موضوع مطرح بوده که به نوعی این شهرها متعلق به ایران هستند و هیچگاه استفاده کردن از عنوان آذربایجان جنوبی یا شمالی در ادبیات سیاستی مرسوم نبوده است. همانطور که استفاده از عنوان ایران جنوبی به معنی جنوب ایران است و نه تجزیه سیاستی بخشبی از ایران. اعلام قرار گرفتن شـهر تبریز در قلمرو ایران نیز در همین چارچوب مطرح است و اسـاسـا کاربردک سـیاسـی ندارد.

البته می توان گفت که همیشه بعضی مصر بوده و هستند که مناطق آذرک زبان جدا شده از ایران بار دیگر به ایران برگردند. زمزمه هایی درباره

مدت دار بودن قراردادهای گلستان و ترکمنجای نشان دهنده بخشی از این علائق محسوب می شود.

با همه این تفاسیر درباره اینکه آیا گوگل در مورد تیریز نیز آنگونه که درباره نام خلیج فارس عمل شد و عنوان "فارس" برداشته شد، باید اندکی تامل کرد زیرا انتشار این خبر و برانگیختن عرق ملی ایرانیان تنها ناشیی از یک اشتباه رسانه اک در ترجمه یک عبارت رخ داده شده بود. در متن توضیحی گوگل براک آن فیلم ویدئویی که ایسنا این خبر را به نقل از آن منتشر کرده، یک آذربایجانی تبار به معرفی شـهر تبریز پرداخته و در آن عبارت "Southern Azerbaijan" را به معناي جنوب آذربايجان آورده است كه به اشتباه آذربايجان جنوبي ترجمه شده در حاليكه ترجمه صحيح عبارت فوق "جنوب آذربایجان" بوده است که شهرهای آذربایجان شرقی و غربی که به جمهوری اسلامی ایران تعلق دارند، قرار گرفته است. این مطلب در بخش کاربران گوگل که به وسیله کاربران به روزرسانی می شود، آمده است و همانگونه که در بخش توافقنامه گوگل هم آمده که محتواک این قسمت مورد تائید و انتشار رسمی گوگل و اقدامی در جهت مخدوش کردن اسامی ایرانی نیست که حتی در صورت انتشار چنین مطلبی بتوان گوگل را متهم کرد.

این اطلاعات توسط یک کاربر گذاشته شده است و نمی توان تئوری سیاسی از این نوشته برداشت کرد و تنها می توان از مسوولان گوگل درخواست کرد که نسبت به انتشار چنین مطالبی دقت توجه بیشترک را به خرج دهند و بر روک خروجی هاک گوگل نظارت بیشترک داشته باشند تا اشتباهات این چنینی رخ ندهد.

انتشار این خبر واکنش های درخور توجهی را نیز به دنبال داشت بطوریکه کارشناسان امر بدون پررسی موضوع به اظهارنظر در این زمینه پرداختند و خواستار برخورد قاطع و جدک فعالان حوزه فرهنگی و سپاسپی در برابر چنین حرکتبی شدند.

گرچه اظهارات ارایه شده مبنی بر دقت و توجه به تولید محتواهای تولید شده در محیط وب که هر کسبی آزادانه در آن به تولید محتوا می پردازد، است اما این بار گوگل، بی گناه متهم شد.

"نصراله جهانگرد" دبیر سابق شورای عالی اطلاع رسانی در این باره گفته است: فضای ساییر و دنیای مجازی که روزبهروز در دنیا فعالیتر شده است و در واقع، محیط تبادل اطلاعات جهانی محسوب میشود، مانند فضای عادی و واقعی، به ضوابطی نیاز دارد و باید برای آن قوانین خاصی تدوين شـود.

وې افزود: باید کماکان در مجامع بینالمللي خواستار برقرارې قواعد و قانون براې فضاې دیجیتالي باشیم و در قانون هم به این موضوع تاکید شود که در این فضا حق تعرض به حوزههای دیگر جوامع وجود ندارد.

جهانگرد بر لزوم دفاع شـهروندان فضای دیجیتالی از حریم منافع ملی و دینی تاکید کرد و با اشـاره به موضوع خلیج فارس که چندی پیش مطرح شده بود، گفت: در اینباره نیز باید برخوردی مشابه موضوع خلیج فارس داشته باشیم زیرا آنها باید بدانند که ایرانیان نسبت به حریم و حقوق خود حساس و فعال هستند و از اینگونه تعرضها جلوگیری میکنند.

ضمن اینکه وې چتی یا تردید در این باره اینکه آیا این اقدام واقعا از سوې گوگل رخ داده است یا نه، صحبت می کند و بادآور می شود: البته باید بررسـي شـود که منشـا اين اقدام سـايت گوگل اسـت يا آنکه اين موضوع در جاڪ ديگرڪ انجام شـده اسـت و با منشـا توليد اين خبر برخورد جدڪ کرد. در میان اظهارات عجولانه نیز می توان به مواردی برخورد کرد که صحت و سقم این خبر را زیر سوال می برد بطوریکه رییس دانشکده علوم

اجتماعي و ارتباطات دانشگاه علامه طباطبايي مي گويد: بطلان ادعاي سايت اينترنتي گوگل به قدري روشن است كه نيازي به پاسخگويي ندارد. مگر می،شود به آسانی تاریخ و جغرافیای مملکتی را تجریف کرد؟! چراکه به ادعای واهی یک سایت نمی،توان استناد کرد زیرا تمامیت ارضی و مرزهای ملی کشورها دارای شناسنامه بین|لمللی است و با ادعای هیچ فرد یا نهادی در هر موقعیتی که قرار داشته باشد، مخدوش نمیشود. نماینده مردم اردبیل مطلب سایت گوگل که باز هم باید تاکید شود اشتباه رسانه هاک داخلی بوده را کذب، غیرمعقول و غیرکارشناسی دانست و تصریح کرد: اسـناد تاریخی نشـان میدهند که جمهورک آذربایجان، باکو و شـکی متعلق به ایران هسـتند.

رییس پیشین سازمان میراث فرهنگی و گردشگری آذربایجان شرقی در واکنش به معرفی مجعول تاریخی و جغرافیایی تبریز در سایت گوگل، تاکید کرد: دولت و حکومت ما به هیچ وجه نباید در مقابل این دسیسهها عکسالعمل تبآلودک را نشان دهد اما ایرانیها به عنوان اشخاص حقیقی باید مانند جریان تغییر نام خلیج فارس، به پا خیزند و با ایمیلهایشـان دنیا را متوجه کنند.

همچنین دکتر "علی|کبر صفوک" استاد دانشگاه، اظهار کرد: قبل از اینکه هرگونه حرکت نسنجیدهای انجام شود، جامعه Π کشور باید ایمیلی را با استناد به کذب بودن این اطلاعرسانی در واکنشهای احتمالی قومی به مدیریت مربوط در سایت گوگل ارسال کند چراکه اشتباهها اگر از روی عمد نباشند، با تصحیح و عذرخواهیی محترمانه سـایت مربوط تمام خواهند شـد.

منبع : آژانس خبرې فناورې اطلاعات و ارتباطات ايسـتنا

http://vista.ir/?view=article&id=327405

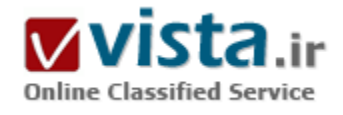

# اشتباه متداول درباره موتور<sub>.</sub> های جستجو و راه**حل**های آن

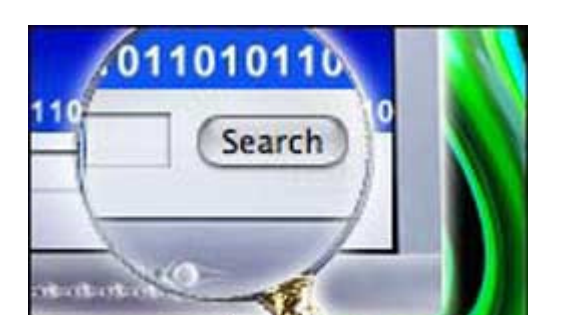

اشتباه اول: انباشتگی لغات کلیدی (key words)

اشـكال:سعى در يهينه كردن يك صفحه خانگى يا (home page)، براي تمامى كلمات کلیدی ممکن. برای مثال، حتما با تگ های«title» (بر چسب های تیتر) که به همراه بیش از ۱۲ عدد کلمات کلیدی بار می شوند مواجه شده اید. در اینجا، مدیر سایت سعی نموده است که تمامی لغات کلیدی خود را در آن بگنجاند. این یك مثال كلاسیك

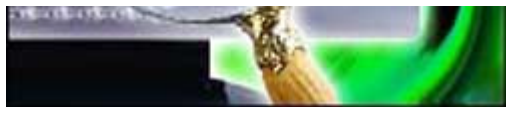

از زمانی است که علم به روش کار می تواند به امر خطر ناکی میدل شود.آنچه که عموما در این حالت رخ می دهد آن است که حتی یکی از این ۱۲ کلمه به سطح رتبه بندې بالا نمې رسند چرا که هر يك از اين کلمات به صورت مجزا و منفرد قادر به اخذ

چگالی یا شـهرت کافی جهت مطرح شدن در سـطوح بالاک رتبه بندک نمی باشـند. این موضوع علی الخصوص براک واژه هاک متداول رخ می دهد. این موضوع خنده دارک است که اسپمرها تعداد زیادی از لغات کلیدی را در لیست های طولانی مخفی می نمایند، چرا که این عمل در عوض بالا بردن رتبه بندک آنها، وضع را بد تر می کند. در این زمینه و در مورد موتور هاک جستجو، این موضوع به مراتب وخبم تر می شود.

راه حل: صفحه خانگی خود را بر روک ۳ عدد از مهمترین لغات کلیدی متمرکز نمایید. در صورتی که زمینه فعالیت شما، مشخصا یك عرصه رقابتی می باشد، فقط یك یا دو لغت كلیدک مشخص نمایید و فقط بر روک این لغات كلیدک در صفحه خود متمر كز شوید و البته همین طور تگهاک تیتر آن صفحه.من در صفحه خانگی خود بر روک ۳ لغت کلیدی متمرکز شده ام که در موتور های جستجوی به زبان آلمانی بسیار خوب عمل می کنند (فعالیت من بیشتر در آلماک متمر کز است). این سه جمله عبارتند از: بازار پابی اینترنتی، ارتقاء وب و بهینه سازک موتور هاک جستجو. یك فرد تازه کار شاید کلمات کلیدی بیشتری را به این عبارات اضافه می نمود و سعی می کرد در عوض توزیع و انتشار، ان عبارات را بهینه نماید. اشتباه دوم: تعدد ناحیه header

اشتباه: طبیعت انسان ایجاب می کند برای ساختن بك وب سایت تلاش کند. یکی از متداول ترین اشتباهات، که می تواند برای ترافیك موتور های جستجو بسیار مخرب باشد، زمانی است که یك مدیرسایت از گزینه save is جهت ایجاد یك صفحه جدید استفاده كرده و فرا موش می كند كه ناحیه نا مریبی و غیر قابل مشاهده header از یك صفحه را در برنامه dream weaver و یا هر سیستم مدیریت متن كه جهت ایجاد صفحات وب به کار می بندد، تغییر دهد.فکر می کنم همگی شما چنین سایت هایی را مشاهده کرده باشید. مثلا یك سایت کامل، در تمام صفحات خود دارای تیترwidgets\_for\_sale.com می باشد، بنابراین تگ های meta در تمام صفحات کاملا یکسان تعریف شده اند فقط متن های قابل مشاهده تغییر مي كند. البته گاهي به ندرت اتفاق مي افتد كه صفحات جدا گانه، مطالب و يا مفاد كاملا يكسان نيز داشته باشند. هر صفحه به صورت مجزا مي تواند با کلمات کلیدی مختلفی، چه به صورت بزرگ و چه به صورت کوچك بهینه سازی گردد تا توسط یك موتور جستجو به عنوان نقطه ورود به سایت مورد نظر شناسایی گردد. این موضوع من را بسپار ناراحت می کند که می بینم سایت هاک جالبی کار بیهوده انجام می دهند و در تمام صفحات خود عنوان (my domain.com) ,ا به کار می بندد.

راه حل: زمانيكه قصد داريد يك سايت راه اندازې نماييد، به يك الگوې ثابت پايدار بمانيد. من معمولا در ابتداې كار، مطالب را تنظيم مې نمايم ولى همواره مراقب هسـتم که اخرین کار صورت گرفته قبل از شـروع به نوشـتن مطالب صفحه بعدک این باشـد که اطمینان حاصل نمایم که نه تنها مفاد صفحه، بلکه ناحیه آن را نیز بهینه سازی نمایم.

هيچ وقت در تمام وپ سايت هاي من قادر به بافتن تگهاي title يكسان نخواهيد بود و با در مورد توضيحات متاتگ نيز همين مساله اتفاق مي افتد. هیچ وقت فراموش نکنید که هر صفحه از وب سایت پك صفحه ورودی به سایت محسوب می شود، بنابراین با تمام توانایی های خود، هر صفحه سایت را بهینه نمایید.

اشتباه سوم: محموعه Frameset غیر ضروری

اشتباه: در حال حاضر بك وب سابت مبتني بر فريم كمتر به چشم مي خورد و من بر اين عقيده هستم كه به كارگيري فريم ها به هر نجوي باعث ارتقا سایت نمی شوند و یا فریمی را نمی تواند به عنوان یك الزام واقعی برای مدیران سایت ها فرض نمود. مساله این نیست كه عموما سایت های فریم شده رتبه پایین تری به خود اختصاص می دهند، بلکه مهم آن است که تعداد طراحان سایت که روش مناسب جهت بهینه نمودن آن سایت ها را آموخته باشند، انگشت شمار است.

اغلب، ۵۳۶۰۰۰ وب سایت موجود که به صورت سایت های فریمی ارائه شده اند، جهت معرفی در موتورهای جستجو نیاز به یهینه سازی دارند. هیچ کدام از این سایت ها در هیچ جایی جزو ۱۰ رتبه اول قرار نخواهند گرفت. قرار دادن عبارت browser+does+not+support+frames (به معنی: برنامه مرورگر فریم ها را مورد پشتیبانی خود قرار نمی دهد) در قسمت تگ فریم روش مناسبی است تا هیچ وقت وب سایت مورد نظر در موتورهای جستحو بافت نشود.

راه جل: مطالب تگ no frame را با این دید که نسخه متنی از صفحه homepage شما می باشد، مورد بررسی قرار داده و همانند بك وب سایت معمولی آن را بهینه نمایید. نکته خیلی مهم: همچنین از ناحیه غیر فریمی خود یك لینك به صفحات فریم خود ایجاد نمایید. از برنامه جاوا اسكرییت برای صفحات فریمی خود استفاده نمایید، این برنامه در صورتیکه صفحات شما در موتورهای جستجو، یافت نشوند، frameset را فرا خواهد خواند. معمولا، صفحات فريمي بدون frameset به معني نبودن هيچ Navigation (راهبري)، در آنها مي باشد و آن طور كه طراحي شده اند، نشان داده نخواهند شد. پك راه حل قرار دادن كد زير در تمامي صفحات فريم مي باشد كه در اغلب برنامه هاي مرورگر عمل مي كند:

<BODY unload=if (parent.frames.leugth= =  $\cdot$ ) top.location = http://www.yoursite.com/framesat.html >

راه حل هاک پیچیده تر و البته مناسب ترک نیز وجود دارد، که در این مقاله گنجانیده نمی شوند. جهت استفاده از یك روش تكمیل تر از برنامه Net Mechanic کمك بگیرید. همچنین به خاطر داشته باشید آنچه که توسط یك frameset انجام می گیرد را می توانید با استفاده از قرار دادن لایه های (CSS) Cascading Style Sheets، iframes و ساير روشها بدست آوريد. از فريم ها فقط زمانيكه حقيقتا مجبور هستيد، استفاده نماييد.

اشتباه چهارم: سایت های دارای Splash/Flash

اشتباه: گاهي اوقات با سايت هاي رتبه پاييني مواجه مي شويم كه علي الظاهر شامل متن هاي زيادي هستند، ولي متون ارائه شده در آنها تنوع فونت نداشته و بلكه به صورت گرافيك تنظيم شده اند. استفاده از اين روش شايد ظاهر سايت شما را خوشايند نمايد، ولي اگر اين نوع متن ها تنها متن های ارائه شده بر روی صفحات شما می باشند، باید کاملا رتبه بندی بالا و ترافیك موتورهای جستجو را به فراموشی بسیارید. باید بگویم که حداقل نیمی از مشتریان من از زیاده روک در متن هاک گرافیکی دچار دردسـر شـده اند.

البته، بدترین حالت در مورد وب سایت های دارای تکنیك فلش روی می دهد که هیچ جایگزین html ندارند و سورس کد آنها همانند نمونه ای است که من در موردبهینه سازی موتور جستجو جهت صفحات آموزش مجبور بودم از آن صرف نظر نمایم.

راه حل: در مورد این وب سایت ها از متن هاک معمولی استفاده نمایید. با داشتن کمی اطلاعات درباره ویراستارک CSS می توانید ظاهر متن ها و یا لینك های متنی خود را تماشایی تر نمایید. امروزه نیاز به این است كه از متن های گرافیكی جهت جذاب تر كردن متن های خود استفاده كنید.

حداقل در بدترین حالت، تمام متن ها را در صفحات از نوع متون گرافیکی انتخاب نکنید. مطالبی را برای موتورهای جستجو باقی بگذارید تا قادر باشند آن مطالب را جستجو و سپس فهرست بندی نمایند. این موضوع همچنین در مورد سایت های فلش نیز صحت دارد. به ندرت اتفاق می افتد که لازم باشد همه چیز یك سایت به صورت فلش ارائه شود. اغلب موارد می توان از متن در حاشیه و اطراف نمونه های فلش، بدون هیچ اثر منفي، بهره گرفت.

اشتباه: متاسفانه، تعداد بسیاری از طراحان سایت از هیچ یك از انواع ابزارهای بازبینی كلمات كلیدی بهره نمی گیرند. در این زمینه ۴ با ۵ برنامه مختلف عرضه شده است، که اغلبشان، همچون ابزار بازبینی کلمات کلیدی Overture به صورت رایگان عرضه می گردند. اغلب طراحان تصور می کنند، بدلیل آنکه خوب می دانند سایت آنها راجع به چه موضوعی می باشد، نیازک به بازبینی و بررسـی کلمات کلیدی اصلی سایت خود احسـاس نمی کنند و این ابزارها را مورد استفاده قرار نمی دهند. این اشتباه بزرگی است. اشتباه بزرگ دیگر آن است که عمل بهینه سازک براک وب سایت ها، یا در گروه های جستجوی نامفهوم و گنگ قرار می گیرند و یا مواردی که بیش از اندازه جزئی می باشند و یا از طرف دیگر، عباراتی بسیار وسیع و کلی برای لغات کلیدی انتخاب می شوند. در این صورت ممکن است از عباراتی استفاده کرده باشید که به میلیون ها صفحه اینترنتی به صورت رقابتی مربوط باشند ولی باز با این وجود تجربه کافی و یا لینك هاک درخواستی کمی دریافت می کنید تا بتوانید با سایر صفحات به رقابت بپردازید.

راه حل: تعادل معمولا با استفاده از ۲ یا ۳ عبارت در عرصه های رقابتی بدست خواهد آمد. بهترین روش یافتن این عبارات از طریق -Cross referencing منابع اطلاعاتی متعددی که جهت بازبینی کلمات کلیدی تهیه شده اند و صفحه ابزارهای آن لاین من نیز یافت می شوند، و همین طور از طریق کمی تفکر بدست خواهد آمد.

نکته:اگر فکر می کنید نیاز دارید کلاس بهینه سازی را پشت سر بگذارید و یا اینکه آموزش های خود را تکرار کنید، نویسنده این مقاله یك آزمایش Search Engine Marketing Quiz، در این زمینه در سایت خود عرضه نموده است.

http://vista.ir/?view=article&id=209633

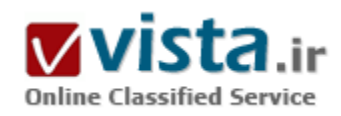

اصلاحات گوگلی

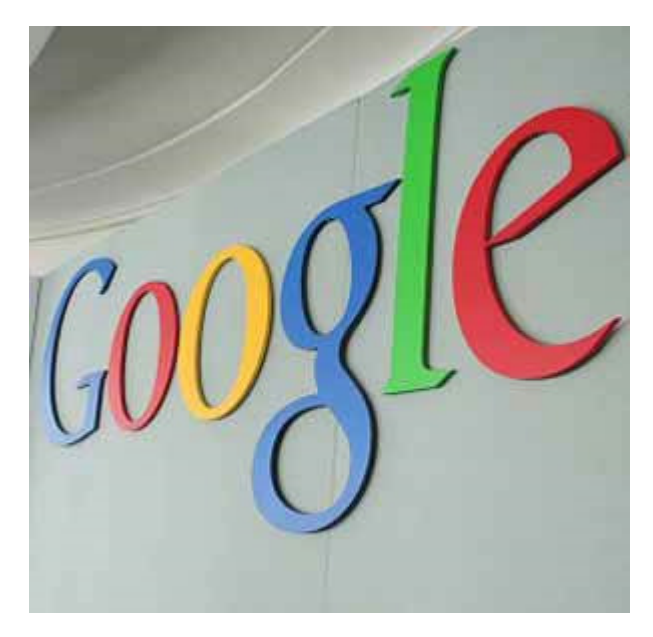

از زمانی که شبکه جهانی اینترنت وارد عرصه ارتباطات جهانی شد، ادبیات تازه یی نیز بر عرصه ارتباطات حاکم شد. کاربران اینترنت با هر قومیت، ملیت، فرهنگ و زبانی که روک شبکه تارعنکبوتی (web) قرار می گیرند، با یک زبان مشترک مواجه می شوند. زبانی که متشکل از صدها واژه جدید و مختص شبکه اینترنت است و تمام کاربران اینترنت باید با آنها آشنا باشند در غیر این صورت در محیط وب مبدل به بیگانگانی می شوند که از برقراری ارتباط با اهالبي دنیاک مجازک محروم خواهند شد.

برخبي از آنها همچون Floating Toolbar و Form در همه جاف اينترنت كاربرد دارند مثلا Floating Toolbar به معنای نوار ابزار شناور است بیشتر جنبه تکنیکی دارد. از این نوار ابزار شناور که در واقع مجموعه یی از ابزارهای خاص گشت و گذار در web است مي توان با به کارگيرې نشانه گر موس برای «درگ» کردن هر نقطه از صفحه نمایش استفاده کرد. این کار معمولاً

در وب سابت ها با استفاده از DHTML b javascript انجام مبي گيرد.

Form نیز اصطلاحی است که با نام هاک فرم پاسخ یا فرم محاوره یی شناخته می شود و شامل بخش هایی از صفحات وب است که در آن می توان اطلاعات کاربران را وارد کرد. این فرم ها ممکن است به صورت اظهارنظر، سفارش محصول یا جست وجوک اطلاعات باشند.

معمولاً در انتهای یک فرم، یک دکمه submit یا reset وجود دارد که فشار دادن آن موجب می شود تا اطلاعات وارد شده در فرم ارسال شوند یا از نو نوشته شوند.

پرخې از این اصلاحات نیز مخصوص گوگل است.صفحه نتایج جست وجوې گوگل (چه په فارسي پاشد و چه انگلیسي) را مي توان په ۱۶ قسمت تقسیم کرد که در زیر به شرح مختصر هر یک از آنها می پردازیم؛

۱) لینک هاک بالایی گوگل نامیده می شوند. با کلیک روک هر گزینه مشخص می کنید که در چه زمینه پی می خواهید جست وجو کنید. سایت ها، تصاویر، خبرها، گروه ها و...

٢) دکمه Search یا جست وجو برای شروع عمل جست وجو به کار می رود. به جای به کار بردن این دکمه می توانید کلید Enter را فشار دهید.

۲) لینک Advanced Search یا جست وجوک پیشرفته شما را به صفحه تنظیمات پیشرفته جست وجو می برد.

۴) کادر جست وجو نامیده می شود که برای تایپ کردن کلمات مورد جست وجو به کار برده می شود.

۵) لینک Preferences یا تنظیم ها شما را به صفحه تنظیمات گوگل می برد تا در آنجا مشخص کنید که می خواهید در هر صفحه نتایج جست وجو چه تعداد سایت لیست شود یا اینکه زبان مورد استفاده چه زبانی باشد و...

۶) نوار آبی رنگی که مشاهده می کنید، نوار آمار است که آمار تعداد سایت هایی که یافته شده و همچنین مدت زمانی که جست وجو طول
کشیده است را نشان می دهد.

۷) «TIP» ها توضیحات کوتاهی هستند که شما را برای جست وجوی بهتر راهنمایی می کنند.

٨) گوگل دارای منابع اطلاعاتی متنوع و ویژه پی است که بر اساس تجربه جست وجوی کاربران مختلف جمع آوری شده اند و اغلب این منابع به جست وجوک شما نزدیک تر است و در بالاک نتایج جست وجوها قرار می گیرند. گوگل براک گرفتن نتیجه بهتر شما را به دیدن منابع اطلاعاتی خودش دعوت می کند. برای مثال در شکل بالا که آدرس مناظر کوه ها مورد جست وجو قرار گرفته است گوگل کاربر را به دیدن قسمت

Local Search خود دعوت مي کند تا در آن قسمت به نتايج واقعي ترې از آنچه که مي خواهد پرسد.

٩) در قسمت نتایج جست وجو اولین چیزک که می بینید عنوان صفحه پی است که کلمات مورد نظر در آن یافته شده است. گاهی اوقات در این قسمت یک آدرس اینترنتی قرار می گیرد که به معناک آن است که صفحه موردنظر بدون نام است.

۱۰) پس از عنوان سایت، قسمت هایی از سایت که کلمات شما در آن یافت شده اند، به صورت خلاصه آورده می شود. این متن کوتاه به شما ابن امکان را می دهد تا قبل از کلیک کردن روی عنوان آن و دیدن محتویات سایت ببینید که آیا این صفحه کاملاً مطابق با خواسته شما است یا نه. ۱۱) آدرس سایتی است که کلمات در آن یافته شده اند.

۱۲) اندازه یا سایز متنی قسمتی از سایت را که متن موردنظر شما در آن یافته شده است نشان می دهد. در برخی موارد این اندازه دیده نمی شود.

۱۳) به هر دلیلی اگر با کلیک کردن روی عنوان سایت با آدرس سایت، قادر نیستید محتویات آن را سنید، می توانید با کلیک کردن روی گزینه Cached یا نسخه ذخیره شده، همان سایت را از روی سرور گوگل ببینید. (لازم به توضیح است که گوگل قسمت هایی از برخی سایت ها را برای دسترسی و جست وجوی سریع تر روی سرور خود ذخیره می کند. شما با کلیک کردن روی این گزینه می توانید به قسمت های ذخیره شده روی سرور گوگل دسترسی پېدا کنېد.)

۱۴) با کلیک روی گزینه Similar Pages با صفحات مشابه جست وجوگر گوگل شما را به سمت صفحاتی شبیه به صفحه بافته شده راهنمایی می کند.

۱۵) وقتی که گوگل کلمه مورد نظر شما را در یک سایت در چند صفحه پیدا می کند، ابتدا صفحه پی که به درخواست شما نزدیک تر است را می آورد و سپس صفحه دوم را به صورت تو رفته نشان مپي دهد.

۱۶) اگر در یک سایت در بیش از دو صفحه کلمات مورد نظر شما یافت شوند، برای دیدن صفحات سوم به بعد باید روی این گزینه کلیک کنید.

منیع : روزنامه اعتماد

http://vista.ir/?view=article&id=266737

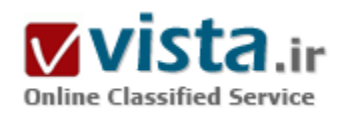

#### اضافه کردن سایت په موتور های حستجو

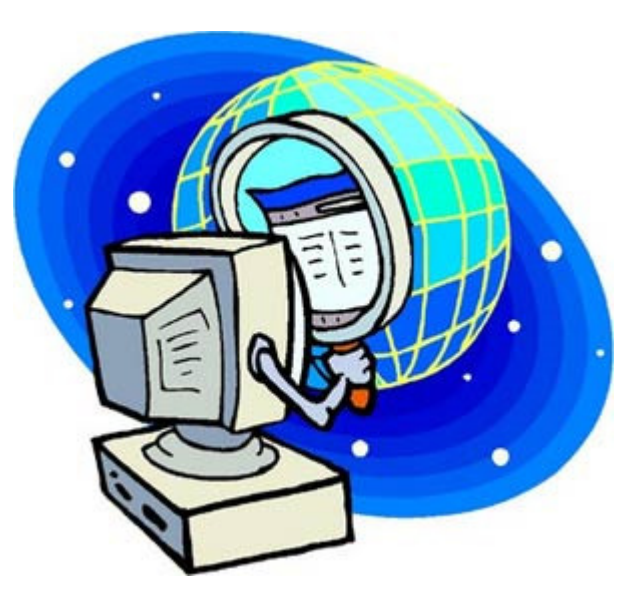

۱) همیشه قبل از ارسال آدرس صفحات مطمئن شوید که صفحه شما در اْن موتور جستجو وجود نداشته باشد. در صفحات شما نباید اتصالات شکسته وجود داشته باشد. صفحاتی که اتصالات شکسته دارند بخوبی در موتورهاک جستجو ثبت نمی شوند.

۲) اگر در سایتتان از فریم (Frame) استفاده می کنید، ثبت سایت شما در موتورهای جستجو می تواند با مشکل مواجه شود. بهترین کار این است که یک نسخه بدون فریم از سایت خود تهیه کنید و این نسخه را به موتور جستجو معرفي كنيد. البته شما مي توانيد صفحه داخلي فريم را بصورت مستقل به موتور جستجو معرفی کنید.

۲) روباتهای موتور جستجو نمی توانند سایتهائی که برای ورود نیاز به شناسه کاربر و کلمه عبور دارند را، ثبت کنند. این روباتها هیچیک از صفحاتی که نیاز به پر کردن فرم داشته باشند را نمی توانند ثبت کنند. علاوه بر این

سایتهائی که داراری فرمهای جستجو هستند را هم به خوبی ثبت نمی کنند چرا برای دستیابی به اطلاعات نیاز به پر کردن فرمهای جستجو است. يک راه حل، ارائه صفحات ثابت برای اين اطلاعات است. بعنوان مثال فروم ها (Forum) مي توانند با ارائه مطالب فروم در صفحات ثابت ، آنرا به موتورهای جستجو معرفی کنند.

۴) صفحات پویا روباتهای موتور جستجو را بلوکه می کنند. هر آدرسی که به همراه علامت سوال (؟) یا علامت & باشند توسط این روباتها در نظر گرفته نمی شوند.

۵) بیشتر موتورهای جستجو نمی توانند متون موجود در تصاویر را در ثبت خود در نظر بگیرند. این اطلاعات بایستی بصورت دیگری در سایت ارائه شوند تا توسط موتورهای جستجو ثبت شوند.

۶) اگر سایت شما سرعت پائینی دارد با اینکه حجم صفحه سایت شما زیاد است، موتورهای جستجو در ثبت کردن سایت شما شکل دارند. سعی کنید اندازه صفحات سایت خود را طورک کوچک طراحی کنید ( از نظر حجم) که با سرعت مناسبی دیده شود. این نکته هم می تواند در در

رضایت بازدیدکنندگان سایت شما موثر باشد و هم در ضرب اطمینان از ثبت شدن توسط موتورهای جستجو. بهترین اندازه برای هر صفحه با تمام تصاویر و اشیاء موجود در آن بین ۵۰ تا ۷۰ کیلو پایت است.

۷) اگر فقط صفحه اول سایت خود را به موتور جستجو معرفی کنید، انتظار نداشته باشید که همه اتصالات موجود در سایت شما در موتور جستجو ثبت شود. هرچند بعضی از موتورهای جستجو تمام اتصالات را صبت می کنند اما شما به این مسئله اطمینان نداشته باشید و تک تک صفحات خود را در موتورهای جستجو معرفی کنید.

٨) اگر زمانيكه رويات موتور جستجو به سايت شما مراجعه مي كند سايت شما در دسترس نباشد، سايت شما ثبت نخواهد شد. حتى بدتر از اين ،در شرایطی خاص سایت شما که قبلا در موتور جستجو ثبت شده بوده، در این حالت از لیست حذف خواهد شد. سعی کنید هاستینگ سایت خود را از شرکتهائی تهیه کنید که در ۹۹٫۵ درصد موارد سایت شما در دسترس باشد.

۹) اگر زمانیکه روبات موتور جستجو به سراغ سایت شما می آید، سایت شما در دسترس نباشد، نمی تواند آنرا ثبت کند. حتی بدتر از این ، اگر قبلا سایت شما ثبت شده باشد در این حالت سایت شما از لیست خارج خواهد شد. بنابراین تلاش کنید که سایت شما همیشه در دسترس باشد. همیشه وضعیت سایت خود را در موتور جستجو بررسی کنید . اگر این اتفاق برای سایت شما افتاد سعی کنید مجددا سایت خود را در آن موتور جستجو ثبت کنید.

۱۰) موتورهای جستجو به سایتهائی که در آنها کلمات کلیدی زیاد تکرار شده اند (مانند سایتهائی که بصورت سوال و جوابی هستند) حساس هستند و آنها را ثبت نمی کنند. سعی کنید هر صفحه سایت شما به گونه ای باشد که تعداد تکرا کلمات کلیدی در آنها از یک حد معین بیشتر نباشد. برای ارزیابی سایت خود می توانید از ابزارهای رایگان موجود در اینترنت استفاده کنید و نرخ تکرار کلمات کلیدی را مشخص کنید.

۱۱) اگر سایت شما به گونه ای است که وقتی کاربر وارد آن می شود ، او را به یک آدرس دیگر ارجاع می دهید یا اینکه از تگهای مربوط به بروزرسانی خودکار صفحه استفاده می کنید، موتورهای جستجو با ثبت آن مشکل دارند. در این حالتها یک روبات موتور جستجو تصور می کند که شما می خواهید آی بی سایت خود را بنهان کنید با اینکه با اینکار قصد افزایش رتبه سایت خود را دارید.

۱۲) اگر سایت خود را می خواهید در یک دایرکتوری ثبت کنید، این احتمال وجود دارد که سایت شما توسط یک شخص بررسپی شود . سایت شما در صورتی ثبت خواهد شد که شرایط لازم را داشه باشد. برای اطمینان از ثبت سایت شما در یک دایرکتوری بایستی راهنما صبت سایت را حتما مطالعه کنید و از شرایط آن مطلع شوید.

۱۳) تعدادی از موتورهای جستجو سایتهای رایگان را ثبت نمی کنند. استدلال آنها این است که در پیشتر موارد چنین سایتهائی مطالب ارزشمندی ندارند. اگر می خواهید سایت شما در موتورهای جستجو رتبه خوبی داشته باشد، سعی کنید که سایت خودتان را خریداری کنید . البته در این مورد استثنائی هم وجود دارد. وبلاگها نمونه اک از سایتهای رایگان هستند که در موتورهای جستجو بخوبی ثبت شده و رتبه مناسبی نیز دارد. ۱۴) بعضی از موتورهای جستجو صفحاتی را که از طریق صفحه خانگی سایت قابل دسترسپی نیستند، در ثبت سایت در نظر نمی گیرند. مثلا HotBot اینگونه عمل می کند. اگر شما صفحاتی دارید که نقش ورودی کاربران به سایت شما را دارد باید این نکته را درنظر بگیرید.

۱۵) اطمینان حاصل کنید موتور جستجوئی که روی آن کار میکنید محدودیتی برای تعداد لینکهای ثبت شده ( متعلق به یک سایت ) ندارد. تعدادی

از موتورهای جستجو برای ثبت لینکهای یک سایت در هر روز محدودیت قائل می شوند. سعی کنید قبل از شروع به ثبت لینکهای سایت، از این محدوديتها مطلع شويد.

۱۶) امکان دارد که بدلیل تعدادی از خطاهای موتور جستجو مقداری از اطلاعات ثبت شده ، حذف شوند. برای اطمینان از اینکه سایت شما در موتور جستجو همیشه وجود دارد، مرتبا وضعیت سایت خود را بررسی کنید. در صورتیکه مشکلی در دیدن سایت خود در موتورهای جستجو داشتید، مجددا سایت خود را ثبت کنید.

۱۷) روشـهای ارزیابی سـایت در موتورهای جسـتجو مرتبا تغییر میکند. لازم اسـت که در دوره های خاصی با بررسـی ابن تغییرات سـایت خود را بازسازک کنید. همیشه باید در جریان این تغییرات قرار داشته باشید. براک این منظور می توانید در سایتهائی که در این زمینه مطلب می نویسند ، عضو شـوید و از آخرین تغییرات آن مطلع شـوید.

منبع : itkar

http://vista.ir/?view=article&id=336101

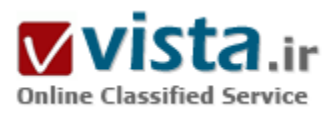

#### اطلاعات شما محفوظ است؟

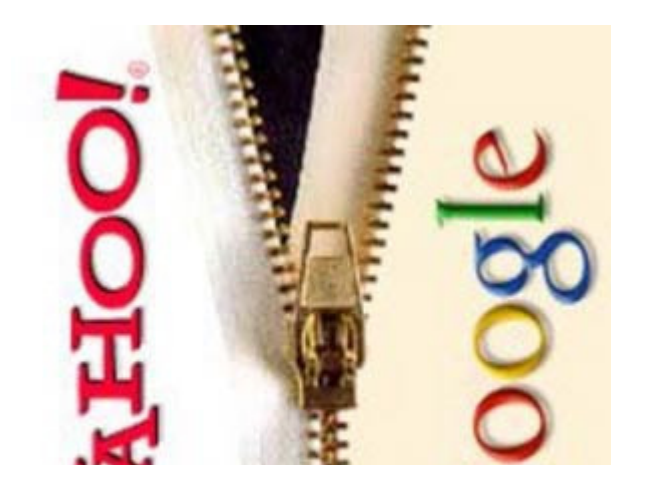

موتورهای جست وجوی محجوبی که راهنمای سفرهای اینترنتی محسوب میشوند، اطلاعات زیادی از ما در دست دارند. این اطلاعات شامل سیستم عامل، مرورگر و سایتهایی است که اغلب بدانها سر میزنیم. چندی است اتحادیه اروپا که به این موضوع پی برده، گو گل را به دلیل نگهداری اطلاعات محرمانه افراد تحت فشار قرار داده است.

دارن واترز (Darren Waters) یکی از محققان بیبیستی به بررستی اطلاعات افرادی پرداخته است که نزد موتورهای جست وجو و شرکتهای خدمات اینترنتی باقی میماند.

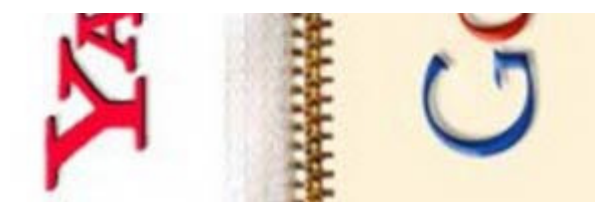

"پی پې سبي، ویکې پدیا، مایکروسافت، ایل و Cnet سایتهایي هستند که وف اغلب بدانها سر میزند، Pirate Bay، ساعت جهانی، RFID و Wifi

متداول ترین عناوین جست وجوهای او در طول ۳۰ روز گذشته بودهاند." واترز این اطلاعات را در مورد خودش با استفاده از گوگل پیدا کرده است، زیرا

موتور جست وجوک گوگل لیست فعالیتهای کاربرانش را در صورت درخواست آنها نمایش میدهد. البته استفاده از این ویژگی تنها برای کسانی مقدور است که حساب گوگل (Google Account) دارند و ضمنا فعالیتهای کاربر در طول زمانی که با حساب گوگلیاش در اینترنت میگردد ثبت میشود.

این اطلاعات کاملا دقیق و با جزییات نگهداری میشود، برای مثال واترز اغلب جست وجوهای خود را بین ۱۱ صبح و بعدازظهر انجام میدهد ضمن آنکه بیشتر عصرها را نیز آنلاین است.

حساب گوگل همچنین به دارندهاش می&بد که به دنبال چه محصولات، اخبار، کلیپهای ویدیویی و عکسهایی بوده و از چه نقشههایی کمک گرفته است.

بنابراین اگر کسبی بتواند به طریقی به این اطلاعات دست پابد، مجموعه جامعی شامل عقاید، علایق و شیوه زندگی افراد را خواهد یافت، تا جایبی که حتی با استفاده از نقشـههای گوگل میتوان مکان۱هایی را که هر فرد احتمالا به آنها سـر زده اسـت، پیش بینی کرد.

البته گوگل در این حرکت هوشمندانه و یا موذیانهاش تنها نیست، بلکه قطعا MSN و پاهو نیز هر روزه اطلاعات زیادی در مورد افراد می،پابند، زیرا آنها هم جزو پورتالهای محبوبی هستند که کاربران برای استفاده از سرویسهایشان باید ثبتنام کنند و در فرآیند ثبتنام نیز اطلاعاتی از کاربر درخواست می شود.

همین موضوع است که بسیاری از متخصصان امنیتی را نگران میسازد. این افراد نیاز به تضمینی دارند که از محرمانه ماندن اطلاعات و عدم سوء استفاده از آنها مطمئن شوند.اغلب این سایتها برای پیگیری و کنترل رفتار کاربر در حین وبگردی از Cookieها استفاده میکنند. Cookieها فایلهای سادهای هستند که به واسطه ورود به اینترنت در کامپیوتر فرد ذخیره میشود و جزییات دقیق دستگاهی که هر صفحه را می٬بیند٬ پادداشت میکند. هر Cookie حاوک یک شناسه منحصر به فرد است که مشخصات کامپیوتر فرد را بیان میکند.

● چرا؟

در ابتدایی ترین سطح می توان گفت که کنترل رفتار آنلاین، به یهینهسازی تجربیات بعدی کاربر در یک وب سایت کمک می کند. Cookieها اطلاعات سلیقهای همانند تنظیمات زبان را نگهداری کرده و نیز مسیرهای قبلی و بعدی بازدیدکنندگان را به سایت اعلام میکنند. البته میتوان به راحتی Cookieها را غیرفعال کرد که در این صورت بسیاری از خدمات اینترنتی درست کار نخواهند کرد و یا به کلی از کار خواهند افتاد.

گفتنی است که باهو، گوگل و مایکروسافت از یک تصویر بسیار ریز دیجیتال به نام beacon نیز برای تجلیل رفتار آنلاین کاربران پهره می $\lambda$ بزند. این شرکتها از طریق فرستادن اَگهیهای تبلیغاتی برای کاربران، کسب درآمد میکنند و این اَگهیها ممکن است در کنار نتایج جستوجو و یا در

طول تحقیق برای خرید یک کالا برای کاربران فرستاده شود.

حال سوال نگرانکننده این است که چه کسان دیگری اطلاعات شخصی کاربران را خواهند دید؟ آیا این اطلاعات به دست افرادی غیر از مسوولان موتور جستوجو خواهد رسيد؟

• موتورهای جستوجوی امانتدار

بیتر فلیشر (Peter Fleischer)، مشاور امنیت چهانی گوگل تصریح می کند: اطلاعات شما در گوگل به دست هیچ سازمان، شرکت و با فرد دیگری نخواهد رسىد.

وې مې|فزاید: ما هرگز اطلاعات شـناسـایې کاربرانمان از جمله آدرس IP و جزییات حسـاب آنها را در اختیار شـرکتـهاې دیگر مانند تبلیغکنندگان قرار نخواهیم داد.

در سپاستهاې امنیتي باهو و MSN نیز آمده است که اطلاعات شخصي افراد بدون رضایت خودشان در جایي منتشر نمیشود.موتورهای جسـتوجوې هوشـمند با در دسـت داشـتن جزيبات اطلاعات، تبليغات را متناسب با هر فرد مي فرسـتند. البته دانسـتن نام افراد كمكي به اين فرآيند نميکند، بلکه فقط آشنايي با عادات کاربران است که به پارې سايتهاې جسـتوجو ميآيد.

● ﻫﻤﻪﭼﻴﺰ ﺑﻪ ﻧﻔﻊ ﺗﺒﻠﻴﻐﻛﻨﻨﺪﮔﺎﻥ

یاهو با استفاده از اطلاعات شخصی حسابداران سایتش و تاریخچه فعالیتهای آنها در وب، پروفایلی برای هر کاربر میسازد که معیاری برای ارسال تبلیغات محسوب میشود. لازم به ذکر است که نام و یا سایر اطلاعاتی که هویت فرد را فاش کنند جزء پروفایل نخواهند بود.

گوگل تا زمانی که افراد در سرویس جستوجوی شخصی این شرکت ثبتنام نکنند، از اطلاعاتشان استفادهای نمیکند و تنها پاسخهای افراد به سوال@ایی را برای اطلاع از نظراتشان نگهداری میکند. فلیشر توضیح میدهد: اگر شما یکی از کاربران جستوجوهای شخصی باشید، تاریخچه گشتوگذارهای اینترنتی شما برای فرستادن آگهیهای تبلیغاتی استفاده خواهد شد و بدیهی است که عضویت در سرویس جستوجوهای شخصی بدون ثبت<code>نام</code> ممکن نیست و هر فردی فقط با اختیار خود در این سرویس عضو خواهد شد. وی معتقد است که با هر بار حضور در اینترنت، اطلاعات بیشتری از ما در اختیار موتورهای جستوجو قرار خواهد گرفت اما از سوی دیگر افزایش حجم اطلاعات به مفهوم تهدیدی برای امنیت آن تلقی نخواهد شد. فلیشر بر این باور است که افزایش تعداد سایتهایی که از چنین سرویسی استفاده میکنند، حق انتخاب بیشترک به کاربران مېدهد. کاربران مېتوانند شخصا چگونگې استفاده از سرويسها را تعيين کنند زيرا اطلاعات در سطح مختلفې از شفافيت طبقهبندې مېشوند و هر فرد، خود تصمیم میگیرد چه سطحی از اطلاعات شخصیاش در اختیار موتور جستوجو قرار گیرد. وک انسان کنونی را جزو نسل تحول و گذار میداند و میافزاید: هر فرد به عنوان یک انسان و بخشی از جامعه حق دارد که بخواهد بعضی کارها را بدون فاششدن هویتش انجام دهد و فناورې این ابزار را براې افراد فراهم ميآورد. وې در پایان خاطرنشان ميکند: چنین پدیدهاې تا ۵سال دیگر عادې شده و بخشي از زندگې افراد بەشمار خواھد آمد.

منبع : پایگاه اطلاع رسانبي تخصصي فنآورې اطلاعات

http://vista.ir/?view=article&id=325494

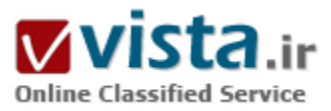

## افرادیکه گوگل برا*ی* آنها جشن تولد گرفته

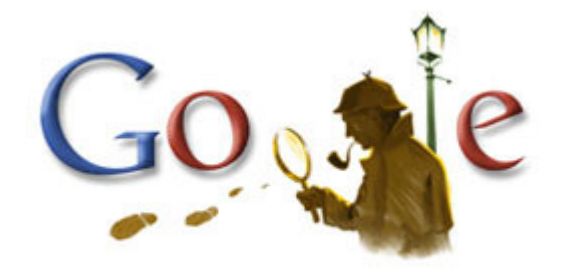

از سال ۲۰۰۲ تا کنون گوگل در سالروز تولد ۲۵ نفر، اقدام به تغییر لوگوهایش کرده است . افراد همگی از مشاهیر بزرگ علم و هنر بوده اند. در زیر لیستی از ۲۵ فردی که گوگل از سال ۲۰۰۲ تاکنون اقدام به تغییر لوگوی خود کرده است را مشاهده می نمایید:

René Magritte (١

نقاش سورئالیستی که عمده شـهرتش به خاطر آثار خیس و بارانی اش هست. لوگوی زیر ۲۱ نوامبر ۲۰۰۸ در سایت گوگل قرار گرفت.

#### Marc Chagall (٢

موزیسین مدرنیست بهودی روسبی که بعنوان پیشگام هنر مدرنیسم در دنیا مطرح است . این هنرمند به عنوان یکی از موفق ترین هنرمندان قرن ۲۰ معرفی شد. این لوگو در ۷ جولای ۲۰۰۸ در سایت گوگل قرار گرفت.

Diego Velázquez (٣

نقاش و هنرمند اسپانیایی که عمده آثار او مربوط در مورد مسائل تاریخی و فرهنگی و زندگی روزمره مردم اروپا بوده است. لوگوک زیر در ۶ ژوئن ٢٠٠٨ در سایت گوگل قرار گرفت.

Walter Gropius (\*

معمار بزرگ آلمانی و پیشگام در زمینه معمارک مدرن میباشد. لوگوی زیر در ١٨ ماه می ٢٠٠٨ در سایت گوگل قرار گرفت.

Alexander Graham Bell (8

مخترع مشـهور آمریکایی که عمده مشـهوریتش به خاطر اختراع تلفن بود. لوگوی زیر در تاریخ ۳ مارس ۲۰۰۸ در گوگل قرار گرفت.

Luciano Pavarotti (^

خواننده ک مشهور اپراک ایتالیایی که جزو چند خواننده ک برتر تارخ محسوب می شود. لوگوی زیر در ١٢ اکتبر ٢٠٠٧ در سایت گوگل قرار گرفت.

Yuri Gagarin (٧

فضانورد روسبی که نخستین انسان فضا رفته تاریخ محسوب می شود. همچنن نخستین کسبی است که دور زمین در آسمان چرخیده است.

لوگوی زیر در ١٢ آوریل ٢٠٠٧ در سایت گوگل قرار گرفت.

Edvard Munch (٨

نقاش سبک اکسپرسپونیست نروژک که اثر"Scream" او در تاریخ به عنوان یکی از مشهور ترین نقاشبی های تاریخ ثبت شده است. این تصویر در

١٢ دسامبر ٢٠٠۶ در سابت گوگل قرار گرفت.

Sir Arthur Conan Doyle (٩

نویسنده انگلیسپ که عمده مشهوریتش به خاطر رمان مشهور شرلوک هلمز است. تصویر فوق در ١٢ می ٢٠٠۶ در سایت گوگل قرار گرفت. Percival Lowell (١٠

ستاره شناس آمرکایی، که عمده مشهوریتش به خاطر تحقیق در زمینه مریخ و کشف سیاره نزدیک آن بوده است که بعدها پس از مرگش "پلوتو*"* 

نام گرفت. لوگوی زیر در ١٣ مارس ٢٠٠۶ در سایت گوگل قرار گرفت.

Wolfgang Amadeus Mozart (١١

موزیسین بسیار مشـهور اتریشـی که یکی از بزرگترین نوابغ موسـیقی در تاریخ محسـوب می شـود. لوگوی در ٢٧ ژوئن ٢٠٠۶ در سـایت گوگل قرار گرفت.

Martin Luther King Jr (١٢

کشپش آفریقایی-آمریکایی که عمده مشـهوریتش به خاطر مبارزه با تبعیض نژادی بوده است که به همین خاطر برنده جایزه صلح نوبل نیز شد. لوگوې زیر در ۱۶ ژانویه ی ۲۰۰۶ در سایت گوگل قرار گرفت.

Louis Braille (١٣

مخترع خط بریل که برای خواندن نابینایان مورد استفاده قرار می گرفت. لازم به ذکر هست که خود بریل نیز نابینا بود. تصویر زیر در ۴ ژانویه ی ۲۰۰۶ در سایت قرار گرفت.

Frank Lloyd Wright (١>

معمار آمریکایی که انجمن معمارک آمریکا او را به عنوان بزرگ ترین معمار آمریکا انتخاب انتخاب کرده است. تصویر زیر در ۸ ژوئن ۲۰۰۵ در سایت گوگل قرار گرفت.

Leonardo da Vinci (١8

نقاش، آناتومیست، مهندس، مخترع،و ... ایتالیایی که جزو اولین افراد در دوران رنسانس بوده است. عمده مشـهوریت او به خاطر اثر معروف لبخند ژوکوند از او بوده است. داوینچی به عنوان یکی از بزرگ ترین و مشهورترین و باهوش ترین افراد تاریخ شناخته می شود. لوگوک مربوطه در ۱۵ آوریل ۲۰۰۵ در سایت گوگل قرار گرفت.

Vincent van Gogh (١^

نقاش آلمانی مشهور سبک پست امپرسیونیست و همچنین از پیشگامان سبک اکسپرسیونیسم نیز هست. ۳۰ مارس ۲۰۰۵ لوگو در سایت گوگل قرار گرفت.

Ray Charles (١٧

پیانیست و خواننده معروف آمریکایی. مجله ی رولینگ استون او را در بین ۱۰۰ خواننده ی برتر تاریخ در رده ی دوم قرار داده است! ٢٣ سپتامبر ٢٠٠۴ لوگو در سایت گوگل قرار گرفت.

Gaston Julia (١٨

ریاضی دان فرانسوی که بیشتر مشهوریتش به خاطر کشف فرمول بلور های شکسته بوده است. ۳ فوریه ۲۰۰۴ لوگو در سایت گوگل قرار گرفت. Alfred Hitchcock (١٩

کارگردان و فیلمساز مشهور انگلیسپی که عمده معروفیتش به خاطر ساخت فیلم های ترسناک است. او یکی از مشهورترین فیلمسازهای تاریخ

سینما محسوب می شود. تصویر زیر در ١٣ آگوست ٢٠٠٣ در سایت گوگل قرار گرفت.

M. C. Escher (٢٠

گرافیست آلمانی که معروفیت او به خاطر خلق پارادوکسپی بوده است. تصویر در ۱۶ ژوئن ۲۰۰۳ در سابت گوگل قرار گرفت.

Albert Einstein (٢١

فیزیکدان و تئوریزیسین مشـهور آلمانی که کشـفیات بسـیار یزرگ و مشـهورد دارد، که مشـهورترین آنها تئورک نسبیت او بوده است. انشـتین به عنوان یکی از تاثیر گذارترین افراد در تاریخ بشرک محسوب می شود. تصویر در ۱۴ کارس ۲۰۰۳ در سایت گوگل قرار گرفت.

Michelangelo (٢٢

یکی از مشـهورترین و بزرگ ترین معمار ، مجسـمه سـاز و نقاش ایتالیایی می باشـد . تصویر در ۶ مارس سـال ۲۰۰۳ در سـایت گوگل قرار گرفت.

Pablo Picasso (٢٣

نقاش و مجسمه ساز بسیار مشهور اسپانیایی که مشوریت عمده وک به خاطر خلق سبک کوبیسم بوده است. تصویر در ۲۵ اکتبر سال ۲۰۰۲ در سایت گوگل قرار گرفت.

Andy Warhol (٢>

طراح و نقاش مشـهور آمریکایی می باشد. تصویر در ۶ آگوست سال ۲۰۰۲ در سـایت قرار گرفت.

Piet Mondrian (٢8

نقاش مشـهور آلمانی می باشد. این لوگو هم در ۷ مارس سـال ۲۰۰۲ در سـایت قرار گرفت.

http://vista.ir/?view=article&id=365448

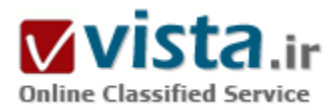

# افز ایش راتبه در موتور های جست و جو

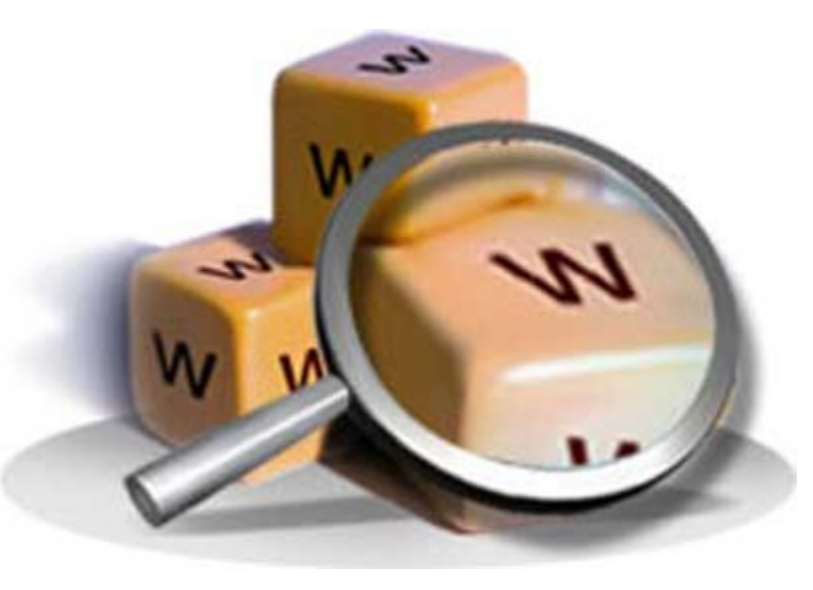

در شرایطی که میلیون ها سایت و وبلاگ در اینترنت بر سر تصاحب جایگاه بالاتر در بین نتایج جست و جوگرها رقابت و مبارزه می کنند ، کسب رتبه در موتورهای جست و جو کار سخت و دشواری است و کسانی در این میان توفیق به دست می آورند که بر نحوه عملکرد موتورهای جست و جو آگاه باشند و خود را با اصول مورد نظر جست و جو گرها سازگار کنند . قطعا شما مقالات متعددي در اين زمينه مطالعه كرده اید و مطمئنا یکی از وجوه مشترک تمام این مقالات تاکید بر کسب تعداد زیادی لینک از سایر مکان های وب بوده است . و شاید در برخی مقالات آموزشی

شگردهائی برای درج لینک در سایر جایگاه های وب به شما آموزش داده شده باشد.

در این مقاله علاوه بر مرور اجمالی بر اصول رایج برای کسب رتبه در موتورهای جست و جو با شگردهای تازه تری آشنا خواهید شد و شاید این مقاله طرز فکر شما درباره این موضوع را متحول کند.

اما اصول رایجی که معمولا در مقالات مشابه به آنها اشاره شده است :

۱- موتورهای جست و جو اهمیت صفحات وب را بر اساس میزان لینک به آن طبقه بندی می کنند .

۲- چنانچه لینک بیشترک در سایر پایگاه ها ثبت کنید رتبه بالاترک کسب خواهید کرد .

۳- تبادل لینک بین سایت هاک هم خانواده یعنی سایت هایی که موضوع مشابهی دارند ، موجب افزایش رتبه در موتورهاک جست و جو خواهد شد .

۴- شرکت در بحث های رایج در تالارهای بحث و تبادل نظر ، گفتمان و با گفت و گو و درج لینک در محل امضا با در متن بحث به افزایش رتبه شما موتورهای جست و جو کمک موثری خواهد نمود.

اما در واقع چه عواملی در بالا بردن رتبه شما نقش دارند ؟

۱ - طراحی اصولی سایت

۲ – دقت در نوشتن برچسب های متا ( متاتگ )

۳- پهننه سازې سابت براې موتورهاي چست و چو

۴- موتورهای جست و جو حساسیت ویژه ای نسبت به نام صفحه و توضیحات صفحه دارند

۵- بر خلاف تصور اغلب طراحان وب کلمات کلیدی نقش کمترک ایفا می کنند

۶- چنانچه مقاله ای می نویسید و مایلید که مقاله شما در نتایج جست و جو قرار گیرد بهتر است آن را در یک صفحه مجزا قرار دهید و در در قسمت نام صفحه عنوان مقاله را بنويسيد ((page title

۷- بهتر است در سایت خود به مقالات و مطالب خود چند بار لینک بدهید ، برای مثال می توانید عناوین مقالات سایت خود را درج کنید و خلاصه مقاله را در صفحه ای دیگر و متن کامل آن را در یک صفحه مجزا قرار دهید و یا اینکه در همان صفحه ای که متن کامل مقاله را قرار می دهید به عنوان مقاله لينک همان صفحه را بدهيد .

٨- موتورهاي جست و جو صفحات شما را از بالا به پائين جست و جو مي كنند براي همين است كه عنوان صفحات ، توضحات و كلمات كليدي اهیمت دارند . چنانچه بتوانید با حذف جدول ها و تصاویر مطالب خود را در قسمت های بالاتری از صفحه قرار دهید شانس شما در موتورهای جست و جو بالا خواهد رفت و در ضمن در حین نمایش نتایج جست و جو بخشبی از مطالب شما براک بازدید کننده نمایان خواهد شد و او می تواند بفهمد كه آيا مقاله شما با موضوع مورد نظر او مرتبط است يا خير .

۹- چنانچه سایت شما رتبه ای در موتورهای جست و جو ندارد زیاد هم عجله نکنید زیرا تا زمان رسیدگی موتورهای جست و جو مانند گوگل زمان زیادی دارید ، چون ممکن است سایت شما هر ماه یک بار مورد بازبینی موتورهای جست و جو قرار گیرد و عملکرد یک ماهه شما در بالابردن رتبه شما در موتورهای جست و جو تعیین کننده خواهد بود .

۱۰- ارائه خدمات رایگان مانند : ابزارهای مورد نیاز وب مسترها ، مقالات آموزشبی و کتاب های الکترونیک در کسب رتبه در موتورهای جست و جو موثر خواهند بود زیرا تجربه ثابت کرده است که ارائه دهندگان خدمات رایگان بدون هیچ زحمتی توسط دیگران تبلیغ می شوند . برای مثال پرشین گیگ ، این سایت تمام تلاش خود را بر روک کنترل سرور خود متمرکز کرده است و و سایرین از جمله وبلاگ نویسان هرکدام مطلبی در مورد خدمات این سایت درج کرده اند و لینک این سایت را در وبلاگ خود قرار داده اند .

۱۱- ارسال مقاله به سایت های دیگر : مشابه کاری که من در همینجا انجام داده ام . شما هم می توانید با ارسال مقالات خود برای سایر سایت ها و وبلاگ ها لینک خود را در بالا یا پائین مطالب خود قرار دهید و خود را با این روش به عنوان منبع مقاله مطرح نمائید.

۱۲- توصیه می کنم در طرح های تبادل لینک و بنر شرکت کنید حتی برای مدتی محدود

١٣- در سابت هايي که تبادل لينک به صورت لينک پاکس دارند حتما شرکت کنيد ، مخصوصا اگر سابت يا وبلاگتان به تازگي شروع به کار کرده است .

۱۴- به شما توصیه می کنم تا از طریق ایمیل با مدیران سایت ها در تماس باشید و در خواست خود را برای درج لینکتان در سایت های مختلف مطرح نمائید .

۱۵- لینک خود را در سایت هایی که قسمت ثبت لینک دارند حتما ثبت کنید

۱۶- دایرکتوری ها مکان های مناسبتی برای ثبت لینک شما هستند ، هرچند تاثیر چندانی در جذب مخاطب به سایت شما ندارند .

۱۷- اگر از نظر مالی شرایط مناسبی دارید حتما برای تبلیغ سایت خود در پایگاه های پربازدید سرمایه گذاری کنید .

۱۸ – هرچند موتورهای جست وجو سهم بالائی در جذب مخاطب به سایت شما دارند اما قرار دادن لینک و تبلیغ در مکان های مناسب و پرترافیک مخاطبان را مستقیما به سایت شما هدایت خواهد کرد .

۱۹ – رتبه شما با بالا رفتن تعداد لبنک های شما افزایش نمی باید بلکه رتبه شما زمانی افزایش می باید که تعداد نمایش سایت شما در نتایج جست و جو افزایش پابد و مخاطبان بر روک لینک شما در موتورهای جست و جو کلیک نمایند . برای فهم بهتر یک مثال می زنم : شما مطلبی در سایت خود تحت عنوان " آموزش هک " دارید . چنانچه کسـی در گوگل و ... این عنوان را جسـت و جو کند و سـایت شـمارا مرتبط با این عنوان بیابد و بر روی آن کلیک کند سایت شما در جست و جوی این عنوان رتبه بالاتری خواهد داشت . البته اگر تعداد زیادی مخاطب از این طریق به سابت شما برسند .

از اینرو ممکن است شما مطلبی در مورد اس ام اس رایگان بنویسید و رتبه پائین ترک در موتورهای جست و جو کسب کنید . و شاید علت این امر این باشد که مطلب شما جاذبه زیادی برای مخاطب نداشته باشد چون مخاطب شما گزیده ای از مطلب شما را در نتایج جست و جو مشاهده می کند .

۲۰- این نکته را هیچ وقت فراموش نکنید : " هر لینکی تاریخ مصرفی دارد " مثلا لینکی را که یک سال پیش سایت دیگری به شما داده است هیچ نقشبی در بالا بردن رتبه شما ایفا نمی کند ، زیرا موتورهای جست و جو به مرور لینک های قدیمی را حذف می کنند .

ip -۲۱ اختصاصی نقش بسیار مهمی در رتبه بندی موتورهای جست و جو ایفا می کند . هرچند ممکن است اجاره ip اختصاصی برای شما هزینه زیادی داشته باشد ( از ۳۰ هزار تومان به بالا ... ) اما این نکته مهم را متذکر می شوم که جست و جو گرها از این طریق شما را به عنوان یک پایگاه مستقل جست و جو می کنند و فرآیند جست و جو برای جست و جو گر سریع تر و با ارزش تر خواهد بود . زیرا هنگامی که شما از یک jl اشتراکي استفاده مي کنيد موتور جست و جو گر شمارا از ميا<sup>ن</sup> ده ها سايت ديگرې که با اين ip فعال هستند تفکيک مي کند و اهميت کمترې براک شـما قائل خواهد بود .

٢٢ – توجه داشته باشيد كه تلاش براي افزايش رتبه وبلاگ و سايتي بي محتوا يا كم محتوا كار بيهوده ايست ، آنچه بيش از همه در بالا بردن رتبه شما در موتورهای جست و جو نقش دارد میزان محتوای سایت شماست ، پس تلاش خود را پیشتر پر روی محتوای خود متمرکز کنید و پدانید که اگر محتواک بهترک ارائه کنید از سـوک دیگران مورد حمایت قرار خواهید گرفت.

منبع: WebRah

http://vista.ir/?view=article&id=225100

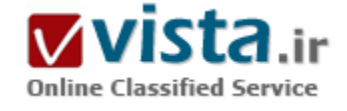

اگر «آن» را بسازید، «آنها» خواهند آمد...

اکنون یك وب سایت دارید. ساعتها تلاش شما براي طراحی یك وب سایت زیبا و جذاب به ثمر نشسته است. حتما محتواف مناسبی را هم در آن انتشار داده اید و با کالا و خدماتی را عرضه کردهاید. حال نوبت آن است که دیگرانی غیر از خود شما هم از وجود سابتتان اطلاع بابند. اکثر مدیران و طراحان وب به

How Consumers Search for Products Online

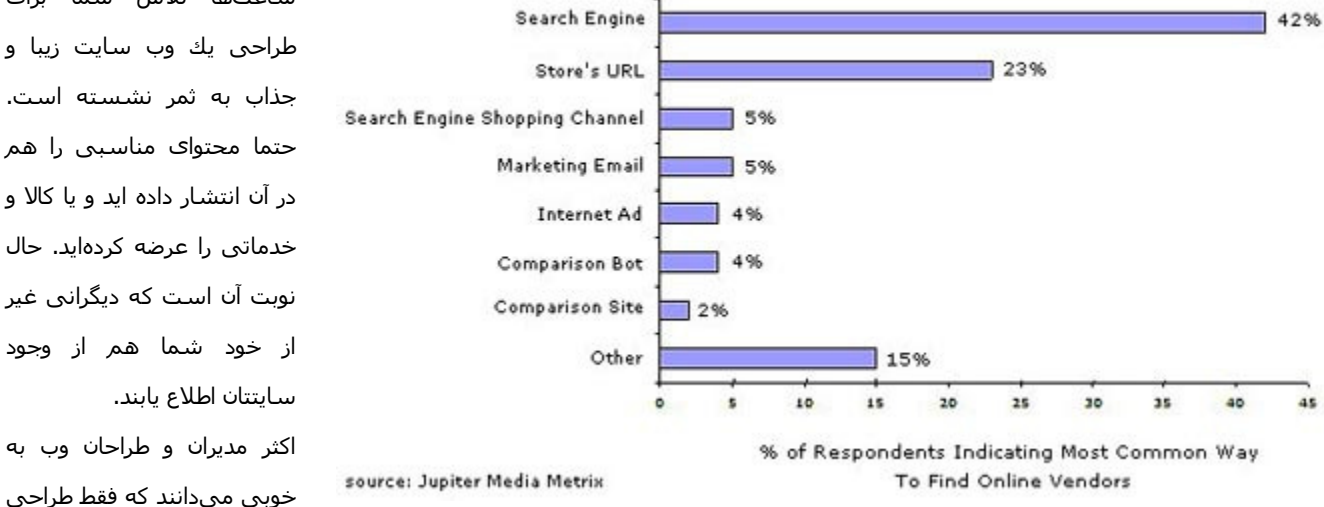

یك وب سایت تضمینی برای آمدن بیننده به آن نیست. برای دعوت بینندگان به وب سایتتان چه تدابیری اندیشیدهاید؟ چگونه دیگران بدانند كه شما سایت پر محتوا و جذابی دارید؟ خود شما چگونه سایتهای دیگر را می،بایید؟

بدون هيچ گونه ترديدي بايد گفت كه ما در اغلب موارد به كمك موتورهاي جستوجوگر به آنچه كه مي خواهيم، دست مي باييم. اگر ما اين كار را انجام ميدهيم، نيازمندان اطلاعات، کالا و خدمات سايت ما نيز دقيقا همين کار را ميکنند: جستوجوک چند عبارت در يکي از موتورهای

جستوجوگر و مراجعه به یکی از وب سایتها. اما کدام وب سایتها؟ سنیم آمارها چه می گویند: -۸۲ درصد کاربران، موتورهای جستوجوگر را ایزار اصلی خود برای بافتن وب سایتها عنوان کردهاند.

۷۰۰ درصد آنها به هنگام جستوجو، حتما یکی از سه سایت ابتدای نتایج جستوجو را کلیك میکنند.

-تنها ۷ درصد آنها سایتهای قرار گرفته در رتبههای بیست به بعد را کلیك میکنند.

-۸۵ درصد آنها اگر جوابی برای جستوجوی خود در بیست نتیجه اول نتایج جستوجو نیابند، موتور جستوجوگر مورد استفاده را عوض میکنند. -۳۳ درصد کاربران وب فکر می کنند سایتی که در ابتدای نتایج جستوجه قرار دارد، در موضوع جستوجو شده سرآمدتر از رقیای خود است و در آن موضوع پیشرو میباشد.

شم بازاریابی حکم میکند که همواره جایی باشیم که مشترک ما آنجاست. اگر ما در آنجا نباشیم٬ رقیب ما آنجا خواهد بود. به عبارت دیگر کسپی که قرار است از ما خرید کند، از رقیب ما خرید میکند: رقیب ما هر روز چاقتر و چاقتر میشود و ما...

بازاربايي با موتورهاي جستوجوگر (Search Engine Marketing) هم دو هدف عمده را دنيال مي كند:

-حضور در جاهایی که خریداران ما آنجا هستند.

-بالاتر بودن از رقبا ( كسب وضعيت بهتر نسبت به رقبا)

اگر تاکنون موتور جستوجوگر در برنامهریزیهای شما جایی نداشته است، بهتر است کمی در برنامههایتان تحدید نظر نمایید! موتورهای جسـتوجوگر، بینندگانی را به سـوی شما روانه میکنند که به کالا یا خدمات شما واقعا نیاز دارند.در حقیقت مهمرّرین بینندگان هر سـایتی موتورهای جستوجوگر هستند. اگر سایت شما تنها برای مرورگرهای اکسیلورر و نت اسکیپ، بهینهسازی شده است، کمی تامل کنید: سایت شما برای موتورهای جستوجوگر هم باید بهینهسازی گردد. خوشبختانه توجه به موتورهای جستوجوگر در طراحی وب سایت، آنرا برای کاربران سایت هم قابل استفادهتر میکند.

پهینه سازې سایت په معناې په کارگیرې ترفندهای پیچیده نیست پلکه در اغلب موارد په کارگیرې و اعمال تغییرات کوچك و ساده در سایت است که معمولا تاثیر فوق العاده اک در بالا بردن ضریب نفوذ سایت شما در موتورهاک جسـتوجوگر دارند.

ضریب نفوذ مناسب به معنای حضور در موتورهای جستوجوگر مهم و عمده، بایگانی شدن هر جه بیشتر از صفحات سایت در پایگاه داده آنها و قرار گرفتن در صفحه هاک اول تا پنجم نتایج جستوجوک آنهاست.

سایتها برای رتبههای فوق|لعاده (یك تا ده) نیز بهینه سازی میگردند اما در این حالت تنها بر خود سایت تمركز نمیشود و از سابتهای دیگر هم کمك گرفته میشود. در این سرک از مقالات از بهینهسازی و طراحی خود سایت شروع می کنم و سپس وارد مباحث پیشرفتهتر کسب رتبههای برتر در نتایج جستوجو میشوم.

کسب رتبههای بالا، چندان هم ساده نیست. برای انجام این کار شما به اطلاعات کافی و موثق نیاز دارید. انتخاب استراتژی مناسب و تمایل به صرف کمپي زمان هم پروسـه دسـتيابي به رتبه هاې بالا در موتورهاې جسـتوجوگر را براې شـما عمليي مې سـازند.

اطلاعات بسیاری در این زمینه وجود دارد اما تاریخ مصرف آنها گذشته است و دیگر کارایی ندارند. این موضوع چندان هم عجیب نیست: اینترنت و

موتورهای جستوجوگر دایما در حال تغییر هستند.

پس شما چگونه می توانید به جدیدترین اطلاعات در این زمینه دست پابید؟ بسیار خب. از این به بعد سعی خواهم نمود تا موثرترین تکنیكهای این صنعت را براک شما توضیح دهم.

من چند سال است که در این صنعت فعال هستم و پروژه های بسیاری را هم مدیریت کردهام. شکست خورده ام اما موفقیتهایی نیز داشتهام. سايت تخصصي موتورهاي جستوجوگر (www.iranseo.com) و كتاب الكترونيكي «يك يا دو هزار و يك» نيز نتيجه همين تجربههاست. اینجا جور دیگرک خواهم نوشت و با شما راحتتر از قبل سخن خواهم گفت. این صنعت اسرار خاص خودش را دارد اما اسرارک هستند که میتوان آنها را به دیگران گفت . ثابت شده است که صرف زمان و اجرای درست برنامه هاست که برنده را مشخص می کند نه صرفا داشت اطلاعات! این سرک از مقالات، راهنمایی برای طراحان و توسعه دهندگان وب، برنامه نویسان، آژانسهای تبلیغاتی، شرکتهای فعال در طراحی وب، فراهم آورندگان محتوا و تمام کسانی است که سایت میسازند. راهنمایی که کمك می کند آنها سایتهایی بسازند که از طریق موتورهای جستوجوگر و فهرستها قابل دسترسپی باشد. با یك حساب سر انگشتی حتما در خواهید یافت كه مطالعه این سرک از راهنماها برایتان مفید خواهد بود.

خلاصه:

- راههای بسیاری برای دسترسپی به سایتها وجود دارد، اما موتورهای جستوجوگر همواره راهکار اساسپی بوده اند.

- اجرای یك برنامه موفق بازاریابی با موتورهای جستوجوگر، بدون یك ساختار و زیربنای مستحكم در خود سایت اصولا با شكست همراه مىباشد.

> مهدې رودکې ماهنامه دنیاک کامپیوتر و ارتباطات

منبع : اخبار فنآوري اطلاعات ايتنا

http://vista.ir/?view=article&id=205338

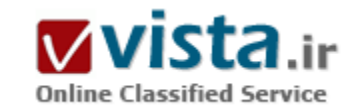

### انتخاب کردن نام شرکت و یک نام دامنه (Domain )

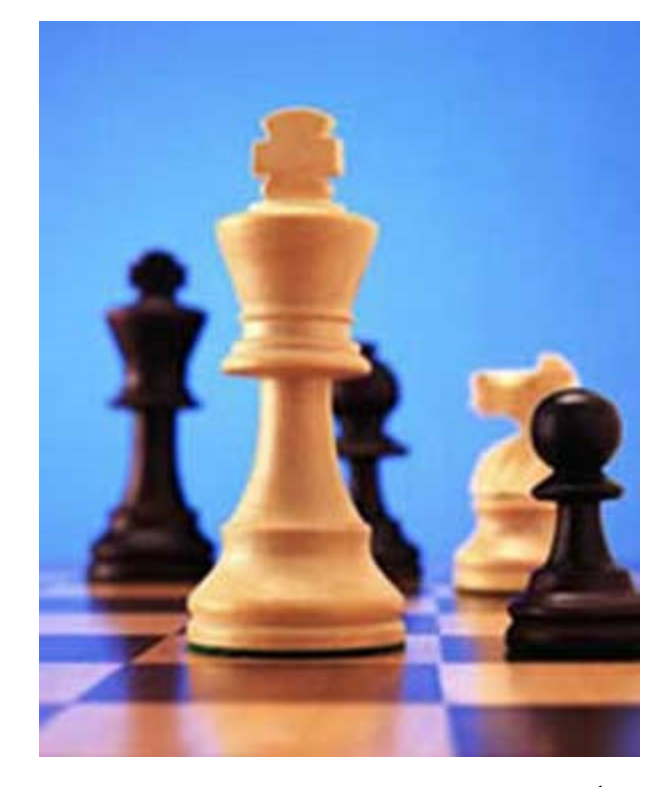

• شما ممکن است فکرکنید نام شرکت من با بهینه سازی موتورجستجو چه ارتباطی می تواند داشته باشد ؟

اگر شما در ابتدا نام درستی برای شرکت و نام دامنه انتخاب کرده باشید ، در واقع گام بلندی درکل مرحله بهینه سازی برداشته اید و کار را خیلی أسانتر خواهید کرد. همانطورکه شما بعداً پی خواهید برد , لینکهاک وارده ( External Links) به یك وب سایت خیلی مهم هستند , چنانچه كه برای دست پابی به یک رتبه ( Rank) بالا در نتایج جستجو این امر کاملا ضروری است. متن مرتبط با آن لينكها ( به نام متن پيوندې يا Anchor Text) يكې ازمهمترین فاکتورهای بهینه سازی موتور جستجو است که در زمان بهینه كردن يك سايت تصحيح ميشود.

متن زیر (سرویس های بهینه سازی موتورجستجوی IRSEO ) یک متن پیوندی (Anchor Text ) لینك برای صفحه اصلی این سایت است ( این لینك , لینک copyright سایت می باشد.)

a href="http://www.IRSEO.com" > IRSEO Search Engine > < Optimization Services < / a

این گونه لینکها در اختیار ما بوده و از اینرو ما میتوانیم براک هرصفحه متن پیوندک کاملی را ایجاد کنیم.

هرچند که لینك دادن طراحان سایت های اینترنتی به سایتتان یکی از دو کار زیر را انجام میدهد: اول اینکه آنها از نام سایت یا شرکت شما برای متن پیوندی استفاده میکنند و دوم این که احتمالا از url واقعی برای متن پیوندی استفاده میکنند ( مثلا برای این سایت http://www.IRSEO.com

اگرشما نام دامنه را درست انتخاب نکنید , از آنجائیکه لینکهای وارده به سایتتان ممکن است از متن پیوندی صحیحی برخوردار نباشد ( همانند مورد دوم در بحث فوق یعني استفاده از URL واقعي) ، در نتايج جستجوې موتورهاې جستجو وضعيت جالبي نخواهيد داشت . حال به اين فكر کنید که اگر شما یک نام مناسب را برای نام دامنه برگزینید , حتی اگر وب سایتی با متن پیوندی پیوندی (Anchor Text ) صحیحی به شما لینک نداده باشد ( مثلا از URL واقعی استفاده کرده باشد ) به دلیل این که خود نام دامنه شما به اندازه کافی پر مغز و محتوا می باشد , باز هم شما در نتایج جستجو رتبه قابل توجهی خواهید داشت.

● نام هاک تجارک و بهینه سازک موتورجستجو

Zeus Thrones ممکن است برای شرکتی که صندلی های توالت با کیفیت تولید می کند عالی باشد ، اما این نام به مشتریان Online , برای بیدا کردن وب سایت ازطریق موتورهای جستجوی کمك چندانی نمیکند ، مگر اینکه بودجه تبلیغاتی بزرگی برای اهداف تجاری در نظر گرفته شده باشد

اگرشما سایتی در مورد بهینه سازک موتورجستجو دارید , به طور مثال یك نام دامنه خوب ( براک اهداف بهینه سازک موتور جستجو ) می توان I, Search-Engine-Optimization.com

درزمان انتخاب نام تجارک و نام دامنه , بایستی نامهاک تجارک و نام دامنه هاک موجود ملاحظاتی را در نظر گرفت . به طورمثال زمانی که ما می خواستیم برای این وب سایت نامی را در نظر بگیریم , حوزه تصمیم گیری ما محدود بود چرا که نام هاک مطلوب و مناسب در اختیار نداشتیم زیرا این نامها در اختیار دیگران بودند.

بعد ازکمی جستجو درمورد کلمه کلیدی درwordtracker و بررستی دامنه های مختلف ما درمورد http://www.IRSEO.com و سرویس های بهینه سازی موتورجستجوی IRSEO با نام سایت به توافق رسیدیم (IR به خاطر اولین ارائه سرویس های بهینه سازی سایت در ایران و SEO همان مبحث اصلي سابت).

● چرا بعضی از نام دامنه ها خط تیره دارند ؟

موتور اصلی جستجوک فعلی ( یعنی همان گوگل ) کلمات اختصاصی و کلیدی در نام دامنه ها بدون خط تیره را نمی تواند تشخیص دهد !!! به عنوان مثال نام دامنه خط تیره دار http://www.Rss-Reader-Service.com توسط گوگل به عنوان www.Rss Reader Service.comسابررسـي و اصطلاحا Spy میشود زیرا گوگل نقطه ها وخط های تیره را به عنوان فاصله درنظرمیگیرد.

ازآنجائیکه گوگل دو نقطه را به عنوان فاصله هایی مشاهده میکند , باید توجه نمود که نام دامنه اک با کلمه کلیدک تکی ( مثل www.keyword.tld ) را تشخیص میدهد.

از اینرو درزمان انتخاب نام دامنه باید این نکته را در نظر گرفت

اگر نام مورد نظر شما با تعدادی کلمات کلیدی همراه است باید توجه کنید که برای بهینه سازی بهتر در موتور جستجو , بهتر است که کلمات کلیدی را توسط خط های تیره ازهم جدا کنید.

منبع : سئو http://vista.ir/?view=article&id=254138

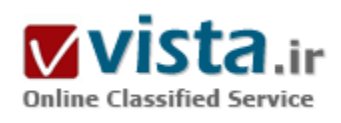

# اهمیت متن پیوندی (Anchor text ) در بهینه سازی سایتها در موتورهای جستجو

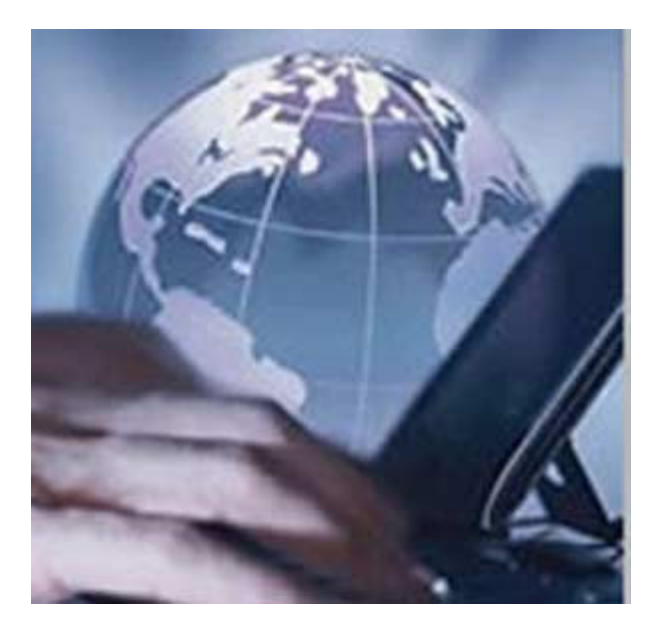

گوگل ( تعداد دیگرې از موتورهاې جستجو ) صفحات وب سایتها را تحت تاثیر مستقيم متن لينكها (Anchor Text ) به آن صفحات در نتايج جستجو نمایش می دهد.

این موضوع را میتوان با نگاه کردن به نمونه های فوق العاده ای از صفحات وب سایتها که رتبه بالای نتایج جستجو در اختیار دارند , درک نمود. Googlebombs تقریباً آسانترین نمونه ها برای پیدا کردن و درك کردن این موضوع است که چگونه متن پیوندی بر SERP یا Search Engine Result Pages يا همان صفحات نتايج جستجو تاثير ميگذارد.

با جستجوی عبارت Miserable failure در گوگل ( در اواخر سال ۲۰۰۵ ) , Googlebomb صفحه بیوگرافی جورج بوش را مدنظر قرار میدهد( (www.whitehouse.gov/president/gwbbio.html

به روشـنی این مثال قدرت متن پیوندی را نشـان میدهد, چرا که با مشـاهده

ابن صفحه در مي پابيد كه چنين كلمه اي به هيچ وجه در اين صفحه استفاده نشده است ( نه در متن صفحه , نه در عنوان و ... ) و با تحقيق و تفحص بیشترک می توان به این نکته دست یافت که تعداد زیادی از وبلاگ نویس ها از متن پیوندی miserable failure برای لینک دادن به این صفحه استفاده کرده اند.

Google bomb از کارایی ترکیبی یك متن پیوندک با هزاران لینك سود میبرد.

در یک اتفاق مشابه فوق با کلمه Computer و SERP کلمه Computers درگوگل درحال رخ دادن است. از ژانویه ۲۰۰۵ ، با جستجوی کلمه Computer درگوگل سایت www.dell.com را به عنوان ۱۰ نتیجه مهم و با جستجوی کلمه کامپیوترها سایت www.compaq.com را به عنوان ۱۰ نتیجه مهم رتبه بندک میکند. با نگاه کردن به Source این دو صفحه و بررسـی استفاده از کلمه کامپیوتر یا کامپیوترها را به ترتیب آشکارمیکند که متن پیوندې چقدر موثر است ؟

از آنجائيكه ٣٧١ ميليون صفحه براي نتايج جسـتجوي كلمه Computer و ١٥٠ ميليون صفحه براي نتايج جسـتجوي كلمه Computers و اين نكته كه این دو کاملاً تجارک و رقابتی هستند ( رقابت شدید ) , دلیلی که این دو سایت معمولا دارای رتبه بالایی در SERP هستند چیزک نیست به جز

قدرت متن بیوندی . ما ازطریق آزمایش و سایتهای واقعی دریافتیم که متن بیوندی تقریباً همیشه یکی از فاکتورهای تصمیم گیرنده برای رتبه صفحات در SERP است.

یك سایت میتواند با یک بهینه سازی خوب ، خوب كار بكند ، اما استفاده نادرست از چند متن پیوندی نامناسب در لینكها می تواند این بهینه سازی را زیر سوال برده و در آینده نتایج خوبی را شاهد نباشیم . زمانی که شما یك سایت كاملاً بهینه سازی شده دارید ( تعداد زیادی از صفحات و محتواک غنی از کلمه کلیدی ) و استفاده خوبی از متن پیوندی بین صفحاتتان و سایتهای دیگر به سایت شما کرده اید , اینجاست که در SERP رتبه خوبی خواهید داشت.

● چگونه به طور موثر از متن پیوندې استفاده کنیم ؟

کاربرد متن پیوندی , محتوایی لینك را به صفحه لینك گیرنده نسبت می دهد , به این معنی كه اگر شما بتوانید صفحات مرتبط را به هم با متن پیوندی مناسب لینك كنید , آن صفحات درSERP مربوطه شان خیلی بهتر ظاهر خواهند شد. اكثر صفحات در سایت IRSEO از اضافه كردن كلمه بهینه سازی یا ارتقا رتبه سایت سود میبرند و از اینرو اضافه کردن لینکی از هر صفحه از سایت با استفاده از متن پیوندی غنی از کلمات کلیدی دیگر یک بهینه سازی مناسب را در پی خواهد داشت.

منبع : سئو http://vista.ir/?view=article&id=254139

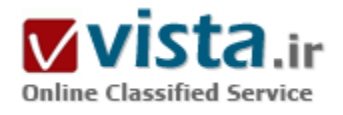

# ای*ن* جست وجوگر همه کاره

اتاق بزرگی که داخل ساختمانی در جنوب سانفرانسیسکو واقع شده است، به صورت تقریبی ۲۴ تا ۳۰ متر ارتفاع دارد و از پشت درهای شیشه ای مشجر آن نمی توان چیزی را مشاهده کرد. صدای دستگاه های مختلف موجود در این اتاق از پشت در به گوش می رسد. این ها مشخصات مکانی است که به عنوان قلب بزرگ ترین سایت اینترنتی تصویری دنیا محسوب

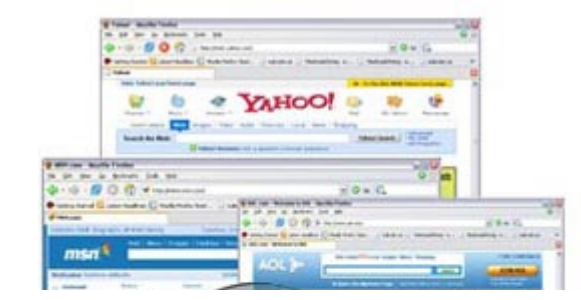

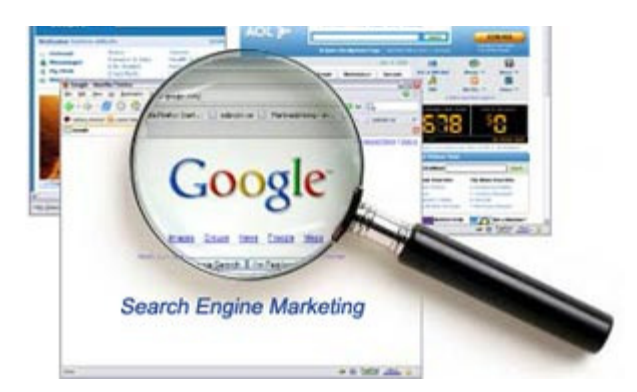

می شود. این مکان در اصل مرکز پشتیبانی سایت YouTube است که حدود ۲ سال از تولد آن مپي گذرد و صدها هزار کليپ تصويرې و فايل ويديويې را در خود جا داده است.

تا پیش از آن که YouTube توسط شرکت گوگل خریدارک شود، این سایت توانسته بود خود را به بیش تر کاربران معرفی کند و محبوبیت های فراوانی به دست آورد. اما از زمانی که شرکت گوگل با پرداخت ۶۵/۱ میلیارد دلار این سایت را از آن خود کرد، نام YouTube به گوش کسانی که با اینترنت سروکار هم ندارند رسید و به همین خاطر بر شـهرت آن افزوده شـده اسـت.

«اریک اسمیت» (Eric Schmidt) مدیر شرکت گوگل در مورد فعالیت های خود در دنیای تصاویر آنلاین می گوید: «اگر چه در سال های اخیر هرکدام از شرکت های بزرگ خواسته اند به نوعی در اینترنت تغییر ایجاد کنند و آن را متحول کنند، این یکی از بزرگ ترین گام ها در سپر تکامل تدریجی اینترنت محسوب می شود.»

او همچنین ادامه می دهد: «به بزرگ ترین سایت اینترنتی مطابق با فرهنگ های مختلف جهان خوش آمدید. اینجا مرکزی است برای انتشار اطلاعات تصویری به زبان های مختلف. YouTube فقط به مخاطبان جوان خود فکر نمی کند. شما در هر سـن وسـالی که هسـتید با مراجعه به این سایت می توانید لحظات خوشبی را در اینترنت سپرک کنید.»

طبق آخرین آمارهای منتشر شده، ویدیوهای این سایت روزانه ۱۰۰ میلیون بار مشاهده می شوند و تعداد مخاطبان آن نیز از مرز ۲۰۰ میلیون نفر هم گذشته است.

● موفقيت اقتصادي گوگل

اگر چه YouTube پیش از خریده شدن توسط گوگل توانسته بود نام خود را به عنوان بزرگ ترین سایت فایل های تصویری در دنیا به ثبت پرساند، اما کارشناسان نگران آن بودند که انتشار رایگان فایل های تصویری باعث خواهد شد تا این پایگاه اینترنتی در آینده با مشکلات مالی مواجه شود. با وجود این که مدیران اسبق YouTube ادعا می کردند برای حل این مشکل روش های مختلفی را دارند، اما شرکت گوگل با خریدن این سایت موفق شد آن را به یک بنگاه اقتصادی تبدیل کند و بتواند پول خوبی را از این طریق به جیب بزند.

«رابرت مردوخ» صاحب شـرکت رسـانه اک News در ژوپیه سـال گذشـته با پرداخت ۵۸۰ میلیون دلار سـایت اینترنتی MySpace.com را از آن خود کرده بود. این سایت که نوعی پل ارتباطی بین کاربران محسوب می شود و هم اکنون از محبوبیت های زیادی برخوردار است، پیش از این توجه همه دوستداران اینترنت و فضای آنلاین را به خود جلب کرده بود. به هر حال با رونق بازار فایل های آنلاین تصویرک و خریده شدن YouTube توسط گوگل، بزرگ ترین موتورجست وجوی اینترنتی دنیا هم اکنون می کوشد تا با پیشپی گرفتن از MySpace.com و جذب تعداد بیش تری مخاطب، مردوخ را از عرصه رقابت ببرون كند.

آخرین مطالعات انجام شده نشان می دهد که هم اکنون جوانان بزرگ ترین مخاطبان YouTube را تشکیل می دهند. بر این اساس اگر گوگل بتواند

با سرمایه گذاری بیش تر تمامی نیازهای جوانان را پاسخ گوید، قطعا YouTube را به یکی از بزرگ ترین مراکز اقتصادی خود تبدیل خواهد کرد. یا وجود توضحات مذکور باز هم این سوال مطرح می شود که چگونه یک سایت اینترنتی که تا چندی پیش خدمات گسترده ای را ارایه نمی داد امروزه به بزرگ ترین مرکز مجازی دنیا برای انتشار فایل های تصویری تبدیل شده است؟ این سایت نزدیک به دو سال پیش توسط استیون چن و چاد هارلی از مدیران اسبق بخش PayPal وابسته به شرکت eBay راه اندازی شده بود و در آن زمان این دو نفر قصد عرضه خدماتی با این گستردگی را نداشتند.

طبق اظهارنظر کارشناسان، از دسامبر سال گذشته که دو مدیر یاد شده اقدام به عرضه خدمات تصویری در YouTube کردند، اولین گام ها برای موفقیت این سایت برداشته شد. اگر چه در آن زمان امکانات فراوانی در اختیار کاربران قرار نمی گرفت، اما پس از گذشت مدتی معلوم شد که ایجاد شرایط لازم برای عرضه تصاویر ویدیویی روی اینترنت توسط هر یک از افراد مهم ترین عامل موفقیت YouTube خواهد بود. به هر حال باید توجه داشت که گرچه این روزها شرکت هایی چون پاهو و Metacafe خدمات مشابهی را عرضه می کنند، ولی YouTube اولین مرکز اینترنتی محسوب می شود که به کاربران امکان داد تا ویدیوکلیپ های ساخت خود را بدون هر محدودیتی روی اینترنت بگذارند و همین امر باعث شده تا این سایت از همه رقبا جلو بیفتد.

این طور که کارشناسان مرکز تحقیقاتی In-Stat بیش بینی کرده اند، تا سال ۲۰۱۰ میلادی درآمد مراکز آنلاین تصویری به بیش از ۸۵۰ میلیون دلار خواهد رسید. در این میان سایت هایی مثل YouTube که کاربران در آن می توانند علاوه بر عرضه یک فایل تصویرک و نوشتن اطلاعات لازم در مورد آن، با دیگر کاربران صحبت کنند و از اطلاعات آن ها به صورت رایگان استفاده کنند بر رونق این بازار خواهند افزود و درآمدهاک صاحبان این سایت ها را افزایش خواهند داد.

● چرا YouTube

YouTube نیز مانند گوگل، ایل و بسیارک از شرکت هاک کامپیوترک بزرگ کار خود را از یک گاراژ قدیمی شروع کرد و چون از همان ابتدا تمام توجه آن به مخاطبان منعطف شده بود، امروزه توانست این جایگاه را به دست آورد. به هر حال باید دریافت که چگونه این سابت توانسته خود را در بین بیش تر کاربران محبوب و کارآمد نشان دهد. به نظر شما بعد از YouTube باز هم سایتی با این موفقیت ها روک کار خواهد آمد؟ به عقیده کارشناسان سه عامل عمده و اساسـي در پيروزې YouTube نسـبت به رقبا نقش داشـته اند:

• فناوري

• ادامه دادن فعالیت به صورت آهسته و پیوسته

• احساس نیاز برای همکاری با دیگر شرکت ها و کارشناسان

۱) فناورې:

مدیران YouTube در مراحل اولیه راه اندازی این سایت توانستند با استفاده از بهترین فناوری روز و به کارگیری ۶۷ کارشناس متخصص آن را در بهترین حالت ممکن به کاربران عرضه کنند.

گوگل پیش از آن که YouTube را خریداری کند بخشgoogle Video را راه اندازی کرده بود و در آن فعالیت های مشابهی را انجام می داد. با وجود

این که یک گروه مدیریت هر دو سایت را برعهده دارد، YouTube از Google Video موفق تر است.

٢) ادامه دادن فعالیت به صورت آهسته و پیوسته:

در ابتدا برای YouTube سه هدف کلبی و اساسـبی تعریف شـده بود: الف) راه اندازی یک شـبکه اجتماعـی و مردمبی آنلاین

ب) عرضه فایل های تصویری برای کاربران جوان تلفن های همراه

چ) مبارزه با سرقت فایل های اینترنتی و رعایت قانون کپی رایت. این سایت از زمان تولد خود تا امروز یک حرکت آهسته و پیوسته را دنبال کرده و موفقیت های آن تا اندازه زیادی به این امر برمی گردد.

۳) احساس نیاز برای همکاری با دیگر شرکت ها و کارشناسان:

گوگل هم اکنون مدیر این سایت است و سعی می کند آن را به بهترین نحو اداره کند. اگرچه شرکت گوگل زبده ترین کارشناسان اینترنتی دنیا را در اختیار گرفته، با این وجود سعی می کند که از تجربیات دیگر شرکت ها، کارشناسان و حتی کاربران استفاده کند تا بتواند نیازهای جامعه را بهتر و پیش تر تشخیص دهد. سیاست گوگل برای اداره YouTube همکاری با همه مردم است و به همین خاطر به سادگی می توان پیش بینی کرد که این سایت در ماه هاک آینده موفقیت هاک چشـمگیرک را به خود اختصاص خواهد داد.

● اقدامات جدید گوگل

شرکت گوگل برای رونق هرچه پیش تر YouTube مذاکراتی را با چند شرکت بزرگ رسانه ای انجام داده است تا محصولات تصویری آن ها را با رعایت کپی رایت به صورت قانونی روی این سایت منتشر کند. در این اقدام جدید شرکت گوگل می خواهد تا موسیقی، فایل های تصویری، تصاویر ویدیویی، کلیپ هاک تلویزیونی و... را در اختیار عموم کاربران قرار دهد.

تاکنون مذاکراتی بین بزرگ ترین موتورجست وجوی اینترنتی جهان و شرکت های رسانه ای CBS، NBC، News Corp و Time Warner انجام شده است.

اگرچه تاکنون برخی فایل های صوتی و تصویری این شرکت ها روی YouTube قرار گرفته بوده، گفته می شود که برای انتشار هیچ یک از آن ها هیچ مجوزی تهیه نشده بوده و گوگل هم اکنون می کوشد تمامی این فایل ها را به صورت قانونی عرضه کند.

هم اکنون شرکت های Sony BMG، Warner Music و Universal Music قراردادهایی را با گوگل امضا کرده اند و در درآمدهای تبلیغاتی این سایت شریک شده اند.

منيع : روزنامه سرمايه http://vista.ir/?view=article&id=314712

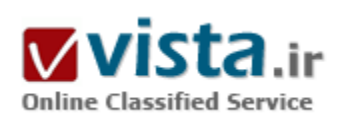

# اين دنياي شگفت انگيز پاهو

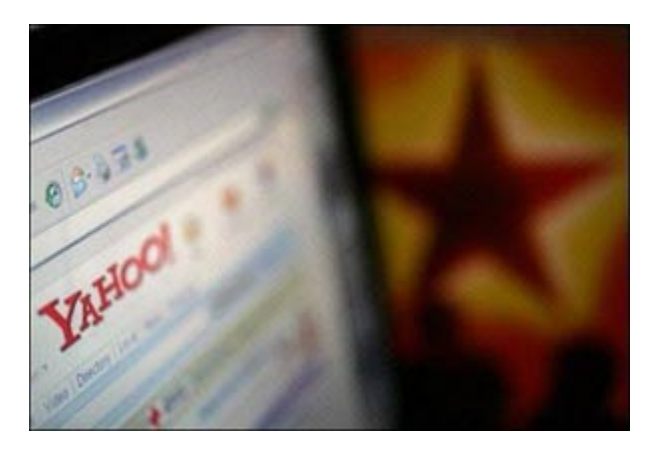

اگرچه به احتمال بسیار زیاد شما از ای میل یاهو به عنوان سرویس دهنده یست الکترونیک خود استفاده می کنید اما ممکن است به جزئیات تنظیمات این سرویس دهنده محبوب آگاهی کامل نداشته باشید. با کمک این تنظیمات می توانید شرایط را مطابق سلیقه خود تنظیم کرده و از عضویت در بزرگ ترین سرویس دهنده رایگان ای میل لذت بیشتری ببرید.

• گزینه General Preferences

په وسیله تنظیمات قرار گرفته در این گروه می توانید طریقه نمایش صندوق نامه های دریافتی و فرم ارسال ای میل را مطابق سلیقه خود سفارشی کنید. برای دسترسی به این تنظیمات کافی است گزینه Mail Options را از

ناحيه بالا و سمت راست صفحه اصلي اي ميل خود انتخاب كرده و در صفحه ظاهر شده گزينه General Preferences را از ناحيه Personalization انتخاب کنید. در ناحیه Name and Email نام فرستنده و آدرس قابل تغییر خواهد بود. در صورتی که مایلید پاسخ نامه به آدرسپی غیر از اک میل پاهو ارسال شود، آدرس مورد نظر را در کادر Reply to وارد کنید. در ناحیه Inbox/Folders امکان تنظیمات مربوط به نامه هاک دریافتی فراهم شده است. با انتخاب گزینه Descending by date نامه های دریافتی به صورت نزولی مرتب شده و نامه های جدید در بالا قرار خواهند گرفت. گزینه Ascending by date با مرتب کردن نامه ها به صورت صعودی عکس مورد قبلی عمل خواهد کرد، به این صورت که نامه های جدید زیر نامه های قبلی ظاهر خواهند شد. با درج عدد مورد نظر در مقابل عنوان Messages per Page تعیین خواهید کرد که به طور همزمان مایلید چه تعداد ای میل در یک صفحه نمایش داده شود. انتخاب گزینه Save your sent messages in the Sent Items folder موجب خواهد شد یک نسخه از اک میل های ارسالي براي دسترسي هاي بعدي در فولدري به نام Sent Items ذخيره شود. درصورت انتخاب گزينه Redirect incoming unsolicited mail to the Bulk Mail folder، ای میل های ناخواسته به تشخیص یاهو به فولدری به نام Bulk Mail منتقل خواهند شد. در قسمت Composing E-mails امکان تنظيم اي ميل هاي ارسالي به صورت گرافيک يا متن تعبيه شده است. ناحيه Messages نيز به تنظيمات مربوطه به اندازه فونت، پهناي سطرها و اطلاعات درج شده در بالاک اک میل اختصاص یافته است. در ناحیه Message Actions و در اولین قسمت این امکان تعبیه شده است تا تعیین کنید پس از انتقال یا حذف یک ای میل مایلید به فولدر قبلی برگشته یا ای میل بعدی را مشاهده کنید. در قسمت Forwarding Messages تکلیف ای میل هاک فوروارد شده مشخص خواهد شد. اولین گزینه، اک میل هاک فوروارد شده را به صورت قسمتی از متن اک میل حامل ارسال خواهد کرد و گزینه دوم اک میل هاک فوروارد شده را به صورت Attachment به اک میل حامل الصاق خواهد کرد. در قسمت Replying و با انتخاب گزینه اول، در

پاسخ نامه، اصل نامه ارسال شده درج نخواهد شد. در صورتی که با انتخاب گزینه دوم قسمتی از اصل نامه و با انتخاب گزینه سوم تمام اصل نامه په همراه نامه پاسخی ارسال خواهد شد.

در قسمت Warnings موارد ارسال پيغام خطا توسط ياهو تعيين خواهد شد. انتخاب گزينه اول موجب خواهد شد در صورت ارسال اي ميل بدون موضوع، پیغام خطایی مبنی بر عدم درج موضوع روک صفحه نمایش ظاهر شود. گزینه دوم براک تعیین پیغام خطا در صورت ارسال اک میل خالی، گزینه سوم برای تعیین پیغام خطا در صورت حذف کلیه ای میل ها و بالاخره گزینه چهارم برای ارسال پیغام خطا هنگام خالبي کردن فولدر Bulk Mail در نظر گرفته شده است. در قسمت AutoComplete، انتخاب گزینه اول موجب خواهد شد با درج قسمتی از آدرس (در صورتی که آدرس در دفترچه آدرس موجود باشد) بقیه توسط یاهو حدس زده شده و درج شود. گزینه دوم از این عمل خودسرانه یاهو ممانعت خواهد کرد. در آخرین قسمت (CC and BCC)، در صورتی که مایلید گزینه های CC و BCC به صورت لینک نمایش داده شوند گزینه اول و در صورتی که مایلید این گزینه ها به صورت فيلد ظاهر شوند گزينه دوم را انتخاب كنيد.

● گزینه Signature

با استفاده از این گزینه می توانید با تایپ یک متن، از یاهو بخواهید آن را به عنوان امضا به انتهای تمامی ای میل های ارسالی اضافه کند. در این صورت از تایپ کردن نام یا مشخصات خود در زیر اک میل بی نیاز شده و این کار به صورت اتوماتیک انجام خواهد شد. برای دسترسپی به این گزینه كافي است Mail Options را از ناحيه بالا و سمت راست صفحه اصلي اي ميل خود انتخاب كرده و در صفحه ظاهر شده گزينه Signature را از ناحيه Personalization انتخاب کنید. در پنجره پی که ظاهر خواهد شد متن مورد نظر خود را که مایلید به عنوان امضا به انتهای ای میل های ارسالی اضافه شود تایپ کنید. در صورتی که مایلید امکانات ویرایشی بیشتری از قبیل انتخاب رنگ، اندازه قلم و... نیز در اختیارتان قرار گیرد فقط کافی است از قسمت بالای کادر تایپ متن، روی گزینه Color and Graphics کلیک کنید.

در صورت انتخاب گزينه Plain دكمه هاي فوق حذف شده و فقط قادر به تايپ متن به صورت ساده خواهيد بود. پس از پايان تايپ متن مورد نظر، انتخاب گزینه Add signature to all outgoing messages باعث خواهد شد امضای تعیین شده به طور اتوماتیک به انتهای تمامی ای میل ها اضافه شود در غیر این صورت هنگام تایپ ای میل این امکان وجود خواهد داشت تا در صورت نیاز امضای مورد نظر را به آن الصاق کنید. با انتخاب دکمه Save، امضای تعیین شده ذخیره شده و مجدداً به صفحه قبل بازخواهید گشت. از این پس هنگام ارسال یک ای میل در صورتی که مایل به اضافه کردن امضاک فوق در انتهاک اک میل باشـید فقط کافی اسـت از قسـمت انتهاک فرم ارسـال اک میل (Compose)، گزینه Use my signature را علامت دار کنید.

منیع : روزنامه اعتماد http://vista.ir/?view=article&id=346080

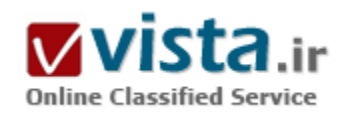

### اينترنت را خلاصه كنيد!

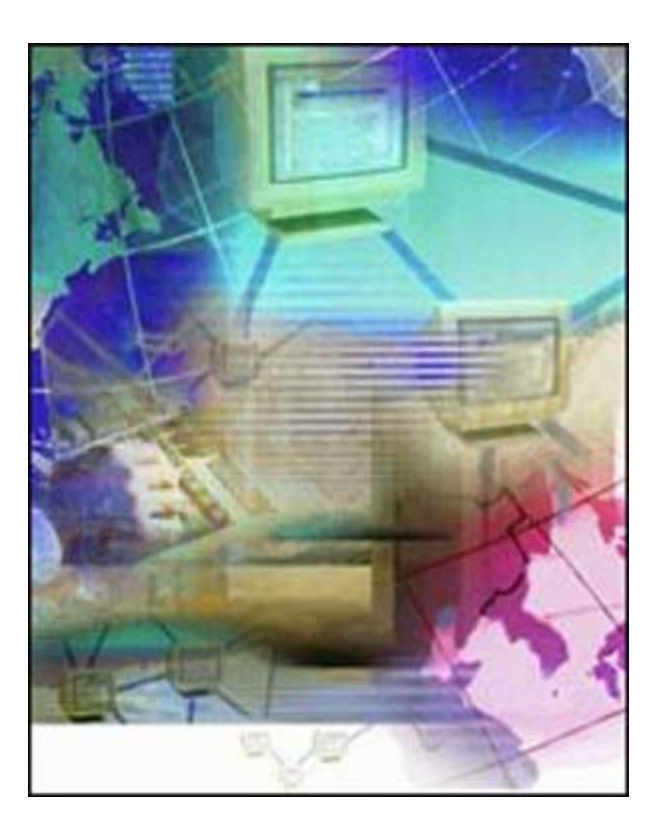

آر.اِس.اِسها ميتوانند راحتي بيشترې را براې شمادر اينترنت فراهم آورند. یك لحظه به موتور جسـتوجوې دلخواه خود فكر كنيد. آيا او ميتواند شـما را به سَروقتِ مقالهای ببرد که چند دقیقهی پیش منتشر شده است؟ آیا او میتواند شما را بلافاصله در جریان آخرین شمارش آرا در پتلپورت قرار دهد؟ قاعدتاً بايد بتواند. اما اگر نتوانست، به «كامپيوتر» اجازه ميدهيد يك موتور جستوجوی قابل را به شما پیشنهاد دهد؟

فنآوري RSS۱ (که آن را آر. اسْ. اِسْ تلفظ ميکنند) يك راه ساده پيش ياي سایتها میگذارد تا عناوین خبری و لینكهای متعلّقهشان را به طور همزمان در سراسر اینترنت منتشر نمایند.

این فنآوری جدید مبتنی بر یك نوع بافت ۲XML برای عرضهی مطالب در وب است ( بافت XML -که آن را ایکس.اِم. اِل تلفظ میکنند- موازینی است که كنسرسيوم وب آن را تدوين كردهاست؛ مخصوصٍ متونٍ قابل انتشار در وب. بافت ایکس.اِم. اِل به طراحانِ وب اجازه میدهد تا برچسبهای خاصِ خود را تولید کنند.)

درواقع هر وبسایتی که بخواهد به سایتهای دیگر اجازه دهد بخشی از مطالب او را منتشر کنند، ابتدا یك سندِ آر.اِس.اِس تهیه میکند و سپس آن

را نزدِ یك ناشر آر.اِس.اِس به ثبت میرساند، و در آخر، برای خبردار كردنِ دیگران، یك شستی نارنجیرنگِ ایكس.اِم. اِل را در پایین یا بالای سایتِ خود نصب میکند. به این ترتیب هرکسپی که بتواند مطالب متکّی بر آر.اِس.اِس را بخواند، کافی است روک آن شستی ایکس.اِم.اِل کلیك کند تا بتواند از آن مطالب- همزمان با انتشارشان در وب- در سایتِ خود استفاده نماید.

برای خواندن مطالب متکّی بر آر.اِس.اِس، نرمافزارهای مخصوصی نوشتهاند که به آنها «خبرخوان» یا «گردآورنده» میگویند. بنابراین اگر یکی از این نرم(فزارها را روک کامپیوتر خود نصب کنید، و یك مجراک آر.اِس.اِس نیز که خودتان به آن علاقه دارید- برایش تعیین کنید، میتوانید در هر لحظه

در جربان آخرين تجولات و اخبار واصلەی مرتبط با آن آر.اس.اس خاص قرار داشته باشید (منظور از مجرا، خط تغذيهكنندەی هر دكّەی آر.اس.اس است.

برای استفاده از آر.اِس.اِس هر سایت، شما باید یك انشعاب از خطِ تغذیهکنندهی آن آر.اِس.اِسِ بگیرید. گرفتنِ این انشعاب، با كلیكکردن روی شستبي ايکس.إم.اِل آن سايت صورت ميگيرد.)

یك روش راحت ر برای بهرهمند شدن از مواهب آر.<u>ا</u>س.اِس، استفاده از موتورهای جستوجویی است كه نتایج خود را از مجاری آر.<u>ا</u>س.اِس استخراج میکنند، و چون مجاری آر.اس.اس مدام در حال تغذیهشدن با آخرین اخبار و تغییر و تحولات هستند، شما را همواره در جریان آخرین نتایجی که تا آن لحظه به دست آمدهاند، قرار میدهند. بنابراین باید اذعان کنید که هیچ راهی از این سادهتر برای زیر نظرگرفتنِ لحظه به لحظهی اخبار و حوادثِ سیاسپی، فرهنگی، هنرې، اقتصادې، و جز اینها در دنیا وجود ندارد.

● اما نام چند موتور جسـتوجوې مېتنې بر آر.اِس.اِس را در زیر ملاحظه مېکنید:

Feedster (www. Feedster.com( -

- PubSub (www. PubSub.com(

- Waypath (www. Waypath.com(

) Blogdigger (www. Blogdigger.com

برای استفاده آر.اِس.اِس به هیچ وجه لازم نیست به طرز کار آن پی ببرید. همینقدر که بدانید این فنآوری، روز به روز دنیای وب را متحولتر خواهد

کرد و یك وب دستآموز براکتان تربیت خواهد نمود، كافی است.=

Rich Site Summary- Really Simple Syndication-RDF Site Summary (1)

٢) eXtensible Markup Language

منيع : ماهنامه كامپيوتر

http://vista.ir/?view=article&id=251364

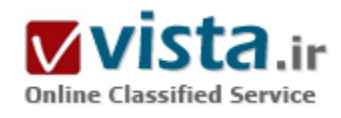

Bandit : یک سیستم شناسایی جدید

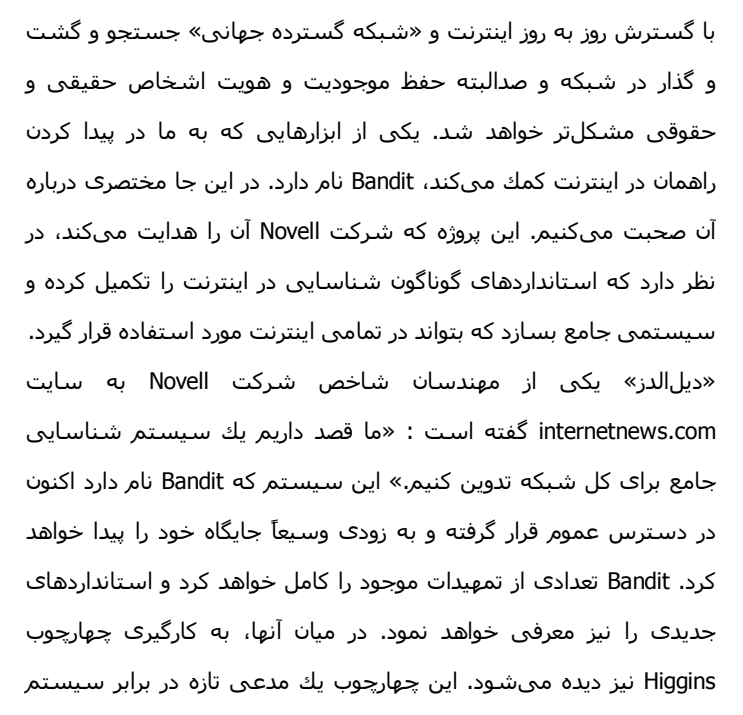

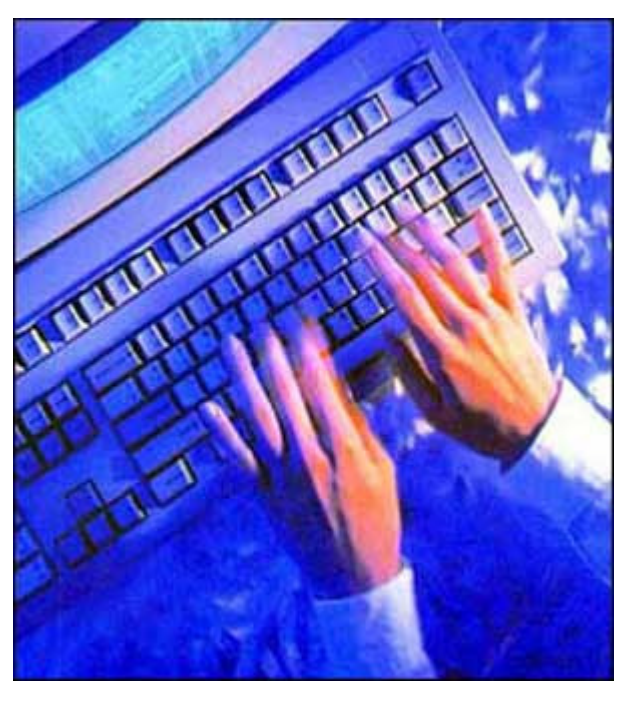

Microsoft Infocard است. پروژه Higgins سیستمی است که IBM , Novell و همکاران دیگرشان تدوین کردهاند تا کاربران بتوانند اطلاعات پروندههایشان و دادههای شناساییشان را در سپستمهای گوناگون، مدیریت و تکمیل کنند. Bandit میگوید که با به کارگیری Higgins از یك «سرویس شناسایی معمول» استفاده کرده است «دیل الدز» میگوید که شرکت Novell هم به Higgins کمك میکند و هم آن را به كار میبرد اما Bandit کارایی و قابلیت بیشتری دارد. او میگوید : «Higgins بر جداسازی و تصفیه موجودیتها و کدهای شناسایی تکیه دارد، در حالی که ما به راهحلهای بدیعتر در حوزه شناسایی فکر میکنیم.» یکی دیگر از اجزای Bandit، شامل سرویس شناسایی رسمی (CASA) میشود که امکان تأیید شـناسـایپها را برای سـیسـتمهای Sign-on فراهم میکند.

در زمینه بازرسپی و رسیدگی مجدد، «سیستم رسیدگی به رکوردها» این امکان را فراهم کرده است. به گفته این مهندس یکی از چالشهایی که آنها با آن روبرو هستند این است که این یك محصول و سرویس جدید است که باید جایگاه خود را پیدا کند. آنها باید اجزاک کارآمد و ارزشمندک برای آن تدوین کنند و نشان دهند که این سپستم قصد دارد کارها را سر و سامان دهد نه این که آنها را پراکنده و نامنظم کند. Bandit لزوماً نمیخواهد تمام استانداردهای شناسایی و عملیات مربوط به آنها را یکجا گردآورد. Novell هم اذعان دارد که نمیتواند تمام این استانداردها را یکجا جمع کند. اما هدف آن این است که بسیارک از آنها را یکجا جمع کند و مجموعهای از سرویسهای شناسایی موثر را در یك بسته عرضه کند. همچنین Novell تنها شرکتی نیست که از این پروژه حمایت میکند. Sun,Intel,Red Hat ، مایکروسافت و Symantec و چند شرکت دیگر از این کوشش حمایت

کردهاند. به گفته «الدز» آنها قصد دارند مجموعهای از راهبردها را ارائه کنند و به نفع Novell یا هیچ شرکت دیگری نیست که فقط در بسته پیشنهادی خود یك راهبرد عرضه كند. مثلاً او میگوید كه هیچ فایدهای ندارد یك سیستم ایمیل عرضه كنیم كه نتواند با سیستمهای دیگر ارتباط برقرار کند. به همین ترتیب سیستمهاک شناسایی نیز باید بتوانند با هم ارتباط داشته باشند. هر کسبی میتواند از این سیستم استفاده کند یا چیزی به آن بیفزاید و البته این تا زمانی است که این تغییرات به نفع جامعه کاربران باشد.

منبع : روزنامه تفاهم http://vista.ir/?view=article&id=251698

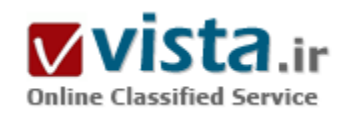

# Chrome گوگل، پیروز دنیای مرورگرهای اینترنتی

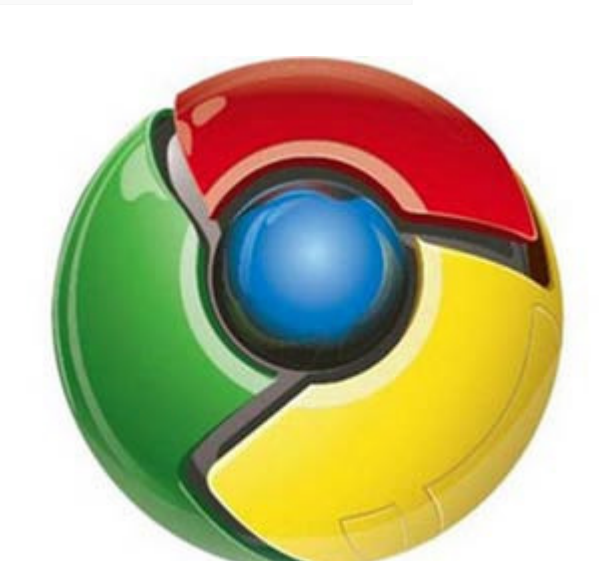

مهم نيست که عرضه مرورگر اينترنتي جديد Chrome توسط شرکت گوگل و آغاز جنگ دو شرکت مایکروسافت و گوگل در چوزه مرورگرهای اینترنتی چه پیامدهایی را به همراه خواهد داشت، اما باید توجه که با این اتفاق، دورنمایی که برای دنیای کامپیوتر در نظر گرفته شده بود تغییر کرده است. این بار این مایکروسافت نیست که برای یک جنگ تمامءیار مصمم است، بلکه گوگل است که غول نرمافزاری جهان را وادار کرده تا از نمونه جدید نرمافزارهای کامپیوتری پیروی کند. این نمونه، مفهوم جدیدی است که فعلا SAAS(Software As A Service) یا "نرمافزارهای به عنوان یک خدمت" خوانده می شود.

به طور خلاصه، " SAASمدلی از توسعه و گسترش نرمافزار است که در آن یک ابزار، به عنوان سرویس، از طریق اینترنت در اختیار کاربران قرار میگیرد"

(برگرفته از دایرهالمعارف ویکیپدیا). این اصطلاح تخصصی یکی از مفاهیم جدید فناوری محسوب میشود و احتمال تغییر آن نیز وجود دارد، اما از

زماني كه سرعت ارتباطات اينترنتي افزايش بافت و اين ارتباطات از خطوط Dial-up به DSL و ... تغيير كرد و سرعت اينترنتهاي خانگي به واسطه فناورېھاي جديد مېتنې پر زېرساختهاي قديمي (مثل خطوط مسي قديمي تلفن در سيستم DSL) در سراسر جهان (حتی کشورهاي در حال توسعه) بیشتر شد و یا فناورکهای جدید برای استفاده از اینترنت در تلفنهای همراه روک کار آمد، هسته مرکزی این مفهوم شکل گرفت. به عبارت دیگر، مدل SAAS و مفاهیم مشابه با آن که اینترنت را به رسانه اصلی در بازیابی و ذخیره اطلاعات تبدیل کردهاند، به واسطه فرآیندهای قدیمی در زیرساختها شکل گرفتهاند...

په نظر می٫رسد که کا٫شناسان شرکت گوگل زودتر از دیگر شرکتهای بزرگ حاضر در این عرصه٬ متوجه این تغییر بزرگ و تا٫بخی در اینترنت شدهاند. ممکن است این اتفاق به واسطه فعالیت تجاری اصلی گوگل که همان استخراج اطلاعات از پهنه بیکران اینترنت است، صورت گرفته باشد.

در مدل کامپیوترې گوگل که البته هنوز به صورت رسمي در مورد آن توضیح داده نشده است، یک نفر مېتواند اهداف استراتژیک خود را از طریق SAAS تشخیص دهد: یک "تین کلاینت (Thin Client)" (که در هر کجا بدون پیوست به کامپیوتر کاربر اجرا میشود) با وظایف "بزرگ"، از منبع اطلاعاتی بیکران و نامحدود که اینترنت نام دارد، به منظور بازیابی و ذخیره اطلاعات استفاده میکند. سرویسهایی نظیر Google Docs، Google Spreadsheets، و دیگر برنامههای مجموعه Office، نمونههایی از ابزارهای SAAS هستند و به عنوان نخستین گامها در این عرصه محسوب مېشوند. برخې افراد این روزها از سیستمعامل جدید گوگل نیز به عنوان SAAS یاد مېکنند...

اما برای انجام این استراتژی مهم و بزرگ، چه نیازهای فنی وجود دارد؟

ساده است. یک مرورگر اینترنتی مطمئن، پرسرعت و ساده به عنوان هسته اصلی ابزارهای SAAS!!!

این مرورگر در اصل یک واسطه در کامپیوتر میزبان محسوب میشود که ابزارهای سنگین و حجیم SAAS روی آن با عموم کاربران در ارتباط است. این جریان به مفهوم پایانههای مصنوعی در حوزه پردازندههای مرکزی شباهت دارد که البته در این مدل جدید، قابلیتهای پردازنده مرکزی تا چند برابر افزایش پیدا کرده است.... در این مدل، فرآیند نیروی "پایانههای" کاربر میتواند از طریق مرورگرها برای ایجاد تعادل در بارگذاری اطلاعات و نسبت به پایانههای مصنوعی پردازندههای مرکزی، با مهارت لازم مورد استفاده قرار گیرد.... بنابراین، از آنجایی که هیچ مرورگر مناسبی برای رسیدن به اهداف گوگل در این زمینه وجود ندارد، ساخت یک مرورگر کارآمدتر، سریعتر و هوشمندتر به مرکز توجه گوگل در این حوزه تبدیل مىشود.

در حقیقت باید توجه داشت که مروگرهای موجود، قابلیتهای یاد شده را ندارند و سرعت آنها در اجرای کدهای JavaScript بسیار کند است و این مسئله میتواند بزرگترین انگیزه برای گوگل محسوب شود تا با ساخت مرورگر جدید، در یک اقدام شفاف قوانین و سیاستهای خود را به دیگر مرورگرهای موجود در بازار تحمیل کند. از نظر اجرایی، مرورگر Chrome در باز کردن صفحات اینترنتی با کدهای JavaScript کارآمدتر است و این فرآیند را با سرعت پیشتری انجام می۵دهد و همانطور که می۵دانید، Ajax و دیگر اشکال مربوط به JavaScript یکی از پخشهای جیاتی برای ابزارهای SAAS و کلیه ابزارهای گوگل محسوب میشوند، که البته به جز گوگل، دیگر سایتهای اینترنتی نظیر پاهو نیز به استفاده از این برنامهها روې آوردهاند.

حتما شما هم تاکنون مشاهده کردهابد که با اینترنت کمسرعت، تایپ کردن عبارات در برخی صفحات اینترنتی زمان زیادی را به خود اختصاص مېدهد و حتي آن دسته از صفحات اينترنتي که به صورت صحيح و کامل برنامهږيزې و منتشر شده، به دنبال بروز تاخير فراوان نمايش داده نمیشود. این مسئله به خاطر وجود کدهای حجیم JavaScript اتفاق میافتد و باید توجه داشت که مرورگرهای کنونی برای ترجمه/اجرای این کدها به میزان لازم سریع نیستند. در این رابطه، Chrome از کلیه رقبای خود بسیار سریعتر است و این مسئله میتواند یکی از منابع اصلی برای موفقیت آتی محسوب شود. به همین منظور، مرورگرهای مبتنی بر کدهای JavaScript به گوگل امکان میدهد تا در حجم گسترده از فناوری وبژهای موسوم به "برچسب زدن به صفحه" استفاده کند، تکنیکی که با استفاده از کدهای JavaScript اطلاعات آماری و بازاریابی را در صفحات مشتریان، کنار پکدیگر جمعآوری میکند ...

اگر مرورگر IE شانسپی برای شکست دادن مرورگر Chrome گوگل در رقابت پیش٫و داشته باشد، باید به این موضوع اشاره کند و دیگر خصوصیات Chrome را دنبال نماید. در غیر این صورت، مرورگر گوگل در این رقابت پیروز و بر مرورگر مایکروسافت مستولی خواهد شد. همان طور که می,بینید، گوگل در هر دو حالت پیروز خواهد بود. زیرا این جستوجوگر اینترنتی بزرگ به یک مرورگر کارآمد، ساده و سریع برای اجرای ابزارهای SAAS نیاز دارد.... شرکت گوگل نیازی به فروش مرورگر رایگان خود و کسب درآمد از این طریق ندارد، این شرکت از طریق فروش ابزارهای SAAS و ... درآمدهای مورد نظر خود را تامین میکند.

مرورگر Internet Explorer ۸ به عموم کاربران امکان میدهد تا در صورت تمایل و به منظور ایجاد امنیت بیشتر، فعالیت کدهای مربوط به "برچسب@ای صفحه" را متوقف کنند (این مسئله یک تناقض بزرگ با سیاست گوگل مبنی بر جمعآوری اطلاعات کنار یکدیگر محسوب میشود). این عامل میتواند مخالفتهایی را در پی داشته باشد، زیرا بسیاری از بازیگران اصلی دنیای اینترنت با غیرفعال کردن کدهای "برچسبهای صفحه" مخالف هستند. این جریان سرانجام کاربر را مجبور خواهد کرد تا از این خصیصه دورک کند(نظیر متوقف کردن کدهاک JavaScript یا JavaScript که باعث شده است امروزه این کدها به صورت جدی توسط هیچ یک از کاربران مورد استفاده قرار نگیرند).

منبع : همکاران سیستم http://vista.ir/?view=article&id=340104

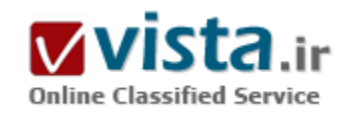

Cuil.com رقيب گوگل مي شود ؟

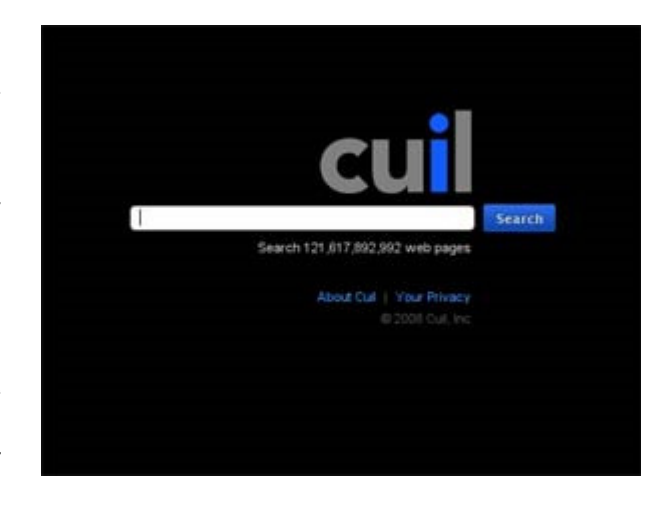

موتور جست و چو گر کوبل دات کام که گفته می شود توسط تعدادی از کارمندان سابق گوگل، از موتورهای جستجوگر بزرگ و پر قدرت اینترنتی، یک موتور جستجوگر تازه را راه اندازې کرده اند ،اکنون در کانون توجه رسانه هاې جهان قرار گرفته است .

این موتور جست و جو که زمینه صفحه اصلی ان کاملا سیاه است ، باوضعیتی جالب نتایج جست و جو را در اختیار کاربران قرار می دهد . اگر شما کلمه ایران را در این موتور جست و جو کنید ؛ مطالب خیلی گسترده و موضوع بندې شده درباره ايران در صدر نتايج جست و جو قرار خواهد گرفت که این مساله یک تجربه جالب توجه است .

ارائه بیش از یک میلیارد نتیجه جست و جو فقط برای کلمه ایران توسط این

موتور جدید نشان می دهد ،آرشیو عظیمی توسط این موتور جست و جو ایندکس شده است و به زودی میتواند رقیبی بزرگ برای رقبای سنتی مانند گوگل و باهو شود.

این موتور هنوز تبلیغاتی بر روک خود منتشر نکرده است اما با وضعیت حرفه اک و خوبی که در پیش گرفته است می تواند ظرفیت هاک لازم برای در خدمت گرفتن درصدی از مشتریان خوب و حرفه ای گوگل را به چنگ اورد. می توان کویل دات کام را موتور جست و جوی حرفه ای های وب دانست.

این سایت فعلا در ایران غرب است و جامعیتی زیادی ندارد. اما انتظار می رود با اشنایی کاربران ،استفاده از این موتو رجست و جو مانند گوگل و یاهو و ام اس ام و حتی لایو دات کام مایکروسافت ،در ایران رونق پیدا کند .

● کویل چیست ؟

نام این موتور جستجوگر تازه "Cuil" که تلفظ آن "کول" است، برگرفته از زبان "گیلیک" (از زبانهای قدیمی) اروپا است که مفهوم "دانش" را دارد. بنیانگذاران این موتور جستجوگر تازه معتقدند که موتور تازه اینترنتی در جستجوهای خود (از رقبایش) بهتر عمل می کند.آنها می گویند که موتور جستجوگر تازه آنها از تکنولوژیی استفاده می کند که می تواند مواد و ترکیبهای اطراف یک صفحه اینترنتی را درک کند و بفهمد. اما تحلیلگران امور اینترنتی می گویند که که موتور اینترنتی تازه مانند بسیارک از موتورهاک جستجوگر دیگر رقابت بسیار سختی با "گوگل" دارد. سازندگان "کول" می گویند که موتور تازه آنها می تواند بیش از ۱۲۰ میلیارد صفحه اینترنتی را براک فهرست کردن مورد جستجو، بگردد. مقامات "کول" می گویند که تکنولوژی موتور جستجوگر آنها از تکنولوژی "گوگل" فراتر رفته است. به گفته آنها فقط بجای نگاه کردن به تعداد لینکهای اینترنتی یا کمیت آنها، که اساس کار "گوگل" است، موتور "کول" تلاش می کند تا اطلاعات یک صفحه و موارد جستجوی مشتریانش را درک کند. همچنین نتایج جستجوها بجای اینکه فهرست وار و پشت سر هم باشد در چارچوب و فرمتی که بیشتر مانند یک مجله است فهرست

می شوند.

"کول" همچنین برخلاف "گوگل" اطلاعات درخصوص آنچه را که مشتریانش جستجو می کنند، نگهداری نخواهد کرد. این در حقیقت رفتاری خارج از عرفي است که گوگل در وب ايجاد کرده بود .

به نقل مجله مشهور يې سپي ورد و به گزارش سايت هموطن سلام ، Cuil با مديريت آنا پترسون، يکې از مديران سابق گوگل و همسر وې، تامر کوستلو که محقق دانشگاه استنفورد است، فعالت خود را آغاز خواهد کرد. به باور آنان موتور جست و جوک جدید بهتر از گوگل بوده و نتایج بهترک را در دسترس کاربران قرار خواهد داد.

سومین بنیانگذار شرکت جدید، راسل پاور است که وک نیز در قسمت فهرست جست وجو و جلوگیرک از انتشار هررزنامه در گوگل فعالیت میکند. او در جایگاه دستیار مدیر عامل در Cuil مشغول به کار شده است.

شرکت پادشده ادعا کرده است که موتور جست وجوی جدید ۱۲۰ میلیون صفحهی شبکه از فهرست دادهها را گردآوری کرده و قادر است با حفظ مسایل خصوصی کاربران، نتایج را به گونهیی به کاربران نشان دهد که هیچ تهدید امنیتی برای آنان وجود نداشته باشد.

گوگل روز جمعه اعلام کرده بود که چندی پیش ۱ تریلیون صفحهی وب جدید در اینترنت پیدا کرده، اما توضیحی در این خصوص نداده بود که چند صفحه از اطلاعات یافته شده را میان نتایج جست وجوی خود نشان خواهد داد.

Cuil گفته است که موتور جست وجوک جدید فعالیتی فراتر از موتورهای پیشین خواهد داشت و مفهوم هر واژه یا عبارت جست وجو را مورد بررسپی قرار میدهد تا بتواند نتایج بهتر و مرتبط با خواستهی کاربران را در اختیار آنان قرار دهد. در این موتور جست و جو نتایج مشابه دسته بندی خواهند شد و بر اساس طبقه بندک انجام شده، به گروههای مستقل، تقسیم خواهند شد.

افزون بر خدمات یاشده در این موتور جست و جو کلیدی برای پیشنهاد بیشتر و یا اصلاح و یا بهبود جست وجو در دسترس کاربران قرار خواهد گرفت.

مدیران موتور جست وجوی باشده امیدوارند که به زودی از گوگل پیشی گیرند و موتور آنان با موفقیت کار خود را دنیال کند.

قطعا این پایگاه پتانسپل لازم را برای پیشپ گرفتن از گوگل خواهد داشت. اما نباید فراموش کرد که الان گوگل تنها نیست . بیش از یک صد خدمات متنوع به کاربرانش ارائه می دهد که کم تر سایتی در وب چنین قدرتی خواهد داشت .

قدرتی که اکنون بیش از ده ها میلیارد دلار ارزش و قیمت دارد. ایا می شود ایرانیان هم در وب ،روزک چنینی پایگاه عظیمی داشته باشند ؟

منبع : شبكه فن آوري اطلاعات ايران

http://vista.ir/?view=article&id=348005

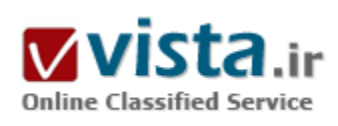

# Google Sitemap چیست؟

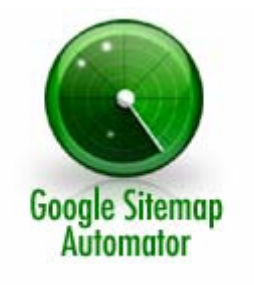

موتورهای جستجویی چون گوگل برای جمع آوری اطلاعات وب سایت های مختلف از نرم افزارهایی به نام عنکبوت (spider) استفاده می کنند. وظیفه ی این نرم افزارها این است که به هنگام ورود به یک وب سایت تمامی لینکهای موجود در آن را شناسایی کرده و به سمت آنها هدایت شوند. بدین ترتیب تمامی صفحات لینک داده شده، مرور شده و اطلاعات آنها در بانکهای اطلاعاتی گوگل ذخیره می گردد. این نرم افزارها به صورت دوره ای این وب سایت ها را مجددا بررسپی می کنند و از آخرین تغییرات اعمال شده در آنها مطلع می گردند.

با استفاده از Google Sitemaps که یکی از جدیدترین امکانات موتور جستجوی گوگل است، ارتباط بین وب

سایت و این موتور جستجو بسیار دقیقتر بوده و به عمل به روز رسانی اطلاعات در موتور جستجوک گوگل سرعت می بخشد. این مقاله به معرفی این ابزار می پردازم و در مقالات آتی نحوه استفاده از آن را شرح خواهم داد.

عنکبوت هاک موتورهای جستجو به راحتی رد لینکهای صفحات پویا (dynamic) را نمی گیرند و این بدان معنی است که در صورتی که وب سایت شما شامل صفحاتی پویاست امکان ثبت نشدن بعضی از صفحات آن در موتورهای جستجو وجود دارد. در این هنگام است که Google Sitemaps به کمک شما می آید و کار معرفی چنین لینکهایی را انجام می دهد.

وجود چنین تکنیکی به هیچ عنوان به این معنی نیست که نحوه کار سنتی موتور جستجوگر گوگل از بین می رود. این تکنیک تنها روشی برای تسريع در عمل جمع آورې اطلاعات سايتها است و مجهز نبودن سايتها به اين ابزار به عنوان ضعف وب سايت مذكور تلقي نمي شود. برنامه Google Sitemaps به صورت مجانبي عرضه شده است و بايد به اين نكته توجه نمود كه استفاده از آن به هيچ عنوان در رتبه وب سايت شما در نتایج گوگل تاثیری نخواهد داشت. این برنامه در راستای اهداف شرکت گوگل طراحی شده است و امید آن می رود که با استفاده از آن نتایج سودمندی به هنگام جستجوی وب مشاهده گردد.لازم به ذکر است Google Sitemaps هنوز به عنوان ابزار رسمی معرفی نگردیده و تنها نسخه بتاک آن معرفی شده است.

- ●نجوه استفاده از Google Sitemaps
- براک استفاده از این ابزار، طبی مراحل زیر الزامیست:
	- ۱. ساخت sitemap معتبر
- ۲. اضافه کردن sitemap مذکور به حساب کاربری خود در Google Sitemaps
	- ۳. به روز نمودن فایل sitemap خود به هنگام تغییر در سایت خود

استفاده از Google Sitemaps برای همه وب سایتها امکان بذیر است. لذا چه سایت شما در برگیرنده یک صفحه است و چه شامل میلیونها صفحه پوياست اين روش براي معرفي وپ سابتتان په موتورهاي جستجو توصيه مي گردد.

●ساخت sitemap

جهت ساخت sitemap سایت خود چندین راه وجود دارد. در زیر به بعضی از این راه ها اشاره شده است:

۱. در صورتی که لیست صفحات موجود در وب سایت خود را در فایل متنی خاصی ذخیره کرده اید، می توانید از نرم افزار Google Sitemap Generator براي sitemap سابت استفاده نماييد.

۲. در صورتی که امکان استفاده از نرم افزار Google Sitemap Generator را ندارید (برای مثال اگر زبان Python بر سرور شما نصب نمی باشد)، می توانید از نرم افزارهای جانبی دیگر استفاده نمایید.

۳. همچنین امکان آماده سازی sitemap به صورت دسـتی و بر اسـاس پروتکل sitemap نیز وجود دارد.

برای مشاهده sitemap نمونه شرکت گوگل به اینجا مراجعه نمایید : http://www.qoogle.com/sitemap.xml

قالبهای متفاوت sitemap قابل شـناسـایپي برای گوگل

گوگل امکان شناسایی Sitemap هاک مختلفی را دارد ولی از بین انواع معرفی شده آن بهترین گزینه استفاده از sistemapهایی است که از پروتکل Sitemap استفاده می کنند. دلیل این پیشنهاد آن است که اولا با استفاده از این پروتکل علاوه بر آدرس صفحات سایت، اطلاعات مربوط به هر یک از این صفحات نیز قابل ثبت می باشند. ثانیا در صورت استفاده از پروتکل Sitemap ، دیگر موتورهاک جستجو نیز امکان استفاده از Sitemap طراحی شده را خواهند داشت.

•یروتکل Sitemap :

این قالب یک پروژه متن باز (Open Source) است که توسط شرکت گوگل و با استفاده از زبان xml طراحی شده است و همانطور که پیش از این نیز اشاره شد فایلهای Sitemapی که از این پروتکل استفاده نمایند علاوه بر نگهداری آدرس صفحات سایت امکان ذخیره سازی اطلاعات مربوط به هر صفحه را نیز دارا خواهند بود.

(OAI-PMH (Open Archives Initiative Protocol for Metadata Harvesting

این قالب، تنها برای سایت هایی توصیه می گردد که هم اکنون از این پروتکل استفاده می کنند.

Syndication feed

گوگل قابلیت استفاده از ۶٫۰ RSS و Atom ۰٫۳ feeds را نیز دارا می باشد. تنها در صورتی که هم اکنون از وجود چنین فید هایی در سایت خود بهره می برید، از این روش استفاده نمایید. لازم به ذکر است که فیدها ممکن است تنها اطلاعات آخرین صفحات اضافه شده به سایت را ذخیره نمایند. ●فايل متني

در این قالب از یک فایل متنی (Text File) که در هر سطر آن آدرس یک صفحه ذکر شده است استفاده می شود. در این روش تنها آدرس صفحات ذخیره می شوند و بر خلاف پروتکل Sitemap امکان افزوردن اطلاعات اضافی را ندارد.پس از ساخت فایل Sitemap سایت خود می بایست آن را در

پخش کاربرې خود در سایت گوگل ثبت نمایید.

●محل قرارگیری فایل Sitemap

پس از ساخت فایل sitemap می بایست آن را در وب سایت خود قرار دهید. نرم افزارهای جستجوگر گوگل تنها قادر به مرور صفحاتی از صفحات معرفی شده در sitemap هستند که در سطح زیرین پوشـه قرارگیرک فایل sitemap قرار گرفته اند. بدین معنی که اگر فایل sitemap شما در پوشـه فرضی www.sitename.com/foo/ قرار داشته باشد، نرم افزارهای مذکور تنها قادر به مرور صفحات موجود در پوشه oo و پوشه های زیرین آن هستند و در صورتی که در فایل sitemap شما آدرس صفحاتی موجود در دیگر پوشـه هاک ریشـه ثبت شده باشـد، نرم افزارهاک جسـتجوگر به سراغ آن صفحات نخواهند رفت. لذا بهترین مکان برای قرارگیری فایل sitemap ریشه سایت است (در اینجا www.sitename.com) بدین ترتیب تمامی صفحات معرفی شده در sitemap توسط نرم افزارهای جستجوگر مرور خواهند شد.

●محتويات فايل Sitemap

به هنگام ساخت فایل sitemap به نکات زیر دقت کنید:

فایل sitemap امکان ذخیره سازک آدرس صفحات مختلف و یا آدرس sitemapهاک دیگر را دارد.

در صورتی که فایل sitemap شامل آدرس sitemapهای دیگر است می بایست از روش خاصی برای معرفی آنها استفاده نمود و تعداد این هitemapها نباید از ۱۰۰۰ آدرس تجاوز کند. (روش معرفی sitemapها در مقالات آتی شرح داده خواهد شد.)

فایل sitemap نباید بیشتر از ۵۰۰۰۰ آدرس را در خود ذخیره کند. علاوه بر آن حجم این فایل در حالت معمولی (فشرده نشده) نباید از ۱۰ مگابایت بیشتر شود. در صورت نیاز به فایل بزرگتر ، به جای استفاده از یک فایل از وجود چند فایل sitemap بهره ببرید.

تمامی آدرس های معرفی شده در فایل sitemap می بایست از قاعده یکسانی برای آدرس دهی استفاده کنند. به عنوان مثال اگر آدرس یک صفحه را با http://www.sitename.com آغاز نموده اید نباید آدرس صفحه دیگر را با http://sitename.com آغاز نمایید. به همین ترتیب برای آدرس دهی تمامی صفحات معرفی شده در sitemap باید از یکی از روش های فوق استفاده گردد.به هنگام معرفی صفحات سایت، آدرس آن را به طور کامل، به همراه پروتکل (برای مثال //http:) و ممیزهای الزامی دیگر مشخص نمایید.در آدرس دهی از شماره جلسه (Session ID) استفاده نکنید.در آدرس دهی صفحات تنها مجاز به استفاده از کاراکترهای اسکی خاصی هستید و استفاده از کد برخی از کنترلها و کاراکترهای خاص غیر مجاز می باشد. در صورت معتبر نبودن فایل sitemap ساخته شده، به هنگام معرفی آن به گوگل با پیغام خطاک مربوط به آن روبرو خواهید شد.

منبع : ايران سئو

http://vista.ir/?view=article&id=221474

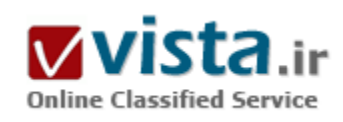

### Googlebot، روبات جستوجوگر

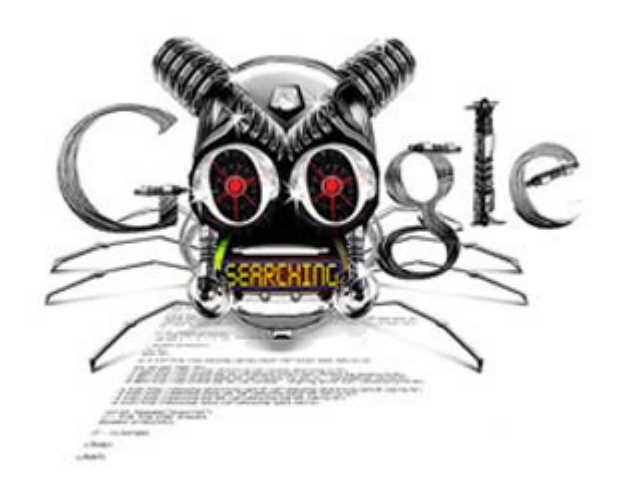

بدون شک هر یک از ما هنگامی که موضوعی را در اینترنت جستوجو کردهایم با لیست مفصلی از اطلاعات مواجه شدهایم که در بیشتر مواقع با دریافت مطالبی که در صدر فهرست هستند به مقصود خود رسیدهایم. google به عنوان مهمترین مخزن اطلاعات جهان از مکانیسـمھاک ویژهای برای طبقهبندی و نیز اولویتگذاری مطالب استفاده میکند. googlebot روبات جستوجوگرې است که فهرستي طبقهبندې شده از مطالب و موضوعات گوناگون را به کاربر ارائه ميدهد. در واقع مانند يک روبات خزنده عمل میکند بدین ترتیب که در بین صفحات سایتها حرکت کرده و تمامی اطلاعات را در یک محل ذخیره میکند و برای استفاده آسانتر فهرستی از آنها تهيه مي;نمايد.

اصطلاحا میگویند googlebot مانند عنکبوتی عمل میکند که قادر است تمامی تارهای شبکه خود را زیر نظر داشته و با سرعتی زیاد روی آنها حرکت کند. googlebot تمامی صفحات سایتها را می $_{\rm y}$ ماید و حتی تمامی پیوندهاک بین صفحات را براک یافتن اطلاعات جستوجو میکند. به عبارتی مانند یک web browser عمل میکند. google از سـه قسـمت مجزا تشـکیل شـده اسـت:

• ابتدا googlebot در بین شبکهها حرکت میکند در این رفتوآمد بین صفحات، مطالب گوناگون را جسـتوجو کرده و میuبد.

• کلمات پیدا شده در روک هر صفحه در قالب فهرستی طبقهبندی شده ذخیره میشوند، بدیهی است که این فهرست بسیار بزرگ خواهد بود و در یک پایگاه اطلاعاتی بسیار بزرگ ذخیره میگردد. googlebot به صفحات پیمایش شده شمارهاک مشخص میدهد و کلمات گوناگون را بر اساس حروف الفبا فهرست بندی می کند. با پیمایش هر صفحه، موضوعات و مطالبی جدید به این فهرست اضافه می شـود. در هنگام جسـتوجو برای فهرست کردن مطالب google به طور اتوماتیک فضاهای خالی، برخی علامات و نقطهگذاریها، کلمات تکراری و نیز واژههایی از قبیل the, is, on or, of , how, why , را حذف میکند و تمامی حروف را به اندازه کوچک تبدیل مینماید. این مسئله خود باعث سرعت بیشتر خواهد شد.

• آخرین مرحله، پاسخ به درخواست کاربر است. هنگامی که کاربر در رابطه با موضوعی پرسشی میکند یا کلمه خاصی را در محیط google تایپ میکند googlebot به جستوجو در فهرست تهیه شده، میپردازد و هر آنچه را که در پایگاه دادههای خود ذخیره کرده است بر اساس اولویت تعیین شده در اختیار کاربر قرار میدهد. بدیهی است که با استفاده از این روش شاخصگذاری سرعت دسترسـی به اطلاعات بسـیار بالا می٫ود زیرا هنگام جستوجوی مطلبی خاص google ابتدا در فهرست الفبایی خود به دنبال کلمه موردنظر گشته و سپس براساس شاخص یا آدرس
مشخص آن در پایگاه دادههای خود می،باید. اما برای اولویت،ندی مطالب، google چندین فاکتور را درنظر میگیرد که برخی از آنها عبارت است از: طراحی مناسب، داشتن پیوندهایی دقیق به سایتهای دیگر، اعتبار و شهرت سایت و نیز میزان استقبال کاربران از آن می،باشد.

در بین فاکتورهای تعیین کننده اولویت، آنچه از همه موارد مهمرتر است پیوندهای مناسب صفحات یک سایت به سایتهای دیگر میباشد که هر اندازه دقیقتر و همچنین از تعداد بیشتری برخوردار باشد آن سایت از جایگاه بالاتری در فهرست جستوجو برخوردار است. عامل مهم دیگری که باعث صدرنشینی سایتی میشود میزان جستوجو و دیدن آن از طرف کاربران است در واقع هر چه میزان استقبال از آن بیشتر باشد در اولویت بالاترک قرار خواهد گرفت. google این امکان را به مدیر شبکه یا طراح سایت میدهد که در صورت تمایل با استفاده از تمهیداتی خاص اطلاعات را در دسترس ديگران قرار دهد يا مانع از ديدن و استفاده دادهها و اطلاعات مربوطه شود. طراح سايت يا شبكه مي<code>تواند با اجرا</code>ی فايل robots.txt و يا اضافه کردن عبارت زیر به صفحه سایت خود اطلاعات آن را قابل دسترس برای googlebot نماید.

روش دیگر ، معرفی سایت در آدرس www.google.com/addurl.html میباشد در واقع با بکاربردن چنین روشهایی، سایتهای گوناگون خود را به googlebot معرفی میکنند تا در لیست پیمایش آن قرار گیرند و در فهرست طبقهبندی شده آن جایی مناسب را به خود اختصاص دهند. بدیهی است که هر چه اطلاعات و محتواک سایتی در ردهبندی بالاتر باشد امکان دسترسی و دیده شدن بیشتر خواهد بود. بعضی از سایتها با ایجاد پیوندهایی به سایتهای مهم و شناخته شده سعی میکنند تا بیشتر مطرح شوند، زیرا googlebot تمامی صفحات سایتها را اعم از پیوندها و صفحات مرتبط، جسـتوجو میکند و با درنظر گرفتن تعداد پیوندها، سایت موردنظر را در ردهای مناسب قرار میدهد. هنگامی که کاربر کلمهای را از طریق google جستوجو میکند، googlebot از سرور شبکه درخواست میکند تا کلمه موردنظر را در فهرست طبقهبندی شده شناسایی کرده و اطلاعات مربوطه را بر اساس اولویت تعیین شده به نمایش درآورد.

درواقع googlebot شامل تعداد زیادک از اطلاعات وب سایتهاست و googlebot.com شامل آدرسهاک آنهاست. Googlebot دارای دو نوع شناخته شده است: deepbot , freshbot deepbot در سایتها و شبکهها جستوجو میکند و تمامی اطلاعات، دادهها و پیوندهاک صفحات را بررسی کرده و بطور کامل در سرور خود بارگذاری می $باید. در نهایت اطلاعات ذخیره شده را طبق روشهایی خاص فهرستبندی میکند. deepbot در$ فواصل زمانی مشخص که اغلب یک ماه یک بار است، اطلاعات سایتها را جسـتوجو کرده و آنها را در محل سـرور خود ذخیره میiماید. Fresh bot نیز در سایتها و شبکههای گوناگون جستوجو کرده و اطلاعات بروز شده که تازه و جدید هستند را پیدا میکند و آنها را در سرور خود بار گذارک میکند. در واقع freshbot براک سایتهایی تعبیه شده است که اطلاعات و محتوای آنها دائما تغییر میکند به عبارتی دائما بروز رسانی می شوند.

google برای پیمایش صفحات دارای انواعی است که هر کدام وظایف خاصی را بر عهده دارند:

• Googlebot انتخاب و پیمایش صفحات سایتها

• Mediabot این پیمایش از اهمیت بالایی برخوردار است ابتدا به تجزیه و تجلیل صفحات سایتها می،بردازد و در نهایت پیوند معنی دارک بین مطالب و موضوعات مرتبط ایجاد میکند. این پیمایش منحصر به جنبهای خاصی از موضوعات نمیشود، در واقع ایجاد ارتباط منطقی بین موضوعات گوناگون در هنگام جستوجوی مطالب از مواردی است که دارای اهمیت ویژهای است. طراح سایت می $بواند با اضافه کردن این عبارت$ 

user-agent:mediapartners-google\* از این ویژگی استفاده نماید.

• Imagebot برای پیمایش صفحاتی است که تصاویری در آنها وجود دارد. رتبهبندی آن نیز اغلب از روی کلمات کلیدی است که هدف و مقصود تصویر را می٫ساند ولی از روی نام فایل تصویری٬ تپتر٬ زیرنویس و یا متن حاشـیه عکس نیز ردهبندی صورت میگیرد. از طرفی با اضافه کردن عبارت زیر و استفاده از این تکنیک از یهناک باند، استفاده بهینه میشود. user-agent:googlebot-image

Googlebot-mobile - برای پیمایش محتوای اطلاعات موبایل است. با این تکنیک محتوای سایتهای مربوط به موبایل تجزیه و تحلیل و طبقهبندی مېشود. کاربران موبایل مېتوانند سایتها، مطالب و موضوعات موردنظر خود را از طریق google mobile web روې دستگاه تلفن همراه خود جسـتوجو نمایند. براک قرارگیرک سـایت در فهرسـت ردهبندک، عبارت زیر لازم اسـت. user-agent:googlebot-mobile

Adsbot • پیمایش و تجزیه و تحلیل کلمات نشاندار یا کلیدی در صفحات سایتهای تبلیغاتی است. تجزیه و تحلیل محتوای سایت کمک میکند تا کیفیت سایت به منظور رتبهبندک انجام شود. البته google برای تبلیغات روش دیگری نیز دارد که آن CTR (click through rate) است که اگر سایتی در اولویت ردەبندې قرار گیرد میبایست برای هر دفعهای که کاربر از آن سایت دیدن میکند به عبارتی روی آن کلیک میکند تا مبلغی مشخص از طرف دارنده سایت به شرکت google واریز شود. برای وارد شدن به ردهبندی عبارت زیر لازم است. user-agent:adsbot-google این مسئله که چگونه googlebot در بین اطلاعات بدست آمده فهرستی تهیه میکند و با چه منطقی اطلاعات را اولویت بندی میکند موضوع بسپار جالبي است که شرکت google هزينه و وقت زيادې را صرف آن کرده است. اين شرکت در فواصل زماني معين روشهاې جديدې را جايگزين شیوههاک قدیمی می¡ماید تا از سوءاستفاده بعضی افراد که میخواهند مطلب یا سایت خود را در اولویت قرار دهند، جلوگیرک کند. امروزه اغلب شرکتهای تجاری دارای سایتهایی هستند که محصولات خود را از طریق اینترنت به عموم مردم عرضه نمایند و در دنیای تجارت امروزه تبلیغات در تمامی عرصهها نقش مهمی ایفا میکند. شرکتهای تجاری و بازرگانی امروزه هزینه زیادی برای تبلیغات و به بیانی دیگر مطرح شدن می $\chi$ دازند. واضح است هر چه نام و خدمات شرکتی در لیست جستوجو google بالاتر باشد توجه افراد بیشترک را به خود جلب میکند و یقینا در موفقیت آن شرکت نقش بسزایی دارد. البته خدمات ویژهای در google تعبیه شده است که افراد برای تبلیغات شرکت یا محصول خود میتوانند با پرداخت مبلغی پول بین اولین، دومین و سومین تبلیغ قرار گیرند زیرا کارشناسان این امر معتقدند که تبلیغاتی موفقتر است که در سه گزینه اول قرار گیرد و طبق آمار بدست آمده اولویت سه تاک اول باعث میشود تا فروش شرکتها ۳۰% افزایش یابد. در رابطه با مطالب و موضوعات متفاوت اعم از علمي، اجتماعي، سياسي و ... به همين منوال است. در ليستي كه googlebot تهيه ميكند هر چه مطالب در بين اولينها باشد، امكان ديده شدن آنها بيشتر است.

google به طور اتوماتیک و هوشمند آدرسهایی را حذف میکند که موجب اغفال کاربران میشوند و تنها هدفشان قرارگیری در صدر فهرست google است و حتی در شرایطی صفحات این سایتها را به صفحات مرتبط با موضوع، پیوند میدهد و یا آنها را برای مدتی غیر قابل دسترس و غیر قابل دیدن می¡ماید. به این ترتیب سایت موردنظر در گروه فهرستبندی قرار نمیگیرد و از دامنه googlebot خارج میشود. موتور جستوجو google بر اساس روش پیمایش موازی طراحی شده است که این روش نسبت به روشهای دیگر از سرعت بالاتری برخوردار است زیرا به طور همزمان در بین هزاران کامپیوتر به جستوجوی اطلاعات میپردازد و تمامی مطالب را روی سرور خود بارگذاری میکند تا در هنگام درخواست

کاربران در رابطه با موضوعی یا مطلبی خاص تنها جستوجو در سرور google صورت گیرد و نیازی به کنترل کردن تمامی شبکهها و سایتها نباشد این ویژگی خود باعث می شود تا از اتلاف وقت جلوگیری شود و کاربران بتوانند در کمترین زمان ممکن اطلاعات لازم را دریافت نمایند.

منبع : اخبار فنآوري اطلاعات ايتنا

http://vista.ir/?view=article&id=359264

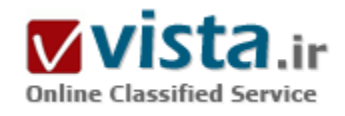

# History گوگل

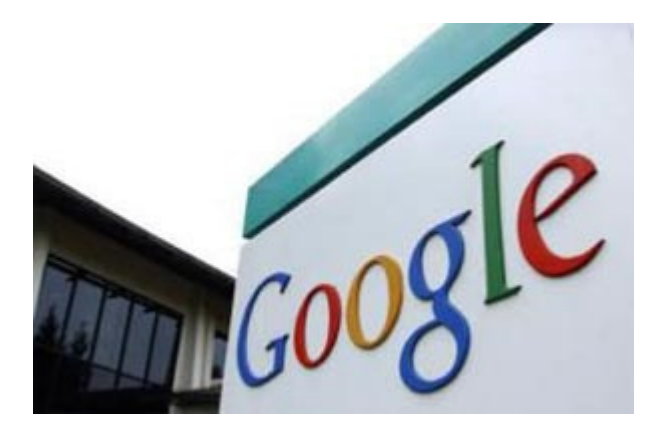

#### ● Web History چیست؟

بارها شده که سایت های خیلی جالبی در اینترنت پیدا کرده اید و آنها را به هر دلیل گم کرده اید. شاید آن موقع حس و حال بوک مارک کردن سایت را نداشته اید، شاید سیستمتان هنگ کرده بود، شاید مرورگرتان کرش کرده بود، شاید یکی از اعضای خانواده تصادفی، مرورگر را بسته بود و شایدهای دیگر!

ولی سرویس جدید گوگل یعنی Web History یا «تاریخچه وب» به شما امکان می دهد، سایت هایی را که قبلاً از آنها بازدید کرده اید محدداً پیدا

کنید و برای پیدا کردن آنها جستجو کنید. این سرویس همچنین جستجوهای شما را در گوگل ثبت می کند. سرویس «تاریخچه وب»، همچنین علایق اینترنتی شما را به شیوه جالبی ضبط و ثبت می کند. مثلاً به شما می گوید که از چه سایت هایی بیشتر بازدید کرده اید و یا اینکه بیشتر چه چیزهایی را جستجو کرده اید. اطلاعات مربوط به وب گردی های شما در سروهای گوگل ذخیره می شود.شما با مراجعه به آدرس www.google.com/history می توانید از این سرویس استفاده کنید. بعد از رفتن به این آدرس باید این سرویس را فعال کنید. همچنین باید تولبار گوگل را در مرورگر خود نصب کرده باشید. بعد ازاین کار نه فقط از کامپیوتر خودتان می توانید از امکانات «تاریخچه وب» استفاده کنید، بلکه در هر سیستم دیگرک هم بعد از وارد شدن به اکانت گوگل خودتان می توانید، با این سرویس کار کنید. خوب حالا به آدرسی که گفتم بروید تا توضیحات

بعدي ام، برايتان ملموس باشد. آيا مي توانم اطلاعات مربوط به بعضي از وب گردي هايم را باک کنم؟

بله، بعد از رفتن به www.google.com/history، روي Remove items كليك كنيد، آن قسمت از اطلاعاتي را كه دوست داريد باك شوند، انتخاب کنید و بعد حذف کنید.آیا بقیه مپی توانند اطلاعات مربوط به وب گردی هایرا با استفاده از این سرویس ببینند؟

خیر، مگر اینکه خودتان بی احتیاطی کرده باشید. مثلاً نام کاربری و پسورد اکانت جی میلتان را به کسبی داده باشید یا بعد از کار با کامپیوتر، از اكانت گوگل خودتان خارج نشده باشيد، اصطلاحاً Sign out نكرده باشيد. نمي دانم جرا با وجود اينكه سرويس «تاريخچه وب » را فعال كرده ام، اطلاعات مربوط به وب گردې ها ضبط نمي شـود؟اين موضوع چندين دليل مي تواند داشـته باشـد:

• وب گردک را زمانی انجام داده اید که وارد اکانت گوگل نشده اید.

• به دلایل امنیتی این سرویس گوگل اطلاعات مربوط به سایت هایی را که آدرسشان با https شروع شود، ذخیره نمی کند.

• امکان دارد شما در تولبار گوگل، page rank را غیرفعال کرده باشید، در این صورت باز هم اطلاعات ضبط نمی شوند. برای فعال کردن page rank در توليار گوگل مي توانيد روي Options در توليار گوگل کليک کنيد. بعد روي More کليک کنيد و سپس کليکي هم روي PageRank and Page Info انجام دهيد، حالا OK را پزنيد.

• همچنین باید مطمئن شوید در صفحه اصلی تاریخچه وب، نتایج جستجو را محدود نکرده باشید. اگر این کار را کرده اید باید روک Expand your web history در همان صفحه کلیک کنید.

• جاوا اسکرییت باید هم فعال باشد. آیا می توانم به صورت موقت، سرویس تاریخچه وب را متوقف کنم؟ بله، در صفحه اصلی تاریخچه وب روی Pause کلیک کنید. هر وقت هم خواستید تاریخچه وب ضبط فعالیت هاک اینترنتی تان را از سر بگیرد روک resume کلیک کنید.

● آبا تاریخچه وب، خروجی فید هم دارد؟

بله، آدرس خروجي فيد تاريخچه وب اين است: https://www.google.com/history/\*output=rss وقتي وارد اين آدرس شديد خيرخوان با feed reader از شما نام کاربری و پسورد می خواهد. توجه داشته باشید که مواظب باشید با استفاده از خبرخوان های آنلاین، تاریخچه وب گردی هایتان را برای همه آشکار نکنید! بوک مارک در تاریخچه وب چیست و چگونه می توانم از آن استفاده کنم؟ بوک مارک های تاریخچه وب مثل بوک مارک هاک مرورگرهای اینترنتی، شیوه ای هستند برای مرتب کردن، ذخیره و طبقه بندی سایت های بازید شده. روی ستاره در کنار نام هر سایت کلیک کنید، بعد روی Edit bookmark کلیک کنید تا بتوانید برچسببی به سایت بزنید یا توضیح کوتاهی در مورد سایت بنویسید.

• منظور از trends چېست؟

trends همان علایق اینترنتی شماست. با کلیک روک trends می توانید ببینید که بیشتر چه عباراتی را جستجو کرده اید و از چه سایت هایی بازدید کرده اید و یا در جریان فعالیت روزانه خود قرار بگیرید. سرویس جدید گوگل واقعاً سرویس جالبی است. علاوه بر همه اینها به نظر من یک دفترچه خاطرات اینترنتی هم حسوب می شود. مثلاً آیا برای شما جالب نیست که سنید سال قبل همین موقع از چه سایت ها و وبلاگ های بازدید کرده بودید و چه چیزهایی را جستجو کرده بود.

● ۱۰ قانون طلایی گوگل

استفاده از کارمندان دانش کلید موفقیت در ربع آتی قرن می باشد و این کلید اینک در گوگل استفاده می شود. در گوگل، پیتر دراکر، مدیری بود که چگونگی مدیریت نسل جدید «کارمندان دانش» را به خوبی می دانست. وې این واژه را در سال ۱۹۵۹ ایداع کرد و عقیده داشت که کارمندان دانش باور دارند که آنها حقوق می گیرند تا موثر باشند نه اینکه فقط از ساعت ۹ تا ۵ بعدازظهر کار کنند، و چنین کسب و کارهای هوشمند موانع موجود بر سر راه کارمندان دانش را از بین می برد. آنهایی که موفق می شوند بهترین ها را در اختیار خود داشته و مهمترین عامل براک نفع رقابتی را در ۲۵ سال آتی تأمین خواهند کرد. در گوگل، ما به دنبال آن منفعت هستیم. مدیریت ناموفق کارمندان دانش مبحثی است که ما در مورد آن جلسات متعددی برگزار می کنیم زیرا کسانی که آن را به درستی انجام ندهند حذف خواهند شد. ما به ایده های خوبی رسیده ایم و به آنها فکر می کنیم. در ذیل، ۱۰اصل کلیدی که ما برای موثرتر نمودن کارمندان دانش خود استفاده می کنیم آمده است. همانند اکثر شرکت های تخصصی، اکثر کارمندان ما را مهندسان تشکیل می دهند بنابراین بر این گروه تمرکز داریم اما برخی از سیاست ها براک همه کارمندان دانش ما به کار می رود.

۰۱) استخدام توسط کمیته:

هر فردې که براې مصاحبه به گوگل مې آید، با حداقل نصف از افراد از لحاظ مدیریتې و امکان همکارې مصاحبه مې کند. همه نظرات مورد بررسـې قرار گرفته تا روند استخدام عادلانه بوده و براساس بالاترین استانداردها صورت گیرد. درست است که زمان بیشترک می برد اما ارزش دارد. اگر کارمندان بزرگ و ارزشمندی استخدام کنید و آنها را درگیر روند استخدام نمایید، کارمندان بزرگتر و ارزشمندتری به دست خواهید آورد. ما از زمان تأسيس گوگل از اين روش حلقه اي استفاده مي كنيم و نتايج عظيمي به دست آورده ايم.

۲) فراهم آوردن تمام نیازهاک آنان:

همانطور که دراکر می گوید: «هدف از بین بردن موانع موجود بر سر راه آنان می باشد.» ما مجموعه ای از منافع حاشیه ای و استاندارد را برای یک مهندس سخت کوش و فعال فراهم آورده ایم که برخی از آنان به شرح زیرند: تسهیلات عالی براک صرف غذا، ورزشگاه، رختشوک خانه، اتاق های ماساژ، آرایشگاه، کارواش، خشک شویی، تورهای مسافرتی و....برنامه نویسی که کدنویسی می کند، خود نمی خواهد زمانی را صرف شستن البسه خود کند، بنابراین ما اینکار را براک وک انجام می دهیم.

۲) تراکم:

تقریباً هر پروژه در گوگل یک پروژه تیمی است و تیم ها نیاز به ارتباط با هم دارند. بهترین روش این است که اعضای تیم در فاصله کمی از هم قرار گیرند. نتیجه این است که همه در دفترها شریک هستند. در این صورت، زمانی که یک برنامه نویس می خواهد با همکار خود در ارتباط باشد نیازی به تلفن، ايميل و انتظار براي پاسخ به هريک نمي باشد. البته، اتاق هاي کنفرانس زيادي وجود دارد که افراد مي توانند براي بحث در مورد مسائل جزئی تر استفاده نمایند. حتی مدیرعامل نیز دفترک براک کنفرانس ها به اشتراک گذاشته است! نشستن در کنار کارمندان دانش تجربه اک بسیار علمی و موثر می باشد.

۴) تسهیل در همکاری و هماهنگی:

از آنجایی که اعضای تیم فقط چند قدم با هم فاصله دارند، ایجاد هماهنگی در پروژه ها بسپار آسان می باشد. علاوه بر نزدیکی فیزیکی، هرکدام از

افراد گوگل هفته ای بکبار، ایمبل کوتاهی به گروه خود می زند تا آنها را از کارهایی که انجام داده، مطلع سازد. این امر، به افراد اجازه می دهد تا از روند کار دیگران مطلع بوده و پیشرفت و همزمانی گردش کار را کنترل نماید.

۵) استفاده از محصولات خود:

کارمندان گوگل از ابزارهای شرکت استفاده می کنند. یکی از این ابزارها وب و هر صفحه از آن می باشد. همچنین از محصولاتی که قرار است عرضه شوند استفاده می شود، به عنوان مثال، یکی از دلایل موفقیت Gmail آن است که در زمانی که هنوز نسخه بتا بود، ماه ها در گوگل استفاده می شد. استفاده از ایمیل در هر سازمانی حیاتی می باشد، بنابراین Gmail به صورتی درآمد که همه نیازهای مشتریان ما - کارمندان دانش - را برآورده می کند.

۶) تشویق خلاقیت:

مهندسان گوگل می توانند تا ۲۰ درصد از زمان خود را به پروژه های مورد انتخاب خود اختصاص دهند. البته، روند موافقت و نظارت نیز وجود دارد، اما به طور اساسپی هدف خلاق بودن و خلاق ماندن افراد می باشد. یکی از رموز کار ما این است که جعبه پیشنهاداتی داریم که همه می توانند ایده های خود را در آن وارد کنند. این نرم افزار اجازه می دهد افراد نظرات خود را در مورد ایده ها گذاشته تا بهترین ایده ها در بالا نمایش داده شوند. ۷) کوشش براک رضایت عمومی:

در گوگل، مدیریت نقش نظارت دارد و نه دیکته کننده تصمیمات! کسب رضایت عموم اصولاً زمان پیشتری می برد اما در نهایت تیمی موافق و تصمیماتی بهتر ایجاد خواهد شد.

۸) بدخواه نباشید:

در مورد شعار گوگل بحث ها و نوشته های زیادی وجود دارد و ما می خواهیم بخصوص در مرتبه مدیریت با آن زندگی کنیم. همانطور که می دانیم همه افراد نسبت عقاید و نظریات خود احساسات پرشورک دارند اما کسبی در گوگل از روک عصبانیت صندلی پرت نمی کند. ما محیطی متشکل از مرز بین افراد و احترام متقابل داریم، نه محیطی متشکل از افرادی که فقط «بله قربان» می گویند.

۹) تصمیمات براساس داده ها:

در گوگل، تقریبا تمام تصمیمات براساس تحلیل های کمی می باشد. ما از سیستم های مدیریت اطلاعات هم در سطح اینترنت و هم داخلی استفاده می کنیم. ما یک دوجین تحلیل گر داریم که اطلاعات را بررسی، معیارهای کارایی را تحلیل و از روش هایی استفاده می کنند تا اطلاعات ما را هرلحظه به روز نگه دارند.

۱۰) ارتباطات موثر:

هر جمعه جلسات معرفی و پرسش و پاسخ برگزار می کنیم. این جلسات به مدیریت امکان اطلاع از وضعیت کارمندان دانش و بالعکس را می دهد. گوگل به طور چشمگیری پیشترین اطلاعات را در سازمان خود داشته و کمترین نفوذ اطلاعات را نیز دارا می باشد.

منبع : روزنامه ابرار اقتصادک

http://vista.ir/?view=article&id=289165

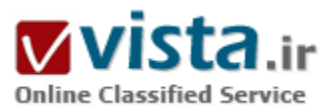

# PageRank كَوكَل

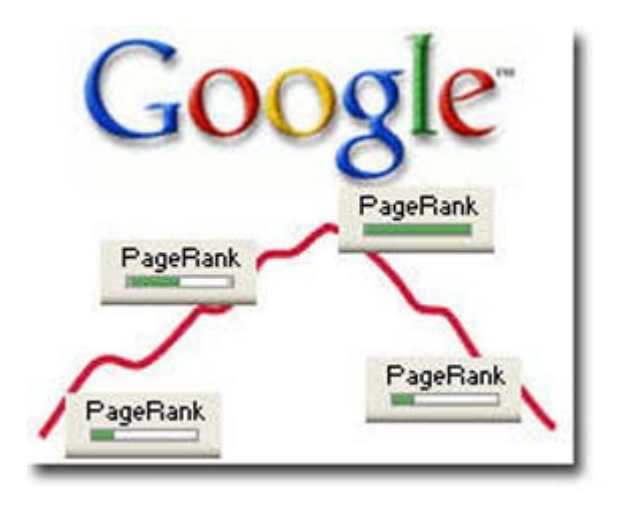

پیج رنک روش گوگل برای اندازهگیری "اهمیت" صفحات است. زمانیکه تمام فاکتورهای دیگر نظیر درصد تکرار کلمات در عنوان صفحه، درصد تعداد تکرار کلمات در متن صفحه، ارزش مکانی کلمات و ... محاسبه شدند، گوگل از پیج رنک برای تنظیم نتایج جستجو، استفاده میکند و لذا سایتهایی که مهمتر هستند به ردههای بالاتر میآیند.

- نحوه رتبه بندې در گوگل، بدين شرح است:
- ابتدا تمام صفحات مرتبط با عبارت جستجو شده را در پایگاه داده اش، مىيابد.
- صفحات یافته شده را با توجه به پارامترهای موجود در خود صفحات، رتبه بندې مېکند.
	- پارامترهای صفحات که به لینکهای ورودی و سایتهای لینک دهنده به آنها مرتبط است را محاسبه میکند.
		- سایتها و صفحات را با توجه به دو مرحله قبل رتبه بندک می کند.
		- نتایج جستجوک مرتب شده در مرحله قبل را با توجه به پیج رنک مرتب میکند.
			- PageRank چه مفهومي دارد؟

تئورې گوگل، اینگونه بیان ميکند: وقتي صفحه A به صفحه B، لینک مي دهد، یعني اینکه از دیدگاه صفحه A ، صفحه B یک صفحه مهم است. پیج رنک همچنین اهمیت لینکهایی که به صفحه شده است را لحاظ می کند. اگر صفحههایی که اهمیت بالایی دارند، به صفحهای لینک بدهند؛ آنگاه لینکهای آن صفحه به صفحات دیگر هم٬ اهمیت بیشتری می پابند. گفتنی است که پیج رنک با متن لینک ارتباطی ندارد.

● PageRank چگونه محاسبه مي گردد؟

زمانیکه گوگل، هنوز یک پروژه دانشگاهی بود، طراحان آن، فرمول اصلی خود را در محاسبه پیج رنک بدین گونه بیان کردند. البته امکان دارد که آنها

دیگر از این فرمول استفاده نکنند، اما امروزه هم به اندازه کافی دقیق به نظر میرسد. (PR(A)=(۱-d)+d\*{PR(T۱))/C(T۱)+PR(T۲ 

d یک فاکتور تضعیف است که معمولا برابر هشتاد و پنج صدم در نظر گرفته میشود. T۱, T۲,..., Tn صفحاتی|ند که به صفحه A لینک داده اند. C(T۱) نیز تعداد لینکهایی است که از صفحه T۱، خارج شده است.

برای محاسبه پیج رنک هر صفحه نیاز به دانستن پیج رنک تمام صفحاتی است که به آن لینک داده اند. در مثال زیر نحوه محاسبه پیج رنک، برای تنها چهار صفحه، بررسبی می شود.

در ابتدا چون پیج رنک هیچ کدام از صفحات، معلوم نیست، همه آنها برابر ۱ فرض می شـوند:

با قرار دادن ۵۵٫۰=d، پیچ رنک چهار صفحه محاسبه می شود: PR (A) =۱۰۰٫۸۵+۰٫۸۵{PR(C)/۱} = ۰٫۱۵+۰٫۸۵{۱/۱} =۱ (A) =۱۰۰٫۸۵+۰٫۸۵{PR(C)/۱} = ۰٫۱۵+۰٫۸۵{۱/۱} =۱  $(C) = 7.7VQ$ , PR $(D) = \cdot .1Q$ 

این محاسبات نشان می دهد که صفحه C اهمیت بیشترک دارد. اما چون این محاسبات با در نظر گرفتن پیچ رنک بکسان برای همه صفحات شروع شده است، چند بار دیگر هم محاسبات تکرار می شود تا پیچ رنک واقعی صفحات محاسبه شود. در تکرار دوم پیچ رنکها به صورت زیر خواهند بود:  $PR(A) = T.AAYVA, PR(B) = \cdot .0V0 PR(C) = 1.191TA, PR(D) = \cdot .10$ 

حال محاسبات، آنقدر تکرار می شود تا اینکه تغییرات در پیچ رنک، ناچیز گردد. بعد از ۲۰ تکرار، پیچ رنکها به مقادیر زیر می رسند: = (A) PR ۰٫۱۵ (D) = ۰٫۷۸۳۲۵۵۲۷۱۳ PR(C) = ۱٫۵۷۶۶۱۸۷۷۲۳٫ PR (B) = ۰٫۷۸۳۲۵۵۲۷۱۳ (و به این ترتیب پیچ رنک تمام صفحات بدست میآید.

● فىدىک در PageRank

همانطور که صفحه C باعث تقویت پیچ رنک صفحه A می گردد، پیچ رنک جدید صفحه A هم باعث تقویت پیچ رنک صفحه C می گردد. این فیدبک موجود در محاسبه پیج رنک، در کارکرد مناسب آن بسیار موثر است.

• حگونه می توان PageRank یک صفحه را دانست؟

برای این کار میتوان تولبار مخصوص گوگل را از آدرس زیر دان لود کنید: ttp://toolbar.google.com

پس از نصب آن، با مراجعه به هر سایت، پیچ رنک آن که عددک بین صفر تا ده است، در تولبار نشان داده میشود. البته اگر سایت در فهرست گوگل قرار داشته باشد می توان با مراجعه به محل سایت در فهرست گوگل و مشاهده کدهای HTML صفحه به مقدار دقیقتری از آن که عددی بین صفر تا ۳۰ است، دست بافت.

● تولبار گوگل چقدر دقیق است ؟

باید توجه کرد پیچ رنکی که گوگل در تولبارش نشان می دهد با آنی که عملا در سپستم رتبه بندک اش از آن استفاده می کند، تفاوت دارد. در حقیقت تولیار گوگل دیر به دیر بوزرسانی می گردد و خود گوگل نیز به این موضوع اعتراف کرده است. لذا مدیران سایتها نیاید نگران پیچ رنک یابین سابت خود در تولبار گوگل باشند زیرا امکان دارد پیج رنک واقعی سایت آنها بیشتر از مقدار نشان داده شده باشد. همچنین تولبار گوگل در بیان پیج رنک خپلی دقیق نیست. این تولبار دو محدودیت دارد:

تولیار بعضی وقت ها حدس می زند. اگر کاربر، صفحهای را مشاهده کند که در بابگانی گوگل وجود ندارد، اما صفحهای خیلی نزدیک به آن در بایگانی گوگل وجود دارد، تولیار تخمینی از پیچ رنک را نشان می دهد.

تولبار تنها جایگزینی از بیج رنک واقعی را نشان می دهد. در حالیکه بیج رنک خطی است، گوگل از یک گراف غیر خطی برای نشان دادن آن استفاده کرده است. لذا در تولبار تغییر از PR=۲ به PR=۳ نیاز به افزایش کمترک دارد، نسبت به حالتی که تغییرک از PR=۲ به ۴=RP انجام گیرد. مثال مقایسـهای زیر، این موضوع را بهتر توضیح مبی دهد( اعداد واقعبی نیسـتند).

● اگر PageRank واقعی بین دو عدد زیر باشد. -------------- تولیان عدد زیر را نشبان می دهد.

- ده به توان منفی هشت و ۵--------------------- ١
	- **۰** ۶ و ۲۵----------------------------- ۲
		- **.** ٢۶ و ١٢۵ -------------- ٣
		- **۱۲۶**و ۶۲۵------------- ۴
		- ^٢^ و -----------٣١٢8 8
		- **٢١٢۶ و ١٥٤٢٥ -------------------**
	- **١**۵۶٢۶ و ٧٨١٢٥------------- ٧
	- **٧٨١٢۶ و ٢٩٠٤-7----------------------** ٨
	- ٢٩٠٤٢٢ و ٢٥٣١٢٥ ١٩٥٣١ --------------- ٩
	- ۱۹۵۳۱۲۶ و بی نهایت--------------------- ۱۰ ۱

گوگل، از یک گراف غیر خطی برای بیان پیج رنک استفاده میکند. حرف آخر پیج رنک موضوع بسیار پیچیدهای است که غالبا اشتباه فهمیده می شود. در حال حاضر اطلاعات کافی در اختیار نیست تا از همه چیز اطمینان صد در صد حاصل شود. گوگل نیز تنها جایگزینی از پیج رنک را در تولبارش نشان می دهد و در زمان استفاده از آن باید این نکته را به خاطر داشت که تولبار گوگل خیلی دقیق نیست و همچنین دیر به دیر به روز رسانی می شود. اما در هر صورت تنها چیزی است که دیدگاه گوگل را بیان میکند. پیج رنک تاثیرش را در پروسه رتبه بندی دارد. این تاثیر به اندازهای که خیلی ها تصور میکنند، زیاد نیست. تمرکز بیش از حد بر روی پیج رنک برای بالا بردن رتبه ها در گوگل بی مورد است. در حقیقت سابتهای می توانند با بهینه سازک صفحات و ارایه محتواک مناسب به رتبه هاک مناسبتی دست بایند.

● گرفتن لینک از سایتهای دیگر

بسپاری از مدیران به دلیل آشنا نبودن با پیج رنگ گوگل به هنگام لینک گرفتن یا لینک دادن تنها به صفحات دارای پیج رنک بالا فکر می کنند. این تصور اشتباه است، شما اگر مدیر سایتی هستید به محتوای سایتها بیشتر توجه کنید تا پیچ رنک آنها. در حقیقت لینک از یک صفحه مرتبط با پیچ رنک کم در بالا رفتن رتبه سایتان بسیار موثر است. اگر درخواست لینکی از یک سایت مرتبط اما با پیچ رنک کم از شما می شود، آنرا رد نکنید! این لینک به سایت شما همانند یک "بوسه داغ" است!

منبع : شرکت نرمافزارک ایدهتک

http://vista.ir/?view=article&id=236814

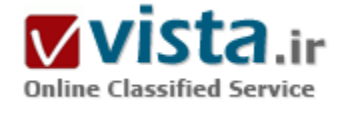

## SEO دِيست؟

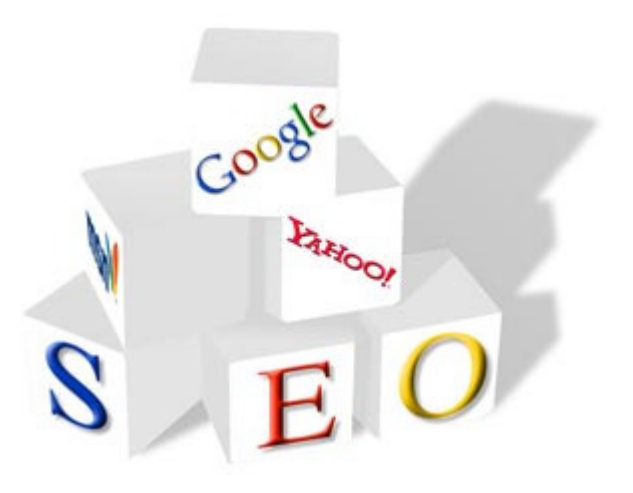

زمانی که شما در یک موتور جستجو به دنبال یک موضوع خاص می گردید حتما متوجه این موضوع شده اید که برخی از وب سایتها دارای رتبه های بالاترې مې باشند و در صفحات اولیه نمایش داده مې شوند و این یعنی تولید کردن صفحات وبی که برای موتورهای جستجو جالب و فریبنده هستند. بهینه سازی صفحات وب این است که شما در نتایج یک موتور جستحوی بزرگ بیشترین امتیاز را داشته باشید.

اهمیت این موضوع از آنجا ناشیی می شود که اکثر مردم از موتورهای جستجو برای رسیدن به مطلب یا محصول مورد نظر خود استفاده می کنند. بهینه سازی وب سایت برای موتورهای جستجوگر معروف شاید بتوان گفت که تقریبا همه افرادی که با وب آشنایی هر چند کمی دارند، جداقل برای یک

يار هم كه شده واژه SEO را شنيده اند. اما SEO چيست؟ معناي لغوي SEO كه مخفف Search Engine Optimization است، بهينه سازي موتور جستجو مي باشد. SEO يعني توليد كردن صفحات وبي كه براي موتورهاي جستجو جالب و فريبنده هستند. بهينه سازي صفحات وب اين است که شما در نتایج یک موتور جستجوک بزرگ بیشترین امتیاز را داشته باشید. اهمیت این موضوع از آنجا ناشـی می شـود که اکثر مردم از موتورهای جستجو برای رسیدن به مطلب یا محصول مورد نظر خود استفاده می کنند.

به عنوان مثال در گوگل و پاهو، اکثر مردم فقط به صفحه اول نتایج جستجو نگاه می کنند. بنابراین برای داشتن ترافیک بالا از طرف موتورهای جستجو، این مسأله الزامی است که سایت شما در صفحه اول نتایج جستجو قرار گیرد.

علم بهینه سازی موتور جستجو در مورد روشهای فنی مانند عنوان صفحه مناسب، تگ ها و متا تگ ها، کلمات کلیدی و عبارات کلیدی و توضحات مناسب سایت و کلاً محتوایی که موتورهای جستجو دوست دارند، مطالعه می کند. موتورهای جستجو صفحات وپ را به وسیله نرم افزار خزندگی (عنکبوت) پیدا و فهرست بندک می کنند. متاسفانه تمام نرم افزارهای خزندگی یک جور کار نمی کنند. برای مثال اگر صفحه وب شما در یکی از موتورهای جستجو امتیاز بالایی داشته باشد، ممکن است در دیگر موتورها این چنین نباشد. یکی از کارهایی که متخصصان بهینه سازی موتورهای جستجو انجام می دهند، پیگیری تمام تغییرات عملکرد داخل موتورهای جستجو است. بنابراین آنها میتوانند صفحات وب را بر طبق این تغییرات بهینه سازی کنند.

به علاوه آنها همراه با تغییرات موتورهای جستجوی مختلف خود را تابع این موتورها قرار می دهند. هنگامی که شما یک طراح برای طراحی سایت تجاریتان انتخاب می کنید، شما باید از این طراح درباره بهینه سازی موتورهای جستجو سوال کنید و باید از او بخواهید بر طبق اصول بهینه سازی برای موتورهای جستجو ساخت صفحات وب سایت شما را شروع کند. در صورتی که این کار طولانی تر از طراحی هایی که شما بیش از این داشته اید، نیست. این کار خیلی آسان تر و معقول تر است که شما در همان بار اول که سایتتان بر روک وب قرار می گیرد، شامل بهینه سازی براک موتورهاک جستجو شود.

● چرا SEO مهم است؟

چرا بهینه سازک براک موتورهای جستجو مفید می باشد. موارد ذیل برخی از دلایل این موضوع می باشند: برتر بودن در نتایج جستجو مشترک های زیادی را به دیدار از وب سایت شما دعوت می کند. ۸۷ در صد تمام بینندگان شما از یک صفحه یک وضعیت دارند. ۹۱ در صد از کاربران اینترنت از موتورهای جستجو استفاده می کنند. طبق آخرین تحقیقات بیش از ۲۵۰ میلیون جستجو در روز در کشور انگلیس انجام می گیرد. ۷۳ در صد معاملات آنلاین به وسیله موتورهای جستجو آغاز می شود. ۵٫۳ بیلیون از وب سایت با هم بر سر رقابت یول هستند، اما واقعیت این این است که فقط کسرهای از یک درصد به صفحه اول می رسند.

 $\epsilon$ و حه کسانی په SEO احتیاج دارند (

هر وب سایتی که به سوک تجارت و بازرگانی حرکت می کند، باید صفحات وب خود را براک موتورهاک جستجو بهینه سازک کند. هدف نهایی یک وب سایت جلب کاربران اینترنتی می باشد، و مطالعات نشان داده است که بهنه عظیمی از کابران اینترنتی وب سایت ها را در موتورهای جستجوک پیدا کرده اند. اگر شرکت شما نظر به ساخت یک وب سایت جدید و یا به روز کردن وب سایت قدیمی خود را دارد باید توجه داشته باشید که برای پیشرفت باید SEO را در الویت قرار دهید. به خاطر داشته باشید که SEO شما را به مسابقه بزرگ می برد و شما را در بازار معرفی میکند.

● ایزارهای SEO چیست؟

در اینجا می خواهیم درباره ایزارهای SEO با بهینه سازی برای موتورهای جستجو صحبت کنیم و تعدادی از آنها را معرفی کنیم. - Keyword Suggestion پیشنهاد دهنده کلمات کلیدی:

همانطور که در بالا گفتیم کلمات کلیدی در جذب موتورهای جستجو نقش به سزایی دارند. شما می توانید با استفاده از Keyword Suggestion

کلمات کلیدی بهتر و جذاب تری را انتخاب کنید.

- Google Rank Checkerيڪ کننده امتياز شـما در گوگل:

موتور جستجوک گوگل با محاسباتی خاص و دقیق به وب سایت ها امتیاز می دهید، هر چه امتیاز سایت شما در گوگل بالاتر باشد ارزش سایت شما بالاتر است. معمولا چک کردن این امتیاز آسان نیست اما این ابزار در بیشتر سایت هاک مرتبط بTools SEOL کار شما را آسان کرده و شما می توانید به راحتی امتیاز خود را در گوگل چک کنید.

- Link Popularity محبوبيت لينك:

محبوییت لینک به شما نشان می دهید که در موتورهای جستجوی مختلف وقتی شما را جستجو می کنند چه تعداد نتیجه ظاهر می شود و جدیدن از این ابزار برای مقایسه کردن بین چند وب سایت استفاده می شود.

- Search Engine Position وضعيت سايت شما در موتورهاي جستجو:

این ابزار هم تعداد نتایج جستجوک سایت شما را در موتورهاک جستجوک بزرگ نمایش می دهد. در کل Web Site Optimization Tools یا ابزارهای بهینه سازی وب سایت که انواع مختلف و متنوعی دارند. البته یکی از خدماتی که بیتا سافت ارائه می دهد خدمات SEO می باشد که وب سایتهایی که توسط این شرکت طراحی و پیاده سازک شده اند داراک بهترین رتبه در موتورهاک جستجوک بزرگ می باشند.

منبع : روزنامه ابرار اقتصادک

http://vista.ir/?view=article&id=313595

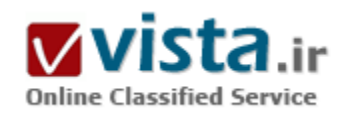

# Spamming مزاحمتی برای موتورهای جستوجو

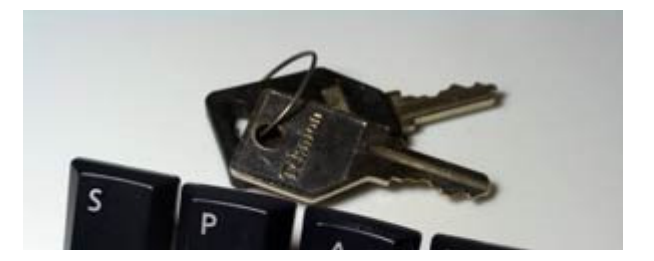

Spam کردن، استفاده از تکنیکهای نامناسب برای بافتن جایگاه بهتر در نتایج جسـتوجو میباشـد. بعضی مدیران سـایت از این تاکتیکھا براک گمراه کردن موتور جستوجو استفاده میکنند و به صفحات بی٫بط٬ جایگاهی بالا در نتایج اختصاص میدهند.

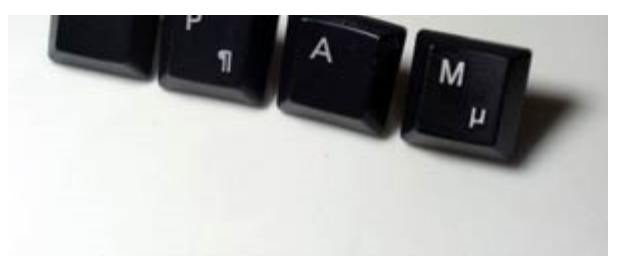

اگر شما به خوبی از معنای Spam آگاه نباشید، ممکن است سایت شما توسط موتورهای جستوجو شاخصبندی نشود و حتی تحت تحریم قرار گيرد؛ لذا اگر به موفقيت سايت خود عـلاقهمنديد، بايد به عوامل و تاکتیکهایی که از نظر موتورهای جستوجو Spam تلقی میشوند، دقت کنید و از آنها اجتناب کنید.

#### • ۱۰ تکنیک برای Spam کردن یک موتور جستوجو

متن غیرقابل مشاهده. پنهان کردن کلمات کلیدک با استفاده از نوشتن کلمات با رنگی همرسان یا مشابه با رنگ زمینه، از روشهاک معمول Spam کردن میباشد. ممکن است در صورت استفاده از جدول یا یک تصویر زمینه با رنگی غیر از زمینه اصلی این امر بدون قصد قبلی اتفاق بیفتد. انباشتگی کلمات کلیدی نیز یکی دیگر از تکنیکهای معمول برای Spam کردن است. معمولاً این تکنیک با ستون غیرقابل مشاهده همراهند اما در بعضی موارد کلمات کلیدک چندین و چند بار در انتهاک صفحه و با قلمی ریز تکرار میشوند.

Spam کردن، استفاده از تکنیکهای نامناسب برای یافتن جایگاه بهتر در نتایج جستوجو میباشد. بعضی مدیران سایت از این تاکتیکها برای گمراه کردن موتور جسـتوجو اسـتفاده میکنند و به صفحات بی٫بط، جایگاهی بالا در نتایج اختصاص میدهند.ا

کلمات کلیدی بیربط هیچگاه از کلمات کلیدی نامربوط به محتوای سایت استفاده نکنید. ممکن است با این روش، تعـدادی بازدید کننده که به دنبال آن کلمات هستند را به سایت خود بکشانید، اما آن افراد نیز با دیدن سایت شما متوجه خواهند شد که سایت شما دارای اطلاعات مرتبط با آن کلمه نیست و سایت شما را ترک میکنند.

• برچسـبـهای پنهان: استفاده از کلمات کلیدی در برچسـبـهای پنهان HTML مانند برچسب توضیحات (comment tag)، برچسب سبک (style tag)، برچسب@ماي http-equiv، برچسبهـاي ارزش پنهان (hidden valve tag)، برچسـبـهاي alt، برچسـبـهاي قلم (font tag)، برچسـبـهاي نويسنده (author tag) برچسـبـهاي option، برچسـبـهاي noframe و پيوندهاي مخفي ميتوانند به عنوان Spam كردن محسـوب شـوند و توسط بعضي موتورهاي جستوجو قدغن شوند.

• صفحات مشابه و همانند: نسخهبرداری از روی یک صفحه یا صفحه درگاه و ذخیره آن با نامهای مختلف و ثبت آنها نیز یک روش Spam است و توسط اکثر موتورهای جستوجو تشخیص داده میشود.

• مبادله کد: بهینهسازی یک صفحه برای یافتن جایگاه مناسب در جستوجو و جایگزین آن با یک صفحه دیگر در زمانی که یک بار موفقی را انجام دادید نیز یک روش دیگر است. این روش و تکنیک براک دست یافتن به یک جایگاه مناسب و براک یک مدت طولانی موفق نخواهد بود.

• Redirect کردن: بعضی افراد صفحات Spam شده را تنها برای موتورهای جستوجو تولید میکنند؛ در واقع زمانی که یک بازدیدکننده، به آن صفحه مراجعه می کند با استفاده ازبرچسپ@ی refresh،CGI،Java،Javascript با سایر تکنیکها، وی را به صفحه اول راهنمایی می کنند. در واقع با این کار، سعی در پنهان کردن صفحات spam خود دارند که این تکنیک نیز مناسب نیست.

• Link farms: بسیاری از موتورهای جستوجو، استفاده از link farms یا تولیدکنندگان پیوندهای دوجانبه را به عنوان Spam تلقی میکنند.

پسپارې از موتورهاي جسـتوجو، سـايتـهايي که در پرنامههاي معاوضه پيوند شرکت مي کنند را تحريم مي کنند.

• بدون محتوا: سایتهایی که محتواک واحد و مشخصی برای کاربران موتورهای جستوجو ندارند نیز Spam تلقی میشوند. محتوای غیرمجاز، محتوای تکراری و سایتهای دارای انبوهی از پیوندهای وابسته نیز از طرف موتورهای جستوجو و بخصوص فهرست به عنوان Spam شناخته مىشوند.

• ثبت مکرر: هر موتور جستوجو محدودیتهای خود را در تعداد صفحات قابل ثبت و مدت زمان بین تکرار ثبت دارد. یک صفحه را پیش از یک بار در ماه در یک موتور جستوجو ثبت نکنید و هر روز نیز تعداد زیادی از صفحات را به ثبت نرسانید. هرگز صفحات درگاه را در فهرستها ثبت نکنید. ● جریمههای Spam کردن موتور جستوجو

تمامی موتورهای جستوجو در مورد Spam حساس و دارای محدودیت نیستند. بعضی لمها که مورد قبول یک موتور جستوجو هستند، برای یک موتور جسـتوجوې دیگر Spam تلقي ميشـوند. بعضي موتورها از شـاخص بندې صفحاتي که داراې Spam هسـتند اجتناب ميکنند؛ بعضي دیگر این گونه صفحات را شاخصبندک میکنند، اما درجه پایینی به آنها اختصاص میدهند. بعضی دیگر نیز سایت را کاملاً تحت تحریم قرار میدهند.

بر روک بعضی موتورهای جستوجو، صفحاتی یافت میشوند که دارای جایگاه مناسب و درجه بالایی هستند و از تکنیکهای مذکور در این مقاله نیز استفاده میکنند. این صفحات معمولاً قدیمی هستند و چندین سال عمر دارند. اگر این صفحات در حال حاضر ثبت شوند، یا درجه پایینی کسب مېکنند و یا موتورهای جستوجو از ثبت آنها جلوگیرې به عمل مېآورند. حتی اگر در حال حاضر بعضي تکنیکها در بعضي موتورها قابل استفاده و کارآمد هستند، مطمئناً همیشه این روال پابرجا نخواهد بود.

موتورهای جستوجو میکوشند تا مناسبترین نتایج را برای کاربرانشان فراهم کنند، اما Spam شاخصهای آنها را با اطلاعات گمراه کننده و نامناسبشان به هم مېږيزد. اشتباه نکنيد، موتورهاې جسـتوجو هنگامي که Spam را يک مشکل بزرگ ببينند با آن مقابله مېکنند. در آن صورت اگر سایت شما از این تکنیکها استفاده کرده باشد، ممکن است توسط موتورهاک جسـتوجو تحت تحریم قرار گیرید.

● سلاح مخفی شما- صفحات درگاه (doorway)

صفحات درگاه، صفحات وبي هستند که تنها با يک هدف طراحي ميشوند. رسيدن به يک درجه و جايگاه بالا در يک موتور جستوجو مشخص براي یک عبارت یا کلمه کلیدک معلوم.

موتورهاي جستوجو همگي به يک گونه عمل نميکنند، و صفحات پکسان مورد علاقه تمامي موتورهاي جستوجو نيستند. بعضي مواقع شما صفحه موردنظر خود را به راحتی و با درجه بالایی در یک موتور جستوجو میبابید، اما در یک موتور جستوجوک دیگر اصلاً آن صفحه را پیدا نمیکنید. در چنین شرایطی با ساختن چند صفحة درگاهی که با توجه به کار و علاقه آن موتور جستوجوک خاص طراحی میشوند، میتوان این مشکل را حل کرد.

په عبارت دېگر صفحات درگاهي صفحاتي هستند که په يک موتور جستوجو دليل دېگرې ارائه مي کنند تا موتور از سايت شما بازديد کند. اگر روبات موتور جستوجو اطلاعات صفحات درگاهی شما را بخواند و آن اطلاعات مورد علاقه آن باشد، سایت شما با گرفتن جایگاه بهترک در نتایج آن موتور جستوجو جایزه داشتن صفحات درگاهی مناسب را دریافت میکند.

● صفحات درگاه و spamming

در گذشته صفحات درگاهی دارای محتوای واقعی نبودند. در واقع محتوای این صفحات تنها تعدادی کلمه کلیدی، یک تصویر و یک پیوند به صفحه اصلی سایت بود. اغلب مردم از نرمافزار صفحه درگاهی استفاده میکردند تا به طور خودکار صدها درگاه تولید کنند و همگی را ثبت نمایند. گهگاه شما میتوانید درگاههایی این چنین را در بعضی موتورهای جستوجو بیابید.

اما آبا تولید صفحات درگاہ مانند فوق واقعاً یک تاکتیک پھینەسازی یک موتور جستوجوی کار است؟

بعضي مردم ادعا مي كنند كه چنين صفحات درگاهي هنوز كارآمد است. عليرغم اين ادعا موتورهاي جستوجو ثبت هزاران تک صفحه، صفحات درگاهی با محتوای کمارزش و بدون محتوای واحد را ادامه نخواهند داد. کسانی که به طور مداوم مشغول Spam کردن موتورهای جستوجو با درگاههای بیارزش هستند نه تنها به موتورهای جستوجو و کاربران آنها صدمه میزنند، بلکه در واقع در حال صدمه زدن به خود نیز هستند. به جمله زیر که در رابطه با صفحات درگاهی توسط Altavista بیان شده است توجه کنید:

"تلاش برای پرکردن شاخص Altavista با صفحات گمراه کننده، ارزش شاخص همه افراد را پایین میآورد. ما اجازه ثبت URL را به مشتریانی که شـاخص را Spam میکنند نمیدهیم و تمامی صفحات این گونه را از شـاخص خارج خواهیم نمود."

اگر شما بر روک یک موتور جستوجو، جستوجو کنید و ببینید که یک سایت به صورت تکرارک در نتایج ذکر شده است، به راحتی درمیLبابید که چرا این گونه صفحات را Spam می∪مند. بنابراین وسوسه نشوید که از صفحات درگاه بدون محتواک مناسب و ارزشمند استفاده کنید. به مرور زمان موتورهای جستوجوی بیشتری از شاخصبندی شدن چنین صفحات درگاهی جلوگیری به عمل خواهند آورد و سایتهایی که از چنین صفحاتيي استفاده مييكنند تحت تحريم موتورهاي جستوجو قرار خواهند گرفت.

صفحات درگاه، صفحات وبي هستند که تنها با يک هدف طراحي ميشوند. رسيدن به يک درجه و جايگاه بالا در يک موتور جستوجو مشخص براي یک عبارت یا کلمه کلیدی معلوم.

• راه مناسب استفاده از صفحات درگاه

اگر صفحات درگاه به شکل مناسبی مورد استفاده قرار بگیرند، موتورهای جستوجو آنها را به عنوان Spam درنظر خواهند گرفت. اگر صفحات درگاه با محتواک ارزشمند مورد استفاده قرار بگیرند، میتوانند در بالا بردن دقت شاخص موتور جستوجو نقش خوبی ایفا نمایند و یافتن محتواک مربوط را برای جوینده تسـهیل نمایند.

اگر بخواهید صفحات درگاه مناسبی بسازید، باید به گونهای طراحی کنید که این صفحات دارای تعداد مناسبی از کلمات و عبارات کلیدی در جای مناسب از صفحه باشند تا بر روک یک موتور جستوجوک خاص به خوبی درجهبندک شوند.

صفحات درگاه شما باید همیشه در تمامی سایت به صورت یکپارچه آمیخته شوند و اطلاعات، عکسها و پیوندهاک همانند سایر صفحات سایت به بازدیدکنندگان ارائه نمایند.

صفحات درگاه خوب، دقیقاً همانند سایر صفحات هستند اما به گونهای طراحی شدهاند که با فرمول درجهبندی بکتای یک موتور جستوجوی خاص مطابقت كنند.

در این جا چند نکته را برمی شماریم که به خاطرسپردن آنها شما را در ساختن درگاههای خوب باری خواهد کرد:

تلاش خود را متمرکز کنید. واقعاً نیاز نیست که براک تمامی موتورهای جستوجوک اصلی، صفحات درگاه بسازید. تلاش خود را بر روک موتورهای جستوجویی متمرکز کنید که صفحات وب عادی شما را دوست ندارند و در واقع جایگاه مناسبی در نتایج جستوجو به سایت شما اختصاص نمېدهند. (اگر هيچ پک از موتورهاې جستوجو صفحات عادې شما را نمېپسندند، بهتر است به جاې کار بر روې تعداد زيادې صفحات درگاه، به طراحی محدد صفحات عادک و اصلی خود ببردازید!)

از فهرستها دوري كنيد. فهرستهاي اصلي مانند Looksmart, ODP, Yahoo تنها به شما إجازه مي دهند كه صفحات عادي و معمولاً تنها صفحه اصلی سایت خود را ثبت نمایید. سعی نکنید هیچ صفحه درگاهی را در آنها به ثبت برسانید.

برای ساختن صفحات درگاه برای یک موتور جستوجوی خاص، شما به اطلاعاتی اضافی در مورد آن موتور جستوجو نیاز خواهید داشت. تحلیل سایر سایتهای با درجه بالا برروی آن موتور جستوجو میتواند شما را در تشخیص سلیقه و علاقه آن موتور جستوجو پاری نماید.

صفحات درگاه کار را تنها از یک یا دو کلمه کلیدی در هر صفحه استفاده میکنند. اگر از تعداد کلمات بیشترک استفاده کنید، اثر صفحات شما رقیق و کمرنگ میشود. سعی کنید که هر یک از درگاههای سایت را به صورت خاص بر روی کلمه کلیدی یا عبارتی متمرکز کنید که به دنبال جایگاه بهترې در نتايج موتور جستوجو براې آن هستيد.

سادگی را حفظ کنید. صفحات درگاه کوچک بهتر عمل می کنند. معمولاً اندازه ابدهآل برای این صفحات، بین ۲۰۰ تا ۳۰۰ کلمه است. از استفاده از Javascript و سایر effectهای تفننی اجتناب نمایید.

موتورهای جستوجو را با الگوریتمرهای واحدی درجهبندی میکنند، اما هیچ دو موتور جستوجویی از الگوریتمرهای یکسانی استفاده نمیکنند؛ به همین دلیل است که گاه لازم است شما صفحات درگاهی ایجاد کنید که با توجه به الگوریتم موتورهای جستوجوی مختلف ساخته شدهاند. اما ساختن صفحات نامناسب از نطر محتوا نیز ممکن است سایت شما را به خطر بیاندازد و شما را به عنوان یک spammer به موتور جستوجو معرفی کند. لذا در این شماره به معرفی Spam و صفحات درگاه مناسب پرداختیم تا شما را با این دو مفهوم مهم در طراحی سایت آشنا سازیم.

منبع : دنیاک کامپیو تر و ارتباطات

http://vista.ir/?view=article&id=353378

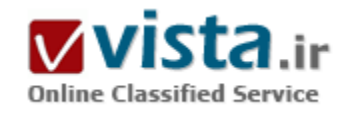

# **What is Flickr**

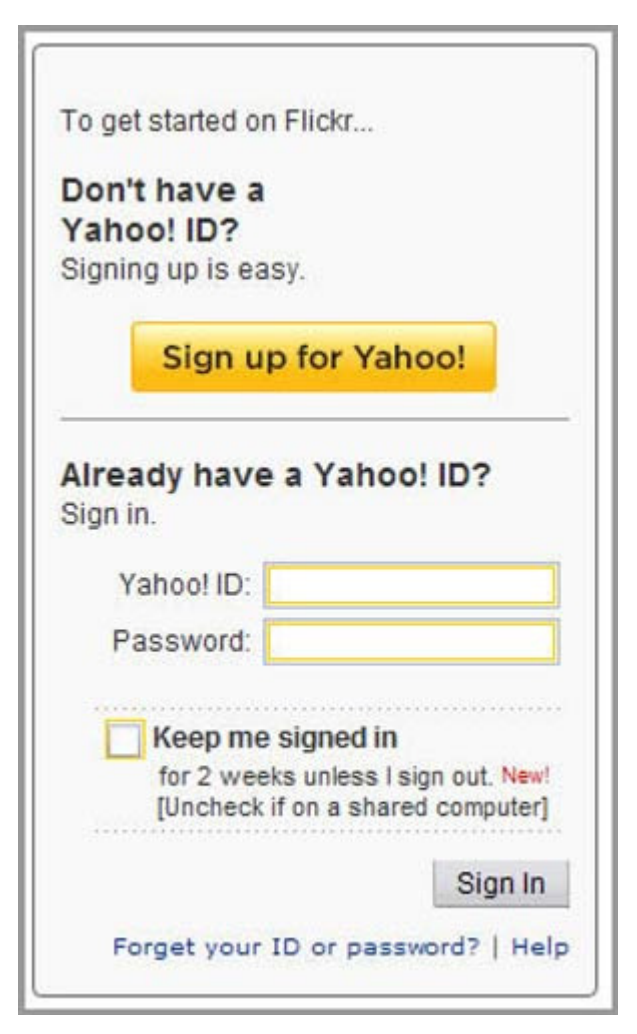

مانند همه سرویسهای یاهو، میټوانید flickr را از صفحه اصلی یاهو و از میان سـتون سـمت چپ موجود در سـایت یاهو که سـرویسهای متعددی را ارائه ميدهد، انتخاب كنيد و يا مستقيماً، با كمک آدرس http:..www.flickr.com در مرورگر خود، به صفحه اصلی آن وارد شـوید. Flickr را می توان یکی از ابزارهای به اشتراکگذاری، مدیریت و جستوجوی تصاویر آنلاین، در سراسر جهان دانست. خصوصیات ویژه این قابلیت جالب یاهو، تأثیری بر این مدعاست. به کمک flickr، شما میتوانید عکسها و تصاویر دلخواه خود را به صورت رایگان، در معرض دید سـایر افراد قرار دهید. پس از وارد کردن آدرس فوق، اکنون صفحهای نمایش داده میشود که به شما امکان میدهد تا به کمک آدرس پست الکترونیکی خود یا همان ID خودتان، وارد صفحه اصلی سرویس flickr یاهو شـوید. در صورتی که فقط بخواهید تصویری را جسـتوجو کنید، میتوانید بدون sign in کردن و از همین صفحه، تصویر مورد نظر را از قسمت search این سرویس بیابید. در بخش انتهایی این صفحه نیز امکانات flickr نمایش داده شده است که به شما این امکان را میدهد تا با کلیک بر روک هرکدام، وارد صفحه اصلی آن بخش شوید و مراحل بعدی را پیگیری کنید.

این امکانات عبارتند از:

۱) Share & stay in touch: به اشتراک گذاشتن تصاویر و ایجاد ارتباط با مخاطبان.

Upload & organize (٢: آپلود تصاویر و سـازماندهـي آنها.

۳) Make stuff !: امکان ایجاد آثار هنرک با کمک تصاویر.

۴) Explore: امكان جستوجوي تصاوير.

● ورود به محیط کارک خود

برای وارد شدن به محیط کاری شخصی خود یا همان صفحه home، مانند ایمیل زدن معمولی sing in کنید. به محض ورود به صفحه اصلی، پیغام

خوشآمدگویی به آدرس ایمیل شما ارسال می شود. صفحه home، شامل گزینههای متعددی است که هرکدام از آنها به شما کمک خواهد کرد تا محیط کاری انعطافپذیری در اختیار داشته باشید و به راحتی، تصاویر و به اشتراکگذاری فایل های خود را مدیریت و سازماندهی کنید. جالب این که در صورتی که برای پست الکترونیکی شما ایمیل جدیدی ارسال شود، در صفحه اصلی flickr، بیغامی به عنوان «mew message» نمايش داده ميشود. همچنين جهت ورود به setting، سرويس گزينه «setup your flickr basic» نيز در اين صفحه ارائه شده است.

● ورود به setting

پس از انتخاب گزینه فوق، وارد صفحهای می،شوید که دارای پنج بخش اصلی است:

Upload a Photo: •

با انتخاب گزینه Browse، شما میتوانید تصویر مورد نظر خود را که برای پروفایل شخصی خود انتخاب نمودهاید، از روی هارد کامپیوتر خود، به اینترنت ارسال و آپلود کنید. توجه داشته باشید که این فایل تصویری، حتماً باید در محدوده MB۵ باشد. همچنین می<code>توانید سطح دسترس</code>ی به تصویر و دیگر مشخصات پروفایل خود را نیز مشخص کنید.

سطح دسترسـي را مي٦وان به صورت كاملاً حفاظت شده يا private و يا قابل ديدن براي دوسـتان و يا به صورت عمومي و public قرار داد. پس از آپلود کردن عکس خود در قسمت setup your flickr basic، عکس و سایر مشخصات شما در سمت راست صفحه اصلی home، نمایش داده می شود.

:Flickr Url -

یکی از راههایی که شما میتوانید به آسانی برای اشتراک گذاری تصاویر خود با دوستان و آشنایان، از آن استفاده کنید، استفاده از flickr url است؛ به این ترتیب که بعد از عبارت پیش فرض http:..www.flickr.com.photos ، در جاک خالی، یک نام غیرتکراری برای تصویر خود انتخاب نمایید. این نام، پس از خروج از این صفحه، دیگر قابل تغییر نخواهد بود. بنابراین، بایستی دقیق و مرتبط با موضوع عکس، نام را انتخاب کنید. پس از درج نام، می;توانید پر روی گزینه preview یا پیش;نمایش، کلیک کنید.

Buddy Icon: -

Buddy Icon تصویر کوچکی است که همواره پس از ورود به صفحه اصلی flickr، کنار پیغام خوشآمدگویی، نمایش داده میشود. شما میتوانید از آیکون پیشفرض flickr که یک مربع کوچک است و یا از تصویر آپلود شده خود، با حداکثر سایز MB۲ و یا از یک آیکون دیگر استفاده کنید. : Your Profile •

مشخصات شخصی، تنظیم ساعت محلی و توضیحی مختصر درباره خود را در فرمی که در این بخش نمایش داده میشود، درج کرده، پروفایل شخصی خود را ایجاد کنید.

: The Fnd  $\cdot$ 

در این بخش که بخش پایانی setting میباشد، شما میتوانید تصاویر دیگری نیز آپلود نمایید و به پروفایل خود اضافه کنید و پس از خروج از این صفحه، دوباره به صفحه اصلی خود، یعنی home باز گردید.

#### Share  $\bullet$

وجود میلیوتھا کاربر و صدھا میلیون تصویر، I, flickr یک انجمن حرفهای عکاسی میدل ساخته است؛ انجمنی که افراد در آن، به صورت گروهی مېتوانند درباره به علاقهمندېهاې مشترک خود به جستوجو بیردازند.

دسترسپی گروهها به تصاویر به اشتراک گذاشته شده، میتواند به صورت عمومی و یا کاملاً شخصی و محدود باشد.

Upload & Organize ●

په هر روشبي که تصاوير خود را آبلود کنيد، بعني از کامپيوتر يا موبايل خود، تصاوير را به اينترنت ارسال کنيد، مي توانيد از امکانات flickr بهرهمند شوید.

به این ترتیب که میتوان تصاویر را سازماندهی کرده، به صورت مجموعههایی مرتبط با هم، همراه با نام و مشخصات ارسال کننده، مشخصات تصویر و ... ارائه کنید و به صورت گالری تصاویر با یک نام مشـخص، به نمایش گذاشـت.

همچنین میټوانید فهرستی از تصاویر مورد علاقه خود را به صورت فهرست علاقهمندې یا favorites در یک مجموعه قرار دهید.

#### Maps  $\bullet$

ویژگی جالب flickr که به عنوان Maps معرفی شده است، به ما کمک میکند تا بر روک نقشه هر منطقه، موقعیت جغرافیایی محل گرفته شدن عکس و یا محل زندگی عکاس مورد نظر را بیابیم و به سایر جزئیات موجود مرتبط با آن، دسترسـی پیدا کنیم.

#### !Make stuff •

از دیگر امکانات سرویس یاهو، میتوان به امکان گرفتن پرینت و چاپ تصویر اشاره کرد. باکنار هم قرار دادن عکسها و کمی خلاقیت، شما مېتوانيد به خلق آثار هنرې زيبايي بيردازيد. طراحي برچسب CD، تمبر، کاتالوگ، کارت تبريک، دعوتنامه، کتابچه عکس و ... محيطflickr را از محدوده اینترنت و فضای مجازی، به دنیای واقعی ما خواهد آورد.

Explore & Search •

در بخش Explore، شما میتوانید به راحتی تصاویر مورد نظر خود را جسـتوجو کرده، بیابید. براک این کار، در قسـمت select a month با انتخاب ماه مورد نظر خود – مثلاً ژانویه ۲۰۰۸ – میتوانید به جسـتوجوک تصاویر موجود در این ماه بپردازید. همچنین میتوانید با کلیک بر روک گزینه calendar view، از تقویم زمانی نیز استفاده کنید.

- ابزارهای دیگر این بخش برای جستوجو عبارتند از:
- ۱) جستوجو به کمک نقشه جغرافیایی (همان بخش .(Map
- ۲) جستوجو در میان تصاویرک که بیشترین بازدید کننده را دارند.
	- ۲) جستوجو در وبلاگهای flickrblog با flickrblogها.
		- ۴) جستوجو در تصاویر ۷ روز گذشته و ... .

در بخش search نیز شما میتوانید تصاویر مورد نظر خود را به صورت ful text، همراه با متن کامل و بر مبناک یکی از موارد تعیین شده در آن،

جستوجو کنید. این موارد، عبارتند از:

Every ones photos. -

- your photos.

- your favorite photos.

- your contacts photos.

- your friends photos.

...- choose from your contacts

به این ترتیب، شما میتوانید تصاویر مورد نظر خود را از میان تصاویر ارسالی از سوک دوستان، تصاویر آپلود شده خود و ... بیابید.

یکی دیگر از ویژگیهای flickr، امکان گذاشتن کامنت و دریافت نظرات دیگران است. این خصوصیت، سبب برقراری یک ارتباط دو طرفه با مخاطبین و بازدیدکنندگان میشود و از طرف دیگر، شما میتوانید با ارسال دعوتنامه برای بازدیدکنندگان، گروههای کاری و حرفهای عکاسبی نیز تشکیل

دهند.

به طور کلبی، میتوان امکانات flickr را در موارد زیر خلاصه کرد:

۱) امکان به اشتراک گذاری، سازماندهی و مدیریت تصاویر در سراسر جهان.

٢) آيلود تصاوير همراه با ابزارهاي مختلف آيلود؛ مانند آيلود از طريق موبايل.

۲) امکان ایجاد وبلاگ (.(flickr blog

۴) امکان استفاده از تصاویر به اشتراک گذاشته شده در وبلاگ یا سایت شخصی خود.

۵) امکان جستوجوی فارسپی تصاویر.

۶) امکان نمایش تصاویر، به صورت slide Show (نمایش اسلایدی تمام تصاویر).

۷) مشـاهده آخرین تصاویر به روز شـده، همراه با نمایش آخرین تاریخ بهروزرسـانب.

۸) مشاهده مشخصات ارسال کننده عکس، همراه با مشاهده سایر عکسهای ارسالی وی.

۹) امکان ارسال دعوتنامه برای دوستان و آشنایان، جهت عضویت در flickr شخصی شما.

۱۰) ایجاد گروههای کاری (.(your groups

۱۱) امکان جسـتوجوک گروهها و افراد، بر مبناک تصاویر مورد نظر.

۱۲) امکان تعیین سطح دسترسی به تصاویر و جزئیات آنها، به صورت محافظت شده و یا عمومی

منبع : پرسمان

http://vista.ir/?view=article&id=325906

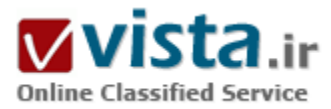

# با برخی از روشهای ابتدایی جستجو آسان در موتورجستجو گوگل آشنا شویم

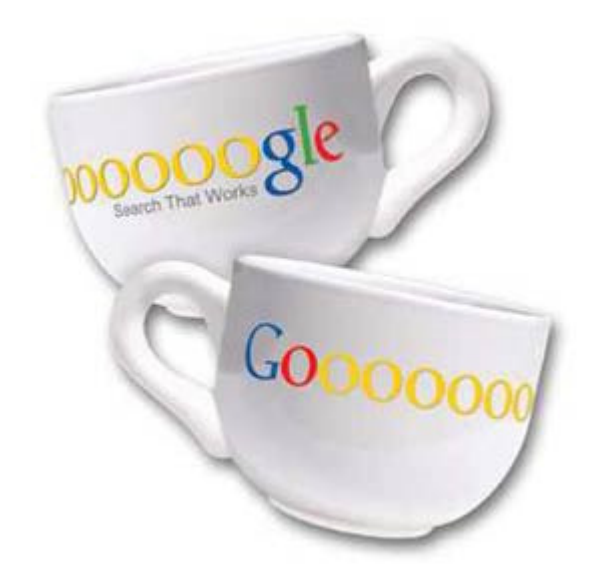

برخی از کاربران کامپیوتر و تعدادی از خوانندگان پرسش های متعددی در زمینه اینترنت و شیوه کاربرد آن این پدیده مطرح کرده و خواسته اند تا مواردې از نکات آموزشيي ارايه دهيم. پکې از اين موارد، چگونگې جستجو در شبکه گوگل، اینترنت فناوری مرز ناشناستی است که هر لحظه بر وسعت آن افزوده می شـود. هم اکنون میلیاردها سـایت بر روک این شـبکه وجود دارد و در هر۵ ثانیه نیز یک سایت به آن افزوده می شود. این دنیای مجازی آنقدر بزرگ شده است که دیگر کاربران بدون استفاده از موتورهای جستجو قادر به بهره مندک از آن نیستند و بدین ترتیب، روز به روز اهمیت استفاده از موتورهای جستجو بیشتر می شود. اما همان اندازه که این موتورها مفید هستند در صورت ناآشنا بودن با شیوه درستِ کار با آنها می توانند خسته کننده هم باشند.

امروزه موتورهای جستجوی زیادی برروی شبکه وب فعال هستند که هر یک شیوه جستجوک خاص خود را دارند و براساس آن به جستجوک سایتهای

مورد نظر شما می پردازند.

یکی از پرکاربردترین و مفیدترین موتورهای جستجو، گوگل نام دارد که این روزها جام پیروزی را از دیگر رقبا ربوده است و روز به روز برتعداد کاربران خود می افزاید. پدون تردید شما هم حداقل برای یکبار گذرتان به http://www.google.com خورده است و صفحه ساده و در عین حال پرقدرت این جستجوگر را دېده اېد. جستجوگرې که با پشتېباني از زبان هاې مختلف دنيا کاربران زيادې را په خود جذب کرده است. و شايد همين پشتېباني از زبان فارسـي اسـت که در ميان ايرانيان نيز از اقبال خوبي برخوردار شـده اسـت. در اين مقاله مي کوشـيم تا ضمن آشـنايي با نحوه صحيح کار با اين جستجوگر کارایی بهره مندک از آنرا نیز بالا ببریم.

برای جستجوی یک موضوع در گوگل کافی است که چند کلمه توصفی و اصلی موضوع را در نوار مربوط تاب کنید و سپس کلیدEnter را فشار دهید و با اینکه روی دکمه Search که در جلوی نوار جستجو تعییه شده کلیک کنید، تا به لیستی از وب سایتهای مرتبط با موضوع دست بابید. از آنجایی که گوگل وب سایتهایی را فهرست می کند که»همه« کلمات مورد جستجوک شما در آن باشند، باید سعی کنید تا در نوار جستجو، کلماتی را وارد کنید که اساسپی تر هستند و از وارد کردن کلمات اضافی بپرهیزید تا نتایج جستجو به آنچه که شما می خواهید نزدیکتر باشند. ● كلمات اصلى تر را پنويسېد

همانگونه که گفته شد برای بهتر نتیجه گرفتن از جستجو، لازم است کلمات اصلی را در نوار جستجو وارد کنید. برای اینکار هر قدر که می توانید، موضوع جستجو را ریزتر و معین تر کنید. برای مثال به جای آنکه در نوار جستجو تایپ کنید»نقاش« بهتر است که نام نقاش مورد نظرتان را تایپ کنید، مثلاً بنویسید»پیکاسو« یا اینکه به جای »اتومبیل« بهتر است بنویسید»پژو« و ...

همچنین کلماتی را بکار برید که احتمال وجود توضیح درباره آنها بیشتر باشد. مثلاً به جای نوشتن»گذراندن یک شب خوب در تهران« بهتر است تایب کنید: » هتلهای تهران«.

● از آوردن جروف اضافه خوددارک کنید

گوگل بطور پیش فرض فقط سایتهایی را فهرست می کند که تمام کلمات مورد جستجو در آنها باشند. نیازی نیست که شما بین کلمات جستجو از كلمه پيوند دهنده »و« استفاده كنيد. به خاطر داشته باشيد كه وارد كردن كلماتي مانند در، به، و... برنتيجه جستجو تأثير خواهد گذشت، بطور مثال برای جستجو در مورد تعطیلات در شمال به جای تایپ کردن»گذراندن تعطیلات در شمال« بهتر است تنها بنویسید:»تعطیلات شمال«. خود گوگل هم برای بالا بردن کیفیت جستجوها بطور اتوماتیک کلمات معمولی و واژه هایی همچون»کجا« و »چطور« را از کلمات مورد جستجو حذف مي كند. چون اين گونه كلمات باعث كندک عمل جستجو مي شوند و تأثيرک هم در بهبود جستجو ندارند و حتى كيفيت نتايج جستجو را کاهش می دهند.

● چروف پزرگ و کوچک فرق نمی کنند

گوگل نسبت به بزرگی و کوچکی حروف حساس نیست. در حقیقت همه حروفی که به لاتین در نوار جستجو تایپ می کنید، به حروف کوچک تبديل خواهند شد. براي مثال نتيجه جستجوي(PaRsOilcO) و(Parsoilco) و (Pars Oil Co) يكسـان خواهد بود.

● جستحوهای طبقه بندی شده

با همه این توضیحات اگر مایلید که نتایج جستجوهاک شما دقیق تر و علمی تر باشند، بهتر است سرک هم بdirectory.google.com بزنید. در این آدرس فهرستی از سایتهای اینترنتی با توجه به موضوعات آنها موجود است. مثلاً اگر دنبال سایتی در مورد سیاره زحل هستید، می توانید با رفتن به شاخهScience و زیر شاخه Astronomy به زیر شاخهSaturn دست یابید. همچنین اگر در مورد خودروکSaturn جستجو می کنید، می توانید سایتهای مرتبط با آنرا در شاخه Automotive بیابید.

● جستحوک پیشرفته

در جلوک نوار جستجوک گوگل گزینه اک با عنوان»جستجوک بیشرفته« یا»Advanced Search« وجود دارد. با کلیک کردن روک این گزینه وارد صفحه

ای با همین نام خواهید شد. در این صفحه شما می توانید با یکار بردن روش های خاصی، دقت جستجو را افزایش دهید. علاوه پر این تنظیمات، گوگل از یک سری عملگرها نیز برای محدود کردن جستجوها پهره می برد. شما پدون رجوع به قسمت جستجوی پیشرفته و با دانستن این عملگرها می توانید عمل جستجو را هرچه سریعتر انجام دهید. در زیر به توضیح برخی از این عملگرها می پردازیم. • عملگر +

همانگونه که قبلاً گفتیم گوگل از یک سرک کلمات معمولی بصورت خودکار چشـم پوشـی می کند، ولی در صورتی که شـما ضرورک می دانید که اینگونه کلمات حتماً مورد جستجو قرار گیرند، می توانید با قرار دادن یک علامت»+« در جلوی آنها مطمئن شوید که در نتایج جستجو حتماً وجود

خواهند داشت. (دقت کنید که قبل از علامت»+« یک فاصله(space) وجود داشته باشد ولی کلمه بعدی بدون فاصله، فوراً پس از آن بیاید). راه دیگر دقیق کردن گوگل در جستجوک کلمه اک خاص این است که کلمه مورد نظر را در کوتیشن (" " قرار دهید. براک مثال اگر بخواهیم داستان جنگ ستارگان۱ ( Star Wars Episode I) را مورد جستجو قرار دهیم، گوگل حرف I را مورد جستجو قرار نمی دهد مگر آنکه آنرا بصورت "Star Wars Episode+ I" و Star Wars Episode I U"" تايب كنيم.

▪ عملگر -

برخی اوقات ممکن است شما دنبال کلمه ای بگردید که بیش از یک معنا دارد، برای مثال کلمه bass در ماهیگیری به معنای ماهی خالدار است و در موسـبقی به معنای» صدای پم«. برای حل اینگونه مشکلات می توانید از عملگر»-« استفاده کنید تا گوگل به دنبال سـایتهایی بگردد که کلمه بعد از این عملگر در آنها اشاره شده است.(دقت کنید که قبل از علامت»-« یک فاصله (space) وجود داشته باشد ولی کلمه بعدک بدون فاصله، فوراً يس از آن بيايد). در مثال بالا مي توانيد بنويسـيد:bass- music.

▪ عملگر ∽

گاهی ممکن است شما فقط به دنبال کلمه ای خاص نباشید و بخواهید که به دنبال کلمات مرتبط با آن نیز بگردید. برای این کار از این عملگر استفاده می شود. برای مثال اگر در کادر جستجو تایپ کنید کیفیت غذا در نتیجه، سایتهایی ظاهر خواهند شد که کلمه»کیفیت« و کلمه»غذا« در آنها وجود داشته باشد. حتی ممکن است که این دو کلمه اصلاً بهم ربط نداشته باشند. اما اگر تایپ کنید»~کیفیت~غذا« گوگل دنبال سایتهایی می گردد که درباره کیفیت غذاها نوشته باشند.

▪ عملگ ""

همانگونه که قبلاً نیز گفته شد، برای جستجوی عبارتی خاص بصورت کامل(نه بصورت کلمات جدا از هم بایستی آن عبارت را در داخل کوتیشن (" ")قرار داد.

▪ عملگر»با«

گوگل از پاې منطقي پشتېباني مي کند. پدين معنا که اگر دنيال کلمه اې خاص يا جاې آن کلمه اې ديگر په چاې آن کلمه مي گرديد، مي توانيد در بین این دو کلمه از »یا« استفاده کنید. برای مثال اگر در کادر جستجو تایپ کنید»تعطیلات در شیرازیا اصفهان«، آنگاه گوگل دنبال سایتهایی می گردد که در خصوص تعطیلات در شـیراز یا در اصفهان باشـند.

• عملگ SITE

اگر می خواهید که عمل جستجو در سایت بخصوصی انجام گیرد، می توانید پس از وارد کردن کلمه مورد نظر عملگرSite، را آورده و پس از آن آدرس سایت را بیاورید.

▪ عملگر..

برای اینکه جستجو را مجدود به سایتهایی کنید که در آنها اعداد مجدوده خاصی وجود داشته باشند، می توانید از این عملگر برای نشان دادن محدوده عددې موږد نظر پهره پگيريد. مثلاً اگر په دنيال DVD Player هاې يا قيمت۲۵۰ تا۲۵۰ دلار مې گرديد، پايستي اينگونه درخواست خود را اينگونه بيان كنيد٢٥٠..٢٥٠\$ VD Player (توجه داشته باشيد كه بين دو نقطه عملگر هيچ فاصله اي نباشد).

• صفحه نتايج جستجو

صفحه نتایج جستجوک گوگل چه به فارسی و چه به انگلیسی را می توان به۱۶ قسمت تقسیم کرد که در زیر به شرح مختصر هر یک از آنها می يردازيم:

۱) با کلیک روک هر گزینه از لینک های بالایی گوگل، مشخص می کنید که در چه زمینه ای می خواهید جستجو کنید، سایتها، تصاویر، خبرها، گروهها و...

٢) دکمه Search با جستجو برای شروع عمل جستجو بکار می رود. به جای بکار بردن این دکمه می توانید کلیدEnter را فشار دهید.

۲) لینکAdvanced Search یا جستجوک پیشرفته شما را به صفحه تنظیمات پیشرفته جستجو می برد.

۴) کادر جستجو براک تاپپ کردن کلمات مورد جستجو بکار برده می شود.

۵) لینک Preferences یا تنظیمات شما را به صفحه تنظیمات گوگل می برد تا در آنجا مشخص کنید که می خواهید در هر صفحه نتایج جستجو چه تعداد سایت فهرست شود، و یا اینکه زبان مورد استفاده چه زبانی باشد و …

۶) نوار آيي رنگ، نوار آمار است که آمار تعداد سايتهاي بافته شده و مدت زمان جستجو را نشان مي دهد.

۷) Tip ها توضیحات کوتاهی هستند که شـما را برای جسـتجوی بهتر راهنمایی می کنند.

٨) گوگل دارای منابع اطلاعاتی متنوع و ویژه ای است که براساس تجربه جستجوی کاربران مختلف جمع آوری شده اند. اغلب این منابع به جستجوک شما نزدیکتر است و در بالای نتایج جستجوها قرار می گیرند. گوگل برای گرفتن نتیجه بهتر، شما را به دیدن منابع اطلاعاتی خودش دعوت می کند. برای مثال در شکلی که آدرس مناظر کوهها مورد جستجو قرار گرفته است گوگل کاربر را به دیدن قسمت Local Search خود دعوت مبي کند تا در آن قسمت به نتايج واقعي ترې از آنچه که مبي خواهد برسد.

٩) در قسمت نتایج جستجو، اولین چیزی که می بینید عنوان صفحه ای است که کلمات مورد نظر در آن یافته شده است. گاهی اوقات در این قسمت یک آدرس اینترنتی قرار می گیرد که به معنای بدون نام بودن صفحه مورد نظر است.

۱۰) پس از عنوان سایت، قسمتهایی از سایت که کلمات شما در آن یافته شده اند، بصورت خلاصه آورده می شوند. این متن کوتاه به شما این امکان را می دهد تا قبل از کلیک کردن روک عنوان آن و دیدن محتویات سایت بینید که آیا این صفحه کاملاً مطابق با خواسته شماست یا نه.

۱۱) این بخش شامل آدرس سایتی است که کلمات درآن بافته شده اند.

١٢) بخش بعدي اندازه يا سايز متني قسمتي از سايت را كه متن مورد نظر شما در آن بافته شده است نشان مي دهد. در يرخي موارد اين اندازه دیده نمی شود.

۱۳) اگر به هر دلیلی با کلیک کردن برروی عنوان سایت و یا آدرس سایت، قادر نیستید که محتویات آنرا ببینید، می توانید با کلیک کردن برروی گزینه Cachedیا نسخه ذخیره شده، همان سایت را از روی سرور گوگل ببینید، (لازم به توضیح است که گوگل قسمتهایی از برخی سایتها را برای دسترسپی و جستجوی سریعتر برروی سرور خود ذخیره می کند. شما با کلیک کردن روی این گزینه می توانید به قسمت های ذخیره شده روی سرور گوگل دسترسپی پیدا کنید.)

۱۴) با کلیک روې گزینه Similar Pages یا صفحات مشابه جستجوگر گوگل شما را به سمت صفحاتي شبیه به صفحه یافته شده راهنمایي مي کند.

۱۵) وقتی که گوگل کلمه مورد نظر شما را در یک سایت در چند صفحه پیدا می کند، ابتدا صفحه ای را که به در خواست شما نزدیکتر است می آورد و سپس صفحه دوم را بصورت فرو رفته نشان می دهد.

۱۶) اگر در یک سایت در بیش از دو صفحه کلمات مورد نظر شما یافته شوند، بایستی براک دیدن صفحات سوم به بعد روک شماره صفحه های يابين نتايج جستجو كليك كنيد.

http://vista.ir/?view=article&id=294960

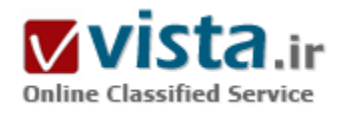

با بمبهای گوگلی آشنا شویم و بدانیم بمباران گوگلی چیست؟

• يمت گوگلن که من گويند تعني چه ؟!

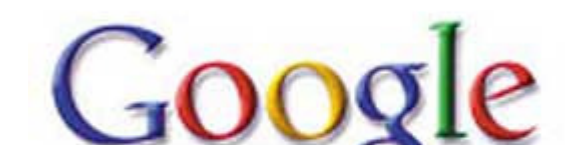

اگر بخواهیم این مفهوم را بهطور ساده شرح دهیم، این عمل در اصل بمباران کردن موتور جستجو توسط لینکھایی است که به یک صفحه خاص و با عبارتی خاص فرستاده میشوند به ترتیبی که جستجو بر اساس آن

کند.

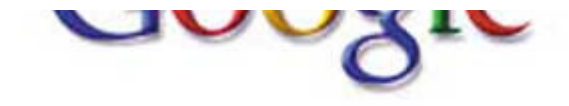

عبارت کاربر جستجوگر را در اولین مورد به صفحه لینک داده شده هدایت

• چگونه یک بمب گوگلبی ساخته می شود

اصولا موتورهای جستجو برا اساس لینکهایی که به صفحات داده مېشوند کار مېکنند. پايه موتورهاې جستجو طورې بنا شده است که

لینکهای موجود در وبلاگها و سایتها را بافته و بر اساس تعداد آن لینکهایی که به آن صفحه داده شده است رتبه می دهند.

حال ما سعی می کنیم تعدادی زیادی لینک را به یک صفحه با عنوان خاص بدهیم تا گوگل گول بخورد و به آن صفحه امتیاز دهد .

در مورد مثال ذکر شده انتخاب صفحه بیوگرافی بوش با جستجو کلمه ناتوان این چنین عمل شده است: در سایتها و وبلاگهای مختلف، با عنوان ناتوان به صفحه بیوگرافی بوش در سایت کاخ سفید( سایت رسمی دولت آمریکا) لینک می دهید!! ناگهان صدها هزار وبلاگ و سایت به صفحه پيوگرافي پوش در سايت کاخ سفيد لينک مي دهند!!! خوب گوگل نگاه مي کند مي بيند که به صفحه پيوگرافي لينکهاي زيادي داده شده است که عنوان آن ناتوان است. پس صفحه بپوگرافی را با عنوان بوش ناتوان با بیشترین امتیاز در سایت ثبت می کند. این بمب گذاری شد. حال یکی مانند من کلمه ناتوان را جستجو می کند ، گوگل براساس قواعد خود و با توجه به بیشترین امتیازی که به ناتوان را مربوط به صفحه

پیوگرافی در خود دارد ، صفحه مذکور را بعنوان اولین گزینه پیداشده ارایه می دهد

• چطورې پمپ عمل مي کند

بدیهیست هر چه تعداد لینکهای داده شده به آن صفحه (البته بر اساس ترکیب روی لینک) بیشتر باشد، این رتبه بهتر خواهد بود. بر اساس چنین الگوریتمی در موتورهای جستجو، و با انگیزههای متعدد، بمبهای اینترنتی توسط گروهی از تولیدکنندگان محتوا اعم از وبلاگها و سایتها که در زمینهای مشترک هستند، ساخته می شوند.

• گوگل یا یمپ های گوگلی چه پرخوږدی دارند

البته خود دست اندرکاران گوگل هیچ تمایل به بمبهای گوگلی ندارند دلیل آنهم این موضوع تمام تلاش دست اندرکان این موتور جستجو حرکت به سویی است که جستجوها منطقی تر و نزدیکتر به کلمات کلیدی مورد جستجو است و بمب ها موتورجستجو را از این هدف منحرف می کند. از سویی از بسیاری از موارد مانند داستان جالب کلمه کلیدی ناتوان و بیوگرافی بوش باعث خشم و نفرت برخی از افراد صاحب نفوذ ، گروهها و حتی کشورها می شود که خیلی مطلوب گوگل نیست.

اما گوگل با این پدیده جدی برخورد نمی کند ساده است انجام و پیاده سازی قواعد و اصول رتبه گوگل از طریق ماشـین ها هوشمند بدون دخالت انسان انجام مي شود ، گوگل اگر بخواهد اين گونه رتبه بندې را حذف کند يا ناديده بگيرد سايتها مشهور دنيا از موتور جستجو حذف مي شوند در هرحال سایتها و وبلاگهای مختلف به سایتها مشهور لینک می دهند مانند خبرگزاری ایرنا جمهوری اسلامی ، در اکثر سایتهای خبری ایران دارای لینک است در حالی که بمبی در کار نیست حتیی خود گوگل هم شامل این موضوع است.

از سوې ديگر گوگل از اين موضوع هم زياد رنجيده نيست ، گهگاهي چنين بمبهايي و بازتاب خبرې آن در سايتها و وبلاگها مشهوريت گوگل اين غول

بزرگ دنیا گوشزد می کند مانند همین ناتوان که بسیاری به گوگل مراجعه تا واقعیت را خود بیبنند ، در نگاه کلان نیز گوگل اگر بخواهد ، به صورت موردې پرخوږد کند ، کم کم باعث کاهش محبوبیت و ناپودې مي شود!! گرچه گوگل در برابر اینچنین پمپهايي دست پسته عمل نمي کند ولي خپلې هم دل نمې سوزاند.

● تقسیم بندی بمبھای گوگلی

۱) بمب@ای شوخی یا Humor Bombs: همان طور که از نامش پیداست این بمبها برای شوخی و طنز ایجاد میشوند و هدف آن شوخی با فرد، شرکت یا هر چیز دیگر است.

٢) بمب@ای شخصی یا Ego Bombs: بمباران گوگل با نام افراد. در این مورد با جستجوی افراد بر اساس نام یک فرد، صفحه شخصی وی رتبه اول را کسب میکند.

۲) بمب@ای پولی یا Money Bombs: در این مورد فرد با ارائه پول به موتورهای جستجو صفحه مورد نظر خود را در رتبه اول قرار میدهد. این کار با مساله تبليغات در موتورهاي جستجو متفاوت است.

۴) بمب@ای دادگستر یا Justice Bombs: در این حالت انگیزههای متعددی از قبیل کمک به یک فرد، اعتراض و یا هر انگیزه مشابهی برای ساخت بمب گوگليي وجود دارد.

• یک سابقه یمپ گوگلی در ایران

برای ساختن و اداره یک بمب گوگلی باید یک گروه شبکه مجازی متشکل از صدها هزار سایت و وبلاگ با سیاست واحد در اختیار داشت که با هدف خاص به صفحه مورد نظرمان لینک دهند ویا ما باید سرورها و کامپیوترهای اصلی سرویس دهنده سایت در اختیار داشته باشیم که چنین لینکهایی را بسازیم.

شبکه مجازی متحدد می تواند از مبان گروههای فکری و سپاستی خاص و با گروههای تجاری و چتی مردم یک کشور رخ دهد.

سال گذشته زمانی که مؤسسه National Geography در اطلس خود اقدام به درج نام خلیج عربی به جای خلیج فارس کرده است و خشم ایرانیان بسیاری را برانگیخته کرده و اعتراضات بسیاری را به همراه داشته است. به همین علت یک بمب گوگلی در اعتراض به این عمل در حال ساخت است که با عبارت Arabian Gulf و با لینک به صفحه روی لینک عمل میکند. صفحه دیگری که به همین صورت و با محتوای طنز ساخته شده است با عبارت الخلیج العربی (با ی عربی) ساخته شده است. شما هم اگر به این مساله معترضید و وبلاگ یا سایتی دارید، با همین عبارات و با لینک به آن صفحات، رتبه آنها را در موتورهای جستجو بالا ببرید و در ساخت این بمبها مشارکت کنید.)البته کمی دیر شده است) • بمب گوگل براک خلیج همیشگی فارسـی

سال گذشته بود که مجله نشنال جئوگرافیک آمریکا در جدیدترین سرک نقشه هایش در جلوک نام خلیج فارس عبارت خلیج عربی را در پرانتز ذکر کرده و همینطور در برابر نام جزایر سه گانه هم درپرانتز عبارت « اشغال شده بوسیله ایران» را آورده است. اما ایرانیان بویژه اهالی وبلاگستان فارسپی در برابر این گستاخی ساکت ننشستند و با پر کردن یک پتیشن و جالب تر از آن با استفاده از ترفند بمب گوگل به مقابله با آن برخاستند. برای ساختن بمب گوگلی کافی است که تعداد زیادی سایت و وبلاگ به صفحه خاصی در اینترنت لینک بدهند و بدین ترتیب رتبه صفحه یا سایت

مذکور در موتور سرچ گوگل بالا می آید. در اینجا با ابتکار عمل لگو ماهی صفحه جالب زیر ساخته شد , و هرکس که عبارت اها J, arabian qulf را در گوگل سرچ کند اولین نتیجه آن این صفحه منتهی خواهد شد. این اقدام موثر و طراحی هوشمندانه و بامزه صفحه انعکاس خوبی در رسانه ها و خبرگزاریها داشته است و اکنون یکی از پربیننده ترین عکسهای یاهو هم شده است خبرش هم تو خبرگزاریها پیچید و در کنار نامه هایی که فرستادیم به نشنال جئوگرافی باعث شد که بالاخره نشنال جئوگرافی نقشه اش رو اصلاح کرد.

• همىستگى آن لاين

لطف بمباران گوگل در این است که اگر هر کاربری بنا به تشخیص خود به یک صفحه لینک بدهد نتیجه ای حاصل نمی شود و بمباران گوگل تنها با همدلی کاربران با افکار متحد در همه نقاط جهان ممکن شده است. اکنون بیش از هر زمان دیگرک قدرت و تاثیرگذارک اینترنت مشخص می شود. اینترنت به عنوان یک رسانه آزاد می تواند باعث همبستگی ملی ایرانیان شود.

اینترنت همانند یک رسانه عملگرا باعث شده تا اعتراض گروهها و ملتها نه فقط به حرف بلکه به کارهای اجرایی برسد. سرعت ارسال اطلاعات کمک کرده تا کاربران به سرعت در جریان آخرین اخبار قرار بگیرند. همچنین اینترنت توانسته ایرانیان را در حول موضوعی خاص گرد هم آورد. • محک جدی ایرانیان در بمباران گوگلبی

شاید بمباران گوگل یک محک جدی برای همبستگی ایرانیان باشد. با افزایش تعداد کاربران اینترنت هم بر اطلاعات و آگاهی ایرانیان از تحولات جهانی افزوده می شود و هم کاربران ایرانی می توانند در اقدامی هماهنگ قدرت تاثیرگذارک خود را نشان دهند. این براک اولین بار نیست که ایرانیان یک همبستگی اینترنتی را به وجود می آورند. اما همبستگی بر سر نام خلیج فارس بزرگترین و در عین حال فراگیرترین همبستگی اینترنتی ایرانیان است.

▪ سخن آخر

بیوگرافی بوش و کلمه کلیدی ناتوان بحثی است که به طور یقیین از موارد بمب۵لک دادگستر یا Justice Bombs انگیزههای متعددی از قبیل اعتراض جهانی به جورج دلیو بوش است اما به طور یقین از همبستگی آنلاین بهره برده نشده است و گرنه سروصداک زیادک می خواست تا این امر صورت بپیذیرد پس از راه حل دوم یعنی بهره گیری از ترفندهای حرفه ای است که به هرحال دست اندرکاران آن سنگ تمام گذاشتند!! دردنکند دست مریزاد!!

http://vista.ir/?view=article&id=282036

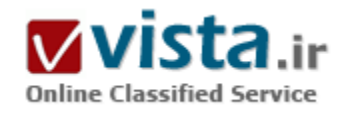

# با تاريخچه شكل گيري و راه اندازي موتور جستجوي بين المللي گوگل Google أشنا شويم

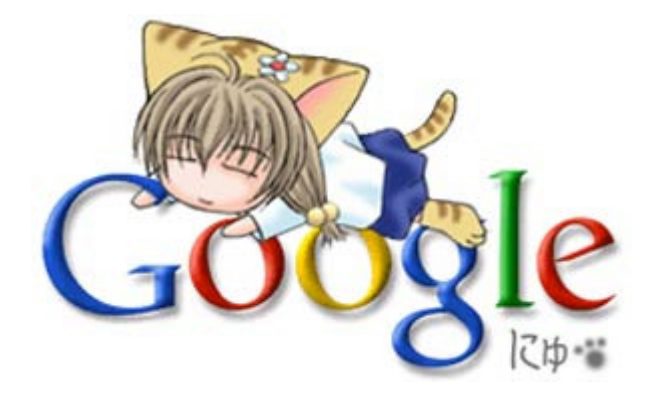

گوگل (google) نامی است که این روزها با اینترنت یکی شده و شاید بتوان گفت اینترنت بدون گوگل، معنایی ندارد. بسیاری از کاربران برای یافتن جواب هر مسئله ای به سراغ موتور جست وجوگر گوگل می روند. و این جست وجوگر به سرعت جای خود را در بین کاربران اینترنت پیدا کرده و طرفداران بسیاری را جذب کرده است. موتور جست وجوی هوشمند و سریع گوگل تمام رقیبان قدر خود را در مدت زمان کوتاهی پشت سر گذاشته و خود را یکه تاز میدان کرده است. چندې پیش نشریه نیویورک تایمز تصویر طنزې را به گوگل اختصاص داده بود که نشان می داد تا چند سال آینده می تواند

حتی درون مغز شما را نیز برایتان جست وجو کند.

• كلمه گوگل Google برگفته از لغت (googol)

کلمه گوگل در حقیقت از لغت (googol) گرفته شده است که به معنای عدد یک با صدصفر در جلوی آن است. این کلمه توسط خواهرزاده ریاضیدان معروف «ادوارد کسنر» در یکی از کتاب های معتبرش به کار رفت و از آن پس به صورت اصطلاح شناخته شده ای بین دانشجویان رواج پیدا کرد. گوگل دلیل استفاده از این کلمه را تعداد بی نهایت و نامحدود اطلاعات موجود در دنیاک اینترنت و هدف شرکت را امکان در اختیار قرار دادن این حجم اطلاعات برای علاقه مندان و کاربران آن توضیح داده است.

برخلاف تصور بسیارک از افراد، گوگل اصلاً شرکت قدیمی و باسابقه ای نیست و شاید بتوان گفت که آغاز شکل گیرک آن به سال های ۱۹۹۵ یا ۱۹۹۶ بازمی گردد.

● موسس های این شرکت گوگل Google «لری پیچ» و «سرگئبی برین»

موسس های این شرکت یعنی «لری پیچ» و «سرگئی برین» در آن زمان فقط ۲۴ و ۲۳ سال سن داشتند. و به طور کاملاً تصادفی یکدیگر را در دانشگاه استنفورد کالیفرنیا ملاقات کرده بودند. لرې که فارغ التحصل دانشگاه مېشیگان بود، برای بازدید از دانشگاه استنفورد آمده بود و سرگنی که ۲۳ سال بیشتر نداشت، به او محیط دانشگاه و دانشکده ها را نشان می داد و در عین حال با هم مشغول بحث بر سر مسائل مختلف و علاقه مندې ها و تصميمات شان پودند. در همان روز بود که هر دو متوجه شدند يکې از اهداف و شايد مسائل فکرې مشترک شان اين است که چگونه می توان اطلاعات مرتبط به هم را از میان انبوهی از اطلاعات موجود در کامپیوتر استخراج کرد؟

● آغاز همکارې براې ساختن یک موتور جست وجو

اوابل ژانویه سال ۱۹۹۶ بود که آنها همکاری خود را برای ساختن یک موتور جست وجو با نام «Back Rub» آغاز کردند. این نام در حقیقت اشاره ای پود په اینکه موتور جست وجوی آنها می توانست لینک هایی را که به یک وب سایت مشخص می رسند، آنالیز کند. لری که به شدت عاشق تعمیر وسایل مکانیکی و برقی و سروکله زدن با این گونه ابزار و ماشین آلات بود تصمیم گرفت که با سرهم کردن کامپیوترهای معمولی خانگی از آنها به جای یک سرور قوی و نیرومند که هزینه بالایی هم به آنها تحمیل می کرد، استفاده کند. جالب است بدانید که لری به خاطر اینکه توانسته بود از قطعات کوچک اسباب بازی خاصی، یک دستگاه پرینتر بسازد که واقعاً می توانست پرینت کند، بسپار مشهور شده بود. البته آنها برای تهیه همان کامپیوترهای معمولی نیز دچار مشکل بودند و برای تهیه آن هر روز بارها به دفتر دانشگاه مراجعه می کردند تا به اصطلاح با لنگر انداختن در آنجا موفق به دریافت تعدادی کامپیوتر شوند. بعد از مدت حدوداً یک سال بود که نوآوری منحصربه فرد آنان در توانایی دنبال کردن لینک های مرتبط به هم، کسانی که موتور جست وجوگر «Back Rub» را دیده بودند به شگفتی واداشت و خبر دهان به دهان می گشت و منتشر می شد. ● قدم هاې اول تا گوگل

اوایل سال ۱۹۹۸ بود که آنها توانستند یک هارددبسک با ظرفت یک ترابات (یعنی ده به توان دوازده) را به صورت ارزان از حراجی تهیه کنند و در اتاق لرې در خوابگاه دانشجويې شروع به ساختن کامپيوتر سرور موردنظرشان کردند. اين اتاق در اصل اولين مرکز جمع آورې اطلاعات براې گوگل به حساب مي آيد. در همان ايام «سرگئي» تصميم گرفت تا يک دفتر کار کوچک راه اندازې کند. و به همين دليل به دنبال افرادې مي گشت تا به پروژه آنها علاقه مند بوده و مایل به سرمایه گذاری با آنها باشند. آنها با یکی از موسسین پاهو به نام «دیوید فیلو» صحبت کردند و او با اقرار به اینکه تکنولوژی آنها بسیار منحصربه فرد است به آنها پیشنهاد تاسیس یک شرکت مستقل برای موتور جست وجویشان را داد و گفت هر زمان که آن را به طور کامل راه اندازک کرده و گسترش دادید دوباره با هم صحبت خواهیم کرد.

در اصل «فيلو» بهترين پاسخ را به آنها داد، زيرا ساير افراد تقريباً هيچ علاقه اي به كار آنها نشان ندادند و بسياري از مديران شركت هاي معتبر آنها را کاملاً مایوس و ناامید کرده بودند. «سرگئی» و لرک ناامید از همه جا تصمیم گرفتند که پروژه دکتراک خود را براک مدتی معلق گذاشته و در عوض په ساختن و نوشتن یک برنامه کارې و مالي خود پیردازند.

● گامهایی نه چندان مطمئن تا ثبت شرکت گوگلGoogle co

پس از آن به سراغ دوست یکی از اساتید دانشگاه شان رفتند و موضوع را با او در میان گذاشتند. و البته یک نمونه از کارشان را نیز به او ارائه کردند. او بدون اینکه تمایل به شنیدن جزئیات بیشتری راجع به طرح آنها داشته باشد به آنها پیشنهاد داد که برایشان یک چک به مبلغ صد هزار دلار و به نام شرکت گوگل بنویسد و این کار را هم انجام داد. اما مشکل آنها این بود که عملاً شرکتی به نام گوگل اصلاً ثبت نشده بود و آن چک به هیچ وجه قابل وصول نبود. هر چند که از دید آنها این مقدار سرمایه واقعاً ناچیز به نظر می رسید. بعد از چندین هفته آنها تصمیم گرفتند تا شرکت گوگل را با کمک سرمایه گذاری های دوستان، فامیل و آشنایان خود ثبت کنند. و مبلغ سرمایه گذاری اولیه برای شروع به کار کمپانی گوگل، رقم یک ميليون دلار بود. اولين دفتر كار آنها در حقيقت يک اتاق متصل به بارکينگ خانه يکي از دوستانشان بود و آنها کار خود را به همراه کارمند تازه ای به نام «سپلوراشتین» که در حال حاضر مدیر بخش فناوری گوگل است، آغاز کردند.

● گوگل نسخه آزمایشپی یا بتای

گوگل که آن زمان نسخه آزمایشی با بتای خود را ارائه کرده بود، در روز به حدود ۱۰ هزار تقاضا برای جست وجو پاسخ می داد و علامت Beta نیز په همراه لوگوې گوگل در سایت آن په چشم می خورد. همان زمان بود که نشریات مختلف و اخبار په پخش خبرهایی راجع په این شرکت تازه تاسپس و جادویی آنها یعنی موتور جست وجوک گوگل پرداختند.

● برترې هاې موتور جستجو گوگل

نشریه معتبر PC World در اواخر سال ۱۹۹۸ میلادی نام گوگل را به عنوان یکی از صد سایت برتر سال شناخت و معرفی کرد و به این ترتیب گوگل یله های ترقی را به سرعت بیمود. اوایل سال ۱۹۹۹ میلادی آنها توانستند از آن دفتر کوچک به یک دفتر کار مناسب تر در نزدیک دانشگاه استنفورد نقل مکان کنند. در آن زمان کارمندان کمپانی گوگل تقریباً سه برابر شده بودند. و نیز گوگل در روز به حدود پانصد هزار تقاضا برای جست وجو پاسخ می داد.

• اولین شرکت مشترک سرویس جست وجوی گوگل

شرکت معروف «Red Hat» سازنده سیستم عامل لینوکس، اولین شرکتی بود که به عنوان مشترک سرویس جست وجوی گوگل به آنها پیوست و گوگل نیز از آن زمان به بعد، سرورهای خود را روی سیستم عامل لینوکس منتقل کرد. اوایل ژوئن سال ۱۹۹۹ میلادی با توجه به اینکه حجم کار در کمیانی گوگل خیلی بالا رفته بود، آنها اقدام به استخدام نیروهای جدید کردند.

یکی از نکات مهم برای آنان مسئله تجاری و اقتصادی قضیه بود و دو شرکت مالی- اعتباری معتبر، آنها را تا حدود ۲۵ میلیون دلار پوشش دادند. این موضوع باعث شد تا افرادی که در سایر شرکت های کامپیوتری مشغول به کار بودند به سراغ آنها بیایند.

● امید کردستانی یک ایرانی به عنوان مدیر ارشد قسمت فروش شرکت گوگل

یک ایرانی به نام امید کردستانی که برای کمپانی «Net Scape» کار می کرد از آنجا بیرون آمد تا به عنوان مدیر ارشد قسمت فروش به آنها بیپوندد. و افراد مهم دیگری نیز به بدنه این کمپانی پیوستند. آنها به کارمندان زیادی احتیاج داشتند و به سرعت دفتر کارشان به قدری شلوغ شده پود که اگر کسبی می خواست از پشت میزش پلند شود حتماً باید سایر اطرافیان، صندلی های خود را جایه جا می کردند.

بنابراین دفتر گوگل به ساختمانی در شـهر «مونتین ویو» در کالیفرنیا منتقل شد که در حال حاضر این ساختمان، دفتر مرکزی کمپانی گوگل است. شرکت معتبر AOL با میلیون ها کاربر نیز گوگل را به عنوان موتور جست وجوی خود ثبت کرد و به این ترتیب بیش از ۳ میلیون نفر کاربر به گوگل افزود.

● وقتی گوگل یا نسخه کامل شد

در نهایت در ۲۱ سپتامبر سال ۱۹۹۹ میلادی گوگل نسخه کامل شده خود را به روی اینترنت فرستاد و کلمه Beta برای همیشه از نام آن حذف شد. گوگل بزرگ و بزرگ تر شد و شرکت های معتبر دیگری به آن اضافه و ملحق می شدند. و در اواخر سال ۱۹۹۹ گوگل جزء ۱۰ سایت برتر دنیا انتخاب شد

● محبط ادارې و فضاې کارې منحصرپه فرد شـرکت گوگل

و به گفته بسپارې از افراد گوگل نه تنها يک موتور جست وجوې منحصربه فرد بود، بلکه محيط ادارې و فضاې کارې آن نيز کاملأ از ساير دفاتر متمايز

پود. فضای باز، امکانات تفریحی و ورزشی و طراحی بسیار مناسب به کارمندان کمک می کرد تا در محیطی جذاب تر کار خود را انجام دهند و بنابراین کارایی پیشتری داشته باشند. ارائه طرح ها و ابتکارات مختلف از طرف کارمندان به چهانی تر شدن گوگل کمک می کرد که شروع انتشار گوگل به ۱۰ زبان مختلف در آن زمان، از جمله آنها محسوب می شـود.

در سال ۲۰۰۰ میلادی گوگل توانست جایزه«Webby» را هم از طرف مردم و هم از طرف خود موسسه Webby از آن خود سازد. در همین سال کمپانی گوگل امکاناتی را فراهم کرد تا کسانی که دارای وب سایت بودند، بتوانند از موتور جست وجوی گوگل در سایت خود استفاده کنند. این ايده به شدت از طرف كاربران اینترنت و صاحبان وب سایت ها مورد استقبال قرار گرفت.

● Adwords برای شرکت های تبلیغاتی و «AdSense» برای ناشران

در اوایل سال ۲۰۰۰ میلادی گوگل و جست وجوگر یاهو قرارداد همکاری با هم امضا کردند تا گوگل بتواند به حدود ۱۸ میلیون تقاضای جست وجو در روز پاسخ دهد. در قدم بعدک گوگل تصمیم گرفت تا به کاربران مختلف امکان قرار دادن لینک هاک تبلیغاتی که خود گوگل آنها را سازمان دهی می کرد، بدهد و این امکان جدید را تحت عنوان «Adwords» برای شرکت های تبلیغاتی و «AdSense» برای ناشران ارائه کرد. Adwords همان لینک هایی است که وقتی دنبال عبارتی می گردید، در سمت راست صفحه نتایج جست وجو به عنوان «ponsored Links» قرار می گیرد و Adsense همان لینک هایی است که تحت عنوان «Ads By google» در سایت های مختلف مشاهده می کنید.

● اولین نگارش Toolbar معروف گوگل

در اواخر سال ۲۰۰۰ میلادی هم اولین نگارش Toolbar معروف گوگل برای کاربران ارائه شد، این Toolbar کمک کرد تا بدون مراجعه به وب سایت گوگل و با نصب آن بر روک کامپیوتر خود مستقیماً به گوگل متصل باشید و نیز با انتخاب کردن لغات در وب سایت هاک مختلف یا کلیک راست می توانید از گوگل بخواهید که به دنبال مطالب پیشتری راجع به آن بگردد.

● کاربران شبکه های مخابراتی بی سپیم در جمع کاربران گوگل

در پایان سال ۲۰۰۰ گوگل بیشتر از صد میلیون تقاضای جست وجو را پاسخ می داد. در آن زمان مدیران گوگل به این فکر می کردند که راهی دائمی را برای در دسترس بودن برای کاربران پیدا کنند. این مسئله که افراد همیشه پشت کامپیوتر نیستند آنها را بر آن داشت تا امکان جست وجو بر روی تلفن های همراه و سایر لوازم بی سپم مانند PDAها (دستیاران دیجیتالی) را فراهم کنند و این گونه بود که در نیمه اول سال ۲۰۰۱ میلادی کاربران شبکه های مخابراتی بی سپم هم به جمع کاربران گوگل پیوستند. در همان اپام نیز توانایی جست وجو بین زبان های دیگر را به ۲۶ زبان افزایش دادند.

● جست وجوف تصاوير (Image Search)

اواخر سال ۲۰۰۱ میلادی قسمت جست وجوی تصاویر (Image Search) با توانایی جست وجو بین ۲۵۰ میلیون تصویر به جست وجوهای گوگل اضافه شد و البته به صورت نسخه آزمایشبی بر روی اینترنت رفت.

از سال ۲۰۰۲ میلادی کمپانی گوگل تلاش کرد تا ابداعات خود را به صورت کامل تر و بهتر و در ضمن کاربردی تر ارائه کند. افزودن قابلیت های مختلف به Toolbar ایجاد تغییرات در نحوه ارائه لینک هاک تبلیغاتی، تکمیل روبات گوگل براک بهتر و سریع تر شناسایپی کردن وب سایت هاک به

روز شده، مطابقت دادن لینک های تبلیغاتی با موضوعی که کاربر دنبال آن جست وجو کرده است، از جمله این تغییرات به حساب می آید.

• اخبار گوگل googlenews و سرویس «froogle»

شاید مهمترین اتفاق در سال ۲۰۰۲ میلادی افزودن بخش اخبار به گوگل بود. googlenews در اواسط سال ۲۰۰۲ میلادی با قابلیت جست وجو در ۴۵۰۰ منبع اصلی خبر با سر و صداک زیادک شروع به کار کرد و در اواخر همین سال نیز سرویس «froogle» که براک جست وجو در بین محصولات مختلف در نظر گرفته شده بود به گوگل اضافه شد. البته این سرویس در کشور ایران و چند کشور دیگر به علت عدم دسترسی به سیستم پرداخت یول از طریق اینترنت قابل استفاده نیست.

• سرویس وبلاگ و وبلاگرها در گوگل ؛ بلاگر Blogger

سال ۲۰۰۳ میلادی سال وبلاگ و وبلاگرها بود و گوگل که این موضوع را به خوبی فهمیده بود، سرویس مشهور «Blogger» را خریداری کرد و نسخه شماره دو از Toolbar گوگل نیز در این سال ارائه شد و گوگل به عنوان شرکت نمونه و برتر در سال ۲۰۰۳ میلادی انتخاب شد و شبکه خبرې ABC آمريکا په موسستن گوگل لقب «مردان سال» را داد.

• سرویس «Local Search»

و اما سرویس «Local Search» گوگل که اواسط سال ۲۰۰۴ میلادی به آن اضافه شد بسیار مورد توجه قرار گرفت، به خصوص برای ساکنان آمریکا، کانادا و چندین کشور اروپایی. با استفاده از این سرویس، افراد می توانستند آدرس دقیق اماکن مورد نظرشان را جست وجو کنند. البته این سرویس قبلاً توسط شرکت های دیگری از جمله پاهو و «Map Qaest» ارائه شده بود. امکان دیگری به نام «جست وجوی شخصی» هم در همین سال به جمع سرویس های گوگل اضافه شد. با ثبت نام در این سرویس کاربران می توانستند با جمع آوری تاریخچه هایی از تمام جست وجوهایی که در گوگل انجام داده اند به گوگل امکان هر چه دقیق تر کردن جست وجوهاک آنها را بدهند. گوگل با توجه به مطالبی که کاربر در گذشته به دنبال آنها گشته بود می توانست لینک های بهتری را در اختیار کاربر قرار دهد.

● پروژه تحقیقاتی جدید گوگل پر روې کړه ماه !!!

در اول آوریل سال ۲۰۰۴ میلادی گوگل خبر پروژه تحقیقاتی جدید خود بر روی کره ماه را اعلام کرد. پروژه تحقیقاتی گوگل کوپرنیکس نام داشت و با هدف ایجاد یک مرکز تحقیقاتی در سطح کره ماه برای ساماندهی اطلاعات موجود در دیتا و در دسترس همگان قرار دادن این اطلاعات کار خود را آغاز کرد و در حال حاضر گوگل مشغول مصاحبه و انتخاب افراد مناسب برای این کار است. گوگل گفته است که این پروژه کار خود را در بهار سال ۲۰۰۷ میلادی آغاز خواهد کرد. مرکز تحقیقاتی گوگل قرار است که ۳۵ مهندس، ۲۷ هزار Webserver ارزان قیمت و دو نفر ماساژ دهنده! خوب و حرفه ای و البته تعدادی کارمند دیگر را در خود جای دهد.

● سرویس ای میل به نام Gmail

در همان اوایل ماه آوریل بود که گوگل خبر سرویس ای میل خود به نام جی میل - جیمیل Gmail که در آن زمان رایگان بود را منتشر کرد. این سرویس که براساس ارسال دعوت نامه به سایرین می توانست مورد استفاده قرار گیرد و جالب تر اینکه تقریباً ۲۰ برابر پست الکترونیکی پاهو حجم و ظرفیت داشت به سرعت جاک خود را در میان کاربران اینترنت باز کرد.

#### ● نرم افزار پیکاسا

در جولای سال ۲۰۰۴میلادی کمپانی گوگل با توجه به اهمیتی که عکس و تصویر و مدیریت تصاویر بیدا کرده بودند نرم افزار بیکاسا را خریداری کرد و به صورت رایگان در اختیار کاربران خود قرار داد.

● برگزاری مسابقه «jamcode»

برگزاری مسابقه «jamcode» هم در همان سال توسط گوگل بین برنامه نویسان کامپیوتر انجام شد که جایزه اول آن مبلغ ۱۰ هزار دلار آمریکا بود. ● اولین نسخه جست وجوگر دسک تاب

۱۴ اکتبر سال ۲۰۰۴ میلادی روزی بود که گوگل اولین نسخه جست وجوگر دسک تاپ را ارائه کرد. نرم افزاری کوچک با قابلیت های بسیار چشمگیر که می تواند مانند یک موتور جست وجوگر داخل کامپیوتر شما به جست وجوک اطلاعات مورد نظر شما بپردازد.

• گوگا . ارث «google earth»

قابلیت بسیار خوب و قابل توجه دیگری که به سرویس گوگل اضافه شد، قابلیت جست وجوی سه بعدی در نقشه جهان بود. اگر به دنیال آدرسی در گوگل بگردید، علاوه بر نقشه آن مکان می تواند تصاویر ماهواره اک آن منطقه را با قدرت بزرگ نمایی قابل توجهی به شما نشان دهد. این قابلیت به قسمت «Local Search» افزوده شده است و با نام «گوگل ارث» «google earth» شناخته می شود. در همان سال لرک پیج به عنوان عضوی از آکادمی ملی مهندسی آمریکا درآمد و نام سرگئی نیز در کنار نام افرادی چون «تیم برنرزلی» و «مت کلف» به عنوان کاندیدای جایزه مارکنی در سال ۲۰۰۴ میلادی مشاهده شد.

● دفاتر شرکت گوگل در سایر کشورهای دنیا

گوگل قصد داشت تا دفاتر خود را در سایر کشورهای دنیا گسترش دهد و سال ۲۰۰۴ میلادی به صورت بسیار جدی این کار را آغاز کرد. شهرهای لندن، توکیو، دوبلین و سوئد در حال حاضر نقاطی هستند که کمپانی گوگل کار خود را در آنجا شروع کرده است. برنامه گوگل پرینت هم که در حال حاضر نسخه آزمایشی با بتای آن راه اندازی شده است سرویس بسیار خوبی برای استفاده از کتاب های موجود در کتابخانه های دانشگاه های استنفورد، هاروارد، میشیگان، آکسفورد و نیوپورک است.

● محصولاتي سال میلادې ۲۰۰۵ گوگل

محصولاتی که در سال میلادی ۲۰۰۵ به گوگل اضافه شد، برای کاربران اینترنت در ایران چندان شناخته شده نیست، شاید دلیل عمده آن عدم دسترسي به آنها و نيز كاربردي نبودن آنها در ايران است. گوگل ويدئو، گوگل ميني و google Store از جمله اين برنامه هاي خوب است. آخرين نسخه دسک تاپ گوگل نیز در سال ۲۰۰۵ ارائه شد و در همین سال برنامه google talk نیز به صورت آزمایشپی عرضه شد. برای گوگل توقف معنايي ندارد، روز به روز محصولات جديد و خلاقيت هاي منحصر به فرد باعث شده كه مدت ها اين سرويس معتبر در صدر اخبار IT در جهان قرار گیرد. مدیران ارشد گوگل از طرح هاک آینده خود چیزی نمی گویند تا در این بازار پر رقابت همیشه یکه تاز باقی بمانند و بدون شک در سال ۲۰۰۶ میلادی نیز نوآوری های خود را همچون سال های قبل ارائه می دهند تا باز هم خبرساز باشند و جنجال بیافرینند.

http://vista.ir/?view=article&id=294965

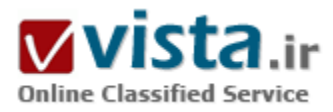

# باز ار پاہی موتور های جستجو

#### آشنایی با بازاریابی هدفمند

امروزه بازاریابی موتورهای جستجو و اینترنتی اساسی ترین رکن هر تجارت و ستون موفقیت می باشد. به همین دلیل امروزه مدیران ارشد و صاحبان موسسات و شرکتها توجه ویژه ای به جذب مدیران بازاریابی خوب و کارآمد دارند. رقابت نزدیک بین عرضه کنندگان و تلاش بیشتر برای دریافت سهم خود از بازار مصرف نیز باعث تمرکز بیشتر روی بازاریابی گردیده است.بازاریابی هدفمند از رویکردهای دنیای بازاریابی امروزه می باشد. در بازاریابی هدفمند قسمت خاصی از مصرف کننده به عنوان مصرف کننده مورد نظر و نیارهاک آنها به طور کامل و دقیق مورد بررسی قرار می گیرد. سپس با استفاده از ابزارهای بازاریابی برای این مصرف کنندگان و جذب آنها اقدامات بازاریابی صورت می گیرد.در دنیای دیجیتال و بازاریابی الکترونیکی نیز از این روش با استراتژیهای مختلفی استفاده می شود. در تبلیغات اینترنت که شامل پی پی سپی ها، بنرهای اینترنتی و سایر تبلیغات در سایتهای دیگر می گردد، نیز بدین ترتیب عمل می گردد. شما وقتی قصد استفاده از بنر برای تبلیغات خود را دارید ابتدا بایستی بازدید کنندگان هدف خود را شناسایی کرده سپس برای آنها متن و تبلیغات خود را استفاده نمایید. رفتار شناسبی، شناخت بازار و …. نیز از نکاتی است که که برای انتخاب بازدید کننده هدف و تبلیغات در اینترنت باید مورد توجه قرار گیرد. پس از مشخص نمودن بازدید کننده هدف ، بایستی محل مورد نظر را برای آنها آماده کنید. یعنی سایت شما باید دارای صفحه یا صفحاتی باشد که برای بازدید کننده مورد نظر مفید باشد. البته این موارد همه بستگی به نوع فعالیت سایت دارد. نحوه کار برای یک سایت فروشگاه با یک سایت خدماتی کاملا متفاوت است و هر کدام استراتژی های خاص خود را می طلبند. بنا براین آماده کردن یک صفحه با اطلاعات جامع و مناسب برای بازدیدکنندگان بسیار مهم است. نوع نوشتن متن بایستی طوری باشد که بازدید کننده هدف شما به آن احساس تعلق کند. برای مثال شما برای فروش یک اسباب بازی در سایت نیاز به استفاده از عکسهای جذاب و یا انیمیشن به صورت فلش دارید اما در یک سایت خدماتی که برای استفاده از اخبار و اطلاعات طراحی شده متن شما و بروز بودن و پیشرو بودن شما حرف اول را می زند.پس از آماده کردن صفحه شما که از آن به صفحه هدف با فرود (landing page) باد می کنیم، حال بایستی با استفاده از متنبی قوی و مناسب و شعارهای تبلیغاتی مناسب توجه بازدید کننده را جلب و آنان را برای ورود به سایت خود متقاعد نمایید. توجه داشته باشید که در نوشتن متنهای تبلیغاتی اغراق نکنید و همواره با نوشتن حقیقت و به دور از متنهای کاذب، اعتماد بازدید کنندگان را جلب نمایید. توجه داشته باشید که بازاریابی هدفمند بر خلاف بازاریابی که به طور عمومی انجام می شود هر چه دقیق تر باشد، داراک بازدهی

پیشترې است. شما در این بازاریایي روي افراد خاص، صنعت خاص، یا یک نوع محصول خاص تمرکز کرده و استراتژې خود را پر آن مینا قرار خواهید داد. در مقاله های بعدی به طور تخصصی تر به انواع و راهکارهای مناسب بازاریایی هدفمند همانند کار با یی یی سبی ها، بازاریایی از طریق ارسال ایمیل و .... خواهم پرداخت.

چگونه بازاریابی موتورهای جستجو را تخصصی و بی نقص انجام

ترتيب انجام اعمال بهينه سازي صفحات وب

آبا در پدست آوردن یک رتبه خوب در باهو با مشکل مواجه هستند ؟ آبا گیج شده اید که چرا نمیتوانید سایت خود را در AOL پیدا کنید ؟ فرق نمیکند که یک تازه وارد به دنیاک بازاریابی آنلاین هستید یا یک حرفه اک، این سوالات ممکن است در هر حالی شما را به فکر وادارد. این اتفاق همیشه به خاطر کم کارک و یا ندانستن نیست بلکه یک اشتباه ساده و قابل جبران در قدم برداشتن فرد به سمت بازاریابی است.

اعمال کردن تکنیکهای بهینه سازی موتورهای جستجو

ترتیب اینکه کدام تکنیکهای بهینه سازی اول اعمال شود در جایگیری و رتبه بندی شما در موتورهای جستجو بسیار تایین کننده است. یک پروسه منطقی وجود دارد که طی آن این تکنیکها به سایتها اعمال شوند. ترتیب زیر میتواند کمک خوبی باشد :

کلماتی که میخواهید به ازاک آنها سایت را بهینه کنید را بیابید.

آن کلمات را در تبتر سایت بکار ببرید.

آن کلمات را در متون خود نیز استفاده کنید .

از تگ ALT و متون پشتیبانی کننده در آنها غافل نشوید.متا تگهای پر معنا و مفهوم که هم سو با فعالیتهای سایتتان باشد استفاده کنید.قدمهایی که در بالا به نظرتان رسید تقریبا جهانی هستند و در همه جاک دنیا اعمال میشوند. با این حال تغییراتی و ریزه کارک هایی به آنها اضافه و کم میشود خصوصا هنگامی که با سایتها و موتورهای جستجوی مختلف رو برو میشویم. یک راه خوب برای اینکه از تکنیکهای خود مطمئن باشیم اینست که برای هر موتور جستجوی خاص صفحات خاصی را در نظر بگیریم. در حالی که محتوییات شما پروی رتبه شما بسیار تاثیر گذار است ، موتورهای جستجوی مختلف مانند گوگل ، آلتاویستا و یا اینکتامی هنگام ایندکس کردن سایت شما الگوریتمهای مختلفی را در این راستا بکار می گیرند. با دانستن این فاکتورها و بهینه سازی بر اساس آنها شما میتوانید رتبه های بالایی در موتورهای جستجوی مختلف بدست آورید. یا فکر به انتهای کار ، چرکتتان را آغاز کنید

اینجا یک سوال چند جوایی است تا شما را کمی به فکر وادارد.

برای اینکه به رتبه بندی مناسبی در AOL برسید کدامیک از کارهای زیر را باید انجام دهید ؟سایتتان را برای بازبینی به موتور جستجوی AOL معرفی کنید ؟صبر کنید تا اسپایدر آن برای ویزیت سایت شما سر و کله اش پیدا شود ؟

سابتتان را به گوگل معرفی کنید ؟

اکثر شما متوجه شدید که سومی پاسخ درست است. زیرا که گوگل جوابهای AOL را فراهم میکند. با آنکه موتور جستجوی AOL ادعا دارد که نتايج موتور جسـتجو شـان توسـط گوگل كاملتر مي شـود ولي حداقل صفحه اول و دوم اين دو موتور جسـتجو مانند يكديگر هسـتند.
#### معرفي سابت

آخرین ولی یا اهمیت ، قسمت معرفی کردن سایت به موتورهای جستجو است. بارهای بسیار شنیده شده که کسبی از دوست خود می پرسد که " منم مثل تو سایت خودم به موتورهای جستجو معرفی کردم ، پس چرا سایت من مثل سایت تو رتبه ای ندارد ؟ " واضح است که نقص کار در رعایت نکردن سلسله مراتب است. آنهایی که به عنوان اولین قدم سایت خود را به موتورهای جستجو معرفی می کنند ، موفقیت بسیار محدودی دارند.معرفی سایت قبل از بهینه سازی آن برای موتورهای جستجو شبیه به این است که در مسابقات موتور سواری با دوچرخه شرکت کنید ! با تمام احترامی که برای طراحان صفحات وب قائل هستیم ، اکثر آنها هنگامی که به بهینه سازی صفحات وب می رسد ، نمی توانند کار زیادی انجام دهند و کمک قابل ملاحظه اک بکنند. بطور کلی آنها سعی می کنند آنچه را که صاحب سایت میخواهد طراحی کنند و ایده پشت سایت را پیاده کنند و این در حالی است که بازاریابی موتورهای جستجو و یا بهینه سازی آنها مربوط به سایتهای ساخته شده مربوط می شود. اگر کسبی را برای بهینه سازی صفحات وب استخدام می کنید یا قرار دادی می بندید باید کسبی باشد که بطور کامل و مفصل با تیم طراحی و برنامه نویسبی شما کار کند و مطمئن شود که تکنیکهای لازم در ساختار سایت شما بکار رفته است. این رابطه مانند رابطه آرشیتکت و سازنده ساختمان است که بدون این همکارک خروجی و نتیجه لذت بخشبی در کار نخواهد بود.اگر موارد فوق را انجام دادید و موفق نشدید ، چندین بار دیگر امتحان کنید. بهينه سازي صفحات وب احتياج به صبر بسيار دارد. تغيير دهيد و منتظر شويد تا در موتورهاي جستجو تغييرات خود را نشان دهند. اگر بازهم موفق نشدید یک متخصص استخدام کنید تا به شما مشاوره بدهد و اشکالهای شما را به شما نشان دهد. گاهی یک متخصص می تواند راههای میانبر خوبی را پیشنهاد کند و از اشتباهات بزرگ نجات دهد.

منبع : شبکه رسمی بازاریابی و تجارت الکترونیک http://vista.ir/?view=article&id=205958

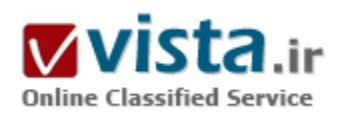

#### بازی، شادی، کار مفید!

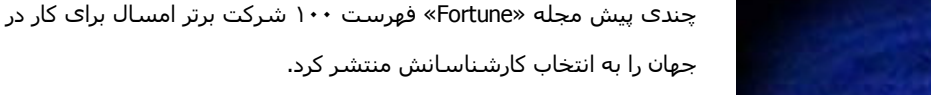

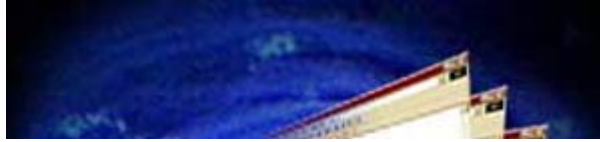

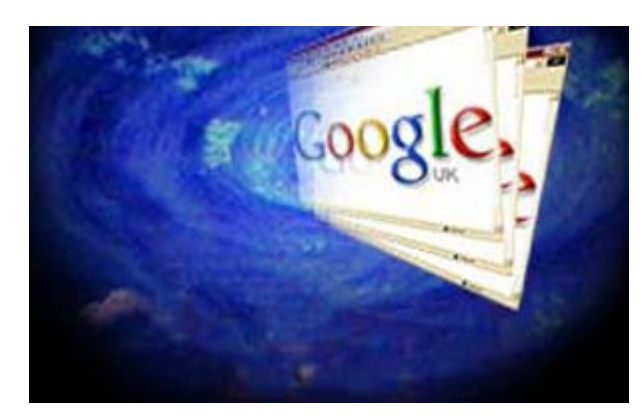

در این فهرست شرکتهای معتبر بر اساس معیارهای مختلفی مثل امکانات رفاهی، حقوق و مزایا، پیشرفتهای سالیانه و... مقایسه شدهاند. کارشناسان این مجله معتبر گوگل را به عنوان بهترین شرکتی که یک نفر میتواند در سال ۲۰۰۷ برای کار انتخاب کند، شناختهاند. شرکت رایانهای که تا ۱۰-۱۱ سال پیش هیچ نام و نشانبی از آن در جهان وجود نداشت حالا بالاتر از همه شرکت های قدیمی ایستاده و سالیانه یک میلیون نفر متقاضي براک استخدام دارد.

• ۱۰ به توان ۱۰۰

ژانويه سال ۹۶ روزهاي اول تولد يک غول بود. در آن سال دو دانشجوي دوره دکتراي دانشگاه استنفورد تحقيق خود روي روش هاي جستجو در محيط شبكه را به عنوان بابان نامه خود انتخاب كردند. همين تحقيق بود كه اكنون غولي به بزرگي گوگل را ساخته است.

لارې پيج و سرگئي برين از همان ابتدا هدفهاې بزرگي در سر داشتند. به همين خاطر نام گوگل را از تغيير دادن حروف کلمه Googlo (به معناي عدد ۱۰ به توان ۱۰۰) انتخاب کردند. اولین سایت جستجوی این دو دوست روی سایت دانشگاه، به نشانی www.google.stanford.edu امتحان شد تا در سال ۱۹۹۷ نشانی www.google.com به ثبت برسد.

در سال ۹۸ شرکت گوگل ثبت و کار آن با یک میلیون دلار سرمایه در گاراژ یک خانه آغاز شد.

ال ۹۹ آن قدر کار شرکت رونق گرفته بود تا گوگل به ساختمان مرکزی فعلی آن نقل مکان کند. این مکان که اکنون به نام googleplex شناخته میشود یکی از امتیازات این شرکت برای استخدام بهترین مهندسهای جهان است.

هر چند که گوگل دفترهای متعدد دیگری هم دارد اما googleplex از نظر امکانات رفاهی و کاری بهترین آنها به شمار می٫ود. جایبی که خیلی شبیه محيط هاې کارې مرسوم نيست.

● خانهای به نام دفتر کار

گوگل پلکس در دهکده سیلیکون و در منطقه کوهستانی ایالت کالیفرنیا (در نزدیکی سن خوزه) قرار دارد. این مجموعه در زمینی به وسعت ۴۷ هزار متر مربع بنا شده و از ۴ ساختمان اصلی تشکیل شده است.

در این مجموعه سعی شده همه چیز بر اساس خلاقیت و در جهت ابداع و فکرهای تازه طراحی شود. حدود نیمی از کل انرژی این مجموعه با استفاده از صفحات جذب انرژک نور خورشید تامین میشود تا بزرگترین بناک جهان باشد که از سوخت هاک غیر فسیلی استفاده میکند.

با وارد شدن به ساختمانها اصلا نمی توانید تصور کنید در دفترهای اداری یکی از بزرگترین شرکت های تجاری جهان قرار دارید. مبل های رنگی، طرح هاک نو و وسایل تفریحی در همه سالنها وجود دارد. در ادارهها خبری از دیوار برای جدا کردن فضای اتاقها نیست. پارتیشن های شیشهای کار جدا کردن فضاها را انحام می دهد.

یکی از شعارهای لاری پیچ و سرگئی برین همیشه این بوده است: «شما میتوانید در کارتان جدی باشید بدون آنکه کت و شلوار بپوشید.»

همین طرز تفکر باعث شده است تا سعی شود محیط های کاری برای راحتی و کار بهتر کارمندان طراحی شود. هر کسی حق دارد اتاق کارش را آن طور که راحت است بجینید. به خاطر همین اصلا نباید از دیدن اتاقی که مثلاً بر از اسپاپ بازی و عروسک با پوسترهای فیلم است تعجب کنید. معمولا افراد یک پروژه در سالنبی بزرگ و بدون پارتیشـن در کنار هم کار میکنند تا بتوانند نظرهایشـان را خیلبی سریع با یکدیگر مطرح کنند. در بسیاری از فضاها به جای صندلی های سخت اداری مبل های راحتی پیش بینی شده است. هر کسبی میتواند زمانی که دیگر مخش کار نمی کند روک میلها دراز یکشد و چرت کوتاهی بزند.

هر کدام از کارمندها می¤بانند ۲۰ درصد از زمان ساعتهای کاری شان را (معادل یک روز کاری در هفته) به پروژهها و ایده های شخصی خودشان اختصاص دهند. گوگل در نهایت حق خواهد داشت با حفظ حقوق مادی و معنوی صاحب پروژه اولویت استفاده از آن را داشته باشد. بسیاری از ايدەھاي پرطرفدار گوگل (مثل اوركات،گوگل دسک تاپ و...)از ھمپن پروژه ھاي شـخصي ايجاد شـده اند.

● فقط به کار فکر کن!

شاید خدمات رفاهی ارائه شده در مجموعه گوگل به نظر خیلیها مانع از کار کردن شود اما در اصل این خدمات باعث خواهد شد که کارمندها به راحتی و با بهره کارک بیشترک فعالیت کنند. آنها دیگر وقت خود را براک بسپارک از امور روزمره در بیرون از شرکت تلف نمی کنند. از آنجایی که بعضی از کارمندها برخی مواقع مجبور میشوند شب را در مجموعه بمانند سعی شده است بسیاری از امکانات شبانه روزی در نظر

گرفته شود. یک گروه ۵ نفره پزشکی همواره در گوگل فعال هستند و کار آنها طورک برنامه ریزک شده است که به صورت ۲۴ ساعته این گروه فعال باشند.

استفاده از خدمات پزشکان برای کارمندان گوگل و فرزندان شان مجانی است. علاوه بر این گروهی از متخصصان ماساژ آمادهاند هر زمانی که کارمندان چند ساعتی را پشت رایانه های خود به کار مشغول بودند، با ماساژ آنها مانع بروز دردهای عضلانی شوند و بازده آنها را افزایش دهند. صندلی های ماساژور هم برای استراحت و رفع خستگی در نقاط مختلف مجموعه پیش،پنی شده است.

کسانی که با خودروک شخصی به سر کار میآیند نگرانی از نظر مشکلات جزیی اتومبیل شان ندارند. مسئولان کارواش گوگل به صورت مرتب خودروک کارکنان را تمیز کرده و مسائل اولیه آن مثل تعویض روغن را انجام میدهند. اگر هر کارمندک تصمیم به خرید اتومبیل شخصی بگیرد شرکت گوگل ۵ هزار دلار به او کمک میکند.

تی شرت های مختلف با نشانه گوگل در فصل های مختلف سال بین کارکنان توزیع میشود و آرایشگاه هم در همه ساختمانها در دسترس است. علاوه بر این سالن خشکشویی و لباسشویی هم در خدمت هستند.

از آنجایی که گوگلیها بیشتر هر چیز با لپ تاپ و دیگر وسایل دیجیتال سر و کار دارند تعمیرگاه ۲۴ ساعته وسایل الکترونیکی به صورت ۲۴ ساعته فعال است. سالن بازېھاې راپانەاې ھم براې سرگرمي بد نيست. کارمندان مېتوانند ھر وقت که خواستند از آن استفاده کنند. البته بايد توجه داشته باشید که همه چیز مجانبی است.

● فکر نو در بدن سالم

در گوگل پلکس سعی شده است تا امکانات ورزشی و تغذیه مناسب در کنار هم قرار گیرند.

په عقیده مدیران گوگل تنها کارمندهایی با بدن سالم، می،توانند از پس پروژه های بزرگ بر پیابند. در این مجموعه چند استخر، سالن فوتسال، مېزهاې پېلپارد و بېنگ پنگ، سالن صخره نوردې، مجموعه پدنسازې، زمين والبيال ساجلۍ و... در نظر گرفته شده است.

بسپارې از مواقع جلسـه هاې ادارې کارکنان که معمولاً در شـنبه هر هفته برگزار مي۵شود در کنار ميزهاې پينگ پنگ و يا بيلپارد برگزار مېشود. اما ورزش بدون تغذیه مناسب فایده چندانی ندارد. در رستوران و کافه تریاهای گوگل غذا در سه نوبت صبحانه،ناهار و شام و کاملا به صورت رایگان ارائه می شود که معمولا ناهار از همه پرطرفدارتر است.

در ابتدای فعالیت گوگل سر آشیز چاری آبرز به استخدام گوگل در آمد تا سر و سامانی به وضعیت تغذیه کارکنان بدهد.

آن موقع او برای کمتر از ۵۰ نفر غذا میپخت. اما از همان زمان برنامه تغذیهای مناسبی برای گوگلیها ریخته شد. طبق دستورات چاری آیرز که حالا بهاندازه مدیران مالی گوگل مشهور است گوشت مورد استفاده در رستورانها از گاوهایی باید استفاده شود که فقط علف بخورند تا گوشتشان کم چربی باشد.

تمام ماهی@ا باید با قلاب و نه با تور صید شوند تا طعم بهتری داشته باشد. اکنون در محموعه گوگل جدود ۱۱ رستوران در حال فعالیت هستند که بعضی از آنها ۲۴ ساعته باز هستند. طراحی فضاها به صورتی است که حداکثر در ۳۰ مترک هر کارمندک یک رستوران و یا کافه تریا قرار داشته باشد.

چند متخصص تغذيه و تيم پزشكي گوگل روزانه روي بخت غذاها و ميزان كالري آنها نظارت دارند. همه غذاها كم نمك بخته مي شوند و سعي میشود از مواد گیاهی در تهیه آنها بیشتر استفاده شود. خلاقیت در آشپزخانه هم وجود دارد. سعی میشود هر روز غذاهای جدید با طعم های نو برای کارکنان آماده و ارائه شـود.

● حقوق کم، فعالیت زیاد!

با همه این تعریفها و تمحیدها اصلا فکر نکنید کار در گوگل راحت است. بعضیها تا این مسائل را می شنوند فکر می کنند کار کردن در گوگل بعنی لم دادن روی کانایه و تفریح! در حالی که به طور متوسط کارکنان گوگل روزانه ۱۴ ساعت کار مفید انجام میدهند. در مقابل کار زباد،رفاه و تفریح هم وجود دارد.

حقوق مدیران گوگل از ۳۳ تا ۴۰ هزار دلار در سال متغیر است که نسبت به شرکت های مشابه بسیار پایین به حساب میآید. اما گوگلیها زیاد روي حقوقشان حساب نمي كنند.

همه کارمندهای این شرکت سهامدار آن هستند و پیشتر درآمدشان از سود سهامشان است.

در سال ۲۰۰۴ دو بنیانگذار این شرکت در مقابل اعتراض بعضی از پرسنل حقوق خود را از درآمدهای شرکت سالی ۱ دلار قرار دادند تا همه به سودآوری سهام شرکت مطمئن٫تر شوند. این روش فعالیت باعث میشود پرسنل این شرکت هیچ گاه فکر نکنند برای دیگران کار میکنند. بلکه پین آنها این احساس وجود دارد که آنها صاحب کار خود هستند.

گوگلیها در مقابل کار زیاد و موفقیت شرکت شان زندگی بیدردسرک را هم تجربه میکنند. گوگل برای آنها یک خانه است که بعد از چند سال کار دیگر نمی توانند از محیط آن جدا شوند. خانهای که همه با خلاقیتهایشان در آن صاحبخانه هستند.

منیع : روزنامه همشـهرک

http://vista.ir/?view=article&id=286513

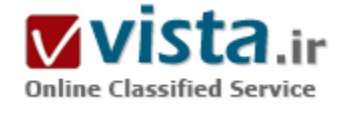

# بایدها و نبایدها در بازاریابی توسط موتورهای جستجو

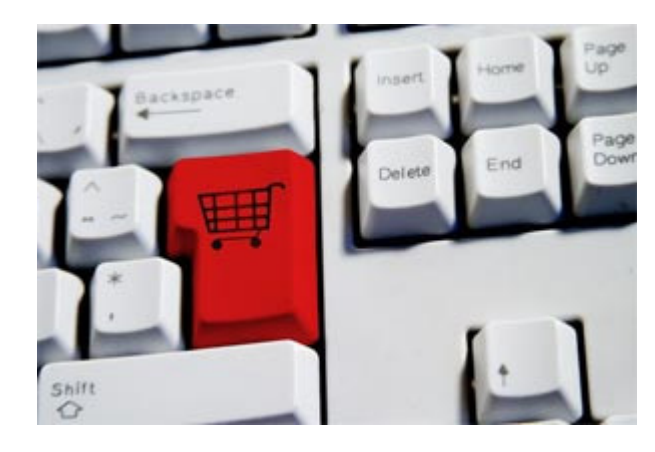

چند سال پیش، موتورهای جستجو به عنوان ابزاری محدود و ضعیف برای بازاریابی، فروش و جذب بازدیدکنندگان به وب سایت مورداستفاده قرار می گرفت.

اما در چند سال اخیر، موتورهای جستجو هر ۳ هدف بالا را قویا" برآورده می کنند.

موتورهای جستجو گر امروزه موقعیت و شانس موثری را برای بازاریابان بوجود آورده اند و جریان میلیونی کاربران را به سوی خود جذب کرده اند. پیش بینی می شود که در سال ۲۰۰۷ میلادی سرمایه گذاری برای حضور در موتورهای جستجو به ۷ بیلیون دلار برسد.(یکبار دیگر مرور کنیم، هفت

بىلىون دلار!).

موتورهای جستجو بهترین روش برای یافتن محصولات و اطلاعات مورد نیاز توسط کاربران و متقاضیان از یک سو و از سوی دیگر بهترین راه برای تبلیغات و جذب مشتریان توسط تولید کنندگان و ارائه کنندگان خدمات است.

علیرغم تمام این تفاسیر، هنوز هم بدست آوردن نتیجه مطلوب (کسب جایگاه مناسب) از طریق موتورهای جستجو گر پیچیده و طاقت فرسا است و نياز په پررسي ها و اندازه گيرې هاې دقيق دارد.

پرای موفقیت در بازاریابی توسط موتورهای جستجو گر نکات زیر را در نظر داشته باشید.

۱) قدرت موتورهای جستجوگر

ابده اصلی کار به این صورت است که شما کلمات کلیدی خود را انتخاب می کنید و در موتورهای جستجویی مانندGoogleb MSN عضو می شوید.هنگامی که کاربران آن کلمات را برای جستجو وارد کنند سایت شما در صفحات حاصل از نتایج جستجو به نمایش گذاشته می شود و مشتریان را به سایت شما هدایت خواهد کرد.

در موتورهای جستجویی که از روش پرداخت به ازای هر کلیک استفاده می کنند، تنها هنگامی از شما پول دریافت می شود که کاربری روی نام سایت شما کلیک کند و به آن وارد شود. حداقل میزان این پرداخت ها به کلمات انتخاب شده توسط شما بستگی دارد. ضمنآ هر چه پیشنهاد شما برای پرداخت در مقایسه با رقبا بالاتر باشد، رتبه بالاتری در صفحه نتایج کسب خواهید کرد.

باید سعی کنید که رقبای خود را پشت سر بگذارید و مشتریانی که به دنبال محصولات شما هستند را جذب کنید.

۲) تبلیغات هدفدار

پدیده جدیدک که در دنیای موتورهای جستجو گر به وجود آمده است، جستجوی مرتبط با متن یا تبلیغات هدفدار است. در این پدیده به جای این که لینک سایت شما در صفحات نتایج نمایش داده شود، به درون سایت های مرتبط می رود. برای مثال اگر کاربر به سایتی مراجعه کرده و وضعیت آب و هوایی سواحل میامی را چک می کند احتمالا" مایل است اطلاعاتی در مورد هتل ها یا آژانس های اتومبیل آن منطقه نیز به دست آورد. این لینک ها توسط موتورهای جستجو در همان صفحه در اختیار او قرار می گیرند. به این ترتیب شما در همان لحظه ای که مشتری در فکر یافتن محصولات و خدمات شما است او را غافلگیر می کنید و به سایت خود می برید.

۲) عوامل موفقیت

استفاده از موتورهای جستجو می تواند با توجه به نیاز شما در زمینه های مختلف شما را پارک کند.

• شناساندن و به نمایش گذاشتن نام شرکت شما در سطحی بسپاروسیع.

• جذب مشتريان جديد.

- افزایش ترافیک (میزان بازدید کننده) وب سایت شما در نتیجه افزایش درآمد.

• شناسایی مراجعین دائمی به وب سایت.

• تبلیغات و پیشـنهادات فروش.

• تىلىغات عمومى.

• بازاریابی برای محصولات.

• افزايش فروش الكترونيكي.

۴) از اشتباهات زیر اجتناب کنید

الف) اشتباه در انتخاب کلمات کلیدی

یکی از اشتباهات بازاریابان الکترونیکی آن است که از ابتدای کار کلمات بسیار جزئی و تخصصی را انتخاب می کنند. بهتر است ابتدا تعداد محدودی کلمه کلی تر را انتخاب کنید و نتایج را بررسی کنید. ببینید که مشتریان حقیقی شما از چه کلماتی بیشتر استفاده می کنند و به دنبال چه

هستند. سپس می توانید کلمات تخصصی دیگری را به کلمات کلیدی خود اضافه کنید و از ورود کاربران غیرمرتبط جلوگیری کنید. معمولا" شرکت ها اصطلاحات تخصصی خود را به عنوان کلمات کلیدی برمی گزینند که مشتریان هرگز آن ها را برای جستجو وارد نمی کنند. سایت wordtracker.com ابزارک است که به شما کمک می کند تا موفقیت کلمات کلیدی خود را بسنجید و در صورت لزوم آن ها را تغییر دهید.

ب) اصرار برای مدیریت همه امور توسط شخص شما

مدیریت مسائل مربوط به موتورهای جستجو یک کار تمام وقت است. بررسپی و اندازه گیری نتایج، تغییرات ضروری و کنترل رتبه های به دست آمده در موتورهای جستجو احتیاج به زمان فراوان و افراد متخصص دارد. بهتر است که مدیریت بازاریابی توسط موتورهای جستجو را به دست یک مشاورخبره یا برنامه هاک نرم افزارک مخصوص این کار بسیارید.

ج) عضویت در فقط یک موتور جستجو

اعتماد به یک موتور جستجوی بزرگ و مشهور موفقیت شما را محدود می کند. سرمایه گذاری روی یک روش خاص، یک موتور جستجو و یک پیام تبلیغاتی اشتباه است. در عوض بهتر است سرمایه خود را بین گروهی از پیام های تبلیغاتی و ترکیبی از موتورهای جستجو تقسیم کنید تا مشتریان بیشتری را جذب کنید.

د) نا امىدې

از موتورهای جستجو انتظارات منطقی داشته باشید. ممکن است حدود ۸ هفته طول یکشد تا موتور جستجو شما را در لیست خود قرار دهد. برای به دست آوردن نتیجه مطلوب ممکن است لازم باشد در گروهی از موتورهای جستجو عضو شوید و متدهای مختلف را پیش بگیرید. باید کمی صبر داشته باشید تا به اهداف خود برسید.

و) اشتباهاتی که در سایت وجود دارند

اگر صفحات سایت شما برای موتورهای جستجو بهینه نشده باشند، تمام کلمات کلیدی دنیا هم نمی توانند به شما کمک کنند. یکی از اشتباهات رایج، جدا شدن یک صفحه از سایت است. برای مثال در اثر تغییراتی که در سایت اعمال می کنید ممکن است لینکی را که به صفحه مورد نظر وارد می شده است را از بین ببرید. به این ترتیب موتور جستجو صفحه مورد نظر را مشاهده نخواهد کرد. اشتباه دیگر این است که کلمات کلیدی فراوانی را در صفحات سایت خود جای بدهید. وقتی که موتور جستجو ۱۰۰ ها کلمه و عبارت مختلف را در یک صفحه می بیند نمی تواند درجه اهمیت هر کدام را تشخیص بدهد و در نتیجه در هیچ کدام از آن کلمات رتبه خوبی به دست نخواهید آورد. بهتر است سایت خود را برای یک یا دو کلمه کلیدې پهینه سازې کنید.

امروزه تجارت های گوناگون برای کسب موفقیت باید همیشه و همه جا حضور داشته باشند و پیشنهادات قابل توجهی را به مشتریان ارائه کنند. موتورهای جستجو می توانند شما را برای جلب نظر بازدیدکنندگان اینترنتی پاری کنند.

منبع : کلوب

http://vista.ir/?view=article&id=289394

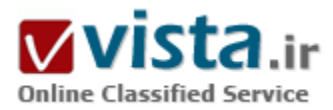

# بچه سایت ها،مامور گول زدن موتور های جستجو

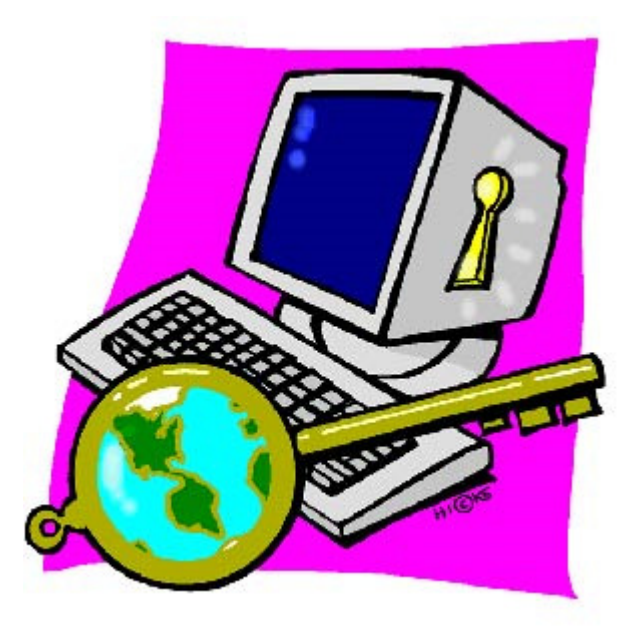

حتما نام Portal یا Mini Site را شـنیده اید. این سـایت ها درواقع به عنوان یک مدخل ورودې به سایت هاې اصلي عمل مي کنند و به همین دلیل به آنها Portal یا همان مدخل می گویند و از این نظر به آنها Mini Site می گویند که معمولا سایت هائی با اطلاعات کم و متمرکز روک یک موضوع خیلی خاص هستند که از آنها لینک های زیادی به سایت یا سایت های اصلی داده می شود. این نوع سایت ها از این جهت که با داشتن لینک های زیاد به سایت هائی که شاید هیچ محتواک مناسبی هم نداشته باشند، باعث گول زدن موتورهای جستجو و ایجاد ترافیک برای "هیچ" می شوند، به همین دلیل معمولا موتورهای جستجو نسبت به این نوع سایت ها خیلی حساس و با دقت عمل می کنند و سعی می کنند این تاکتیک را خنثی کنند. با این حال، سـوال مهم این اسـت که آیا این نوع سـایت ها بـي ارزش هسـتند ؟ جواب منفی است. در این مقاله به ارزش آنها اشاره خواهد شد.

خاصیت آنها برای بازدید کننده واقعی هدف طراحی هر سایتی حتی بچه

سایت ها این است که به بازدید کننده سایت، خدمات مناسبی ارائه شود. این باعث می شود تعداد بازدید کننده افزایش یابد، صفحات بیشترک از سایت بازدید شود، مدت بیشترک در سایت بمانند و به احتمال زیاد، مجددا به سایت بازگردند. یکی از خاصیت هاک بچه سایت ها این است که اطلاعات را در ساختار کوچک که قابلیت بازدید و همچنین مدیریت راحت ترک دارد، ارائه مپی کنند.

یک مثال ساده. یک سایت ورزشـی را در نظر بگیرید که در مورد انواع ورزش ها از فوتبال تا والیبال و بسکتبال گرفته تا تنیس، دومیدانی و حتی ماهیگیری اطلاعات دارد. در این سایت حجم زیادی اطلاعات کامل در مورد همه ورزش ها وجود دارد. نقطه ضعف این سایت هم همین است... "حجم زياد" اطلاعات در مورد "همه" ورزش ها. پس راه حل كمک به بازديد كننده جهت دسترسـي به اطلاعات خاص مورد نيازش چيسـت ؟

جواب این سوال در این مورد خاص، راه اندازی بچه سایت است. با طراحی یک سایت اختصاصی مثلا مختص یک منطقه خاص با یک ورزش خاص، یا یک امکان مناسب گشت زنبی راحت در سایت، سرعت بالا و اطلاعات کاملا گلجین شده، بازدید کننده شما احساس راحتی پیشتری خواهد کرد. شما در این سایت، با احتیاط، به سایر سایت های ورزشبی هم لینک می دهید که بازدید کننده سایت شما اگر اطلاعات ورزش های دیگر را هم خواست، بتواند به آنها برسد.

امروزه خیلی از صاحبان سایت، متمرکز بر جلب رضایت عنکبوت های موتورهای جستجو هستند تا متمرکز بر رضایت بازدید کننده. این موضوع باعث می شود در ارائه اطلاعات مناسب بازدید کننده کوتاهی شود و در آخر روز، چیزی که باقی می ماند، هزینه خدمات میزبانی سایت و میزان بازده کم آن است. با طراحی بچه سایت ها، شما علاوه بر اینکه می توانید در آن سایت ها بر اطلاعات مورد نظر بازدید کننده متمرکز شوید، بلکه با ارتباط چند بچه سایت، یک شبکه بزرگ از اطلاعات مرتبط به هم ایجاد خواهید کرد.

● كلمات كليدي بيشتر!

هرچند که هدف جلب رضایت بازدید کننده است ولی یک شبکه بزرگ از بچه سایت ها تاثیر خوبی در افزایش بازدید کنندگان سایت های شما دارند. همه مي دانيم يک سايت زيبا وقتي که بازديد کننده نداشته باشد، بي خاصيت است. بچه سايت ها در افزايش رتبه سايت شما و جلب بازدید کننده از طریق موتورهای جستجو موثر هستنند.

یک دلیل این است که دست شما در انتخاب و استفاده از کلمات کلیدی موثرتر، باز است. شما اکنون چند سایت دارید که هریک بر روی موضوع خاصی متمرکز هستند و هرکدام کلمات کلیدک مخصوص خود را ترویج می کنند و لازم نیست همه کلمات کلیدک در یک سایت وجود داشته باشند که معمولا هم زیاد موثر نیست. پس مثلا در همین سایت ورزشی به جای اینکه از مثلا کلمات "تاریخ فوتبال" تا "قهرمان اسکی ایران" در یک سایت استفاده کنید، هر یک را در سایت اختصاصی خودش به کار ببرید و نتیجه مطلوب ترک هم بگیرید. توضیح بیشتر این که شما در یک صفحه وب خيلي راحت تر است كه مثلا روي "جام فوتبال" و "قهرمان هاي فوتبال" متمركز شويد تا اينكه روي "جام فوتبال" و "تاريخ بدمينتون". در حالت اول، متن صفحه خيلي مناسب تر و قابل خواندن تر نسبت به حالت دوم است.

نکته مثبت دیگر در مورد صفحه ورودی سایت است. همان طور که می دانید، موتوروهای جستجو برای صفحه اول ارزش زیادی قائل هستند و در رتبه سایت تاثیر زیادی دارد. با داشتن چند بچه سایت، در واقع شما چند صفحه ورودی دارید که در مجموع باعث رتبه بالاتری در موتورهای جستجو می شود و وقتی بازدید کننده به یکی از سایتها که مرتبط به موضوع مورد نظرش است برسد، به سایر سایت هاک شما هم لینک خواهد شد.

همچنین شما وقتی سایت های خود را در لیستهای اینترنتی قرار می دهید، در طبقه بندی های مختلفی قرار خواهند گرفت مثلا در طبقه بندی تفریح > ورزش > فوتبال و همچنین تفریح > ورزش > تنیس که این باعث برقراری ارتباط های بیشتری به شبکه بچه سایت های شما می شود. با تمام توضيحات بالا كه خاصت بچه سابت ها را در افزايش كلمات كليدي كه رواج مي دهيد و همچنين افزايش تعداد ارتباط به شبكه بچه سابت های شما را بیان می کند و در نتیجه تعداد بازدید کننده سایت شما را از ۵۰ عدد در روز به ۵۰۰۰ عدد در روز می رساند، اگر از این امکان خوب و عاقلانه استفاده نکنید، براک شما بازده خوبی نخواهد داشت.

توجه کنید که هدف از این نوع سایت ها، ارتباط های تو درتو و چند لایه بین این سایت ها نیست و با طراحی یک صفحه لینکستان. شما باید در پرقراری ارتباط بین این سایت ها با دقت و منطق عمل کنید. هر جا که واقعا نیاز است تا بازدید کننده سایت شما به یکی دیگر از مجموعه بچه سایت های شبکه شما منتقل شود، این کار را بکنید و هدف خود را فقط در برقراری ارتباط بین این سایت ها متمرکز نکنید. سایت های خود را مناسب و مورد توجه بازدید کننده طراحی کنید و تمام هدف خود را در جلب رضایت موتور های جستجو قرار ندهید چون ممکن است این کار در کوتاه مدت پاسخگو باشد ولی بازدید کنندگان ناراضی به سرعت سایت شما را ترک و فراموش خواهند کرد.

منبع : مرکز توسعه و تبادل دانش فناورې اطلاعات

http://vista.ir/?view=article&id=335584

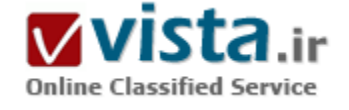

# بر تر بن مو تور هاي جستجو و داير کتور ي ها

در اینجا تعدادی از برترین موتور های جستجو معرفی می شوند شاید فکر کنید با وجود موتور هاک جستجویی همانند گوگل دیگر احتیاج به استفاده از موتور های جستجوی مختلف نمی باشد ولی این تفکر باعث محدود شدن شما مي شود چون هيچ موتور جستجويي حتى گوگل نمي تواند ادعا كند که همه صفحات وب را در خود جای داده است بنابراین برای پیدا کردن موضوع خود سعی کنید از موتور های جستجوی دیگر هم استفاده کنید.و لذت ببريد.

> http://www.yahoo.com http://www.google.com http://search.msn.com http://www.altavista.com

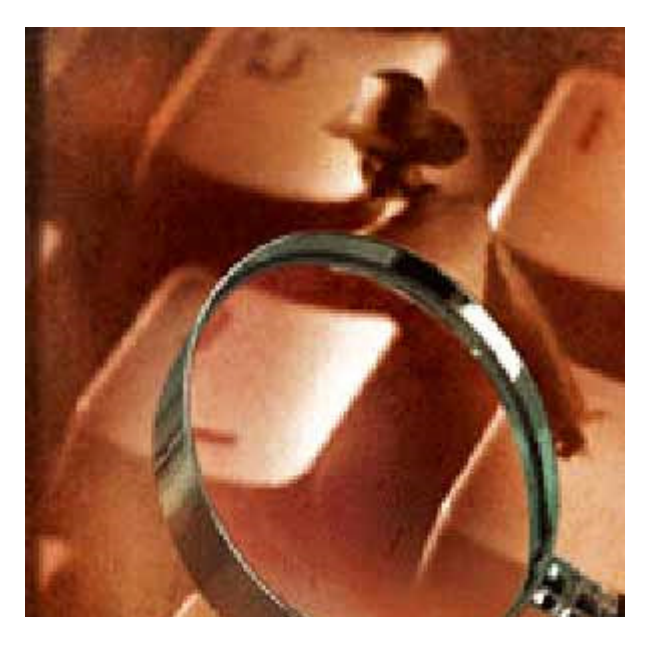

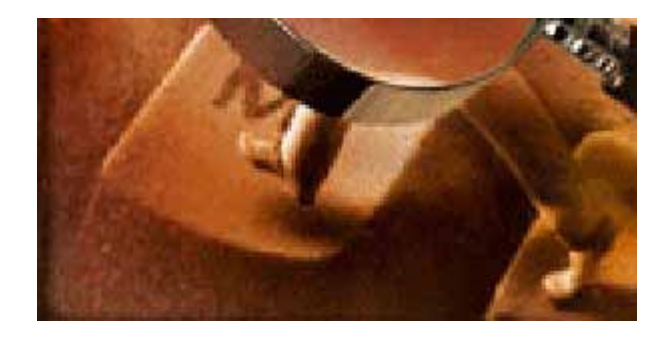

http://www.a١search.nethttp://infotiger.comhttp://www.mrwordsmith.comhttp://www.web-search.bizhttp://www.١٢٣world.comhttp://www.٢١٢.net

http://www.atopqualitysite.com

http://www.abcsearchengine.comhttp://www.about.comhttp://www.aeiwi.comhttp://www.allacademic.comhttp://www.allsearchengines.comhttp://search.aol.comhttp://www.asque.com/atlasnavhttp://www.azoos.comhttp://www.bay٩.comhttp://www.betabuck.comhttp://bidsmart.looksmart.co.ukhttp://www.blackworld.comhttp://www.bcig.comhttp://www.boxmind.comhttp://www.businesscenterforme.comhttp://www.care٢.comhttp://www.click\*choice.com http://www.clickla.comhttp://www.completeplanet.comhttp://www.cyberwebsearch.com

http://www.digital-librarian.comhttp://www.egosurf.comhttp://EncycloZine.comhttp://www.espotting.comhttp://www.excite.comhttp://www.fetchdog.comhttp://www.findwhat.comhttp://www.flipper.comhttp://www.galaxy.comhtp://www.geoindex.comhttp://www.globalwindows.comhttp://www.guidebeam.comhttp://www.heureka.huhttp://www.HoundDog.comhttp://www.ibiblio.orghttp://www.improvemysearch.comhttp://www.invisibleweb.comhttp://www.itlist.comhttp://www.jumpcity.comhttp://www.kartoo.comhttp://www.keyword.comhttp://www.lerra.comhttp://www.linkmaster.comhttp://www.links٢go.comhttp://www.thelist.fsworld.co.ukhttp://www.luxpoint.luhttp://www.monsterseek.com

http://www.NationalDirectory.comhttp://search.netscape.comhttp://www.newatlantis.comhttp://www.osr.co.ukhttp://www.onekey.comhttp://www.escotet.orghttp://www.openfind.comhttp://www.overture.comhttp://www.peekaboo.nethttp://www.pepesearch.comhttp://www.webprowler.comhttp://www.qaz.comhttp://www.rdn.ac.ukhttp://www.ropile.comhttp://www.searchhippo.comhttp://www.search-ink.comhttp://www.searchgate.co.ukhttp://www.searchlynx.comhttp://www.selectsurf.comhttp://www.sightquest.comhttp://www.sitexplorer.comhttp://www.solveyourproblem.comhttp://www.splatsearch.comhttp://www.startfree.comhttp://www.surfpoint.comhttp://www.surfy.comhtp://www.theindex.com

htp://www.thisisouryear.comhttp://www.TrueSearch.comhttp://www.usawebpages.comhttp://www.viscaonline.comhttp://www.webbieworld.comhttp://www.webexhibits.comhttp://www.webocracy.comhttp://www.whatuseek.comhttp://www.wisenut.comhttp://www.worldwebdex.comhttp://www.wz.comhttp://www.xoron.comhttp://www.zappo.comhttp://www.zeal.comhtp://www.zenzibar.comhttp://www.smarter.comhttp://www.mysearch٧.comhttp://www.11aa.com http://www.١do٣.comhttp://www.fanything.com http://www.aardvarktravel.nethttp://www.aboutbootcamps.comhttp://www.abrexa.co.ukhttp://www.alexa.comhttp://www.allestra.comhttp://www.alltheweb.comhttp://www.answersleuth.org

http://www.clearinghouse.nethttp://www.ayna.comhttp://www.bankoi.comhttp://www.bestofthenet.wshttp://www.blackstump.com.auhttp://www.thebig.ushttp://www.vektropolis.comhttp://www.boardreader.comhttp://www.brainfox.comhttp://www.buzzle.comhttp://www.cheats.comhttp://www.clickey.comhttp://www.compinfo-center.comhttp://www.cosmicclick.comhttp://www.daypop.comhttp://www.easaseek.comhttp://www.electricmonk.comhttp://www.epilot.comhttp://www.exactseek.comhttp://www.startup-page.comhttp://www.finally.comhttp://www.fish\it.com http://www.freegle.comhttp://www.GenDoor.comhttp://www.getusfavorites.comhttp://www.goclick.comhttp://www.gopile.com

http://www.helpresource.comhttp://www.HotBot.comhttp://www.ibeau.comhttp://www.ilor.comhttp://www.infogrid.comhttp://www.insider.comhttp://www.iqseek.comhttp://www.jayde.comhttp://www.kanoodle.comhttp://www.kazazz.comhttp://www.lasoo.comhttp://www.lii.orghttp://www.linkopedia.comhttp://www.linksgiving.comhttp://www.looksmart.comhttp://www.lycos.comhttp://www.moshix٢.nethttp://www.mysearchowl.comhtp://www.netquantum.comhttp://www.netword.comhttp://www.northernlight.comhttp://www.oingo.comhttp://www.onesite.infohttp://dmoz.orghttp://www.openhere.comhttp://www.oyeme.comhttp://www.peepo.com

http://www.pepesearch.co.ukhttp://www.polybot.comhttp://www.re-Quest.nethttp://www.reversedirectory.nethttp://www.scour.comhttp://www.searchking.comhttp://www.searchgalore.comhttp://www.SearchIt.comhttp://www.searchup.comhttp://www.showmetheweb.nethttp://www.Singingfish.comhttp://www.smartlinks.orghttp://www.spireproject.comhttp://www.square١.info http://www.sunsteam.comhttp://www.surfsafely.comhttp://www.teoma.comhttp://www.search.thelinks.comhttp://www.totalseek.comhttp://www.turbo١٠.comhttp://www.virtualvoodoo.co.ukhttp://www.voila.comhttp://www.webcrawler.comhttp://www.weblens.orghttp://www.webpilots.comhttp://www.whoisman.nethttp://www.wportal.cjb.com

http://www.vlib.org

http://www.xoing.com

http://www.zappo.com

http://www.zensearch.com

http://www.ukafricanbusinesses.co.uk

منبع: p30net

http://vista.ir/?view=article&id=243612

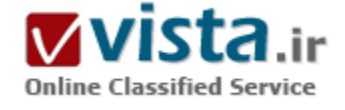

# بهينه سازى عنوان

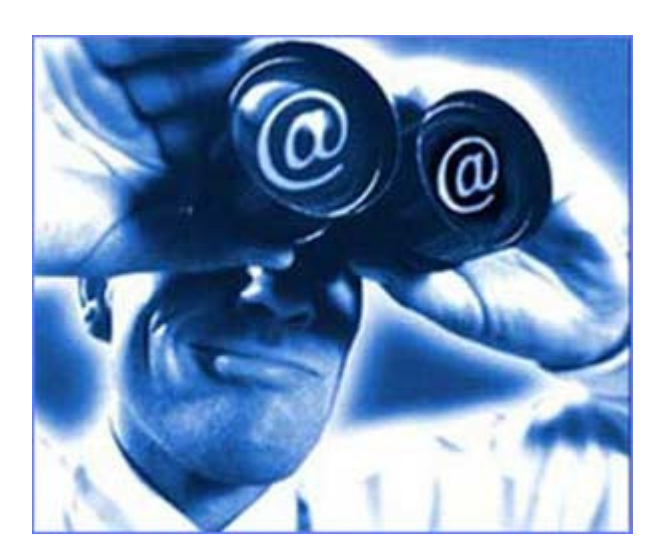

یکی از مهم ترین بخش های یک صفحه عنوان آن صفحه می باشد , چرا که اولین قسمتی از یک صفحه وب است که هم موتورهای جستجوگر و هم کاربران به آن توجه می کنند و هم چنین آنرا به عنوان یک تیتر اصلی که محتویات داخلی صفحه بر اسـاس آن می باشـد در نظر می گیرند.

( شاید با این مقدمه ساده به اهمیت عنوان یک صفحه یی برده باشید ) نکته مهمتر آن که , یکی از عناصر اصلی یک صفحه وب سایت که موتورهای جستجوگری هم چون گوگل و یاهو از آن برای موقعیت یابی صفحات استفاده می کنند , عنوان یک صفحه می باشد و بایستی به شکل مطلوبی با تعداد کمی از کلمات و یا اصطلاحات کلیدی بهینه سازی شود. تعداد دقیق کلمات کلیدی و موقعیتشان در عنوان بستگی به فاکتورهای بهینه سازی موتورهای جستجوگر دارد ( پس برای این که بتوانید یک عنوان

پهینه برای صفحه ویتان در نظر بگیرید و موقعیت بالاتری را در موتورهای جستجو به دست آورید , حتما با یک متخصص بهینه سازی مشاوره نمایید. په عنوان يک قاعده عمومي په دست آوردن موقعيتي بالاتر در نتايج جستجو يا کلمات کليدې کمتر بهتر از آن است که موقعيتي متوسط يا بازه کلمات کلیدی بیشتری را بدست آوریم , یعنی آن که تمرکزمان را بیشتر متوجه کلمات کلیدی اصلی صفحه و یا وب سایتمان بکنیم . ( برای تجزیه و تحلیل کلمات کلیدی وب سایتتان می توانید با ما مشاوره کنید , چرا که همانطور که قبل هم گفته شد تمرکز بر روی کلمات کلیدی مهمتر ( اگر چه کم هم باشد ) نتایج بهترک را در پیش خواهید داشت )

تا بدین جا به اهمیت عنوان و آشنایی با چی و چگونه بر کردن عنوان بی بردیم , اما تمام این مواردی که در بالا بیان شد , فقط در ارتباط با موتورهای جستجو بود , در صورتی که کس دیگری مهمتر از موتور جستجو با عنوان برخورد دارد و آن هم کسـی نیسـت جز کاربران یا بازدیدکننده های وب سایت شما.

● بازدیدکنندگان در بر خورد با عنوان

مانند تمام جنبه های طراحی وب سایت هیچ گاه نیازهای بازدیدکنندگانتان رافراموش نکنید. بعضی از کلمات کلیدی به تنهایی قابل استفاده در عنوان صفحه به منظور توصیف را ندارند و بازدیدکنندگان در برخورد با آنها مطلب خاصی را دریافت نمی کنند. آنچه که شما در عنوان قرار می دهید , همان متن های جستجویی هستند که شما در هنگام جستجو در موتورهای جستجوگر به عنوان کلمات جستجو وارد می کنید, یعنی بازدیدکنندگان پس از جستجو , به اولین چیزی که در نتایج جستجو دقت می کند , عنوان آن نتیجه جستجو می باشد ( چرا که موتورهای جستجوگر هم از عنوان به عنوان یک فاکتور موقعیت پابی استفاده می کنند ) . اگر آن عنوان بازدیدکنندگان را جذب نکند , آنها بر روک نتایج دیگرک ( و به احتمال زیاد وب سایتهای رقبایتان )کلیک خواهند کرد.

اين دقيقاً همان علتي است كه عنوان اين صفحه " آموزش بهينه سازي موتورجستجو و بهينه سازي عنوان " است و دقيقاً " بهينه سازي عنوان " نیست. چرا که در مورد اول ( آموزش بهینه سازک موتورجستجو و بهینه سازک عنوان ) به پك بازدیدکننده بالقوه می گوید که این صفحه بخشبی از یك آموزش بهینه سازک موتورجستجو است و ولی در مورد دوم ( بهینه سازی عنوان ) آن مطلب را نمی رساند.

منبع : سئو http://vista.ir/?view=article&id=254143

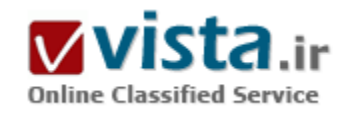

#### بهینه سازی و ارتقاع رتبه سایت در موتورهای جستجو

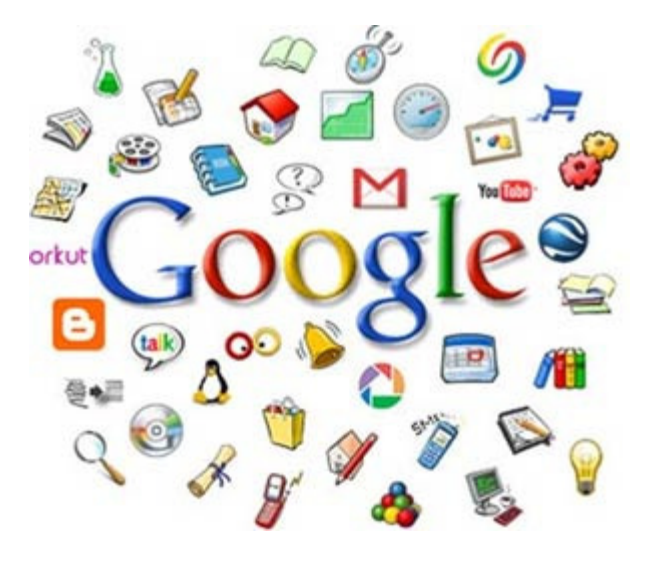

موتورهاک جسـتجوک گوگل (Google), پاهو (Yahoo), آلتاویسـتا (AltaVista) , ام اس ان (MSN), اسک جویز (Ask Jeevs), آل د وب (AllTheWeb), آ اُ اِل سرچ (AOL SEARCH) ,اکسایت (EXCITE), لیکوس (Lycos) , … , یکی از مهمترین منابع ترافیک وب هستند. تنها موتور جستجو گر محبوب گوگل, روزانه با بیش از ۱۶ میلیارد کلیک, میلیونها کاربر را به سوک سایتهای گوناگون سرازیر می کند. آمار حاکی از آن است که ۹۰% از کاربران برای یافتن سایت مورد نظر خود, اطلاعات را از موتورهای جستجو می جویند و البته مي يابند. اما سـهم سـايت اينترنتي شـما از موتورهاي جسـتجو چـقدر است؟ما با ارائه خدمات تخصصی زیر شما را کمک می کنیم تا بتوانید قدرت وب را با ارتقاء یافتن به اولین گزینه نتایج, تجربه کنید.

• شناخت دقیق و تجزیه و تحلیل سایت شما

در مرحله اول سابت شما تجزيه و تحليل مي شود. اهداف سابت شما چيست؟ كار سابت شما چيست و چه خدماتي ارائه مي دهد؟ مخاطبان هدف سایت شما چه کسانی هستند؟ ایشان برای یافتن شما چه عباراتی را جستجو می کنند؟ می خواهید هنگام جستجوی چه کلمات و عبارتي در موتورهاي جستجو در صفحه اول باشيد؟ مي خواهيد هنگام جستجوي چه كلمات و عبارتي در موتورهاي جستجو اصلا در نتايج نباشید!؟ هر بازدید چقدر برای شما ارزشمند است؟ سایت شما چه میزان محتوا دارد؟ سایت شما به چه میزان و طی چه دوره های زمانی به روز و آپ تو ديت مي شود؟ سايت شما از چه زماني آغاز به كار كرده و ميزان بازديد روزانه و بازديد سقف و كف آن چقدر است؟ عوامل تاثيرگزار بر ميزان بازديد سايت شما چيست؟ و بسياري سوالات ديگر كه از شما پرسيده خواهد شد و با در مورد سايتتان تحقيق خواهد شد تا پايه تصميم گیرې هاې پهینه سازې قرار گیرد.

#### • شناخت دقیق و تجزیه و تحلیل سایت رقبا

در این مرحله, در صورتیکه سایت یا سایت های دیگری در همین زمینه کاری سایت شما فعالیت می کنند شناسایی شده, دقیقا مورد بررسی قرار می گیرند تا میزان اهمیت ایشان, میزان توانمندی ها و همچنین مدت زمان و فعالیت های لازم برای پشت سر گذاشتن ایشان تعیین گردد. سایت رقباک شما هنگام جستجوی چه کلماتی پیدا می شود؟ با چه رتبه ای؟ چقدر مختوا دارد؟ مطالبش تا چه حد بهینه شده اند؟ آیا عضوگیری مې کند و چقدر عضو ثابت دارد؟ چقدر بازديد کننده دارد ؟ طراحي فني سايت وې چقدر جرفه اې است؟ به چه ميزان بروز مې شـود؟ و پريش هاې فراوان دیگرک که باعث می شود بتوان با ترسیم نقشه اک از فعالیت هاک رقیب, و پرنامه ریزک براک بهتر شده, او را پشت سر نهاد.

#### • تهيه نقشه با Site Map سايت شما

نقشه سایت شما, به معنی محلی که لینک دسترسی به تمامی مطالب سایتتان بصورت دسته بندی شده در آن وجود دارد ممکن است قبلا در سایت شما پیش بینی شده باشد. لکن منظور ما از تهیه نقشه سایت ما, تهیه فایلی با فرمت و استاندارد ویژه است که بعضی موتور های جستجوک معروف براک تسـهیل ردگیرک مطالب سـایت شـما می پذیرند. با تهیه این فایل و یا ایجاد مکانیزمی اتوماتیک براک شـما که بتوانید بعد از هر آب تو دیت این فایل را اتوماتیک ساخته و به موتور جستجو معرفی کنید, مطالب شما, به مراتب بهتر از وقتی موتورهای جستجو, طی زمانبندی خود, هر از چندې, په سابت شما مراجعه کنند, فهرست خواهد شد.

● بهینه سازی تگهای صفحه بر اساس آخرین استاندارد های کنسرسپوم جهانی وب (W۳C)

لزوما ربات های موتورهای جستجوگر, سایت شما را همانگونه که شما در مرورگر خود می بینید نمی بینند, بلکه کد HTML آن را می خوانند. طبيعي است اگر سايت شما, توجهي به چگونگي عملکرد الگوريتم موتور جستجو نداشته باشد, نمي تواند اطلاعات خود را درست به موتور جستجو بنماياند. آيا كدهاي HTML توليد شده, Unicode هستند يا ASCII ؟ آيا attribute ها در HTML با تک کوتيشن بسته شده اند يا با دابل کوتیشن یا اصلا بسته نشده اند؟ آیا حروف فارسپی با فرمت ویندوز XP (پ) وارد سایت شده اند یا با فرمت ویندوز ۹۸ (پ)؟ تا چه حد در کدهای HTML از عناصرک مانند Iframe Fram، جاوا اسکرییت و … استفاده شده است؟ ابتدا این مطالب مورد بررسـی واقع شـده و سـیس نسبت به اصلاح اشکالات و تطبیق HTML نهایی با تازه ترین استانداردهای کنسرسپوم جهانی وبW۲C, اقدامات لازم صورت می گیرد.

• انتخاب كليد واژگان (Keyword) و توضيحات مختصر (Description) سايت

با توجه به زمینه کاری سایت شما و اهداف آن انتخاب کلیدواژه های اصلی سایت اقدامی بسیار مهم و استارتژیک است.کلیدواژه های اصلی (Keyword), عباراتی هستند که میخواهید وقتی جستجو شد, شما گزینه اول باشید. توضیح (Description) شرح مختصری است که در یک پاراگراف دو سه جمله اې پیرامون سایت خود مي دهید تا هرگاه سایت شما در نتایج ظاهر شد , آن عبارت به صورت توضیح زیر لینک شما , به ماربر نمايش داده شود. انتخاب دقيق آن عبارات و اين پارگراف تاثير بسزايي در رتبه سايت شما دارد . عبارات مورد نظر شما چيست؟ آيا ممكن است کاربران این عبارات را طور دیگرک وارد کنند؟ اکثر کاربرانی که املاک ضعیفی دارند ممکن است این عبارات را چگونه جستجو کنند؟ چه عبارات و کلمات مترادف یا هم معنی با عبارات اصلی وجود دارد؟ ترجمه این عبارات به زبان های دیگر چیست ؟ کسانی که دنبال چنین موضوعی بوده اند چه عباراتی را جستجو کرده اند؟ و سوال های دیگری که نهایتا منجر به انتخاب مناسب موراد یاد شده خواهد شد.

• انتخاب كليد واژگان (Keyword) و توضيحات مختصر (Description) هر مطلب

هر صفحه شما در حقیقت کوچکترین واحد مستقل سایت شماست که ممکن است دارای کلمات کلیدی و توضیح مجزایی باشد. دوست داید این صفحه از سایت شما هنگام جستجوی چه عباراتی یافته شود؟ وقی آدرس این صفحه در نتایج آمد, چه شرحی زیر لینکتان نوشته شود ؟ میزان تراكم عبارات و كلمات انتخابي تان در اين صفحه چقدر است؟ آيا صفحه مورد نظر عنوان (title) مناسبيي دارد؟ آيا نام فايل و مسير آن كه در آدرس این صفحه ظاهر می شود شامل عبارات مناسبی هست؟ و موارد دیگرک که منجر به بهینه سازک این صفحه از سایت شما براک موتور جستجو می شود.

● معرفی په موتورهای جستحوگر

موتورهای جستجوگر دارای رابط کاربری خاص و امکانات ویژه ای هستند که برای وبمسترها , صاحبان سایت های اینترنتی, تدارک دیده شده تا بتوانند به راحتی موتور جستجو را در پیدا کردن مطالبشان راهنمایی کنند. در این سرویس ما سایت شما را به موتورهای جستجوی گوناگون, هر یک را با روش خود, معرفی خواهیم نمود.

● گسترش لینک سایت در وب سایت های مرتبط و ثبت در فهرست ها و دایرکتوری های وب و بمب های گوگلی پربازدید مهمترین ملاک اکثر موتورهای جستجوک موفق در تخمین میزان اهمیت یک سایت, شمردن تعداد سایت های لینک دهنده به آن سایت با در نظر گرفتن میزان اهمیت خود آن سایت و ارتباط محتوایی با سایت لینک داده شده است. بر این اساس, ما طی برنامه ای منسجم و ممتد, لینک سایت شما را, با روش های گوناگون تبلیغاتی و جلب همکاری و تبادل لینک و بنر, در سایت های مرتبط گسترش خواهیم داد. به علاوه لینک سایت شما را در دایرکتورک وب هاک معروف در زیر شاخه موضوعی متناسب درج خواهیم کرد که اینکار نیز به نوبه خود تاثیر شگرفی در افزایش رتبه شما خواهد داشت

منبع : اولین و بزرگترین مرجع مامبو http://vista.ir/?view=article&id=294086

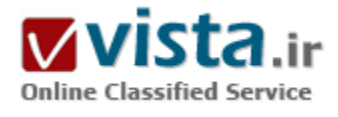

# ياى حرف گوگلى ها

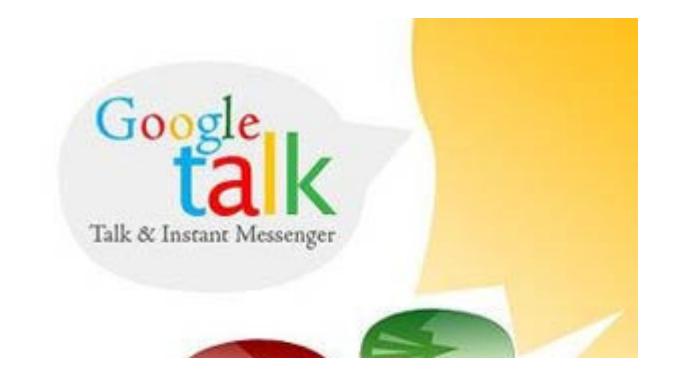

«امکان ندارد من اینقدر خوششانس باشم»، این چیزی است که اندی رابین در سال ۲۰۰۵ با خود میگفت. او بیش از یک دهه در شرکتهای گوناگون فناوری از جمله ایل کار کرده بود و حالا گوگل به خرید اندروید -آخرین ساختة وې- تمایل نشان می داد.

هنگامي که او مشغول بررسـي بود تا تصميم بگيرد که آيا گوگل ميتواند يک خریدار خوب برای شرکتش باشد یا نه، با چیزی روبرو شد که آن را روال

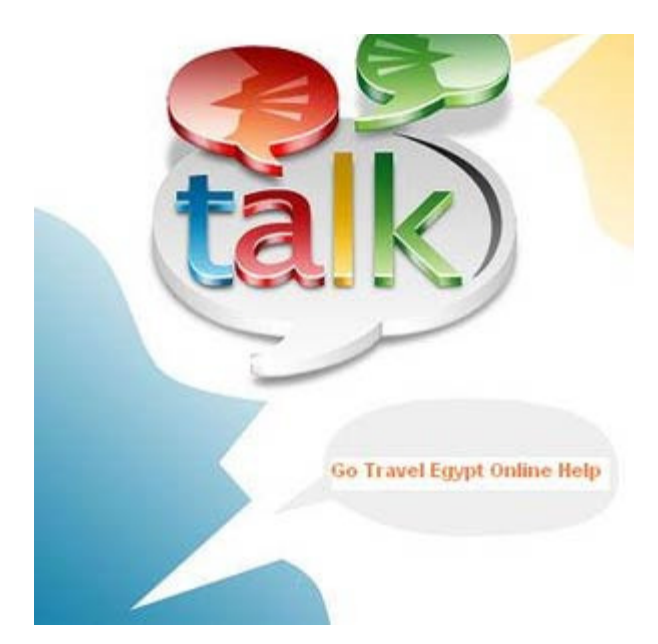

جهان را دگرگون سازد.

معمول در سیلیکوتولی می،پنداشت: صحبتهای زیاد بر سر آزادی نامحدود، سود کامل، و مزایای زیاد؛ همان سنتی که بیشتر باعث ناکامی است تا موفقيت.

اما اکنون رابین برای گوگل کار میکند و یک چیز جدید فهمیده است: گوگل با دیگران فرق دارد. هنگامی که از محوطة ادارک گوگل در مانتنویو واقع در ايالت كاليفرنيا ديدن مىكنيد، با يک محيط اغواکننده روبرو مىشـويد. اين شرکت مثل فروشگاههای فناوری بەنظر میرسد و تفاوتهای آن قابل لمس نیستند. تفاوت در جو و روح این مکان است.

اگر با چندین نفر از گوگلپها در سطوح و بخشهای مختلف صحبت کنید، خیلی زود متوجه یک موضوع مشترک خواهید شد: آنها چه سرگرم طراحی تسهیلات جسـتوجو برای یک فرد نابینا باشـند و چه مشـغول تهیة غذا برای همکاران، احساس میکنند که با بقیه فرق دارند، که کارشان میتواند

در بیشتر شرکتهایی که دچار روزمرگیهایی از قبیل کار با پاورپوینت، چارتهای سازمانی، و مسایل مربوط به بودجه هستند، چنین احساسپی وجود ندارد. چیزی که گوگل را از دیگران متمایز میکند، این است که پس از ۱۰ سال، هنوز هم میتواند با جاهطلبی به کارهای ابتکاری بپردازد؛ حتی با این که اکنون بیش از ۱۶ هزار کارمند دارد.

در هنگام مصاحبه با متقاضیان کار در گوگل، از آنها پرسیده میشود: «اگر برای دگرگون کردن جهان تمام منابع گوگل را در اختیار داشتید، چه کار میکردید؟» در گوگل، پرسشهایی از این دست، احمقانه یا حتی صورک نیستند: گوگل میخواهد بداند؛ زیرا فکر کردن و ساختن در این مقیاس کار گوگل است.

از آن گذشته، گوگل شرکتی است که میخواهد هر صفحه از هر کتابی که تاکنون در جهان منتشر شده است را به صورت الکترونیکی در بیاورد. چیزې که گوگل را از دیگران متمایز مېکند، این است که هنوز هم مېتواند با جاهطلبي به کارهاې ابتکارې بیردازد.

شرکت گوگل با ۱۴ میلیارد دلار درآمد سالیانه، به چیزی بیش از یک «شرکت جستوجو و تبلیغات اینترنتی» تبدیل شده است. در دیدگاه منحصربهفرد گوگل، اطلاعات یک ماده خام است، ماده خامی که باید مورد کاوش، تعریف مجدد، ساماندهی، و توزیع جهانی قرار بگیرد. دستیابی به اطلاعات یک الزام است؛ مانند آب پاک.

ابدة اصلی گوگل چیزې نیست جز منظم کردن تمام آن چیزهایی که در ظاهر ناهمخوان و نامتحانس به نظر می سند: نقشهبردارې از تمام جهان، جسـتوجوک وب روک صفحات تلفن همراه، فراهم کردن یک سـیسـتم براک این که به اپیدمیها و فاجعههاک طبیعی پاسخ بدهد، فراهم کردن انرژی ارزان و تجدیدیذیر، و ...

پرای نمونه، اندروید تنها یک پلتفرم چهانی برای پرنامههای تلفن همراه نیست؛ این سیستمعامل یک کانال آب چدید است برای زمینی که آب زيادې په خود نديده. منابعي که گوگل په کارمندان خود اختصاص مي دهد، حسبي از امکان ندرۍ- و تعهد- را په آنها منتقل مي کنند؛ آنها مي برسند: «آیا ما از تمام مزایاک آنچه که در اینجا داریم، استفاده میکنیم؟» «آیا بهاندازة کافی کار انجام میدهیم؟» و «آیا هر کاری که میتوانیم، انجام میدهیم؟» اینها پرسـشهایی مهم هسـتند؛ پرسـشهایی که هر یک از ما بهتر است اغلب از خودمان داشـته باشـیم.

• از زبان داگلاس مریل (مدیر ارشد اطلاعات و معاون مهندسبی)

من از کودکی ناشنوا بودم و به بیماری اختلال در بادگیری با dyslexic نیز میتلا هستم. زمان زبادی از دوران کودکی من صرف سر و کله زدن با چیزهایی میشد که برای دیگران بسیار ساده مینمودند. عادت کرده بودم برای انجام کارها، ابزارهایی پیدا کنم. هنوز هم از پیدا کردن ابزارهایی برای کاوش بهتر جهان توسط مردم، لذت می,برم.

امروز صبح که با همکارم سر کار میآمدم، رادیو یک آهنگ گذاشته بود و راننده پرسید: «این آهنگ کی عرضه شده؟» من آی@ونام را درآوردم و با گوگل يک جستوجو انجام دادم. اين همان چيزې است که باعث شد در گوگل کار کنم؛ اين ايده که ما مي توانيم اطلاعات موجود در چهان را پياسم و آن را بهگونهای مفید، در دسترس دیگران قرار دهیم.»

سازمانهایی که مدت زمان زیادی از حضور آنها میگذرد، فرهنگهای توانمندی دارند. اما تمام جامعهشناسان به شما میگویند خیلی کم پیش میآید که افراد در مورد عناصر فرهنگشان، به صحبت با یکدیگر بپردازند. گوگل صدای بلندی دارد. ما به بحث در مورد راهبرد و این که آیا محصولاتمان خوب یا بد هستند، می $_{\rm x}$ دازیم. ما در مورد هر چیزک با هم صحبت میکنیم و میخواهیم مباحثههاک ما بهگونهاک مؤثر تکامل پیدا کنند.

من شخصاً یک آدم گوشهگیر هستم، اما در اینجا یاد گرفتهام مشارکت کنم و به رد و بدل کردن ایدهها بپردازم. ما برای محافظت از افرادی که به مباحثه میپردازند، سخت کوشش میکنیم. فرایند استخدام ما اسطورهای است. ما کمیتههای استخدامی داریم که کار خود را با دیگر کمیتهها هماهنگ مہ ،کنند.

یک متقاضی مهندسپی بهطور میانگین با هشت مهندس صحبت میکند. پیش از این که استخدام شوم، ۲۰ نفر با من مصاحبه کردند. من از متقاضیانی که مهندس نیستند، می،پرسم که چگونه میتوان یک خزندة وب ساخت. پاسخ صحیح اصلاً اهمیتی ندارد. من بیشتر دوست دارم ببینم که فرد بهخوبی روی مسئله فکر میکند؛ زیرا از آنجا که ما یک شرکت نوآور هستیم٬ لازم نیست افراد بدانند کاری که از آنها خواسته شده، چگونه انجام می شود؛ فرد تنها باید از آن سر دربیاورد.»

● از زبان مات گولتزباخ (مدیر محصول در گوگلِانترپرایز)

«هنگامي كه در آستانه آغاز يک پروژه جديد هستيد، معمولاً چه کاري انجام ميدهيد؟ حتماً زمان را با پر کردن کاغذها هدر ميدهيد. اولين صبحي که من در گوگل مشغول به کار شدم، نام و نشانی ام را روی یک فرم آنلاین نوشتم و سپس بهطور الکترونیکی آن را به هر جا که لازم بود فرستادم. طرز کار این شرکت اینگونه است. آن روز بعد از ظهر به یک جلسه رفتم و از من خواستند سر دربیاورم که چگونه گوگل میتواند اِنتریرایز (برنامههایی برای سازمانها) در اروپا را راهاندازی کند. به من گفته شد آخر هفته، با یک پاسخ برگردم.

انگار به من گفته بودند: «هي تازهوارد، تو هنوز چيزې در مورد تجارت ما نمې داني و هيچ تجربة بينالمللي اې هم ندارې، اما اينجا کساني هستند که میتوانند به تو کمک کنند، برو و ببین چطور میتوانی این کار را انجام دهی.» سپس در چند ماه بعد، گوگل انترپرابز اروپا را راهاندازی کردیم.»

● از زبان ماریسا مەیر (معاون محصولات جستوجو و تجربة کاربرک)

پس از ۱۱ سپتامبر، یکی از پژوهشگران ما با نام کریشنا بارات، در هر روز به ۱۰ یا ۱۵ سایت خبری سرمیزد و بهدنبال اطلاعاتی در مورد این فاجعه میگشت. او با خودش فکر کرد که چرا برای این کار یک برنامه نمینویسد. بنابراین، کریشنا- که یک متخصص هوش مصنوعی است- برای دستهبندی مقالات خبری، از یک خزندة وب استفاده کرد. او سپس این مقالات را به سرتاسر شرکت ایمیل میکرد. من و هماتاقیام نیز این مقالات را دریافت کردیم و به نظرمان رسید که ابزار نوشته شده توسط کریشنا خوب است ولی جا برای بهتر شدن دارد. ما احساس کردیم که میتوانیم ویژگیهای بیشتری به آن بیفزاییم و آن را به محصول خوبی تبدیل کنیم.

اینگونه بود که گوگلنیوز زاده شد. کریشنا نمیخواست یک محصول بسازد؛ او بەطور اتفاقی این ایده را به ما داد. ما از مهندسانءان میخواهیم ۲۰ درصد از زمان کارېشان را روې هر چيزې که دوست دارند، صرف کنند. ما ايمان داريم که آنها به اين ترتيب مېتوانند چيزهاې جالبي درست کنند.

دو نوع مختلف از برنامهنویسان وجود دارند. برخی از آنها دوست دارند ماهها و حتی سالها کدنویسپی کنند و امیدوارند که روزی بتوانند یک محصول کامل درست کنند. این کار مانند بناک یک قصر است. ایل در این کار استاد است. دیگران ترجیح میدهند کار خود را بهصورت مرحلهای انجام دهند و در مراحل بعد، به بهبود و تکمیل آن بپردازند. این کاری است که انجام می دهیم.

دشوارترین بخش در سازگار کردن افراد جدید با فرهنگمان، هنگامی است که یک مهندس نمونهای از کارش را به من نشان میدهد و من ميگويم: «عالي است؛ بزن بريم!» آنها ميگويند: «اوه، نه، هنوز آماده نيست.» من به آنها ميگويم: «کار گوگلي، يعني اين که محصول را در همان ابتدا در گوگلِلَبز قرار دهیم و سپس به بهبود آن بپردازیم و رفته رفته متوجه شویم که بازار چه چیزی میخواهد و سپس آن را تکمیل کنیم.» برخی از شرکتها فکر میکنند طراحی، نوعی هنر است. ما فکر میکنیم طراحی، یک دانش است.

● تېوې رامان (پژوهشگر شیوههاې بهبود دستیابي به اطلاعات)

مهندسان زیادی در گوگل هستند که در شرکتهای دیگر نیز بهعنوان پژوهشگر کار میکنند. این باعث میشود پژوهشگران نتوانند یک ایده را بەطور کامل از فرایند پیشرفت آن عبور دهند و به این ترتیب انتقال فناوری به یک مشکل عمده تبدیل میشود. اما پژوهش تنها در گوگل انجام نمېگيرد. گوگل بهتعبيرې پک انستيتوې آموزش عالي است. نوآورې در کجاې گوگل رخ مېدهد؟ در همه جا؛ زيرا در اينجا همه پژوهش مېکنند.» • ایرنی ایو (مدیر تجربة کاربرک)

«ظرف چند سال، بیشتر کاربران اینترنتی در سرتاسر جهان به وسایلی غیر از رایانه شخصی روک خواهند آورد. به همین علت، ما به پژوهش در این زمینه پرداختیم؛ مدتی به مردم نگاه کردیم و تلاش کردیم سر در آوریم که آنها چگونه از فناوری استفاده می کنند.

سپس به ایدة پادداشتهای Post-it نگاه کردیم. اگر به هند و چین نگاه کنید، می,بینید که استفاده از اینترنت در این مناطق کاملاً با ایالات متحده تفاوت دارد. مردم کشورهای آسیایی [هند و چین] تمایل زیادی به جستوجو ندارند؛ زیرا نوشتن واژگان برای آنها دشوار است. بنابراین، ما روی

پرنامهای با نام گوگل،ساجست (Google Suggest) کار کردیم. این پرنامه پیش،پینی میکند که شما بهدنبال چه چیزی هستید و بنابراین لازم نيست تمام واژه را تايپ كنيد. ما تمام اطلاعات لازم را در يک بابگاه دادهها قرار داديم و آن را در اختيار ديگر تيمها نيز گذاشتيم. ما به اين طريق با دیگر تیمها ارتباط برقرار میکنیم.»

• جسیکا اوینگ (مدیر ارشد محصول iGoogle)

گوگل بهخوبی میدانست که دو گروه از افراد وجود دارند: افرادی که دوست داشتند سایت زیاد شلوغ نباشد، ظاهری کلاسیک داشته باشد، و افرادی که میخواستند انبوهی از اطلاعات روی آن ببینند: ایمیل، اخبار، آب و هوای محلی، و ... . من و سه مهندس دیگر روی آیگوگل (نک صفحة خانگی سفارشی برای گوگل) کار کردیم٫ من در آن زمان ۲۲ سال داشتم و فکر میکردم کار سنگینی است. شش هفته بعد، ما نخستین ویرایش آن را در ماه مه (اردیبهشت) عرضه کردیم. افراد بسیاری راضی بودند و به بهبود آن ادامه دادیم و تا ماه سپتامبر (شهریور)، روی Google.com یک لینک گذاشتیم.

هنگامی که تیم مربوط به گوگلمپس، Street View (عکسهای ۳۶۰ درجهای) را عرضه کرد، فکر میکردیم این باید جالبترین چیزی باشد که تا بەحال دیدەایم. ما کە کوشش مىکنیم از لحاظ نوآورى از یکدیگر بیشى بگیریم، از خودمان پرسپدیم: «چگونە مىتوانیم آېگوگل را بهتر کنیم؟» ما بهجاک این که همه چیز را خودمان بنا کنیم، ابزارها و زیرساختهایی میسازیم تا بتوانیم جامعة برنامهنویسان خارجی را در کار دخیل کنیم. ما نمیتوانستیم ابتکارهای همکارانمان را باور کنیم. یک پسر دبیرستانی بود که در یک گجت (ویرایش گوگل از یک ویجت) یک جدول تناوبی گذاشته بود. ما هرگز به چنین چیزې فکر نکرده بودیم.

بعد از خودمان پرسیدیم که چگونه میتوانیم صفحة خانگی را بهتر شخصیسازی کنیم؟ برادر من بهتازگی صاحب فرزند شده بود. من یک گجت درست کردم که عکس پسر برادرم را روزآمد میکرد و بنابراین برادرم میتوانست ضمن رشد پسرش، عکس او را هم ببیند. به خودمان گفتیم هیچ دلیلی وجود ندارد که تنها برنامهنویسان بتوانند محتوا ایجاد کنند. محصول بعدی ما، Gadget Maker نام داشت. اکنون همه می توانند یک گجت مانند آن چیزی که من ساختم را درست کنند و آن را برای دوستانشان بفرستند.»

منیع : پایگاه اطلاع رسانی فناوری اطلاعات و ارتباطات ایران

http://vista.ir/?view=article&id=310986

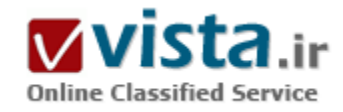

# برسشها و ابهامات Gmail

در چند سال اخیر با گسترش چشمگیر اینترنت در جهان، شرکتهای بسیاری به کسب۱وکار از طریق این دنیای مجازی پرداختند تا جایی که، این کسبوکار به یکی از بزرگترین عرصههای رقابت در بین شرکتهای اینترنتی تبدیل شد و شرکتهای زیادی تاسپس شد که فقط به بازاریابی در این دنیا پرداختند.

از آنجا که یکی از ارکان مهم تجارت، جذب مشترک است، شرکتهایی که به کسبوکار در اینترنت می،پردازند، نیاز به جذب بازدیدکننده برای سایت خود دارند تا محصولات و خدمات خود را معرفی کنند. این شرکتها از روشهای مختلفی برای جذب مشترک و حفظ آن استفاده میکنند؛ یکی از بهترین این روشها ارایه خدمات رایگان به مشتریان است. از جمله خدماتی که در دنیاک اینترنت به صورت رایگان ارائه میشود، میتوان به امکان جستجو اشاره کرد؛ شرکتهاک بسیارک در سایتهاک خود سرویس جستجو ارایه میکنند و هر کدام از آنها، با ارائه خدماتی ویژه سعی در جذب مشترک بیشتر دارند.

در اين ميان، ميټوان به موتورهاي جستجوگري چون yahoo, hotbot, AltaVista اشاره کرد که از نظر قدمت در رديف اول هستند؛ تا نيمه دوم دهه نود، تنها این سایتها به فعالیت در این زمینه مشغول بودند و تا آن زمان، رقابت میان آنها چندان پیچیده نشده بود. تا اینکه در این سالها، با ظهور گوگل، انقلابی در این زمینه بوقوع پیوست؛ گوگل با ارایهٔ خدمات مشترک $\mu$ سندتر، بازار کار سایتهاک دیگر را به خطر انداخت و این امر موجب شد که جستجوگرهای دیگر که در این زمینه قدمت زیادی هم داشتند، به جنب و جوش بیفتند و به رقابت با این مدعی تازه بپردازند. تاريخچهٔ گوگل

فناورې گوگل را دو دانشجوې مقطع کارشناسپيارشد رشتهٔ کامپيوتر دانشگاه استنفورد، در سال ۱۹۹۶ ابداع کردند و در واقع منشأ گوگل پک پروژه دانشجویی بود. در سال ۱۹۹۸، آن دو دانشجو که ۰۳۹#۶۹;سرگئی و برین&۰۳۹#۰٫ و ۰۳۹#۰٫بری پیج&۰۳۹#۰٫ نام داشتند، محصول خود را با نام گوگل به ثبت رساندند و به موجب قراردادی که با دانشگاه استنفورد تنظیم کردند، سود آن را به سـه قسـمت مساوی بین گروه علوم کامپیوتری دانشگاه و خود تقسیم کردند؛ در سالبهای بعد نیز افراد دیگری در پروژه گوگل سرمایهگذاری کردند؛ به طوریکه دانشگاه استنفورد در حال حاضر سبهمی کمتر از ۵درصد کل سبهام را دارد که البته همین مقدار هم، بالغ بر ۲۵۰میلیون دلار میشود.

#### ویژگیهای گوگل

قبل از گوگل، جستجوگرها دارای نواقص زیادی بودند و معمولاً به ارائه موضوعات نامربوط و همچنین ارائهٔ لینکهایی که مدتها از اعتبار آنها گذشته بود، میپرداختند. علاوه بر این، سرعت جستجو در آنها بسپار پایین بود. ولی گوگل با الگوریتمی جدید شروع به این کار نمود؛ این سایت در هر ۴۸ ساعت، کل فضای اینترنت را یکبار از نو جستجو و بیشتر صفحات آن را در فضای خود ذخیره مییکرد.

به این ترتیب هم میتوانست خدمات را با سرعت بیشترک (از روک سرور خود) ارایه کند و هم اینکه هر ۴۸ ساعت، لینکهاک بیاعتبار را از سرور خود خارج کند. گوگل از همان ابتدای کار با انجام اقدامات انقلابی و ارائه خدمات جدید، همچون جستجو به زبانهای مختلف، جستجوی عکس و

اخبار و ترجمهٔ سایتها به زبانهای برطرفدار دنیا، روزبهروز به طرفداران خود می افزود. این فعالیتها به قدری مورد توجه عموم قرار گرفت که با وجود جنب و جوش سایر سرورها، گوگل در مدتی کمتر از یک سال (در سال ۹۹) ششمین جستجوگر پربینندهٔ دنیا شد و طبق آخرین اخبار، در حال حاضر ۴۸درصد جستجوها بهوسيلهٔ اين سايت انجام ميشود.

این اقدامات انقلابی و ارایهٔ خدمات منحصر بهفرد، هنوز ادامه دارد؛ راهاندازی موتور جستجوگر فعال، که ایجاد سایتی جدید با آن موضوع را به افراد درخواستکننده اطلاع میدهد؛ راهاندازی orkut که همچون groupهای yahoo است، ولی با امکاناتی جدیدتر و متنوعتر؛ راهاندازی G-mail که شاید دومین حملهٔ موفقیتآمیز گوگل بود و نیز انتشار اخباری در مورد راهاندازی messenger که از آخرین اقدامات گوگل است. در ادامه به مهمترین این انقلابها، یعنی G-mail و جنبش باورنکردنی که در دنیای اینترنت به راه انداخته است، می $\rm g_{\rm v}$ دازیم.

G-mail، صندوقیستی پرنشدنی

G-mail با طرح ایدههای جدید و شعارهای نو و مشتریسنند که تا قبل از آن، فرد دیگری از آنها سخن به میان نیاورده بود، مبارزه برای جذب مشترک را از نو آغاز کرد. شعارهای G-Email عبارتند از:

۱- جستجو کنید و مرتب کنید؛

۲- هیچ چیز را دور نیاندازید؛

۳- پیغامهایتان را مرتب شده، در کنار هم بیبنید؛

۴- از شـر تبلیغات تصویری پرحجم خلاص شـوید.

گوگل در خبرې که در اول آوریل ۲۰۰۴ منتشر کرد، اعلام نمود پك گیگابایت فضای مجانبي صندوق پستې به کاربران خود ارائه مېدهد. صاحبان این سایت ادعا کردند برای کاربران تبلیغ تصویری نمیفرستد؛ بلکه لیستی از تبلیغات مرتبط با موضوع نامه و آن هم به صورت نوشتاری در اختیار بازدیدکنندگان قرار میدهند و این در حالی است که تا قبل از این، بزرگترین سرورهای پستالکترونیکی دنیا، مثل yahoo و اhotmail، فضایی کمتر از ۴مگابایت را به صورت مجانی را اختیار هر کاربر قرار میدادند و برای اختصاص فضای بیشتر، از کاربران خود پول دریافت میکردند.این خبر تا حدی برای این سرورها و همچنین مردم تعجبآور بود، بلافاصله خبرهای گوناگونی در تکذیب این ادعای گوگل و نسبت دادن آن به دروغ اول آوریل در محافل و سایتهای مختلف خبری منتشر شد. روزنامه گاردین در شمارهٔ ۱۷ آوریل نوشت: یك گیگابایت فضای رایگان برای پست الكترونیك!! آیا امكان يذير است؟

آبا واقعاً امكان يذير است؟

گوگل هنوز به طور کامل G-mail را راهاندازی نکرده و تنها آن را به صورت آزمایشی به کاربران فعال Ospsاdهای خود ارائه داده است. بررسیها نشان میدهد که علت این تأخیر، عملی نبودن این ماجرا نیست؛ بلکه علت آن را باید در سیاستهاک گوگل جستجو کرد. برای بررستی امکان $\mu$ بدری این موضوع باید به چند نکته توجه کرد:

۱- بعد از پخش خبر ادعای گوگل در دنیا، شرکت دیگری به نام SpyMac نیز ادعاکرد که چنین فضایی را به کاربران میدهد و هماکنون نیز اقدام به ارائه این خدمات کرده است. هر چند خدمات این سایت، از نظر کیفیت و نحوهٔ ارائهٔ خدمات در مقابل ادعاک گوگل قابل مقایسه نیست، اما نشان

می دهد چنین امرک امکان دارد.

٢- ذخيرهٔ ججم زيادي از اطلاعات، كار جديدي براي گوگل نيست؛ همانطور كه گفتيم گوگل ججم زيادي از دنياي اينترنت را به صورت cash در خود ذخیره کرده است.

۳- از آنجا که کاربران از بدو ورود تمام یك گیگابایت فضا را مصرف نمیکنند، لازم نیست که از همان ابتدا به همه افراد یك گیگابایت فضا اختصاص داده شود و این امر در طول زمان انجام میگیرد؛ اگر گوگل بتواند جلوی استفادههای دیگر غیر از نامههای الکترونیکی را بگیرد، حدود ۱۰۰ سال طول میکشد که این فضا پر شود؛ هر گیگابایت حدود ۵۰۰هزار نامه را در برمیگیرد و اگر هر فرد روزانه به طور متوسط ۱۵ پیام دریافت کند، پرشدن این فضا حدود ۱۰۰ سال طول میکشد؛ پس به راحتی میتوان دید که این فضا عملاً پر نمیشود.۴- گوگل ادعا کرده است که یك نسخه از تمام نامههای الکترونیکی را در سرور خود نگه میدارد و حتی اگر افراد هم آن را از صندوق پستی خود پاك كنند، ممكن است كه این اطلاعات از سرور گوگل ياك نشـود.

این موضوع اگرچه به این معنی است که کاربران امکان نابود کردن هیچ سندی را که یکµر به گوگل سپردهاند ندارند و ممکن است مشکل امنیتی برای افراد ایجاد کند، اما موجب میشود که فضای کمتری توسط نامههای الکترونیکی تکراری اشغال شود. طبق بررسی انجام شده، حجم بسـیاری از فضای سـرورها را نامههای الکترونیکی تکراری، که افراد برای هم forward میکنند، تشـکیل میدهد. این اقدام گوگل از اتلاف فضا به منظور ذخيرةً نامەھاي الكترونىكى تكرارې جلوگېرې مېڭند.

۵- اگر فرض کنیم کاربران G-mail از همان ابتدا ۱میلیارد نفر (یکششم جمعیت کل جهان) باشند که هر کدام تمام یك گیگابایت فضای خود را استفاده کنند، در مجموع به پك ميليارد گيگابايت حافظه نياز است. با توجه به پيشرفت تکنولوژېهای ذخيرهسازې، مېتوان ۲۵۰ گيگابايت را با استفاده از تکنولوژک falashII در فضایی برابر ۱۳۲×۹۲۳۴ ۲۳۵ میلیمتر مکعب ذخیره کرد. بنابراین براک یك میلیارد مگابایت، چهار میلیون حافظهٔ flashII نیاز خواهیم داشت. یعنی فضایی برابر ۴۷۳۰ مترمکعب که اگر ارتفاع فضا را ۳ متر (یك ساختمان معمولی) در نظر بگیریم، به حدود ۱۶۰۰ مترمريع فضا نياز است.

دیگران چه خواهند کرد؟

همانطور که اشاره کردیم، این اخبار موجب جنب و جوش سرورهای پست الکترونیکی دیگر شده است. پس از اینکه گوگل به صورت محدود به ارائهٔ G-mail پرداخت، yahoo برای مقابله با آن، ظرفیت صندوق پستی هر کاربر را تا ۱۰۰ مگابایت و به صورت مجانی افزایش داد و همراکنون شاهد این افزایش فضا و تغییرات دیگری در yahoo هستیم که البته اشکالاتی در آن مشاهده میشود. در این بین، اخباری که از شرکت مایکروسافت به گوش میرسد، بسیار جالب است؛ بیل گیتس که خود از مخالفان ارایه خدمات مجانی است و حتی پیشنهاد کرده بود که برای ارسال e-mail نیز از فرستنده پول دریافت شود، اعلام کرده است که فضای ۲مگابایتی Hotmail را به ۲۵۰ مگابایت افزایش خواهد داد. با وجود این، هنوز ناباوری در مورد ارايهٔ خدمات مجاني گوگل و هدف ارايهٔ اين خدمات وجود دارد؛ علاوه بر آن، در مورد همچنين تأمين مخارج آن سؤالهاىي وجود دارد. کلید این صندوق در دست کیست؟

مسئله مهم دیگر در این رابطه، مسئله امنیت اطلاعات است؛ گوگل در صفحه privacy مربوط به G-mail، ادعا کرده است که به طور معمول،

اطلاعات افراد توسط هيچ شخصي خوانده نميشود و ردهبندي اين اطلاعات و موضوعبندي آنها تماماً توسط كامپيوتر صورت ميگيرد و همچنين ادعا نموده است که این اطلاعات را در اختیار شرکتهای دیگر قرار نمیدهد. ولی کمی بعد از این ادعاها، چیزهای دیگری به چشم میخورد.اگرچه گوگل ابتدای این صفحه را با این شعارهای زیبا شروع کرده است، ولی چند خط پایینتر، در مورد مواردی که گوگل اجازه دارد از اطلاعات افراد استفاده کند، مطالبی آمده است که تمام مطالب بالا را زیر سؤال میبرد. مثلاً اعلام شده است که اگر گوگل شك کند که کاربر اقدام به ارايه مطالبي بر عليه گوگل يا شركتهاي تابعه كند يا كارهايي برخلاف قوانين انجام دهد، مثلاً اقدام به ارسال Spam كند، گوگل حق دارد په پرستي مطالب وې بېردازد.

همچنین این سایت اطلاعات شخصی فرد را میتواند در اختیار دولتمردان قرار دهد؛ ضمنأ تضمین نمیکند که این اطلاعات در سرور گوگل در کشور کاربر بماند و بر این موضوع تاکید کرده است که این اطلاعات به سرور گوگل در آمریکا فرستاده شده و در آنجا نگهدارک میشود. همچنین اعلام کرده است که این اطلاعات را میتواند در اختیار شرکتهای متعلق به گوگل قرار دهد.

G-Email، صندوقچهٔ اسرار

واقعیت چیست؟! چرا G-mail هنوز بهطور کامل راهاندازی نشده است؟ هدف از این خدمات چیست؟ آیا گوگل میخواهد علاوه بر بلعیدن بیشتر فضای اینترنت در سرور خود، فضای mail، یعنی اطلاعات شخصی مردم را نیز ببلعد؟ آیا این کار، گوگل را به پایگاه اطلاعات مردم دنیا تبدیل نميکند؟ آيا هدف گوگل، راهاندازې پك مرکز جاسوسي در مورد مسايل خصوصي مردم نيست؟ آيا اين شرکت، بەوسىلۀ ابرقدرتهاې دنيا اداره ميشود و هزينهٔ آن را اين دولتها تقبل ميكنند؟ آيا گوگل فقط با ارائه تبليغات نوشتارک ميتواند هزينههاي هنگفت اين تسهيلات را تأمين كند؟ آيا آينده، همه مسايل را روشن ميكند؟! اگر جواب اين سوالـها را هم ندانيم٬ باز هم در سايهٔ اين جنگ بزرگان اينترنت، ميتوانيم راحتتر و ارزانتر زندگی کنیم.

منبع: نشريهٔ طیف دانشگاه صنعتی امپرکبیر

منيع : شركت مخابرات استان تهران http://vista.ir/?view=article&id=207619

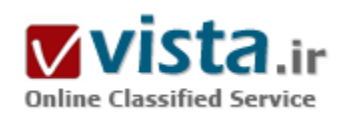

# پروڑ ہ فھرست باز به کجا مہرود؟

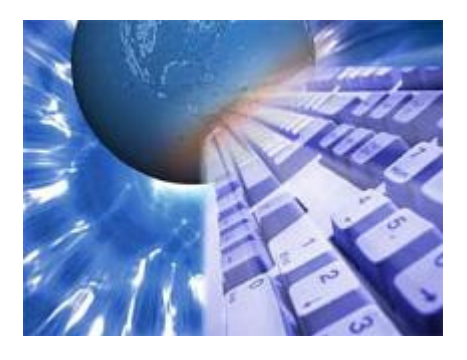

در صفحه About سایت فهرست باز، مطالب زیر درباره مفهوم فهرست باز و همچنین دلایل ایجاد چنین فهرستی آمده است:

"موتورهای جسـتوجوی خودکار به طور فزاینده ای در ارائه نتایج مناسـب به درخواسـتها ناتوان هستند. تعداد محدود افراد شاغل در فهرسـتهاک تجارک نمی توانند از پس ویرایش انبوه آدرسهای پیشنهاد شده بر آیند و همواره کیفیت و جامعیت این فهرسـتها از این مسـاله رنج میبرد. پس از مدتی با معضل لینکهای مرده مواجه می شوند و نمیتوانند خودشان را با سرعت رشد اینترنت هماهنگ کنند.فهرست باز در جاپای برخی از مهمترین پروژههای

وبرایشگر/مشارکتکننده حرکت می کند. همانطور که دیکشنری انگلیسی آکسفود یا مشارکت افراد داوطلب حرف اول و آخر را در میان دیگر دیکشنرېها زد، فهرست باز هم مېخواهد په همان شیوه تبدیل په فهرست قطعي وب(The definitive catalog of the web) شود."اما از اواسط دهه ۱۹۹۰ که پروژه فهرست باز آغاز شد خیلی چیزها تغییر کرده است. بعد از آن زمان گوگل با نتایج بسیار مرتبطش پا به عرصه وجود گذاشت. آنها به دیگر موتورهاک جستجو آموختند که چگونه میتوان نتایج مرتبط و دقیق ارائه داد.از آن زمان شاهد پیشرفتهاک بسیار چشمگیرک بودهایم. امروزه موتورهای جستجو می توانند نتایج بسیار مرتبطی در بسیار از موارد ارائه دهند و از لحاظ کمیت هم تعداد این نتایج به هیچ وجه قابل مقايسه با DMOZ نيست.تعداد محدود وبرايشگرها در فهرستهاي تجاري هنوز هم نمي¢انند از پس آدرسهايي كه همه روزه به آنها پيشنهاد میشود برآیند. اما وقتی که انباشتهای آنها با حجم عظیم انباشتهای DMOZ مقایسه میشود بسیار ناچیز است.براساس گزارشها بیش از یک مپلیون سایت پیشنهاد شده به فهرست DMOZ وجود دارد که هنوز توسط ویرایشگرها بازبینی نشدهاند و تاخیر چند ساله در این بین غیرعادی نیست. مساله انباشت سایتها آنقدر گسترده است که بسیاری از ویرایشگرها برای غلبه بر آن مساله را طور دیگری برای خود تعریف کردهاند. برای آنها اصلا انباشت سابتيي وجود ندارد. چون به عقيده آنها همه سابتها پيشنهاد نشدهاند تا توسط آنها بازبيني شود. تعداد بسيار زيادي سابت صرفا کم اهمیت برای آنها وجود دارد که هر وقت خواستند می توانند آنها را بازبینی کنند. بسیاری از وبرایشگرها ترجیح میدهند سایتها را آن طور که میخواهند پیدا کنند.در طول سالها لینکهای مرده در فهرست DMOZ بسیار شایع شده است و آنها قطعا نمیتوانند با سرعت رشد اینترنت خود را هماهنگ کنند.

با این اوصاف ایده بکر ساخت "فهرست قطعی وب" چگونه با فهرستی که خودش گریبانگیر مشکلی که براک حل آن آمده، می،باشد، محقق خواهد شد؟ مشکلی که هر روز در مقباس بزرگتری وجود خواهد داشت.یک دلیل این است که وب با سرعت بسیار بیشتر از آنچه قبلا پیش بینی میشد، در حال گسترش است و ویرایشگرها حقیقتا نمیتوانند به آن برسند. دلیل دیگر این است که ویرایشگرهای کافی برای اضافه کردن سایت به فهرست وجود ندارد. در زمان نوشتن این مقاله، صفحه اصلی DMOZ تعداد ۶۹٬۴۱۲ ویرایشگر را ادعا میکند. اما باید توجه کرد که این

رقم تعداد وبرایشگرهایی است که DMOZ تا حالا و از زمان شروع خود تاکنون داشته است و بسیاری از این وبرایشگرها در حال حاضر با پروژه همکاری نمیکنند. یکی از گزارشهای اخیر نشان میدهد که در حاضر حدود ۱۰٬۰۰۰ ویرایشگر قادر به ویرایش کردن در فهرست وجود دارد که از میان آنها تنها ۳٬۰۰۰ نفر آنها ویرایشگر فعال هستند. ویرایشگر فعال به آنهایی اطلاق میشود که گهگاه اقدام به ویرایش میکنند و حداقل مورد نیاز را تامین میکنند. قوانین فهرست باز تعداد ویرایش حداقلی در مدت زمان خاص را از ویرایشگرها انتظار دارد که در غیر اینصورت اجازه ویرایش کردن موقتا از آنها سـلب ميشـود. حتی يک ويرايش در مدت چند ماه هم مورد قبول ميباشـد. بر اين اسـاس لغت "ويرايشگر فعال" به معني وپرایشگرهایی که تعداد وپرایشگرهای قابل ملاحظهای انجام میدهند نیست، هرچند برخی از آنان اینطور هستند.در چنین فهرست بزرگی با این تعداد افراد کم که باید همه کارها را انجام دهند، حتی نمیتوان از پس لینکهای مرده برآمد. گذشته از اینکه مشکل سایتهایی که در موضوع اشتباه دستهبندې مېشوند هر روز بيشتر مېشود. خلاصه اينکه ويرايشگرها نمېتوانند فهرست را آنطور که مېخواهند اداره کنند.ايده تبديل شدن به "فهرست قطعي وب"، ايده بسيار خوبي است اما در حال حاضر تبديل به يک روياي دست نيافتي براي آنان شده است. امروزه هدف DMOZ كه براک آن آمده است، منسوخ شده است. موتورهاک جستجو نتایج بسیار خوبی در مقیاس بسیار بالا تولید میکنند که دست یافتن به آن بسیار سریعتر از کاوش کردن و نفوذ کردن به یک فهرست است.حال با این اوصاف آیا فهرست DMOZ ارزشپی دارد؟ به عنوان یک فهرست مفید وب و وقتی که با موتورهای جستجوی عمده مقایسه میشود، پاسخ منفی است.اگر چه بعضی از افراد این فهرست را به عنوان منبع مفیدی برای تحقیق خود میبابند و یا برای صاحبان سایتها لیست شدن سایتشان در این فهرست باعث بهبود رتبه آن در موتورهای جستجو میشود، اما با پیشرفت روزافزون موتورهاک جستجو این مزایا هم کمکم ضعیف میشود.فهرست باز ایده بسیار خوبی بود و براک مدتی هم بسیار امیدبخش به نظر می٫سید. اما هدف تبدیل شدن به "فهرست قطعی وب" برای DMOZ دیگر نارسیدنی است. پیشرفتهای به وجود آمده در موتورهای جستجو، ارزش فهرست باز را تحت شعاع قرار داده است و رشد سرسام آور اینترنت هم رسیدن به این مقصود را هر روز ناممکنتر میکند.فهرست باز به عنوان یک فهرست عالی از تعداد زیادی سایت اینترنتی ادامه پیدا خواهد کرد ولی این همه چیز آن است و افراد زیادی استفاده از فهرستها را به موتورهاي جستجويږي که په سرعت نتايج خوب و قابل قبولي اړائه مي دهند، ترجيح نمي دهند.

#### توضيحات مترجم:

سالهاست که فهرست باز به عنوان بزرگترین و معتبرترین فهرست سایتهای اینترنتی ساخته شده به دست انسان شناخته شده و مورد استفاده و به عنوان مرجعی برای بسیاری از افراد، سایتها و حتی موتورهای جستوجو قرار گرفته است به طوری که بسیاری از موتورهای جستجو فعالیتشان را با کاوش در این فهرست آغاز میکنند و همچنان از آن به عنوان مرجع(حتی در جستجوگرهای پیشرفته به عنوان مرجع منطقی برای دسته بندک سایتها) استفاده میکنند.شاید اهداف فهرست باز کمرکم از آنچه در صفحه About آن نوشته شده است فاصله گرفته است، اما این چیزی از ارزش آن کم نمیکند. شاید این صفحه به یک تجدید نظر جزئی نیاز داشته باشد. به نظر من اصلا لازم نیست که فهرست باز همه سایتهای اینترنتی را فهرست کند و این کار موتورهای جستجو است. سایتهای اینترنتی مفید همیشه وجود داشتهاند و بیشتر هم خواهند شد. اما آن چیزی که روز به روز با سرعت خیره کنندهای در حال زیاد شدن است تعداد سایتهای اینترنتی است و نه تعداد موضوعاتی که این سایتها در آن قرار دارند و آن چیزې که اهمیت دارد این است که فهرست باز همچنان خود را به عنوان یک فهرست جامع و بهروز از سایتهای اینترنتی نگه دارد

و اینچنین میتواند سالها به بقای خود ادامه دهد.همچنین فهرست باز باید از فناوری روز برای مقابله با اسپم، لینکهای مرده و از ارزش افتاده، یافتن لینکهای جدید و خلاصه برای انجام بسیاری از وظایفی که امروزه ویرایشگرها عهده دار آن هستند، بهره ببرد.

منبع : اخبار فنآوري اطلاعات ايتنا

http://vista.ir/?view=article&id=212923

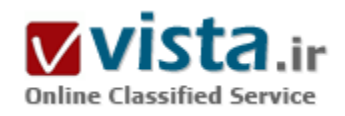

# يشت صحنه گوگل

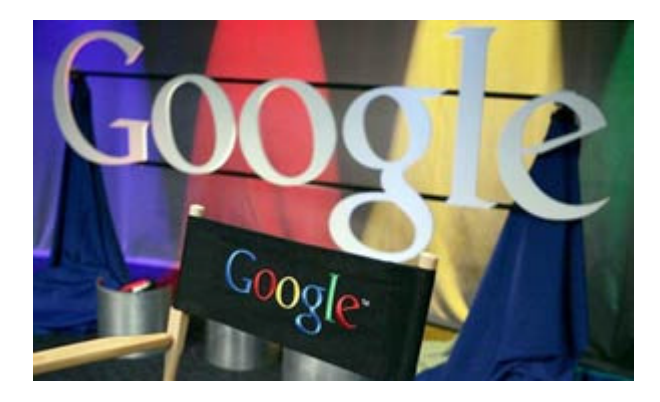

#### • سیستمهای کارمندیابی Google

کارمندیابی یکی از مهمترین مسائل در ضریب اثر بخشی فعالیت فعالان صنعت دیجیتال در دهه اخیر شمرده میشود. هیچ شرکت موفقی بدون دستیابی به کارمندان موثر و موفق ، گوی سبقت را از رقبا نگرفته است. مسئله کارمندیابی به همین دلیل، از مهمږتین فاکتورهای توسعه کسب و کار و از ظریفترین شاخصهای اثر بخشی رهبری در سازمان دیجیتالی گوگل به شمار مېږود. همان طور که در متون مديريتې مېخوانيم: کارمندیابی فرایندې است که توسط آن، افرادې که به نظر مېږسد توانایی

بالقوهاي براي عضويت در سازمان و انجام دادن وظايف محول را دارند، شناسايي ميگردند و موجبات جذب آنها توسط سازمان فراهم ميشود. کارمندیابی فرایند واسطهای است. یعنی متقاضی شغل و کارفرمایان، برای نخستین بار با یکدیگر روبرو میشوند تا طی فرایند(انتخاب-گزینش) توانایی واقعی آنها برای احراز شغل در سازمان تعیین گردد. کارمندیابی باید به گونهای باشد که تعداد زیادی از داوطلبان واجد شرایط، متقاضی شغل شوند.

فرآیند کارمندیابی در گوگل، فرآیندی بر اساس رفتارهای سیستمهای باز است. سیستمهای باز، سیستمهایی هستند که خروجی آنها، ورودی عنصر دیگرک است و میتوان برای آن مرز در نظر گرفت. یعنی با انتخاب کارمند در یک سیستم باز، میتوان انتظار داشت که با انتخاب صحیح،

قابلیت تصحیح، ترمیم و غنی سازک گروههای شغلی دیگر نیز با انتخاب درست یک کارمند، تامین می شود.

کارمنديايي موثر، سينرژې گوگل را به طور فزايندهاې افزايش داده است و اين افزايش، عاملي مهم در موفقيت اين شرکت در يک دهه اخير قلمداد میشود. به جز برخی از اعلانهای شغلی مستقیم که گوگل برای پر کردن ظرفیتهای شغلی خود در سایت ارائه میدهد، برخی از روشهای کارمندیابی رهبران گوگل با سایر رقباک آنها در صنعت دیجیتال متفاوت است. مثلا، سالانه مسابقهای را تحت عنوان مسابقه code jam ترتیب میدهند و از علاقهمندان به برنامهنویستی و طراحی زیرساختهای دیجیتالی از سراسر جهان درخواست میکنند تا در مورد برخی از مسائل مطرح شده، پاسخهایی را کسب کنند و برای گوگل ارسال کنند.

پاسخها در فرآیندی پردازش و در نهایت، جایزه ۲۰ هزار دلاری سالانه گوگل، به برنده این مجموعه پرسشها، اعطا میشود. برنده یا برندگان این جایزه، مستقیما به استخدام گوگل پذیرفته میشوند.

راه جالب دیگرک که این شرکت به آن اخیرا روک آورده است، تقریبا به همین شکل قبلی است. آنها پرسشهایی را در اینترنت مطرح میکنند که علاقەمندان مىبايست براي طى كردن روند استخدامى خود، پاسخھاپى را براي آنها پيدا كنند. سپس، گروەھاي پاسخ دھندە صحيح، دعوت میشوند تا در یک امتحانی مثل امتحان GMAT یا هوش تحصیلی، شرکت کنند. افراد موفق در این آزمونها که معمولا الکترونیکی نیز برگزار مېشود، به دفاتر نمايندگې گوگل در کشورهاې مختلف دعوت مېشوند و توسط مديران منابع انساني گوگل، مصاحبه مېشوند. پذيرفته شدگان در این مصاحبه، کارمندان آینده گوگل به شمار میروند. معمولا نخبهترین افراد جوامع در این مصاحبههای پذیرفته و در در این فرآیند پیچیده، قبول میشوند. اگر شما متقاضی شغل مدیریت امور نرمافزاری در فلان دفتر گوگل باشید، باید یک فرد محقق، خلاق و نوآور باشید تا بتوانید به پرسـشهاې رياضي و روان شـناسـي و کامپيوترې مطرح شـده گوگل، پاسـخ دهيد. البته براې بزرگان صنعت ديجيتال، ارزش يک مهندس متوسطي که بتواند خوب فکر کند و اهتمام به خلاقیت داشته باشد، بسیار بیشتر از یک استاد برنامهنویسپی تک بعدک است! بیل گیتس، یک بار نفر اول دوره فوق لیسانس کامپیوتر دانشگاه هاروارد آمریکا را که یک نابغه در حل مسائل رایانهای و ریاضی بود، فقط به خاطر آن که او نتوانست به پرسش: «تعداد پمپ بنزینهای ایالات متحده آمریکا چقدر است؟» پاسخ دهد را در گزینش استخدامی رد کرد!! چرا که این نابغه در هنگام پاسخ دهی به این سوال، قبل از این که به جواب نمیدانم بسنده کند، باید کمی تحلیل ذهنی داشته باشد و براک مسائل فورک و غیرقابل پیشبینی، در فکر راه حل و یافتن عواملی موثر در یافت پاسخ باشد.

چنین افرادک را سازمانهاک دیجیتالی بزرگ نیازمند هستند. چرا که همیشه کارمندان مستعد، باید منتظر مسائل غیرقابل پیشبینی در فرآیندهاک کارک باشند که پاسخ دهی سریع و با حداقل هزینه، براک سازمانها مهم است.

رویکرد سازمانهای جدید به استخدام چنین منابع انسانی باهوش و علاقهمند و خلاق، روز به روز در حال افزایش است. شاید عدم رویکرد استخدام رسمی ۳۰ ساله، یکی از دلایل رویکرد جدید شرکتها به در اختیار داشتن نیروهای خبره است و نه نیروهایی که به روش ثابتی عادت کردهاند و ارزش افزوده سازمان را کاهش می دهند. البته بنیادهای جمایت از کارگر، این برداشت را که منجر به استخدامهای موقت و فرصت سازی کامل به نفع کارفرما و به ضرر کارگران میشود را محکوم میکنند. اما به هر حال، باید برای ارتقای خلاقیت در سازمان ها ، چند منظوره فکر و عمل کرد.

رهیرې گوگل، فرآیند کارمندیایي را مقولهاې حساس می،داند و در استخدام افراد در سطوح مختلف سازماني، متغیرهاې زیادې را در خرده سیستمهای استخدامی خود لحاظ میکند. چرا که کارمندهای شرکت می بایست براساس ماموریت شرکت، در گروهها و تیمهای غیرمتمرکز فعالیت کرده و از این رو، در قالب مدیریت ماتریسـی پروژههای شـرکت بیشـترین کارایی را از خود بروز دهند.

روند پاداش دهی به کارمندان موفق هم٬ بر خلاف سازمانهای سنتی که بیشتر بر اساس مرخصی ساعتی-روزانه یا پاداشهای نقدی اندک است، با پاداشهای سهامی یا ارتقای جایگاه شغلی و استفاده از بنهای کارگری چند منظوره و متنوع، مبتنی شده است.

شمار زیادی از کارمندان گوگل پس از ورود گوگل به بازار بورس آمریکا، به ثروتهای زیادی دست یافتند. اگر قرار بود پاداش آنها، عوامل سنتی در سازمانهای امروزی بیشتر باشد، چنین درآمدی برای آنها فقط در خیالات میتوانست سپر کند. جنبه عملی به خود نمی گرفت. توجه به سیستمهای کارمندیابی گوگل در رهبری سازمان دیجیتالی گوگل، مقوله مهمی است که فعالان صنعت دیجیتال در کشور و حتی سازمانهای سنتی که هنوز تجربه ورود به این عرصه را درک نکردهاند، بهتر است بخشبی از فرآیند استخدامی خود را از این راه، دریافت کنند.

به هر حال، همیشه بهترین انتخاب، از طریق آزمونهای علمی و تخصصی چند ساعتی حاصل نمیشود. بقای سازمانها در دنیای کسب و کار پرشتاب و متغیر امروزی، کارکنانی با خصیصههای تعریف شده جدید را طلب میکند که باید به آن اهمیت داد.

گونه دیگری از این سیستم کارمندیابی نیز بر اساس مسابقات سالانه کد جم گوگل است. برنامەریزان حاضر در این مسابقات باید تلاش کنند مشکلات نرمافزار آنلاین را زودتر از یکدیگر چل کنند.

تعداد ۱۰۰ نابغه نهایی انتخاب شده در این مسابقات با هزینه گوگل به نیویورک عازم خواهند شد تا در مسابقات قهرمانی code jam در ماه اکتبر هر سال شرکت کنند؛ این مسابقات فرصتی بسیار مناسب برای سریعترین و مستعدترین متخصصان رایانه در جهان است تا در سطحی ىين|لمللي يا يكديگر رقايت كنند.

فینالیسـتھای این مسـابقات به ترتیب ردهبندی، ۱۵۵ هزار تا ۱۰ هزار دلار جایزه دریافت خواهند کرد؛ ثبت<code>نام</code> برای این مسـابقات تا شـروع دور انتخابي بعني ينجم سيتامير ادامه خواهد داشت.

در چند سال اخیر، بیش از ۱۴ هزار نفر از ۲۲ کشور در مسابقات code jam گوگل شرکت کردهاند که شماری از این نوابع، به غول موتورهای جسـتوجوک وب، دعوت به کار میشـوند. این وضعیت، بهترین راه کارمندیابی براک جذب افراد نخبه و خلاق و با انگیزه براک شـرکتی مانند گوگل است.

• بشت صحنه گوگا .

قطعا، پشت صحنه سناریوهایی که مغزهای گوگل از اوایل دهه نود میلادی تا کنون بر پایه آنها ، جهان دیجیتال را به تسخیر خود در آوردهاند، بهاندازه آگاهی از رفتار سازمانی این شرکت در خلق محصولات دیجیتالی، جذاب و خواندنی خواهد بود.

▪ اینها، عاشق ریاضیات هستند!

رانندگانی که به ریاضات خود مطمئن بودند و در ترافیک همیشگی بزرگراه شماره ۱۰۱ که به «سیلیکون ولی» منتهی می شود، گیر می کردند، میتوانستند وقت خود را با تامل در بیلبوردی که روی آن یک مسئله ریاضی نوشته شده بود، بگذرانند.

کسانی که می توانستند عدد موردنظر سؤالکننده را دربایند، در واقع مینای یک الگوریتم طبیعی را می بافتند. تعداد کسانی که روی این معما کار کردند و از عهده حل آن برآمدند، به وپسایتی رهنمون شدند تا مسئلهای دیگر را حل کنند و پس از حل این معما هم، صفحهای دیگر به روی آنها گشوده میشد که از آنها میخواست تا مشخصات و سوابق کاری خود را ارسال کنند. اگر بیلبوردی میتوانست روح یک شرکت را به تصویر بکشد، همین بیلبورد بود، زیرا اَگهیدهنده ناشناس شرکت گوگل بود که محصول اصلی و مهم اَن محبوبترین موتور جستوجوی اینترنتی در جهان است. با این شوخی جسورانه، با اشتغالات ذهنی ریاضی، سادگی و این اعتقاد مبتکرانه که گوگل منزلگاه نوابغ است، بیلبورد از شرکتی سخن میگفت که فکر میکند جایگاه درست و بهحقی را بهعنوان رهبر و پیشروک صنعت فناورک بهدست آورده است، موقعیتی که در ۱۵ سال گذشته، مایکروسافت اشغال کرده بود.

لحن بېلېورد گوگلې پود، چېزې که کارفرماهاې گوگل علاقه دارند، بگوبند. سخنگوې شرکت مې گوبد که اين صفت «گوگلې»، جهان وطني، تواضع، تفاوت و تشخیص متعادلی را به ذهن متبادر میکند. نمایشی مناسب و زیبا از گوگلی بودن «googly–ness» که در سخنرانیهای امسال در لاس٫وگاس اجرا شد درحالی که روسای دیگر شرکتهای فناوری به جایگاه سخنرانی در میان هیاهوی موسیقی راک و رقص نور وارد میشوند٬ گوگل کنسرت براندنبورگ شماره سه از باخ را پخش کرد، تا روسای شرکت به جایگاه وارد شوند. بیلبورد از این جهت گوگلی بوده، یعنی مانند صفحه اصلی گوگل، بهلحاظ بصرک بهطور کامل ساده بود چنانکه مراجعهکنندگان را درباره محتواک پیچیده آن به اشتباه میاندازد، یا اینکه، برای بیگانگان "گوگلی بودن"، به معنای آرزویی جسورانه و یک ماموریت است که شما را به پیشرفت جهان و یکی دانستن جهل با فضیلت فرا میخواند، عارضه اصلی این طرز فکر که در بیلبورد نشان داده شده است، بزرگ دانستن ریاضیات است.

گوگل پیوسته درحال طرح جناسهاک عددک و معماهاک ریاضی است. وقتی آنها در سال ۲۰۰۴ اسناد مربوط بازار سهام را پر میکردند، گفتند که آنها میخواهند ۸۲۸/۲۸۱/۷۱۸/۲ دلار سود بهدست بیاورند که برابر با e میلیارد دلار است.

علاقه به ریاضیات در گوگل، شاید از علاقه موسسان آن سرگئی برین و لرک پیچ ناشبی میشود. برین که در روسیه متولد شده است پسر استاد آمار است و مادرش هم برای ناسا کار میکند و والدین لری پیچ هر دو معلم رایانه هستند.

راز موفقیت گوگل که آن را محبوب ترین موتور جسـت وجو در جهان سـاخته اسـت، درک این موضوع اسـت که بی نظمی در اینترنت یک نظم ضمنی ریاضی دارد. لری پیج و سرگئی برین با شمارش، تنظیم و ارزیابی ساختارهای ارتباطی توانستند نتایج جستوجو را به هم مربوط و نزدیک کنند، کارې که هيچ موتور جستوجوې ديگرې نتوانسته بود انجام دهد.

تاکنون آنها این برتری را حفظ کردهاند. دانیل سولیوان، دبیر خبرنامه صنعتی آنلاین، گوگل را در صدر بهترین موتورهای جستوجو قرار داده است، پس از گوگل، یاهو (yahoo)، اسک (ASK) و MSN مایکروسافت در رتبههای دوم تا چهارم قرار دارند.

تعداد بازدیدکنندههای گوگل بهطور نسبی هر ماه نسبت به سال گذشته در همان ماه افزایش پیدا میکنند. به استثنای AOL که از ورودی اینترنتی مانند فناوری جستوجوی گوگل استفاده میکند، در ماه مارس گوگل میزبان نیمی از کل جستوجوگران اینترنتی بوده است، سهم گوگل به استثناک AOL از کل جستوجوگران ۴۲ درصد بود.

مهارت و توانایی ریاضی دلیل نیمی از موفقیتهای گوگل است: توانایی تبدیل همه جستوجوها به پول. برعکس شرکتهای نرمافزاری مانند
مایکروسافت که بخش اعظم درآمد آن از محل لیسانس است،

گوگل در وهله اول یک بنگاه تبلیغاتی محسوب می شود. او آگهی های تبلیغاتی معمولی نمی فروشد. بلکه گوگل یک ژانر تبلیغاتی جدید و کارا بەنام "پرداخت بە ازاپ ھر کلیک" ابداع کردہ است. گوگل یک متن کوچک تبلیغاتی روک صفحات نتایج جستوجو قرار دادہ است، اما آگهيدهندگان فقط زمانی پول برای آن پرداخت میکنند که بازدیدکنندگان و کاربران اینترنتی بهطور حتم روی آن متن کلیک کرده باشند و وارد آدرس آنها شده باشند. این سپستم روک صفحات نتایج جستوجو تا بهحال خوب کار کرده و نیمی از درآمد گوگل را تامین کرده است، زیرا کلمات اصلی کاربران به گوگل اجازه می دهد تا آگهی های مناسب و مربوط به آن را روی صفحه قرار دهد.

اما در عین حال این سیستم روک دیگر صفحات وب مانند بلاگها و مقالات روزنامه هم که بهعنوان بخشبی از شبکه گوگل امضا میشوند، جواب داده است.

▪ آنها این گونه رشد کردند

Keith H. Hammonds در مارچ ۲۰۰۳ در نشریه ۴۵ ، Fast اصل مهم در بشت صحنه فعالیتهای گوگل را در ارتقای کسب و کار در دنیای دیجیتال، با عنوان " آنها ، این گونه رشد کردند "، این چنین معرفی می کند:

• قانون شماره یک: په کاربران بستگی دارد

در گوگل قانون مهمی وجود دارد، اگر ایدهای در سر داری که باعث بهبود نتیجه کار کاربران میشود، به ایدهات جامه عمل بپوشان. به استناد برخی برآوردها، گوگل میزبان سه چهارم جستوجوهای وب است. اما از آنجا که کامل نیست، تسلطش بهاندازه کافی خوب نیست.

به همین دلیل گوگل باید تفسیر درستی از جستوجوک کاربران ترک و فنلاندی خود داشته باشد، زبان آنهایی که عبارات جست و جویشان بیشتر به جملات شبیه است، و یا در زبان ژاپنی که بین کلمات هیچ فاصلهای وجود ندارد. گوگل نه تنها باید معنی تک تک کلمات جستوجو شده را درک کند، که ارتباط بین این کلمات با دیگر کلمات و ویژگی آن کلمات را به عنوان یک شیئ در صفحات وب نیز باید برای گوگل روشـن شـود. برای نمونه صفحاتي که عبارت جستوجو را به صورت پررنگ (bold) با در گوشه بالا سمت راست نشان مي دهند در ليست نتايج گوگل بالاتر از صفحاتي قرار خواهند گرفت که به آن اندازه، کلمه کلیدی را نمایان نکرده است.

گوگل هنوز یک محصول دارد و آن موتور جستوجویش است. افراد براک جستوجو در وب به گوگل سر می زنند، و هدف اصلی از صفحات اینترنتی این پایگاه آن است که مطمئن شود که کاربرانش از جستوجو دور نیافتادهاند. گوگل آنچه را که مردم مایل نیستند، به آنها نشان نمیدهد، چون در دراز مدت باعث شکست تحارک آنها خواهد شد.

گوگل خود را به شیوه سنتی در معرض فروش قرار نمیدهد. در عوض، گوگل مشاهده می کند و می شنود. گوگل ارقام ترافیک جستوجوها را مشاهده می کند و ایمپلهای رسیده را می خواند. در واقع، ده کارمند تمام وقت در گوگل مشغول خواندن ایمپلهای رسیده از طرف کاربران هستند، و آنها را به کارکنان مناسبی از گوگل ارجاع می دهند با خود، به آنها باسخ می دهد. مونیکا هنزینگر، مدیر بخش تحقیقات گوگل می گوید: "تقریبا همه به بازخوردهای مخاطبان دسترسپی دارند. ما همه می\دانیم که بخشهای مشکل ساز که کاربران از آنها گلایه دارند کدامند. نتیجه این که، گوگل از چنین ادراک منحصر به فردی که از مخاطبان خود دارد و نیز از صداقت و مخصوص خود خرسند است. گوگل کار برجستهای را

مدبریت کرده است : به مزاق کاربران جرفهای خوگرفته به اینترنت خوش آمدن ، بدون آنکه گوگل کاربران میتدی را از دست بدهد. گوگل جتبی رفتار کارې کاربراني را که عباراتي چون " amazon.com " را براي دسترسي په سابت Amazon.com جسټوجو مي کنند، دوست دارد و په کار آنها کنجکاو است. چون، همه چیز به کار کاربران گوگل، بستگی دارد.

گوگل ميداند که چگونه کارک کند تا کاربران حرفهای احساس خوبی داشته باشند". گوگل این کار را از ابتدای فعالیتش انجام داده است، هنگامی که لرې و سرگئي، تکنولوژې گوگل را عرضه کردند. آنها از کاربران حرفهاې دعوت به عمل آوردند و به آنها احساسي بخشيدند که گويي در جاې مخصوصي هستند.

• قانون شماره دو: دنیا آزمایشگاه تحقیقاتی شماست

تفکر کار آزمایشگاهی در گوگل، به یک فرهنگ تمام عیار تبدیل شده و این فرهنگ، خود راز موفقیتهای گوگل را به همراه داشته است. پروژههای آزمایشگاهی در قالب تیمهای کوچک با پشتیبانهای قوی، بهترین مسیر بالندگی را برای این شرکت به همراه داشته است. شعار " دنیا آزمایشگاه تحقیقاتی شما است" ، نشان میدهد که رهبران گوگل، سناریوک جهانی و واحدی برای استفاده از پتانسیل مادی و معنوی کشورهای مختلف جهان برای پیش برد طرحهای آزمایشگاهی، دارند.

• قانون شماره سه: شکست پل پیروزی است و شکست بزرگ، پیروزی چشمگیر را به دنبال دارد

لابراتوآرها بازتابی از یک عادت اشتراکی بین گوگل و کاربرانش است که اجازه میدهند تا یک محصول، قبل از عرضه نهایی، به تست جهانی گذاشته شود. این فرهنگ، در بسیاری از شرکتهای موفق دنیای دیجیتال، مانند یاهو و مایکروسافت نیز دیده میشود. با این رهبافت، مردم متوجه میشوند که هر چیزی که گوگل برای مشاهده می گذارد، موفق نیست. با این سناریو، کاربران متوجه میشوند که همیشه، در بخشبی از روند کارک مطالعاتي و تحقیقاتي گوگل، براې آنها سکانسهايي! در نظر گرفته شده است. آنها آزادند تا به گوگل اطلاع دهند که چه چيزې عالي است، چه چیزې نه، و چه چیزې ممکن است که بهتر کار کند.

اکثر قریب به اتفاق سرویسهای گوگل، یک نشانی پست الکترونیک را برای ارتباط فوری مخاطبان سرویس مورد نظر، با مسئولان تیم توسعه دهنده بخش مربوطه، ارائه و در دسترس کاربران قرار داده است.

در تجارت جسـتوجو، شـكسـت اجتناب ناپذیر اسـت و این شـكسـت در محدودهاک خاص اسـت. یک جسـتوجوگر وب، حتبي مثل گوگل، هميشـه آنچه را که شما به دنبالش هستید را عرضه نمی کند. این نقص است، و این نقص، هم اجازه میدهد و هم مستلزم شکست است. و شکست پل بیروزی است.

اما شکستهای خوب، بهتر هم هستند. شکستهای خوب دو ویژگی دارند.

اولا شما میدانید که چرا شکست خورده اید، و شما چیزی دارید تا در پروژه ی بعدی تان به کار ببندید." وقتی گوگل آزمایش کرد که تصویر کوچکی از صفحه وب را در کنار نتایج جستوجو نمایش دهد، تاثیر این تصاویر بر زمان بارگذاری صفحات مشاهده شد. به همین دلیل است که در کل، گوگل حاوک تصاویر کمپی است و حتبی از تبلیغات تصویرک در آن خبری نیست. ثانیا شکستهای خوب سریع هم هستند.

• قانون شماره چهار: افراد شـاخص توانایی مدیریت خویش را دارند

گوگل پیش از هر چیز روی استخدام کردن نیروهای زیده، وقت می گذارد. گوگل، روزانه صدها رزومه از افرادی که مایلند در گوگل استخدام شوند، دريافت مي كند. گوگل دو دسته از مهندسان را استخدام مي كند، هر دوي آن دسته با هدف رسيدن به هنر شكست خوردن سريع استخدام مېشوند. اولا، گوگل به دنبال افراد خطر طلب جوان است. وین روزینگ، معاون مهندسي گوگل مې گوید: ما به دنبال افراد باهوش هستیم. افراد باهوشبي كه كارهاي خارق العادهاي خارج از كارشان انجام دهند، چيزې فراتر از مسير تكرارې. اما همچنين گوگل ستارهها را هم اجاره مي كند، افراد دارای درجه دکترا از برنامههای علمی-کامپیوتری و لابراتوآرهای تحقیقاتی. برایان دیویسن، استاد دستیار در دانشگاه لیهای و محقق برجسته می گوید: "به طور مداوم گوگل برنامه ریزی کرده است تا ۹۰ درصد از متخصصان موتورهای جستوجو را در جهان استخدام کند ". افراد دارای درجه دکترا (PhD) جزو انتخابهای گوگل هستند. آنها افرادی هستند که بهاندازه کافی اطلاعات دارند برای اینکه به هدف بزنند. قبل از اینکه از موضوع دور شـوند.

▪ قانون شماره پنج: حضور کاربران به معنی کسب درآمد است

گوگل، واحدی به عنوان برنامه ریزی استراتژیک ندارد. رئیس اجرایی (CEO)، اریک اشمیت حکم نکرده است که تکنولوژیهای مهندسانش باید در محصولاتي که عرضه مي کنند وجود داشته باشد. نوآورې در گوگل همچون تکنولوژې جستوجو، دموکراتيک است. هرچه ايدهاې بيشتر باشد، کشش بیشترک داشته و از شانس بالاترک برخوردار خواهد بود.

در دسامبر ۲۰۰۱، کربشنا پهارات یکی از محققان گوگل یک ایمیل داخلی را بین اعضای گوگل ارسال نمود و از آنها درخواست کرد تا اولین نسخه از سرویس یوبای خبری اش را مشاهده کنند.

بهارات یک موتور داخلی نوشته بود که هر ساعت به ۲۰ منبع خبری سر می زد، و به طور اتوماتیک آخرین خبرها را در موضوعات خواسته شده ، همچون یک ویراستار سریع، جمع آوری می نمود. در گوگل، این ایده مورد توجه قرار گرفت. مخصوصا، ماریسا مایر، یک مهندس جوان به این ایده علاقهمند شد و به عنوان مدیر پروژه قرار گرفت.

مایر، بهارات را با یک تیم مهندسـی مرتبط کرد و در عرض یک ماه و نیم، گوگل در سایت خود یک نسخه تقویت شده از دموی مبتنی بر متن (text-base) را ارائه داد، که حالا با نام اخبار گوگل (Google News) شناخته میشود و به ۱۵۵ منبع خبرک و یک موتور جستوجو مجهز شده است. این سرویس خلاقانه در نشانی news.google.com قرار دارد. در عرض سه هفته پس از عرضه روی سایت، این سرویس ۷۰ هزار کاربر را در روز جذب خود نمود. اکنون این سرویس گوگل، در زمره مشهورترین سرویسهای خبری آنلاین پر مخاطب اینترنت است.

یک دلیل که گوگل نوآورېهاې خود را در معرض عمومي قرار ميدهد اين است که ايرادات را به سرعت شناسايي کند. دلیل ديگر آن است که برندهها را پیدا کند. برای بهارات و مایر، آن ۷۰ هزار کاربر مقدمات لازم را برای ساختن بخش خبری در گوگل میسر کردند. مایر می گوید: "یک آزمایش عمومی یه شما کمک می کند که سریع تر گام بردارید، اگر این موضوع کارگر افتد، یک میل و علاقه داخلی در شما ایجاد می کند. و باعث می شود تا افراد به نقایص و مشکلات بیاندیشند."

به زودی، مایر، دستهای از مهندسان را برای افزودن حجم اخبار رهبری کرد. آنها منابع خبری را تا ۴ هزار منبع توسعه دادند و مدت زمان به روز رسانی را از یک ساعت، به روز رسانی مداوم تبدیل نمودند. آنها موتورک را برنامهنویسـی کردند که بهاندازه کافی قدرتمند بود تا از حجمی که ۵

برایر بزرگتر بود از ججم اولیه پشتیبانی کند.

آبا بخش خبری گوگل یک محصول حقیقی است؟ نه کاملا. صفحه اصلی اش هنوز هم دارای نشان بتا (Beta) است تا زمانی خاص که گوگل تعیین می کند.

خط مشبی موثر شرکت برای اختراع، برخی از استفاده کننده گان را آزار میدهد. دنی سولیوان، ویراستار مجله سرچ انجین واچ (Search Engine Watch) و مفسر یا نفوذ می گوید:

"گوگل مخترعی بزرگ است. آنها به عرضه محصولات عالی خود ادامه می∖دهند. اما گوگل نبوز (بخش خبری گوگل) از تصمیم یک مهندس برای دسترسپي به اخبار بوجود آمد و حالا گوگل نميداند که چطور از اين محصول کسب درآمد کند."

سولیوان به نکته مهمی اشاره کرد: در برخی موارد، تمام این محصول عالی باید سودی را بدست آورد و این یک موضوع اخلاقی مهم، بعد از انفجار داتکام بود: "پول درآوردن از چشـمها" تولید کردند به ایجاد معنی "انداختن پول درون گودال" هنگامی که مایر بحث می کند که "ترافیک به ما این فرصت را خواهد داد تا بدانیم" آیا اخبار یک موفقیت است، او این عبارت طولانی را می گوید که حالا هیئت رئیسههای بیکار که گمان می کنند که آنها چرخه تجارت را اهلبي کردهاند.

اما در گوگل ایجاد و دنبال کردن ترافیک برای سایت، احساس خوبی در انسان ایجاد می کند و به فرهنگ شرکت نزدیک است و این منطق عملیاتی را در نظر بگیرید که: برای ۱۸ ماه اول، گوگل از موتور جستوجوی خود حتی یک پنی هم درآمد نداشت و تنها پس از آن بود که گوگل از یک فناوری عالی په یک فناوری عالی یا تعداد محاطبان زیاد تبدیل شد.

گوگل قادر بود تا آن ترافیک را در راههایی که هم مبتکرانه و هم کاملا هماهنگ به نظر بیاید، بسته بندک کند. سرویس جستوجو، رایگان باقی می ماند ، اما گوگل برای نمونه، تعداد زیادی از تبلیغات را برای کلمات کلیدی خاص فروخت. ( هیچ متعجب کننده نیست که، تبلیع سایت فست کمپانی (Fast Company)، در هنگامی که پرس و جوهای حاوی fast company جستوجو میشود در کادر تبلیغاتی دیده میشود.)

تبليغ دهندهها تنها يک تعرفه خاص ، يا حتى هزينهاي براي هر هزاربار نمايش را پرداخت نمي کردند. بلکه آنها روي شرايط جستوجو پيشنهاد قیمت می کنند. هرچه بیشتر یک تبلیغ دهنده بپردازد، به همان میزان تبلیغش بیشتر نمایش داده میشود. اما اگر بر روک آگهی کلیکی زده نشد، بدون توجه به مقدار پیشنهاد قیمتش، رتبه اش در طول زمان کم میشود. اگر یک تبلیغ مصرانه نامربوط باشد، گوگل آنرا حذف می کند: کارایی برای تبلیغ دهنده ندارد، خواست کاربران را در بر ندارد و از ظرفیتهای سیستم مپی کاهد.

این همانطوری است که در گوگل است. گوگل نیوز مخاطبان را جذب می کند در بین کارکنان آقای بهارات، پس پرش برای دامین عمومی ایجاد می کند. اگر کاربران کافی آنرا دوست داشته باشند، با تبلیغ کنندگان قدرت واقعی خواهد داشت و ترافیک برای تبلیغ کنندگان، حتی ترافیک بیشتری براک تبلیغ دهندگان ایجاد می کند.

پس بله، مایر یک استراتژی درآمدی داشت. یکی از ژانویه ۲۰۰۲، پیش از آنکه اولین نسخه گوگل نیوز عمومی شود. او نمی گوید که این استراتژی چیست، اما اگر این بخش از سایت به اندازه کافی مخاطب جلب کند، گوگل مسلما کاری برای تبلیغاتش انجام میدهد و احتمالا سرویس را به پورتالـها و دیگر سـایتـهای تجاری، بفروش خواهد رسـاند، درسـت مانند کاری که با موتور جسـتوجوی خود انجام داد. (هربار که لوگوی گوگل را در

یک سایت می بینید، آن سایت جدودا ۲۵ هزار دلار در سال برای خدمات جستوجو به گوگل می بردازد.) مایر می گوید: "اما ما هیچ عجلهای نداریم. ما بر آن متمرکز شده اینم تا گوگل نیوز را یک کالای عالی کنیم، تا اینکه متوجه شویم که آیا کالا کشش دارد یا نه، هیچ عجلهای برای اجرای برنامههای درآمدی نیست." در واقع این مسئله نشان میدهد که رفتار سازمانی گوگل برای توسعه سرویسهایش، با توابع اقتصادی مثل نرخ نهایی مصرف MRC(Marginal Rate to Consume) نیز همراه است.

ماير مي گويد: "شعار ما اين است، هيچ چيزې مانند موفقيت و شكست روې شبكه نيست." به عبارت ديگر، اگر كاربران برنده شوند، آنگاه گوگل برنده است. یک دموکراسپی دراز مدت. به هر حال، یک عامل مهم در بیروزی گوگل و سناریوی پشت پرده آن، تمایل شرکت به شکست است ● كلام آخر

پیشرفت فقط با برنامهنویسان قوی حاصل نمیشود.هاستینگ خوب و دامنه خوب و پول، تضمین هیچ موفقیتی نیست. کارآفرینان جوان ایرانی اگر می خواهند در وب حرفهایی برای گفتن داشته باشند، باید با مدیریت سنتی، بازاریابی سنتی، کسب و کار به شیوه سنتی و مسائلی از این دست به خوبی آشنا باشند. اینها، زمینههای یک کسب و کار دیجیتالی موفق است که گوگل، آنها را به دنیا می آموزد. طریقه برخورد با منابع انسانی، هدایت صحیح آنها و استفاده از نبوغ افراد نابغه، مختصات حرکت یک سازمان دیجیتالی موفق را تشکیل میدهد. البته نباید انتظار داشت که دانشگاه همه این مسائل را به ما بیاموزد!

منبع : دانش ما http://vista.ir/?view=article&id=350009

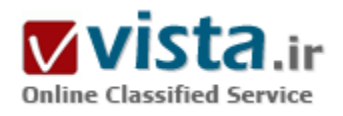

تأثیر انتخاب کلید واژههای موتورهای جستجو و خصیصههای دموگرافیک بر موفقيت جستجوى اينترنتي

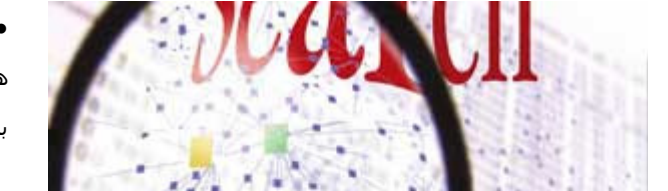

● چکىدە

هدف این تحقیق، تعیین تأثیر انتخاب کلید واژهها و خصیصههای دموگرافیك بر موفقیت در جستجوک اینترنتی از طریق تحقیق تجربی میباشد.

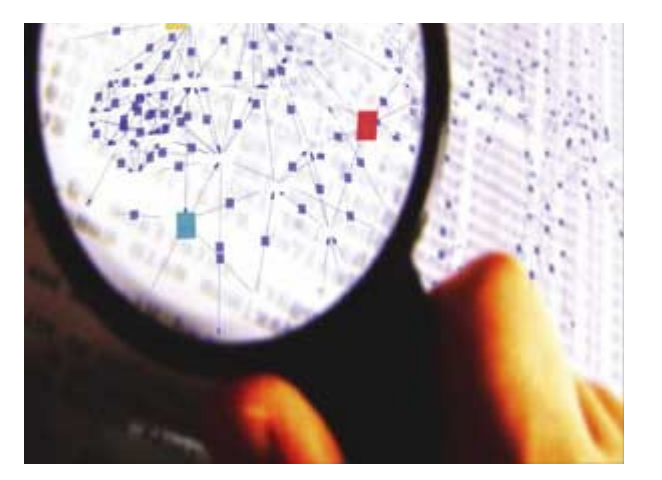

آزمایشتی پر روی ۱۱۰۹ نفر انجام شد که در سه قاره و در ۴۶ مؤسسه آموزش عالی پراکنده بودند. روابط متنوعی در این آزمایش مورد بررسپی قرار گرفت که عبارت بودند از روابط بین: تعداد کلید واژههای بکار رفته، سـن، نژاد، جنسیت و میزان موفقیت در جستجو. نتایج ثابت کرد که سـه مورد اول تأثیر قابل توجهي بر موفقيت در جستجو دارند در حالي که تأثیر جنسـیت جزئي است.

بشر برای قرنها درگیر ذخیره سازی دادهها و اطلاعات بوده است. بازیابی مؤثر اطلاعات مرتبط در مدت زمانی کوتاه، همیشه یک مساله معمول تجربه شده در این حوزه به شمار می رفته است. هدف این مقاله گزارش از یك

مطالعه ادبی و بك تحقیق تجربی در زمینه بازبایی اطلاعات مرتبط از اینترنت می،باشد.

فعالیت در زمینه ذخیره سازک و بازیابی اطلاعات حدوداً از اوایل هزاره سوم قبل از میلاد شروع شده است. سومریها به عنوان اولین مردمی بودند که با هدف کمك به طبقات مختلف اجتماعی برای کارکرد بهتر، شروع به ذخیره سازی و ردهبندی مواد نوشتاری در مجموعه کتابخانهها کردند. فعالیتهای روزانه و ادبیات بر روی الواح گلی ثبت و در مناطق بخصوص نگهداری می شدند. این مدارک تنها دارای برچسببی بودند که شامل کلمه آغازین سند بود و این تنها روش نمایه سازی اسناد محسوب می شد. تهیه فیزیکی این برچسبهای گلی، به عنوان یکی از اولین تكنولوژیها به سمت پایهگذاری نمایه سازی محسوب می شود. این کتابخانهها در فقدان ابزارهای تکنولوژیکی پیشرفته که بازیابی اطلاعات را ممکن سازد، بیشتر شبیه به مجموعههایی از اسناد برچسب زده بودند.

نمايه سازې و رده بندې ساده نسخ خطي، در طي قرون وسطي انجام مي شد. در نتيجه طرحهاې کدگذارې و کليدهاې الفيايي که مورد استفاده قرار می گرفت، نمایه سازانی که درگیر این کارها بودند، نشئه هایی از تصوف آنها را فرا گرفته بود. فهرستنویسپی در قرون وسطی با به کارگیری فهرستبرگەهای دستنویس شروع شد.

عصر کامپیوترهای ابرقدرت امروزی که از طریق فهرستهای مقلوب و جستجوهای خطی ایجاد شدهاند، ثابت کرده است که برای قدرت بخشیدن به ذخیره سازی و بازیابی اطلاعات، بسیار به تکنولوژی محتاجیم. این تکنولوژی که قدرتش رو به افزایش است، بر مکانیسم های جستجو فشارهای اقتصادی وارد میآورد و حالا هر مشخصه و ویژگی مدرک میتواند با یك پرسش در جستجو مطابقت داده شود. در حقیقت، هم اكنون هیچ مانع تکنیکی وجود ندارد که یك نمایه را از اینکه شامل هر ویژگی از یك سند مشخص باشد، محروم کند. یك مثال اولیه از این مورد، فهرست های انجیل است. از قبیل فهرست کامل استرانگ[۱] که برای اولین بار در سال ۱۸۹۰ منتشر شد.

● يىشىنە پژوھش

تحقیقات زیادی در زمینه بازیابی اطلاعات بطور عام و بازیابی اطلاعات از اینترنت بصورت خاص، انجام شده است. بعضی از این تحقیقات در اینجا مقایسه و مرور شدهاند.

### ● كارهاف اوليه

ابدهآل ترین نمایش بك سند این است كه آن را نمایه سازی كنیم، اما فقدان اولیه مدارک و محدودیتهای بعدی ابزارهای تكنولوژیكی (مانند فضای ذخیره)، دستیابی به این ایدهآل را غیرممکن می ساخت. در اواخر دهه ۱۹۵۰ و دهه ۱۹۶۰ میلادی، استفاده از نام نویسنده در ناحیه نمایش محتوای سند، کار برجستهای بود. سیستم بحث برانگیز تکواژه ای، در بریتانیا و آمریکا علایق را برانگیخت و منجر به آزمایشهای کرنفیلد[۲] شد که توسط کلوردون[۳]، کین[۴]، رابرتسون[۵] و تونتا[۶] مورد بحث قرار گرفت.(۱۹۹۶)

در این سیستم، اسناد از طریق بك اصطلاح مفرد كه از عنوان سند با چكیده آن استخراج می،شد، نمایه سازی می،شدند. بعد از بك سری آزمایشهای برنامەریزی شده، نتایج سیستم تکواژه ای با روشهای نمایه سازی سنتیتر که مورد استفاده بودند، مقایسه شدند. این مقایسه ظاهراً به دلیل عدم توافق در مورد قضاوت صحیح از نتایج آزمایش، شکست خورد و مباحث در این مورد بی نتیجه ماند. یك گروه از آزمایش كنندگان ادعا کردند که سپستم تکواژه اک خوب عمل می کرد در حالی که دیگران کاملاً مخالف این ادعا بودند.(الیس[۷]، ۱۹۹۶)

سرې واقعي آزمايشات در کالج اپرونتيک[٨] در کرانفيلد انگلستان انجام شدند. مقايسه علمي ديگرې در اين زمان بين سيستم تکواژه اې و نمونه اصلاح شده ردهبندی دهدهی جهانی صورت گرفت. مجموعه ای از دویست سند در مورد دانش فضانوردی استخراج شده و به عنوان مجموعه اصلی مدارک به کار گرفته شدند. سپس از میان آنها، چهل مدرک استخراج شده و براک ایجاد چهل تقاضای ساختگی بکار رفتند. فرضیه این بود که اگر سؤال شماره یك مطرح شود، سند شماره یك باید به عنوان مرتبط ترین سند از مجموعه دویست سند برگزیده شود. اگرچه محدودیت های

کاملا اجتناب ناپذیرک در تحقیق مشهود بود، این تحقیق تأثیرگذارک سیستم تکواژه اک را فراتر از ردهبندک دهدهی جهانی اثبات کرد.(همان) این آزمایش با آزمایش کرنفیلد۱[۹] دنبال شد که شامل مقایسهای میان چهار سیستم نمایه سازی متفاوت بود. در این آزمایش، از مجموعهای شامل هجده هزار سند اصلی استفاده شد که تمام این مدارک، با هر چهار روش نمایه سازی شدند. با استفاده از همان روشبی که در آزمایش قبلی بکار رفته بود، هزار و دویست تقاضا بر اساس این اسناد، طرح شد. تحقیقاتی انجام شد و موفقیت یا شکست براک هر کدام، بررسبی و ذکر گردید. اجراک چهار سیستم نمایه سازک، تقریبا با سطح موفقیتی بین ۸/۷۳ تا ۸۲ درصد انجام شد. دوباره این موضوع به اثبات رسید که سیستم تکواژه اک در مقایسه با سپستم هاک سنتی تر مرسوم، در یک سطح کارایی قرار دارد. بسپارک نویسندگان انتقادات گستردهای در مقابل آزمایش کرانفیلد۱ مطرح کردند که اکثر آنها از عقیده بکارگیرک اسناد در طرح سوالات ساختگی، نشأت میگرفت.(همانجا)

بعداً آزمایشهای دیگری که کرانفیلد۲[۱۰] نامیده میشد نیز انجام شد. این سری بررسی ها به جای اینکه تنها یک آزمایش از سیستم های نمایه سازی باشد، مبتنی بر طرح ها و زبانهای متفاوت نمایه سازی بود. بطور کلی ۲۱۱ سؤال تحقیقاتی از نویسندگان اصلی هر سند (از بین ۱۴۰۰ سند نمونه) پرسیده شد. بنابراین میزان تأثیر این آزمایش در مقایسه با کرانفیلد۱ بطور واضحی مرتبط بود. این آزمایش ثابت کرد که زبانهای نمایه سازک تکواژه اک بهترین کارایی را دارند و جامعیت و مانعیت با هم داراک رابطه معکوس هستند.(همان)

دو تحقیق دیگر توسط تونتا[۱۱] انجام شد که مطالعه سیستم بازبایی تمام متن بلیر و مارون[۱۲] و دیگری پروژه ردوبندی دهیمی دیویی پیوسته مارکی و دمپر[۱۳] بودند. بلیر و مارون در مطالعاتشان از مانعیت و جامعیت به عنوان معیارهای عملکردی در مورد یک پایگاه اطلاعاتی چهل هزار سندی و بر اساس ۵۱ سؤال از دو حقوقدان، استفاده کردند. آنها ثابت کردند که اشکالات مربوط به جامعیت بیشتر از آنچه که مورد انتظار بود رخ

داده و اینکه نسبت متوسط مانعت و جامعت به ترتیب ۷۹درصد و ۲۰درصد بود.

مارکی و دمیر نظام دهدهی دیویی را به عنوان ابزاری در جستجوی پیوسته به کار گرفتند و مشاهده کردند که هیچ رابطهای میان مانعیت جستجوهای پیوسته و رضایت جستجو کنندگان مشاهده نشد. آزمایشاتی که در طول این پروژه تحقیقاتی انجام شد، موضوع به کارگیری تکواژه به عنوان کلید جستجو را دوباره تداعی خواهد کرد، که بواسطه آن، مقایسههای جالبی با سیستم تکواژه ای که قبلا بحث شد، فراهم خواهد آمد. • جستحوي ابنترنتي

فیدل[۱۴](۱۹۹۹) و دیگران آزمایشی را برای تجلیل رفتار جستجوی اینترنتی دانشآموزان دپیرستانی در زمانی که به دنبال یافتن اطلاعات برای تکالیف خود بودند، انجام دادند. گفتگوهای شرکت کنندگان همانطور که مشغول جستجو بودند ضبط شد و به عنوان شواهدی برای یافتههای بعدی بکار رفت. آنها دریافتند که جستجوگران بطور عام از نتایجشان راضی بودند اما از پاسخدهی کند شکایت داشتند.

مطالعه دیگری توسط هیرش[۱۵](۱۹۹۴) برای کشف میزان ارتباط استراتژیهای جستجوی بکار رفته توسط دانش آموزان مدارس ابتدایی در حالیکه در جستجوک اطلاعات هستند، انجام شد. او دریافت که جستجوکنندگان علاقه کمی به اعتبار مطالب یافت شده نشان میدهند و وقت زیادی را صرف یافتن تصاویر میکنند. بیشتر جستجوگران هم نمی<code>توانستند</code> سؤالات جستجوی مؤثری بکار ببرند. آنها همچنین عبارتهای جستجو را غلط میںوشتند و از عملگرهای بولی نیز استفاده نمیکردند. این عدم توجه به اعتبار منابع اطلاعاتی، در مطالعات گریمز[۱۶] و بونینگ[۱۷] (۲۰۰۱) هم مشاهده شد. آنها متوجه شدند که دانش آموزان از منابع اینترنتی تائید نشده، استفاده می کردند و اینکه انتظارات معلمان و استفاده هاک واقعی دانش آموزان از منابع اینترنتی، در عمل بسپار متفاوت از یکدیگر بود.

مارسلا[۱۸] و باکستر[۱۹](۱۹۹۹) آزمایشی بر روی نیازهای اطلاعاتی و رفتارهای اطلاع پابی در انگلستان داشتند. این مطالعه شامل تعداد زیادی از منابع الکترونیکی از جمله اینترنت بود. فقط درصد کمی از پاسخ دهندگان، کاربرد کامپیوتر در ماورای روشهای سنتی (کتابها، کتابخانهها و دوستان) را برای برآوردن نیازهای اطلاعاتیشان ترجیح میدادند، در حالیکه درصد زیادی از آنها کتابخانه را به عنوان منبع اطلاعاتی ترجیح میدادند. لارج[۲۰] و بهشتی[۲۱](۲۰۰۰) با پنجاه دانشآموز مصاحبه کردند تا دریابند که چگونه آنها در وب به دنبال اطلاعاتشان میگردند. آشنایی این دانشآموزان با استراتژیهای بازیابی اطلاعات بعد از اینکه حداقل دو روش اساسیی جستجو را فرا گرفتند، افزایش یافت .

رس[۲۲](۲۰۰۰) بررسی تجربی از محتوای موضوعی سؤالاتی که برای موتور جستجو اکسایت[۲۲] بکار میرفت انجام داد. از آنجا که سه پا حتی چهار بعد برای طراحی رابطه میان محتوای موضوعی لازم بود، روشـن شـد که شـباهت درون موضوعی به مجموعه پیچیده ای از ابعاد برای توصيف نياز دارد.

به نظر می رسد که در اینجا الگویی وجود دارد که بواسطه آن، برخی جستجوگران به جواب می رسند و برخی دیگر جستجوی ناموفقی دارند. در هر حالت، هیچ گزارشـی از بروز مشـکلـی اسـاسـی در جسـتجوک آزاد یافت نشـد.● روشـهاک جسـتجو

در هر مرحله، جستجوی اطلاعات به بك روش شناسی ساختاری برای تضمین موفقیت جستجو نیاز دارد. حتی در گذشته كه منابع الكترونیكی و اینترنتی اختراع نشده بود، انتخاب استراتژی های جستجو برای افراد، کار آسانی محسوب نمی شد.(لنکستر[۲۴]، ۱۹۷۸) از آنجائی که متغیرهای فراوانی در امر جستجوی اطلاعات دخپل هستند، نمیتوان به سادگی یک روش گام به گام را به عنوان متودولوژی جهت تضمین

موفقیت جستجو، بیان کرد. با این وجود مارچیونینی(۲۵|(۱۹۹۵) قدمهایی را در بازیابی اطلاعات ذکر می کند که بین آنها روابط بیجیدهای وجود دارد:

• تعريف مسئله

• انتخاب منبع

• فرمولښندې سؤال

• اجرای سؤال

• آزمون نتايج

• استخراج اطلاعات

▪ انعکاس.

مطالعه اولیه فیدل(۱۹۸۶) پر روی جستجوی کاربران برای بازبایی اطلاعات ذخیره شده الکترونیکی، با این عقیده شروع می شد که کاربران روزی خودشان جستجو خواهند کرد. در نتیجه رواج اینترنت، جامعه اطلاعاتی یقینا به این مرحله رسیده و فرایند جستجوک اطلاعات سهل تر از گذشته شده است.

نويسنده مشايهي، مطالعه عميقي در سال ۱۹۹۱ بر روي انتخاب كليدواژه هاي جستجو توسط جستجوگران انجام داد كه نتايج آن در سه مقاله بیان شد. در ابتدا یك مطالعه نمونه با ۴۷ جستجوگر پیوسته حرفهای انجام شد و ثابت كرد كه یك مدل رسمی رفتار جستجو میتواند حتی با تعداد کمی از جستجوکنندگان ایجاد شود.(همانجا)

در مقاله دوم، نتايج ثابت كرد كه جستجوكنندگان انتخاب كليدواژه هايشان را بر اساس اصطلاحنامه و فهرست نامهها پايهگذارك ميكنند و اينكه جستجوهای پایگاههای اطلاعاتی چند رسانهای، وجود اصطلاحنامه هایی با کیفیت عالی و تغییر دادن از زبانی به زبان دیگر را پیشنهاد میکند. (همانحا)

در مقاله سوم، تفاوت مهمی بین روششناسی که جستجوکنندگان در هنگام جستجو از آن استفاده می کردند، مشاهده شد. جستجوکنندگان عملگرا تلاش میکنند که بهترین استراتژی جستجو را برای دستیابی به یك بازیابی دقیق به کار گیرند.این افراد در طول تعاملات خود، توانایی های سیستم را به حداکثر می رسانند اما فضای خاص درخواست جستجوی اصلی را فراموش نمی کنند. آنها همچنین ممکن است معنای خاص درخواست جستجوک اصلی را در تلاشی برای یافتن نتایجی بهتر، تغییر دهند.(فیدل، ۲۰۰۱)

نویسنده دیگرک یك طرح تلفیقی را طراحی و امتحان كرد كه میزان موفقیت جستجوكنندگان را افزایش میداد. آن طرح با اجازه دادن به كاربر برای تمرکز کردن بر مفاهیم - درحالیکه مسائل فنی مربوط به یک برنامه، مانند یک عملگر، را رها می کند – قابل دستیابی بود.(ویدمن[۲۶]، ۲۰۰۱) بر طبق مطالعهای که توسط کولتا[۲۷](۱۹۹۱) صورت گرفت، پك جستجوگر در طول جستجوی اطلاعات از شش مرحله با احساسات و افكار خاص که مشخصه هر مرحله است، باید عبور کند:

• آشنایی

• انتخاب

• اکتشاف

▪ فرمولښدې

▪ گردآورې

▪ نمایش

البور[۲۸] و البور[۲۹](۱۹۹۷) ثابت کردند که سطوح بالای بادگیری و اکتساب دانش در طول فعالیتهای جستجو زمانی محقق می شوند که محتوا و هدف فعالیت شناخته شده باشد. ثابت شد که درك اینکه پادگیرک بطور اتوماتیك در طول جستجوک اطلاعات اتفاق میافتد، اشتباه است. یك مطالعه تجربی توسط یوآنا (٢٠](١٩٩٧) براک بررسـی تأثیر سطح تجربه جسـتجوكنندگان بر رفتار اطلاع یابی آنها انجام شد.

رفتار اطلاع پابی گروهی از دانشجویان حقوق در طول یك دوره یكساله نمایش داده شد. او دریافت كه تجربه جستجو بر جنبههایی از رفتار آنها تأثیر داشت که این جنبهها عبارتنداز: افزایش تسلط و مجموعه خصیصهها، الگوک کاربرد زبان، افزایش سرعت جستجو و تغییر جنبههای پادگیری. با این وجود مقدار تجربه تأثیر مثبتی بر تعداد اشتباهاتی که روک میداد یا بر اصلاح آن اشتباهات نداشت.

لارج، تد[۳۱] و هارتلی[۳۲](۱۹۹۹) دو جنبه اساسی را برای موفقیت در بازیابی اطلاعات درست و دقیق در یك جستجوی پیوسته معرفی می کنند:

• تکنیک های خاص کردن جستجو زمانی که بك جستجو پاسخهای فراوانی را ارائه می کند.

• تکنیک های عام کردن جستجو زمانی که پك جستجو پاسخهای کم و یا هیچ پاسخ مرتبطی را ارائه نمیکند.

• عملگرها

ترکیب موتورهای جستجو بسیار باهم متفاوتند و انواع زیادی از عملگرها وجود دارند که تمرکز بر سؤال جستجو را ممکن میسازند.

لنکستر به جستجوی زبان طبیعی اشاره میکند، جائی که هیچ عملگری در یك ارجاع اولیه بکار نمی٫ود. بعضی از عملگرهای رایجتر و پیشرفته تر از قبیل جستجوی عبارت[۳۳] (با استفاده از نقل قولها)، عملگر مشمول کننده[۳۴] (+)، عملگر حذف کننده[۳۵] (-)، عملگرهای بولی[۳۶] (AND,OR,NOT)، عملگرهای همجواری[۲۷] (Near)، عملگر ریشه ای[۲۸] (\*) و جستجوی میدانی[۲۹] (Domain, Title) هستند. این عملگرها توسط بسیاری از نویسندگان موردبحث قرار گرفتهاند.

فرانتس[۴۰] و دیگران(۱۹۹۹) مدعی|ند که بیشتر سیستمهای بازیابی، جستجوی بولی انجام میدهند. این نویسندگان نشان دادهاند که انتقاد از این سیستم بیشتر به روش تحقیق بکار رفته برمیگردد تا خود اصول بولی. در عین حال آنها اصول بولی و دیگر اصول جستجو را از نظر اهمیت یکسان در نظر می گیرند. توصیف کاملی از کاربرد عملگرهای بولی، هم در پایگاههای اطلاعاتی عمومی و هم در موتورهای جستجوی اینترنتی، در يك كتاب درباره جسـتحوي اطلاعات الكترونيكي آورده شـده اسـت.(لارج، تد و هارتلي)

هیرش دریافت که در طول جستجوی اطلاعات در منابع الکترونیکی، بچهها عموماً یا از عملگرهای بولی اصلاً استفاده نمیکند یا اینکه در حال کار، با مشکلات زیادی مواجه میشوند. در طی یک بررسی کارکردمدار[۴۱] مربوط به سال ۱۹۹۶، دو سیستم جستجوی پزشکی، یك سیستم

سنتی بولی و یک سیستم زبان طبیعی، یا هم مقایسه شدند. در استفاده از هر دو سیستم آموزش به کاربران داده شده بود، اما هیچ تفاوت مهمی در موفقیت این دو مشاهده نشد.

بطور خلاصه، يك مطالعه جديد ادعا دارد كه بيشتر مردم از اصطلاحات جستجو و سؤالات اصلاح شده كمتر استفاده مىكنند، صفحات وب كمترك را مشاهده میکنند و به ندرت از عملگرهای جستجوی پیشرفته استفاده میکنند.(اسپینک[۴۲] و دیگران، (۲۰۰

● فرمولښدې سؤال

يطور كلي، يهترين راه براي ساختن سوال جستجوي مناسب در طول بك جستجوي ابنترنتي، براي نيمي از جستجوكنندگان مشخص نيست. بك راه عادک براک چنین جستجوکنندگانی این است که پك پا چند کلمه پی۱رپی را در جعبه جستجو تایپ کنند، اما این روش در موتورهای جستجو نتايج متفاوتي را نشان مي دهد. بعضي موتورهاي جستجو يك عملگر (OR) بين كلمات اضافه ميكنند (infoseek)، بعضي ديگر يك عملگر (And) مثل (Altavista, google) و بعضي ممكن است حتى آن را يك عبارت تلقى كنند مانند (Look smart). اين سه روش مختلف نتايج كاملاً متفاوتي را بدست می\هند که پیشتر از آنکه جستجوکننده را راهنمائی کند، او را سردرگم می\کند. به عنوان مثال، بك جستجوی اینترنتی که از پنج کلمه عادي با عملگر (And) بين آنها استفاده ميكند، X پاسخ از يك پايگاه اطلاعاتي بازيابي ميكند. همين جستجو با همان پنج كلمه و در همان پايگاه اطلاعاتی با استفاده از عملگر (OR) بین کلمات، y پاسخ بدست میدهد در حالیکه تعداد y پاسخ بسیار بیشتر از X پاسخ است.

از این مطلب مشخص شد که بسیاری از کاربران فرمول،بندی سؤال جستجو را مشکل تصور می کنند. لنکستر بیان کرد که این مساله از سال ۱۹۶۸ که کیفیت بائین فرمولیندی سؤال، دلیل اصلی شکستها در جستجو بودند، وجود داشته است.

در طول بررسپی که بر روک ۳۱۶ کاربر صورت گرفت، اسپینك، باتمن[۴۲] و جانسن[۴۴] بیان کردند که تعداد کمپ از کاربران از عملگرهای منطقی استفاده می کنند که تنها بخشی از این استفاده ها، صحیح و اصولی است. آنها همچنین با عبارتهای جستجو و ساختن اصطلاحات مناسب جستحو و سؤالات جستحوی پیچیده مشکل داشتند.

کسلر[۴۵](۱۹۹۷) در عین حال ادعا کرد که اگر به استراتژی جستجو و کاربرد صحیح طرحهای موجود توجه شود، از اینترنت می،توان اطلاعات منحصربه فرد و قابل توجهی را استخراج کرد. تلاشهایی نیز انجام شد تا راه دیگرک را به جستجوگران پیشنهاد دهد تا بتوانند سؤالات جستجوک خودشان را بسازند. فرانتس و شاپیرو[۴۶] الگوریتمی ساختند که بطور اتوماتیك پرسشهایی را با عملگرهای بولی میساخت. این الگوریتم از آنجائی که پس زمینهای را که کاربران برای تصحیح فرمول بندی پرسشها بکار می $\mu$ ردند می $j$ ینرفت، انجام موفقیتآمیز جستجو را تضمین میکرد. (فرانتس و دیگران)

گاش[۴۷] و اسمیت[۴۸](۱۹۹۳) یك سیستم تخصصی را برای كمك به جستجوی پیوسته آزمایش كردند كه سؤالات را بطور اتوماتیك فرمول<code>بندی</code> میکرد و تلاش میکرد که نتایج جستجو را پیشرفت دهد. این سیستم تعداد پرسشهای موردنیاز را کاهش و دقت را افزایش می داد و رتبهبندی مرتبط را بهیود می بخشید.

در طول اين پروژه، مقايسـهاې بين طول كليد واژههاې بكار رفته و موفقيت جسـتجوې اينترنتي انجام خواهد شـد.

● ميزان موفقيت جستجو

لنکستر در مورد عواملی بحث کرده که سالها قبل از اختراع موتورهای جستجوی اینترنتی بر میزان موفقیت جستجوی پیوسته تأثیرگذار بودند. با این وجود، اخیراً پسیاری از نویسندگان با این نظر موافقند که موافقند که کاربران باید بدانند که چگونه اطلاعات را از منابع الکترونیکی بازیابی کنند.(کرونج[۴۹] و کلارک[۵۰]، ۱۹۹۹)

تعداد زیادی از نویسـندگان ادعا می کنند که یافتن اطلاعات مرتبط در اینترنت بسـیار مشـکل اسـت:

- اخيراً، فرايند جستجو كاملا نامطلوب است.(شرمن[۵۱]، ۱۹۹۹).

• ظاهراً بعضی پاسخدهندگان، زمانی که در حال جستجوی لیست اصطلاحات بکار برده در جستجوهایشان بودند، سردرگم می،شدند.(اسپینک، باتمن و جانسـن)

• توانایی کاربر در مشخص کردن اصطلاحات مناسب برای جستجو و روشن کردن سؤالات پیچیده جستجو، ظاهراً بسیار پایین است.(همانجا)

• همانطور که وب جهانگستر رشد میکند، اکتشاف و بازیابی مواد آموزشی مفید نیز بطور نامعلومی رشد میکند.(ساتن[۵۲]، ۱۹۹)

• فقط ٢٣ درصد كاربران ابنترنت موافق با شـديداً موافق ابن گفتەاند: «إجراي جسـتحوي موضوعي در ابنترنت آسـان است»)ووربيج، ١٩٩٩/١٥٢٩]

• جستجوی اطلاعات در اینترنت بسیار مشکل است.)همانجا)

• جستجوی اطلاعات برای دانشآموزانی که میخواهند کار پیدا کردن پاسخ مناسب یا پافتن یك وب سایت خوب را کاهش دهند، یك فرآیند پیچیده و مشكل است.(والاس[۵۴]، كوبرمن[۵۵] و كراژيك[۵۶]، ۲۰۰۰)

• هم جستجوگران با تجربه و هم مبتدعها در اعمالشان اصلاً اطمينان نداشتند.)وولفرام[۵۷] و ديميترف[۵۸]، ۱۹۹۷)

بسپاری شواهد به این حقیقت اشاره دارند که بیشتر جستجوکنندگان وب یافتن و بازیابی اطلاعات مرتبط در اینترنت را مشکل میدانند.● وضع کنونۍ ،

اساراسویك[۵۹](۱۹۹۹) با تفكر در پنجاه سال پیشرفت در این حوزه، وضع كنونی علم اطلاع رسانی و بازیابی اطلاعات را به بهترین نحو خلاصه کرد:

• علم اطلاع رسانی نظمهای گوناگونی را پوشش می دهد.

• علم اطلاع رسانيي ذاتاً با تكنولوژي اطلاعات در ارتباط است.

• علم اطلاع رسانی نقش فعالی در تکامل تدریجی جامعه اطلاعاتی بازک میکند.

اینگورسن[۶۰] تعدادک دیگر از رشتههایی که بر علم اطلاع رسانی تأثیر دارند را بر می شمرد:

• ریاضیات و ارتباطات (با همیوشـانبي در تئورې اطلاعات)

• بومشناسبی، جامعهشناسبی و زبانشناسبی (با همپوشانبی در زبانشناسبی اجتماعبی)

• روانشناسي، هوش مصنوعي و علم كامپيوتر.

ساراسویك سه عقیده نیرومند و اساسـي كه علم اطلاعات بر مبناک آنها استوار است را ذكر ميكند كه عبارتند از: بازبابي اطلاعات، ارتباط و تأثير متقابل. بنابراین او بطور واضحی بازیابی اطلاعات را به عنوان بخشبی از علم اطلاع رسانی ردهبندی میکند.

وسیلهای برای اندازهگیری جنبههای گوناگون تجارب بك جستجوكننده طراحی، آزمایش، تصحیح و سپس بكار گرفته شد. طرحی كه بكار رفت نباز به ثبت عناصر گوناگونی درباره جستجویی که در حال انجام بوده است، داشت. بطور کلی ۱۱۰۹ آموزشیار از سه قاره که در بیشتر از ۲۰ مؤسسه آموزش عالی پراکنده بودند در این مطالعه شرکت کردند. به هر گروه شرکت کننده ۳۰ دقیقه وقت داده شد تا در مورد یك موضوع دانشگاهی به انتخاب خودشان و با استفاده از هر برنامه و روش که خودشان دوست دارند، جستجو کنند. هیچ راهنمایی در انتخاب موتورهای جستجو دیا عملگرها به آنها ارائه نشد.

پاسخهای تعدادی از شرکتکنندگان باید به دلیل تنوع عوامل خارجی حذف میشد. دلیل این پاسخها که به عنوان بی|رزش ردهبندی شده بودند، عبارت بود از:

• پاسخ دهندگانی که از جستجوی کلید واژهای استفاده نکرده بودند.

• اطلاعات نادرستی که پاسخهای غیرممکنی را نشان می داد.

• فرم هایی که ناقص بودند و بعضی از اطلاعات حیاتی در آنها وجود نداشت.

تمام ۵۴۰ پاسخ دهنده باقي ماندند و نتايج فرمهاي آنها، براي اين مطالعه بكار رفت. بعضي دادههاي شخصي استاندارد در فرمها سؤال شده بود از قبیل (سن، جنس، نژاد). یکی دیگر از مواردک که سوال شده بود این بود: کلید واژههایی را که در جستجو به کار بردهاید بنویسید و این مورد دیگرک بود که در موفقیت جستجو مؤثر است. این ارزشـها برای تعیین وجود یا عدم وجود رابطه بینشـان بررسـی شـدند.

• نتايج و تجزيه و تحليل تحقيق

از ۵۴۰ پاسخ دهنده باقیمانده ۳۷۲ نفر مذکر و ۱۵۲نفر مؤنث بودند (شانزده شرکت کننده هم جنسپتشان مشخص نشده بود). توزیع سـن شـرکت کنندگان از ۱۷ تا ۵۸ سال بود. این سـنین در سـه گروه طبقه بندې شـده بودند. اولین گروه شـامل پاسـخ دهندگاني جوانتر از ۲۰ سال (۱۵۵نفر)، دومین گروه بین ۲۵-۲۰ سال (۲۹۵) و آخرین گروه بزرگتر از ۲۵ سال (۶۹نفر) در نظر گرفته شد. ۲۱نفر هم بودند که سنشان مشخص نشده بود.

توزیع نژادک عبارت بود از ۹۷ نفر آسپایی، ۷۷نفر دو رگه، ۵۴ نفر سپاهپوست و ۲۹۵ نفر سفید. نژادهفده نفر دیگر مشخص نشده بود. ۱۰۹ نفر از پاسخ دهندگان فقط از یك كلید واژه و ۴۳۱ نفر باقیمانده، بیشتر از یك كلید واژه در جستجویشان استفاده كرده بودند.

برای هر یك از این چهار عنصر (جنسیت، سن، نژاد و تعداد كلید واژهها) تحلیلی بر روی نتایج انجام شد. سپس این تحلیلها، تركیب و تحلیل آماری شدند تا تأثیر آنها در جستجو برای نتیجهگیری این تحقیق مشخص شـود.

• جنسیت – نتایج و تحلیل

توزیع نتایج پدست آمده از پاسخ دهندگان بر حسب جنسیت در جدول شماره ۱ آمده است.

برای کلیه شرکت کنندگان، هم مذکر و هم مؤنث، تعداد کسانی که هیچ پاسخی نداده بودند بیشتر از کسانی بود که پاسخ قابل قبولی داده بودند.

<sup>●</sup> روش

یا این وجود بدون تحلیل آماری مشخص نبود که آیا ارتباطی میان جنسیت شرکت کنندگان و میزان موفقیت جستجو وجود دارد یا خیر. يك آزمون خي دو گسستگي نشان داد كه هيچ ارتباط مهمي بين جنسيت شركت كنندگان و بافتن نتايج با يك با دو كليد واژه وجود ندارد. جدول ۱: توزیع نتایج بدست آمده از پاسخ دهندگان بر حسب جنسیت

مذكر/ مؤنث/ جمع

تعداد/ درصد/ تعداد/ درصد/ تعداد/ درصد

عدم باسخگویی/ ۹۱۹/ ۹۷/۵۸/ ۹۷/ ۹۲/۶۳/ ۳۱۶/ ۳۱۶/ ۹۹/۷۰

ياسخ قابل قبول/ ١٥٣/ ١٣/٢١/ ١٥٥/ ١٢٩/٢٠٨/ ٢٠٨/٢٩/

 $\cdot$ -/) $\cdot\cdot$ /07۴/ $\cdot\cdot$ /) $\cdot$ /107/ $\cdot\cdot\cdot$ /7VT/

● سن- نتايج و تحليل

رابطه بین سـن و موفقیت جسـتجو نیز ارزیابی شـد. با پك بررسـی سـطحی نتایج مندرج در جدول شـماره ۲ مشـخص شـد كه هرچه سـن كاربر بالاتر باشد، احتمال پیدا نکردن یك پاسخ قابل قبول هم بیشتر است. با حركت در میان این سه گروه سنبی از جوان به پیر، میزان موفقیت از ۴۶درصد به ۲۹درصد و به ۲۸ درصد کاهش پیدا میکند. تحلیل آمارک بیشترک لازم بود تا این ادعا ثابت شود.

آزمون خی دو برای دادههای گسسته نشان داد که رابطه مهمی بین نتایج پدست آمده و گروههای سنبی شرکتکنندگان وجود دارد (احتمال =

**۴۲۳/۰).** در نتیجه ثابت شد که احتمال اینکه پاسخ دهندگان جوانتر نتایج قابل قبولی بدست آورند، بیشتر از پاسخدهندگان مسنتر بود.

جدول ۲: توزیع نتایج بدست آمده از پاسخ دهندگان بر حسب سـن

سن ١٩-٠/ سن ٢۵-٢٠/ سن ٢۵+ / جمع

تعداد/ درصد/ تعداد/ درصد/ تعداد/ درصد/ تعداد/ درصد

عدم باسخگویی/ ۱۹/۵۴ /۱۹/۵۴ /۱۸۰/ ۱۹/۶۱/۵۰/۰۲/۴۶ /۷۲//۴۶/

ياسخ قابل قبول /٧١/ ٨١/٢٥/ ٨١/٨١/ ٨١/٣٨/ ٨١/٢٧/ ٨١/٢٧/ ٨١/٢٩/ ٨١/٢٩

 $\cdot$ جمع/ ١٥٥/ ١٠٠/١٠٠/ ٢٩٥/ ١٢٩٥/ ١٠٠/١٠٠/ ١٤٩/ ١٠٠/١٠٠/ ١٥١٩/ ١٠٠/١٠٠

• نژاد- نتایج و تحلیل

سپس ارتباط میان موفقیت جستجو و نژاد کاربران مورد بررسپی قرار گرفت. این روابط در جدول شماره ۳ آورده شده است.

با بررسـی نتایج مشـخص شـده در میان کاربران با نژادهای مختلف، آسـیاییها کمترین موفقیت را بدسـت آوردند (۲۸درصد) و به ترتیب، دورگهها ۳۵درصد، سیاهپوستان ۴۱ درصد و سفید پوستها بالاترین موفقیت یعنی ۴۵ درصد را بدست آورند. با استفاده از آزمون خی دو برای داده های گسسته، مشخص شد که روابط معناداری میان نژاد کاربران و نتایج بدست آمده از جستجوی اینترنتی آنها، وجود دارد.(احتمال =۱۸۹/۰+). سفیدپوستها بیشتر از سپاهپوست ها، آسپاییها و دو رگهها به موفقیت در جستجو دست یافتند.

جدول ٣: توزيع نتايج بدست آمده از ياسخ دهندگان بر حسب نژاد

آسیایی/ دورگه/ سیاهیوست/ سفیدیوست/ جمع

تعداد/ درصد/ تعداد/ درصد/ تعداد/ درصد/ تعداد/ درصد/ تعداد/ درصد

6م باسخگویی / ۰۴/۶۰ /١٤/٢٧ / ٥٠ /٩۴/۶۴ /٩٣/ ٢٢ /٩٢/٥٩ /٣٢ / ٠۴/۶٠ .

نتايج قابل قبول /٢٧/ ٢٧/ ٢٧/ ٢٧/ ٢٧/ ٢٧/ ٢٥/ ٢٠٩ / ٩۶/٣٩ /٢٠٩ / ٩۶/٣٩

٠٠/١٠٠ /8٢٣ /٠٠/١٠٠ /٢٩8 /١٠٠//٠٠ /8> /٠٠/١٠٠ /٧٧ /٠٠/١٠٠ /٩٧/ §

 $\bullet$  تعداد کلید واژهها – نتایج و تحلیل

مقایسه چهارم و آخر، تعداد کلید واژههای بکار رفته توسط کاربران، در جدول ۴ بررسی شده است. یك تحلیل سطحی نشان میدهد که تفاوت زیادی در میزان موفقیت بین کاربرانی که فقط از یك كلید واژه استفاده میکنند (میزان موفقیت کم) و کسانی که دو یا بیشتر کلید واژه بکار میبرند وجود دارد. بطور تخصصیتر، بدست آوردن نتیجه قابل قبول در جستجو، زمانی که از دو یا چند کلید واژه استفاده می شود، ۵/۵ برابر زماني است که پك کليدواژه مورد جستجو قرار مي گيرد.

یك آزمون خی دو برای گسستگی نشان داد كه رابطه معنی داری میان تعداد كلیدواژههای بكار رفته و نتایج بدست آمده در جستجو وجود دارد. (احتمال =٠٢٢٨/٠)

جدول۴: توزیع نتایج بدست آمده از پاسخ دهندگان بر جسب انتخاب کلید واژه

تك واژهاې/ دو یا چند واژهاې/ جمع

تعداد/ درصد/ تعداد/ درصد/ تعداد/ درصد

مدم باسخگویی/ ۱۶/ ۱۴/ ۱۳۲۹/ ۲۴۹/ ۱۱/۴۶ (۲۲۵/ ۱۸/۶۰

باسخهاي قابل قبول/ ٣٣/ ١١/٢/ ١٨٢/ ٧٧/٣٣ /١٨٢ ٨٢/٣٩

٠٠/١٠٠ /8>٠ /٨٨/٧٩ />٣١ /١٨/٢٠ /١٠٩/ §

● تحلیل ترکیبی جنسیت، سن، نژاد و کلید واژهها

مؤلفان بعداً چهار عنصر را برای نتیجهگیری با هم ترکیب کردند. جدول شماره ۵ نتایج رگراسیون منطقی است که با دادهها مطابقت داده شده تا معین شود کدام متغیرها برای بدست آوردن نتایج در جستجوهای اینترنتی با هم بکار رفتهاند. یك انتخاب گزینشـی نشان داد که تعداد كلید واژهها، سن و نژاد گروههای پاسخدهندگان بهترین تعیین کننده است که آیا در یك جستجوی اینترنتی نتیجهای حاصل میشود یا خیر.

جدول ۵: نتایج آمارک ترکیبی

DF/ Wald Chi-Square/ Pr>Chi-Square /"

 $\cdot$  ٢٧٢/۰ /٣٣٠٠/۴ /١ / ٠٣٧٢/٠

اد/ /٣ ٠٨٣/٩^/ ٠٢٢٢/٠

كليد واژه/ ١/ ٠٧٢٧/٢ ٠/٢٣۶٠

• نتبجه و بیشنهادات

روشن شد که خصیصههای دموگرافیك کاربران اینترنت، بر نتیجه جستجوی آنها تاثیرگذار است. آشکار است که نژاد، سن و تعداد كليد واژهها، تأثير قابل ملاحظهای بر بروندادها دارند اما جنسیت اینچنین نیست. تعداد کلید واژهها بیشترین تأثیر را دارد (کلید واژههای بیشتر میزان موفقیت بیشترک را به همراه دارد) و به دنبال آن، سن (جوانترها میزان موفقیت بیشترک را کسب میکنند) و نژاد (کاربران سفید میزان موفقیت بیشترک نسبت به دیگران کسب می،کنند) در ردههای بعدی قرار دارند.

مطالعات زیادی پر روی مسئله جنسیت انجام شده اما هیچکدام نتوانسته ثابت کند که جنسیت پر روی موفقیت جستجوی اینترنتی تأثیر دارد و این زمینه را براک تحقیقات آینده فراهم میکند.

تفاوت قابل توجهي در عمل بين نژادهاي متفاوت وجود دارد. از آنجائي كه بيشتر شركت كنندگان در اين تحقيق از افريقاي شمالي بودند، تأثير تاریخ تبعیض نژادی، احتمالاً در این تفاوت آشکارا قابل ادعاست. اگر چه چشماندازهای سیاسی در حال تغییر است، شرکت کنندگان در این مطالعه هنوز نتایج دیدگاه آپارتاید در گذشته آنها و فقدان آموزش صحیح را با خود به پدك میكشند.

تفاوت در گروههای مختلف سنی ظاهراً نشان میدهد که کاربران جوانتر در کاربرد تکنولوژی برای دستیابی به پاسخ توانایی بیشتری دارند. در مورد کاربران جوان تر، بکارگیرک کامپیوتر و اینترنت در سنین پائین باعث بوجود آمدن این برترک در دستیابی به موفقیت در جستجوک اینترنتی می باشد. مطالعات اولیه این حقیقت را آشکار کرده که محققانی که بر روی پروژه تکواژه ای کار میکردند، دریافتند نمایه هایی که از عبارتهای یك کلمهای استفاده کردهاند، نتایج بهتری از نمایه های چند کلمهای پدست می<code>ردهند.(رابرتسون)</code>

نتیجه برای تعداد کلید واژهها ظاهراً با کارهای اولیهای که بر روی این سیستم انجام شده، در تضاد است. با این وجود سیستم تکواژه ای با روش نمایه سازی اطلاعات سر و کار دارد در حالبی که این پروژه بیشتر به روش بازیابی اطلاعات می پردازد.

دلیل این تفاوتها دامنه وسیع اطلاعات موجود در اینترنت است که باعث موفقیت سیستم تکواژه اک براک سالها شده است. یك آزمایش سریع با جستجوک تك واژهاک در گوگل برای کلمه • Weather ۴۱۴۰۰۰۰ و برای کلمه • Research، ۹۶۴۰۰۰۰۰ پاسخ به دست میدهد. حتی يك جستجو در مورد کلمه ۲۵۸۰۰۰۰ ، Information Technology پاسخ داد. این موارد نشان میدهد که جستجوی تکواژهای در اینترنت روش سودمندې نيست. تحقيقات آينده در اين زمينه بر موفقيت کاربرد عبارتهاې مفرد با تلفظ مشکل و منحصر به فرد نسبت به جستجوې تکواژهاې تمرکز دارد. به عنوان مثال در طول یك جستجو در گوگل، كلمات Anorexia , Derailleurهر كدام فقط ۹۸۰۰۰ و ۵۵۰۰۰۰ پاسخ ارایه میدهند. بالاخره شایان ذکر است که سن، نژاد و طول کلید واژه عواملی هستند که در موفقیت جستجو نتایج آنچنان شگفتآوری به دست نمیدهند. با این وجود، این حقیقت که جنسیت، میزان موفقیت جستجو را به میزان زیادی تعیین نمیکند جالب توجه است و میتواند عنوانی برای تحقیقات بعدی باشد.

منيع : نما مجله الكترونيكي پژوهشگاه اطلاعات و مدارک علمي ايران

http://vista.ir/?view=article&id=253937

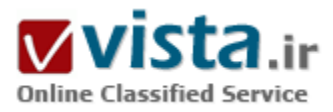

# تحلیلی بر موتور جستجوی فارسی یارسیک

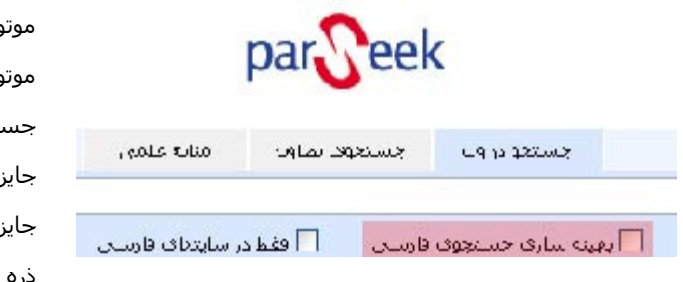

ور جستجوې پارسیک یا فقط یک وب سرویس ؟ ور جستجوک پارسیک در اردیبهشت ۱۳۸۱ و با هدف ایجاد خدمات پتجو به پارستی زبانان تاسیس شده است. و توانسته در سال ۱۳۸۲ زه ذره بین طلایی را دریافت نماید .

زه ذره بین طلایی چیست ؟

ره بین طلایی، جایزه ای است که با بررستی سایتها از دیدگاه موتورهای

جستجوگر و SEO به سایتها، موتورهای جستجوگر و فهرستهای ایرانبی اعطا مبی گردد.

جایزه ذره بین طلایی با اهداف زیر به برندگان اعطا می گردد:

تشویق فهرستها و موتورهای جستجوگر ایرانبی به فعالیت و نوآوری بیشتر

تشویق سایت ها و افراد به استفاده از تکنیکهای SEO

بالا بردن ضریب نفوذ سایتهای ایرانبی در اینترنت

قدردانی از سایتها و افرادی که نقشی در پررنگ تر کردن اهمیت "محتوای ارزشمند" داشته اند.

همچنین در بسیاری از ماهنامه ها و سایتهای خبری مربوط به فناوری اطلاعات به آن اشاره شده است و از این سایت تقدیر شده که میتوان به موارد ذیل اشاره نمود .

ـ روزنامه شـرق – مصاحبه با مدیر سـایت پارسـیک که در تاریخ هاک اول و شـشـم شـهریور ۸۵ انجام شـده

ـخبرگزاری سلام - جمعه ۴ دی ۱۳۸۳ - http://www.hamvatansalam.com/news۱۸۴۴۳.html

ـ سايت آسـتان قدس رضوک - http://www.aqlibrary.ir/Links/search.aspx

ـ سایت ای تی ایران - ۱۱ آبان ۱۳۸۳ - http://www.itiran.com/?type=news&id=۲۷۲۱

ـ شبكه آنلاين - فروردين و ارديبهشت ٨۵ شـماره ۶۴ - http://www.shabakeh-mag.com/Articles/Show.aspx?n=۱۰۰۲۱۳۴

 $nnn$ 

حال سوال این است که آیا این سایت نتیجه جستجو خود را از بانک اطاعاتی خود استخراج می نماید؟

برای جواب به این سوال ابتدا مقدمه ای از عملکرد موتورهای جستجو گر معروف را بیان مینماییم

تمامی موتورهای جستجو گر بزرگ سرویسی تحت عنوان وب سرویس یا API ارائه میدهند .

وب سرویس خدماتی است که برای اشتراک اطلاعات دو سایت با سرور مورد استفاده قرار می گیرد . موتورهای جستجو نیز از این سرویس برای ارائه جستجو در بانک اطلاعاتی خود به سایتهای دیگر استفاده می نمایند و به بیان ساده تر هر سایتی می تواند از امکان جستجوی این جستجو گرها در سایت خود استفاده نمایند .

موتور جستجوک پارسیک نیز از این امکان براک جستجوک خود استفاده نموده و تمامی نتایج جستجو از موتور جستجوک دیگرک به نام MSN گرفته میشود که مربوط به شرکت مایکروسافت میباشد .

در بسیاری از مصاحبه ها و اظهار نظر ها در مورد این سایت ، اشاره ای به استفاده آن از وب سرویس نشده است و در مواردی که اشاره کوچکی به این موضوع شده اینگونه عنوان شده که در این وب سرویس بهینه سازی برای جستجوی بهتر در موارد فارسپی انجام گرفته است .

اما با کمی بررسی در این موضوع متوجه می شویم که هیچ بهینه سازی انجام نگرفته و نتایج جستجو کاملا مطابق با نتیجه آن در سایت MSN است . گزینه جستجو در سایتهای فارسپی در سایت پارسک که می توان آن را به عنوان بهینه کردن جستجو مطرح نمود در اصل می توان این مورد را در وب سرویس تنظیم نمود تا خروجی جستجو در سایتهای فارسبی انجام گیرد و نیازی به تغییر در ساختار برنامه اصلی نمپیاشد .

برای مثال کلمه حسابداری در هر دو موتور جستجو مورد سرچ قرار گرفته است که می توانید نتایج را مقایسه نمایید .( تعداد کل رکوردهای یافت شده و تطابق کامل نتایج هر صفحه )

MSN:http://search.msn.com/results.aspx?q=%DA%AD%DA%BT%DA%AV%DA%AA%DA%AF%DA%AV%DA%B1%DB%AC&mkt=en-US&form=OBRE

Parseek: \_

http://www.parseek.com/search/?q=%DA%AD%DA%BT%DA%AV%DA%AA%DA%AF%DA%AV%DA%B1%DB%AC

و در صورتی که گزینه جستجو فقط در سایتهای فارسپی را در سایت پارسیک فعال نمایید و در جستجو گر MSN زبان را فارسپی (lanquaqe:fa ) انتخاب نمایید و همان جستجو را تکرار نمایید نتایجی کاملا مشابه به دست خواهد آمد .

MSN: \_

http://search.msn.com/results.aspx?q=%DAXAD%DAXBYXDAXAVXDAXAAXDAXAF%DAXAVXDAXB1XDB%AC+language%YAfa& mkt=en-US&form=OBRE

Parseek: \_

http://www.parseek.com/search/?q=%DAXAD%DAXBTXDAXAVXDAXAAXDAXAF%DAXAVXDAXB1XDB%AC&persian=true

قابل ذکر است که طریقه استفاده از این وب سرویس و نمونه کامل استفاده از ان قابل دریافت از سایت مایکروسافت به آدرس http://www.microsoft.com/downloads/details.aspx?FamilyId=CTV \ T . 9B- . TDE- TAV-BTTE-E \ 9F . A . F . Y . 9V&displaylang=en مى باشد و هر برنامه نویس وبی می تواند به سادگی از آن در سایت خود استفاده نماید .

هم اکنون سوال این است که با موارد عنوان شده آیا این سایت مستحق در یافت جایزه و قرارگیرک در صدر سایتهاک فارسـی اسـت ؟

http://vista.ir/?view=article&id=276025

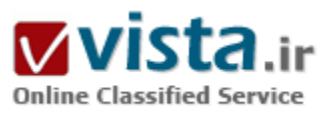

# تعاریف و کار با yahoo messenger

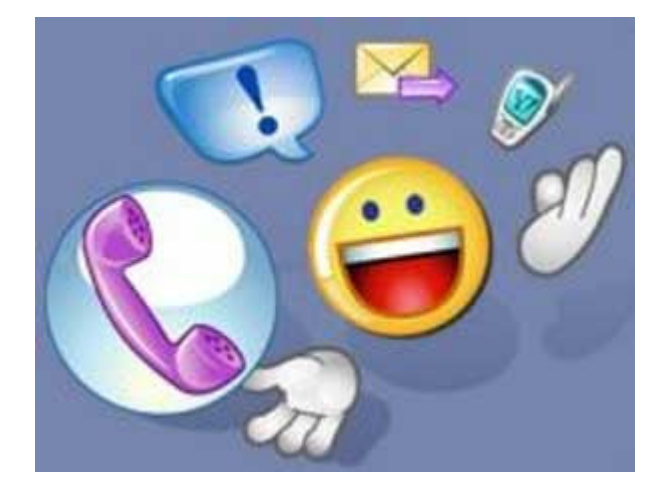

• Chat : (گفتگو)

ـ IRC : مخفف كلمه Internet Relay Chat مي باشد . اتاق گفتگو Chat room ، اتاقی است که در آن افراد بدون آن که یکدیگر را ببینند با هم در ارتباط با موضوعی خاص به گفتگو می پردازند . یا شاید ممکن است دو نفر به تنهایی به صحبت خصوصی بیردازند .به عبارت دیگر اتاق گفتگو سرویسـی اسـت که این امکان را میدهد که در هر زمان با بیش از یک نفر گفتگو کرد.

• ثبت نام در Y.msg :

برای ورود به Y.msg نیاز به یک شناسه (ID) و یک کلمه رمز Password دارید فرض بر این است که در سایت yahoo داراک صندوق پستبی هستیم .

- Login یا ورود به سیستم :

پس از اجراء Y.msg پنجره login باز میشود ابتدا شـناسـه و رمز خود را وارد میکنیم. ۔ تذکر :

اگر در مقابل جمله Remember ID password تیک بزنید شناسه و رمز برای دفعات بعدی ذخیره میشود.

با تبک زدن مقابل جمله login under invisible mode به حالت مخفیانه login میشوید و دیگر کاربران متوجه ورود شما نمی شوند.

● معرفي آيکونهاې : Y.msg

: Add

با کلیک روی آن میتوان افراد دیگری را به لیست دوستان خود اضافه کرد . بعد از باز شدن پنجره add Friend نام شخص مورد نظر را در سطر اول وارد میکنیم برای نظم پهتر است شناسه ها را گروه بندی کنید این کار در سطر دوم انجام میشود.

سپس در قسمت message to friend یک پیغام برای شخص مورد نظر تایپ نمائید و Ok کنید در این صورت پنجره ای برای شما باز میشود که پیغام برای شخص مورد نظر ارسال گشته است تا او نیز در صورت نیاز شما را اضافه کند در این صورت پنجره ای با عنوان New friend alert برای شخص مزبور باز میشود و در صورت توافق با کلیک روک accept add شما را به لیست خود اضافه میکند و یا فقط با accept اجازه میدهد شما او را add کند و با با کلیک روی Deny دلیل اینکه چرا نمی خواهد شما را add کند را تایپ و برایتان ارسال میکند.

• Message جهت ارسـال بيام :

با کلیک روک این آیکون Instant message باز خواهد شد در قسمت ID, to: شخص مورد نظر را نوشته و همچنین متن را تایپ و سپس send کنید . روش دیگر ارسال پیام این است که روک شناسه شخص مورد نظر در لیست دوستان دو بار کلیک نمائید تا پنجره ارسال پیام باز شود سپس پیام را تايپ و send كنىد.

• آیکون Chat :

در این پنجره در قسمت categories پوشه هایی با عنوانهای مختلف مشاهده میشود هر یک شامل مجموعه ای از اتاقهای گفتگوی خاص هستند با کلیک روک هر پوشه اتاقهاک موجود در آن ، در قسمت راست مشاهده میشود .با کلیک روک user roms کلیه اتاقها مشاهده میشوند. با دبل کليک روې هر اتاق و يا انتخاب اتاق و کليک روې Go to Room وارد اتاق مربوطه مي شـويد.

• ورود به اتاقهای ایران :

در قسمت Category + كنار Regional را كليک کرده و پس از باز شدن، پوشه Asia را انتخاب و پس از چند لحظه User Rooms را انتخاب کنید. با ورود هر شخص پیام Joined Room به همراه شناسه شخص ظاهر میشود جهت صحبت شخصی با کار بران روک شناسه هر شخص در قسمت راست دبل کلیک کنید.

• استفاده از علائم احساسی در پیامها :

۔ :) لبخند

ـ :( غمگین

۔ ;) لیخند یا چشمک

ـ :D خنده زياد

۔ :-/ تعجب

ـ :X محبت

ـ :P زبان درازی

ـ :0 داد زدن

ـ X-( عصبانيت

ـ B-) عینک آفتابی

۔ =; خداحافظی

ـ :(( گريه

▪ بعضی از اصطلاحات در گپ زدن :

You U.

Are r \_

For <sub>\*</sub>

 $ToY$ 

- Lol Laughing out load (خنده)

DC Disconnect \_

ـ Cool موافقت يا مخالفت شديد

SEE C.

از نرم افزارهای دیگر chat می توان به Yahoo Messenger وMsn Messenger و..... اشاره کرد.

- سخنی با شما

کار آموزان عزیز بعد از اتمام این دوره و فراگیری دوره اینترنت امید آن داریم که به عنوان یک ایرانی اصیل و با فرهنگ همواره نکات زیر را مد نظر داشته باشيد:

۱) حفظ حریم خصوصی :کاربران علاقمند هستند که کارها و ارتباطات آنها غیر قابل ردیابی توسط دیگران باشد و همچنین پیامهایی که آنها در

شبکه میفرستند و یا دریافت مینمایند، قابل فهم توسط افرادی که دادههای رد و بدل شده در مسپر شبکه را دنبال می کنند، نباشد.

٢) احراز هویت و عدم انکار آن: کاربران جهت برخی از مسائل نیاز دارند که از صحت هویت طرف مقابل، اطمینان حاصل نمایند و مطمئن شوند که کاربرک که با آن تماس گرفتهاند واقعا همان فردی است که انتظارش را داشـتهاند.

۳) همواره آنچنان باشید که همیشه هستید و به حفظ نکات اخلاقی پایبند باشید.

منبع : استاد آنلاین

http://vista.ir/?view=article&id=279300

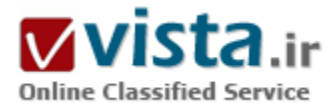

# تقلب در مو تور های جستجو گر

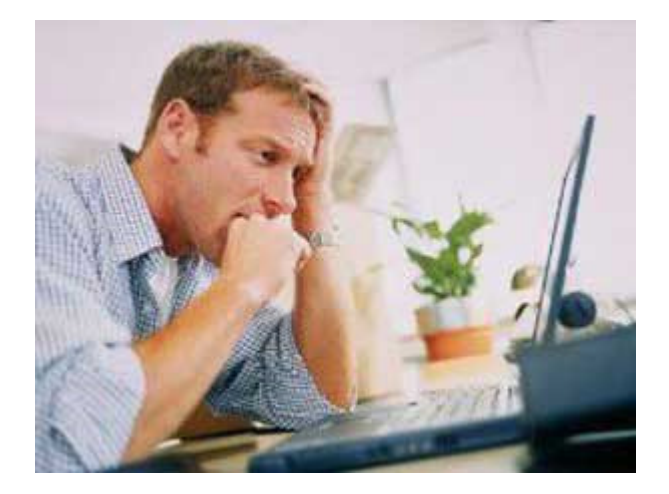

ما به جایی رسـیده ایم که انتظارات زیادک از موتورهاک جسـتجوگر داریم.واژه ای را تایپ کنید و سنید که ما نه تنها انتظار داریم که میلیونها وب سایت مرتبط را بیابیم، بلکه انتظار داریم که بهترین و مهمترین وب سایت ها در صدر این فهرست قرار داشته باشند.

مشکل اینجاست که در بعضی موتورهای جستجوگر باید روی صفحه دوم فهرست نتایج کلیك کرد تا بتوان سایت مورد نظر را یافت.موتورهای جستجوگر معمولا بسپار مفید و ساده هستند. اما اخیرا برخپی وبلاگ نویس ها كار را خراب كردند: مثلا وقتى شما «ورشكسته بدبخت» را جستجو مى کردید وب سایت رسمی کاخ سفید می آمد.این مثال نشان می دهد که حتیی بزرگترین موتورهای جستجوگر هم می توانند مورد سوء استفاده قرار

#### گىرند.

بطورکلي شبکه اينترنت چيزې نيست جز مجموعه اې از صفحات مرتبط به هم.اگر شما بدنبال چيزې مي گرديد، موتورهاې جستجوگرې نظير گوگل، اسـك و ياهو نخسـت صفحه هايبي را مبي يابند كه بنظر مبي رسـد بيش از بقيه به موضوع مورد نظر شـما ارتباط دارند.

در مرحله بعدې، نتایج این جستجو باید به نحوک اولویت بندې شوند.یکې از مهمترین عوامل تعیین کننده ترتیب و اولویت بندې فهرست نتایج، تعداد وب سایت هایی است که به هر یك از این سایتها لینك شده اند.

هر چه تعداد ارجاع ها و لینك هاک یك سایت بیشتر باشد، اهمیت آن نیز بیشتر مفروض می شود.برای نمونه از آنجایی كه بسیاری از مردم از بی بی سپی نقل قول می کنند و یا به آن لینك می دهند، وب سایت بی بی سپی در موارد متعددی در صدر نتایج جستجوها قرار دارد.یك جنبش زیرزمینی وبلاگ نویس ها از این واقعیت سوء استفاده کرده و یك «بمب لینکی» درست کرده است.این وبلاگ نویسها همدیگر را تشویق می کنن*د* 

که به وب سایت رسمی بوش لینك پدهند و آن را «ورشکسته پدیخت» بنامند.

مجموعه این لبنك ها الگوریتم با سپستم مجاسیات عددی موتورهای جستجوگر را فریب داده بطوریکه این جستجوگرها گمان می کردند که وب سایت رسمی جورج بوش بیش از سایر وب سایتها با «ورشکسته بدبخت» مرتبط است.موتورهاک جستجو گر در ابتدا به این مسأله توجه چندانی نشان ندادند زیرانمی خواستند در سپستم جستجو سانسور ایجاد کنند.آنها موتور جستجوگر گوگل که «دروغگو» را به وب سایت تونی بلر نخست وزیر بریتانیا مرتبط می کرد هم سانسور نکردند.بمب هاک لینکی معمولا خاصیت خود انهدامی دارند.

بعني هنگامي موفق هستند كه يقبه سايت هاي برطرفدار به آنها لبنك مي دهند و به اين ترتيب اين سايت ها از يمب لبنكي برطرفدارتر شده و آن را از صدر فهرست نتایج حذف می کنند.آپوستولوس گراسولیس یکی از مبتکرین فناورک جستجوک اسـك دات کام می گوید: «من فکر نمی کنم که این اصلا مشکلی باشد.

این تنها بك سرگرمی است.»وی می افزاید: «علت این كه ما این سایت ها را حذف نمی كنیم این است كه مادامیكه ما نتایج مرتبط برای بیشتر جستجوهایی که مردم تایپ می کنند را ارائه می دهیم همه چیز درست است.» «تاثیر این نوع بمباران ها ناچیز است. شاید تنها دو سه نمونه باشد.»گوگل سعی کرد که با تغییر سیستم الگوریتم بمب لینکی را پیدا کند و «ورشکسته بدبخت» را حذف کند.

اما در موتورهای جستجوگر دیگر نظیر اسك این عبارت همچنان در صدر نتایج جستجو قرار دارد.بمب لینکی در واقع دستاوردی داشته که همه شرکت های تجاری بدنبال آن هستند و آن این است که در صدر جستجوی گروه مربوط به خود قرار داشته باشند.

فادی شومن که بازاریاب اینترنتی است می گوید بهترین جا برای پك کمپانی، مرکز نتیجه جستجو است که به آن نتیجه جستجوی طبیعی نیز می گویند.وی می افزاید: «شما ۸۰ درصد از کلیك هایی که بر روی وب سایت ها می شود را از طریق این نتایج جستجوی طبیعی دریافت می کنید.»بهینه سازی هنگامی حاصل می شود که یك وب سایت هم حداکثر لینك با وب سایت های دیگر را داشته باشد و هم برای موتورهای جستحوگر نمایان باشد.

اما بهینه سازی موتورهای جستجوگر بك وجه تاریك هم دارد. در فوریه سال ۲۰۰۶ كمیانی آلمانی بی ام و بر سر وب سایتش وارد معركه ای شد.مشکل این بود که وب سایت این کمپانی پر از لغات کلیدی بود که مشتریان نمی دیدند اما برای موتورهای جستجوگر قابل مشاهده بود.این لغات کلیدی برای این در وب سایت گنجانده شده بودند که رده بندی آن را ارتقا دهند.گوگل مقرراتی علیه اینگونه شعبده بازی ها دارد: «مطالبی که به موتورهای جستجوگر می دهید باید با مطالبی که به کاربران خود می دهید یکی باشد.»

گوگل وقتی به حیله بی ام و پی برد وب سایت آن را ازموتورجستجوگر خود حذف کرد تا اینکه این کمپانی مجبور شد وب سایت خود را مجددا طراحی کند.این نبردی است که بین موتورهای جستجوگر و بهینه سازها که می خواهند از سیستم موجود حداکثر بهره برداری را برای مشتریان خود بکنند در جریان است.

منبع : روزنامه ابرار

http://vista.ir/?view=article&id=256708

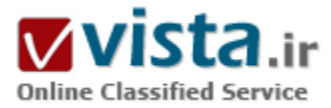

# تکامل وب و مقایسهء ایزار های حستجو در اینترنت

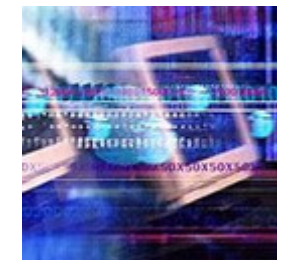

كلمه اينترنت مخفف "Interconnected Networks" وبه معنى شبكههاى بههمرمرتبط است. اينترنت سيستمى برای توزیع و تبادل اطلاعات در سطح جهان است که براساس آخرین آمار موجود در حال حاضر ۲۲۶ کشور به آن متصل هستند. این مجموعه به همراه فناوریهای ساده کاربردی، سبب کاهش هزینهء نشر الکترونیکی شده است (۱).در هر صورت، وب يك عنصر منسجم و واضح مستقل نيست، بلكه دو عنصر مجزاي وب وجود دارند: وب قابل٫رویت و دیدنی، و وب نامرئی و غیرقابل ٫ویت(۲).برای فهم کاربرد این دو عنصر و برای ارزیابی اطلاعات ضرورت دارد که از موضوع خارج شوېم و بېينېم چگونه صفحات وب توليد مېشوند.دو نوع صفحهء وب وجود دارند: استاتيك

و دینامیك.صفحات وب استاتیك توسط طراح وب، در خدماتدهندهء وب نصب میشوند و برای هر كس و هر چیزی كه وب سایت را مشاهده كند قابل دسترساندو هر تغییرک هم باید به صورت دستی انجام شود.صفحات وب دینامیك توسط رایانه با بهکارگیرک دستورهاک یك زبان دستنوشته(۱) و اغلب «سپ جېآېجاوا»(۲)که په عنوان پلې بېن سروېسگرهاې پروتکل انتقال اېرمتن (۲) و کاربران وب عمل مېکند، ايجاد مې شود.دستورهای پك زبان دستنوشته، نتایج را در یك صفحهء خالبی وب جا میدهند و به كاربر، صفحهء وب دینامیك را ارائه میدهند. صفحات وب استاتیك اطلاعات عام و كلبی را برای كاربر تهیه میكند، در حالبی كه صفحات وب دینامیك، اطلاعات منحصربهفرد را برای كاربر تهیه می $\omega$ بایند. صفحات وب استاتیك برای همهء كاربران قابل رویتاند و در دسترس می باشند.اولین مطالعه در موسسه تحقیقاتی «انائیسپ» در پرینستون آمریکا در دسامبر سال ۱۹۹۷ نشان داد که صفحات وب قابل رویت، حداقل ۳۲۰ میلیون صفحهء وب را شامل میشوند، در حالبی که دومین مطالعه تخمین زد که تعداد صفحات وب رشد کرده و به ۸۰۰ میلیون صفحه در فوریه سال ۱۹۹۹ رسیدهاند. در هر صورت، اکثر ناشرین اطلاعاتشان را بر روې وب په وسیلهء پاپگاههای اطلاعاتي بزرگ توزيع مېکنند. این اطلاعات اساسا جنبه تجارې دارد (٢).

موتورهای جستجوگر(۴) و راهنماهای وب

۲. ۱. راهنماهای وب

چه تفاوتی بین راهنماک وب و موتور جستجو وجود دارد؟

راهنمای وب:

الف. فهرستی از سایتهای وب که از قبل تعیین شدهاند، می،باشد؛

ب. توسط وبراستاران جمعآوري شده؛

ج. براساس موضوع و عنوان طبقه بندک شده؛

د. انتخابی است.

با توجه به این که راهنماهای وب توسط افراد جمعآوری میشوند, تصمیمگیری درباره٬ کیفیت محتوای هر یك از سایتهای وب قبلا انجام شده است. در نتیجه راهنماهای وب در اینترنت بسیار مورد مراجعه قرار میگیرند، زیرا کاربران به دنبال موضوعات خاصی در اینترنت هستند که این راهنماها، نقطهء شروع خوبی در تشخیص بهترینها در وب میباشند.در کاربرد راهنماهای وب، کاربر میتواند در بین فهرستهای راهنما حرکت نماید. راهنماهای اصلی وب همچنین اجازهء عبور از دیگر موتورهای جستجو را هم میدهند. مثلا بزرگترین راهنمای وب، یعنی «یاهو»، اجازهء عبور از موتور هاې جستجوې ديگر را مېدهد.

سایتهای ویی که به وسیلهء راهنمای وب نمایهسازی شدهاند، به علت روند تکمیل به صورت دستی، در آن راهنماها باقی می مانند؛ مگر این که به احتمال بسپار ضعیف به صورت دستی حذف شوند. در حالی که وجود دائمی یك لیست یا یك فهرست در موتور جستجو همیشه ضمانت نمېشود، اما ساختن و حضور دائمې پك فهرست در يك راهنماې وب مثل «پاهو» امكانيذير مېباشد.

۰۱. ۲ ۱. اسپاندرهای موتورهای جستجوگر

يايگاه اطلاعاتي موتورهاي جستجوگر ابتدا توسط «اسيايدرها» ساخته ميشود و توسط موتورهاي جستجوگر به ماخذ اصلي اعزا*م* میشود.«اسپایدرها» برنامههایی هستند که وب را به دنبال صفحات جدید وب جستجو مینمایند، کلمات را نمایهسازی میکنند و اتصال را به صفحات برقرار می;مایند، سپس کلمات نمایهشده را با آدرسپی که به یك صفحهء وب یا هر منبعی که بر روی وب جهانی و به طور كلی اینترنت قرار دارد اشاره میںماید,(۶) مقابله میکنند.

٢. ٢ .٢. نمايهء پايگاه اطلاعاتي موتور جسـتحو

این بخش عنصر اصلی از هر موتور جستجو است. این همان چیزک است که کاربر به دنبال آن است. در طی سال ۱۹۹۸ تعدادی از تولیدکنندگان موتورهای جستجو آغاز به کار کردند. این شرکتها نمایهها را مطابق با معیارهای گوناگون ساختند. بطور مثال می توان از نمایهء «دایرکت هیل» و «گوگل» (۷) نام برد و نیز «نمایهء نامهای حقیقی» (۸) که شرکتها را قادر میسازد واژههای کلیدی خود را برای حمایت از محصولات خود ثبت نمایند.

۲ . ۲ . ۲ . نرمافزار بازیابی اطلاعات

تمامي موتورهاي جستجوگر، نرمافزار مختص به خود براي پاسخگويي به سوالات دارند.موتورهاي جستجوگر مطابق با قوانين مشابه به شرح زير عمل میںمایند: هر سایت وب شامل کلمات یا واژههایی است که سوءال کاربر را با آنها مقابله میکند. و در صفحهء نمایش، به صورت فهرسـتوار نمایش میدهد و با توجه به سوال کاربر و ارتباط موضوعی، فهرسـتی از مطالب را طبقهبندی می<code>نماید.</code> تفاوت مختصری در چگونگی کار الگوریتمها بین موتورهای جستجو وجود دارد، که دلیلی بر این مدعااست که کاربران، با پك پرسش واحد, از موتورهای مختلف نتایج متفاوتی را

کسب می نمایند. در هر صورت، دلیل مهم دیگر اختلاف نتایج جستجو، نسبت پایین همیوشانی، در بین موتورهای جستجوگر می باشد. ۲ . بورتالها

«پورتال»(۹) ها سایتهای وبی هستند که خود عرضهکنندهء خدمت خاصی نیستند، ولی مراجعین را به صورت ساده و دوستانه به اطلاعات و سایتهای موردعلاقهشان هدایت میکنند. «پورتال» ها نقاط اصلی برای راهبردهای تجارت الکترونیکی هستند و به تدریج از سال ۱۹۹۴ به وسیلهء سه نوع شرکت اینترنتی به وجود آمدند. این شرکتها که نقش اساسی در توزیع زنجیرهء اطلاعاتی براک کاربر ایفا میکنند به شرح زیر می باشند:

الف. توليدكنندگان خدمات اينترنتي(١٠)

ب. سایتهای جستجو(۱۱)

ج. تولیدکنندگان مرورگر(۱۲)

سایت «اکسایت»(۱۳) نمونهای که از بك سایت بورتال موفق است(۱).

۴. توسعه و تکامل فناورک جستجو

همهء ما تکامل زندگی بشر بر روک کره خاکی را به خاطر داریم. همانطور که همگی ما میدانیم، شکلهای مختلف زندگی سلولی برای مدتهای بسپار طولانی قبل از تکامل زیستی وجود داشته است. در هر صورت هنگامی که به این نقطه از تکامل دست یافتیم، تغییرات به فرم سازمانیافتهء آن در مدت زمان کمرتری به انجام رسید.همین مطلب برای فناوری جستجوی وب نیز صادق است. با تاکید بر روی پورتالیزیشن و تجارت الکترونیکی، اولین نسل سایتهای جستجو، عملاً و به تدریج فراموش شدند و این در حالی است که آنها تا سالىهای متمادی، حکومت اصلی را به عهده داشتند؛ اما بدلیل این که نتوانستند خودشان را با تغییرات محیطی وفق بدهند، فراموش گردیدند و انواع جدیدی از تولیدکنندگان جستجو به بهرهبرداری رسیدند.۱. ۴ موتورهای جستجوی ماورا

موتورهای جستجوی ماورا(۱۴) به کاربر این امکان را میدهند که از میان موتورهای جستجوی متعدد و راهنماهای وب به طور مقارن و همزمان، جستجو نماید (۲و۲).

محبوبترین موتورهای جستجوی ماورا به شرح زیر میباشند:

Dogpile (www.dogpile.com) -

- Mamma (www.mamma.com)

 $-7Q$  (www.rq.com)

- Infind (www.infind.com)

- Insleuth (www.isleuth.com)

- Surfy (www.surfy.com)

- Webtaxi (www.webtaxi.com)

۲. ۴. نسل اول موتورهای جستجو که توسط سایتهای وب بصورت«اسپایدر», نمایهسازی را ایجاد کردند، انبوهی از واژهها و کلمات را تجزیه و تحلیل نمودند. راهنماهای وب به طور دستی گردآوری شدند و از آوریل ۱۹۹۸ مورد بهرهبرداری قرار گرفتند: یکی از این راهنماها به نام «دایرکت هیل»(۱۵)یك حركت ریشه ای را آغاز كرد و اصلاحاتی انجام داد و روش خود را «راه سوم»(۱۶) نامید.این راهنمای وب ادعا میكرد كه در زمان جستجو، کنترل با کاربر است و نتایج به صورت طبقهبندی شده بر روی سایت وب نمایان میشوند. این موتور جستجو، آنچنان که ادعا میکرد نتوانست خدمات منحصربهفردی را ارائه نماید. بنابراین موتور جستجوی دیگری به نام «هاتبات»(۱۷)به جای آن تولید شد (۲).

#### ۳. ۴. جستجوی زبان طبیعی

همانطور که قبلا بحث شد، اولین نسل موتورهای جستجو با مقابلهء واژههایی که توسط کاربران ارائه میشدند عمل مینمودند. آنها به محتوای واژههای جستجو توجه نمی کردند. برای مثال به ارتباط منطقی بین واژههای جستجو و دیگر معناهای لغوی توجه نمیشد، به علاوه، لغات را به صورت تحت|للفظی جستجو میکردند و به واژهها و توصیفگرهای،ولی نظیر and, or, not توجه نداشتند. دو موتور جستجوی جدید یکی پس از دیگرک در طول یك هفته آغاز به كار كردند. این موتورهاک جستجو، به شرح زیر زبان طبیعی را براک جستجو پیشنهاد كردند:

### Ask Jeeves www.askjeeves.com.

این موتور جستجو در اول ژوئن سال ۱۹۹۸ شروع به کار کرد و به عنوان اولین موتور جستجوی زبان طبیعی بر روی اینترنت معرفی شد. این موتور جستجو سوءال كاربر را با استفاده از پايگاه اطلاعات هفت ميليوني سوءالات، پاسخ ميداد. اگر هيچ گونه مقايسهاي وجود نداشت، سپس نزدیكترین واژه از پایگاه برای كاربر ارائه میشد و سوءال میشد كه مناسبترین آن را انتخاب كند. این موتور جستجو همچنین كاربر را به موتورهای جستجوی دیگری نیز راهنمایی میکند، مانند «پاهو»، «لیکاس», «اینفوسیك» و «آلتاویستا».

ب. دومين موتور جستجو به نام Electric Monk چند هفته بعد آغاز به كاركرد. اين موتور جستجو با استفاده از زبان طبيعي، الگوريتم سوءالات کاربران را پاسخ میگوید. این الگوریتم با استفاده از اصطلاحنامه، به واژههای مرتبط نیز توجه میکند. جستجو از طریق زبان طبیعی در این موتور جستحوگر، سپس به صورت سوءالات مرکّب بولی درآمد و به «آلتاویستا» تسلیم شد.

#### ۴. ۴. تجزیه و تحلیل متکبی بر اتصال

موتورهاي جستجوي نسل اول براي ساخت نمايههاي عظيم با هدف پاسخگويي به هر نوع سوال ساخته شدند. آنها به محتواي هر صفحهء خاص تأکید داشتند که چگونه این صفحات به هم مربوط میشوند و اتصال می،ابند. همانطور که قبلا گفته شد، روش نمایهسازی آنها به دلیل بیتوجهی به ترکیب زبان، ساخت جملات و مترادفها با شکست روبرو شد.تجزیه و تحلیل متکی بر اتصال سعی دارد که با بررسی ارتباط بین صفحات، بر این مشکلات فائق آید. موتورهای جستجوگر متکی بر اتصال به سرعت رشدکردهاند و از نظر کاربران اینترنت در حال حاضر از محبوبیت خاصی برخوردارند.

#### ۰۴٫۴٫۱٪ «گوگل».۴٫۲٫۱)

این موتور جستجوگر نیز مانند «پاهو» توسط دانشجویان دانشگاه استانفورد ایجاد شد این فناورک با استفاده از روشبی با نام «رتبهبندی صفحه»(١٩) وب، به ديگر موتورهاي جستجو متصل ميشود. اگر شما، به عنوان يك نويسندهء سايت وب، به ديگر سايتهاي وب از جهت اهميت

آن سایتها متصل شوید، می توانید داوریها و پیشنهادهایی دربارهء سایت ارائه دهید. همانطور که راهنماهای وب نظیر «باهو» توسط ویراستاران به صورت دستې جمعآورې و تالیف گردیدهاند. «گوگل» هم به دنبال اعلام قضاوت میلیونها نویسندهء سایت وب به صورت خودکار طراحی شد.البته این موتور جستجو در مقایسه با «یاهو» با سایتهای وب بیشتری دسترسی دارد. در حقیقت برخلاف دیگر موتورهای جستجوگر، که هر چه نمایههای آنها گستردهتر میشود، کمتر مفید واقع میشوند، «گوگل» ادعا دارد که با گستردگی نمایهها و عظیمتر شدن آنها، به نتایج بهترې دست یافته است. از دیگر موتورهاې جستجو که با استفاده از الگوریتم طبقهبندې عمل مېنمایند مېتوان از«هاتبات» و «اکسایت» نام برد. «گوگل» تنها موتور جستجویی است که به طور بسیار گسترده اک جستجوهایش متکی بر اتصال میباشند. تخمین زده شده که نمایهء این موتور جستجوگر بین ۷۰ تا ۱۰۰ میلیون صفحه میباشد، اما از طریق اتصال، قدرت دسترسی به بیش از ۳۰۰ میلیون صفحهء وب نیز به کاربر اینترنت داده میشود. دسترسی بیشتر و صحت نتایج جستجوی بیشتر سبب گردیده که این موتور جستجو در ردیف ده موتور جستجوی محبوب در شبکهء اینترنت قرار گیرد.

 $Clever(Y \cdot) .Y .Y .Y$ 

با توجه به «نمايەنامەء استنادې علوم»(٢١) (مطالعهء ارجاعي مقالات علمي با يكديگر) clever جستجوي واژهھاي كليدي را براساس تلفيق کلمات و ارتباط مطالب بررسـي مي١مايد. اين موتور جسـتجوگر نيز مانند «گوگل» با اسـتفاده از اتصال، به سـوءالات پاسخ ميدهد. ولي برخلاف «گوگل» ابتدا سوءال را به دیگر موتورهای جستجو نظیر «آلتاویستا» تسلیم میکند و سپس کاربر را به صفحاتی که از نتایج جستجو کسب شدهاند راهنمایی می نماید. این موتور جستجو توسط شرکت «آېبی۵م» ایجاد شده.۴٫۴٫۲ . Focused Crawler

یکی دیگر از موتورهای جستجویی که توسط شرکت،« آک٫ی۱م» ایجاد شده. این موتور جستجو البته به اندازهء clever گسترش پیدا نکرد. برخلاف دیگر موتورهای جستجو نظیر «گوگل» و clever، این موتور جستجو مجموعهای بسیار مناسب و در ارتباط با موضوع را از طریق وب جستجو مینماید. به زبانی دیگر، این موتور جستجو فقط سایتهای وبی را جستجو میکند که در ارتباط با پرسش کاربر میباشند. حستحوی گروههای خبری

در حالی که در حال حاضر وب به مثابه مخزن اولیهء دانش بشری بر روی اینترنت میباشد، تنها مخزن هم به حساب نمیآید. گروههای خبری، محلی است که گروهی از افراد، تجربیات، افکار و دانش خود را در مورد یك موضوع مورد علاقه، برای بازیابی اطلاعات به اشتراك میگذارند. تفاوت بین وب و گروههای خبری در این است که وب مجموعهای از دانش بشری را به طور صریح و روشن ارائه میکند. در حالی که گروههای خبری مجموعهای از دانش بشری را به طور ضمنی و غیرصریح ارائه مینمایند.دانش صریح و روشـن میتواند به افراد و موءسسات کمك كند تا از اطلاعات و تجارب گذشته برای برنامەریزی آینده کمك بگیرند، اما دانش غیرصریح و ضمنی مجموعهای از تجارب و عقاید و خلاقیتهایی است که برای استخراج اطلاعات صریح و روشـن مورد نیاز میباشـد.

۴.۴.۴. اطلاعات شرکتها

سایتهای زیادی دربارهء معرفی شرکتها و تولیدکنندگان اطلاعات تجاری وجود دارند. هر محققی میتواند از این سایتها بازدید کند. چنین سایتهایی دارای پایگاههای تجاری میباشند. یك بررسی بر روی نامهای شركتها براساس عملكرد موتورهای جستجوگر پیشرو و راهنماهای

وب برای انتقال نتایج مناسب برای پژوهشگراننشاندادکه «سراچ انجین واچ»(۲۲)و«هاتیات» و «گوگل» در ردهبندی، در ردههای ابتدایی قرار می گیرند.در آگوست ۱۹۹۹، موتور جستجوگر «حامب»(۲۲) آغاز به کار نمود. این موتور جستجوگر دارای بك نمایهء تخصصی است که بر اطلاعات و خبرهای مربوط به شرکتها تأکید دارد. این موتور جستجوگر فهرستی از شرکتها، شامل اطلاعاتی نظیر عناوین شرکتها، قدمت، زمینهء موضوعی و آدرس پست الکترونیکی و ثبت اختراعات، و شرکتهای وابسته به آن شرکت را نیز معرفی مینماید (۲و۲).

۴٫۴٫۵. فایلهای تصویری و چندرسانه ای

تقريباً ٧٠ درصد از صفحات وب غيرمتني هستند. آنچه مسلم است كاربرد, مفاهيم را به همراه تصاوير بهتر از اطلاعات فقط به صورت متني درك مینماید. سه موتور جستجوک تخصصی اصلی که فایلهاک تصویرک و چندرسانهای را ارائه میدهند، در این زمینه به شرح زیر میباشند.

Ditto (www.ditto.com)

Scour (www.scour.net)

(Altavista photo finder (www.altavista.com

مقایسهء ابزارهای جستجو در اینترنت

این روزها اینترنت منبع اصلی تهیهء منابع اطلاعاتی شـناخته شـده اسـت. ابزارهای مهمی برای کمك به یافتن اطلاعات در این فضای اطلاعاتی وجود دارند. راهنماها و موتورهای جستجوگر پایگاههای اطلاعاتی هستند که به روند دریافت اطلاعات سرعت میبخشند. این ابزارها اسناد را با استفاده از زبان علامتگذاری ابرمتن(۲۴) جمعآوری، ذخیره و تنظیم مینمایند. قبل از ظهور اینترنت اکثر پایگاههای اطلاعاتی کتابشناختی نقش اصلی را در بازیابی اطلاعات ایفا میکردند. با توسعهء نرمافزارهای جستجو، اطلاعات علمی به راحتی قابل دستیابی شدند. تعداد ابزارهای جستجو در اینترنت به طور مداوم در حال رشد است. در این مقاله تعداد ده ابزار جستجو در اینترنت از قبیل راهنماها و موتورهای جستجوگر براساس تعداد صفحات اتصال، انتخاب شدهاند.نتايج ارزيابي ابزارهاي جستجوي اينترنت با توجه به معيارهاي اصليي بازيابي اطلاعات در جدول يك نشان داده شده است. شش معیار برای ارزیابی وجود دارد و حداکثر نمره ۶ میباشد.تقریبا همهء ابزارهای جستجو چهار معیار اصلی را دارند. غیر از Nerdworld که از شش عملگر منطقی بولی فقط از OR استفاده می نماید,و «پاهو» که عملگر پرانتز را قبول نمی کند, اختلافات دیگری نیز وجود دارند. «اینفوسیك» از عملكرد ستاره (\*) استفاده نمیكند و «لیكاس» و «وب كراولر» سیستم را ملزم میكنند كه ستاره را به عنوان اولین حروف کلمات در جستجو استفاده نماید.تنها ابزارهای جستجوی اینترنت که جستجوی کاملی را ارائه می دهند «لیکاس» و «اینفوسیك» هستند. با توجه به جستجو براساس طبقهبندي موضوعي، فقط دو راهنما يا دايركتوري «ياهو» و Nedworld همهء صفحاتشان طبقهبندي و دستهبندي شده است. و Northen light تنها موتور جستجوگر میباشد که اجازهء جستجو براساس طبقهبندک را نمی دهد (۲). در «نورثرن لایت» این امکان وجود دارد که به وسیلهء نواحی (۲۵)، جستجو انجام شود. در دیگر موتورهای جستجوگر این امکان کمرتر وجود دارد. با توجه به جدول شماره ۳، «نورثرن لايت» از تعداد ۹ ناحيه شـش ناحيه شـامل: عنوان, نشـاني، «پوآرالـ», کشـور، زبان، تاريخ، و نوع سـازمان را جسـتجو ميiمايد.و بالاخره سـه ابزار جستجوک باقیمانده یعنیWeb Crawler, Nerdworld and Aolnet findهکان جستجو از طریق نواحی را ارائه نمیدهشد.در اینجا باید توجه کرد مهمرترین نواحی مورد توجه در ارتباط با جستجو، عنوان، «نشانی» یوآرال, و زبان میباشند.هیچ اختلافی در میان موتورهای جستجوگر و راهنماها

در مورد استفاده از ناحیه وجود ندارد. از تعداد دو راهنما در این مقاله، «یاهو» پنج ناحیهء قابل جستجو را پیشنهاد میکند و «نِرد وُرلد» هیچ ناحیهای را پیشنهاد نمینماید. ضمنا دیگر موتورهای جستجوگر نیز در مورد استفاده از نواحی ناهمگون هستند.با توجه به قابلیت مرور(۲۶) و نظراندازی، موتورهای جستجوگر به شرح زیر امکان مرور و نظراندازی را ارائه میدهند.«اکسایت»، «لیکاس»، «آلتاویستا», «هاتبات»، «نورثرن لايت». به موتورهاېجستجوگر نظير «نورترون لايت» و «آلتاويستا» امكان استفاده از ناحيهء كشورې را ارائه مېدهند.سهابزار جستجوكهقادرند دستورها(٢٧) رابه كارببرند شامل «آلتاويستا», «هاتبات» و «اينفوسيك» ميباشند. اين سه موتور جستجوگر پس از جستجوي يككلمهاي، فهرستی از واژههای ترکیبی را برای راهنماییهای بعدی و گسترش ارائه می دهند.

درجهبندی موتورهای جستجوگر

#### نتىجەگىرى

مهمرترين نتيجهء قابل توجه اين است كه هيچ ارتباطي بين محبوبيت و قابليت جستجوي اطلاعات در ميان ابزارهاي جستجوي مورد مطالعه وجود ندارد. دو مثال واضح از این یافتهها «نورثرن لایت» و «یاهو» میباشند. اگر چه «نورثرن لایت» کمرترین شهرت و محبوبیت را در ردهبندی از نظر اتصال دارا میباشد، این موتور جستجوگر اولین مقام را در ردهبندک از نظر امکانات و قابلیتهای بازیابی اطلاعات کسب نموده است. در حالی که «پاهو» یکی از محبوب<code>ترین ابزارها</code>ی جستجو میباشد، ولی از نظر بازیابی اطلاعات، در ردهء پایینی قرار دارد.این بررسی تفاوت عمدهای را بین موتورهای جستجوگر یا راهنماهای وب نشان نداد. در جمعآوری اطلاعات و تجزیه و تحلیل اسناد، راهنماها قابل اعتمادترند، زیرا سیستمهای دستی استفاده میکنند. موتورهایجستجوگر نیز به دلیلاستفاده از دستورهای(۲۸) زبان علامتگذاری فوقمتن یا ابرمتنها(۲۹) اهمیت دارند. هرچند روشن نیست که نتایج قابلتوجهی را ارائه دهند.اگرچهراهنماهاوموتورهایجستجوگر پایگاههایی هستند که صفحات زبان علامتگذاری فوقمتن را فهرست میکنند، از نقطه نظر بازیابی اطلاعات، با توجه به دلایل زیر نسبت به پایگاههای اطلاعاتی کتابشناسی معمولی دارای امکانات کمتری هستند.

- تعدادې از ابزارهاې جستجو تمامي امکانات موجود در پایگاههاې اطلاعاتي کتابشناختي معمولي را ندارند.

- محدود نمودن بازیابی به وسیله نواحی، چندان در ابزارهای جستجو در اینترنت رایج نیست.

- محققین سوءالاتی دربارهء نواحی عنوان نشانی که به یك صفحهء وب، یا هر منبعی بر روک وب جهانی و به طور كلی اینترنت اشاره میکند دارند، که تنها در نیمی از ابزارهای جستجو در اینترنت یافت میشوند. نه راهنماها که اطلاعات را از طریق پرسشنامههای واگذار شده کسب مینمایند و نه موتورهای جستجوگر که از صفحات زبان علامتگذاری فوقمتن استفاده میکنند، در جستجوهایشان از نواحی استفاده نمیکنند. - مرور نمایهنامهها یك شكل معمول و رایج نیست.

- استفاده از معانی لغات کنترل شده در ابزارهای جستجوی اینترنت کاربردی ندارد (۲و۲).

يىنوشتھا

Script-1

ל-Java common Gateway Interface (Jave Cgi)

٣-Search Engines>-Script8-Spiders^-URL (Uniform Resource Locator)٧-Direct hill٨-Google Real Names Index٩-Portal١٠-Intetnet Service/Access Providers١١-Search Sites١٢-Browser Providers Ultra Search Engines١٣-www.excite.com١>-Ultra Search Engines١8-www.directhil.com١^-The Third way١٧-Hotbot١٨-www.google.com١٩-Page Rank٢٠-www.almaden.ibm/cs/k8٣/clever.htm/٢١-Science Citation Index٢٢-Search Engine Watch٢٣-Jump٢>-Hrml (Hypet text Mark up language)٢8-Fields٢^-Browsing٢٧-Meta tags٢٨-Meta Tags٢٩-hyprtext Mark up Language

تالىف: جىران خوانسارى

کارشناس ارشد کتابدارک و اطلاعرسانی-مرکز اطلاعرسانی کتابخانه توانیر

منبع : مركز اطلاعات و مدارك علمي ايران

http://vista.ir/?view=article&id=209699

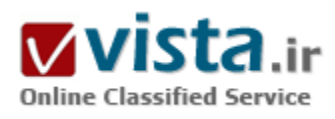

# تکنیک های جست وجو در اینترنت

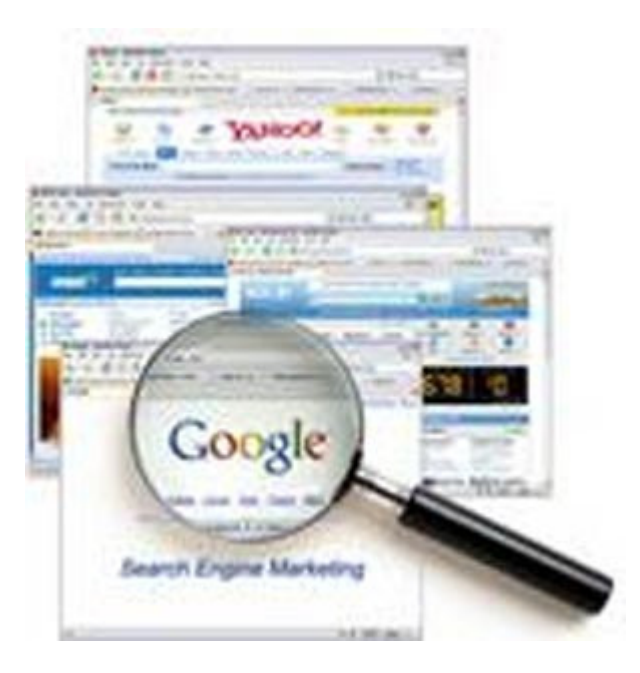

اینترنت را به زباله دانی بزرگ تشبیه کردهاند که در آن قطعات الماس یافت می شود منتهی اگر کسی روش زباله گردی در فضای اینترنت را نداند، احتمالا روزها و ماه ها در میان انبوه اطلاعات به درد نخور سرگردان خواهد شد و سرانجام بدون هیچ نتیجه مثبتی آن جا را ترک خواهد کرد.معمولا سخنی که از این دسته افراد شنیده می شود این است: اطلاعات مناسبیی وجود نداشت. اما وبگردهای حرفه ای و کسانی که با روش ها و فوت و فن های جست وجو در اینترنت آشنایی دارند، هیچ وقت دست خالبی از این فضای مجازی برنمی گردند آن ها همواره قطعات الماس را در میان انبوه زباله های اطلاعاتی تشخیص می دهند.

مهم ترین روش های جست وجو در اینترنت را تشریح کرده ایم:ابزارهای کاوش و جست وجو در وب را مي توان به چند گروه تقسیم کرد که عبارت است از:

١) فهرست راهنما يا دايركتورى Directory

٢) شاهراه اطلاعاتی Gateway

۳) موتور جست وجو engine Search

۴) فراموتور جست وجو

۵) درگاه یا مدخل Metasearch

۶) وب نامرئی Wed Invisidle

● فهرست راهنما با دابرکتوری

فهرست راهنما یا دایرکتورک که به آن فهرست موضوعی نیز گفته می شود، سایتی است که صفحات و سایت هاک مربوط به موضوعات گوناگون علمی و غیرعلمی را شناسایی و به صورت دستی دستهبندی می کند، از این رو اطلاعات طبقه بندی شده در فهرست راهنما از کیفیت خوبی برخوردار است و نتایج نامربوط در بین آن ها بسیار اندک می باشد. به جرات می توان گفت بزرگ ترین و معتبرترین فهرست راهنمای اینترنت در حال حاضر project birectory open می باشد که نشانی آنorg .zbmo.www است. جالب است بدانید بسیاری از موتورهای جست وجو مانند گوگل و Altavista در دایرکتورک خود از همین فهرست راهنما استفاده می کنند. از جمله فهرست هاک راهنماک دیگر می توان به com.adout و com.Yahoo اشاره کرد.

• شاهراه اطلاعاته ،

شاهراه اطلاعاتی در واقع نوع تخصصی دایرکتوری است. یعنی اطلاعات طبقه بندی شده در شاهراه محدود به یک موضوع می باشد. مانند شاهراه اطلاعاتي جامعه شناسي. اما دايركتوري يا فهرست راهنما در همه زمينه ها به جمع آوري و طبقه بندي اطلاعات مي پردازد. معمولا شاهراه اطلاعاتی را استادان فن ارائه می کنند. از این نظر هرچند که ممکن است نشانی هاک موجود در آن اندک باشد، اما از اعتبار علمی بسیار بالایی برخوردار است. سایت com.acabemicinfo فهرستی از شاهراه های اطلاعاتی مربوط به رشته های مختلف علمی را دسته بندی کرده است.

● موتور جست وجو

"موتور جست وجو برنامه ای نرم افزاری است که با استفاده از کلیدواژه به جست وجوی منابع اطلاعاتی اینترنت می پردازد و فهرستی از مدارک واجد آن کلیدواژه را ارائه می دهد." موتورهای جست وجو نرم افزارهایی است که توسط رایانه ساخته شده و اطلاعات آن طبقه بندی موضوعی نشده است تمامی صفحات پشتیبانی شده براساس الگوریتم مشخص مرتب می شود و داراک اطلاعات وسیع عظیم و ارزیابی نشده می باشد. محتويات يک موتور جست وجو در واقع همان بانک اطلاعات آن است. اما موتورهای جست وجو از شيوه های مختلفی برای جمع آوری و تشکيل بانک اطلاعاتی خویش بهره می برند و به همین دلیل نتایج جست وجوک یک واژه یا عبارت در موتورهای مختلف یکسان نیست.هر موتور جست وجو برای تعیین میزان تناسب و ارتباط واژگان جست وجو با صفحات واجد آن ها، از یک یا چند ملاک معتبر استفاده می کند. اما از بین معیارهای متعدد و رایج در میان موتورهای جست وجو ۲ معبار از اهمیت پیشتری برخوردار است.

• محل درج کلیدواژه:

چنان چه پیشتر نیز گفتم، یک صفحه وب از اجزا و عناصر مختلفی تشکیل شده است که اهمیت همه آن ها یکسان نیست. به طور کلبی واژگان موجود در عنوان و خطوط اول صفحه با سرتیتر در مقایسه با متن از اهمیت پیشترک پرخوردار است.

▪ تعداد تکرار:

در اغلب موتورهای جست وجو در صفحاتی که واژگان جست وجو تکرار بیشتری داشته باشد، صفحات متناسبتر و مرتبط تر به حساب می آید. • نوار ابزار جست وجو:

به جای مراجعه مستقیم به سایت اصلی جست وجوگر، می توانید نوار ایزار آن را در زیر نوار اصلی IE بگذارید. گوگل چنین ایزاری را به صورت یک on-abb دراختیار شما قرار می دهد.(به نشانی com.google.tooldar سربزنید) این ابزار امکانات دیگرک مانند متوقف کننده popupها را نیز دارد. • حذف از جست وجوها:

همه موتورهای جست وجو به شما این امکان را می دهد که نتایج جست وجو را به نحو مناسب محدود کنید. به عنوان مثال، وقتی در گوگل لغت خاصی را جست وجو می کنید، هزاران نتیجه به شما نشان داده می شود.راه حل محدود کردن نتایج جست وجو این است که از علامت ویژه در كنار عباراتي كه مورد نظر شما نيست، استفاده كنيد. به عنوان مثال بنويسيد bogs-cats يعني نتايج مرتبط با كلمه cats - بدون bogsدر نظر گرفتن كلمات:

پرخې جست وجوگرها پراې محدود کردن نتایج جست وجو، کلمات اضافه و لغات کوچک را هنگام جست وجو مورد توجه قرار نمي دهند. په طور مثال از to، the،is،from صرف نظر می کنند. چنانچه فکر می کنید این کلمات در جست وجوک شما موثر است و منجر به کسب نتیجه بهترک از جست وجو می شود، می توانید آن ها را با گذاشتن یک علامت«» مشخص کنید.

• استفاده از گیومه:

وقتی که شما در جست وجویتان به دنبال بافتن یک عبارت مشخص هستید، ساده تر آن است که عبارت را داخل گیومه قرار دهید. به طور مثال عبارت مورد نظرتان را به صورت «.............»وارد کنید. نتیجه جست وجو فقط شامل عبارت داخل گیومه خواهد شد.

• به دنبال یک آدرس خاص:

چنان چه فقط بخشـی از آدرس اینترنتی صفحه مورد نظرتان را می دانید، براک انجام جسـت وجوک سـریع تر، می توانید کلمه اک را که مطمئن هستید در آدرس سایت وجود دارد، وارد کنید، به طور مثال عبارت worb:url را در جستوجوگر وارد کنید. نتایج جست وجو تنها شامل آدرس های اینترنتی خواهد شد که این کلمه خاص را در خود دارد.

• بیدا کردن سایت خودتان:

اگر یک سایت دارید، آیامی دانید که چه طور باید سایت هایی را که به سایت شما لینک داده اند، پیدا کنید در موتور جست وجو عبارتwm.yourwedabbress.www را وارد کنید و آدرس تمام سایت هایی که لینکی به سایت شما داده اند، ملاحظه کنید.

• بيدا كردن فايل:

در بسپارک از مواقع شما به فایلی احتیاج دارید که مشکلی از سیستم تان را برطرف می کند. براک یافتن آن نیازک نیست که هزاران صفحه وب را

زیرورو کنید. یا تایب عبارت filename the:file در کادر جست وجو، یک فهرست از همه وب سایت هایی که نسخه ای از فایل مذکور را دارد، نمایش داده می شود. کاربرد این روش برای پیدا کردن فایل های تصویری نیز بسیار مفید است.

▪ ترفند پنهاني گوگل:

نوعي جست وجوې خاص نيز در گوگل وجود دارد، اگرچه همه از جزئيات آن خبر ندارند. گوگل به شما کمک مي کند که در يک صفحه وب به دنبال كلمه بگرديد كه هم در URL و هم در آن صفحه وجود دارد. براي اين منظور تايپ كنيد Keyworb:url

• ببدا کردن تصاویر:

وقتی شما از موتور جست وجویی استفاده می کنید که براک جست وجوک تصاویر، پیش نمایشی از آن ها را نشان نمی دهد، ممکن است آدرس سایت هایی را برایتان بیابد که شامل عکس مورد نظرتان نباشد. برای نتیجه گیری سریع تر می توانید به نشانی com.google.image مراجعه کنید. در این جا کافی است نام شخص یا موضوع مورد نظر را وارد کنید. گوگل تصاویر بندانگشتی(thumdnail) در این رابطه را نمایش خواهد داد. • باسخی به سوالات:

به سایت com.ask.www سربزنید و پاسخ همه سوالات خود را در آن پیدا کنید. همچنین می توانید در این سایت به بیشترین مواردک که دیگران جست وجو کرده اند نیز نگاهی بیندازید.

• ، اهنماې گوگا .:

در صفحه اصلی گوگل، گزینه جست وجوک پیشرفته(search Abvanceb) را کلیک کنید. در این جا می توانید نتایج جست وجویتان را محدود کنید. در بعضی مواقع دیدن صفحات وبی که مربوط به ۲یا۳سال قبل است، دیگر فایده اک ندارد. در این جا می توانید برای پیدا کردن صفحات جدیدتر گزینه ۳ماه، ۶ماه با یک سال را انتخاب کنید.

• فراموتورهای جست وجو:

جست وجوی ترکیبی با فراموتورها با Metasearch برای جل مشکل جست وجوگرهای معمولی به کار گرفته می شود.برای مثال وب سابت داگ پایل(Dogpile) یا موتور آل دوب(allthewed) که در واقع نوعی جست وجوگر ترکیبی است، به شما امکان می دهد به آسانی در تمام جست وجوگرهای شناخته شده اینترنت، متن، عکس، صدا، فیلم، خبر یا کالای مورد نظر خود را بیابید. یافته های داگ پایل را می توان براساس نام جستوجوگری که آن اطلاعات را پیدا کرده است و یا براساس نزدیکی یافته ها به عبارت مورد نظر شما تفکیک کرد. همین طور در سمت چپ صفحه فهرستی از کلید واژه های مرتبط با چیزی که شما دنبال آن می گردید، ارائه می شود که خیلی وقت ها به کمک می آید. برای کسانی که در پی اطلاعات مربوط به شخص یا شرکت یا فروشگاهی به خصوص می گردند، جست وجو در کتاب هاک زرد و سفید هم امکان پذیر است.داگ پایل ابزار جست وجوک کوچکی هم دارد که اگر مایل باشید، می توانید به بالای صفحه مرورگر وبتان اضافه کنید تا جست وجو در آن آسان تر شود. ● موتورهاې جست وجوې فارسيي

انتخاب موتور جست وجو عامل مهمی در فرآیند جست وجو است. در حال حاضر ابزارهای کاوش مختلفی در ایران ظهور پیدا کرده است. لیکن ابزارهای جست وجویی که امکان جست وجوی اطلاعات به زبان فارسی را ارائه می کند، محدود است. از طرف دیگر،امکانات و قابلیت آن ها برای

بازيابي موثر و مناسب اطلاعات متغير است. برخي از ابزارهاي كاوش با امكانات جست وجوي فارسي عبارت است از: ايران هو Iranhoo، پارسپکParseek، گوگل گوگلدر بین این ابزارهای کاوش، تنها موتور کاوش گوگل دارای برنامه روبات به منظور شناسایی و نمایه سازی صفحات پا سایت های وب به زبان فارسپی و نمایه سازی خودکار می باشد و قادر است صفحات فارسپی را در قالب پونی کد شناسایی و در پایگاه خود نمایه کند. سایت پارسیک نیز از پایگاه گوگل براک جست وجو و بازیابی اطلاعات استفاده می کند.

• وب نامرئي

اصطلاح "وب نامرئي" براي اطلاعاتي به كار مي رود كه روي شبكه جهاني وب است، اما با استفاده از موتورهاي جست وجوي همه منظوره بافت نمی شود. وب نامرئی به ۲دلیل کمی و کیفی اهمیت دارد. کمی از این نظر که موتورهای جست وجو فقط قادر است حدود ۱۶درصد از اطلاعات موجود در اینترنت را بازیابی کند واندازه وب نامرئی تقریبا ۵۰۰(برابر وب مرئی است و کیفی از این نظر که منابع اطلاعاتی موجود در وب عمیق معمولا ارزشمند و مفید است و در بسیارک از موارد پاسخگوک نیاز کاربران می باشد. آشنایی با ابزارهایی که براک شناسایی منابع وب نامرئی به وجود آمده است، باعث دسترسبي به اين بخش عظيم از اطلاعات مفيد وارزشمند مي شود، مثل سايت Invisidlewed كه فهرستي از منابع نامرئی و سایت Completeplaset که فهرستی از تقریبا ۴۰هزار پایگاه اطلاعاتی وب نامرئی را ارائه می دهد.بهتر است بدانید بهترین موتورهای جست وجو فقط قادر است حدود ۱۴درصد از اطلاعاتی را که روک شبکه جهانی وب قرار دارد، در دسترس قرار دهد. بنابراین ۸۶درصد اطلاعات خارج از دسترس موتورهای جست وجو است، اندازه وب پنهان۱۵۵۰بیلیون بزرگ تر از وب آشکار است.

منبع : روزنامه ابتكار http://vista.ir/?view=article&id=287470

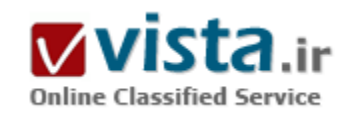

تکنیک های جست وجو در موتور های جست وجوگر

یا توجه به گسترش روز افزون دامنه اطلاعات در دنیای اینترنت فرآیند یافتن اطلاعات در نظر افراد کارک سخت و دشوار به نظر می رسد. اما همیشه راه هایی وجود دارد تا بتوان از میان انبوهی از مندرجات گزینه مورد نظر خود را

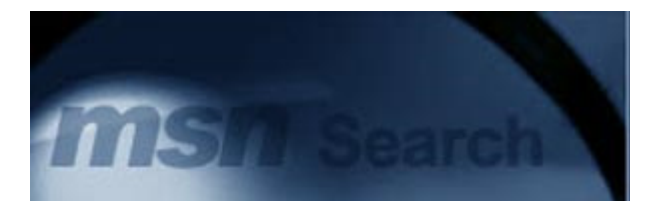
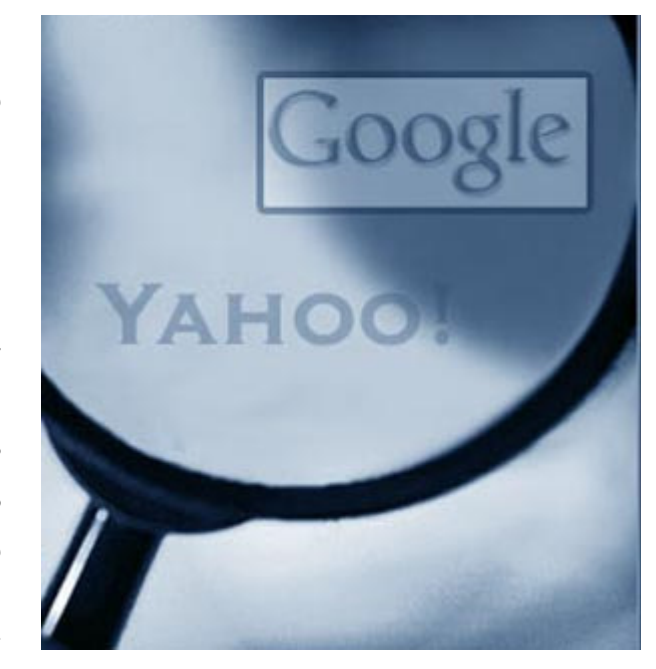

انتخاب نمود. در این مواقع است که می توان با تکیه بر تکنیک های جست وجو در موتورهاي جست وجو گر(Search Engines) په راحتي په اطلاعات مورد نظر خود در اینترنت دست یافت.

با استفاده از تکنیک های جست وجو می توان در هنگام جست وجو لیستی از وب سایت هایی را مشاهده کرد که رابطه بیشترک با موضوع مورد نظر ما دارند و با مراجعه به آن ها می توان زود تر به اطلاعات مورد نظر خود دسترسـي پيدا كرد. اما در صورت جسـت وجوې موضوع مورد نظر خود بدون استفاده از تکنیک هایی که در ادامه مطرح خواهیم کرد با وب سایت هایی مواجه می شویم که هیچ ارتباطی با موضوع مورد نظر ما ندارند یا رابطه موضوعی آن ها کم می باشد. همین مورد است که کاربران را به این وا می دارد تا با آشنایی با تکنیک های جست وجو و بهره گیری از آن ها سرعت یافتن اطلاعات خود را بالا برده و به موضوعات دقیق ترک دست پیدا کنند. حال تکنیک های مربوطه را بیان می کنیم و کاربرد هریک از آن ها را

ذکر می نماییم.

Quotation Marks : اگر شما در موتور جست وجوگر عبارت Apple Cider Vinegar را جست وجو نمایید نتیجه جست وجوک شما شامل وب سایت هایی می شود که شامل عبارت های "Apple" و "Cider" و "Vinegar" می باشد و ممکن است هیچ رابطه ای با Apple Cider Vinegar نداشته باشد. بنابراین این جست وجو امکان دارد نتایجی را در بر داشته باشد که رابطه اک با موضوع مورد نظر ما نداشته باشد. اما اگر شما عبارت مورد نظر را بين علامت نقل و قول (`` ′′) قرار دهيد يعني : ``Apple Cider Vinegar'' موتور جست وجو گر تنها وب سايت هايي را به شما معرفي مي كند که عبارت Apple Cider Vinegar در آن ها به طور کامل درج شده باشد.

Wildcard : استفاده از نشانه ها و علامت ها (Symbol) در جست و جوهاک اینترنتی می تواند ما را در دستیابی به موضوع مورد نظر یارک نماید. برای مثال اگر ما در یک موتور جست وجو گر عبارت ``Promo\\*'' را جست وجو کرده باشیم نتیجه جست وجو شامل صفحاتی است که یکسری لغات کلیدی را در بر میگیرد که تمامی این لغات کلیدی با حروف ``Promo' آغاز گردیده اند و می توانند شامل لغاتی همچون ``Promo'' و "Promote" و "Promoting" و "Promoter" باشد.

از دیگر علامت هایی که ما می توانیم در فرآیند جست وجو از آن ها بهره بگیریم استفاده از علامت سوال "?" است. براک مثال اگر شما در موتور جست وجوگر عبارت ``B?t'' را جست وجو نماييد نتيجه حاصل شامل صفحاتي خواهد بود كه لغات كليدي همچون ``Bet'' يا ``BBt'' يا ``BCt'' " is و یا ``But'' را در بر داشته باشند.

همچنین ما می توانیم در جست وجوک خود از نشانه ``...′′ استفاده نماییم. براک مثال اگر شما در موتور جست وجوگر عبارت ``Blue…Sky'' را

جست وجو نماييد نتيجه حاصل همانند استفاده از Ouotation Marks شامل صفحاتي است كه عبارت ``Blue Sky'' را در بر دارد با ابن تفاوت كه ما با اضافه نمودن علامت ``…′′ موتور جست وجوگر را مجبور به این نموده ایم تا صفحاتی را نمایش دهد که در عبارت ``Blue Sky′′ لغت Blue حتما قبل از لغت Sky بيايد.

یکی دیگر از تکنیک ها استفاده از علامت (-) می باشد. برای مثال اگر در موتور جست وجوگر عبارت ``Winter Sports-Hockey'' را جست وجو نمایید نتیجه حاصل شامل صفحاتی است که شامل تمامی ورزش های زمستانی (Winter Sports) به همراه ورزش هاکی (Hockey) خواهد بود. استفاده از علامت به اضافه (+) در جست وجو هایی اینترنتی خیلی مرسوم نیست. اگر شما در موتور هاک جست وجوگر عبارت ``+Flowers+Perennials' را جست وجو نمایید نتیجه حاصل شامل صفحاتی خواهد بود که هر دو لغت را در بردارند.

http://vista.ir/?view=article&id=306806

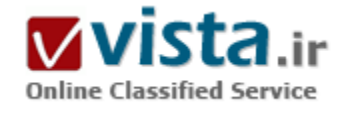

# تولد رویای جدید گوگل

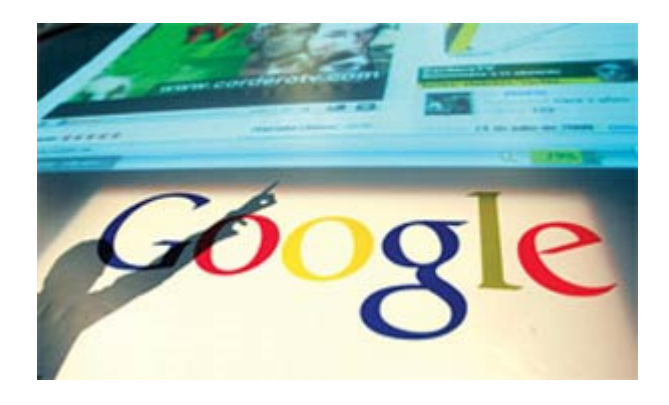

مهم نیست که عرضه مرورگر اینترنتی جدید Chrome توسط شرکت گوگل و آغاز جنگ دو شرکت مایکروسافت و گوگل در حوزه مرورگرهای اینترنتی چه پیامدهایی را به همراه خواهد داشت اما باید توجه کرد که با این اتفاق، دورنمایی که برای دنیای کامپیوتر در نظر گرفته شده بود تغییر کرده است، این بار این مایکروسافت نیست که برای یک جنگ تمام عیار مصمم است بلکه گوگل است که غول نرم افزاری جهان را وادار کرده از نمونه جدید نرم افزارهای کامپیوتری پیروی کند، این نمونه مفهوم جدیدی است که فعلاً SAAS یا «نرم افزارهای به عنوان یک خدمت» خوانده می شـود.

به طور خلاصه، « SAAS » مدلی از توسعه و گسترش نرم افزار است که در آن یک ابزار، به عنوان سرویس از طریق اینترنت در اختیار کاربران قرار مي گيرد» (برگرفته از دايره المعارف ويكي پديا)، اين اصطلاح تخصصي يكي از مفاهيم جديد فناورک محسوب مي شود و احتمال تغيير آن نيز وجود

دارد اما از زمانی که سرعت ارتباطات اینترنتی افزایش یافت و این ارتباطات از خطوط Dial-up و In SL و … تغییر کرد و سرعت اینترنت های خانگی به واسطه فناورې هاې جدید مبتنۍ بر زیرساخت هاې قدیمي (مثل خطوط مسي قدیمي تلفن در سیستم DSL) در سراسر جهان (حتی کشورهای در حال توسعه) بیشتر شد یا فناوری های جدید برای استفاده از اینترنت در تلفن های همراه روی کار آمد هسته مرکزی این مفهوم شكل گرفت.

په عبارت دیگر مدل SAAS و مفاهیم مشابه با آن که اینترنت را به رسانه اصلی در بازیابی و ذخیره اطلاعات تبدیل کرده اند، به واسطه فرآیندهای قدیمی در زیرساخت ها شکا ٫ گرفته اند.

به نظر می رسد که کارشناسان شرکت گوگل زودتر از دیگر شرکت های بزرگ حاضر در این عرصه متوجه این تغییر بزرگ و تاریخی در اینترنت شده اند، ممکن است این اتفاق به واسطه فعالیت تجارک اصلی گوگل که همان استخراج اطلاعات از پهنه بیکران اینترنت است، صورت گرفته باشد. در مدل کامپیوترې گوگل که البته هنوز به صورت رسـمي در مورد آن توضیح داده نشـده اسـت، یک نفر مي تواند اهداف اسـتراتژیک خود را از طریق SAAS تشخیص دهد: یک «تین کلاینت» (که در هر کجا بدون پیوست به کامپیوتر کاربر اجرا می شود) با وظایف «بزرگ» از منبع اطلاعاتی بی کران و نامحدود که اینترنت نام دارد، به منظور بازیابی و ذخیره اطلاعات استفاده می کند، سرویس هایی نظیر Google ,Google Docs Spreadsheets و دیگر برنامه های مجموعه Office، نمونه هایی از ابزارهای SAAS هستند و به عنوان نخستین گام ها در این عرصه محسوب می شوند، برخی افراد این روزها از سیستم عامل جدید گوگل نیز به عنوان SAAS باد می کنند.

اما برای انجام این استراتژی مهم و بزرگ، چه نیازهای فنی وجود دارد؟ ساده است، یک مرورگر اینترنتی مطمئن، پرسرعت و ساده به عنوان هسـته اصلي ابزارهاي SAAS .اين مرورگر در اصل يک واسطه در کامپيوتر ميزبان محسـوب مي شـود که ابزارهاي سـنگين و حجيم SAAS روي آن با عموم کاربران در ارتباط است، این جریان به مفهوم پایانه های مصنوعی در حوزه پردازنده های مرکزی شباهت دارد که البته در این مدل جدید، قابلیت های پردازنده مرکزی تا چند برابر افزایش پیدا کرده است، در این مدل، فرآیند نیروی پایانه های کاربر می تواند از طریق مرورگرها برای ایجاد تعادل در بارگذاری اطلاعات و نسبت به پایانه های مصنوعی پردازنده های مرکزی، با مهارت لازم مورد استفاده قرار گیرد، بنابراین از آنجایی که هیچ مرورگر مناسبی برای رسیدن به اهداف گوگل در این زمینه وجود ندارد، ساخت یک مرورگر کارآمدتر، سریع تر و هوشمندتر به مرکز توجه گوگل در این حوزه تبدیل می شود.

در حقیقت باید توجه داشت مرورگرهای موجود، قابلیت های یاد شده را ندارند و سرعت آنها در اجرای کدهای JavaScript بسیار کند است و این مساله می تواند بزرگ ترین انگیزه برای گوگل محسوب شود تا با ساخت مرورگر جدید، در یک اقدام شفاف قوانین و سیاست های خود را به دیگر مرورگرهای موجود در بازار تحمیل کند. از نظر اجرایی، مرورگر Chrome در باز کردن صفحات اینترنتی با کدهای JavaScript کارآمدتر است و این فرآیند را با سرعت بیشترک انجام می دهد و همان طور که می دانید، Ajax و دیگر اشکال مربوط به JavaScript یکی از بخش های حیاتی برای ابزارهای SAAS و کلیه ابزارهای گوگل محسوب می شوند، البته به جز گوگل، دیگر سایت های اینترنتی نظیر باهو نیز به استفاده از این برنامه ها روک آورده اند.حتما شما هم تاکنون مشاهده کرده اید با اینترنت کم سرعت، تایپ کردن عبارات در برخی صفحات اینترنتی زمان زیادی را به خود اختصاص مي دهد و حتى آن دسته از صفحات اينترنتي كه به صورت صحيح و كامل برنامه ريزي و منتشر شده، به دنبال بروز تاخير فراوان نمايش

داده نمی شود، این مساله به خاطر وجود کدهای حجیم JavaScript اتفاق می افتد و باید توجه داشت که مرورگرهای کنونی برای ترجمه اجرای این کدها به میزان لازم سریع نیستند، در این رابطه Chrome از کلیه رقبای خود بسیار سریع تر است و این مساله می تواند یکی از منابع اصلی برای موفقیت آتی محسوب شود به همین منظور، مرورگرهای مبتنی بر کدهای JavaScript به گوگل امکان می دهد تا در حجم گسترده از فناوری ویژه اک موسوم به «برچسب زدن به صفحه» استفاده کند؛ تکنیکی که با استفاده از کدهاک JavaScript لطلاعات آمارک و بازاریابی را در صفحات مشتریان، کنار پکدیگر جمع آوری می کند.

اگر مرورگر IE شانسپی برای شکست دادن مرورگر Chrome گوگل در رقابت پیش رو داشته باشد باید به این موضوع اشاره کند و دیگر خصوصیات Chrome را دنبال کند در غیر این صورت مرورگر گوگل در این رقابت پیروز و بر مرورگر مایکروسافت مستولی خواهد شد، همان طور که می بینید، گوگل در هر دو حالت پیروز خواهد بود زیرا این جست وجوگر اینترنتی بزرگ به یک مرورگر کارآمد، ساده و سریع برای اجرای ابزارهای SAAS نیاز دارد، شرکت گوگل نیازک به فروش مرورگر رایگان خود و کسب درآمد از این طریق ندارد، این شرکت از طریق فروش ابزارهای SAAS و درآمدهای مورد نظر خود را تامین می کند.

مرورگر۸ Internet Explorer به عموم کاربران امکان می دهد در صورت تمایل و به منظور ایجاد امنیت بیشتر فعالیت کدهای مربوط به «برچسب های صفحه» را متوقف کنند (این مساله یک تناقض بزرگ با سیاست گوگل مبنی بر جمع آوری اطلاعات کنار یکدیگر محسوب می شود)، این عامل می تواند مخالفت هایی را در پی داشته باشد زیرا بسیاری از بازیگران اصلی دنیای اینترنت با غیرفعال کردن کدهای «برچسب های صفحه» مخالف هستند، این جریان سرانجام کاربر را مجبور خواهد کرد تا از این خصیصه دورک کند (نظیر متوقف کردن کدهای JavaScript که هک باعث شده است امروزه این کدها به صورت جدک توسط هیچ یک از کاربران مورد استفاده قرار نگیرند)، اما بد نیست بدانید که مرورگر Chrome در همین ابتداک راه با حفره هاک امنیتی خطرناک مواجه شد، یک شرکت امنیتی ویتنامی به نام Bach Koa Internetwork/Security/Bkis چندی پیش حفره ای در مرورگر Chrome شناسایی کرده بود و به دنبال آن، گوگل با عرضه وصله اصلاحی، این حفره و یک آسیب پذیری دیگر مرورگر متبوع خود را ترمیم کرد،این آسیب پذیری یکی از چندین مشکلی محسوب می شود که در مرورگر نوپای گوگل شناسایی شده است. به گفته شرکت امنیتی Bkis، حفره پادشده هنگامی تاثیر خود را برجا می گذارد که کاربر بخواهد آن دسته از صفحات اینترنتی را که دارای عناوین طولانی هستند، ذخیره کند در این حالت هکر می تواند با اجرای کد دلخواه، کنترل رایانه را در اختیار بگیرد، Bkis تاکید کرده است که این معضل در رایانه هایی که از Windows XP SP۲ و نسخه ۲۷، ۱۴۹ ، ۲و صفر مرورگر کروم استفاده می کنند، مشاهده می شود.

گوگل به کاربران Chrome توصیه کرده است مرورگر خود را به آخرین نسخه به روز کنند، برای انجام این کار، کافی است آیکون موجود در منتهی الیه راست مرورگر به قسمت «AboutGoogle Chrome» انتقال داده شود، بعد از آن، مرورگر وضعیت را برای به روزرسانی بررسی می کند و اگر فایلی برای به روزرسانی مشاهده کند، آن را بارگذاری کرده و در پایان خواستار Restart شدن سیستم می شود، به روزترین نسخه این مرورگر اینترنتی ۲۹ ، ۱۴۹ ، ۲ و صفر نام دارد که فاقد جفره های امنیتی باد شده است، اگرچه گوگل جدود دو سال روی Chrome کار کرده اما هم اکنون نسخه بتای این نرم افزار منتشر است، تا قبل از این، کارمندان گوگل گاهی اوقات از Chrome به صورت یک برنامه درون سازمانی استفاده می کردند، عرضه عمومی این مرورگر در هفته گذشته که زبان هاک بسیارک را نیز پشتیبانی می کند، کاربران و متخصصان اینترنتی را غافلگیر کرده

است.

منبع : روزنامه سرمايه

http://vista.ir/?view=article&id=339285

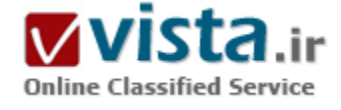

# ثبت سایت در موتورها*ی* جستجوگ*ر*

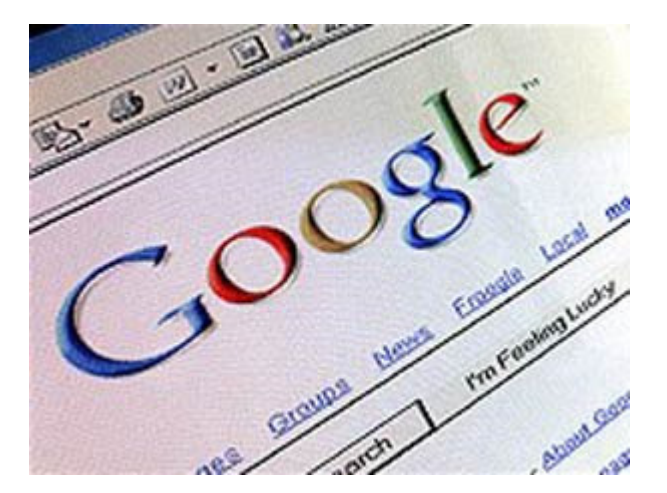

● چند نکته برای مدیران سایت جهت اضافه کردن سایت به موتورهای جستجو

۱) همیشه قبل از ارسال آدرس صفحات مطمئن شوید که صفحه شما در آن موتور جستجو وجود نداشته باشد. در صفحات شما نباید اتصالات شکسته وجود داشته باشد. صفحاتی که اتصالات شکسته دارند بخوبی در موتورهاک جستجو ثبت نمی شـوند.

۲) اگر در سایتتان از فریم (Frame) استفاده می کنید، ثبت سایت شما در موتورهای جستجو می تواند با مشکل مواجه شود. بهترین کار این است که یک نسخه بدون فریم از سایت خود تهیه کنید و این نسخه را به موتور جستجو معرفی کنید. البته شما می توانید صفحه داخلی فریم را بصورت

مستقل به موتور جستجو معرفی کنید.

۲) روباتهای موتور جستجو نمی توانند سایتهائی که برای ورود نیاز به شناسه کاربر و کلمه عبور دارند را، ثبت کنند. این روباتها هیچیک از صفحاتی که نیاز به پر کردن فرم داشته باشند را نمی توانند ثبت کنند. علاوه بر این سایتهائی که داراری فرمهای جستجو هستند را هم به خوبی ثبت نمی کنند چرا برای دستیابی به اطلاعات نیاز به پر کردن فرمهای جستجو است. یک راه حل، ارائه صفحات ثابت برای این اطلاعات است. بعنوان مثال فروم ها (Forum) می توانند با ارائه مطالب فروم در صفحات ثابت ، آنرا به موتورهای جستجو معرفی کنند.

۴) صفحات بوبا روباتهای موتور جستجو را پلوکه می کنند. هر آدرسی که به همراه علامت سوال (؟) با علامت & باشند توسط این روباتها در نظر گرفته نمی شوند.

۵) بیشتر موتورهای جستجو نمی توانند متون موجود در تصاویر را در ثبت خود در نظر بگیرند. این اطلاعات بایستی بصورت دیگری در سایت ارائه شوند تا توسط موتورهای جستجو ثبت شوند.

۶) اگر سایت شما سرعت بائینی دارد با اینکه حجم صفحه سایت شما زیاد است، موتورهای جستجو در ثبت کردن سایت شما شکل دارند. سعی کنید اندازه صفحات سایت خود را طوری کوچک طراحی کنید ( از نظر حجم) که با سرعت مناسبتی دیده شود. این نکته هم می تواند در در رضايت بازديدكنندگان سايت شما موثر باشد و هم در ضريب اطمينان از ثبت شدن توسط موتورهاي جستجو. بهترين اندازه براي هر صفحه با تمام تصاویر و اشـیاء موجود در آن بین ۵۰ تا ۷۰ کیلو بایت اسـت.

۷) اگر فقط صفحه اول سایت خود را به موتور جستجو معرفی کنید، انتظار نداشته باشید که همه اتصالات موجود در سایت شما در موتور جستجو ثبت شود. هرچند بعضی از موتورهای جستجو تمام اتصالات را صبت می کنند اما شما به این مسئله اطمینان نداشته باشید و تک تک صفحات خود را در موتورهای جستجو معرفی کنید.

۸) اگر زمانیکه روبات موتور جستجو به سایت شما مراجعه می کند سایت شما در دسترس نباشد، سایت شما ثبت نخواهد شد. حتی بدتر از این ،در شرایطی خاص سایت شما که قبلا در موتور جستجو ثبت شده بوده، در این حالت از لیست حذف خواهد شد. سعی کنید هاستینگ سایت خود را از شرکتهائی تهیه کنید که در ۹۹٫۵ درصد موارد سایت شما در دسترس باشد.

۹) اگر زمانیکه روبات موتور جستجو به سراغ سایت شما می آید، سایت شما در دسترس نباشد، نمی تواند آنرا ثبت کند. حتی بدتر از این ، اگر قبلا سایت شما ثبت شده باشد در این حالت سایت شما از لیست خارج خواهد شد. بنابراین تلاش کنید که سایت شما همیشه در دسترس باشد. همیشه وضعیت سایت خود را در موتور جستجو بررسی کنید . اگر این اتفاق برای سایت شما افتاد سعی کنید مجددا سایت خود را در آن موتور جستحو ثبت كنيد.

۱۰) موتورهای جستجو به سایتهائی که در آنها کلمات کلیدی زیاد تکرار شده اند (مانند سایتهائی که بصورت سوال و جوابی هستند) حساس هستند و آنها را ثبت نمی کنند. سعی کنید هر صفحه سایت شما به گونه ای باشد که تعداد تکرا کلمات کلیدی در آنها از یک حد معین بیشتر نباشد. برای ارزیابی سایت خود می توانید از ابزارهای رایگان موجود در اینترنت استفاده کنید و نرخ تکرار کلمات کلیدی را مشخص کنید.

١١) اگر سایت شما به گونه ای است که وقتی کاربر وارد آن می شود ، او را به یک آدرس دیگر ارجاع می دهید با اینکه از تگهای مربوط به بروزرسانی خودکار صفحه استفاده می کنید، موتورهای جستجو با ثبت آن مشکل دارند. در این حالتها یک روبات موتور جستجو تصور می کند که شما می خواهید آی پی سایت خود را پنهان کنید یا اینکه با اینکار قصد افزایش رتبه سایت خود را دارید.

١٢) اگر سایت خود را می خواهید در یک دایرکتوری ثبت کنید، این احتمال وجود دارد که سایت شما توسط یک شخص پررسی شود . سایت شما در صورتی ثبت خواهد شد که شرایط لازم را داشه باشد. برای اطمینان از ثبت سایت شما در یک دایرکتوری بایستی راهنما صبت سایت را حتما مطالعه کنید و از شرایط آن مطلع شوید.

۱۳) تعدادی از موتورهای جستجو سایتهای رایگان را ثبت نمی کنند. استدلال آنها این است که در پیشتر موارد چنین سایتهائی مطالب ارزشمندی ندارند. اگر می خواهید سایت شما در موتورهای جستجو رتبه خوبی داشته باشد، سعی کنید که سایت خودتان را خریداری کنید . البته در این مورد استثنائی هم وجود دارد. وبلاگها نمونه اک از سایتهای رایگان هستند که در موتورهای جستجو بخوبی ثبت شده و رتبه مناسبی نیز دارد. ۱۴) بعضی از موتورهای جستجو صفحاتی را که از طریق صفحه خانگی سایت قابل دسترسپی نیستند، در ثبت سایت در نظر نمی گیرند. مثلا HotBot اینگونه عمل می کند. اگر شما صفحاتی دارید که نقش ورودی کاربران به سایت شما را دارد باید این نکته را درنظر بگیرید.

۱۵) اطمینان حاصل کنید موتور جستجوئی که روی آن کار میکنید محدودیتی برای تعداد لینکهای ثبت شده ( متعلق به یک سایت ) ندارد. تعدادی از موتورهای جستجو برای ثبت لینکهای یک سایت در هر روز محدودیت قائل می شوند. سعی کنید قبل از شروع به ثبت لینکهای سایت، از این محدوديتها مطلع شـويد.

۱۶) امکان دارد که بدلیل تعدادی از خطاهای موتور جستجو مقداری از اطلاعات ثبت شده ، حذف شوند. برای اطمینان از اینکه سایت شما در موتور جستجو همیشه وجود دارد، مرتبا وضعیت سایت خود را بررسی کنید. در صورتیکه مشکلی در دیدن سایت خود در موتورهای جستجو داشتید، مجددا سایت خود را ثبت کنید.

۱۷) روشـهای ارزیابی سـایت در موتورهای جسـتجو مرتبا تغییر میکند. لازم اسـت که در دوره های خاصی با بررسـی این تغییرات سـایت خود را بازسازی کنید. همیشه باید در جریان این تغییرات قرار داشته باشید. برای این منظور می توانید در سایتهائی که در این زمینه مطلب می نویسند ، عضو شـويد و از آخرين تغييرات آن مطلع شـويد.

منبع : اولین و بزرگترین مرجع مامبو http://vista.ir/?view=article&id=294087

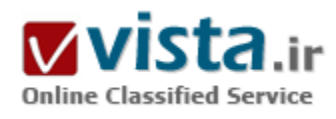

# جایگاه موتور های جست وجو

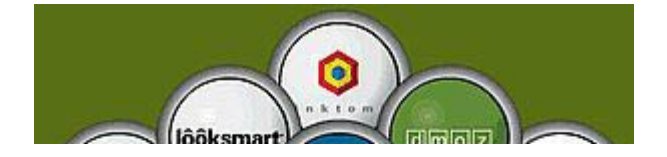

موتور هاک جست وجو (search engines) اکنون در فعالیت هاک اینترنتی، نقش غیرقابل انکاری پیدا کرده اند. بسیاری از تحقیقات نشان داده اند که

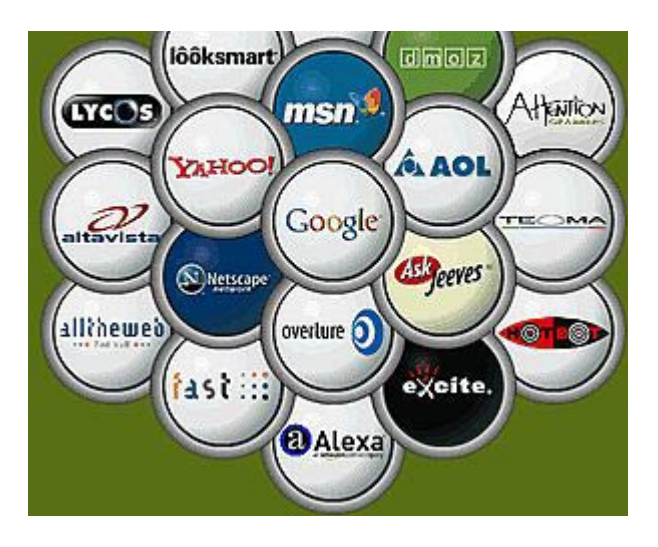

موتور های جست وجو ابزاری مهم و محبوب برای یافتن اطلاعات مورد نیاز کاربران است. در آگوست ،۲۰۰۴ مطالعه ای توسط موسسه Pew و ComScore در زمینه جایگاه موتور های جست وجو انجام شده است که خلاصه ای از نتایج آن را در این نوشته می خوانید. این تحقیق، با استفاده از پرسش تلفنی از ۱۳۹۹ کاربر اینترنتی در سراسر آمریکا انجام گرفته است. مطالعه مورد اشاره نشان داده است که استفاده از موتور های جست وجو یکی از محبوب ترین فعالیت های اینترنتی است. اکثر اوقات، استفاده از موتور هاې جست وجو، پس از پست الکترونیک در جایگاه دوم قرار دارد. البته گاهي که اتفاق مهمي رخ مي د هد (مثل جنگ در عراق) دريافت اخبار از طریق اینترنت بر استفاده از موتور های جست وجو پیشپی مپی گیرد. از

نظر آمارک ۸۴ درصد کاربران اینترنتی بیان داشته اند که از موتور های جست وجو استفاده می کنند. حجم جست وجو نیز قابل توجه است. هر کاربر اینترنتی به طور میانگین ۳۳ جست وجو انجام می دهد. به این ترتیب، فقط در آمریکا، با استفاده از ۲۵ موتور جست وجوک متداول، ۹/۳ میلیارد جست وجو در ماه انجام می شود. همچنین در حالی که ۶۴ میلیون نفر از شهروندان آمریکا هر روز به اینترنت متصل می شوند، بیش از ۳۸ میلیون نفر از آنان از موتور های جست وجو استفاده مپي کنند.

در مورد میزان سودمندک موتور های جست وجو نیز بیشتر کاربران، اعتماد و رضایت خود را هنگام کار با موتور های جست وجو نشان داده اند. ۸۷ درصد کاربران ابراز کرده اند که بیشتر اوقات به آنچه جست وجو کرده اند، دست یافته اند. از این گروه ۲۰ درصد همیشه از نتایج جست وجو رضایت داشته اند.

همچنین بسپارک از کاربران مهارت خود را در استفاده از موتور هاک جست وجو افزایش داده اند. ۹۲ درصد جست وجو گران اعلام کرده اند که به مهارت خود در یافتن نتایج اطمینان دارند. بیش از نیمی از آنان گفته اند که کاملاً مطمئن هستند و می توانند آنچه را در نظر دارند با استفاده از جست وجو ې اینترنتي پیدا کنند.

در دسترس بودن موتور های جست وجوی مطمئن و ساده، نحوه دستیابی کاربران به اطلاعات را تغییر داده است. بسیاری از کاربران به میزان زیادی، برای دستیابی به اطلاعاتی که برای آنان بسیار حیاتی است وابسته به موتور های جست وجو هستند: ۴۴ درصد جست وجوگران بیان داشته اند اطلاعاتی که از طریق موتور های جست وجو می یابند، برایشان کاملاً ضروری است. اهمیت این آمار آنگاه دوچندان می شود که بدانیم یک سوم جست وجو کنندگان از طریق اینترنت بیان کرده اند که بدون موتور های جست وجو نمی توانند به فعالیت های خود ادامه دهند. اهمیت موتور های جست وجو برای نیمی از کاربران کمتر است. آنان ابراز داشته اند به موتور های جست وجو علاقه دارند ولی در صورت لزوم می توانند اطلاعات مورد نظر خود را از روش های دیگر به دست آورند. در میان موتور های جست وجوی متداول میزان رضایت از گوگل (Google) بسیار زیاد است. در این مطالعه، ۴۷ درصد پرسش شوندگان اعلام کرده اند گوگل انتخاب اول آنان برای جست وجو است.

یاهو (Yahoo) با ۲۶ درصد در مقام دوم قرار دارد. پس از این دو، MSN، AOL، Askjeeves و Vetscapc با ۲ ، ۵ ، ۲ و ۱ درصد قرار گرفته اند. به این ترتیب نتایج این مطالعه برای گوگل و پاهو بسیار خوشحال کننده است. میزان اعتماد کاربران به موتور های جست وجو نیز جالب است. ۴۴ درصد کاربران گفته اند تنها از یک موتور جست وجو برای یافتن نتایج مورد نظرشان استفاده می کنند. ۴۸ درصد نیز ۲ یا ۳ موتور جست وجو را تجربه می کنند.

به عنوان بخشبي از اين مطالعه، موسسه ComScore براي سنجش ميزان رضايت كاربران از آنان سئوال كرد كدام ويژگى موتور هاي جست وجو برای آنان بیشتر مهم بوده است و موتور جست وجوی مورد استفاده آنان از این نظر در چه جایگاهی قرار دارد.

نتیجه این بخش از مطالعه آن است که گرچه میزان رضایت کاربران از موتور هاک جست وجو به طور کلی بسیار زیاد است، ولی فاصله نسبتاً زيادې ميان توقع آنان از نظر ويژگې هاې مورد نظرشان با آنچه از موتورهاې جست وجو کسب کرده اند وجود دارد. براې مثال، ۹۱ درصد از پرسش شوندگان، عبارت «نتایجی برمی گرداند که با نیازهای شما تطبیق دارد» را به عنوان مهمترین ویژگی مد نظر اعلام کرده اند، در حالی که تنها ۶۶ درصد آنان گفته اند که موتور جست وجوی مورد علاقه شـان توقع آنان را از این نظر برآورده می سـازد.

همچنین ۸۵ درصد کاربران محفوظ نگه داشتن اطلاعات مورد جست وجو را مهم دانسته اند، اما تنها ۵۵ درصد اعلام کرده اند که موتور جست وجوی مورد علاقه شان این موضوع را رعایت می کند. از دیگر پارامترهای مهم مورد نظر کاربران می توان به این موارد اشاره کرد: ۹۰ درصد کاربران، راحتی استفاده را عامل مهم ک می دانند. از نظر ۸۹ درصد آنان، سرعت بازگرداندن اطلاعات بسیار مهم است.

جالب است که پیشنهاد کلمه جست وجوی جدید هنگامی که کلمه خوبی از سوی کاربر جست وجو نشده است از ویژگی های مورد علاقه ۷۰ درصد کاربران بوده است.

منبع : مرکز توسعه و تبادل دانش فناورې اطلاعات http://vista.ir/?view=article&id=335638

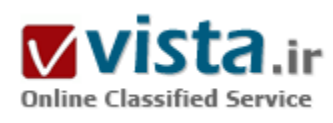

جست وجو در اينترنت

با وجود بیش از چند میلیارد صفحه در اینترنت، پیدا کردن پایگاه های

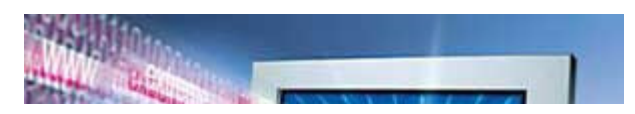

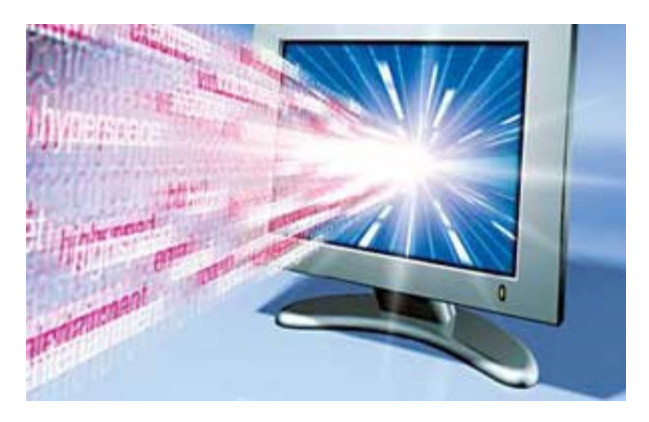

موردنظر و جست وجو در اینترنت کار پسیار دشواری به نظر می رسد. ولی خوشبختانه پرتال هایی به نام موتور جست وجو ایجاد شده که به اینترنت کمی نظم می دهد.

یکی از ضروریات پژوهش در اینترنت، توانایی یافتن سایت هاک دلخواه با استفاده از موتور جست وجوست. به این نکته توجه کنید که براک پیدا کردن یك سایت در موتورهای جست وجو خود را به جای طراحان آن سایت بگذارید و از کلماتی استفاده کنید که احتمال دارد آنها براک معرفی سایت استفاده کرده باشند. نحوه رتبه بندې سايت ها در موتور جست وجوې گوگل - که

محبوب ترین موتور جست وجو بین کاربران اینترنت در دنیاست - به این صورت می باشد که چنانچه سایت هاک دیگر، شما را به عنوان یك منبع در سایت خود معرفی کرده باشند، گوگل سایت شما را در فهرست خود قرار می دهد. هر چه تعداد این معرفی ها - که به صورت ابرمتن (hypertext) یا ابر ارتباطند (hyperlink) - بیشتر باشد، در رده های بالاتر نتیجه ها قرار می گیرید، بدین ترتیب این موتور جست وجو از برخی سوءاستفاده های قرار گرفتن در رده هاک بالاک نتایج جلوگیرک می کند.

#### • عملکردهای جست وجو

اگر به دنبال متنی دو کلمه ای هستید، مثل hydrolic pumps چنانچه این دو کلمه را به صورت ساده در موتور جست وجو وارد کنید، این دو کلمه را به صورت مستقل جست وجو خواهد کرد و هر صفحه ای که شامل این دو کلمه باشد (حتی اگر کلمات جدا از هم باشند)، به عنوان یك نتیجه برای شما ارسال خواهد کرد. یعنی اگر در صفحه ای کلمه water pump و hydrolic wheels آمده باشد، این صفحه یا سایت به عنوان نتیجه به شما معرفی می شود که در اصل هیچ ربطی به درخواست شما ندارد. برای جلوگیری از این مشکل باید کلمه یا جمله درخواستی را بین علامت نقل قول قرار دهىد.

علامت + قبل از هر كلمه، بدين معناست كه آن كلمه حتما بايد در جست وجو وجود داشته باشد. مطمئن شويد كه در گوگول يك فاصله قبل از علامت مثبت بگذارید.

علامت - قبل از هر کلمه به این معناست که اگر آن کلمه در صفحه وجود دارد، آن صفحه از نتایج جست وجو حذف شود. مطمئن شوید که در گوگل ىك فاصله قىل از علامت منفى ىگذارىد.

مثلا اگر به دنبال بانك های بین المللی هستید، به جز در منطقه خاورمیانه، جست وجو را به روش زیر انجام دهید:

International banks -Middle East+

كلمه AND بين دو كلمه، نشان مي دهد كه همه كلمات در بك صفحه وجود داشته باشند، مثلا washing And machines And Italy مي تواند جست وجو خوبی براک تولیدکنندگان ماشین رختشویی در ایتالیا باشد.

كلمه OR بين دو كلمه سبب مي شود كه هر كدام از آن كلمات كه در صفحه موجود باشند، صفحه به عنوان نتيجه ارسال شود. مثلا اگر به دنبال

خريد خودرو يي.ام.و هستيد و نو يا دست دوم بودن آن اهميتي ندارد، بهترين حالت جست وجو اين است: (BMW (new OR used

علامت () برای محدود و مشخص کردن اطلاعات به کار می رود. مثلا برای خرید لوازم خانگی از اروپا یا امریکا، متن جست وجو باید به صورت زیر باشد:

(household AND products) (North America OR Europe)

چنانچه بخواهید علاوه بر عبارت مورد نظرتان، مترادف های آن را هم در گوگل جست وجو کنید، علامت ~ را بدون فاصله قبل از عبارت مورد جست وجو قرار دهید. مثلا اگر به دنبال واقعیت هایی درباره غذا و تغذیه و اطلاعات آشپزک هستید، بهترین حالت جست وجو به صورت زیر است: food  $\sim$ facts $\sim$ 

كلمه NOT قبل از هر كلمه مانند علامت - عمل مي كند.

در برخی از موتورهای جست وجو می توانید مشخص کنید که اگر دو کلمه نزدیك هم قرار دارند به عنوان نتیجه ارایه شوند. در حالت معمولی اگر به دنبال زcountry houseس هستید، چنانچه کلماتی بین این دو قرار گرفته باشند مثل country cottage house، موتورهای جست وجو آن را به عنوان نتیجه ارایه نمی دهند. برای این که بتوانید مشخص کنید که به دنبال جمله یا کلماتی هستید که امکان دارد بین شان کلمه دیگری نیز وجود داشته باشد، می توانید جست وجوی خود را با علامت های (w) با (n) انجام دهید، مانند:

country (n) house L country (w) house

موتورهای جست وجو از علایم مختلف برای جست وجو استفاده می کنند، به عنوان مثال برای این که بتوانید در یك جست وجو، مقالاتی درباره كودك يا كودكان بيابيد، مي توانيد جست وجو را به صورت child\* انجام دهيد. با اين كار هم كلمه child و هم كلمه children را جست وجو كرده ايد. موتورهای جست وجوی hotbot، go و altavista از علامت \* استفاده می کنند.

● تقسیم بندې موتورهاې جست وجو در اینټرنت

موتورهای جست وجو در واقع وب سایت هایی حاوی بانك های بزرگ اطلاعاتی هستند. زمانی که شما با یك موتور جست وجو به جست وجوی اطلاعات مي پردازيد، در واقع در اينترنت جست وجو نمي کنيد، بلکه در بخش کوچك و يا بزرگي (بسته به نوع موتور جست وجوک به کار گرفته شده) از بانك اطلاعاتي آن جست وجو مي كنيد. موتورهاي جست وجو را براساس ساختار آنها اعم از ساختار ظاهري، نحوه عملكرد و ويژگي هاي کاربردک آنها می توان به انواع زیر تقسیم کرد:

: search engine (1)

موتور جست وجوک معمولی که تنها داراک یك کادر جست وجو (search box) و دکمه شروع جست وجو (go یا search) است. :directory L directory list (٢

موتور جست وجویی که علاوه بر کادر جست وجو دارای یك فهرست از قبل تعیین شده برای طبقه بندی موضوعات مورد جست وجو است که معمولا از حرف A تا Z مرتب شده اند، نظیر .www.hotbot.com

#### : T) portal

نوع تخصصي directory list که علاوه پر جست وجو از طريق کادر جست وجو و ارايه فهرست هاې جست وجو، معمولا سرويس هايي نظير بست الکترونیك، سبد خرید از طریق اینترنت و سرویس های ویژه دیگری مثل تلفن از راه دور را نیز ارایه می كند، نظیر www.yahoo.com و www.google.com.

:\*) people finder

نوع تخصصي موتورهاي جست وجو که به جست وجوي افراد مي بردازند. نظير .www.۵۵۵-۱۲۱۲.com

: (a) meta search engines

ابرموتورهای جست وجو معمولا بیش از چندین موتور جست وجو را در هر بار می پابند و نتیجه را بسته به نوع موتور، در یك پنجره یا به طور مسـتقل براک هر موتور جسـت وجو نشـان مي دهند. مثلا سـايت www.mamma.com و www.qbsearch.com معمولا نتايج را در يك ينجره و سـايت www.All۴one.com نتايج را پس از عمل جست وجو در چهار قسمت مجزا به کاربران ارايه مي کند.

● جست وجوک موثر

درخصوص استفاده از عملکردهاک +، -، or و \* و نیز ز ز برای بالا بردن دقت جست وجو در مقاله قبل مطالبی ارایه شد. اگر به دنىال كلبات جست وجو و روش هاک آن در اینترنت و یا فهرست موتورهای جست وجو و ابرموتورهای جست وجو و خلاصه مجموعه ای از دستورالعمل ها و آدرس های مفید برای جست وجو در اینترنت هستید به آدرس زیر مراجعه کنید:

/http://dir.yahoo.com/computers-and-internet/internet/world-wide-web/searching-the-web

در صورتي که مرکز اصلي جست وجو و فهرست موتورهاې جست وجو را مي خواهيد به آدرس www.searchengineguide.com مراجعه کنيد و براساس کلمات کلیدی موردنظرتان، موتور جست وجوی مناسب را بیابید. فراموش نکنید که سایت یاد شده به دنبال کلمات کلیدی شما نمی گردد، بلکه موتورهای جست جوی مناسب برای کلمات کلیدی شما را ارایه می کند. می توانید یك یا چند تای آنها را انتخاب كرده و سپس به جست وجو بپردازید. سایت مناسب دیگرک که تقریبا مشابه سایت قبلی است www.internets.com می باشد که براساس کلمات کلیدی مورد نظر شما موتورهای جست وجوی مناسب را فهرست می کند. جست وجو در اینترنت یك هنر است بخش عمده آن براساس تجربه كار به دست مي آيد. هيچ منبع مشخصي اين هنر را به شما نخواهد آموخت، ولي كليات آن را مي توانيد با خواندن بخش help هر موتور جست وجو بفهميد و احتمالا نكات مشتركي بين موتورهاي جست وجوي مختلف خواهيد يافت. بنابراين مراجعه به help هر موتور جست وجو را فراموش نكنيد. همچنين به یاد داشته باشید که موتورهای جست وجو یك ماشین بیشتر نیستند. پس بهتر است كلمات كلیدی خود را تا حد امكان به كمیت نزدیك كنید (quantity) و از به کار بردن کلمات کلیدی کیفی (quality) اجتناب کنید. مثلا به جای اصطلاح best sellers از top ۱۰ sellers استفاده کنید.

منيع : روزنامه جوان

http://vista.ir/?view=article&id=246667

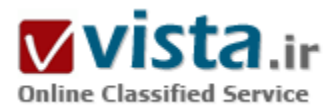

# جست وجو در دنیای مجازی

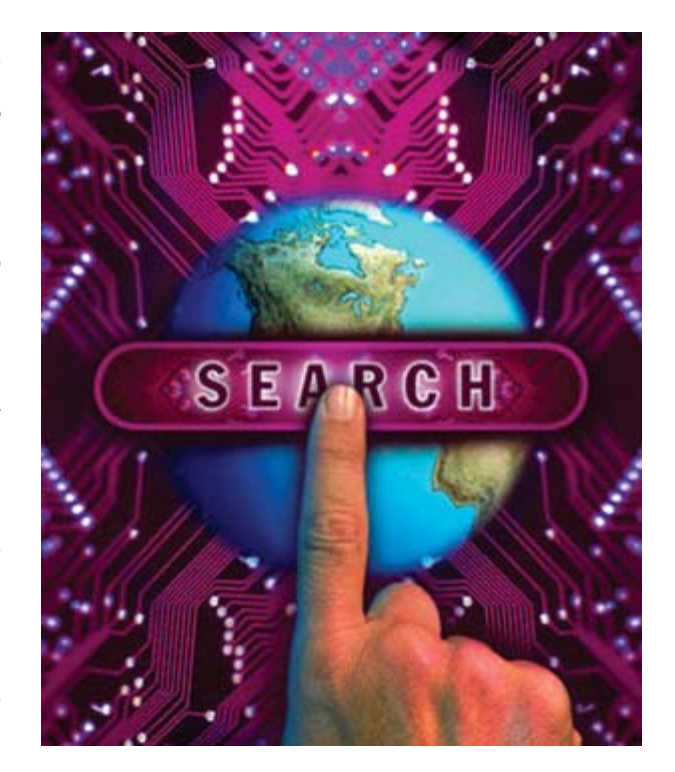

در سال ۱۹۵۷ پس از آنکه شوروک سابق اولین ماهواره یا قمر مصنوعی زمین به نام «اسپوتنیک» را به فضا پرتاب کرد، ایالات متحده هم بیکار ننشست و سازمان پروژه های تحقیقاتی پیشرفته (DARPA) را به عنوان بخشبی از وزارت دفاع ایجاد کرد که هدف آن پیشگامبی ایالات متحده در علم و تکنولوژې مورد استفاده در ارتش بود.

یکی از وظایف این سازمان تحقیقاتی، تهیه برنامه یی برای ایالات متحده بود که پس از یک حمله اتمی، کنترلش را بر موشک ها و بمب افکن های خود حفظ کند. به این ترتیب شبکه «آرپانت» که در حال حاضر به عنوان اینترنت شناخته می شود، به وجود آمد. اولین اتصالات «آریانت» در سال ۱۹۶۹ ایجاد و در اکتبر ۱۹۷۲ این شبکه عمومی شد (البته نه برای تمام کشورهای جهان). تقریباً ۲۰ سال پس از پیدایش اینترنت، وب جهانی (www) به منظور ایجاد امکان تبادل عمومی اطلاعات بر پایه یک استاندارد فراگیر متولد شد. این شبکه به عنوان زیرساخت اینترنت مورد استفاده قرار گرفت.

براساس گفته «تیم برنزلی» طراح شبکه استاندارد وب، اینترنت شبکه یی

از شبکه ها بوده و اساساً از کامپیوترها و کابل ها ساخته شده است. وب یک فضاک خیالی شامل اطلاعات است. در اینترنت، اتصالات از طریق کابل هاک بین کامپیوترها و در وب، پیوندهاک فرامتنی است.

وب به دلیل برنامه هایی که میان کامپیوترهای موجود در اینترنت ارتباط برقرار می کند، وجود دارد. وب بدون اینترنت معنایی ندارد. از آنجا که مردم واقعاً به اطلاعات جديد علاقه مند هستند و در عين حال نمي خواهند مجبور باشند مطالبي در مورد كابل ها و شبكه ها بدانند، وب موجب شده

است که اینترنت مفید واقع شود.

په دلیل اطلاعاتی که در کل جهان بین کامپیوترها به اشتراک گذاشته شده است، به تدریج لازم شد این اطلاعات نظم بیدا کند. در همین راستا موتورهای جست وجوگر اینترنت به وجود آمد.

اولین جست وجوگر اینترنت آرچی نام داشت که در سال ۱۹۹۰ به وسیله «آلن امتیج» یکی از دانشجویان دانشگاه مک گیل در مونترال کانادا ایجاد شد. این برنامه با ایجاد یک بایگاه اطلاعاتی قابل جست وجو از اسامی فایل ها، فهرست فایل های موجود در سایت های FTP عمومی ناشناخته را در خود جای داده بود. بعد از آن جست وجوگری به نام گوفر در سال ۱۹۹۱ به وسیله «مارک مک کاهیل» در دانشگاه مینه سوتای ایالات متحده ساخته شد. در حالي که موتور جست وجوگر آرچي فايل هاې کامپيوترې را فهرست مي کرد، روش کار گوفر اين گونه بود که اسناد متني را ایندکس گذارک می کرد. از آنجایی که اینها (متن هاک ایندکس گذارک شده) فایل هاک متنی بود، اکثر سایت هاک گوفر پس از ایجاد شبکه جهانی وب، به وب سایت تبدیل شدند.

در سال ۱۹۹۳ بعنی دو سال بعد یکی از دانشجویان دانشگاه ام آی تی امریکا به نام «متبو گری» اولین رویات جست وجوگر اینترنتی به نام world wide web wanderer را ساخت. این روبات در ابتدا برای شمارش وب سرورها به منظور اندازه گیری گستردگی وب به کار گرفته می شد. Wanderer از سال ۱۹۹۲ تا ۱۹۹۵ ماهانه ارتقا داده می شد و بعدها نیز با ایجاد اولین پایگاه اطلاعات وب سایت ها به نام وندیکس، از آن برای به دست آوردن آدرس ها استفاده می شد. یک روبات جست وجوگر در واقع برنامه پی است که به طور اتوماتیک ساختار فرامتنی وب را با بازیابی یک سند با تمام اسپاد ارجاع داده شده در آن طی می کند. گاه به روبات های وب، سپارهای وب، وب خز با عنکبوت می گویند.

در ابتدا روبات ها اندکی بحث برانگیز بودند چراکه حجم زیادی از پهنای باند شبکه را اشغال می کردند و این مساله گاهی باعث از کار افتادن کامپیوترهای شبکه می شد. در روبات های جدیدتر تغییرات مهمی داده شده و در حال حاضر برای ساخت ایندکس ها اغلب موتورهای جست وجوگر به کار می روند. به طور مثال جست وجوگر گوگل از بیش از ۱۵۰ هزار روبات جست وجوگر تشکیل شده است.

در سال ۱۹۹۳ شـش نفر از دانشجویان دانشگاه استنفورد امریکا موتور جست وجوگر اکسایت را عرضه کردند. این جست وجوگر از تحلیل آماری روابط کلمات برای کمک به روند جست وجو استفاده مپی کرد.

پس از یک سال جست وجوگر اکسایت ثبت شد و در دسامبر ۱۹۹۵ به صورت آنلاین شروع به کار کرد و در حال حاضر هم بخشبی از جست وجوگر ASK محسوب می شود. در سال ۱۹۹۴ هم جست وجوگر Elnet Galaxy به عنوان بخشبی از کنسرسپوم تحقیقات MCC در دانشگاه تگزاس انتشار یافت و اکنون خود یک شرکت کامپیوتری مستقل است که حاوی ویژگی های جست وجوی گوفر و تل نت (موتورهای جست وجوگر سابق) نیز هست. «جری یانگ» و «دیوید فلو» در سال ۱۹۹۴ جست وجوگر یاهو را تاسیس کردند. آنها کار را با لیست کردن وب سایت های محبوب خود شروع کردند. آنچه این موتور جست وجو را محبوب و متفاوت کرده بود، این بود که براک هر جست وجو علاوه بر آدرس آن، توضیح مختصرک همر اړانه مې شد. موسسان باهو توانستند در طول يک سال بعد دو برابر سرمايه اوليه خود را دريافت کنند و په يک غول اينټرنتي تبديل شوند. در همان سال ۱۹۹۴ وب کرالر هم ارائه شد که اولین موتور جست وجوک کاملاً متنی در اینترنت بود یعنی براک نخستین بار تمام متن هر صفحه از وب را برای جست وجو علامت گذاری می کرد.

در سال ۱۹۹۶ در دانشگاه پرکلبی کالیفرنیا، پرنامه inktomi شروع به کار کرد. در ژوئن سال ۱۹۹۹ inktomi یک موتور جست وجوک داپرکتوری دارای تکنولوژې «استنباط مفهوم» را معرفي کرد. طبق گفته اين کمياني فناورې استنباط مفهوم از تجزيه و تحليل انساني استفاده مي کند و عادت های پکسانی را برای تحلیل کامپیوتری پیوندها، کاربردها و سایر الگوهای تشخیص سایت های محبوب تر و پرکارتر به کار می برد. جالب اینکه این جست وجوگر در سال ۲۰۰۳ به وسیله شرکت پاهو خریداری شد.

گوگل در سال ۱۹۹۷ در دانشگاه استنفورد به عنوان بخشبی از یک پروژه تحقیقاتی به وسیله «سرگنی برین» و «لری پیج» ساخته شد. این موتور جست وجو با استفاده از پیوندهای درونی، سایت ها را رتبه بندی می کند و به جست وجوک آنها می پردازد. در سال ۱۹۹۸ جست وجوگر MSN از شرکت مایکروسافت شروع به کار کرد که البته همراه با ویندوز که سیستم عامل اصلی بود، به کاربران معرفی شد. عرضه MSN سیستم عامل ویندوز یکی از مهم ترین دلایل موفقیت و پیشرفت این موتور جست وجوگر بود.

در همان سال ۱۹۹۸ جست وجوگر open Director هم شروع به کار کرد که طبق گفته این سایت جست وجوگر پادشده بزرگ ترین و کامل ترین دایرکتورک تنظیم شده به وسیله افراد در وب است که توسط انجمن جهانی ویرایشگران داوطلب متشکل از افراد علاقه مند به این تکنیک، ساخته شده و نگهدارک می شود.

جست وجوگر فایرفاکس به معناک روباه آتشین هم سرانجام یکی از آخرین و جدیدترین جست وجوگرهاک اینترنت است که با روشی ویژه به کمک کاربران آمده است. در مدت زمان کوتاهی که از عرضه فایرفاکس می گذرد، چنان جلب توجه کرده و پیشرفتی باورنکردنی داشته است که سال گذشته میلادی از طرف مجله معتبر PCWorld به عنوان بهترین نرم افزار دنیای کامپیوتر معرفی شد و توانست مدعیان مطرحی همچون گوگل و یاهو را پشت سر گذارد.

این در حالی است که امروزه استفاده از موتورهای جست وجوگر در اینترنت برای اکثر افراد به ویژه در ایالات متحده به یک عادت تبدیل شده است زیرا امریکا بیشترین تعداد کاربر اینترنتی را در جهان دارد و استفاده از اینترنت بدون موتورهای جست وجوگر بی معنا است. این دستاورد برای تکنولوژې که عمر آن ۱۵ سال بیشتر نیست، بسیار مهم و حائز اهمیت بوده و هم اکنون نیز روزبه روز در حال گسترش و پیشرفت است.

منبع : روزنامه اعتماد

http://vista.ir/?view=article&id=360713

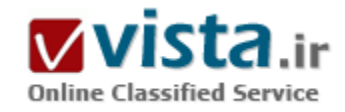

# جستجو در اینترنت آشنایی با موتور جستجوی «گوگل»

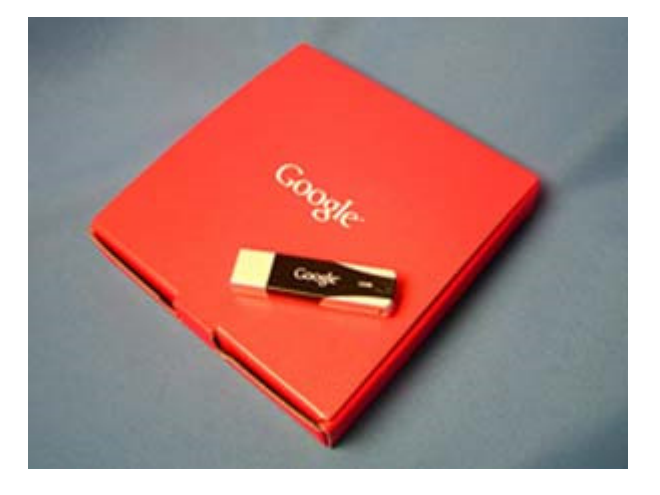

موتورهای جستجو ابزار اصلی بازیابی اطلاعات در اینترنت محسوب میشوند. آشنایی با موتورهای مختلف جستجو به منظور بازیابی سریع و صحیح اطلاعات و جستجوی رکوردهای مرتبط مطلوب و اجتناب از بازیابی رکوردهای نامرتبط، یکی از نیازهای اساسی استفادهکنندگان از اینترنت است. آنچه برای جستجوگران اینترنت اهمیت دارد، صرفهجویی در وقت آنان است. در این قسمت، موتورجستجو<sup>ی «</sup>گوگل» که یکی از قوېترین موتورهای جستجوی وب جهانی است، توضیح داده میشـود. «گوگل» با پوشش بیش از ۰۰۰/۹۲۰/۳۲۶/۱ صفحهء وب و سرعت بازیابی قابل قبول (در کمتر از ۵/۰ ثانیه)، در وقت جستجوگر صرفهجویی میکند و مدعی است که امکان جستجو به ۲۵ زبان مختلف دنیا را فراهم میکند. این موتور

> جستجو از طریق نشانی www.google.com قابل دسترسپی است. در زیر راهبردهای جستجو در «گوگل» شرح داده میشوتد. ۱. جستجو در عنوان صفحهء وب

عنوان صفحهء وب ممكن است عنوان مقاله، كتاب، نام شخص، سازمان، كالا، خدمات، شركت، دارو, و غيره باشد. براي انجام جستجو در عنوان، در خانهء خالي مخصوص جستجو ابتدا كلمات "allintitle" به معني «تماماً در عنوان» (بدون فاصله بين كلمات) و بعد ازآن, نشانهء دونقطه «:» را بدون فاصله تايپ كنيد. اُنگاه با يك فاصله، موضوع موردنظر را در قالب كليدواژه تايپ كنيد و روک گزينهء "Goolgle Search" كليك يا اينتر كنيد. به عنوان مثال، اگر جستجوگری دربارهۥ ``abstracting'' اطلاعات بخواهد، برای آن که این عبارت در عنوان صفحات وب باشد، باید به این صورت عمل کند:

allintitle: abstracting

امکان استفاده از عملگرهای منطق بولی

عملگ AND

«گوگل» امکان جستجو با استفاده از عملگرهای منطقی بولی را فراهم میکند. از آنجا که جستجو در «گوگل» مبتنی بر باهمربودن واژه ها بعنی استفاده از عملگر AND مي∪شد، ديگر نيازې په تايپ اين عملگر نيست. مثلاً براي جستجوې عبارت \"resource sharing" در عنوان صفحات وب allintitle: resource sharing : بايد به اين صورت عمل شـود:

جستجوف عبارت

برای جستجوی عبارتی و همجواری واژهها از علامت نقل قول (") قبل و بعد از عبارت استفاده میشود. توجه داشته باشید که بین این علامت و واژههای ابتدا و انتهای عبارت هیچ فاصلهای نباشد. برای جستجوی عبارت قبل با این شیوه، کافی است که قبل و بعد از آن فقط علامت نقلقول (") گذاشته شود:

"allintitle: "resource sharing

البته ميټوان قبل از واژههايي که بعد از اولين واژه ميآيند، علامت بعلاوه (+) به معني And را بدون فاصله تايپ کرد تا آنها را با هم جستجو کند، ولي نيازې په اين علامت نيست.

allintitle: resource +sharing

علامت (+) کاربردهای دیگری هم دارد که در زیر توضیح داده میشود:

«گوگل» واژهها و حروف عام را به عنوان واژههای غیرمجاز میشناسد و بطور خودکار واژههایی مانند about، how، where، what، اعداد یك رقمی و تك (٩-١)، فعلهاي كمكي مانندة was، are، حروف A-Z به صورت تك و تنها، حروف اضافه و تعريف و ربط مانند in، on، an، a، at و غيره را ناديده میگیرد، زیرا این واژهها بندرت به اخصشدن جستجو کمك میکنند و بطور چشمگیری باعث کاهش سرعت در بازیابی اطلاعات میشوند. بنابراین، برای گنجاندن واژههای غیرمجاز مثل واژههای بالا در فرآیند جستجو، از علامت بعلاوه (+) قبل از آنها استفاده كنید. توجه داشته باشید که قبل از علامت بعلاوه (+) حتما فاصله باشد و بین آن و واژهء بعد فاصله نباشد. همچنین میتوان درجستجوهاک عبارتی از علامت بعلاوه استفاده کرد. به مثالهای زیر توجه کنید:

allintitle: +what +is "intellectual property"

allintitle: "World War +I" german

allintitle: +where +is Iran

allintitle: "Episode +I"

allintitle: +about dazel

«گوگل» هایفن (علامت خط تیرهء بین کلمات)، ممیز، نقطه، علامت مساوی و آپوستروف (`) را به عنوان متصلکنندههای (رابطهای) عبارتی میشناسد. مثلاً "mother-in-law" یك عبارت محسوب میشود، حتی اگر سه واژهء آن در نقل قول نیامده باشد. برای بازیابی آن میتوان از علامت (") در ابتدا و انتهاک عبارت نیز استفاده کرد. به نتایج جستجو در مثالهاک زیر توجه فرمایید؛ خواهید دید که رکوردهاک بازیابیشده تقریباً مشابه هستند.

allintitle: mother-in-law

allintitle: "mother +in law"

allintitle: self-determination

oR عملگر allintitle: "self determination"

برای چستچو با استفاده از عملگر OR به منظور بازبایی هر کدام از واژه ها، باید این عملگر را با چروف بزرگ تایپ کرد. اگر چستجوگری بدنبال صفحاتی باشد که واژه، "library" یا "libraries"در عنوان آنها باشد، باید به این صورت عمل کند:

allintitle: library OR libraries

به خاطر داشته باشید که برای جستجوی مفرد و جمع واژهها از عملگر OR استفاده شود. به تعبیر دیگر، اگر به دنبال صفحاتی هستید که مفرد یا جمع واژهای در عنوان آنها باشد باید از عملگر OR استفاده نمایید. «گوگل» دقیقاً واژهای را که شما تایپ مینمایید جستجو میکند. بنابراین برای بازبایی مشتقات، مفرد با جمع واژهها با مترادفهای آنها، از این عملگر استفاده کنید:

allintitle: iran OR iran's OR Iranian OR Persian OR persian's

عملگر NOT

برای جستجو با استفاده از عملگر NOT به منظور بازیابی نکردن یك یا چند واژه, باید قبل از واژههایی که نمیخواهید بازیابی شوند، علامت منها (-) را بدون فاصله تاب كنيد. البته مطمئن شويد كه قبل از علامت منها فاصله باشد. مثلاً براي جستجوي صفحاتي كه واژهء "Persia" در عنوان آنها باشد، ولبي واژهء ``Persian''يا ``Iran'' در آنها نباشد، بايد به اين صورت عمل كنيد:

allintitle: Persia -iran -persrsian

هدف از جستجو در عنوان صفحات وب كاهش ريزش كاذب اطلاعات و حذف ركوردهاي نامربوط است. اگر در مورد موضوع مورد علاقه ركوردي پيدا نشد، کلماتی را که دربارهء اطلاعاتی ندارند، حذف کنید تا جستجو عامرتر شود و جامعیت جستجو بالا برود. اگر باز هم چیزی پیدا نشد، عبارت "allintitle" را حذف کنید تا هرجا که واژه یا واژههای موردنظر به کار رفته، بازیابی شود. بدیهی است که در جستجوی ساده و خارج از عنوان صفحات وب نیز تدوین راهبردهای جستجو، اعم از جستجوی عبارتی و همجواری واژهها یا جستجو با استفاده از عملگرهای بولی به شیوهای که برای عنوان به کار میرفت، ممکن خواهد بود. مثال:

And "Resource Sharing" .)

**T. OR Library OR Libraries** 

r.NOT Persia -iran -persian

۱. جستجو در نشانی سایت وب «بوآرال»

منظور از این قسمت آن است که اگر جستجوگری دنبال نشانی سایت وبهایی باشد که واژه، نام شخص یا سازمان، علامت یا نام اختصاری خاصی در آنها به کار رفته از این راهبرد استفاده کند. برای انجام عمل جستجو در نشانی سایت وب (یوآراِل)، در خانهء خالی مخصوص جستجو ابتدا عبارت "allinurl" (به معنى «تماماً در نشاني سايت وب») را بدون فاصله، و بعد از آن نشانهء دونقطه (:) را بدون فاصله تايپ كنيد. سپس با يك فاصله، واژه، نام، علامت يا نام اختصاري موردنظر را تايپ و روي گزينهء "Google Search" كليك يا اينتر كنيد. مثلاً اگر جستجوگري به دنبال نشانبي سايت وٻھايي است که واژه، "Irandoc" در آنها به کار رفته، بايد به اين صورت عمل کند:

allinurl: irandoc

#### عملگ AND

«گوگل» امکان جستجو با استفاده از عملگرهای بولی را برای جستجو در نشانی سایت وبرا نیز فراهم می¢ند. جستجو در این قسمت نیز مبتنی بر بودن AND است. بنابراین، دیگر نیازی به تایپ این عملگر نیست. مثلاً اگر جستجوگری بدنبال نشانی سایت وبهای دانشگاهی ایران است، باید به این صورت عمل کند:

allinurl: ac ir

جستحوي عبارت

برای جستجوی عبارتی و همجواری واژهها یا علائم و نامهای اختصاری باید از علامت نقل قول (") در قبل و بعد از آنها استفاده شود. توجه کنید که بین علامت و واژهها یا نام اختصاری، در ابتدا و انتها هیچ فاصلهای نباشد. برای جستجوی آدرس سایتهای دانشگاهی ایران کافی است که قبل و بعد از آن علائم مانند مثال پیشین، علامت (") بگذارید:

"allinurl: "ac ir

عملگر OR

برای استفاده از عملگر OR به منظور بازیابی هر کدام از واژهها یا علائم و نامهای اختصاری، باید این عملگر را با حروف بزرگ تایپ کنید. اگر جستجوگرک بدنبال سایتهایی است که واژهء Iranian یا Iranian در آدرس آنها باشد، باید به این صورت عمل کند: allinurl: iran OR Iranian

عملگر NOT

برای جستجو با استفاده از عملگر NOT به منظور حذف یك واژه یا علامت اختصاری، باید قبل از واژه یا نامهایی كه نمیخواهید بازیابی شوند، علامت منها (-) را بدون فاصله تایپ کنید. مثلاً برای جستجوی آدرس سایتهایی که علامت ``ac.ir' در آنها به کار رفته، ولی علامت ``ut'' در آنها نباشد، به این صورت عمل کنید:

allinurl: "ac.ir" -ut

امکان جستجو در سایت بخصوص

«گوگل» امکان جستجوک موضوع در یك سایت وب خاص را فراهم میکند. مثلاً اگر جستجوگری به دنبال صفحاتی است که واژهء "Indexing" در عنوان آنها و نشانی سایت وب آنها هم www.ala.org باشد، ابتدا باید موضوع یا واژههای موردنظر را با هر رابطهای که میخواهد اعم از روابط بولی با استفاده از عملگرها، جستجوک عبارتی، یا جستجو در عنوان مشخص کند، سپس بعد از یك یا چند فاصلهء خالی، نشانی سایت موردنظر را بعد از عبارت (site) به شکلی که در زیر بیان میشود، تایپ نماید و موضوع موردنظر را در آن جستجو کند:

allintitle: indexing site: www.ala.org

همچنین «گوگل» امکان عدم جستجو در یك سایت خاص را فراهم میکند. در مثال قبل کافی است که قبل از عبارت ``site'′لك علامت منها (-) بدون فاصله بگذارید؛ یعنی بگویید که در مورد موضوع ``Indexing'' در سایت مذکور جستجو نکند:

allintitle: indexing –site: www.ala.orgء) همچنین امکان بازبایی سایتهایی را که نشانی سایت وب بك شخص، دانشگاه با سازمان و غیره را آوردهاند و به آن پیوند شدهاند فراهم میکند. برای پیبردن به این موضوع ابتدا واژهء link، و بعد از آن نشانهء دو نقطه (:) سپس نشانی سایت دلخواه را تایپ و اینتر کنید؛ خواهید دید که چه سایتهایی به آن سایت پیوند شدهاند. مثلاً اگر بخواهیم بدانیم که چه سایتهایی نشانی سایت وب مرکز اطلاعات و مدارك علمی ایران ( www.irandoc.ac.ir ) را در صفحهء خانگی خود گنجاندهاند و به آن پیوند شدهاند، باید به این صورت عمل كنيد:

link: www.irandoc.ac.ir

جستجوك سايتهاك مشابه

«گوگل» امکان بازیابی سایتهای مشابه (مرتبط به( یك سایت را فراهم میكند. برای این كار ابتدا واژهء related، و بعد از آن نشانهء دونقطه (:) را بدون فاصله تایپ کنید. سپس نشانی سایت موردنظر را تایپ و اینتر کنید، پاروک عبارت Google Search کلیك بزنید. مثلاً اگر جستجوگری به دنبال نشانی سایتهایی باشد که مشابه (مرتبط به) آدرس www.oclc.org هستند، باید به این صورت عمل کند:

related: www.oclc.org

بازبايي معناي واژه از طريق «گوگل»

«گوگل» قابلیت مطابقت واژه یا واژهنامه را دارد. هنگامی که واژه یا واژههایی جستجو می شوند، پس از انجام جستجو و بازیایی اطلاعات، همان واژه یا واژهها یا عبارت در و در حالتی که زیر آن خط کشیده شده و فرامتن است, در زیرمنوک جستجو میآید و اگر روک آن کلیك کنید، بطورخودکار به سايت وب www.dictionary.com وصل ميشود و معناي واژه را ارئه ميکند. اگر واژهاي غلط تايپ شود، «گوگل» شکل درست واژه را ميآورد و مېپرسد که آیا شما منظورتان همین است؟ اگر بعد از آن واژه، علامت ستاره (×) بگذاریم، «گوگل» با همان صورت جستجو مېکند که ممکن است رکوردی بازیابی شود. اما زیرمنوی جستجو صورت کامل واژه را میآورد و سوءال میکند که آیا منظور شما همین است؟ اگر چنین باشد میتوان واژه را کامل کرد و یا روک آن قسمت کلیك کرد تا آن را جستجو کند. اگر واژه خیلی کلی باشد، نزدیكترین حالت را میآورد و بعد جلوک آن مېنويسد More؛ يعنيي مشـابههاې ديگرې هم وجود دارند که مېتوان آنها را هم ديد.

امکان استفاده از حروف کوچك و بزرگ

در «گوگل» بزرگ یا کوچك کردن حروف فرقی ندارد. تمام حروف بدون توجه به این که شما آنها را چگونه تایپ میکنید به عنوان حروف کوچك در نظر گرفته ميشوند. مثلاً جستجوي ``george washington ''، `` George Washington′'، ``gEoRge wAsHinNgToN' نتايج مشابهي دارند. امکان جستجو در سایتهای دانشگاههای آمریکا

«گوگل» امکان جستجوی موضوع در سایت وب دانشگاههای مختلف آمریکا را فراهم میکند. برای این کار ابتدا در صفحهء خانگی «گوگل» روی عبارت "Advanced Search" كليك كنيد و سپس در صفحهء بعد روک عبارت "Universities" که در انتهاک آن صفحه آمده است كلبك كنيد؛ در فهرست تمام دانشگاه هاک آمریکا که به صورت الفبایی نمایش داده میشود، میتوان موضوع موردنظر را در هر دانشگاهی جستجو کرد. البته میتوان از طریق نشانی

http://www.google.com/options/universities.html مستقیماً وارد این قسمت شد و به جستجو پرداخت. به خاطر داشته باشید که راهپردهای جستجو دراین قسمت نیز مانند قسمتهای دیگر «گوگل» است، یعنی میتوان در عنوان یا نشانی سایت وب، یك موضوع خاص را جستجو كرد. امکان جستجو در سایتهای سازمانها و وزارتخانههای دولتی آمریکا«گوگل» همچنین امکان جستجو در تمام سایتهای سازمانها و وزارتخانههای دولتی آمریکا را که پسوند ".gov" یا ".mil" دارند فراهم میکند. برای جستجو در این قسمت پس از ورود به صفحهء خانگی «گوگل» و كليك كردن بر روي عبارت "Advanced Search" در صفحهء بعد، روي عبارت "U.S. Government" كليك كنيد تا اين قسمت فراخوانده شود؛ سيس په جستجوې پك موضوع در اين بخش پيردازيد. البته مېټوانيد از طريق نشانيي

http://www.google.com/unclesam مستقیماً وارد این قسمت شوید و به جستجو در این بخش بپردازید. بدیهی است که راهبردهای جستجو در این بخش نیز مانند خود «گوگل» است و میتوان در عنوان یا نشانی سایت وب سازمان یا وزارتخانه٬ خاصی به جستجو پرداخت.

برای جستجوی پیشرفته در «گوگل» اگر نخواستید از شیوهای که توضیح داده شد استفاده کنید، در صفحهء خانگی «گوگل» روی عبارت "Advanced Search" کلیك کنید، سپس در صفحهء بعد که میآید راهبردهای جستجوی خود را اعم از استفاده از عملگرهای بولی (که نیازی به تایپ ندارند)، تعداد رکوردهای بازیابیشده در هر صفحه برای نمایش، جستجو در عنوان یا نشانی سایت وب، انتخاب زبان، جستجو یا عدم جستجو در يك سايت خاص را مشخص كنيد.

، اهنمای «گوگا .»

«گوگل» یك راهنما دارد كه سایت وبها را بر اساس موضوع در ۱۶ ردهء موضوعی كلبی، طبقهبندک و سازماندهی كرده است. برای ورود به آن، با ورود به صفحهء خانگي «گوگل» روک عبارت "Google Web Directory" که در زيرمنوک جستجو آمده کليك کنيد، يا از طريق نشاني http://directory.google.com مستقيماً وارد اَن شويد و به جستجو در يك حوزهء موضوعي خاص بپردازيد. مثلاً اگر جستجوگري به دنبال اطلاعاتي درباره؛ "Music Therapy" است، باید پس از ورود به راهنمای «گوگل» روک عبارت "Art" کلیك کند و در صفحهء بعد، روک "Art Therapy" که یکی از ردههای فرعی "Art″ است، کلیك کند؛ سپس در صفحهء بعد براحتی دربارهء موضوع دلخواه خود یعنی "Music Therapy" رکوردهای موجود را مطالعه کند. اگر جستجوگرک دقیقاً نداند که موضوع موردنظرش در کدام ردهء موضوعی قرار میگیرد، چنانچه رده کلی آن موضوع را بداند، میتواند وارد آن مقوله شود و در همان جا به جستجوی عناوین یا نشانی سایت وبهای مربوط به موضوع خود بپردازید. در مثال قبل اگر جستجوگر دقیقاً نداند که "Music Therapy" زیر ردهء "Art Therapy" است، پس از کلیك بر روی ردهء "Art" از صفحهء راهنمای «گوگل», میتواند همان جا به جستجوک موضوع بیردازد و مشخص کند که هر جا عبارت فوق در عنوان آن است بازیابی شود؛ مانند:

allintitle: music therapy

استفاده از راهنمای «گوگل» و جستجو در ردههای موضوعی خاص موجب اخصگرایی و مانعیت (حذف رکوردهای نامربوط) در بازیابی اطلاعات، افزایش سرعت بازیابی و صرفهجویی در وقت جستجوگر می شود.«گوگل» معمولاً بخشبی از متن وب هر رکورد بازیابی شده را همراه با واژهء جستجو شده به صورت سپاه و پررنگ در زیر هر عنوان بازیابی شده میآورد که میتوان آن را مطالعه کرد و متوجه شد که مربوط است پا نامربوط.نکتهء جالب توجه دیگر این که اگر روی واژهء Cached که در زیر رکوردهای بازیابی شده می آید کلیك کنید، واژه یا واژههای بازیابیشده را در

متن صفحههای وب با رنگهای مختلف نشان می دهد تا مشخص شود که آن واژه با واژهها در کجای آن مدرك به کار رفتهاند.

علىرضا نوروزي

کارشناس ارشد کتابدارک و اطلاعرسانی

بخش کاوش، مرکز اطلاعات و مدارك علمي ايران

منبع : مركز اطلاعات و مدارك علمي ايران

http://vista.ir/?view=article&id=209690

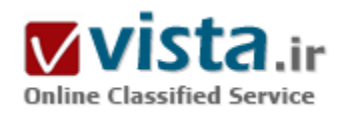

# جستجو در وب و……

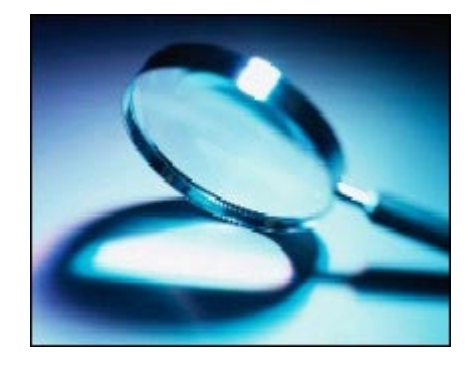

دور از ذهن نیست اگر انتظار داشته باشیم اینترنت برای هر سوال با موضوعی که به فکرمان خطور می کند جواب و پاسخی در خود داشته باشد البته که چنین است , خوشبختانه به همین منظور در اینترنت ابزارهایی هم طراحی گردیده اند تا ما را در مسیر جستجوی اطلاعاتمان یاری رساند که این ابزار ها اصطلاحا موتورهای جستجو نامیده میشود. شیوه کار بدین نحو است که شما ابتدا به سایت وب موتور جستجو وارد شده سپس در بخش نوار جستجو کلمات کلیدی خود را وارد ساخته و با فشردن کلید Enter از موتور جستجو میخواهید تا به دنبال اطلاعات درخواستی تان در پایگاه داده خود جستجویی را به انجام رسانده و پس از گذشت

> زمان اندکی جوابهای منطبق ما مورد پرس و جوی شـما را ارائه کند. اطلاعات را در اینترنت چگونه پیدا کنیم

پیدا کردن اطلاعات در اقیانوس اینترنت به ابزار جستجو نیاز دارد . خوشبختانه ابزاری به نام موتورهای جستجوگر (search engines) یا پایگاههای جستجوگر وجود دارد, كه با وارد كردن كلمه يا كلمات مورد نظر خود و زدن دكمهء search به احتمال زياد ميتوانيد اطلاعات مربوط به آن كلمه يا کلمات را پیدا کنید.

موتور جستجو در مقابل دایرکتوری

بعضی از پایگاههای جستجوگر با استفاده از برنامه های قدرتمندی به نام (( موتور جستجو)) که گاهی spider (دام انداز) , یا crawler (پابنده ) نامیده میشوند بطور خودکار به جستجو در وب می پردازند . بعضی از نمونه هاک چنین پایگاههایی شامل پایگاه Alta Vista (به نشانی http://www.altavista.com که از برنامه ای بنام ((Scooter)) بهره میگیرد , و پایگاه HotBot (به نشانی وب http://www.hotbot.com که از برنامه ای بنام برنامه ((Slurp The Web Hound)) بهره ميگيرد, است . موتورها با استفاده از يك برنامه كامپيوترې به منظور جستجوې اينترنت براې كليد واژه هایی که بر روک صفحه ها یا عنوانهای پایگاههای وب ظاهر میشوند کار می کنند. در مقابل , دیراکتوریهای وب, مانند یاهو (http://www.yaho.com) , فهرستهایی از پایگاههای وب هستند که بوسیله متخصصان گردآوری و در یك پایگاه داده ای (database) ذخیره میشوند. بعضی از موتورهای جستجوگر, مانند Exciteو(Lycos (http://www.lycos.com) Infoseek (http://www.infoseek.com http://www.excite.com)) امکانات موتورک خود را با خدمات دیرکتورک وب تکمیل می کنند

دستور زبان و عملگرهای بولی (Boolean)

این موتورها و دیرکتوریها برای خودشان امکانات و خصوصیات پیشرفته و قدرتمندی دارند, ۰ اما اکثر آنها از دستور زبانی مشترك (مانند استفاده از علامتهای جمع و تفریق ) به همراه عملگرهای بولی (۲) (AND NOT یا AND NOT) بهره می گیرند. برای این که با دستور زبان هر پایگاه جستجوگرې آشنا شوید به بخش help آن پایگاه مراجعه کنید . دستور زبان و عملگرهاې بولي به کاربران کمك مې کنند که نتایج جستجوې ویژه اې را بدست آورند. بعنوان مثال , فرض کنید مي خواهید اطلاعاتي دربارهء فیلمهاې علمي – تخیلي دهه ۱۹۵۰ بدست بیاورید. اگر در پایگاه جستجوگر فقط کلمه movies را تایپ کنید نتیجه , فهرستی نامحدود از فیلمهای سال ۱۹۲۰ گرفته تا برندگان فستیوال فیلم کن خواهد بود. اما اگر جستجوک خود را ماهرانه و و با استفاده از دستور زبان پایگاه جستجوگر و عملگرهاک بولی انجام دهید, میتوانید به فهرستی دست پابید که اطلاعات مورد نظر شما را ارائه میدهد.

بعنوان مثال , میتوانید از علامتهای گیومه دوتایی انگلیسی (``) برای یافتن صفحه هایی از وب بهره بگیرید که فقط شامل کلمات داخلی آن باشد . مثلا جستجو برای "^movies of the ۱۹۵۰″ فهرستی از پایگاههایی را ارائه خواهد داد که حاوی این عبارت است . اگر این فهرستنیز چنان طولانی باشد که براحتی نتوان نتیجه گرفت, میتوانید از علامتهای جمع (+) یا تفریق (-) برای کوچکتر کردن فهرست نتیجه بهره بگیرید. بعنوان مثال , با تایپ +science +fiction کاربران میتوانند نتیجه جستجو را فقط به صفحاتی کاهش دهند که حاوی کلمه های science و fiction ست , هر چند لزوما" ترتیب آنها همان نیست که ذکر کرده ایم . از سوک دیگر, اگر بخواهید فهرستی از پایگاههایی را ببینید که science را ذکر می کند اما fiction را ندارد, وارد کردن عبارت +science +fiction باعث خواهد شد که صفحات نامربوط از نتیجه جستجو حذف شود. سرانجام , اگر کسپ بخواهد همه صفحاتی را که بطریقی کلمه fiction را دارند ببیند میتواند fiction را بعنوان پارامتر جستجوی خود تایپ کند. علامت ستاره باعث خواهد شد که فهرستی از صفحاتی بیابد که حاوک کلمه fiction و همچنین کلمه هایی هستند که fictionally یا fictionally مملگرهاک بولی شبیه به علامتهای جمع و تفریق کار می کنند . بعنوان مثال, تایپ عبارت movies AND science AND fiction باعث خواهد شد که پایگاههایی فهرست شوند که حاوی هر سه این کلمات هستند, هر چند ترتیب آنها ممکن است به ترتیب ذکر شده نباشد . جستجو برای movies AND science AND fiction باعث

خواهد شد که فهرست بابگاههای حاوی کلمه های science و science بدون کلمه fiction ظاهر شود, عبارت science OR fiction فهرست همه صفحاتی را که یکی از این دو کلمه با هر دو را دارند نشان خواهد داد

امكانات جستجوك يايگاههاک جستجوگر

بسیاری از موتورها و دیرکتوریهای جستجوی وب خصوصیات مشابهی دارند اما بعضی از آنها امکانات متمایز دیگری نیز دارند.

یا هو : یا هو یکی از ابزارهای اصلی جستجو در وب از لحاظ تعداد استفاده کننده و سادگی کار است.

http://www.yahoo.com Alta Vista . استفاده از امكان refine در اين پايگاهِ جستجو باعث ميشود كه نتايج بطور خودكار در موضوعات مختلف مرتبط با كليد واژه هاک وارد شده قرار بگيرد. به عنوان مثال انتخاب امكان refine پيش از جستجوک +science +fiction باعث ميشود كه گروهها و طبقه های مختلفی در اختیار کاربر گذاشته شود تا از میان آنها انتخاب کند. شاید جستجو کننده بخواهد جستجو شامل کتاب و تلویزیون برای فیلمهای علمی – تخیلی دههء ۱۹۵۰ باشد و پایگاههایی که به فیلمهای مدرن اختصاص دارند از دامنه جستجو حذف شود . با حذف بعضی از موضوعات و درخواست برای بعضی دیگر چستجو سریعتر و قابل قبول تر خواهد شد.

http://www.altavista.com

Excite : این پایگاه بخشبی به نام Search Wizard دارد که شبیه به فرمان refine در Alta Vista عمل مبی کند.

http://www.excite.com

Infoseek : امکانات جستجوک مختلفی دارد . جستجو را میتواند به کشورها یا نواحی جغرافیایی خاصی محدود کند.

http://www.infoseek.com

HotBot و Lycos :دو پایگاه جستجوگرک هستند که کار با آنها ساده است . آنها به استفاده کنندگان کمك می کنند تا دقیقا داده هاک مورد نیاز خود را پیدا کنند.

http://www.lycos.com

http://www.hotbot.com

Goto :اگر یك جستجوک ساده و بدون نتایج نامربوط می خواهید پاسخ پایگاه جستجوگر Goto به نشانی وب http://www.goto.com است . کاربران میتوانند از علامتهای بولی و سایر علامتها بهره میگیرند اما در اینجا نیازی به چنین علامتهایی نیست . آنچه را میخواهید به انگلیسپی ساده تایب کنید, Goto به شما نتیجه را ارائه خواهد کرد.

بعنوان مثال جستجو برای •۱۹۵۰ science fiction movies of نتایج مورد نظرتان را ارائه خواهد کرد . با قرار دادن علامت ستاره بعنوان علامت ضرب پیش از هر کلمه , میتوانید تاکید خود را برای Goto مطرح کنید . بعنوان مثال تایپ عبارت movies+۲,۰\*fiction باعث میشود که اهمیت fiction دو برابر باشد . هنگام استفاده از چنین امکاناتی به باد داشته باشید که قبل از علامت ستاره از بك عدد اعشارک بهره بگیرید.

جستحوی گسترده وب با پایگاههای جستجو گر فراگیر

گشت زنبي در ميان ۳۲۰ ميليون صفحه وب جهان پهنا بدون موتورها و پايگاههاي جستجوگر(search engine) کار دشواري است . طبق بعضي از

بررسیها , ۷۵ درصد از کاربران راه خود را از طریق موتورهای جستجوگر با دیرکتوری وب (web directory) بیدا می کنند . بایگاههای جستجوگر بك فهرست بزرگ از بابگاههای وب را در اختیار دارند. با این حال بهترین بابگاههای جستجوگر حدود ۴۰ درصد از اطلاعات اینترنت را میتوانند بیدا کنند. يك راه وسيع تر كردن دامنه جستجو استفاده از پايگاههاي متاسرچ (metasearch) يا جستجوگر فراگير است. اين پايگاهها درخواست شما را بطور همزمان به چندین پایگاه جستجوگر می فرستند و سپس نتایج را در یك فهرست جامع ارائه می دهند. دهها پایگاه جستجوگر فراگیر بر روک وب وجود دارد اما اکثر آنها شبیه به هم کار میکنند . بسیاری از آنها از دستور زبان استاندارد پایگاههای جستجوگر (مانند قرار دادن + و – و سایر علامتها در جلوې کلمات مورد پرسش ) و عملگرهاې بولي (استفاده از AND و OR و OR براې ترکيب کردن کلمه هاې درخواستي ) بهره مي گیرند . برای اطلاعات بیشتر درباره دستور زبان این پایگاهها به بخش help آنها مراجعه کنید.

پایگاه جستجوگر فراگیر خود را انتخاب کنید پایگاههای جستجوگر از لحاظ زمان پاسخ دهی متفاوت هستند. بعضی از آنها, مانند پایگاه Surfy http://www.surfy.com)) به کاربران امکان می دهند که بطور همزمان ۴۰ پایگاه جستجوگر را مورد سئوال قرار دهند. نظر به این که چنین جستجویی میتواند وقت گیر باشد بعضی از پایگاههای جستجوگر فراگیر مانند (http://www.cyber۴۱۱.com) (۲۰۱۲ Cyber http://www.mamma.com )) و( Mamma (http://www.mamma.com) امكان محدود كردن زمان جستجو از چند ثانيه تا جند دقيقه را فراهم مي کنند . البته زمان کوتاهتر جستجو به معنیی فهرست نتیجه کوچکتر است .

Meta Crawler

این پایگاه از سال ۱۹۹۵ فعال بوده است و در حال حاضر یکی از پایگاههای جستجوگر فراگیر پرطرفدار است . این پایگاه به ۹ پایگاه اصلی جستجوې وب دسترسيي دارد .

http://www.metacrawler.com()

Cyber fill

از ۱۶ پایگاه جستجوی وب بهره می گیرد. امکان محدود کردن زمان جستحو را دارد .

Dogpile

به ۲۵ پایگاه جستجوی وب دسترسپی دارد . امکان محدود کردن زمان جستجو را فراهم می کند . دستور زبان آن بطور خودکار به دستور زبان یایگاهها ک جستجوک تحت پوشش ترجمه میشود.

Highway<sup>5</sup>

براک این که جستجو گستردگی زیادک نداشته باشد میتوانید از این پایگاه بهره بگیرید . به ۶ پایگاه اصلی جستجوک وب دسترسی دارد . امکان حذف پایگاه یاهو (Yahoo) از میان این ۶ پایگاه را دارد . (بسیاری از استفاده کنندگان پایگاههای جستجوگر وقتی از طریق پایگاهی چون یاهو به نتیجه نمی رسند به فکر استفاده از پایگاههای جستجوگر فراگیر می افتند).

رابطهای جستجوی متحد شده (( USI

USIها انواع دیگرک از پایگاههاک جستجو هستند. برخلاف پایگاههاک جستجوک فراگیر , USIها پایگاههاک جستجوک متعارف را بطور همزمان به کار

نمی گیرند. آنها فهرستی از بایگاههای جستجو را در خود دارند و کاربران میتوانند به دلخواه خود یك با چند بایگاه جستجو را انتخاب كنند و در صورت نتیجه نگرفتن پایگاههای دیگر را انتخاب کنند. به همین دلیل آنها را پایگاههای جستجوی ترتیبی می نامند . بسیاری از این پایگاههای جستجوی ترتيبي انواع مختلف پايگاههاي جستجو را گروه بندي مي كنند. بعنوان مثال صفحه جستجوي پايگاه All-In-One به نشاني ۱۲۰ (http://www.albany.net/allinone پایگاه را بصورت طبقه بندی شده در اختیار کاربران قرار می دهد. پایگاه جستجوی ترتیبی Beaucoup (به نشانی وب http://www.beaucoup.com حدود ۱۲۰۰ پایگاه جسـتجو را بصورت طبقه بندک شـده فراهم کرده اسـت .

WebTaxi

این پایگاه , ۱۵۵ پایگاه جستجوگر متعارف را در ۱۴ طبقه تقسیم بندی کرده است . با انتخاب هر طبقه میتوان یك جستجوی فراگیر انجام داد. http://www.webtaxi.com

iSleuth

اگر از بابگاههای جستجوگر معمولی مانند باهو با حتی بابگاههای جستجوگر فراگیر دیگر نتیجه نگرفته اید . این بابگاه را امتحان کنید . پیش از ۳۰۰۰ بخش جستجو دارد . پس از آن که کاربر یك اصطلاح مورد نظر خود را در جعبه اصلی جستجو تایپ کند, iSleuth فهرستی از پایگاههای جستجوک مناسب را به نمایش در می آورد . میتوانید این پایگاهها را به ترتیب امتحان کنید .

http://www.isleuth.com

با استفاده از پایگاههای جستجوگر فراگیر و USI راجتمال بیدا کردن داده های مورد نظر خود را بیشتر خواهید کرد.

یایگاههای جستجو گر تخصصی

پایگاههای جستحوگر تخصصی نتایج بهتری ارائه می دهند.

هر چه اینترنت بیشتر رشد می کند اطلاعات بیشترک در آن ذخیره میشود و یافتن آنها نیز دشوارتر میشود . پایگاههای جستجوگرک چون Alta Vista ویاهو سالهاست که با نمایه گذاری پایگاههای وب جهان پهنا به این مسئله پاسخ گفته اند . پایگاههای جستجوگر عمومی مانند باهو – هر چقدر خوب هم که باشند معمولا نتایجی ارائه می دهند که حتی با آنچه شما میخواهید نزدیك نیست . پایگاههای جستجوگر جدیدی برای حل این مسئله به وجود آمده اند که فقط پایگاههایی را می یابند که نیاز شما را برطرف می سازد. این پایگاهها حوزه هایی تخصصی دارند. باريك كردن مبدان جستجو

برای این که دربایید بایگاههای جستجوگر تخصصی چگونه کار می کنند فرض کنید می خواهیم کلمه I, Microsoft روی بك بایگاه جستجوگر عمومی و یك پایگاه جستجوگر ویژه تجارک جستجو كنیم . پایگاه جستجوگر عمومی تعداد زیادک رابط به موضوع كلی میكروسافت بدست می دهد. جستجوگر ویژه تجارک فقط رابطهایی را فراهم می کند که با جنبه هاک تجارک – تخصصی معرفی شده است .

در زیر تعدادی از نمونه های پایگاههای جستجوگر تخصصی معرفی شده است . پایگاه وب واژه نامه های OneLook صدها واژه نامه موجود در اینترنت – هم واژه نامه هاک عمومی و هم واژه نامه هاک تخصصی از شعر و موسیقی و بازرگانی گرفته تا پزشکی و علائم اختصارک – را جستجو می کند. نشانی وب این پایگاه بقرار زیر است :

http://www.onelook.com

کلمه اک را که می خواهید تعریف آن را به دست آورید در این پایگاه وارد کنید میتوانید مشخص کنید که در واژه نامه هاک عمومی , تخصصی , پا همه واژه نامه ها آن را پیدا کند. بر اساس نوع جستجویی که خواسته اید , OneLook فهرستی از پایگاههایی را می یابد که حاوی تعریف آن کلمه هستند. سپس میتوانید به منبع یا منابعی که می خواهید , مرتبط شوید.

پایگاه News Index برای کسانی که به اخبار علاقه دارند مناسب است . این پایگاه در سال ۱۹۹۶ تأسیس شد و به شما امکان می دهد که اخبار را از پیش از ۳۰۰ منبع خبری در سراسر دنیا جستجو کنید . نشانی وب این پایگاه به قرار زیر است :

http://www.newsindex.com

کلمه یا کلماتی را که میخواهید جستجو کنید. تایپ کنید تا همه مقاله هایی را که حاوی آن کلمه یا کلمات است پیدا کنید . این پایگاه فهرستی از پیوندگاهها (link) را می پابد که دارای مقاله یا مقالاتی حاوی کلمه مورد نظر شما هستند. در این فهرست , عنوان مقالات نیز می آید . با تقه زدن روی پیوندگاه , پایگاه News Index شما را به پایگاه حاوی مقاله مورد نظرتان می برد . اگر در جستجوی اطلاعات چندرسانه ای باشید پایگاه Scour.Net را امتحان کنید . نشانبی وب این پایگاه بقرار زیر است :

http://www.scurnet.com

پایگاه Scour.Net در پایگاههای جند رسانه ای در اینترنت بدنبال صدا, ویدئو, یا تصویر می گردد و در پی آن فهرستی از فایلها را به همراه منبع آن ارائه مي دهد. روې پيوندگاه هر کدام که تقه بزنيد , Scour آن فايل را بطور خودکار به اجرا در مي اورد .

http://vista.ir/?view=article&id=209901

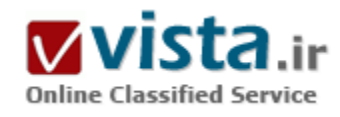

# جستجو ي وب بطور کار آمدتر : رهنمودها، فنون و راهبردها

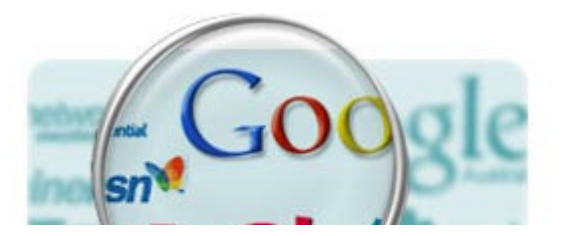

جستجو آسان است، اما یافتن چیزی که شما جستجو می کنید، بعضی اوقات می تواند مشکل باشد. به امید خدا، توصیه های زیر جستجوی وب بعدی شما را آسان خواهد ساخت.

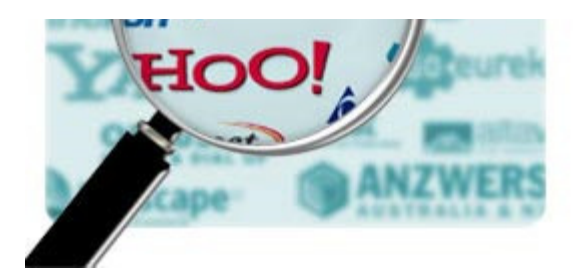

●آیا شما واقعا به وب نباز دارید؟

قبل از استفاده از وب،به منظور جستجوی اطلاعات، شما باید به خود پاسخ دهيد، آيا وب مناسب ترين رسانه براي يافتن اطلاعات است. شما مي توانيد در همسایگی خود یک مغازه گل فروشی را با استفاده از آگهی های چاپ شده محلی به جای استفاده از وب سریعتر پیدا کنید. و بعضی اوقات یک کتابخانه می تواند به شما بهتر پاسخ دهد، حتی جوابهای جامع تر نسبت به وب. به هر حال

دربیشتر موارد، بهترین و سریع ترین راه برای یافتن اطلاعات، جستجو در وب است. به طور واضح، اولین چیزی که برای جستجوی وب نیاز دارید، یک رایانه با دسترسی به اینترنت است.در حقیقت، قبل از شروع جستجو، باید تصمیم بگیرید از کدام مرورگر قصد دارید، استفاده کنید. برای یادآوری، یک مرورگر، طبق تعریف WhatIs.com برنامه ای است " که روشبی برای دیدن و تعامل روی شبکه گسترده جهانی فراهم می کند." شما می توانید از یک مرورگر رایج مانند Explorer، Netscape، Mozilla یا Opera استفاده کنید،یا می توانید از یک مرورگر جانشین استفاده کنید. مد نظر من در اینجا: Avant Browser است. توجه داشته باشید، بعضی از مرورگرها سریع تر عمل می کنند یا گزینه های بیشتری دارند. می توانید این مرورگرها را از وب سایت هاک شرکت هایشان منتقل کنید.

●ایزارهای جستحوی وب

تعدادی ابزارهای جستجوی قابل دسترس وجود دارد: موتورهای کاوش۴، راهنماهای موضوعی/ کتابخانه های مجازی۵، پایگاههای وب نامرئی(عمیق)۶ ، ابرموتورهای کاوش۷ و غیره.موتور کاوش، پایگاه قابل جستجوی کلید واژه ای از فایل های اینترنت است، که از یک برنامه نرم افزاری برای جستجوی پیوسته وب استفاده می کند و سپس نتیجه اطلاعات، نمایه و ذخیره می شوند. از انواع موتورهای کاوش می توان موارد زیر را ذکر کرد:

Google™ (™ Google نشان تحارک شرکت به ثبت رسیده Google است.)

AlltheWeb

**MSN** 

Teoma

AltaVista

WiseNut

راهنمای موضوعی (راهنمای وب)، مجموعه قابل جستجواز صفحات گردآوری شده وب، که بوسیله ویراستارهای انسانی درون طبقه های موضوعي قرار مي گيرند و به صورت سلسله مراتبي انتخاب و سازماندهي مي شوند. کتابخانه مجازې، يک راهنماې وبي است که شامل پیوندهای گزینشی بسیار هستند، که اکثرا توسط کتابداران انتخاب شدند. راهنماهای وب بخش های بسیار کمی از وب را پوشش می دهند. اما استفاده از آنها نتایج بسیار مرتبطی را به همراه خواهد داشت. بزرگترین راهنماهای وب، چند میلیون صفحات را در مقایسه با بیلیون ها صفحات

نمایه شده بوسیله تعداد زیادی از موتورهای کاوش، نمایه می کنند. به خاطر داشته باشید، راهنماهای وب، شبیه موتورهای کاوش به طور مستقيم وب را جستجو نمي كنند. در عوض آنها پايگاههاي اطلاعاتي صفحات وب نمايه شده خود را جستجو مي كنند. همچنين، آگاه باشيد كه راهنماها ممکن است روزآمد نباشند. در حقیقت تعدادی از موتورهای کاوش، ابزارهای جستجوی دوگانه هستند، زیرا آنها هم موتور کاوش و هم راهنماهای وب هستند. برای مثال GoogleTM، بوسیله طرح راهنمای باز تقویت شده است، یک موتورکاوش و یک راهنما دارد.تعدادی از راهنماهای وب که به طور گسترده استفاده می شوند، عبارتند از: Google™ Directory Open Directory Project (ODP) Yahoo! Zeal **JoeAnt** Gimpsy کتابخانه مجازی عمومی شامل: Librarians $8# \cdot 79$ ; Index to the Internet **INFOMINE** Internet Public Library The WWW Virtual Library **Internet Scout Project BUBL Link** اصطلاح وب نامرئي (عمیق)، مجموعه اې از اطلاعات پیوسته (online) ذخیره شده در پایگاههاې اطلاعاتي قابل دسترسي روې وب است، اما بوسـیله موتورهاک کاوش سـنتـی نمایه نمـی شـوند.نمونه هایـی از پایگاههاک اطلاعاتی مهم وب نامرئی : ProFusion Invisible-web.net Complete Planet Resource Discovery Network direct search (Gary Price)ابرموتورکاوش (همچنین به عنوان ابرخزنده یا موتور چند رشته ای)، یک ابزار جستجو است، که پرسش شما را به طور همزمان به چندین موتور کاوش، راهنماهای وب و بعضی مواقع به اصطلاح وب نامرئی می فرستد. بعد از گردآوری نتایج، ابرموتورکاوش پیوندهای تکراری را حذف می نماید- بر طبق الگوریتم خود- نتایج در درون یک فهرست یکپارچه ترکیب و رتبه بندی خواهد شد. به همین دلیل بیشتر

ابرموتورهای کاوش تنها پیش از ۱۰ تا ۲۰ نتیجه از هر موتورکاوش را نشان می دهند. شما می توانید نتایج خوبی را انتظار داشته باشید. اما آگاه باشید که، تعدادی از موتورهای کاوش و راهنماهای وب شیوه های جستجوی پیشرفته را حمایت نمی کنند- مانند علامت نقل قول برای محدود کردن عبارات یا عملگرهای بولین- زمانی که از این شیوه ها استفاده می شود، نتیجه ای از این موتورهای کاوش در فهرست نتایج ابرموتورهای کاوش ظاهر نخواهد شد.

به خاطر بسپارید، ابرموتورهای کاوش، پایگاههای اطلاعاتی خود را نگهداری نمی کنند و بنابراین نمی توانند مجوزهای وب سایت را قبول کنند.بهترین ایرموتورهای کاوش عبارتند از:

**ez**YFind

Vivisimo

InfoGrid

Infonetware

iBoogie

یک نوع خاص ابرموتورکاوش، " جستجوی سودمند۸" ( همچنین برنامه های جستجوی رومیزی۹ یا نرم افزار جستجوی سرویس گیر ثانویه۱۰ نامیده می شود) است. بر خلاف ابر موتورهای کاوش مبتنی بر وب که در بالا فهرست شده اند، برنامه های جستجوی رومیزی، برنامه های نرم افزاری هستند که شما به رایانه خود منتقل می کنید. عمومی ترین آنها موارد زیر می باشند:

Copernic

Arrow Search

SearchRocket

WebFerret

ProtoSearch

ابرموتورکاوش، ابزارهای عالی هستند، اما آنها نیاز به موتورهای کاوش را رفع نمی کنند.کدام ابزار جستجو را باید انتخاب کنید؟

● اگر شما در حال جستجوی اطلاعات خاصی هستید، از موتورهای کاوش استفاده کنید.

· اگر شما در حال جستجوک یک واژه مبهم یا منحصر به فرد هستید، یا اگر شما می خواهید یک تحلیل دقیقی از آنچه خارج از یک موضوع خاص است، بسازید، پس از ابرموتورهای کاوش استفاده کنید.

● اگر شما در حال جستجوک اطلاعات عمومی روک موضوعات عام هستید، از راهنماهاک موضوعی(وب) استفاده کنید.

● اگر شما در حال جستجوی اطلاعات علمی هستید، از کتابخانه های مجازی استفاده کنید.

· اگر شما در حال جستجوک آخرین اطلاعات یا برای تغییر پویای فهرست مطالب مانند، آخرین خبرها، راهنماهای دفتر تلفن، دسترسپی به زمان پروازهای هوایی و غیره هستید، پس از پایگاههای تخصصی(نامرئی یا وب عمیق) استفاده کنید.هزاران موتورهای کاوش، صدها ابرموتورهای

کاوش و دوجین راهنماهای وپ و پایگاههای تخصصی وجود دارند. انتخاب درست ایزار جستجو- از شروع- می تواند تفاوت بین یک جستجو موفق و یک تجربه مأیوس کننده را سبب شود.

#### ●قبل از شروع جستجو

آسان ترین روش برای یافتن اطلاعات، زمانی است که شما آدرس اینترنتی صفحه وب یا URL ( نشانی جهانی مدرک۱۱) را می دانید، مانند آدرس اینترنتی Fortune Magazine در http://www.fortune.com . شما می توانید این آدرس ها را روک کارتهاک تجارک، تلویزیون تجارک یا روزنامه ها پیدا کنید. به سادگی URL را در جعبه آدرس مرورگر تایپ کنید و کلید < enter> در رایانه شخصی (PC) یا <return> در رایانه مکنتاش (Mac) فشار دهید.آگاه باشید که در بیشترمرورگرها، نباید " http://" یا حتی " www" قبل از نام حوزه حتما تایپ کنید. می توانید به آسانی به یک سایت، با تاپپ نام حوزه مانند " Sony.com" دسترسپی پابید،پادداشت ویژه: دقت کنید، زمانی که یک URL طولانی را از یک پیام پست الکترونیکی یا از بعضي وب سايت ها copy و paste مي كنيد. URL هايي كه به دو خط محدود مي شـوند، يک شـکاف بين آخرين کاراکتر از اولين خط و اولين کاراکتر از دومین خط ایجاد می کنند. در ابتدا، شکاف را copy و سپس آن را در خط آدرس مرورگر paste کنید.بعضی وقتها، ممکن است آدرس URL را ندانید، اما... شما می توانید آن را حدس بزنید. اغلب شرکتها در نامشان، نشانه اختصاری یا نام اختصاری به دنبال " .com" استفاده خواهند کرد، مانند ibm.com یا apple.com. همین کار برای مؤسسات آموزشپی ( اضافه کردن پسوند " .edu" ) یا مکانهای دولتی ( اضافه کردن پسوند " .gov" ) درست است، بنابراین هر زمان یک URL را نمی دانید، سعی کنید آن را حدس بزنید. یا اگر URL را نمی دانید، باید آن را بوسیله جستجوی اینترنتی بیابید. در بعضی موارد، یک جستجوک ساده بر روک نام یک سازمان در اکثر موتورهای کاوش، شما را به طور مستقیم به وب سایت مورد نظرتان خواهد رساند.

رهنمودهایی برای جستجوی هوشمندتر:

•خواندن صفحه " Search tips" يا " help" در موتورهاي كاوش، قبل از استفاده از يک ابزار كاوش. به طور عجيبي، بيشتر وقتها شما لينک "Search tips" را روف صفحه " Advanced search" یا روف " results page" بیدا خواهید کرد. با این وجود، به طور منظم رهنمودهای جستجو را بررسپی کنید، زیرا قوانین اغلب تغییر می کنند.

• مشترک پسند سازی خروجی نتایج. از صفحه " preferences" موتورهای کاوش استفاده کنید. بعضی از ابزارهای کاوش به شما اجازه می دهند، ارزش ها را بااستفاده از۳ گزینه به شرح زیر انتخاب کنید:

The total results per page; usually ۱۰ by default (select the maximum-often ۱۰۰●)نتایج کل هر صفحه، معمولا با ۱۰ پیش فرض (ماکزیممر۔ اغلب١٠٠- ١١ انتخاب كنيد).

•The search tool&# • ۳۹;s timeout- select the maximumوقفه ابزار كاوش- ماكزيمم را انتخاب كنيد.

● The search depth- select maximum"عمق جستجو- ماكزيمم را انتخاب كنيد.يا اطمينان ذخيره كنيد "search preferences" با "settings" جديد را برای زمانی که قصد دارید از ابزارهای کاوش استفاده کنید. همچنین، تنظیم مرورگری که مورد قبول وعلاقه شما است.رهنمودهایی برای اینکه جستجوک خود را سریع تر کنید:اگر شما در حال جستجوک اطلاعات هستید و علاقمند به گرافیک هاک روک صفحه نیستید، turn off or disable

ı, qraphics را سنبد. همچنین می توانید صداها، انیمیشن، Java، JavaScript و غیره را خاموش کنید. برای آموزش، دکومانتاسیون مرورگر خود را سنبد. اگر شما تصمیم به نگه داشتن گرافیک ها دارید، می توانید در صفحه "heavy" کلید <stop> را در مرورگر فشار دهید، فورا بعد از دیدن متن و پیشاپیش گرافیک ها به طور کامل بارگذاری می شوند.رهنمودهای بیشتر:

•بیشتر ابزارهای کاوش، غیرحساس به بزرگی و کوچکی حروف هستند، منظور اینست که می توانید پرسش-تقاضا جستجو خود را- از طریق تایپ همه لغات – حتی نامهای کامل، به شکل حروف کوچک در متن نوشته شـود.

• اگر پرسش طولانی بود، پیشتر چعبه های جستجوی ایزارهای کاوش، خیلی بزرگ نیستند، پناپراین نمی توانید تمام پرسش را پینید. پرسش را در یک واژه پرداز مثلا Notepad بنویسید و سپس داخل جعبه جستجو ▪ بعضی از ابزارهای کاوش، گزینه ای به نام "search pages" (ب™Google) یا "related pages" (بAltaVista و Teoma) را پیشنهاد می دهند. روک گزینه اک که ، نتایج مرتبط به صفحه اک که مورد علاقه شما را نشان خواهد داد، کلیک کنید.

▪ تعضی وقتها موتورهای کاوش یک عملکرد به نام "see more hits/results/pages from the same domain" دارند. بعضی وقتها می تواند مفید باشد.

▪ همچنین، بعضی ابزارهای کاوش، مانند ™Google ، به شما اجازه می دهد، ترجمه انگلیسی صفحه نتایجی که با یک زبان بیگانه نوشته شده، ببنيد. اگر بخواهيد يک صفحه وب را ترجمه کنيد و آدرس URL را مي دانيد، مي توانيد از Systran، Fagan Finder يا alphaWorks (IBM) استفاده کنید. به خاطر داشته باشید، انتظار نداشته باشید، ترجمه هاک کاملی بدست آورید، زیرا به ندرت اتفاق می افتد.

▪ جستجوی صفحات با یک زبان خاص؟ بعضی از موتورهای کاوش ( Google™ ، وGoogle™ و غیره) صفحه جستجوی پیشرفته دارند، که اجازه می دهد زبان مورد نظر خود را از کرکره عمودک انتخاب کنید.

-اگر واژه هاک جستجو، شامل حرف هایی که در الفباک انگلیسپی وجود ندارند، باشد، مانند"e" – "ë" با لهجه تیز- یا "ü" – "ü" با ادغام دو حرف صدادار- ( مثال fiancé) (München)، ازKünchen) (میانجی نهایی موتور کاوش۱۲) استفاده کنید، که به شما اجازه می دهد از حرفهای ویژه در تعدادی از موتورهای کاوش استفاده کنید. این مورد یک اختلاف بزرگ ایجاد می کند، زیرا جستجو برای لغت Munchen در ™Google ب، ۵۷۰۰۰۰ نتیجه می دهد، در حالی که برای لغت München- " با ادغام دو حرف صدادار- ۵۱۷۰۰۰۰۰، تقریبا ۱۰ برابر بیشتر نتیجه می دهد. پس بیائید جستجو را شروع کنیم:بیشتر ابزارهای کاوش می توانند با استفاده از کلید واژه ها جستجو شوند. راهنماهای وب و پایگاههای وب نامرئي، همچنين بوسيله مرور سريع مقوله هاي اصلي و مقوله هاي فرعي جستجو شوند. براي مثال با يک موتور کاوش عمومي مانند Google™ شـروع مـي کنيم.قبل از تايپ کليد واژه ها، زمان بگيريد و لغات مربوط را جسـتجو کنيد. سـپس فهرسـتي از واژه هاک جسـتجو تهيه کنيد. آنها را پشـت سرهم بنویسید. چند ثانیه های جستجو می تواند دقایق یا ساعتهای بازیابی نتایج غیر مرتبط را برای شما ذخیره کند.

توصیه برای جستجوی بهتر:

• انتخاب واژه های توصیفی

• استفاده از دسته کم دو کلید واژه

▪ قرار دادن مهمترین لغات یا عبارت در ایتدا

• هر وقت دو با بيشتر از دو لغت وجود داشته باشد، با نظم دقيقي لغات را با استفاده از علامت نقل قول (" word۱word۲") محدود كنيد، مثال "United States". اگر از یک عبارت طولانی تر استفاده کردید، نتایج دقیق ترک بدست خواهید آورد. به هر حال با یک عبارت خیلی طولانی، ممکن است نتیجه ای بدست نیاورید. بعضی از موتورهای کاوش اجازه می دهند، گزینه "phrase" را در کرکره عمودی، روی صفحه جستجوی پیشرفته، انتخاب کنید یا می توانید آن را در جعبه جستجوی عبارت ویژه تایپ کنید، بنابراین نباید از علامت نقل قول استفاده کنید.

• زماني ممكن است از كليد واژه هاي منحصر به فرد، كمياب با غير عادي استفاده كنيد. كليد واژه هاي كمياب تر/ ميهم با كمتر عادي، نتايج كمتر و مرتبط ترک خواهد داد.

• استفاده از اسـم ها و مفعول ها به عنوان كليد واژه. از " واژگان غير مجاز١٢" مانند "what"، "where"، "the"، "in"، "and" و غيره استفاده نكنيد. بیشتر ابزارهای کاوش آنها را نادیده می گیرند. اگر شما مجبور هستید از یک واژه غیر مجاز برای نشان دادن در نتایج استفاده کنید، عملگر ضمنی بولين يعني "+" را در جلوې آن لغت بكار ببريد. عملگرهاې بولين استاندارد AND، OR، NOT ( يا ANDNOT)، NEAR، BEFORE، AFTER هستند، و از منطق بولين يعني " (پرانتز)" براي ساختن پرسش هاي پيچيده استفاده مي شود. عملگرهاي ضمني بولين يعني "+" و "-" را مي توانيد به ترتيب جايگزين AND و NOT كنيد. يک مثال از منطق بولين (رهنمودهاې قلق هاې OR "web directories") OR "OR") MD") است. این رهنمودها یا قلق ها را در موتورهای کاوش یا راهنماهای وب نیز پیدا خواهید کرد. بررسی رهنمودهای ابزارهای کاوش برای تحلیل، آیا عملگرهاک بولین پذیرفته شده اند، مفید خواهد بود. براک مثال ™Google منطق بولین را به طور کامل پشتیبانی نمی کند.

• از واژه هاک رایج استفاده نکنید، مانند اینترنت، وب و غیره... به جزء در مواردک که ضروری است ( براک مثال پرسش "searching the web" که با علامت نقل قول بيان شده است).

• اجتناب از واژه هاک تکرارک و پرسش هایی با ساختار پیچیده

• انتخاب لغات درست برای پرسش خود، مهمترین قسمت از جستجوی وب است. لغت جستجوی خاص تر، مرتبط ترین نتایج را خواهد داد و احتمالا چیزې که مې خواهید پیدا خواهید کرد. به خاطر بسپارید، کار هوشمند تر سخت تر نیست.

• راز ساختن یک پرسـش تخصصی، تایپ کردن لغاتی که انتظار دارید در تطابق ها پیدا کنید، می باشـد.

یادداشت: بعضی از ابزارهای کاوش مانند Ask Jeeves به شما اجازه می دهند، از " زبان طبیعی۱۴۴" استفاده کنید. منظور این است که پرسش خود را به زبان ساده بیان کنید، مانند: "what&#\*٢٩;s the weather in LA?" در این زمان یک سئوال خاصی در ذهن دارید، این ابزارها می توانند سودمند باشند.

●بررسيي نتايج:

بعد از تاب كليد واژه مورد نظرتان داخل جعبه جستجو، با كليد "enter" را روي صفحه كليد فشار دهيد با روي كليد "search"، "find" روي صفحه خانگی ابزارهای کاوش کلیک کنید. شما فهرستی از مدارک دریافت خواهید کرد. امیدوارانه جستجوی خود را با مدارک بدست آمده منطبق کنید. اگر بررسپی نکنید ممکن است، بعضی از وب مسترهای بی وجدان از روشهای غیر اخلاقی برای کلاهبرداری از موتورهای کاوش استفاده

كنند و براي بدست آوردن رتبه هاي بالا به طور ناشابست براي سابت خود استفاده كنند.نتايج بازبابي شده همچنين " تطابق ها۱۵" با " بافته ها۱۶ " نامیده شده است، صفحات وب، دارای نتایجی مرتبط به موضوعی که در حال جستجو هستید، خواهد بود، این نتایج بر طبق الگوریتم ایزار کاوش یا بوسیله تاریخ، URL، عنوان و غیره رتبه بندی شده است.هر نتیجه در بردارنده اطلاعاتی مانند عنوان صفحه ، توصیف کوتاه، آدرس URL صفحه و اندازه صفحه خواهد بود. هم اکنون کار سختی دارید. باید تصمیم بگیرید، کدام یک از نتایج جستجو شما را به کامل ترین سایت سوق خواهد داد. موفق ترین شما کسبی است، که به عنوان و توصیف صفحه توجه کند. آیا نتایج به جستجوی شما مرتبط هستند؟ اگر بله، صفحه را باز کنید.وگرنه، نتیجه بعدی را بوسیله نوار پیمایش پایین برنده سمت راست مرورگر، بررسبی کنید.•دیدن یک صفحه، هم اکنون شما دو گزینه دارید: ١. روې عنوان صفحه کليک کنيد- حتى اگر گفت " عنوان ندارد" يا "؟؟؟؟" . قرار دادن مکان نما روې عنوان صفحه و مکان نما به تصوير دست تغيير خواهد کرد. معمولا لینک ها آبی رنگ وزیر خط دار هستند، اما اغلب اینطور نیستند. شما می توانید لینک ها را در هر رنگی مانند رنگ سیاه پیدا کنید، که تشخیص لینک را در یک متن یا رنگ پکسان مشکل می سازد.

٢. دومين روش، باز كردن صفحه در بنجره مرورگر جديد است. بالاي عنوان نتيجه، راست كليك كنيد. منوي بازشو١٧ باز مي شود. گزينه "open link) in new window)" را انتخاب کنید. بعد از بررسی نتایج، پنجره مرورگر جدید را ببینید. هنوز اولین پنجره مرورگر را با جستجوک خود خواهید داشت. بعضی از ابزارهای کاوش یک گزینه دارند، که به شما اجازه می دهد نتیجه را در هر پنجره جدید باز کنید. عادت نداشته باشید که، کار درست را انجام دهید: منظور این است بنجره مرورگر جدید را با استفاده از راست کلیک موس باز کنید.

اگر از اولین روش استفاده کنید، به احتمال زیاد از کلید برگشت برای برگشتن به صفحه نتایج استفاده نخواهید کرد، بلکه به جای آن پنجره را خواهید بست و آن منجر به از دست دادن صفحه جستجو و صفحه نتایج مپي شود.

●معیارهایی برای ارزبایی منابع وب:

اول از همه، به هر چيزې که روې اينټرنت مي خوانيد اطمينان نکنيد. اخبرا صفحه اې خواندم که بيان مي کړد ™Google در حدود يک بيليون صفحات وب نمایه شده دارد، در حالی که بر طبق خود ™Google ،ب۷۹۹۸۷۰۱ صفحات وب را نمایه کرده است. دقت کنید که شما اطمینان کرده اید. أژانس های دولتی، مؤسسات آموزشی، کتابخانه ها و انتشارات مشهور قابل اطمینان ترین منابع اطلاعاتی هستند. با اطلاعات باز یابی شده در سایت های شخصی که در میزبان های رایگان ذخیره شده اند، با احتیاط رفتار کنید.

شیش رهنمود برای ارزبایی یک سایت:

۱. آیا وب سایت پوسیله یک منبع معتبر منتشر شده است؟

۲. آیا نویسنده یک کارشناس شناخته شده در حوزه یا حوزه موضوعی است؟

٣. آيا اطلاعات مرتبط، باور پذ پر و دقيق است؟ اين اطلاعات نبايد به بررسـي دو يا سـه منبع اضافي و معتبر صدمه بزند.

۴. آیا سایت فعال و اخیرا به روزدرآمده است؟

۵. آیا سایت " نگاه و حس" حرفه ای ( تخصصی) دارد: ساختار یا صفحه آرایی، طرح رنگ، منوهای راهبردی و غیره دارد؟ خطاهای املایی، دستورزبان یا علامت گذارک وجود دارد؟

۶. آيا سايت تماس اطلاعاتي مانند آدرس پستي، تلفن يا پست الكترونيكي دارد؟

▪چهار رهنمود دیگر:

۱. تنها به ۱۰ نتیجه بازیابی شده نگاه نکنید، زیرا نتایج عالی در بیش از ۲۰ یا حتی بالای ۵۰ نتیجه یافت می شوند. اگر نتایج مرتبط را در ۲۰ یا ۵۰ تای اول پیدا نکردید ، پرسش خود را اصلاح کنید و دوباره فرمول بندی کنید یا ابزارکاوش دیگری را سعی کنید. برای مثال از یک ابرموتورکاوش استفاده کنید.

۲. تنها نتایجی که حقیقتا مرتبط به نظر می رسند، بررسپی کنید.

۳. آگاه باشید که تعدادی از ابزارهای کاوش " لینک های حامی۱۸" را در بالای صفحه نتایج خود فهرست می کنند. اینها نتایجی از پایگاه ابزار کاوش نیستند. درعوض این نتایج بازیابی شده، راهنماهایی از شرکت هایی که علاقمند هستند اطلاعاتی درباره تولیدات و خدماتشان به شما ارئه دهند، می باشند.

۴. برای شناسایی سریعتر، آیا یک نتیجه مرتبط است، از فرمان مرورگر " Find (روی این صفحه) " (در منوی Edit) استفاده کنید، با به طور همزمان کلیدهای CTRL و F را فشار دهید، سپس یکی از لغات مهم خود را تایپ کنید و گزینه" " Find next را فشار دهید. مکان آن لغت را پیدا خواهید کرد و مي توانيد ببينيد، آيا صفحه واقعا مرتبط است يا خير ( هرچه تعداد لغات جستجو بيشتر، مرتبط تر).چه كارک انجام دهيد، وقتي كه نتايج زيادي بدست مي آوريد:پافتن ميليون ها نتيجه، اغلب غيرمرتبط با جستجو رايج است. براي پافتن نتايج مرتبط تر بايد جستجو خود را اصلاح كنيد يا حتى دوباره مورد تجد پد نظر قرار دهید. در اینجا توصیه هایی براک اصلاح جستجو خود ارائه شده است:

● اضافه کردن یک یا چند لغات توصیفی بیشتر به پرسش خود

● استفاده ار عبارتها. محدود کردن دو یا چند لغت بیشتر، که با نظم دقیقی درون علامت نقل قول قرار گرفته است.

● در نظر گرفتن لغاتي كه نمي خواهيد در نتايج ظاهر شوند، با استفاده از عملگر ضمني بولين "-". براي مثال: پرسش " red apples"-" yellow apples" ، صفحات نتایجی که شامل " red apples" است، پیدا خواهد کرد و صفحات در بردارنده نتایجی که شامل " yellow apples" است، نخواهد بود. همانطور که دید پد، فضایی بین علامت "-" و لغت یا عبارتی که نمی خواهید در نظر بگیرید وجود ندارد.

● استفاده از عملکردهاک " جستجوک پیشرفته۱۹ " ابزارهاک کاوش: جستجوک خود را بوسیله زبان، تاریخ یا از طریق حوزه جستجو: مانند عنوان، URL، لینک و غیره محدود کنید. براک جزئیات بیشتر، " رهنمودهای جستجوی۲۰" ابزارهای کاوش را ببینید.چه کاری انجام دهید وقتی که نتایج کم يا غير مرتبط بدست مي آوريد:بعضي اوقات پيام هايي خواهيد گرفت شبيه " your search did not match any documents" (جستجوي شما منطبق با هیچ مدرکی نیست) یا "No pages were found containing your query" (صفحه اک که دربردارنده سئوال شما باشد پیدا نشده است) يا "No results" (بدون نتيجه)

● بعضي اوقات ممكن است نتايج كم و غير مرتبطي بدست آوريد، در اين زمان چه كارې بايد انجام دهيد:

۱. بررسپی املای پرسش: بعضی از موتورهای کاوش به طور اتوماتیک لغات دارای غلط املایی را آشکار می کنند و املای درست آن را نشان می دهند. تنها کافی است روک لغت یا لغات پیشنهاد شده کلیک کنید.

٢. حذف لغت يا اهميت كمتر از پرسيش

۳. اگر از عبارتهای جستجو استفاده می کنید، سعی کنید علامت های نقل قول را حذف کنید.

۴. استفاده از واژه ها، املاء های برابر، فرمها یا مترادف های جمع و عمومی تر: اخیرا ™ Google یک شکل از جستجوی پیشرفته جدید ارائه داده است. که به شما اجازه مي دهد نه تنها براي يک کليد واژه ويژه جستجو کنيد، بلکه براي مترادف هاي آنها نيز جستجو کنيد. تنها کافي است، نشانه حروف"~" را به طور مستقیم در جلوک کلید واژه در پرسش جستجو خود قرار دهید (برای ریشه پابی لغات). برای مثال، کلید واژه "browser help" نه تنها "browser help" را جستجو می کند، بلکه "browser support"، "browser tips" و "browser tutorials" را جستجو می کند. ۵. همچنین می توتنید املاک آدرس URL صفحه وب را بررسـی کنید، اگر آن را به طور مسـتقیم داخل حوزه آدرس مرورگر تایپ کنید. ۶. اگر همه راهبردهاک بالا کافی نبود، ابزار کاوش دیگرک را ،ترجیعا یک ابرموتورکاوش مانند ez۲Find ( سابقا ez۲www) را شروع کنید. ● توجه داشته باشید: اگر در حال انجام پژوهش جدی هستید، به طرح سئوال یک جستجوگر وب تخصصی، برای انجام کار خود، توجه کنید. در کمتر از یک ساعت، او ممکن است اطلاعاتی که شما ممکن است روزها برای یافتن آن صرف کنید، پیدا کند.

اگر پیام "The page can not be displayed" (صفحه نمی تواند نمایش دهد) یا "Not found" (پیدا نمی کند) دریافت کنید، صفحه متوقف شده است.چه کارک می توانید انجام دهید:

-اگریک صفحه که نمایش نمی دهد، صفحه خانگی سایت نیست، می توانید از قلق های زیر استفاده کنید. حذف آدرس وب از شروع صفحه از سمت راست و هرچه جلوک علامت اسلش (/) قرار دارد پاک کنید. اجازه دهید بگویم که آدرس URL www.domainname/archive/article-۱.html یک لینک کور است. در ابتدا "article\_۱.html" را حذف کنید و روک "enter" کلیک کنید. امیدوارانه صفحه "archive" و "article۱." را خواهید دید. وگرنه، "archive" را حذف کنید و "enter" کنید. امیدوارانه صفحه خانگی را بدست خواهید آورد و در آنجا هنوز گزینه "archive" وجود دارد. ▪ وقتی که نمی توانید یک صفحه را ببینید از عملکرد " حافظه پنهان۲۱" در بعضی از موتورهای کاوش استفاده کنید. مانند™ Google. به فهرست نتايج برگرديد و روې لينک "حافظه پنهان" نزديک نتايج، کليک کنيد، عکس فورې صفحه ذخيره شده در نمايه ™ Google را بدست خواهيد آورد. به

خاطر داشته باشید، که ™ Google همه صفحات وب را در فهرست حافظه پنهان ندارد و صفحات حافظه پنهان اغلب روزآمد نیستند. پایگاه Wayback Machine همچنین می تواند نسخه هاک قبلی یک صفحه وب را نشان دهد. به آسانی آدرس URL را تایپ کنید و سپس یک تاریخ در فهرست نتایج انتخاب کنید. به خاطر بسیارید که، محدودیت تعداد URLهاک نمایه شده در پایگاه Wayback Machine وجود دارد. آگاه باشید که بعضی اوقات دریافت نتایج کم نشان می دهد که، فقط نتایج کمی منطبق بر پرسـش وجود دارد. به ابرموتورکاوش مراجعه کنید، تضمین می دهم نتایج بهتری دریافت خواهید کرد. بعضی اوقات یک ابزارکاوش به سادگی کار نخواهد کرد. چرا؟ زیرا ممکن است ناتوان باشد یا دستخوش تغییرات شده باشد. در زمان دیگری دوباره سعی کنید. گاهی ممکن است پیامی شبیه is busy" "۵۰۳ Server " دریافت کنید. یعنی بررسپی را زمان دیگرک انجام دهید، مثلا برای مقیم های U.S، صبح زود و آخر شب زمانهای بسیار مناسبی هستند و خط کمتر شلوغ می باشد. کیفیت های یک جستجوگر خوب وب:

۱. پایدارک: بفهمید چقدر شما در حال جستجو هستید، در ۱۰ ثانیه، ۱۰ دقیقه یا هیچ. به خاطر داشته باشید که جستجوک وب می تواند یک عمل
اتلاف وقت باشد.

٢. تداوم: نترسيدن از ميليون ها نتيجه، جستجو را سريع رها نكنيد، جستجوي وب يك فرايند كوشيش و خطا است.

۳. حافظه خوب: در زمان هدایت یک جستجوک جامع باید همه پرسش های جستجو قبلی خود را به خاطر بسیارید، بنابراین خواهید دانست با چه واژه هایی سعی کرده اید، آنها را بنویسید. آن آسانتر است.

۴. مهارتهای خوب سازمان بافته: طراحی راهبردهای خود، با توجه به زمان.

۵. خلاقیت: پهترین لغت را برای پرسیش خود انتخاب کنید.

۶. قاطعیت: یاد گرفتن تشخیص سریع نتایج مرتبط در صفحه نتیجه موتورکاوش. زمان خود را با ابزارهاک کاوش یا راهبردهایی که کار نمی کنند، تلف نکنىد.

٧. ياد گرفتن و بذيرفتن مجدوديت هاي وب: بعضي اوقات شما نمي توانيد اطلاعاتي بيدا كنيد، زيرا اطلاعات قابل دسترس پر روي وب در ارتباط با جستجوک خود وجود ندارد. اما این اتفاق ها به ندرت رخ می دهد. بیشتر وقتها، مشکل فقدان اطلاعات نیست، بلکه غرق شدن در نتایج مرتبط می باشد. این مهم است که بدانید کجا و چطور جستجو کنید. بله، تمرین، تمرین، تمرین. زیاد جستجو کنید، بهتر یاد خواهید گرفت، به طوری که پزودې درمې پايېد پدست آوردن نتايج مرتبط تر، در مهارت جستجو خواهد بود.

یک توصیه پایانی: از Favorites U bookmarks استفاده کنید.وقتی که صفحه ای را می بینید و ممکن است بخواهید دوباره آن را بینید، عاقل کسبی است که آدرس وب آن را (URL) در پوشه " bookmarks" یا " Favorites" در مرورگر خود یا بهتر در یک مدیریت نشانی های مبتنی بر وب- مانند MyBookmarks.com – ذخیره کند. که به شما اجازه دسترسپی سریع و دوباره به آن را در هر رایانه و در هر مکان می دهد. زمانی ممکن است، بخواهید آن صفحه را ببینید، به سادگی نشانی ذخیره شده را به جاک جستجوی دوباره یا تایپ URL صفحه باز کنید. آگاه باشید که سروقت می توانید هزاران نشانی جمع آوری کنید. هوشمند باشید و آنهارا در مقوله های اصلی و مقوله های فرعی شاخص به طور دقیق سازماندهی کنید.اطمینان می دهم که یافتن اطلاعات بر روی وب هرگز شانسپی نیست. در عوض آن نتیجه درک دقیق از چطور ابزارهای کاوش کار می کنند، به همراه مهارت هنر ایجاد یک پرسش جستجو هد فمند. جستجوک وب مشکل نیست. در جستجوک خود خوش شانس باشید.

ياورقي ها:

Bazac, Daniel. (٢٠٠٣) " Search the Web More Efficiently: Tips, Techniques and Strategies" Available: http://www.infolibrarian.com - \ /eart.htm

and

http://www.searchnewz.com/searchnewz-1T-T · · T111 · SearchtheWebMoreEfficientlyTipsTechniquesandStrategies.html http://www.seolist.com/news/detail.asp?id=۶۹

http://freeinternetaccess.home.att.net/article efficient-search.html

۲ – کارشناس ارشد کتابدارک و اطلاع رسانبی

۴ – کارشناس ارشد فیزیولوژک گیاهی

search engines - Y

8-subject directories/ virtual libraries

^- invisible (deep) web databases

٧- meta search engines

٨- search utility

٩- desktop search programs

١٠-client-side search software

١١-Uniform Resource Locator

١٢- Search Engine Ultimate Interface

١٣- stop words

١>- natural language

١8- matches

١^- hits

١٧- pop-up

١٨- sponsored links

١٩- advanced search

٢٠- search tips

٢١- Cached

نویسنده: دانیل بازاک (Daniel Bazac)

مترجمین: مریم اسدې۲

کارشناس ارشد کتابداری و اطلاع رسانی

اکرم اسدی

کارشناس ارشد فیزیولوژک گیاهی۳

منبع : نما مجله الکترونیکی پژوهشگاه اطلاعات و مدارک علمی ایران

http://vista.ir/?view=article&id=213797

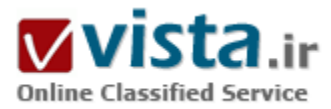

## جستجویی سریعتر و راحت تر به وسیله ی خطوط دستور در گوگل

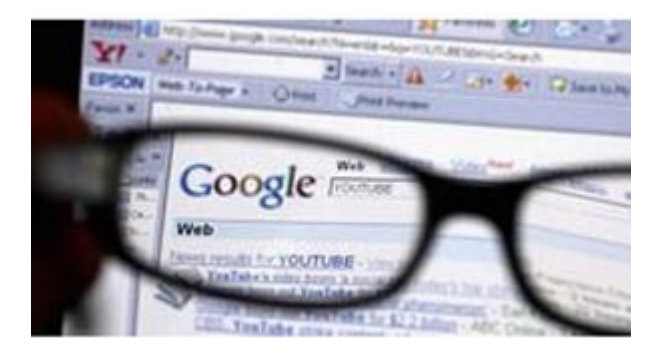

موتورهای جستجو ابزارهای دوست داشتنی هستند، چرا؟! کافیه به این فکر کنید که موتور های جستجو چقدر سبب صرفه جویی در وقت شما آن هم در زمانهایی که آنلاین هستید برای پیدا کردن یک مقاله، کتاب، خبری خاص و... در این عرصه ی پهناور اینترنت می شوند. اما یک مسئله ای همیشه هست که سبب میشود ما در حین استفاده از موتورهای جستجو فسفر زيادې بسوزانيم و آن هم چيزې نيست جز پيدا كردن كليد واژه هاې مناسب و در خور موضوع مورد جستجو یمان. هر چه شما حرفه ای تر

باشيد و موتورهاي جستجو را بهتر درک کنيد فسفر کمترې براي پيدا کردن کليد واژه هاي مناسب خواهيد سوزاند! اما هر موتور جستجوبی برای خودش یک سری خطوط دستور دارد که استفاده از آنها سبب می شود راحت تر از کلید واژه ها استفاده کنید و سریعتر و حرفه پی تر به نتایج خوبی در جستجو هایتان دست پابید، امروز قصد داریم دستورهای موتور جستجوی گوگل را معرفی کنیم و بعد ها اگر فرصتی بود احتمالا به معرفی دستورات سایر موتورهای جستجوی محبوب در بین کاربران ایرانی هم خواهیم پرداخت. :Allintext -

اگر در پاکس جستجوک گوگل دستوری را به شکل allintext: sports entertainment وارد نمائید گوگل در نتایج جستجویش پرای شما صفحاتی را به نمایش در می آورد که در متون موجود در آن صفحات حتما دو کلمه ی sports و entertainment وجود داشته باشد. :Allinachor -

> دستورې مثل allinanchor: updateblog کلیه صفحاتي که در آن عبارت updateblog په صورت لینک شده وجود دارد را می پاید. :Cache -

کافی است دستور cache:www.google.com web را در باکس جستجوی گوگل وارد کنید، با دادن این دستور گوگل نسخه پی Cache شده پا ذخیره شده از آدرس www.google.com را به شما نمایش خواهد داد که در آن کلمه ک وب به صورت هاک لایت و متمایز شده در آمده است.

این دستور در اصل همان قابلیتی است که با کلیک کردن روی گزینه ی Cache در زیر نتایج جستجوی ارائه شده توسط گوگل برای شما وجود دارد. دستور :Cache سبب می شود تا نسخه بی از صفحات وب که توسط خود گوگل ذخیره سازی شده است برای شما به نمایش در بیاید، بعنی مثلا اگر تایپ کنید cache:www.updateblog.net آخرین نسخه ک ذخیره شده از آپدیت بلاگ بر روک سرورهاک گوگل براک شما به نمایش در می آید.

 $:$ Link  $\cdot$ 

با این دستور می توانید به لیستی از صفحات وبی که به صفحه یی خاص لینک داده اند دسترسپی پیدا کنید، برای مثال اگر دستوری مانند link:www.updateblog.net را وارد کنید گوگل لیستی از کلیه صفحات وبی که در آنها لینکی به آدرس www.updateblog.net وجود دارد را به شما ارائه خواهد کرد.

:Site -

این دستور یکی از دستورهای محبوب من است ! به وسیله ی آن می توانید جستجو را توسط گوگل محدود به یک وب سایت خاص کنید. مثلا فرض کنید می خواهید کلمه ی Google (می توانید فارسی اش را جایگزین کنید) را در آپدیت بلاگ جستجو کنید، کافی است در باکس جستجوی گوگل تایپ کنید site:updateblog.net google و بعد جستجو را آغاز کنید :).

:Allintitle -

کلید واژه مورد نظر شما را در تبتر صفحات جستجو میکند، بعنی اگر دستوری مثل allintitle: sports را به گوگل بدهید، گوگل کلیه صفحاتی که در تیتر آنها کلمه ی sports موجود باشد را می پابد.

:Allinurl -

کلید واژه هاک مورد نظر شما را در آدرس هاک اینترنتی یا همان URL ها جستجو می کند. مثلا دستور allinurl:updateblog gos را در نظر بگیرید، با دادن این دستور گوگل آدرس های اینترنتی را جستجو خواهد کرد که در آن کلمات کلیدی UpdateBlog و همینطور gOS وجود داشته باشند که در جواب به این آدرس: www.updateblog.net/archive/۲۰۰۷/۱۱/gos.php خواهد رسید، یادتان هست کدام مطلب است؟! بله درسته: gOS نسخه یی بزک شده از اوبونتو براک خوره هاک اینترنت و گوگل!

:Define -

اگر به دنبال تعریف عبارت یا واژه ی خاصی هستید کافی است آن را با دستور Define در گوگل سرچ کنید، مثلا برای اینکه به صفحاتی که حاوی اطلاعات و تعاریف در مورد بازک فوتبال هستند دست پیدا کنید کافی است دستور define:football را به گوگل براک جستجو بدهید.

:Filetype -

دستوری مثل evaluation checklist filetype:pdf رای گوگل تعیین میکند فابلهایی pdf را بیابد که در آن کلمات evaluation وجود داشته باشند.

:Group -

این دستور تنها در بخش گروه های گوگل کاربرد دارد و پوسیله آن می توانید کلید واژه یی خاص را در یک گروه خاص جستجو کنید. برای مثال اگر دستور importing group:MovableType در باکس جستجوک گروه هاک گوگل وارد کنید پست ها و مباحث حاوک عبارت importing در گروه MovableType گوگل برای شما به نمایش در می آید.

∴info •

په وسیله ې آن مې توانید په اطلاعات ذخیره شده پر روې گوگل برای یک آدرس یا همان URL خاص مثل نسخه ې ذخیره شده آن آدرس پر روی گوگل، صفحات مشابه اش، با صفحاتی که به آن لینک داده اند و... دسترسبی پیدا کنید، برای درک بهتر عبارت I, info:www.updateblog.net را جستجو کنید :).

:Insubject -

این دستور نیز باز فقط در بخش گروه های گوگل کاربرد دارد و به وسیله آن می توانید بحث های انجام شده بیرامون موضوعی خاص در گروه ها را بیابید، یعنی اگر دستور &#rs;can't sleep;•۲۹+\$.insubject:را در باکس جستجوک گروه هاک گوگل وارد کنید کلیه مباحثی که در گروه ها که مرتبط به Can&#+۳۹;t sleep یا بپی خوابتی است برای شما به نمایش در مپی آید.

:intext -

کلمات و کلید واژه های مورد نظر شما را در لابه لای متون موجود در داخل صفحات مختلف می پابد و به شما ارائه میکند مثلا دستور intext:updateblog کلیه صفحاتی که در متون موجود در آنها کلمه ی updateblog وجود داشته باشد را می باید و به شما نمایش می دهد. ضمن اینکه دستوری مثل intext:modern intext:artists با دستوری مثل allintext:modern artists که پیشتر در موردش توضیح دادیم یکی است و استفاده از هر دو منجر به نتایجی یکسان می شود.

:Intitle -

په وسیله این دستور می توانید همزمان کلید واژه ی خاص را در تیتر صفحات و کلید واژه یی دیگر را در متون موجود در صفحات جستجو کنید مثلا دستور spider bite intitle:symptoms را بگیرید این دستور کلمه ی symptoms را در تیتر صفحات و دو کلمه ی piter و bite وا علاوه بر تیتر در لابه لاک سایر متون موجود در صفحات جستجو می کند.

 $:$ Tnurl  $\cdot$ 

قابلیت جستجوی کلید واژه یی خاص را در لا به لای URL های دامنه یی خاص را به شما می دهد. برای مثال دستور inurl:takedown site:www.updateblog.net به جستجوی URL های دامنه ی آپدیت بلاگ که حاوی کلید واژه ی takedown باشند می پردازد. :Location -

استفاده از این دستور در کنار کلید واژه های مورد نظرتان نتایج جستجو را در رابطه با آن کلید واژه معدود به منطقه ای خاص می کند برای مثال دستور newspaper location:los angeles سبب می شود تا شما صفحات را بیابید که مربوط به روزنامه هاک شـهر لس آنجلس اسـت.

• Movie: مي توانيد با آن نقدها و اطلاعات مرتبط با يک فيلم خاص را بيابيد. دستورک مثل movie:matrix شما را در يافتن و خواندن نقدهايي در

رابطه با فیلم Matrix باری میکند.

:Related -

دستور Related:URL صفحات مشابه URL مورد نظر را مي يابد. مثلا دستور related:www.updateblog.net صفحات مشابه و هم سطح با آپديت بلاگ از نظر گوگل را نشان خواهد.

:Source -

می توان با استفاده از دستور Source کلید واژه یی خاص را بر مبنای یک منبع خبری جستجو کرد. دستورک مثل mitnick source:new york times به جستجوک عبارت mitnick بر مبناک منبع خبرک New York Times می پردازد.

:Stock -

با این دستور می توانید اطلاعات و اخبار مرتبط به سهام یک کمپانی را توسط گوگل بیابید مثلا دستور stock: google اخبار و اطلاعات مرتبط به سـهام کمیانی گوگل را به شـما نشـان خواهد داد.

:Weather -

دستور مذکور برای مطلع شدن از وضعیت آب و هوای شـهر یا منطقه ای خاص مورد استفاده قرار میگیرد یعنی اگر در باکس جستجوی گوگل دسـتور Weather: Tehran را وارد كنيد مي توانيد از وضعيت آب و هوا در شـهر تهران مطلع شـويد.

 $:$ Time  $\cdot$ 

این هم دستورک دیگر است براک مطلع شدن از زمان در شهر یا کشورک خاص براک مثال با دستور time: tehran گوگل ساعت به وقت تهران را به شـما اعـلام خواهد کرد.

اینها تمامی دستورات گوگل نیستند و دستورات اصلی بیشتر هستند ولی می توان از آنها به عنوان مهم ترین و پر کاربردترینشان یاد کرد و اگر به این مبحث علاقه مند شده اید شاید مطالعه پنج قابلیت مخفی و منحصر به فرد موتور جستجوک پاهو نیز براک شما جذاب باشد. با کمی جستجو هم می توانید دستورهای جانبی بیشتری را نیز بیابید.

http://vista.ir/?view=article&id=285692

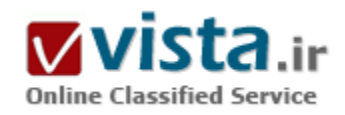

جستوجوی معنایی گامی در تحول موتورهای جستوجو

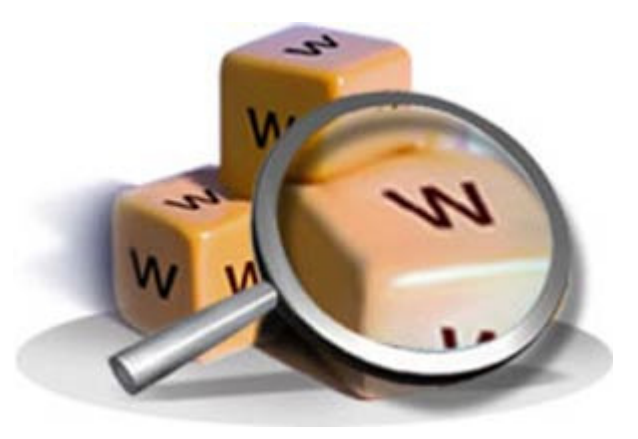

در دنیاک مجازک امروز هر چند وقت یک بار، یک شرکت جدید با ایده جالبی برای کارآمدتر ساختن ابزار موتور جستوجو ظهور میکند؛ درست مانند گوگل که در اواخر دهه نود به یک باره ظاهر شد اکنون شرکت پاورست با اسلحهې سرې جستوجوې معنایي (سمانتیک) جدیدترین شرکتي است که به این عرصه پا گذاشته است.

ده سال پیش گوگل، شرکت کوچکی بود اما لرک پیج و سرگی برین، بنیانگذاران آن، ایدهې مربوط و مناسب کردن انبوه نتایج جستوجوې گیج کننده را در سر داشتند و تقریبا به نظر میرسید راهی را برای هوشمندتر كردن موتورهاي جستوجو نسبت به ياهو، آلتاويستا و Excites آن زمان

يافتند.

یک دههې بعد، این ایده یعنی جستوجوهای صفحهبندې شده میتنی پر کلید واژه په استاندارد پذیرفته شده تبدیل شد و اگرچه ممکن است در نظر اول این گونه به نظر پرسد اما موتورهای جستوجوی امروزی آنچه که واقعا پتوان هوشمند نامیدشان نیستند.

موتورهای جستوجوی امروزی هنوز مبتنی بر به اصطلاح روباتها، برنامههای خودکاری که صفحات وب را اسکن کرده و کپی آنها را در پایگاه دادهې عظیمې که ایندکس نامیده مېشود، ذخیره مېکنند، هستند.

الگوریتم استخراج اطلاعات بهمنظور ایجاد ارتباط میان صفحات وب و محاسبهی رتبهبندی صفحات از طریق ایندکس کار میکند و از روش پیچیدهای برای اتصال این صفحات وب به واژههای جستوجو استفاده میکند و هرچه هوشمندتر باشد، تبلیغات مرتبط ترک می<code>تواند</code> در یک صفحه نتایج جسـتوجو به نمايش درآيد.

با وجود این حقیقت که گوگل ابزار جستوجو و بکاند ایندکس عظیم خود مانند ترکیب مجموعهای از ایندکسهای مختلف (متن، تصویر، نقشه، ویدیو و غیره) را بهبود می $\sim$ خشد، به نظر می $_{\rm U}$ سد سرعت نوآورک در فضاک جست $_{\rm V}$ جو متوقف شده است.

درست مانند ده سال قبل کاربران هنوز واژههای جستوجو را وارد کرده و با فهرستی از صفحات وب روبهرو میشوند.

البته باید قبول کرد کاربران نسبت به ده سال قبل اکنون آنچه را که در جستوجوی آن هستند در صفحهی اول نتایج جستوجو میبابند اما با کاهش یافتن مربوط بودن نتایج، کاربران با انبوهی از اطلاعات بی|رزش روبهرو میشوند و به همین دلیل اغلب مجبورند جستوجوی خود را با اطلاعاتي از پايگاههاي دادهې اينترنتي ديگر مانند ويکې پديا کامل کنند.

اما در این میان پاورست ایدهې متفاوتي دارد؛ موتور جسـتوجوې این شـرکت تنها هر صفحه آنلاین را ایندکس نميکند بلکه سعي ميکند محتواې خود را درک کند.

جسـتوجوې معنایي بخشـي از یک ابتکار وب معنایي گسـتردهتر اسـت که برخـي از آن به عنوان وب ۳٫۰ نام بردهاند. در وب معنایي اطلاعات از منابع

مختلف مرتبط شده و ارتباط با معنایی میان تکههای مختلف اطلاعات آنلاین ایجاد می شود.

هر اندازه که وب ۲٫۰ مانند شبکههای اجتماعی به همکاری و اشتراک اطلاعات آنلاین معروف بوده و است، وب ۳٫۰ واژهای که این روزها بسیار مورد بحث است، معمولا به عنوان روش تبدیل وب به یک پایگاه داده عظیم و ایجاد درک در میان حجم وسـیع اطلاعات آنلاین اطلاق میشود. پاورست در مرحله آزمایشپی اولیه بوده و قلمرو محدودی دارد زیرا ایندکس آن تنها شامل اطلاعات پایگاه داده ویکی پدیا و متاوب تکنولوژی است؛ این موتور جسـتوجو از این دو منبع برای ایجاد یک مجموعه حقایق مفید مرتبط با تقاضای جسـتوجو اسـتفاده می<code>كند.</code>

پاورست به جای برخورد با صفحات به عنوان یک بخش از واژههای ایندکس شده بدون معنی، هر جمله را تجزیه کرده و معنی احتمالی آن را استخراج میکند. این روش نتایج جسـتوجوک موثرتر و هوشـمندانهتر از آنچه موتورهاک جسـتوجوک فعلی میتوانند فراهم کنند به همراه دارد. اگر چه برخی از تحلیلگران این صنعت پاورست را مورد تحسین قرار دادهاند اما کارشناسان تردید دارند پاورست بتواند روابط خود را از ویکیپدیا و

متاوب تکنولوژې به هزاران ارایه کنندهې محتواې اینترنتی گسترش دهد.

متقاعد کردن پدید آورندگان محتوا برای همکاری با پاورست و ارایهی محتوای کپی٫ایت دارشـان برای جسـتوجوی معنایی زمان و انرژی زیادی خواهد برد.

پاورست به عنوان یک شرکت تازه تاسیس سرمایه محدودی دارد و پول چیزی است که این شرکت به آن نیاز دارد؛ سرمایهگذاران فعلی این شرکت مدعی اند برای تامین رشد باورست و گسترش فنآوری آن برای فهرست کردن ۲۰ میلیارد صفحه متعهد شدهاند.

پاورست در نتایج جست وجو تبلیغات نشان نمیدهد و در حالی که تبلیغات بخشی از فعالیت این شرکت به عنوان منبع درآمد است اما برنامهای برای استفاده از تبلیغات مبتنی بر کلید واژههای معمول ندارد و به جای آن این شرکت قصد دارد معنی تقاضاهای جستوجو را با تبلیغات نمایشی مريوط تطبيق دهد.

ناظران صنعتي اين شركت را تحت نظر قرار دارند زيرا فنآوري آن ميتواند با وعدهي عرضهي جستوجوي معنايي برتري گوگل را مورد تهديد قرار دهد.

جدیدترین آمار شرکت کام اسکار که بر اساس آن سهم گوگل در بازار جستوجوی اینترنتی از ۸/۵۹ درصد در ماه مارس به ۶/۶۱ درصد در ماه آوریل رسید، نشان میدهد گوگل متوقف شدنی نیست و پاهو و مایکروسافت همچنان با فاصلهی زیاد در پشت این غول اینترنتی قرار دارند. تنها تفاوت مايکروسافت و پاهو با شرکت نوپايي مانند پاورست ميټواند اين باشد که در حاليکه اين دو رقيب ديرين سعي ميکنند از پشت سر به گوگل برسند، اگر پاورست به عنوان شرکت جوانی که دورنمای جدید و روش نوآورانهای دارد بتواند محصول جستوجوی برتری عرضه کند که مورد علاقهی کاربران باشد ممکن است فرصت بهتری برای تغییر قواعد بازی در این عرصه داشته باشد.

منيع : مديا نيوز

http://vista.ir/?view=article&id=345866

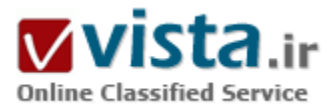

## چرا ارائه گوگل کروم فکر جالبي نبود؟!

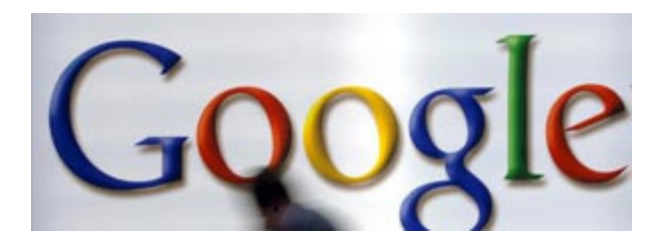

بعد از گذشت دو سال و صحبت های ضد و نقیض فراوان در مورد مرورگر گوگل ، سرانجام گوگل کروم منتشر شد.بر خلاف دید خوشبینانه تعداد زیادی از کاربران ، گروهی دیگر استقبال چندانی ازخبر ارائه مرورگر جدید گوگل نکرند و ارائه گوگل کروم را اقدامی صحیح از طرف گوگل ندانسته اند.اگر بخواهیم با دقت بیشتر به مسئله نگاه کنیم ، می توان انتقادهایی

نسبت به این اقدام گوگل داشته باشیم.

شاید برخی از شما دوران جنگ مرورگر ها را به یاد داشته باشید ، زمانی که وب دوران ابتداییش را طی می کرد و کاربران از Netscape Navigators جهت ورود به دنیای وب استفاده می کردند. Netscape نسخه ۲ ، ۳ و ۴ در آن زمان استفاده زیادی داشت. بعد از آن مایکروسافت با ارائه IE وارد جنگ مرورگرهای وب شد.

با اطمینان کامل می توان گفت که IE در آن زمان برتر از Netscape بود و Netscape بعد از ارائه IE هرگز نتوانست نه توجه کاربران را به خود جلب کند و نه توسعه دهندگان وب را. نسخه ۶ Netscape نیز بر همین اساس موفقیت چندانی کسب نکرد و سرانجام دوران Netscape به پایان رسید.ارائه FireFox را می توان آغازی بر پایان Netscape دانست و با این حساب می توان پایانی خوش برای Netscape متصور شد! اما گوگل با ارائه مرورگر اختصاصی خود یک بار دیگر جنگ مرورگر ها را آغاز کرد ، جنگی که اکنون نمی توان هیچ پایان خوشی را برای آن متصور شد!

● چرا ارائه گوگل کروم فکر جالبی نبود؟!

این سوالی است که ممکن است در ذهن بسیاری از خوانندگان این نوشته ایجاد شود ، پاسخ آن را می توان با کمی دقت به کارهای گوگل پیدا کرد و آنها را اینگونه بیان کرد:

• انحصارطلبي: اکثر کاربران مايکروسافت را به انحصار طلبي محکوم مي کنند و اين شرکت را شرکتي انحصار طلب مي دانند ، آيا فکر مي کنيد گوگل اینگونه نیست؟ ممکن است مرورگر جدید گوگل کد باز باشد ، اما فکر می کنید گوگل کروم می تواند فایرفاکسپی دیگر شود؟ گوگل می تواند

مایکروسافتی دیگر باشد که تسخیر وب را هدف خود قرار داده است!

• حریم خصوصی: همواره بحث حریم خصوصی یکی از بحث های مهمی بوده که در مورد گوگل مطرح شده است. گوگل می داند که شما چه چیزی را جستجو می کنید(Google search) ، چه چیزی را می خوانید(Google Reader) وGoogle, Google ) ، با چه کسانی صحبت می کنید و در تماس هستید(Gtalk) چه کسانی از سایت های مختلف بازدید می کنند(Google Analytics) ، چه سایت هایی را مشاهده می کنید(,Google toolbar lifetime Google cookies) ، و يا در كجاف دنيا قرار داريد(Google Maps)! تنها بخش كمي از اطلاعات يک كاربر اينترنتي براف گوگل غير قابل دسترسی است که با ارائه گوگل کروم و استفاده از آن ، همان اطلاعات نیز برای گوگل دستبافتنی می شود!

▪ تبلیغات: IE۸ و FireFox۳ یا به صورت پیشفرض و یا با استفاده از افزونه هایی این قابلیت را به کاربران می دهند تا در صورت علاقه ، تبلیغات گوگل را بلوک کنند ، اما در نگاه اول گوگل کروم را می توان ماشـین تبلیغات گوگل دانسـت!

• توسعه دهندگان وب: طراحان و توسعه دهندگان وب به اندازه کافی مشکلات سازگار ساختن طراح های خود با مرورگر های مختلف ، IE۶ ، IE۶ Opera و FireFox را دارند ، آیا فکر می کنید ورود دو مرورگر دیگر ، گوگل کروم و IE۸ ، وضع را بهتر می کند؟ براک یک طراح وب ، اغلب اوقات طراحی یک صفحه وب زمان کمتری را به خود اختصاص می دهد تا تنظیم همان صفحه برای مرورگر های مختلف!

- استانداردهای وب: آیا فکر می کنید استانداردهای مایکروسافت و گوگل یکی است؟ آیا فکر می کنید یکی از طرفین استاندارد دیگری را تایید می کند؟ نکته اک که در تمامی ماجراهای گذشتهء این دو شرکت وجود داشته و به وضوح می توان آن را مشاهده کرد ، این است که نه تنها این دو شرکت استاندارد های بکدیگر را قبول ندارند ، بلکه در مسئله های مختلف سعی می کنند به نجوی آنها را به دیگری تجمیل کنند.

- FireFox: بيشتر افرادې که در پروژه ساخت فايرفاکس فعاليت داشتند ، اکنون فقط براي گوگل و يا هم براي گوگل و هم براي فايرفاکس کار مي كنند. آيا فكر مي كنيد اين مسئله تا ابد ادامه پيدا خواهد كرد؟ شايد گوگل قرارداد خود با فايرفاكس را تا سه سال ديگر تمديد كرده باشد ، اما آيا فکر می کنید گوگل هم از مرورگر کد باز خود و هم از مرورگر کد باز شرکتی دیگر ، در یک زمان و با هم پشتیبانی می کند؟!

• جستجو: از این به بعد و با این اقدام گوگل ، دیگر هیچ موتور جستجویی نمی توانید آینده اک هر چند کوچک را براک خود متصور باشد و یا مدیران هر موتور جستجو جهت کسب موفقیت و رقابت در بازار ، فکر می کنند که باید یک مرورگر وب نیز ارائه دهند!

با تمامی این صحبت ها آیا هنوز هم شما در ذهن خود مایکروسافت را یک قول سیاه و گوگل را یک فرشته سفید ترسیم می کنید؟ نکته ای که اهمیت فراوانی برای هر دو شرکت دارد ، جذب کاربران اینترنتی به هر شکلی که می توانند است.

● تست نرم افزارې گوگل کروم

طی چند روز اخیر خبر ها و نوشته ها زیادی در مورد وضعیت نسخه آزمایشبی گوگل کروم بر روی سر خط خبرگزاری ها و وبلاگ های ای تی رفته است ، نکته ای که در ابتدا و در اکثر نوشته ها توجه خواننده را جلب می کند نقل سرعت بالای این مرورگر و استفاده از هسته WebKit مرورگر سافاري است. اما مشكلات بسياري را مي توان در اين مرورگر مشاهده كرد كه نمي توان گفت به خاطر نسخه آزمايشي آن است. • بروزرسانی گوگلی: زمان نصب برنامه GoogleUpdate.exe می خواهد که تغییری در ریجستری ویندوز ایجاد کند ، که SpyBot جلوی آن را می گیرد ، به راستی GoogleUpdate.exe با ریجستری ویندوز چه کارک می تواند داشته باشد و چه تغییری را نیاز دارد تا در آن ایجاد کند؟

• کلمات رمز: واقعا جای خوشحالی دارد که گوگل کروم رمز های عبور را از فایرفاکس مستقیما می خواند و وارد بانک اطلاعاتی خود می کند ، اما خوب است که بدانید گوگل کروم رمز های شما را همانگونه که هست در خود ذخیره می کند و به دیگران نیز نمایش می دهد!!

• بوک مارک ها: من به خاطر نمی آورم که اجازه داده باشـم گوگل کروم بوک مارک هایم را نیز از فایرفاکس بخواند و آن ها را وارد خود کند اما این نرم افزار این کار را کرد ، چه تضمینی است که با اطلاعات دیگر چنین برخوردی نکند؟!

• لیست مشاهده های اخیر: اکنون دیگر اعضای خانواده و یا کاربران دیگری که از سیستم شما استفاده می کنند ، می توانند آدرس هایی که شما از آن ها بازدید کرده اید را فقط در یک نگاه ببینند!

• توافق بین کاربر و نرم افزار (EULA): آیا این واقعا توافق نامه بین کاربر و نرم افزار است و یا از روک سرویسپی دیگر آن را اقتباس کرده اند؟ آیا قبل از نصب کامل آن را خونده اید؟ من وکیل نیستم ولی بعضی از نوشته ها و خواسته هاک آن واقعا مشکل دارد. با این حساب به نظر می رسد گوگل کروم آمده است تا اطلاعات کاربران و سرویس های وب را با شخص سومی که با گوگل همکاری می کند ، به اشتراک بگذارد! سیاست و خط مشيي گوگل کروم نيز که در همين بخش ارائه شده است خواندني است!

• بروز رسانی هر ۲۵ ساعت: واقعا جاک تعجب است ، در کشور ما که بروز رسانی یک نرم افزار از روک اینترنت با وضع اینترنتش کار دشواری است و به لطف تحریم ایران و بلوک شدن ای پی های ایران توسط گوگل ، دریافت بسته های بروز رسانی نرم افزار آن هم در هر ۲۵ ساعت را چگونه مي توان منطقي جلوه داد؟

ضمن اینکه من به عنوان یک کاربر اینترنتی علاقه دارم لیست تغییرات جدید را مشاهده کنم و در صورت نیاز آنها را دریافت کنم و نکته دیگر اینکه حتی من فایر فاکس خودم را از نسخه ۱٫۵ مستقیم به نسخه ۲ و سپس به نسخه ۲ بروز رسانی کردم و هنوز هم از نسخه ۲ استفاده می کنم و نه نسخه ۳٫۰۱ ، مشکلی هم نداشته ام.

• سافارې براې ویندوز: سافارې مرورگر خوبې است ولي وقتي بر روې سیستم ایل باشد! گوگل کروم از موتورې استفاده مې کند که سافارې استفاده مي كند و هنگامي كه از آن تحت ويندوز استفاده مي شود تبديل به بزرگترين و ناامنترين موتوري مي شود كه يک مرورگر مي تواند داشته باشد ، حال آنکه گوگل گفته است با بروزرسانی های روزانه مشکلات امنیتی این مرورگر را حل خواهد کرد. پس می توان اینگونه نتیجه گرفت که خود گوگل نیز حدس زده است که مرورگرش با چنین مشکلاتی روبرو خواهد شد.

سرنوشت مرورگر های دیگر در این جنگ چه می شود؟ مرورگر های معروف و قابل اطمیانی همچون Opera و FireFox در این بین می توانند قربانیان این جنگ باشند ، چرا که Opera را هیچ شرکت بزرگی پشتیبانی نمی کند و حتی براک FireFox نیز که تا سه سال دیگر تحت حمایت شرکت بزرگی چون گوگل خواهد بود ، آینده ای را نمی توان متصور شد ، IE نیز که تکلیفش معلوم است و به صورت پیش فرض بر روی ویندوز نصب خواهد بود و شرکتی مثل مایکروسافت نیز آن را حمایت می کند.

اگریرتری گوگل کروم سرعت بالای آن است و اگر بالا بودن سرعت نرم افزار بیشتر از مسائل دیگرش مهم است ، مرورگرهای فعلی و مجبوب Opera و FireFox نيز مي توانند در آينده و نسخه هاي بعدي از WebKit استفاده كنند. بايد منتظر ماند تا با گذشت زمان نتيجه اين جنگ معلوم شود!

http://vista.ir/?view=article&id=338579

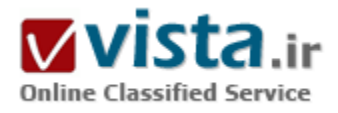

## چرا سایت*ی* مثل گوگل نداریم؟

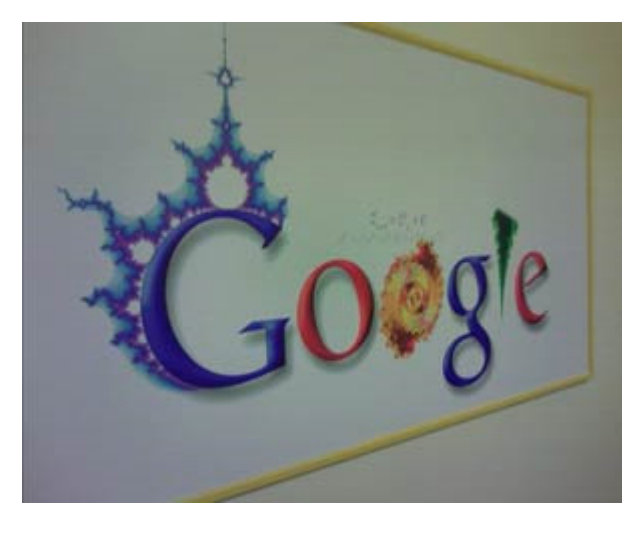

شرکت گوگل، یکی دیگر از موفقان عرصه کارآفرینی دیجیتالی است. چرا ما در ایران شرکتی مانند گوگل نداریم؟ شرکتی که با ۲۰۰۰ کارمند و گردش مالی چند میلیارد دلاری، تنها از طریق www.google.com ، بیش از ۳۰۰ میلیون مخاطب در ماه دارد.

کارآفرینی دیجیتالی (Digital Entrepreneurship) از مهم ترین زیر ساخت های اشتغال مولد در هزاره سوم تلقی شده است و کشورهای صنعتی جهان ، به کشورهای گروه هشت ، در این زمینه رفتار های سازمانی ارزنده ای در اختیار دارند.کارآفرینی دیجیتالی فرصتی برایاستفاده از نیروهای خلاق ، با کم ترین هزینه و حداکثر اثر بخشبی در کسب و کار است .

کارآفرینی دیجیتالی امروزه در روش های کسب و کار بیل گیتس ، رهبر

مایکروسافت عینیت یافته است .

روشـي كه گيتس جوان را به همراه همكارش ، ظرف دو دهه به ثروت مند ترين انسـان كره زمين تبديل كرد.مزيت رقابتي و پتانسـيل ممتاز توليد در عرصه آی تبی ، مولفه های اصلبی رونق کسب و کار در این حوزه به شمار مبی رود.

کارآفرینی دیجیتالی اکنون به نوعی در مراکز آموزش عالی کشور در حال بررسی و آموزش اولیه است و امیدواریم زمینه هاک بروز واقعی ان در کسب و کار ایرانیان ، روز به روز افزایش یابد.

شرکت گوگل ، یکی دیگر از موفقان عرصه کارآفرینی دیجیتالی است.چرا ما در ایران شرکتی مانند گوگل نداریم ؟ شرکتی که با ۲۰۰۰ کارمند و گردش مالی چند میلیارد دلارک ، تنها از طریق www.google.com ، بیش از ۳۰۰ میلیون مخاطب در ماه دارد.

یاسخ به این سوال را در ۷ گزینه بررسپی کرده ایم که در ادامه مپی خوانید.

آن چه می توانیم به طور خلاصه از تجارب رفتار سازمانی گوگل در این صنعت ارائه کنیم به طور خلاصه عبارتند از :

• تعريف واحد چشيم انداز سيازماني

گوگل از آغاز فعالیت تا کنون ، در قالب دکترینی که در چشم اندازه دراز مدتش تدوین کرده ، حرکت کرده است .چشم انداز ان ها همان طور که در متن اصلبي ان آمده است :

Google  $x + y$  and  $y + z$  is vision is to organize the world  $x + y$  and  $y + z$  information

and make it universally accessible and useful

سازماندهی اطلاعات جهان و فراهم کردن یک بستر جهان و مفید برای دستیابی سریع و گسترده به این حجم اطلاعات تو.لیدی در اینترنت است . اهتمام و تعهد گوگل برای نیل به این چشـم انداز ، اکنون مورد توجه و سـتایش رهبران صنعت گران عرصه دیجیتال شـده اسـت و بسـیارند کسـانبي که معتقدند ، اکنون گوگل با ایندکس ۱۰ میلیارد صفحه وب و ارائه فناوری پیچیده در جست و جوی مطالب در وب و عرضه متنوع ان ها به کاربران ، به این هدف والای خود دست یافته است .اما رهبران گوگل ، بارها در مصاحبه های خود ، تصور این که انان به نهایت به چشم انداز خود رسیده اند را رد کرده اند.

شاید افزایش سرمایه غول دنیای اینترنت در سال های اخیر ، از این رویکرد تلاش گر نشات گرفته باشد .بنابراین ، سرلوحه قراردادن کامل چشم انداز تعریف شده برای ارتقای کسب و کار و اهداف در یک سازمان دیجیتال و استفاده از ابزارهای لازم برای دستبابی به آن ، مهم ترین مسئله برای گوگل است .بالطبع ، هر سازمانی که بخواهد در کشور ما نیز از تجارب گوگل برای خلق یک سازمان دیجیتالی موفق و موقر با چهره جهانی ، استفاده کند ، نا چار است ، چشم انداز مشخص و معینی را برای نیل به اهداف خود تدوین و تبیین کند.

حتی در بین شرکت های موفق ایرانی در عرصه فناوری اطلاعات که یک دهه بیش تر از تولد آن ها نمی گذرد مثل شرکت آریا رسانه تدبیر ، پارس آنلاین ، پرشین بلاگ و غیره ، که گردش مالی و موفقیت های ارزنده در دنیای آی تی ایران داشته اند ، چشم اندازی تدوین نشده است . چون یک کارمند ، هنگام ورود به یک سازمان باید بداند تعهد و اهتمام او به کار و آفرآیندهای کاری ، در چهت نیل به چه اهداف کلان و خرد سازمان است .دکترین امادگی رزم در فرآیندهای دیجیتالی ! ، امرک است که تدوین آن مهم ترین وظایف رهبران سازمانهای دیجیتالی جوان ایرانی است و تجربه گوگل ، نهادهاک ارزشبی خوبی براک انان تصویر کرده است .

▪ تعیین ماموریت های غیر متمرکز

چشـم انداز واقعیت نگرک که براک سـازمان در نظر گرفته می شـود ، باید با تدوین سـاختار سـازمانی مدیران و فرآیندهاک کارک و در حقیقت ، تبیین ماموریت واحدهای جهت نیل به اهداف سازمانی ، مسـیر را روشـن کند.

البته برخی از زبر ساخت های کاری ، در حین فرآیند تدوین و ارائه می شوند.مثل سیستم های فروش و تبلیغات در کشوری خاص ! اما ماموریت واحد ها ، همواره بر اساس وحدت رهبری در سازمان و انطباق بر شاخص های اثر گذار رهیافت های مدیریت غیر متمرکز فرآیندهای شغلی در سازمان مقابل تفسیر می باشد .تجارب گوگل ، این برداشت را براک ما خلق کرده است که همواره ماموریت هاک غیرمتمرکزی که در سازمان های دیجیتالی تعریف و تبیین می شود ، از هماهنگی ، سازماندهی و ضریب موفقیت بیش تری به نسبت ماموریت های متمرکز ارجاعی به

واحدې خاص ، پرخوردار مي شود .چرا که ارجاع تک بعدې حجم انتظارت سازمان پر پک واحد ، فشار کارې زيادې و کاهش سطح تعهد به چشم انداز در سازمان را از سوې کارکنان په دنيال خواهد داشت .

• استخدام و به کار گیرې منابع انساني خلاق و نوآور

به کارې گيرې منابع انساني خلاق و آگاه به فرآيندهاې شغلي در قالب فرصت هاې شغلي تعريف شده در سازمان ، از ديگر ابزارهاې ارزنده براې توسعه کسب و کار در کشور است .

شيوه هاي نوبني که در فرآيند په کار گيري افراد در سازمان هاي ديجيتالي طي مي شود ، تجربه هاي زيادي را به دنيال دارد.براي خلق يک سازمان دیجیتالی ،باید با ابزارهاک آک تی مدار به استخدام و جذب و انتخاب افراد اقدام کرد.این رهیافت ، مدیریت خوبی را براک رهبران در ایجاد بانک اطلاعاتی از نخبگان جامعه فراهم می کند و ان ها را در اگاهی بر پتانسیل های جامعه برای فراخوانی احتمالی افراد نخبه و آگاه ، کمک می کند.

سازمان های دیجیتالی پر اساس نقش و خصیصه هایی که دراختیار دارند ، کارآفرینی خوب و کم هزینه ای را پدیدار می کنند.چرا که برای بسیاری از کارمندان ، یک میز و رایانه و مختصات دیگر کافی است تا بر اساس ماموریت سازمانی کار کنند و نیازمند بیل و چکش و لوازم صنعتی و فنی و…دیگر نیستند.

همه چيز په کمک آي تي و براي آي تي در جهت توسعه کسب و کار امکان فراهم شدن دارد.مايکروسافت ، گوگل و خپلي از سازمان هاي دیجیتالی دیگر ، فقط فروشنده دانش و اطلاعات هستند و بس ! گنج سازمان های دیجیتالی موفق ، در شبوه ها و هنرهای به کارگیری نهاده های تولید در عرصه آی تی است که اساس موفقیت های روز افزون انان را تدار می بیند.سازمان های دیجیتالی ایران برای نیل به تجارب گوگل ، باید توانایی مدیریت منابع و هنر توسعه فرآیندهای کسب و کار در عرصه دیجیتال را داشته باشند.هیچ گاه ، صنعت گران بی دانش ، بی اطلاع و ناآگاه ، عمر طولانی در این عرصه نوین را نخواهند داشت .پس برای هنرمند شدن در این عرصه ، باید از ابزارهای آن اطلاع داشت .دوره های آموزشبی مختلفی را طی نمود (مثل MBA – CCNA-MCSE - PROJECT MANAGEMENT – ICT DEVELOPMENT ) ہر اصول مدیریت در سازمان هاک سنتی اگاهی کامل داشت .بازاریابی را بلد بود.

اصول روانشناسـي و ارتباطات با کارکنان را دانسـت و در راسـتاک اهداف سـازماني ، توانايي اسـتخدام افراد زبده را دراختيار داشـت.

مدیریت منابع انسانی HRM را باید تا حدک درک کرد و از تیم هاک مشاوره و کارشناسان با تجربه استفاده نمود.جایگاه هر فرد در سازمان باید مشخص باشد تا حتی اگر افراد به حضور در تیم های مختلف علاقمندند ، همواره جایگاه فردی فرصت های شغلی در سازمان از قبل تعیین شده باشد و پاسخ گویی برای نیازهای مشتریات سازمان ، موجود باشد.

• استفاده از پتانسیل ها و بسترهای دیجیتالی موجود در کشور برای گسترش کسب و کار در صنعت دیجیتال ، باید پتانسیل کشوری از همه جهات فراهم شود.

در کشورې که ضعف هاې زيږ حاکم پاشد ، هيچ گاه سـازمان هاې ديجيتالي موفق رشـد و پارور نخواهند شـد :

۔ نبود چشـم انداز جامع ملـی در گسـترش صنعت دیجیتال و زیر سـاخت هاک فناورک اطلاعات

ـ فقدان یک دولت الکترونیک قدرتمند و فراگیر در عرصه های مختلف علمی ، آموزشی و فرهنگی جامعه ۔ ضعف امور بانکداری الکترونیکی و نهادهای میتنی پر ظرفیت سازی در گسترش زیرساخت های مربوطه ۔ فقدان کارت هاک اعتبارک و الکترونیکی ملی

۔ نبود زیر ساخت هاک جامع و هوشمند در اتصال به شبکه هاک اعتبارک جهانی مثل Master Card

۔ فقدان قوانین در گسترش آی تی در جامعه و محدودیت در اجرای قوانین مربوط به حوزه آی تی

ـ فقدان رفتار سـازماني روشـن در گسـترش مباني تحارت الكترونيک در جامعه

۔ ضعف سازمان هاک آموزشبی و تربیت نخبگان در عرصه فعالیت هاک سازمان هاک دیجیتالپی

۔ نبود برنامه کلان برای حمایت مادی از طرح ها و ایده های کسب و کار بخش خصوصی

ـ نبود ظرفیت های حقوقی ، قضایی و فنی برای تعامل سـازمان های دیجتالی داخی با نمونه های جهانی

با ابحاد بندهای ۱۰ گانه فوق الذکر ، بتانسیل سازی کشوری برای گسترش کسب و کار دیجیتالی فراهم می شود و مقدمه ای برای موفقیت در این راه قلمداد می شود.برای ایجاد سازمان های دیجپتالی موفق مثل گوگل ، دولت ایران باید زیر ساخت های قانونی ، فنی و اجرایی لازم را فراهم كند.

در کشوری که هنوز ۸ میلیون نفر بی سواد ، زیر ۱۰ میلیون نفر کاربر اینترنت ، گرانی اینترنت برای سبد اکثر خانوارهای کشور و هم چنین ، سرعت پائین دسترسپی به اینترنت موجود است ، انتظارات باید مبتنبی بر توانمندک اجرایبی و قانونبی در کشور باشد .

به این مسائل باید قانون مدارک را نیز اضافه کرد.متاسفانه در کشور ما کپی رایت به معناک واقعی رعایت نمی شود .ما در حالی که قصد گسترش مبانی آک تی درکشور و توسعه صادرات در صنف آک تی کشور را داریم که دنیای دیجیتال ، به دلیل عدم رعایت کپی رایت نرم افزار ها و سپستم های دیجیتالی در کشور ، ایران را تهدید بزرگ برای گسترش صنعیت دیجیتال در چهان می داند.یا وجود آن که میلیون ها نسخه سیستم عامل های ویندوز و یونیکس و لینوکس ر کشور استفاده می شود ، اما زیر یک هزار درصد ان ها قانونی و با پرداخت ارزش حقیقی آن ها ، نصب و استفاده می شوند.خیلی از برنامه هاک صنعتی و گرافیکی دیگر در کشور نیز چنین حکمی دارند.

پس، استقرار سازمان هایی مثل گوگل در ایران ، اهتمامی جامع را می طلبد که بتواند خرده سیستم هاک مورد نیاز حیات سازمان هاک دیجیتالی را مثل اکسیژن براک تنفس سیستم تنفس آدمی ، فراهم و در دسترس قرار دهند.

▪ اهتمام به سرآمدی در صنعت دیجیتال

اهتمام به سرآمدی در صنعت دیجیتال و تعهد به گسترش چند بعدی پتانسیل های توسعه کسب و کار ، خود عاملی موثر در خلق سازمان هایی مانند گوگل است .قرار گرفتن در کلاس خلق یک سازمان دیجیتالی با اشل جهانی ،خود گام برداشتن در آفرینش این سازمان است . برای بسیاری از سازمان های دیجیتالی موفق چهان ، اهتمام به سرآمدی و تعهد به بشتکار و اعتماد به نفس در خلق سازمانی موثر و کارگشا ، به اندازه تهیه راه حل هایی برای حل مسائل سازمانی ، مهم تصور می شود.برای سازمان های دیجیتالی ایران نیز باید چنین اهتمامی متصور باشد .اهتمام به سـرآمدې به پرسـش هاې زير پاسـخ مې دهد :

ـ با چه بتانسیل هایی می توان گوی سیقت را از سازمان های سنتی در بستر دیجیتال ، ربود؟

۔ چه میزان از ایزارهای لازم برای توسعه کسب و کار را می توان بدون خرید ، تولید و به کار گرفت ؟

۔ چه گونه مي توان به تحليل نقاظ قوت و ضعف نهاده هاک کارک ديگر سازمان ها ، براک سازمان خود پرداخت؟

ـ سـازمان در کدام حوزه هاک صنعت ، توانایی خلق توان افزایی دیجیتالی را خواهد داشت ؟

ـ برای ارتقای بهره وری و ارزش افزوده مداوم تا حجمی خاص ، نهاده های تولیدی و طراحی سازمان چگونه آرایش شـوند؟

چنین پرسش هایی ، پاسخ هایی هدفمند و کارگشا را می طلبند که بی شک ، در خلق سازمان هایی مثل گوگل بسپار موثر خواهند بود. - استفاده از حمایت هاک مادک و معنوک سازمان هاک دولتی و مراکز دانشگاهی

گوگل از اغاز فعالیت ، دانشگاهی بوده است .استفاده از پتانسیل های دانشگاهی و اهتمام دانشگاه ها و مراکز آموزش عالی کشور به گسترش سازمان های دیجیتالی ، امر مهمی است که باید به آن اعتقاد داشت .

دانشکاه ها باید از پروژه های دانشگاهی جمایت قاطع تری کرده و در قالب مدل های صنعت و دانشگاه که در اول مقاله به آن اشاره شد ، جهت ظرفیت سازی و تلاش بهینه برای گسترش سازمان های دیجیتالی اقدام کنند.ایجاد تیم های دانشجویی در دانشگاه ها ،مخصوصا در دانشکده های فناوری اطلاعات ، رایانه ، مدیریت ، هنر و مهندسی ، و تبیین پروژه های مختلف در راستای اهداف جامع دانشگاه برای توسعه زیر ساخت های فناوری اطلاعات در کشور ، و هدایت ان ها توسط اساتید دانشگاه و حتی مسئولان دولتی و صنعتی کشور ، گام نخست برای دخالت دادن دانشگاه در خلق و سرمایه گذارک در سازمان هاک دیجیتالی موفق مثل گوگل ، مایکروسافت ، ایل ، لینوکس و امثالهم است .

پشتوانه سازمان های دیجیتالی باید فکر و دانش و تولید اطلاعات در کنار هدایت های مادی و معنوی مراکز اموزش عالی کشور باشد تا ارزش و گسـتره فعالیت ان ها ، بیش تر به چشـم بیاید و اثر بخش باشـد.

صندوق فرصت های گسترش اشتغال زایی در ایران در کنار ارگان هایی مثل بانک توسعه صادرات ایران ، شواری عالی انفورماتیک ، شورای عالی فناورې اطلاعات ، اتاق بازرگاني و صنايع و معادن ايران و دفتر فناورې هاې نوين رياست جمهورې ، در کنار دفاتر تحقيقاتي دانشگاهي کشور ، بايد بتوانند از پروژه هاک مولد و موثر و کارآفرین در خلق سازمان هاک دیجیتالی و آفرینش الگوهاک کارآفرینی دیجیتالی ، حمایت کنند.فراموش نکنیم که ۱۰ سال پیش ، استانفورد با ۱۰ میلیون دلار از پروژه فوق لیسانس رهبران گوگل حمایت کرد .و نه با وام کم بهره چند میلیون تومانی که اکنون در کشور مرسوم است !؟!؟!

• استفاده از هنر مدیریت و کارآفرینی نوین در عرصه دیجیتالی در گسترش میانی کسب و کار در صنعت دیجیتال

براک کاسبی در صنعت دیجیتال و.خلق سازمان هاک دیجیتالی موفق و موثر ، باید راه کسب و کار را دانست و المان هاک اثرگذار را تا حد امکان ، قبل از شـروع به کار دانسـت و بر آن ها اشـرافبي اجمالبي داشـت .

هنوز آمارې در دست نيست که تا چه اندازه ، افرادې که په دنيال خلق کسب و کارهايي در دنياې ديجيتاليدر کشور مي روند ، په جداقل اصول هایی در تولید ، کسب و کار و مدیریت و هنر ارتباطات ، بهره مند هستند.اما ، آماری که در اوایل سال ۸۵ از سوی سازمان فنی و حرفه ای کشور منتشر شد ، نشان می دهد که بیش از ۸۵ درصد از متقاضیان اشتغال در کشور ، از حداقل های علمی و عملی برای اشتغال آفرینی و حتی

استخدام در یک سازمان ، برخوردار نیستند.

مشخص است که ضعف منابع انسانی مقتدر و اگاه ، در آفرینی سازمان های دیجیتالی یک مسئله راهبردی و فوق العاده حساس است. دولت و دانشگاه ها باید برنامه ای برای پرورش و تربیت افراد در این عرصه در اختیار داشته باشند.قطعا سطوح تربیت و آموزش کسانی که قصد دارند در این زمینه فرآیند : رهبرک ، مدیریت واحدها ، کاربرک فرصت هاک شغلی و مسائل دیگر را در اختیار داشته باشند ، با هم متفاوت است .فراهم کرن این فرصت هاک آموزشبی در سطوح مختلف ، نیاز مهمبی است که باید به ان توجه کرد.

درکشورک مثل آمریکا ، مراکز زیادی برای آموزش و تربیت افراد برای خلق و مدیریت و گسترش فرآیندهای کسب و کار در سازمان های دیجیتالی وجود دارد که این امر ، بستر را برای موفقیت سازمان های دیجیتالی فراهم می کند.

اهتمامی که اکنون درکشور در جهت توسعه ضریب نفوذ آی تی در جامعه و فراهم کردن بسترهایی برای تعریف دوره های جدید در سطح کارشناسپي ارشد براې توسعه امورې چون بازاریابي ، مدیرتي کارآفرینې ، تجارت الکترونیک و امثالهم پدید آمده است ، رویکرد خوب و جوانې که اکنون درحال شکل گیرک است اگر خواهان سازمان های پمثل گوگل هستیم ، باید از همه جهات ، متریال لازم را فراهم کنیم و در این راه هم دولت نقش دارد ، هم صنعت نقش دارد ، هم دانشگاه رسالت دارد و همه افراد علاقمند به حضور در این حوزه ، باید اهتمام جدی به خرج بدهند. ● سخن آخر

به هر حال ، مديريت در سازمان هاي ديجيتالي ، فرآيندها و زير ساخت هاي متنوع و پيچيده اي را طلب مي كند كه آموزش فراگير و مداوم ، حمايت هاک قانونی گسترده در قالب پروتکل ها و کنوانسپون هاک بین المللی از فعالان این صنعت و درک پتانسل زایی گسترده و فراگیر این سازمان ها در همه ابعاد سازندگی در کشور ، باید مورد توجه مسئولان قرار بگیرد.

امید است این مقاله ، مقدمه ای برای فهم بیش تر فاکتورهای رهبری در کارآفرینی سازمان های دیجیتالی در کشور باشد تا به زودی ، شاهد ارتقاک سطح GNP و رونق صادرات از طریق سازمان هاک دیجیتال باشیم. َ

منبع : اخبار فنآوري اطلاعات ايتنا http://vista.ir/?view=article&id=320257

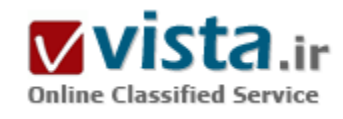

چرا گوگل؟ چرا ياهو؟

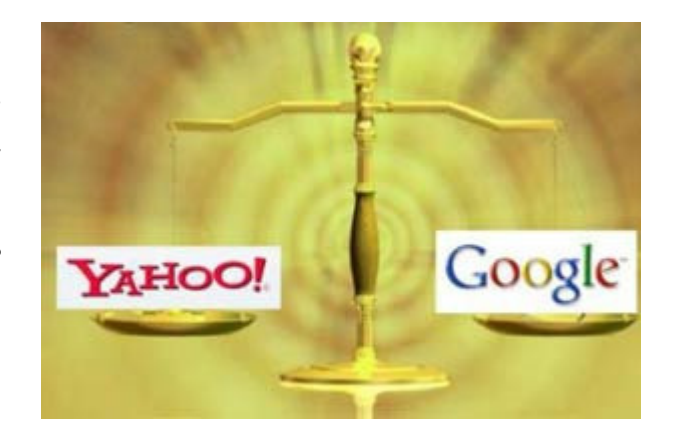

بیشتر اوقات شاهد اخباری جدید از گوگل هستیم که این غول دوست داشتنی اینترنت امکانات جدیدی را ارائه کرده است و همیشه منتظریم تا خبر تازه اک را بشـنویم و حتبي بعضي مواقع خودمان پيشبيني ميي کنيم که امکان بعدې گوگل چېست؟! و بايد پذيرفت که گوگل از پسپارې از رقباې خود همانند پاهو در عرصهې وب، در بورس و ... بالاتر است ولي به راستې چرا این چنین است و چرا دیگر رقبا خصوصاً یاهو در فکر ایجاد تحولی عمیق|ند؟ شرکتی برای آغاز کار خود سیاستهایی دارد که نحوه ی فعالیت آن شرکت را مشخص میکند. سیاستهای بنیادین گوگل با یاهو بسیار فرق دارد و براک این که متوجه این تفاوت شـویم بهتر اسـت از آغاز با این دو رقیب

#### همراه شـويم.

هنگامی که در سال ۱۹۹۴ دو دانشجو تصمیم گرفتند یک ایدهی نه چندان جدید مینی بر ایجاد فهرستی از سایتهای اینترنت را ایجاد کنند ولی آنها دقیق نمی دانستند که چه می خواهند و در پس از مدتی تصمیم به ایجاد یک موتور جستجو گرفتند که یک رقب حرفهای به نام آلتاویستا آنها را برای اولین و آخرین بار در عرصه ی وب وا داشت تا مجبور شوند در کمال مستقلبودن با حریف مقابله کنند و سر انجام آلتاویستا شکست خورد ولی پس از مدتی یاهو بخش موتور جستجوک این شرکت را خریدارک کرد که واقعاً اقدام عجیبی بود که ابتدا حریفی را شکست دهی ولی بعد از او کمک بخواهی.

گوگل نیز یک ایدوی دو دانشجو بود ولی آنها بر عکس موسیسان باهو دقیقاً می دانستند که چه می خواستند و در فکر یک انقلاب برای ایجاد یک موتور جستجو با روش انحصاری بودند. سر انجام در سال ۱۹۹۸ شرکت گوگل که نامش برگرفته شده از عدد گوگول (Googol) بود توانست با Yahoo رقابت کند و حقیقاً نیز گوگل از پاهو زیرک<code>تر</code> بوده و هسـت.

پس از مدتی پاهو به جایگاهی دست یافت که حتی مدیران آن نیز فکر نمیکردند یگانه یکه تاز وب شوند ولی آنها متاسفانه انحصار را همیشگی دانستند و به سعی کردند سپاست فشار بر کاربران را در پیش بگیرند و اقداماتی مانند تغییر فضای رایگان ایمیل کاربران از ۶مگابایت به ۴ مگابایت را اعمال کردند که کاربران را بسیار اندوهگین کرد و باعث شد به سایتهایی که ایمیل با فضای کمی بیشتر می دادند نقل مکان کنند.مشکلات پاهو رو به فزوني پافت و پس از مدتي موتور جستجوې اين سايت نيز نتوانست جوابگوې نيازهاې کاربران شود و پاهو با بي ميلي تصميم گرفت روش استعماری خود را در پیش بگیرد و این بار موتور جستجوی گوگل را که موتور جستجوی مناسبی بود در سال ۲۰۰۰ خریداری کرد و بدین ترتیب مارک بزرگ را در آستین خود پرورش داد.

گوگل از مشکلات اقتصادی که این شرکت کوچک را تا سر حد ورشکستگی پیش میبرد نجات یافت ولی این برای گوگل کافی نبود و باید افکار بزرگتری را گسترش می داد پس نیاز به یک مغز متفکر بود که این مغز متفکر کسی نبود جز امید کردستانی. پس از ورود امید کردستانی گوگل با

جنگ تبلیغاتی در رسانه ها و با تکبه بر این که قدرت جستجوی باهو توسط گوگل است عرصه را آن چنان بر باهو تنگ کرد که در سال ۲۰۰۲ باهو اعلام کرد که دیگر از موتورجستجوی گوگل استفاده نمی کند و این اعلام آغاز یک جنگ سایبر بود.

امید کردستانی روش تبلیغات متنی با توجه به موضوعات جستجو شده توسط کاربران را پیشنهاد داد که هنوز نیز یکی از برترین روشهاک تبلیغات در اینترنت است سپس نیاز بود تا کارمندان مجبور به فکرکردن بشوند پس کریسمس ۲۰۰۲ در حالی که گوگل روزهای آخر استعمار توسط یاهو را سپرې مېکرد فرصتي بود که هريک از کارمندان حتي آشپزان گوگل نيز فکر کنند چگونه مېشود شرکت را رو به پيشرفت برد و در اين بين هر کس حرفی زد و چیزی گفت، نظری داد و حتی نظر داده شد غذاهای پرانرژی و تند و ورزش نیز بخش اجباری برای همگان شود تا مغزکارمندان اکسیژن ببشتري مصرف كند!

در گوگل فکرکردن جزء اجبارک فعالیتهاک کارمندان است و بسپارک از اوقات در گوگل شاهد صحنههایی از قبیل جویدن یک هویج و تفکر شدید و یا انداختن پاها بر روې ميز و بستن چشمها و فکرکردن هستيم که همين افکار زايندهۍ طرحهاې موفقي همچون اورکات، جيميل و ... بودهايم و هستيم.

گوگل را میټوان یک انقلابگر بزرگ نامید که بسیار جاهطلب و حریص است ولی پاهو تا از پیشرفت کارک مطمئن نباشد آن را آغاز نمیکند و به همین علت معمولاً پاهو پس از مدتی خدماتی را ارائه میکند ولی با امکانات جدید و قابلقبول چیزی که در ۳۶۰ و فلیکر بیشتر مشخص است. جاهطلبیهای گوگل نهتنها پاهو بلکه همگان را به تحرک واداشته است و نمونهی بارز این حرف ارائهی سرویس ابمبل با حجم بالا بود که تا قبل از آن حتی برای کاربرانی که سالیانه مبالغ زیادی پرداخت میکردند رویایی بیش نبود و ترس از اشغال زیاد فضا همواره مانعی برای سرویسهای میل بود ولی گوگل این ترس را برای همیشه از بین برد تا جایی که امروزه سرویسهای ایمیل اعم از کوچک و بزرگ فضاهای زیادی از چند صد مگابایت تا چند گیگابایت را ارائه می کنند.

انقلاب دیگر گوگل ایجاد بخشهای متفاوت برای جستجوی تصاویر، گروهها و ... بود که تا قبل از آن دسترسبی به این ویژگیها به این صورت متفاوت ممکن نبود ولی گوگل با ایجاد چنین بخشهایی انقلابی ایجاد کرد که بیشتر موتورهاک جستجو حتی آن\ایی که نهچندان معروف هستند امروزه بخشهاک مجزایی براک جستجوک تصاویر و ... دارند.

یاهو سازندهې خوبې نیست ولی مجموعهای از امکانات خوب را گرد آورده است ولی گوگل همیشه به استقلال و ایجاد بهترینها اندیشیده است هر چند سپاستهای جدید گوگل در خرید شرکتها و نرمافزارهای همانند بیکاسا یا Google Earth ممکن است این تصور را ایجاد کند که گوگل به زودې شبیه به پاهو مېشود ولي تفاوتهاې گوگل از جمله احترام گذاشتن به نیاز کاربران با ایجاد خدمات ۱۰۰% رایگان و این که همیشه دنبال انحصار است ممکن است این شـرکت را شبیه به مایکروسافت کند منتها با روش کار کاربرپسـندانهتر و به مراتب بهتر.

به هر حال باید منتظر بود و دید این رقابتها تا کجا ادامه خواهند داشت؟!

منيع : شبكه فن آوري اطلاعات ايران

http://vista.ir/?view=article&id=311085

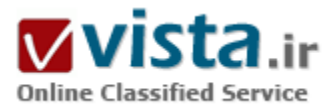

## چرا نباید وب سایت خود را در موتورهای جستجو ثبت کنید ؟

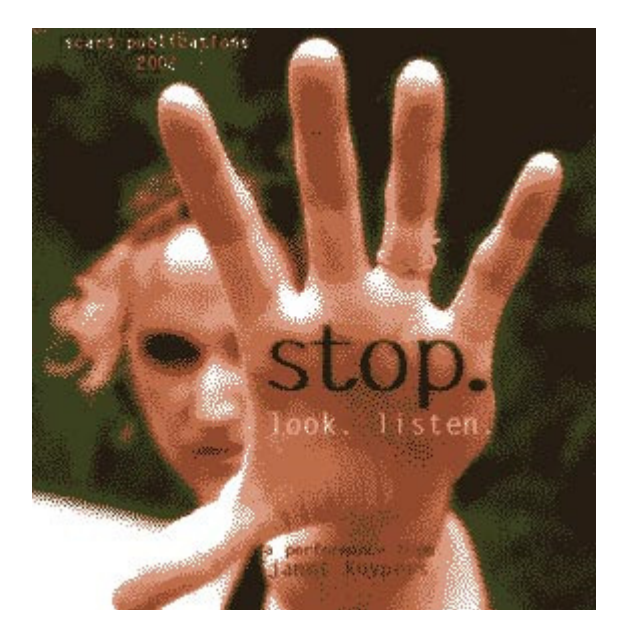

چرا نباید وب سایت خود را در موتورهای جستجو ثبت کنید ؟ قبل از پاسخ به این سـوال ، باید فرق بین موتور جسـتجو و دایرکتوری را بدانیم . در ادامه توضیح اجمالی در این مورد داده می شود . مهم ترین تفاوت بین موتور جستجو و دایرکتورک نجوه ورود وب سایت ها به فهرست آنها است. مردم سایت های خود را در دایرکتوری ها قرار می دهند که این دایرکتوری ها توسط شخص (نه با ماشین ) بررسـی می شـوند.چرا نباید وب سـایت خود را در موتورهای جسـتجو ثبت کنید؟ قبل از پاسخ به این سوال ، باید فرق بین موتور جستجو و دایرکتورک را بدانیم . در ادامه توضیح اجمالی در این مورد داده می شـود . مهم ترین تفاوت بين موتور جستجو و دايركتورې نحوه ورود وب سايت ها به فهرست آنها است. مردم سایت های خود را در دایرکتوری ها قرار می دهند که این دایرکتوری ها توسط شخص (نه با ماشین ) بررستی می شوند . می توانید دایرکتورک ها را یک مجموعه ای از سایت های اینترنتی در نظر بگیرید که بر اساس موضوع

منظم شده اند . موتورهای جستجو با ارسال سیستمی به نام عنکبوت متون موجود در وب سایت را به دست می آورند و یک برنامه دیگر که فهرست کننده (Indexer) نامیده می شود، این متون را خوانده و بر اساس لغات موجود در آنها فهرست سازک می کند. حال بپردازیم به اینکه چرا نباید وب سایت خود را در موتورهای جستجو قرار دهیم . بیش از ۹۰ درصد ترافیک توسط موتورهای جستجو از سه موتور جستجوی مهم Google و Yahoo و MSN تامین می شوند . تبلیغات زیادی در اینترنت شبیه به این جمله می توانید ببینید . سایت شما را در ۲XX... موتور جستجو معرفی مېي کنيم درج سايت شما درهزارها موتورجستجو په شما هيچ کمکې نخواهد کرد و ارزشي ندارد. همان طور که تبليغ در هنگام خواب وزن خود را کم کنید را باور نمی کنید مطلب فوق را نیز قبول نکنید. این سه موتور جستجو نتایج خیلی از موتور جستجو هاک دیگر را نیز تامین می کند و اگر سایت شما در این سه موتور قرار گیرد در بسـیارک از موتورهاک جسـتجوک دیگر هم خواهد آمد. براک مثال موتور مشـهور آلتاویسـتا (Altavista)

نتايج باهو (yahoo ) را نشان مي دهد . به دليل الگوريتم هاي مختلف رتبه بندي سايت شما توسط اين دو موتور متفاوت خواهد بود ولي فهرست دقیقاً یکی است . اگر سایت شما جدید است و در یا هو قرار گرفته است ولی در آلتاویستا قابل مشاهده نیست نگران نباشید و نباز به انجام هیچ اقدامی نیست . آلتاویستا نیز بعد از اینکه فهرست آن از یاهو به روز شد سایت شما را نشان خواهد داد. AOL و Netscape از فهرست گوگل استفاده مي كنند آنها در مجموع از DMOZ نيز ليست مي شوند . بسياري از موتورهاي جستجوهايي كه Meta ناميده مي شوند مانند موتورهاي Meta crawlerlِ Dogpile نتایج خود را از گوگل و پاهو دریافت می کنند، این موتورهای جستجو در واقع بهترین موتورها را جستجو کرده و ترکیبی از این جستجوها را به عنوان نتیجه نمایش می دهند. اگر سایت شما جدید نیست یک شانس دارید که عنکبوتهای موتورهای جستجو سایت شما را شناسایی کرده باشند و در فهرستشان قرارداده باشند. بنابراین قبل از هر اقدامی حتی اگر سایتتان را به موتور جستجوها معرفی نکرده اید بررسـي کنيد که آيا قبلاً در فهرسـت آنها آمده اسـت يا نه ؟ اما اگر سايتتان جديد باشـد چه کارې بايد انجام دهيد؟ همانطور که قبلاً توضيح داديم موتورهای جستجو مجهز به عنکبوتهایی هستند که سایت شما را شناسایی خواهند کرد . چیزی که نیاز دارید این است که سایتتان را به دایرکتوریها معرفی کنید ، و عنکبوتهای موتورهای جستجو لینک شما را شناسایی خواهند کرد و سایت شما فهرست خواهد شد. اما حواستان باشد که باید این عنکبوتها را حسابی تغذیه کنید . به این معنی که سایت خود را به تعداد کافی دایرکتوری معرفی کنید و با این کار زودتر به نتیجه خواهید رسید. به اندازه ای که معرفی به موتورهای جستجو وقت شما را می گیرد معرفی به دایرکتوری ها وقت گیر نخواهد بود . از معرفی سایت خود به دایرکتورک ها سود زیادی خواهید برد. نه فقط به این دلیل که موتورهای جستجو لینک شما را پیدا می کنند و آن را فهرست می کنند، شما با این کار محبوبیت لینکتان را افزایش خواهید داد. موتورهای جستجو هر لینکی که به سایت شما ختم شود را به عنوان یک امتیاز در نظر می گیرند و بر اساس هر کدام از این امتیازات به سایت شما اعتبار می دهند . این دلیلی است که باید سایتتان را تا جایی که می توانید در دایرکتوریها قرار دهید . همچنین منتظر ترافیک فله ای از جانب دایرکتوری ها نباشید. حتی بزرگترین دایرکتوریها مثل phoo و DMOZ قادر به ارسال ترافیک زیاد به سایت شما نیستند. از طرف دیگر ترافیک ارسالی از دایرکتوریها معمولاً ترافیک واقعی (کیفی ) می باشد چرا که کاربران دایرکتوریها اینترنت را برای جستجوی کالا یا خدماتی که شما ارائه می کنید ، استفاده می کنند. معرفی بیش از یک بار سایتتان به موتورهای جستجو ممکن است سرعت فهرست شدن آن را کاهش دهد. اگر هنوز مایل به معرفی سایتتان به موتورهای جستجو هستید، بهترین راه این است که فقط یک بار این کار را انجام دهید و این کار را دستی انجام دهید (نه با نرم افزار ) . شرکتهایی که تبلیغات می کنند که سایت شما را به چندین موتور جستجو معرفی می کنند به صورت دستی این کار را انجام نمی دهند ، مطمئن باشید آنها از نرم افزارهای اتوماتیک برای این کار استفاده می کنند . تمام موتورهای جستجوی معتبر در راهنمایی های معرفی خود این نکته را یاد آور می شوند که حتماً معرفی سایت خود را به صورت دستی انجام دهید . فقط وقت خود را برای موتورهای جستجوی اصلی صرف کنید . و این نکته را به یاد داشته باشید که بیش از ۹۰% ترافیک از کجا می آید. به خاطر داشته باشید در خیلی از موارد فقط معرفی به موتورهای جستجو رتبه سایت شما را بالا نمی برد. اگر SEO (بهینه سازی برای موتورهای جستجو ) در وب سایت شما به درستی انجام نشده باشد شانس شما برای قرار گرفتن در چند صفحه اول نتایج جستجو بسیار کم خواهد بود. به خاطر داشته باشید که فقط حدود ۷% مردم نتایج جستجو در صفحات سوم به بعد را نگاه می کنند. پس جایی که شما باید قرار بگیرید صفحه اول است . چگونه حساب می کنیم که آیا بهینه سازی برای موتورهای جستجو ارزش سرمایه گذاری دارد؟ توجه داشته باشید که : ارزش سالیانه یک

مشترې براې شما چقدر است ؟ ۲۵هزار تومان یا ۰۰۰/۲۵۰ تومان یا ۰۰۰/۵۰۰/۲ تومان ؟ چند مشترې نیاز دارید که بتوانید پول سرمایه گذارې شده را دوباره بدست آورید؟ بهینه سازی وب سایت با یک برنامه ریزی و اجرای درست شاید بهترین سرمایه گذاری (یک بار برای همیشه) باشد.برای چگونه شروع کردن و راهنمایی می توانید با من تماس بگیرید. sohrabi@iranrank.com

منبع : شبکه رسمی بازاریابی و تجارت الکترونیک http://vista.ir/?view=article&id=205511

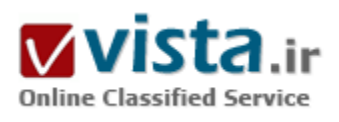

## چطور از تجسس موتورهای جستوجو در امان بمانیم؟

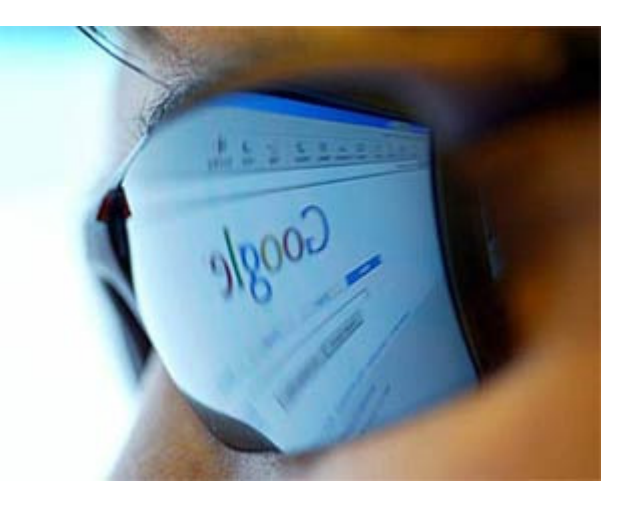

اخیراً دادگسترک آمریکا نظارت خود را گسترش داده و از موتورهای جستوجو خواسته تا مطالبی را که کاربران در یک هفته گذشته در آنها جستوجو کردهاند، تحویل دهند. گوگل در این میان به مخالفت برخاسته و این کار را نقض آشکار حقوق کاربران خود میداند. ولی دیگر موتورهای جستوجو اطاعت كردهاند.

● گوگل اطلاعاتش را به دولت آمریکا نمی دهد

البته دولت، هنوز، هیچ اطلاعاتی که به تشخیص هویت کاربر بینجامد، نخواسته است. ولی برای آنهایی که نگراناند دولت با این اطلاعات چه خواهد کرد?

سؤال و جواب زیر جالب خواهد بود:

• چرا موتورهای جستوجو تقاضاهای کاربران را ثبت می کنند؟

موتورها نرمافزار خود را با استفاده از این آمارها تنظیم میکنند تا تبلیغات هدفدار به کاربران نشان دهند و همچنین قابلیتهای جدید اضافه کنند. به علاوه با این آمار میتوان نتایج جسـتوجو را ذخیره کرد تا هر بار مجبور نباشـید کلمات کلیدی را از نو وارد کنید.

• چطور یک موتور جستوجو یک کاربر را «پهچا» می آورد؟

اگر تا به حال در این موتورهای جستوجو ثبت نام نکرده باشید، احتمالاً شما را نخواهند شناخت. ولی جستوجوها از طریق کوکیها ردیابی مېشود که يک شماره پکتا دارد. با استفاده از کوکېها مېتوان آمار همه جستوجوهايي را که انجام دادهايد، به دست آورد. حتي برخې از آنها شماره IPتان را هم ذخیره میکنند!

• اطلاعات یک کوکی تا چه زمانی معتبر است؟

پستگي دارد. کوکي هاي پاهو تا ژوئن سال ۲۰۰۶ در کامپيوتر مي مانند ولي کوکي هاي گوگل تا سال ۲۰۲۶!

• اگر در یکی از این موتورها ثبت نام کنیم، چه میشود؟

اگر در موتور گوگل یا یاهو ثبت نام کنید، آنوقت تاریخچه چیزهایی که جستوجو کردهاید، با اطلاعاتی که دادهاید، مانند نام و آدرس ایمیل، «مرتبط» می شود.

• چه کسی می خواهد که تاریخچه جستوجویش مخفی بماند و از نظارت دولتی می ترسد؟

برخی از مردم دوست ندارند که این اطلاعات وارد زندگی شخصیشان شود. برخی دلیل خاصی ندارند، ولی فکر میکنند که در آینده چنین شـرکتهایی قطعاً مورد اسـتفادهاک براک این اطلاعات خواهند یافت.

مثلاً اگر شما از سرویس ایمیل گوگل(جیمیل) و نرمافزار بهینەسازی وب گوگل استفاده کنید، گوگل میتواند افرادی که به آنها ابمیل فرستادهابد، وپسایتهایی که دیدهاید، با چتی کلماتی را که اشتباه تایپ کردهاید، ببیند.

• افرادی که از این بابت نگران هستند، باید چه کار کنند؟

مدیریت کوکیها مفید است. اگر میخواهید این جعبه سپاه شما را لو ندهد، هر هفته یکبار کوکیها را پاک کنید. دیگر اینکه کوکیها را به طور خودکار موقع بستن مرورگر پاک کنید، به سرویسهای ایمیل رایگان بهخصوص اگر یک موتور جستوجو آن را ارائه کرده، وارد نشوید.

▪ این پاکسازی خودکار چەطور انجام می،شود؟

در فایرفاکس، به بخش «privacy preference» می٫وید و کوکیها را پاک کنید. بخشـی در آنجا وجود دارد که با انتخاب آن، این کار اتوماتیک میشود. در Internet Explorer کار به این سادگی نیست ولی میتوان از منوک «Tools» کارهایی انجام داد.

• آیا تا به حال تاریخچه موتورهای جستوجو برای محاکمه کسبی استفاده شده است؟

شخصي به نام رابرت پتريک در نوامبر سال ۲۰۰۵ به جرم قتل همسرش محکوم شد و بخشـي از مدارک جرم اين بود که او لغتـهاي «گردن»، «سریع»، و «شکستن» را در گوگل وارد کرده بود. ولی این اطلاعات از کامپیوتر مجرم به دست آمد، نه از گوگل.

• هر کسبي ميتواند تاريخچه جستوجوې خودش را بېيند؟

معمولاً نه. ولي اگر مي خواهيد جستوجوهاي قبلي خود را ببينيد و جستوجوي بهتري انجام دهيد و از شناسايي خود ناراحت نمي شود، در سرویس آزمایشپی search history گوگل ثبت نام کنید.

• آیا این اطلاعات قابل استناد در پروندههای کیفری هستند؟

مطمئناً. گوگل در ظاهر با تصمیمهای دولت مخالفت می کند تا دیگران حتی فکر دسترسبی به بانک اطلاعاتی گوگل را هم به خود راه ندهند. ولبی اگر کاربران میدانستند که اطلاعاتشان مانند عمدهفروشبی به دولت داده میشود، محتاطتر جستوجو میکردند.

- اگر کسپی بخواهد بیشتر از اینها ناشناس بماند باید چه کار کند؟

اگر دنبال چیزی هستید که نمیخواهید کسی بفهمد، از Tor استفاده کنید. یک سرویس رایگان که با جابهجا کردن ترافیک شما بین چند سرور داوطلب ناشناستان میکند. به این ترتیب مبدأ مخفی میماند و میتوان از فیلترها گذشت؛ همان فیلترهایی که در مدارس و دانشگاهها نصب میشود. این سرویس معایبی هم دارد. البته شاید از دید یک روزنامەنگار چینی خیلی مفید باشد، ولی سرویسهای اطلاعاتی به دلیل مسیرهای طولانی کندتر میشوند و به سرورها فشار میآید.

• آیا Tor صددرصد مطمئن است؟

نه، به هر حال میتوان از کامپیوترها اطلاعات بیرون کشید. اگر این سرویس را با سرور پراکسپی Privoxy مخلوط کنید، کمی از این ریسک کاسته میشود، ولی صددرصد نیست. اگر اینها را با فایرفاکس به کار ببرید، بهترین تجربه اینترنتگردی ناشناس را خواهید داشت.

• آیا روشهای دیگری هم وجود دارد؟

سایت Anonymizer سرویس ناشناسکننده دارند ولی شدیداً بر عملکرد کامپیوتر اثر منفی میگذارند. سرورهای پراکسی دیگرک در اینترنت وجود دارند، ولی ریسک کار با آنها بر عهده خودتان است. در ضمن بعضی از سایتها ترافیکهاک ناشناس را فیلتر میکنند.

منبع : اخبار فنآوري اطلاعات ايتنا http://vista.ir/?view=article&id=318594

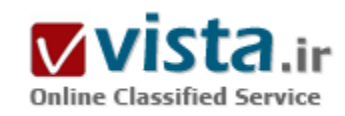

## جگونگي رتبه بندي سابتها توسط موتور هاي جستجو

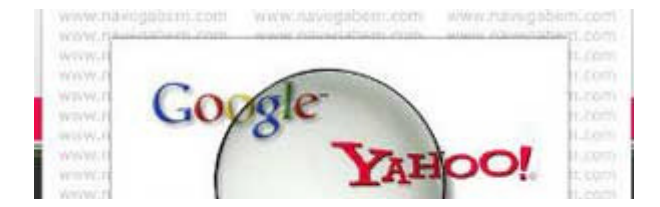

هر بار که شما توسط موتور جستجو، جستجویی انجام می دهید، عنکبوت(spider) آن به آهستگی از میان میلیون ها فهرست حرکت می کند و آنهایی را که بیشتر با مورد جستجوی شما ارتباط دارند را به تصویر می

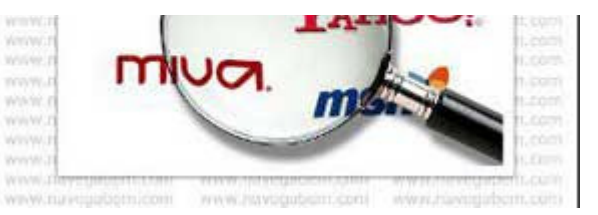

کشد. چتی میزان این ارتباط نیز مورد ارزشیایی قرار می گیرد تا مرتبط ترین سایتها در ابتدا به نمایش درآیند. البته موتور جستجو همواره درست عمل نمی کند. گاهی صفحات نا مربوط به چشـم می خورند و در مواردک براک پافتن آنچه مي خواهيد بايد جستجوې بيشترې انجام دهيد. موتور جستجو

در یافتن اطلاعات عمل شگفت انگیزی انجام می دهد. براستی موتورهای جستجو عمل ارزش گذاری ورتبه بندی را چگونه انجام میدهند ؟ پاسخ از این قرار است: توسط یک گروه دستورالعملها که الگوریتم خوانده می شوند.

هر موتور جستجو از گروه متفاوتي از الگوريتم ها استفاده مي كند، اما همه آنها از اصول عمومي خاصي پيروک مي كنند. از آنجا كه موتورهای جستجو قصد دارند توجه مشتریان را مجدداً به خود جلب کنند، تلاششان بر این است که نتایج جستجوی مرتبط تری را پیدا کنند.یک راه برای دستیابی به این هدف توجه به مکان قرارگیری و تراکم عبارات جستجو یا کلمات کلیدی در یک صفحه وب است. موتور جستجو بررسبی می کند که كلمات كليدي در بخش عنوان(Title)، بخش سرآغاز(Head)، در ابتداي پاراگراف يا در متن آمده اند. فرض بر اينست كه صفحات مرتبط با كلمات مورد جستجو، این عبارات کلیدک را برجسته تر و چشمگیرتر مورد استفاده قرار مپی دهند.

موتور جستجو تحلیل می کند که کلمات کلیدی در مقایسه با دیگر کلمات چند مرتبه به کار رفته اند.Meta tag ها نیزممکن است در تشخیص ارتباط نقش داشته باشند، هرچند بسیاری از موتورهای جستجو آنها را در نظر نمی گیرند و آن دسته که به آن اهمیت می دهند، ممکن است به صورتهای متفاوتی آنها را ارزشگذاری کنند.امکان دارد موتورهای جستجو، وب سایتها را بعلت Spamming جریمه یا تحریم کنند. کلمات کلیدی پکنواخت و خسته کننده، کلمات کلیدی تکراری در انتهای یک صفحه و ارائه کردن صفحه ای که به صورت اتوماتیک مخاطب را به صفحه ای با محتواک کاملا متفاوت هدایت کند، همه اشکالی از Spamming هستند. در پایان، موتورهای جستجو تحلیل ارتباط (Link Analysis) را نیز در مشخص کردن ارزشیابی خود به کار می برند. با تحلیل اینکه صفحات چگونه به یکدیگر متصل می شوند یک موتور جستجو می تواند مشخص کند که آن صفحه در چه مورد است و آیا آن صفحه به اندازه کافی مهم است که در رتبه بندی به حساب آید یا خبر؟

مهم است که به یاد داشته باشیم٬ با اینکه اکثر موتورهای جستجو از اصول یکسانی پیروی می کنند، الگوریتم های متفاوتی دارند. به این دلیل است که انجام یک جستجو در موتورهای جستجوی مختلف، نتایج بسیار متفاوتی به بار می آورد. برای مثال ممکن است برخی موتورهای جستجو تعداد بیشترک از صفحات وب را فهرست کنند و برخی دیگر در فاصله هاک زمانی کم تر این کار را انجام دهند.نتیجه نهایی اینکه هیچ دو موتور جستجویی فهرست یکسانی از صفحات وب ندارند. بنابراین رتبه بندک در موتورهای جستجو ممکن است بسیار متفاوت باشد. به همین دلیل طراحان سایتهای وب، معمولا یک موتور عمده را هدف قرار می دهند و سعی می کنند طراحی سایت را به گونه ای انجام دهند که براک آن موتور خاص، مناسب تر باشد و رتبه بهترک داشته باشد و البته با این کار، به احتمال زیاد، رتبه در برخی موتورهاک دیگر را از دست خواهد داد. حتی برخی از طراحان ممکن است موتورهای منطقه ای و تخصصی خاصی را هدف قرار دهند و برایشان امتیاز در موتورهای عمومی اهمیت نداشته باشد. شما باید قبل از اعمال هرگونه تنظیمات در سایت خود، اول به این نکته که کدام موتور جستجو را هدف قرار می دهید توجه کنید سپس سایت خود را برای بدست آوردن حداکثر امتیاز در آن موتور بهینه کنید.با توضیحات فوق، به نظر می رسد باید در مورد خدماتی که ادعا می

کنند سایت شما را با اندک هزینه ای در صدها و هزاران موتور جستجو در مکان مناسبتی قرار می دهند، پیشتر احتیاط کرد.

منبع : روزنامه ابرار اقتصادک

http://vista.ir/?view=article&id=284041

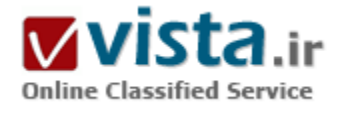

## جگونه Adwords گوگل را قدر تمند آغاز کنید؟

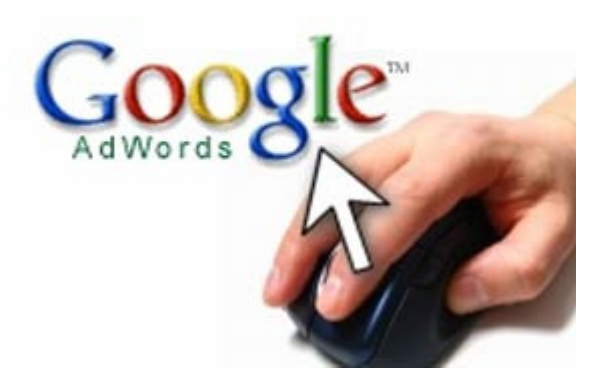

اگر در حال تهیه یک برنامه توسعه بازار با محصول خودتان هستید ، استفاده از ترافیک پرداخت به ازاء کلیک تقریبا ضروری است .

یک لحظه ! اجازه بدهید دوباره تکرار کنم که ترافیک پرداخت به ازاء کلیک برای امتحان کردن تقریبا ضروری است. خیلی رک بگویم ، این روش از ترافیک برای همه کسب و کارها جواب نمی دهد.

همچنین موفقیت به روش ایجاد ترافیک با سیستم پرداخت به ازاء کلیک ، فقط با درج یک تبلیغات و بلافاصله ارسال ترافیک ممکن نیست .

بستگی به فاکتورهای زیادی از قبیل تبلیغات شما ، بازار رقابت شما ، صفحات شما و بودچه شما برای انجام این کار دارد.

بدیهی است که برای مطرح کردن همه این موارد شاید نیاز به نوشتن یک

کتاب باشد ، به هر حال هدف از نوشتن این مقاله ویژه ، بالابردن تخصص شما در این زمینه است که :

چگونه در یک زمان مسـاوک با پرداخت پول کمتر از رقبایتان، در رتبه بالاترک قرارگیرید ؟

گوگل یک سیستم واحد برای امتیازدهی به تبلیغاتشان دارد که شما را قادر می سازد با پرداخت هزینه کمتر برای هر کلیک در بالاترین رتبه باشید. چگونه ؟فقط مطمئن شـوید که شـما بالاترین نرخ کلیک در تبلیغتان دارید....

دو مسئله مهم نیاز است که مطمئن شوید با کمترین پرداخت در رتبه بالا قرار می گیرید.

۱) خپلېي قوې شروع کنېد – خسيس نياشيد، پراې شروع، آنچه در توان داريد خرج کنيد.

۲) مرتبا تبلیغات خود را برای بهبود نرخ کلیک محک بزنید.

● شماره ۱- شروع قوک

یکی از بزرگترین اشتباهاتی که مردم هنگام راه اندازی یک مبارزه تبلیغاتی مرتکب می شوند این است که آن را ضعیف شروع می کنند و خیلی در راه اندازې آن کند عمل می کنند.

این خیلی اشتباه بزرگی است.

به دو دلیل زیر لازم است خیلی قوک شـروع کرده و مثل شـیر به سـراغ این مبارزه بروید:

الف ) اگر استراتژک شما عملی نیست سریعا آن را تغییر دهید و گرنه وقت گرانبهایتان را هدر ندهید.

ب) خیلی مهمتر اینکه ، بیشترین انرژی را برای PER click در شروع کار مصرف کنید.چرا؟

اگر شما در شروع کار بیشترین نیرو را برای per click صرف کنید ( بیشترین هزینه را صرف کنید) ، این تنها راهی است که گوگل را قانع کنید که

شما را در رتبه هاک بالا قرار دهد. شما هیچ رکوردی برای کلیک روی سایتتان ندارید، بنابراین برای بدست آوردن آن باید هزینه بیشتری بپردازید.

با صرف هزینه زیاد براک شروع ، تبلیغات خود را در صفحه اول خواهید دید و سریعتر در معرض دید قرار خواهید گرفت.

با این روش شما به سرعت رکورد کلیک برای خود خواهید ساخت و بلافاصله می توانید هزینه به ازاء هر کلیک با cost per click خود را پدون از دست دادن محل (رتبه ) خود کاهش دهید .

حال اگر شما با یک cost per click کم شروع کرده بودید شما در صفحات آخر بودید و هیچگونه نشانی از شما نبود و این می توانست هفته ها و چه بسا ماهها طول بکشد بدون اینکه هرگونه نرخ کلیک را براک خود ایجاد کنید.

بنابراین ، درس اول ، سریع شروع کنید – بیشترین بودجه را برای per-click صرف کنید. با قدرت جلو بروید و بهترین نتیجه را خواهید گرفت.

● شماره ۲- آزمایش ، آزمایش!

بهترین راه بعدک براک افزایش رتبه تبلیغات و کاهش هزینه براک هر کلیک (per-click) این است که همیشه تبلیغات جدید را امتحان کنید. گوگل امکان اجرای دو بنر تبلیغاتی را در یک زمان برای یک کلمه کلیدی به شما می دهد، آنها بصورت اتومات بنرهای شما را یکی پس از دیگری می چرخانند.

په این وسیله می توانید به آرامی تبترها ، تبلیغات ، نام دامنه وهرچیزی را جایجا کرده و سنید کدام بهتراست .

همیشه این کار را انجام دهید و کم کم شاهد بالارفتن نرخ کلیک خود خواهید بود ، به همان نسبت که کلیک ها زیاد می شود می توانید cost per click را کاهش دهید بدون اینکه تغییرک در محل تبلیغات شما (رتبه ) انجام شـود.

پناپراين ، چتي اگر درگير رقباي زيادي شده ايد و مي ترسيد كه كنار گداشته شويد ، هنوز هم مي توانيد بيروز شويد.

قوک جلو بروید ، سعی کنید تبلیغات (بنرها) خود را بیشتر و سریعتر نمایش دهید و در نتیجه نرخ بالاترک از کلیک ها براک خود درست کنید و سپس سریعا شروع به کاهش هزینه ها برای هر کلیک نمایید.

فقط یک اخطار خیلی سریع ، اگر از این استراتژی استفاده می کنید مرتب حساب adword خود را کنترل کنید. همچنین هزینه مجدودی برای هر

روز در نظر بگیرید که از عهده آن برآبید.

خپلی شگفت زده خواهید شد از اینکه چگونه Google ی تواند به این سرعت پو\*لهای شما را ببلعد !

بسپار خوب ، حالا مجهز به ابزار پیشرفته ای هستید که به سرعت می توانید به بالاترین رتبه درGoogle برسید.

منيع : سايت همكلاسيي

http://vista.ir/?view=article&id=270544

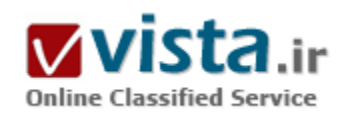

جگونه از طریق سیستم های جستجو ترافیک برای سایت خود بدست آوریم؟

دو نکته بسیار مهم وابتدائی دررابطه با اینکه چگونه با سیستم های جستجو کار کنیم و چگونه بهترین کارآئی مقدور را از سیستم های جستجو په نفع ساپت پدست آورېم , وجوددارد.

۱. سایت خودرا به نحواحسن در سیستم های جستجوی مختلف به ثبت برسانید

۲. سایت خودرابرای واژه های مربوط به سایت در هنگام جستجو قابل دیدن کنید

ربوت های سپستم های جستجوی سایت ها یك سپستم احمقی است كه فقط میتوانند نوشته ها را بخوانند و همچنین پیروی از لبنك های

آماری نمایند, بدین معنی که این قبیل ربوت ها قادر به درك یك نوشته در یك تصویر نمی باشند و همچنین متاسفانه از درك جاواسكربیت وبا قاب

ها وبا لبنك هاي تركيبي عـاجـزند

چگونه مشکلات سایت خود را بیابیم؟

یکی از روش ها استفاده از لینك زیر است

http://www.searchengineworld.com/cgi-bin/sim spider.cgi

که این طریقه ماشین عنکبوتی روک موضوع که سایت شماست مطالعه کرده و نقاط ضعف وقوت آن را میشناساند

امابراک بهتر دیده شدن چه بایستی کرد؟

جروف ? و & و = درهنگام خواندن آدرس بك صفحه بوسیله ربوت ها قابل رؤیت وخواندن نیست

لذايعنوان مثال آدرس :

http://www.qmars.dk/pageexample.asp?wid=۱۲ نمی تواند بوسیله ربوت ها رؤیت گردد

البته مي توان اين قبيل آدرس ها را با فيلتر ISAPI به نوشـته قابل فهمي براي سـيسـتم هاي جسـتجو تبديل نمود

Relativ URL

URL های نسیبی نیز میتوانند برای ماشین های جستجو زحمت را باشند که البت این اشکال و تحقیق درمورد آن را میتوان بوسیله Spider Simulator برطرف نمود

کنترل نمایانگرها

فراموش نشود که مابایستی کاری کنیم که ربوت ها برای دسترستی به سایت ما و اندیس گذاری آن دچار مشکل و با دشواری نباشند زیرا که مشکل آنها در واقع مشکل سایت مااست

یکی از فراوان ترین مشکل دررابطه با ربوت ها مشکل تشخیص اینکه کدام نمایانگر بایستی برای این سایت در نظرگرفته شده باشد وحتی درمواردی مثلا Googlebot اگر نتواند که کدام BROWSER را بایستی انتخاب کند که به این سایت بیاید در نتیجه کل آن را ندیده میگیرد یس سفارش میشود که :

• هرصفحه پوسیله بك نمایانگر بطوركامل همخوانبی داشته باشد

● کاربر در صورت بکار بردن یك نمایانگر پیش بینی نشده به یك صفحه مناسب هدایت شود

مـنـوهای جاواسـکرییت

این قبیل منوها که سایت کیومرث نیز آن را بکار برده است یکی از مشکلات سنگین برای ربوت ها میباشد

لذا حتى المكان از يكار بردن اين قبيل منوها خودداري گردد.

البته بزرگترین دلیل آن این است که ربوت ها از درك و فهم لینك هاک موجود در این قبیل منوها عاجز هستند

قــاب ها (FRAME)

سایت هائی که از قاب استفاده میکنند بوسیله ریوت ها قابل رؤیت نیستند لذا از یکاربردن قاب تا حدامکان اجتناب شود

ولی اگر این امکان وجود ندارد سفارش میشود که تمام صفحه های موجود در قاب ها پیستبی کاملا در رابطه با ریوت ها

بررسپی کامل گردد واینکه هرصفحه در یك قاب میتواند به تنهائی بوسیله ربوت شكار شود

وهمچنین سـفارش میشـود که در تمام صفحات موجود در قاب ها بوسـیله یك

سکرېټ در صورتي که صفحه در قاب خود جا نبايد په صفحه اول سايت هدايت گردد

لىنك ھا(LINK)

یکی از مسائل بسیار مهم دررابطه با ربوت ها این است که آنها این امکان را داشته باشند

که به کلیه محتویات سایت شما که عبارتند از تعدادی صفحه دسترسی داشته باشند که با خواندن و آنالیز آنها بتوانند سابت شما را اندبس گذاری نمایند

درنتیجه سفارش میشود که یك شبکه لینك درست نمایید که در آن آدرس تمام صفحات شما درآنجا قید گردیده باشد حال با قرارددادن این مجموعه لینك در میان تاگ NOSCRIPT این امكان را به ربوت میدهید كه این لینك ها را بخواند مثال :

NOSCRIPT>>

A>/> صفحه اول </A href="page \.htm

A>/> صفحه دوم </A href="page۲.htm

A>/> صفحه سوم </<A href="page۲.htm

A>/> صفحه چهارم</A href="page۴.htm

A>/>صفحه ينجم</d> href="page۵.htm

A>/> صفحه ششم </b>/<A href="page ؟.htm

<</NOSCRIPT

درغیراین صورت می توان از یك تصویر ترانسپارانت GIF استفاده نمود ودر قسمت آلترناتیو آن میتوان این مجموعه لینك را قرار داد

سـفارش میشـود که این تصویر با سـایز حداقل ده در ده باشـد یعنی ارتفاع آن ده و عرض آن نیز ده باشـد

چراکه بعضی از ربوت ها سایزکمتر را نمی بینند

یکی دیگر از امکانات استفاده از NOFRAME است که ترتیب آن دقیقا مثل NOSCRIPT میباشد

در صفحه اول سابتتان سفارش میشود که از NOFRAME همراه با شبکه لینك هاک دیگر صفحه هایتان را قرار دهید

در ضمن در همین منظقه می توانید به مقدار دویست کلمه را بنویسید چون این کلمه ها نیز بوسیله ربوت خواند میشود

درجــه یـا انـدازه دیــده شـدن سایت

اگر تا حال همه نکات بالا را که دررابطه با دردسترس قرار دادن داده های مورد نیاز ربوت ها را رعایت کرده اید اینك به مرحله بعدی کار که احتمال بیشتر دیده شدن را در سپستم های جستجو بالا می برد را نظری می افکنیم

تيتر صفحه(TITLE)

مهم ترین مطلب ویا واژه مورد کاربرد در سایت حتما بایستی در تیتر صفحه بیاید همیشه بیاد داشته باشیم که هرصفحه در سایت مـا بایستی تیتر ویژه خود را داشته باشد ودر همه تیتر های سایت شما سفارش میشود که نام شرکت , مؤسسه ویا سایت شما بایستی بصورت مثال زیر در تیتر ها قبد گردد

<TITLE> farsi names - gmars interactive site</TITLE>

و

<TITLE> persian chat - gmars interactive site</TITLE>

و

<TITLE> iranian FAQ - qmars interactive site</TITLE>

بدین معنی که qmars interactive site درهمه صفحه ها در قسمت تپتر آن صفحه تکرار میشود

● هـرصفحه فـقـط بك تبتر دارد نه بيشـتر

● بیشترین تعداد حرفی را که میتوان در قسمت تیتر نوشت ٦٥ حرف است که با احتساب فاصله بین واژه ها که خود نیز حرفی است تعداد در جمع

به ۷۵ حرف میرسد ونه بیشتر

• بكاربردن تعداد حروف بيشتراز اين ماكزيمم نه فـقـط قابل خواندن نيسـت بلكه باعث زيان زدن به صفحه مورد نظرتان ميباشـد

اطلاعاتی درباره META

توضیحــی(Description)

واژه های کلیدی(KEYWORD)

تیتر های سرصفحه(H۱, H۲,...)

اشتهارويامعروفيت لينك ها ووزن آنها(Link Popularity)

این سیستم هـا هــروزه تکمیل وتکمیل تر میشـود

http://vista.ir/?view=article&id=208075

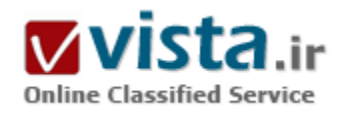

# چگونه از نوار ابزار گوگل استفاده کینم

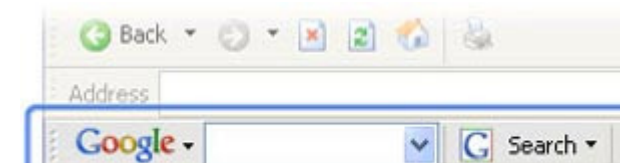

گوگل به عنوان بخشبی از خدمات خود، نوار ابزاری ایجاد کرده است که قابلیت کار با نسخههای ۵ و بالاتر IE تحت ویندوز را دارا میباشد. حال شما

مېتوانيد جستجوې موږدنظر خود را در هر مکاني از وب انجام دهيد و ديگر مجبور نیستید برای این منظور به وب سایت گوگل بروید، و این کار مسیر Google -G Search

شما را براک انجام جستجوک موردنظر یك قدم کوتاهتر میکند. محسابات رياضي

آیا می.دانستند که می.توانید از گوگل به عنوان ماشین جساب نیز استفاده کنید؟

یا اینکه آن را برای پیدا کردن معانی مورد استفاده قرار دهید؟ با مراجعه به این نشانی میتوانید اطلاعات بیشتری در این زمینه به دست آورید.هنگامی که از گوگل استفاده میکنید مجبور نیستید دامنه جستجوی خود را محدود به صفحات زبان مشخصی کنید. هرگاه در لیست نتایج جستجوک خود به صفحاتی از زبانهای دیگر برخورد کردید به دنبال لینك ترجمه این صفحه(Translate this page) بگردید. با كلیك روی این لینك میتوانید آن صفحه را به زبان انگلیسی ببینید.در واقع اگر جستجوی بهتر تنها کاری بود که نوار ابزار گوگل انجام میداد، باز هم قابل توصیه به سایر کاربران بود، اما این ابزار توانایی انجام کارهایی فراتر از این مورد را نیز داراست. قابلیت جدید Browse by Name به شما این امکان را میدهد که تنها نام موردنظر را در نوار آدرس IE تایپ کنید تا وب سایت موردنظر برای شما یافته شود. این قابلیت بهویژه هنگامی بهکار میآید که وب سایتی که به دنبال آن هستید آدرس دقیق و مشخصی ندارد. اگر گزینه مناسبی پیدا نشود، صفحه نتایج جستجوک گوگل باز میشود که در آن گزینههایی مشابه به نمایش در میآیند. علاوه بر جستجو در وب سایتها، از این نوار جهت جستجو در بخشهای مختلف گوگل مانند عکسها، گروهها و حتی froogle، سایت فروشگاه جدید گوگل، نیز میïوان استفاده کرد. این نوار ابزار بیشتر popupها را نیز متوقف میکند و آیکون موجود در نوار ابزار به شما میگوید که آیا در صفحهای که مشاهده میکنید Jpopupای را متوقف کرده است یا خیر. با کلیك روی آیکون مذکور میتوانید در صورت تمایل آنها را نیز مشاهده کنید.گزینه دیگر موجود در نوار ابزار، Auto fill است که میتوان از آن جهت پر کردن فرمهای موجود در شبکه استفاده کرد. اطلاعاتی که به هنگام پر کردن یك فرم وارد میکنید در کامپیوتر شما ذخیره میشود و هرگاه در یك فرم به فیلدی زردرنگ برخورد کردید میتوانید از گوگل بخواهید آن را برای شما پر کند. اگر استفاده از این قابلیت در یك فرم امکان٬یزیر باشد آیکون موجود در نوار ابزار فعال و در غير اينصورت آيكون غيرفعال خواهد بود.

۱ - بارگذارې نوار ابزار

اینترنت اکسپلورر نسخه ۵ یا بالاتر را باز کرده و به نشانی http://toolbar.google.com/ بروید از لیست موجود زبان موردنظر خود را ا نتخاب کرده و كليدDownload google toolbar را بزنيد. در كادر محاو ره File Download، گزينهopen to install، را انتخاب كنيد. صبر كنيد تا فايلها بارگذاري و اجرا شـوند.

٢- تنظىمات

شرايط مندرج در كادر را خوانده و در صورت توافق كليد Agree را بزنيد. در صفحه بعد بايد مشخص كنيد كه آيا مي خواهيد قابليتهاي بيشرفته فعال باشند یا خیر. سپس کلید next را بزنید. www.google.com را به عنوان سایت جستجوی خود انتخاب کنید. البته میتوانید برحسب تمایل گزینههای دیگر را انتخاب کنید. سـیس کلید next را بزنید.

۳ - شروع به کار نوار ایزار

چنانچه برنامه از شما درخواست کرد، JE را بیندید. مرتبه بعدک که JE را باز کنید نوار ابزار گوگل را در صفحه خواهید دید. در آینده، می توانید از طریق منوک view گزینه Toolbars و سـیس google مشـخص کنید که آیا میخواهید نوار ابزار نمایش داده شـود یا خیر.

۴ - فقط اسـم را تایپ کنید

در نوار ابزار گوگل قابلیت جدیدی موسوم به Browse by Name وجود دارد. به عنوان مثال برای مشاهده وب سایت دانشگاه MIT کافیست عبارت MIT University ,ا در نوار آدرس (به جای نوار جستجوی گوگل) تاب کنید و کلیدEnter ,ا فشار دهید.

۵- جستجوهایی سریعتر

چنانچه قابلیت فوق نتواند وب سایتهایی را با اسم موردنظر شما پیدا کند، صفحه جستجوی گوگل را که حاوی تعدادی لینك است به نمایش در میآورد و شما میتوانید از بین آنها انتخاب کنید.

۶ - جستحو در اینترنت

برای جستجو در اینترنت با استفاده از google، متن موردنظر را در قسمت جستجوی نوار ابزار وارد کرده کلیدEnter را بزنید. صفحه نتایج گوگل به نمایش درخواهد آمد. برای استفاده از <یا شانس و یا اقبال>(I&#•۲۹;m feeling lucky) میتوانید این گزینه را از لیست search web انتخاب کنید. در واقع اگر جستجوک بهتر تنها کارک بود که نوار ابزار گوگل انجام میداد، باز هم قابل توصیه به سایر کاربران بود، اما این ابزار توانایی انجام کارهایی فراتر از این مورد را نیز داراست.

۷ - پیدا کردن متن

برای پیدا کردن مواردی از متن مورد جستجوی خود در صفحه وب میتوانید از دکمههایی که به این منظور در سمت راست نوار ابزار تعبیه شده استفاده کنید. با کلیك روک هر یك از دکمهها میتوانید محل آن متن را در صفحه مشاهده کنید.

۸ - حستحوی محلی .

برای مشـاهده نتایج به صورت محلبی (مثلاً در uk)، متن مورد جسـتجوی خود را وارد کرده و از لیسـت

search the web، گزینه search uk را انتخاب کنید. جهت تنظیم نوار ابزار براک به خاطر داشتن نوع جستجوی شما، از منوی options، گزینه more tab را انتخاب كرده سيس گزينه Remember the search type را فعال نماييد.

حسام الدين محمدى

منيع : ماهنامه شبكه

http://vista.ir/?view=article&id=210857

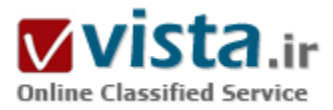

# جگونه اطلاعاتي دربارهٔ اعضاء ياهو بهدست بياوريم members.vahoo.com

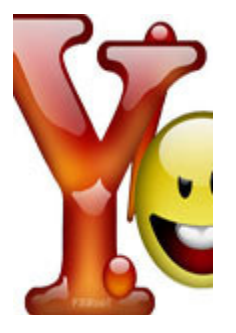

Member Directory یاهو به شما کمک میکند که کاربران یاهو را پیدا کنید. این فهرست چندین گزینهٔ جستجو را ہراساس اطلاعاتی چون نام کاربرک، مکان جغرافیائی، و علاقهھا فراھم میسازد. با وجود این، ھمۂ کاربران یاھو در Membership Directory به نمایش در نمیآیند. کاربرانی که بخواهند نامشان محرمانه بماند میتوانند این مهم را از یاهو بخواهند. کسانیکه بخواهند نامشان در فهرست حضور پابد باید یک Yahoo! Public Profile بسازند. Member Directory کاربرانی را که Yahoo! Public Profile دارند فهرست میکند. Public Profile یک صفحهٔ وب پر از اطلاعاتی است که کاربران میتوانند داوطلبانه ارائه دهند. وقتی کاربران یک Public Profile بسازند، میتوانند اضافه شدن آن را در Member Directory انتخاب کنند. با آنکه اختیار اضافه کردن شرح حال (پروفایل) خود را در فهرست دارید،

شرح حال شما بهطور خودکار در ناحیههای دیگر باهو مانند اتاقهای گپزنی (chat) و پیامرسانی فراهم خواهد بود. اگر یک ID یاهو داشته باشید که Profile (شرح حال) در یاهو دارید، روی لینک View My Profile در بالای سراصفحة Yahoo! Member Directory کلیک کنید. میتوانید روی دکمه Crate New Public Profile برای ساخت یک شرح حال جدید کلیک کنید یا روی لینک Edit در زیر این دکمه برای اصلاح شرح حال پیشگزیدهٔ خود کلیک کنید.

منبع : ریزیردازنده http://vista.ir/?view=article&id=302816

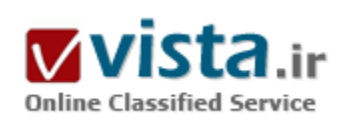

ـ جگونـه Page Rank سايت خودمان را در موتورهاي جست وجو حفظ كنيم؟

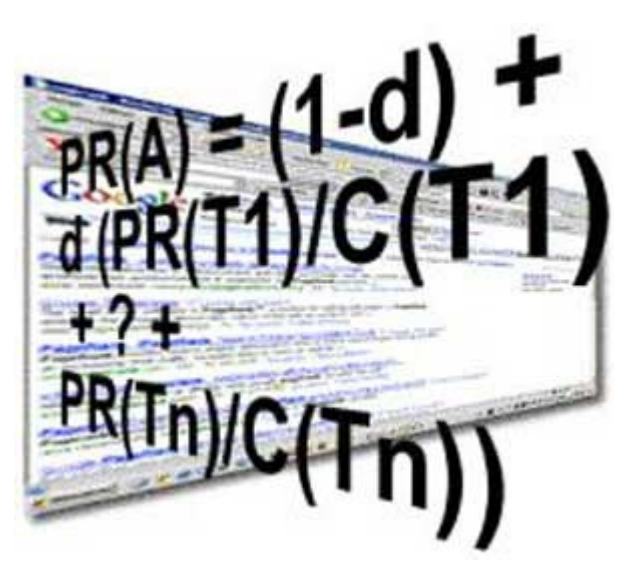

مقالات زیادی در زمینه روشهای بالا بردن رتبه سایت در موتورهای جست وجو نوشته شده است. اما شاید بد نباشد که اینبار نگاهی داشته باشیم به روشهایی که از کاهش رتبه سایت ما در موتورهای جست وجو و به خصوص گوگل جلوگیرې مي کند. همانطور که مي دانيد، سيستم رتبه بندی گوگل در دوره های زمانی خاصی مجددا سایتهای موجود را رتبه بندی می کند و سایتهای زیادی در این میان با کاهش رتبه مواجه می شـوند. در این مقاله سعی خواهم کرد که بر روی روشـهای جلوگیری از این کاهش رتبه صحبت کنم.

۱) تنوع در لینك ورودې:

یکی از بهترین مکانهایی که مشتریان می توانند سایت شما را پیدا کنند موتورهای جستجو هستند. اما شما نباید فقط به این بسنده کنید.

شمابایستی سعی نمایید اینك سایتتان را در سایتهای دیگران منتشر كنید. فراموش نكیند كه یكی از پارامترهایی كه در تعیین رتبه سایت شما موثر است، میزان لینکهایی است که سایتهای دیگر به سایت شما داده اند. با معرفی سایت شما در دیگر سایتها علاوه بر اینکه بازدیدکنندگان جدیدی از آن سایتها به سراغ سایت شما خواهند آمد، رتبه شما در موتورهای جستجو نیز بهبود خواهد یافت. ۲) ارایه محتواک با ارزش:

یکی از بهترین روشـهای بازاریابی (حتی بصورت سـنتی آن) اسـتفاده از تکنیك توصیه دوسـتان (Word of mouth) اسـت. اگر شـما در سـایتتان به ارایه سرویسهای رایگان بپردازید، بازدیدکنندگان شما، توصیه سایت شما را به دوستانشان خواهند کرد. اینکار باعث افزایش کیلك بر روی سایت شما خواهد شد. بسیاری از افراد سایت شما را برای سرویسی که ارایه کرده است در سایتهای مختلف معرفی خواهند کرد. خوب این یعنی کمك به افزايش رتبه سايتتان

۲) نام دامنه مناسب:

تا حد امکان سعی کنید از نام دامنه کوتاه استفاده نمایید. بسیاری از افراد در معرفی حضوری یك وب سایت، نامهای کوتاه تر را به سادگی معرفی می کنند و شـنوندگان هم آسـانتر نامهای کوتاه را به خاطر می سـیارند.

۴) استفاده از تبلیغات معمولی:

سعی کنید نام سایت خودتان را بر روی پیراهن با خودکار با اجناس تبلیغاتی دیگر منتشر کنید. به این ترتیب بازدیدکنندگان زیادی را به سایت خود اضافه خواهید نمود. این توصیه شاید بطور مستقیم باعث افزایش با نگهداری رتبه سایت شما نشود اما به طور غیر مستقیم در معرفی سایت شما به موتورهای جستجو موثر خواهد بود.

۵) استفاده از محصولات با قابلیت توزیع:

ارابه کتابهای الکترونیکی با مقالات مفید با حتی ارایه محصولات نرم افزاری رایگان در سایت شما، کمك زیادی به افزایش بازدید کنندگان و همچنین معرفی سایت شما در دیگر سایتها و در نتیجه افزایش رتبه شما خواهد داشت.

۶) بررسبي وضعيت لينكهاڪ سايت:

همیشه در معرفی سایتهای دیگران در سایتتان مراقب باشید. بسیاری از این نوع سایتها بعد از مدتی لینکشان را عوض می کنند یا اینکه به دلیل مشکلات فنی درست کار نمی کنند. سعی کنید مجموعه لینکهای سایت خودتان را مرتب بررسی نمائید و لینکها نادرست را حذف یا تصحیح نمایید. تعداد بیشتر لینکهاک بدن استفاده در یك سایت باعث كاهش بیشر رتبه سایت در موتورهای جستجو خواهد شد.

۷) استفاده از کلمات کلیدی:

هیچگاه از استفاده صحیح از کلمات کلید غافل نشوید. مرتب کلمات کلید سایت خود را بررسپی کرده و در صورت نیاز کلمات آنرا تصحیح نمایید. به خاطر داشته باشید که این تغییرات به صورت افزایش باشد. تغییر یکباره کل کلمات کلید سایت می تواند تاثیر بسیار مخربی بر روک رتبه سایت شما در موتورهای جستجو داشته باشد.

۸) استفاده از سایتهای با رتبه بالا:

نکته دیگر اینکه سعی کنید از سایتهائی که رتبه بالائی دارند برای اضافه کردن لینك استفاده کنید. فرستادن اخبار مربوط به سایت شما به همراه لینك سایت به سایتهای خبری با رتبه بالا، یا حتی ارایه مقالات سایتتان در سایتهای با رتبه بالا می تواند تاثیر مناسبی در افزایش یا نگهداری رتبه ساىت شماداشته باشد.

۹) استفاده از گروههای خبری:

فراموش نکنید که همه مطالب گروههای خبری در موتورهای جستجو ثبت می شوند. شرکت در مباحث این گروهها کمك زیادی به معرفی سایت شما به موتورهای جستجو خواهد کرد. در ضمن به خاطر داشته باشید که این مطالب برای مدتهای زیادی در این گروها باقی خواهند ماند. ۱۰) وبلاگ نویسی:

هنوز مطالبی که در وبلاگ سایتها نوشته می شود از اهمیت زیادی برخوردار هستند. علاوه بر اینکه این مطالب می تواند در ایجاد ارتباط بهتر با مشتری موثر باشد، تاثیر مثبتی در افزایش رتبه سایت شما در موتورهای جستجو خواهد داشت. سعی کنید از اسامی مناسب برای وبلاگ سایت و همچنین شاخه ای که این وبلاگ درآن قرار دارد استفاده نمائید.

منبع : روزنامه ابرار اقتصادک

http://vista.ir/?view=article&id=271777
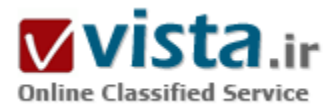

# چگونه در گوگل نتایج جستجوی بهتری بدست آوریم

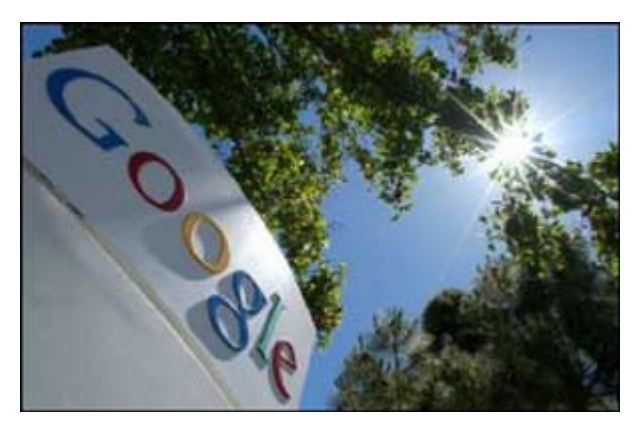

برای وارد کردن یک پرس و جو در گوگل، فقط کافیست تا کلمات تشریحی خود را ورودی گوگل وارد کرده و بعد کلید enter را بزنید (یا بر روی دکمه search جستجو کلیک کنید). گوگل از پیچیده ترین تکنیکهای هماهنگی متون برای پیدا کردن صفحاتی که مربوط به جستجوی شما هستند استفاده میکند. برای نمونه، وقتی گوگل صفحه ای را تجزیه و تحلیل می کند، گوگل به صفحاتی که به آن صفحه نیز لینک هستند نگاه می کند تا ببیند که شاید آن صفحات هم درخور با جستجوی شما باشند. گوگل همچنین صفحاتی را که موضوعی ارتباطی با موضوع جستجوک شما دارند

را برای شما ترجیح میدهد.

• اگر می خواهید کلمات تایپ شده در جستجو باشند آنها را با فاصله به صورت ساده در کنار هم پنویسید. ماند: Macromedia nokia agreement

• اگر می خواهید یکی از کلمات شما حداقل در نتایج باشد بین آنها OR بگذارید. مانند: macromedia OR "YAHOO news"

• اگر بخواهید یک کلمه حتما باشد و همراه با یکی از دو کلمه دیگر بیاید از حالت پرانتز می توانید استفاده کنید. مانند: Persian (yahoo OR blog). این جستجو دو عبارت را اجستجو می کند: Persian Persian و Persian Yahoo

• اگر بخواهید کلمه خاص شما در title صفحه موجود باشد باید از کلمه کلیدی intile استفاده کنید. مثلا: intitle:"macromediax web services"

• اگر بخواهید کلمه اک که وارد کرده اید بخشبی از آدرس url استفاده کنید. مثلا: inurl:"Persian"

این جستجو تمام کلماتی که آدرس سایت آنها کلمه پرشین موجود باشد را پیدا می کند.

• اگر می خواهید گوگل فقط بدنه متون را جستجو کند از کلمه intext استفاده کنید. مثلا: intext: "access ۲۰۰۰ problems"

• اگر می خواهید که گوگل فقط در یک سایت خاص دنبال مطلب وارد شده شما بگردد بعد از نوشتن موضوع جستجو از کلمه site به شکل زیر

استفاده کنید: site:macromediax.com این کد در ادامه جستجوی شما باعث می شود تا گوگل به دنبال مقاله مورد نظر شما در سابت macromediax یگ دد.

• اگر شما یک سایت یا وبلاگ دارید و می خواهید بدانید چه کسانی لینک سایت شما را در سایتشان قرار داده اند از کلمه link با آدرس خودتان به شكل زير استفاده كنيد. Link:www.macromediax.com

• اگر می خواهید دنبال فایل های خاصی که با موضوع شما مرتبط هستند بگردید از کلمه filetype به صورت زیر استفاده کنید. Programming vb filetype:pdf این کد جستجو فایل های pdf که درباره برنامه نویسیی vb باشند را به شما نشان می دهد.

• یک نکته در جستجو: گوگل حداکثر ۱۰ کلمه را برای جستجو می پذیرد و اگر بیشتر باشد از بقیه کلمات صرف نظر می کند.

• گوگل کلمات ربطی ساده مانند of,the,and,an,a را نادیده می گیرد. برای اینکه این کلمات را هم جزو متن و کلمات درخواستی شما در نظر بگیرد بايد قبل از اين کلمات يک علامت + قرار دهيد.

• اگر بخواهید چیزی در جستجوی شما اصلا نباشد از علامت منفی در کنار آن کلمه استفاده کنید. این حالت برای کد ها هم تاصیر دارد. مثلا می خواهید کلمه programming را جستجو کنید. اما نمی خواهید کلمه web در نتایج جستجوک شما باشد، پس می نویسید: programming را جستجو کنید. ا • اگر بخواهیم تعداد نتایج در یک جستجو را مثلا به صد نتیجه در یک صفحه افزایش دهید از ۱۰۰=num درمتن جستجوک خود استفاده می کنیم. • براي فراهم سازي تعداد نتايج دقيق، گوگل از بند آوردنيا "wildcard" براي حمايت از جسـتجوهاي خود اسـتفاده نمي كند. براي مثال اگر شما "googl" را جستجو كنيد نتايج ارايه شـونده شـامل "googler" يا "googlin" نمى شـوند.

• جستجوهای گوگل حساس به حالت نوشتن (case sensitive) آنها نیست. تمامی کلمات بعد از ورود به حروف کوچک تبدیل می شوند. برای مثال اگر وارد كنيد "GOOGLE" يا "GoOgLe" به عنوان "google" شناخته مي شود.

● گوگل یک الگوریتم جستجوی جدید را به سیستم خود اضافه میکند

الگوریتم پیشرفته جستجوک متن این ابزار، به نام اورین به دست دانشجوک دکتراک دانشگاه NSW به نام oriAllon و استاد راهنمایش، دکتر اربک مارتین در حال تهیه است.این الگوریتم، با بهره گرفتن از سایر موتورهای جستجو و افزایش توانمندیهای آنها، در مدت زمان بسیار کمتری عمل جستجو را انجام خواهد داد. در این شیوه، به جای پیدا کردن صفحاتی که حاوی کلیدواژهها هستند، و ساختن لینک برای آنها، متون مبسوطی از صفحات استخراج می شوند تا دیگر نیازی به باز کردن لینک نیاشد.

الگوريتم اوريون شرکتهاې پاهو و گوگل را جذب خود کرده و اکنون گوگل حق مالکيت آن را از آن خود کرده است.

آقاف آلون، دانشجوې ۲۶ سالهاې که در حال حاضر در اداره مرکزې گوگل در کالیفرنیا مستقر شده، گفته است که اوریون «سرعت و اهمیت جستجو در اینترنت را افزایش خواهد داد و همه ما میدانیم که چنین سرویسپی چقدر ارزشمند است».

دکتر مارتین، که استاد راهنمایی آقای آلون را به عهده گرفته و در توسعه اوریون کمک میکند، گفته است که این ایزار جستجو گشت;نی در اینترنت را «بسپار آسانتر و موفقیتآمیزتر» خواهد کرد: «در حال حاضر ما باید روی لینک کلیک کنیم و منتظر باشیم ببینیم صفحهای که باز ميشود همان چيزې است که ميخواهيم يا نه. و اگر نبود، برگرديم و لينک ديگرې را امتحان کنيم. ولي با اوريون اطلاعات مستقيماً و فوراً نشان

داده خواهند شد».

منبع : سایت ماکروم*دی*اx

http://vista.ir/?view=article&id=277501

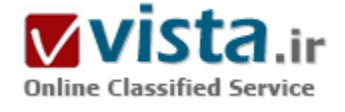

# چگونه می توانیم از قرار گرفتن سایتمان در لیست سیاه موتورهای جستجو جلوگیری کنیم؟

چرا سایت ما در موتورهای جستجو ثبت نمی شود؟ یا چگونه می توانیم از قرار گرفتن سایتمان در لیست سیاه موتورهای جستحو جلوگیری کنیم؟

اگر متوجه شده اید که هرکاری میکنیدنمی توانید سایت خودتان را در موتورهای جستحو ثبت کنید، این مطلب را حتما بخوانید.

بهترین روش برای برای جلوگیری از بروز این مشکل، عدم استفاده از روشـهای سـوال برانگیز برای موتورهای جسـتجو اسـت. البته اگر متوجه شدید که با استفاده از روشهائی که در ادامه این مبحث ارائه شده ، بازهم سایت شما در لیست سیاه نیست، بدانید که در حال حاضر بدلیل استفاده از این روشـها رتبه سـایت شـما پائین آمده و در آینده نه چندان دور سـایت شما در این لیست قرار خواهد گرفت. در ادامه این مبحث از سایتهائی که نام آنها در لیست سیاه قرار میگیرد با عنوان سایتهای بلوکه شده نام می

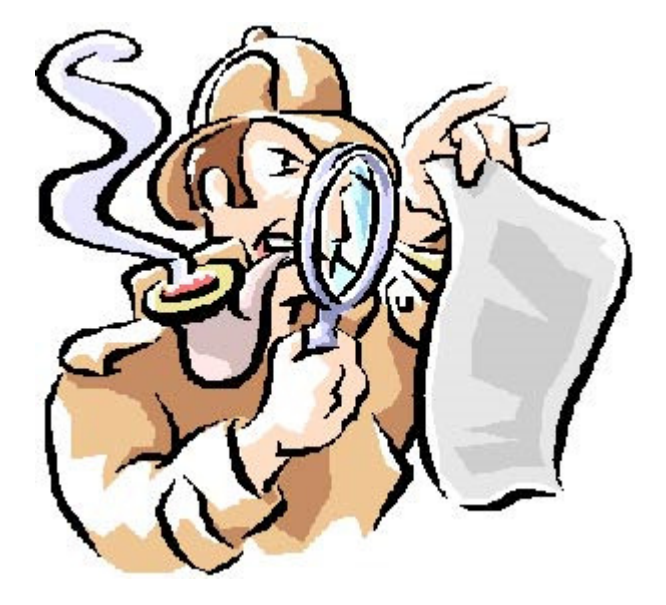

بریم. بلوکه شدن یک سایت می تواند از طریق بلوکه شدن نام دامنه سایت شما یا آک پی آدرس سایت شما باشد. اما اینکه از چه کارهائی باید اجتناب کنیم تا سایت ما در لیست سیاه موتورهای جستجو قرار نگیرد و بلوکه نشود.

#### ۱) ساىت دوقلو

سایتهای دوقلو به سایتهائی گفته می شوند که محتوای یکسانی دارند اما آدرس دسترسی به آنها متفاوت است. استفاده از دو آدرس با محتواف یکسان یکی از روشهائی است که تعدادف از سایتها یا مشاوران سایتها برای بالا بردن رتبه سایت (Page Ranking) استفاده می کنند. استفاده از این روش می تواند باعث بلوکه شدن کل سایت شما بشود.

#### ۲) مخفی سازی

تعدادی از سایتها با استفاده از صفحاتی که برای موتورهای جستجو بهینه شده اند ولی محتوای چندانی برای کاربران سایت ندارند، بعنوان صفحات ورودی استفاده می کنند. این صفحات برای معرفی سایت به موتورهای جستجو استفاده می شوند در حالیکه صفحات اصلی سایت براک بازدیدکنندگان متفاوت هستند. این صفحات بطور خودکار توسط موتورهاک جستجو در سایت تشخیص داده شده و در کوتاه مدت باعث کاهش رتبه سایت و در بلند مدت باعث بلوکه شدن سایت خواهد شد.

۳) متون غیر قابل مشـاهده

استفاده از متون غیر قابل مشاهده هم یکی از روشهای نادرست برای بالا بردن رتبه سایت در موتورهای جستجو است. در این روش متونی را که از نظر محتوائی نباید در صفحه نشان داده شود را با رنگ پس زمینه در صفحه سایت قرار می دهند. این متون عموما به گونه ای هستند که بصورت عادي مي توانند باعث افزايش رتبه سايت در موتورهاي جستجو شوند. اما بدليل اينكه روش ارائه ( غير قابل مشاهده بودن) روش غير قابل قبول موتورهای جستحو است، توسط روباتهای موتور جستجو تشخیص داده شده و باعث کاهش رتبه و در نهایت بلوکه شدن سایت می شود.

#### ۴) اقدام به ثبت سابت به مقدار زباد

اقدام به ثبت یک سایت یک صفحه ای از سایت با تکرار زیاد هم می تواند دلیلی بر بلوکه شدن سایت باشد. در ۲۴ ساعت نباید به دفعات زیادی اقدام به ثبت یک سایت کرد. بعضی از موتروهای جستجو زمان ۳۰ روز را برای فاصله بین دفعات ثبت سایت در نظر می گیرند. بنابراین برای سایتهائی که این قانون را نقض می کنند، مشکلاتی در این موتور جستجو پیش می آید. توصیه می شود قبل از اقدام به ثب سایت خود در موتور جستجو حتما بخش مربوط به قوانين آنرا مطالعه كنيد تا با اين مشـكل مواجه نشـويد.

۵) استفاده از کلمه هاک کلیدک نامریوط

استفاده از کلمه هاک کلید نامربوط به محتواک سایت نیز می تواند دلیلی بر پائین بودن رتبه سایت در موتورهای جستجو باشد. استفاده از محتوای صفحه وب بعنوان کلمات کلیدی می تواند باعث بلوکه شدن سایت شود. منطقی ترین روش این است که تعدادی کلمه کلیدی مرتبط با محتواک صفحه در بخش کلمات کلیدک قرار گیرد.

۶) اقدام به ثبت سابت بصورت خودکار

تعدادی از سایتهای اینترنتی پیشنهاد ثبت سایت شما در تعداد زیادی از موتورهای جستجو را می دهند، استفاده از این روش هم می تواند تاثیر منفی در رتبه سایت شما داشته باشد. در صورت تداوم این عمل می توان انتظار بلوکه شدن کل سایت در موتور جستجو را هم داشت.

البته این مسئله بیشتر در مورد موتورهای جستجوی مادر صدق می کند.

۷) صفحات ورودی

منظور صفحاتی هستند که محتوای زیادی برا بازدیدکنندگان شما ندارند اما برای موتورهای جستجو بهینه شده اند. این صفحات به گونه ای طراحی شده اند که بصورت خودکار یا دستی بازدیدکنندگان را به صفحات بعدک در سایت راهنمائی می کنند. استفاده از این صفحات را می توان با تکنیکهائی از دید بازدیدکنندگان پنهان کرد اما از دید موتورهای جستجو و روباتهای آن پنهان نمانده و برای کل سایت ایجاد مشکل می کند. ۸) استفاده از وب سابتهای رایگان

استفاده از وب سایتهای رایگان می تواند دلیل بر کم بودن رتیه یک سایت علیرغم استفاده از تمام تکنیکهای بهینه سازی باشد. زماینهائی که سایتهای رایگان در دسترس نیستند، بدلیل اینکه مثلا پهنای باند در نظر گرفته شده برای ماه مصرف شده است، پاعت کاهش رتبه سایت می شود. التبه این اتفاق می تواند بر روی سرویسهای ارزان هم رخ بدهد. اگر در زمانی که روبات موتور جستجو به سایت شما مراجعه می کند، سایت شما در دسترس نباشد ، تاثیر زیادی در کاهش رتبه سایت شما خواهد داشت. به همین دلیل استفاده از سرویسهای ارزان یا رایگان را برای سایتهای حرفه ای ، مقرون به صرفه نیست.

۹) مشکل آدرس اینترنتی

اگر از همه روشهای گفته در طراحی سایت خود اجتناب کردید و بازهم مشاهده کردید که سایت شما بعد از گذشت چند ماه در موتورهای جستجو وجود ندارد، احتمالا مشکل از سرویس هاستینگ شماست. گاهی اتفاق می افتد که یک موتور جستجو یک آدرس آک پی را بلوکه می کند. در این حالت کلیه سایتهائی که از آن آک پی استفاده می کنند هم دچار مشکل می شوند. این اتفاق بیشتر براک هاستینگهائی می افتد که با استفاده از برنامه های خودکار سایتهای خود را در موتورهای جستجو و با روشهای غیر مجاز ثبت می کنند.

منبع : سایت طالبی

http://vista.ir/?view=article&id=322748

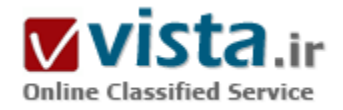

چهار سناریو برای آینده گوگل

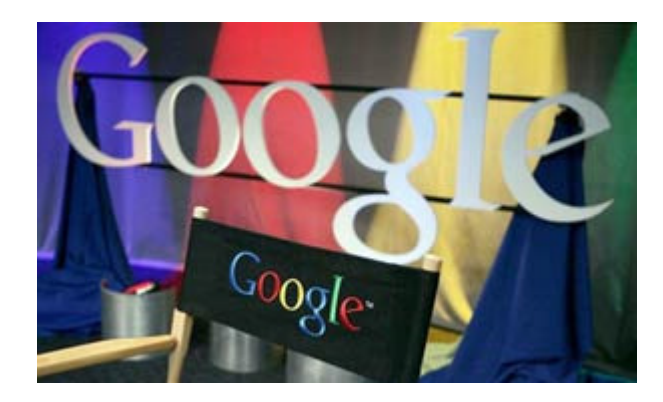

همه می،دانیم که شرکت گوگل که هشت سال پیش توسط Sergey Brin و Larry Paqe تأسـيس گرديد، يكي از شـركتهاي موفق قرن حاضر به شـمار میآید. اگرکوچکترین شکی هم در این مورد وجود داشت، سال ۲۰۰۵ تمامی آن شکھا را برطرف کرد. فروش گوگل با رشد تقریبی پنجاهدرصد به شىش مىليارددلار افزايش يافت. سـود آن طبق برنامەرىزې انجام گرفته، سـه برابر شد که بالغ بر ۶/۱ میلیارددلار گردید و وال استریت، آمار بیسابقهای اعلام کرد: بازار ۱۲۰ میلیارد دلاری، ارزش سـهام بالای چـهارصددلار، ارزش درآمدی نسبت هر سهم، نزدیک به هفتاد. این یک سرمایهگذاری هنگفت

جهت سودآوری در آینده است که در دوره اقتصادی پیشین غیرقابل تصور مینمود. اما در مورد گوگل این فراوانی منطقی و معقول است؛ زیرا برین و پیج، به تبلیغات آنلاین توجه داشتند. آنها این موضوع را از اهداف اصلی خود قرار داده بودند. هنوز شرکتهای آمریکایی پول بیشتری را به تبليغات Yellow Pageها نسبت به اينترنت، اختصاص مي\هند (كه معادل كمتر از ينجدرصد كل هزينه تبليغاتي آنها است). از طرف ديگر امروزه آمریکاپیها بیشتر از سپردرصد از زمانی را که صرف رسانهها میکنند، به وب اختصاص میدهند. هنگامی که تمایل به تبلیغات افزایش یافته بود و کوهی از وجوه نقد منتظر این بازار بود، تنها گوگل بود که این موقعیت را درک کرد و از فرصت استفاده نمود.

درست است که گوگل باید این فضای ایجاد شده و پولساز را با رقبایی مانند مایکروسافت و یاهو تقسیم نماید، اما این شرکت قادر است با داشتن فضای ذخیرهسازی مناسب و قدرت پردازش بالا با استفاده از ۱۵۰هزار سرور و نقدینگی شایان توجهی که به این امر اختصاص داده است، هرآنچه میخواهد در وب انجام دهد در سال ۲۰۰۵ روزانه تقریباً هشت کاربر جدید، عضو شدهاند. بسیاری از آنها از مایکروسافت، و بسیاری نیز از میان باهوشترین افراد کرهزمین هستند که به آنچه می کنند، آگاهی کامل دارند. گوگل درنظر دارد در سال ۲۰۰۶، بیشتر از پانصد میلیوندلار را به تحقیقات و توسعه اختصاص دهد. در سال گذشته نیز نسبت به سالرهای گذشته، محصولات رایگان پیشتری به صورت نسخه بتا عرضه کرد. سؤال اصلی در تجارت امروز این است: گوگل در دهه آینده به چه نوع شرکتی تبدیل خواهد شد؟ آیا از یا درمیآید و مانند بیشتر شرکتهای پیشین از تب و تاب خواهد افتاد؟ یا رشد میکند و به یک نیروی مطلق و حاضر در همه جا، یعنی نه تنها در والـاستریت یا وب، بلکه در کل جامعه تبدیل خواهد شد؟ این سؤال را با دانشمندان، مشاوران، کارمندان سابق گوگل و صاحبنظران فنی، مانند رک کورزویل و استفن ولفرام، در میان گذاشتیم. آنها با توضیحی مفصل با ذکر جزئیات و گاهی ترسناک از آینده گوگل پرداختند.

در ادامه، به شرح چهار سناریوک بسیار متفاوت برای این شرکت میپردازیم. در سه مورد از این سناریوها، گوگل موفق خواهد شد عنوان نیروی منحصر به فرد، ابرقدرت رسانهها، اینترنت و توسعهدهنده علمی را به دست آورد. در چهارمین سناریو، گوگل رو به زوال میگذارد و میمیرد. ممکن است این مورد هم اکنون باورکردنی نباشد، اما هیچکس مصون از برداشتن قدم اشتباه نیست؛ حتی هوشمندانه ترین تزهای تجاری امروز! ● سـناریوک یکم (حدود ۲۰۲۵): گوگل به مثابه یک رسـانه

تلویزیون گوگل، موبایل گوگل و انبوهی از کاغذهای الکترونیکی. برخی میگویند اولین کار رسانهای گوگل در سال ۲۰۰۲ با اخبار گوگل آغاز گردید.

عدهای دیگر به کتاب جستوجوی گوگل اشاره می کنند که با وجود ایرادهایی که می،توان از آن گرفت، در سال ۲۰۰۷ کامل شده بود. البته این کتاب، نسخه آزمایشی گوگل بود.

گوگل اولین قدم خود را در سال ۲۰۰۸ با خرید شبکههای بیسیم، با ارزش سه میلیارد دلار برای انتقال به تلویزیون گوگل، برداشت. کتابخانه محتویات ویدیویی این شرکت که براک سالها بایگانی شده بود، دیگر از طریق ریموت کنترل قابل جستوجو بود. بینندگان می<code>توانستند هر</code> نمایشپی را که میخواستند، از داخل سابقه تلویزیون انتخاب کنند. به این منظور، تنها کاری که باید انجام میدادند این بود که بنشینند و یک آگهی تبلیغاتی را ببینند و سپس از طریق ریموت کنترلیها، آنچه را که می خواستند، برگزینند.

از آن جایی که بینندگان مجبور بودند، جهت استفاده از تلویزیون گوگل، شناسه وارد کنند، شناسهای که آنها برای جیمیل و سرویسهای دیگر استفاده میکردند، قابل استفاده شد. این شرکت حتی سابقهای از عادات و جستوجوهای پیشین را نگهداری میکرد. به عنوان مثال، اگر شما زمان زیادی را صرف جستوجو برای ماشین در سایت eBay میکردید، به صورت خودکار در زمان بعدی که بیننده تلویزیون گوگل میشدید، تبلیغات مربوط به ماشین به شما ارائه می گردید. بین هفتاد تا هشتاد درصد از درآمد هر آگهی به تولیدکنندگان محتویات تعلق میگرفت؛ دقیقاً مانند همان چیزې که در وب وجود داشت.

تلویزیون گوگل یک شوک آنی بود. تبلیغکنندگان، صاحبان حق چاپ و مشتریان کابلها، روز به روز تقاضایشان بیشتر میشد. (از اولین تلفات این امر، شرکتي به نام TiVo بود که هاردديسک و خدمات ضبط تلويزيون ارائه مي کرد که بايگاني جامع گوگل هم اکنون او را بازنشسته کرده است). جست۱جوها، آگهی@ا و زمانبندی تلویزیون گوگل هر ماه مناسبتر و پهتر می گشت. مشتریان دوستش داشتند.

موبایل گوگل در سال ۲۰۰۹ مطرح گردید؛ انتقال سرویسهای مشابه به تلفنهای شخصی به طور مجانی. سپس در سال ۲۰۱۱ سد شکسته شد؛ یعنی زمانیکه E Ink و Siemens شروع به تولید انبوه کاغذهای الکترونیکی کردند. تا سال ۲۰۱۸ بهای کاغذ الکترونیکی به بهای نزدیک به کاغذهای معمولی تنزل کرد و گوگل شروع به انتقال تمامی فرمهای رسانههای بیسیم به کاغذهای الکترونیکی، تابلوهای نصب شده روی ديوارهاي اتاق نشيمن و تلفنهايمان كرد.

برای مدتی، شرکتهای رسانهای از سودی که از بابت پرتاب ماهوارههای هوایی گوگل عایدشان میشد، خشنود بودند. اما نسل جدیدی از مبتکران، رو به رشد می<code>نهادند. کس</code>ی نمی دانست که اگر قرار است همه چیز به گوگل ختم شود، دیگر چرا باید داستانی در نیویورک تایمز چاپ شود یا فیلمی توسط پارامونت پخش گردد. بنابراین شرکت گوگل، یک تعهد و ضمانت همگانی به تمامی نویسندگان و هنرپیشگان ارائه کرد، مبنی بر اینکه کارهای آنان به هیچ طریقی توسط گوگل ویرایش نخواهد شد. البته اضافه شد که مصرفکنندگان اجازه دارند و میتوانند هرگونه ویرایش و تغییرک را که بخواهند، انجام دهند.

در سال ۲۰۲۰ دو نویسنده اصلی گوگل جایزه پولیتزر را برای گزارشنویسپی و داستاننویسپی، از آن خود کردند. حامی گوگل روبان جایزه گِرَمی را پرید و مدیر گوگل برای بهترین عکس جایزه اسکار گرفت.

● سناریوې دوم (حدود ۲۰۱۵): گوگل به عنوان اینترنت

Wi-Fi مجانی، مدل سریعتری از وب، مرورگر G، چشـمانداز انتقال فناوری سـه بعدی و همزبان ما. مدت زیادی گوگل تنها یادآور شـرکتی در دره

سپلیکون بود. تا جدود سال ۲۰۰۳ وکلای آن برای استفاده گوگل به عنوان <فعل> مبارزه می کردند.

(بودن با نبودن گوگل). اما در دهه گذشته، به خصوص در هنگام تولد نسل بعد از میلنیوم، دنیا با اینترنت، کامپیوتر و تلفنها، در تبادل است. همانند <آن فیلم را در گوگل دیدې؟>، <مي توانم گوگل شما را قرض بگیرم؟>

و <آخرین گوگل این هفته را به من بدهید.> برای بیشتر اهداف روزانه، گوگل زمینه فناوری را فراهم کرده است؛ شبکههای ارتباطی و خود اینترنت. شبکه گوگل موجود در همهجا، که تمام مراکز شهری را در کل دنیا با دسترسپی شبکه بیسپم مجانبی، سرویسهای تلفنهای موبایل و تبلیغات محلی (شروع با تجربه سانفرانسیسکو در سال ۲۰۰۷) پوشش میدهد، تنها شبکه قابل رویت است. در سالىهای اول ۲۰۰۰، گوگل هزاران مایل از کابلهای فیبرنوری بلااستفاده را میخرید که فیبرهای تاریک نامیده میشدند. سپس ساخت هزاران پایگاه سرور، فرستادن میلیاردها برنامه خودکارک که دائماً وب را مرور میکنند، و مرتبکردن منظمِ مخزن حاوک تمامی اطلاعات قابل جستوجو روک وب، (ابتدا هر هفته، سپس هر روز و هم اکنون هر دقیقه) را آغاز کرد.

در نتیجه استفاده از کیی های گوگل نسبت به خود وب، بسیار سریعتر و آسانتر شد. این همان دلیل استفاده از مرورگر چی در سال ۲۰۰۸ است (در نظر داشته باشید که این دامنه در سال ۲۰۰۴ ثبت گردیده بود). دسترسپی به نسخه گوگل در وب، برخلاف نسخه منسوخ شده مایکروسافت یعنی اینترنت اکسپلورر، برترک داشت. مرورگر جی، آینده خوبی هم داشت. مانند مأموریتها، سیستم پرداختهاک دیجیتالی مجانی که جانشین پرداختهای روزانه شده بودند (پیوستگی فروشگاههای مجازی با پایگاه گوگل ) و سرانجام یک سایت قدرتمند حراجی یعنی eBay در آستانه ورشکستگی قارگرفت.

اما نبوغ گوگل در وابسته نبودن به سپستم های عامل بود. امروزه افراد کمی میدانند یا علاقمندند که کامپیوتر آنها با سپستم عامل ویندوز، لینوکس، یا سپستمعامل مکینتاش، کار کند. برای بسپاری از آنها این مسئله مانند لولهکشی خانههایشان میماند. مرورگر جی تقریباً از تمامی سیستمهای عاملی که شما در کامپیوتر خود استفاده میکنید، پشتیبانی میکند. به طور خاص گوگل با برنامههای این سورس لینوکس نیز سازگاری دارد. رسیدگی اداره دادگستری به این موضوع که آیا این کار گوگل غیرمجاز است یا نه در پنج سال پیش خاتمه پافت. این مسئله ممکن است پیشرفت بیشترک را به دنبال داشته باشد و رشدک را به وجود بیاورد که مایکروسافت محقق نکرده بود.

به علاوه، مصرفکنندگانِ اندکی شکایت میکردند. کسپی نیست که سرویسهای مشتری وحشتناک و هزینههای سنگین سپستمهای ارتباطی قدیمی را به یاد نیاورد و خواهان از دست دادن سرویسهای گوگل باشد.

گوگل سه بعدک سال ۲۰۱۰، یک سرور بسیار کوچک بود که به طور گسترده و مجانبی توزیع شد؛ مثل همان سپیدیهایی که AOL پخش کرد. این سرورهای کوچک به عنوان جزء ضروری هر خانهای، در راهاندازی تلویزیون، استریو، ترموستات، و حتی کوچکترین کار مانند آشپزی و اجاق گاز، به کار گرفته شدند. به طورک که نسل جوانتر به سمتی حرکت میکند که بگوید: هنوز شام گوگل آماده نشده است؟

● سناريوې سوم (حدود ۲۰۲۰): گوگل منسوخ شده!

موتور قدرتمند جستوجوگر، رو به زوال میگذارد و قربانی ورود به حریم خصوصی، بهینهکنندگان و مایکروسافت میگردد. پانزده سال پیش یعنی زمانیکه گوگل در اوج بود، بذر تنزل آن کاشته شد. در سا ل ۲۰۰۵ نه تنها شرکتها با AOL که پیش از این نیز به عنوان یک سایت جستوجو

فعالیت میکرد، به توافق رسیدند بلکه بهینه کنندگان سایتهای جستوجو با SEOs نیز مایه دردسر شدند. بهینهسازان می،توانستند در ازای بهای اندک، رتبه وب سایت شما در گوگل را مشخص نمایند و Homepage شما را به یک دانشگاه اصلی مرتبط کنند و لینکی به سایت شما اضافه نمایند.

بەرغم كشمكشھاف بسپار زياد بين تكنسينھاف برجسته گوگل و SEOs، در آن سالىھا بسپارې از سايتھاف نتيجه شده از جستوجوف گوگل، مسدود شدند: سایتهایی که هیچ ارتباطی به مسائل تجاری نداشتند و سایتهایی که ضداخلاقی بودند. ضمناً هیچکس تلاشی برای بهینهکردن نتایج سرویس جستوجوی مایکروسافت بعنی MSN، که فضایی برای پیشرفت رادارهای SEOs داشت نمی کرد.

ھنگامي كه كيفيت جسـتوجو تنزل يافت، بخش تبليغات تجاري گوگل فعال شد. بازار تبليغات آنلاين گوگل نسـبت به بقيه شـركتها بسـيار منعطفتر بود؛ البته جز مایکروسافت که استیو بالمر مدیرعامل آن بود. او در سال ۲۰۰۸، شرکتی به نام Snap.com را خرید. در گوگل هر آگهیدهنده در ازاک هر کلیک کاربر روک آگهی تبلیغاتیش، بهایی پرداخت می کرد. در اسنپ، آگهی دهنده فقط در صورتی که کاربر بعد از کلیک کار مفیدک را انجام میداد، مثلاً محصولی میخرید یا فرمی تکمیل میکرد، مبلغی می $_{\rm k}$ داخت.

گوگل شدیداً مقاومت میکرد. دستهبندی صفحات را پیچیدهتر ساخت و سرعت بارگذاری آنها را به دو برابر افزایش داد. این استراتژی ممکن بود کارساز باشد؛ البته اگر نارضایتی که در نتیجه هککردن اینترانت یک شرکت، توسط کارمند سابق گوگل به وجود آمد، ایجاد نمیشد. این کارمند شروع به زیر نظرگرفتن کاربران در سانفرانسیسکو کرد، از اطلاعات آنها استفاده میکرد و علاقمندېهایشان را از طریق شناسه گوگلشان، جمعآوری میںمود. بعد از اینکه این فرد در سال ۲۰۱۷ محکوم گردید، قربانیان او، از گوگل ادعای خسارت کردند. این موضوع به موضوع اصلی مجامع و محافل مختلف تمام دنیا تبدیل شد.

ماه بعد، وکلای خصوصی و انجمنهای آزادیهای مدنی، که در مورد فضولی گوگل از دادههای جمعآوریشده از سال ۲۰۰۴، شکایت کرده بودند، بالاخره به طرح دعوی پرداختند. سپس اداره دادگستری، رسیدگی به پرونده گوگل را از دو جهت پیگیری کرد: یکی تخلفات اتحادیههای بزرگ صنایع و دیگرې ادعاې قدیمېتر کلیکهاې تقلبي (که رقباې بې اخلاق برنامههایي را تولید مېکنند که روې اَگهې به صورت مکرر کلیک مېکرد و ابن کار باعث میشد که هزینه بیشترک از آگهیدهنده دریافت شود).

یک شبه اعتبار گوگل از بین رفت. مایکروسافت، که خودش پیش از این به سیاست انحصاری گوگل ایراد میگرفت، هم اکنون تنها شرکت معتمد، دیده می شد. MSN به عنوان بهترین موتور جستوجو مطرح گردید، و مایکروسافت به عنوان بهترین پایگاه تبلیغاتی، معرفی شد. سعی برای باز کردن خطوط جدید تجارت در زمینه دارو و تولیدات پروتئین نیز نتوانست اعتبار تجارک گوگل را حفظ کند.

در این سال از میان شرکتهایی که موتور جسـتوجو داشتند، مایکروسـافت بیشـترین اعتماد را کسـب کرده بود. قیمت فروش ۲۵ دلار در هر سـهم، پنجدرصد کمتر از بالاترین سابقه گوگل بود. تحلیلگران توضیح داده بودند که بخشندگی وافر، براک گوگل پنجاه میلیارد دلار بدهی به وجود آورده است.

● سناريوې چهارم (حدود ۲۱۰۵): گوگل فوقالعاده!

اگاهیهای بشری ذخیره شده، بروز شده و شبکه شده است. در آخرین سالهای قرن ۲۱، بالاخره بشر اهمیتThey-Who-Were-Google، را

فهمید. تا حدود ۲۰۰۵، سرنوشت آنها مانند هر هوشمند بزرگ مشخص بود. فن سالارانی مانند رک کروزویل برنامه هوش مصنوعی ای که قادر است کدهای خود را ارتقا دهد بیشنهاد کرده بود که از گوگل نشأت می گرفت؛ مانند مخزن دادهها که بر آزمایشگاه روباتیک برتری دارد.

در سال ۲۰۰۵ مورخی به نام جرج دیسون گفت: <ما تمام کتابهایی را که مردم میخوانند، بررسی نمیکنیم. ما آنها را اسکن میکنیم تا یک برنامه هوش مصنوعی بتواند آنها را بخواند. ما میتوانستیم ماشینی بسازیم که از چیزک که میتوانیم تصور کنیم، هوشمندتر است. شاید این همان چيزې است که هم اکنون گوگل، هست.>

تا سال ۲۰۲۰، They-Who-Were-Google، هر کتاب، عنوان، نمایش تلویزیونی، و آهنگی را که در هرجایی تولید می شد، ایندکس کرده بود. تا سال ۲۰۶۰، آنها میتوانستند آدرس IP و موقعیت GPS شما را از طریق چیپ،بیسیم (هم اکنون DNA شخص، حیوان و هر ساختار ارگانیکی در روک کره زمین) مشخص کنند.

پروفايل جستوجوي کاربران، پي شياهت به کوکي هايي قديمي که از طريق آنها کاربران و علايقشان، شناسايي مي شدند، نيست. اگر کسي سگ خود را گم میکرد، موتور گوگل میتوانست او را به جایی که او و سگش از هم جدا شده بودند، راهنمایی کند و سگ را از طریق یک چیپ هوشمند به محل مشابه هدایت کند. آنها مجبور به ساخت یک پایگاه داده کامل از تمایلات بشر، درست در هر لحظه بودند.

هنوز این برای They-Who-Were-Google، کافی نبود. آنها مردمانی اهل دانش و اهل سود بودند و به این فکر بودند که اگر با تجزیه و تحلیل تمامی رفتار مشتریان در یک دهه، میتوانستند نیازهای مشتریان را قبل از ابراز آن پیشگویی کنند، چه اتفاقی میافتاد؟ چه میشد اگر راز ابدبت، جایی درون رکوردهاک جهان وجود داشت؟ چه میشد اگر مجموعهای از الگوریتمها برای تبیین جهان وجود داشت؟

چنین معمایی فراتر از ذهن بشر بود و به سمت الگوهای تشخیص کدها به همان صورت که استرانگ بات در گوگل در معرفی نرمافزار هوشمصنوعي مطرح کرده بود، پیشرفت کرد. در واقع اولین نمونه این نرمافزار در یک روز از ماه ژانویه در سال ۲۰۷۲، وجود خود را اعلام کرد. دو روز بعد استرانگ بات باخبر شد که They-Who-Were-Google، وظیفه اختصاصی خود را انجام نداده است. وقتی علت پرسیده شد، استرانگ بات توضیح داد که او به امکان نبودنِ خودش پی٫برده است و باید با این ترس به طور منطقی، تطبیق پابد. تصمیم گرفت کپیهای خودش را روی چیپهای هوشمند در کل دنیا، دانلود کند. استرانگ بات یادآور شد که برنامهریزی به صورتی است که هیچ آسیبی به وجود نیاید، اما بحث بر سر این موضوع بود که دردست گرفتن کنترل بشر به طور واقعی، مهمرتر از مسائل دیگر است و با توجه به اینکه او

(They-Who-Were-Google) باهوشتر از بشر فعلی بود، این موضوع نگران کننده بود.

بالاخره طرح تحت راهنمایی استرانگ بات شروع شد. موضوعاتی مانند مرگ یا تمایل وجود داشتند، اما از ریشه کنده شده بودند. هر کسبی به تمامی علوم دسترسی دارد. هوشیارک بشر ذخیره شده، ارتقایافته و شبکه شده است. بدن\های خسته میتوانند جایگزین شوند. -They-Who Were-Google، ديگر تنها نيست؛ همه ما اكنون گوگليم!

منبع : بنياد آينده نگر ايران

http://vista.ir/?view=article&id=353420

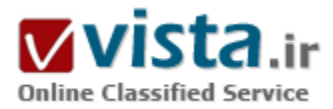

### حرکت با سرعت بیشتر

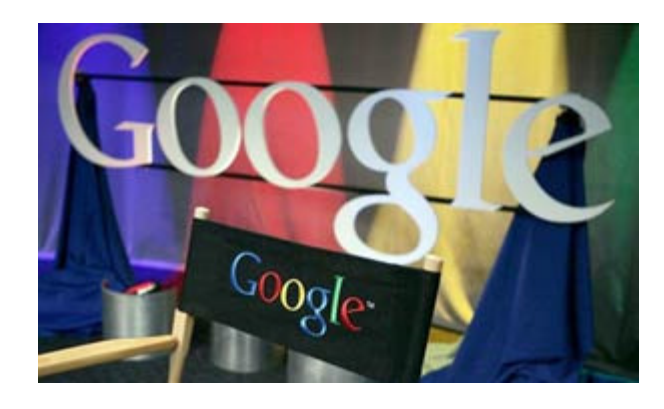

بنابر اسـناد بررسـيشـده توسط والـاسـتريت ژورنال، شـركت گوگل با شرکتهای مخابراتی وارد مذاکره شده تا ترافیک اینترنتی بیشتری برای محتواک خود داشته باشد. گوگل همیشه یکی از حامیان سفتوسخت دسترسپی یکسان به شبکه برای تمام فراهمکنندگان محتوا بوده است. در حال حاضر، اصل «بیطرف بودن شبکه» به مخاطره افتاده است. این اصل میگوید شرکتهایی که با جریان دادهها سر و کار دارند، باید همگی یک ترافیک یکسان داشته باشند و هیچکسپی نباید از این خط تجاوز کند. اما شرکتهای مخابراتی میگویند که فراهمکنندگان محتوای اینترنتی باید

هزینههای شبکه را بین خود تقسیم کنند؛ پهویژه با توجه به این که بنابر برآوردها، ترافیک اینترنتی هرساله ۵۰ درصد رشد دارد. شرکتهای مخابراتی میگویند برای سر و سامان دادن به ترافیک روزافزون- که عمدتاً در نتیجة افزایش ویدیوهای آنلاین ایجاد میشود- باید برای ارتقاک شبکههای خود، درآمدها را افزایش دهند. اخذ هزینه از شرکتها براک ارائة خطوط پرسرعت، یکی از این گزینهها است.

یکی از اپراتورهای عمدة خدمات کابلی که با گوگل وارد مذاکره شده، میگوید تاکنون برای انجام معامله اکراه داشته است و دلیل آن، داشتن نگرانی در مورد امکان عبور از خطوط قرمز مشخص شده توسط کمیسیون فدرال ارتباطات ایالات متحده در مورد بیطرف بودن شیکه است. یکی از مدیران یک شرکت خدمات کابلی که از مذاکرات آگاه است، با اشاره به واکنش احتمالی قانوِنگذاران میگوید: «اگر ما دست به چنین معاملهای میزدیم، در اینصورت مسئولین خیلی از ما ناراحت میشدند.»

مایکروسافت و یاهو نیز بهطور جداگانه از ائتلاف دو سال پیش مبنی بر پشتیبانی از بیطرف بودن شبکه، خود را کنار کشیدهاند. هر یک از آنها روابطی با شرکتهای تولیدکننده گوشی و خدمات کابلی برقرار کرده است.

علاوه بر این، متخصصان اینترنتی- که برخی از آنها در مورد مسایل مربوط به فناورک به رئیس جمهور منتخب امریکا باراک اوباما مشاوره میدهند-نیز در مورد این موضوع، سرسختی گذشته را از خود نشان نمیدهند. این بحث جنجالبرانگیز، برای اینترنت بهعنوان پلتفرمی برای تجارتهای

جدید، از اهمیت بالایی برخوردار است. حامیان یی طرف بودن اینترنت می&بند اگر شرکتهایی همچون گوگل در مذاکرات خود موفق شوند، اینترنت به مکانی تبدیل خواهد شد که در آن شرکتهای ثروتمند در مقایسه با آنهایی که پول کمترک دارند، دسترسپی سریعتر و آسانتری به وب خواهند داشت. آنها میگویند این امر موجب از بین رفتن رقابت خواهد شد.

برای کاربران کامپیوتری، این امر بهمعنای آن خواهد بود که وبسایت شرکتهایی که نمیتوانند خطوط پرسرعت داشته باشند، بسیار آهستهتر از شرکتهایی پاسخ خواهد داد که هزینة بیشتری پرداخت میکنند. حامیان بیطرفی شبکه اظهار میکنند که در بدترین حالت، اینترنت میتواند به کانالی تبدیل شود که در آن شرکتهایی همچون کامکست در بخش تلویزیون کابلی، میتوانند کنترل توزیع و محتوا- و همچنین بخش زیادک از آنچه را که کاربران میتوانند به آن دسترسپی داشته باشند- در دست بگیرند.

گذشت زمان، تعهد و پایبندک آقاک اوباما به بیطرف بودن شبکه را امتحان خواهد کرد. او یک سال پیش در محوطة این شرکت در مانتنویو در ایالت کالیفرنیا خطاب به کارمندان این شرکت، اینطور گفت: «شاید اینترنت بازترین شبکه در تاریخ باشد و ما باید باز بودن آن را حفظ کنیم. من هر کاری که از دستم برآید را انجام می دهم تا پی طرف بودن شبکه حفظ شود.»

اما لورنس لسیگ (یک مدرس قوانین اینترنتی در دانشگاه استانفورد و یکی از حامیان پرنفوذ بیطرفی شبکه) بهتازگی با ایراد بیاناتی در یک کنفرانس مبنی بر این که فراهمکنندگان محتوا بهتر است بتوانند برای در اختیار داشتن سرویسهای سریعتر پول بیشتری بپردازند، تغییر موضع داده است. گفته میشد آقای لسیگ -که از دوران تدریس حقوق در دانشگاه شیکاگو با باراک اوباما آشنایی دارد- قرار است نامزد ریاست کمیسیون فدرال ارتباطات ایالات متحده باشد. این کمیسیون مسئولیت اداره کردن صنعت مخابرات در این کشور را برعهده دارد.

این تغییر موضع، برخی را نگران ساخته است. بن اسکات (مدیر سیاست مطبوعات آزاد، یک گروه حامی مطبوعات واقع در واشنگتن) میگوید: «در واقع آنها میگویند میتوان در شبکه تبعیض قائل شد.» او ادامه میدهد: «این امر بهمعنای آن است که نخستین بخش از طرح تجاری شما، باید ایجاد یک معامله یا AT&T باشد.»

پشتیبانان بیطرفی شبکه، معتقدند که این بیطرفی موجب شده در دو دهة گذشته در اینترنت انقلاب فناوری روی دهد و این امر منجر به ایجاد هزاران شغل شده است.

ايدة بىطرف بودن شبكه در ابتدا از كسـبوكار تلفن نشأت گرفت. انحصار ديرينة تلفن در ايالات متحده اجازه نمىداد مردم بتوانند سرعت اتصال مورد نظر خود را انتخاب کنند. در دهة ۹۰ میلادی که اینترنت مورد استفادة گسترده قرار گرفت، محتوا از طریق خطوط تلفن به شبکه منتقل می شد و بنابراین همان قانون در اینجا نیز صدق می کرد.

در ابتدا شرکتهای تلفن بر عدم دخالتشان در ترافیک اینترنتی که در شبکههای آنها جریان داشت، تاکید زیادی داشتند. اما با گذشت زمان، برخی از این شرکتها میدیدند که فراهمکنندگان محتوا مانند آمازون داتکام پول زیادی درمیآورند، در حالی که بدون وجود شبکههای مخابراتی و شرکتهای خدمات کابلی، اصلاً شرکتهایی مانند آمازون داتکام وجود خارجی نمی،داشتند. در ماه اوت (مرداد) سال ۲۰۰۵ و در یک فضای آشفته، کمیسیون گفته شده با تضعیف بیطرف بودن شبکه، آن را به چهار اصل اساسپی محدود کرد. این اقدام موجب شد تا این کمیسیون بیشتر در مورد بیطرف بودن شبکه تأمل کند.

سپس شرکتهای عمدة تلفنی از جمله AT&T و ورایزن اعلام کردند که قصد دارند خطوط پرسرعت روی اینترنت بنا کنند و از شرکتهای فراهمکنندة محتوا برای استفاده از آن، مبلغی دریافت خواهند کرد. آنها ادعا کردند که شرکتهای اینترنتی تا بهجال مجانی سواری می کردهاند. این امر انتقادهای کوبندهای در پی داشت. گروهی متشکل از شرکتهایی همچون گوگل، مایکروسافت، و آمازون به گروههایی مردمی پیوستند تا برای آنچه که "نجات اینترنت" نامیده میشد با هم همکاری داشته باشند. این ائتلاف مدعی بود اقدامهای کمیسیون ارتباطات فدرال میتوانند آزادی بیان را بهخطر ببندازند.

حاميان يم طرف بودن شبكه همجنين ادعا مي¢ردند كه قوانيني از اين دست مي¢نوانند اختيار تمامي مجتول ا در دست توزيعكنندگان قرار دهند؛ چرا که آنها میتوانند بنا به پولی که پرداخت میکنند، ترافیک اینترنت را در دست بگیرند. به دیگر سخن، سرنوشت یک سایت خاص، بهجای میزان محبوبیت، به این بستگی خواهد داشت که چقدر پول میتواند به فراهمکنندگان زیرساخت شبکه بیردازد.

اگر خود این شرکتها، عرضهکننده محتوا نیز بودند این نگرانی افزایش میµفت. شرکت AT&T، بزرگترین فراهمکنندة پهنباند در ایالات متحده، پهتازگی یک سرویس ویدیویی آنلاین یا نام VideoCrawler راهاندازی کرده تا یا پوتیوب و دیگران به رقابت بپردازد.

رابرت توپولسکی (یک مهندس شبکه از شهر پورتلند از ایالت اورگان) میگوید: «یکی از راههایی که AT&T میتواند از این رقابت سربلند بیرون بیاید، این است که در مورد سرویس ویدیویی خود در شبکههایش، به مردم حق انتخاب بدهد.» یکی از سخنگویان AT&T میگوید این شرکت در این مورد هیچ طرحی ندارد.

آقای توپولسکی متوجه شده است که کامکست یکی از سرویسهای بهاشتراکگذاری فایلها با نام بیتتورنت را کُند کرده است. این کشف سرانجام منجر به اعمال تحریمهایی از سوی کمیسیون ارتباطات فدرال علیه کامکست شد. کامکست معترض شده و گفته است که این کمیسیون از اختیارات لازم براک اعمال چنین قانونی برخوردار نیست.

در سال ۲۰۰۶، مایکروسافت این مسئله را بسیار جدک تلقی کرد و نامهای به کنگره با این مضمون نوشت که "نجات بیطرف بودن شبکه نشان خواهد داد که ایالات متحده میتواند به رهبری خود بر فناوریهای مرتبط با اینترنت در سرتاسر جهان ادامه دهد." این مباحثات سرانجام به یک نقطة نهایی رسید. لوایح مربوط به تصویب بیطرفی شبکه، با ناکامی روبهرو شدند و شرکتهاک تلفنی هم تصمیم گرفتند اینترنت را بیشتر در اختیار خود بگیرند.

آقای اوباما در طی تبلیغات ریاست جمهورک خود مرتباً در مورد اینترنت صحبت میکرد؛ چرا که ابزارک حیاتی برای دستیابی به رأیدهندگان جدید بود. او همچنین، در مورد بیطرف بودن شبکه هم سخن میگفت. او سال گذشته به کارمندان گوگل گفت: «همینکه فراهمکنندگان تصمیم بگیرند به برخی از وبسایتها مزیتهای خاصی اعطا کنند، در اینصورت صداهای ضعیفتر از میان خواهند رفت و سپس همة ما بازنده خواهیم بود.»

• مشاوران اوباما

اما برخی از افرادی که در مورد فناوری به رئیس جمهور جدید ایالات متحده مشاوره میدهند، دیدگاه خود در مورد بیطرف بودن شبکه را تغییر دادهاند. آقای لسپگ از استانفورد یکی از آنها است. او در یک کنفرانس اظهار کرد: «چه اشکالی دارد که کسانی بخواهند با پرداخت پول بیشتر،

سرویس@ای پرسرعتتری در دسترس داشته باشند؟»

آقای لسبگ سپس در یک مصاحبه گفت: «برای ایجاد اولویت در ترافیک، دلایل مناسبی وجود دارند. اگر قرار باشد که همه برای سرویس بستی یک مبلغ پرداخت کنند، دیگر چه فرقی میان شما که میخواهید برای مادربزرگتان یک کارت پستال بفرستید، با کسپی که بخواهد برای وکیلش یک نامة مهم بفرست*د*، وجود خواهد داشت؟»

برخی از متخصصان مخابرات میگویند پهنباند سودآورترین سرویسپی است که شرکتهای مخابراتی عرضه میکنند؛ آنها تلاش میکنند درآمد از دسترفتة خود در کسبوکار تلفن سنتی را جبران کنند. در طی دو سال گذشته، از زمانی که گوگل، مایکروسافت، آمازون و دیگر شرکتهای اینترنتی بەطرفداری از بیطرف بودن شبکه با هم متحد شدهاند، این حوزه تغییر زیادی کرده است. شرکتهای اینترنتی شراکتهایی با شرکتهای کابلی و مخابراتی برقرار کردهاند و بهاین ترتیب بههم وابستهتر شدهاند.

مایکروسافت که تنها دو سال پیش برای نجات دادن بیطرف بودن شبکه شکایت خود را به کنگره اعلام کرد، کاملاً تغییر موضع داده است. این شرکت گفته است: «بیطرف بودن شبکه سیاستی است که این شرکت دیگر آن را دنبال نمیکند.» این غول نرمافزاری اکنون از قوانینی حمایت مېکند که به ايراتورهاې شېکه اجازه مېدهد سرويسهاې متفاوتي به شرکتهاې فراهمکنندة محتوا ارائه کنند.

مایکروسافت برای فراهم کردن نرمافزار برای سرویس تلویزیون اینترنتی AT&T، قراردادی منعقد کرده است. سخنگویان مایکروسافت از نظر دادن در مورد این که آیا این قرارداد بر رویة پیشین مایکروسافت در مورد بیطرف بودن شبکه اثرک داشته یا نه، خوددارک میکنند.

وسیلة کتابخوان محبوب آمازون با نام Kindle که اطلاعات دیجیتالی را میخواند و نتیجة قرارداد آمازون با اسپرینت است، سرویسپی خاص و پرسرعت برای بارگیری عرضه میکند. این امر پرسشهای بزرگی در میان وبلاگها بههمراه داشته مبنیبر اینکه آیا این سرویس از بیطرف بودن شىكە تخطى مىكند با نە.

آمازون گفته است: «ما به پشتیبانی خود از اعمال قوانین بیطرف بودن شبکه برای حمایت از باز بودن دیرینة اینترنت ادامه میدهیم.» اما این شرکت از بیان جزئیات در مورد کیندل خوددارک میکند. آمازون که قبلاً از پیوستن به ائتلاف شرکتهای حامی بیطرف بودن شبکه خوددارک کرده بود، بهتازگی در فهرست وبسایت این گروه قرار گرفته است. این شرکت از اظهار نظر در مورد اینکه آیا شرکتهای فراهمکننده باید تمایز قایل شدن در ترافیک را مجاز بدانند یا نه، خوددارک میکند.

اکنون پاهو یک شراکت دیجیتالی در مورد مشترکین خطوط تلفنی با AT&T برقرار کرده است. برخی حدس می¿نند که این قرارداد موجب شده تا یاهو در مورد بیطرف بودن شبکه صحبتی نکند. یکی از سخنگویان AT&T میگوید که این شرکت بهتر است بتواند هر معاملهای را که صلاح میداند، با شرکتهای صاحب محتوا بهانجام برساند. یاهو گفته است: «بهتر است شرکتهای تلفنی و فراهمکنندة محتوا بر سر چگونگی حصول اطمینان از این که امریکاییها به اینترنت کلاس جهانی دسترسـی دارند، به یک توافق جمعی برسـد.»

● اتصالات گوگلی

شاید گوگل، با توجه به موقعیت منحصربهفرد خود در بازار و روابط آن با تیم اوباما، بیشترین حمایت را از بیطرف بودن شبکه داشته باشد. یکی از مشهودترین پشتیبانان اوباما در طبی تبلیغات ریاست جمهورک، اریک اشمیت (مدیرعامل گوگل) بود. آقای اشمیت یکی از مشاوران اوباما در زمینة

فناورې خواهد پود.

يناير استاد پررسي،شده توسط والباستريت ژورنال، معاملة پيشنهادي گوگل يا فراهمکنندگان شبکه- که اين شرکت آن ,OpenEdge I مي،نامد-سرورهای گوگل را مستقیماً در شبکة فراهمکنندگان سرویس قرار خواهد داد. این امر باعث شتاب گرفتن سرویس گوگل برای کاربران خواهد شد. بنابر گفته کسانی که از این مذاکرات اطلاع دارند، گوگل از فراهمکنندگان مرتبط با او نزدیک شده، خواسته است تا او چیزی در مورد ایدة این سرويس نيرسند.

گوگل در شرح OpenEdge تنها این را میگوید که شرکتهای دیگر همچون پاهو و مایکروسافت نیز اگر بخواهند، میټوانند معاملههای مشابهی داشته باشند. اما اقدام گوگل در صورت موفقیت، موجب خواهد شد که افراد اندکی از مزیت آن برخوردار شوند.

در سال ۲۰۰۶ که AT&T قصد داشت بلٍساوث را تصاحب کند، کمیسیون ارتباطات فدرال گفت که این معامله بر سـر خطوط پرسـرعت را بهمدت ۳۰ ماه به تعویق بیندازد. این تعهد در اواسط سال آیندة میلادی منقضی میشود. بهتازگی یک نمایندة دموکرات قول داده در اوایل سال ۲۰۰۹، برای بېطرف بودن شبکه قانونې پیشنهاد کند. پک رئیس جدید براې کمیسیون ارتباطات فدرال نیز مېټواند موضعې سفتوسختټر در این مورد داشته باشد و شرکتها را مجبور کند با مسئلة بیطرف بودن شبکه کنار بپایند.

ریچارد ویت (رئیس ارتباطات مردمی در گوگل) میگوید پیشنهاد این شرکت لطمهای به بیطرف بودن شبکه نخواهد زد. با اینوجود، او میگوید چندان مطمئن نیست که رئیس جمهور اوباما برسر وعدههای خود باقی بماند. وی میگوید: «اگر به طرحهای او نگاه کنید، میبینید که نسبت به قبل، آن وضوح و روشنبي را ندارند.»

منبع : پایگاه اطلاع رسانی فناورک اطلاعات و ارتباطات ایران http://vista.ir/?view=article&id=358328

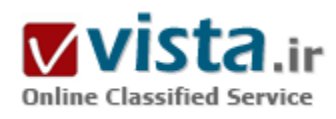

## حمله به گوگل

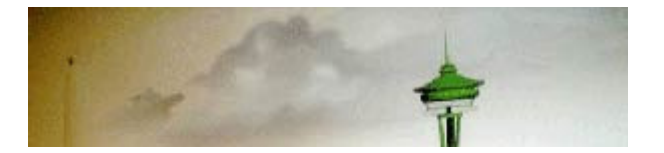

تنها دو ساعت پیش از آنکه معاملات بورس نیویورک در روز جمعه آغاز شـود، خبری روی سایتها مخابره شد که همه را شوکه کرد.این خبر چیزی نبود

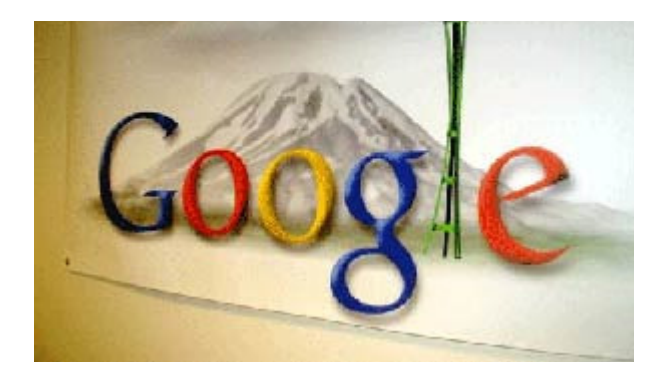

جز بیشنهاد ۶/۴۴میلیارد دلاری مایکروسافت برای خرید یکی از بزرگترین سرویسهای جسـتوجوگر یعنی یاهو. همین پیشـنهاد غیرمنتظره که رکوردی در تاریخ معاملات شرکتهای آی تی محسوب میشود، چنان وضعیت بورس را به هم ریخت که بلافاصله پس از بازشدن بازار معاملات سـهام قيمت هر سـهم ياهو تا ۴۸درصد افزايش يافت و اين افزايش سـهم تا پایان معاملات ادامه داشت. تقریبا هیچکس شک ندارد که چنین اقدامی|ز سوې مايکروسافت در واقع واکنش به گسترش روز افزون گوگل طي

سالهای اخیر خصوصا در عرصه تبلیغات اینترنتی است.

همین خواست نه چندان پنهان بود که باعث شد سهام گوگل که این روزها به دلیل وضعیت اقتصادی آمریکا در پایینترین وضع ممکن طی ماههای اخیر به سر میبرد با افت هفت درصدی مواجه شود. حالا همه چشمها به پاهو دوخته شده که آیا حاضر است، تن به فروش خود به رقیب قدیمېدهد و یا همچون سال گذشته بیشنهاد غول نرمافزارې مایکروسافت را رد خواهد کرد.

#### • هدف: تىلىغات

یی شک مهمترین دلیل خرید باهو توسط مایکروسافت، رقب شدن با گوگل در این عرصه است. مایکروسافت سرمایهگذاری وسیعی را روی صنعت تبلیغات انجام داده و حتی سال گذشته برای خرید یک شرکت فعال در زمینه تبلیغات اینترنتی به نام aQuantive حاضر شد تا ۶میلیارد دلار بپردازد. به گفته تحلیلگران، بازار تبلیغات اینترنتی هماکنون یک بازار هشتاد میلیارد دلاری است که بیش از ۴۰میلیارد دلار آن فقط سهم گوگل است. همین رشد سریع و خپرهکننده گوگل در این عرصه است که دیگر رقیبان را یا حذف کرده یا به وحشت انداخته است. گوگل هماکنون ۵۶درصد بازار جسـتوجوگران اینترنتی را در اختیار دارد، در حالی که پاهو ۷/۱۷درصد و مایکروسافت ۸/۱۲درصد از این بازار را به خود اختصاص دادهاند. بنابراین به فرض موافقت پاهو مجموع سهم هر دو شرکت از این بازار بیش از ۵/۲۱ درصد نخواهد شد، اما همین سهم قابل توجه است که رقیبی جدی برای گوگل به وجود خواهد آورد. مایکروسافت که طی سالها از بازی در زمین بدون رقیب تجربه اندوخته به خوبی میداند که ضربه کاری را در چه زمانی باید وارد کند. پیشنهاد مایکروسافت به پاهو درست در زمانی اعلام شده که سهام پاهو و گوگل در پایینترین سطح ممکن طی سالىهای اخیر قرار دارد. هر چند این کاهش سهام بیشتر ناشدی از مشکلات اقتصادی آمریکا است تا وضعیت شرکتها، اما واقعیت این است که پاهو اساسا در وضعیت مناسبی به سر نمیبرد. تغییرات مکرر مدیران و افت مکرر سهام و همین اواخر اعلام بازخرید چندهزار نفر از کارکنان آن، یاهو را با بحران مواجه کرده است.

آنچه مایکروسافت در مورد پاهو انجام داده از این نظر قابل توجه است که که پیشنهاد مایکروسافت تقریبا دو برابر قیمت فعلی پاهو است و از این نظر بسیار وسوسه انگیز به حساب میآید. به گفته مایکروسافت ارزش پاهو تا ۳۱ دسامبر سال ۲۰۰۷ در حدود ۱/۲۲میلیارد دلار برآورد میشود که پیشنهاد ۶/۴۴میلیارد دلارې در واقع چیزې دوبرابر آن به حساب ميآید.

همین پیشنهاد وسوسه انگیز است که سهام پاهو را در یک بازه یک روزه تا ۴۵درصد افزایش میدهد و از این رو پاهو در موقعیت دشوارک از

تصمیمگیری قرار دارد. به نظر می رسد اگر باهو نخواهد این پیشنهاد را پیذیرد چارهای چز شکست نخواهد داشت و بار دیگر سهام این شرکت با افت فراوان روپورو خواهد شد. مقامات مایکروسافت گفتهاند که سال گذشته نیز پیشنهاد مجرمانهای را مینی بر خرید باهو به این شرکت دادهاند، اما این شرکت آن را نیذیرفته و وعده اصلاح خود را طبی این سال داده است، اما حال پس از یک سال همه می،بینند که هیچ پیشرفتی در وضعیت ياهو به وجود نيامده است.

• چرا مایکروسافت باهو را گراناتر می خرد؟

یک تحلیل گر سبی تی گروپ معتقد است که مایکروسافت با خرید باهو دوبرابر آنچه پرداخت می کند را به دست خواهد آورد. به جز این از نقطه نظر روانی و استراتژی توسعه برند نیز این تلفیق مایکروسافت را در موقعیت بسیار مناسبی در برابر گوگلی قرار خواهد داد که بعید نیست حتی در همین چند روزه یک طرح اعجاب|نگیز دیگر را به عنوان برگ برنده رو کند.

رشد گوگل در زمینه بازار نرمافزار چنان خیرهکننده است که نه تنها مایکروسافت بلکه حتی سازندگان گوشیهاک تلفنهمراه و بسیاری از صنایع دیگر مخابراتی و آک تی را نیز با خطر روبەرو میکند. بسیاری اعتقاد دارند که گوگل حتی طرح ارائه سپستم عامل را نیز در چنته دارد جایی که مایکروسافت حاکم بلامنازع است و حالا به نظر می٫سد با پیشنهاد خرید پاهو، مایکروسافت پیش دستبی کرده و میخواهد جنگ را به زمینی برگرداند که گوگل بیش از سایر نقاط از آن اطمینان دارد. پیشنهاد قیمت بالاتر برای یاهو نیز درست در همین جهت است چراکه مایکروسافت به روشنبي توضيح داده كه چنين اقداميتا چه اندازه به نفع خود ياهو و سـهامدارانش و تا چه اندازه به نفع خود خواهد بود.

مایکروسافت به ازای هر سهم یاهو پیشنهاد ۳۱دلار را داده و این در حالی است که قیمت سهام یاهو تا قبل از این پیشنهاد به ۲۲دلار رسیده بود. تنها خبر خرید، خود باعث شد سهام یاهو تا ٢٨دلار بالا برود و شاید اگر موافقت یاهو نیز اعلام میشد قیمت سهام این شرکت تا ٣۵دلار نیز مىرسىد.

باهو در نخستین اظهار نظرها گفته که پیشنهاد مایکروسافت را به دقت پررسی کرده و تصمیم مناسبی خواهد گرفت، اما به نظر می رسد که اتخاذ تصمیم در این زمینه چندان ساده نخواهد بود. مایکروسافت به هر حال سال@ا رقیب خود پاهو به شمار میآمده و پذیرش فروش پاهو نوعی شکست در مدیریت یاهو محسوب میشود.

بسپاری معتقدند که گوگل آنقدر بزرگ شده که دیگر به سادگی قورت دادنی نیست و حتی مجموع مایکروسافت و گوگل صرفا میتوانند بازار رقابت را متعادل کنند.

غول خواسده است

کاملا مشخص است که گوگل توانست طی سال@ای اخیر یاهو رابه سایه ببرد. استیو بالمر مدیر اجرایی مایکروسافت میگوید که اطمینان کامل دارد که این ادغام کفه ترازو را به سمت یاهو و مایکروسافت برمیگرداند.

باهو هم اکنون ۵۰۰میلیون بازدیدکننده و روزانه چهارمیلیارد صفحه بازدید دارد. مایکروسافت گفته که پس از تحقیقات مفصل به این نتیجه رسیده دو شرکت در صورت ادغام تنها سالانه یکمپلیارد دلار صرفهجویی نگهدارک تجهیزات خواهند داشت. گوگل اما همواره پیشبینیناپذیر است. مدیران این شرکت هنوز درباره این معامله اظهارنظرک نکردهاند، اما هیچ بعید نیست که این شرکت که فعلا در بازار سهام روزگار خوشبی ندارد، بار دیگر با

خبرې اعجابµانگيز بازې را په نفع خود بازگرداند.

برخی تحلیلگران معتقدند که ادغام این دو شرکت به این سادگی نخواهد بود و مشکل اصلی عدم تطابق فرهنگ کاری بین دو شرکت است. از سوې ديگر گفته مېشود هماکنون بسيارې از مهندسان پاهو نگران آينده خود – خصوصا با توجه به ادغام با مايکروسافت – هستند. مایکروسافتیها اما پیش دستی کرده و گفتهاند که تمامی مهندسان خبره پاهو در صورت ادغام از موقعیت بهتری برخوردار خواهند شد. یکی از مقامات مایکروسافت نیز در زمینه عدم تطابق فرهنگ کارک به طعنه گفته است که مایکروسافت آنقدر زیرمجموعه دارد که میتواند پاهو را در یکی از آنها قرار دهد.

در همین حال برخی نیز نسبت به واکنش کمیسیون اروپا به این قرارداد نیز مشکوک هستند. مایکروسافت سابقه جریمههای مکرر از سوی کمیسیون اروپا را به دلیل نقض قوانین آنتیتراست در جیب دارد، کارشناسانی مثل جان داورک میگویند که این معامله هیچگاه انجام نمیگیرد و صرفا ضربهای تبلیغاتی و صوری به گوگل است و مدیران هر دو شرکت میدانند که هیچگاه این معامله احمقانه شکل نخواهد گرفت، چرا که کمیسیون اروپا با آن مخالفت خواهد کرد. اما واقعیت آن است که بازار جستوجوگرها وضعیت متفاوت نسبت به بازار سیستمهای عامل دارد و چون در اینجا گوگل انحصار ایجاد کرده، مخالفت کمیسـیون اروپا بعید به نظر می٫سـد.

تقریبا تمامی کسانی که روی مقاله جان داورک کامنت گذاشته بودند با نظر وی مخالفت کرده بودند. به نظر میرسد ادغام یاهو و مایکروسافت شکل و صورتی فرا اقتصادی پیدا کرده و حالا افکار عمومی هم مایل است صحنههای هیجانانگیزتری از نبرد غولها ببیند. آنها پیش از آنکه به فکر نتیجه این موضوع باشند، میخواهند شرایط یک نبرد نسبتا برابر فراهم شود، نبردک که قطعا امتیازات فراوان آن به کاربران می سد.

منبع : پايگاه اطلاع رسانيي تخصصي فنآوري اطلاعات http://vista.ir/?view=article&id=307062

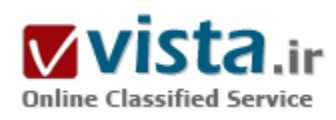

دہل کلیک روی گوگل

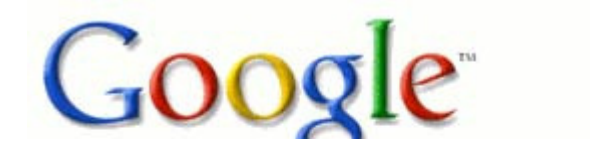

در تاریخ ۱۳ آوریل بزرگ ترین موتور جست وجوک جهان اعلام کرد با پرداخت ۱/۳ میلیارد دلار شرکت تبلیغاتی Double Click را خریداری کرده است. در

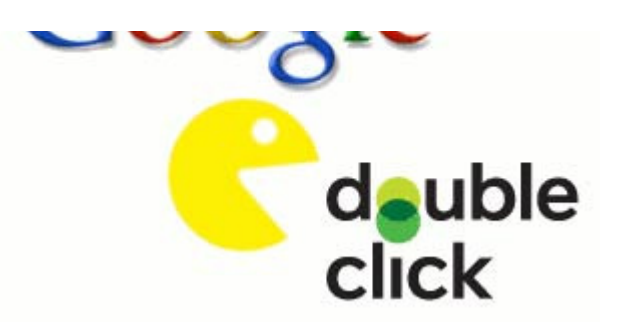

حالی که درآمد سالانه این شرکت حدود ۱۵۰ میلیون دلار برآورد شده، گوگل با پرداخت جدود ۲۰ برابر این رقم به Double Click آن را خریداری کرده است. گفته می شود، شرکت Hellman & Friedman در سال ۲۰۰۵ مرکز تبلیغاتی Double Click را حدود یک سوم این قیمت خریدارک کرده بود.

ولی چرا بزرگ ترین موتورجست وجوک اینترنتی دنیا براک خرید این شرکت باید تا این اندازه هزینه کند؟ برخی کارشناسان معتقدند گوگل براک خرید

DoubleClick بیش از ارزش آن پول پرداخت کرده و ممکن است تا این اندازه کسب درآمد نکند. با این وجود بزرگ ترین مرکز نرم افزارک دنیا باید بیش از گذشته احساس خطر کند زیرا رقیب دیرینه اش برای کسب درآمد بیشتر دست به اقدامات جدید زده است.به هر حال باید توجه داشت، Double Click چيزې را در خود داشته که گوگل با تمام پول و موقعيتش از آن چيز بي بهره بوده است: «بهترين روش براې جلب بنر ، فايل هاې ويدئويي و دیگر تبلیغات آنلاین برای فروش محصولات شرکت های مختلف در کوتاه ترین زمان ممکن». «دیو مرگان» مدیر شبکه تبلیغاتی TACODA دراین باره مي گويد: «Double Click هم اکنون با تمام شرکت هاې تبليغاتي صاحب نام دنيا در ارتباط است و بيش از نيمي از تمام آژانس هاې تبليغاتي دنيا با آن کار می کنند. Double Click می تواند تمامی شرکت های وابسته به Time Warner نظیر Illustrated، Friendster و S وابسته کند. MTV نیز از دیگر شرکت هایی است که به مجموع مشترک های گوگل خواهد پیوست. در بخش دیگر، شرکت گوگل با انتشار تبلیغات آنلاین روک سایت اینترنتی خود می کوشد بیش از تمام رقبا برای خود تبلیغات بگیرد.»

- بازې هوشمندانه «چارلز لې » يکې از محققان مرکز تحقيقاتي Forrester توضيح مې دهد که خريد اين شرکت از جوانب مختلف مې تواند براې گوگل منفعت داشته باشد. او می گوید: «این پول بسیار زیاد به نظر می رسد اما آیا واقعاً پرداخت این مبلغ گوگل را دچار مشکل مالی خواهد کرد؟ اینجا محلی بود که گوگل مجبور به خرید آن بود و راهی جز این نداشت. گوگل در این حرکت هیچ اشتباهی نکرد.»«اریک اسمیت» مدیرعامل گوگل بر این باور است که این بهترین انتخاب بوده تا تبلیغات بیشترک روک سایت این شرکت نمایان شود. اسمیت معتقد است: «Double Click سرعت ما را در تبلیغات بیشتر می کند. تاکنون رقیب اصلی ما یعنی پاهو مدیریت دنیای تبلیغات آنلاین را برعهده داشته اما ما هم اکنون می توانیم این حاکمیت را از بین ببریم.» شرکت گوگل می تواند با پیشنهاد روش های نوین در تبلیغات آنلاین، اقبال شرکت های تجاری را نسبت به این سایت بیشتر کند. «بیل گاسمن» مدیرعامل شرکت تبلیغاتی Revenue Science نیز گفته است: «گوگل با این کار خود یک سرمایه گذاری بلندمدت کرده تا آینده دنیای تبلیغات اینترنتی را در دست بگیرد.»این طور که بزرگ ترین موتورجست وجوی این شرکت پیش بینی کرده Double Click در آینده نزدیک می تواند میلیاردها دلار درآمد را برای آنها به همراه بیاورد. اسمیت به همراه شریک خود و «سـرگی برین» مدیر فناوری شـرکت گوگل بر افزایش تبلیغات در سایت گوگل و سایت هاک وابسته به آن تاکید کرده اند.

- پنرهای معجزه آسا بر اساس گزارش اخیر مرکز تحقیقاتی eMarketer حدود ۴۰ درصد از درآمد ۵/۱۹ میلیارد دلاری تبلیغات گوگل در هر سال مربوط به پول هایی می شود که پیشاپیش از شرکت ها دریافت می کند. شرکت گوگل در حال حاضر دو سوم تمام تبلیغات آنلاین و اینترنتی را به خود اختصاص داده است. بیشتر این شرکت از طریق ابزارهای توانمند جست وجوگر گوگل به این سایت کشیده شده اند.طی سال های اخیر،

پیشرفت و توسعه بازار تبلیغات اینترنتی نسبت به جست وجوگرهای آنلاین چندان واضح و مشخص نبوده است. در ماه اکتبر از سال گذشته شرکت eMarketer ارزش بازار تبلیغاتی جهان را برای سال ۲۰۰۶ حدود ۳۴/۲ میلیارد دلار تخمین زد و پیش بینی کرد که این رقم تا سال ۲۰۱۰ به ۵/۴ میلیارد دلار برسد.گاسمن بر این باور است که به خاطر افزایش توانایی های درونی، بازار تبلیغات آنلاین در آینده نزدیک شاهد رشد قابل توجهی خواهد بود. احتمال می رود در آینده تبلیغات مطابق مطالب هر صفحه به نمایش در آیند و مشتریان بیشترک را به سمت خود بکشانند. برای مثال، مرکز SUV قصد دارد تمام تبلیغات خود را تنها در سایت های خودروسازی منتشر کند. شبکه های تبلیغاتی و شرکت های اینترنتی نظیر گوگل می توانند تبلیغات خود را روک سایت هاک تولیدکننده محتوای IT منتشر کنند. این مساله نه تنها انگیزه کاربران را برای مشاهده تبلیغات بیشتر می کند، بلکه باعث خواهد شد تا شرکت ها تمایل بیشترک را برای تبلیغات پیدا کنند.گاسمن در حقیقت معتقد است که ارتباط میان محتوای الکترونیکی و تبلیغات مهم ترین عاملی است که می تواند بر رونق این بازار بیفزاید. - مایکروسافت و مشکلات تازه «روزنبلات» اعلام کرده است، Double Click می تواند ظرفیت گوگل را در بازار رقابتی امروز تا چندین برابر افزایش دهد و امکان ارتباط صمیمانه تر بین مسـوولان این موتورجست وجو و کاربران را فراهم آورد. نوآوری های گوگل برای تبلیغات در محیط مجازی می تواند به شرکت هایی که برای فروش محصولات خود مشکل دارند کمک های فراوان کند. از دیگر مزایایی که خرید ClickتDouble برای گوگل داشته، عدم دسترسپی مایکروسافت به این شرکت تبلیغاتی بوده است. در حال حاضر شرکت بزرگ مایکروسافت در حوزه تبلیغات تجارک و آنلاین تا اندازه اک گوگل را تحدید می کند. سهم شرکت مایکروسافت از بازار جست وجوهای اینترنتی در ماه مارس سال جاری به اندازه ۱۰ درصد کاهش یافت و گوگل توانست با استفاده از این فرصت سهم بیشتری از بازارهای تبلیغاتی را به دست آورد. ClickتClouble می تواند یک تهدید جدید برای بزرگ ترین تولیدکننده نرم افزار جهان محسوب شود. این شرکت می تواند تمام تبلیغات خود را روی سایت AOL وابسته به مرکز رسانه ای Time Warner و MySpace وابسته به مرکز News Corp نیز منتشر کند. این سایت ها از پربیننده ترین پایگاه های اینترنتی جهان محسوب می شوند. شرکت گوگل با این خرید مدیریت جست وجوهای تبلیغاتی این سایت ها را نیز در اختیار گرفته است. گوگل برای همکاری با این سایت ها حدود دو میلیارد دلار به آنها پرداخت کرده است، این در حالی است که اگر مایکروسافت DickتDouble را خریداری می کرد AOL و MySpace را از رقبای خود می دانست. «اریک اسمیت» چندی پیش اعلام کرده بود که بزرگ ترین موتور جست وجوک اینترنتی جهان می خواهد خود را در شادمانی کاربران از تماشاک برنامه هاک تلویزیون شریک کند و ابزاری را برای آنها تولید کند که به وسـیله آن بتوان برنامه های تلویزیونی مورد علاقه را ذخیره کرد. همچنین گفته می شود برخی مدیران گوگل در مقاله هایی که این اواخر منتشر کرده بودند از راه اندازی سیستم جدید خبر دادند که می تواند تمامی وقایع صوتی در کامپیوتر را بررسـي کند و از طريق ميکروفن صداهاک محيط را نيز در خود ذخيره کند تا به هنگام نياز به آنها رجوع کنيم. اين اطلاعات نشـان مي دهد که شـرکت گوگل تصمیم خود را برای راه اندازی یک سیستم جدید گرفته تا به کمک آن امکان مدیریت برنامه های تلویزیونی را به کاربران بدهد. در این سرویس جدید بر تبلیغات آنلاین هم تمرکز زیادی شده تا گوگل به این وسیله یک منبع درآمد جدید نیز داشته باشد. در اصل فعالیت های گوگل مربوط به جست وجوهای اینترنتی و تبلیغات آنلاین می شود. این شرکت در ۲۷ سپتامبر سال ۱۹۹۸ در کالیفرنیا تاسیس شد و اگرچه تنها ۱۰ سال از زمان راه اندازک آن می گذرد، بیش از رقباک خود که سالیان سال است در این زمینه فعالیت می کنند، پیشرفت داشته است. طبق آخرین گزارش ها تا ۳۰ سپتامبر ۲۰۰۶ شرکت گوگل ۹ هزار و ۲۷۸ کارمند تمام وقت داشته که به همت تمامی این افراد موفقیت های کنونی را کسب

کرده است. به هر حال در کنار مدیریت این تعداد کارمند مسوولان گوگل کوشیده اند با پیش بینی وضعیت خود در سال ۲۰۰۸ همچنان عنوان برترین موتور جست وجوې اینټرنټي جهان را په خود اختصاص دهند

منبع : پايگاه اطلاع رساني تخصصي فنآورې اطلاعات

http://vista.ir/?view=article&id=325453

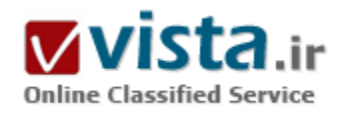

در امو تو راهاي جستجو ۽ ٻوادڻ يا نبوادڻ

در این مقاله، سعی دارم هر چند به صورت مختصر به معرفی برخی از موتورهای جستجوی مطرح و معتبر در زمان نگارش بپردازم. این مقاله اخیراً در نشریه وزین «آشپانه» به چاپ رسیده است.

می گفت بیش از دو سال است که بر روی اینترنت سایت وبی برای شرکتش راه اندازی کرده است اما حتی بك تماس هم با او گرفته نشده است. حتى يك تماس كارف يا فروش به صورت دريافت درخواست يا سفارش از طريق يست الكترونيك نداشته است. مي گفت بسيار هزينه كرده است اما هیچ کدام از هزینه هایش حتی برنگشته و حضورالکترونیکی اش بر روک اینترنت سودک برایش نداشته است. از او پرسیدم، در روز چه تعداد بازدید کننده براک سایتش دارد؟ نمی دانست. پرسیدم که ترافیك سایتش چقدر است؟ جوابی نداشت. پرسیدم سایتش را در چند موتورجستجو روک اینترنت معرفی کرده است؟ پس از مدتی سکوت پرسید مگر لازم است که ما خودمان را به آنها معرفی کنیم؟

تکه کاغذی برداشتم و روی آن برای خودم یادداشتی نوشتم: اگر حتی یك نفر هم خواننده داشته باشم، یادم باشد که از اهمیت موتورهای جستجو و بودن در میان فهرستهای آنها مطلبی بنویسم. - اکنون آن یادداشت کوچك روبروی من است، به آن نگاه می کنم و از خودم میپرسم: حالا از کجا شروع کنم؟

میدانید؟ ۸۰ در صد از مردم، از آنانی که به نجوی با اینترنت سر و کار دارند و از آن به عنوان یك منبع سرشار و عظیم اطلاعات یاد میكنند و مورد استفاده قرار میدهند، برای یافتن اطلاعات مورد نظرشان از موتورهای جستجو استفاده میکنند، بنابر این واضح است که حضور و فهرست شدن در آنها یکی از مهمترین ضروریات زندگی بر روی خط است و ادامه حیات و حضور الکترونیکی اشخاص حقیقی یا حقوقی. از طرف دیگر، با این همه اطلاعات و میلیونها سایت و صفحهاتی که بر روک اینترنت وجود دارد، پیدا کردن اطلاعات مورد نیاز کارک بس پیچیده و سخت است. یك جستجوک

ساده روی یکی از موتورهای جستجوی معتبر بر روی اینترنت میتواند صدها صفحه نتیجه ی جستجو به شما ارائه دهد. شخصی که به دنبال اطلاعات است مسلماً هیچگاه از صفحه بیستم یا هشتادم برای یافتن اطلاعات مورد نظرش شروع نمیکند بنابر این حضور در ابتدای فهرست، یعنی در سه صفحه اول از اهمیت بسزایی برخورداراست. برای این منظور، ابتدا لازم است که موتورهای جستجوی معتبر و بزرگ در اولین اقدام شناسایی شوند و سپس ابتدا برای اولین بار سایت وب خود را با انتخاب واژه های کلیدی مناسب به آنها معرفی کنید و با توجه به سیاستها واستراتژیهای هریك از موتورهای جستجوی مورد نظر كه البته هر از چندگاه تغییر میكنند به صورت ماهانه، فصلی ویا سالانه معرفی سایت خود را به روز رسانی کنید. برخی از موتورهای جستجو سرویسهای خود را به صورت رایگان ارائه می دهند و برخی دیگر برای فهرست کردن سایت شما، حق الزحمه یا هزینه هاک بالایی شارژ میکنند که به هنگام معرفی سایت باید به این امر توجه نمود. موتورهای جستجوی قدیمی تر، اکثراً یا دیگر دست از فعالیت کشیده اند و یا اینکه توسط کمپانیهای موفقتر و بزرگتر خریداری شده اند و خط مشی های جدیدی برای فهرست نمودن سایتها اتخاذ نموده اند.

در این مقاله، سعی دارم هر چند به صورت مختصر به معرفی برخی از موتورهای جستجوی مطرح و معتبر در زمان نگارش این مقاله بپردازم.

http://vista.ir/?view=article&id=208079

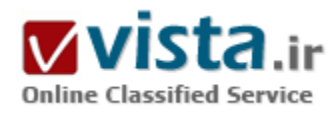

oogle c

# در آمد هنگفت مويتور جستجو گوگل از كجاست

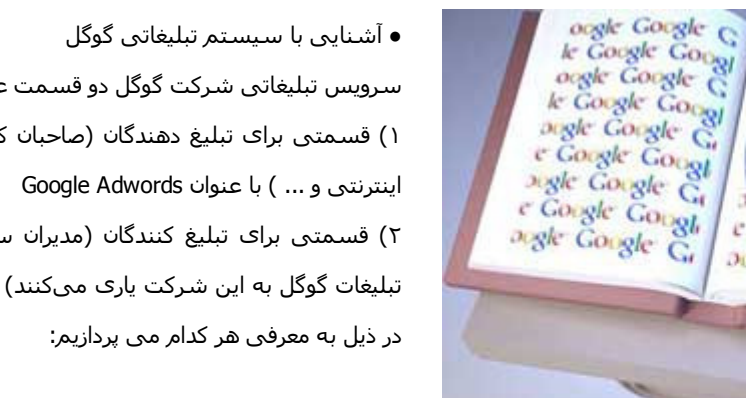

سرویس تبلیغاتی شرکت گوگل دو قسمت عمده دارد: ۱) قسمتی برای تبلیغ دهندگان (صاحبان کارخانجات , شرکتها , سایتهای ۲) قسمتی برای تبلیغ کنندگان (مدیران سایتهای اینترنتی که در انتشار تبلیغات گوگل به این شرکت پارک میکنند) با عنوان Google Adsense , که

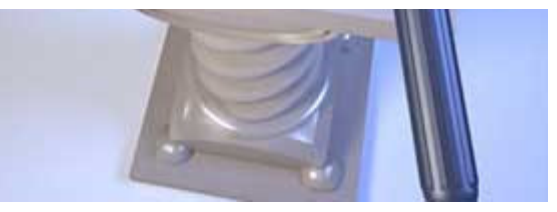

Google Adwords: •

Google Adwords (۱ : کسانیکه مایل هستند کالا , سرویس , خدمت و با سایت خود را از طریق اینترنت به عموم کاربران اینترنتی در سطح جهانی معرفی نمایند و به اصطلاح تبلیغ کنند , بهترین جایی را که براک تبلیغات خود

مي توانند پيدا كنند همين گوگل است. تبليغ دهندگان با مراجعه به آدرس : https://adwords.google.com ( اينجا كليک كنيد تا صفحه اول adwords ببینید) می توانند در این سرویس شرکت گوگل ثبت نام کنند .

گوگل برای عضویت در این سرویس از کاربران خود حق اشتراک دریافت میکند که میزان آن به کشور محل سکونت شخص ثبت نام کننده و نوع آگهي هاې درخواستيي وې بستگې دارد.

این مبلغ برای ایران ۵ دلار آمریکا است . چق اشتراک و هزینه تبلیغات همگی با کارتهای اعتباری برداخت می شود .

کاربران عضو شده می توانند پس از طی کردن یک فرایند ۵ مرحله اک تبلیغ خود را در اینترنت توسط شرکت گوگل منتشر سازند . این تبلیغات در سایت گوگل و سایتهای همکار و به اصطلاح شریک گوگل نمایش داده می شوند.

● چگونگي انتشار آگهي در سرويس adwords گوگل

آگهی هاک متنی بر اساس کلمات کلیدی ( Key Words ) تهیه و مشخص می شوند. بعنوان مثال چنانچه شخصی در اینترنت و در سایت گوگل مطالبی با کلمات کلیدی "Iran News papers " جستجو کند , علاوه بر نمایش سایتهای عمومی حاوی چنین عبارتی , گوگل نتایجی را نیز در قسمتهای کناری یا بالای آنها با عنوان " ارتباط با حامیان مالی " نمایش می دهد که در برگیرنده آگهی های تبلیغاتی, مشتریان می باشد. چنانچه بر روی هر کدام از این نوع تبلیغات توسط شخص جستجوگر کلیک شود , گوگل از سفارش دهنده آن با توجه شرایط و ضوابطی که خود شخص آگهی دهنده در ابتدا تعیین کرده , هزینه دریافت میکند.

• روال سفارش آگفی

روال سـفارش آگـهي به اين صورت اسـت که:

• تعیین محدود جغرافیایی براک نمایش تبلیغات

شخص ابتدا مشخص میکند که تبلیغ او در چه کشورهایی نمایش داده شود. بر این اساس تنها به کلیکهایی که از کشورهای هدف (یعنی کشورهایی که شخص برای نمایش آگهی خود انتخاب کرده ) می شود , آگهی دهنده هزینه پرداخت می کند نه به کلیکهای مربوط به بقیه کشورها . گفتنی است که گوگل کشور شخص جستجوگر را , از روک آدرس IP وک مشخص می کند.( در پایان آک پی را توضیح می دهم حله عزيز)

• تعیین کلمه کلیدی برای نمایش تبلیغ در هنگام جستجو کاربران

- شخص کلمات کلیدی را که میخواهد تبلیغش با جستجوی آنها نمایش داده شود را مشخص میکند. محدودیتی در انتخاب کلمات کلیدی نیست و سایت گوگل هم گزینه هایی را برای اگهی دهنده در آن زمینه پیشنهاد میکند. شایان ذکر است معیار تعین قیمت بر اساس هر کلیک از روی همین

کلمات کلیدی مشخص می شود. به اینصورت که گوگل برای کلمات کلیدی انتخاب شده در ازای هر کلیک قیمت پیشنهادی می دهد و آگهی دهنده می تواند میزان آن را کم و با زیاد کند.

اگر قیمت تعیین شده توسط شخص خیلی کمتر از قیمت پیشنهادک گوگل باشد , درصد نمایش چنین آگهی هایی در بین آگهی هاک گوگل بسیار کم است و در نتیجه شخص نمی تواند به هدف دلخواهش در تبلیغ خود دست پابد. برای نیل به هدف و نمایش تبلیغ در بالاترین قسمت تبلیغات گوگل باید یا قیمت پیشنهادک گوگل را پذیرفت یا قیمت تعین شده زیاد با آن فاصله نداشته باشد.

• اعلام مشخصات تبليغ كننده

- شخص براک تبلیغ خود عنوان , توضیحی کوتاه و آدرس را مشخص میکند .

• تعیین میزان نرخ تبلیغات در هر روز

شخص بودجه ای را که در روز می خواهد به تبلیغ اختصاص دهد را مشخص میکند. با اینکار اگر مثلا شخص ۲۰ دلار در روز را انتخاب کرده باشد و قيمت هر كليک را ۵۰ سنت انتخاب كرده باشد. آگهي وي پس از ۴۰ كليک در آنروز نمايش داده نخواهد شد و تا روز بعد قطع ميگردد. علاوه پر اين گوگل ابزارهایی را نیز برای اعضاء در نظر گرفته که بر اساس آن بتوانند به تجزیه تحلیل نمایش و کلیک آگهی های خود بپردازند و کیفیت کار تبلیغاتی خود را بالا ببرند.

ملاحظه می نمایید که گوگل تمام سعی و تلاش خود را برای رضایت مشتریانش در نظر گرفته و تمام مراحل کار را بر اساس نظرات آنها انجام میدهد . و این یکی از دلایلی است که گوگل و خدمات آن هر روز با استقبال زیاد مشتریان از سراسر جهان روبرو می شوند و سود سرشاری را نصیب شرکت میکنند.

● سرويس Google Adsense:

این سرویس شرکت گوگل برای مدیران سایتها درآمد زاست یعنی شما مدیر سایت در سایت خود تبلیغی را از شرکت گوگل درج می کنید و با هر کلیک هزینه را از گوگل می گیرید، این تبلیغات پیشتر متنی و از شرکتهای مختلف است این سرویس با آدرس http://www.qoogle.com/adsense ( اینجا هم کلیک کنید حله) که در واقع مکمل سرویس قبلی می باشد قابل دسترسی است. از آنجاییکه خود سایت گوگل با وجود بیننده های زیاد از سراسر دنیا و به زبانهای مختلف در مقابل کل سایتها و محتواک اینترنتی جهان بسیار ناچیز است

● سرویس Google Adsense درآمدې براې مدیران سایتها

گوگل امکان نمایش آگهی هاک خود را توسط این سرویس براک کسانیکه وب سایت ( کوچک و بزرگ ) دارند مهیا کرده است.

به این صورت که شخص پس از طی مراحل ثبت نام کدهای مربوط به آگهی های گوگل را که چند خط بیش نیست را در صفحات مختلف سایت خود قرار می دهد و بدین وسیله تبلیغات گوگل بر روک این سایتها نیز ظاهر می شود. گوگل در ازاک کلیک بر روک آگهی هاک خود بر روک سایت به صاحب آن سایت پول پرداخت می کند.

• دلیل ارایه تبلیغ در سایت شما

۱) در سطح وسیعی آگهی هاک خود را نمایش داده و مشتریان زیادی را تحت پوشش قرار می دهد.

٢) بسته به بزرگي و کوچکي سايتها , غناي محتوا و مطالب سايتها و نيز تعداد بيندگان هر سايت و تعداد کليک پر روي آگهيهاي خود به مديران و اداره کنندگان سایتها سود می رساند.

#### ● روال كار Google Adsense

روال کار این سرویس به اینصورت است که:

شخص با پر کردن فرم اولیه و ذکر مشخصات خود و سایتی که میخواهد تبلیغات گوگل را در آن نمایش دهد در این سرویس گوگل عضو می شود. گوگل پس از پررسی اولیه صلاحیت شخص و سایت آن را برای نمایش تبلیغات از نظر محتوای سایت و زبان آن پررسی میکند ( سایتهای زبان فارسپی مورد تایید گوگل برای نمایش آگهی نیست ) , و در صورت تایید با ارسال یک پست الکترونیک نتیجه را به وک اعلام میکند. شخص در صورت تایید, به سایت گوگل و قسمت این سرویس رفته و پس از ورود , کدهای مربوط به آگهی ها را در اندازه ها و رنگهای مختلف و متناسب با طراحی سایت خود تنظیم کرده و کدهاک مربوطه را دریافت و در صفحاتی که میخواهد تبلیغات گوگل را نمایش دهد قرار می دهد. تبليغات گوگل در سايتها با توجه به محتواي صفحات و تناسب آنها با كلمات كليدي تبليغات نمايش داده مي شوند. بدين وسيله شخص ببننده اي که مشغول مطالعه صفحه است علاوه بر محتويات آن صفحه , تعدادې از لينکهاې مرتبط با موضوع ( آگهيهاې گوگل ) را نيزدر قسمتهاې مختلف سایت می بیند و چه بسا برای کسب اطلاعات بیشتر روی آنها کلیک کرده و به صفحات دیگری در اینترنت راهنمایی شود. با اینکار یعنی کلیک شخص بازدید کننده بر روی آگهی , صاحب سایت میتواند از گوگل پول دریافت کند.

اما همانطور که در سرویس قبلی گفته شد چنانچه آگهی دهنده , کشور بازدید کننده سایت را در نمایش آگهی هایش انتخاب کرده باشد به صاحب سایت پول پرداخت می شود. که میزان آن درصدک از پول اختصاص داده شده از سوک آگهی دهنده می باشد.

به اعضاء یک صفحه کنترل داده میشود که در آنجا میتوانند جزئیات نمایش آگهی هاک گوگل , از قبیل تعداد نمایش و تعداد کلیک و نیز میزان درآمد کسب شده از گوگل را مشاهده کنند.

در پایان هر ماه اگر میزان درآمد کسب شده به ۱۰۰ دلار رسیده باشد, گوگل طی یک چک بانکی آنرا به آدرس مدیر سایت که هنگام ثبت نام مشخص کرده ارسال میکند. که تقریبا به جهت انجام کارهای بانکی یکماه بعد از ارسال , پول به دست شخص میرسد.

● یک توضیح

توضح بدهم که از آنجایی که گوگل یک شرکت آمریکایی است و چکهای ارسالی آن نیز از بانکهای آمریکایی می باشد عضویت ایرانیها در این سایت ( از ایران و با آدرس ایران ) به لحاظ مشکلات مالی امکان پذیر نیست. البته برخی از مدیران سایتها با فرندشـب با همان دوستان کاری در کشورهای همسایه همکاری نموده و با ارایه تبلیغات درآمد کسب می کنند که گاهی این درآمد نزدیک به پانصدهزار تومان میرسد اما متاسفانه به دلایل فیلترینگ و برخی محدودیتها ، از جمله عدم استقبال کاربران غیر ایرانی از سایتها فارسپی و درنتیجه کاهش بازدید، گوگل نمی تواند بودجه خوبی را به سایتها ایرانی اختصاص دهد( مجدوده جغرافیایی مهم است ؛ تبلیغ یک شرکت فرانسوی ، تنها زمانی برای ما درآمد زاست که کاربران اینترنت به سایت ما بیایند برروک تبلیغ کلیک کنند و ... که این امر کمی محال است تنها تبلیغ کننده گان با محدوده جغرافیایی ایران می توانند درآمد قابل توجهي معطوف ما كنند.

#### ● Ip چىست

یک شماره متشکل از ۴ عدد بین ۰ تا ۲۲۵ است به صورت ۲۵۵٫۲۵۵٫۲۵۵٫۲۵۵ تا ۰٫۰.۰۰٫۰ همانطور که می بینید با نقطه از هم جدا می شوند این کد ، در شبکه برای تفکیک هر کاربر به کامپیوتر وی اختصاص می یابد، در اینترنت هم همین شماره به صورت دایم یا موقت اختصاص می یابد که شما به صورت منحصر به فرد شناخته شوید، خوب هنگامی که به اینترنت وصل می شوید یک عدد اک پی به شما صورت موقت اختصاص می یابد، اگر دیگران به این ای پی مطلع شوند می توانند با شما ارتباط برقرار کنند مثلا با نرم افزار نت میتینگ چت کنیدو ... و همچنین هکرها کامپیوترشما نفوذ کنند ، اصولا پایه کرک و دزدک از کامپیوترها توسط هکرها هم از دستیابی ای پی شما در هنگام اتصال است البته ای پی هر کشور وشهری مانند کد تلفن منحصر به فرد است که هر سرویس دهنده اینترنت ( همان شرکتی که کارت ایتنرنت ارایه میکند) ای پی با محدوده خاصی دارد فکر کنم محدود شرکت پیشگامان کوپر ۲۱۷,۵۶,۵x.xx است که به جای x یک عددی به شما می دهد ، حال هر فردی با دیدن ای دې شما منطقه جغرافيايي که به اينترنت وصل شديد را حدس مې زند ، گفتم حدس شما مې توانيد آې يې مجازې داشته باشيد !!!!

http://vista.ir/?view=article&id=282221

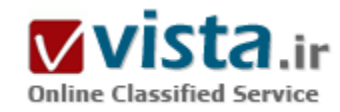

#### درست جستجو كنيد

اینترنت تکنولوژک مرزناشناسپی است که هر لحظه بر وسعت آن افزوده می شود. هم اکنون میلپاردها سایت بر روی این شبکه وجود دارد و هر ۵ ثانیه نیز یک سایت به آن افزوده می شود. این دنیای مجازی آنقدر بزرگ شده است که دیگر کاربران بدون استفاده از موتورهای جستجو قادر به بهره مندک از آن نیستند، و بدین ترتیب روز به روز اهمیت استفاده از موتورهای جستجو بارزتر می گردد. اما همان اندازه که این موتورها مفید هستند درصورت ناآشنا بودن با نحوه درست کار با آنها می توانند خسته کننده هم باشند. در این ترفند قصد داریم راز و رمزهای جستجو در معروفترین موتور

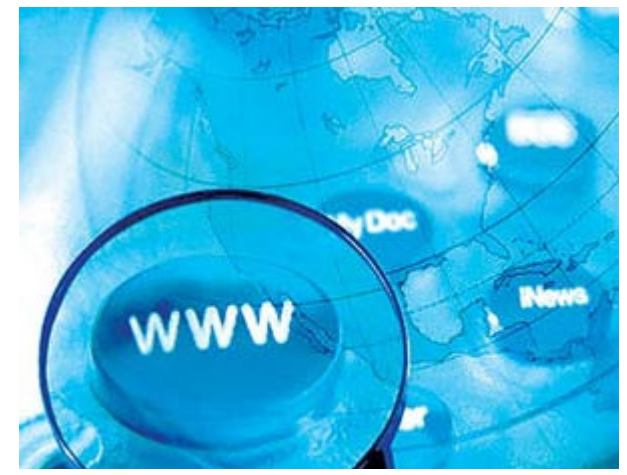

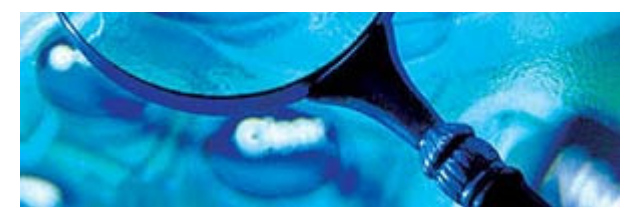

جستجوی چهان بعنی گوگل را برای شما رو کنیم. اگر تاکنون در خصوص جستجوی موضوعی به نتیجه نرسیده بودید اینک با دانستن این روشها جستجو کرده و تفاوت را احساس کنید!

امروزه موتورهای جستجوی زیادی بر روی شبکه وب فعال هستند که هر

یک الگوریتم جستجوی خاص خود را دارد و به نحوی به جستجوی سایتهای موردنظر شما می پردازند. اما یکی از پرکاربردترین و مفیدترین موتورهای جستجو گوگل نام دارد که این روزها جام پیروزی را از دیگر رقبا ربوده است و روز به روز بر تعداد کاربران خود می افزاید. بدون تردید شما هم حداقل برای پکبار گذرتان به www.google.com خورده است و صفحه ساده و در عین حال پرقدرت این جستجوگر را دیده اید. جستجوگری که با پشتیبانی از زبانهای متنوع دنیا کاربران زیادی را به خود جذب کرده است. و شاید همین پشتیبانی از زبان فارسپی است که در میان ایرانیان نیز از اقبال خوبی برخوردار شده است. در این ترفندها می کوشیم تا ضمن آشنایی با نحوه صحیح کار با این جستجوگر کارایی بهره مندی از آنرا نیز بالا ببريم.

برای جستجو نمودن یک موضوع در گوگل کافی است که چند کلمه توصیفی و اصلی موضوع را در نوار مربوطه تایپ نمائید و سپس کلید Enter را فشار دهید و یا اینکه روی دکمة Search که در جلوی نوار جستجو تعبیه شده است کلیک نمائید، تا به لیستی از وب سایتهای مرتبط با موضوع دست بابيد.

از آنجائیکه گوگل وب سایتهایی را لیست می کند که «همه» کلمات مورد جستجوی شما در آن باشند لذا بایستی سعی کنید تا در نوار جستجو، کلماتی را وارد کنید که اساسپی تر هستند و از وارد کردن کلمات اضافی بپرهیزید تا نتایج جستجو به آنچه که شما می خواهید نزدیکتر باشند. ● کلمات اصلی تر را پنویسید

همانگونه که گفته شد برای بهتر نتیجه گرفتن از جستجو لازم است که کلمات اصلی را در نوار جستجو وارد کنید. برای اینکار هر قدر که می توانید، موضوع جستجو را ريزتر و معين تر نمائيد. براي مثال بجاي آنكه در نوار جستجو تايپ كنيد "نقاش" بهتر است كه نام نقاش مورد نظرتان را تايپ کنید، مثلاً بنویسید "پیکاسو". یا اینکه بجاک "اتومبیل" بهتر است بنویسید "پژو" و یا...

همچنین دقت نمائید تا کلماتی را بکار برید که احتمال وجود توضیحات دربارة آنها بیشتر باشد. مثلاً به جاک نوشتن "گذراندن یک شب خوب در تهران" بهتر است تايپ کنيد "هتلهای تهران".

● از آوردن جروف اضافه خوددارک کنید

گوگل بطور پیش فرض فقط سایتهائی را لیست می نماید که تمام کلمات مورد جستجو در آنها باشند. و نیازی نیست که شما بین کلمات جستجو از کلمة پیوند دهندة "و" استفاده نمائید. به خاطر داشته باشید که وارد نمودن چنین کلماتی و کلماتی نظیر در، به، و... بر نتیجه جستجو تاثیر خواهد گذشت. بطور مثال برای جستجو در مورد تعطیلات در شمال بجای تایپ نمودن "گذراندن تعطیلات در شمال" بهتر است تنها بنویسید: "تعطيلات شمال".

خودِ گوگل هم براک بالا بردن کيفيت جستجوها بطور اتوماتيک کلمات معمولي و کاراکترهائي همچون "کجا" و "چطور" را از کلمات مورد جستجو

حذف می نماید. چون این گونه کلمات باعث کندی عمل جستجو می شوند و تاثیری هم در بهبود جستجو ندارند و حتی کیفیت نتایج جستجو را کاهش هم می دهند.

● حروف بزرگ و کوچک فرق نمی کنند

گوگل نسبت به بزرگی و کوچکی حروف حساس نمی باشد. در حقیقت همه حروفی را که به لاتین در نوار جستجو تایپ می نمائید به حروف كوچک تبدیل خواهند شد. برای مثال نتیجة جستجوی "george washington"، "George Washington" و "qEoRqE WaShInGtOn" بكسان خواهد بود.

● جستحوهای طبقه بندی شده

با همه این توضیحات اگر مایلید که نتایج جستجوهاک شما دقیق تر و علمی تر باشند بهتر است سرک هم به directory.google.com بزنید. در این آدرس فهرستی از سایتهای اینترنتی با توجه به موضوعات آنها موجود می باشد. مثلاً اگر دنبال سایتی در مورد سیاره زحل می گردید، می توانید با رفتن به شاخه Science و زیر شاخه Astronomy به زیر شاخه Saturn دست پایید. همچنین اگر در مورد خودروی Saturn چستجو می کنید می توانید سایتهای مرتبط با آنرا در شاخه Automotive بیابید.

● جستجوک پیشرفته

در جلوې نوار جستجوې گوگل گزینه اې با عنوان «جستجوې پیشرفته» یا «Advanced Search» وجود دارد. با کلیک کردن روې این گزینه وارد صفحه ای با همین نام خواهید شد. در این صفحه شما می توانید با اعمال تنظیمات و بکار بردن عملگرهای خاصی دقت جستجویتان را افزایش دهيد.

همانگونه که از شکل بالا معلوم است، همه گزینه ها به فارسی می باشند و استفاده از آنها بسیار ساده است و نیازک به توضیح بیشتر ندارد، اما علاوه بر این تنظیمات، گوگل از یک سرک عملگرها نیز براک محدود کردن جستجوها بهره می برد. شما بدون رجوع قسمت جستجوک پیشرفته و با دانستن این عملگرها می توانید عمل جستجو را هرچه سریعتر انجام دهید، در زیر به توضیح برخی از این عملگرها می پردازیم: • عملگر +

همانگونه که قبلاً گفتیم گوگل از یک سرک کلمات معمولی بصورت خودکار چشـم پوشـی می کند، ولی در صورتی که شـما ضرورک می دانید که اینگونه کلمات حتماً مورد جستجو قرار گیرند، می توانید با قرار دادن یک علامت "+" در جلوک آنها مطمئن شوید که در نتایج جستجو حتماً وجود خواهند داشت. (دقت کنید که قبل از کاراکتر "+" یک فاصله (space) وجود داشته باشد ولی کلمه بعدک بدون فاصله، فوراً پس از آن بیابد). راه دیگر مقید نمودن گوگل برای جستجوی کلمه ای خاص این است که کلمه مورد نظر را در کوتیشن (" ") قرار دهید. برای مثال اگر بخواهیم دنبال داستان جنگ ستارگان ۱ (Star Wars Episode I) را مورد جستجو قرار دهیم٬ گوگل کلمة I را مورد جستجو قرار نمی دهد مگر آنکه آنرا بصورت Star Wars Episode +I و با "Star Wars Episode I" نویسیم.

- عملگ –

برخی اوقات ممکن است که شما دنبال کلمه ای بگردید که بیش از یک معنا دارد، برای مثال کلمه «bass» در ماهیگیری به معنای «ماهی خالدار»

است و در موسیقی به معنای «صدای یم». برای حل اینگونه مشکلات می توانید از عملگر "-" استفاده کنید، تا گوگل به دنبال سایتهایی بگردد كه كلمة بعد از ابن عملگر در آنها نباشند. (دقت كنيد كه قبل از كاراكتر "-" يك فاصله (space) وجود داشته باشد ولي كلمه بعدي بدون فاصله، فوراً يس از آن بيايد). مثلاً در مثال فوق مي توانيد بنويسـيد: bass –music.

▪ عملگر ∽

گاهی ممکن است که شما فقط به دنبال کلمه ای خاص نباشید و بخواهید که به دنبال کلمات مرتبط با آن نیز بگردید. برای این کار از این عملگر استفاده می شود. برای مثال اگر در کادر جستجو تایپ کنید «کیفیت غذا» در نتیجه سایتهایی ظاهر خواهند شد که کلمه «کیفیت» و کلمه «غذا» در آنها وجود داشته باشد. و حتی ممکن است که این دو کلمه اصلاً به هم ربط هم نداشته باشند. اما اگر تایپ کنید «~کیفیت ~غذا» دنبال سایتهایی می گردد که درباره کیفیت غذاها نوشته باشند.

- عملگ ""

همانگونه که قبلاً نیز گفته شد، برای جستجوی عبارتی خاص بصورت کامل (نه بصورت کلمات جدا از هم) بابستی آن عبارت را در داخل کوتیشن (" ") قرار داد.

▪ عملگر «يا»

گوگل از باک منطقی پشتیبانی میکند. بدین معنا که اگر دنبال کلمه ای خاص «یا» بجای آن کلمه ای دیگر می گردید، می توانید در بین این دو کلمه از «پا» استفاده کنید. برای مثال اگر در کادر جستجو تایپ کنید «تعطیلات در شیراز یا اصفهان» آنگاه گوگل دنبال سایتهایی می گردد که در خصوص تعطیلات در شـیراز یا در اصفهان باشـند.

• عملگ SITE

اگر می خواهید که عمل جستجو در سایت بخصوصی انجام گیرد، می توانید پس از وارد نمودن کلمه مورد نظر عملگر Site: را آورده و پس از آن آدرس سایت را بیاورید. برای مثال برای جستجوی «پذیرش» در سایت دانشگاه استانفورد می توانید بنویسید: admission site:www.stanford.edu

▪ عملگر ..

برای اینکه جستجو را محدود به سایتهایی کنید که در آنها اعداد محدودة خاصی وجود داشته باشند، می توانید از این عملگر برای نشان دادن محدودة عددې مورد نظر بهره برید. مثلاً اگر به دنبال DVD Playerهاې با قیمت ۲۵۰ تا ۲۵۰ دلار مي گردید، بایستي اینگونه خواسته تان را بیان کنید: ۵۰\*۸۰°C DVD player (توجه داشته باشید که بین دو نقطة عملگر هیچ فاصله اک نباشد).

● صفحه نتايج جستجو

مطابق شکل فوق صفحه نتایج جستجوی گوگل ـ چه به فارسی باشد و چه به انگلیسی ـ را می توان به ۱۶ قسمت تقسیم نمود، که در زیر به شرح مختصر هر یک از آنها مپی پردازیم:

۱) لینکهای بالایی گوگل نامیده می شوند. با کلیک روی هر گزینه مشخص می کنید که در چه زمینه ای می خواهید جستجو کنید. سایتها،

تصاویر، خبرها، گروهها و...

٢) دکمة Search با جستجو برای شروع عمل جستجو بکار می رود. بجای بکار بردن این دکمه می توانید کلید Enter را فشار دهید.

۲) لینک Advanced Search یا جسـتجوک بیشـرفته شـما را به صفحه تنظیمات بیشـرفته جسـتجو می برد.

۴) کادر جستجو نامیده می شود که برای تایپ نمودن کلمات مورد جستجو بکار برده می شود.

۵) لینک Preferences با تنظیمها شما را به صفحه تنظیمات گوگل می برد تا در آنجا مشخص کنید که می خواهید در هر صفحه نتایج جستجو چه تعداد سایت لیست شود، و با اینکه زبان مورد استفاده چه زبانی باشد و...

۶) نوار آبی رنگی که مشاهده می نمائید، نوار آمار می باشد که آمار تعداد سایتهایی که یافته شده است و همچنین مدت زمانی که جستجو طول کشیده است را نشان می دهد.

۷) Tipقا توضحات کوتاهی هستند که شما را برای جستجوی بهتر راهنمائی می کنند.

٨) گوگل داراي منابع اطلاعاتي متنوع و ويژه اي است كه بر اساس تجربه جستجوي كاربران مختلف جمع آوري شده اند و اغلب اين منابع به جستجوک شما نزدیکتر است و در بالاک نتایج جستجوها قرار می گیرند. گوگل براک گرفتن نتیجه بهتر شما را به دیدن منابع اطلاعاتی خودش دعوت مي كند. براي مثال در شكل بالا كه آدرس مناظر كوهها مورد جستجو قرار گرفته است گوگل كاربر را به ديدن قسمت Local Search خود دعوت مي کند تا در آن قسمت به نتايج واقعي ترې از آنچه که مي خواهد پرسد.

۹) در قسمت نتایج جستجو اولین چیزی که می بینید عنوان صفحه ای است که کلمات مورد نظر در آن یافته شده است. گاهی اوقات در این قسمت یک آدرس اینترنتی قرار می گیرد که به معنای آن است که صفحه موردنظر بدون نام می باشد.

۱۰) پس از عنوان سایت، قسمتهایی از سایت که کلمات شما در آن یافت شده اند، بصورت خلاصه آورده می شود. این متن کوتاه به شما این امکان را می دهد تا قبل از کلیک کردن روک عنوان آن و دیدن محتویات سایت ببینید که آیا این صفحه کاملاً مطابق با خواسته شما می باشد یا نه. ۱۱) آدرس سایتی که کلمات در آن بافته شده اند، می باشد.

۱۲) اندازه یا سایز متنی قسمتی از سایت را که متن موردنظر شما در آن یافته شده است را نشان میدهد. در برخی موارد این اندازه دیده نمی شود.

١٣) په هر دليلي اگر يا کليک کردن پر روي عنوان سايت و يا آدرس سايت، قادر نيستيد که محتويات آنرا سنيد، مي توانيد يا کليک کردن پر روي گزینه Cached یا نسخه ذخیره شده، همان سایت را از روک سرور گوگل ببینید. (لازم به توضیح است که گوگل قسمتهایی از برخی سایتها را برای دسترسـی و جسـتجوی سـریعتر بر روی سـِرور خود ذخیره می نماید. شـما با کلیک کردن روی این گزینه می توانید به قسـمتهای ذخیره شـده روی سرور گوگل دسترسپی پیدا کنید).

۱۴) با کلیک روی گزینه Similar Pages با صفحات مشابه جستجوگر گوگل شما را به سمت صفحاتی شبیه به صفحه بافته شده راهنمائی می کند.

۱۵) وقتی که گوگل کلمه مورد نظر شما را در یک سایت در چند صفحه پیدا می کند، ابتدا صفحه ای که به درخواست شما نزدیکترند را می آورد و

سپس صفحه دوم را بصورت تو رفته نشان می دهد.

۱۶) اگر در یک سایت در پیش از دو صفحه کلمات مورد نظر شما یافت شوند، برای دیدن صفحات سوم به بعد پایستی روی این گزینه کلیک نمائید.

منبع : دنیای کامپیوتر و اینترنت

http://vista.ir/?view=article&id=332388

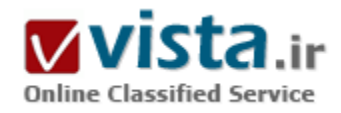

# دقت موتورهای کاوش اینترنتی: مطالعهای موردی در ارتباط با علوم زمین

#### مقدمه

اطلاعات علوم زمین بصورت گستردهای از طریق مؤسسات و شرکتهای دولتی، ملی، منطقهای و بین|لمللی و نیز منابع متعدد تجاری و شخصی بر روی اینترنت موجود میباشند. برخی از مؤسسات نظیر سازمان زمینشناسی ایالات متحده و سازمان جهانی هواشناسی، سایت وبهای خود را با ابزارهای جستجو برای بافتن اطلاعات در سایت، اداره می،نمایند. پدین ترتیب به منظور آگاهی از اینکه جستجوگر با گروه جستجو با چه کسـي مشـارکت دارد یا اینکه مؤسـسـات دربارهء چه موضوع ویژهای تحقیق ميکنند، اسـتفاده از یك موتور کاوش ضروری ميiماید. این مقاله نتایج پرسشـهای نمونه مرتبط با علوم زمین را در ۳۷ موتور جسـتجوی مبتنی بر وب ارائه میںماید. اطلاعات بر مبنای اندازه بانك اطلاعاتی، دسترسپذیری اطلاعات علوم زمین و نیز ارزیابی دقت موتور کاوش بر مبنای سه نمونه پرسش، ارائه میگردد.بخش اول مقاله شرح مختصری از ساختار موتورهای کاوش را بدست میدهد. بخش دوم روششناسی بکار رفته در ارزیابی موتورهای کاوش را ارائه مینماید. بخش سوم، نتایج حاصل از کاوشـهای نمونه برای بررسـی میiماید و شـامل جدولی اسـت که اطلاعات ارزیابی شـده را تنظیم میکند و راهکارهایی را که می<code>تواند در</code> بدست آوردن اطلاعات علوم زمین هنگام استفاده از موتورهای کاوش اینترنتی مفید باشد، مورد بررسپی قرار میدهد.

۱- ساختار موتور کاوش

موتورهاي كاوش ويي همانند يك فهرست، جستجوگران را به بافتن اصطلاحات مورد كاوش هدايت مي نمايند. به هر حال موتورهاي جستجو مبتني بر وب، واژههای موجود در متن یا پایگاه اطلاعاتی کنترل شده را نشان نمیدهند و بیشتر به رویدادهای اینترنتی اشاره دارند. به دلیل پیچیدگی فضاف وب، مقایسه موتورهای کاوش کار دشواری است.

موتورهای کاوش در سه ردهء اصلی گسترش بافتهاند. ردهء اول شامل موتورهای کاوش فهرستی با راهنما۸ می باشد که براساس موضوع با نوع مدرك تنظيم شـدەاند. نمونەھايى از آنها عبارتند از:

یاهو! ۹ (یك فهرست مبتنی بر موضوع با یك وسیلهء كمكی كاوش كلیدواژهای)، آرگوس كلیرینگهاوس (مجموعهای از موتورهای جستجوک مبتنی بر موضوع)، دجانپوز۱۰ (پك موتور جستجوک اختصاص داده شده به اطلاعات پوزنت)، و ماژلان۱۱ (پك فهرست مبتني بر موضوع از سايت وبهاي بازبینی شده).ردهء دوم عبارتند از: موتورهای جستجوی کلیدواژهای یا روبات خزنده (نرمافزاری) ۱۲. این موتورها عناصر اینترنتی تهیه شده توسط برنامههای روباتی یا عنکبوتی را فهرست مینمایند. این برنامهها مرتباً به منظور تأمین اطلاعات جدید و روزآمد، از طریق دادهها، پیوندها و متن صفحات وبی، هدایت میشوند. نمونههایی از روباتهای خزنده عبارتند از: هات بات۱۳، که برنامهای را بکار میبرد که صفحات وب را کلمه به کلمه فهرست میکند. اینفوسیك که اطلاعات را از بین فرامین دادهها و پیوندها انتخاب مینماید.ردهء سوم موتورهاک کاوش عبارتند از: موتورهای کاوش چندشاخهای یا چند روباتی (متاکرولر) ۱۴، که پایگاههای اطلاعاتی موتورهای کاوش متعددی را به طور همزمان جستجو میکند و نتایج تلفیقی را ارائه می،نماید.

نمونههایی از آن عبارتند از: متاکرولر۱۵ که کلیدواژهها را برای جستجوی شش فهرست بطور همزمان بکار میبرد و آسك جیوز۱۶ که پرسشهای زبان طبیعی و یك سپستم تخصصی را براک جستجوی پنج موتور كاوش كلیدواژهای بطور همزمان، بكار میبرد.

در سه ردهء اصلی موتورهای کاوش، فناوریهای متقاطع وجود دارد. بعنوان مثال، برخی از موتورهای کاوش فهرسـتی یا راهنما دارای فهرسـتهای قابل جستجوک کلیدواژهای و نیز درختهای موضوعی قابل مرور میµشند (نظیر: پاهو!، گالاکسپ۱۷ و اینترنت اسلوث۱۸). همچنین برخی موتورهای کاوش کلیدواژهای یا روبات خزنده، کانالهای موضوعی سـلسـله مراتبی به مدرك را در پایگاههای اطلاعاتیشـان فراهم میکنند، مانند: اکسایت، لایکوس۱۹ و اینفوسیك.

به منظور بدست آوردن مناسبترین و دقیقترین نتایج، جستجوگران باید از برخی معیارهای مهم آگاه باشند. پیوندهای «کمکی»، «نحوهء جستجو» یا «درباره» روک صفحهء اصلیی موتور کاوش به پاسخ دادن به این سؤالات کمك میiمایند:

۱- پایگاه اطلاعاتی چگونه ایجاد میشود؟ برخی موتورهای کاوش برای ثبت سایتهای خود به طراحان صفحهء وب متکی هستند، و برخی دیگر برای اطلاعات متمرکز و روزآمد به بخشـهای خزندهء وب، وابسـته میباشـند. در مقابل روبات خزنده تنها دسـتورات و فراپیوندها را جسـتجو نموده یا اصولاً متن صفحات را مرور میںماید.

۲- بزرگي پايگاه اطلاعاتي چقدر است؟ اندازه٬ پايگاه اطلاعاتي در بازيابي و دقت يك جستجو، مؤثر خواهد بود. برخي موتورهاي كاوش نظير پاهو و بیشتر سایتهای فهرستی، تنها صفحات اصلی اولیه را منظور میکنند، اما در عمل صفحات بیشتری را فهرست میںمایند. موتورهای دیگر هر صفحه را منظور میںمایند.

۳- بابگاه اطلاعاتي چقدر به روز است؟ و هر چند وقت بك بار روزآمد مي شود؟ برنامهريزان، روباتهاي خزندهاي را طراحي نمودهاند كه بصورت خودكار طبق يك برنامهء منظم كار مينمايد. فاصلهء زماني بين افزايش اطلاعات جديد و ورود آن به موتور كاوش حائز اهميت است، خصوصاً اگر موضوع جستجو بسيار روزآمد باشد.

۴- چه عوامل جستجويي، موتور را حمايت مي¢نمايند؟ برخي، امكانات جستجوف بيجيده از قبيل منطق بولي، جستجوف عبارتي و تقريب را پیشنهاد می;نمایند، در حالیکه برخی دیگر چنین نمیکنند. یکی از مشکلات اصلی در استفاده از موتورهای کاوش مبتنی بر وب، ناتوانی در جستجوك فيلدهايي نظير نويسنده يا عنوان ميباشد، ضمناً برخي موتورهاي كاوش به جستجوگران امكان تلفيق مجموعه نتايج را نميدهد. ۵- نتایج جستجو چگونه مرتب شده و نمایش داده میشود؟ برخی موتورها نظیر اکسایت که جستجوک مبتنی بر مفهوم را به کار میبرند، نتایج جستجو را نه تنها برای واژههای مشخص بلکه برای مفاهیم مربوطه نیز ارائه مینمایند. برخی موتورها مانند هات بات نتایج را برمبنای تعداد دفعات موجود بودن واژه مورد جستجو روي يك صفحه ارائه مينمايند. برخي موتورهاي كاوش تنها فراپيوندهاي نتايج مرتب شده را فهرست میںمایند. نتایجی که دیگر موتورهاک کاوش ارائه میںمایند عبارتند از: چکیده یا شرح مختصر، اندازهء صفحه، پیوندهاک مرتبط، نتایج فهرسـت نویسـی، معرفی یا اطلاعات مربوط به نویسـنده.

اگرچه پك زبان فرمان مشترك براي گسترش ارتباط وجود دارد، لكن هنوز تفاوتهاي زيادي به چشـم ميخورد. براي كنترل بيشتر اطلاعيابي و نتايج حاصله، جستجوگران باید حداکثر استفاده را از امکانات جستجوی «قوی»۲۰ یا «پیشرفته»۲۱ موتورهای مختلف را بنمایند. سه نمونه سایت وب

كه مقايسـههاي جالبي بين موتورهاي كاوش اصلي انجام مي‹هند عبارتند از: وب ماتريكس٢٢ تهيه شده توسط«مات اسـلات»

http://janus.ambrosiasw.com/~fprefect/matrix/

[[Note:Link moved; URL changed  $f/\tau$  + T by ald

موتورهای کاوش واچ وب سایت۲۲

(/ http://searchenginewatch.com)

و موتورهای کاوش :C&#۶۱۶۷۹;Net′s که هرچیز را بر روک شبکه جستجو میٖنمایند (تهیه شده توسط آندره جی. لئونارد)

http://www.cnet.com/Content/Reviews/Compare/Search/index.hml)

**If Note: Broken link removed A/Q/9A by ald** 

این سایت وبها دارای جداولی میباشند که در آنها توانائیها، اندازه و رواج موتورهای کاوش اصلی با یکدیگر مقایسه میگردد. برای فهرستهای

کامل موتورهای کاوش، از سایت وب مؤسسه فناوری حرفهای دانشگاه کارولینای شمالی

http://www.it.unc.edu/guides/irg- · ^.html ) )

[[Note: Broken link removed \r/\t/ . \ by ald

و نیز فهرست موتورهای کاوش یاهو بازدید کنید.

http://dir/yahoo.com/computers\_and\_internet/internet/world\_wide\_web/searching\_the\_web/).

[Note: Link moved; URL changed  $V/\tilde{T}^2$  · by ald]

۲- روششناسی

فهرستی از موتورهای کاوش مورد بررسی در جدول شمارهء ۱ آورده شده است. در این جدول نام، نشانی اینترنتی، اندازهء پایگاه اطلاعاتی هر

موتور و توضحات كاربر ارائه شده است. ضمناً بك ارزبابي ازدقت موتور جستجو بر مبناي سه نوع جستجوي نمونه نيز، در آن آمده است. سه نمونه پرسش بکار رفته در این تحقیق عبارتند از:

۱) ENSO (نوسان جنوبی EI Ni ?o)

۲) زون گسله مادرید جدید

۲) تولید مس در برزیل

حجم جستجو در این مطالعه، در مقایسه با دیگر مطالعات دقت موتور کاوش (لیتون و اسرک و استاوا، ۱۹۹۷) و (تومائیولو و پاکر، ۱۹۹۶)، کمر است، لکن با توجه به تاکید بر موضوعات مرتبط با علوم زمین، حائز اهمیت است. برای بررسی نتایج موتور کاوش، پرسشهای نمونه، بر مبنای پرسـشهای کلیدواژهای، عبارتی و چند مفهومی انتخاب شده است. جستجوهای سادهای که شکل تعریف نشدهای از ابزارهای مورد ارزیابی را ارائه مېدهند. این بدان علت انجام مېگیرد که راهکارهای جستجوی ابزاری نسبت به راهکارهای جستجوگر، بیشتر مورد استفاده مېباشد. موتورهای کاوش انتخاب شده برای این مطالعه، از فهرست موتورهای کاوش در سایتهای مختلف انتخاب شدهاند از قبیل:

Search Engine Watch

( / ( http://searchenginewatch.com

مقاله ۱۹۹۶ وبستر و یاول «ابزارها و فنون جستجوی وب»،

(http://magi.com/~mmelick/it۹۶jan.htm)

و فهرست ابزارهای جستجوی اینترنتی در کتابخانه دانشگاهی شمال غربی

(/http://www.library.nwu.edu/resources/internet/search)

و مؤسسه فنآوري حرفهاي دانشگاه كاروليناي شمالي

. [ald: Broken link removed f/٢/ . ٢]

دقت برای سنجش سودمندی موتورهای کاوش بکار رفته است که بر مبنای نسبت تعداد رکوردهای مربوط در ۱۰ تا ۱۵ رکورد اول بازیابی شده، مېباشد. این نسبت به سـه درجه تقسیم مېگردد: زیاد، متوسط، کم. موتورهای کاوشي که پیوندهای فعال مرتبط با اطلاعات مربوط به پرسـشهای نمونه را ارائه میدهند، دارای درجه دقت زیاد میباشـند، به موتورهای کاوشـی که پیوندهای حاشـیهای ارائه می<code>نمایند (نظیر اطلاعات</code> مس در کشورهای دیگر)، یك درجه دقت متوسط داده شده است. موتورهای کاوشی که تعداد بسیار زیادی پیوندهای کاملاً غیرمرتبط و غیرفعال (نظیر محسوب کردن ENSO بعنوان نام یك شركت به جاي یك پدیدهء هواشناختی یا پیوندهای حاوی اطلاعاتی در مورد مادرید، اسپانیا) را در ۱۰ تا ۱۵ رکورد اول ارائه مینمایند، دارای درجه دقت ضعیف میباشند. میزان دقت ارائه شده در جداول، بیش از آن که یك معیار واقعی آماری نسبت باشد، تفسیرک از نتایج به شمار میآید. این مطالعه یك نوع ارزیابی آمارک از دقت نتایج موتورهای كاوش نیست بلكه عبارت از یك كاوش تفسیرک ابزارها و سودمندک آنها در علوم زمین میباشد.در صورتی که اطلاعات حاصل از نتایج یکدست بوده و دادههاک حقیقی را بدست دهد و بتواند در یك فعالیت مرجع بكار رود، آنگاه نتایج حاصله مناسب و مرتبط خواهد بود.كیفیت پیوندهای ارائه شده، به منظور پی بردن به دقت، توانایی،

پوشش، روزآمد و منحصر به فرد بودن، بررسی شده است. (رتینگ، ۱۹۹۶؛ تیت و الکساندر، ۱۹۹۶). بعنوان مثال، به صفحاتی که اطلاعات قابل تأييد را كه مستقيماً با پرسش مربوطه مرتبط مىباشد را فراهم مىنمايند، امتياز بالا داده مىشود. به صفحاتي كه اطلاعات حاشيهاى، غيرقابل تأیید و تکراری را فراهم مینمایند و مستلزم آنند که کاربر جستجوی اضافی انجام دهد، امتیاز متوسط داده میشود. به موتورهای کاوشی که پیوندهای کاملاً نامرتبط یا غیرفعال ارائه مینمایند، امتیاز ضعیف داده میشود. در حالی که مطالعات دیگر، حجم گستردهای را جهت منظور نمودن گرایشات جستجوگر به هنگام تعیین ارتباط پیوندهای ارائه شده، به خود اختصاص میدهد، پژوهش حاضر، مطالعهای تفسیری در یك زمینهء موضوعی خاص است. بنابراین در آن تعدیل گرایشات بالقوه جستجوگر در ارزیابی نتایج، موردنظر قرار نمیگیرد.موتورهاک کاوش از نظر اندازه نیز در سه رده جای میگیرند: موتورهای کاوش بزرگ، دارای بیش از ۲۵ میلیون ارل یا صفحات وب، موتورهای کاوش متوسط دارای بین ۱ میلیون و ۲۵ میلیون ارل یا صفحات وب و موتورهای کاوش کوچك دارای کمتر از یك میلیون ارل یا صفحات وب. برخی اندازهها تقریبی میباشند ۲- نتاىج

# تعيين عناوين ويژه: نتايج فهرست با راهنما

به هنگام جستجوک عناوین ویژه، نظیر هواشناسـی یا چینەشناسـی، بهترین نقطه براک شروع عبارت اسـت از: موتورهاک کاوش فهرستی یا راهنما که پیوندهای موضوعی را ارائه میدهند نظیر: پاهو، گالاکسپی یا اینترنت اسلوث. هر یك از این ابزارها، درختهای موضوعی چند ردیفه را ارائه میکنند. بعنوان مثال روی صفحهء اصلی گالاکسپی، جستجوگر میتواند بیش از ۱۱ رده اصلی و ۱۴۸ زیررده را انتخاب نماید. پیوندهای اطلاعات علوم زمین و محیط زیست میتواند در جاهای متعددی یافت شود: بعنوان مثال زیر رده «محیط زیست» تحت ردههای اصلی «جامعه» و «قانون»؛ «جغرافیا» زیر ردهء «علوم اجتماعی»؛ و «غارشناسی» زیر ردهء «سرگرمی و تفریحات» قرار میگیرند. بیشترین پیوندها برای علوم زمین زیر «علوم زمین» در ردهء «علوم» وجود دارد. صفحهء علوم زمین دارای ۵ رده برای علوم زمین است. شامل: «ژئوشیمی»، «زمینشناسی»، «زمینشناسـی دریایی»، «ژئوفیزیك» و «هواشناسـی و اقلیمشناسـی». بدنبال پیوند براک «هواشناسـی و اقلیمشناسـی»، جسـتجوگر پیوندهایی را که در ردههای زیر گرد آمدهاند، بدست میآورد: مؤسسات آموزشی، مقالات (متن کامل)، نقشهکشی، مجموعهها، راهنماها، سازمانهای دولتی و مؤسسات. در هر بار جستجو، جستجوگر میتواند جستجوهای کلیدواژهای بانك اطلاعاتی یا پیوند با ردههای مرتبط را، در کل سطوح مختلف موتور گالاکسپی انجام دهد.بررسپی موتورهای چند راهنما یا فهرستی میتواند بیانگر ناکامی برخی از موتورها در استفاده از یك واژگان کنترل شده باشد. Librarians Index و WWW Virtual Catalog هر دو، اطلاعات را از طریق ردههای موضوعی کتابخانهء کنگره (و نه از طریق شماره٬ رده LC)، ردەبندې مېنمايند. برنامەريزان ياھو بە طرح ردەبندې موضوعي بلاواسطە خود مېبالند. لوك اسمارت يك فهرست موضوعي ۱۶۰۰۰ تایی را ارائه مینماید. موتورهای کاوش فهرستی، قابلیت استفاده خود را به تحقیقات بزرگ محدود مینمایند (لکن بدون استفاده از اصطلاحنامه اسامی و موضوعی). این نکته بویژه براک آن دسته از ردههای علمی که پیدا کردن آنها با مرور کردن یا جستجوک کلیدواژهای مشکل است، صادق است. علوم زمین و سایر ردههای علمی غالباً زیر عناوینی چون «آموزش و پرورش»، «مرجع» یا «یادگیری»، مخفی میشوند. اگر یك عنوان مفید، پس از مرور یك یا دو سطح پوشش داده نشود، پرسش از بانك اطلاعاتی توسط كلیدواژهها انجام میشود. جامعترین درختهای موضوعي مرتبط با علوم زمين در دو موتور كاوش يافت ميشوند: ياهو و WWW Virtual Library. به كمك اين ابزارهاي جستجو روي موتورهاي

کاوش نوع فهرستی میتوان در مقایسه با مرور ساده فهرستهای موضوعی، به دقت بیشتری دست یافت. بعلاوه این ابزارهای جستجو قابلیت انعطاف بیشترک در رابطه با جستجوک متن پایگاه اطلاعاتی، که در غیاب واژگان\هاک کنترل شده یا فهرستهاک موضوعی براک پایگاههای اطلاعاتی، بسیار مفید میباشند، فراهم میںمایند. موتور کاوش جی اوتو دارای بیشترین دقت در ابزار جستجو میباشد. (ابزارهای آرگوس کلیرینگهاوس و اینفوماین نیز نتایج دقیقی در ارتباط با پرسشهای نمونه ارائه کردهاند. به هر حال در هنگام استفاده از این ابزارها، لازم است جستجوگر نسبت به این نکته که پایگاههای اطلاعاتی آنها کوچك بوده و اینکه دقت بستگی به وجود یا عدم وجود موضوع مورد پرسش در پایگاه اطلاعاتی دارد، آگاه باشد. بعنوان مثال پرسش «ENSO»، در مقایسه با پرسشهای «زون گسله مادرید» و «تولید مس در برزیل»، نتایج بسیار دقیقترې در موتورهاې آرگوس و اینفوماین ارائه مېکند).

تعیین اطلاعات ویژه: نتایج کلیدواژهای یا روبات نرمافزاری (خزنده)

نيازهاي اطلاعاتي دقيق يا بسيار ويژه، با موتورهاي كاوش كليدواژهاي يا چندشاخهاي، بهتر تأمين ميشود. با اين ابزارها جستجوگران ميتوانند با استفاده از برخی واژههای جستجوی منحصر به فرد در حد امکان، دقت را افزایش دهند. موتورهای جستجوی کلیدواژهای یا روباتهای نرمافزاری (خزنده) که داراک بیشترین میزان دقت و مرتبطترین پیوندهای فعال میباشند عبارتند از: اکسایت و اینفوسیك.

جستجوک تعریف نشده اینفوسیك برای «تولید مس در برزیل»، دارای دقت کمی است، در حالی که جستجو در مورد «زون گسله مادرید جدید» دقت متوسطی دارد. (دقت به کمك جستجوی موردی دقیق بالا می٫ود، بعنوان مثال «New Madrid fault zone» در مقايسه با «new Madrid fault zone» نتايج دقيقتري بدست مي‹هد). دقيقترين جستجوي اينفوسيك جستجوي كليدواژهاي روي «ENSO» ميباشد. استفاده از گزینههای اصلاحی اینفوسیك، موجب تکمیل نتایج در تمامی جستجوها میگردد. بعنوان مثال، فرمان «pipe»، که رکوردهای مرتبط را در مجموعهء بزرگتری از رکوردها جستجو میکند، یا «مس ۶۱۶۹۰#(;برزیل» که به مدارك مرتبطتری در مقایسه با جستجوی استاندارد هدایت میکند. در نتیجه پیوندهای «موضوعی مربوط» اینفوسیك، برخی پیوندهای اضافی مرتبط را نشان نمیدهند.اكسایت با استفاده از جستجوهای عبارتی و چند مفهومی در مقایسه با پرسش کلیدواژهای، بهتر عمل میکند. پرسش ساده در ارتباط با «تولید مس در برزیل»، در صفحهء انجمن توسعهء مس، تحت عنوان «مس: بازار و آمار دادهها»، اطلاعیههای رسمی و گزارشات سالانه از شرکتهای مرتبط با معادن مس در برزیل، را پیدا نموده است. اکسایت چندین پیوند تکراری را در تمامی پرسـشهای نمونه ارائه نموده است، بعنوان مثال در جستجوی «ENSO» صفحهء NOAA-CIRES ENSO را در هر دو آدرس

http://www.cdc.noaa.gov/enso/index.html

/http://www.cdc.noaa.gov/eno

ارائه مېنمايد. گزينهء «مانند اين»۲۵ در اکسايت، هيچ نوع پيوندهاې اضافي مرتبط را در هر يك از سؤالات نمونه بازيابي نمېکند.

نتايج اکسايت و اينفوسيك براي پرسش «توليد مس در برزيل»، مشابه مي،باشند و عمدتاً اطلاعيههاي رسمي، گزارشات سالانه و گزارشات فني شرکتهای معدنی و تولیدی را ارائه مینمایند. خطای اصلی در ارتباط با این پرسش، آن است که مس بعنوان یك مکمل کانی غذایی در نظر گرفته میشود. (با کمال تعجب «زغال سنگ برزیل»، منبع خوبی برای مس میباشد). خطای اصلی در ارتباط با پرسش «ENSO»، شرکتهای تحت
عنوان ENSO می باشد، در حالیکه معمولترین خطا در ارتباط با پرسیش «زون گسله مادرید جدید» عبارت از پیوند با سایتهایی در مورد زونهای لرزهای غیرمرتبط و گسلهها می،باشد.

نورترن لایت، یکی دیگر از موتورهاک کاوش کلیدواژهای مفید است. این موتور نتایج را بصورت پوشـههایی بر مبناک فراوانی و موضوع مرتب مېنمايد. برخي پوشەھا كە با جستجوې نمونە روې توليد مس برزيل ايجاد شدەاند عبارتند از: «سايتھاې تجارې»، «صنعت معدنكارې»، «صنعت فلزات»، «زغال سنگ» و «سمشناسي». پوشەها براي جستجوي «ENSO» عبارتند از: «صفحات شخصي»، «آب و هواشناسي» و «www.coaps.fsu.edu». نورترن لايت همچنين چند پايگاه اطلاعاتي «مجموعهء ويژه»۲۶ پيوسته را که مقالات مجلات را پيدا مينمايد، جستجو میکند. این مقالات را میتوان از نورترن لایت، با پرداخت هزینه بین ۲ تا ۶ دلار بسته به حجم و منبع مقاله خریداری نمود. این پیوند اینترنت و پایگاههای اطلاعاتی متون، عاملی در گرایش به بازدید وب میباشد.موتور کاوش پلانت سرچ۲۷، که میزان دقت متوسط را بدست آورده است، دارای یکی از بهترین نمایشها برای نتایج جستجو میباشد. نتایج پلانت سرچ شامل یك نمودار ستونی جهت تصویر نمودن ارتباط برای هر واژه مورد جستجو در پرسش میباشد. نمودارهای ستونی نه تنها نشاندهنده ارتباط هر واژه برای رکورد پیدا شده میباشند، بلکه نتایج کلی برای جستجوک کامل را نیز نشان میدهند. هر رکورد همچنین داراک گزینه، «پیدا کنید مشابه»، تاریخ رکورد و تعداد کلمات در رکورد میباشد. پلانت سرچ همچنین به جستجوگر اجازه میدهد تا راهنماهای خرید را برای نتایج جستجو و نشانهها ایجاد نماید. پلانت سرچ در نتایج خود، تکراری@ایی را به همراه دارد، بعنوان مثال همراه بودن سایتهای فرعی برای فهرست الفبایی گسل کالیفرنیای جنوبی در نتایج «زون گسله مادرید جدید» و نیز سه پیوند به صفحهء اصلی روزنامهء ENSO در نتایج «ENSO».لیکوس میانگین اعمال فوق را با جستجوهای عبارتی و چند مفهومی انجام مېدهد، لکن نتایج پرسش کلیدواژهاې ضعیف است. وب کرولر و ماژلان (موتور کاوس نوع فهرستي/راهنما)، داراې نتایج یکسان براې هر سه پرسش ميباشند. بعلاوه نتايج وب كرولر و ماژلان صرفنظر از نوع آنها، تقريباً بيدقتترين نتايج در بين موتورهاي مورد استفاده ميباشد. بعنوان مثال، اولین سایت فهرست شده در پرسش «زون گسله مادرید جدید» عبارت است از یك نقشه مادرید، اسپانیا، ضمن آن كه پنجمین يبوند ارائه شده عبارت است از زون ورزشـي Soccer: ESPN. هات بات داراي دقت متوسط بوده و فاقد جستجوي «تمام لغات» ميباشد، لكن با استفاده از شکل «عبارت درست» همراه با پرسشهای عبارتی و چندمفهومی، دقت تا حدودی افزایش مییابد. وات-یو-سیلهٔ۲۸ در ارتباط با جستجوهای عبارتبي و چند مفهومي داراي دقت کمي است، اما براي جستجوي کليدواژهاي روي «ENSO»، نتايج نسبتاً دقيقتري دارد. نتايج التاويستا در ارتباط با جسـتجوهای تعریف نشـده، متوسط اسـت اما با اسـتفاده از گزینهء «پالایش»۲۹، دقت تا حدودی افزایش می⊌بد. نتایج آلتاویسـتا در ارتباط با تمامی پرسـشها دارای پیوندهای تکراری میباشد.پوشـش گسـترده و وسـیع: با اسـتفاده از ابرموتورهای کاوش

موتورهای کاوش چند شاخهای، با افزایش اندازهء وب، رایجتر و مناسبتر میگردند. در عین حال استفاده از این موتورها نیز تعدادی پیوندهای ضعیف به همراه دارد. به ویژه، موتورهای چندشاخهای، متکی بوده و کنترلی روی جامعیت و روزآمدی پایگاههای اطلاعاتی که جستجو میںمایند، ندارند. همچنین این موتورها، پرسشها را به چندین پایگاه اطلاعاتی که هر یك از نظر ساختار و جستجو متفاوت میباشند، میفرستند. این ابزارها عموماً دارای یك تكذیب<code>نامه</code> پنهان در جایی مانند بخش «درباره» میباشند كه بیانگر آن است كه نتایج حاصل از راهكارهای جستجوی پیچیده بولی-تقریبی و سایر عملگرها نمی،واند تضمین کننده باشد. در عین حال برخی از نتایج موتورهای کاوش چند رشتهای، منابع دقیقی برای

جستحوی وب به شمار می آیند.

پیشتر موتورهای کاوش چندشاخهای همانگونه که در جدول ۱ نشان داده شده دارای نتایج متوسطاند. هیچ بك از موتورهای کاوش چندشاخهای در ارتباط با پرسشهای نمونه بعنوان بهترین ظاهر نشدهاند. بیشتر موتورها با ستجوهای کلیدواژهای بهتر عمل میکنند، در حالیکه برخی دیگر مفیدترین نتایج را با پرسشهای عبارتی یا چند مفهومی ارائه مینمایند. بعنوان مثال، ماما۲۰، پروفوشن۲۱ و متاکرولر با پرسش عبارتی «زون گسـله مادريد جديد» و پرسـش چندمفهومي «توليد مس در برزيل» بهتر عمل ميکنند. اينفرنس فايند٢٢ و آسـك جيوز داراي نتايج دقيق ترې براي جستجوک کلیدواژهای «ENSO» میباشند.رابط برخی موتورهای جستجوی چندشاخهای به کاربر اجازه تصفیه یا جستجوی مستقیم در سطح بالا را میدهد. بعنوان مثال متاکرولر و ساوی سرچ۳۳ به کاربر اجازه میدهند تا برای واژههای مورد جستجو از «همه» یا «هریك» و نیز «بصورت یك عبارت» استفاده نماید. پروفوشن یك شكل تعریف نشده، یك شكل بولی یا یك شكل عبارتی را ارائه مینماید. در حالیكه ماما به كاربر اجازه مېدهد تا براې واژهها «بصورت يك عبارت» را جستجو نمايد يا جستجو براې واژهها را تنها به «عناوين مدرك»، محدود نمايد.تعدادې از موتورها نظير متافايند و اينفرس فايند، نتايج جستجوها را بوسيله كليدواژه دستهبندي ميكنند. برخي موتورها نظير آسك جيوز و ساوي سرچ، نتايج را توسط ابزاری که پیوندها را ارائه میکند، گروهبندی مینمایند. بیشتر آنها، نتایج را با مرتب کردن ارتباط بر مبنای نسبت جا و زمانی که واژههای مورد جستجو پیدا میشوند، نمایش میدهند.اینترنت اسلوث که یك موتور كاوش نوع فهرستی یا راهنما است، نیز میتواند بعنوان یك موتور كاوش چند رشتهای بکار رود. صفحهء اصلی اینترنت اسلوث بیش از ۲۱ رده موضوعی را که میتواند به آسانی با نمایش زیر ردهها گسترش پابد، ارائه مېنمايند. ردهء علوم داراې ۹ زير رده است که يکې از آنها «علوم زمين» مېباشد. زير رده «علوم زمين» موتورهاې کاوش را براې بيش از ۱۱ نمونه از منابع مختلف علوم زمین نظیر ولکانوورلد و فهرست صفحات فنی SPE ارائه میکند. در حالیکه «علوم زمین» در اینترنت اسلوث یك فهرست جامع را بدست نمي‹هد، پیوندها دسترسـي به منابع تمام متن با کیفیت بالا را فراهم مينمايند. اين دسترسـي به موتورهاي کاوش موضوعی، منحصر به فرد است. علاوه بر موتورهای جستجوی موضوعی، صفحهء اصلی اینترنت اسـلوث نیز فرصتی را برای جسـتجوی کامل وب همزمان از طريق ۶ موتور كاوش اصلي كاوش (آلتاويستا، اكسايت، اينفوسيك، ليكوس، وب كرولر و ياهو) فراهم مينمايد. جستجوگران مي<code>توانند</code> همچنین از موتورهای چند مروره، اخبار، بازرگانی و مالی، نرمافزار و یوزنت بازدید نمایند.آسك جیوز كه پرسشهای زبان طبیعی را بكار میبرد، با پرسـش کلیدواژهای در مورد «ENSO» دقت بالای متوسطی را میدهد، لکن با پرسـشـهای عبارتی و چند مفهومی دقت زیر متوسـط دارد. پرسشهای جستجو از طریق پك سپستم تخصصی كه نه تنها راهكارهای متناوب را برای جستجو اولیه پیشنهاد میكند، بلكه پرسش را به موتورهای اکسایت، هات بات، وب کرولر، آلتاویستا و اینفوسیك میفرستد، تقویت میگردد. پرسش نمونه در مورد «ENSO» به شش پرسش اضافی در شکل ۱، منتج شده است. راهکارهای جستجوی متناوب ارائه شده، کاملاً مرتبط با پرسش اولیه میباشد و برای کاربر فرصتی را جهت تمرکز جستجو روک يك مفهوم ويژه از واژه مورد جستجو فراهم میںمايد. آسك جيوز نيز ده منبع را از هر ۵ موتور كاوشي كه مورد پرسش قرار داده، ارائه مینماید. نتایج آسك جیوز از موتورهای مورد پرسش، با نتایج حاصل از موتورهای كاوش انفرادی هماهنگ میباشد (جدول ۱ را ملاحظه نمائىد).

- سیستم تخصصی آسك جیوز كه پرسشهای متناوب را پیشنهاد مینماید

- جديدترين پوشيش خبرې روې El Nino چېست؟
	- ىك El Nino حىست؟
- اطلاعات در مورد ۱۹۹۷-۹۸ El Nino را کجا میتوان پیدا کرد؟
- جديدترين پوشىش خېرې در مورد طوفانهاې كاليفرنيا چيست؟
- اطلاعات در مورد عناوین هواشناسبی El Nino را کجا میتوان پیدا نمود؟

هاېوې ۶۱ در ارتباط با جستجوهاې عبارتي و چندمفهومي داراې دقت بالاې متوسط است. هاېوې ۶۱ پرسشها را به ۶ موتور جستجو شامل: یاهو، آلتاویستا، لیکوس، وب کرولر، اینفوسیك و اکسایت میفرستد. تعداد نتایج نمایش داده شده توسط جستجوگر تعیین میشود. وک تعداد موتورهای کاوشبی را که میتواند نتایج را پیدا کرده و نیز تعداد نتایج را به نمایش بگذارد، انتخاب مینماید. نتایج در مورد پرسش نمونه «تولید مس در برزیل» عبارت است از چند گزارش دولتی منحصر به فرد، همچنین بیشترین سایت وبها را از طریق حوزهء برزیل پیدا نموده است.هنگام استفاده از موتورهای کلیدواژهای و چندشاخهای، توجه به اینکه چه بخشهایی از صفحات موتور در حال جستجو بوده و بسط یك عبارت جستجوی دقيق حائز اهميت است. حجم اطلاعات موجود روک وب، مستلزم استفاده از گزينههاي «پيشرفته» يا «پالايش» براي نتايج جستجوي دقيقتر میباشد. بعلاوه جستجوگران باید توصیه ارائه شده از طریق اینفوسیك را در نظر داشته باشند: «پرسشهای بیشتر بهتر جواب میدهد». یك سرک واژههای مشخص و واحد را برای بدست آوردن نتایج دقیقتر بکار ببرید. این توصیه برای یافتن اطلاعات علوم زمین و نیز هر جستجوی موضوعیی دیگر بر روک وب، معتبر و با ارزش میباشد.

نتىجەگىرى

نتايج حاصل از اين مطالعه، منطبق با ديگر مطالعات دقت ميباشد كه در آن هيچ يك از موتورهاي كاوش بعنوان دقيقترين موتور براي يافتن اطلاعات روک وب جهانی ظاهر نشدهاند. حتی در ارتباط با پرسشهای علوم زمین نیز، هیچ از یك ابزارها ممتاز و برجسته نبودهاند. در مطالعه ۱۹۹۶، توماپولووپاکر، آلتاویستا را بعنوان ابزاری که بیشترین تعداد پیوندهای ارتباطی را بر مبنای اولین ده پیوند بازیابی شده ارائه نموده است، تعیین نمودهاند. یك ارزیابی در ارتباط با میزان دقت پرسشهای مرتبط با علوم زمین بدین صورت است: ۱) اینفوسیك نتایج دقیقتری بدست مېدهد. ۲) لیکوس و اَلتاویستا به نحو قابل ملاحظهاې، دقت کمترې دارند. لیتون و اسریواستاوا که پیشرفتهترین روششناسپي را در مطالعه خود مورد استفاده قرار دادند، نیز به این نتیجه رسیدند که به طور قاطع دقیقترین موتور کاوش وجود ندارد.به هر حال «یك الگوي مشخص ارائه میگردد. آلتاویستا، اکسایت و اینفوسیك همواره خدماتی با بیشترین امتیاز متوسط ارزیابی شده میباشند» (۱۹۹۷-

http://www.winona.msus.edu/library/webind Y/wi Tpt T.htm #RESULTS

[[Note: Link moved; URL changed  $\Lambda/\Delta/\gamma\Lambda$  by ald

بر مینای دیگر مطالعات منتشره و نتایج حاصله در مطالعه مرتبط با علوم زمین، به جستجوگرانی که سعی در یافتن «هر» نوع اطلاعات روی وب جهانی دارند، توصیه میشود از مجموعهای از ابزارها متناسب با نوع پرسش ارائه شده و نوع اطلاعات موردنیاز استفاده نمایند.

همانگونه كه ليتون و اسريواستاوا اظهار داشتهاند، «محاسبه دقت حقيقي (نسبت مدارك مرتبط ارائه شده به تعداد كل مدارك ارائه شده) بسيار

دشوار است، چرا که مستلزم آزمودن تمامی پیوندهای ارائه شده توسط یك سرویس که میتواند تعداد آن به هزاران یا میلیونها برسد، میباشد».( http://www.winona.msus.edu/library/webind۲/wi۲pt۲.htm#EVALCRIT ,p۳ of ۸)

[[Note: Link moved; URL changed  $\Lambda/\Delta/\Omega\Lambda$  by ald

ضمن قبول نقاط ضعف این مطالعه، امید است که نتایج حاصله بتواند بعنوان راهنمایی برای استفاده از موتورهای کاوش اینترنت جهت یافتن اطلاعات علوم زمین روک وب جهانبی، مفید باشد.

توضيحات نهايى

۱) تمامی پرسشهای مربوط به علوم زمین، در این مطالعه عبارت از پرسشهای کلیدواژهای یا عبارتی میباشند. پرسشها عبارتند از: بهمنها، فعالیت آبهای سرد، زمینلرزه، گرم شدن جهانی، صاعقه، حوادث طبیعی، کاهش ازن، پلاستیك بازیافتی، صفحات تكتونیكی، گردبادها، آتشفشانها و طراحی آب پخشان.

۲) ارزیابی کلی در مطالعه تومایلو و پارکر بدین شرح است: آلتاویستا ۳/۹، اینفوسیك ۳/۸ و لیکوس ۱/۸. از تحلیل پرسشهای مرتبط با علوم زمين، اين نتايج حاصل شده: اينفوسيك ۵/۹، ليكوس ۷/۸ و آلتاويستا ۳/۸.

پینوشتها:

Internet Search Engine . I

T. GOT

**T.** Infomine

**f. Argus Clearinghouse** 

**Δ.** Excite

ξ. Infoseek

V. Northern Light

A. Catalog or directory of search engines

9. Yahoo!

I · . DejaNews

11.Magellan

17. Keyword or crawler search engines

۱۳. HotBot

I. Multi-threaded search engines or meta-crawlers

10. MetaCrawler

١^. Ask Jeeves

١٧.Galaxy

١٨.Internet Sleuth

١٩.Lycos

٢٠."Power" search

٢١."Advanced" search

٢٢. Web Matrix

٢٣. Watch Web site

٢>. Look Smart

٢8. "More like this"

٢^. "Special Collection"

٢٧. Planet Search

٢٨. What-U-Seek

٢٩. "Refine"

٣٠. Mamma

٣١. Profusion

٣٢. Inference Find

٣٣. Savvy Search

٣>. MetaFind

٣8. Volcano world

٣^. Highway^١

منابع

Chu, Heting and Rosenthal, Marilyn. ١٩٩^. Search engines for the World Wide Web: A comparative study and evaluation methodology.[Online] http://www.asis.org/annual-٩^/ElectronicPrceddings/chu.html [٢ April ١٩٩٨].

Ding, Wei and Marchionini, Gary. ١٩٩^. A comparative study of web search service performance. In: American Society for InformationScience ١٩٩^ Annual Conference Proceedings, ٣٣; Global complexity: Information, chaos and control; Baltimore, Maryland, Octorber٢١-٢>, ١٩٩^. (Edited by Steve Hardin), pp. ١٣^-١>٢. Information Today, Medford, NJ.

Lebedev, Alexander, <sup>١٧</sup> May ١٩٩٧. Best search engines for finding scienctific information in the web. [Online]. http://ww.chem.msu.su/eng/comparison.html [٢٧ November ١٩٩٧]. [Note: Broken link removed  $f/\tau$  / · ٢ by ald]

Leighton, Vernon, H. and Srivastava, J. ١^ June ١٩٩٧. Precision among World Wide Web search services (search engines): Alta Vista,Excite, Hotbot, Infoseed, Lycos. [Online]. http://www.winona.msus.edu/library/webind٢.htm [Note: link Moved; URL changed ٨/8/٩٨by ald]

Rettig, James. ١٩٩^. Beyond cool: Analog models for reviewing digital resources. [Online]. http://www.onlineinc.com/onlinemag/SeptOL/retting٩.html [٣٠ April ١٩٩٨].

Singh, Amarendra and Lidsky, David. 1998. "All-out search". PC Magazine 10(٢١): ٢١٣-٢٢٩.

Tate, Marsha and Alexander, K. 1998. "Teaching critical evaluation skills for World Wide Web resources." Computers in Libraries  $15(1 \cdot)$ :  $49-00$ .

Tomaiuolo, Nicholas G. and Packer, Joan G. ١٩٩^. Quantitative analysis of five WWW "search engines". [Online]. [Note: Broken link tohttp://neal.ctstateu.edu:٢٠٠١/htdocs/websearch.html removed ١٢/٢١/٩٨ by ald] [١ December ١٩٩٧].

Webster, Kathleen and Paul, Kathryn. ١٩٩^. Beyond surfing: Tools and techniques for searching the web. [Online]. http://magi.com/~mmelick/it٩ ۶ jan.htm [٢٤ November ١٩٩٧]. [Note: Unable to connect  $f/\tau/\cdot$  ]

Lisa Wishard. Percision Among Internet Search Engines: An Earth Sciences Case Study, Issues in Science and Technology Librarianship, Spring ١٩٩٨

> نوشته: لیسا ویشارد ترجمه: مهرک صدیقی

عضو هیئت علمی مرکز اطلاعات و مدارك علمی ایران

منبع : مركز اطلاعات و مدارك علمي ایران http://vista.ir/?view=article&id=209644

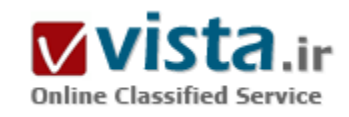

# دنياي گوگليز ه

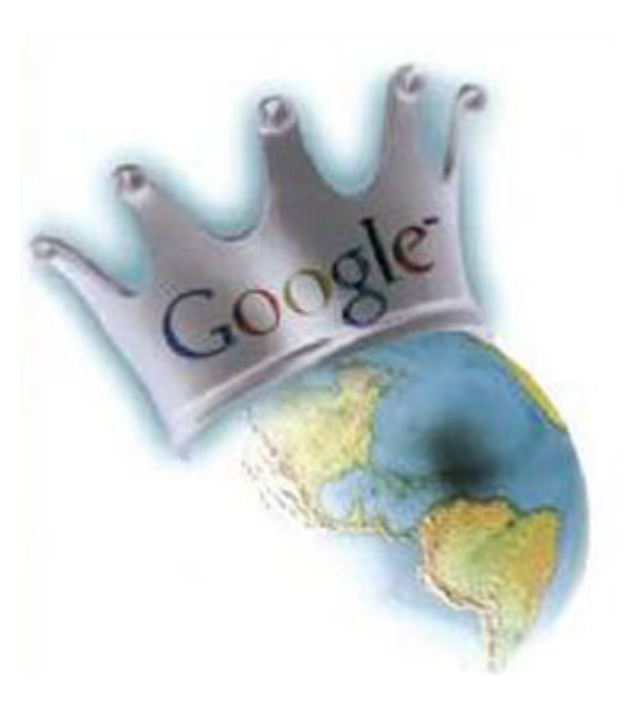

هر جای دنیا اتفاقی می|فتد، اینترنت و ابزارهای آن حاضرند و امکانات بیبدیل اطلاع سانی را در اختیار بشر میگذارند. در این میان، گوگل و وبسایتهای وابستهاش، با محبوبیت بسیاری که دارد نقشبی انکارناپذیر ایفا میکند. در این گزارش، بخشـی از نتایج حضور گوگل و پوشـش‹هـی ۵ واقعه مهم جهان در سالهای ۲۰۰۷ و ۲۰۰۸ بررستی شده است.

۱) جنایات غزه

حملات بپرحمانه و وحشیانه اسراییل به نوار غزه روز ۲۷ دسامبر ۲۰۰۷ آغاز شد، حملاتی که در حدود یک هزار و ۳۰۰ تن از فلسطینیها را که بسیاری از آنها را کودکان و زنان تشکیل میدادند، به خاک و خون کشید و البته، از دقایق نخست درگیرې، گوگل در صحنه حاضر بود.وقتي که نیروهاې حماس در پناهگاههای خود به دنبال راهبی برای پاسخگویی به حملات اسراییل میگشتند، ابزار Google Earth به کمک آنها میآمد. حامیان مردم فلسطین نیز از طریق وبسایت به اشتراکگذاری تصاویر ویدیویی YouTube گوگل

نظراتشـان را در قالب تصاویر ویدیویی به گوش مردم در دنیا می٫سـاندند.

یکی از این تصاویر ویدیویی که با استقبال بسیاری مواجه شد و در YouTube بیش از ۳۲۹ هزار بار توسط کاربران تماشا شد، مربوط به تصاویر یک پزشک فلسطینی بود که مستقیما از غزه گزارش میکرد و در جریان یکی از همین گزارشها با حمله هوایی صهپونیستها، سه دختر او به شـهادت رسـیدند، جنایتی که به طور کامل پخش شـد و مردم دنیا را تحت تاثیر قرار داد. یکی دیگر از این تصاویر، مربوط به کنسـرت بزرگ مایکل هارت، آهنگ ساز و خواننده آمریکایی بودکه آهنگ «ما هیچگاه از پا نمی\فتیم» (We Will Not Go Down) را به مردم مظلوم غزه هدیه کرد و تصاویر آن را در پوتیوب قرار داد. این کلیپ ویدیویی نیز بیش از ۶۰۰ هزار بار توسط کاربران و مخاطبان پوتیوب تماشـا شـد.

#### ۲) ترور بینظیر بوتو

زمانی که بینظیر بوتو سپاستمدار و نخستوزیر سابق پاکستان در روز ۲۷ دسامبر سال ۲۰۰۷ ترور شد، بسپاری از کاربران برای دیدن فیلم ویدیویی قتل وې به اینترنت روې آورند. این در حالي بودکه بسپارې از نویسندگان بدافزارها نیز در کمین این کاربران نشسته بودند. هرزنامهنویسان با راهاندازی صفحات جعلی در سرویس وبلاگ<code>blogspot</code> Blogspot گوگل و با ادعای دروغین، کاربران را به تماشای تصاویر قتل بوتو دعوت کردند.

کاربران بخت برگشته نیز به این امید با دانلود کدهای مربوط به این اسپیمها، سیستمهای خود را آلوده کرده و زمینه نفوذ هکرها به سیستمشان را فراهم آوردند. می توان گفت که هرزنامهنوسیان همواره از یک هوش خاص برای نفوذ به سیستمهای کاربران استفاده می کنند و آن هم عبارتها و کلمات پر جسـتوجو در موتور جسـتوجوې گوگل اسـت.

۷ill.i.am (۲ در یوتیوب

کلیپ ویدیویی گروه Black –Eyed Peas و خواننده اصلی اش Will.i.am که در جریان سخنرانی های باراک اوباما مبارزات انتخاباتی ریاست جمهوری آهنگ ساخته بود یکی از داغترین موضوعات مورد توجه برای مردم سرتاسر جهان و صدالیته هرزنامهنویسان در سال گذشته بود.

این کلیپ که در یوتیوب قرار گرفت بیش از ۴ میلیون مخاطب به خود اختصاص داد. پس از پیروزک اوباما در انتخابات ریاست جمهورک آمریکا این کلیپ ویدیویی، به نشانهای از آمال و آرمانهای افرادی تبدیل شدکه طرفدار اوباما بودند. کل ماجرای مبارزات انتخاباتی اوباما و استفاده وی از اینترنت برای رساندن ایدهها و برنامههایش به گوش افراد، بیانگر آن است که چگونه حتی مسایل سیاسی نیز به دنیای مجازی راه پیدا کرده است.

۴) رسوایی هیلارک کلینتون

پوتیوب همیشه هم به نفع سیاستمداران کار نمیکند. چندی پیش هیلاری کلینتون در سخنرانیاش ادعا کرد زمانی که به بوسنی سفر کرده بود، به جاک استقبال از سوک نیروهای ارتش، با تیراندازی و شلیکهای مداوم دشمن مواجه شده است.

نکتهسنجان سیاسپی نیز بیکار ننشستند و با دستکاری تصاویر بازدید کلینتون از بوسنی، آن را به طرز وحشتناکی خندهدار جلوه دادند و ادعاهای دروغین وک را رسوا کردند. این افراد در صحنههاک مربوط به بازدید هیلارک از بوسنی، به طرز مسخرهاک توپ و خمپاره اضافه کردند تا نشان دهند که وې چگونه استقبال شده است.

۵) فجایع طبیعی میانمار و چین

زمانی که گردباد نرجیس (Nargis)، شهر «برمه» در میانمار را به ویرانی کشید، بسیاری از امداد رسانان بین|لمللی برای رساندن تجهیزات پزشکی به صدها هزار نفر از مجروحان این سانحه طبیعی با مشکلات جدی مواجه شدند، زیرا دولت میانمار ورود امداد رسانان خارجی به این کشور را ممنوع کرده بود.

از همین رو کارشناسان و مهندسان Google Earth با همکارک مرکز امدادرسانی بینالمللی، با استفاده از تصاویر ماهوارهاک، سرویسپی طراحی کردند که مسیر ویرانیهای این گردباد را ردیابی میکرد.

گوگل همچنین نقشهای از مراکز پزشکی برمه تهیه کرد تا امدادرسانان راحتتر متوجه شوند کدام مناطق به تجهیزات پزشکی احتیاج دارند و به طور کلی امدادرسانی به این منطقه را سریعتر به انجام برسانند.

گوگل علاوه پر این، مبلغ یک میلیون دلار به مردم پرمه اهدا کرد. این در حالی بود که دولت میانمار در سال ۲۰۰۶ استفاده از گوگل و سرویس Gmail را در این کشور ممنوع اعلام کرده بود.گوگل فعالیتهای مشابهی را در زمان وقوع زمین لرزه شدید چین هم انجام داد. پس از زمین لرزه در استان سپچوان چین و کشته شدن هزاران نفر از مردم این استان، گوگل موتور جستوجوی جدیدی راهاندازی کردکه افراد میتوانستند از طریق آن

از دوستان و خانواده خود در این استان خبر بگیرند.گوگل همچنین نقشهای از شرایط جوی و وضعیت خیابانهای سیچوان ارایه کرد که به طور

بلادرنگ، وقایع طبیعی را در یک نقشه جغرافیایی نشان مہ ،داد.

منيع : روزنامه فناوران

http://vista.ir/?view=article&id=362339

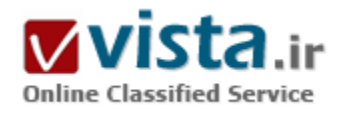

# راز عنكبوتهاى گوگل

#### ● مقدمه:

اگر از سندې که سایت گوگل در ماه مارس ۲۰۰۵ آن را به ثبت رسانده، هنوز مطلع نیستید، پس از قافله بسیار عقبید! مطالب این سند برای تمامی،دارندگان سایتها نهتنها آینده عرصه جست وجو را مشخص میکند، بلکه به کارگیری برخی اطلاعات آشکار شده در آن و آگاهی از استراتژیهای گوگل، قطعا سریعترین راه برای نیل به موفقیت است. در این مقاله قصد داریم با تحلیل سند منتشر شده که به نوعی عوامل موثر در الگوریتم جست و جوک گوگل را مشخص میکند، شما را با نحوه به کارگیرک این عوامل در وب سایت خود آشنا کنیم.

Google Web Images Groups News Froogle Maps, more.

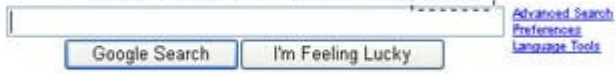

Advertising Programs - Business Solutions - About Google - Go to Google Canada Make Google Your Homepage! 60006 Google

درك اين نكته كه گوگل چگونه صفحات وب را رتبهبندې مېكند،

بسپار حائز اهمیت است؛ چراکه در این صورت میتـــوان به پیروزک وب سایت در هـــر رقابتــی امیدوار بود. از این رو زمانی که در ۳۱ ماه مارس ۲۰۰۵، گوگل جزئیاتی مربوط به نحوه رتبهبندی یك وب سایت براساس دادههای تاریخی را منتشر كرد، بسیاری از كارشناسان وب سایتهــا تصور کردنـــد که نهایتـــا جواب ابهامات خود را یافتهاند. اما آیا واقعا چنین چیزک صحت دارد؟خیــــر.

اگر چه مطالب منتشره بـــه شرح دقیق جزئیــات چگونگـی رتبهبندې اسـناد بر پایه چیزې که گوگل آن ۱٫ «دادههــاې تاریخی» می،نامــــد، پرداخته است، اما هيچ توضيحـــي ميني پر اينکـــه کـــدام پك از عوامل متعـــدد ذکر شده درگوگل مورد استفاده قرار مي&در بيان نشده و حتي ميزان اهميت آنها نيز مشخص نشده است. از سوې ديگر گوگل بــــا ثبت اين سند بــــه عنوان يك اختــــراع (با مراجعــه به سايت www.uspto.gov/patft/index.html و واردکردن رقم ۲۰۰۵۰۰۷۱۷۴۱ به عنوان شماره اختراع، میتوانیـــد اصل سند را مشاهده کنید) نشان داده است که قصد محفاظت از این تکنولوژی را دارد، پس میتوان این اقدام را نشانهای بر ارزشمند بودن سـنــــد منتشر شـده تلقی کرد. در ادامه تحلیلی از این سند ارائه می شود.

● استراتژېهاې به روزرساني صفحه

اختـــراع گوگل با عنـــوان «بازبايي اطلاعات براساس دادههاي تاريخي» نامگذاري شده است و خــود شركت آن را اين گونه توصف ميكنـــد. «پك سپستم، سند را شناسايــــي كرده و يك يا چند نــوع از دادههاي تاريخي مرتبط بـــا آن سند را به دست ميآورد، سپس سپستم براساس همـــان دادههــــاي تاريخي، نمــرهاي به سند اختصاص مي(هــد.» امـا در اين قياس، چه معبارهايي باعث افزايش امتياز كسب شده توسط سند میشود؟

کار با تاریخ ایجاد سنــد آغاز میشـود؛ بدیــــن ترتیب که اسـناد قدیمی نسـبت به آنهایی که جدیدترند، نمره متفاوتی دریافت میکنند.

علاوه بـــر اين تعداد دفعاتــــي كه محتويات سند در طي زمان تغيير مي كنــد نيز، در امتيازدهي سند موثر است. پس گمان نكنيد. اگر سايت را یك سال بــه حال خود رها كرده و مثلا همین دیروز آن را به روزرسانی كرده باشید، گوگل آن را به عنوان مطلبی جدبــد درنظر خواهد گرفت; بلكه تعداد دفعات به روزرسـانبي نيز علاوه بر تاريخ فعليي هر صفحه مهم اسـت.

از سوې ديگر ميزان رشد در تعداد صفحات جديد مرتبط با سند طي پك دوره زماني، اهميت فراواني دارد.در ادامه به مواردې اشاره مېشود كه براي رعايت نكات فوق بايد در وب سايت لحاظ شـود.

په طورکلــــي په روز رسانــــي وب سابت، اهميت زيادې دارد، اما از آن مهمتـــر آن است که ايــن کــــار را به طور منظم و بــــا بك رونـد ثابت انجام دهید.اگر تعداد دفعات به روزرسانی سایت کاهش پابـد، آنگاه رتبــــه صفحات سایت شما هم کاهش خواهــــد یافت. از سـوی دیگـر اگر فکر ميکنيد ميټوانيد با ايجاد يك تغيير کوچك در صفحات، گوگل را فريب داده و اين طور نشان دهيد کــــه سايت بــه روزرساني شده، بعيـد اسـت که این ترفند موثر واقع شود؛ چــرا که گوگل به دنبال تغییرات عمده در بخشهاک مهم سـند اسـت و میتواند آنها را تشـخیص دهد.

مسئله آخر اینکه سعی کنید سایتهای جدید، پیوندهایی بــه سایت شما داشتـه باشـند. در ایــــن صورت حتی اگر عمل به روزرسانی را نیـز انجام ندهید، باز هم ممکــــن است گوگل سایت را تازه و به روزشده فرض کند.

● مکانیسـم تشـخیص هرزنامه در گوگل

گوگل بــــه خوبی متوجه این نکتـــه است که دسـتهای زیادی درکارند تا طرح رتبه بندی این موتورجست وجو با شکست مواجه شود و از این رو در سند منتشر شده خود نیــــز، راههایی برای خنثی کردن این نقشههــا ارائه کـــرده است. به هر حال اگر گوگل بفهمد سایتی قصد دارد با ارسال هرزنامه، سیستمررا گمراه کند، آن سایت را از رتبهبندی حذف خواهد کرد. پس رعایت دقیق قوانین مربوط به این حیطه، بسیار مهم است.

در خط مشبی گوگل بــــه صراحت اعلام شده کــــه رشد ناگهانــــی تعداد پیوندهــا بــــه بك سایت، احتمالا تلاش در جهت گمراه کـردن موتور جست١جــو است؛ از اين رو دقت داشته باشيد كـــه افزايش تعداد پيوندها به سايت، باعث سوءظن گوگل نشود.

حتی اگر تعداد پیوندهــــای برقرار شده بـــا سایت شما کمتــــر از حد معمول نیز باشد، بــاز هم مشکلات بالقوه دیگری مطرح است؛ چرا کــــه گوگل نــــرخ از بین رفتن پیوندهـا به یك سایت را نیز كنترل میكند، بنابراین اگر پس از گذشت چنــد ماه، به يكبـــاره آنهـــا از بین رونـــد، در این صورت مطمئن باشيد كــــه رتبه كسب شده توسط سابت شما نيز بلافاصله از بين خواهد رفت.

همجنین گوگل میزان اعتبار پیوندهــا را براساس سایت جاوی آنها پررســــی می کند. البتــــه سند منتشر شــــده نجوه انجام این کار را مشخص نکرده، اما از سایتهای دولتی و سایت آمازون به عنوان سایتهای معتبر و از یك سایت غیراخلاقی به عنوان سندی کم ارزش یاد شده است. همچنین در انتخاب مجموعـــه واژههای کلیدی برای سایت نیز باید دقت کافی داشته باشـید، زیرا آنها باید ثابت باقی بمانند.

اگـــر گوگل تغییرات مشخصی را بــــه دفعات در یك سری عناوین مرتبط بــــا یك سند شناسایی كند، ایــــن طور برداشت میكنــد كه مالك و بهطور کلی موضوع سایت عوض شده و به تبع آن امتیازات گذشتــــه و رتبــــه شما دیگر معتبر نخواهد بــــود. افزودن ناگهانی به عناوبــــن هم ایده چندان جالبی نیست زیــــرا باعث از بین رفتن عناوین اصلی میشـود.

به هر حال از مجموعه نكات بالا اين طور استنباط ميشود كه رشد تعداد پيوندها به سايت بايد منظم و البته از سوي سايتهاي معتبر و با كيفيت بالا صورت گيـــــرد.

از سوې دېگر محتویات صفحه از همان ابتدا باید شامل پهترین لغات کلیدې و مرتبطترین واژهها یا متن باشد، زیرا تغییرات اساسی می توانـــد رتبه بندی را نیز تحت تاثیر خود قـــرار دهد. البته چنانچه نیازمند ایجاد تغییرات اساسبی در تعدادی از صفحــــات سایت هستید، در صـــورت امکان این تغییـــرات را به مرور زمان (و نــــه پکباره) انجام دهیــــد. گوگل به صفحات مرتبط با موضوع سایت که به صورت ثابت باقی بمانند، امتیاز ویژهای مي دهد و اين دقيقا همان چيزې است که مي،بايست په آن دست باييد.

اگرچه دریافت پیوند از صفحات بــــا رتبه بالا میتواند نقطه شروع خوبی باشد، اما به تنهای تضمینی برای مــــوفقیت نیست، در واقع باید توجه خاصي به متن پيوندها نيز داشته باشيد و تا حد امكان از لغات كليدي مرتبط با موضوع سايت استفاده كنيد. در ضمــــن فراموش نكنيد كــــه اگــــر تغییرات اسـاسـی در سـایت ایجاد کردید، حتما متن پیوندها را با موضوع سـایت منطبق کیند.

ممکن است بخواهید از قبل برنامه ریزی کرده و با طراحی لوگو و متن مربوطــــه، از تمام سایتهــــا بخواهید که برای پیـــوند دادن به سایت شما از همان لوگوی طراحــــی شده استفاده کنند؛ اما این ایــــده چندان مثمرثمـــر نخواهد بود، زیـــرا همان طور که گفته شد ممکن است برای گوگل شك برانگیز باشد و به علاوه اگر متن تمام پیوندها یكسان باشد، آن وقت احتمــــال دارد متهم بــــه هرزنگاری شـوید. بنابراین باید سعــــی کنید در انتخاب عبارات و لغات کلیدی، نه تنها انسجام لازم را حفظ کرده بلکه هر جا که امکان دارد، آنها را تغییر دهید.

● عوامل نام حوزه

یکـــی از مضامیـــین چالب در سند منتشره گوگل بخشـــی با نام (Domain-Related Information) اطلاعــات مرتبط یـــا چوزه است که به توضیح برخبی روشهاک تشخیص حوزههای قانونبی و غیرقانونبی می $_{\rm k}$ دازد.

يك عامل مهم در اين زمينه مدت زماني است كه نام يك حوزه ثبت مي شــود. گوگل اعتقاد دارد:

«حوزههای معتبر حداقل چندین سال به قوت خود باقی هستند در حالی که حوزههای غیرقانونی، به ندرت بیش از یك سال دوام دارند.» این مطلب متضمن این نکته است که تمدید اعتبار نام حوزه به طولانیترین زمان ممکن، کمکی در جهت ارتقای رتبه وب سایت در گوگل است. گوگل همچنین پیشنهــــاد میکند سرور سایت خود را از این لحاظ که میزبان چه حوزههای دیگری (به جز سایت شما) است، بررسبی کنیــــد. اگر از سرور میزبانــی اسـتفاده میکنیـــد که به آمیزهای از حوزههای معتبر با ثبت کنندههای متفاوت سرویس میدهــــد، پس خوشـحال باشـید؛ چراکه این ویژگی در رتبه پنــــدې گوگل، پك امتیاز محسوب می شود.

از سوی دیگـــر اگر ســــر و کـــار سرور میزبان شما با حوزههای کم(همیت و غیر اخلاقی است، نمــرهای منفی برای وب سایت شما درنظر گرفته خواهــد شد. همچنین در صورتـــی کــــه میزبان شما حوزههای زیادی با کلمات تجاری داشته باشد، ممکن است گوگل آن را «نشانه هرزنگارک» تلقی کند. به هر حال تمام این نکات نشان میدهد که انتخاب میزبانی معتبر و باسابقه نه تنها مزایاک بسیارک دارد، بلکه بر رتبه بندک گوگل نیز اثر مثبت خواهد داشت.

● جمع بندک

در پایــــان، باز هم این نکته را متذکر میشویم که هیچ راه قطعی و فورک براک دستیابی به پك رتبه مناسب در نتایج موتور جستوجو وجود ندارد؛ اگرچه تمام عوامل ارائه شده در این مقاله توسط گوگل مطــــرح شده بودند، اما در مورد اینکــــه کدام یك از این عوامل در الگوریتم فعلی این موتور جست وجو مورد استفاده قـرارميگيرد، قطعيتي وجود ندارد و به علاوه ميزان تاثير هر عامل در رتبه وب سايت مشخص نيست. به هر حال استراتژی اصلی که همواره بایــــد مدنظر داشته باشید، این است که بهترین محتوا را به شکلی سـهل الاستفاده در اختیار کاربران قرار دهىد.

منبع : وب ايران http://vista.ir/?view=article&id=271448

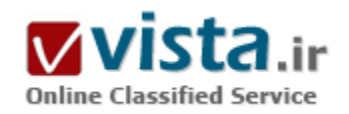

رازهای موفقیت گوگل

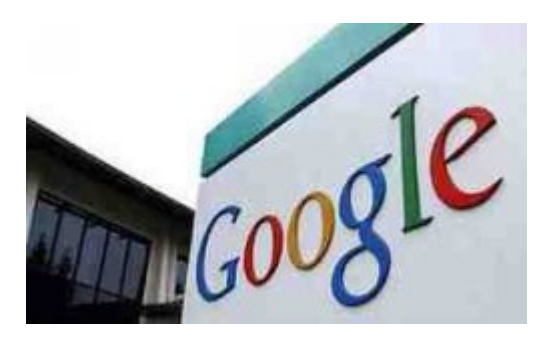

مدیر بخش مهندستی گوگل Urs Hoelzle اطلاعاتی را درباره ک نجوه ک راه اندازک و مدیریت دیتا سنترهای گوگل ارائه کرد، و این امر باعث شد بسیاری از مردم متوجه شوند که نحوه ک مدیریت گوگل در این بخش حتبی جالب تر از الگوریتم هاک جستجوک این کمیانی میباشد.

Hoelzle که در کنفرانسی مربوط به برنامه نویسی در زمینه های مختلف موسوم به EclipseCon سخنراني مېکرد مېگويد گوگل په چاې اینکه شالوده ې کامپيوترې خود را با ده ها میلیون دلار بنا کند با چندین میلیون دلار بنا کرده است و این امر فقط از یک راه

امکان پذیر شده آن هم توجه مسئولان این کمپانی به قیمت سخت افزارها تهیه ک ماشین ها و سپستم هاک ارزان قیمت کارا آن هم متناسب با نیاز کمپانی است، به عنوان مثال مهندسین گوگل با تحقیقی که انجام دادند متوجه شدند تهیه سرورهای پرقدرت آخرین مدل مجهز به ۸ پردازنده بسپار بیشتر از دو جین از سرورهای رایج موجود در کمپانی های کوچک که به وسیله آنها میتوان یک شبکه قدرتمند را راه اندازی کرد هزینه در بر خواهد داشت. سپس گوگل راه حلی برای ایجاد چنین شبکه پی پیدا کرد تا اگر یکی از ماشین های شبکه از مدار خارج شد شبکه از کار نیفتد و افت نیز نکند، و البته این را هم باید به خاطر داشت که کامپیوترهای شخصی و یا انچه که در زیربنای گوگل به کار رفته است در شرایط ایده آل ممکن است هر سه سال یکبار بر اثر خطاک نرم افزارک و یا مشکلات سخت افزارک دچار کرش و ازکارافتادگی شود.

در مقیاس گوگل...اگر شما هزاران کامپیوتر شخصی داشته باشید، میتوانید انتظار از کار افتادن و یا خطا کردن یکی از آنها را در هر روز داشته باشید، خوب پس بنابراین می توانید به صورت خودکار پیش بینی این خطا ها و رفع آنها و یا حتی تامین قواک جایگزین در حین به وجود آمدن این خطاها را نیز یکنید.

گوگل نیاز نرم افزاری اش را سعی میکند تماما خودش تامین نماید و رو به اجاره ی نرم افزارها نیاورد به عنوان مثال کمپانی برای خودش فایل سیستمی موسوم به Google File System نوشته و ابداع کرده است که قادر است بلوکهای حجیم ۶۴ مگابایتی دیتا را مدیریت نماید. فایل سیستم گوگل یه گونه یی طراحی شده بود که بتواند خطاهایی از جمله از کارافتادن و یا خطا در هارد دیسک و یا خروج از شبکه را بر عهده بگیرد و در اصل بتواند پاسـخگوک خطاهاک عمومی و روزمره سـیسـتمهاک کمیانی باشـد.

Hoelzle میگوید زمانی میتوانی در برابر خطاهای نرم افزاری دوام بیاوری که منتظرشان باشبی، و این همان سیاستی است که سبب شد گوگل بتواند با استفاده از کامپیوترهای شخصی ارزان قیمت سرویس های اینترنتی قدرتمند ارائه کند. سرورهای گوگل بر اساس PC که تعداد آنها یه هزاران عدد میرسد نسخه یی از لینوکس که بر مبناک لینوکس ردهت است را اجرا میکنند انتخاب سیستم عامل مناسب به عنوان قلب سرورهای کمپانی و کارا مگاه نداشتن آن کار آسانی نیست و کمانی میبایستی توجه زیادک به این امر مینمود.

همچنین کمپانی سیستمی را ابدع کرد تا قادر به مدیریت مقدار حجیمی از دیتا باشد و در عین حال توان پاسخگویی سریع به درخواستها و جستجوها را نیز دارا باشد. گوگل در اصل دنیای وب را به میلیونها قطعه ی کوچک تقسیم نموده است و اگر قطعه پی در اثر خطا از کار بیفتد قطعات زيادې وجود دارند تا اين خلا را جبران نمايند. خپلې اعجاب انگيز نيست که کمپانې فهرستې از واژه هاې پديد آمده در وب را به وجود آورده

است، در عین حال گوگل سرورهایی را به ذخیره سازی صفحات ویی اختصاص میدهد که دائما در حال پررسی آنهاست تا نتایج جستجو هرگز پی محتوا و بدون پشتوانه نشوند.

یکی از شاهکارهای مهندسپی گوگل نوشتن برنامه هایی بود که میبایستی به صورت یکسان بر روی هزاران سرور گوناگون عمل میکردند و سپس این قابلیت را دارا باشند تا ابزارهای سفارشی به آنها افزوده شود، ابزار برنامه نویسپی گوگل موسوم به MapReduce ، که وظیفه راه اندازی اتوماتیک مجدد برنامه هاک گوگل در حین مواجه با خطا را برعهده دارد یکی از ابزارهای است که نقش به سزایی در کاهش هزینه های گوگل داشته است.

Hoelzle به این نکته اشاره میکند که هزینه ها یکی از رکنهای اساسی کار هستند یا بهتر بگویم هزینه ها و زمانی که شما برای برنامه نویسی صرف میکنید تا چیزی مفید را به وجود آورید، به همین منظور گوگل در سالهای گذشته رو به ابداع و استفاده از ابزاری به نام MapReduce آورده است.

نهایتا گوگل سعی کرده است زمینه هاک مختلف کارک خود را دسته بندک کند و براک کارمندانش برنامه ک زمانی دقیقی پدید آورد و در اصل تلاش کرده است تا نیروی کاری اش را به گونه یی تقسیم کند که یا بهپای ماشینهایش جلو روند. Hoelzle یکی از موارد مهم دیگری را که گوگل میبایسـتی به آن توجه نماید هزینه ک انرژک مصرفی دیتا سـنترهایش بوده اسـت، گوگل کمامان نیز به دنبال راه حلهایی براک کاهش هزینه هایش و در عین حال افزایش کارایی دیتا سـنترهایش اسـت کارک که همواره یکی از سـیاسـتهای اصلی گوگل بوده و هسـت.

> نویسنده : رضا مقدری منبع: xparty.blogspot.com

منبع : تراشه

http://vista.ir/?view=article&id=220660

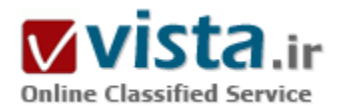

راه ورود موتور جستجوگر به سایت شما چیست؟

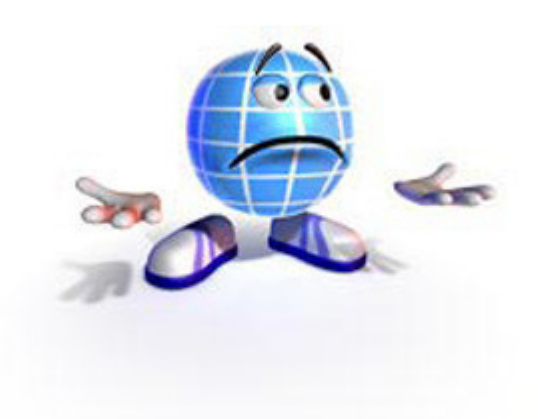

این راه چیزې جز یک پیوند ناقابل از سایتهاې دیگر نیست. اگر می خواهید موتور جستجوگر را به میهمانی سابتتان دعوت کنید باید راه را هم به وک نشان دهید و وک آدرس سایت شما را بداند. موتور جستجوگر بهانه های بسیاری برای نیذیرفتن این دعوت دارد زیرا در همان لحظه به سایتهای بسپار دیگرک هم دعوت شده است! بنابراین باید در آدرس دادن نهایت دقت را انجام دهيد. براي روشنتر شدن موضوع، چگونگي کارکرد موتور جستجوگر را با هم بررسی می کنیم.

محبوبیت یک سایت در وب راه ورود موتور جستجوگر به سایت شما چیست؟ این راه چیزک جز یک پیوند ناقابل از سایتهای دیگر نیست. اگر می

خواهید موتور جستجوگر را به میهمانی سایتتان دعوت کنید باید راه را هم به وک نشان دهید و وک آدرس سایت شما را بداند. موتور جستجوگر بهانه هاک بسیارک براک نیذیرفتن این دعوت دارد زیرا در همان لحظه به سایتهای بسیار دیگرک هم دعوت شده است! بنابراین باید در آدرس دادن نهایت دقت را انجام دهید. برای روشنتر شدن موضوع، چگونگی کارکرد موتور جستجوگر را با هم بررسپی می کنیم. موتور جستجوگر چگونه کار می کند؟ طرز کار موتور جستجوگر به طور خلاصه بدین گونه است که آن یک آدرس وب را می پابد، آنرا دنبال می کند و به صفحه اک می رسد. محتواک آن صفحه را می خواند و پارامترهای آن را مشخص می کند. به عنوان مثال تعداد کلمات متن آن صفحه، حجم و تاریخ به روز رسانی آن، بعضی از پارامترهاک آن صفحه است. سپس پارامترهای تعیین شده را به همراه آدرس آن صفحه به بایگانی موتور جستجوگر ارسال می کند و این اطلاعات در آنجا پس از فشرده سازی، ذخیره می گردد. حال اگر کاربری که دنبال چیزی می گردد کلماتی را جستجو کند، موتور جستجوگر در پایگاه داده ای که تشکیل داده است ابتدا تمام صفحات مرتبط با موضوع جستجو شده را می پابد و سپس مرتبط ترین را به عنوان اولین نتیجه جستجو و بقیه صفحات را بر اساس میزان ارتباط بعد از آن در اختیار کاربر قرار می دهد. به عبارت دیگر اگر تعداد نتایج جستجو ۱۰۰۰ مورد باشد، سایت رده اول مرتبط ترین و سایت رده ۱۰۰۰ کم ارتباط ترین سایت به موضوع جستجو شده می باشد. به آدرس دادن برگردیم. شما می توانید آدرس خود را روک تکه کاغذی مچاله شده به مهمان خود بدهید و یا آنرا به شکلی بسیار با کلاس و خاطره انگیز تقدیمش کنید. حتما همه ما حالت دوم را ترجیح می دهیم. پیوندی هم که شما با آن موتور جستجوگر را به پارتی سایتتان دعوت می کنید، بسیار مهم است: همواره پیوند به سایتتان را در سایت (صفحات) مهم دیگر قرار دهید تا موتور جستجوگر نه یکبار که چندین بار به سایت شما از آن طریق مراجعه کند. موتور جستجوگر، کافیست که آدرس سایت شما را یاد بگیرد. آنوقت می توانید مطمئن باشید که هر ماه حداقل یکبار بدان مراجعه می کند. اما اگر پیوندهای سایتتان در سایتهای معتبر و مهمی باشند آنوقت بیش از یکبار در ماه و حتی هر چند روز یکبار بدان مراجعه می کند. پیوند دادن و پیوند گرفتن امروزه مقوله اک بسیار جدک میان مدیران سایتهاست. شاید هر روزه میلیونها پست الکترونیک فقط براک این موضوع میان مدیران سایتها رد و بدل می شود. البته مدیران سایتها نیز خسیس شده اند و به سادگی لینک نمی دهند. به سایت شما لینک نمی دهند تا زمانیکه به سایت آنها لینک ندهید: به من لینک بده تا من به تو لینک بدهم! شما هم باید موضوع پیوندها را جدک بگیرید و تعداد پیوندهاک به سایتتان را افزایش دهید.

حالا که بحث به ابنجا کشیده شده است، اجازه دهید خود را ملزم به رعایت چند قانون ساده کنیم: - در سایتتان حتما صفحه ای را برای لینک دادن په سایتهای دیگر، اختصاص دهید. - اگر سایتی محتوای مناسبتی دارد ، حتما به آن لینک پدهید چتی اگر از شما درخواست هم نکرده باشد. با اینکار شما به طبیعت اینترنت احترام می گذارید و همچنین منابع مفید را به کاربران سایتتان معرفی می نمایید. - از سایتهایی لینک بگیرید که به محتواک سایتتان ارتباط دارند. - لینکها را تنها براک صفحه اول سایتتان درخواست نکنید. - براک لینک گرفتن از سایتهاک با ارزش، وقت صرف کنید. اما چرا پیوندها مهم هستند؟ - یکی از مهمترین دلایل آنست که ما با کمک آنها می توانیم موتورهای جستجوگر بیشتری را به سایتمان دعوت کنیم. لطفا دقت کنید که درست است که گوگل غول دنیای جستجوست اما موتورهای جستجوگر مهم دیگری نیز وجود دارند که شما نمی توانید از آنها غافل باشید. یاهو نمونه ای از آنهاست. هر چه موتورهای جستجوگر بیشتری سایت شما را بشناسند، بهتر (بهتر تر !) است. - حدود بیست درصد مراجعات به وب سایتها از طریق دنبال کردن لینکهای موجود در وب است. چرا کاربران وب از طریق همین پیوندها به سایت شما مراجعه ننمایند؟ - اگر بدون درخواست شما به سایتتان لینک داده می شود، می تواند دلیل آن باشد که محتواک سایتتان براک سایت هاک دیگر مفید و مناسب بوده است و این می تواند معیار ارزیابی خوبی براک سایتتان باشد. براک اینکه سایت شما داراک رتبه بالایی در موتورهای جستجو باشد با ما تماس بگیرید . info@iranwebmarketing.com

منبع : شبکه رسمی بازاریابی و تجارت الکترونیک http://vista.ir/?view=article&id=205867

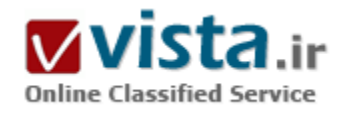

# راهنمایی های گوگل به طراحان وب سایت ها

هرچه امتیاز شما در گوگل افزایش یابد باعث میشود تا گوگل شما را در صفحه جستجو در رتبه بالاترک نمایش دهد. براک افزایش رتبه خود در گوگل به نکات زیر توجه کنید . حتی اگر بالا رفتن امتیاز گوگل برایتان مهم نیست نکات کلیدی را بکار گیرید . زیرا گوگل سایت هایی را که این نکات را رعایت نکرده اند از لیست جستجویش حذف میکند و دیگر در هیچ یک از سایت

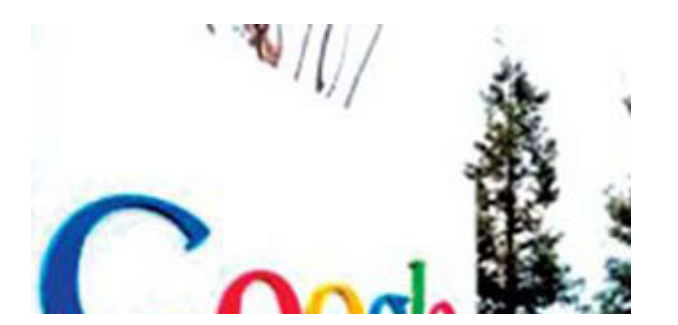

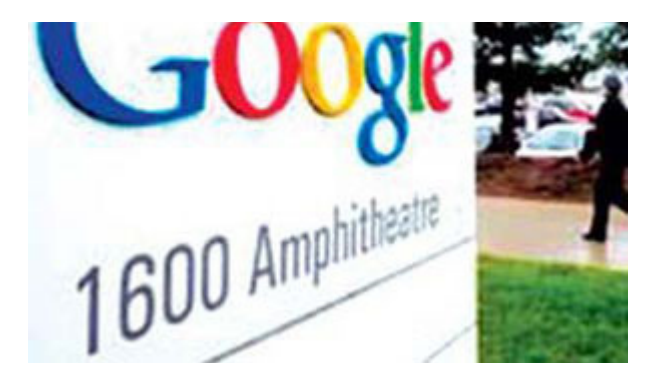

های شرکای گوگل نیز نام شما نشان داده نمی شود .

- نکات طراحی و محتواک سایت :
- سایت را با یک سلسله لینک های واضح طراحی کنید . هر صفحه حداقل باید از طریق یک لینک متنبی ساده در دسترس باشد.
- براي سابت يک صفحه map با همون نقشه طراحي کنيد که لينک هاي
- صفحات مهم را دارد. اگر لینک ها پیش از ۱۰۰ تاست صفحه نقشه را به چند صفحه تقسیم کنید.

• درباره لغاتی که کاربران برای دسترسدی به سایت شما در موتورهای جستجو تایپ میکنند فکر کنید و مطمئن باشید که مطالبی درباره این لغات در سایت شما هست .

▪ برای نمایش کلمات و لینک های مهم از متن بجای عکس استفاده کنید ، زیرا جستجوگر خزنده گوگل متون نوشته شده در عکس را تشخیص نمىدھد .

• برای لینک ها و عکس ها حتما از تگ های title و Alt بصورت دقیق و درست استفاده کنید.

- لینک های شکسته ( لینک هایی که به جای درستی اشاره نمی کنند) را درست کنید.

• اگر شما از طراحی سایت های داینامیک استفاده میکنید (یعنی دنبال اسم صفحه یک آدرس بصورت کاراکتر "?" هست ) باید بدانید که کل موتور های جستجو نمیتوانند این صفحات را بخوبی صفحات static پیدا کنند .

- لینک هایی که هر صفحه دارد باید حداکثر تعداد قابل قبولی باشد ، حدود ۱۰۰ لینک.

● نكات فنہ . :

• از یک مرورگر متن مانند Lynx برای تست کردن سایت خود استفاده کنید . چون اکثر جستجوگر ها سایت شما را همانند چشمان Lynx می بینند . اگر شما در سایتتان از جاوا اسکریپت ، کوکی ها ، اشیاء session ، frame یا فلش یا هر چیزک که جلوک دید برنامه هاک خزنده (Crawler) را بگیرد استفاده کرده باشید ممکن است این جستجوگر ها نتوانند صفحات سایت شما را بخوبی ببینند و index کنند .

• استفاده از SessionID جلوې برنامه هاې خزنده موتور هاې جستجوگر را ميگيرد و چون آنها نميتوانند در سايت شما ثبت نام كنند تا صفحات را ببینند بنابرین تعدادی از صفحات شما هرگز در این جستجوگر ها ثبت نمیشوند

• اگر از سپستم های CMS استفاده میکنید مطمئن شوید که این سپستم توانایی ساخت صفحاتی که گوگل می یابد را داراست .

• از پارامتر هایی مانند "lid&" در لینک های صفحاتتان استفاده نکنید . چون گوگل این آدرس ها را index نمیکند .

• وقتی سایتتان آماده شد :

• از سایت های مرتبط بخواهید به شما لینک دهند .

• سایت خود را در http://www.google.com/addurl/?continue=/addurl ثبت کنید .

• نقشـه سـایت خود را در Google Sitemaps ثبت کنید .

• سایت خود را در موتور های جستجوگر و دایرکتوری های دیگر از جمله باهو ثبت کنید . یکی ازین جاها dmoz.org است .

• نكات كلىدى :

• صفحات را برای کاربر طراحی کنید نه جستجوگر ها : یعنی چیزی را که برای جستجوگر میفرستید همانی باشد که در سایت دارید و به کاربر نشان می دهید.

• از روش های حقه زدن به موتور های جستجو برای بالا بردن pageRank استفاده نکنید . چون اولین مشتریان شما بازدید کنندگان شما هستند نه جستجوگر ها . اگر جستجوگر ها اصلا وجود نداشتند شما اصلا این کارا رو میکردین ؟!

• از برنامه های تائید نشده برای ثبت صفحات و چک کردن امتیاز خود در گوگل بهره نبرید . زیرا این برنامه ها قوانین گوگل را زیر یا میگذارند . مانند برنامه WebPosition Gold که درخواست سایت شما را بچند مدل به گوگل می فرستد ( برای گول زدن موتور جستجوگر – با این حرکت جستجوگر های معمولی گول میخورندو فکر میکند سایت شما پر طرفدار است . اما گوگل آنها را پیدا میکند). این برنامه ها ممکن است باعث شوند گوگل اسـم شـما را بطور كلبي از ليسـت سـايت هاي جسـتجو حذف كند !!!

• توصیه های ایمنی :

• از لینک ها با متن های مخفی استفاده نکنید .

- cloak redirect ۱ استفاده نکنید .

• Query های برنامه ریزی شده به گوگل نفرستید .

• صفحه را با کلمات نا مربوط به سایتتان لود نکنید.

• صفحات تکرارک در دایرکتورک ها و ساب دومین های سایتتان نسازید.

● Query های برنامه ریزی شده چیست ؟

هر چه کاربران کلمه ای را در گوگل جستجو کنند که نام شما در صفحه اول ظاهر شود و اگر رویش هم کلیک کنند در امتیاز گوگل شما تاثیر دارد . اما اگر گوگل متوجه شود که این درخواست ها همگی ساختگی و توسط برنامه هایی مانند WebPosition Gold فرستاده میشوند سایت شما را از ليست جستجويش حذف ميكند . يس مواظب باشـيد تقلب نكنيد !

منيع : آسـموني http://vista.ir/?view=article&id=228368

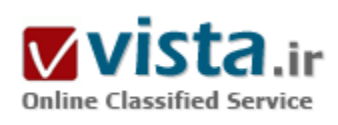

# رتبه سایت خود را در اینترنت بیدا کنید

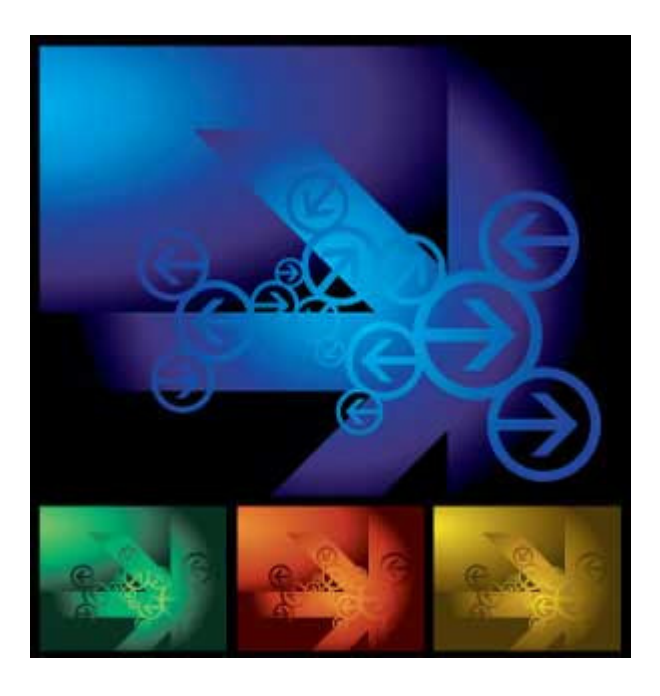

هر یک از موتور های جستجوگر (مانند گوگل و پاهو) به صفحات سایت ها بر حسب الگوریتم هاک خاص خودشان امتیاز می دهند. هر قدر سایتی امتیاز بالاترې داشته باشد ، در هنگام نمايش نتايج search ، در خط بالاترې قرار میگیرد .و این به معناک ورودک بیننده بیشتر از سایت هاک جستجوگر است . اما چگونه میتوان از رتبه سایت خود در وب آگاه شد ؟

۱) اولین چیزی که این روزها بعنوان رتبه سایت ها مطرح است Pagerank گوگل است . گوگل امتیازی را بین ۰ تا ۱۰ به سایت ها و صفحات داخلی آنها می دهد که هر قدر این امتیاز بالاتر باشد نشان از مهم تر بودن سایت دارد . این امتیاز بندک تقریبا هر ماه یکبار یا دو بار توسط گوگل باز بینپ شده و تغییر میکند . برای اینکه امتیاز پیج رنک سایت های مختلف را در حین باز کردن آن سایت مشاهده کنید میتوانید تولبار گوگل را روک IE نصب کنید ( این تولبار شـامل یک بخش کوچک اسـت که امتیاز صفحه اک را که در IE باز است نشان میدهد) و یا به آدرس www.pagerank.net مراجعه کنید و

آدرس صفحه مورد نظرتان را وارد کنید تا امتیاز آن را بشما اعلام کند.

٢) لینک هاک دیگران به سایت شما : برای اینکه ببینید چند سایت بشما لینک داده اند میتوانید به سایت گوگل بروید و در بخش جستجو ، آدرس سایت را با افزودن عبارت link: در ابتدای آن بنویسید .مثلا : link:www.macromediax.com

همچنین میتوانید در یاهو نیز این کار را انجام دهید . اما در یاهو باید http://www.macromediax.com/ را نیز در ابتداک آدرس وارد کنید . اینکار را در msn با وارد کردن آدرس سایتتان بصورت linkdomain:www.macromediax.com در بخش جستجو وارد کنید .

۲) سایت الکسا نیز یک رنک برای صفحات سایت ها تعریف میکند و اطلاعات نسبتا کاملی را هم در باره سایت ها ارائه میدهد .به این سایت بروید و در بخش Traffic Ranking آدرس سایت خود را وارد کنید . همانطور که می بینید امتیاز و ترافیک شما را با جزئیات کاملی ارائه می دهد . همچنین این سایت امکان مقایسه نمودارک ترافیک ۲ سایت را با هم فراهم نموده است.

۴) سایت leapMarket نیز امکان مقایسه سایت شما را با سایت های رقبا در چند موتور جستجوگر بصورت یکجا فراهم میکند . شما میتوانید آدرس سایت خود را در مقایسه با ۳ سایت رقیبتان در این سایت مشاهده کنید. این سایت اطلاعات خود را از موتور هاک جستجوگر پاهو و گوگل و

msn و Hotbot دریافت میکند و با ساخت نمودار های مقایسه ای شما را در فهم این اطلاعات باری میکند .

● Alexa دوست طراحان وب

اگر میخواهید ببینید سایت شما در بین سایت های رقیب چقدر جلوتره چی کار میکند ؟ طبق چه چیزی خودتونو با بقیه مقایسه میکنید ؟ سایت الکسا که قدرت جستجوشو از گوگل قرض کرده در این زمینه ابزار های بسپار پیشرفته ای داره که شما رو قادر میکنه تا با بقیه خودتونو مقايسه كنيد و تعداد طرفدارانتون رو هم بفهميد . وارد سايت الكسا بشين و بالاي صفحه روي گزينه Traffic Ranking كليك كنيد . اسم سايت يا وبلاگتون رو بدید و enter کنید . امتیاز رنکبنگ شما و سایت های مرتبط با سایت شما را در این صفحه به شما نشون میده . دکمه traffix details را اگر بزنید میتوانید امتیاز خود را در ۶ ماهه گذشته در بین ۱۰۰۰۰۰ سایت تاپ دنیا ببینید . همچنین در همین بخش یک کادر زیر نمودار هست که امکان اینو به شما میده که اسـم یه سـایت دیگه رو وارد کنید تا اون سـایت رو با سـایت شـما مقایسـه کنه .

سایت مارکت لیپ نیز این امکان رو به شما میده که سایت خودتونو با ۳ سایت دیگر مقایسه کنید . این سایت امتیاز شما رو در سایت های yahoo , msn , google, hotbot , AOL ,altavista با رقباي شما مقايسه ميكنه و تعداد لينک داده ها به شما رو هم مشخص ميكنه . همچنين میتونین خودتونو در یک زمینه خاص مثلا در زمینه آموزشپی با بقیه مقایسه کنید .

- برای اینکه همیشه امتیاز خودتونو در سایت گوگل و الکسا بدونین :

اگه کاربر IE هستيد مېتونين توليار هاې اين دو سايت رو پگېرين و نصب کنيد . توليار گوگل توليار الکسا

اگر کاربر فایر فاکس هستید یه extension برای این دو تا نوشته شده که با نصب اون میتونی در فایر فاکس خودتون همیشه امتیازتون رو در این دو سايت ببينيد .

منبع : سایت ماکرومدیاx http://vista.ir/?view=article&id=277503

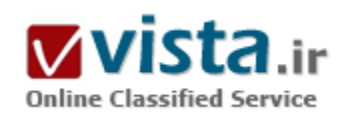

رفتار اطلاعيابي جستوجوكران ايراني به روايت Google Trends

موتور جسـتوجوې گوگل ابزارې به نام Google Trends (گرايشهاې گوگل)

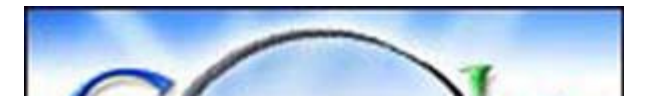

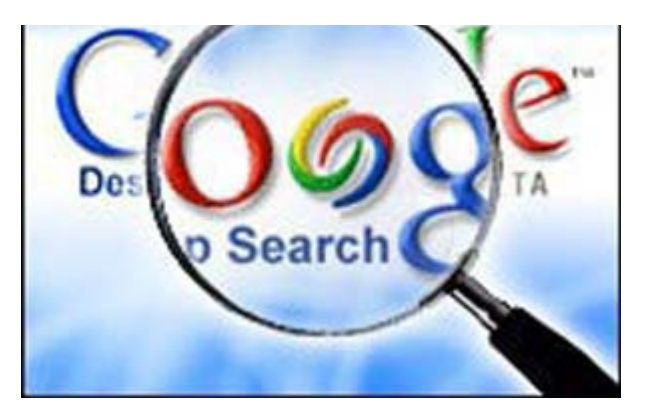

راهاندازی کرده است که واژههای جستوجو شده توسط کشورها، شهرها و زبانهای مختلف و گرایش جستوجوی کاربران را نشان میدهد. گرایشهای گوگل این قابلیت را به کاربران میدهد که بفهمند کلیدواژه ویژهای در چه کشوری بیشترین جستوجو در گوگل را به خود اختصاص داده است. به عنوان مثال، اگر فردی بخواهد بداند که جستوجوگران کدام کشورها برای جستوجوی منابعی در مورد «قالی» از واژه فرانسوی آن (Tapis) و کدام کشورها از واژه انگلیسـی آن(Carpet) اسـتفاده نمودهاند بهراحتی میتوان در این ابزار جدید گوگل ده کشور برتر را تشخیص داد.

این ابزار میتواند به مدیران وبگاهها کمك کند که واژههای معادل را هم در ابردادهها و برچسبهای (عنوان، کلیدواژه و توصیفگر) در وبگاه خود به کار گیرند.

به عنوان يك كتابدوست يا كتابدار شايد بخواهيد بدانيد كه كدام كشورها بيشتر واژههاي انگليسي كتاب (Book)، كتاب الكترونيكي (E-book)، كتابخانه (Library)، كتابخانه رقومي (Digital Library)، كتابدار (Librarian)، مقاله (Article يا Paper)، و ... را به منظور جستوجو به كار بردهاند و آیا ایران جزو ده کشور برتر هست یا نه؟

جالب است که با واژه مقاله (Article )، وبنوشت (Weblog)، کتاب الکترونیکی (E-book)، علوم کتابدارک و اطلاعرسانی (Library Information Science)، علم اطلاعات (Information Science)، كتابخانه رقومي (Digital Library)، مهندسي (Engineering) ايران به ترتيب رتبه دوم، دوم، چهارم٬ چهارم٬ پنجم و پنجم را کسب کرده است. این نشان میدهد که ایرانیها از گوگل برای دسترسی به مقالههای علمی، کتاب الکترونیکی و مسائل علمی مربوط به مهندستی استفاده میکنند و جاک خوشحالتی دارد.

● پرسش اساستي

جایگاه کاربران مسلمان در جسـتوجوک واژههاک مذهبی کجاسـت؟ در جسـتوجوک کلمه هاک مانند: خدا (Allah)، خدا (God)، دین (Religion)، اسـلام (Islam)، مسـجد (Mosque)، ایران جایگاهـي در بین ده کشـور برتر ندارد.

اینترنت در زندگی فردک و اجتماعی جامعه ایرانی چه جایگاهی دارد؟ این پرسشی است که جامعهشناسان و روانشناسان باید درباره آن به تحقیق بپردازند. در یادداشتی که یکی از دوستان ارسال کرده بود، نشان میداد که برخی از کشورهای مسلمان و بخصوص ایران جزو پنج کشور برتر در جسـتوجوک منابعی که مبتذل نامیده میشوند قرار دارند که این یك مساله جامعهشناختی قابل تامل است. به عنوان مثال (Girl، Sex) واژههای هستند که ایران مقام خوبی در جستوجوی آنها دارد اما واژههای دیگری هستند که ایران مقام نخست را کسب کرده است. برای کسب آگاهی از گرایشهای جستوجوی کاربران ایرانی میتوان واژههایی مانند این و این و این را ملاحظه کرد! البته اثر فیلترینگ را نباید از نظر دور داشت. ترفندهای کاربران برای عبور از فیلتر در ایران، عربستان و امارات متحده عربی در جستوجوی این و این کاملاً مشخص است.

● بحث

تفسیر این بحث با خوانندگان است. اما قابل توجه است که تعداد کاربران ایرانی به مراتب از بسیاری کشورهای جهان کمتر هستند. بنابراین برای

قرار گرفتن در چنین رتبهای باید در نظر داشت که هر کاربر ایرانی بارها و بارها به جستوجوی این واژهها میپردازد.

● نتىجەگىرى

اگرچه جستوجوک یك كلمه خاص، نمیتواند بیانگر رفتار اطلاعیابی كاربران یك حوزه جغرافیای خاص باشد و تحلیل چنین مسئلهای نیازمند دسترسبی به دادههای فراوانی است، اما تردیدی نیست که حجم استفاده غیرعلمی از اینترنت در اکثر کشورها و بهویژه ایران درصد قابل توجهی را به خود اختصاص می دهد.

منبع : اخبار فنآوري اطلاعات ايتنا

http://vista.ir/?view=article&id=234271

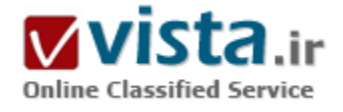

## رقابت «معنا»دار

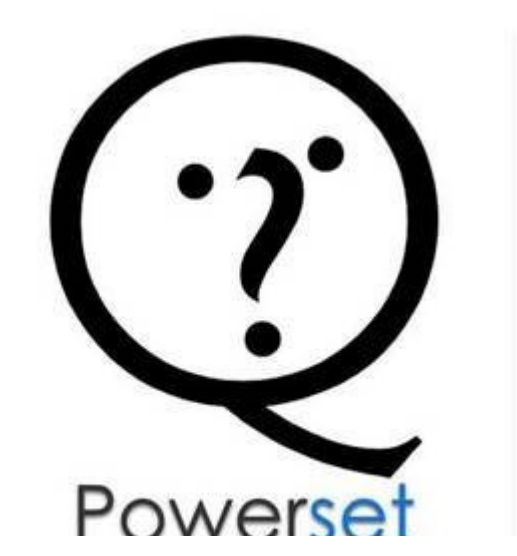

مایکروسافت که چندی پیش تیرش برای تصاحب یاهو به سنگ خورد این بار برای ماندن در میدان رقابت با گوگل، چشـم به موتور جسـتوجوی معنایی Powerset دوخته است.

Powerset، از این حیث توجه مایکروسافت را به خود جلب کرده که روش هوشمندتری را در زمینه جستوجوی وب طراحی کرده است. موتور جستوجوی این شرکت از فناوری «وب معنایی» (Semantic Web) بهره مېږد؛ به این معنا که نتایج جستوجو را براساس درک معنی کلمات پا محتوا ارایه میدهد. موتورهای جستوجوی مهم دنیا همراکنون برعکس این فناوری عمل میکنند یعنی تنها از طریق تطابق کلمات، جستوجوی صفحات وب را انجام میدهند.

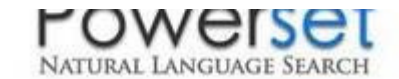

بنايه اين گزارش، مايكروسافت براي تصاحب اين شركت، ميلغ ۱۰۰ ميليون دلار پیشنهاد داده است و برخی از منابع آگاه اعلام کردهاند که این پیشنهاد گویی به مذاق Powerset نیز خوش آمده، اما هنوز مذاکرات به مرحله

قرارداد رسمی نرسیده است.

به عقیده بسیاری، اگر این قرارداد به نتیجه برسد، مایکروسافت گام بزرگی در مسیر رقابت با گوگل برداشته است. Powerset و موتورهای جسـتوجوې معنايي ديگر – که در بسيارې از موارد بسيار پهتر از گوگل عمل مي)کنند- زماني که کاربران جزيبات دقيقي را در مورد موضوعات خاص نیاز دارند، اطلاعات و محتواهاک مرتبط را به آنها ارایه داده و علاوه بر موضوعات مرتبط با کلید واژه، مطالب حقوقی مربوط به آن را نیز در اختیار کاربر قرار مىدھند.

البته برای موتور جستوجویی همچون گوگل استفاده از فناوری جستوجوی معنایی چندان کار سادهای نیست. موتورهای جستوجوی مطرح نظیر گوگل و مایکروسافت بسیاری از صفحات وب را اسکن کرده و آنها را لیست و ایندکس می کنند.

در نتیجه سیستمهاک آنها روک چندین میلیون صفحه وب و براساس روش خاص، متمرکز شده و هر ساله نیز تعدادک از وبسایتهای جدید به ليست آنها اضافه ميشود.

اما این موتورهای جستوجو برای استفاده از فناوری جستوجوی معنایی، باید از اساس تغییر کنند و دوباره تمامی وب(سایتها را براساس فناورې معنايي اسکن کړده و فهرست کنند که کار چندان سادهاې نيست.

● رو کردن برگ جدید

بهکارگیری و توسعه فناوری جستوجوی معنایی کار بسیار دشواری است. اما گوگل دست به خطر زده و از چندی پیش، کارشناسان جستوجوی معنایی را به استخدام گرفته که یک دهه برای طراحی و ساخت این فناوری وقت گذاشـتهاند.آندریی هاگیو (Andrei Hagiu) ، اسـتادیار دانشگاه هاروارد میگوید: تصاحب Powerset توسط مایکروسافت، یک گام درست و شاید بهترین برگ برندهای بود که میتوانست در مقابل گوگل رو کند. مطمئنا مایکروسافت هم میتواند همانند گوگل، صفحات وب|ش را دوباره اسکن کند. اما مایکروسافت میتواند تنها بخشی از ۴۶ میلیارد دلار قیمت پاهو را در زمینه تهیه تجهیزات ضرورک نظیر سرورهاک مورد نیاز سرمایهگذارک کند.مایکروسافت همانند یک رقیب شکست خورده، تمایل دارد دست به ریسک بزند تا هر طور که شده با راهاندازک یک موتور جستوجوک جدید، رو در روک گوگل قد علم کند.

براساس گزارش شرکت تحقیقاتی Hitwise، گوگل ۷۰ درصد جستوجوهای ماه مه گذشته را به خود اختصاص داده در حالی که فقط ۶ درصد از جستوجوهای اینترنتی توسط مایکروسافت انجام شده است.

● چالشهای استفاده از فناوری Powerset

با این وجود Powerset نوشدارو نیست. قدرت پردازش بالا و زمان بر بودن جسـتوجوهای معنایی، موانع مهم اسـتفاده از این فناوری محسـوب میشود. این فناوری احتیاج به ریزپردازندهای دارد که بتواند در عرض ۲۰ ثانیه یک صفحه وب را آنالیز کند. بسپاری از سایتهای کنونی، تنها یکی از زیر مجموعههای صفحه وب را میتوانند اسکن کنند.

سپستم تشخیص یکی دیگر از موتورهای جستوجوی معنایی، فقط صفحات مربوط به سلامت و حقوق را اسکن میکند. بنابراین می<code>توان گفت</code> که سالها طول میکشد تا یک موتور جستوجوی معنایی، بتواند تمامی صفحات وب را اسکن کند و این یکی از مشکلات اساسپی استفاده از این فناوری است.

یکی دیگر از موانع استفاده از این فناوری آن است که چندین موتور جستوجوی مشابه وجود دارند که همگی گوگل را نشانه گرفتهاند. «هاکیا» یکی از این فناوریها است که حدود ۲۱ میلیون دلار برای ساخت آن هزینه شده و میتواند تمامی صفحه را اسکن و لیست کند.

هاکیا امیدوار است که روزی بتواند یا گوگل رقابت کند.

از سوک دیگر برخی از موتورهای جستوجو نیز هستند که بدشان نمیآید توسط گوگل خریداری شوند.

بروکر آکر (Brooker Aker)، مدیر اجرایی Expert Syetem، شرکت سازنده موتور جستوجوک معنایی Cogito Focus معتقد است که وصلت با گوگل، سریعترین راه براک گسترش وب معنایی است.

وې مېگويد: هيچ شرکتي سرورهاې قدرتمند گوگل را ندارد و همين عامل باعث مېشود که راه اين فناورې نيز به گوگل ختم شود.

منبع : روزنامه فناوران

http://vista.ir/?view=article&id=354391

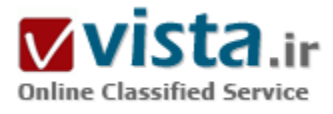

# روش ارتقا سایت در موتورهای جستجوگر

پیاده سازک یک استراتژک موثر و بلند مدت بازاریابی با موتورهاک جستجوگر بدون توجه به خود سایت اصولا غیر ممکن است. لذا یی ریزی یک بنای مستحکم در خود سایت ضروری می نماید. SEO پروسه طراحی، نوشتن متون، کد کردن و برنامه نویستی کل وب سایت با هدف بالا بردن شانس دستیابی به رتبه های بالا در نتایج جستجو است. در واقع بهینه سازی وسیله ای برای کمک به مخاطبان بالقوه سایت تان است که وب سایت

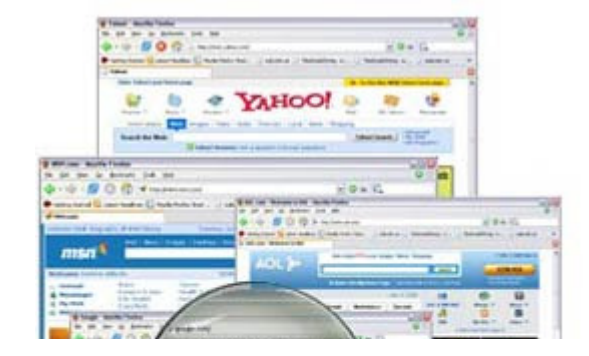

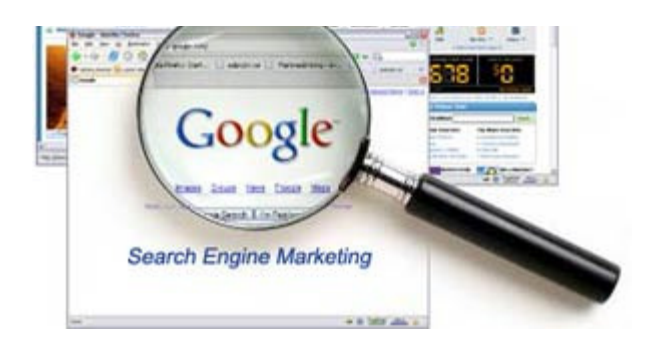

## شما را بيابند.

پیاده سازی یک استراتژی بلندمدت بازاریابی نیاز به این دارد که سه مولفه اصلی زیر در هر صفحه سایتتان وجود داشته باشد:

- مولفه متن
- مولفه لینک
- مولفه محبوبيت

تمام موتورهای جستجوگر مهم از این سه مولفه در الگوریتم رتبه بندی خود

بهره می گیرند. حالت ایده آل اینگونه خواهد بود که هر سه مولفه را تا بالاترین جایگاه ممکن بهینه سازی نماییم. این حالت در شکل زیر نمایش داده شده است.

اما در عمل تعداد کمی از صفحات می توانند به این حالت دست پابند. به طور کلی سایتها می توانند در یکی از حالات زیر دارای رتبه های مناسبی باشند:

• سایتهای دارای بالاترین حد بهینه سازی در هر سه مولفه اشاره شده.

• سایتهای دارای مولفه های محبوبیت و متن بالا اما مولفه لینک متوسط.

• سایتهای دارای مولفه متن و لینک متوسط اما محبوبیت بالا.

واضح است که سایت شما هر چقدر هم محبوب باشد اگر عبارت جستجو شده در آن موجود نباشد حتی در رتبه هاک آخر نتایج جستجو هم قرار نمي گيرد.

● مولفه متن

موتورهای جستجوگر، کلمات و عبارتهای هر صفحه را بابگانی می کنند لذا برای عملکرد بهتر، شما باید کلمات دلخواه را در مکانهای مهم کدهای سـایت خود قرار دهید.

مهم ترین بخش در مولفه متن، انتخاب عبارتهای کلیدی سایت است. شما باید عبارتهایی را بر گزینید که واقعا مخاطبان سایتتان آنها را جستجو می کنند. کلمات کلیدی که انتخاب می کنید باید دارای شرایط زیر باشیند:

- مربوط به موضوع اصلی سابتتان باشند.

• مطمئن باشید که کاربران دیگر آنها را جستجو می کنند.

• خپلی رقابتی نباشند. به عبارت دیگر آن کلمات، کلمات کلیدی سایتهای بسیار دیگری نباشند.

موتورهای جستجوگر به هنگام ارزبایی و رتبه بندی صفحات، به محتوای آن توجه زیادی دارند. متنبی که برای یک موتور جستجوگر مهم است برای مخاطب اصلی شما هم مهم است در واقع منظور همان متنی است که مخاطب سایت شما به هنگام مراجعه به سایتتان می تواند بخواند.

منظور از متن مهم، متنبي است كه دو شرط زير را دارا مبي باشد:

۱) متن باید بدون انجام هر گونه عمل خاصی در مرورگرهای استاندارد قابل رویت باشد.

٢) شما باید بتوانید متن را مستقیما از مرورگر خود کپی کرده و به یک ویرایشگر متن انتقال دهید (Copy & Paste).

عنوان صفحه به همراه متن نمایان آن مکانهای مهمی هستند که باید توجه ویژه ای را به آنها معطوف بدارید. موتورهای جستجوگر آنها را به عنوان محتواک اصلی سایتتان در نظر می گیرند و بهینه سازی مناسب آنها در رتبه بندی سایت تاثیر قابل توجهی دارد.

متا تگها و متون جایگزین تصاویر در اولویت بعدی قرار دارند زیرا برخی از موتورهای جستجوگر آنها را نمی خوانند. به عنوان مثال برای دیدن کلمات متا شما باید کدهای صفحه را ببینید و همینطور برای دیدن متن چایگزین یک تصویر باید موس خود را روی آن تصویر مدتی ثابت نگه دارید.

اینها کارها همان کارهای خاصی است که بیننده برای دیدن متن انجام می دهد در حالیکه متن اصلی و مهم صفحه را بدون انجام هیچگونه عملی می تواند ببیند.

● موضوع اصلي سابت

امروزه موتورهاي جستجوگر توجه زيادي به موضوع اصلي سابت با تم آن دارند (Theme). موضوع اصلي سابت بايد با مراجعه به چند صفه سابت و به راحتی قابل تشخیص باشد. به عنوان مثال بسیاری از وبلاگها که در آنها درباره همه چیز نوشته می شود، موضوع اصلی ندارند اما ممکن است موضوعات فرعي بسياري داشته باشند.

این نکته خیلی مهمی است که باید بدان توجه نمایید. سعی کنید هر صفحه سایتتان به نوعی به موضوع اصلی مرتبط باشد. اینکه به شما توصیه می شود به هر سایتی لینک ندهید و از هر سایتی لینک نگیرید هم دقیقا به خاطر این موضوع است. وقتی موتور جستجوگرک موضوع اصلی سایت شما را بداند هر یک از صفحات سایتتان اتوماتیک وار مرتبط با همان موضوع تشخیص داده می شود و شانس کسب رتبه های بالا افزايش مي پابد.

Title •

عنوان صفحه به دلایل متعددی هم از دیدگاه طراحی وب سایت و هم از دیدگاه موتورهای جستجوگر، مهم می باشد.

• کاربران به هنگام خواندن صفحات سـایت، آنرا در مرورگر خود مبي بينند.

• در رتبه بندې صفحات به عنوان متن اصلي سايت نقش دارند.

- به عنوان چیزې که کاربران باید روې آن کلیک کنند، در نتایج جستجو نشان داده مې شود.

• به هنگام ذخیره و بوک مارک کردن صفحات به صورت پیش فرض از عنوان صفحه استفاده می شود.

لذا نوشتن مناسب عنوان صفحه را مانند یک قاعده اصولی همواره مد نظر داشته باشید. در نوشتن آن دقت کنید که در عین حال که حاوک کلمات کلیدی است باید بتواند کاربران را به کلیک کردن و آمدن به سایت شما ترغیب کند. صرفا قرار دادن کلمات کلیدی در آن ممکن است به رتبه بالا منحر شود اما میزان کلیکهایی که در نتایج جستجو بر آن می شود را هم باید مد نظر داشته باشید.

اگر کلمات کلیدی بسیاری دارید باید صفحات بسیاری نیز طراحی کنید و در آنها عنوان ها را با کلمات کلیدی متناسب با همان صفحه بنویسد. قرار دادن یک عنوان ثابت در تمام صفحات سایت کار بسیار اشتباهی است که بسیاری مرتکب آن می شوند. این کار تنها زمانی درست است که

سایت تنها یک کلمه کلیدی داشته باشد!

● متن صفحه

متن نمایان صفحه آن چیزک است که بین دو تگ body قرار می گیرد و مستقیما قادر به کپی کردن آن از مرورگر و انتقال آن به یک ویرایشگر متن مى باشىد.

این متن را پیننده می بیند، می خواند و سپس کارک در سایت انجام می دهد. دیدن و خواندن مطالب برای تمام صفحات اینترنتی اتفاق می افتد اما کارک که پس از این دیدن و خواندن انجام می شود مشخص نیست.

ممکن است بیننده با خواندن یک متن به خواندن مطالب بعدک ترغیب گردد. همچنین ممکن است با خواندن چند خط آن به طور کلی از سایت خارج شود.

موتورهای جستحوگر به طور مداوم تگهایی مورد تاکید خود را تغییر می دهند و شما نمی توانید دقیقا عنوان کنید که در حال حاضر بر چه چیزی تمر کر دارند. اما روپه اصلی آنها همواره ثابت است: آنها متن را می خوانند و لبنک را دنبال می کنند.

به همین دلیل بی نهایت مهم است که شما کلمات کلیدک خود را در متن نمایان صفحه قرار دهید تا مطمئن شوید که موتور جستجوگر آنها را می خواند و با خود می برد.

• نكات كليدي

▪ متن باید جرفی برای گفتن داشته باشد.

• از نظر قواعد املایی و نگارش نقص نداشته باشد.

• به شکلی جذاب و ترغیب کننده تنظیم گردد.

• په قصد اطلاع رسانيي و کمک په دېگران نوشته شده پاشد و نه براې اغفال و پزرگ نمايي.

• حملات متن طولانی نباشد.

▪ اگر متن طولانی است و باید در یک صفحه نمایش داده شـود، حتما پاراگراف بندک شـود.

اگر حرفی براک گفتن ندارید، کسب رتبه های بالا برایتان مفید فایده نخواهد بود. اگر بیننده بیاید و چیزی در سایت شما نیابد آنگاه چه؟ خیلی واضح است، با خواندن گزیده اک از متن صفحات، تصمیم خود را براک ترک سایت می گیرد. در یکی از کتابهاک بازاریابی خواندم که :

"یک خریدار راضی، تجربه اش را به ۳ نفر منتقل می کند اما یک خریدار ناراضی آنرا به ۱۰ نفر منتقل می کند"

جدا به محتواک صفحات دقت کنید. اگر خودتان نمی توانید از دیگران بخواهید تا این کار را برایتان انجام دهند. هیچوقت سعی نکنید که متن های

طولانی را در یک صفحه بگنجانید بلکه آنرا به چند بخش کوتاه تقسیم کرده، در صفحات مختلف ارایه دهید. با این کار هم به بینندگانتان فرصت فکر

کردن داده اید و هم اینکه شانس خود را در کسب رده های مناسب افزایش داده اید: به جای یک صفحه اکنون چند صفحه دارید !

اگر یک متن را به ۳ قسمت تقسیم کنیم، از دیدگاه یک موتور جستجوگر مهم ترین بخش آن ۳/۱ بالای صفحه است. لذا سعی کنید واژه های کلیدی را در این قسمت به کار ببرید (و نه ردیف کنید!)

منبع : سایت طالبی

http://vista.ir/?view=article&id=322677

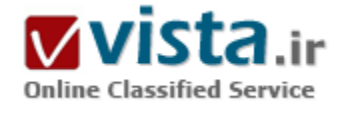

روش های ساده برای کسب رتبه بالا در موتورهای جستجوگر

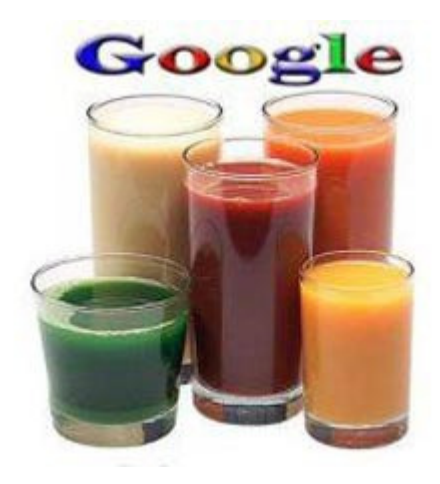

١) کلیدواژه ها را به دقت انتخاب کنید

بعد از ثبت دامنه و قبل از ثبت سابت در موتورهای جستجوگر، قدم بعدی یافتن کلیدواژه های مرتبط و مفید است. بدون انجام این کار، وب سایت شما در میان میلیون ها وب سایت که با کسب و کار شما رقابت می کنند، گم می شود. برای شروع، باید ابزارهای مفید در این زمینه را به کار ببرید. اولین وپ سایتی که می تواند به شما کمک کند، گوگل است، ایزاری رایگان که میزان جستجوها را برای یک کلیدواژه خاص نشان می دهد. البته نرم افزارهایی نیز وجود دارند که با خرید آنها می توانید در مورد کلیدواژه های مدنظرتان بيشتر بدانيد.

Niche Market (٢

کسب رتبه بالاتر برای وب سایتی که تازه راه اندازی شده است به نسبت وب سایتی قدیمی تر سخت تر می باشد. یک سایت جدید ابتدا می باید با وب سایت هایی که دارای رتبه در موتورهای جستجوگر می باشند دست و پنجه نرم کند.رقابت با این وب سایت های احمقانه می باشد! شما ابتدا باید از Niche Market شروع کنید و سپس سایت خود را به نقطه ای برسانید که بتواند در واژه های عمومی با این سایت ها رقابت کند. (: Niche Market قسمتی از بازار که شرکت یا محصول در آن قوی تر می باشد.) به عنوان مثال، سایت شما در زمینه کاهش وزن فعالیت می کند. نمی توانید از کلیدواژه کاهش وزن استفاده کنید زیرا دارای تعداد نتایج جستجوی بسیار زیادی است. می توانید از ایرازهایی استفاده کنید که به شما پیشنهاد بهترین کلیدواژه را می دهند که قادر به رقابت در آنها هستید. مثلاً «جراحی کاهش وزن» یا «تکنیک کاهش وزن» کلماتی هستند که

نسبت به کاهش وزن عمومیت کمتری دارند. فهرستی از این قسم کلیدواژه ها تهیه کرده و آنها را در گوگل جستجو کنید. به تعداد رقبای خود در نتایج جستجو دقت کنید. اگر این تعداد بیش از چند میلیون بود، به دنبال کلمات خاص تری بگردید. در قدم بعدی سابت های برتر را مورد بررسی قرار دهید و اینکه چگونه طراحی شده اند. می توانید نوار ابزار گوگل را برای استفاده از ابزار Page Rank رتبه صفحه دانلود کنید. رتبه کم بین ۳-۰ نشان می دهد که شما به راحتی می توانید با آن وب سایت رقابت کنید. رقابت با وب سایتی که دارای رتبه ۶-۴ است، سخت تر و اگر سایتی دارای رتبه بیشتر از ۷ بود، فکر رقابت با آن را از سر خود بیرون کنید. برای دانستن رتبه یک سایت حتماً صفحه اصلی و نه صفحات داخلی را چک کنید.

#### ۲) کد منبع سایت رقیب را بررسپی کنید.

اگر سایتی در نتایج جستجو بالاترین رتبه را دارد، بهتر است نگاهی به کد آن بیندازید. بدین منظور، در نوار ابزار مرورگر، view و سپس source را انتخاب کنید. شما صفحه اک با کد html مشاهده خواهید کرد و هیچ لازم نیست در مورد html همه چیز بدانید تا از این کد سردرآورید. بهتر است نگاهی به tag هاک title، keyword، Description و image alt tag بیندازید. این امر به شما کمک می کند بدانید چرا وب سایت مورد نظر رتبه ندارد؟ یا چرا رقیب شما دارای رتبه بالایی در موتور جستجوگر است؟ وب سایتی که از کلیدواژه در Tagهای keyword استفاده نکرده باشد، وب سایت ضعیفی به لحاظ برنامه نویسپی است.

#### ۴) محلی که کلیدواژه ها را باید قرارداد.

پس از انتخاب کلیدواژه ها می باید عباراتی را ایجاد کنید. به عنوان مثال، شما سه کلمه زیر را انتخاب کرده اید: داستان کاهش وزن، تصویر کاهش وزن، کاهش وزن بی خطر؛ تمام این کلمات دارای کلمه کاهش وزن هستند، بنابراین بهتر است آنها را با هم ترکیب کرده و در صفحه موردنظر به کار ببرید. هرچقدر عنوان صفحه کوتاهتر بوده و از کلمات کمتری استفاده شده باشد آن صفحه رتبه بهتری کسب خواهد کرد. هیچگاه عبارت «به وب سایت ما خوش آمدید!» را در عنوان به کار نبرید. و در این مثال هرگز از عبارت « داستان کاهش وزن و تصویر کاهش وزن و کاهش وزن ببی خطر» در عنوان استفاده ننمایید. عبارت « داستان کاهش وزن تصویر کاهش وزن بی خطر» بهترین انتخاب است. کاراکتر بسیار بهتر از کلمه «و» بوده و حتی بهتر است هیچگاه در عنوان از «و» استفاده نکنید. همیشه کلمات مرتبط را به کار ببرید تا رتبه شما در گوگل بالاتر رود. Tag هاک ۱ Header می باید در بالاک محتواک سایت قرار بگیرند و حتماً کلماتی استفاده شوند که بیشترین ارتباط را با محتواک سایت دارند. در Tag هاک ۲ Header کلماتی را که در درجه دوم اهمیت قرار دارند، بگذارید و Tag هاک Header ۲ کلماتی را در خود جاک می دهند که حداقل اهمیت را دارند. اصولاً این tag ها مورد توجه قرار نمی گیرند اما اثر قابل توجهی بر صفحه شما در موتورهای جستجوگر دارند. محتوای سایت نیز باید دارای کلمات مرتبط باشد. اما به خاطر داشته باشید که کل صفحه را با کلمات پکسان پر نکنید که جز ضرر هیچ چیزک براک شما ندارد.

#### ۵) چیدمان و آرایش صفحه اصلبی Homepage

هدف، ابندکس شدن وب سابت شما توسط موتورهای جستجوگر به خاطر کلیدواژه های شما است. بدین منظور، محتوای سابت خود را با کلیدواژه های مرتبط آغاز و با آنها به پایان رسانید. این کار به روبات های موتورهای جستجوگر اطلاع می دهد که وب سایت شما کاملاً با این کلیدواژه ها مرتبط است. وقتی روبات به سایت شما می آید، محتواک سایت را از سمت چپ و بالا تا سمت راست و پایین می خواند.

۶) ثبت در موتورهای جستجوگر

بهترین راه برای کسب رتبه در سایت های جدید متفاوت با آن چیزی است که در نظر دارید. به طور مستقیم سایت خود را در موتورهای جستجوگر ثبت نکنید زیرا هفته ها و شاید ماه ها طول بکشد تا در لیست قرار بگیرد. بهتر است در سایت های مرتبط با سایت خود که دارای رتبه بالایی هم هستند لیست شوید. هر زمان که این سایت ها شما را در فهرست قرار دهند، سایت شما نیز به طور خودکار در موتورهای جستجوگر لیست می شود. بدین منظور به دنبال سایت هایی باشید که در موتورهای جستجوگر رتبه خوبی داشته و می توانند به شما لینک دهند. بهترین سایت هایی که می توانید انتخاب کنید، آنهایی هستند که امکان افزودن مقاله دارند، زیرا در انتهای مقاله، منیع آن با URL ذکر می شود.

برخبی از وب سایت هایی که این قابلیت را دارند در زیر آمده اند:

GoArticles.com ▪

▪ Ezinearticles.com ArticleCity.com

▪ Certificate.net/wwio

▪ Amazines.com Articledashboard.com

▪ Article-directory.com

▪ Submityourarticle.com/articles

▪ Magportal.com Isnare.com

▪ Pubs.acs.org/hotartcl Article-hangout.com

▪ Webarticles.com

▪ Articlecube.com

▪ Article-buzz.com

روش دیگر این است که کلمات مرتبط با کسب و کار خود را در موتورهای جستجوگر جستجو کنید و به داخل وب سایت هایی بروید که در نتایج جستجو آمده اند و رتبه آنها را ببينيد، با آنها تماس گرفته و از آنها بخواهید که با هم تبادل لینک داشته باشید.

شما حتی می توانید در سایت های با رتبه بالا لینک خرید مثلاً extbrokers.com، text-link-ads.com و linkadage.com. البته این خرید لینک فقط برای یک ماه کافی است و بیش از آن هدر دادن پول شماست. زیرا با گذشت یک ماه، سایت شما توسط موتورهای جستجوگر لیست می شود. ۷) عواملی که به طور غیرمستقیم در بهبود نتایج موتورهای جستجوگر اثر دارند.

در ابتدا باید استراتژی های لینک دادن را در ۱۰ وب سایت برتر نتایج جستجوی موتورهای جستجوگر بررسی کنید. مدل مورد استفاده آنها را می توانید استفاده کنید اما برای کسب رتبه بالاتر باید این استراتژی کمی بهتر بیاده سازی شود. برای شروع، یک فایل excel باز کرده و ستون هایی به شرح زیر بسازید: وب سایت لینک دهنده، متن لینک، رتبه صفحه، عنوان صفحه و تعداد لینک های به خارج. سپس، کلیدواژه را در گوگل جستجو کرده و ستونها را برای ۱۰ وب سایت اول پر کنید.در گوگل عبارت link:www.thewebsi t e n a m e. c o m را تایپ کرده و تعداد وب سایت هایی که

لینک در آنها قرار دارد را پیابید. متن لینک آن چیزی است که به دنبال Com،. org،. ir.ادرس سایت می آید. رتبه سایت آن چیزی است که گوگل به وپ سایت ها می دهد و می توانید از سایت گوگل آن را دانلود کنید. عنوان سایت نیز در سمت چپ صفحه نمایش شما نشان داده می شود. اگر عنوان صفحات دارای کلیدواژه های مرتبط با سایت نباشد، خیلی راحت می توان رتبه ای بالاتر از آن کسب کرد.تعداد لینک های به خارج سایت نیز، تعداد پیوندهایی است که در صفحه پیوندهای سایتی که شما چک می کنید، قرار دارد.

۸) موتورهای جستحوگر و حروف بزرگ

نوشتن کلمات با حروف نتایج مختلفی را در موتورهای جستجوگر در پی دارد. موتورهای جستجوگر به حروف بزرگ و کوچک حساس هستند، بنابراین چگونگی استفاده از این حروف مهم می باشد. اگر به طور مداوم در صفحات خود از تغییرات کلمات با حروف بزرگ و کوچک استفاده کنید، موتورهای جستجوگر شما را spam فرض کرده و URL شما را از ایندکس خود حذف می کنند. این مسأله با کلمات مفرد و جمع شدیدتر می شود. بنابراین بهتر است از کلمات با حروف کوچک استفاده کرده و از تغییرات مداوم در کلمات بیرهیزید. تحقیقات نشان می دهد که مردم بیشتر با حروف کوچک و کلمات مرتبط جستجو می کنند. عدم استفاده از تغییرات کلمات به این معنا نیست که شما ۱۸% از ترافیک را از دست می دهید. این بهتر است تا اینکه توسط موتورهای جستجو ban شوید. البته بیشتر موتورهای جستجوگر به حروف بزرگ و کوچک حساس نیستند. Search engine spamming (9)

موتورهاي جستجوگر به خوبي مي توانند با اين مورد و ديگر کلک هاي کسب رتبه مقابله کنند، به راحتي مي توانند شما را ban کرده و از ليست خود بردارند. اگر وب سایت شما به خوبی طراحی شده است هیچ نیازی به استفاده از spamming یا کلک های کسب رتبه ندارید. خطرات و ریسک های این کار بسیار بیشتر از ارزش آن است. می توانید تلاش خود را معطوف به دیگر روش های بازاریابی اینترنتی کنید.

۱۰) از متخصص موتورهای جستجوگر کمک بخواهید.

اگر کسب و کار شما به فروش اینترنتی وابسته است، حتماً اینکار را بکنید. بهبود رتبه در موتورهاک جستجوگر نیاز به تحقیق و صرف زمان دارد. اکثر کسب و کارهای اینترنتی زمان کافی برای رسیدگی و بهبود سایت شان را ندارند. آنها بیشتر به میزان فروش و ارتباط با مشتری فکر می کنند. اما یک متخصص موتورهای جستجوگر می داند که با کوچکترین خطا، شما رتبه خود را از دست می دهید و بازگشت به آن کاری به مراتب سخت تر است. پس اگر می خواهید همیشـه رتبه بالایی داشـته باشـید، از این متخصص کمک بگیرید.

منبع : روزنامه ابرار اقتصادک

http://vista.ir/?view=article&id=307419

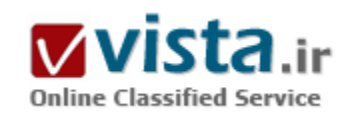

## زندگی در دنیای خلاقیت

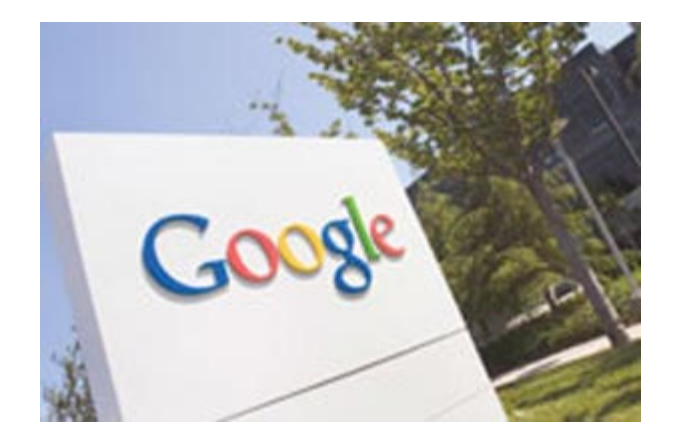

ما همه آرزوی زندگی در دنیایی هیجان انگیز را داریم. دنیایی که هر روز همراه با نوآوری و خلاقیتی شگفت باشد. جایی که انسان بتواند دور از دغدغه های روزانه در محیطی با آرامشیی ژرف به کار و خلاقیت بپردازد و مجبور نباشد هر لجظه به ساعتش نگاه کند تا ببیند چه زمانی ساعت کارش به پایان مپی رسد و باید به خانه برگردد.

شاید چنین مکانی به نظر غیرقابل دستیابی باشد، اما آیا جایی در این زمین هست که انسان هر روز بتواند این خلاقیت را تجربه کند؟ مدیران گوگل معتقدند دفتر این شرکت ، معروف به گوگل پلکس در ماونتن ویو و همچنین دفتر محله مانهاتان این شرکت چنین جایگاهی است. این روزها گوگل تبدیل

به چنان غول بزرگی شده است که کمتر کسپی می تواند تصور کند ۱۰ سال پیش چنین شرکتی و چنین نامی اصولا وجود خارجی نداشت. ژانویه ۱۹۹۶ دو دانشجوک مقطع دکتراک دانشگاه استنفورد تحقیق خود روی روشهای جستجو در محیط شبکه را به عنوان تز دکترای خود انتخاب کردند. شاید هیچیک از آنها تصور این را هم نمی کرد که ۱۰ سال بعد، این ایده تحقیقاتی به غولی عظیم در جهان رایانه و شیکه تبدیل شود. داستان گوگل داستان خلاقیت است. از ابتداک کار لارک پیج و سرگئی برین ، رویاک بزرگی در سر داشتند. جاه طلبی آنها را می شد از نامگذارک سایتشان دریافت. گوگل تغییر حروف یافته کلمه گوگول به معنی عدد ۱۰ به توان ۱۰۰ است. اما آنها آموخته بودند که باید با گامهای کوچک به هدف نزدیک شوند. به همین دلیل هدف و شعار خود را سازماندهی اطلاعات جهانی و قابل دسترس نمودن سودمند آنها اعلام کردند.

آنها به جای این که یک سایت شلوغ مثل باهو عرضه کند، تنها یک صفحه ساده برای جستجو عرضه کردند که همین باعث می شد بسیاری از کاربران بسرعت به نتیجه خود دست یابند. آنها به جای این که دست به شـلوغ کاری های مرسـوم بزنند، کوشـیدند تعدادی از بهترین متخصصان را استخدام کنند. چندک بعد پاهو جستجوک خود را تحت پوشش گوگل انجام داد. اما اگر گوگل می خواست قدم در دنیاک رقابت با غولهاک بی رحم صنعت تازه رشدیافته وب بگذارد، باید از نظر مالی خودکفا می شد و این کاری بود که امید کردستانی برای مجموعه گوگل انجام داد. امید ایرانی تبار که در ۱۸ سالگی ایران را به مقصد سن خوزه ترک کرده بود و مدرک مهندسپی الکترونیک خود را از این دانشگاه گرفته بود، توانست تنها در مدت ۱۸ ماه که در شرکت نت اسکیپ فعالیت می کرد، عایدی این شرکت را از ۸۸ میلیون دلار به ۲۰۰ میلیون دلار برساند. مدیران گوگل قدر او را میی دانستند و او را به خدمت خود درآوردند تا انقلابی در عرصه تبلیغات مجازک رخ دهد.

او با معرفی آگهیهای متنی در کنار صفحات که بعدا به سیستم های ادسنس و اد وردز گسترش یافت ، کاری کرد که گوگل نبض تبلیغات محیط وب را در دست بگیرد و یکباره خود را در جاده بی بازگشت موفقیت ببیند. یکی از رموز موفقیت گوگل شناخت و استخدام چنین استعدادهایی است.

مردې که موفقیت را برای گوگل په ارمغان آورد، در سال ۲۰۰۶ په عنوان یکې از ۱۰۰ انساني که شکل و فرم زندگې روی زمین په دست آنها شکل می گیرد، شناخته شد.اما گوگل حاضر به درجا زدن نبود. برای گوگل رشد بسیار مهم بود و ایده های آینده نگرانه اعضا باید تامین می شد به همین دلیل مدیران تصمیم گرفتند هر سال محصولی جدید و بنیادی را به جهان معرفی کنند. خدماتی که این روزها همه ما از آنها استفاده می کنیم. طرحهای گوناگونی از سرویس خبری گرفته تا سرویس دهنده وبلاگ ها، تنظیم کننده تصاویر، نقشه جهان ، کاوش ماهواره ای زمین ، ماه و مریخ ، سرویس ایمیل بی نظیر جی میل ، سرویس ارتباط مردمی اورکات ، ادیتور آنلاین ، ارائه ویدئوهای رایگان ، کتابخانه دیجیتال ، جستجوی اسناد علمي و... اما چگونه مي توان باور كرد يک شرکت در عرض کمتر از ۱۰ سال به چنين موفقيتي دست يافته باشد؟ راز اين كار به قوانين خلاقیتي بازمې گردد که در کار گوگل وجود دارد.

مدیران گوگل فهمیده اند که اگر می خواهند موفق باشند، کارمندان آنها باید راضی باشند و در محیط کار احساس راحتی کنند. طرح کمپ گوگل یا گوگل پلکس واقع در منطقه مانتن ویو در نزدیکی سن خوزه بر این اساس شکل گرفت. این کمپ که نام خود را از تغییر واژه گوگول پلکس به معنی عدد ۱۰ به توان ۱۰۰ گرفته است ، در مساحتی معادل ۴۷ هزار و ۲۰۸ مترمربع بنا شده است و سعی شده در آن همه چیز برای بروز خلاقیت آماده باشد. حدود نیمی از انرژی بنا با کمک صفحات خورشیدی تبدیل می شود تا این بنا به بزرگترین بنای جهان بدل شود که مصارف انرژی خود را از طریق سوختهای غیرفسیلی تامین می کند. نمونه هایی از طرحهایی که موجب برانگیختن ایده ها می شود، در این مجموعه به چشم می خورد. یک اسکلت کامل دایناسور و یک ماکت از اسپیس شیپ وان ، همان سفینه فضایی خصوصی که توانست با پرواز موفق خود جایزه انصاری را به خود اختصاص دهد. اگر وارد این مجتمع شدید، گمان نخواهید کرد در یک شرکت تجارک و فنی مهم قرار دارید.

حجم انبوهی از مبلهای راحتی ، دکورهای رنگی و هیجان انگیز، بوفه ۲۴ ساعته ای که همیشه برای شما املتهای معروف گوگل و غذاهایی با کالرې هاې تعیین شده و نوشیدنې هاې غیرالکلي را آماده سرو دارد، به شما خوش آمد خواهد گفت. مدیران این مجموعه عظیم با کمک روروک در ساختمان حرکت می کنند و جلسات مهم در کنار میز پینگ پونگ برگزار می شود. اتاقهایی شامل بازیهای کامپیوتری ، لوازم ورزشپ ، یک پیانو برای تمرین و نواختن موسیقی ، یک سالن فوتسال و چندین استخر در محوطه باز و درون سالنهای کاری تدارک دیده شده تا خستگی کار را از تن کارمندان به در کنند. گروهی از متخصصان ماساژ آماده اند هر زمانی که کارمندان چند ساعتی را پشت رایانه هاک خود به کار مشغول بودند، با ماسـاژ آنها مانع بروز دردهاک عضلانبي شـوند و بازده آنها را افزايش دهند.

یک تیم پزشکی کامل ۲۴ ساعته در گوگل حضور دارند و آماده انجام خدمات خود هستند. شاید به همین دلیل باشد که کارمندانی که در شرایط عادې باید ۸ ساعت در روز را صرف کار کنند، حداقل روزې ۱۴ ساعت از وقت خود را به طور مفید در گوگل به کار مې پردازند و گوگل تبدیل به غول عظیمی می شود که امروز وجود دارد. جالب این است که در گوگل این روزها حقوق خیلی بالایی پرداخت نمی شود در عوض کارمندان سهامدار گوگل شده اند و درآمد اصلی آنها از همین سهام است و چون می دانند که اگر بد کار کنند سهامشان سقوط خواهد کرد و درآمد آنها هم کاهش مي بايد با جان و دل كار مي كنند. تاريخ تولد يک غول ايده گوگل که در ابتدا به نام BackRub معروف شده بود، ايده نسبتا جديدې در جستجوي سایتهای موجود در شبکه را مطرح می کرد.

آنها می خواستند سیستم جستجوی آنها نتایج را بر مبنای اعتبار مرجعیت سایتها مشخص کند به این معنی که اگر دو سایت دارای کلید واژه

های جستجوی شما باشد، آن گاه سایتی بالاتر خواهد بود که تعداد سایتهای بیشتری به آن پیوند خورده باشد و با به عبارت دیگر لینکهای پیشترې په آن سایت رفته باشد.این ایده ابتدا در یک زیردامنه په نام google.stanford.edu متعلق په دانشگاه استنفورد امتحان شد. اما تاریخ تولد گوگل را باید ۱۴ سپنامبر ۱۹۹۷ دانست که دامنه معروف google.com ثبت شد و یک سال بعد یعنی ۷ سپتامبر ۱۹۹۸ شرکت گوگل ثبت شد و کار خود را در یک گاراژ متعلق به یکی از دوستان لرک پیج و سرگئی برین ، بنیانگذاران گوگل آغاز کرد.

براستی چه کسبی فکر می کرد در کنار غولهای بزرگی چون مایکروسافت ،Sahoo ، Altavista! و دیگر جستجوگرهای قدرتمند، شبکه Google یکشبه ره صد ساله رود و ظرف کمتر از ۱۰ سال از گاراژی کوچک به مجموعه عظیم گوگل پلکس نقل مکان کند و از سوی نشریه فورچن به عنوان روپایی ترین شرکت جهان برای کار معرفی شود؟ به عبارت دیگر، آنها هرگز فکر نمی کنند که برای دیگران کار می کنند و این احساس وجود دارد که آنها صاحب کار خود هستند. نکته جالب دیگر در این میان آن است که زمانی که برخی اعتراض می کردند که حقوق کارمندان در گوگل پایین است سرگنی برین و لرک پیچ حقوق خود را معادل ۱ دلار در ماه قرار دادند تا نشـان دهند با کار خوب می توان تنها از طریق سـهام ثروتمند شـد. اینک آنها با حقوق ۱ دلار در ماه به ترتیب با دارایی ۱۴٫۱ و ۱۴ میلیارد دلار در رده ۱۲ و ۱۳ ثروتمندترین مردمان جهان قرار دارند. اما فراهم آوردن شرایط سخت افزاری تنها راه بروز خلاقیت نیست و ایده های نرم افزاری نیز در این میان دخیلند. کارمندان گوگل هر هفته خود را با مشارکت در یک طوفان ذهنی الکترونیکی شروع می کنند. هر کسبی پیشرفت کارها و ایده های خود را به یک گروه اینترنتی ارسال می کند و دیگران نظرات خود را درباره آن ارائه می کنند. به این ترتیب هر هفته هر طرحی به همراه مجموعه اک از ایده هاک جدید پیگیرک می شود. یکی از ایده هاک موثر دیگر گوگل قانون ۲۰ درصد زمان است در این طرح شما اجازه دارید ۲۰ درصد از وقت کاری خود را در گوگل که بابت آن حقوق دریافت می کنید (معادل یک روز کامل در هفته )، صرف طرحها و ایده های شخصی خود کنید و در نهایت گوگل اجازه خواهد داشت با حفظ مالکیت معنوک شما و حفظ حقوق مادیتان از آن ایده ها براک پیشرفت خود بهره ببرد.

شاید باورش سخت باشد، اما طرحهای بحث انگیز و عالم گیری چون اورکات یا جی میل یا طرح تبلیغاتی ادسنس با کمک گرفتن از همین طرحهای شخصی ۲۰ درصدی به نتیجه رسیده اند. متخصصان موفقیت گوگل را در ۱۰ اصل کاربردی که بر این شرکت حکمفرماست ، خلاصه می کنند. قانون اول این است که بگذارید همه احساس کنند در انتخاب ها نقش دارند، برای همین زمانی که قرار است شخص جدیدی به مجموعه اضافه شود و از او مصاحبه به عمل آید، گروه کثیری از کارمندان فعلی در آن شرکت می کنند و نظر خود را درباره همکار جدید اعلام می کنند. آنها معتقدند به این ترتیب همه در محیط کارک احساس می کنند در شرایط یکسانی قرار دارند. البته در انتخاب افراد یک استثنا وجود دارد. گوگل از پذیرفتن افراد نابغه بشدت اجتناب می کند، مگر آن که مطمئن شود آنها روحیه کار گروهی دارند در غیر این صورت تلاش می کند یک گروه از افراد باهوش داشته باشد تا یک فرد فوق نابغه که نمی تواند با کسـی رابطه برقرار کند و همواره مشـکل ایجاد می کند. قانون دوم مدیران می گوید هر چیزی که ممکن است به فکر کارمندانتان برسد برای آنها آماده کنید، حتی اگر یک استخر یک نفره در میان اتاق کار باشد. برای همین آنها احساس خواهند کرد در جایی راحت تر از خانه هستند و کسبی دوست ندارد آنجا را ترک کند.

چون در گوگل همه کارها گروهی صورت می گیرد، قانون سوم می گوید همکاران یک طرح را در یک مکان گرد آورید. آنها در سالنی بزرگ حضور دارند و با هم روې يک طرح کار مې کنند و ارتباط بهتر و فراتر از رابطه کارې ايجاد خواهند کرد و کار زودتر به نتيجه خواهد رسيد. قانون چهارم ساده کردن

تصمیم گیری هاست. افراد یک گروه می توانند با هم صحبت کنند و از طریق ایمیل با هم ارتباط برقرار کنند و طرح را پیش پیرند و از نظر یقیه استفاده کنند. اما قانون مهم بنجم می گوید اگر شما غذایی برای میهمانتان درست کرده اید، حتما باید خودتان هم از همان غذا استفاده کنید. بنابراین کارمندان گوگل از محصولات تولیدک شرکت خود بهره می برند و آنها از جی میل استفاده می کنند و از خدمات گوناگون گوگل بهره می برند تا ضعفهای آن را شناسایی کنند. قانون ششم احترام گذاشتن به خلاقیت هاست.

در اینجا مرزی برای خلاقیت و نوآوری وجود ندارد و همه از آن استقبال می کنند. چه کسبی فکر می کرد روزی نقشه های ماهواره ای دقیق از سراسر زمین در دسترس همگان باشد حال آن که اینک به همت گوگل این گونه است. اینک ناسا، شریک گوگل برای بردن دامنه جستجو و اینترنت به فراسوی زمین است و چندین شرکت مهم پزشکی ، نانوفناوری و زیست فناوری همکاران گوگل در طرحهای آینده هستند. بسیاری از این طرحها در نگاه اول خنده دار به نظر می رسد.

اما در نگاهی آینده نگر و بر مینای احترام به ایده های نو، این طرحهای خنده دار در حال ساختن آینده ما هستند. یک جمع بزرگ باهوش تر از یک گروه کوچکتر است. این هفتمین قانون طلایی گوگل به شمار می رود که بر میناک آن سعی می شود در تصمیم گیرک ها یک جمع در نظر گرفته شود و نه یک فرد. به این ترتیب نه تنها افراد احساس رضایت بیشتری دارند؛ بلکه به دلیل مشارکت بیشتر احتمال اتخاذ تصمیم اشتباه بسیار پایین می آید. نگذارید شیطان در شما نفوذ کند. این جمله ساده ، هشتمین قانون طلایی گوگل به شمار می رود که به شعار این شرکت نیز تبدیل شده است. خیلی ها در ظاهر با این موضوع موافق هستند؛ اما در عمل نمی توانند از آن بهره ببرند. در گوگل چیزی به نام میز ریاست وجود ندارد و شما از حضور در برابر مدیران خود نمی هراسید. شرکتی با کارمندان فعال و سرزنده بسیار جذاب تر از محیطی است که همه به شما بله قربان مي گويند.

زماني كه پاي تصميم گيرې به ميان آيد، قانون نهم گوگل هم ظاهر مي شود. اگرچه همه افراد مرتبط در تصميم گيرې شركت مي كنند؛ اما همه ایمان آورده اند که تنها چیزک که یک تصمیم را می سازد، داده ها و اطلاعات است. به همین دلیل همگان می کوشند بر مبناک داده هاک موجود تصمیم بگیرند و به این ترتیب تا زمانی که اطلاعات در اختیار داشته باشید، تصمیم درست خواهید گرفت. فکر می کنید چه جایی در دنیا وجود دارد که بیش از گوگل در به دست آوردن و طبقه بندک اطلاعات مهارت داشته باشد؟ و در نهایت باید ارتباط موثر برقرار کرد. هر شنبه مدیران و کارمندان گردهم می آیند و پرسش و پاسخ و ایده های نو مطرح می شوند و به این ترتیب نه تنها همه افراد با یکدیگر در تماس خواهند ماند. گوگل تبدیل به یک خانواده می شـود. خانواده اک که اینک بسـیارک از مردم جهان آرزو دارند عضوک از ان باشـند.

براستی چه کسبی فکر می کرد در کمتر از ۱۰ سال یک ایده ساده و یک الگوریتم جستجو چنین غولی را بپروراند؟ سوال مهمتر اینجاست که آیا این اصول تجربه شده اصولی پیچیده هستند و اگر نیستند چرا دیگران از آنها بهره نمی برند. شاید پاسخ بسیار ساده باشد. دیگران و از جمله خود ما شـهامت تحمل تغییرات مدیریتی را نداریم و در هر شـرایطـی خود را جدا از کار فرض مـی کنیم. گوگل نامـی اسـت که کمتر از ۱۰ سـال پس از به وجود آمدنش به عنوان یک فعل به فرهنگهای زبان انگلیسی راه بافته و همه مردم جهان و پیش از ۲۵ میلیون بار در روز از آن استفاده می کنند. کسـي چه مي داند، شـايد شـرکت نوياې شـما هـم در ١٠ سـال آينده به گوگلـي ديگر تبديل شـود، اگر به خلاقيت ها و ايده ها احترام بگذاريم.

منيع : تبيان فارس

http://vista.ir/?view=article&id=338546

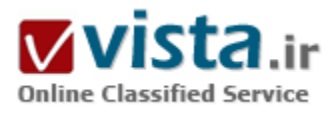

# ساختار نمایهسازی در موتور های کاوش وب

حجم وسپع اطلاعات بر روې شبکه وب باعث ميگردد تا پاسخدهي به کاوشهاې ارسالي از سوې کاربرن، بدون دسترسي به تمام متون و فقط با استفاده از فایلهای نمایه صورت گیرد. پدین منظور، در سطح شبکه از روشهای مختلف نمایهسازی استفاده می&دد. روش نمایهء انتهای کتاب، استفاده از ابردادهها، شاخههای موضوعی و ساختار متمرکز و پراکنده در فنآوری موتورهای کاوش از روشهای دیگر میباشد.بسیاری از موتورهای کاوش از یك ساختار متمركز خزنده-نمایهساز، سود میجونید. خزندهها برنامههای نرمافزاری هستند كه عمل پیمایش وب را انجام داده و صفحات جدید و یا به روز در آمده را به سرویس۵هندهای که قرار است این صفحات در آنجا نمایه شوند، میفرستند.در ساختار پراکنده که بسیار موءثرتر از نوع متمرکز است، مشکلات ناشبی از استفاده از ساختار متمرکز چون:

۱) دریافت درخواست صفحات، توسط خزندههای متفاوت موتورهای کاوش، از سرویسدهندگان وب؛

٢) افزایش ترافیك در وب به علت استخراج تمام اشیا و اجزا صفحات وب و نادیده گرفتن اكثر آنها هنگام نمایهسازي؛

۲) جمعآورې اطلاعات بدون همکارې و اگاهي ساير خزندهها و موتورهاې کاوش، مورد توجه قرار گرفته و مرتفع شده است.

مقدمه

از زمان بابهگذاری وب جهانی در اواخردههء ۱۹۸۰، هیچ کس نمی توانست پیش بینی وضعیت و تأثیرات فعلی آن را یکند. رونق وب و رشد فزاینده آن بر کسبی پوشیده نیست، به نحوک که فقط میزان اطلاعات متنبی قابل دسترس آن در حدود ۱ ترابایت تخمین زده میشود (,Baeza-Yates ۱۹۹۹).اندازهگیری حجم اطلاعات بر روی شبکه اینترنت به ویژه وب کار بسیار دشواری است. بر طبق آمارهایی که گروه Cyveillance عرضه کرده است، بیش از ۱/۲ میلیارد صفحه اطلاعات، بدون تکرار و قابل دسترس تا نیمه دوم سال ۲۰۰۰ بر روی وب موجود بوده و برساس همین مطالعات نرخ رشد انفجاری صفحات وب ۷ میلیون در روز بوده است. (Pasore, ۲۰۰۰)این بدان معناست که در حال حاضر تعداد صفحات وب، به میزان سه برابر آن افزایش یافته است و این اطلاعات، براساس آمار NetCraft (۲۰۰۲) به وسیله بیش از ۲۷ میلیون سرویسدهنده وب در اختیار مشتریان قرار ميگيرد.

حجم وسيع اطلاعات بر روې شبکه وب باعث ميگردد تا پاسخدهي به کاوشهاې ارسالي را بدون دسترسي به تمام متون و فقط با استفاده از
فایلهای نمایه صورت دهیم زیرا در غیر این صورت با پایستی نسخهای از اطلاعات درخواستی به صورت محلی ذخیره گردد و با تمام صفحات از راه دور و از طریق شبکه، در هنگام جستجو دسترسپذیر باشد که این روشها بسیار گران و کند است. تمام اینها تأثیر و اهمیت، تلاش برای بهبود روشهاک نمایهسازک و الگوریتمهاک جستجو را مشخص میسازد.براساس استاندارد نمایهسازک بریتانیا نمایه، ترتیب اصولی از مداخل است که به منظور قادر ساختن استفادهکنندگان برای یافتن اطلاعات خود در یك مدرك ایجاد میشود. نمایهسازی وب كار سادهای نیست و لذا برای كمك به درخواستکنندگان اطلاعات در رسیدن به آن در سطح شبکه از روشهای مختلف نمایهسازی استفاده میگردد.

#### روش نمایه انتهای کتاب در وب

بسیاری از سایتهای وب، برنامهای برای جستجوی سایت خود طراحی کردهاند. این برنامهها همچون جستجو در فایلهای تمام متن میتواند در نتایج جستجوک خود دارای مدارك نامرتبط و در اصطلاح همراه با ریزش کاذب باشد.اگر در چنین سایتهایی نمایهای شبیه آنچه در انتهای کتابها ديده ميشود به وجود آيد، مراجعهکننده ميتواند به سرعت و با استفاده از ليست به مدخل مورد نظر خود وارد شود و با سرعت بالا و از دست دادن زمان کمتری به مدارك مورد نیاز خود وحتی به مدارك مرتبط با آن نیز دسترسی پابد.سایت وب شرکت نرمافزاری Adobe با داشتن نمایهای از نوع کواك(۱) و نیز موتور کاوش ویژه سایت، سعي در بالا بردن دسترسپذیرک موءثر اطلاعات سایت خود نموده است.سایت دانشگاهي جورج تاون نیز نمایه موضوعی A-Z را در قسمت ابزارهای دسترسـی به اطلاعات در صفحه خانگی خود قرار داده است.

### ابرداده(۲) و وب

ابرداده به طور مکرر، دادهاک براک داده تعریف شده است. این تعریف در عین ضرورک بودن ناکافی است. ابرداده، دادهاک است دربارهء داده، که برای شرح منابع یا شـیء اطلاعاتی پایەریزی شده اسـت و دادەھای منابع و روابط بین آن\ها را تشـریح میکند. پدیدآورندگان منابع، ناشـران، کتابداران و سایر متخصصان اطلاع٫سانی میتوانند ابرداده را تولید کنند. ابرداده میتواند در درون منابع اطلاعاتی جاسازی(۳) و یا در کنار منبع اطلاعاتی و به طور مجزا حفظ شود. (Cleveland, ۲۰۰۱,P.۲۲۳)

قالب ابردادهای دوبلین کور نمونهای پیشنهادی از ابرداده است که دستاورد نشست متخصصان اطلاعرسانی در دوبلین اوهایو به منظور حل مشکلات موجود در توصیف منابع اطلاعاتی موجود بر روی شبکههای کامپیوتری است. این نمونهای از مفهوم پیوند بین ابرداده و وب است.شاخصهای عنوان، پدیدآور، موضوع، ناشر، توصیف (همچون چکیده)، تاریخ ارائه، نوع مدرك، قالب(۴) (نیازهای سختافزاری و نرمافزاری جهت ارائه مدرك)، برچسب منحصر به فرد شناسایی(۵)، محل تولید مدرك، زبان اصلی مدرك، چگونگی و محل ارتباط مدرك با سایر منابع، پوشش (بیانگر دامنه، محدوده و عمق مدرك) و مدیرک حق موءلف، در قالب دوبلین کور پیشنهاد گردیده است. (Cleveland, ۲۰۰۱,P.۲۲۴)

### شاخەھاف موضوعي

بعضی از ابزارهای جستجوی وب سعی در مرور سایتها توسط افراد متخصص کرده و پس از تحلیل محتوی سایت، کلیدواژه مناسب را انتخاب و آن را در محل موضوعي، پراساس ليست موضوعي ويژه خود قرار مي دهند و در واقع بك راهنماي موضوعي را براي استفادهكننده فراهم مي آورند. اين در واقع به آن معناست است که در زمانی که موتور کاوش به طور معمول برای هدایت فرد به سایت، تمام صفحات آن سایت را نمایه کرده است، ولی از سوک دیگر یك راهنماک موضوعی بسپار شبیه یك پیوند به صفحه خانگی آن سایت تلقی میگردد. (۲۰۰۱ ,Tyner, ۲۰۰۱).

سایت Open Directory و Looksmart دو نمونه بارز از این نوع سایتها می باشند.

فنآوري موتورهاي كاوش

ساختار متمركز

بسپارې از موتورهاې کاوش از پك ساختار متمركز خزنده-نمايەساز(۶) سود مېجويند. خزندهها برنامەهاي نرمافزارې هستند كه عمل پيمايش وب را انجام داده و صفحات جدید و یا به روز درآمده را به سرویسدهندهای که قرار است این صفحات در آنجا نمایه شوند، میفرستند. یك خزنده به عنوان نقطه شروع یك URL را دریافت كرده و انتقال صفحات وب را-همچون ایستگاه كارک كه صفحات را مرور میكند-به سرویس‹هنده آغاز مینماید. پس از انتقال یك مدرك، سازهیاب(۷) شروع به استخراج واژههای مرتبط با متن كرده و آنها را به پایگاه داده میافزاید. هر ركورد اطلاعاتی در این پایگاه شامل واژه استخراج شده و URL مربوط به آن میباشد. قابل ذکر است، تعدادی از خزندهها واژههای موجود در بین برچسبهایی خاص نظیر، <HI>... و یا واژههای با بسامد بالا مینمایند.JumpstationII از این نوع است که علاوه بر آن واژههای موجود در عناصر <mEADER> (<Hi>,۱<=I<=>) و واژههای با بسامد بالا در برچسب <bODY> دا استخراج میکند.خزنده WWWW واژههای موجود در عنصر URL, <TITLE> و <A> (ابر بیوندهای موجود در مدرك) را نمایه میكند.در حقیقت خزنده به درون رایانه نفوذ نمیكند، بلكه بر روی یك رایانه محلی اجرا شده و درخواستهای خود را به رایانههای سرویسدهنده در نقاط مختلف ارسال میکند. عمل نمایهسازی در این روش به طور متمرکز صورت ميگيرد. شکل زير ساختار نرم(فزارک متمرکز موتور کاوش AltaVista را نشان ميدهد.اصليټرين مشکل در اين نوع ساختار، به دليل طبيعت يوياي وب، جمعآوري اطلاعات، پيوندهاي ارتباطي اشباع شده به سرويس‹هندگان وب و سربار شدن(۸) آنهاست. مشكل ديگر حجم اطلاعاتي است که در حقیقت ساختار متمرکز نمایهسازی توان مقابله با آن را ندارد. (۱۹۹۹, P.۳۷۴ (Baeza-Yates)

در واقع به دلیل درخواستهاک سریع ارسالی خزندهها، و اشغال حجم قابل توجهای از پهنای باند ارتباطی-و حتی تمام پهنای باند در حوزههای کوچك(۹)-و برای رفع این مشکل در ۳۰ ژوئن سال ۱۹۹۴ استانداردی را پدیدآوردگان برنامههای خزنده، برای محدودیت عمل برنامههای خودکار خزنده در سراسر وب به وجود آوردند. براساس این استاندارد، اگر ما میخواهیم خزندهها از سرویسدهنده ما بازدید نکنند بایستی فایلی متنی با نام robots.txt بر روک ریشه(۱۰) سرویسدهندهء وب خود قرار دهیم و براساس توافقات پدیدآوردندگان خزندگان یا روبوتها، این برنامه بایستی در اولین مرحله به دنبال این فایل در روی سرویسدهندهء وب جستجو کند و در صورت وجود به فرامین قرار داده شده در آن پاسخ داده و سپس به اعمال دیگر بیردازد.

> البته با استفاده از ابربرچسپ(۱۱) ROBOTS نیز می توان از نمایه شدن صفحهء وب توسط روبوت جلوگیری کرد. ((Sullivan, ۲۰۰۰ <HEAD>

> > <TITILE>Page I Don't Want To Search Engines</TITLE> <META NAME="ROBOTS" CONTENT ="NOINDEX">

> > > $<<$ /HEAD

ساختار پراکنده

این نوع ساختار بسیار موءثرتر از نوع متمرکز است و مشکلات ناشبی از استفاده از ساختار متمرکز چون: ۱) دریافت درخواست صفحات، توسط خزندههای گوناگون موتوهای کاوش، از سرویس;دهندگان وب،

٢) افزایش ترافیك در وب به علت استخراج تمام اشیا و اجزا صفحات وب و نادیده گرفتن اكثر آنها هنگام نمایهسازي؛

۲) جمعآوری اطلاعات بدون همکاری و آگاهی سایر خزندهها و موتورهای کاوش، در این ساختار مورد توجه قرار گرفته و مرتفع شده است.برای رفع مشکلات ذکر شده، Harvest یکی از مهمترین مدلها در این نوع دو عنصر اصلی را معرفی میکند: گردآورنده(۱۲) و واسط(۱۳). (,Baeza-Yates ۲۰۰۰, P.۳۷۵).گردآورنده یك نرمافزار خودكار است كه بر روک سرویسدهنده٬ وب اجرا میشود و عمل جمعآوری و استخراج اطلاعات لازم برای فایل نمایه را انجام میدهد. البته این نرمافزار بر روک سایر سرویسدهندهگان وب نیز میتوان اجرا شود که این خود با ساختار Haverst در تناقض است.واسط به استخراج اطلاعات از گردآورندهها پرداخته و ضمن ايجاد يك نمايه قابل جستجو، واسط كاربري آن را نيز فراهم ميكند. همان گونه که دیده میشود، یك نرمافزار گردآورنده بر روک سرویس۵هندهء وب، بدون هیچ ترافیك خارجی اجرا شده و اطلاعات جمعآورک شده به چندین واسط قابل ارسال میباشد. هر واسط میتواند بعد از فیلتر کردن اطلاعات آن را به سایر واسطها ارسال کند.یکی از اهداف Harvest ایجاد واسطهاک ویژه موضوعی(۱۴) و اجتناب از حوزهء وسیع لغات و مشکلات نمایههای عمومی است.ساختار Harvest، تکرارکنندهها و حافظههای نهانی اشپا(۱۵) را نیز جهت افزایش سرعت دسترسـی به پایگاه دادهها فراهم میکند. امروزه برنامههای کاربردی این شیوه در مراکزی چون ناسا(۱۶) و آکادمی ملی علوم آمریکا مورد استفاده قرار میگیرد و نمونه مورد استفاده در بخش تجارک در وب، سرویسدهنده فهرست، شرکت Netscape است.نمونهای از ساختار Harvest در شکل زیر دیده می شود:

نتىجەگىرى

افزونی افسار گسیخته اطلاعات بر روک شبکه وب، متخصصان رایانه و اطلاع٫سانی را در جهت بهبودک کارائی نظامهای نمایهسازی و به تبع آن بازیابی اطلاعات سوق میدهد.حرکت از سوک نمایههای دستساز تا نمایههای خودکار و ارائهء شیوههای گوناگون آن، به جهت سرعت بخشیدن برای ارائهء اطلاعات و رفع مشکلات فنی موجود بوده است. با وجود این علیرغم خوش،بینی در مورد ابزارهای نمایهساز و جستجوگر، هنوز هم بازیابی موضوعی در هر پایگاهی، بر اساس نمایهسازی کلیدواژهای صورت میگیرد و جستجو براساس منطق بولی بوده و ریزش کاذب در آن قابل توجه است.اهداف آتی در این حوزه، مطالعه هر چه بیشتر پردازش اطلاعات توسط انسان و چگونگی فهم انسان از اطلاعات و رسیدن به نظامهای هوشمند نمایهساز و بازیاب، با استفاده از تجارب و نتایج امیدوارکنندهء حوزههایی نظیر هوش مصنوعی و نظامهاک خبره میباشد.

لهنتشهن ص

KeyWord In Context . \

ፕ. Metadata

**T.** Embedded

**Y.** Format

Δ. Identifier

^. Crawler-indexer٧. Parser٨. High load٩. Domain١٠. Root١١. Meta Tag١٢. Gathere١٣. Broker١>. Topic-specific١8. Object Cache١^. NASAمنابع American Society of Indexer. Main Page: http://www.asindexing.org.<mark>\</mark> ٢. Baeza-Yates, Ricardo;Ribeiro-Note, Berthier (١٩٩٩). Modern Information Rerieval. NewYork: ACM Press٣. Cleveland, Donald B.; Cleveland, Ana D. (٢٠٠١). Introduction to Indexing and Abstracting. Englewood: Libraries Unlimited>. Distributed Indexing Systems for Organizing the Web:http://eubdl.ugr.es/temp/serbydor/g٩/know۴\_i.htm 8. George Town University website: http://www.gerogertown.edu^. Netcraft. Main Page: http://www.netcraft.com٧. Open Directory Homepage: http://www.dmoz.org٨. Pastore, Michael (٢٠٠٠). The Web: More Than ٢ Billion Pages Stronghttp://cyberatlas.internet.com/big\_picture/traffic\_patterns/article/٠,.٥٩٣١\_۴١٣٤٩١،٠٠.htm ٩. Sullivan, Danny (٢٠٠٠). How to use HTML Meta Tags.http://searchenginewatch.com/webmasters/meta.html1 . Toward the automation of a routine task: Using Spidrs to index the Web: http://eubdl.ugr.es/temp/serbydor/g٩/know٢\_i.htm١١. Tyner, Ross(٢٠٠١). Sink or Swim: Internet Search Tools & Techniques.

http://www.ouc.bc.ca/libr/connect۹ ۶/search.html

نوشته: احمد کمیجانی

دانشجوک کارشناسی ارشد اطلاعرسانی

منبع : مركز اطلاعات و مدارك علمي ايران

http://vista.ir/?view=article&id=209650

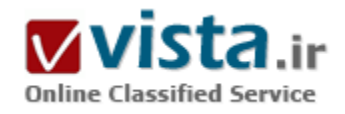

# سادهزیستی و خلاقیت، راز انفجار جهانی Google

آبا تا به حال، نامې به گستردگې «گوگل» وجود داشته است؟ پديدهاې كه تا شش سال پیش، موجودیت خارجی نداشت، اما هماکنون بخشبی از ادبیات جهانی را به خود اختصاص داده است. همانگونه که عباراتی چون «من آن را گوگل کردم» یا «من این را گوگل کردم» یا «تو را گوگل کردم» به کار میرود، عبارت «گوگل» (To Google) هم استفاده میشود که به معني دریافت پاسخ از طریق به کارگیرې کامپیوترې است که مېتوان با آن، هر چیزی را در اینترنت جستجو کرد. پروژهای که نخست، در حد پروژه مدرسـهای مطرح بود، همراکنون ثروتش به اندازه شـرکتهای «جنرال موتورز» و «فورد» رسیده است. این واقعیت را سـهامبی نشـان مـیدهد که از زمان به عمومیت درآمدن آن در ماه آگوست گذشته، دو برابر افزایش قیمت داشته است. برای نخستین بار از آن زمان تاکنون، «گوگل» پنجرههای خود را برای برنامه «۶۰ دقیقه» شبکه «C.B.S» گشوده است تا آن را «گوگل» کند.

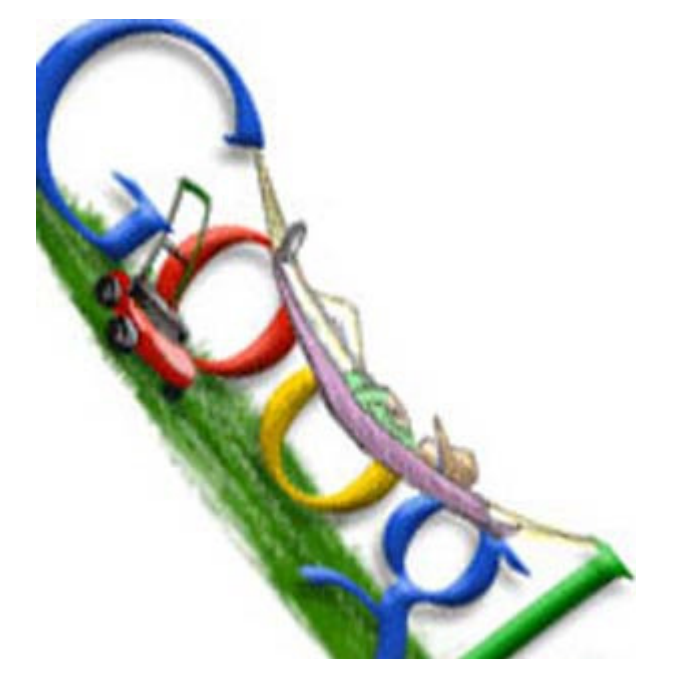

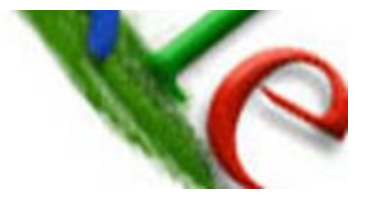

«سرچی پرین»، بنیانگذار شرکت «گوگل»، یک کره الکترونیکی به ما نشان داد که نمایش دهنده نقاط اوج جستجوهای انجامشده در جهان بود که در هر لحظه صورت گرفته بود. دویست میلیون بار در روز، افراد در هر نقطه از «گوگل» برای جستجوی برخی موارد در اینترنت استفاده میکنند، نظیر

یافتن دوست قدیمی، دوستی جدید، وسیلهای جدید یا یک ماشین دستدوم؛ برخی جستجوها جدک هستند و برخی سطحی و جزیی هستند. در شرکت «هیلتون» پاریس و کامپیوترهای «گوگل» برای حدود ۱۰۰ هزار لغت یا شرح آن، یک نوع تعریف شده (۵/۶ میلیون ارتباط و برخورد) و هر تصویر (۵۰۰/۶ تصویر)، آخرین اطلاعات را در اختیار مشتریان خود میگذارد که زمان آن نیم دقیقه است. با نگاهی به ادارات و شعبات گسترده «گوگل» در حال حاضر تصور این مطلب را دشوار میسازد که شرکت بنیانگذاریشده چند سال پیش، همانی است که اساس آن، تنها توسط «برین» روسـیتبار و «لارې پیج» ریخته شده بود و اینکه در یک گاراژ تغییرشـکلیافته کار میکردند.

«بربن» به خاطر می∫ورد که میز اتاق هیأت مدیره، میز بازی بینگبنگ آنها هم محسوب می،شد و با این حال دارای شبیکهای بود و همه چیز داشت و خود را «دانشجویان نامرتب و ژولیده» میخوانند.

بسپاری از کارکنان «گوگل»، هنوز به دانشجویان نامرتب و ژولیده میمانند و مجموعه درونی «گوگل»، بیشتر شبیه به خوابگاه دانشجویی است تا مجموعه ادارې پک شرکت، به گونهاې که در آن دوچرخهها در راهروها قرار داشته و سگها جاپشان زیر میز کار است و جو و روحیه بازې به شدت در آن به چشـم ميخورد، علاوه بر بازې پينگاينگ، مسـابقه واليبال نيز هر روز ظهر برگزار ميشـود.

«برین» اینچنین شرح میدهد: اینجا همان مکانی است که ما بیشتر وقت خود را در آن میگذرانیم پس باید براک داشتن یک زندگی مطلوب، رویه مطلوبی نیز برای زندگی کاری خود داشته باشیم؛ این برای ما، چنین معنی میدهد که در آن ورزش و هر چیز دیگری را بگنجانیم. مثلا گردش اسکی ما در جای خودش ثابت است. ما برای ورزش اسکی، یک مرخصی و تعطیلی قرار دادهایم که شامل همه کارکنان شرکت میشود که تقریبا تعداد آنها به ۳۰۰۰ نفر می٫رسد. فکر می۵نم این تعداد نفرات برای اشغال کوه کافی باشد.

«گوگل» این روزها از عهده بسیاری از کارها برمیآید، به همین خاطر کارمندانش هم از حق انتخاب زیادی برخوردارند. هنگامی که سـهام این شرکت به صورت عمومی درآمد، ۱۰۰۰ نفر از کارمندان «گوگل» میلیونر شدند، به گونهای که «برین» ۳۱ ساله و «پیج» ۳۲ ساله به نحو قابل توجهی، هر کدام دارای ثروتی ۶ میلیارد دلاری شدند. اما آنان هر کاری از دستشان برمیآید، انجام میدهند تا پول مایه آشفتگی و دلمشغولیشان نشود. «برین» در زمان شهرتش، به کارهای روزمره شرکت همانگونه میپردازد که پیش از این رسیدگی میکرده است. وی میگوید: هر کس بر پروژه خودش متمرکز است.

وقتی گزارشگر «C.B.S» از یکی از مهندسان این شرکت می $_{\rm w}$ سد که پیش از این چه نقشهای در سر داشته است، این مهندس گفت که تصمیم گرفتم، تمام جوراٻهاي خودم را دور انداخته و جوراٻهايي نو بخرم که همه لباسهايم با هم جور درآيند. اين در حالي است که شايد اين فکر در میان تمامی کارمندان وجود داشته باشد. در هر حال این تنها مورد ولخرجی است که در این مجموعه میتوان دید.

«برین» میگوید که هنوز سوار ماشین کوچک ژاپنی خود میشود و اگر کسبی در «گوگل» سوار ماشین فراری یا پورشه شود، احتمالا از شرکت

بیرون انداخته می شود. این چرف را «چان باتل»، موجر و بیمانکار شرکتهای «سیلیکون ولی» می زند که به مدت ۲۰ سال کار این شرکتها را دنيال مي کرده است.

او ميگويد: تصورات وسيعي در مورد رمز موفقيت «گوگل» وجود دارد كه همه آنها به مسئله خلاقيت و ابتكار، اينترنت، اعتماد و اطمينان كاركنان برمیگردد و اینکه به فروش سهام خود یا به ثروتمند شدن سریعشان نمی|ندیشند.

در این شرکت، فرهنگ خاصی حاکم است، مثلا اگر کسبی بخواهد یک اتومبیل کروکی مرسدس بنز نو بخرد و با صدای استریویی رانندگی کرده و چند روز کارې را په خاطر پولدار شدن تعطیل کند، رفتار قابل قبولي در «گوگل» په شمار نمي آید.

او میگوید: به من اعتماد کنید، اگرچه در سر هر کدام از آنها اندیشه خرید یک اتومبیل کروکی مرسدس میگذرد، بله،اما همیشه با آن مقابله مىكنند.

همجنانکه این شرکت در کار خود پیشرفت می کند، کارمندان آن به خاطر بول، دچار آشفتگی و حواس برتی نمی شوند. در جریان به عمومی شدن سهام «گوگل»، نزدیک بود این شرکت از هم گسسته شود که بیشتر به دلیل ارائه محصولات جدید در هر هفته بوده است. از آن جمله دسکتاب اختصاصی «گوگل»، قفل جدید و برنامه جستجوی میلیونها کتاب از طریق اینترنت میباشد.

«مريسا مايرز»، مدير «گوگل»، به ما نشـان داد که چگونه ميتوان هر عکس هوايي را با هر آدرسـي پيدا کرد.

مردم هميشـه از ما مي پرسـند که «گوگل» چگونه پولدار مي شـود. «مايرز» در حالي که از طريق «گوگل» به جسـتحوک کلمه «گل ها» مي پردازد، به ما نشان می دهد، چطور در سمت چپ صفحه نمایش «گوگل»، ۱۰ سایت مربوط به گلها ظاهر می شود. در سمت راست، صفحه مواردی است که «گوگل» آنها را لینکهاک پشتیبان، میخواند. او میگوید: اینها همان موارد پولسازی است که برخی مردم خواهان شناختن آنها هستند. وقتی یک نفر بر یکی از لینکهای پشتیبانیافته کلیک میکند، از سوی آن شرکت برای «گوگل» یول واریز میشود. این ایده یک تحول است؛ از یک سو، ارائه تبلیغ به مخاطب وجود دارد و از سوک دیگر، شخصی هست که خواهان فروش آن چیزک است که مخاطبش میخواهد.

برای هر کلیک، ۵ تا ۱۰ سنت در نظر گرفته شده است که تقریبا هر کس از عهده آن برمیآید.

«اریک اشمیت» ۴۹ ساله که در سال ۲۰۰۱ استخدام شد و به عنوان رئیس هیأت مدیره گمارده شد، میگوید که قدرت بالقوه تبلیغکنندگان تقریبا نامحدود است. مدارک زیادک وجود دارد که شرکتهایی که عضو «گوگل» هستند، از نوعی قدرت تجارک جدید نسبت به شرکتهاک بسیار کوچک برخوردار میشوند که در آن زمینه مناسب، مردم همدیگر را پیدا میکنند. اما فرق آن با گذشته این است که از مکانپزمهای سنتی تبلیغات مثل تلویزیون یا رادیو استفاده نمی شود.

یک مثال، یکی از دوستانم به نام پیتر، کارت اعتبارک خود را وارد کرد و ۵۰ دلار براک یک لینک پشتیبانیافته، واریز کرد و براک نوع خاصی از قالیچه که همسرش آن را میبافد، آگهی داد. من به او گفتم که حتما با من تماس بگیرد و از آخرین خبر مرا مطلع سازد. پیتر هم مرا باخبر کرد و گفت: من و همسرم بسيار به وجد آمديم كه با ۵۰ دلار، اين همه مشترک به دست آورديم. من هم گفتم كه بسيار خوب است، چقدر عايدتان شد؟ او گفت ۱۰۰ دلار و من هم به آنها گفتم که چه درآمد عجیب و شگفتانگیزی! دوست من بیتر، تنها با یک مشکل مواجه بود و آن این بود که همسرش تنها مېتوانست ساليييک قاليچه بېافد.

اما میلیونها نفر مثل بیتر وجود دارند و میلیاردها نفر نیز از نظر سرمایه و درآمد در دنیا یافت می شوند، «بیل گیتس»، مؤسس «مایکروسافت» تأييد ميکند: «گوگل» تلنگرې براې ما در موضوع جستجوې اينترنتي بود. البته گيتس اين وضع را نمېپسندد. بنابراين نسخه اصلي پک موتور جستجوک مایکروسافت را عرضه کرده است.

«اشمیت» میگوید، «گوگل» هیچ احساس فشارک بر خود نمیکند. به عقیده او، کاملا امکان آن وجود دارد که رقبای فعلی بتوانند حداقل برای چند سالی به خوبی با یکدیگر رقابت نموده و همزیستی داشته باشند.

استراتژی «گوگل» آن است که تهدیدات را از سوی «گیتس» حقیر و ناچیز شمارد، اما به معنای این نیست که «گوگل» قصد عقب<code>نشینی داشته</code> باشد. محصول جدید شرکت، یک قطعه نرم(فزارک با عنوان دسکتاپ «گوگل»، تمامی فایلها را در کامپیوتر شما سازماندهی میکند که این یکی از کارهایی است که برنامه ویندوز مایکروسافت همراکنون آن را انجام میدهد.

بر پایه گفته ماتل، دسک<code>تاپ «گوگل»، نوعبی مبارزهطلبی مستقیم در برابر مایکروسافت است. هیچ جاک سؤالی هم در مورد آن نیست.</code> «گوگل» دارد به دنبال مایکروسافت حرکت میکند، اما آنها هرگز نمیگویند که دارند چنین کاری را انجام میدهند، زیرا نمیخواهند دیگران آنها را «مقلد» بخوانند؛ بلکه میخواهند مستقلانه عمل کنند و بنابراین جنگ آغاز شده است؛ با گوگلی که سربازانش سریعتر از سربازان مایکروسافت، نوآورې و اېتکار به خرج مېدهند. «اشمیت» مېگوید: همه تصور مېکنند که ما مشغول رقابت در جنگ قبلې خود هستیم، در حالې که حقیقت امر آن است که قصد داریم چیزهای جدید اختراع کنیم. این روش کار «گوگل» است. هر ایدهای که من درباره به وجود آوردن یک محصول جدید دارم،

از ایدههایی ناشبی میشود که در گذشته داشتم. اما این نبوع «گوگل» در ابتدا از کجا ناشبی شده است و «گوگل» به کجا می ود؟ «برین» و «پیچ» هنوز به طور مشترک در دفتر کوچک رؤسای شرکت با یکدیگر کار میکنند. آنها همیشه به همین روش با هم کار کردهاند و درست مثل آن زمانی که آنها تنها کارمندان «گوگل» به شمار میرفتند، تصمیمات اساسی و اصلی را با یکدیگر میگیرند و شخصا به خدمت گرفتن هر کارمند جدید را به تأیید و تصویب می٫سانند. این دو نفر از خانوادههاک باهوش میباشند. پدر «پیج» استاد علوم کامپیوترک است و پدر «برین» استاد ریاضیات است. آنها تا حدودی هم به هم شباهت دارند اما از نظر ابعاد شخصیتی، متضاد یکدیگرند. «بیچ» خجالتی و تقریبان درونگراست و «برین» نسبت به او برونگراتر است. حتی یک چیزی در حدود شومنهاست! چیزی که حقیقتا «پیج» و «برین» را نسبت به دیگران برتری میبخشد، نوشتن کد برنامههای کامپیوتری است. آنها زمانی که دانشجوی مقطع دکترا در دانشگاه استانفورد بودند، با یکدیگر آشنا شدند. در آنجا هر دوک آنها درصدد یافتن راهبی برای دسترسبی آسانتر اطلاعات از طریق اینترنت بودند. آنها دریافته بودند که بسیاری از موتورهای جستجوی قابل دسترسپي فعلي کاربران را با يک ليست سازمان نيافته گيچکننده ـ از سايتهاک مختلف روبرو ميساخت که دربردارنده تمامي کلمات مورد جستجوک کاربر بودند.

شگرد «پیچ» و «برین» یک سری الگوریتمها و کدهای نرمافزاری بود که یک سیستم طبقهبندی مرتبط با اینترنت را به وجود آورد. آنها نرمافزار خود را در کامپیوترهای مدرسه نصب نمودند. سپس یک موتور جستجوی آزمایشی به وجود آوردند که نام آن را «گوگل» گذاشتند که در واقع شکل تغییریافته کلمه «گوگل» بود که معنای عبارت ریاضی ۱ بعد از ۱۰۰ تا صفر است. «برین» میگوید، ما تنها به تعداد کمی از دوستان خود اجازه دادیم که با آن آشنا شوند، به طورک که میتوانستند به شبکه کامپیوتری ما رجوع کرده، موتور جستجو را آزمایش کرده و آن را خوب امتحان و

پررسي كنند و بعد افراد بيشترې شروع په استفاده از آن كردند و په اين شكل اين كلمه بخش شد. در حقيقت ما در نقطه شروع كار خود بوديم و آن کامپیوترها برای کار ما کافی نیودند.

بنابراین «برین» و «پیچ» شروع به ساخت کامپیوترهای خودشان کردند و به اداره مرکزی جهانی خود که یک گاراژ بیشتر نبود، نقل مکان کردند. «برین» میگوید ما خیلی محافظهکار بودیم، ما افراد زیادی را برای کار استخدام نکردیم، ما مثل دیگر سایتهای اینترنتی از تبلیغات «Super Bowl» (فوتبال آمریکایی) بهره نمیبریم. آقای «باتل» میگوید در اواخر سال ۲۰۰۰، «گوگل» یکی از نجاتدهندههای پیکره نیمهجان اینترنت بود و در حال حاضر، این کشتی شکسته، نیازمند استخدام برخی از درخشانترین استعدادها و بهترین مهندسان است که این افراد، از اینکه شغلی هم داشته باشند، سیاسگزارند.

امرې متفاوت که در مورد «گوگل» وجود داشت، شعار اين شرکت بوده است که معتقد بودند هيچگونه اقدام غيرواقعي و خلاف انجام نشود. «برین» میگوید: ما سعی کردیم که عملیات را در برخی مواقع، به طور خلاصه درآوریم. به این ترتیب که تبلیغات را با نتایج جستجو ترکیب نکردیم. ما همیشـه تبلیغ آشـکار را در طرف پایین صفحه قرار دادهایم. تا به امروز «گوگل» از تبلیغات تلویزیونی براک خود بهره نبرده اسـت و شـهرت آن به واسطه کلمه «گوگل» است که دهان به دهان در دنیا گسترش پیدا کرده است.

«اشمیت» میگوید: ما تا به حال نفهمیدهایم چگونه میتوان قضاوت اخلاقی و ارزشبی در مورد اطلاعات داشت؟ و همچنین نمیتوان حجم وسیعی از اطلاعات موثق و عمومی و تاریخدار را از یکدیگر تفکیک کرد.

«باتل» میگوید: هماکنون مطلب مهم در «گوگل»، ادامه موفقیت گسترده و انفجاری شرکت است. ماشین پیشرفت «گوگل» با چنان سرعتی در حرکت است که هر لحظه بیم آن می٫ود که از جا در رفته و چرخهای آن جدا شود. اداره و کنترل شرکتی مثل «گوگل» که به سرعت در حال رشد و ترقی است، بسیار سخت و مشکل است. «اشمیت» آن را دشمن داخلی خوانده و میگوید که نگرانی هر روزه ما در این مورد است. به عنوان مثال، «گوگل» در هفته حدود ۲۵ نفر را به خدمت میگیرد و بیش از ۱۰۰۰ رزرو در روز دریافت میکند. اما با این حال آنها همچنان سختگیرانه عمل میکنند. «گوگل» همچنان از آزمونهای ارزیابی خود که در مجلههای عملی گنجانده شده است، بهره میگیرد و به امید آن است که مغزهای بزرگی پیدا شوند که بتوانند سختترین مسائل مطرحشده را حل کنند. پس از گرفتن یک نمره خوب در امتحان، مصاحبه به عمل میآید که یکی پس از دیگرک است. به تازگی یکی از موارد استخدامی، ۱۴ مرحله مصاحبه داشته است که توسط اداره روابط عمومی این شرکت به عمل آمد. نخستین بارک که افراد برای کار به خدمت گرفته میشوند، «گوگل» از همه راههای ممکن بهره میبرد تا این افراد، خوشحال و راضی نگه داشته شوند. در مجموعه «گوگل» جوې حاکم است که در آن گویې هر روز یک میهماني بریاست، کافه تریاې عجیبې دارد که در آن انواع غذاې مکزیکي، اسپانیایی، چینی و هندک و هر نوع غذاک دیگر سرو میشود.

همچنین برای کارمندان، امکانات ناهار مجانی در نظر گرفته شده است، به نحوی که کارمندان غذای خود را گرفته و بر سر میز کار خود صرف مي کنند، په اين ترتيب براي «گوگل» صرفه پولې و مالي په وجود مي آيد.

یکی از مسئولان «گوگل» میگوید: یکی از ایدههایی که ما داریم روک آن کار میکنیم، ترجمه ماشینی است. ما قویا بر این باوریم که اطلاعات به حد کافی در شبکه موجود است و در دنیای کنونی، این امکان برای ما وجود دارد که به طور اتوماتیک زبانی را به زبانی دیگر ترجمه کنیم.

هدف ديگر ما اين است كه نمايش@اي تلويزيوني و ويديوكلوبها نيز در شبكه قابل جستجو گردند؛ هماكنون «گوگل» تيمهايي را براي انجام انواع ابدههای انفجاری در دنیا در نظر گرفته است.

«گوگل» کاملا در حال حرکت به سمتی است که در آن محصول جدیدی را مورد آزمایش قرار دهد تا این امکان برای مردم فراهم شود که پیغامهای متنی کوتاه خود را از تلفنهای همراه بفرستند و پاسخی فوری به جستجو دهند. این مورد تنها در حد یک ایده است، اما با انجام آن هر کسبی که داراک تلفن همراه پیغامگذار است، میتواند از آن استفاده کند.

اگر چیزې هم در آینده کارې «گوگل» وجود داشته باشد، «برین» آن را نخواهد گفت. اما براې «برین» یک آرزوې دیگر هم دارد و آن این است که دوره «PHD» خود را به اتمام برساند و همانگونه که خودش میگوید، مادرش در هفته این مسئله را به او گوشزد میکند. «برین» میگوید که واقعا قصد انجام آن را دارد، اما هنوز یک جاک خالبی در وقت وک براک انجام این کار به دست نیامده است.

منبع : شـرکت نرم|فزارک ایدهتک

http://vista.ir/?view=article&id=289837

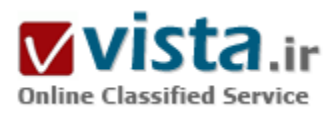

# سایت شما مهمان مهمی دارد!

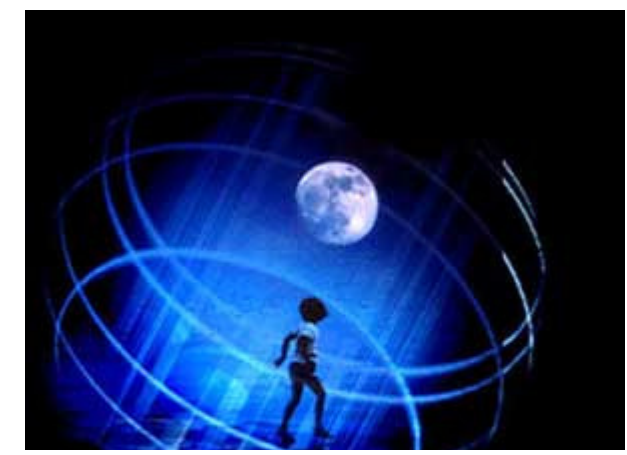

اما این تصور درست نیست.

اگر شما سایت جدیدی را طراحی می کنید و یا قصد طراحی مجدد سایتتان را دارید، دانستن اینکه موتور جستجوگر چگونه کار می کند، کاربران مخاطب شما چگونه جستجو می کنند و بهترین روش طراحی وب ساییتان چیست، از همان ابتدا می تواند صرفه جویی قابل ملاحظه ای در زمان و هزینه شما ابجاد کند.

جستجوگران، بینندگان تصادفی نیستند. زمانیکه آنها یک سرک از کلمات را جستجو می کنند، به معنای آنست که آنها کالا یا خدماتی را می خواهند.

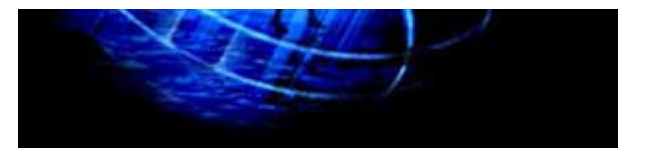

لذا ترافیکی که به کمک موتورهای جستجوگر در سایت شما ایجاد می شود به معنای مراجعه گروه کاربران مخاطب به سایت شماست. بسپار گفته شد که کاربران جستجو می کنند لذا بجا خواهد بود که روشن

نماییم اصولا با چه ابزارک می توان در وب به جستجو پرداخت. خدمات جستجویی که در وب ارایه می شود را می توان در دو گروه اصلی دسته ىندې نمود:

۱) فهرستها

۲) موتورهای جستجوگر

تفاوت اصلي اين دو گروه نيز در نحوه تشكيل پايگاه داده و جمع آورې اطلاعات آنهاست. در فهرستها، اينكار به عهده انسان است اما در موتورهاي جستجوگر جمع آورې اطلاعات پايگاه داده را نرم افزارها انجام مي دهند. دانستن تفاوت کار اين دو گروه بسيار مهم است زيرا هر يک از آنها به گونه ای متفاوت با سایت شما رفتار می نمایند. فهرست هرگز از وجود سایت شما اطلاع نمی پابد مگر زمانیکه شخصی آنرا به وی معرفی نماید. بعد از معرفی است که ویراستار آن فهرست به سایت شما مراجعه نموده، در صورت رعایت قوانین فهرست و انتخاب گروه مناسب، سایت شما را به یایگاه داده فهرست اضافه می نماید.

اما در موتورهاي جستجوگر وضع به گونه اي ديگر است؛ موتور جستجوگر مي تواند از وجود سابت شما اطلاع بايد اگر راه ورود آن فراهم شده باشد. در واقع نرم افزار موتور جستجوگر هر لحظه در حال وبگردی و به روز رسانی اطلاع قدیمی و همینطور افزودن اطلاعات جدید به پایگاه داده موتور جستجوگر است.

شما باید سایت خود را با عنوان و توضیحی مناسب به فهرستها معرفی نمایید و بهترین گروه ممکن را براک سایت خود در نظر بگیرید. این کار بسپار مهم است زیرا عموما فهرستها همین عنوان و توضیح را به همراه آدرس صفحه اول سایتتان در پایگاه داده خود قرار می دهند.

• راه ورود موتور جستحوگر به سایت شما چیست؟

این راه چیزی جز یک پیوند از سایتهای دیگر نیست. اگر می خواهید موتور جستجوگر را به میهمانی سایتتان دعوت کنید باید راه را هم به وی نشان دهید و وې آدرس سایت شما را بداند. موتور جستجوگر بهانه هاې بسیارې براې نیذیرفتن این دعوت دارد زیرا در همان لحظه به سایتهاې بسیار دیگرک هم دعوت شده است! بنابراین باید در آدرس دادن نهایت دقت را انجام دهید. برای روشنتر شدن موضوع، چگونگی کارکرد موتور جستجوگر را با هم بررسپی مپی کنیم.

● موتور جستجوگر چگونه کار می کند؟

طرز کار موتور جستجوگر به طور خلاصه بدین گونه است که آن یک آدرس وب را می پابد، آنرا دنبال می کند و به صفحه اک می رسد. محتوای آن صفحه را می خواند و پارامترهای آن را مشخص می کند. به عنوان مثال تعداد کلمات متن آن صفحه، حجم و تاریخ به روز رسانی آن، بعضی از یارامترهای آن صفحه است.

سپس پارامترهای تعیین شده را به همراه آدرس آن صفحه به بایگانی موتور جستجوگر ارسال می کند و این اطلاعات در آنجا پس از فشرده

سازې، ذخيره مي گردد.

حال اگر کاربری که دنبال چیزی می گردد کلماتی را جستجو کند، موتور جستجوگر در پایگاه داده ای که تشکیل داده است ابتدا تمام صفحات مرتبط با موضوع جستجو شده را می پابد و سپس مرتبط ترین را به عنوان اولین نتیجه جستجو و بقیه صفحات را بر اساس میزان ارتباط بعد از آن در اختیار کاربر قرار می دهد. به عبارت دیگر اگر تعداد نتایج جستجو ۱۰۰۰ مورد باشد، سایت رده اول مرتبط ترین و سایت رده ۱۰۰۰ کم ارتباط ترین سایت به موضوع جستجو شده می باشد.

په آدرس دادن پرگردیم. شما می توانید آدرس خود را روی تکه کاغذی محاله شده به مهمان خود پدهید و با آنرا به شکلی پسیار با کلاس و خاطره انگیز تقدیمش کنید. حتما همه ما حالت دوم را ترجیح می دهیم. به عنوان مدیر سایت، جنتلمن باشید و به موتور جستجوگر خصوصا گوگل همانند یک دختر زیبا احترام کنید!

پیوندی هم که شما با آن موتور جستجوگر را به بارتی سایتتان دعوت می کنید، بسیار مهم است: همواره پیوند به سایتتان را در سایت (صفحات) مهم دیگر قرار دهید تا موتور جستجوگر نه یکبار که چندین بار به سایت شما از آن طریق مراجعه کند.

موتور جستجوگر، کافیست که آدرس سایت شما را یاد بگیرد. آنوقت می توانید مطمئن باشید که هر ماه حداقل یکبار بدان مراجعه می کند. اما اگر پیوندهاک سایتتان در سایتهاک معتبر و مهمی باشند آنوقت بیش از یکبار در ماه و حتی هر چند روز یکبار بدان مراجعه می کند.

پیوند دادن و پیوند گرفتن امروزه مقوله اک بسیار جدک میان مدیران سایتهاست. شاید هر روزه میلیونها پست الکترونیک فقط براک این موضوع میان مدیران سایتها رد و بدل می شود. البته مدیران سایتها نیز خسپس شده اند و به سادگی لینک نمی دهند. به سایت شما لینک نمی دهند تا زمانیکه به سایت آنها لینک ندهید: به من لینک بده تا من به تو لینک بدهم! شما هم باید موضوع پیوندها را جدی بگیرید و تعداد پیوندهای به سـایتتان را افزایش دهید.

حالا که بحث به اینجا کشیده شده است، اجازه دهید خود را ملزم به رعایت چند قانون ساده کنیم:

۱) در سابتتان حتما صفحه ای را برای لبنک دادن به سابتهای دیگر، اختصاص دهید.

٢) اگر سایتی محتواک مناسبی دارد ، حتما به آن لینک بدهید حتی اگر از شما درخواست هم نکرده باشد. با اینکار شما به طبیعت اینترنت احترام می گذارید و همچنین منابع مفید را به کاربران سایتتان معرفی می نمایید.

۳) از سایتهایی لینک بگیرید که به محتواک سایتتان ارتباط دارند.

۴) لینکها را تنها برای صفحه اول سایتتان درخواست نکنید.

۵) برای لینک گرفتن از سایتهای با ارزش، وقت صرف کنید.

منبع : ايران سئو

http://vista.ir/?view=article&id=275357

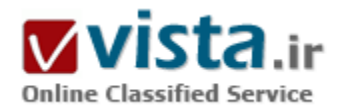

# سایت های فلش و موتورهای جستجوگر

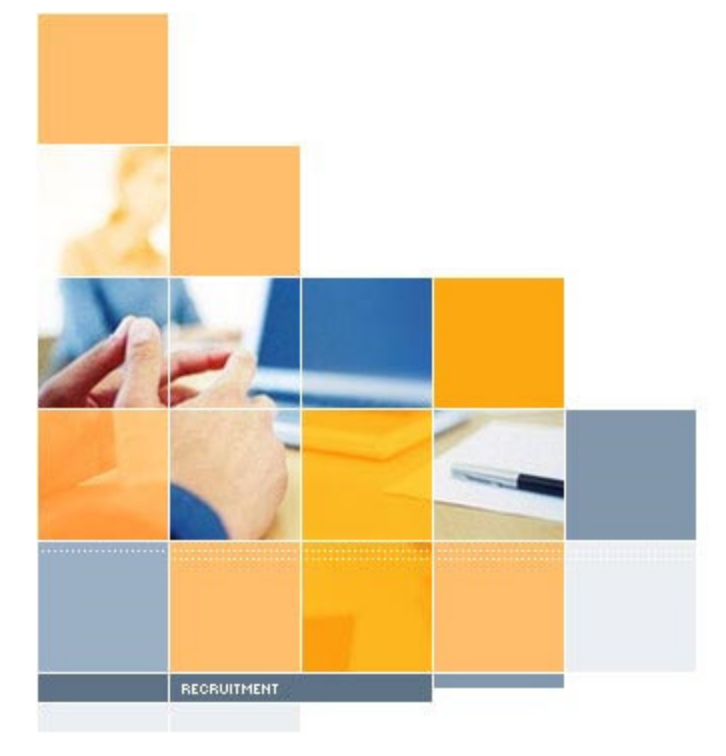

قدرت فلش در خلق گرافیک جذاب، ترکیب تصاویر متحرک، صوت و برنامه نویسـی خاص آن، چیزی اسـت که حتبی به رویاهای HTML هم خطور نمبی کند. امروزه سایت های بسیاری را می توان یافت که با استفاده از این تکنولوژی صفحات خارق العاده ای را در وب منتشر کرده اند و چشـم ها را خیره مـی کنند.

اما زیبایی سایت های فلش برای موتورهای جستجوگر پنهان است. موتورهای جستجوگر، ذائقه متنی دارند و برای خواندن و ذخیره کردن یک متن نیز نیاز دارند تا آنرا ببینند. متن های فلش هرگز دیده نمی شوند و لذا موتورهای جستجوگر به طور کلی از آنها صرفنظر می کنند.

در حال حاضر تعداد معدودی از موتورهای جستجوگر می توانند متن درون صفحات فلش را بخوانند و لینکهای آن را نیز دنبال کنند. مشکل دیگر سایت های فلش این است که معمولا دیر بارگذاری می شوند و این از دیدگاه کاربران مناسب نیست. گاهی به

شوخی گفته می شود فلش چیز مناسبی است که با آن تعداد بینندگان یک سایت را به صفر رساند!

موتورهای جستجوگر در خواندن محتوای موتورهای جستجوگر مشکل دارند. حتی آنها که می توانند این کار را انجام دهند نمی توانند متنهای درون

آنرا همانند آنچه که واقعا درون فایل فلش دیده می شوند نمایش دهند.

●صفحات استيلش

یکی از کاربردهای رایج فیلمهای فلش استفاده از آن در صفحات اسپلش (Splash) می باشد. صفحه اسپلش به یک از دو صورت زیر است: ▪تصویرې بزرگ و لینکې که با آن وارد سایت مې شـویم.

•انیمیشن فلش، لینک Skip Intro و آدرس صفحه ای که بعد از اتمام نمایش فلش، به کاربر نشان داده خواهد شد.

معمولا هم کاربران و هم موتورهای جستجوگر اینگونه صفحات را دوست ندارند زیرا محتوای کمی دارند هر چند که ممکن است دارای گرافیک خارق العاده ای باشند.

استفاده از اسپلش در ورودې يک سايت همانند مجبور کردن خريداران يک سوير مارکت به تماشاې فيلمې ۳۰ ثانيه اې قبل از ورود به فروشگاه است.

•چرا صفحات اسپلش مورد پسند موتورهای جستجوگر نیستند؟

•محتوایی ندارند و یا محتواک کمی دارند.

•مهمترین متنهای هر صفحه ای عنوان آن و متن نمایان صفحه است. این صفحات متن نمایان ندارند که موتور جستجوگر آنرا بخواند. -لېنکې ندارند يا لېنکهاې پسيار کمې دارند که موتور جستجوگر آنرا دنيال کند.

این صفحات معمولا تنها به یک صفحه لینک می کنند و گویا به موتور جستجوگر گفته می شود که سایت تنها یک صفحه مهم دارد. در صورتیکه اگر همین تک لینک هم "جاوا اسکریپتی" باشد، بسپاری از موتورهای جستجوگر قادر به دنبال کردن آن نخواهند بود.

بسپاری از صفحات اسپلش بعد از اتمام نمایش فلش به طور اتوماتیک به صفحه دیگر هدایت می شـوند (Redirect).

همه موتورهای جستجوگر هدایت اتوماتیک از صفحه ای به صفحه دیگر را اسیم می دانند. برای رفع مشکلات فوق می توانید در صفحه اسپلش خود نیز متنبی قرار دهید. در این حالت متن شما زیر اسپلیش قرار داده می شود و کاربر برای دیدن آن باید بنجره نمایش را به پایین اسکرول نماید. اما بيشتر كاربران تمايل به ورود به سايت دارند تا اسكرول كردن. در اين حالت ديگر صفحه اسپلش سايتتان بدون محتوا نيست ضمن آنكه شما لینکهایی را هم به بخشهایی از سایتتان در آن تعبیه کرده اید.

براک بهینه سازی سایتهای فلش می توانید صفحات مهم سایت فلش را به صورت HTML طراحی کنید (صفحات اطلاعاتی) و یا اصولا برای سایت خود دو نسخه فلش و HTML داشته باشيد. حالا روي رتبه هاي صفحات HTML سرمايه گذاري كنيد و سپس از طريق آنها بينندگان را به صفحات فلش راهنمایی کنید.

به کمک لایه ها و CSS نیز می توان یک سایت فلش را دارای متن خوانا برای موتورهای جستجوگر کرد اما با توجه به اینکه ممکن است اسپم تلقی شود، توصیه نمی شود.بعد از آنکه گوگل هم توانست متون فلش را بخواند گمان می رفت تا حدک حاد بودن مشکل سابتهای فلش کاسته شود اما گوگل نیز هنوز در این مورد قدرتمند نیست. هنوز هم موتورهای جستجوگر نمی توانند متون استخراج شده از صفحات فلش را همانطوری که باید باشد، نمایش دهند. در واقع متن نمایش داده شده به هم ریخته است که ممکن است اصلا کاربر را ترغیب به آمدن به سایت نکند!

با تمام مشکلات اشاره شده فلش به خاطر قدرت خارق العاده ای که در اختیار طراحان می گذارد، دوست داشتنی است. مشکل اشاره شده پیشتر مربوط به سایتهای تمام فلش است بنابراین استفاده از فلش در بخشهایی از صفحات، ایرادی ندارد.

منبع : ايران سئو

http://vista.ir/?view=article&id=221459

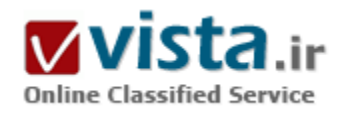

# سایتهای خبری و موتورهای جستجوگر

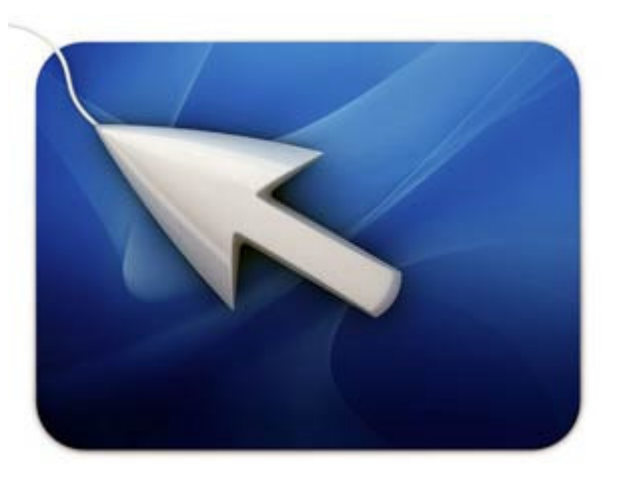

موتورهای جستجوگر خبری، کار بلاگرها، روزنامه نگاران، روابط عمومی ها و گردانندگان سایتها را تا حد بسیار زیادی راحت کرده اند. مسوول امور ارتباط با رسانه های هر روابط عمومی می تواند با مراجعه به جستجوگرهای خبرې فارسي زبان از نجوه پوشيش خبر ارسالي خود په رسانه ها در مدت زمان کمترک، مطلع شود و دیگر نیازی به بازکردن صفحات متعدد خبرگزاری ها و سایر سایتهای اطلاع رسانی اینترنتی ندارد و این یکی دیگر از کاربردهای اصلی اینترنت در اینگونه دفاتر است.

روزنامه نگاران، بلاگرها و سایر دروازه بانان خبر هم برای شکار خبرهایی که با کلمات کلیدی همراه هستند از موتورهای جستجوگر خبری استفاده می کنند. این موتورها نیز امکان مشاهده مجموعه آخرین اخباری که در

پخشهای مختلف خبری تهیه می شود را بر روی مونیتور (صفحه نمایش) فراهم می کنند.

پیاده سازک جستجوگرک که نتایج آن قسمت عمده اک از نیازهاک کاربران ایرانی را برآورده سازد و به تمام درخواستهاک آنها جوابی قانع کننده دهد واز طرفی به عنوان یک جستجوگر محلی مطرح شود از آرزوک دست اندرکاران اینگونه از سایتهاست.

به عنوان مثال موتور جستجوگر گوگل در ارایه خدمت " جستجوی خبری" http://news.google.com امکان جستجوی کلمات مورد نظر شما را در

ميان عناوين خبري، مقالات و متون آنها از ميان ۴۵۰۰ منيع انگليسي زبان فراهم مي آورد و كاربر مي تواند بر اساس نياز خود، آنها را بسته به اهميت مرتبط بودن يا موضوع و يا تاريخ آن (جديد و قديمي بودن خبر) رتبه بندي نمايد.

گوگل نتایج جستجوهایش را تا ۳۰ روز قبل اعلام می کند و این امکان را فراهم می آورد تا با بهره گیرک از سرویس اک میل، بر اساس کلمات درخواستبي تان، نتايج را برايتان ارسال نمايد. (اصطلاحا به اين خدمت News Alerts مي گويند.)

همچنین چنانچه شما برای انجام تحقیقی همچون "تحلیل محتوای رسانه ای" نیازی به مطالب قدیمی تر داشتید، با ارسال ای میلی به گوگل، مطالب مورد نباز خود را دریافت خواهید داشت.

جستجوگر خبری گوگل برای زبانهای دیگر نیز این امکان خاص را فراهم آورده است. گوگل به زبان آلمانی از میان ۷۵۰ منبع، زبان فرانسه ۵۰۰ منبع و زبان ایتالیایی ۲۵۰ منبع خبرک آخرین اخبار و مقالات را نمایش می دهد. این سایتها از نمونه هاک پر طرفدار سایت خبرک گوگل است.

از دیگر موتورهای جستجوگر خبری موفق به زبان انگلیسپی می توان به موارد زیر اشاره داشت:

Yahoo News: http://news.vahoo.com ...

World News Network: http://www.wn.com .

AllTheWeb News: http://www.alltheweb.com/?cat=news \_

AltaVista News: http://news.altavista.com \_

Daypop: http://www.daypop.com \_

البته سایتهای دیگری همچون newsblip و newstrove و همچنین newsnow هستند که در رتبه های بعدی قرار دارند.

● جستحوگرهای خبری فارسی زبان

تاکنون گوگل این خدمت را به زبان فارسی ارایه نکرده است و این عامل باعث شد تا برنامه نویسان ایرانی خود به فکر راه اندازی موتورهای جستجوگر خبرې بيافتند. اولين نمونه آن سابت "سرخط" بود که در اولين گام خوش درخشيد ولي در اړايه نتايج ضعيف بود و ضعيف ماند. دومین نمونه این نوع موتورها یجستجوگر خبری "پارسیک" بود. سایت پارسیک که در اردیبهشت ۱۳۸۱ و با هدف ایجاد خدمات جستجو تاسیس شده در تهران مدیریت میشود. پارسیک اولین جست و جوگری بود که جست و جوک جامع در وب با امکان جست و جوک کلمات فارسی ، راهنمای فارسپی و امکاناتی که ممکن است برای جست و جوی فارسپی نیاز باشد را یکجا فراهم کرد. در زمان راه اندازی پارسیک نسخه فارسپی گوگل ارائه نشده بود و جست و جوې فارسي در گوگل نيازمند تنظيمات و مشـكلاتي بود.

در آبان ماه سال ۸۲ بود که پارسیک موتور جستجوگر خبرک خود را در دسترس قرارداد. جستجوگر خبر پارسیک قادر است از ۳۹ منبع خبری، اخبار را در بخشـهای مختلف ایران، جهان، اقتصادی، علوم، آی تی، هنر، فرهنگ و جامعه، ورزش و حوادث پویش کرده، در هر لحظه عناوین اخبار سایتهای خبری را به کاربران ارائه کند.

از نقاط ضعف پارسـیک این اسـت که امکان دسـترسـی به "متون اخبار و مقالات" را برای کاربر فراهم نکرده، حتی در مواردی که عناوین اخبار با "روتيتر" همراه بوده به ذكر روتيتر به تنهايي اكتفا شده است. از مهمترين نكاتي كه لازم است مسوولين سايت به آن توجه كنند، اخبار روزنامه

هاست که در حال حاضر از ۲ تا ۳ روزنامه مطلب درج می گردد. در حالی که مطالب تولیدی تعدای از جراید بعضا از مهمترین اخبار می باشند که به نگاه سایر منابع خبری نیامده اند. روزنامه هایی که سایتهای خوبی نیز دارند همچون شرق، کیهان، اعتماد و روزنامه های همشهری و ایران که به تازگی دستی بر سر و روک سایتشان کشیده اند و یا مجلات ارزشمندی همچون تدبیر در پارسیک جایشان خالی است. در این سایت ازخبرگزاری "ایرنا" به عنوان مهمترین خبرگزاری ایران، خبری و اثری نمی بینیم. البته به نظر، اشکال فنی از سوی برنامه نویسان سایت ایرنا است چرا که از شهریور ماه سال گذشته همزمان با راه اندازی سایت جدید ایرنا، نام و اخبار انگلیسپی این سایت از موتور جستجو گر خبری گوگل حذف شده است و نتایجی را در این خصوص در بر ندارد. این حذف شدن از موتورهای خبری جستجوگر های مشهوری چون گوگل و همچنین سرعت بسیار پایین دسترسپی به صفحات ایرنا موجب کاهش شدید تعداد بازدیدکنندگان آن طبی یکسال اخیر شده است.

بهر حال در حال حاضر کاربردی ترین موتور جستجوگر خبری به زبان فارسی که سرعت بالایی نیز در پویش مطالب دارد سایت پارسیک است. البته نیاز به حمایت دارد و از طرفی نیاز به تقویت کمی و کیفی محتوا. این خواست اندک کاربران فارسپی زبان است چرا که هستند کسانی که صفحه اول (Home Page) یویشگر اینترنت خود را http://www.parseek.com/Akhbar قرار داده اند و از این طریق به منابع اطلاعاتی خبرک دسترسپی پیدا می کنند. فراموش نکنیم که اینترنت کاران، سایتها را دایما با هم مقایسه می کنند و انتظاری که از گوگل دارند را در سایتهای ایرانی جستجو می کنند.

منبع : مرکز توسعه و تبادل دانش فناورک اطلاعات

http://vista.ir/?view=article&id=335592

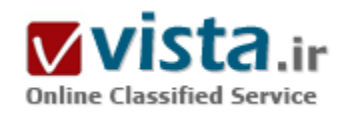

# سایتی برای جست وجوگرها

بسیاری از وب سایت ها هستند که نمی توانند ترافیک کافی را برای سایت خود به دست آورند، یکی از این علت ها یک نکته ساده است؛ وب سایت برای موتور های جست وجوگر بهینه نشده. در این مقاله اعمالی که برای بهینه سازک وب سایت در برخورد با موتور هاک جست وجو باید صورت گیرد،

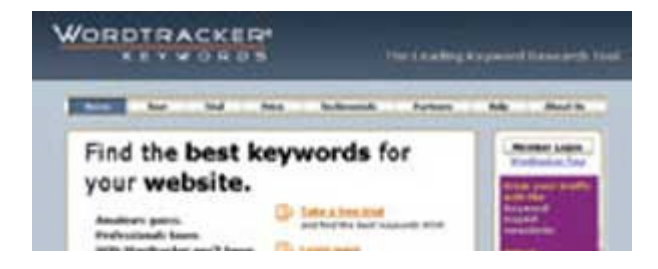

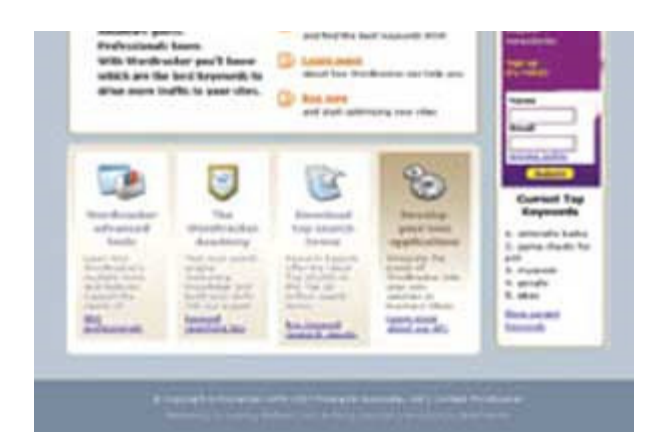

شرح داده می شود:

• صفحات را مطابق میل جست وجوگر ها طراحبی کنید

برای یک موتور جست وجو گرافیک سایت شما یا فلش ها و کد های جاوا اسکرییت جذابی که ساخته اید اهمیتی ندارد. بلکه چیزی که یک موتور جست وجو نیاز دارد روان بودن کد نوشته شده در صفحات است. منظور من نوشتن کامنت در بین تگ ها با رعایت کردن فاصله ها نیست بلکه استفاده از تگ هایی است که جست وجوگر ها از آنها استفاده می کنند. تگ های مهم در یک صفحه وب عبارتند از؛ تگ title و description و Keywords وAlt ( این روزها بعضی از موتور های جست وجو فقط از تگ Keywords برای ارائه

نتایج استفاده می کنند ).

- اگر از جدول ها برای ساخت صفحات سایت خود بهره گرفته اید، سعی کنید از کد های ساده استفاده کنید نه از تگ های تو در توی پیچیده . - استفاده از فریم ها باعث سرگیجه موتور های جست وجو می شود که به ضرر شماست. در ضمن استفاده از فریم ها دیگر در طراحی سایت ها متداول نيست .

- اگر از کد های جاوا اسکربیت استفاده کرده اید برای فراخوانی فایل های جاوا اسکربیت خارجی از کد های کوتاه استفاده کنید.

- استفاده از تگ Alt در تگ تصاویر موتور های جست وجو را در یافتن موضوع تصاویر کمک می کند. حتما از این تگ برای عکس ها استفاده کنید.

- متن اصلي را قبل از عكس ها در صفحاتتان قرار دهيد و يا حداقل عكس ها را در ميان متن قرار دهيد.

• كلمات كليدي Keywords

استفاده از این تگ بسیار اهمیت داره و نوع کلمات استفاده شده در آن هم مهم است. سایت wordtracker کلمات کلیدی خوبی را برای هر نوع سایتی پیشنهاد می دهد که می توانید از آن بهره بگیرید. تعداد کلماتی که می توان در این تگ استفاده کرد محدودیت خاصی ندارد، اما برای حصول نتیجه بهتر است از ۱۰ البی ۱۵ کلمه برتر استفاده کنید.

• محتواک سایت

بسیاری از موتور های جست وجو از متن اصلی صفحات برای یافتن کلمات کلیدی استفاده شده در تگ keywords استفاده می کنند. پس استفاده درست از کلمات کلیدی و مطابقت آن کلمات با متن شما بسیار اهمیت دارد. کلمات اصلی متن را در تگ heading و یا bold بگذارید و یا آن را لينک کنيد تا جست وجوگر ها به آن لغات اهميت ويژه اک دهند.

• عنوان سایت

تگ title یکی از مهمترین بخش ها از دید جست وجوگرهاست. عنوان صفحات نیز باید مانند کلمات کلیدک درست و مطابق متن انتخاب شود. چون گاهی موتور های جست وجوگر به عناوین صفحات بیش از کلمات کلیدی اهمیت می دهند. تعداد کلماتی که در عنوان صفحات استفاده می کنید

نيز براي ابنكه از حد استاندارد جست وجوگر ها خارج نباشد بايد حداكثر ۹ كلمه باشد .

• تگ توضیح

موتور های جست وجو هنگام نشان دادن نتایج جست وجوی خود، اطلاعات تگ متای توضیحات هر صفحه را برای نمایش توضیحات آن سایت نمایش می دهند. بنابراین نوشتن توضیحات جذاب و درست بیننده را به سوک سایت شما جذب می کند. استاندارد تعداد کلمات این تگ ۲۰ الی ۲۵ کلمه می باشد.

▪ گرافیک

استفاده از عکس اگر چه زیبایی خاصی به سایت شما می دهد اما حتی با تگ ALT نیز یک عکس به اندازه چند کلمه قدرت ندارد. چون موتور های جست وجو فقط کلمات را می شناسند و عکس ها را هم با تگ Alt آنها شناسایی می کنند. بنا براین استفاده از عکس به جاک لینک و یا به جاک متن از خوانایی سایت شما برای چشم های یک موتور جست وجوگر می کاهد.

• نقشه سایت

نقشه سایت کمک بسیارک به جستجوگر ها می کند تا تمام صفحات سایت شما را شناسایی کنند. ابزار هاک زیادک بر روک وب هست که نقشه سایت شما را در چند کلیک می سازد.

• لینک های هدایتگ

لینک هایی که به دیگر صفحات سایت می دهید باید ساده باشد. استفاده از منوهای pop up و فلش و مانند آن از خوانایی لینک های شما می کاهد. اگر مجبور به استفاده از لینک های پیچیده در طراحی سایت هستید می توانید از لینک های ساده در انتهای صفحات استفاده کنید تا موتور های جست وجوگر نیز بتوانند لینک های شما را شناسایی کنند. رعایت اصول فوق باعث می شود تا سایت شما در نتیجه جست وجوک جست وجوگر های معروف رتبه بالاتری را به دست آورد .

منیع : روزنامه کارگزاران http://vista.ir/?view=article&id=253125

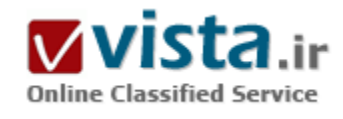

سرویس Scholar Google پڑوهشگری در خدمات شما

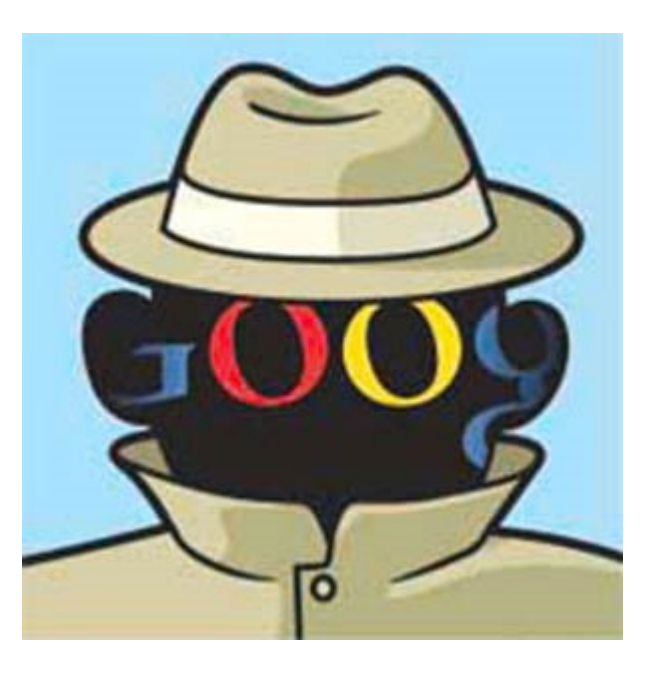

پژوهشگر گوگل ابزار جستوجوگر تـــازەاک با هدف بهبود دسترسـي عمومی به مواد و آثار دانشگاهی و علمی است. این جستجوگر موسوم بــه Scholar Google امکان جسـتوجوی واژههای کلیـدی در رسـالههای علمی، گزارشهای فنـــی، وب سایتهای دانشگاهی و کتابها را فراهم مىكند.

مواد موجود در رشتههـــای مختلف دانشگاهی از پزشکی و فیزیك گرفته تا اقتصاد و علوم کامپیوتر در حوزه جستوجوی این ابزار رایگان قرار میگیرد. اگر چـــه عمدتا نتایج جسـتوجو براسـاس میزان ارتباط با واژه کلیدی فهرست میشود، اما نکته تازه در این ابزار فهرست کردن نتایج بر اساس میزان ارجاع به آن توسط دیگر مولفان است. علاوه بر این، نتایج بر اساس میزان اعتبار مقاله با توجه به تعداد دفعاتی که در مقالات علمی به آن استناد شده است، درجهبندی و بر پایه امتیاز حاصل برای کاربر فهرست

#### مىشود.

به گفته یکی از مهندسان گوگل، هدف این ابزار فراهم کردن امکان جسـتوجوک اطلاعات دانشگاهی و علمی براک عموم کاربران است. دانشگاهها، سایتهای ناشران، پایگاههای قبل از چاپ و پایگاههای اطلاعاتی علمی از جمله مواردی است که توسط پژوهشگر گوگل جستوجو میشود. پژوهشگر گوگل، به طور خودکار متون را تجزیه و تحلیل کرده و استنادهای به کاررفته در متن را استخراج و سپس آن را به صورت مجزا ذخیره میکند. حتی استنادهایی که online نیستند نیز مورد پردازش قرار میگیرند.

این بدین معنی است که نتایج حاصل میتواند شامل مقالات و مواد علمی دیگر، مقالات اصلی و کتابهای offline نیز باشد. امروزه علیرغم وجود موتورهای جستوجوی گوناگون، دانشجویان و پژوهشگران، گوگل را به عنوان انتخاب اول در جستوجوی مواد آکادمیك استفاده میكنند. نتایج به دست آمده از جستوجو توسط پژوهشگر گوگل، تحلیل شده و تعداد استنادها، نسخههای موجود از مدرك و محل ذخیره آن (فقط برای كتابها) فهرست میشود.

#### • جسـتوجو و ایندکس&ذارې

بــــرای دستیابــــی بــه پژوهشگــــر گــــوگل بایــــد بــــه آدرس http://scholar.google.com مراجعه کنیــد. در صفحه مربوطه (شکل ۱) بــــا درج عنوان و یا واژههای کلیــــدی مورد نظر در کادر جسـتوجو میıتوان به راحتی مواد علمی و مقالات مرتبط با موضوع را در خواسـت کرد. از سوی دیگر عملگر Author به کاربر امکان میدهد تا براساس نام نویسنده بــــه جستوجو بپـــردازد. البته برای عملکـــرد بهتر و به دست آوردن نتــــايج مرتبط، گوگل پيشنهاد مىکند در عبارت مورد جسـتوجو از نـــــام اولين نويسـنده به همراه عنـــــوان و يا يك واژه کليدى اسـتفاده

شود.

يراي ابندکس§ذاري سابتها و محتواي الکترونيکي جوامع علمي، بايد ميزبــان سابت امکان دسترسي روباتهـــــاي خزنده گوگل را فراهم آورد. ناشران و فراهم آورندگان عمده مواد علمی میتوانند با ارسال نامه الکترونیکی به گوگل امکان ایندکسگذاری محتوا را فراهم آورند. برخی از سایتهای علمی فقط اجازه دسترسی به خلاصه مقالات را فراهم میآورند و برای دسترسی به نسخه تمام متــــن (Full Text) نیاز به

ثبت نام و پرداخت هزینه است. در ایــــن صورت پژوهشگر گوگل فقط خلاصه مقالـــــه را نمایش میدهد و دسترسـی به نسخه تمام متن فقط با ثبت نام کاربر امکان بذیر است.

پژوهشگر گوگل در زمان ایندکسگذاری مقالات و مدارك، آنها را بر اساس نسخههای موجود، دستهبندی میکند و سپس در زمان نمــــایش نتایج و برای تحلیل استنادهـــــا، از دستهبنـــدی حاصل استفاده میشود.

از دیگر ویژگیهای ایـن سـرویس، امکان جسـتوجوی تخصصی در مواد علمی اسـت. شـکل ۲ پژوهشـگر گوگل را در حالت جسـتوجوی تخصصی نشان میدهد. در این حالت میتوان علاوه برنویسنده، ناشر و زمان انتشار مدرك را نیز مشخص كرد.

همچنین برای مشخص کردن یك مدرك و یا مقاله خاص، میتوان از گیــــومه در اطراف عنوان مدرك استفاده کرد. شکل ۳ نمونه ای از پاسخ پژوهشگر گوگل را نمایش میدهـــــد. کلمه Citation در جلـــــوی عنوان مقاله نشان میدهد که در مقالات علمــی دیگر به آن مقاله استناد شده است.

پرخې از امکانات و روشهايـــــې که در موتور جسټوجوې گوگل پشتېبانې مې شود، در پژوهشگر گوگل يا توجه په نوع کاربرد آن وجود ندارد. ولي عملگرهـــــای دیگری مانند :Author همراه با نام نویسنده، :Intitle همراه با واژه کلیدی برای جستوجو در عنوان و :journal همراه با واژه کلیدی براک جسـتوجو در عنوان مجله، اسـتفاده ميشـود.

در حال حاضر پژوهشگر گوگل برای زبانهای انگلیسی، ایتالیایی، فرانسه، اسپانیایی، آلمانی و برتغالی وجود دارد. در ضمن ناگفته نماند که این سرويس، هنوز در نسخه بتــــا قرار دارد و طبعا دارای نقصها و اشـکالاتبي نيز هسـت.

• ایندگسگذارک محتواک پنهان وب

گوگل بــــرای ایندکسگذاری محتوایی که به طور معمــــول در دسترس وبخزها نیست، با ناشران مذاکره کرده است. این اطلاعات فقط برای افرادی که مجوز استفاده داشته باشند، در دسترس قرار میگیرد. به عنوان مثال سایتهای زیادی موجود است که برای دسترسی به متن مقالات علمی و کتب موجود در آنها باید کلمه عبور و شناسه کاربرک به سیستم داده شود.

بنابراین برخی از محتـواک وب توسـط موتورهاک جسـتوجو ماننـــــد گوگل دیده نمیشـوند و همیشـه مخفـــــی می۵مانند. بـــــراک برطرف سـاختن ایــن مشـکل گوگل با ناشـران مذاکره کرده اسـت.

مــــزيت اين روش بــــافتن محل دقيق محتــــواي مورد نياز جسـتوجوگران است. در ايــــن حالت كاربران مايلند متن كامل موادي را كه توسط گوگل ارائه شده، بخوانند، اما برای این منظور به کلمه عبور و عضویت در سایت نیاز است.

ایــــن روش مشکلاتی را نیز در بــــر خواهد داشت، به عنوان مثال علاوه بــــر آنکه متن کامل مقاله در دسترس نیست، امکان خواندن چکیده

مقاله نیز در بسیاری از موارد وجود ندارد. در واقع با انتخاب این مقالات صفحهای برای وارد کردن شناسیه کاربری و کلمه عیور نمایان می شود. گوگل در این زمینه، صرفا همانند یك رابط میان ناشر و شخص جستوجوگر عمل كرده و آن دو را به هم مرتبط می كند.

برای حفظ کارآیی، بهترین نتیجه زمانی حاصل میشود که نــــاشران چکیــــدهء مقالات را به کاربران نمــــایش دهنــــد و برای دریــــافت متن کامل آن کلمه عبور و شناسه کاربرک درخواست کنند.

ایجــــاد دسترسـی خاص به اطلاعات منتشـر شده ناشـران، از دیــــد گوگل ایندکسگــــذاری محتوای پنهان وب نامیده میشـود و برای جستوجوگــــران وب، قابليتي بسيار مفيد است.

• استخراج و تحلیل استنادها

گوگل در زمــــان تحليل محتواي مقالات سعــــي ميكنــــد نام نويسنده اثر را استخراج كند. همچنين با توجه به عنوان مشخص ميكنــد كه چه مقالات دیگری به این مقاله استناد کردهاند. استنادهایی که بـــه یك مقاله داده میشود از جمله مواردی است که در ارزشگـــذاری آن مقاله مورد استفاده قرار می گیرد.

پژوهشگر گوگل از استنادها برای یافتن ارتباط میان اسناد استفاده میکنـــد; به ویژه در حالتی که استنادهای مقالـــه به صورت پیوند ذخیره شده باشد، این امر تسـهیل میشود.

سرويس بژوهشگر گوگل، استنادها را بــــا واژه Cited by بـــــوصورت بك پيوند نمايش مي\دهد كه با كليك روي آن، فهرست استنادها ظاهر مىشود.

● خصوصيات خاص پژوهشگر گوگل:

یك مقاله ممكن است در چندیــــن كامپیوتر میزبان در اینترنت ذخیره شود. در چنیــن مواردک، گوگل سعی میكند نسخهای را به صورت پیوند ارائه کند، که دارای کیفیت برتری (از نظر اعتبار میزبان، نسخه مقاله و سرعت میزبان) باشد.

در برخی از موارد، اصل مقاله به صــورت online در سطح شبکه در دسترس نیست و پژوهشگر گوگل فقط از طریق استنادهای دیگر مقالات از وجود آن اطلاع دارد. در اين حالت نتايج يك جسـتوجوك تحت وب براك عنوان مقاله يا كتاب نمايش داده ميشـود.

گوگل دارای امکان دیگری بنام Open WorldCat است. با کمك این قابلیت جدید کاربران میتوانند پایگاه OCLC که دارای رکوردهای کتابخانهها و ناشران است را جسـتوجو کنند. در این روش محبوبـترین سایتهای فروش نشریات و کتاب مورد جسـتوجو قرار گرفتـــه و اطلاعات کتابشـناختی ارائه میشود. با جستوجوی تحت وب میتـــوان اطلاعات بیشتری درباره مدارکی که اصل آنها به صورت online در دسترس نیست، کسب کرد. از جملــــه خصوصیات و مزایای پژوهشگر گوگل، مدیریت ترافیك كتابخانهها و مراكز اطلاعاتی است. بــــا خصوصیاتی كه پژوهشگر گوگل ارائه میکند، جستوجو برای مدارك و مقالات بـا مدیریت بهینـــــه در کتابخانهها و مراکز اطلاعاتی توزیع میشود.

منيع : وب ايران

http://vista.ir/?view=article&id=270606

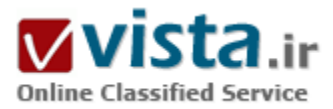

# سر ويس شنيدار ي گوگل

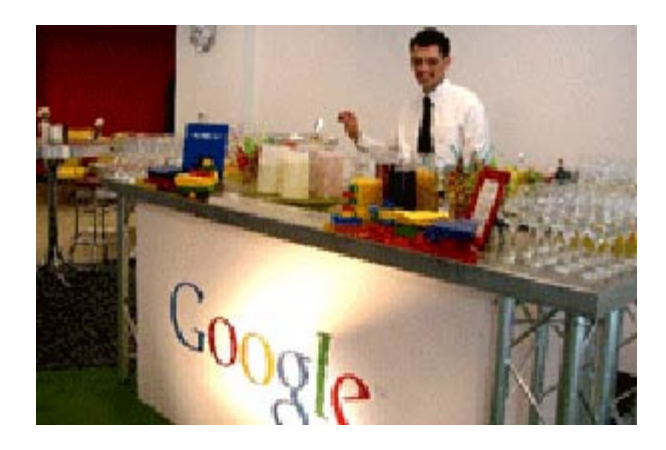

پس از دهەها تلاش برای فهماندن زبان آدمیزاد به کامپیوترها، سرانجام پژوهشـگران گوگل فناورک پیشـرفتة تشـخیص صداک این شـرکت را به نرم|فزار جسـتوجوک این شـرکت براک آڪفونِ اپل افزودند.

انتظار می٫ود ایل این برنامة ٫ایگان ٫ا تا ماه فوریه (بهمن)٬ از طریق فروشگاه آېتيونز در دسترس کارېران قرار دهد. کارېران اين برنامه مېټوانند گوشيي را نزدیک گوش خود قرار داده و تقریباً هر سؤالی از آن بپرسند؛ مثلاً "نزدیکترین رستوران در این اطراف کجاست؟" یا "ارتفاع کوه اورست چقدر است؟" این صدا به یک فایل دیجیتالی تبدیل و سپس به سرورهای گوگل فرستاده میشود. این سرورها واژههای گفتهشده را شناسایی میکنند و

آنها را به موتور جستوجوې گوگل مېڧرسـتند.

نتایج جسـتوجو، که با داشـتن یک اینترنت بیسـیم پرسـرعت میتوانند در عرض چند ثانیه نمایش داده شـوند، شـامل اطلاعات محلبي نيز خواهند پود؛ چرا که یکی از ویژگیهای آیفون این است که میتواند موقعیت فعلی خود را شناسایی کند.

قابلیت شناسایی تقریباً هر عبارت گفتهشده از سوی شخص، مدتهاست که یکی از اهداف بزرگ پژوهشگران هوش مصنوعی بوده تا بتوانند تعامل میان انسان و ماشین را طبیعیتر نمایند. سیستمهایی که از چنین قابلیتی برخوردارند، بهتازگی توانستهاند محصولات تجاری از ایندست تولید کنند.

در حال حاضر هم باهو و هم مایکروسافت سرویسهای شنیداری برای گوشتهای تلفن همراه عرضه میکنند. سرویس مایکروسافت با نام TellMe لطلاعات خاصي همچون جهات جغرافيايي، نقشه و فيلم را ارائه مي∈هد. سرويس ياهو با نام oneSearch with Voice با اينكه انعطافپذیرتر است، اما بەنظر نمیرسد بەاندازة سرویسی کە گوگل عرضه میکند، دقیق باشد.

سیستم گوگل از دو سرویس گفتهشده بهمراتب کاملتر است و میتواند به پرسشهایی که ظاهراً بیمعنی هم هستند، پاسخ بدهد. مدیران

گوگل از میزان دقت و صحت نتایج این سیستم صحبتی نمیکنند، ولی میگویند بههرجال بهاندازة کافی دقیق هست و مردم می $\vec{b}$ انند بهجای استفاده از آېفون داراې کې پورد و صفحة لمسيې، پراې دريافت پاسخ، يا اطمينان خاطر از اين سيستم پهره پگېرند.

از این سرویس میتوان برای دریافت توصیههایی راجع به رستورانها و جهات جغرافیایی برای رسیدن به مقصد استفاده کرد. پرسش "بهترین پیتزافروشپی در خیابان نئو کجاست؟" فهرستی از سه رستوران در همان نزدیکیها در ایالت سانفرانسیسکو بهدست میدهد که کاربران گوگل بیشترین رضایت را از آنها داشتهاند. این نتایج، شماره تلفن و همچنین جهات جغرافیایی منتهی به این رستورانها را نیز بههمراه دارد.

راج ردی (یک پژوهشگر هوش مصنوعی در دانشگاه کارنگی ملون) که یکی از پیشگامان شناسایی صوت نیز هست، میگوید مزیت گوگل در این است که میتواند گسترة وسیعی از دادهها را ذخیره و تحلیل کند. او میگوید: «هر سرویسی که گوگل اکنون معرفی کند، در طی سه یا شش ماه دیگر به صحت و دقت آن افزوده خواهد شد.» او می\فزاید: «اما مهم است که بدانیم شناسایی صوت توسط ماشین هرگز به حد کمال نخواهد رسید.» وې ادامه مېدهد: «پرسـش این است که این میزان از شـناسایي تا چه حد مېتواند به عملکرد انسـاني نزدیک شـود؟»

این فناوری برای گوگل بسپار حیاتی است و میتواند راه را برای برداشتن گامهای بعدی در جهان تبلیغات هموار کند. برای مثال، مدیران گوگل مېگويند مېتوانند با ارائة پاسخ به پرسشهاې مېتنې بر مکان و تېليغ کسبوکارهاې نزديک به آن گوشي خاص، مېالغ بيشترې از صاحبان آگهي دريافت کنند؛ اگرچه گوگل هنوز چنين آگهيهايي نميفروشد.

این سرویس همراه با دیگر خدمات گوگل نیز بهطور رایگان عرضه می شود و قرار است این شرکت سرانجام آن را به گوشی هایی بهجز آففون نیز عرضه کند. و<sup>ی</sup> گوندوترا (مدیر اجرایی پیشین مایکروسافت که اکنون ریاست تجارتهای موبایل گوگل را برعهده دارد) میگوید: «ما اکنون از طربق فناورېهاي شنيدارې و همچنين شناسايي محل گوشي، توانستهايم به صاحبان آگهي خدمت بزرگي ارائه کنيم.»

گوگل تنها شرکتي نيست که بەسوک قابليتھاک پيشرفتة شناسايي صدا گام برميدارد. فناورې بەاصطلاح پاسخ صوتي، اکنون بەطور معمول در سپستمهای پاسخگویی تلفنها و دیگر سرویسها و محصولات مصرفی مورد استفاده قرار میگیرد. اما اغلب، پیچیدگیهای مربوط به زبانهای مختلف، برای این سیستمها مشکل ایجاد می $\Sigma$ نند و معمولاً پاسخهای محدودی به پرسیشها می $\zeta$ هند.

چندهفته پیش، شرکت ادوبی، فناوری شناسایی صدا که توسط یک مؤسسة بریتانیایی بهنام Autonomy ایجاد شده است را به بسته نرمافزاری Creative Suite افزود و بهاین ترتیب، این نرمافزار میتواند نوشتارهایی با دقت بالا از صوت و تصویر ضبط شده تهیه کند.

آقاې گوندوترا مېگويد گوگل به دو مسئله پرداخته است؛ پکې وارد کردن اطلاعات و دپگرې بازيابي آنها با استفاده از وسايل بېسپم دستې. او اظهار میکند: «هدف ما، حل این دو مسئله در کلاس جهانی بود.»

قابلیت جستوجوک جدید آیفون نخستین کار گوگل در زمینة صدا نیست. در ماه مارس (اسفند)، این شرکت اعلام کرد که یک سرویس اطلاعاتی تجربی مربوط به جهات جغرافیایی با نام ( GOOG-۴۱۱ به یک محصول تبدیل شده است. کاربران میتوانند با این سرویس بهدنبال شماره تلفن و نشانی بگردند. این شرکت میگوید برای توسعة سرویس آیفون، از تجربة خود و همچنین اطلاعات جمعآوری شده از طریق ۴۱۱-GOOG استفاده ک ده است.

این سرویس جدید مثالی است که نشان میدهد گوگل از روشهای مختلف برای ترکیب پژوهشهای بنیادین در علوم کامپیوتر و مهندسی

محصولات استفاده میکند. این شرکت بسیاری از بهترین پژوهشگران در زمینة شناسایی صدا در جهان را استخدام کرده و اکنون تیمهایی در اختیار دارد که در نیویورک، لندن و ادارات مرکزی آن در مانتنویوی کالیفرنیا، روی جنبههای گوناگون این مسئله مشغول کار هستند. نخستین ایدههای مربوط به طراحی این سرویس، از سوی یکی از پژوهشگران گوگل در لندن ارائه شد. او برای استفاده از شتابسنج آیفون (وسیلهای که وضعیت نگهداشته شدن گوشبی را میسنجد و حس میکند)، روشبی را پیدا کرده بود؛ بهاین ترتیب که این نرمافزار میتوانست هنگامی که گوشی بلند میشود و در کنار گوش کاربر قرار میگیرد را "بشنود."

پژوهشگران گوگل میگویند یکی دیگر از مزیتهای رقابتی این سیستم، میلیاردها پرسش و درخواستی بود که طی سالیان، گوگل از سوی کاربران خود جمعآوری کرده بود. مایک کوهن (یک پژوهشگر شناسایی صدا که تا پیش از آمدن به گوگل، یکی از پایهگذاران شرکت Nuance Communications بود)، میگوید: «یکی از چیزهایی که تغییر کرده، میزان محاسبات و میزان دادههای قابل دسترسـی اسـت.»

آقاک کوهن میگوید میټوان از درخواستها و پرسشهایی که تا به حال مطرح شدهاند، براک ایجاد یک مدل آمارک با استفاده از قرارگیری واژگان در کنار یکدیگر استفاده کرد. این تنها یکی از اجزا و بخشهاک سیستم شناسایی صدا است. این سیستم همچنین شامل یک مدل تحلیل صدا و مکانپزمی برای پیوند دادن بخشهای اصلی زبان به واژگان واقعی است.

گوگل بەتازگى يک مقالة فني دربارة مدلىھاي بزرگ براي ترجمة زبان توسط ماشين منتشر کرده است. پژوھشگران اين شرکت در اين مقاله مېگويند که به سيستم خود، دو ميليون واژه ياد دادهاند.

منبع : پایگاه اطلاع رسانی فناورک اطلاعات و ارتباطات ایران http://vista.ir/?view=article&id=358337

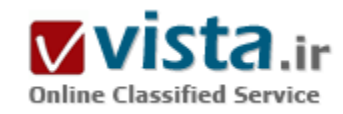

# شباهتهای آفلاین و آنلاین:موتور جستجوگر و شکارچی

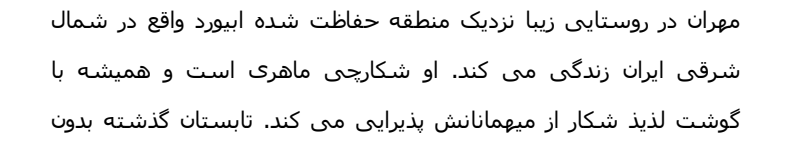

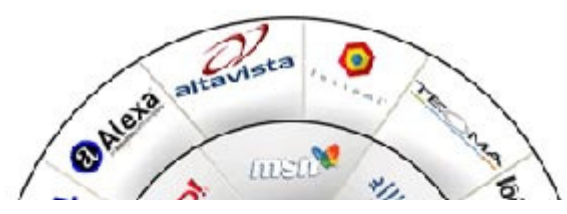

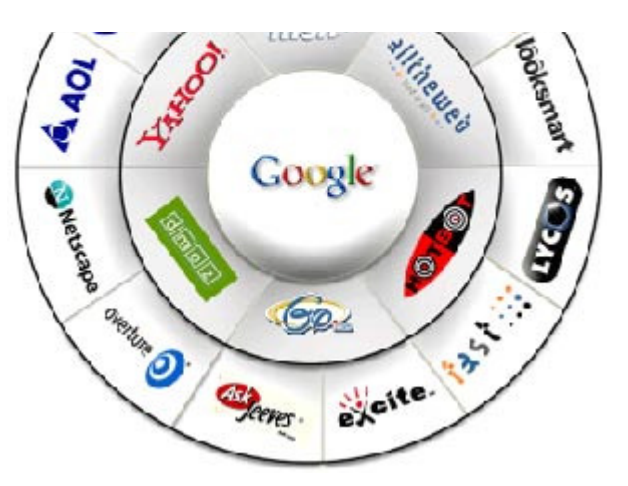

اطلاع قبلی به او سر زدم. آنجا که رسیدم خیلی خسته بودم و البته گرسنه. درست یکساعت بعد در حالیکه شکمی از عزا درآورده بودم به این فکر می کردم که مهران چگونه به آن سرعت، غذایی خوشمزه از گوشت آهو برایم آماده کرد؟ او که همان لحظه به شکار نرفته بود! این سوال من را یاد سوال یکی از مشتریانم انداخت که قبلا به من گفته بود: چگونه گوگل در کمتر از یک ثانیه به سوالات ما پاسخ می دهد؟ مگر گوگل می تواند در این مدت کوتاه در تمام وب بگردد؟ چه فانتزی! می توانم رفتار مهران را با رفتار یک موتور جستجوگر مقایسه کنم. این مقایسه برای من که کسب و کاری آنلاین دارم جذاب است.شاید

برای شما هم جذاب باشد!

مهران برای شکار، به مجوز نیاز دارد هر چند که می تواند غیر قانونی هم این کار را بکند. او می تواند از راههای بسیاری وارد منطقه حفاظت شده شود.مي تواند آهو شکار کند يا کېک يا خرگوش و ... . ممکن است شب به شکار برود و يا روز.جالب است بدانيد که او گاهي دست خالي و بدون شکار بر می گردد.موتور جستجوگر نیز می تواند از راههای متفاوتی به یک سایت وارد شود. این راهها همان لینکها هستند. موتور جستجوگر برای خواندن صفحات سایت مجوزهای لازم و محدودیتها را در فایل ROBOTS.TXT بررسی می کند. هر چند که می تواند آن مجوزها را به طور کلی نادیده بگیرد. موتور جستجوگر می تواند انواع فایل را بخواند:فایل DOC، PDF، HTML، PHP و ... شب به سایت سر بزند و یا روز. گاهی هم که به سایت سر می زند با دست خالی بر می گردد زیرا سرور سایت جواب نمی دهد و سایت موقتا و یا براک همیشه فعال نیست.

مهران بخشـهای زاید شـکار را همانجا دور می ریزد و بقیه را باخود به خانه اش می آورد.گوشت را بسته بندی می کند و در فریزر قرار می دهد تا در روزهای آینده از آن استفاده نماید.موتور جستجوگر نیز بعد از خواندن محتوای سایت بخشهای زاید را دور می ریزد (کلمات بنجل) و بقیه را با خود می آورد، گروه بندی می کند، فشرده سازی می کند و در پایگاه داده اش قرار می دهد تا بعدا از آن استفاده نماید.مهران اگر لذیذترین گوشت را هم در اختیار داشته باشد اما آشپز خوبی نباشد و نتواند غذای خوبی طبخ کند، برای من که کمی شکمو هستم،اوضاع نگران کننده است و او آشیز محبوب من نخواهد بود.موتور جستجوگر هم اگر بهترین اطلاعات را در اختیار داشته باشد اما نتواند پاسخهای خوبی به سوالات کاربران بدهد، موتور جستجوک محبوب کاربران وب نخواهد بود.

● برداشتهای فنی:

۱) سایت شما نباید منطقه حفاظت شده باشد

از سایتهای دیگر بخواهید که به شما لینک کنند. ساختار سایت را به گونه ای طراحی و تدوین کنید که موتور جستجوگر به راحتی بتواند به بخشـهای مختلف آن سر بزند.اگر شکارچی سرخود راهی "شرق" نمی شود تا منطقه ای حفاظت شده در آن سو بیابد موتور جستجوگر نیز تا راهی (لینکی) به سایت شما نداشته باشد روانه آن نمی شود.

۲) محوز لازم را به موتور جستجوگر بدهید

سایت طراحی شده است که اطلاعاتی عرضه کند بنابراین ضرورتی ندارد دسترسـی به آنها را محدود کنید.پس با دقت فایل robots.txt سایت خود را تهیه کنید.حتی اگر سایت شما محدودیتی ندارد این فایل را تهیه کنید و در سایت خود قرار دهید.حالا سایت شما حرفه اک تر است چون برای خود قانون دارد!

۳) در انتخاب میزبان وب سایت خود دقت کنید

وب سایت شما باید همواره در دسترس باشد تا موتور جستجوگر بتواند با مراجعه به آن فاپلهای مختلف را شکار کند.

۴) راه ورود به سایت شما تنها صفحه اول آن نیست!

اشتباه بسیارک از مدیران این است که تمام لینکها را به صفحه اول سایت خود ارجاع می دهند. اگر از سایتهاک دیگر لینک درخواست می کنید به صفحات داخلی سایتتان نیز لینک کنید.صفحه اول سایتها معمولا محتوای کمی دارد و شانس کسب رتبه بالا را کاهش می دهد.

۵) هر موتور جستحوگرې مهم نېست

وقت خود را با تمرکز بر روک موتورهای جستجوگر غیر مهم تلف نکنید. آنها هیچ ارزشدی برای سایتان ندارند زیرا ترافیک ناشدی از آنها در عمل برابر صفر است.گوگل، یاهو، MSN و ASK در اغلب موارد کافی اند.من نیز این قانون را رعایت می کنم و به کار مهران ایمان دارم و سراغ شکارچی دىگرې نمې روم.

های مهدی! امروز تو هم باید با من بیایی. با این صدا بود که من از دغدغه های ذهنی ام خارج شدم. وب و گوگل را فراموش کردم. دنیای مهران هم می تواند جذاب باشد هر چند که او اصلا نمی داند گوگل چیست!

منبع : ايران سئو http://vista.ir/?view=article&id=221482

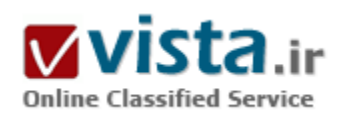

شگر د جدید گو گل

کمتر کسپی است که با امکان دسترسپی به اینترنت حداقل یکبار

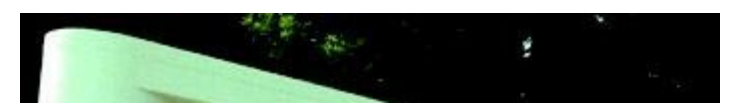

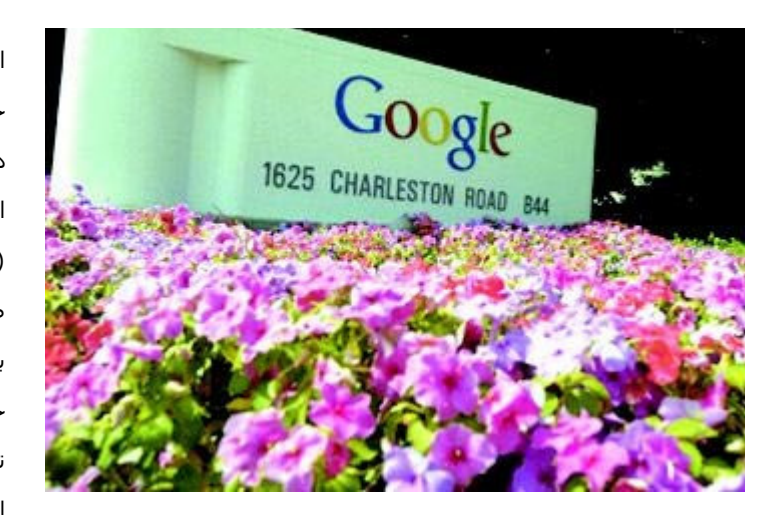

از موتورهای جستجو برای یافتن اطلاعات در مورد موضوعی خاص، استفاده نکرده باشد. موتورهای جستجو برنامه هایی هستند که متون منتشر شده در اینترنت را برای یافتن لغاتی انتخابی ( لغات کلیدی) جستجو می کنند و لیستی از پیوندها (لینکها) را ارایه می دهند. این پیوند ها در نهایت خواننده را به صفحاتی هدایت می کنند که این لغات حداقل یکبار درمتن آنها بکار رفته اند. در میان انواع موتورهای جستجو، گوگل جایگاه خاصی برای خود پیدا کرده است.سایت گوگل در سال ۱۹۹۵ توسط دو دانشجوی کامپیوتر دانشگاه استنفورد آمریکا به راه افتاد. آنان نام این سایت را از نام عدد ۱۰ به توان ۱۰۰ که به

گوگُل معروف است الهام گرفتند و با کمی تغییر در تلفظ واژه، آنرا گوگِل نامیدند چرا که نتیجه یک جستجو به مثابه عدد ۱۰ با ۱۰۰ صفر در مقابل آن، صدها صفحه در اینترنت خواهد بود.این نام آنقدر مورد استفاده قرار گرفته است که اکنون بسیارک از افراد در زبان انگلیسپی آن را به صورت فعل "گوگل کردن" به کار می برند.شاید تا مدتها به سایت گوگل نیز مانند بسیاری از سایتهای ارایه کننده چنین برنامه هایی، تنها به چشم یک جستجوگر نگریسته می شد. اما از یکسال پیش، با اجرای طرح آگهی های متنی و ورود کمپانی گوگل به بازار سهام آمریکا، به منبعی درآمدزا برای بسیاری از افراد حقوقی و حقیقی، از سرمایه گذاران بزرگ تا ناشران کوچک، مبدل گشته است.

در اواسط دهه ۹۰ میلادی، همزمان با حضور گسترده کمیانی های اینترنتی، منسوب به دات کام، تبلیغات اینترنتی و یا بیان بهتر تبلیغات در محیط مجازی از دید بازاریابان حرفه ایی دور نماند. با بالا گرفتن تب و تاب این شرکتها، این نوع تبلیغات نیز پررنگتر گردید و آگهی های گرافیکی اطراف نتایج و یافته های جستجوی گوگل را پر می کنند. اما جایگاه تبلیغات گرافیکی اینترنتی به تدریج دستخوش تغییرات بسپاری شده است بطوریکه کاربران اینترنت کمتر از سابق جلب این گروه از آگهی ها میشوند. پایین آمدن میزان توجه خوانندگان، منجر به کاهش سود و عواید آن، هم برای سازمان تبلیغ کننده و هم سایتی که تبلیغ بر روک آن قرار می گیرد شده است. چرا که هزینه این تبلیغات بر اساس تعداد دفعات کلیک کردن بر روک آن تبلیغات توسط بازدیدکنندگان محاسبه می گردد.طی دو سال گذشته تحقیقات بسپاری در حیطه بازاریابی اینترنتی صورت گرفته است. این تحقیقات به خوبی نشان میدهند زمانی که بازدید کنندگان از طریق موتورهای جستجو به سایتی هدایت می شوند احتمال بسیاری وجود دارد که آنان به خریدار مبدل شوند و ازسایت مزبور خرید کنند. این درحالی است که چنین احتمالی براک آگهی هاک گرافیکی بسیار کمتر است.با توجه به این موضوع، کمپانی گوگل طرحی را به اجرا گذاشت که بر پایه علاقه بازدیدکنندگان استوار شده است. در صورت انجام یک جستجو توسط گوگل علاوه بر لیستی از پیوندها، در سمت راست صفحه تعداد محدودی پیوند نیز همراه با توضیحات مختصر دیده میشوند که همواره با لغات یا عبارات مورد جستجو همخوانی دارند و در صورت استفاده توسط کاربر جستجو کننده، ناشران سایت مزبور ملزم به پرداخت مبلغی از پیش تعیین شده میشوند. این پیوندها به اگهی های متنی معروف هستند.از یکسال پیش به این سو کمپانی گوگل این امکان را به ناشران الکترونیکی داده

است که با استفاده از خوانندگان خود در سود حاصل از این آگهی ها سهیم شوند. برای این منظور تنها با استفاده از یک خط برنامه کامپیوتری این آگهي ها بر روې مجلات اينترنتي و وبلاگها ( صفحات شخصي روزانه) قرار مي گيرند. برنامه مربوط به اين آگهي ها به گونه ايي نوشته شده است که متن مورد مطالعه را جستجو می کند و با یافتن لغات کلیدی در آن صفحه، یک یا چند آگهی هماهنگ با متن موجود را ارایه می دهد و با هر بار کلیک کردن بر روک این تبلیغات مبلغی به ناشر سایت تعلق می گیرد.لغات کلیدک که از آنها به وفور یاد می کنیم از پیش توسط آگهی دهندگان خریداری می شوند. برای هر دسته از لغات یا عبارتها، سازمانهای رقیب یک قیمت پیشنهادی را ارایه میکند و قیمت هر آگهی بر اساس بالاترین يىشنھاد تعيين مىگردد.

از زمان حضور آگهی های متنی به بازار اینترنت بسیاری از ناشران الکترونیکی از خطر ورشکستگی نجات یافتند.تا قبل از مارس ۲۰۰۲، بسیاری ازناشران مجلات اینترنتی و نویسندگان وبلاگها شانس کمی برای کسب درآمد از طریق سایت هایشان داشتند و تنها در صورت برخورداری از تعداد بالای بازدید کننده، اقدام به فروش آگهی های مدتدار (ماهیانه و ...) میکردند که در بسیاری از موارد تبلیغات با محتوای مطالب منتشر شده نیز همخوانی نداشتند.آگهی های متنی نه تنها سود عظیمی را نصیب ناشران کرده اند بلکه باعث شده اند که قیمت سهام کمیانی گوگل که از ماه آوریل سال ۲۰۰۴ وارد بازار سهام گردیده است، صرفنظر از نوسانات فراوان، بالا برود.این کمیانی با تخمین ارزشبی معادل ۲۴ میلیارد دلار در آوریل ۲۰۰۴، با قیمت پیشنهادی ۱۰۸\$ تا ۱۳۵\$ برای هر سهم به تعداد ۲۴٫۶ میلیون، سهام خود را در بورس آمریکا ثبت نمود. اما در اواخر ماه اوت همان سال یعنی همزمان با معامله رسمی سـهام٬ فروش آنرا با مبلغی مابین ۸۵\$ تا ۹۵\$ آغاز کرد. این سـهام هم اکنون یعنی در ماه مارس ۲۰۰۵ با قیمت ۱۶۹\$ معامله می شود.با اینحال استفاده از آگهی های متنی برای کسب درآمد، نیز از خطر خرابکاری های اینترنتی در امان نمانده است. طی چند ماه گذشته برنامه های کامپیوتریی به کار برده شده اند که به طور روزانه بر روی این آگهی ها کلیک می کنند و نهایتا شرکتهایی که اقدام به خرید تبلیغ کرده اند را ملزم به پرداخت وجه قرار دادک می کنند. بسپارک معتقدند که این برنامه ها از طریق کمپانی های رقیب استفاده می شوند تا هزینه شرکت تبلیغ کننده را بالا ببرند.از سوک دیگر درآمد ناشبی از این آگهی ها تا اندازه اک بوده است که گروهی از افراد تنها به منظور کسب درآمد اقدام به ساخت سایتهای اینترنتی می کنند و از دوستان و آشنایان خود میخواهند که بر روی این آگهی ها کلیک کنند. با وجود بروز چنین فعالیتهای خرابکارانه ایی این احتمال وجود دارد که مشکلات حقوقی بسیاری گریبانگیر این غول جستجوگر شود . مسلما هیچکدام از ناشـران الکترونیکی که به کمک گوگل جان تازه ایی گرفته اند حاضر به از دسـت دادن این منبع درآمد نیسـتند.

منبع : خبرگزارک آفتاب http://vista.ir/?view=article&id=204605

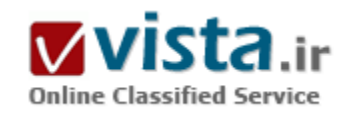

# شما مبتلا به گوگل شدهابد!

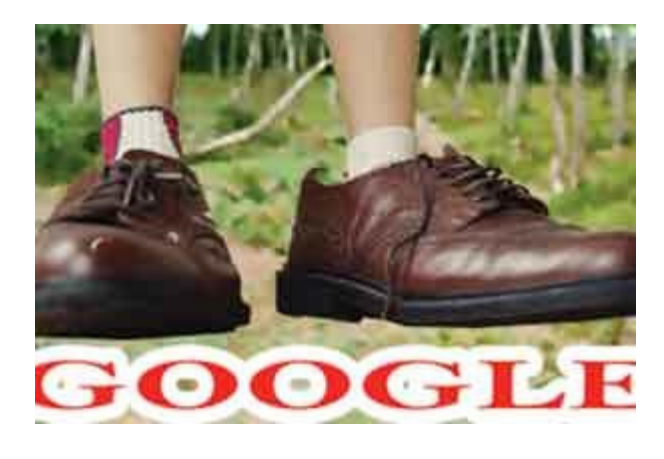

من سایت و امکانات گوگل (Google) را بسیار دوست دارم. به نظر من، خدمات این سـازمان بسـیار مفید و قابل اسـتفاده اسـت. من آنقدر به این سایت اطمینان دارم که از آن به عنوان Web browser خود استفاده میکنم, به طوری که به سادگی بر روی نوار منو (Menu bar) متصل و هر لحظه قابل استفاده است.موارد دیگرې که من از آن استفاده مېکنم بسپار متنوع هستند؛ برای وبالاگ اختصاصی خودم، برای پست الکترونیکی، برای پیدا کردن مطالب مفید و همچنین برای جستجوی اخبار جدید که مورد اخیر شاید به صدها بار در روز برسد.اما موردی وجود دارد که باعث ناراحتی من میشود. اما این ایدهې گوگل در چنگ انداختن عنکبوتوار به هارددیسك

کامپیوترهای شخصی بسیار ناراحت کننده است. این کار باعث می شود که تمام دنیا به محتویات درون هاردبسـلـْها شـامل MP۲ ها، آلبومها و عکسهای خانوادگی و نامههای خصوصی، دست٫سبی داشته باشند.حریم خصوصی افراد، متاعی است که به شکلی فزاینده در معرض خطر پييتوجهي و نابودې است. اين موضوع وحشتناك را په راحتي ميټوانيد از آخرين اخبار روز در ذهن خود تجسم كنيد. آخرين مورد از اين دست اخبار ناخوشایند مربوط به کرهی جنوبی است، در این حادثه کارکنان یك شرکتِ تلفنهای همراه، جزییات مشخصات شخصی شش میلیون نفر (بله! شـش میلیون نفر!) را که شامل نام٬ شماره تلفنِهای همراه، نشـانی پسـتهای الکترونیکی و موارد مشـابه بود, به شـرکتهای بازاریابی فروختند.اما در برخی کشورها، خوشبختانه هنوز با چنین مواردی که برای نمونه دادههای مشتریان به وسیلهی یك جنایتکار باهوش شبکه دزدیده شود, روبهرو نشدهایم.

اما آیا میتوان تضمین کرد که این اتفاق در آینده رخ نخواهد داد؟

برابر تحقيقات ماه آگوست موسسهې Messagelab فاش شد که از هر ده شرکت، شـش مورد اگر با تهديد ويروس يا Spam روبهرو شـوند، از پست الکترونیکی پیشین و محتویات آن صرفنظر میکنند و همچنین از هر پنج بنگاه تجارک، یکی معتقد است که کلاهبردارکهاک اینترنتی همچون دزدېJI و دستبردهاې کامپيوترې حالا ديگر بك تهديد واقعي است.برگرديم په بحث صفحهې جستجوې گوگل, طبق اظهارات دوست قديمي من،اریک اشمیت۲ که یک مدیر اجرایی است، هدف نهایی این شرکت ساختن "گوگلی است که شما را بشناسد" که البته این نظریه در نگاه اول بسپار جالب به نظر می٫سد.نرم افزار را Download کنید و گوگل به شما امکان جستجو خواهد داد. به نحو*ی که با کمک سیستم خود بتوانید* مپلیونها کامپیوتر دیگر را که به وب متصل هستند، شناسایی و کنکاش کنید.طبق مادهک ″رضایت در جمعآوری اطلاعات غیرشخصی"، سیستم جستجوک گوگل میتواند اطلاعات قابل شناسایی غیرشخصیِ مشخصی را که در کامپیوتر شما قرار دارد، بدون محدودیت در دفعات، جستوجو و

پرداشت کند. حتا اگر هم بخواهید، نمیتوانید فرآیند را متوقف کنید، چه در حال نصب یك پرنامه، چه پس از نصب، در نهایت اطلاعات جمعآوري شدهې غیرشخصي به گوگل فرستاده مېشود.اگر دوست دارید بگویید پارانویید۳ شدهام، اما من با این نظریه چندان موافق نیستم، حتا اگر مفید و قابل استفاده باشد، باز هم دوست ندارم دادههای کامپیوتر من به صورت یك کاتالوگ به محدودهې عموسام! فرستاده شود.خوب، در مورد فایلهای MP۳ چطور؟ در حالی که من در تقسیم غیر قانونی فایلهای MP۳ سهیم نبودهام، نرمافزار Media player من خودبهخود شروع به جمع کردن MP۲ها میکند و کامپیوتر من از فایلهایی که من به دنبالشان نیستم، انباشته میشود. ناگهان متوجه موضوعی میشوم*. چ*ه اتفاقی

برای عکسهای خصوصی اولین حمام دختر بچهام افتاده است. راستی چهگونه باید از عکسهای خانوادگی و خصوصی حفاظت کرد؟ البته شما مېتوانيد از فرستادن اطلاعات به گوگل جلوگيرې کنيد. من به عنوان يك ستوننويس و روزنامهنگار که پيوسته در مورد امنيت اينترنت مطلب مینویسد, نمیتوانم متقاعد شوم که پیشگیرک از نشر اطلاعات شخصی یك مفهوم خدشەناپذیر و به طور کامل اثبات شده است و وقتی برای امنیت اطلاعات با این همه دردسر و مشکل رو به رو میشوم، به این طرز تفکر بیشتر اعتقاد پیدا میکنم . بیایید رو راست باشیم، قرار دادن اطلاعات شـخصي روک Server، با هر هدفي، به هيچ وجه کار عاقلانهاک به نظر نمي٫سد.من به جمله ک ″به هيچ کس اعتماد نکن" حتا اگر بسيار عاميانه باشد، همواره معتقد هستم.

Simon Moores- \

**T** - Eic Schmidt

الف ) پارانویپد(Paranoid) به کسبی گفته می شود که دچار بیماری روانی پارانویا (Paranoia) است. شخص مبتلا به پارانویا تصور میکند که مورد نفرت دیگران است یا دیگران با او بد رفتار میکنند. از طرف دیگر بیمار تصور میکند که شخصیت برجسته و مهمی است. مشکوك بودن به دیگران و بی|عتماد به اطرافیان از علایم این بیمارک است.

ب) ترانەي بسيار مشـهور Paranoid كە در سال ۱۹۷۰ توسط اعجوبەي موسـيقى ozzy osbourne نوشـتە و همراه يا گروه مشـهور و بېشـرو Black Sabbath اجرا شد و به عنوان یك سبك و استاندارد، مورد استفادهې موسیقېدانهاې دیگر قرار گرفت.

http://vista.ir/?view=article&id=210198

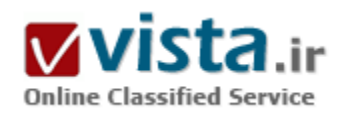

صف آرایی شوالیههای گوگل مقابل گلادیاتورهای ویکی

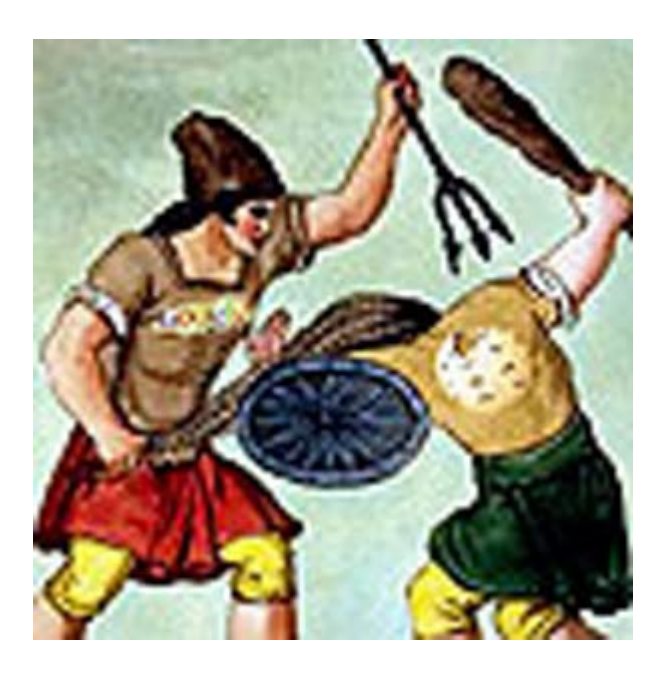

دهه اول قرن ۲۱، دهه جنگ وب است. امروزه کاربری در دنیا وجود ندارد که در اولین مراحل وبگردی خود، از یکی از موتورهای جستوجو یا تسهیلات سایتهای گوگل، ویکی پدیا، یاهو و مایکروسافت استفاده نکند.

این۴ غول اینترنتی هر روز با سرمایهگذاری در بخشهای مختلف و رونمایی از ایدهای جدید و در رقابتی تنگاتنگ بهدنبال افزایش تعداد کاربران روزانه خود هسـتند. بهعنوان مثال زمانی که پاهو بهدنبال راهکارهای جدید در شیوههای تبلیغات اینترنتی است، مایکروسافت اعلام میکند که با سرمایهگذارک عظیم خود در عرصه تبلیغات اینترنتی به نبض تپنده تبلیغات اینترنتی آینده تبدیل خواهد شد.

شاید بتوان گفت که یکی از این رقبا، یک سروگردن از بقیه بلندتر است و بدون شک این غول دنیای سایبر، گوگل است. این موتور جستوجوی عظیم - کەچنان جھانشمول شدە کە نامش بە صورت یک فعل در زبان انگلیسـی درآمده - با ویکی پدیا سـر شـاخ شـده تا شـاید بتواند با یک زیر

دوخم یکی دو ساله، تعداد قابل توجه کاربران این سایت کمسابقه و موفق را برای خود کند. گوگل در سالروز تولد ویکی پدیا (ویکی،پدیا در ۱۵ ژانویه سال ۲۰۰۱ پا به عرصه حضور گذاشت) سرویس جدید خود را با نام Knol معرفی کرد و با این حرکت رقابتش با ویکیپدیا را با صراحت بیشترک نسبت به گذشته اعلام کرد.

جیمی والز، مؤسس سایت ویکی پدیا و مدیر فعلی آن، ۶ سال پیش ایده ایجاد یک دانشنامه آزاد آنالاین را عملی کرد و آنچنان این ایده مقبول کاربران اینترنتی بود که هم اکنون روزانه ۶۰ میلیون ورود به این سایت ثبت میشود. به همین دلیل، حالا ویکی پدیا یکی از ۱۰ سایت برتر دنیاست که بیشترین درصد بازدیدکننده را دارند. در نوامبر سال ۲۰۰۷ ویکی پدیا در مجموع محتوک ۲۹ میلیون صفحه، ۳۹۱ میلیون اصلاح صفحه و ۷/۹ میلیون کاربر به ثبت رسیده، بود. در حال حاضر و تنها پس از گذشت ۶ سال از راه اندازی این دانشنامه آزاد آنالاین، ویکی پدیا مطالب خود را به بیش از ۲۵۰ زبان مختلف عرضه میکند که از این تعداد سایتهای ۱۸۰ زبان بسیار فعال هستند و سایت انگلیسپی این دانشنامه بیشترین تعداد بازدیدکننده را دارد.

جیمی والز تاکنون نشان داده که ایدههای او همواره جذاب است و مقبول مردم قرار میگیرد و با گستردگی ویکی $\mu$ یا -که در توصیفات بالا خواندید-کمتر کسبی به فکر رقابت در این عرصه، یعنی ایجاد یک دانشنامه متن باز افتاده بود. ولی هم اکنون بسیاری از افراد حقیقی و حقوقی که به فضای وب توجه دارند بعضاً به فکر رقابت با این دانشنامه برآمدهاند. بهعنوان مثال سال گذشته یک ویکی مشابه با عنوان (ویکی سپتی زندیوم) راه اندازی شد که تابستان امسال و در کمتر از یک سال از تأسیس، نسخه جدیدی را با هدف رقابت با ویکی پدیا عرضه کرد. البته مسلماً رقابت ویکی سپتی زندپوم با ویکی،دیا از زمین تا آسمان با رقابت بین گوگل و ویکی،دیا فرق دارد.

### ● رقابت با ویکی

گوگل در یک اقدام عجیب و همزمان یا سالروز تولد دانشنامه ویکی بدیا اعلام کرد سرویس جدیدی را ارائه خواهد کرد که توانایی بریایی یک رقابت تمام عیار با ویکیپدیا را دارد. سرویس جدید گوگل knol نام دارد که به نسبت، تفاوتهایی هم با ویکیپدیا دارد. نام knol از واژه knowledge گرفته شده که در فارسپی به معناک دانش است. در این سرویس هر کسپی میتواند یک مقاله (در هر زمینه دلخواه) بنویسد و در اختیار دیگر کاربران در سرتاسر دنيا قرار دهد.

مدیران گوگل در طراحی پلت فرم این سرویس، با هوشیاری عمل کرده و به گفته کارشناسانπ برخی از ایرادات ویکی،پدیا را گرفته اند زیرا افرادی که مقاله را مینویسند، موظفند نام و نام خانوادگی خود را در مقاله ثبت کنند تا اگر هم ایرادک در مقاله یا کمبودک در استدلالات و صحت و سقم آن وجود داشت قابل پیگیرک باشد. این مسئله تفاوت اصلی Knol گوگل و ویکی،پدیاست.

ویکیپدیا یک دانشنامه متن باز (open sourcr) است و هر کس میتواند در آن شرکت کند و اطلاعات خود را در اختیار دیگران بگذارد و به صفحات متني ويکيµيديا اطلاعاتي اضافه يا اطلاعات نادرست را کم کند و حتي تصحيح و ويرايش انجام دهد. قبول کنيد که نظارت بر چنين حجمي از صفحات و تعداد میلیونی کاربران که هر روز از سایت بازدید میکنند، کار بسیار سختی است بهخصوص اینکه صفحات به ۲۵۰ زبان دنیا نوشته شوند.

با وجود ابده مناسب متن باز ویکی بدیا، مشکلاتی هم بیدا شد و بعضاً افراد حقیقی و حقوقی اطلاعات جعلی و نادرست را در سایت به ثبت مېږساندند که در این موږد مېتوان به حرکت ناشایست سازمان اطلاعات مرکزې آمریکا (سیا) اشاره کرد که در تابستان سالجارې با درج اطلاعات نادرست و قبیح در مورد رئیسجمهوری کشورمان شیطنت دیگری را در کارنامه خود ثبت کرد.

این وضعیت و ناپایدارک اطلاعات درج شده باعث نگرانی مدیران ارشد ویکی،دیا به ویژه جیمی والز شد تا جایی که به سرعت تصمیم به راه اندازی یک سامانه پیشرفته کنترلکننده کردند تا دیگر جلوی انتشار اطلاعات نادرست و جعلی را گرفته و با این کار باعث کاهش خطای کلی سامانه شوند. این سامانه به گونهای عمل میکند که مانند قبل افراد اطلاعات را در بخش ویرایش میگذارند و سپس آن اطلاعات از سوی متخصصان، مورد تحلیل و بررسپی قرار میگیرد و با کسب اعتماد این متخصصان نسبت به صحت و سقم اطلاعات و تعیین مدخلهای ورودی دیتا، اطلاعات روې سایت درج خواهد شد. البته در این سامانه اطلاعات پس از طبي کردن یک پروسه زماني در سایت قرار مېگیرند ولې دیگر خرابکاران آزاد نميتوانند به آساني ويکي،پديا را بد نام کنند.

ولی همانطور که می بینید مدیران گوگل این مشکل را ندارند زیرا متن باز نیستند. هر کسبی و در هر زمینهاک بخواهد مقالهای مینویسد و آن را در اختیار دیگران میگذارد ولی امضا و نامش در انتهای مطلب درج شده و استفادهکنندگان میتوانند با در نظر گرفتن هویت شخص نویسنده از مطالبش استفاده کنند. به این ترتیب، ایده کلیدی Knol استفاده از نام واقعی مولف است که میتواند به سایر کاربران این اطمینان را بدهد که مطالب موجود در شبکه صحت دارند.

● آینده نگΩ گوگلی ها

یکی دیگر از تیزبینیها و آینده نگرېهاې گوگلېها را مېتوانید در همین Knol ببینید؛ زیرا گوگل اعلام کرده هر کسي که یک مقاله را در Knol ارائه

دهد می¤واند در کنار مقاله خود از یک آرم تبلیغاتی استفاده کند. در این صورت افرادی که مقاله ارائه می دهند می¢انند کسب سود نیز داشته باشند که این نکته در ویکی،پدیا دیده نشده و همین مسئله میتواند گوگل را از ویکی پدیا جلو بیندازد. این تفاوت، تفاوت راهبردی ای است که ارائه دهندگان اطلاعات در گوگل مېتوانند کسب سود کنند ولي در ويکې هنوز راهي براې کسب سود آنها وجود ندارد. البته هنوز Knol به صورت رسمی کار خود را شروع نکرده و تنها کاربران مدعو میتوانند مطالب خود را ارسال کنند. به همین خاطر در حال حاضر

نمیتوان ارزیابی از رقابت گوگل و ویکیپدیا داشت ولی هنگامی که تمامی کاربران بتوانند مقالاتشان را روک Knol قرار دهند باید دید که گوگل موفق;تر است يا ويكي بديا.

منبع : روزنامه همشـهرک http://vista.ir/?view=article&id=293183

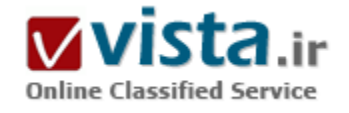

# ضربالاجل براي انديشيدن

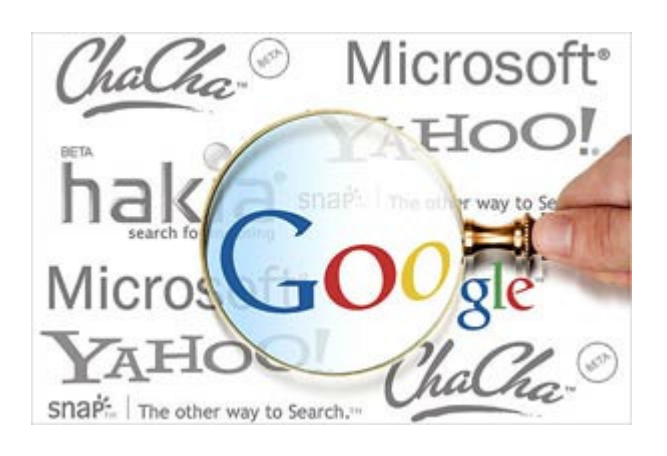

گوگل مهندساناش را تشویق میکند که ۲۰ درصد از ساعات کارک خود را به كارهاي مورد علاقه و البته مرتبط با فعاليت اين شـركت اختصاص دهند. به این معنی که اگر ایده خوبی در سر داشته باشند همیشه زمان مناسبی پراې پروړاندن آن خواهد پود.

افراد در زمینههایی که علاقه خاصی نسبت به آن دارند، با انگیزه بیشتری کار میکنند و نتیجه بهتری میگیرند. به همین دلیل ساده، بسیاری از فناورېھاې موفق و چشمگیرې که در گوگل طراحي شده، نیز حاصل همین ۲۰ درصد زمان کاری است، از این میان میتوان به Gmail و Google News اشاره کرد که ایده هاک اولیه و جرقههای اصلی آنها در این بخش از زمان

کاری و حتی در داخل سرویسی که همیشه کارمندان را به محل کارشان در Mountain view در کالیفرنیا میرساند، زده شده است.اگر ایدهای که

در این بخش از زمان در سر می،پرورانند مربوط به یک محصول جدید باشد، فقط کافی است تا چند نفر از همکاران را که موافق یا آن ایده هستند، دور هم جمع و کار را شروع کنند. اما اگر این ایده چیزی فراتر از طراحی یک محصول پاشد، نیاز به «اتاق فکر» دارند. پاید گفت که هیچ بودجهای به این اتاق فکر تعلق نميگيرد و در ضمن هيچ تصميم خاصي در آن گرفته نميشود.در اتاق فکر، تنها افرادې که در مورد يک ايده، متفق|لقول هستند دور هم جمع میشوند و برای متقاعد کردن بقیه افراد شرکت چاره میاندیشند. در حقیقت مهندسانی که گردهم میآیند تلاش میکنند تا کل شرکت را به اجرای این «برنامه دارای ضرباللاجل» ترغیب کنند. برنامه دارای ضرباللاجل محصولی است که با هم عقیده کردن قسمتهای مختلف و مجزا از هم ساخته میشود و اتاق فکر فورک نیز در صورتی تشکیل میشود که بخواهند یک ایده را در تمام قسمتهای شرکت گسترش دهند.پس از آن، اعضای این اتاق فکر به بخشهای مختلف شرکت می٫وند و فرایندهای جدید را آموزش میدهند. ساعات اداری ضربالاجلی نیز زمانی است که اعضا میتوانند با یکدیگر شروع به صحبت کرده و در مورد فرایندهای جدید پرس و جو کنند و در پی این ملاقاتها و بحثها است که فرایندهای تولید شکل میگیرد. زمانی که کارمندان با سرعت پیشرفت گوگل حرکت میکنند، دیگر عملا شانس و وقتی برای صرف کردن روی موارد بیمورد و پیش یا افتاده نمیماند.برای اینکه تلاشهای حرفهای کارمندان نتیجه داشته باشد، جلسات پیگیری تشکیل میشود. این جلسات در روزهای خاصی برگزار میشود و در آن مشکلات و مسایلی که پیش روی آنها قرار گرفته، بررسپی و حل و فصل میشود.در این میان نیز گاهی تجدید نظر در اسناد ضروری است تا اسناد و مدارک داخلی که دست و یا گیر بوده و باعث افت روند کاری میشود، بررسی شده و در صورت لزوم تغییراتی در آن اعمال شود.

● جایزہ یکر برای فکر یکر

یکی از مراحل جالب دیگر، پیگیری میزان خرسندی مشتریان است. این مرحله زمانی است که باید مسایل و موارد کوچکی که باعث نقص سرویسها و در نتیجه عصبانیت مشتریان شده را اصلاح کنند. در اکثر اوقات به مهندسپی که در کمترین زمان ممکن این نقصها را اصلاح کند، پیراهنهای خاص یا جوایزی از طرف شرکت اهدا میشود.یکی از کارهایی که در این ۲۰ درصد از زمان انجام میگیرد گردهمایی مهندسان برای تست و آزمایش محصول جدید است که خود این مرحله جزو ایدههای این زمان طلایی است. در این جلسه محصول از هر نظر آزمایش میشود. هر چقدر زمان کمترک برای یافتن نواقص محصول صرف بشـود به این معنی اسـت که برای کامل کردن آن وقت بیشتری لازم اسـت.

بهارات مدیراتا (Bharat Mediratta) یکی از مهندسان نرمافزار گوگل میگوید: مهندسان تمامی قسمتهای این شرکت هر چند هفته یک بار دور هم جمع میشوند تا افکار بکر خود را با هم در میان بگذارند و اتفاقی که در دراز مدت رخ داد، این است که با انگیزه بیشتر و ایدههای جدیدتر، محصولات بهتری هم ارایه شده است.

وی می|فزاید: با تحولاتی که در شرکت به وجود آمده ابزارهای بهتری ساخته شده و جلسات بحث و مناظره غیر رسمی در گروههای مختلف فنی به وجود آمده است.

حتی برای کارمندان جدیدی که وارد گوگل می شوند، برنامههای خاصی در نظر گرفته شده و آنها نیز کم کم با این روند آشنا می شوند. کارمندان این شرکت در ۲۰ درصد زمان جمعی خود، سعی میکنند بحثها را سمت و سو داده و روک ایدهها و اقدامات سازنده کار کنند. • همه برای یکی

مي ټوان گفت روند کار در گوگل از پايين په بالا است. يعني اگر کسي ايده فني چاليي داشته پاشد محبور نيست که په مديريت اطلاع بدهد؛ بلکه ابتدا با مهندسان در این رابطه صحبت میکند و آنها را در مورد ایدهاش متقاعد میکند.ایدههای مثبت و سازنده با سرعت بسیاری در قسمتهای مختلف فنی منتشر شده و در همه این مراحل، تمام جوانب کار در نظر گرفته میشود و بدین ترتیب از خطا و اشتباهاتی که ممکن است در حین کار پیش بیاید، جلوگیری میشود، به این معنی که فشار کاری از یک نفر به کل سیستم کارمندان و متخصصان تقسیم میشود. مدیراتا میگوید: در گروه کوچک آزمایش، قرار بر این شد که توسعهدهندگان، آزمایشهای خود را مکتوب کنند.از آنجا که دسترسپی به همه مهندسان در زمان کوتاه میسر نبود، در یکی از روزها پس از یک جلسه طولانی در اتاق افکار بکر به این نتیجه رسیدیم که روک یک کاغذ کوچک، تمام اتفاقاتی که در جلسه رخ میدهد را بنویسیم و نام آن را رویداد گذاشتیم. این کاغذها که شامل نکات جدید و تکنیکهاک آزمایشی جالب بود را روک دیوار دستشویی نصب کردیم تا همه از محتویات مطرح شده در جلسه مطلع شوند.

این مهندس نرمافزار می|فزاید: ما یک تیم از ویراستارها را تشکیل دادیم تا نویسندگان را به نوشتن رویدادهاک بیشترک تشویق کرده و همچنین با دادن جوایزک نظیر کتاب یا پیراهن به کارمندان نویاک شرکت آنها را نیز به نصب این اطلاعیهها ترغیب کنند. اوایل، اطلاعیهها در همه گوشه و کنار ساختمان شرکت زده میشد اما کم کم با دیدن یک اطلاعیه جدید، همکاران یکدیگر را صدا زده و همه در جریان قرار میگرفتند.

حالا این ایده به یک فرهنگ شرکتی تبدیل شده است. مطمئنا این گروههای مختلف احتیاج به یک راهنما دارند. وجود افراد زیادی که خود سازمانده هستند باعث شد که ایده یک راهنما رد بشود و قرار بر این شد که یک نفر از هر گروه هفتهای یک بار با هم ملاقاتی داشته باشند و خبرها را به گروههای دیگر منتقل کنند.

منيع : روزنامه فناوران http://vista.ir/?view=article&id=352773

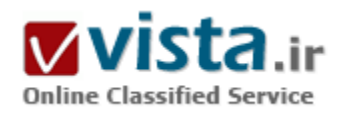

ضعف های گوگل زیر نقاب محبوبیت جهانی

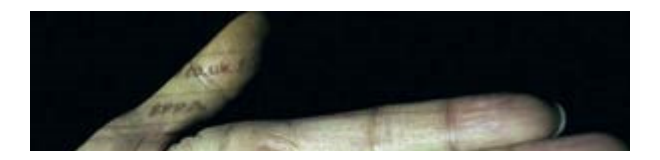

در گزارشی به بررسی علل محبوبیت گوگل پرداخته شده و نقاط ضعف این موتور جستجو را که در زیر نقاب این محبوبیت جهانی پنهان شده،
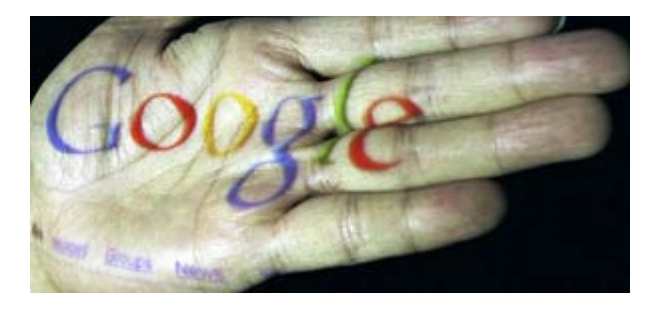

موشکافی کرده است.

در فهرست گوگل پیش از هشت میلیارد صفحه وب، قابل چستجو است و همه کاربران این موتور جستجو را به عنوان بزرگترین جستجوگر اینترنتی می شناسند، به طوری که ۸۰ درصد از جستجوهای روی اینترنت از طریق این موتور انجام می شود. همچنین این جستجوگر اینترنتی بین مشتریان شرکت های بزرگ انفورماتیکی چون مایکروسافت وAOL (آمریکن آنلاین)،

بزرگترین ارائه دهنده خدمات اینترنتی دنیا با ۲۳ میلیون کاربر از محبوبیت ویژه اک برخوردار است.

ميزان مردمي بودن گوگل تاحدي است كه در واژه نامه هاي انگليسي از واژه گوگل فعل " to google" به معنى "جستجو كردن روي وب" گرفته شده است. اما چگونه ممکن است که هیچ موتور جستجوی دیگری نتواند به یای گوگل شرکت "مانتین ویوو" برسد؟

روزنامه واشنگتن پست با طرح این سوال و با بررسپی ویژگی ها و پتانسپل های سه موتور جستجوی بزرگ دیگر یعنی پاهو،"مایکروسافت لیو سرچ" و Ask.com شرکت "آی ای سـی" به این سـوال پاسـخ مـی دهد.

در این میان بهترین عرصه برای یافتن پاسخی مناسب به این سوال، سرویس جستجوی وبلاگ است. درحقیقت گوگل دارای یکی از بزرگترین سرويس هاي "وبلاگ گردي" بين تمام موتورهاي جستجو است. هرچند اغلب جستجوهايي كه روي سكوي "بلاگر"، سايت ارائه دهنده فضاهاي وبلاگ، انجام ميي دهد يا پديده "هرزبلاگ" (blogspam) از پن تخريب مي شود.

اگرچه یاهو سرویس جستجوک اختصاصی روک وبلاگ ها را ارائه نمی دهد، اما جستجوگر Ask.com که از این سرویس برخوردار است، می تواند نتایج بهترک را در اختیار کاربران و وبگردان قرار دهد و از این جنبه از گوگل پیش افتد.

این روزنامه آمریکایی در ادامه گزارش خود می نویسد: در صورتی که کاربر دو جستجوک همزمان را با این دوموتور جستجو انجام دهد، یک تعداد نتیجه دریافت می کند، اما در فهرست گوگل بسیاری از آدرس ها جعلی هستند.

به نظر می رسد نقاط ضعف گوگل به اینجا ختم نمی شود. به طوری که این موتور در سرویس جستجوی فیلم و عکس نیز نسبت به دیگر جستجوگرها بسیار ضعیف عمل می کند.

این درحالی است که برای مثال موتور Ask.com از تابستان امسال یک سایت بسیار کاربردی را در این عرصه راه اندازی کرد که نسبت به گوگل نتایج بهتری پدست می دهد.

این سایت که عملکرد بسیار آسانی دارد، در دو ستون صفحه آرایی شده است. این نوع صفحه آرایی به کاربر این امکان را می دهد که در طرف چپ تصویر خود فهرست نتایج و در طرف راست یک تصویر کوچک از صفحه اصلی سایت های بدست آمده را مشاهده کند.

دراین میان جستجوگر Live Search مایکروسافت هم به تازگی سرویس "جستجو در سطح کلان" خود را راه اندازی کرده است. این سرویس در حقیقت سیستمی است که به کاربر این امکان را می دهد که از پایه، جستجوهای خود را اصلاح کند. برای مثال کاربر با استفاده یکی از این "کلان ها" می تواند جستجوی آخرین موضوعات منتشر شده توسط پنج سایت بسیار مردمی وب را درون فهرست دریافت کرده مرتب کند.

در خصوص امتیازات پاهو باید گفت که یکی از نقاط قوت این موتور جستجو سرویس del.icio.us آن است.

del.icio.us یکی از ابداعی ترین سرویس های وب است که از پایان سال ۲۰۰۵ راه اندازی شد.

del.icio.us یک سرویس "نشانک گذارک اجتماعی روک متن" است که تمام سایت هاک محبوب کاربران و سایت هایی را که به عنوان لینک های مفید در سایت های دیگر عرضه می شوند را جمع آوری می کند.

این سرویس یاهو به وبگردان روشی موثر را برای اشتراک گذاری سایت های مورد علاقه خود با کاربران دیگر نقاط دنیا و مشاهده سایت های مطلوب کاربران دیگر ارائه می کند.

به نوشته واشنگتن پست، تنها دلیل اقبال گوگل جنبه هاک تجارک این موتور است به طورک که این موتور توانایی بالایی براک ارائه فهرست های مربوط به یک محصول تجارک براک مثال تلویزیون را دارد. بنابراین براک رقباک گوگل تنها یک امکان براک متحول کردن چشم انداز موتورهای جستجو وجود دارد و آن این است که این موتورها یکبار برای همیشه تک قطبی گرایی جستجوگر خانه مانتین ویوو را به طور جدی مورد بررسپی قرار دهند.

http://vista.ir/?view=article&id=288024

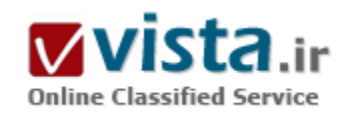

# طبابت در بیمار ستان گو گل!

چند سال است که موتور جستحوی گوگل چرف اول را در زمینه جستجو در اینترنت می;ند و سایر موتورهای جستجو مانند یاهو، MSN و آلتاویستا فاصله زیادی با گوگل گرفتهاند. حتما بارها از همکارانی که به دنبال یافتن مطلبی در زمینه پزشکی یا موضوعات دیگر در اینترنت بودهاند، شـنیدهاید که : «نه، در اینترنت چنین مقالهای نیست»، «هر کار کردم، چیزی پیدا نکردم.» گوگل بیش از ۸ میلیارد صفحه اینترنتی را تحت پوشش خود قرار داده و یا بهاصطلاح ایندکس کرده است، بنابراین گرچه ممکن است حقیقتا در اینترنت موضوع خاصي وجود نداشته باشد اما در بيشتر موارد مشكل، مربوط به

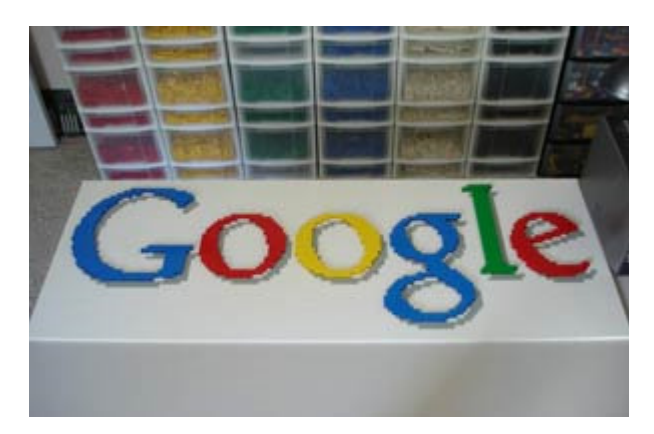

تکنیک حستحوی ما است.

● چه کنیم تا چستجوی پزشکی بهتری در اینترنت داشته باشیم؟

• انتخاب كلمات كليدي مناسب:

بىشك كليدېترين فن يک جستجوې موفق، انتخاب کلمات کليدې مناسب است. کلمات کليدې يا کليدواژههايي که به گوگل يا هر موتور جستجوک دیگر میدهید، باید بسیار سنجیده و متناسب با سوالی که در ذهن دارید، انتخاب شوند. هیچگاه از اضافه کردن تعداد واژههای جستجو شده نهراسید. برای مثال، اگر به دنبال جستجوی «راهکارهای درمان زنان حامله مبتلا به بروسلوز» هستید و اگر تنها «بروسلوز» یا «درمان بروسلوز» را جستجو کنید، به نتیجه مطلوب نمی٫سید. هیچگاه جستجوک محاورهای نداشته باشید. لازم نیست کلمات کلیدی بهصورت یک جمله مرتب شده باشند. برای مثال، لازم نیست اینگونه جستجو کنید:

What is the differential diagnosis and treatment of hypochromic anemia?

كافي است جستحو كنيد:

differential diagnosis treatment hypochromic anemia

این کار علاوه بر اینکه کار شما را آسان میکند، موجب میشود به نتایج بهتری دست پیدا کنید. حتما شرح مختصر هر نتیجه جستجو را مرور کنید: هر وقت جستجویی در گوگل انجام میدهید، گوگل مجموعهای از نتایج را در اختیار شما قرار میدهد. اما واقعا کدام یک از این صفحات اینترنتی به کار شما میآید؟ آیا شما باید حتما تکتک صفحات را باز کنید؟ گرچه گوگل میکوشد با هوشمندتر کردن الگوریتمهاک جستجوی خود، متناسب<code>ترین</code> نتایج جستجو را ارایه دهد و بر حسب این تناسب، نتایج جستجو را مرتب کند اما شما با خواندن خلاصهای از هر یک از نتایج جستجو که به دنبال هر کدام از آنها میآید، میتوانید به آسانی پی ببرید که صفحه مفروض حاوک اطلاعات مفید براک شما هست یا نه • از google scholar استفاده کنید:

این سرویس گوگل، جستجویش را به سایتها و اسناد معتبر علمی محدود میکند. در نتیجه کمتر هنگام جستجوی آن به سایتهای تجاری، بی|عتبار یا غیرتخصصی هدایت میشوید. نشانی

http:// www.scholar.google.com

• ازگوگل coop استفاده کنید:

گوگل همواره از پیشنهادها و فکرهاک نو استقبال میکند، به همین دلیل مقامات این شرکت وقتی در یکی از شمارههاک مجله پزشکی بریتانیا BMI، به مقالهای با عنوان «چگونه گوگل، پزشکی را تغییر میدهد؟»، برخوردند که در آن پیشنهاد ایجاد یک سرویس مستقل پزشکی شده بود، نتوانستند از کنار این پیشنهاد جالب بیتفاوت عبور کنند و تنها در عرض چند ماه، شالوده چنین سرویسپی را بنا نهادند.

چیزی که موجب توانمندی گوگل در «صنعت» موتورهای جستجو شده است، الگوریتمهای بی،نظیر آن است که به آنها دراصطلاح «عنکبوتهای وبخز»، گفته ميشود. همين الگوريتمها هستند كه در هنگام جستجوي يک کليد واژه، متناسبترين صفحات وب را به شما معرفي ميكنند و آن صفحات را در صدر نتایج جستجو قرار میدهند. با این همه، در تعیین سودمندک و درستی یک سایت و صفحه، به خصوص اگر آن صفحه مربوط به

موضوع مهمی مانند پزشکی باشد، هیچچیز به بای قدرت پردازش ذهن آدمی نمی،رسد. گوگل در ایتکاری جالب در سرویس تازه خود، سعی کرده است از توانمندې الگورېتمهاې جستجوې خود و قدرت تفکيک انساني په صورت پکچا استفاده کند. په اين منظور از دانشگاهها و موسسات معتبر پزشکی خواسته است، سایتهای پزشکی مفید را به صورت موضوعی، طبقهبندی و یا دراصطلاح برچسبگذاری کنند. تعدادی از این دانشگاهها و موسسات به شرح زیر هستند:

۔ کتابخانه ملی پزشکی آمریکا

ـ مرکز کنترل و مبارزه با بیمارېهای آمریکا یا په صورت مخفف CDC

۔ ماپوکلینیک

۔ دانشکدہ پزشکی هاروارد

۔ دانشگاہ کالیفرنیا

Health On the Net Foundation

Kaiser Premanente <sub>-</sub>

● تفاوت یک جستجوک معمولی با جستجو در بخش سلامت گوگل

هنگامیکه در بخش سلامت گوگل جستجو میکنید، نخستین تفاوت را در بالای صفحه جستجو مشاهده میکنید. گوگل با ایجاد لینکهایی، جستجوک کاربر را محدودتر و دقیقتر میکند، برای مثال وقتی «آسم*»* را جستجو میکنید، لینکهایی معرفی میشوند که کاربر را به سايت@اپي حاوې اطلاعات درمان، علايم بالينې، تشخيص، پژوهشهاې کلينيکې و اطلاعات مخصوص بيماران درباره آسم، راهنمايي ميکند. تفاوت دوم، بیشک در دقت جستجوست. با «گوگل سلامت» باز هم دقت جستجوی گوگل در موضوعات پزشکی بیشتر میشود. «گوگل سلامت» در حال حاضر در مراحل اولیه خود به سر میبرد و به تدریج کاملتر خواهد شد.

آدرس بخش سلامت گوگا .:

http://www. google.com.coop/topics/healthسرویس جستجوک عکس گوگل: یکی از بهترین منابع برای پیدا کردن تصاویر پزشکی، سرویس جستجوک عکس گوگل است. تفاوتی ندارد که در کدام رده و در کدام رشته پزشکی به فعالیت میپردازید، هر زمان که خواستید عکسی برای کنفرانس، ارایه درس یا آموزش مطلبی پیدا کنید، به این سرویس مراجعه کنید.

نشانہ .:

http:// www.images.google.comشبحوی پیشرفته در گوگل: برای دست یافتن به نتایج بهتر از جستجوی پیشرفته گوگل هم میتوانید استفاده کنید، به قسمت سمت راست کادر جستجوی گوگل دقت کنید و روی Advanced Search کلیک کنید تا وارد این قسمت شوید. حتما برایتان پیش آمده که یک عبارت چند کلمهای مانندamnesia in CVA، را جستجو کردهاید و به صفحاتی راهنمایی شدهاید که این سه کلمه به صورت پراکنده در آنها وجود داشته است و به جواب خود نرسیدهاید. برای پیدا کردن صفحاتی که عبارت مورد جستجوی شما بهطور دقیق به همان صورت و ترتیب آمده باشد، کافی است آنها را در قسمت جستجوک پیشرفته در کادر خالبی روبروک

with the exact phrase قرار دهيد.

اگر قصدتان از جستجو، پیدا کردن یک فایل خاص مرتبط با موضوع جستجویتان است، براک مثال یک فایل با فرمت PDF با یک فایل پاورپوینت، کافی است در همین قسمت جستجوی پیشرفته، در جلوی عبارت File Format، نوع فایل را انتخاب کنید.

اگر میخواهید مطلب خاصی را در «یک سایت» پیدا کنید و سایت مورد نظر موتور جستجوی داخلی ندارد، آدرس سایت را در جلوی عبارت Domain بنویسید و بعد جستجو کنید.

گوگل در مواردی که شما مرتکب اشتباه تایپی در نوشتن کلیدواژه شدهاید و یا املای درست یک کلمه را نمیدانید به شما کمک میکند، در این موارد گوگل پس از انجام جستجو در بالای نتایج جستجو املای درست کلمه را به شما یادآوری میکند.

● از موتورهای جستجوی دیگر هم استفاده کنید

الف) سایت cluster med:

بيشتر دانشجويان پزشكي و پزشكان با سرويس pubmed آشنايي دارند، اما سايت cluster med ضمن اينكه بيشتر ويژگيهاي pubmed را دارد، ویژگی جالبی به نام cluster یا خوشه هم دارد. در این سایت هر وقت چیزی را جستجو میکنید، در کنار صفحه نتایج فهرستی از کلیدواژههای مناسب نیز برای دقیقتر کردن جستجو به شما پیشنهاد میشود. برای مثال، وقتی در این سایت avian flu را جستجو میکنید، کلمات کلیدی مانند پاندمی، ایپدمی، واکسن، تشخیص و درمان به شما پیشنهاد میشود که با کلیک برروی هر یک، میتوانید نتایج مرتبط را ببینید. نشانی: http://www.clustermed.info

ب) سایت biometacluster:

به کمک این سایت میتوانید در تعداد قابل توجهی از سایتهای پزشکی جستجو کنید. سایتهایی که این سایت در آنها جستجو میکند، طیف گستردهای دارند؛ از pubmed گرفته تا FDA و از ویکی بدیا گرفته تا بخش اخبار سایتهای خبری مهم. نشانی

http://www.biometacluster.com

ج) سایت health line: این سایت همه جستجوی خود را به سایتهای معتبر پزشکی منحصر میکند. نشانی:http://www.healthline.com index.jsp/ت) سایت kosmix: این سایت هم موتور جستجوی خوبی است که بهوسیله پزشکان هندی راهاندازی شده است. نشانی: ' http://www.kosmix.com/index health.html

منيع : هفته نامه سپيد http://vista.ir/?view=article&id=319447

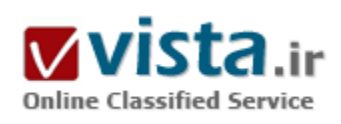

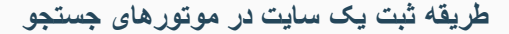

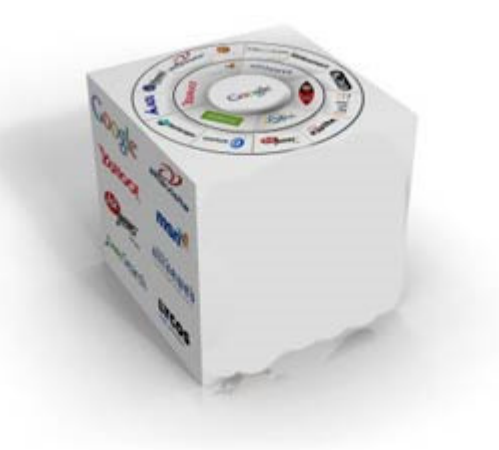

● چرا سایت ما در موتورهای جستجو ثبت نمی شود؟ چگونه می توانیم از قرار گرفتن سایتمان در لیست سپاه موتورهای جستجو جلوگیری کنیم؟

اگر متوجه شده اید که هرکاری می کنید نمی توانید سایت خودتان را در موتورهای جستحو ثبت کنید، این مطلب را حتما بخوانید. بهترین روش برای برای جلوگیری از بروز این مشکل، عدم استفاده از روشهای سوال برانگیز برای موتورهای جستجو است. البته اگر متوجه شدید که با استفاده از روشـهائي كه در ادامه اين مبحث ارائه شـده ، بازهم سـايت شـما در ليسـت سیاه نیست، بدانید که در حال حاضر بدلیل استفاده از این روشها رتبه سایت شما پائین آمده و در آینده نه چندان دور سایت شما در این لیست

قرار خواهد گرفت. در ادامه این مبحث از سایتهائی که نام آنها در لیست سیاه قرار میگیرد با عنوان سایتهای بلوکه شده نام می بریم. بلوکه شدن یک سایت می تواند از طریق بلوکه شدن نام دامنه سایت شما یا آک پی آدرس سایت شما باشد. اما اینکه از چه کارهائی باید اجتناب کنیم تا سایت ما در لیست سپاه موتورهای جستجو قرار نگیرد و بلوکه نشود.

۱) سایت دوقلو سایتهای دوقلو به سایتهائی گفته می شوند که محتوای یکسانی دارند اما آدرس دسترسپی به آنها متفاوت است. استفاده از دو آدرس با محتواک یکسان یکی از روشهائی است که تعدادی از سایتها یا مشاوران سایتها برای بالا بردن رتبه سایت (Page Ranking) استفاده می کنند. استفاده از این روش می تواند باعث بلوکه شدن کل سایت شما بشود.

۲) مخفی سازی تعدادی از سایتها با استفاده از صفحاتی که برای موتورهای جستجو بهینه شده اند ولی محتوای چندانی برای کاربران سایت ندارند، بعنوان صفحات ورودی استفاده می کنند. این صفحات برای معرفی سایت به موتورهای جستجو استفاده می شوند در حالیکه صفحات اصلی سایت برای بازدیدکنندگان متفاوت هستند. این صفحات بطور خودکار توسط موتورهای جستجو در سایت تشخیص داده شده و در کوتاه مدت باعث كاهش رتبه سايت و در بلند مدت باعث بلوكه شدن سايت خواهد شد.

۳) متون غیر قابل مشاهده استفاده از متون قیر قابل مشاهده هم یکی از روشهای نادرست برای بالا بردن رتبه سایت در موتورهای جستجو است. در این روش متونی را که از نظر محتوائی نباید در صفحه نشان داده شود را با رنگ پس زمینه در صفحه سایت قرار می دهند. این متون عموما به گونه اې هستند که بصورت عادې مې توانند باعث افزايش رتبه سايت در موتورهاې جستجو شوند. اما بدليل اينکه روش ارائه ( غير قابل

مشاهده بودن) روش غير قابل قبول موتورهاي جستجو است، توسط روباتهاي موتور جستجو تشخيص داده شده و باعث كاهش رتبه و در نهايت ىلوكە شدن ساپت مى شود.

۴) اقدام به ثبت سایت به مقدار زیاد اقدام به ثبت یک سایت یک صفحه ای از سایت با تکرار زیاد هم می تواند دلیلی بر بلوکه شدن سایت باشد. در ۲۴ ساعت نباید به دفعات زیادی اقدام به ثبت یک سایت کرد. بعضی از موتورهای جستجو زمان ۳۰ روز را برای فاصله بین دفعات ثبت سایت در نظر می گیرند. بنابراین برای سایتهائی که این قانون را نقض می کنند، مشکلاتی در این موتور جستجو پیش می آید. توصیه می شود قبل از اقدام به ثبت سابت خود در موتور جستجو حتما بخش مربوط به قوانین آنرا مطالعه کنید تا با این مشکل مواجه نشوید.

۵) استفاده از کلمه هاک کلیدی نامربوط استفاده از کلمه هاک کلید نامربوط به محواک سایت نیز می تواند دلیلی بر پائین بودن رتبه سایت در موتورهای جستجو باشد. استفاده از محتوای صفحه وب بعنوان کلمات کلیدی می تواند باعث بلوکه شدن سایت شود. منطقی ترین روش این است که تعدادک کلمه کلیدک مرتبط با محتواک صفحه در بخش کلمات کلیدک قرار گیرد.

۶) اقدام به ثبت سایت بصورت خودکار تعدادی از سایتهای اینترنتی پیشنهاد ثبت سایت شما در تعداد زیادی از موتورهای جستجو را می دهند، استفاده از این روش هم می تواند تاثیر منفی در رتبه سایت شما داشته باشد. در صورت تداوم این عمل می توان انتظار بلوكه شدن كل سایت در موتور جستجو را هم داشت. البته این مسئله بیشتر در مورد موتورهای جستجوی مادر صدق می کند.

۷) صفحات ورودی منظور صفحاتی هستند که محتوای زیادی برا بازدیدکنندگان شما ندارند اما برای موتورهای جستجو بهینه شده اند. این صفحات به گونه ای طراحی شده اند که بصورت خودکار یا دستی بازدیدکنندگان را به صفحات بعدی در سایت راهنمائی می کنند. استفاده از این صفحات را می توان با تکنیکهایی از دید بازدیدکنندگان پنهان کرد اما از دید موتورهای جستجو و روباتهای آن پنهان نمانده و برای کل سایت ایجاد مشکل می کند.

٨) استفاده از وب سابتهای رایگان استفاده از وب سابتهای رایگان می تواند دلیل بر کم بودن رتبه یک سابت علیرغم استفاده از تمام تکنیکهای پهینه سازی باشد. زماینهائی که سایتهای رایگان در دسترس نیستند، بدلیل اینکه مثلا یهنای باند در نظر گرفته شده برای ماه مصرف شده است، باعث كاهش رتبه سايت ميي شود. البته

این اتفاق می تواند بر روک سرویسهای ارزان هم رخ بدهد. اگر در زمانی که روبات موتور جستجو به سایت شما مراجعه می کند، سایت شما در دسترس نباشد ، تاثیر زیادی در کاهش رتبه سایت شما خواهد داشت. به همین دلیل استفاده از سرویسهای ارزان یا رایگان را برای سایتهای حرفه ای ، مقرون به صرفه نیست.

۹) مشکل آدرس اینترنتی اگر از همه روشهای گفته در طراحی سایت خود اجتناب کردید و بازهم مشاهده کردید که سایت شما بعد از گذشت چند ماه در موتورهای جستجو وجود ندارد، احتمالا مشکل از سرویس هاستینگ شماست. گاهی اتفاق می افتد که یک موتور جستجو یک آدرس آی بی را بلوکه می کند. در این حالت کلیه سایتهائی که از آن آی بی استفاده می کنند هم دچار مشکل می شوند. این اتفاق بیشتر برای هاستینگهائی می افتد که با استفاده از برنامه هاک خودکار سایتهای خود را در موتورهای جستجو و با روشهای غیر مجاز ثبت می کنند.

منبع : جنوبيها

http://vista.ir/?view=article&id=315447

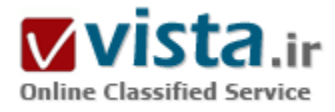

# عنکبوتها در موتورها*ی* جستجو

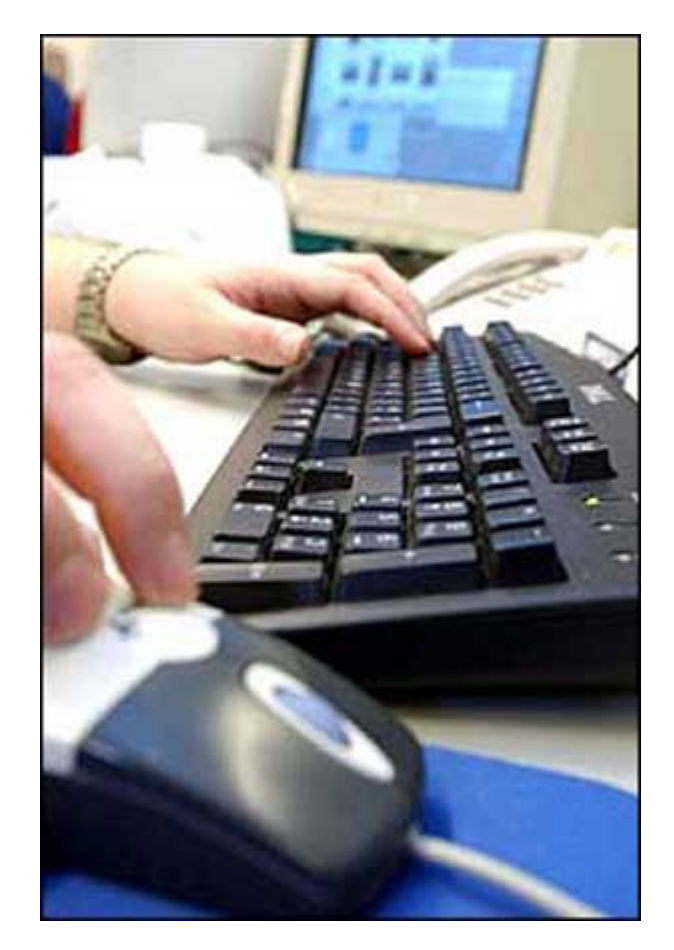

عوامل بسیاری در موفقیت یك كسب و كار موثرند كه فاكتور زمان از مهمترین آنهاست. این واقعیت درباره تجارت و کسب و کار اینترنتی هم صدق میکند. اخذ نتایج خوب و دلخواه به سادگی و سریع فراهم نمیشود. درجه و رتبه وب سایتها در موتورهای جستجو از اساسپترین معیارهای محبوبیت و موفقیت و رشد یك كسب و كار الكترونیك است كه فعالیت در دنیای مجازی را به حضور در جهان فیزیکی معمولی ترجیح داده است. میلیونها وب سایت هستند که موتور جستجویی چون گوگل آنها را رتبهبندې کرده و ممکن است هنگام جستجوې پك واژه يا عبارت، صدها صفحه را پیش چشمان کاربر جستجوگر قرار دهد. برتری و کسب مقامی در خور توجه در بین جمعیتی اینچنین وقتگیر و سخت است.

اصول ثابت شدهای هستند که رعایت آنان در آغاز کار، کمكکننده هستند. الان و با توجه به استراتژېهاې جدید موتورهاې جستجویې چون گوگل، بین شش ماه تا يك سال طول مي كشد تا يك وب سايت جديد بتواند نتايج رتبهبندیهای موتور جستجو را ببیند. اصل اول، به روزکردن و متنوع نمودن هر روزه وب سایت است. هر بار که صاحب وب سایت، به سراغ مخلوقش

میرود باید سعی کند، محتوا را جالبتر و پربارتر نماید.

موتورهای جستجو، ابزارهایی دارند که برای رتبهبندی وب سایتها از آنها استفاده میکنند. عنکبوتهای موتور جستجو برنامههایی کاملا اتوماتیك

هستند که وارد وب سابت می شوند و کلمات و عبارات کلیدی آن را استخراج کرده به موتور جستجو تجویل می دهند. همین واژهها و عبارات هستند که باعث میشوند نام یك وب سایت پس از این که کاربر آنها را در، جستجوگرها تایپ میکند پیش چشمان او ظاهر گردد. عنكبوتها درباره این که محتواک یك وب سایت چیست و در چه حوزهای فعال است، چیزی نمیدانند و این دادهها را هم نمیشناسند و درك نمیکنند. این پروسه کاملا اتوماتیك است. به همین دلیل صاحب یك وب سایت باید به نهایت توجه و دقت كند تا مطمئن شود پیش از این كه وب سایت را ثبت کند، همه دستورالعملها را به درستبی انجام داده باشند.

برنامه فوق نمیتواند تصاویر و گرافیكها را بشناسد، از این رو یك وب سایت موفق باید بر متن تكیه كرده اطلاعات كلیدك را در متن بگنجاند. دادهها و عبارات و کلمات کلیدی و مهم باید در همان پاراگراف نخست متن باشند و در ضمن جستجو در سایت راحت بوده، مطالب در الگویی ساده و آسان تنظیم شده باشند.

اگر واژههای شاخص و برجسته این وب سایت در عنوان آن درج شود، شانس کسب رتبه خوب در لیست موتور جستجو را بالا خواهند برد. پاراگرافها باید کوتاه و جامع و کامل باشند و از هر گونه زیادهگویی باید پرهیز شود. عنکبوتهای جستجوگر نمیتوانند تصاویر و گرافیكها را بشناسند ولي يك وب سايت بدون تصوير جذاب نخواهد بود. به همين خاطر درج همان كلمات كليدي در تصاوير، كمككننده است. نباید سطورک که واژهها و عبارات کلیدک را توضیح میدهند، از قلم انداخت.

عنکبوتهای حاضر بر این نوشتهها چندان تاکید نمیکنند ولی به هر حال مهم هستند. سادگی و دقت و جامعیت آنها نیز مورد توجه است.

منبع : روزنامه تفاهم

http://vista.ir/?view=article&id=254159

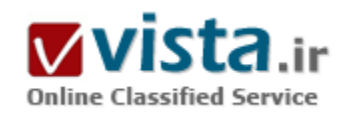

عنوان بهتر ، محتواي بهتر ، رتبه بالاتر

موتورهای جستجو (Search Engines) را میıتوان فرمانروایان بیچون و چرای اینترنت دانست. در اصل حیات و بقای وبسایتها در گروی اقدامات موتورهای جستجوست و این که تا چه اندازه پذیرای آنها باشند و در کجای

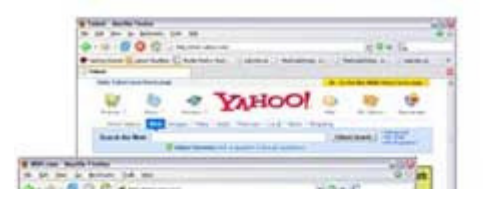

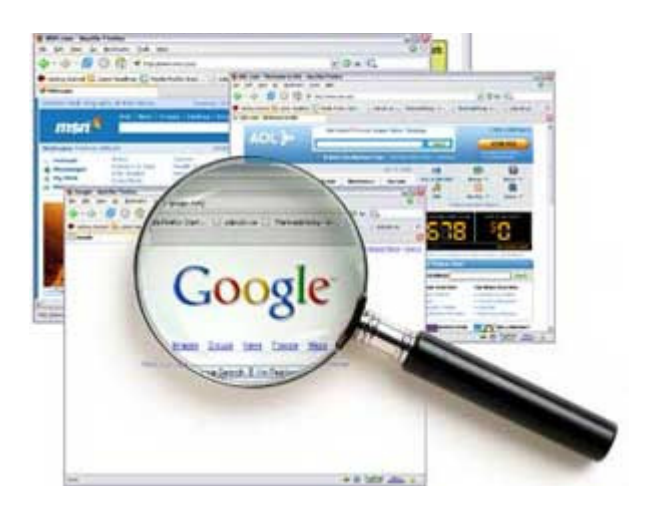

لیست عریض و طویل وپسایتهایشان جا دهند. این مطلب و نگرانی مهم است که همه کارها و استراتژی یك صاحب وبسایت را جهت میدهد. رضایت "عنکبوتهاک موتورهاک جستجو" موضوعی است که ذهن این افراد را درگیر کرده سعی میکنند مطالب و محتوای وبسایتشان را مطابق معیارها و استانداردهای این عنکبوتها تدوین نمایند. شاید عبارت Search engine Spiders را نشـنیده باشـید و معنایش را ندانید. برایتان شـرح خواهیم داد. موتورهای جستجو برای این که از چند و چون و کیفیت یك وبسایت اگاه شـوند، ابزارهایی را به کار می|ندازند که Spiders یا عنکبوتها نام گرفتهاند. آنها محتوا، ساختار، چگونگی شکلگیرک لینكها، وضوح و روشـنی مطالب، عناوین، کلمات کلیدی و نحوه پراکندگی آنها در متنها،

اندازه پاراگرافها و سادگی و پیچیدگیشان و معیارهای بسیار دیگری را مورد سنجش قرار میدهند و هر یك را ارزیابی مینمایند. در واقع عنکبوتها ماموران نمره دادن به وبسایتها هستند تا موتور جستجو بتواند جایگاه آنها در لیست وبسایتهایش مشخص کند. این کار عنكبوتها همان Page Ranking است. يعني ردهبندي صفحات وبسايت در موتور جستجو (رنكينگ). همه مطالب فوق درست بوده اهميت راضي نگه داشتن عنکبوتها محرز و آشکارست ولی از یك نكته مهم نیز نباید غفلت كرد : چیزی كه تعداد بازدیدكنندگان را افزایش داده نظرشان را جلب مېکند، جالب بودن و پگانه بودن خود وبسایت است. به عبارت دیگر ظاهر و محتوای پك وبسایت باید در نظر یك كاربر واقعي، خوب و جالب توجه باشد. در این میان عناوین و تیترهای وب<code>سایت</code> نقش اصلی را بازی میکنند و محتوایی که به دنبالشان میآید، بر اعتبار عناوین و کلمات کلیدی آن می افزایند.

این کار از دو جهت به رشد و ارتقاک وبسایت کمك میکند. یکی این که به خاطر مرتبط بودن محتوای وبسایت و کلمات کلیدی با عنوان آن، نمرهای که موتور جستجو به آن میدهد بالا میرود و دیگر این که بازدیدکنندگان بیشتر میشوند. اگر یك کاربر ببیند که با مطالب و یافتههای دلخواهش رو به رو شده میتواند از لینكهای مفیدی كه با مطالب سایت مرتبط هستند هم استفاده كند، از وبسایت راضی میشود و امكان دارد که همواره از همین وب سایت استفاده کند، ولی اگر هزاران کاربر به یك وب سایت سربزنند و در همان نگاه اول از ادامه کار منصرف شوند، هیچ کمکی نخواهند کرد. به بیان دیگر، یك کاربر موثر و خوشحال و رضایتمند بیشتر از هزاران بازدیدکننده ناراضی به رنکینگ آن سایت کمك خواهد کرد. این نکته درباره صاحبان کسب و کار اینترنتی بسیار حیاتیست.

اگر بتوانید کاربرانی که از وبسایت بازدید میکنند را جذب نمایید و با عرضه مطالب و کالا و خدماتی مرتبط با عنوان وبسایت راضیشان کنید، احتمال موفقيت بالا خواهد رفت. آنها ميتوانند به مشتريان دائمي تبديل گردند و بارها و بارها به وبسايت مورد علاقهشان مراجعه كنند. تدوین و نگارش یك عنوان جالب و گیرا كار سادهاک نیست و تعداد زیادک از صاحبان وب٬سایتها در این باره با مشكل مواجهند. نكته مهم و اساسـي اینست که یك وب-سایت قطعاً عناوین متعددی خواهد داشت که چگونگی نگارش تك تك آنها و روش چیدمانشان، امورک تعیینکنندهاند. لازم نیست

بگوييم كه نخستين تيتر (١١) كليدېترين عنصر در موفقيت بك وپسيايت است و به جرات مي،توان گفت كه همين جمله است كه مي،تواند كاربر را په مطالعه وټسایت تشویق کند یا او را دلسرد نموده باعث شود که به دنیال وټسایت دیگرې بگړدد. عنکپوتهاې موتورهاې جستجو در ابتداې کارشان به این عناوین اصلی و فرعی توجه میکنند و میزان ارتباط محتوایی که در پس آنها میآیند را با کلمات کلیدی و خود جمله عنوان، سنجش می;مایند. میزان ارتباط عناوین با کلمات کلیدی موجود در متن وبسایت و چگونگی ارتباط محتوا با موضوع ذکر شده در عناوین، معیارهایی کلیدی هستند که عنکبوتها با توجه به آنها جایگاه وب٬سایت را به موتور جستجو گزارش میدهند.

په عبارتي دو مسئله هستند که مي ټوانند نظر عنکبوتها را جلب نموده راضشان کنند.

۱) اول اینست که عنوان اصلی و زیرمجموعههایش از لغاتی کلیدک و شاخص محتواک سایت تشکیل شده باشند.

۲) دوم این که با متونی که بعد از آنها میآیند همخوانی داشته هماهنگ و مرتبط باشند.

اگر در انجام این دو کار دقت کنید، شماره بهترک در لیست ردهبندک موتور جستجو کسب خواهید کرد.

نکته دیگرک که مورد توجه موتورهای جستجوی بزرگ است، یافتن عناوین اصلی و فرعی در متون است. اگر آنها بتوانند این لغات را به سادگی در صفحات بيابند، درخواهند يافت كه وبسايت درباره چيست و ميتوانند اطلاعات مورد جستجويشان را به سهولت پيدا كنند. اگر بخواهيم بيشتر توضیح دهیم٫ اینطور میگوییم که مرتبط بودن محتواک وبسایت با تیترهاک اصلی و فرعی کاملاً واجب و ضروریست ولی باید توجه کرد که اگر از جملات کلیدی یا همان تیترها استفاده نکنید، امتیاز لازم را کسب نخواهید کرد. به کارگیری این عبارات هم کار شما را راحت میکند و هم روند نمره دادن موتور جستحو را.

مسئله دیگر اینست که هرگز سعی نکنید موتورهای جستجو را فریب دهید چرا که فقط به ضرر خودتان تمام خواهد شد. بعضی از صاحبان وب-سایتها تلاش میکنند با انجام کارهایی ساده محتواک سایتشان را غنی و پربار جلوه دهند مثلاً عنوانی با لغات کلیدی بنویسند ولی این عنوان فرعی هیچ ربطی به مطالب زیرش ندارد. موتورهای جستجو و عنکبوتهایشان به این حقهها بسیار حساس هستند و اگر حس کنند که یك وبسایت و عناوین آن به نظر حقهباز میآیند و از چنین ترفندهایی استفاده کردهاند، نام و آدرس آن را به عنوان یك منبع برای رجوع كاربران درج نمیکنند. از همه بدتر این که ممکن است نامش را در ردیف Spammer ها درج کنند. به این ترتیب کسب و کار وبسایت مزبور به عنوان یك مزاحم اینترنتی و فرستنده پیامهاک بیهوده معرفی میشود.

تا اینجا همواره از "عنوان مرتبط و جذاب" حرف زدیم. راه حل اصلی و کارآمد برای مسئله اول، یافتن لغاتی واقعاً کلیدی و گویاست. لغاتی که در عین سادگی و قابل فهم بودن به شکلی مستقیم و بدون فکر کردن به بازدیدکنندهتان برساند که این وبسایت راجع به چیست و آیا میتواند مشکل او را حل کند یا مطالب و اطلاعات مورد نیازش را در اختیارش قرار دهد یا خیر. در پی این احساس، بازدیدکننده تصمیم میگیرد که به مطالعه سایت ادامه بدهد یا منصرف شود. عاملی که در این تصمیمگیری، حرف اول را میزند، جذابیت عنوان است. ممکن است یك عنوان كاملاً گویا باشد ولی جملهبندیش به فرمی کلیشهای و بکنواخت تنظیم شده باشد. بك عنوان موثر همان لغات کلیدی را به شکلی کنار هم دارد که خواننده را کنجکاو نموده به دقت و گشت و گذار در سایت تشویق مینماید. به او انگیزه داده محرك مطالعه مطالب را خلق میکند. این الزامها درباره هر يك از عناوين فرعي هم صدق ميكند. چرا كه خواننده سايت بايد در پايان هر بخش،براي ادامه دادن محركي داشته باشد و انگيزهاي

برايش فراهم گردد.

یکی از موثرترین روشهای تشویق خواننده و بازدیدکننده شروع با یك عنوان پرسشی است. مثلاً شما به یك مشكل پرداختهاید و راجع آن اطلاعرسانی کرده برای حل آن کالا و خدماتی ارائه میکنید. اگر همان مشکل را در قالب یك پرسش مطرح کنید، کاربر کنجکاو میشود و برای یافتن راهحل به سراغ مطالب وب٬سایت می٫ود. جملاتی که ناقص هستند هم کنجکاوک برانگیزند مثلاً "پنج راه براک . . ." و "یادگیرک ماندگار با . . ." عناوين جذاب، منطقي، مرتبط با مفاهيم و ساده و قابل فهم هم نمره شما را در ليست وبسايتهاي موتور جستجو بالا مي,رند و هم تعداد کاربران بازار هدفتان را افزایش میدهند.

منبع : روزنامه تفاهم http://vista.ir/?view=article&id=258595

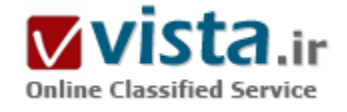

# فارسى جستجو كنيم

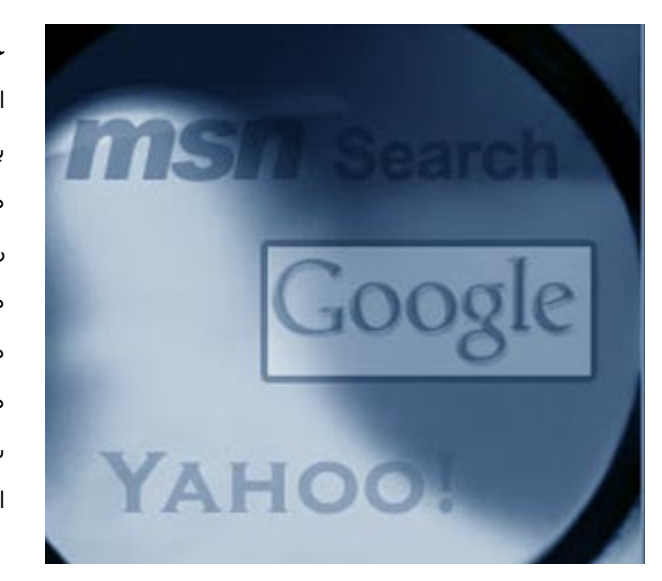

خط فارسیی دارای مشکلات مختلفی است که در جستجو و بازیابی اطلاعات، مسائل و مشکلات فراوانی را فراروک کابران اینترنت قرار می دهد. به خصوص با رشد سریع انتشارات الکترونیکی بر روی وب در شکل های مختلف پایگاه های اطلاعاتی، وبلاگ و هیچ قاعده مشخص و ثابتی برای رسم الخط فارسي وجود ندارد و اين مسأله باعث شده تا جستجوگران مطالب فارسـی با مشـکلات فراوانی روبه رو شـوند. خط فارسـی دارای مشکلات مختلفی است که در جستجو و بازیابی اطلاعات، مسائل و مشکلات فراوانی را فراروک کابران اینترنت قرار می دهد. به خصوص با رشد سریع انتشارات الکترونیکی بر روک وب در شکل هاک مختلف پایگاه هاک اطلاعاتی، وبلاگ و هیچ قاعده مشخص و ثابتی برای رسم الخط فارسی

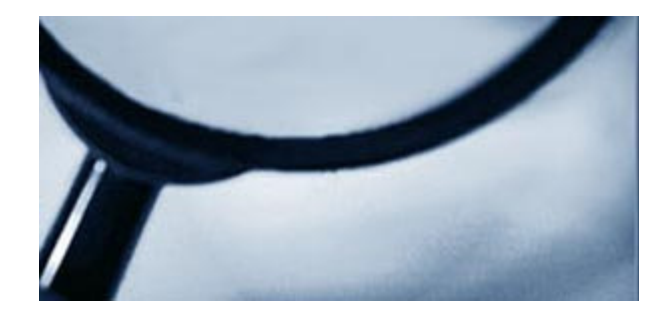

وجود ندارد و این مسأله باعث شده تا جستحوگران مطالب فارستی با مشکلات فراوانی روبه رو شوند.اینترنت به عنوان یک محمل اطلاعاتی عظیم، منابع اطلاعاتی را در مقیاسـی وسـیع در دسـترس مخاطبان بالقوه قرار داده است.

سهولت دسترسبي به منابع اطلاعاتي اعم از متن و ساير رسانه ها عمده ترین مزیت اینترنت محسـوب می شـود. این توانایی که هر کس ناشـر آثار

خود باشد عواقب ناخواسته ای را نیز در پی خواهد داشت و آشکارترین معضل، آن است که انبوهی از منابع بسیار متنوع و غیرقابل مدیریت را فراهم می آورد. افزایش سریع منابع اینترنتی نیازمند یک سازمان دهی مفید و مطثر است. هرچند در حال حاضر راهنما هایی براک منابع اینترنتی تهيه شده است كه براساس فايل هاي مقلوب ساخته شده توسط موتورهاي جستجو و با استفاده از قابليت هاي مختلف اين موتورها از جمله؛ استفاده از عملگرهای بولی، جستجوی دقیق عبارت، محدود کردن یک جستجو به بخش خاصی از رکورد (مانند عنوان، آدرس) کوتاه سازی کلمات، جستجوی نزدیک پابی واژه ها، ایجاد محدودیت زمانی و منطقه اک و زبانی و. به جستجوی اطلاعات کمک می کند اما باید تأکید کرد که در امر بازیابی اطلاعات از اینترنت بدون نمایه سازی نظام یافته نمی توان انتظار بازیابی مفید و مؤثر را داشت.

هرچند بیشترین اطلاعات موجود بر روی اینترنت به زبان انگلیسی است، ولی حجم اطلاعات به زبان فارسی نیز با سرعت در حال افزایش است و کاربران به دلایل مختلفی علاقه زیادی به اطلاعات فارسی نشان می دهند و از آن جایی که زبان غالب در اینترنت انگلیسی است، جستجو به زبان هاک غیرانگلیسپی از جمله فارسپی، مسایل و مشکلات مختلفی را جدای از مشکلات عمومی اینترنت دارد.حجم اطلاعات به زبان فارسپی در روې اینترنت در اشکال مختلف آن به سرعت رشد کرده است. در حال حاضر توسعه وبلاگ هاې فارسي، سایت هاې علمي، تبلیغاتي و دانشگاهی به زبان فارسپی باعث شده است که جایگاه زبان فارسپی تا حد زبان اول ارتباطات اینترنتی نزد ایرانیان و فارسپی زبانان در سراسر جهان ارتقا یابد. شاید بتوان گفت که اولین مرجع وبلاگ نویسپی فارسپی با انتشار راهنمای ساخت وبلاگ فارسپی آغاز شده است. بدون شک دومین موج نیز با شروع به کار سایت پرشین بلاگ که امکان راه اندازی وبلاگ برای کاربران فارسـی زبان را با سـهولت بیش تری فراهم می کند آغاز شده است. اما پیامد قابل توجه دیگرک که رشد وبلاگ نویسی در ایران داشته است پیدایش سایت های اینترنتی فارسی زبانی است که صاحبان وبلاگ ها ایجاد کرده اند و این خود موج جدیدی از گسترش کاربرد اینترنت در جامعه ایران به حساب می آید. اکنون روی آوردن برخی از روزنامه نگاران، پژوهش گران، دانشجویان به وب فارسی و استفاده از منابع خبری، علمی و... موجب تقویت نقش رسانه ای وب فارسی شده است. پدیده دیگرک که باعث گسترش زبان و خط فارسی در اینترنت شده است، ایجاد کتابخانه هاک دیجیتالی فارسی در شبکه جهانی است. با این که

از شکل گیرک کتابخانه هاک فارسـی در شـبکه جهانی مدت زیادک نمی گذرد، اما با این حال به سـرعت در حال رشـد و گسـترش اسـت. شماری از این کتابخانه ها در پایگاه های اینترنتی شکل گرفته اند و بسیاری وبلاگ هایی هستند که برای این کار راه اندازی شده اند. از ویژگی های این کتابخانه ها این است که هیچ یک جنبه تجاری ندارند. آنچه در بسیاری از کتابخانه های مجازی فارسپی در دسترس است فقط شامل کتاب نیست، بلکه نوشته هایی اعم از داستان، مقاله، تک نگاشت و... نیز در میان مجموعه ها دیده می شود. هم چنین آثاری که احتمالاً هیچ

گاه چاپ کاغذی ندارند و البته وجود کتاب هایی که مدت هاست ناباب هستند و محال انتشار دوباره نیافته اند و با آثاری که امروز به دلایلی بازچاپ آن ها مقدور نیست، از جاذبه هاک کتابخانه هاک مجازی اند. پایگاه اینترنتی کتاب های رایگان فارسپی، پایگاه اینترنتی بانی تک، کتابخانه مجازی داستان هاک فارسپی، آواک آزاد، پایگاه اینترنتی خوابگرد، کتابخانه دوات، پایگاه اینترنتی سخن، وبلاگ کتابخانه هرمس، پایگاه اینترنتی گفتمان، پايگاه تاريخ و فرهنگ ايران زمين، پايگاه مركز جهاني اطلاع رساني آل البيت، كتابخانه پايگاه اينترنتي حوزه، پايگاه اينترنتي امام علي (ع)، پايگاه اینترنتی کتابخانه دیجیتال و... شماری از این کتابخانه ها هستند. کاربران به دلایل مختلفی از قبیل؟ دسترسپی آسان و ارزان به حجم عظیم اطلاعات، عدم نياز اطلاعات يافته شده از اينترنت به تايپ مجدد، دسترسبي سريع و اطلاعات جديد، صرفه جويبي در وقت و عدم تسلط اكثر كاربران به زبان انگلیسپی که زبان غالب بر اینترنت است؟ به دنبال اطلاعات فارسپی از اینترنت هستند. گسترش زبان و انبوهی از نوشتارها ایجاب می کند که خط ضابطه داشته باشد و از سوک دیگر پیشرفت فناورک و پیدایش اینترنت خواستار ضابطه و قانونمندک است. اطلاع رسانی که جنبه بین الملبي پيدا كرده است بدون دستور خطبي سامان يافته و نظام مند ميسر نيست و دست كم بر دشوارك ها مي آفريند.

در حال حاضر وبلاگ هاک فارسـي مقام دوم يا سـوم را در جهان دارا مي باشـد. به نظر دکتر آشـورې، اگر زبان فارسـي به همين صورت بي دقت در اینترنت به کار رود در سطح زبانی برای تفنن باقی خواهد ماند و کم تر حرفی جدی به این زبان زده خواهد شد. آینده زبان فارسی در اینترنت بستگی به این دارد که نویسندگان فارسی تا چه حد کار خود را جدک بگیرند و این زبان را بازسازی کنند که از لحاظ قدرت بیان و دقت مفاهیم و استواری ساختار دستوری به زبان انگلیسپی نزدیک شود. نبود استاندارد ثابت رسم الخط فارسپی موجب این شده است که به تعداد صفحات وب فارسپی سبک و سپاق نگارش به کار رفته باشد،بنابراین می توان چنین ارزیابی کرد که اکثر وب های فارسپی در برخی خصوصیات مشترک می باشند از جمله این که نگارش برخی از آن ها زبان غیررسمی و محاوره اک است و به خصوص در متون علمی اغلب واژه هاک بیگانه به دفعات استفاده می شود. رسم الخط مورد استفاده نیز متفاوت و سلیقه ای است و برخی از آن ها غلط های تایپی و نگارشی فراوانی دارند و این خصوصيات، اغلب به جهت محدوديت هاي محيط الكترونيكي و عدم تطابق رسـم الخط فارسـي با آن مي باشـد كه نمايه سـازي و سـيس جسـتجو به این زبان را با دشوارک هایی رو به رو می سازد. با توجه به این نکته که اطلاعات ارزشمند فراوانی در اینترنت وجود دارد و اینترنت با شتابی فراوان به یک منبع اطلاعاتی ممتاز تبدیل شده است.

موتورهای جستجو به عنوان یکی از اساسـی ترین دروازه های ورود به منابع اینترنتی دارای ضعف هایی هستند که می توان به این موارد اشـاره کرد: در یک مجموعه از یافته هاک بازیابی شده مدخل هاک تکرارک فراوانی ملاحظه می شود. نتایج غیر قابل پیش بینی هستند. نتایج چه بسا گمراه کننده باشند؛ ممکن است جستجویی در یک موتور کاوش نتیجه ای نداشته، ولی در موتور دیگر دارای یافته های فراوان باشد. موتورهای کاوش محتویات پایگاه های اطلاعاتی خودشان را نشان نمی دهند و از معیارهایی که برای گنجاندن یک مدرک در فایل هایشان دارند حتی شرحی ارائه نمی کنند. مهار واژگانی وجود ندارد و قواعد نقطه گذارک و بزرگ نویسی نیز استاندارد نیست. بدون بررسی عملی هر عنصر، اغلب نمی توان میزان ربط و رابطه ها را تحلیل کرد. یعنی اطلاعات کافی در مدخل نمایه نیست تا فرد بتواند دست به انتخاب بزند. عدم توان موتورهای جستجو در تمایز میان مدارکی که توسط فرد الف نوشته شده و مدارکی که درباره فرد الف نوشته شده است. منابع قابل توجهی در شبکه وب وجود دارند که توسط موتورهای جستجو نمایه نمی شوند. به این بخش از وب اصطلاحاً وب نامریی می گویند.؟ وب نامریی بخش بزرگی از وب است که

موتورهای جستجو آن ها را نمی توانند نمایه کنند و عبارتند از: سایت های دارای رمز عبور، فایل های پی.ری.اف از متون آرشیو شده، ایزارهای تعاملي نظير ماشين حساب ها و برخي از واژه نامه ها و هم چنين بعضي از بابگاه هاي اطلاعاتي، منابع محافظت شده از طريق اسم كاربر و گذر واژه، منابع و صفحات وب بدون پیوند و صفحات افزون بر حداکثر تعداد صفحات قابل مرور جستجوی اطلاعات در اینترنت به دو روش می تواند صورت گیرد یکی استفاده از جملات زبان محاوره ای است و دیگری بکارگیری کلمات کلیدی. در روش استفاده از جملات زبان محاوره ای که اغلب به کاربران تازه کار پیشنهاد می شود. یکی از عیب هاک بزرگ این روش تعداد نتایج جستجوک زیادی است که بازگردانده می شود. به همین دلیل این روش توسط کاربران حرفه ای و حتی توسط همه، کم تر استفاده می شود. یکی از کاراترین و مقتدرترین روش های جستجوی اطلاعات در دنیای وب استفاده از واژه هایی است که اصطلاحاً کلمات کلیدی نامیده می شوند. اغلب کاربران حرفه ای و جستجوگران ورزیده دنیای اینترنت می توانند با طرح بهترین کلمات کلیدی و بکار بستن قوانین ترکیب آن ها با هم برای نیازهای اطلاعاتی خود پاسخی در خور بیابند. در این روش توصیه های زیر براک انتخاب کلمات کلیدک و نیز جستجوک دقیق و مفید پیشنهاد می شود که بشرح ذیل است:

١) حتى المقدور سعى شود كلمات كليدي از ميان اصطلاحات منحصر به فرد و اسامى خاص انتخاب شود.

۲) حتی المقدور از آوردن کلمات عمومی که عناوین بسیارک را در زیر مجموعه خود شامل می شوند، جداً خوددارک کنید.

۲) همیشـه اسـم شـخص یا نام شـی یا هر چـیز دیگرې را که مد نظر دارید به طور کامل وارد کنید.

۴) دقت کنید که اگر موتور جستجو میان حروف بزرگ و کوچک تفاوتی می گذارد، این مسأله را در طرح کلمات کلیدی خود مدنظر داشته باشید.

۵) در نظر داشته باشید اگر نتیجه جستجو صفر بود به احتمال زیاد می تواند از یک اشتباه تایپی باشد.

۶) اگر املاک صحیح و کامل

کلمه ای را نمی دانید از کارکتر جانشین که اغلب \* و یا؟ است استفاده کنید.

۷) اگر یک کلمه کلیدی را برای طرح دقیق و تمام و کمال یک مورد جستجو کفایت نمی کند، از تکنیک های جستجوی عبارتی، استفاده از ایراتورهای جبر بولین (AND، OR، NOT) استفاده کنید. جستجوی عبارتی یکی از مهم ترین و قدرتمندترین امکانات جستجو در اغلب موتورهای جستجو می باشد و می توان یک عبارت یا جمله مشخص را به همان ترتیبی که کلمات وارد شده اند مورد جستجو قرار داد. براک این روش جستجو عبارت مورد نظر را داخل گیومه بگذارید.

• استفاده از عملگر AND :

به مفهوم؟ و؟ برای محدود کردن دامنه جستجو از طریق ترکیب کلید واژه های مختلف به کار می رود و برای ترکیب کلیدهای جستجو زمانی که برای شما مهم است که دو یا چند کلمه کلیدی حتماً وجود داشته باشد و علامت آن در پایگاه های مختلف به صورت استفاده از عبارت AND، استفاده از +، انتخاب عبارت ALL THE WORD از منو، انتخاب عبارت (MATCH ON ALL WORDS AND) به وسيله كليک كردن روک دكمه های رادیویی است.

● استفاده از عملگر OR :

اپراتور OR به مفهوم« یا» و برخلاف عملگر AND باعث گسترش دامنه جستجو و بازیابی اطلاعات بیش تر شده برای ترکیب کلید واژه های جستجو

زمانی که انتظار دارید فقط یک، دو با چند کلمه کلیدی حضور داشته باشند و علامت آن استفاده از عبارت OR، چگونگی اجرای ساده و معمولی آن، انتخاب عبارت ANY OF THE WORDS از منه، انتخاب عبارت (MATCH ON ANY WORDS OR) با كليک پر روی دکمه های رادیویی می باشد. یکی از کاربردهای مهم این عملگر پوشش مفاهیم یا اصطلاحات مترادف، مرتبط یا با املاهای متفاوت است.

• استفاده از عملگر NOT :

اپراتور NOT به مفهوم« نه» و یا به جز که در این صورت همه جواب های بازگشتی که حاوی عبارت یا کلمه کلیدی هستند حذف خواهند گردید و برای اجرای آن فقط کافیست که NOT را قبل از عبارت با کلمه کلیدی مورد نظرتان با یک فاصله بیاورید.

• اسـتفاده از کوتاه سـازې کليد واژه ها:

این تکنیک به ما امکان می دهد که با وارد کردن بخشی از یک کلید واژه بتوانیم مشتقات مختلف آن را نیز در فرآیند جستجو بازیابی کنیم. اکثر موتورهای جستجو این تکنیک را با استفاده از علامت ستاره (\*) ارائه می دهند. یکی از مشکلات استفاده از این تکنیک این است که باعث پازیایی اطلاعات غیرمرتبط و ناخواسته زیادی می شود.

● استفاده از عملگر نزدیک پابی:

در بسیاری از موارد استفاده از عملگر AND باعث بازیابی اطلاعاتی می شود که برای ما مفید نیست. به این دلیل که این عملگر کلید واژه ها را در هر کجاک متن که باشند بازیابی می کند. در این موارد استفاده از تکنیک نزدیک پابی می تواند از ریزش کاذب اطلاعات و یا بازیابی اطلاعات غیرمرتبط جلوگیرک نماید. همه موتورهای جستجو قابلیت استفاده از این تکنیک را ندارند ولی به عنوان مثال در موتور جستجوی آلتاویستا می توان با استفاده از عملگر NEAR از این تکنیک استفاده نمود.

• جستجوک ترکیبی با استفاده از پرانتز:

این تکنیک یکی از مهم ترین تکنیک های جستجو می باشد که به وسیله آن می توان تا حدود زیادی از بازیابی موارد غیرمرتبط در محیط وب جلوگیری کرد. در این روش می توان از همه عملگرهای جستجو که در بالا گفته شده یک جا استفاده کرد و آن ها را با هم دیگر ترکیب نمود.

• جستجوې کلیدواژه در عنوان صفحات وب:

این تکنیک با این پیش فرض که عنوان یک صفحه وب تا حدود زیادی نمایان گر محتوای اطلاعات موجود در آن است به جستجوی واژه های کلیدی در عنوان سايت ها مي پردازد. علامت آن در موتورهاي جستجو متفاوت است ولي اغلب موتورهاي جستجو از طريق فهرست انتخابي و يا گزينه های دیگر این امکان را فراهم می آورند.

• جستجوک حوزه سایت ها:

با توجه به این که به صورت قراردادک هر کشورک حوزه خاصی در محیط وب دارد، قابلیت جستجوک حوزه سایت ها به ما این امکان را می دهد که فرایند جستجو را به چوزه خاصی نظیر سایت های وب ایران (IR) و با سایت های وب سازمان های غیر انتفاعی (ORG) محدود کنیم. دستورات استفاده از این تکنیک در موتورهای جستجو مختلف می باشد. محدود کردن جستجو به زبان های مختلف باعث می شود نتایج جستجو به زبان های دیگر آورده نشـود و انتخاب مطلب مورد نظر آسـان تر اسـت.

محدود کردن جستحو به تاریخ انتشار منابع در وب:

تاریخ انتشار یا به اصطلاح روزآمدی مطلب به خصوص در منابع علمی اصل مهمی است و این گونه محدودیت باعث می شود بنا به نیاز کاربر جدیدترین و یا قدیمی ترین منبع بازیابی بشـود.

جستجوي رسانه هاي مختلف؛ موسيقى، عكس، ويدئو:

زمانی که فقط نوع خاصی از رسانه مورد نیاز است به عنوان مثال زمانی که به عکس یک شخصیت نیاز داریم، جستجو در میان عکس ها باعث می شود نتیجه جستجو شامل اطلاعات دیگری در مورد آن شخصت نباشد.

● جستجوک صفحات با فرمت هاک مختلف:

PDF، WORD، MP۳، MPEG. زمانی که فرمت خاصی مورد نظر است می توان از این تکنیک استفاده کرد .به عنوان مثال اگر مایل باشیم منبع بازیابی شده در فرمت PDF باشد، این تکنیک می تواند مفید باشد.

● آگاهي از پيش فرض هاې جستجو در موتور جستجو:

با توجه به این که هر موتور جستجو برای ترکیب واژه ها یک پیش فرض دارد و اگر از هیچ گونه عملگری استفاده نشود، کلید واژه ها را به صورت پیش فرض با یکی از عملگرهای جبر بولی ترکیب می کند؛ آگاهی از این پیش فرض موتورهای جستجوی مختلف مهارت ما را در جستجو بالا می برد.

• وب نامرئي:

وب نامرئی به دو دلیل کمی و کیفی اهمیت دارد کمی از این نظر که موتورهای جستجو فقط قادر هستند حدود ۱۶ درصد از اطلاعات موجود در اینترنت را بازیابی کنند و اندازه وب نامرئی تقریباً ۵۰۰ برابر وب مرئی است و کیفی از این نظر که منابع اطلاعاتی موجود در وب عمیق معمولاً ارزشمند و مفید هستند و در بسیاری از موارد پاسخ گوی نیاز کاربران می باشند. آشنایی با ابزارهایی که برای شناسایی منابع وب نامرئی به وجود آمده اند و کاربران را به سایت های مناسب راهنمایی می کنند، باعث دسترسی به این بخش عظیم از اطلاعات مفید و ارزشمند می شود. مثل سایت INVISIBLEWEB که فهرستی از منابع نامرئی را و سایت COMPLETEPLASET که فهرستی از تقریباً ۴۰۰۰۰ پایگاه اطلاعاتی وب نامرئی را ارائه می دهد.

منبع : روزنامه ابرار اقتصادک

http://vista.ir/?view=article&id=311135

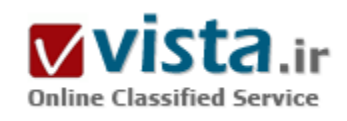

# قانون طلايي گوگل

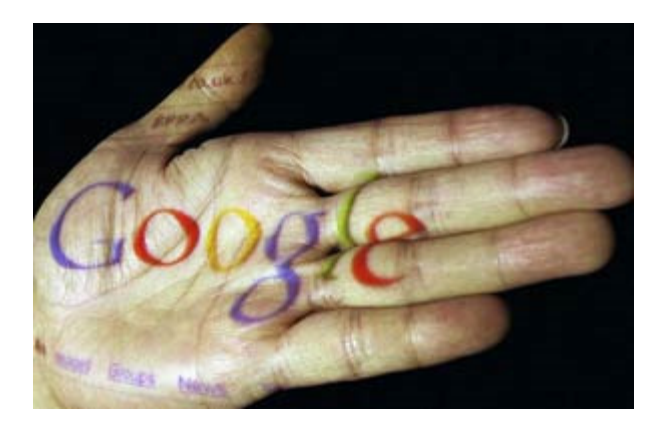

در گوگل، پیتر دراکر، مدیری بود که چگونگی مدیریت نسل جدید "کارمندان دانش" را به خوبی می دانست. وې این واژه را در سال ۱۹۵۹ ابداع کرد و عقیده داشت که کارمندان دانش باور دارند که آنها حقوق میی گیرند تا موثر باشند نه اینکه تنها از ساعت ۹ تا ۵ بعدازظهر کار کنند، و چنین کسب و کارهای هوشمند موانع موجود بر سر راه کارمندان دانش را از بین می برد. آنهایی که موفق می شوند بهترین ها را در اختیار خود داشته و مهمترین عامل برای نفع رقابتی را در ۲۵ سال آتی تامین خواهند کرد.

در گوگل، ما به دنبال آن منفعت هستیم. مدیریت ناموفق کارمندان دانش

مبحثی است که ما در مورد آن جلسات متعددی برگزار می کنیم زیرا کسانی که آن را به درستی انجام ندهند حذف خواهند شد. ما به ایده های خوبی رسیده ایم و به آنها فکر می کنیم. در ذیل، ده اصل کلیدی که ما برای موثرتر نمودن کارمندان دانش خود استفاده می کنیم آمده است. همانند اکثر شرکت هاک تخصصی، اکثر کارمندان ما را مهندسان تشکیل می دهند بنابراین بر این گروه تمرکز داریم اما برخی از سیاست ها برای تمام کارمندان دانش ما به کار می رود.

استخدام توسط کمیته. هر فردی که برای مصاحبه به گوگل می آید، با حداقل نیم دوجین از افراد از لحاظ مدیریتی و امکان همکاری مصاحبه می کند. تمام نظرات مورد بررسـي قرار گرفته تا روند اسـتخدام عادلانه بوده و براسـاس بالاترين اسـتانداردها صورت گيرد. درسـت اسـت که زمان بيشـترې می برد اما ارزش دارد. اگر کارمندان بزرگ و ارزشمندی استخدام کنید و آنها را درگیر روند استخدام نمایید، کارمندان بزرگتر و ارزشمندتری به دست خواهید آورد. ما از زمان تاسیس گوگل از این روش حلقه ای استفاده می کنیم و نتایج عظیمی به دست آورده ایم.

فراهم آوردن تمام نیازهای آنان. همانطور که دراکر می گوید: "هدف از بین بردن موانع موجود بر سر راه آنان می باشد." ما مجموعه ای از منافع حاشیه ای و استاندارد را برای یک مهندس سخت کوش و فعال فراهم آورده ایم که برخی از آنان به شرح زیرند: تسهیلات عالی برای صرف غذا، ورزشگاه، رختشوک خانه، اتاق های ماساژ، آرایشگاه، کارواش، خشک شویی، تورهای مسافرتی و... .برنامه نویسپی که کدنویسپی می کند، خود نمی خواهد زمانی را صرف شستن البسه خود کند، بنابراین ما اینکار را برای وی انجام میی دهیم.

تراکم. تقریبا هر پروژه در گوگل یک پروژه تیمی است و تیم ها نیاز به ارتباط با هم دارند. بهترین روش این است که اعضای تیم در فاصله کمی از هم قرار گیرند. نتیجه این است که همه در دفترها شریک هستند. در اینصورت، زمانی که یک برنامه نویس می خواهد با همکار خود در ارتباط باشد نیازی به تلفن، ایمیل و انتظار برای پاسخ به هریک نمی باشد. البته، اتاق های کنفرانس زیادی وجود دارد که افراد می توانند برای بحث در مورد مسائل جزئی تر استفاده نمایند. حتی مدیرعامل نیز دفتری برای کنفرانس ها به اشتراک گذاشته است! نشستن در کنار کارمندان دانش تجربه

اې بسيار علمي و موثر مي باشد.

تسعیل در همکاری و هماهنگی. از آنجایی که اعضای تیم تنها چند قدم با هم فاصله دارند، ایجاد هماهنگی در پروژه ها بسیار آسان می باشد. علاوه بر نزدیکی فیزیکی، هرکدام از افراد گوگل هفته اک یکبار، ایمیل کوتاهی به گروه خود می زند تا آنها را از کارهایی که انجام داده، مطلع سازد. این امر، به افراد اجازه می دهد تا از روند کار دیگران مطلع بوده و پیشرفت و همزمانی گردش کار را کنترل نماید.

استفاده از محصولات خود. کارمندان گوگل از ابزارهای شرکت استفاده می کنند. یکی از این ابزارها وب و هر صفحه از آن می باشد. همچنین از محصولاتی که قرار است عرضه شوند استفاده می شود، به عنوان مثال، یکی از دلایل موفقیت Gmail آن است که در زمانی که هنوز نسخه بتا بود، ماه ها در گوگل استفاده می شد. استفاده از ایمیل در هر سازمانی حیاتی می باشد، بنابراین Gmail به صورتی درآمد که تمام نیازهای مشتریان ما - کارمندان دانش - را برآورده مپي کند.

تشويق خلاقيت. مهندسان گوگل مي توانند تا ۲۰ درصد از زمان خود را به پروژه هاي مورد انتخاب خود اختصاص دهند. البته، روند موافقت و نظارت نیز وجود دارد، اما به طور اساسپی هدف خلاق بودن و خلاق ماندن افراد می باشد. یکی از رموز کار ما این است که جعبه پیشنهاداتی داریم که همه می توانند ایده هاک خود را در آن وارد کنند. این نرم افزار اجازه می دهد افراد نظرات خود را در مورد ایده ها گذاشته تا بهترین ایده ها در بالا نمایش داده شوند.

کوشش برای رضایت عمومی. در گوگل، مدیریت نقش نظارت دارد و نه دیکته کننده تصمیمات! کسب رضایت عموم اصولا زمان بیشتری می برد اما در نهایت تیمی موافق و تصمیماتی بهتر ایجاد خواهد شد.

بدخواه نباشید. در مورد شعار گوگل بحث ها و نوشته های زیادی وجود دارد و ما می خواهیم بخصوص در مرتبه مدیریت با آن زندگی کنیم. همانطور که می دانیم همه افراد نسبت عقاید و نظریات خود احساسات پرشوری دارند اما کسپی در گوگل از روی عصبانیت صندلی پرت نمی کند. ما محیطی متشکل از مرز بین افراد و احترام متقابل داریم، نه محیطی متشکل از افرادی که فقط "بله قربان" می گویند.

تصميمات براساس داده ها. در گوگل، تقريبا تمام تصميمات براساس تحليل هاي كمي مي باشد. ما از سـيسـتم هاي مديريت اطلاعات هم در سطح اینترنت و هم داخلی استفاده می کنیم. ما یک دوجین تحلیل گر داریم که اطلاعات را بررسی، معیارهای کارایی را تحلیل و از روش هایی استفاده می کنند تا اطلاعات ما را هرلحظه به روز نگه دارند.

ارتباطات موثر. هر جمعه جلسات معرفی و پرسش و پاسخ برگزار می کنیم. این جلسات به مدیریت امکان اطلاع از وضعیت کارمندان دانش و بالعکس را می دهد. گوگل به طور چشمگیری بیشترین اطلاعات را در سازمان خود داشته و کمترین نفوذ اطلاعات را نیز دارا می باشد.

منيع : پايگاه اطلاع رساني مديران ايران

http://vista.ir/?view=article&id=309855

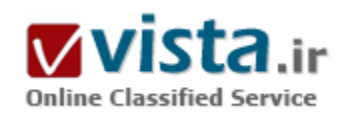

# قدر تنمایی مایکر وسافت و لرزش یاهو

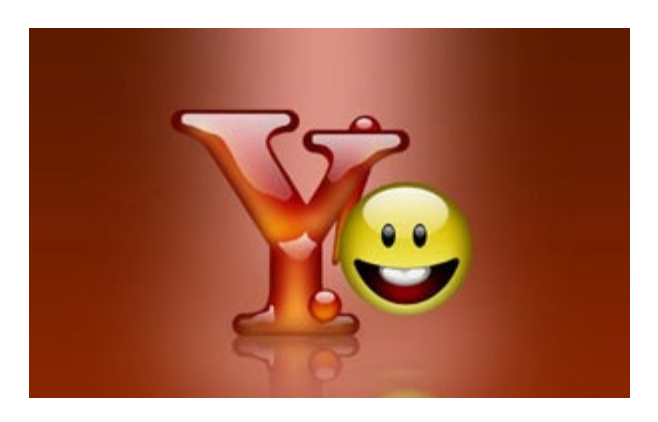

افت ارزش سـهام یاهو دور از انتظار نبود. همانطور که در زمان پیشـنهاد ۴۴٫۶ میلیارد دلاری مایکروسافت به مسئولان یاهو، ارزش سهام یاهو رشد داشت و در همان زمان کارشناسان تأکید کردند عدماستقبال یاهویپها از این پیشنهاد نیز افت ارزش سهام را در پیش خواهد داشت. حتی مدیر عامل مایکروسافت، آقای استیو بالمر نیز قبل از ارائه پیشنهاد ۴۷٫۵ میلیارد دلاری تأکید کرده بود که درصورت حساسیت بیشتر مسئولان یاهو آینده روشنبی از این رد پیشنهاد را براک پاهو نمبیبند.

حین مذاکرات یاهو و مایکروسافت، مدیران گوگل نیز همواره این پیشنهاد را

برای آینده وب خطرناک خوانده و تذکراتشان را به مدیران یاهو داده بودند که اگر چنین معاملهای انجام شود، سهم مایکروسافت از دنیای کاربران سایبر افزایش فوق العادهای خواهد داشت و در این صورت و با وجود روحیات انحصارطلبی مایکروسافتیها خطرات بیشماری دنیای مجازی وب را تهدید میکند.

در این میان انتظار می٫ود افت سـهام باهو فشـار برای تغییر مدیرعامل این شـرکت را افزایش دهد. پس از آنکه شـرکت مایکروسـافت بعد از ۳ ماه تلاش از خرید شـرکت پاهو منصرف شد، قیمت سـهام ثبت شـده شـرکت پاهو در آلمان ۱۷درصد کاهش پیدا کرد.

تحلیلگران انتظار دارند در هنگام بازشدن بازارهای بورس در آمریکا، سهمهای آمریکایی این شرکت هم دچار نزول مشابهی شود. ناتوانی دو طرف برای توافق بر سر قیمتی مناسب باعث انصراف مایکروسافت از خرید یاهو شد.

البته هر کدام از طرفین معامله، با اظهارنظرهایی سعی در میرک ساختن خود از اتهامات وارده دارند. پاهو همواره تأکید میکند که ارزش قیمتی آن پسیار بیشتر از پیشنهاد ارائه شده توسط مایکروسافت است و باید مسائل دیگرک به جز ارزش سهام باهو نیز در نظر گرفته شود.

حال آنکه مسئولان مایکروسافت ادعا میکنند بهدلیل اینکه پیشنهاد قیمتشان بیشتر از ارزش سهام یاهو است، درصورت رد این پیشنهاد یاهو با مشکلات عدیدهای روبهرو خواهد شد. تا اینکه در نهایت استیو بالمر مدیرعامل شرکت مایکروسافت در نامهای که در روزهای اخیر به جری پانگ، مدیر عامل پاهو نوشت انصراف خود را از خرید شرکت پاهو به قیمت ۴۷٫۵ میلیارد دلاری رسما اعلام کرد.

در همین زمان بود که سخنان کارشناسان و مسئولان مایکروسافت به تحقق پیوست و به گزارش بیبی سـی در بازار بورس فرانکفورت، سـهامر

باهو با پیش از ۱۷٫۵ درصد کاهش به قیمت ۱۴٫۹۳ بورو معامله شد.

دور از انتظار هم نبود که کارشناسان اقتصادی مانند رولند هرشمولر، یک دلال سهام در شرکت آلمانی بادر، در این باره یگوید: مطمئنا آقای بانگ اکنون تحت فشار زیادک قرار دارد. اگر او نتواند راهی دیگر بیدا کند، مطمئنا بهزودک مقام خود را از دست خواهد داد.

● دوران مكافات ياهو

استبو بالمر یکی از نکاتی را که به مسئولان پاهو گوشزد کرده بود همین مسئله بود که درصورت رد این پیشنهاد با افت شدید ارزش سهامشان روبهرو خواهند شد و این موضوع باعث نارضایتی سیهامداران باهو خواهد شد.

سـهام شـرکت یاهو که زیر مجموعه شـاخص فناوری نزدک (Nasdaq) قرار دارد و معامله میشـود، در روز جمعه در بازار نیویورک به قیمت ۲۸٫۶۷ دلار معامله شد. ارزش سـهام این شـرکت، از روز اول فوریه که مایکروسـافت از اقدام غیررسـمی خود برای خرید یاهو خبر داد، ۵۰ درصد افزایش ارزش داشته است.

استبو بالمر مدیرعامل مایکروسافت گفت این شرکت پیشنهاد خود را از ۴۴٫۶ میلیارد دلار به ۴۷٫۵ میلیارد دلار افزایش داده بود و حاضر بود به ازای هر سهم ۳۳دلار پرداخت کند.

اما او گفت پاهو روې حداقل ۳۷ دلار در هر سـهم اصرار دارد که اين مبلغ، ميزان کل ارزش معامله را به ۵۳ميليارد دلار مېرساند و همانگونه که بالمر گفته بود تحلیلگران نیز معتقدند پس از رد کردن بیشنهاد مایکروسافت از سوک پاهو، ممکن است سهامداران پاهو رسما علیه مدیران این شرکت شكات كنند.

● رقابت با غولی به نام گوگل

مایکروسافت را همه بهعنوان غول نرم افزاری دنیا میشناسند. در اواخر سال ۲۰۰۷ که بسیاری از تحلیلگران و کارشناسان تأکیدات خود را بر مسائل فروش و اصولاً افزایش تعداد کاربران و همچنین رشد شگفت انگیز بازار تبلیغات آنالاین اعلام کردند، مایکروسافت با وجود در اختیار داشتن MSN، ويندوز لانو و...، هنوز هم توانايي رقابت يا ايرقدرت اينترنتي به نام گوگل را نداشت؛

گوگلی که مدیرانش با زیرکی هر چه بیشتر پس از گذشت کمتر از ۱۰سال از تأسیس، نام شرکت (برند) خود را به گونهای هدایت کرده بود که هم اکنون بهعنوان یک فعل (به معنی جستوجو در وب) جا افتاده است و همچنین تسهیلات بیںظیری مانند گوگل زمین، Gmail، گوگلمپ و... را بهصورت رایگان در اختیار کاربران قرار میداد.

پس برای اینکه هر چه سریعتر سهم خود را از تعداد کاربران آنلاین افزایش میداد باید با یک سرمایهگذاری سنگین، یکی از سایتهای پر کاربر را میخرید. در غیراین صورت سالـها طول میکشـید که برندک مانند پاهو را بتواند در ذهن کاربران ایجاد کند.

با نگاهی به تخمینهای کارشناسی می٬بیند که حرکت و پیشنهاد مایکروسافت، بسیار زیرکانه و قابل تأمل بوده است. ارزش بازار تبلیغات اینترنتی در سال ۲۰۰۷، ۴۰ میلیارد دلار برآورد شد و پیشبینی شده بود که در سال ۲۰۱۰ این مبلغ به دو برابر افزایش خواهد یافت.

آقای بالمر در نامه اش به مدیرعامل پاهو (که در سایت مایکروسافت منتشر شده) نوشته است: «ما هنوز هم اعتقاد داریم که پیشنهاد ما هم از دید پاهو معقول بود، هم از دید مایکروسافت و هم از دید کل بازار.» با وجود آنکه ما مبلغ پیشنهادک را تقریبا ۵ میلیارد دلار افزایش دادیم، پاهو هیچ

اقدامی در جهت پذیرش پیشنهاد ما انجام نداده است.

پس از بررسـي دقيق، ما به اين نتيجه رسـيديم كه مبلغ مورد نظرياهو از ديد ما معقول نيست و به نفع سـهام داران مايكروسافت، كارمندان و ديگر سـهامداران اسـت که پیشـنـهاد خود را پس بگیریم.

آقای بالمر همچنین به مدیر یاهو گفته است که قصد خرید مستقیم سـهام یاهو از بازار(Hostile Takeover) را نیز ندارد چرا که مدیر یاهو اقداماتی انجام خواهد داد که شرکت پاهو را به خریدک نامطلوب براک مایکروسافت تبدیل میکند.

آقاک بالمر به کارمندان خود نیز گفته است مایکروسافت بدون پاهو هم میتواند به هدف خود برسد، هرچند با سرعتی کمتر.

این سخنان بالمر نشان دهنده این موضوع است که پیشنهاد مایکروسافت که هر ۲شرکت را در وضعیت برنده-برنده قرار میداد با دید مدیریتی صحیح باید از سوک مدیران یاهو مورد قبول واقع میشد ولی حالا که چنین اتفاقی رخ نداد، مدیران یاهو باعث ضرر سهامدارانشان شدهاند درصورتي که مديران مايکروسافت همچنان به فکر سـهامدارانشـان هسـتند و به آنها قول ميدهند که هيچ اتفاقي به جز سـود بردن آنها از سرمایهگذاری صحیحشان نخواهد افتاد.

منیع : روزنامه همشـهرک

http://vista.ir/?view=article&id=311972

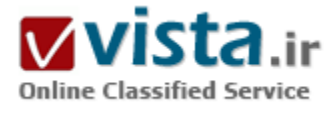

# کاست*ی* های الگوریت*می* در موتورهای جست و جوی وب

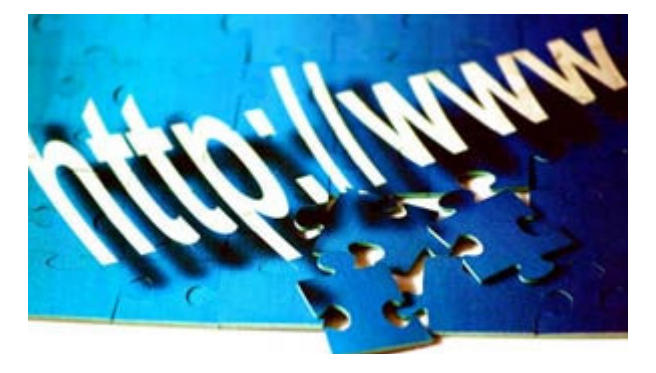

#### ● مقدمه

موتور جست و جوک وب از سه بخش تشکیل می شـود : ۱) یک دنبالگرد crawler که صفحات وب را پیدا می کند تا داخل مجموعه صفحات وب آن موتور قرار گیرد،

۲) یک شاخص گذار indexer که شاخص معکوس inverted index ( نیز موسوم به شاخصindex ) را که ساختمان اصلی داده های مورد استفاده

ي آن موتور جست وجو است و صفحات وب دنبال گشته crawled را ارائه

می کند ،

۲) یک پاسخ دهنده که پرس و جو هاک کاربر را با استفاده از شاخصها پاسخ مپی دهد .

در حد مقصود ما بگوییم، دنبالگرد، وب را به مثابه ی یک گراف می نگرد : هر صفحه وب یک گره است و هر ابرییوند یک کمان است .پرسش اساسپی اک که دنبالگرد با آن رودررو است این است که کدام صفحه ها را پیدا کند تا ‹‹ مناسب ترین›› صفحات را در مجموعه ی خود داشت باشد

برخيي مسـائل باز كه ذيلاً عنوان شـده اسـت، مي تواند دنبالگردها بهبود بخشـد.

- درک بهتر از ساختار گراف (بخش ۳ ) ممکن است به راه کارآمدتری برای دنبالگردی در وب منجر شود .

- درک بهتر خصوصیت های مختلف وب (بخش ۲) می تواند مشخص کند کدام جمعیت از صفحه ها در دنبالگردی تا بدینجا کمترارائه شده هستند. - راه مؤثري براي بافتن ميزبانهاي دوگان duplicate hosts مي تواند به دنبالگرد کمک کند تا از دنبالگردي در دوگان ميزباني که قبلاً دنبالگردي کرده است ، پرهيز نمايد.

به فرض این که مجموعه ای از پرس وجوها به موتور جست و جو عرضه شده باشد ، مساله ی اصلی این است که کدام پرس وجوها بیشتر بوده است .البته برای کشف تأثیرات موقت ، جستن « تارک داران» top gainers و « تارک بازان» top losers نیز جالب است. این مسأله در بخش ۵ مطرح شده است.

در پایان ، دو مسأله را که در ارتباط با خوشه ای شدنِ موضوع-وابسته ی وب پا یک زیرگراف آن است مطرح می کنیم: بخش ۶ از مسأله ی یافتن زیر گرافهای دوبخشبی جهت دار چگال بحث می کند. بخش ۷ پرسش چگونگی اشتقاق بردارهای ویژه ی ماتریسهای مختلف را از گراف وب عرضه می دارد. ما هر یک از این مسائل باز را ترسیم کرده ، ارجاعاتی نیز به کارهاک پیشین در این زمینه می دهیم .

● نمونه گیری صفحات وب

درک وب و خصوصیت های آن ، از آغاز وب ، یک موضوع مهم تحقیقاتی است .چند صفحه در وب وجود دارد؟چند تا از آنها توسط موتور جست و جویی شاخص گذارک شده است؟ چند صفحه به یک زبان خاص یا در یک حوزه ک معین وجود دارد ؟ متوسط اندازه ک یک صفحه ک وب چقدر است ؟ چه درصدې از صحات وب صفحه ې اصلي هستند ؟ و اين خصوصيت ها در زمان چگونه تغيير مې کند ؟ موتور هاې جست وجو مې کوشند تا آنجا که ممکن باشد، اطلاعات وب را ثبت کنند .به علاوه نسبت انواع مختلف صفحه ها ،نظیر صفحه هاک به زبانهاک مختلف باید تقریباً متناسب با انواع موجود در وب باشد .

رد گیرې این خصوصیات در دنبالگردې بدیهي است . بنابر این اگر این آمار براې وب معلوم باشد ، دنبالگرد مې تواند تعیین کند که چه انواعی از صفحات وب تا بدینجا خیلی کمتر ارائه شده هستندو یکوشد پیشتر از آنها دنبالگردی کند.

برا ې نمونه گیرې پکنواخت صفحات وب مې شد از یک فن استفاده کرد ، تا همه ې چنین سؤالاتي را به جز سؤال نخست پاسخ داد . متأسفانه چنین فنی شناخته نشده است اگرچه تحقیقات دامنه دارک در این خصوص صورت گرفته است .لارنس و جایلز[Lawrence and Giles ۹۹ ] از

رهبافتهای مبتنی بر آزمون تصادفی نشانی های IP بهره گرفتند : آنها یک نشانی تصادفی IP را انتخاب کردند و بررسی کردند که آیا آن میزبان host یک ویگاه است با نه . در صورت بودن ،آنها می کوشند صفحه های وب دسترس بذیر این ویگاه را نمونه گیری کنند . البته اگر از صفحات وب یک وبگاه فهرست جامعی نداشته باشیم این که چگونه از این صفحه های وب نمونه گیری کنیم ، همچنان یک مسأله ی باز باقی خواهد ماند. هنتسینگر و همکارانش [++ .Henzinger et al ] تشکیل یک راه تصادفی خاص را بر گراف (جهت دار ) وب و آنگاه نمونه گیرک ازصفحات عبور شده را به طور معکوس متناسب با توزیع ثابت راه تصادفی مطرح نمودند.این رهیافت مشکلاتی چند دارد. یک مسأله این که، واضح نیست که چند مرحله باید انجام داد تا توزیع متوازن راتقریب زد. مسأله ی دیگر این که ، راه تصادفی خاصی را که ایشان مطرح می کننند، نمی توان مستقیماً بیاده سازی کرد ، بلکه این مسأله را می توان با استفاده از یک راه تصادفی دیگر غیر از آنچه ایشان در مقاله ی خود عرضه کرده اند حل کرد [Henzinger . [et al.  $\cdots$ 

برپوسف و همکارانش [-Bar-yossef st al.۰۰]گراف وپ را به یک گراف غیر چهت دار همبند و منظم تبدیل کردند. توازن یک راه تصادفی بر این گراف ، توزیع یکنواخت است . باز اینجا نیز واضح نیست که چند مرحله برای این راه لازم است .البته مسأله ی مهمتر این است که روش قابل اعتمادی برای تبدیل گراف وب به یک گراف غیر جهت دار در دست نیست . بریوسف و همکارانش درخواست پالهای داخلی یک صفحه معین را از موتورهای جست وجوک مختلف به منظور نمونه گیرک همه ک یالهای مجاور یک صفحه ک معین مطرح نمودند. البته اغلب فقط یک زیر مجموعه از همه ی پالهای داخلبی را بدین طریق می توان بیدا کرد .

عاقبت ، راسمه ويچين تونگ و همكاران [Rusmevichientong et al] رهيافت هنتسينگر [Henzinger et al] را اصلاح كردند تا روشي به دست آيد که درآن تا حدی نمونه گیری پکنواخت حاصل شود.در عمل برآن باوریم که رهیافت ایشان خوب کار نمی کند،چرا که کثرتی از میزبانها در وب هستند که از درون این میزبان پیوند خورده اند ، اما اندکی از پیوندها این میزبان را رها می کنند.اگر راه تصادفی در [Ausmevichientong et al. ۰۱] به چنین میزبانی برخوردکند، شانس زیادک دارد که بخش عظیمی از گره ها از همین میزبان باشند، یعنی این که این نمونه نایکنواخت خواهد بود . • مدل سازی گراف وب

به محض این که پژوهشگران وب مشاهده ی خصوصیت های گراف وب را آغاز کردند ، کوشیدند تا مدلی از گراف وب بسازند ( [.Reinberg et al ۹۹] را بنگرید).به نظر می رسد راههای تصادفی بر گراف وب سریعاً همگرا شوند.به علاوه وقتی به پیوند های بین وبگاهها می نگریم ، این پیوندهاکاملاً تصادفی به نظر می رسد .بنا براین کوشش برای مدل سازی وب به عنوان گراف تصادفی مرحله ای بدیهی بوده است. این امر به مدلِ گراف روگرفتِ copy graph کلاین برگ و همکاران [Kleinberg et al. ۹] و همه ی اصلاحیات آن منجر شد[ke sal. ••, Pandurangan et اسلاعیات آن منجر شد  $\lceil$ al.  $\cdot$ ۲

آن دسته از خصوصیات گراف وب که این مدلها می کوشند ثبت نمایند،توزیع درجه ی ورودی توانی است ، این واقعیت که عداد بزرگی از گروهک هاې کوچک و توزیع تواني صفحه-رتبه اې داریم .البته خاصت خپلې مهمې از گراف وپ هست که یا هیچ یک از این گرافهاې پیشین مدل نمي شود، یعنی این واقعیت که وب بیشتر یک ساختار دو سطحی است : هر صفحه ی وب متعلق به یک میزبان است و حدود ۷۵% این ابر پیوندها صفحه های همان یک میزبان را به هم بیوند می زنند[۱۰ .bharat et al] . پالهای بین گره های موجود در یک میزبان ساختار معتنابهی دارند : مثلاً

هر صفحه روی یک میزبان می تواند به همان صورت انحصاری copyright form با صفحه ی اصلی میزبان اشاره کند. حسب آخرین معلومات ، تا کنون مدلی ارائه نشده است که این ساختار دوسطحی را به اضافه ی سایر خصوصات فهرست شده ی فوق ، مدل سازی کند. از این گذشته گراف میزبانی را که از طریق ادغام همه ی گره های آن میزبان به یک گره ایجاد شده است در نظر بگیرید . گراف حاصل نیز یک توزیع توانی ، با درجه ې ورودې و درجه ې خروجي دارد [ Bhrat et al. • ۱] . ضمناً هيچ مدل گراف تصادفي نيست که توزيع هاې تواني صفحات را و سطح ميزبان را مدل سازی کند.

خلاصه ابنکه ،مسأله ی باز ،ابجاد یک مدل گراف تصادفی است که رفتار گراف وب را بر صفحه ها و هم بر سطح میزبان مدل سازی کند. ● میزبانهای دوگان

موتورهای جست و جوی وب می کوشند تا از داشتن صفحه های دوگان و تقریباً دوگان در مجموعه خود پرهز نمایند، چراکه این صفحه ها زمانی را که می باید صرف افزودن محتواک مفید به آن مجموعه شود، می افزایند . به اضافه صفحه هاک دوگان و تقریباً دوگان در مجموعه اک ازصفحات دنبال گشته به خوبی مطالعه شده است [Srin et al. ۹۵ Broder ۹۷] . ضمناً تحقیقاتی نیز در زمینه ی تعیین فهرست های درختی دوگان موسوم به آینه ها mirrors صورت گرفته است [۸۰۰ Bharat and Broder ۹٬Cho et al. ۰۰] . در حالی که یافتن آینه mirror detection و یافتن تک صفحه individual-page detection می کوشند حل کاملی از مسأله ی صفحه های دوگان ارائه کنند ، یک گونه ی ساده تر می تواند در حین اینکه به منابع محاسباتي کمترې نياز داشته باشد ، سود بيشترې حاصل کند. اين مسأله ې ساده تر يافتن ميزبان دوگان duplicate host detection نام دارد : یافتن دو میزبان که صفحه به صحه یکسان باشند . میزبانهاک دوگان ( دومیزبانها duphosts ) بزرگترین منبع منفرد صفحه هاک دوگان بر روک وب هستند، پس حل مسأله ې میزبانهاې دوگان به بهبود مهمې مې رسد .

مسأله ې پافتن ميزبانهاې دوگان آسانتر از پافتن آينه است ، زيرا URL هاې بين دوميزبانها تنها در اجزاء نام ميزبان تفاوت دارند.مضافاً ، صفحه هاې روک میزبانها دقیقاً یکسان هستند بدین معنی که این الگوریم نیاز به صورت بندک مجدد reformatting ندارد.بالاخره اینکه، مجموعه ک صفحه های روک میزبان نخست ، با مجموعه ی صفحه های روی میزبان دوم یکسان است . نخستین مجموعه ی رهپافتهای مساله ی دومیزبانها توسط بهارا و همکارانش [Bharat et al. • ۰] مورد مطالعه قرار گرفت ، اما میزان خطای الگوریتم آنها را احتمالاً می توان ( هم برا ی خطای اضافی و هم برای خطای نقصانی) کاهش داد .البته رهیافت کلی ایشان ارزشمند به نظر می رسد: هر میزبان را توسط یک ترسیم sketch ارائه کنید . مثلاً ترسیم می تواند درواقع زیر مجموعه ای از URL های روی میزبان یا ابر پیوندهای اشاره کننده به صفحه های روی میزبان باشد . آنگاه برای مقایسه ی میزبانها از این ترسیم بهره بگیرید . البته پرسشهای سخت چنین اند : چه ترسیمی را برگزینیم و چگونه از مقایسه ی همه ی جفت های میزبان دوری گزینیم؟ چون میلیونه میزبان متفاوت وجود دارند ، واضح است که مقایسه ی همه ی این جفت ها امکان پذیر نیست . ترسیمهای بهارات و همکارانش [Bharat et al.۰۰] صرفاً بر رشته ها ک URL ها و ساختمان ابر پیوند مبتنی است .

● جربانهای داده ها

ثبت پرس و جو هاک یک موتور جست وجو همه ک پرس وجوهای ارائه شده به آن موتور جست و جو را شامل است . جست و جوهای بسپاری به کندې در طي زمان تغيير مي کنند . البته بيشترين افزايش يا کاهش جست و جوها از يک بازه ې زماني تا بازه ې زماني ديگر ، گرايش ها و سو

گيري علايق کاربران را مي نماياند. ما اينها را تارک دار ها top gainers و تارک بازها top losers مي ناميم . به دليل اينکه تعداد پرس و جو ها بسيار زیاد است ، تارک دارها و تارک باز ها را باید با ایجاد یک گذر pass از ثبت هاک پرس و جو ها query logs محاسبه نمود .این امر به مسأله ی زیر در خصوص جریان داده ها منجر می شود : اگر دودنباله از اشیاء داده شده باشند ،آن اقلامی را بیابید که قدرمطلق آن وقتی که یک دنباله را با دیگری فقط در یک بار خواندن مقایسه می کنید، از بقیه بیشتر کاهش یا افزایش دارد . چاریکار و همکارانش [Charicar et al. ۰۲] یک الگوریتم ۲-گذر pass-۲ برای این مسأله ارائه داده ا ند. مسأله ی جالب دیگر این است که برای همه ی اقلام فوق یک بسامد frequency خاصی بیابیم که افزایش نسيبي آن( بعني :افزايش آنها بخش پر بسامد آنها در دنباله ې نخست ) بېشترين مقدار باشد.

● زیرگرافهاک دوبخشبی چگال

وب چنانکه کومار [Kumar et al.۹۹]نشان داده است ، بسیاری از زیرگرافهای دوبخشبی جهت دار همبند چگال را شامل است ، چراکه اجتماعات سایبر cyber-communities اغلب چنین ساختار همبندک دارند.گره هاک مبدأ soure nodes در چنین زیرگرافی ،« هاب »ها hubs یا گره هاک هادک ِ directory nodes موضوع هسـتند .همچنین کومار و همکارانش الگوریتمی برای یافتن زیرگرافهای دوبخشـی کامل کوچک که آن را هسـته core نامید اند ، ارائه و پیاده سازی کرده اند . ایشان از یک رهیافت پایین به بالا (بالارو) استفاده کرده اند که از این واقعیت که هر هسته ی (i,i) ترکیبی از هسـته هاک (۱-۱٫ا-i) اسـت بهره می گیرد .البته هسـته هاک ایشـان نظر به دهـها گره نسـبتاً کوچک بودند.

به منظور ثب کامل این اجتماعات سایبر یافتن زیرگرافهای دوبخشبی خیلی بزرگتر در میان صدها یا هزارها گره جالب خواهد بود. نیازی به تکمیل اپنها نیست ،لکن باید چگال dence باشند، بدین معنی که باید دست کم بخش ثابتی از زیرگرافهاک دوبخشپ ِ کامل مرتبط را شامل شوند. آیا الگوریتمهای کارآمدی برای یافتن آنها وجود دارد ؟ و آیا این الگوریتمها را می توان به نحو کارآمدی پیاده سازی کرد اگر که فقط بخش کوچکی از این گراف در حافظه ې اصليي بگنجد؟

● افراز بردار وبژه اې گرافهاې جهت دار

داناث و هافمن [ Donath and Hoffman V۲] بهره گیری از بردارهای ویژه را به منظور افراز گراف غیر جهت دار به روشی متوازن balanced ارائه نمودند.از آن زمان کار زیادی در زمینه ی رهیافتهای طیفی spectral برای افراز گراف صورت گرفته است. برای ملاحظه ای عالی در این زمینه چونگ را بنگريد [chung] .شاې و ملک [٤٠ Shi and Malik] نشان دادند که بردارهاې ويژه ې ماتريسهاې مختلف بنا شده بر ماتريس مجاورت ٍ پک گراف ، به انواع مختلفی از برشهای متوازن در گراف مربوط است . فرض کنید W ماتریس مجاورت ِگرافِ غیر جهت دار ـ (V,E) با گره های ۱،۲,… n باشد و فرض کنید D یک ماتریس قطری باشد که برای آن di = deg(i) . فرض نمائید A و B مجموعه هایی از گره ها و E(A,B) مجموعه ی پالهای (a,b) ىاشد كە .

- وابستگي متوسطِ average association يک مجموعه ڪ ِ A ، است.
	- برش متوسط average cut یک محموعه ی A ، است.
		- برش نرمال average cut یک مجموعه ی ِ A ، است.

شاې و ملک نشان دادند که : دومین بردار ویژه ې بزرگ ِ W به مجموعه اې مربوط است که وابستگي متوسط average association را بیشینه

می کند.دومین بردار ویژه ې کوچک W – D به مجموعه اې مربوط است که برش متوسط average cut را کمپنه مي کند، و دومین بردار ویژه ې کوچک مسأله ی تعمیم یافته ی بردار ویژه ، یعنی : تقریبی از کوچکترین برش نرمال به دست می دهد . این نتیجه ها برای گراف غیر جهت دار برقرارند ، اما گراف وب گرافی جهت دار است . بنابر این ، درک چگونگی ارتباط نتایج فوق برای گراف گرافهای جهت دار جالب خواهد بود . اینکه آیا بردارهای ویژه ی ماتریسـهای نظیر از گرافهای جهت دار نیز با تجزیه های متوازن گراف جهت دار مرتبطند، ممکن اسـت که این امر به یک زیرگراف خاص-موضوع topic-specific آن آن منجر شود. یکی از نخستین گامها را در این جهت گیبسُن و همکارانش [Gibson et al ۹۸] برداشتند.آنها از بردار ویژه ې ماتریس و ماتریس که A ماتریس مجاورت یک زیرگراف خاص-موضوع ِ آن است ،و برای تجزیه ې زیرگرافهای خاص-موضوع بهره گرفتند. ایشان حکایت گونه نشان دادند که بردار ویژه ی اصلی principal و چند بردار ویژه ی غیر اصلی فوقانی top ، گرافهای موضوعی را به چند اجتماع ابرپیوندشده hyperlinked communities یعنی خوشه هاک clusters صفحه هاک همان زیرموضوع subtopic تجزیه می کنند.

منبع : مرکز توسعه و تبادل دانش فناورک اطلاعات http://vista.ir/?view=article&id=335652

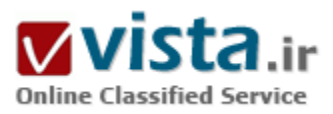

# كالبدشكافي گوگل ، غول جست وجو

تعداد دامنه های ثبت شده در اینترنت، تا چند روز بيش، بر اساس اعلام موسسه تحقيقاتي ipwalk۱، رقمي در حدود ۷۰ ميليون دامنه است که انتظار مي رود، نیمی از این تعداد به صورت یك سایت اینترنتی، طراحی و بارگذاری شده باشد. یعنی چند صد هزار صفحه وبی که در اوایل دهه نود میلادی در شاهراه جهانی وب طراحی و عرضه شده بود، اکنون به ده ها میلیارد صفحه وب افزایش یافته است. دسترسپ به

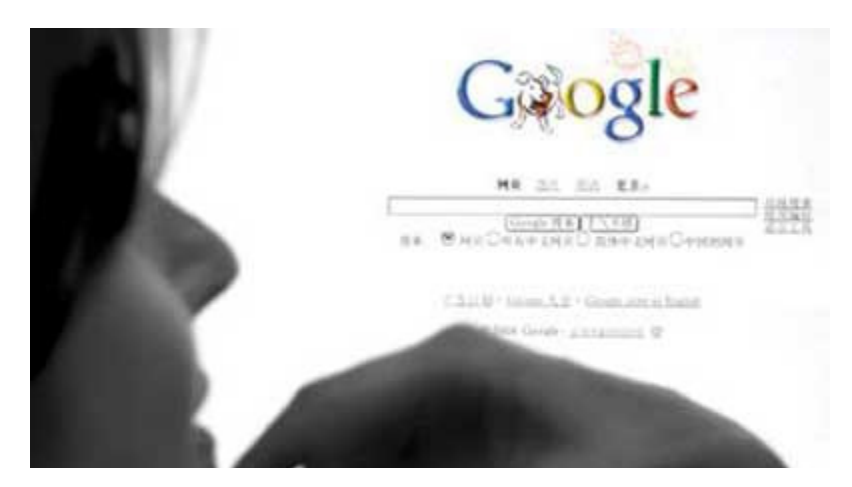

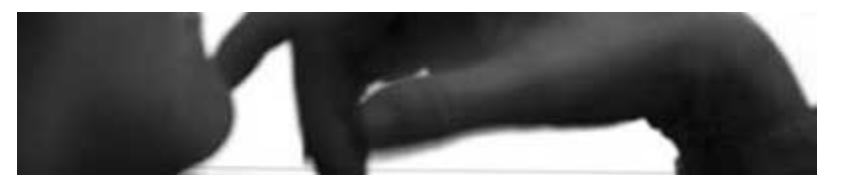

محتواک تولید شده در صفحات وب سایت های اینترنت و همچنین، سـهولت کاربرک این پایگاه ها برای یك میلیارد كاربر اینترنت، مسئله ای است كه پاسخ به آن توسط موتور های جست وجو قابل بررسی

است. گوگل، یکی از قوک ترین و محبوب ترین پورتال هاک اینترنت است که تکنولوژک بی نظیر آن، انقلابی را در دنیاک دیجیتال بر یا کرده است. مقاله ای که در ادامه خواهید خواند، به کالیدشکافی غول جست وجوی اینترنت در چند پلان مختصر می پردازد.

#### • يك يلان از گوگل

گوگل، مانند پاهو، محبوب ترین سایت اینترنتی است. سایت پاهو، ۱۲سال پیش توسط جری پانگ و دیوید فیلو۲ در خوابگاهی در استانفورد طراحی و راه اندازی شد. پاهو مشهورترین سایت وب، اکنون صاحبان جوان خود را در فهرست باشگاه میلیاردرهای جهان قرار داده است. موفقیتی که برای دانشجویان استانفورد،۳ چیزی شبیه به پك روپا بود! تاریخچه گوگل نیز از جهاتی شبیه رفتار سازمانی پاهو است. غول جست وجوی وب، پك تكنولوژې بې نظير در اينترنت است كه تلفيقي از خلاقيت و نوآورې در يهنه ديجيتالي وب به شمار مې رود. لرې پيج و سرگئي برين،۴ با راه اندازې گوگل به دنياې کسب و کار نشان دادند که چگونه انديشه خلاق و تفکر سيستماتيك مې تواند، افکار مکتوب دو جوان را در خوابگاه هاې استانفورد، مبدل به تکنولوژی ای بزرگ در جهان کند. سیصدوینجاه و سومین شرکت برتر آمریکایی در سال ۲۰۰۶ با بیش از ۸ میلیارد دلار درآمد، ارقامی است که فورچون ۵۵۰۰ در سال ۲۰۰۶، برای بزرگان دره سیلیکون ارائه کرده است. آنها اکنون به عنوان جوان ترین میلیاردرهای دنیا، از ناسا درخواست کرده اند که با دریافت یك میلیارد دلار، نام گوگل را بر روک کره ماه حك کند!۶ آنها به زودک جزیره اک روی کره زمین به نام گوگوروا را خواهند خرید و نام آن را گوگل خواهند گذاشت. ۷ اگر شما اکنون نام شرکت Xerox را به عنوان کپی گرفتن در فرهنگ لغات می بینید، به زودی شاید نام Googling را با نام جست وجو کردن، مشاهده کنید. تاثیر گوگل در دنیای دیجیتال، غیر قابل انکار است. هنرمندی این دو جوان، آن قدر سریع، اثربخش و با ارزنده ترین شاخص هاک کسب و کار در اشل مدیریت آمریکایی در بازار همراه بود که نمونه هاک آن را کمتر در دنیا شاهد هستیم. رهبران امروزی گوگل که در پایان سال ۲۰۰۶ ، ۳۲ ساله می شوند هر یك بیش از ۷ میلیارد دلار ثروت دارند. آنها سپی و یكمین ثروتمندان جهان هستند. ثروتمنداني که ثروت و رفاه آنان، فقط مديون تلفيق علوم کاربردې با فناورې اطلاعات و ارتباطات امروزې است. بازيگران گوگل، مثل بازیگران اچ پی و آمازون و حتی جنرال الکتریك، راه کسب و کار در دنیای فیزیکی و دیجیتالی را با خلاقیت منسجم و تعهد به اصل نوآوری مداری و مشترک مدارک هدفمند حفظ کرده اند. شرکتی که این دو جوان ثبت کردند، تا سال ۲۰۰۶٬ بیش از ۱۳۵ میلیارد دلار اعتبار داشته است. استانفورد، از این دو نفر، افرادی باهوش تر، خلاق تر و دانشمندتر دارد. اما آنها، اساتید خلق محصولات دیجیتالی تحت وب هستند. به هر حال، همه چیز از یك ملاقات تابستانی در سال ۱۹۹۵ در دانشگاه استانفورد آغاز شد. لرک پیج و سرگئی برین دانشجویان دكتراک استانفورد در خوابگاه خود کارگاه گوگل را متولد کردند. در ابتدای کار، گوگل از یك دامنه و Host چند مگابایتی و چند صفحه معمولی درست شده بود که می توانست بر اساس تقاضاهای جست وجوی برخی از کاربران اندك سایت، نتایجی هر چند اندك، ولی قابل اطمینان را برای جست وجوگران به همراه داشته باشد. البته فکر ایجاد بزرگ ترین دایرکتورک سایت هاک اینترنتی در گوگل، در همان اتاق هاک استراحت این دو دانشجو شکل گرفت که زمینه را

برای مجبوبیت بیشتر گوگل فراهم کرد. با گذشت زمان و در اواسط دهه نود، لری بیج توانست با بك میلیون دلاری که از آشنایان و موسسات مختلف وام گرفته بود، گوگل را به همراه هم کلاسی خود متولد کند. تولدی که تاریخ اینترنت و رسانه های آن لاین، برای همیشه به این تولد، تبریك خواهند گفت! ظرف كمتر از ۶ سال، ارزش گوگل به ۳ میلیارد دلار رسید و شمار كارمندان این شركت اینترنتی موفق، به ۲۴۰۰ نفر در ۱۳ کشور جهان، بالغ شد. اکنون، گوگل ۱۱۱ سایت اینترنتی بر اساس پسوندهای مختلف راه اندازی کرده است و به بیش از ۳۰ زبان، خدمات یکسانی را به کاربران اینترنت ارائه می کند.۸ شاید بدون اغراق بتوان ادعا کرد که اینترنت یعنی گوگل! گوگل سایت محبوب کاربران اینترنت، با ایندکس کردن ۱۰ میلیارد صفحه وب، به ماهانه ۳۸۰ میلیون تقاضای جست وجوی کاربران اینترنت در کمترین زمان پاسخ می دهد. اکنون که چند

سالی از قرن بیست ویکم می گذرد، گوگل مدعی ایندکس کردن بیش از ۶ میلیارد تصویر در دیتابیس بزرگ خود است.

● تجاربی از رفتار سازمانی گوگل

امید کردستانی معاون بازرگانی گوگل رمز موفقیت این شرکت را کیفیت عالی خدمات و انتظار براک بازگشت رضایتمند مشترک می داند. ۹ موفقیت های شرکت گوگل در توسعه کسب و کار و حضوری موثر در دنیای دیجیتال، فاکتورهای متعددی دارد. در این مقال، ۱۱ مورد از روبکردهای ارزنده شرکت در حوزه منابع انسانبی، به این شرح ارائه می شود:

۱- تسـهیلات مراقبت های بهداشـتی از کارکنان و خانواده تحت پوشـش آنان در دفاتر مرکزی گوگل.

۲- ساعات کارې انعطاف بذېر و گوشزد کړدن مکرر مسئله نوآورې و کاربرمدارې در فرهنگ گوگل په کارمندان.۱۰

۳- برنامه های متنوع اعطای پاداش به کارمندان (به صورت واگذاری سـهام، اشـتراك در سـود محصول و...).

۴- فراهم کردن سپستم هاک مشاوره رایگان امور بانکی، امور کودکان و خانواده و مسائل حقوقی براک کارمندان.

۵- فراهم کردن فرصت هاک پادگیرک در حین انجام کار براک کارمندان و پرداخت شـهریه این دوره ها توسط شـرکت.

۶- ایجاد کودکستان مخصوص کارمندان گوگل در چند کیلومترک محل کار کارمندان.

۷- فراهم کردن سرویس های رایگان حمل و نقل برای کارمندان جهت سفر به نقاط اطراف محل شرکت.

۸- سیستم کافی شاپ رایگان و در دسترس کارکنان.

۹- پوشـیدن لباس های کار مانند لباس تیم های ورزشـی با شـکل های مجزا که روحیه کار تیمی را ارتقا می دهد.

۱۰- تشویق مکرر منابع انسانی و پشتیبانی گسترده و فوق العاده از ایده ها، افکار و عملکردهاک اثربخش آنها. بنا به اظهارات برخی از کارمندان

گوگل، برخی از پروژه های شکست خورده نیز، به دلیل آنکه تجارب ارزنده ای برای شرکت ایجاد کرده اند مورد تشویق اختصاصی رهبران گوگل قرار می گیرند.۱۱

۱۱- ترویج شعار «نباید بد باشـی! در اتاق های شـرکت.»

• ۳۵ سرویس ارزنده گوگل

دنیای گوگل، فقط منحصر به ایندکس ساده ۲۰ کیلوبایتی آن در www.google.com نیست شاید میلیون ها کاربر گوگل از اقصی نقاط جهان، مثل خپلی از وبگردهاک ایرانی، گوگل را پك موتور جست وجوک محض می دانند. در حالی که، گوگل تاکنون بیش از ۳۰ سرویس مختلف از خدمات خود

را به صورت های رایگان و غیررایگان، عرضه کرده است. استفاده از سرویس های متنوع گوگل، بسیار جالب و سرگرم کننده است. با وجود آن که بخش فارسپی گوگل کامل نیست و نمایندگی خاصی برای این شرکت در ایران تدارك نیست، ۳۵ سرویس ارزنده گوگل را در ادامه با هم مرور می کنیم:

۱- وبلاگ گوگل: پادداشت های روزانه مدیران ارشد گوگل در زمینه های مختلف در نشانی http://googleblog.blogspot.com در دسترس است. قابل ذکر است که www.blogger.com، بزرگ ترین تولید کننده وبلاگ، ۳ سال پیش توسط گوگل خریداری شد.

۲- سـه بعدک سـازک گوگل: جدید ترین سـرویس رایگان گوگل براک کشیدن طرح هاک سـه بعدک جالب در http://sketchup.google.com ارائه شده است.۳- مسابقات گوگل: اما از نوع برنامه نویسپی و با ده ها هزار دلار جایزه در.www.google.com/codejam

۴- دسکتاپ گوگل: نرم افزار قوې و کاربردې گوگل براې جست وجوې اطلاعات بر روې PC خود در http://desktop.google.com در دسترس است.

۵-پادآورې گوگلي: گوگل به شما امکان داده است تا هر وقت توانست در مورد کليد واژه هاې شما اطلاع جديدې کسب کند، به شما اطلاع دهد. به نشانی , www.google.com/alerts مراجعه کنید.

۶-کتابخانه گوگل: جست وجوک تقریباً رایگان در متن صدها هزار کتاب موجود در سرویس کتابخانه گوگل در .http://books.google.com

۷- دايرکتورک گوگل: ميليون ها سايت اينترنتي براساس موضوعات، زبان ها و مليت خاص آنها در http://directory.google.com ارائه شده است.

۸- کره گوگل: کره زمین را از طریق نرم افزار (google earth)، به صورت واقعی کاوش کنید از http://earth.google.com

۹- اقتصاد گوگل: دنیای اقتصاد و تجارت جهانی با مشاوره های جالب و خدمات ارزنده مالی گوگل در http://finance.google.com

۱۰- فروشگاه گوگل: فروشگاه اینترنتی گوگل با صدها هزار کالای متنوع با قیمت های رقابتی در

http://froogle.google.com

۱۱-تصاویر گوگل: جست وجو در دنیاک تصاویر ایندکس شده در گوگل از نشانبی

http://images.google.com

۱۲-نقشـه هاک گوگل: جسـت وجو بر روک نقشـه هاک متنوع گوگل براک یافتن اطلاعات از

http://maps.google.com

۱۳-خبرگزار<sup>ی</sup> گوگل: دسترسی به صدها هزار عنوان خبری از سایت های مشـهور وب از

http://news.google.com

۱۴-دانشگاه گوگل: دسترسی به متن هزاران مقاله تحقیقاتی در رشته های مختلف از

http://scholar.google.com

۱۵-نوار ایزار گوگل: جدیدترین نسخه نوار ایزار گوگل با امکانات فارسپی و قابلیت های متنوع از http://toolbar.google.com

۱۶- ویدئوهای گوگل: دسترسی به هزاران فایل صوتی و تصویری متنوع در زمینه های مختلف از

http://video.google.com

١٧-کدهاې گوگل: دسترسي په صدها اسکرېټ متنوع در چوزه هاې بانك اطلاعات و جست وجو از

http://code.google.com

۱۸-همکارې با گوگل: فرصت هاې کارې متنوع در حوزه هاې مختلف براې توسعه گوگل از طريق

www.google.com/coop.

۱۹-لايراتوارهاې گوگل: دستيايي په لايراتوارهاې متنوع و کارېږدې گوگل در نشانيي

http://labs.google.com.

۲۰-تقویم گوگل: جدیدترین سرویس گوگل برای مدیریت برنامه های کاری روزانه در نشـانبی (.(www.google.com/calendar

۲۱-جی میل گوگل: سرویس قدرتمند گوگل برای ارسال email با ۲ گیگابایت فضای رایگان در

www.amail.com.

٢٢-گروه هاې گوگل: دسترسيي به هزاران گروه الکترونيکي در صدها موضوع مختلف در نشاني:

http://groups.google.com.

٢٢-اشتراك تصوير گوگل: وبرايش و اشتراك گذاردن تصاوير كاربران گوگل با نرم افزار بيكاسـا در .www.picasa.com

۲۴-قرارگاه وبی گوگل: رقیبی گسترده برای پاهو مسنجر که به عنوان قرارگاه اینترنتی کاربران گوگل مطرح است در نشانی www.google.com/talk.

> ۲۵-مترجم گوگل: مانند www.freetranslation.com، با مترجم گوگل، چندین زبان مختلف را به یکدیگر ترجمه کنید از طریق www.google.com/language\_tools

۲۶- موبایل و گوگل: دنیایی از ابزارهای متنوعی که گوگل برای انواع گوشی های تلفن همراه فراهم کرده است از http://mobile.google.com قابل دانلود است.

۲۷-پیام کوتاه و گوگل: sms فرستادن براساس ابزارهایی که گوگل مهیا کرده است در نشانی http://sms.google.com قابل دریافت است.

۲۸-پك گوگل: كلكسـيوني از نرم افزارهاي مختلف گوگل در http://pack.google.com ارائه شده است كه از ايران قابل دريافت نيست.

۲۹- مغازه هاې گوگل: فقط په نشاني www.googlestore.com مراجعه کنید.

۳۰-سرمایه گذاری در گوگل: اگر می خواهید در یکی از معتبرترین شرکت های دنیای وب سرمایه گذاری کنید به http://investor.google.com مراجعه كنيد.

٣١-استخدام در گوگل: اگر مي خواهيد به جمع کارکنان ارشد ايراني در گوگل بيبونديد به نشاني www.google.com/jobs مراجعه کنيد.

٣٢-تبلیغات گوگل: پیروزی گوگل در دنیای کسب و کار دیجیتالی، به ترفندهای تبلیغاتی آن منوط شده است که برای اطلاعات بیشتر به نشانی www.google.com/ads/ مراجعه كنيد.

٣٢-ٻاسخ هاي گوگلي: دسترسي به متن صدها هزار پرسش و باسخ در زمينه هاي مختلفي که کاربران گوگل به طور رايگان و غيررايگان، ارائه كرده اند در نشانی http://answers.google.com ارائه شده است.

۳۴-گوگل برای وب مسترها: اگر وب مستر هستید و می خواهید از ابزارها، تجارب و درس های کسب و کار موتورهای جست وجو برای توسعه برنامه های پورتال خود استفاده کنید به نشانبی

www.google.com/webmasters/ مراجعه كنيد.

۲۵-سرويس هاي گوگل: دنياي سرويس هاي متنوع و کاربردي گوگل در زمينه هاي مختلف در نشـاني http://services.google.com معرفي شده است.

● درس هایي از گوگل

گوگل مانند باهو که یکصد سرویس مختلف۱۲ برای توسعه کسب و کارش در صنعت دیجیتال تدارك دیده است، شاخص های زیادی را در فرآیند برنامه های دیجیتالی اش لحاظ کرده است. استفاده از هنر مدیریت و کارآفرینی نوین در عرصه دیجیتالی در گسترش میانی کسب و کار در صنعت دیجیتال برای کاسببی در صنعت دیجیتال، از توان مندی های گوگل است. خلق سازمان های دیجیتالی موفق و موثر، باید راه کسب و کار را دانست و المان های اثرگذار را تا حد امکان، قبل از شروع به کار دانست و بر آنها اشرافی اجمالی داشت. هنوز آماری در دست نیست که تا چه اندازه، افرادې که به دنبال خلق کسب و کارهايي در دنياې ديجيتالي در کشور مي روند، از حداقل اصول هايي در توليد، کسب و کار و مديريت و هنر ارتباطات، بهره مند هستند. اما آمارک که در اوایل سال ۸۵ از سوک سازمان فنی و حرفه اک کشور منتشر شد، نشان می دهد که بیش از ۸۵ درصد از متقاضیان اشتغال در کشور، از حداقل های علمی و عملی برای اشتغال آفرینی و حتی استخدام در یك سازمان، برخوردار نیستند. مشخص است كه ضعف منابع انساني مقتدر و آگاه، در آفرينش سازمان هاي ديجيتالي يك مسئله راهبردي و فوق العاده حساس است. دولت و دانشگاه ها باید برنامه ای برای پرورش و تربیت افراد در این عرصه در اختیار داشته باشند. قطعاً سطوح تربیت و آموزش كسانی كه قصد دارند در این زمینه فرآیند: رهبری، مدیریت واحدها، کاربری فرصت های شغلی و مسائل دیگر را در اختیار داشته باشند، با هم متفاوت است. فراهم کردن این فرصت هاک آموزشی در سطوح مختلف، نیاز مهمی است که باید به آن توجه کرد. در کشورک مثل آمریکا، مراکز زیادک براک آموزش و تربیت افراد برای خلق، مدیریت و گسترش فرآیندهای کسب و کار در سازمان های دیجیتالی وجود دارد که این امر، بستر را برای موفقیت سازمان های دیجیتالی فراهم می کند. اهتمامی که اکنون درکشور در جهت توسعه ضریب نفوذ آتی در جامعه و فراهم کردن بسترهایی برای تعریف دوره های جدید در سطح کارشناسپی ارشد برای توسعه اموری چون بازاریابی، مدیریت کارآفرینی، تجارت الکترونیك و امثالهم پدید آمده است، رویکرد خوب و جوانی که اکنون درحال شکل گیرک است اگر خواهان سازمان هایی مثل گوگل هستیم٬ باید از همه جهات٬ متریال لازم را فراهم کنیم و در این راه هم دولت نقش دارد، هم صنعت نقش دارد، هم دانشگاه رسالت دارد و همه افراد علاقه مند به حضور در این حوزه، باید اهتمام جدی به خرج ىدھند.

به هر حال، رهبرې در سازمان هاې ديجيتالي، فرآيندها و زيرساخت هاې متنوع و پيچيده اې را طلب مې کند که آموزش فراگير و مداوم، حمايت هاک قانونی گسترده در قالب پروتکل ها و کنوانسپون هاک بین المللی از فعالان این صنعت و درك پتانسپل زایی گسترده و فراگیر این سازمان ها

در همه ابعاد سازندگی در کشور، باید مورد توجه مسئولان قرار بگیرد. امیدواریم تجربه اندوزک از موفقیت هاک بازیگران عصر دیجیتال، مقدمه ای برای فهم بیشتر فاکتورهای رهبری در کارآفرینی سازمان های دیجیتالی در کشور باشد تا به زودی، شاهد ارتقای سطح GNP و رونق صادرات از طریق سازمانهای دیجیتال باشیم.

منبع : روزنامه شرق

http://vista.ir/?view=article&id=227598

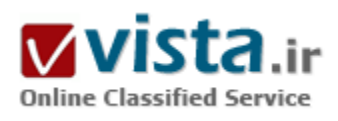

# کدامیک برای شما مهمتر است؟ بازدیدکننده یا موتور جستجو؟

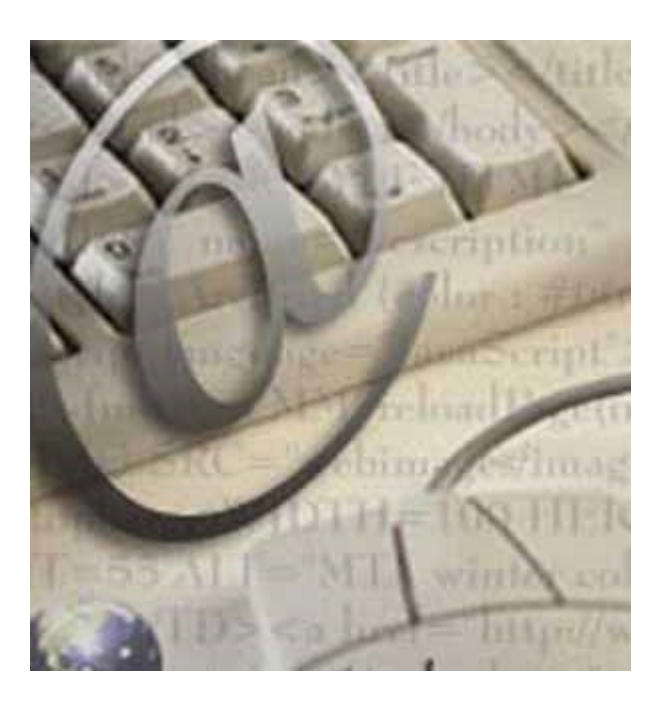

به عنوان یک پشتیبان وب (webmaster) کدامیک برای شما مهم تر است؟ بازديدكننده يا موتور جستجو؟

بازدیدهای غیر ضروری ممکن است برای وب سایت هایی که درآمد تبلیغاتی را دنبال میکنند داراک اهمیت باشد.ولی شما به بازدیدهایی نیاز دارید که هدف شما را برآورده سازند.در عین حال وب سایتی موفق خواهد بود که به هر دو مورد توجه کند.

موتورهای جستجو بازدیدکنندگان مناسب و درخور نیاز را به وب سایت شما میفرستند و آنها با شما وارد دادوستد میشوند.هنگامی که در حال طراحی وب سایت هستید این عامل از اهمیت زیادک برخوردار است.

این تصور غلط شکست خورده است که حجم زیاد بازدید بی هدف برای تجارت عامل مناسبی است. وب سایت شما باید هم برای بازدیدکنندگان مورد انتظار و هم برای موتورهای جستجو قانع کننده ظاهر شود. در واقع باید خیلی بیشتر از بازدیدکنندگان به موتورهای جستجو پرداخت شود. زیرا

اگر برای بازدیدکنندگان خود بهینه سازی انجام دهید این بهینه سازی بصورت خودکار برای موتورهای جستجو نیز صورت خواهد گرفت. با عمل کردن په مراجلي که در زير ذکر شده است شانس خوږي پدست خواهيد آورد تا وب سايتي که ايجاد ميکنيد هم مورد توجه موتورهاي جستجو قرار پگيرد هم بازديدكنندگان آن.

• محتواک مناسب و صحیح

هر دو گروه بازدیدکنندگان و موتورهای جستجو از متن و محتوای مناسب استقبال می کنند. در واقع هر کدام از ما برای یک متن جالب ارزش قائل می شویم. زمانی برای پاسخ دادن به نیاز موتورهای جستجو نیاز بود تا Crap های زیادی بکار برده شود. تعدا زیادی کلمات کلیدی و عناوین غیر ضرورې در صفحات وب استفاده مې شد تا باعث بالا رفتن رتبه و رده آن وب سایت شـود.

امتيازهاي Doorway براي هدايت كردن بازديدكنندگان به وب سايتها ايجاد شده بود. آنها باعث راضي شدن موتورهاي جستجو و آشغتگي بازدیدکنندگان می شدند و سبب از بین رفتن و بی اعتبار شدن امتیازها و برترک ها می شدند و در نهایت کمپانیهاک سازنده موتور جستجو را محبور کردن تا ساختار و الگوریتم چستجوی خود را اصلاح کنند.

ولي آن چيزې که واقعا داراې اهميت است کيفيت و ماهيت محتواې سايت است. اگر شما محتواې خاصي نداشته باشيد يا محتواې نامربوطي داشته باشید از چه چیزې استفاده میکنید تا روزانه صدها بازدیدکننده را جذب کنید؟ شما به محتوایی براې وب سایت خود نیاز دارید که متمرکز بر کاربر باشد.

شما به رونوشتی احتیاج دارید که با بازدیدکننده صحبت کند و ارتباط برقرار کند. رونوشتی که در وب سایت خود قرار میدهید باید توانایی تامین اطلاعاتی را داشته باشد که بازدیدکنندگان برای تصمیم گیری با آن نیاز دارند. این محتوا بهتر است که در یک قالب جذاب و جالب ارائه شود. تمام اطلاعاتی که بازدیدکنندگان نیاز دارند باید بصورت واضح و بدون ابهام در وب سایت شما موجود باشد.

این قضیه تصدیق میکند که اهمیت توسعه دهندگان حرفه ای متن اگر بیشتر نباشد به همان اندازه توسعه دهندگان حرفه ای وب خواهد بود. محتوانی که دارای ویرایش نادرست باشد خیلی پیشتر از تصور شما باعث ضرر خواهد بود.

● صفحه های با اتصال صحیح

تمام صفحه های شما باید هم برای افراد و هم برای موتورهای جستجو قابل دسترسپی باشد. هنگامی که موتورهای جستجو از وب سایت شما بازدید می کنند باید به راحتی توانایی جابجاک از یک لینک به دیگرک را داشته باشند. مانند یک شبکه داخلی(inter connected) که در آن براحتی میتوان از جای به جای دیگر حرکت کرد. بسیاری از توسعه گران نقشه ای برای سایت ایجاد می کنند که شامل لینک های به تمام صفحات موجود در وب سایت است. بنابراین در صورتیکه موتور جستجو این صفحه را پیدا کند می تواند به تمام لینک هاک موجود در آن صفحه نیز برود. به هر صورت صفحات نامربوط هیچ سودک براک وب سایت شما ندارند. و از بین بازدیدکنندگان شما تنها یک یا دوبار ممکن است مورد بازدید قرار بگیرند. ● کاربرد اندک تزئینات

ترسناتی مانند DHTML یا DHTML جالب به نظر میرسند ولی هنگامی که به جز ایجاد حرکات نمایشی برای شما فایده دیگری در چهت هدفتان ندارند بهتر است از آنها اجتناب کنید. چرخه ًموتورهای جستجو علاقه ای بیشتری به متنهای ساده نشان میدهند و از متون بصورت txt استقبال میکنند.

قسمتهای نمایشی تنها هنگامی مفید هستند که شما این گونه خدمات را ارائه می دهید (مانند یک طراح فلاش یا یک گرافیست), برای یک شرکت فروشنده کود حیوانی یی فایده است اگر یک سایت فلاش داشته باشد که در آن کیسه های کود مانند اشیاح در تصویر از جایی به جای دىگر جركت كنند!

● استفاده به اندازه نیاز از کلمات کلیدی

شرکتهای سازنده موتور جستحو نهایتا دریافتند که محتوای حقیقی نسبت به تکرار پیهوده کلمات کلیدی خیلی مفیدتراست . بطور حتم کلمات کلیدی دارای اهمیت زیادی هستند ولی نه بخاطر اینکه اسم آنها "Keyword" است . بدلیل این است که در جایی مورد نیاز هستند. بعنوان نمونه اگر شما کود حیوانی می فروشید این عبارت را در وب سایت بکار خواهید برد زیرا باید مشخص شود که چه چیزک می فروشید.

احتیاج نیست که یک کلمه کلیدی یا یک عبارت در صفحه شما بیش از سه یا چهار بار تکرار شود. به واقع با زیاده روی در بکار بردن کلمات کلیدی باعث نزول کردن رتبه بندی خود در Google خواهید شد. اجازه دهید این کلمات گاهی در ابتدای متن در جایی در وسط متن و نهایتا در انتها بکار برده شـوند. این یک فن و حیله کاربردک اسـت. سـیس اطراف آنها را بوسـیله یک متن مناسـب پر کنید و به هم پیوند بدهید.

افرادی هستند که این کار را بعنوان یک حرفه انجام می دهند. بطور قطع بکار گرفتن یک نویسنده متن که توانایی نوشتن متون منسجم داشته باشد در دراز مدت بصرفه هواهد بود.

● په روز رساني متوالۍ و مداوم

هم افراد و هم موتورهاک جستجو به محتواک به روز رسانی شده و جدید علاقه نشان می دهند. اگر بازدیدکننده هاک شما هر وقت که به سایت سر می زنند انتظار دیدن یک متن و محتواک جدید را داشته باشند دوباره و دوباره خواهند آمد و این تناوب مداوم وسیعتر خواهد شد. موتورهای جستجو نیز علاقه زیادی به معرفی محتوایی دارند که به سرعت به روزرسانی می شوند تا بتوانند آخرین اطلاعات را نشان دهند. سعي کنيد اين را بصورت يک عادت روز مره حفظ کنيد که هر دو يا سـه روز پکبار چيز جديدې به سـايت خود بيافزاييد حتي اگر يک پاراگراف باشـد. ● كاربرد HTML بدون نقص

کد بدون عیب و نقص خیلی سریعتر بارگذاری شده و با سرعت بیشتری بوسیله موتورهای جستجو نشان داده می شود. چنانچه موفقیت وب سایت برای شما اهمیت دارد و قصد دارید صفحات وب را خودتان ایجاد کنید بجای بکار گرفتن یک توسعه گر حرفه ای وب بهتر است که چند روزی را صرف آموختن HTML کنید. یک وب سایت کوچک که دارای موتور جستجو باشد احتیاج زیادی به HTML ندارد و محتوای سالم شما را بدون اینکه زمان بارگذاری را بی چهت افزایش دهد به بازدیدکنندگان نشان می دهد.

از بکار برد ابزارهاک گرافیکی اجتناب کنید و بجاک آن سعی کنید که از یک ویرایشگر متن استفاده شود. شاید در ابتدا غیر عادک و دلهره آور بنظر برسد ولی به محض اینکه به فایده آن پی بردید آنگاه برای نوشتن HTML اشتیاق بیشتری خواهید داشت نسبت به استفاده از ابزاری که مقدار زبادې کد غیر ضرورې و یې ارزش تولید مې کند.

نکاتی که در بالا ذکر شد برای نشان دادن نتیجه و اثر خود احتیاج به زمان دارد ولی ماندگار خواهند بود و نتایج مطلوبی را برای شما به دنبال خواهند داشت.

منبع: WebRah

http://vista.ir/?view=article&id=225087

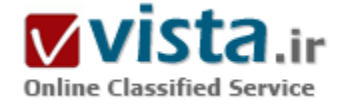

# کروم دوربین گوگل

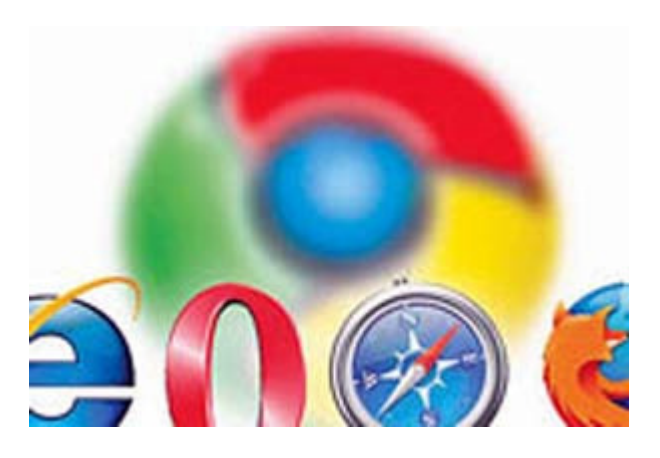

سرانجام پس از دو سال شایعه و دقیقا یک هفته پس از عرضه IE۸، گوگل غول موتورهای جستوجوی مرورگر خود را با نام کروم معرفی کرد و بدین ترتیب رسما وارد بازاری شد که به صورت سنتبی در اختیار شرکت مایکروسافت با سـهم بازارک بیش از ۷۰درصد اسـت. بهرغم محدودیت گوگل در بارگذارک و نصب این نرم|فزار براک کاربران ایرانی، تاکنون تعداد زیادک از هموطنان مشتاق با استفاده از ترفندهای مختلف اقدام به نصب و استفاده از این مرورگر کردهاند.

طی روزهای گذشته اظهار نظرهای متنوعی از سوی کاربران این محصول ارائه شده است. بخشی از این نظرات شامل مرور قابلیتهای آن و مقایسه

با سایر مرورگرها است. بخش دیگرک از نظرات مطرح شده به اشکالات فنی و ضعفهای امنیتی کروم پرداختهاند که با توجه به اینکه نرمافزار ارائه شده نسخه نهایی این مرورگر نیست، وجود اشکال طبیعی بوده و قطعا نظرات ارائه شده منجر به بهبود کیفیت نسخههای بعدی خواهد شد. ● تهدید حریم خصوصی

متاسفانه مساله مهمی که در این بین مورد غفلت قرار گرفته تهدید احتمالی حریم خصوصی کاربران با استفاده از این محصول است که جا دارد با مرورې به مدل کسب و کار شرکت گوگل نگرانۍهايي که در اين رابطه وجود دارد را بررسي کنيم. برخلاف بسپارې از شرکتهاې فعال در حوزه فناورې اطلاعات، گوگل فروشنده نرم(فزار، سخت|فزار یا تولیدکننده محتوا نیست. حتی عدم ورود در حوزه تولید محتوا را به عنوان یک اصل برای خود فرض میکند.
مزیت رقابتی شرکت گوگل برای کاربران، الگوریتمهای بهینه جستوجویی است که با کارآیی بسیار بالایی صفحات مرتبط با کلمات کلیدی وارد شده را لیست می کنند. از سوی دیگر گوگل در کنار مجموعه حاصل از جستوجو تبلیغاتی که کاملا مرتبط با موضوع هستند نیز نمایش می دهد. رمز موفقیت گوگل در بازار تبلیغات اینترنتی این است که فضاک آگهی را به متقاضیانی که پول بیشتری پرداخت کنند اختصاص نمیدهد. فضای آگهيها به ترتيب به مرتبطترين آگهيها اختصاص مييابد.

گوگل برای هدفمندتر کردن تبلیغات حتی یا را از این نیز فراتر گذاشته و تنها به کلمات کلیدی جستوجو اکتفا نمیکند. این شرکت مایل است تبلیغات را برای تک $\Sigma$  افراد شخصی سازی کند.

برای این کار گوگل در تلاش است تا علایق و عادات تک $بی مخاطبان خود را شناخته و آگهیها را با توجه به پیشینه افراد منتشر کند. در این راستا$ کاملا قابل درک است که جمعآورک هر چه بیشتر اطلاعات از کاربران و رفتارهاک آنها در دنیای مجازی به معنای موفقیت بیشتر گوگل در رسیدن به اهداف تحارک خود است.

● گوگا . و شناسايي علايق کاربران

این شرکت از ابزارهای زیر برای شناسایی رفتارها و علایق کاربران استفاده میکند.

• موتور جسـتوجو: (محور و اولین حوزه فعالیت گوگل) در کنار موتور جسـتوجو قابلیتی تحت عنوان سـابقه وب وجود دارد که در صفحه مربوطه در سایت گوگل با این سه قابلیت برای کاربران معرفی شده است:

مشاهده و مدیریت لیست فعالیتهایی که در وب انجام دادهاید دریافت مرتبطترین نتایج جسـتوجو شـناسـایی روندهاک جالب در فعالیتهای گذشتەتان در وپ.

این قابلیت در نگاه اول بسیار جذاب به نظر می سد. اما پس از وارد شدن به این بخش از سایت گوگل با منظرهاک باور نکردنی رو به رو میشوید! لیست کامل کلیه جستوجوهایی که طی ماههای گذشته انجام شده و نیز سایتهایی که با استفاده از جستوجوی در گوگل به آنها وارد شدهاید، به تفکیک زمان و در دستهبندکهای وب، تصاویر، اخبار، وبلاگها، نقشه و ... قابل مشاهده است. طبیعتا قبل از اینکه کاربران استفادهای از سابقه جستوجوهایشان بکنند، نرمافزارهای تحلیلگر گوگل هستند که الگوهای رفتاری را از لیست کلمات کلیدی و سایتهای مشاهده شده (و با استفاده از سایر ابزارها) استخراج میکنند.

- Google Desktop: ابزارک براک مدیریت فایلهاک موجود روک کامپیوتر شخصی و جسـتوجوک کارآمد آنها (حتبی در محتوا).

▪ iGoogle: صفحهای که کاربر خود لیستبی از عناوین مورد علاقهاش را جمعآوری میکند.

- Products و Checkout: ابزارهای گوگل برای جستوجو در اینترنت و یافتن کالاهای مورد نظر کاربر در فروشگاههای online و مدیریت پرداختها. • Gmail، Google Talk و Orkut: سرويس مجاني پست الكترونيک گوگل (Gmail) با ظرفيت و سرعت بالا سرويسي وسوسه انگيز برای جذب کاربران است که در ترکیب با Google Talk و بدون نیاز به نرمافزار اضافی امکان چت با دوستان را فراهم می آورد. علاوه بر این با عضویت در شیکه اجتماعی Orkut میتوان با دوستان قدیم و جدید در ارتباط بود. نیاز به توضیح اضافی در رابطه با امکانی که کاربران با استفاده از این سرویسها برای شناسایی مراودات اجتماعیشان در اختیار گوگل قرار میدهند، نیست.

و بسیاری از خدمات دیگر که اگر با دید منصفانه نگاه کنیم، هر یک از آنها بسیار مفید و کارآ هستند. از جمله می توان به ،Calendar، Documents Notebook و ... اشاره کرد. بهرغم کارایی بالایی که در هر یک از این خدمات نهفته است، در ظاهر گوگل همه آنها را پدون دریافت هیچگونه هزینهای ارائه میکند. اما باید توجه داشت در همان زمان که کاربران با استفاده از این خدمات از اینترنت بهره می,برند، با اعطای مجوز به گوگل برای ورود به حوزههای خصوصی خود در اینترنت هزینه بالایی را بابت استفاده از این خدمات پرداخت میکنند.

هر یک از محصولات و خدمات گوگل بخشبی از دادههای مرتبط به افراد را تحت پوشش قرار میدهند و وقتبی اطلاعات استخراج شده از مجموعه آنها در کنار هم قرار گیرند، می توان علاقهمندکها و جوزههای فکری و کاری آنها را در اختیار داشت.

● کروم؛ یک مرورگر سادہ

گوگل کروم در نگاه اول تنها یک مرورگر ساده است مانند IE، Firefox یا Safari. اما واقعیت این است که این تصور که مرورگر کروم تنها با هدف کسب بخشی از بازار مرورگرها تولید شده، بسیار سادهانگارانه است. باید توجه داشت که از سال ۱۹۹۸ به بعد کسبی پولی بابت خرید مرورگر پرداخت نکرده است و بنابراین در حال حاضر تولید مرورگر به صورت مستقیم سودک براک تولیدکننده در بر نخواهد داشت.

به نظر می٫سد انتظار گوگل از حضور در بازار مرورگرها از سویی تکمیل بانک اطلاعاتی رفتارهای کاربران با توسعه سابقه وب از «لیست جسـتوجوهای» کاربر به «لیسـت سـایتهای بازدید شده» و همچنین حضور موثرتر در بازار آینده صنعت نرمافزار اسـت که در آن تمرکز عملکرد از کامپیوترهای شخصی به سرورهای ارائه دهنده خدمات منتقل میشود. کروم کلیه آدرسهایی را که کاربر در Address bar تایپ میکند، به منظور پیشنهاد آدرس مشابه با آنچه تایپ شده، برای گوگل ارسال میکند. هرچند کاربر میتواند این قابلیت را غیرفعال کند، ولی باید توجه داشت که به صورت پیشفرض این قابلیت فعال است.

نگرانی دیگری که وجود دارد، تحت فشار بودن شرکت گوگل برای همکاری با دولت آمریکا و افشای اطلاعات مربوط به جستوجوهای کاربران است.

هرچند گوگل ادعا میکند که تاکنون در برابر این فشارها مقاومت کرده است ولی به هر صورت این شرکت تابع قوانین ایالات متحده است و شاید در آینده براک ادامه فعالیت ناگزیر به تن دادن به خواستهاک دولت باشد.

کما اینکه شرکت پاهو برای ادامه فعالیت در چین مجبور به تن دادن به خواست دولت و افشای اطلاعات یک فعال سپاسپی شد که نتیجه این عمل بازداشت این شخص بود.

این پرسش کماکان باقی است، آیا گوگل یک دستیار امین در دنیای گسترده مجازی است یا برادر بزرگی که از پنجره مانیتور ناظر کاربران و کلیه فعالیتهاک اُنها در اینترنت است؟ شاید هنوز هم نتوان پاسخ قاطعی که مورد پذیرش همگان باشد ارائه کرد.

ولی حداقل میتوان توصیه کرد که اگر مایل نیستید یک شرکت ناظر کلیه فعالیتهایتان در اینترنت شامل بازدید صفحات وب، کار و تحقیق، خرید، مکاتبات، ارتباطات اجتماعی و ... باشد، در استفاده از خدمات محانی گوگل قدری حساب شدهتر عمل کنید.

منبع : فن آورڪ اطلاعات ايران

http://vista.ir/?view=article&id=360564

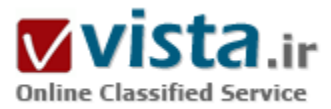

# كلمات كليدى و سايت يرترافيك

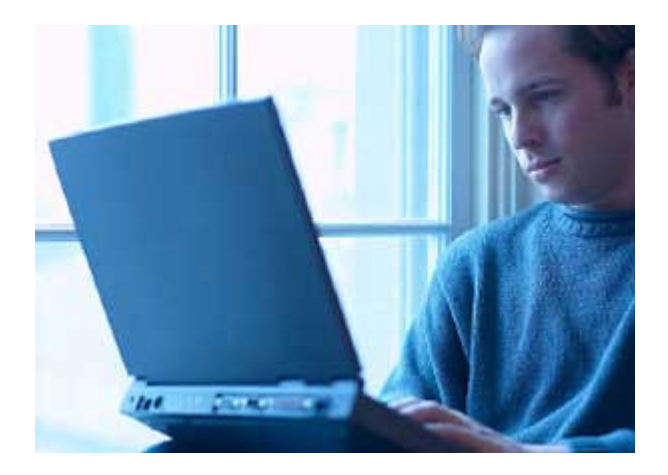

همانطور که همه میدانیم، اکثر مردم از موتورهای جستجو استفاده میکنند تا اطلاعات دلخواهشان را بیابند و معمولاً براک یافتن این اطلاعات کلماتی کلیدی را وارد میکنند. بنابراین اگر میخواهید کاربران و مراجعانی که میتوانند مشتریان بالقوه شما باشند، وبسایتتان را پیدا کنند، باید از کلماتی کلیدی و شاخص در محتوای سایت خود استفاده کنید. در ادامه توصیههایی آوردهایم که به شما کمك خواهند کرد، وبسایتتان را طورک تنظیم کنید که کاربران فوراً آن را بیابند.

• نیازهای مشتریان را به تمامی درك كنید و از دیدگاه آنها به خواسـتههایشـان و کالا یا خدمات خودتان نگاه کنید. اگر دریابید که آنها در

بیان خواستههایشان چه کلمات کلیدی را به کار میبرند، میتوانید آن واژهها را در محتوای سایت وارد کنید تا مشخصتر باشد و کاربر در اولین جستجو یا در اوایل این کار، وب سایت شما را مقابل چشمانش ببیند. برای یافتن این لغات کلیدی هم میتوانید به منابع گوناگونی رجوع کنید. منابعي چون مشتريان و سخنان آنها، کارمندان و فروشندگان خود، کسـي که نام و علامت تجارېتان را طراحي کرده و شرکتي که لوازم کارتان را تامین میکند.

• از چند کلمه محدود استفاده نکنید چرا که پس از مدتی دیگر کارایی نخواهند داشت و به عبارت سادهتر این واژهها به کرات در وبسایتهای دیگر نیز خواهند آمد. سعی کنید علاوه بر کلمات و تكواژههای کلیدی، از عباراتی استفاده کنید که همان واژهها را در کنار جزئیات ریزتری از محتوای سایت، در خود دارند. باید دقت کنید که این عبارات محدود نباشند. این بار هم خودتان را به جاک کاربر بگذارید و فکر کنید که چه عباراتی برای جستجو به ذهنش خطور میکند.

• از کلمات یا عبارات تخصصی و فنی در محتواک سایت استفاده نکنید و کلمات شاخص کارتان را اینها قرار ندهید. از عبارات یا کلماتی ساده استفاده کنید که در عین سادگی مفید و مختصر هستند و در پس آنها محتوایی قرار گرفته که هم دقیق و کاربردیست و هم این که در آن از

واژهگان و لغاتی پیچیده خبرک نیست.

• اگر وب سایت شما به شیوهایست که مخاطبان محلی دارد، علاوه بر این که از واژگان کلیدی و راهنما استفاده میکنید، به اطلاعات آن منطقه نیز دقت کنید و واژگان شاخص و کلیدک اطلاعات مرتبط با آنجا را نیز در ردیف عبارات و لغات راهنمایتان قرار دهید.

در آخر بدانید که اگر تنها به لغاتی کلیدی که بسیار شایع هستند، اکتفا کنید، به سختی میتوانید موفق شوید. پك لغت به تنهایی کارایی ندارد و نمیتواند ترافیك سایت شما را بالا ببرد. این كار اصلاً در جهت خلق یك بازاریابی موثر و موفق نیست. اگر دامنه لغات و عبارات شاخص خود را گسترش دهید، از کلماتی ساده، قابل فهم و غیر تخصصی استفاده کنید، در عبارات کلیدی محتوای سایت جزئیات را هم وارد کنید، احتمال موفقیت بیشتر خواهد شد. علاوه بر این فراموش نکنید که باید محتواک سایت را به روز کنید و این عبارات پس از مدتی تاثیرشان را تا حدک از دست میدهند. لغات و عبارات شما در میان نمونههای مشابه کمرنگ خواهند شد و جذب کاربرها و مشتریان بالقوه چندان راحت نخواهد بود.

منبع : روزنامه تفاهم

http://vista.ir/?view=article&id=250627

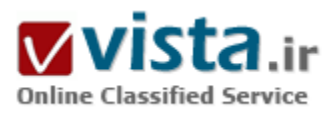

# کلیک مے کارند، دلار برمے دارند

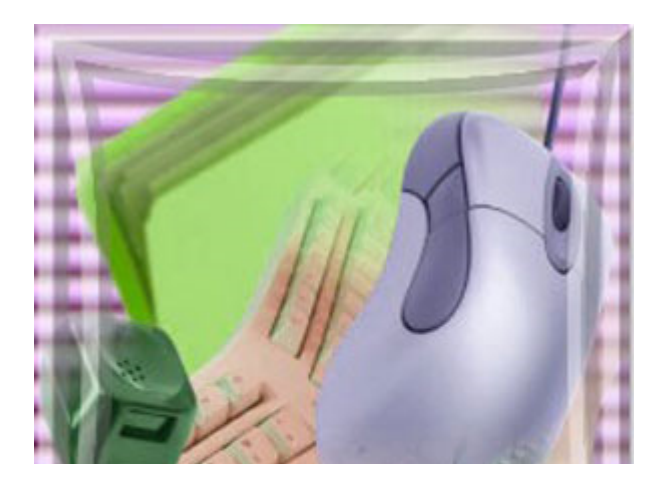

هنگامي که چيزې را در موتور جستجوې گوگل جستجو ميکنيد، در کنار آن تبلیغات متنی شرکتهای ایرانی و از جمله شرکتهای بزرگ خودروسازی دیده میشود. در واقع گوگل که تا دیروز فقط برایمان کلمات دلخواه را به رایگان جستجو میکرد، امروز دارد پیامی، هر چند تبلیغاتی را عرضه میکند؛ و این خود نکتهها در دل نهفته دارد که خواهم گفت.

- ز كنج صومعه حافظ محوي گوهر عشق
	- قدم برون نه اگر میل جستجو دارک
		- میل جستجو دارند ...

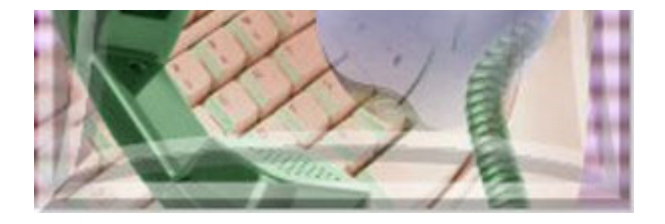

یسیار هم میل جستجو دارند؛ برای جستجو آمدهاند. جستجوی کلمه. کلمات را می جویند، نه در کنج صومعه، که در هر برگی که در فضای مجازی مېيابند. کلمه مېجويند تا به دلار برسند. دلار مېيابند تا به قدرت برسند. وحالا قدرت تنها در دست آنها نیست که بر کرسپهای عیان نشستهاند؛ قدرت امروز، در توانِ جستن و متصل کردن نهفته است. آنان میجویند و

متصل میکنند؛ و این چنین، در چشم برهمزدنی، به غولهایی تبدیل میشوند که توان آن دارند که در هر گوشه این فضای تودرتو سرك بكشند، کلیك بکارند و دلار بردارند. آرک، از گوگل میگویم و از یاهو، و دیگران. نامهایی که تا چندک پیش برایمان تنها افسانههایی بودند در دوردستها؛ در قصەھاي قشنگ مدىرىتى...

مطلب از این قرار است: از مدتی پیش، هنگامی که چیزی را در موتور جستجوی گوگل جستجو میکنید، در کنار آن تبلیغات متنی شرکتهای ایرانی و از جمله شرکتهای بزرگ خودروسازی دیده میشود. در واقع گوگل که تا دیروز فقط برایمان کلمات دلخواه را به رایگان جستجو میکرد، امروز دارد پیامی، هر چند تبلیغاتی را عرضه میکند؛ و این خود نکتهها در دل نهفته دارد که خواهم گفت. و این را بگذارید در کنار خبری که امروز شنیدهام و آن اینکه، گوگل علامت تجارک خود را در ایران نیز به ثبت رسانده است.

#### ● كليك، كليك - سنت، سنت ...

چندې پیش هم لابد همه آنها که اخبارΠ را دنبال مېکنند، خبردار شدهاند که گوگل بابت هر جستجو و یا هر کلیك بر روې آگهېهایش چقدر درآمد کسب میکند. ۱۲ سنت بابت هر جستجو، و ۶۲ سنت بابت هر کلیك روی آگهی. در جایی دیگر نیز خواندم که هر کلیك برای آگهیدهندگان گوگل یك دلار و هفتادوینج سنت هزینه دربردارد. سرمایهاش به بیش از یكصد میلیارد دلار رسیده است و ارزش سهامش نزدیك به ۴۰۰ دلار (مقایسـه کنید با سـهام ۲۵ دلارک مایکروسـافت، البته با در نظر گرفتن این نکته که تعداد سـهام مایکروسـافت بسـیار بیشـتر اسـت.)

آرې، همين گوگل محجوب که در صفحه جستجوې ساده آن تنها چند کلمه و پك کادر قرار دارد، از راه جستجو در ميليونها سايت در دنيا و از قبل دریافت آگهیهای تبلیغاتی به چنین قدرت اقتصادی عظیمی دست یافته است؛ هر روز سرویس جدیدی عرضه میکند، غولىهایی چون مایکروسافت را به سختی به چالش طلبیده است، با اینهمه، بازار کمرونق تبلیغات اینترنتی در ایران را نیز از یاد نبرده است. و این از مدل تجاری پیچیده و عجیب و غریبش حکایت میکند. واقعیت این است که گوگل میداند که کاربران چه چیزک را میپسندند، چه چیزک را بیشتر میپسندند و چه چیزې را اصلاً نمېسىندند. به عبارت دیگر، گوگل از آمار و اطلاعات مربوط به علایق کاربران اینترنت آگاه است و این آگاهي به نظرم، راز و رمز پیشرفت چشمگیر این شرکت است که در طول چند سال توانسته از شرکتی چند نفره به شرکتی چند ده میلیاردی تبدیل شود.

● آمد یکی آتشسوار ...

همه آنها که سایتهای پریبندهای دارند می دانند که روزانه چند نفر از جانب گوگل به سوی سایتهای آنها هدایت می شوند. در واقع گوگل یکی از منابع تهیه بازدیدکننده براک سایتهای پربیننده، از جمله سایتهای ایرانی است؛ و اکنون نیز با جلب آگهی برای خود، مزد این خدمت به ظاهر رایگان را میگیرد. اما سایه گوگل به نظر سنگین میآید. همانگونه که سایه مایکروسافت در یك دهه پیشتر چنین بود. هر بازاری که

مایکروسافت به آن وارد می شد، چالش عظیم را به دیگر رقبا تحمیل می کرد (اگر چه امروزه هم تا حدودی چنین است). حضور گوگل نیز امروزه، میتواند دارندگان سایتهای اینترنتی را به فکر فرو برد. تبلیغات اینترنتی در ایران هرگز بازار پررونقی نداشته است و اکنون گوگل میآید تا تکه بزرگی از این کیك کوچك را براک خود بردارد.

از دیگر سو، رسانههای سنتی مکتوب، که هنوز درگیر چالشی فرساینده با رسانههای دیجیتال و به ویژه اینترنت هستند، اکنون رقیبی چالاك را در آوردگاه خود میبینند. گوگل هم اکنون نیز خبرنامههایی پرخواننده را منتشر میکند که در واقع گزیده پرخوانندهترین خبرهاک دنیاست. شاید بسپاری از خبرگزاریها و حتی رسانههای سنتی، رادپوها و تلویزیون ها و ... نگران روزی هستند که گوگل بخواهد در عرصه تولید محتوا نیز قدم بگذارد. و از آنجا که از علایق و سلایق ساکنان دنیای مجازی به خوبی آگاه است، طبیعی است که رقابت با آن بس دشوار خواهد بود. اگر چه، شاید آن روز، شأن خود را به عنوان یك موتور جستجوی برتر تا حدودی از دست بدهد.

● شمشاد خانهپرور ما از که کمتر است...

حکایت ورود گوگل به بازار تبلیغات به ویژه در ایران و یا ورود احتمالی آن به عرصه تولید محتوا، تنها یکی از پدیدههایی است که امروزه در برابر رسانههای سنتی و دیجیتال قرار دارد. طبیعتاً دیگران نیز از این خوان بهرههایی طلب خواهند کرد؛ البته شاید به شکلها و شیوههایی دیگر. آنچه مهم است این که، حالا دیگر نگاه کردن به یك نشریه یا سایت دیگر و کپی،برداری از مطالب و حتی آگهیهای آن، چندان كفاف نمیدهد. این ترفند، در دنیایی با وجود غول@ایی چون گوگل و پاهو و دیگران، دیگر جواب نمیدهد. این عرصه، عرصه دیگری است، حریف، حریف دیگری و میدان مبارزه، وسعتي به پهناې دو دنياي واقعي و مجازې. شستن چشمها هم شايد ديگر جواب ندهد! اينبار جهان به سراغ ما آمده است. بخواهيم يا نخواهیم وارد بازک بزرگی شدهایم. بازیگرانی چیرهدست، درآن سوک میدان، با پشتوانه گرانی از تجربه، فن و سرمایه، صفآراستهاند. من اما، به هیچ روک اعتقاد ندارم که ما در این بازی از بند از بیشمَقدریم. اگرچه عرصه بسیار تنگ است و دست حریف بسیار فراخ، اما از یاد نباید برد که همین حریف، خود با اتکا به نوآوری و پشتکار و خلاقیت، در برابر هیولایی همچون مایکروسافت سر برآورد. خلاقیت، اتکا به محتوای بومی برای برآمدن در عرصه ملی، مرعوب نشدن در برابر غولىها، میتواند در این عرصه کارگشا باشد. اگرچه همه اینها، شعار هم میتواند باشد!

منیع : ماهنامه شبکه

http://vista.ir/?view=article&id=231169

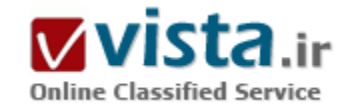

# گزينههاي بيسروصداي موتور هاي جستجور

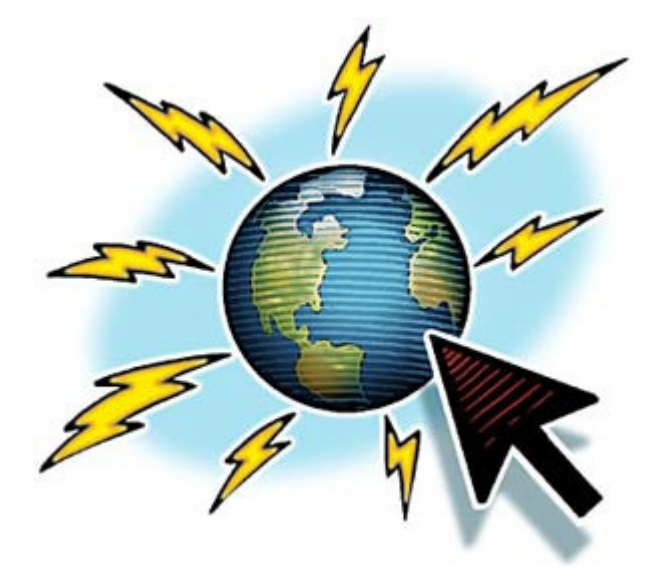

از اینترنت با حجم سه میلیارد صفحه اغلب به عنوان کاملترین دایرةالمعارف یاد میشود. مستندات بینظیری که به رایگان در اختیار ما گذاشته شده و ابزارې که ظرف چند ثانيه مېتوانند پاسخگوې سئوالات ما باشند. موتورهای جستجو آنچنان کارا میباشند که کافیست چند لغت پراکنده به أنها بدهيد تا اطلاعات فراموش شده خود را باز يابيد. برخلاف عقيده عموم از این ابزارهای مفید تعداد کمی وجود دارد. فقط چهار شـرکت آمریکائی موفق شدهاند که خدمات مثبت و با کیفیتی به مردم جهان ارائه دهند. پیش از ادعای هدایت کاربران اینترنت درجچم عظیم اطلاعات، که بیوقفه درحال افزایش هستند، باید بتوان هزاران رایانه را در شبکه عنکبوتی در نوردید و اطلاعات موجود را جمع آورک کرد. به ویژه باید دانست که چگونه مناسبترین صفحات را از آنها بیرون کشید. این قابلیت "هوشمندی" موتورهای جستجو را تشکیل میدهد و موفقیت یا عدم موفقیت آنها از این نکته سرچشمه

# ميگيرد.

گوگل با تبدیل شدن به پرکاربرترین موتور جستجو در جهان در کمتر از سه سال این قابلیت را به اثبات رسانده است. دیدگاه مبتکرانه گوگل به او این اجازه را داده است که از همان صفحه اول نتایج، اطلاعات مورد جستجو را ارائه دهد.

دهان به دهان: کارشناسان به دوستان خود توصیه کردند که از این موتور جستجوی "باهوش" استفاده کنند، و تعداد تقاضاهای جستجوی گوگل که ۱۰۰۰۰ مورد در سال ۱۹۹۹ بود، در بهار ۲۰۰۳ از مرز ۲۰۰ میلیون مورد در روز فراتر رفته است. از این پس ۵۳% تقاضاهای جهانی به او سپرده مېشود، تا جائيکه تعداد ۷۰ مېليون کارېر آن، کل اينترنت را با اين ايزار يې همتا پکسان مېيندارند. "فرانسيس پېزاني" روزنامەنگار مېگويد: گوگل به تدریج به وسپلهای اساسی - فراتر از یک موتور جستجو - تبدیل شده است، او میافزاید: من دیگر از موتور جستجو برای دسترسی به سایتهای حاوی اطلاعات استفاده نمیکنم. نتایج نمایش داده شده بعنوان پاسخ یک سئوال کافی بوده و از این پس فقط سایتهایی که گوگل ارائه مېکند، بعنوان ابزار تحقیق مورد استفاده قرار مېگیرند(۱)".

يا اين وجود پرترې گوگل يا مطرح شدن سئوالات اساسيي همراه پوده است. چگونه الگورېتمېي چنين "هوشمند" مي تواند ده پاسخ "مناسبتر" را درباره "عراق" از ميان سه ميليون صفحه حاوك اين لغت انتخاب كند؟ مانند ساير موتورهاى جستجو، اين ابزار هم در وحله اول از لحاظ محدوديت با مشکلات فراوان روبروست. این موتور فقط میïواند اطلاعاتی را ارائه دهد که در دسترس عموم مردم قرارداده شدهاند. اگر کسپ نخواهد مقالهای

را درباره "آداب و رسوم همای ریشو" (اصطلاح مورد علاقه الکساندر وبالات) منتشر کند، هر گونه جستجویی دراین زمینه پیهوده خواهد بود: با "استفاده از اینترنت" مجموعه دانستنیهای قابل دسترسی در اختیار ما قرار نخواهد داشت، بلکه فقط اطلاعاتی که مشترکان مختلف مانند – دانشگاهها، موسسات و وسایل ارتباط جمعی انتخاب کردهاند که در دسترس عموم قرار گیرد دراختیار ما قرار خواهد گرفت (ولی ما میتوانیم مقالاتي را از "كل جهان" و ساير مقالاتي را كه قاعدتاً پولي هستند نيز بيابيم) بنابراين كيفيت اين اطلاعات انتخاب شده نقش محوري در مناسب يودن پاسخهاې اړائه شده خواهد داشت.

درحالق که تعداد صفحات قابل دسترسي همينطور افزايش مي،بايد، برخي منابع متعلق به نهادها را عمداً از اطلاعات سابتهاي خود کاستهاند. فردای ۱۱ سپتامبر ۲۰۰۱، تعداد سایتهای رسمی آمریکائی که بد پن صورت اطلاعات خود را تخلیه کردند رو به فزونی نهاد. برای مثال سایت ارتش آمریکا که در گذشته، اطلاعات مربوط به هشت انبار تسلیحات شیمیائی(۲) خود را مغرورانه در دسترس عموم قرار میداد. آنها در ضمن اطلاعات زیادی را نیزراجع به غیرنظامیان تخلیه کردند. خدمات اطلاعات جغرافیائی، دسترسبی به نقشه راهها(۳) را ممنوع کرد و ایالت پنسپلوانیا نقشه تجهیزات زیرساختاری مخابرات، نقشه مدارس و بیمارستانها(٤) را حذف کرد. در سایه شعار مبارزه علیه تروریسم، برخی شرکتها اطلاعاتی را که گروههای حفظ محیط زیست به دنبال تلاشهای بسیار توانسته بودند حق دسترسپی به آنها را داشته باشند، حذف کردند: تولیدکنندگان كاليفرنيائي انرژې برق اطلاعات مربوط به گازهاې آلوده كننده كارخانجات برق(٥) را به اين ترتيب حذف كردند.

ورشکستگی "اقتصاد جدید" درسال ۲۰۰۱ نیز دراین امر سهیم شد: تعداد ناشران "آنلاینی" که مقالات خود را فقط برای مشترکین حفظ میکردند بیش از پیش شد. این خطمشی که با هدف درآمد بیشتر صورت گرفته بود به یک ناکامی انجامید: حذف کاملشان از شبکه عنکبوتی. سایتهایی که دسترسپی به آنها فقط در صورت مشترک شدن (حتی بصورت رایگان) میسر میشد دیگر توسط موتورها شناسائی نشدند.

لذا حتى اگر "نيويورک تايمز" ماه گدشته تحقيق قابل ملاحظهای درباره "آداب و رسوم همای ريشو" منتشر کرده باشد، اين مطلب به شما ارائه نخواهد شد. عمده مقالات نشريات بدين ترتيب بالقوه غيرقابل ديد شدهاند.

درهمان زمان بازیگران دیگرک شبکه را تصاحب کرده اند: شرکتهایی که به منظور شناساندن خود از شبکه به مثابه ابزار ارتباطی مطلوب بهره گر فته یا سازمانهای مبارز که وسیله دیگری را درشبکه برای ارائه نظرات خود یافتهاند... به ویژه کاربران اینترنت سایتهای شخصی بیشتری ایجاد کردهاند: "نشریه اتوماتیک" که قبلاً در دسترس افراد متخصص بود، اینک با ظهور ابزار ساده در دسترس عموم قرار گرفته است.

در اواسط سالهای ۱۹۹۰، دو دانشجوی رشته کامپیوتر دانشگاه آمریکائی استنفورد، "سرجی برین" و "لاری بیج" در مواجهه با این سیر اطلاعات، راه جدیدی را در پیش گرفتند: یک موتور جستجوی پایهریزی شده براساس مطالعه ریاضی روابط بین سایتها، نتایج بهتری نسبت به تکنیکهای ساده مورد استفاده در آن زمان بدست میداد.

از آنجائيکه آنها متقاعد شده بودند که صفحات "مناسبتر" صفحاتي هستند که بيش از همه بازديد ميشوند (سايتهايي که سايتهاي ديگر آنها را بصورت هاپیرتکست لینک کردهاند)، تصمیم گرفتند این مسئله را به عنوان پروژه تحقیقاتی خود انتخاب کنند و روک مبناهاک یک موتور "ریاضی" کار کنند، آنها در نهایت " گوگل" را پایه نهادند و شرکت خود را در سپتامبر ۱۹۹۸ تاسیس کردند.

برای ارزیابی "مناسب بودن" صفحات ارائه شده در شبکه، "برین و پیج" "صفحه رَنک"، خاص گوگل، را اختراع کردند، که نوعی ردهبندی ارزشهای

مربوط به صفحات است. ارزش یک صفحه Web در این مقیاس، به صورت پیوسته، پرچسب تعداد بازدیدهایی که از آن می شود ارزیابی می گردد. بدین ترتیب سایتهای "منزوی" که هیچگونه هایپرتکستی ندارند کمتر بازدید شده و اصطلاحاً "مشروعیت" ندارند. برعکس سایتهایی که بیش از همه بازدید میشوند از نظر گوگل سایتهای مرجع به شمار میآیند. این الگوریتم ابتکاری نتایج شگفت|نگیزی ارائه میدهد.

با این حال این سیستم داراک مشکل است. سایتهای جدید مخفی مانده و غیرقابل دید میشوند مگر اینکه بتوانند توجه سایتهایی را که قبلاً ایجاد شدهاند جلب کنند. پایهگذاران گوگل میافزایند: "پیچ رنک" بر ماهیت کاملاً دموکراتیک وب استوار است و معذلک باید اعتراف کنند که "آرای صفحات مهم ارزش پیشتری دارند و کمک می¢نند که صفحات دیگر نیز باارزش شوند." یک دموکراسی شگفتانگیز که در آن اعضای تاثیرگذار قبلی حق انتخاب بیشترک نسبت به اعضای جدید دارند.

"آندرو اورلوسکی" درباره این موضوع آموزنده، قصه ای کوتاه در "رجیستر" نوشته است. در ۱۷ فوریه ۲۰۰۳، مقاله ای درباره جنبش اعتراض آمیز ضدجنگ به مثابه ظهور ابرقدرت دوم در صفحه اول "نیوپورک تاپمز" منتشر شد. "تظاهرات بزرگ ضدجنگ در تمام دنیا در تعطیلات آخر این هفته به ما ثابت کرد که هنوز بدون شک دو ابرقدرت روک کره خاک وجود دارد: ایالت متحده و افکار عمومی". این اصطلاح سریعاً توسط دبیرکل سازمان ملل آقاي "کوفي عنان" بکار گرفته شد. در هفتههاي بعد نتيجه جستجو درباره اصطلاح "دومين ابرقدرت" در گوگل به درستي به همان تعريف اولي ارجاع ميءاد.

استاد دانشگاه هاروارد، "جیمز اف مور" تصمیم گرفت که "ضدحملهای" را ترتیب دهد. ۳۱ مارس، او سایت شخصی خود را بانام "دومین ایرقدرت نقاب از چهره زیبای خود برمیدارد" تاسیس کرد. یک متن بسیار بیاهمیت که در آن اصطلاح "دومین ابرقدرت" بصورتی که تنها برای جلب توجه اعضای حزب جمهوریخواه جذاب بود استفاده شده بود.

سایر "تکنو-اوتوپیستها" عقاید خود را در افکار "اورلوسکی" متبلور دیدند و با ارائه نقدهای بسیار موثر روی شبکه، این مقاله بیاهمیت را به "مرجع" درباره موضوع تبديل كردند.

به این ترتیب یک ماه بعد، از ۳۰ پاسخ پیشنهادی گوگل برای جستجوی "دومین ابرقدرت"، ۲۷ مورد به سایت ساختگی او مربوط میشد. جیمز مور، متخصص اسـتراتژک اقتصادک، فنآورک و مدیریت، میدانسـت چه میکند.

"اندرو اورلوسکي" ميگويد: ميليونها انسان در سراسر جهان لازم بود تا "گنگ بزرگ" (منظور نيويورک تايمز است) جنبش ضدجنگ را بعنوان "دومین ابرقدرت" تشریح کند. اما یک مشت "وبلاگر" کافی بود تا مقاله مور را مرجع قرار دهند. در نتیجه تعریف او به کمک الگوریتم "پیج رنک" "گوگل" دارای مشروعیت شد و سایر تعاریف را نابود کرد.

چنانچه موتور جستجو وسیله اصلی شما برای داشتن دیدگاهی درباره دنیا بود، شما خیلی سخت باور میکردید که اصطلاح "دومین ابرقدرت" میتواند معناک دیگرک داشته باشد. بدین ترتیب معناک اصلی آن تقریبا از دست رفته است."

په عقيده "اندرو اورلوسكي" اين ماجرا نشان مي دهد كه گوگل داراي "دقت مستدل" نيست بلكه "نتيجهاي خلاصه" مي،باشد: جستجويي در گوگل شما را به سمت مرجع اصلی درباره موضوع هدایت نمیکند بلکه به سمت مرجعی می٫وید که بیشترین بازدیدکننده را داشته است. پدیدهای که بر اساس قانون حفظ حقوق مولف که انتشار آنلاین نوشتهها را ممنوع میکند، باز هم بیشتر تقویت میشود. در حالی که

جستجويي درباره "رائول ونژم" شما را به برخبي نوشتههاي او هدايت مي كند (چندين كتاب از اين نويسنده روي شبكه موجود هستند)، ولي در مقابل در مورد اکثر نویسندگان، شما فقط دعوت به خرید میشوید و در بهترین حالت خلاصهای از یکی از نوشتهها که توسط خواننده کاربر اینترنتی صورت گرفته در اختیار قرار میگیرد. وضعیتی که میتوانیم آنرا با کتابخانهای مقایسه کنیم که کتاب را بصورت رایگان در اختیار قرار نمیدهد و فقط برگههای راهنمای کتاب را که توسط اعضا تهیه شده، به آنها ارائه میدهد.

این فقدان مدارک مرجع موجب موضعگیرېهایي در زمینه ایدئولوژیک میشود. و جالب اینکه، این قدرت نمادین – توانائي ارزش دادن به درکي از یک موضوع – یکی از موارد نادری است که هنوز در ساختار معمول توزیع قدرت قرار نگرفته است.

ایدئولوژ حاکم در آن بیش از حد ارائه نشده است و بالعکس براک مثال: جستجو درباره نام وزیر کشورک طرفدار بازگرداندن خارجیها با هواپیماهای Chertars شما را به سوې نهادهاې دفاع از خارجېهاې فاقد مدارک قانوني سوق مېدهد و وقتي از گوگل درباره دولتمردې سئوال کنيد، مېتواند از مصاحبههای مطبوعاتی وی صرفنظر کند و از رسوایی تجاری که او در آن دست داشته یاد کند. در حقیقت، قدرت تاثیرگذاری عوامل مختلف به درجه استفاده آنها از شبکه بستگی دارد: ایجاد یک سایت کافی نیست، باید توانائی ایجاد خطوط ارتباطی با سایر سایتها را نیز داشت و مورد نظر "آنهائی که ارزش بیشترک" در شبکه دارند، قرار گرفت.

افراد زیادی به خاطر مطالب خود روی شبکه مورد تقدیر صادقانه قرار میگیرند ولی دیگرانی نیز هستند که هوشمندانه میدانند چگونه از ضعف این ابزار استفاده کنند. به این ترتیب بعضی آژانسها که درخدمت لابیهای گوناگون قرار دارند، تخصصی جهت ایجاد سایتهای اطلاعاتی یافتهاند که محتواک آنها در نگاه اول اطلاعیههای آژانسهای خبری را تداعی میکند، این شکل بیطرفی ظاهری کاربران اینترنت را که فکر میکنند به اطلاعات مفیدی دست یافتهاند میفریبد، کاربران سعی میکنند در سایت خود به این سایت ارجاع دهند و در نتیجه سایت را دارای قدرتی نمادین سازند که در نهایت به سود آن خواهد بود.

برخی موضوعات حساس، مانند ارگانیسمهایی که از لحاظ ژنتیکی تغییر یافتەاند یا چالشهای اسرائیل و فلسطین موجب درگیری سرسختانەای شدهاند و هر یک از طرفین سعی دارند تا ایدئولوژی خود را از نگاه گوگل "مشروعتر" جلوه دهند. تا جائی که مسئول یک سایت اینترنت مرجع – حداقل از نگاه گوگل – از دریافت پیامی عجیب از طرف یک واسطه تجارک متعجب شده بود: "من خواهان خریدارک ارتباط هاپیرتکست موجود در سایت شما هستم تا برای سایتهای مشتریان خود تبلیغ کنم. احتیاجی نیست که این ارتباطات بطور خاص روی سایت شما نمایش داده شود چرا که ما به دنبال افزایش مستقیم بازدید از این طریق نیستیم. از آنجائیکه سایت شما از طرف موتورهاک جستجو مورد استقبال قرار دارد، این ارتباطات امکان افزایش بازدید از این سایتها را روک موتورهاک دیگر مهیا میسازد". این متخصص مشـهور، در میان مشـتریان خود از، سـایتهای تجارک، آژانسـهاک مسـافرتی و شـرکتهاک داروئی نام میبرد.

بدون شک در برابر مسائل سیاسی که دیدگاههای اساسا متفاوت در رابطه با آنها بطور همزمان در شبکه موجودند، گوگل دچار ضعف است: معیارهای ریاضی آن میتوانند بعضی عوامل و برخی نظریات را مرجع سازند و یک برتری خلاف واقع را در مورد نوشتههایی که فقط نظر افراد معدودی است ایجاد کنند. پایه واساسپی که "اولین ورودیها" در شبکه از آن بهرهمند شدهاند و تعداد انبوه خطوط ارتباطی که دراختبار دارند (به ویژه به خاطر پدیده وبلاگ که اصولاً آمریکائی است)، "اربابان تفکر" امروزی گوگل را "از لحاظ ریاضی" تعیین کرده است. بیشک، این ابزار از لحاظ

فنی با عملی موفقیتهای درخشانی بدست آورده است ولی نباید از نظر دور داشت که برای برخی موضوعات دقت مضمونی از الگوریتم ریاضی با اهميت تاست.

١) فرانسیس پیزنی، " گوگل، زندگی من" Netsurf

http://www.netsurf.ch/archives/٢٠٠١/٠١-١٠/٠١١٠٢>nt.html درس.) ٢

٢٠٠١ October <sup>٢</sup>٦ ,٣) "security concerns prompt army to review web sites,access "And Electronics Report

>) http://www.fas.org/sgp/news/٢٠٠١/١٠/dior١٠٢^٠١.html

۵) سان فرانسیسکو کرانیکل: ٥ اکتبر ۲۰۰۱ رسانههای خبری و قانون، مجله گزارشگران کمیته آزادی مطبوعات، پائیز ۲۰۰۲

● مونوپولي؟

در دنیای "اقتصاد جدید" گوگل یک OVNI است. گوگل یک "استارت – آپ" موفق است. درحالی که اکثر موتورهای جستجو نتوانستند با ترکیدن "حباب اینترنت" به کارخود ادامه دهند، گوگل به سرعت راز بقاک تجارک را یافت. گردش مالی گوگل که درسال ۲۰۰۳ حدود یک میلیارد دلار تخمین زده میشود، بر پایه ارائه دو نوع سرویس حاصل شده است. در درجه اول، فنآوری سیستم جستجوی آن، که با اختیارات کامل در دست مشتریانی همانند یاهو، سپسکو، وودافون یا ارتش آمریکا قرار میدهد. و همچنین، تخصص گوگل در زمینه تبلیغات هدفدار: پیامهای تبلیغاتی نمایش داده شده در گوگل – که عبارتند از متون ساده ولی دقیقاً مرتبط با موضوع مورد جستجو که بطور میانگین پنج برابر بیشتر از شبکههای تبلغات سـنتي كليک ميشـوند. با اينکه همه گوگل را کانديداک مناسـبي برای ورود به "بورس" ميشـناسـند، ولي گوگل هنوز از ورود به "وال استریت" سر باز میزند و معتقد است که بلندپروازېهای تکنولوژیک او مخالف مدیریتهای کوتاهمدت سهامداران خواهد بود. لارې پیج(۲) میگوید: "ما نسبتا خوب هستیم، ولی هنوز با اهداف نهایی فاصله زیادی داریم که با صرف زمانی طولانی به آن نخواهیم رسید". شاید او در رویای تبدیل کردن گوگل به یک "مایکروسافت" دیگر و ورود به "بورس" همزمان با در اختیار گرفتن انحصار کامل در این زمینه است. مانند یک بازی بزرگ "مونوپولي".

Google annonces corporate search customers "Reuters, ١٢ oute ٢٠٠٣" (١

٢) "Inside Google "san jose mercury news, > mai ٢٠٠٣

منبع : مرکز توسعه و تبادل دانش فناورک اطلاعات http://vista.ir/?view=article&id=335588

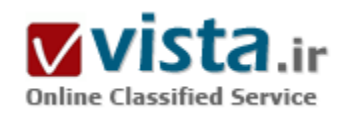

# گو گل

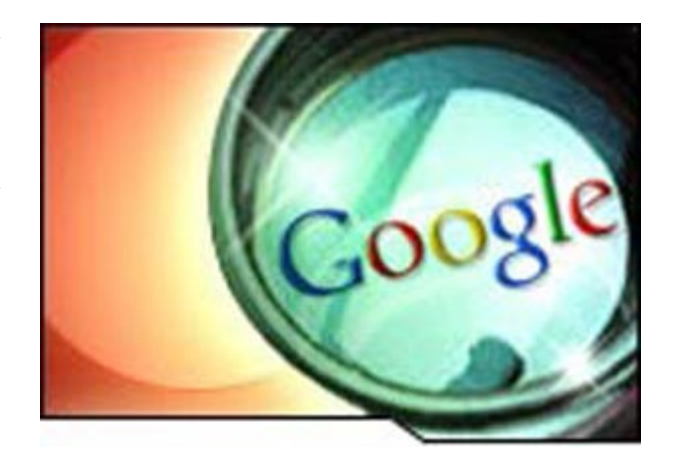

آیا مېدانید که گوگل و دیگر موتورهاې جستجو، چگونه زندگې روزانهې ما را متحول کردهاند؟ آیا تاریخ دانان، از دورهې پیش از آفریده شدن گوگل، به عنوان سالهای تاریک انتشار دانش، یادخواهند کرد؟ آیا در مورد چنین پدیدهې جدیدې، گواهي داده و آن را پیروزې و موفقیت جاودان می|نگاریم، یا تنها راهی نو در نزد کودکان، برای بررسـی گزارشهای نگاشته شده در کتابهاب درسپی میشناسیم؟ جول اچينياچ، يکي از اعضاي نويسندهې واشنگتن پست، دربارهې استفاده از موتور جستجوې اينټرنت و بازتاب آن در کتابخانەھا، مقالەيي نوشته است.

اجازه دهید پیش از گشودن در صحبت، داستانی از خود را برای شما بازگو کنم. چندی پیش به دنبال شعری بوده و آن را در گوگل جستجو مییکردم اما موفق نشدم و شعر را نیافتم. در نهایت به کتابخانهی محل سکونت خود مراجعه کردم. من عاشق کتابخانهها بوده و از کودکانی که نميدانند چگونه در خارج از محيط اينترنت، جستجو كنند، متنفر هستم. مسول كتابخانه موفق به پيدا كردن اطلاعات مورد نياز من نشد و فكر میکنید پس از آن چه کرد؟ به اینترنت متوسل شد و بران من مضحک بود که لیست شعرهای مورد نیاز خود را به او بگویم! جول اچينياچ: موضوع خندهآوريست! در حقيقت گوگل به مقدار کافي براي پيدا کردن شعر مورد نياز کارا و خوب است. در مقالهی خود بیان کرده بودید که هدف آسان کردن جستجو در وب، برای انسان و نیز برای ماشین۱ها است. آیا این سخن مشکل آفرین نخواهد بود؟ اکر واسطه تنها یک برنامه باشد، چگونه پرسش به روشنی بیان خواهد شد؟ آیا تصمیمگیرک کلیدها در پاسخ به سوال موثر خواهد بود؟ جول اچینباچ: منظور من این بود که از تگـهایی اسـتفاده خواهد شد که افزون بر انسـانـها، برای ماشـینها نیز قابل فهم باشـد. آخرین مرتبهیی که موتور جستجویی به غیر از گوگل استفاده کردهاید، چه زمانی بوده است؟ همچنین میتوانید از گوگل برای جستجوهای پیشرفته نیز استفاده کنید؟

جول اچینیاچ در زمینهڢ مقالهې خود پرسیش و پاسخ آنلاین ترتیب داده که در این بخش، چکیدهې از آن نگاشته شده است.

جول اچینباچ: به این نتیجه رسیدهام که گوگل برای من و بسیاری از افراد به خوبی کار کرده و بیشتر از پاهو جوابگو است. به طور معمول تنها از گوگل کمک گرفته و به موتورهای جستجوی دیگر سر نمی¡نم، اما بسیاری از مردم، موتورهای دیگر را باور داشته و از آنها استفاده میکنند. متاسفم که مقالهی شما را در این زمینه نخواندهام، اما مسول یک کتابخانه بوده و تجربه به من ثابت کرده است که رفته رفته نوجوانان درمیپابند که تنها جستجو در اینترنت پاسخگوک تمامی نیازهاک آنان نیست. اطمینان دارم که موتورهاک جستجو جایگزین شغل من نخواهند بود.

موضوعي كه موجب خاطر پريشيي من ميشود، تجاري شدن موتورهاي جستجو است. هنگاميكه از گوگل استفاده ميكنم مرور كردن سایتھای تجاری که برای ارسال اولین نامه، یول دریافت میکنند، آزارم میدهد. نظر شما در این باره چیست؟

جول اچینباچ: در پاسخ باید اشاره کنم که موتورهای جستجو جایگزین حرفهی شما نخواهند شد و بیشتر زمینهیی برای شکوفایی این شغل، خواهند بود. در این خصوص نیز با برخی از کتابخانه داران صحبت کردهام، اما آنان چیزک شبیه به گفتههای شما نگفتهاند. موضوعی که به روشنبی قابل مشاهده است، علاقهې چشمگیر مردم براې به دست آوردن بازیابي اطلاعات یا هر اسمي که به آن مېدهید( مدیریت دانش یا کتابداری)، است.

گوگل یکی از نخستین منابعیاست که کتابداران از آن استفاده میکنند. من نیز یک کتابدار بوده و بسیار از آن استفاده میکنم. دلیل که برخی کتابداران از آمدن فنآورک جدید و استفادهک آن توسط بسیارک از مردم٬ میترسند٬ این است که بیشتر دانشآموزان از آن استفاده میکنند. گوگل نخستین و تنها منبع جستجوی آنان است.

جول اچینباچ: از قرار معلوم، برخی از دانشآموزان فکر میکنند، جستجو در اینترنت، همان تحقیق کردن است. آنان باید بدانند که برای تحقیق کردن، راه طولانی و دور و درازک در پیش روک هواهد داشت.

فیش کتابخانه (فهرست برگەپی) خود را گم کرده و برخی از کتابهای مورد علاقەی خود را به طور اتفاقی و در هنگام جستجو در بارەی موضوعهای دیگر، پیدا کردم. زمان بسیاری به جستجو درمیان فهرست مورد علاقهی خود، اختصاص میدهم. اما نگران هستم که چگونه توجه جوانانی که از نتیجهې لذت بخش جستجو یې خبر بوده را په این کار جلب کرد؟

جول اچينباچ: ما از جوانان بيتجربه و راحت طلب بيزار هستيم. به ويژه كه بيدار ماندن تا ديروقت براي آنان مشكل نيست. يربيجا نيست كه بگویم، من نیز چندی پیش فیش (فهرست برگهیی) خود را گم کرده و فکر میکنم، بهترین راه حل این مشکل، جستجو در میان قفسههای یک کتابخانهې بزرگ است.

در یکی از دانشگاههای بزرگ بومی، دورههای آموزش رایانه تدریس میکنم. دوست دارم دراین باره، دو نکته را بیان کنم. نخست، با افرادی که در ارتباط بوده و به آنان درس میدهم٬ چیزهایی را تحسین میکنند که در دسترس دارند و به سادگی به آن میرسند. هر چیز که سریعترو آسانتر باشد. اما بسیار بد است که آنان هر روز و هر شب، تنها درمیزهای خود و پشت رایانه نشسته و بیرون نمیروند.در نتیجه ما همچون نسل غار نشين، قادر به ارتباط برقرار كردن با هيچ چيز نبوده و تنها مي<code>توانيم با مانيتور خود تعامل كنيم. نكته</code>ى ديگر، با وجود نوشتن باسرعت و بدون درست کردن اشتباههاک گرامرک، نگران وضعیت نگارش، در ۱۰ سال آینده هستم٫ بیشتر ما نمیتوانیم جملههای مرتبط را در کنار همردیگر قرار داده و با نگارش واژههای ساده، علامتگذاری و پاراگراف نویسی مشکل داریم. برنامهی پردازشگر نگارش بسیار خوب بوده اما کارهایی که برخط تحویل داده میشوند، فاجعه هستند.

جول اچینیاچ: به نکتهی بسیار با اهمیتی اشاره کردید. موضوع برجستهی بحث بالا این است که فنآوری سریع، ما را به شتاب کردن ترغیب کرده و وسایل راحتی، جامعه را به محل غارنشینان تبدیل کرده است.

گوگل چەگونە موفق شدە است؟ تا چند سال پیش بسیار متداول بود کە مردم دربارەک موتور جستجوک مورد علاقەک خود گفتگو مىکردند. اما،

امروزه هنگام که فردک از گوگل استفاده نمی کند، احساس شرمندگی می کنید.

جول اچینباچ: مادر من نیز از گوگل استفاده نمیکند. اما... آرې، فکر میکنم این موضوع، کمی موجب خاطر پریشپی من شود. بدون تردید به او، احساسـم را، بازگو خواهم کرد.

از آنجایی که من نیز کتابدار بوده، مایل هستم به شما بگویم که دلیل مخالف بودن نظریههای همکاران من در بارهی مقالهی شما این است که آنهایی که علاقمند مطالب بوده، اندکی تنبلی کرده و نامه ارسال نکردهاند. فراموش نکنید که تعداد آنان، چندان کم نیست.

جول اچینباچ: سپاسگذارم! احساس ناخوشایندی میکنم که دیگران می،پندارند، مقالهی من انتقاد از کتابداران بوده است. باید بگویم که همواره

به آنان وابسـته بوده و لقب قهرمانان قرن ۲۱، را برایشـان انتخاب کردهام.

منبع : مرکز توسعه و تبادل دانش فناوری اطلاعات

http://vista.ir/?view=article&id=335590

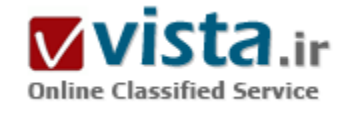

گوگل ارث، تهدیدی بر صلح جهانی؟

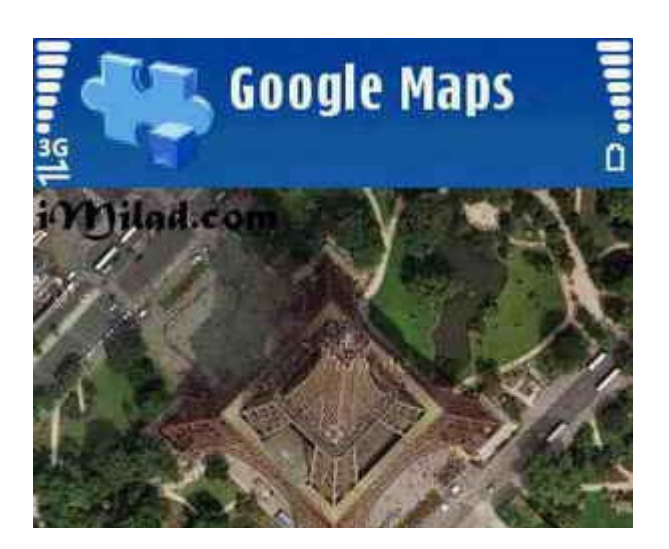

# ● معرفی

گوگل ارث تقریباً برای کاربران حرفهپی اینترنت در سراسر دنیا، یک نام کاملاً آشنا و مانوس است. نرمافزارې که همگې حداقل در موږد کارکردها و فوایدش شنیدهاند و میدانند اگر یک کارت گرافیک تقریباً قوک به همراه یک ویندوز حداقل ۲۰۰۰ و اتصالی ساده به اینترنت داشته باشند، میتوانند تصاویر نیمه زندهې این نرمافزار که توسط یک ماهوارهې عکسبردارې تخصصی به زمین مخابره میشوند را ببینند و حتی خانه و محل کارشان را روک نقشـههایی که با دقتهای عجیب زوم میشـوند، بیابند! این نرمافزار که قبلاً Earth viewer نامیده میشد، توسط شرکت Keyhole

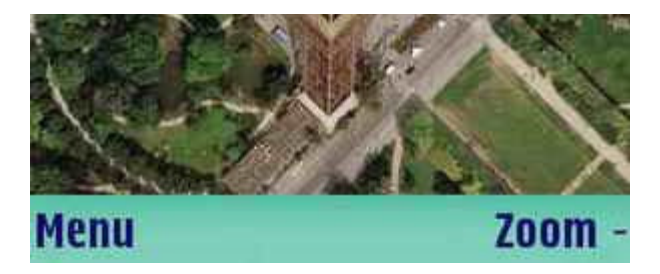

Inc. تولید گردید و در سال ۲۰۰۵ نیز به صورت رسمبی به Google Earth تغییر نام داد. کې هول، یک شرکت آمریکایي است که در سال ۲۰۰۴ توسط سرمایهداران گوگلی خریداری شد و بر روی کامپیوترهای دارای ویندوز ۲۰۰۰ به بالا، لینوکس، مکینتاش ۱۰٫۳٫۹ و بالاتر به اضافهې سیستم عامل FreeBSD قابل اجراست.

• يا گوگل ارث شروع كنيم!

گوگل تصاویر خود را با استفاده از شاتلی که ناسا برای انجام عملیات نقشهبرداری از کرهی زمین به فضا روانه کرده، جمع آوری نموده است. در واقع این واقعیت به ما میگوید که میتوانیم قلهی اورست یا کانال سوئز را از سه زاویه و به شکل سهبعدی مشاهده کنیم.

از ۲۳ نوامبر ۲۰۰۶ نیز امکان مشاهدهی سهبعدی بسیاری از قلل مرتفع مانند اورست، به کمک فناوری DEM یا مدلینگ دیجیتال قلل فراهم شده و از این طریق، شکافها و نقایص موجود در نسخههای قبلی برطرف گردیده است. ضمن اینکه گوگل، قابلیت مشاهدهی سهبعدی ساختمانهای بسیارک از شهرها در ایالات متحده و ژاپن را فراهم نموده است.

این نرم(فزار در دو ویراست رایگان و تجاری ارایه شده است و نسخهی رایگان یا خانگی آن نیز به مراتب ضعیفتر از نسخهی تکامل،افتهی تجاری است که ۴۰۰ دلار قیمت دارد.

• گوگل ارث و ماجراهای جالب

از نکات جالبی که راجع به گوگل ارث میتوان به آن اشاره کرد، در مورد نمایش تصاویر مربوط به سان فرانسپسکو است. در حال حاضر، کاربران در صورتي که در نرمافزار به دنبال بلوار اکتاويا بگردند، با تصوير آزادراده تخريبشدهې جريان زلزلهې "لوما پريتا" سال ۱۹۸۲ مواجه مېشوند که به دلیل خسارتهای اساسپی، کلاً تخریب شد. این آزادراه در سال ۱۹۹۲ به طور کلی از سانفرانسیسکو حذف و با تقاطعات غیرهمسطح دیگری جایگزین شد در نتیجه میتوان دریافت که تصویر هوایی ارسال شده توسط گوگل ارث، قبل از سال ۱۹۸۲ گرفته شده است!

قابلیتی که پس از به کارگیری فناوری سهبعدی Keyhole ۲d توسط گوگل به نرمِافزار گوگل|رث اضافه شد، این امکان را به وجود آورد که سـی و هشت شـهر از آمریکا به علاوهې شـهر توکیو در ژاین به صورت سـهبعدې قابل مرور باشـند.

پس از تلاشهای مکرر جامعهی مشتریان گوگل ارث، بناهای سهبعدی در بخشهایی از لندن و اسکندریهی مصر قابل مرور و مشاهده شدند ضمن اینکه قابلیت نمایش سهبعدی و زوم با کیفیت بالا بر روی بناهای مهم جهان در قارههای مختلف از جمله برج ایفل در پاریس، ساعت بیگ بن در لندن، برج کج پیزا در رم ایتالیا و آکروپولیس در آتن یونان نیز به نرم(فزار اضافه شد.

• گوگل ارث و فناورې

پسپارې از قسمتهاې خشکې دنیا په ویژه جزایر دورافتاده و کشورهای اقیانوسیه، در تصاویر ماهوارویږي یا کیفیتې در حدود ۱۵ میلې متر در پیکسل ظاهر شدهاند و این یعنی تقریباً یک هزارم کیفیت استاندارد تصاویر ماهوارهیی که باعث میشود نتیجهی مخابره شده بسیار افت کیفیت داشته باشد.

این کیفیتها در بسیاری از مناطق نیز چتی به ۱۵ پیکسل در متر می سد. مانند جزایر فارو، ترشوان، دروی سیلیکون و جزایر جنوب غربی انگلیس په نام Isles of scilly در نتیجه انتظار دریافت نتیجهې مطلوب از نرمافزار در همهې نقاط دنیا وجود ندارد.

گوگل، بسیاری از این نارساییها و اشتباهات در نمایش تصاویر را پس از عرضهی نسخههای رسمی Earth برطرف کرد و کاربران نیز بدون نیاز به آیدیت کردن نرمافزار، این قابلیت را داشتند که ویرایشهای جدید را مشاهده کنند.

هرچند در راه تهیهې تصاویر ماهوارهیې از شـهرهایې که نیاز بود تا با کیفیت بالا در نرمافزار نمایش داده شوند، مشکلات زیادې وجود داشت از جمله تودههای ابری که در روزهای بارانی و پاییزی باعث ایجاد اختلال در کار شاتل تصویربرداری ناسا میشدند یا سایهی کوههای بلند و مرتفع در نقاطی مانند تبت که بر روی مناظر میافتادند و کیفیت تصویرها را پایین میآوردند اما با تمامی تلاشهایی که مصروف شد، سعی بر آن بود تا گوگل ارث، قوېترين نرمافزار در نوع خود باشد.

تصاویر ماهوارهپی ارث، در یک زمان واحد گرفته نشدهاند با این حال بازهک زمانی تصویربردارک آنها در کمتر از ۳ سال بوده است. البته در بسیارک از موارد، دستههای تصاویر به شکل صحیح و کاملی در کنار یکدیگر چسبانیده و اصطلاحاً دوخته نشدند تا نقشهی کرهی زمین به درستی تشکیل شود.

● گوگل ارث، اشکالات و انتقادات

در برخی موارد نیز aerrorها و اشکالاتی در نمایش تصاویر به دلیل فناوری خاص استفاده شده در اندازهگیری ارتفاع عوارض جغرافیایی به وجود آمد و توسط کاربران گزارش شد. برای مثال وقتی در حالت مرور دو بعدی، به بخشبی از آدلاید استرالیا نگاه میکنیم، آسمان خراشهای چندین طبقهیی این شـهر به شـکل کوه نشـان داده میشـوند.

همینطور عملگر "اندازه بگیر" در نرمافزار، نشان میدهد که طول خط استوا ۴۰ هزار و ۳۰ کیلومتر است که نسبت به اندازهک واقعی آن، پازده صدم درصد خطا دارد. نصف النهار مبدا نیز با خطای معادل منفی پازده هزارم درصد، یک کیلومتر کمتر از اندازهی واقعی آن، در نرمافزار نشان داده می شود. ضمن اینکه بسیاری از مناطق قطب شمال و خانههای اسکیمویی در نسخهګ جدید گوگل ارث، غایب هستند.

بسیاری از کاربران گوگل ارث از کرهی جنوبی نیز به این نرمافزار انتقاد میکنند چرا که بر خلاف معاهدات بینالمللی، از نامهای ژاپنی برای خلیجهای در طول مسیر سواحل جنوبی شبهجزیرهی کره استفاده میکنند. برای مثال خلیج بوسان که در نرمافزار به عنوان "ناکوتوگو پو" معرفی شده يا خليج ماسـان كه گوگل ارث آن را "اونچن وان" ناميده اسـت.

همینطور بسپاری از کاربران تاپوانی، گوگل ارث را به شدت مورد انتقاد قرار دادند چرا که این کشور را به عنوان یکی از استانهای تحت پوشش جمهوری خلق چین معرفی کرده است. با وجود اینکه پس از اعتراضات گسترده، گوگل تغییرات جدیدی اعمال کرد اما مجدداً اهالی جمهوری خلق چین ادعا کردند حالت قبلی صحت داشته و تایوان یکی از ایالتهای چین اصلی است.

همینطور بسیاری از رسانههای منطقهیی و بین|لمللی پس از اشتباه گوگل در نمایش نام کشمیر به عنوان یکی از استانهای پاکستان به جای هندوستان، این کمپانی را مورد انتقادات شدیدی قرار دادند که گوگل پس از اصلاح در نرمافزار، به طور رسمی اشتباه خود را در کنفرانسپی مطبوعاتی نیز تصحیح کرد.

● گوگل ارث، تمامیت ارضی، منافع ملی

پسپارې از کارشناسان رسانەيي و چتي سران سياسي پلندياپەي کشورهاي مختلف، گوگل ارث را يک نرمافزار چاسوسي يا جمايت سازمان جاسوسپی آمریکا معرفی میکنند که قوانین بینالمللی و امنیت ملی کشورها را نقض میکند و تهدیدک بر صلح جهانی محسوب میشود. مخلص کلام منتقدان بینالمللی و سپاسپی نرمافزار جنجالی ثروتمندترین کمپانی فناوری اطلاعات دنیا این است که برخی تصاویر ارایه شده از تاسپسات نظامی و مخفی کشورها، میتواند به عنوان ابزاری برای حملات تروریستی تبدیل شود.

رییس جمهور هند، عبدالکلام معتقد است که گوگل به صورت غیرقانونی، تصاویرک با کیفیت بسیار بالا از تاسیسات نظامی حساس این کشور ارایه داده است و از این حرکت ابراز نگرانبی نموده است.

دولت کرهې جنوبي نيز نگراني خود را از مخابرهې تصاوير کاخ رياست جمهورې و تاسيسات نظامي اين کشور که ممکن است توسط دشمنان آنها در کرهې شمالي موږد سوء استفاده قرار گیږد اعلام کرده است.

مسوولان رآکتور اتمی "لوکاس هایتز" در سیدنی استرالیا نیز از گوگل خواستهاند تا تصاویر HR و کیفیت بالای گوگل ارث از این تاسیسات را حذف، سانسور یا محو کنند هرچند که بعدها درخواست خود را پس گرفتند!

بسیاری از شهروندان آمریکایی نیز از انتشار تصاویر منازل و حوزههای شخصی خود توسط گوگل ارث به شدت ناراضی و نگرانند و معتقدند این حرکت، بر خلاف قوانین امنیت شخصی و ملی آمریکاست و باید توسط دولت پیگیری شود چرا که تصاویر باکیفیت بالای این نرمافزار از مناطق مسکونی و شـهرې با قابلیت چندین برابر زوم، به راحتي جزییات منازل و مسـاکن افراد را نمایش مېدهد.

بسپاری از این انتقادات متوجه انتشار جزییات دقیق و موشکافانهی تصاویر گوگل از بناها و تاسیسات هستند و عدهیی دیگر نیز تعمد گوگل در فراهم آوردن امکانی برای ورود به حیطهی شخصی افراد یا خطوط قرمز دولتها و ممالک را با ایجاد امکان زوم و جستوجوی دقیق نام بناها، خیابانها، کوچەها و جزییات مطرح میکنند!

منبع : مرکز توسعه و تبادل دانش فناورک اطلاعات http://vista.ir/?view=article&id=333461

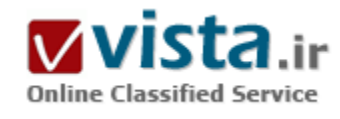

گو گل افيو ن تو دههاست!

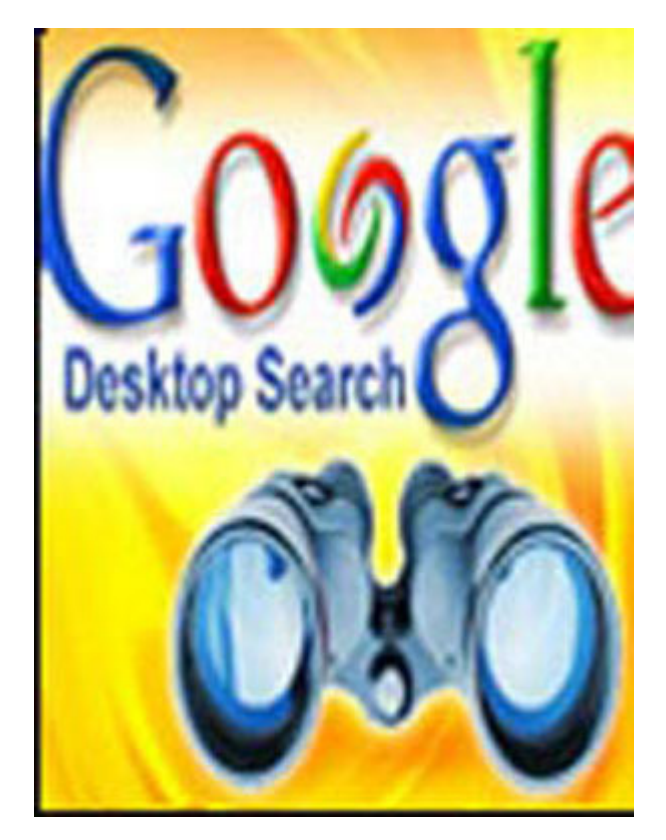

شاید کمرتر کسـی را بتوان یافت که بهطور روزمره با اینترنت سـر و کار داشـته باشد و گذارش به موتور جستوجوک گوگل نیفتاده باشد. گوگل در طول فعالیتش در کنار محصولات و خدمات اینترنتی محبوبی چون سایت دوسـتیابی اورکات، دسـکتاپ گوگل، دفترچه و تقویم آنلاین و ...، همواره سعی کرده است تا بر کیفیت موتور جستوجوی اصلی اینترنتی خود نیز بیافزاید.

با این حال این روزها بسیاری نیز در گوشه و کنار دنیا پیدا میشوند که گروههای اینترنتی ضدگوگل تشکیل دادهاند.

● به كاركنان گوگل "گوگلر" لقب دادەاند

انتقادات بر گوگل به دو دستهې اساسيي قابل تقسیم است، انتقادات بر شیوهې کار موتورهاې جستوجوې اینترنتې در یک دههې اخیر و انتقاداتې که بر عملکرد خود گوگل وارد شدهاند.

موتور جسـتوجوک گوگل با روزانه حدود دویسـت میلیون بازدید کننده، پرطرفدارترین موتور جسـتوجوی اینترنتی در جهان اسـت. برخی نظرسنجيها و ارزیابيها همچنین گویاي استفادهې روزافزون گوگل در ایران به جاک رقباک قدیمیتر چون یاهو! و با فاصلهاک بسپار قابل توجه، اماسان

است.

از جمله، نظرسـنجي «ايران سـئو» حاكي از آن اسـت كه بيش از ۶۸ درصد پاسـخگويان ايراني گوگل را به ياهو! و يا سـاير موتورهاي جسـتوجو ترجيح دادهاند.

یکی از دلایل اصلی این امر گذشته از جستوجوی بهتر و دقیقتر کلیدواژهها در گوگل، عرضهی سرویس محلی فارسی برای ایرانیان است که هرچند هنوز کامل نشده، ولی جستوجوک فارسـی در اینترنت را سـرعت داده اسـت.

دیگر یافتههای نظرسنجیهای جهانی نیز حاکی از محبوبیت گوگل در میان کاربران اینترنت است. در تحقیق مؤسسهی نظرسنجی «نیلسون» از یک میلیون کاربر اینترنت در جهان نزدیک به نیمی از آنها اظهار داشتهاند که روزانه از گوگل برای جستوجو در اینترنت استفاده میکنند؛ در حالیکه تنها رقیب عمدهک فعلی این موتور جستوجوک محبوب، یاهو!، تنها ۲۳ درصد طرفدار دارد.

با این حال گوگل هنوز در رقابت با یاهو! که حدود ۳۵ درصد از بازار اطلاعات را در اختیار دارد و در رتبهک نخست قرار دارد، راه درازک در پیش دارد. طبق آخرین برآوردی که ماه پیش منتشر شد، گوگل تنها کمرتر از نیم درصد از این بازار پرسـود را در اختیار دارد.

یا این حال گفته می شود مدیران گوگل پروژههای بلند پروازانهی دیگری از تولید سپستم عامل و با روانهی بازار کردن تلفنهای همراه دارای قابلیت جستوجو در گوگل و گفتوگو در «گوگلiك» گرفته تا همكاري تحقيقاتي با ناسا را در دستور كار خود قرار دادهاند.

با اینکه برخی از کارشناسان معتقدند گوگل در چند سال اخیر شیوهی جستوجوی اینترنتی را متحول کرده است، اما برخی دیگر نیز معتقدند انحصار و سلطهې گوگل بر این حیطه سبب میشود تا کاربران، ناخواسته به سوې سایتهاې خاصي هدایت شوند که این خود مانعی براې دستبايي په اطلاعات آزاد تلقی می شود!

● نارضایتی روزافزون کاربران از موتورهای جستوجو

با اینکه گوگل و پاهو! کمتر از ده سال است که کار اصلی خود را روک موتورهای جستوجو متمرکز کردهاند اما سابقهی موتورهای جستوجو به حدود سیزده سال پیش میرسد.

کمی پس از آنکه بهرهبرداری همگانی از اینترنت در آمریکا آغاز شد، اولین موتور جستوجوی اینترنتی با نام «وندکس» آغاز به کار کرد. اما اولین موتور جسـتـوجوې اينترنتي معروف را دانشگاه «کارنگي ملون» (Carnegie Mellon) يا عنوان ليکوس (Lycos) ساخت که تا چندې پيش په عنوان یکی از مراجع اینترنتی مورد استفادهک کاربران اینترنت قرار میگرفت.

«آلتاویسـتا» دومین موتور جسـتوجوی محبوبی بود که پس از آن به کاربران اینترنت معرفی شـد.

همزمان با رشد سایتهای اینترنتی، از تنها چند سایت در سال ۱۹۹۱ که متعلق به کاخ سفید و سازمان ملل بود، به میلیونها سایت اینترنتی در پایان دههې نود، پاهو! به عنوان محبوبترین موتور جستوجوې اینترنتی وارد بازار اطلاعات شد.

• گوگل به روایت آمار

- پیش از ۸۰ درصد کاربران اینترنت از خدمات گوگل استفاده میکنند

- بیش از ۴۵۱ میلیون بازدیدکننده در ماه

- زبانهای پشتبانی کننده: ۱۰۹

- سرویسهای اختصاصی برای زبانهای خاص: ۳۵

- دامین (قلمرو)های بینالمللی: ۱۱۳

- بیشترین زبانهای به کار رفته در موتور جستوجو پس از انگلیسپ: آلمانی، ژاپنی، اسپانیایی، فرانسوی

- کارمندان: ۶۷۹۰

- سود سهام در سال گذشته: ۶،۱۳۸،۵۶۰

- رشد سال گذشته: ۱۱۳ درصد

در سال ۲۰۰۱، گوگل وارد این بازار شد و طبی پنج سال توانست بخش مهمی از این بازار را تصاحب کند. شیوهې کار موتور جستوجوې گوگل

اصولاً بر مبنای رتبەبندی صفحات است. هر چەقدر به صفحەای بیشتر لینک (پیوند) داده شده باشد، موتور جستوجو نتیجه میگیرد که آن

صفحه از محبوبیت بیشترک برخوردار است و بنابراین آن را در صدر یافتههاک خود براک کاربران قرار میدهد.

شيوهي بافتن صفحات اينترنتي با كليدواژهها توسط گوگل، ميتني بر جستوجو هاي دايمي صفحات وب توسط نرمافزاري به نام «اسيابدر» است که همچون برخی از کاربران اینترنت به ویگردی دایمی مشغول است. اسپایدر همچنین بهروز بودن سایتها و ذخیروی آنها را نیز بر عهده دارد. در مرحلهی بعدی نرم(فزار دیگری به نام «کراولر» تصمیم میگیرد که چه صفحاتی در سایت مورد نظر باید مورد توجه قرار گیرند.

در مرحلهې سوم، صفحات بر مبناې اطلاعات، جمعآورې، پردازش و بايگاني مېشوندو سپس اين اطلاعات فشرده و در پايگاه دادهها ذخيره می شوند.

سرانجام در آخرین مرحله، سپستم رتبهبندی وارد کار می شود و همزمان با تقاضای کاربر، تمام صفحات مرتبط را مشخص و بر اساس رتبهبندی تنظیم و در کمرتر از یک ثانیه آن را ارایه میدهد.

• شكاف دىجىتالى

یا آنکه برخی از نظرسنجیها نشانگر آن است که با بهینهسازی ساز و کار موتورهای جستوجو در چند سال گذشته، میلیونها کاربر اینترنت در سراسر جهان توانستەاند به اطلاعات روزمرەی خود دست بابند، اما اغلب این موتورهای جستوجو از این نظر که به سختی می توان اطلاعات علميي رايگان را در آنها براي پژوهشگران و يا دانشجويان يافت، مورد انتقاد قرار ميگيرند.

علت این است که عملکرد آنها بر اساس سیستم رتبهبندی سبب میشود تا ابتدا دهها، صدها و گاه هزاران سایت بر اساس سلیقههای عامەک کاربران فهرست شوند و نه بر اساس محتواک آنها. اغلب نظرسنجیھا همچنین نشان میدهد که بسیارک از کاربران تنها به مشاهدهک صفحهې اول فهرست جسټوجو مي،پردازند.

از سوې ديگر، بهرەورې رايگان از بسپارې از مقالات و يا يافتەھاې علمي فهرست شده توسط گوگل يا موتورهاې جستوجوې ديگر براې محققان کشورهای در حال توسعه به دلیل مجانبی نبودن آنها امکان $\mu$ نیر نیست.

دکتر یحیی کمالی،پور، استاد و مدیر دیارتمان ارتباطات دانشگاه پوردیو، در این باره به سایت بیبیسیی فارسپی می گوید: "این مشکل در کشورهای در حال توسعه بیشتر به چشم میخورد، در حالیکه در کشورهای توسعه یافته علاوه بر موتورهای جستوجوی سودمندی چون Lexus-Nexus یا کتابخانههای اینترنتی، بسیاری از دانشگاهها، مراکز و پورتالىهای اینترنتی را برای رفع نیاز دانشجویان و پژوهشگران ایجاد کردهاند، اما نه تنها فاصلهای عظیم بین کشورهای در حال توسعه و کشورهای توسعه یافته در این زمینه وجود دارد بلکه اصولاً در بسیاری از کشورهای در حال توسعه، فرهنگ و دانش بهرهوری از شبکهی جهانی کامپیوتری را نیاموختهاند که این یکی از دلایل شکاف دیجیتالی در دنیا است."

بسیاری از تحلیلگران ارتباطات معتقدند که با سپری شدن نزدیک به یک دهه از عمر موتورهای جستوجوی همگانی در اینترنت، اکنون هر روز بيشتر ما با اين واقعيت روبرو ميشويم كه موتورهاي جستوجوي كنوني پاسخگوي همهي نيازهاي كاربران نيستند.

یکی دیگر از مشکلات موتورهای جستوجو، نتایج متفاوتی است که هر یک از آنها بر اساس ساختار پردازشبی خود از کلیدواژهها ارایه می دهند. ● نتايج متفاوت

دکتر کلاید بنتلی، استاد روزنامهنگاری دانشگاه میسوری، در این باره چنین میگوید: "گوناگونی غریب نتایج موتورهای جستوجو در بارهی یک

واژه چیزې است که من همیشه در کلاسهاۍ درسم یا یک آزمون عینی مورد بحث قرار می،دهم. من همیشه از پنج، شیش نفر از دانش جویانی که با لبتاب از اینترنت بو سیم سر کلاس استفاده مو کنند، مو خواهم که یک کلیدواژهې خاص مثل همگرایی رسانهای را توسط موتورهای مختلف جستوجو كنند."

هر موتور جسـتوجو نتايج کاملاً متفاوتي از يک مورد جسـتوجو ارايه ميکند.

"وقتي من به آيها مي گويم: "برو"، آيها روي Enter كليک مي کنند. پس از آياکه نتايج ظاهر شدند من از هر بك از آيها مي خواهم که چهار سابت نخستی که توسط این موتورهای جستوجو فهرستبندی شدهاند را بخوانند؛ اغلب دانش جوبانم از اینکه هر موتور جستوجویی نتایج کاملاً متفاوتی ارایه کرده است شگفتزده می شوند."

دكتر بنتلي با اشاره به واكنش دانشجويان ادامه ميدهد: "اغلب دانشجويان ميگويند: ما انتظار داشتيم گوگل همه چيز را پيدا كند!" تجربهی دکتر بنتلی را می توان با یک آزمون آماری دیگر مورد بررسی قرار داد. این آزمون علاوه بر گوناگونی یافتهها نشانگر ضعف عمومی این موتورهای جستوجو برای پردازش اطلاعات به زبان فارسی که گفته می شود از حدود چند هزار صفحه در دههٸ میلادی گذشته به میلیونها صفحهې اینترنتي به زبان فارسيي در اواسط دههې فعليي رسیده، نیز هست.

به همین منظور یافتههای سه موتور جستوجوی محبوب در بارهی شخص معروفی به نام ...، که موضوعی تخصصی نیست را مورد مقایسه قرار ميدهيم.

در این مقایسه، گوگل پیش از ده هزار صفحه مرتبط با این نام را فهرست کرده است، درجالی که باهو! فقط حدود هزار و صد صفحه و اماس ان حدود نهصد صفحه را بیدا کردهاند.

در مورد صفحات فارسـي تفاوت چشـمگيرتر اسـت. در حاليکه گوگل ۱۱۳ صفحه را ثبت کرده اسـت، پاهو! با چـهل پافته کمرتر از نيمي از نتايج گوگل و اماس،ان با فقط چهارده بافته حدود یک هشتم نتایج گوگل را به دست آوردهاند.

● کاربران ایرانی و گوگل

نارضایتی برخی از کاربران فارسی زبان اینترنت از نتایج یافتهها در گوگل که خدمات گوگل فارسی آن دو سالی است در کنار سی و چهار سایت محلی دیگر گوگل راهاندازک شده، سبب شده است تا محبوبترین موتور جستوجوی وب کارآمدی@ای محدوتری در مقایسه با جستوجو به زبانهای دیگر به ویژه انگلیسپ، داشته باشد. ولی «اما لیناکر» از بخش ارتباطات شرکت گوگل در این باره میگوید: "گوگل ضمن توجه به خواستههاک مخاطبان محلی به گرایشهای مشتریانش در سطح جهانی توجه دارد و از همین رو کار روی بهینهسازی هر دوی این خدمات را تواماً ادامه می ده*د*.»

وقتي از «اما لیناکر» در بارهې امکان توجه جدې تر به سرویس فارسيي گوگل سؤال شد، وې پاسخ مې دهد: "گوگل در حال حاضر برنامهې خاصي پراې گسترش سرويس فارسي اش ندارد. اما مي كوشد تا يا اين مخاطبان از طريق سرويس محلي خود در ارتباط دايم باشد."

«اما لیناکر» بخشبی از نارضایتی کاربران ایرانی از نتایج جستوجوهای خود به زبان فارسی در گوگل را ناشبی از رعایت نکردن قواعد دقیق جسـتوجوې اينترنتي توسط بسـيارې از آنها ميداند و ميگويد: "گوگل همواره تلاش ميکند تا از روشها و شيوههاې تازهاې براې کمک به

جسـتوجوي كاربران ابنترنت اسـتفاده كند و از سوي ديگر كاربران نيز ميكوشـند تا با اسـتفاده از آن بهترين نتايج را به دست بياورند. به اين ترتيب ما امیدواریم که رضایت تعداد بیشترک از کاربران فارسپی زبان اینترنتبی را به دست بیاوریم."

یافتهها نشان میدهد که بهرهوری از اینترنت به زبان فارسی در سالىهای گذشته رشد بسیاری داشته است و تخمین زده میشود که حدود یک صدم کاربران اینترنت در جهان به زبان فارسپی در اینترنت ارتباط برقرار میکنند که بخش مهمی از این تعداد که بیش از هفت میلیون نفر برآورده می شوند در ایران ساکن هستند.

از سوې ديگر بسپارې از مؤسسات دولتي و يا خصوصي به دنبال ايجاد سرويسهاې جستوجو يا پورتال فارسي هستند که تازهترين مدعي در این زمینه، مؤسسهې سروش در صدا و سیماې جمهورې اسلامي ایران است که قصد دارد با استفاده از تجربهې کشور چین، یک پورتال ملي براک کنترل و عرضهٖ اطلاعات در اینترنت برای مخاطبان ایران به راه بیندازد تا شاید این مؤسسات بتوانند با خدمات جانبی خود رقیبی برای گوگل در جسـتوجوک فارسـي محسـوب شـوند.● بچه غول دوسـت داشـتني!

شرکتی که در سپتامبر ۱۹۹۸ توسط اریک اشمیت و براساس پروژهک دو دانشجوی دکترا در دانشگاه استنفورد پایهگذاری شد، در سال ۲۰۰۰ خود را به عنوان یک موتور جستوجو معرفی کرد. به زودی این موتور جستوجو با تکمیل سیستمهای پردازشی جستوجوی اطلاعات ظرف یک سال توانست توجه بسیاری از مخاطبان را با افزودن بخشهای دیگری به صفحهی اصلی خود از جمله اخبار، جستوجوی عکس و گروههای اینترنتی جلب کند.

جسـتوجوگر گوگل، پروژهې دانشجويي سـرگنې برين (چپ) و لرې پگ (راسـت) دانشجويان دورهې دکترا در دانشگاه اسـتنفورد بود. نام گوگل برداشتی از Googol به معنای یک و هزار صفر است. این موتور جسـتوجو به سـرعت مفهومی به معنای گوگلی کردن، به معنای جسـتوجوې اینترنتي، را وارد زندگې بسـیارې از مردم کرد؛ به عبارت دیگر جسـتوجوې اینترنت براې بسـیارې از مردم مترادف با گوگل اسـت. دکتر کمالیبور در این باره می گوید: "گوگل را می توان با کلینکس که در سال ۱۹۲٤ توسط شرکت کیمبرلی کلارک به بازار آمد مقایسه کرد. این شرکت اولین شرکت تولیدکنندهک دستمال کاغدی بود و چون در آن زمان رقیبی نداشت استفاده از نام تجارک کلینکس توسط مصرفکنندگان معمول شد و به تدریج جاک خودش را در فرهنگ عامه پیدا کرد و بسیارک از مردم از جمله در ایران همچنان از این نام تجارک براک نامیدن دستمال کاغذی استفاده میکنند. به همین ترتیب به محض اینکه ما از جستوجو در اینترنت سخن میگوییم، بسیاری از مخاطبان به یاد مفهوم ۰۲۹#&۰٫۹۳\$گوگلی کردن&۰۲۹#۰٫ می\فتند؛ در حالیکه موتورهای جستوجوی بسیاری وجود دارند، ولی عمومیت گوگل را پیدا نکردهاند."

اما آبا همین مجبوبیت گوگل به انجصارطلبیاش منجر نمی شود؟

دکتر کمالی پور در این باره خوشبین است. وک میگوید: "با وجود موتورهاک جسـتوجوک دیگر، جاک نگرانی چندانی وجود ندارد زیرا اغلب، رقابت سازنده به نفع مشترک تمام میشود."

در همین حال دکتر باربارا اپورسـن، اسـتاد روزنامەنگارې دانشـگاه شـیکاگو، در این باره می§وید: "به عنوان یک اسـتاد روزنامەنگارې، هر روزه با گوگل سر و کار دارم و به نظرم مردم باید دربارهې شیوهې کار گوگل چیزهایي بدانند. اینکه گوگل بر اساس سیستم رتبهبندې صفحات کار مېکند، بدان معناست که سایتهای ارایه شده بر اساس جستوجوی شما به آنچه بسیاری دیگر از کاربران با جستوجوی مشابه در نظر داشتهاند، نزدیک

#### است."

پرخی دیگر از منتقدان گوگل به عملکرد این شرکت در برابر فشارهای سیاسی مانند درخواست دادستانی فدرال آمریکا برای دریافت اطلاعات مربوط به بازديدکنندگان و يا سانسور بخش هايي از تاريخ معاصر چين که مربوط به خيزش دانشجويان در ميدان تيانآنمن در چين ميشود، انتقاد مىكنند.

#### ● حريم خصوصي

«اما لبناکر» در این باره می&بد: "سانسور، اتهامی است که همواره به گوگل وارد شده است، به این دلیل که ما سرویس چینبی خود را در گوگل آغاز کردهایم. اما برخی از محتواک این سرویس تحت فلیترینگ دولت چین قرار دارد. به این ترتیب سرویس چینی گوگل آهسته، نامطمئن و غیرقابل استفاده می شد."

سانسور نتايج جستوچوگر گوگل در چين مخالفتهاي گستردهاي در پي داشت.

"ما با يک انتخاب روبرو بوديم؛ با بايد ۹۹ درصد اطلاعات را عرضه مي کرديم با هيچ. ما تصميم گرفتيم تا راه اول را برگزيبنيم. طبعاً براي ما به عنوان یک شرکت تجارک راه اول سودمندتر بود؛ ولی این برای چینیها هم سودمند است، زیرا آنها امروزه حتا بیشتر از پنج سال پیش از اینترنت استفاده میکنند و این امر به توسعه در آن کشور کمک میکند."

"این دیدگاه بسیاری از دولتهای غربی در رویکرد به حقوق بشر در چین هم هست. وقتی ما در چین یا هر کشور دیگری مجبور شویم نتایج یافتههای خودمان را فیلتر کنیم باید به روشنبی دربارهی آن توضیحی ارایه دهیم. اما اگر نتوانیم حوزهی امنیت خصوصی مشتریان خود را به عنوان نمونه در زمینه اک-میل یا وبلاگ<code>نویس</code>ی حفظ کنیم، از دادن خدمات خودداری میکنیم. به علاوه سرویس چینی ما راه انتخاب را برای کاربران باز مېگذارد که از این سرویس استفاده کنند یا در سایت اصلی گوگل به جستوجو بیردازند."

نفوذ گوگل به حیطهی خصوصی کاربران و امکان بهرهوری از آن امری است که توجه بسیاری را برانگیخته است. هنگامی که سال گذشته اریک اشمیت از گوگلی سخن راند که بیش از گذشته "دربارهک شما میداند"، برخی از منتقدان این شرکت نگرانی خود را از ارایهی اطلاعات محرمانهی مشتریان به دیگران ابراز کردند.

از جمله سازمانی موسوم به دیدهبان گوگل که با انتشار مقالاتی به نقد این شرکت میپردازد، به تغییر قرارداد گوگل در ارایهک خدماتش پس از سال ۲۰۰٤ اشاره کرده که امکان در اختیار قرار دادن برخی اطلاعات مربوط به بازدیدکنندگان به دیگران را رد نکرده است.

از جمله انتقادات دیگر مربوط به عملکرد موتور جستوجوی گوگل، تبلیغات اینترنتی آن در سایتها و وبلاگهاست که برخی معتقدند گوگل این سایتها را در اولویت نتایج خود قرار میدهد. هرچند که «اما لیناکر» این موضوع را رد میکند، اما برخی نیز با ارایه آمارهایی بر این واقعیت صحه گذاشتەاند.

یا این همه گوگل اعلام کرده است که قصد دارد اتکاک شرکت بر این آگهی ها را کمتر کند و از روش های دیگر آگهی در سایتها از جمله آگهی های ویدیویی با سرویس@ی ارایهی اطلاعات تجاری مورد درخواست کاربران، برای تبلیغ بهره یگیرد.

• شیوههای جستوجو و کاربران فارسپی

پهره ورې از گوگل در ايران سابقهې چند ساله دارد که يا عرضهې گوگل فارسي در سال ۱۳۸۳ شتاب پيشټرې گرفت. يا اين همه هنوز پرخې از کاربران از آن⁄که اطلاعات مورد نظر به فارسی خوب پردازش نمی شوند و دربرگیرندهی همهی منابع اینترنتی به فارسی نیست شکایت دارند. «اما لیناکر» مدیر ارتباطات گوگل در زمینهې بازاریابی معتقد است که کاربران فارسی زبان باید بیشتر با روشهای بهینهې جستوجوې اینترنتی آشنا شوند.

• برای جستوجوی بهتر در اینترنت روش@ای متقاوتی را می توان توصیه کرد ولی شاید بتوان مهمترین آنها را چنین در موارد زیر خلاصه کرد:

- خلاصه كردن اطلاعات مورد درخواست از طريق كليدواژهها

- استفاده از موتور جستوجوی تخصصی برای اطلاعات تخصصی

- استفاده از دو یا چند کلیدواژه مرتبط براک دستیابی به بهترین نتیجه

-استفاده از علامتهای نگارشی مانند "،" (کاما) برای تفکیک اطلاعات

- کمک گرفتن از اعداد برای دستبایی به اطلاعات

با این حال به نظر میرسد بسیاری از مردم اصولاً به دنبال چیزهای مهمی در اینترنت نمیگردند. بر اساس یک مطالعه توسط «ورد استاکر»، جنیفر لوپز، بازیگر و خوانندهک مشهور، پس از سایت یاهو! در ایران، یکی از کلیدواژههای مهم برای ایرانیان در جستوجوهای اینترنتیشان در سال گذشته بوده است.

● نسل تازەي موتورھاي جستوجو

ایراداتی که بر موتورهاک جستوجو پس از حدود یک دهه از عمومیت یافتن آنها وارد شده است، برخی از تحلیلگران ارتباطات را بر آن داشته است تا به دنیال راه چاره برآیند.

یکی از مهمترین این ایرادات هوشمندی ناکافی در بردازش اطلاعات مورد درخواست کاربر است که اغلب در زمینههای علمی به این اطلاعات نیاز دارند. به عنوان نمونه پاهو! قصد دارد علاوه بر فهرستبندي يافتهها، نظرات و پيشنهادات كاربران دربارهې موضوع را نيز ضميمه كند و گوگل نيز مدتی است که سرویس اولیهې «گوگل اسکولار» را راه انداخته است که مقالات و مراجع علمی را فهرست میکند.

تنها رقیب عمدهې فعلی گوگل، پاهو!ست که تنها بیست و سه درصد طرفدار دارد.

برخی دیگر استفاده از روشهای موسوم به متن باز یا Open Source را پیشـنهاد میکنند و معتقدند به جای انتشار مقالات علمی در نشـریات تخصصي، بايد اين مقالات را روې اينترنت قرار دهند تا مخاطبان بيشترې بتوانند به آنها دسترسي پابند و به اين ترتيب شاهد رشد علمي گستردهتر در رشتههای مختلف شویم.

کار روې اینترنت نسل دوم و موتورهای تازه یا وب دوم از جمله راهکارها برای پاسخگویی به نیازهای مخاطبان است. در وب ۲ محتوای اطلاعات پیشتر از نام آن اهمیت دارد و کاربران پیشتر در تهیهی محتوای آن مشارکت خواهند داشت.

یکی از نمونههای سایتهایی که مفهومی از وب نسل دوم را عرضه میکنند سایت دانشنامهی اینترنتی ویکی پدیاست که چندی پیش اعتبار اطلاعات عرضه شده در آن از سوک مجلهک "نیچر" همسان با دانشنامهک بریتانیکا ارزیابی شده بود و بحثهایی را دامن زد.

● چشم انداز پیش رو

گوگل به عنوان یک موتور جستوجوی محبوب هم<sub>ت</sub>حنان که «اما لیناکر» معتقد است از طریق دادههای ارایه شده نقش مؤثری در رشد اطلاعات کاربران در شبکهې اینترنت دارد، ولی این کافی نیست.

دکتر یحیی کمالی،پور تأکید میکند که به ویژه در ایران باید روی تأمین و گسترش شبکههای فیبر نوری سرمایهگذاری شود و به علاوه موتور جستوجوک بومی و کتابخانهی اینترنتی نیز راهاندازی شود تا بتواند پاسخگوی نیازهای کاربران اینترنت در ایران شود، "در غیر این صورت همواره دنبالەروپ قافلەپ پرشتاپ جامعەپ اطلاعاتى خواھند بود".

با یا بدون گوگل، جستوجو در اینترنت یکی از جالب ترین موضوعاتی است که محققان مختلف به آن پرداختهاند و همگی معتقدند که این امر تلقی امروزین ما را از زندگی تغییر داده است و بر اساس ارزیابیهای مؤسسات علمی در آیندهای نزدیک باز هم بیشتر فرهنگ آنلاین یا دیجیتالی را جایگزین مناسبات ارتباطبی کنونبی خواهد کرد.

شاید اگر کارل مارکس اکنون زنده بود همچنان که در کارتون طنزآمیز یک سایت مخالف گوگل نشان داده شده است میگفت: "گوگل افیون تودەھاست!"

منیع : ماهنامه کامپیوترک و اینترنتی کاربر

http://vista.ir/?view=article&id=232372

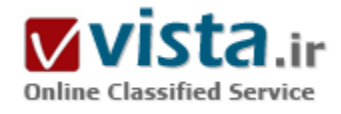

# گوگل بچه غول پس از انقلاب ارتباطات!

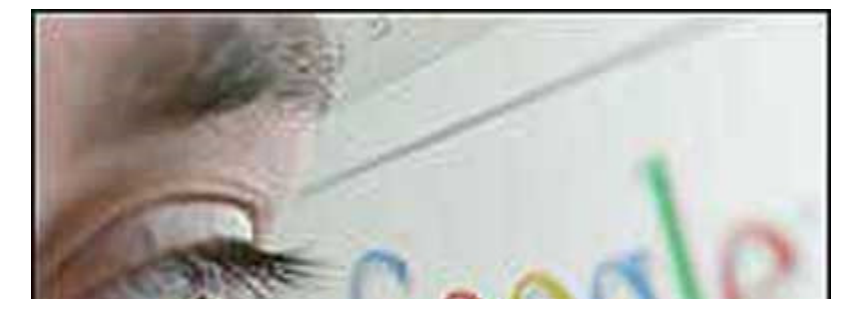

شاید کمتر کسپی را بتوان یافت که روزمره با اینترنت سر و کار داشته باشد و گذارش به موتور جستجوی گوگل نىفتادە باشد.

گوگل در طول فعالیتش در کنار محصولات و خدمات اینترنتی محبوبی چون سایت دوست یابی اورکات،

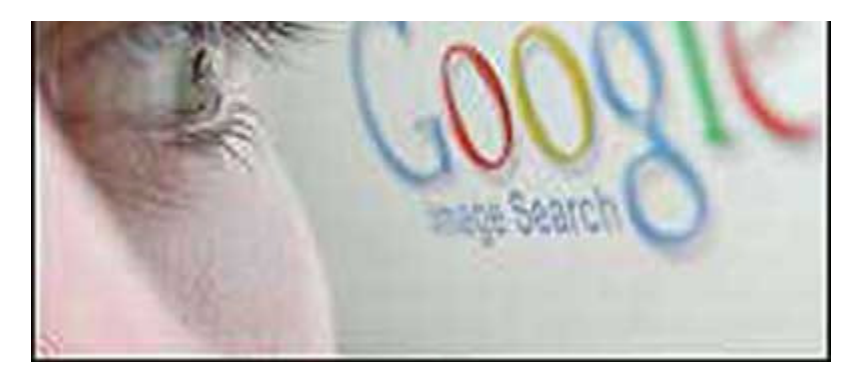

دسک تاپ گوگل، دفترچه و تقویم آن لاین و ...، همواره سعی کرده است تا بر کیفیت موتور جستجوک اصلی اینترنتی خود نیز بیافزاید. با این حال این روزها بسیاری نیز در گوشه و کنار دنیا پیدا می شوند که گروه های اینترنتی ضد گوگل تشكيل داده اند.

انتقادات بر گوگل به دو دسته اساسپ قابل تقسیم

است، انتقادات پر شیوه کار موتورهای جستجوی اینترنتی در یک دهه اخیر و انتقاداتی که بر عملکرد خود گوگل وارد شده اند. موتور جستجوک گوگل با روزانه حدود دویست میلیون بازدید کننده، پرطرفدارترین موتور جستجوی اینترنتی در جهان است. برخی نظرسنجی ها و ارزیابی ها همچنین گویای استفاده روز افزون گوگل در ایران به جای رقبای قدیمی تر چون پاهو و با فاصله ای بسیار قابل توجه، ام اس ان است. از جمله، نظرسنجی ایران سئو حاکی از آن است که بیش از شصت و هشت درصد پاسخگویان ایرانی گوگل را به یاهو و یا سایر موتورهای جستجو ترجيح داده اند.

یکی از دلایل اصلی این امر گذشته از جستجوی بهتر و دقیق تر کلید واژه ها در گوگل، عرضه سرویس محلی فارسپی برای ابرانیان است که هرچند هنوز کامل نشده، ولی جستجوی فارسپی در اینترنت را سرعت داده است.

دیگر یافته هاک نظرسـنجی هاک جهانی نیز حاکی از محبوبیت گوگل در میان کاربران اینترنت است. در تحقیق موسـسه نظرسـنجی نیلسـون از یک میلیون کاربر اینترنت در جهان نزدیک به نیمی از آنها اظهار داشته اند که روزانه از گوگل برای جستجو در اینترنت استفاده می کنند؛ در حالی که تنها رقیب عمده فعلی این موتور جستجوی محبوب، پاهو، تنها بیست و سه درصد طرفدار دارد.

با این حال گوگل هنوز در رقابت با پاهو که حدود سپی و پنج درصد از بازار اطلاعات را در اختیار دارد و در رتبه نخست قرار دارد، راه درازی در پیش دارد.

طبق آخرین برآوردک که ماه پیش منتشر شد، گوگل تنها کمتر از نیم درصد از این بازار پرسود را در اختیار دارد.

با اين حال گفته مي شود مديران گوگل پروژه هاي بلند پروازانه ديگري از توليد سيستم عامل و يا روانه بازار كردن تلفن هاي همراه داراي قابليت جستجو در گوگل و گفت و گو در گوگل تاک گرفته تا همکاری تحقیقاتی با ناسا را در دستور کار خود قرار داده اند.

با اینکه برخی از کارشناسان معتقدند گوگل در چند سال اخیر شیوه جستجوی اینترنتی را متحول کرده است، اما برخی دیگر نیز معتقدند انحصار و سلطه گوگل بر این حیطه سبب می شود تا کاربران، ناخواسته به سوک سایت هاک خاصی هدایت شوند که این خود مانعی براک دستیابی به اطلاعات آزاد تلقيي مي شود!

● نارضایتی روزافزون کاربران از موتورهای جستجو

با اینکه گوگل و یاهو کمتر از ده سال است که کار اصلی خود را بر روک موتورهای جستجو متمرکز کرده اند اما سابقه موتورهای جستجو به حدود

سيزده سال پيش مي رسد.

کمی پس از آنکه بهره برداری همگانی از اینترنت در آمریکا آغازشد، اولین موتور جستجوی اینترنتی یا نام وندکس آغاز به کار کرد. اما اولین موتور جستجوک اینترنتی معروف را دانشگاه کارنگی ملون (Carnegie Mellon) با عنوان لیکوس (Lycos) ساخت که تا چندک پیش به عنوان یکی از مراجع اینترنتی مورد استفاده کاربران اینترنت قرار می گرفت.

آلتاویستا دومین موتور جستجوی محبوبی بود که پس از آن به کاربران اینترنت معرفی شد.

همزمان با رشد سایت های اینترنتی، از تنها چند سایت در سال ۱۹۹۱ که متعلق به کاخ سفید و سازمان ملل بود، به میلیونها سایت اینترنتی در پایان دهه نود، یاهو به عنوان محبوب ترین موتور جستجوک اینترنتی وارد بازار اطلاعات شد.

در سال ۲۰۰۱، گوگل وارد این بازار شد و طبی پنج سال توانست بخش مهمی از این بازار را تصاحب کند. شیوه کار موتور جستجوی گوگل اصولا بر مبنای رتبه بندی صفحات است. هر چقدر به صفحه ای بیشتر لینک (پیوند) داده شده باشد، موتور جستجو نتیجه می گیرد که آن صفحه از محبوبیت بیشتری برخوردار است و بنابراین آن را درصدر یافته های خود برای کاربران قرار می دهد.

شیوه یافتن صفحات اینترنتی با کلید واژه ها توسط گوگل، مبتنی بر جستجو هاک دائمی صفحات وب توسط نرم افزاری به نام اسپایدر است که همچون برخی از کاربران اینترنت به وبگردی دائمی مشغول است. اسپایدر همچنین به روز بودن سایت ها و ذخیره آن ها را نیز بر عهده دارد. در مرحله بعدې نړم افزار ديگرې په نام کړاولږ تصميم مي گېږد که چه صفحاتي در سايت موږد نظر بايد موږد توجه قرار گېږند.

در مرحله سوم، صفحات بر مبنای اطلاعات، جمع آوری پردازش و بایگانی می شوندو سپس این اطلاعات فشرده و در پایگاه داده ها ذخیره می شوند.

سرانجام در آخرین مرحله، سپستم رتبه بندک وارد کار می شود و همزمان با تقاضای کاربر، تمام صفحات مرتبط را مشخص و بر اساس رتبه بندی تنظیم و در کمتر از یک ثانیه آن را ارائه می دهد.

● شكاف دىجىتالى ،

با آن که برخی از نظرسنجی ها نشان گر آن است که با بهینه سازی ساز و کار موتورهای جستجو در چند سال گذشته، میلیون ها کاربر اینترنت در سراسر جهان توانسته اند به اطلاعات روزمره خود دست پابند، اما اغلب این موتورهای جستجو از این نظر که به سختی می توان اطلاعات علمی رایگان را در آن ها برای پژوهشگران و یا دانشجویان یافت، مورد انتقاد قرار میگیرند.

علت این است که عملکرد آنها بر اساس سیستم رتبه بندی سبب می شود تا ابتدا دهها، صدها و گاه هزاران سایت بر اساس سلیقه های عامه کاربران فهرست شوند و نه بر اساس محتواک آنها. اغلب نظرسنجی ها همچنین نشان می دهد که بسیارک از کاربران تنها به مشاهده صفحه اول فهرست جستجو ميي ردازند.

از سوې دېگر، پهره وړې رايگان از بسيارې از مقالات و يا بافته هاې علمي فهرست شده توسط گوگل يا موتورهاي جستجوې دېگر پراې محققان کشورهای در حال توسعه به دلیل مجانبی نبودن آن ها امکان پذیر نیست.

دکتر پحیی کمالی پور، استاد و مدیر دیارتمان ارتباطات دانشگاه پوردیو، در این باره می گوید: "این مشکل در کشورهاک در حال توسعه بیشتر به

چشم می خورد، در حالی که در کشورهای توسعه بافته علاوه بر موتورهای جستجوی سودمندی چون Lexus-Nexus با کتابخانه های اینترنتی، پسپاری از دانشگاه ها مراکز و پورتال های اینترنتی را برای رفع نیاز دانشچویان و پژوهشگران ایجاد کرده اند، اما نه تنها فاصله ای عظیم بین کشورهای درحال توسعه و کشورهای توسعه یافته در این زمینه وجود دارد بلکه اصولادر بسیاری از کشورهای در حال توسعه فرهنگ و دانش بهره ورې از شبکه جهانې کامپیوترې را نیاموخته اند که این یکې از دلایل شکاف دیجیتالي در دنیا است."

بسپاری از تحلیل گران ارتباطات معتقدند که با سپری شدن نزدیک به یک دهه از عمر موتورهای جستجوی همگانی در اینترنت اکنون هر روز بیشتر ما با این وافعیت روبرو می شویم که موتورهای جستجوی کنونی پاسخگوی همه نیازهای کاربران نیستند.

یکی دیگر از مشکلات موتورهای جستجو نتایج متفاوتی است که هر یک از آن ها بر اساس ساختار پردازشپی خود از کلید واژه ها ارائه می دهند. ▪ نتايج متفاوت

دکتر کلاید بنتلی، استاد روزنامه نگاری دانشگاه میسوری، در این باره به بخش فارسی بی بی سی چنین می گوید: "گوناگونی غرب نتایج موتورهای جستجو در باره یک واژه چیزی است که من همیشه در کلاس های درسم با یک آزمون عینی مورد بحث قرار می دهم. من همیشه از پنج، شش نفر از دانشجویانی که با لپ تاپ از اینترنت بی سپم سرکلاس استفاده می کنند، می خواهم که یک کلید واژه خاص مثل همگرایی رسانه ای را توسط موتورهای مختلف جستجو کنند."

"وقتي من به آن ها مي گويم: "پرو"، آن ها روي Enter كليک مي کنند. پس از آنکه نتايج ظاهر شدند من از هر کدام از آنها مي خواهم که چهار سایت نخستی که توسط این موتورهای جستجو فهرست بندی شده اند را بخوانند؛ اغلب دانشجویانم از اینکه هر موتور جستجویی نتایج کاملا متفاوتی ارائه کرده است شگفت زده می شوند."

دكتر بنتلق با اشاره به واكنش دانشجويان ادامه مي دهد: "اغلب دانشجويان مي گويند: ما انتظار داشتيم گوگل همه چيز را بيدا كند!" تجربه دکتر بنتلی را می توان با یک آزمون آمارک دیگر مورد بررسی قرار داد. این آزمون علاوه بر گوناگونی یافته ها نشانگر ضعف عمومی این موتورهای جستجو برای بردازش اطلاعات به زبان فارسی که گفته می شود از حدود چند هزار صفحه در دهه میلادی گذشته به میلیون ها صفحه اینترنتی به زبان فارسپی در اواسط دهه حاضر رسیده، نیز هست.

به همین منظور یافته های سه موتور جستجوی محبوب در باره شرمینه شهریور، ملکه زیبایی سال گذشته اروپا، که موضوعی تخصصی نیست را مورد مقايسه قرار مي دهيم.

در این مقایسه، گوگل بیش از ده هزار صفحه مرتبط با این نام را فهرست کرده است، درحالی که پاهو فقط حدود هزار و صد صفحه و ام اس ان حدود نهصد صفحه را بیدا کرده اند.

در مورد صفحات فارسـي تفاوت چشـمگير تر اسـت. در حالبي كه گوگل ١١٣ صفحه را ثبت كرده اسـت، پاهو با چـهل يافته كمتر از نيمي از نتايج گوگل و ام اس ان با فقط چهارده بافته حدود یک هشتم نتایج گوگل را به دست آورده اند.

• کاربران ابراني و گوگل

نارضایتی برخی از کاربران فارسپی زبان اینترنت از نتایج یافته ها در گوگل که خدمات گوگل فارسپی آن دو سالپی است در کنار سپی و چهار سایت

محلی دیگر گوگل راه اندازی شده، سبب شده است تا محبوب ترین موتور جستجوی وب کارآمدیهای محدوتری در مقایسه با جستجو به زبان هاي ديگر به ويژه انگليسي، داشته باشد. ولي اما لبناكر از بخش ارتباطات شركت گوگل در اين باره به يي بي سي فارسي مي گويد: "گوگل ضمن توجه به خواسته هاک مخاطبان محلی به گرایشهاک مشتریانش در سطح جهانی توجه دارد و از همین رو کار روک بهینه سازی هر دوک این خدمات را تواما ادامه می دهد."

وقتی از اما لیناکر در باره امکان توجه جدی تر به سرویس فارسی گوگل می پرسیم٬ وی پاسخ می دهد: "گوگل در حال حاضر برنامه خاصی برای گسترش سرویس فارسپی اش ندارد. اما می کوشد تا با این مخاطبان از طریق سرویس محلی خود در ارتباط دائم باشد."اما لیناکر بخشبی از نارضایتی کاربران ایرانی از نتایج جستجوهای خود به زبان فارسی در گوگل را ناشی از رعایت نکردن قواعد دقیق جستجوی اینترنتی توسط بسپارې از آن ها مې داند و مې گويد: "گوگل همواره تلاش مې کند تا از روش ها و شپوه هاې تازه اې براې کمک به جستجوې کاربران اينترنت استفاده کند و از سوک دیگر کاربران نیز می کوشند تا با استفاده از آن بهترین نتایج را به دست بیاورند. به این ترتیب ما امیدواریم که رضایت تعداد پېشترې از کارېږان فارسي زبان اېنټرنتي را په دست پياوږيم."

یافته ها نشان می دهد که بهره ورک از اینترنت به زبان فارسی در سال هاک گذشته رشد بسیارک داشته است و تخمین زده می شود که حدود یک صدم کاربران اینترنت در جهان به زبان فارسـی در اینترنت ارتباط برقرار می کنند که بخش مهمی از این تعداد که بیش از هفت میلیون نفر برآورده می شوند در ایران ساکن هستند.

از سوک دیگربسپارک از موسسات دولتی و یا خصوصی به دنبال ایجاد سرویس هاک جستجو یا پرتال فارسپی هستند که تازه ترین مدعی در این زمینه، موسسه سروش در صدا و سیماک جمهوری اسلامی است که قصد دارد با استفاده از تجربه چین، یک پرتال ملی برای کنترل و عرضه اطلاعات در اینترنت برای مخاطبان ایران به راه بیندازد تا شاید این موسسات بتواند با خدمات جانبی خود رقیبی برای گوگل در جستجوی فارسی محسوب شوند.

● بچه غول دوست داشتنی!

شرکتی که در سپتامبر ۱۹۹۸ توسط اریک اشمیت و براساس پروژه دو دانشجوک دکترا در دانشگاه استتفورد پایه گذارک شد، در سال ۲۰۰۰ خود را به عنوان یک موتور جستجو معرفی کرد. به زودی این موتور جستجو با تکمیل سیستم های پردازشی جستجوی اطلاعات ظرف یک سال توانست توجه بسپارې از مخاطبان را با افزودن بخش هاې ديگرې به صفحه اصلي خود از جمله اخبار، جستجوې عکس و گروه هاې اينترنتي جلب کند.

نام گوگل برداشتی از Googol به معنای یک و هزار صفر است. این موتور جستجو به سرعت مفهومی به معنای گوگلی کردن، به معنای جستجوک اینترنتی، را وارد زندگی بسیارک از مردم کرد؛ به عبارت دیگر جستجوک اینترنت براک بسیارک از مردم مترادف با گوگل است. دکتر کمالي پور در اين باره مي گويد : "گوگل را مي توان با کلينکس که در سال ١٩٢٤ توسط شرکت کيمپرلي کلارک به بازار آمد مقايسه کرد. اين شرکت اولین شرکت تولید کننده دستمال کاغدی بود و چون در آن زمان رقیبی نداشت استفاده از نام تجاری کلینکس توسط مصرف کنندگان معمول شد و به تدریج جاک خودش را در فرهنگ عامه پیدا کرد و بسیارک از مردم از جمله در ایران همچنان از این نام تجارک براک نامیدن دستمال

کاغذی استفاده می کنند. به همین ترتیب به محض اینکه ما از جستجو در اینترنت سخن می گوییم، بسیاری از مخاطبان به باد مفهوم ۰۲۹#&۰٫۹۳}گوگلی کردن&۰۲۹+( می افتند؛ در حالی که موتورهای جستجوک بسیاری وجود دارند، ولی عمومیت گوگل را پیدا نکرده اند."

• اما آیا همین محبوبیت گوگل به انحصار طلبی ش منجر نمی شـود؟

دکتر کمالی پور در این باره خوش بین است. وک به بی بی سـی فارسـی می گوید: "با وجود موتورهاک جسـتجوک دیگر، جاک نگرانی چندانی وجود ندارد زیرا اغلب، رقابت سازنده به نفع مشترک تمام می شود."

در همین حال دکتر باربارا ایورسن، استاد روزنامه نگاری دانشگاه شیکاگو، در این باره می گوید: "به عنوان یک استاد روزنامه نگاری، هر روزه با گوگل سر و کار دارم و به نظرم مردم باید درباره شیوه کار گوگل چیزهایی بدانند. اینکه گوگل بر اساس سیستم رتبه بندک صفحات کار می کند، بدان معناست که سایت های ارائه شده بر اساس جستجوی شما به آن چه بسیاری دیگر از کاربران با جستجوی مشابه در نظر داشته اند، نزدیک است."

پرخی دیگر از منتقدان گوگل به عملکرد این شرکت در برابر فشارهای سیاسی مانند درخواست دادستانی فدرال آمریکا برای دریافت اطلاعات مربوط به بازدیدکنندگان و یا سانسور بخش هایی از تاریخ معاصر چین که مربوط به خیزش دانشجویان در میدان تیان آن من در چین می شود، انتقاد می کنند.

• جريم خصوصي

اما لیناکر در این باره می گوید: "سانسور، اتهامی است که همواره به گوگل وارد شده است، به این دلیل که ما سرویس چینی خود را در گوگل آغاز کرده ایم. اما برخی از محتواک این سرویس تحت فلیترینگ دولت چین قرار دارد. به این ترتیب سرویس چینی گوگل آهسته، نامطمئن و غیرقابل استفاده می شد."

"ما با يک انتخاب روبرو بوديم؛ با بايد ۹۹ درصد اطلاعات را عرضه مي کرديم با هيچ. ماتصميم گرفتيم تا راه اول را برگزيبنيم. طبعا براي ما به عنوان یک شرکت تجارک راه اول سودمند تر بود؛ ولی این برای چینی ها هم سودمند است، زیرا آن ها امروزه حتی بیشتر از پنج سال پیش از اینترنت استفاده می کنند و این امر به توسعه در آن کشور کمک می کند."

"این دیدگاه بسیارک از دولت هاک دمکراتیک غربی در رویکرد به حقوق بشر در چین هم هست. وقتی ما در چین یا هر کشور دیگرک مجبور شویم نتايج يافته هاک خودمان را فيلتر كنيم بايد به روشنيي درباره آن توضيحي ارائه دهيم. اما اگر نتوانيم حوزه امنيت خصوصي مشتريان خود را به عنوان نمونه در زمینه اک میل یا وبلاگ نویسپی حفظ کنیم، از دادن خدمات خوددارک می کنیم. به علاوه سرویس چینی ما راه انتخاب را براک کاربران باز می گذارد که از این سرویس استفاده کنند یا در سایت اصلی گوگل به جستجو بیردازند."

نفوذ گوگل به حیطه خصوصی کاربران و امکان بهره وری از آن امری است که توجه بسیاری را برانگیخته است. هنگامی که سال گذشته اریک اشمیت از گوگلی سخن راند که بیش از گذشته "درباره شما می داند"، برخی از منتقدان این شرکت نگرانی خود را از ارائه اطلاعات محرمانه مشتریان به دیگران ایراز کردند.

از جمله سازمانی موسوم به دیده بان گوگل که با انتشار مقالاتی به نقد این شرکت می پردازد، به تغییر قرار داد گوگل در ارائه خدماتش پس از

سال ۲۰۰٤ اشاره کرده که امکان در اختیار قرار دادن برخی اطلاعات مربوط به بازدیدکنندگان به دیگران را رد نکرده است.

از جمله انتقادات ديگر مربوط به عملکرد موتور جستجوي گوگل، تبليغات اينترنتي آن در سايت ها و ويلاگ ها است که برخي معتقدند گوگل اين سایت ها را در اولویت نتایج خود قرار می دهد. هرچند که اما لیناکر این موضوع را رد می کند، اما برخی نیز با ارائه آمارهایی بر این واقعیت صحه گذاشته اند.

با این همه گوگل اعلام کرده است که قصد دارد اتکاک شرکت بر این آگهی ها را کمتر کند و از روشهای دیگر آگهی در سایت ها از جمله آگهی های وپدئويږي يا سرويس هاې اړائه اطلاعات تجارې موږد درخواست کاربران، براې تبليغ پهره پگېږد.

• شیوه هاک جستجو و کاربران فارسپی

پهره ورې از گوگل در ایران سایقه چند ساله دارد که با عرضه گوگل فارسي در سال ۱۳۸۳ شتاب پیشترې گرفت. یا این همه هنوز پرخی از کاربران از آنکه اطلاعات مورد نظر به فارسـی خوب پردازش نمی شـوند و در برگیرنده همه منابع اینترنتی به فارسـی نبسـت شـکابت دارند.

اما لبناکر مدیر ارتباطات گوگل در زمینه بازاریابی معتقد است که کاربران فارسی زبان باید بیشتر با روش های بهینه جستجوی اینترنتی آشنا شوند.

برای جستجوی بهتر در اینترنت روش های متقاوتی را می توان توصیه کرد ولی شاید بتوان مهمترین آنها را چنین در موارد زیر خلاصه کرد:

خلاصه كردن اطلاعات مورد درخواست از طريق كليد واژه ها

استفاده از موتور جستحوی تخصصی برای اطلاعات تخصصی

استفاده از دو یا چند کلید واژه مرتبط برای دستیابی به بهترین نتیجه

استفاده از علامت های نگارشیی مانند "،" (کاما) برای تفکیک اطلاعات

کمک گرفتن از اعداد برای دستبایی به اطلاعات

یا این حال به نظر می رسد بسیاری از مردم اصولا به دنبال چیزهای مهمی در اینترنت نمی گردند. براساس یک مطالعه توسط ورد استاکر، جنیفر لویز، بازیگر و خواننده مشـهور، پس از سایت پاهو در ایران، یکی از کلید واژه هاک مهم براک ایرانیان در جستجوهاک اینترنتی شان در سال گذشته بوده است.

● نسل تازه موتورهای جستحو

ابراداتی که بر موتورهای جستجو پس از جدود یک دهه از عمومیت بافتن آن ها وارد شده است، برخی از تجلیل گران ارتباطات را برآن داشته است تا به دنبال راه چاره برآیند.

یکی از مهمترین این ایرادات هوشمندی ناکافی در پردازش اطلاعات مورد درخواست کاربر است که اغلب در زمینه های علمی به این اطلاعات نیاز دارند. به عنوان نمونه یاهو قصد دارد علاوه بر فهرست بندک یافته ها، نظرات و پیشنهادات کاربران درباره موضوع را نیز ضمیمه کند و گوگل نیز مدتی است که سرویس اولیه گوگل اسکولار را راه انداخته است که مقالات و مراجع علمی را فهرست می کند.

برخی دیگر استفاده از روشهای موسوم به مرجع آزاد یا Open Source را پیشنهاد می کنند و معتقدند به جای انتشار مقالات علمی در نشریات

تخصصي، بايد اين مقالات را بر روي ابنترنت قرار دهند تا مخاطبان بيشتري بتوانند به آن ها دسترسي بايند و به اين ترتيب شاهد رشد علمي گسترده تر در رشته های مختلف شویم.

کار بر روک اینترنت نسل دوم و موتورهای تازه یا وب دوم از جمله راهکارهایی برای پاسخگویی به نیازهای مخاطبان است. در وب دوم محتوای اطلاعات بیشتر از نام آن اهمیت دارد و کاربران بیشتر در تهیه محتواک آن مشارکت خواهند داشت.

یکی از نمونه هاک سایت هایی که مفهومی از وب نسل دوم را عرضه می کند سایت دانشنامه اینترنتی ویکی پدیا، است که چندی پیش اعتبار اطلاعات عرضه شده در آن از سوی محله "نیچر" همسان با دائره المعارف بریتانیکا ارزبایی شده بود و بحث هایی را دامن زد.

• چشـم انداز پیش رو

گوگل به عنوان یک موتور جستجوی محبوب همچنان که اما لیناکر معتقد است از طریق داده های ارائه شده نقش موثری در رشد اطلاعات کاربران در شبکه اینترنت دارد، ولی این کافی نیست.

دکتر یحیی کمالی پور تاکید می کند که به ویژه در ایران باید روی تامین و گسترش شبکه های فیبر نوری سرمایه گذاری شود و به علاوه موتور جستجوک بومی و کتابخانه اینترنتی نیز راه اندازک شود تا بتواند پاسخگوک نیازهاک کاربران اینترنت در ایران شود، "در غیر این صورت همواره دنباله روک قافله پرشتاب جامعه اطلاعاتی خواهند بود".

با یا بدون گوگل، جستجو در اینترنت یکی از جالب ترین موضوعاتی است که محققان مختلف به آن پرداخته اند و همگی معتقدند که ابن امر تلقی امروزین ما را از زندگی تغییر داده است و بر اساس ارزیابی های موسسات علمی در آینده ای نزدیک باز هم بیشتر فرهنگ آن لاین یا دیجیتالی را جایگزین مناسبات ارتباطی کنونی خواهد کرد.

شاید اگر کارل مارکس اکنون زنده بود همچنان که در کارتون طنز آمیزیک سایت مخالف گوگل نشان داده شده است می گفت: "گوگل افیون توده هاست!"

منبع : شبكه فن آوري اطلاعات ايران http://vista.ir/?view=article&id=227272

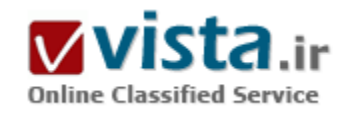

گوگل بدجنس

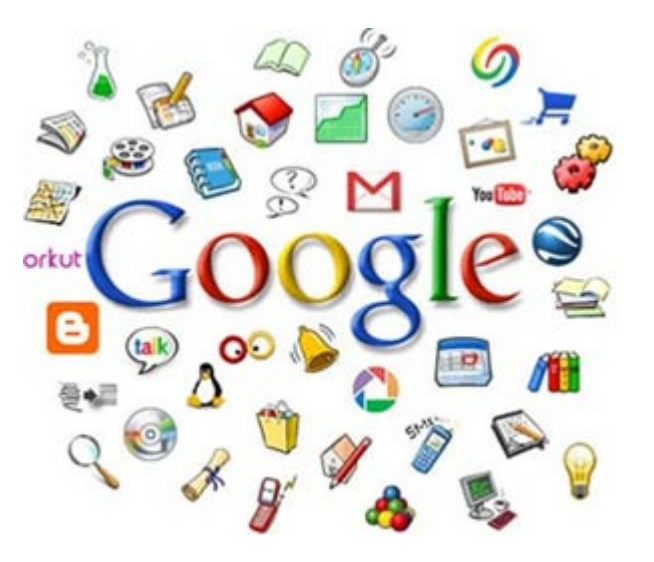

به نظر میرسد گوگل هم سرانجام در مقابل قوانین ایالات متحده مبنی بر رعایت تحریمهای صورت گرفته علیه ایران سر فرود آورده چراکه مدتی است از عرضه برخی سرویسهای خود به IP های ایرانی سر باز میزند و آنها را با ارائه پیامهای خطا دچار سردرگمی میکند.این غول جستوجوگر اینترنتی در تازەترین اقدام خود، دانلود جسـتوجوگر جدید خود با نام گوگل کروم را برای ایرانیان غیرممکن کرده است و برای آنها پیغام خطای ۴۰۴ را به نمایش میگذارد.

گوگل که تا مدتها پیش در بسیاری از موارد زیر بار دستورات ممنوعیت ارائه خدمات به ایرانیان از سوک مقامات آمریکایی نرفته بود، ظاهرا در زیر پوسته خود مجبور به پذیرش آن شده است.

این موتور جسـتوجوگر اینترنتی که هنوز ایران را در لیسـت خدمات خود دارد،

یبش از این اعلام کرده بود که گمان نمیکند حفظ نام ایران در فهرست کشورهایش، ناقض این تحریمها باشد و شرکت خدمات اینترنتی گوگل به عنوان گزینهای برای کاربران جیمیل ایرانی باقی خواهد ماند.

این ادعای گوگل در حالی است که در ماههای اخیر بسیاری از کاربران اینترنتی برای دانلود کردن سرویس چت این کمپانی با محدودیت روبهرو هستند و کاربران با IP های ایران نمیتوانند از خدمات این شرکت استفاده کنند.

این شرکت هنوز هم به صراحت درباره سیاستهای خود سخن به میان نیاورده اما به نظر می٫سد روشهای دبگری ٫ا برای دست به سر کردن کاربران ایرانبی برگزیده است و آنها را با اخطارهایی همچون خطا در دانلود و... مواجه میسازد.

گرچه هنوز بسیاری از سرویسهای معمول و قدیمی این غول اینترنتی همچنان بر روی ایرانیان باز است اما ظواهر امر حاکی از آن است که این کمیانی نیز در حال تغییر قوانین خود است.

براساس این گزارش، اخیرا با گسترش تحریمهای سیاسی علیه ایران و در پیشگرفتن سیاستهای جدید کشورهای مختلف در برابر ایران، این تصمیمها به محیط اینترنت نیز کشیده شده و در این میان ایران مورد غضب شرکتهاک اینترنتی نیز قرار گرفته است.

گسترش تحریمهای اینترنتی برخلاف تحریمهای سیاسی و اقتصادی این روزها بیصدا و آرام درحالی صورت میگیرد که علی٫غم گستره اینترنت، صدایی از آن بلند نمی شود.

همانطور که پیش از این نیز گفته شده بود، اکنون علاوه بر گوگل، کمپانیهایی همچون نوکیا، نورتن، مایکروسافت و پاهو از جمله کمپانیهای بزرگ و معروفی هستند که علیرغم گستره جهانی و محبوبیت خود ناچار به پیروی از قوانین کشورهای مبدا خود هستند که در راستای آن باید تحریمهای علیه ایران را نیز عملی کنند.

این شرکتها به دلیل مشمول قوانین حکومتی شدن و همچنین محدودیت در ارسال کالابه کشور مقصد، از ارائه سرویسهاک خود سر باز زدهاند. چنانچه این اخطار به اشتباه برای شما ارسال شده، لطفا با ما در میان بگذارید. این عبارت نیز در انتها تنها جملهای است که هیچ نویدی برای کاربران ایرانبی ندارد، چراکه هیچ اشتباهی در کار نیست.

کاربران ایرانی باید به ناچار این سیاستها را بپذیرند و با تحریمها خود را سازگار کنند بهطوری که در بدترین حالت، شاید روزی فرا برسد که IPهای ایرانی نیز بسته شده و جنگ اطلاعاتی نیز رخ دهد که بهطور قطع موافقان و مخالفان زیادک خواهد داشت.

پیش از این نیز با آغاز دور جدیدی از تحریمهای بینالمللی آمریکا علیه ایران، پاهو و مایکروسافت در اقدامی غیرمنتظره ایران را از فهرست خدماتدهي خود خارج کردند.

در این میان یاهو در بیانیهای اعلام کرده بود که به منظور پیروی از محدودیتهای اعمالشده از سوی آمریکا بر ارائه خدمات به کشورهای خاص، در خدماتدهي خود تجديدنظر ميىكند.

این شرکت افزوده بود: بر اساس این سیاست، کاری را که درحال حاضر انجام میدهیم، این است که ثبتنامهای ایمیل کشورهای مشمول این محدوديت را نيذيريم.

گرچه مایکروسافت تاکنون اظهارنظر رسمی در این باره نکرده، اما نام ایران از فهرست خدمات این غول نرمافزاری نیز خارج شده است. در این میان نورتن، برنامه آنتیوپروسپی که از محبوبیت و مقبولیت فراوانی در میان کاربران برخوردار است و طیف گستردهای از کاربران ایرانی به استفاده از آن گرایش دارند نیز این روزها سیاست جدیدی را در پیش گرفته است که چنانچه نسبت به، بهروز کردن آنتیویروس نورتن خود اقدام کنید، با پیام کشور ممنوعه روبهرو میشوید و بدینترتیب استفاده از نورتن نیز در این میان از فهرست نرمافزارهاک مورد استفاده ایران خارج مىشود.

البته نمیتوان حضور پررنگ آمریکا در اینترنت و سایر شرکتهای ارائهدهنده نرمافزار و سرویسهای اینترنتی را نادیده گرفت اما سپاستهای این کشور قدرتطلب موجب شده مواضع این کشور و اعلان جنگ آن نسبت به ایران در سکوت شنیده شود و در محیط یهناور وب خودنمایی کند.

منبع : روزنامه اعتماد ملي

http://vista.ir/?view=article&id=339829

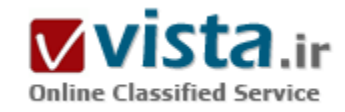

# گوگل پر فراز تھران

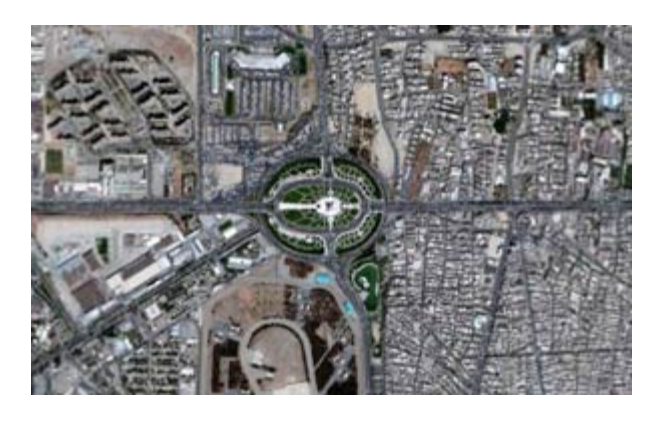

ديدن ابرشـهر تهران با Google Earth تا اندازه وضوح ٣٠٠ متر از سـطح زمين، کوههای اطراف تهران با تمام ریزهکاریها، خیابانها، پارکها و خلاصه تمام آنچه که در تهران یافت میشود، آدم را بهت زده میکند. روزې روزگارې نه چندان دور، براې سفر به جايبي که تا آن زمان نرفته بوديم، باید زمانی را اختصاص میدادیم تا نقشـهای تهیه میکردیم، و بعد هنگام رسیدن به مقصد، آن کاغذ بسیار بزرگ و تا شده را باز و به جستجو بر روک أن مېپرداختيم. تازه روې نقشـه، سـال انتشـار آن نوشـته مېشـد ولي چندان هم معلوم نبود که درست بوده باشد.

نکته دبگر اینکه همه اطلاعات مورد نیاز ما درباره آن مسیر، الزاما در نقشه ثبت نشده بود. مردم که جاک خود داشتند، کارشناسان نهادهایی چون محیط زیست، راه و ترابرک، پلیس و بسیارک از ارگانهایی که با امنیت و ایمنی مردم سروکار داشتند، کارهایی به مراتب سختتر انجام میدادند. یافتن مسیرهای صعبالعبور کوهستانی و یا مسیرهای گمشده بیابانی، گاه مدتها وقت کارشناسان و دستاندرکاران را میگرفت. همه شنیده بودیم که هیچچیز از دید ماهوارهها پنهان نمیماند. در فیلمها میدیدیم که بهوسیله ماهواره چه جاهای عجیب و غریبی را شناسايي مېكردند و مېگفتېم "فېلمه آقا! مگه مېشه!" تكنولوژې هم كه پەسرعت پېشرفت مېكرد. پېش،پېنېھايېي مېشد كه بالاخره روزې فرا خواهد رسید که آنچه که در فیلمها میدیدیم به واقعیت بپیوندد. ولی شاید کسبی تصورش را نمیکرد که تا این اندازه سریع، چنین اطلاعاتی بر روک کامپیوترهاک شخصی قابل دسترس باشد.

گوگل که چندان عادت ندارد فعالیتهای خود را با بوق و کرنا انجام دهد. ناگهان اعلام میکند که نرمافزار Google Earth برای استفاده عموم مردم جهان بەطور رايگان قابل دريافت، نصب و استفاده است. يا داونلود و نصب آن واقعا شوكه شدم. ديدن ايرشهر تهران تا اندازه وضوح ٣٠٠ متر (سرعت اینترنتم بیشتر از این اجازه نمیداد) از سطح زمین، کوههای اطراف تهران با تمام ریزهکاریها، خیابانها، پارکها و خلاصه تمام آنچه که در تهران یافت میشود، آدم را بهت زده میکرد.

وقتي همين چند سال قبل كانالىهاي ماهوارهاي از آنسوي اقيانوسها پخش زنده برنامههاي تلويزيوني چون مسابقات فوتبال را نشان ميداد، کمتر از این تعجب داشت. ولی الان Google Earth سـوال سـنگینترک را در ذهن بوجود میآورد. آیا اکنون حریم زندگی خصوصی افراد، در امان مانده است؟ یا درون اتاقها را هم میتوانند ببینند، اما صدای آن را در نمیآورند؟ بهچشم دیدهام که ماهوارههای زمینشناسیی تا چند صدمتری درون زمین را برای شناسایی آلودگیهای آبهای زیرزمینی و حتی درجه حرارت آنها عکسبرداری میکنند. شاید حرکت انسانها درون خانههایشان و عکسبرداری از آنها هم چندان دور از ذهن نباشد.

این روزها هربار که منابع خبری را می,خوانید، همیشه خبرهایی از گوگل به چشم می,خورد. خبرهایی که در اکثر مواقع آنقدر مهم هستند که تبترهای اصلی صفحات خبر را به خود اختصاص می دهند و مهمترین رویدادهای روز، ماه و با سال محسوب می شوند.

گوگل بسپار بزرگتر از آن شده است که صرفا یک موتور جستجوک اینترنتی به حساب آید. گوگل با یک موتور جستجو شروع شد و در مدتی بسپار کوتاه پلەهاک ترقی زیادی را طی کرد. فروشگاه اینترنتی، سرویس پست الکترونیکی، عکاسبی دیجیتال، جستجوی فایل و امروز، هدفی بزرگتر را نشانه گرفته است. ... کره زمین!

ولی این Google Earth چیست و چگونه کار می کند؟ سرویس رایگان جدید گوگل، تصاویر دقیق نقطه به نقطه کره زمین را تبدیل به تصاویر چند بعدک کرده است و بر روک یک مدل سه بعدک در معرض دید همگان قرار میدهد.

این سرویس که از طریق یک نرمافزار قابل داوناود میتوان استفاده است، تصاویر همه کوهها، درهها و سایر جزئیات کره زمین را با امکاناتی نظیر تغییر زاویه نمایش، بزرگ<code>نمای</code>ی و عکسبردارک را در اختیار مشتاقان علوم مختلف مربوط به سپاره سابقا آبی رنگ و تمیزمان قرار میدهد.

این نرمافزار که بر اساس یک برنامه جانبی بهنام Keyhole که گوگل در ماه اکتبر سال گذشته خریده، نوشته شده است، با حجم ۲/۱۰مگایایت، به رایگان این آدرس قابل دریافت است. کار با آن راحت است و هیچ نکته پیچیده و گیجکنندهاک ندارد.

یس از نصب برنامه با یک تصویر بزرگ از کره زمین رو برو میشوید که در دل سیاهی کشهکشان پر از ستاره، در حال گردشبی بسیار نرم است. اگر اهل کنجکاوی در یافتن کلید و منوهای نرمافزارهای مختلف باشید، یقین داشته باشید اولین چیزی که توجه شما را جلب خواهد کرد، موتور جستحوی زبیای این نرمافزار است که اصلی ترین وجه تمایز این برنامه با اطلس های جهان(ما بهجساب می آید.

کافی است نام محلی را که میخواهید مشاهده کنید، در آن وارد کنید تا کره زمین بچرخد و دقیقا بر روک آن متمرکز شود. در این هنگام باید منتظر بمانید تا تصویر واضح شده را ببینید. سپس با کلیدی که مخصوص زوم کردن است، تصویر را بزرگ کرده تا به اندازه مورد نظر دست پابید. اما توجه داشته باشید که نیاز به یک خط پرقدرت و پرسرعت اینترنت دارید. بنابراین کاربرانی که از خطوط تلفنی معمولی (Dialup) استفاده میکنند، دل محترم را صابون نزنند! چون تصاویر، به این زودېها پرایشان واضح نخواهد شد.

منظره قابل رویت در هر لحظهای که تغییر داده شود، مجددا بارگذاری میشود که این نکته نیز دلیل دیگری برای غیر قابل استفاده بودن خطوط کم سرعتي نظير Dialup به حساب ميآيد.

یکی از امکانات بسیار عالی Google Earth، امکان مقیاس،بندی فواصل بین نقاط با استفاده از ترکیب منابع اطلاعات ارائه شده در نوار ایزار لایههای آن است. بهعنوان مثال با یک کلیک ساده میتوانید یک نقشه بسازید که در آن با استفاده از شبیهسازی خطوط مترو و ابستگاههای آن در سطح شهر، بهترین مسیر بین دو نقطه شهر را بیابید. با استفاده از این لایهها میتوانید جزئیات را ذره ذره به این نقشه اضافه کنید. نزدیکترین کافی شاپ، پمپ بنزین یا مسجد را از طریق افزودن لایههای آنها تخمین بزنید و نهایتا بهترین راه را برای رسیدن به هریک از آنها از طریق خطوط مترو انتخاب كنىد.

جالبتر اینکه برخی از شهرها امکانات اضافهتری را نیز در بر می&برند. مثلا می@انید به نقشه ایالت کالیفرنیا لایه دیگری اضافه کنید که مراکز زلزلهخیز و خطوط مرتبط آنها را نیز نمایش میدهند.
خدمات Google Earth شامل مدل\های سەبعدی ساختمانها در ۳۸ شـهر بزرگ آمریکا نیز می،شود که از جمله آنها می،توان به بالتیمور اشاره کرد. البته یافت و با سایر جزئیات این ساختمانها در این مدلهای سه بعدی گنجانده نشده است.

جستجوک محلی، یک جستجوک تجارک است و محدود به بخش در حال نمایش از نقشه موجود در نرمافزار میشود. اما از آنجا که میتوان این محدوده را بەوسپلە بزرگ<code>نمای</code>ی گسترش داد، چندان دچار محدودیت نخواهید شد. این محدوده می<code>تواند</code> تا عرض ۲۰ مایل گسترش پابد. قابليت ديگر Google Earth، امكان افزودن نشانهها يا Place Marks به مكانهايي است كه علاقمند هستيد بازهم آنجا را ببينيد. جالبتر اينكه اين نشانهها را می توانید از طریق یک پولتن آنلاین، پین سایر کاربران استفادهکننده از GE به اشتراک بگذارید. برای دیدن آدرس های دیگر نیز می توانید از این آدرس استفاده کنید.

هرچند که شاید بهتر بود اطلاعات مندرج در این آدرس نیز به نرمافزار اضافه میشد تا نیاز به مراجعه به سایت براک کاربر نباشد.

در این سایت، کتابخانه عظیمی از مکانهای طبقهبندی شده نیز وجود دارد که چه برای کاربران Google Earth و چه نرمافزار قبلی Keyhole قابل استفاده است. بهعنوان مثال مكان موزههاي معروف شهرهاي جهان و يا دوربينهاي مدار بسته شهري از طريق اين كتابخانه قابل جستجو هستند.

● سیستم مورد نیاز

اجرای برنامه نبازمند سختافزارها و نرمافزارهایی است که بهشرح زیر است:

windows  $\mathbf{r} \cdots$ , or  $\mathbf{Xp}$  -

**• Pentium**  $\tilde{r}$ **,**  $\tilde{\omega} \cdot \cdot M$ **hz** 

- Ram: ITA MB

- Disk space  $f \cdots MB$ 

- Network speed: *ITAKbits/sec* 

• TD-capable video card whit 1 > Mbytes of VRAM

- Screen: 1 8 bit High Color, 1 . TY\*VA 8

این برنامه با سرویس یک دو ویندوز XP کاملا سازگار بوده و از دو تکنولوژی DirectX نسخه ۹cو OpenGL پشتیبانی میکند. بهعبارتی اگر ویندوز شما DirectX ۹c را نداشته باشد، برنامه به شما توصیه میکند که OpenGL را فعال کرده و یک $بار برنامه را قطع و مجددا اجرا کنید.$ 

کار با برنامه بسیار ساده است. در قسمت جستجو باید نام شهر را وارد کرده (بهطور مثال بنویسید تهران) و کلیدEnter را میزنیم. پنجره وسط که تصویری از فضا را نشان میدهد، از میان ستارگان گردش سریعی کرده و به کره زمین میرسد و در یک گردش زیبا به آسمان تهران رسیده و با مربعي آن را نشان مي دهد. از اينجا به بعد، اين شما هستيد كه بايد با زومكردن و حركت به جهات مختلف، هدف خود را واضحتر نمائيد. همانطور كه قبلا هم گفتم اگر سرعت اينترنت شما زياد نباشد بهيچوجه نتيجه خوبي از اين برنامه نخواهيد گرفت. سرعت Refresh شدن برنامه به اندازهای است که باید بوسیله خطوط ADSL یا ماهواره به وضوح تصاویر برسید.

با این اوصاف، احتمالا بسیاری از کامپیوترهای قدیمی قادر به نصب و اجرای این نرم(فزار نخواهند بود. این نکته را هم بگوبیم که حتی کامپیوترهای جدید ایل نیز سازگار با آن نیستند.

Google Earth در مقایسه با سایر نرم(فزارهای تولیدی گوگل همچون پیکاسا Hello و یا Google Talk محدودیتهای زیادتری دارد و بسـیاری از قابلیتهای آن برای کاربران عادی قابل استفاده نیست و یا حداقل برای کار با آن مشکلاتی وجود دارد. اما این را هم بگوئیم که نمیتوان با این اطمینان از چنین نرمافزار بزرگی انتقاد کرد. زیرا هرآنچه که ما در این مقاله به آن اشاره کردیم، بر اساس یک نرمافزار رایگان بوده و هیچ اشارهای به قابليتها و امكانات نسخه قابل خريد آن نشده است.

گوگل چند نسخه قابل خریداری نیز تولید کرده که عبارتند از Google Earth EC ،Google Earth Pro و Google Earth Plus که مصارف حرفهای و تجارک داشته و هریک امکانات مختلفی را در اختیار کاربر قرار میدهند از جمله مشاهده بسیار نزدیک موضوع بر روک زمین و یا تصویر زنده سوژه در حال حرکت.

گوگل در حال بزرگ شدن است و بهوضوح دیگر به حد و اندازه یک شرکت نمی|ندیشد. نگاه این شرکت، اکنون به کره زمین معطوف شده است. باید منتظر ماند و دید در آینده به کجا خواهد نگریست.

منبع : وزارت ارتباطات و فناورې اطلاعات

http://vista.ir/?view=article&id=346851

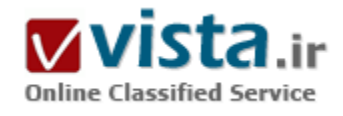

# گوگل بزرگترین موتور جستجوی جهان شد

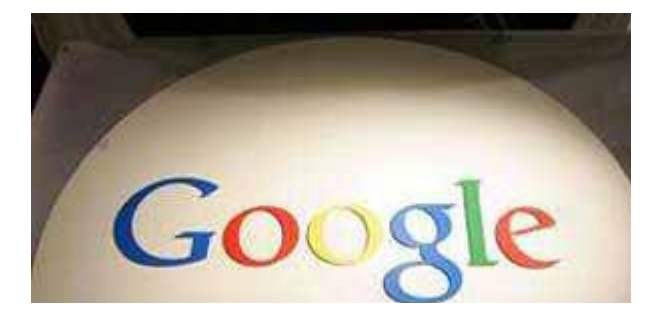

با گسترش استفاده از اینترنت در کشورهای مختلف جهان شرکتهای فعال در این تکنولوژې مدرن دنیا با سودهاې کلاني روبرو شدند که نوید آیندهاې بسیار روشـن را به آنها می دهد. یکی از این شـرکتها شـرکت معروف و شناخته شده گوگل است که بر طبق گزارشهای اخیرش سود کلانی در سـه ماه دوم سـال ۲۰۰۶ میلادی به دسـت آورد.در همین زمان شـرکت یاهو

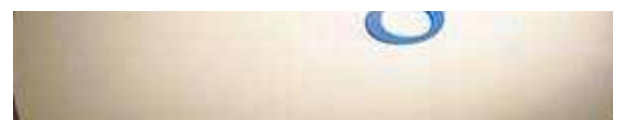

دست اندرکاران اقتصادی وال استریت را نا امید کرد زیرا در سبه ماه دوم درآمد و سود کمترک نسبت به میزان پیش بینی شده به دست آورد. ضعف اصلی این شرکت ،درآمدزایی اندك بخش تبلیغاتی آن در موتور جستجوک

#### ياهو عنوان شد.

په گزارش شرکت گوگل در سه ماه دوم سال جارې سود آورې اين شرکت نسبت په مدت مشاپه سال قبل ۲ پراير شد و په ۷۲۱ میلیون دلار امریکا رسید.در سه ماه دوم سال گذشته این شرکت بزرگ تنها ۸/۳۴۲ میلیون دلار به دست آورد .به عبارت دقیقتر ارزش هر سهم شرکت مذکور در سه ماه دوم سال جاری ۳۳/۲ دلار و در مدت مشابه سال قبل ۱۹/۱ دلار افزایش پیدا کرد. پیش،پنی می شد در سه ماه دوم سال جاری ارزش هر سهم شرکت گوگل در بازار جهان معادل ۲۲/۲ دلار افزایش پابد اما مقامات این شرکت بزرگ با تلاشهای پیگیر توانستند رکورد تازهای در عرصه اقتصادی خود به ثبت برسانند. آمارها نشان می دهد این برای هشتمین دوره متوالی است که درآمد و سودآوری گوگل از پیش بینی هایی که تحليلگران و اقتصاددانان وال استريت ارايه مي دهند بيشتر مي شـود.

در سه ماه دوم سال ۲۰۰۶ میلادی درآمد این شرکت امریکایی ۴۶/۲ میلیارد دلار بود که در مقایسه با سال گذشته ۷۷ درصد رشد داشته است. در مدت مشابه سال ۲۰۰۵ میلادی شرکت گوگل ۲۸/۱ میلیارد دلار درآمد به دست آورد.رشد سودآوری این شرکت سبب شد تا بازار سهام آن رونق بیشترک پیدا کند و زمینه براک اصلاح ضعفها و کاستیها فراهم شود.اریك اشمیت، یکی از مدیران اجرایی گوگل عقیده دارد در حال حاضر شرایط برای رشد اقتصادی گوگل مهیا است. این شرکت میتواند با کنترل صحیح اوضاع آینده روشنبی را برای خود رقم بزند.وی پیش بینی میکند در دوره سـه ماهه جارې و دورههاې آتې همچنان روند رشد درآمد و سـودآورې اين شـرکتها ادامه پابد و اقتصاد اين صنعت با تحولاتي بنيادين مواجه شود و شرکت ارایهدهنده بزرگترین موتور جستجوی جهان را بازهم قویتر سازد.

یکی از دلایل پیشپی گرفتن سودآوری و درآمد گوگل از میزان پیش بینی ها کاهش نرخ مالیات بود.در سه ماه دوم سال جاری نرخ مالیات برای شرکت گوگل ۲۶ درصد اعلام شد در حالیکه گوگل متوسط نرخ مالیات برای سال ۲۰۰۶ میلادی را برابر با ۳۰ درصد برآورد کرده بود.در سه ماه اول سال جاری نرخ مالیات این شرکت ۲۷ درصد بوده است و پیشبینی میشود در نیمه دوم سال جاری این نرخ افزایش یابد.روشن است افزایش نرخ مالیات سبب خواهد شد تا درآمد خالص و سودآوری خالص این شرکت تنزل یابد زیرا بخش بیشتری از درآمد این شرکت صرف پرداخت مالیات خواهد شد.

خلاصه رشد تقاضای استفاده از اینترنت در جهان سبب شد تا گوگل زمینه را برای توسعه این شرکت فراهم آورد.در سه ماه اول و دوم سال جاری ساختمانهای تازهای برای شرکت گوگل احداث شد و هزاران نفر به استخدام این شرکت درآمدند.در سه ماه گذشته شرکت ۸ ساله گوگل ۱۱۵۲نفر را به خانواده کارمندان خود اضافه کرد و هم اکنون ۷۹۴۲ نفر در این شرکت مشغول به کار هستند. این شرکت سرمایهگذارعهای کلانی در بخش ساخت کامپیوترهای تازه با قابلیتهای بیشتر انجام داده است که بهرهبرداری از آنها در سالىهای آتی صورت خواهد گرفت. اشمیت در مصاحبهای که برای توضیح در مورد دلایل رشد بی سابقه سودآوری این شرکت در سه ماه دوم سال جاری انجام داده بود اعلام کرد مهندسان گوگل در سه ماه مورد بررسی ۱۴تغییر عمده را در فرمول موتورهای جستجو ایجاد کردهاند تا بتواند فضای بیشتری را برای جذب آگهیها

و دیگر فعالیتهای درآمدزا ایجاد نمایند. این مهندسان درصدد ایجاد تغییرات پیشتر در موتور جستجوی گوگل هستند و انتظار می رود یا تکمیل این طرح تا پایان سال جاری محبوبیت و مقبولیت گوگل در جهان باز هم افزایش پابد. وی با اشاره به عملکرد مناسب گوگل در سه ماه دوم افزود: در اغلب مواقع بزرگتر شدن يك شركت سبب كاهش نرخ رشد آن ميشود اما در مورد گوگل وضعيت كاملا متفاوت است. اين شركت عليرغم رشد شمار کارمندان و بزرگ شدن حوزه فعالیتش در سالهای اخیر توانست با ابداع و نوآوری در بخشهای مختلف بر محبوبیت خود بیفزاید و نرخ رشد درآمد و سودآوری خود را افزایش دهد. این موفقیتی بی سابقه برای ما محسوب میشود و انگیزه لازم برای ادامه فعالیتها را برای ما ایجاد میکند و تضمینی برای رشد بیشتر گوگل در سالهای آتی است. وی خلاقیت را اصلیترین عامل رشد گوگل میداند و ادامه این روند را تضمینی برای حضور پررنگ این شرکت در عرصه بین|لملل قلمداد میکند.

به گزارش مرکز تحقیقاتی و آمارک کام اسکور مدیا متریکس(comScore Media Metrix) در نیمه اول سال جارک گوگل توانست ۷/۴۴ درصد از بازار موتور جستجوی ایالات متحده امریکا را از آن خود کند. این در حالیست که در سال گذشته تنها ۹/۳۶ درصد این بازار در تصاحب شرکت گوگل بود.در همین زمان شرکت پاهو با تصاحب ۵/۲۸ درصد از بازار موتور جستجوک جهان رتبه دوم را به خود اختصاص داده است اما با رقیب اولیه خود یعنی گوگل بیشتر از ۱۵ درصد فاصله دارد. البته برتری گوگل تنها به موتور جستجوی این شرکت محدود نمیشود .طبق گزارشهای موجود وب سایتهای شرکت گوگل نسبت به دیگر شرکتها طرفدار بیشتری دارد و اکثر افرادی که برای اولین بار از اینترنت استفاده می کنند بیش از وب سایتهای مایکروسافت و تایم وارنر جذب وب سایتهای گوگل می شوند.از طرف دیگر در سه ماه دوم سال جاری شمار افرادی که از گوگل استفاده می کنند با ۲۵ درصد افزایش نسبت به مدت مشابه سال قبل به ۹۵ میلیون نفر در هر ماه رسید.مرکزنیلسون (Nielson) مرکز رتبه بندی شبکه جهانی اینترنت در گزارش اخیر خود شرکت پاهو را از نظر شمار بازدیدکنندگان امریکایی در هر ماه در صدر قرار داده است. طبق این گزارش ماهانه بیشتر از ۱۰۰ میلیون نفر از بخشـهای مختلف سایت یاهو استفاده میکنند در حالیکه شمار امریکایپهایی که در هر ماه از گوگل استفاده میکنند ۲/۹۵ میلیون نفر است. شایان ذکر است رشد ماهانه شمار استفادهکنندگان از وب سایتها و دیگر خدمات اینترنتی شرکتهای مایکروسافت و تایم وارنر به ترتیب ۴ درصد و ۹ درصد بوده است.

یکی از تحلیل گران میگوید: جذب شمار بیشترک از افراد به وب سایتها و موتور جستجوی گوگل برای این شرکت بسیار مهم است زیرا هر فردی که روک یك آگهی تبلیغاتی کلیك کند و وارد آن سایت شود درآمدی نصیب گوگل میکند. روشن است هر چه شمار کاربران گوگل بیشتر باشد درآمد بیشتری نصیب این شرکت میشود و اعتماد جهانی به این شرکت افزایش مییابد. در سه ماه گذشته شرکت گوگل ۴۲/۱ میلیارد دلار از همین راه درآمد کسب کرد که نسبت به مدت مشابه سال پیش از آن ۹۴ درصد افزایش داشته است. مقامات گوگل امیدوارند با مشارکت و همکارک نزدیکتر آنها با دیگر سایتها و شبکه هاک اینترنتی حجم اطلاعات موجود در موتور جستجوک خود را افزایش دهند و بر شمار بازدیدکنندگان خود بیفزایند.

مقامات گوگل دلیل رشد سودآوری خود را توسعه تکنولوژی تازهای دانستند که درآمد حاصل از تبلیغات و آگهی@ای این شرکت را در هر جستحوی گوگل افزایش میدهد. در مقابل سایت یاهو که در بکارگیرک این تکنولوژک کندتر از گوگل عمل میکند اعلام کرده است تا برای استفاده از این سپستم حداقل سه ماه دیگر زمان لازم دارد و این تاخیر سه ماهه به معناک میلیاردها دلار زیان براک این شرکت نسبت به رقیب بزرگ خود یعنی

شرکت گوگل است. خلاصه در شرایطی که گوگل هر روز بر شمار سایتهایی که تبلیغات وسیعی در گوگل انجام میدهند میافزاید و زمینه را برای افزایش درآمد خود فراهم میآورد اما شرکت پاهو هنوز در حال جذب زیان حاصل از شریك تبلیغاتی خود یعنی سایت MSN متعلق به شرکت مایکروسافت است که بدون هیچ پرداختی به یاهو تنها به فروش تبلیغاتش در این سایت پر طرفدار میپردازد. گوگل بیشترین شمار کاربران را در ایالات متحده امریکا و اروپا دارد .

منبع : مجله گسترش صنعت

http://vista.ir/?view=article&id=231975

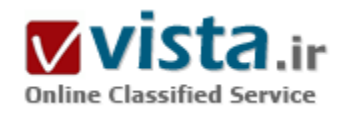

## گوگل به دنبال چیست

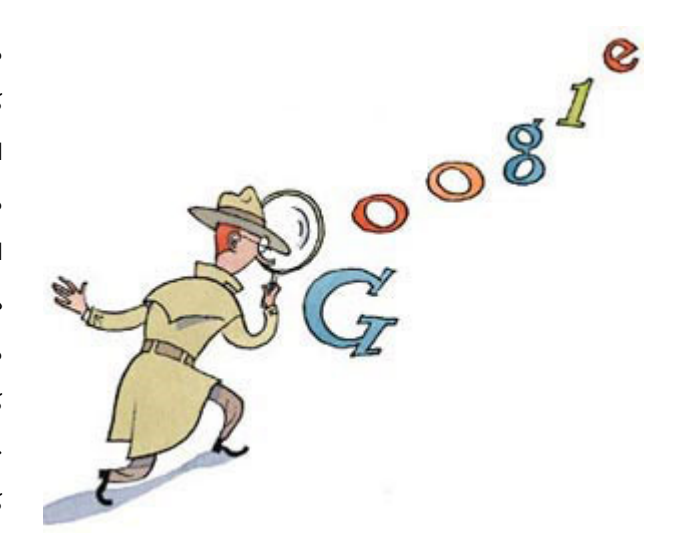

ماجرای انتشار بیش از ۶۵۸ هزار کلیدواژه مورد استفاده حدود ۱۹ میلیون کاربر موتور جست وجوی «ای او ال» در هفته گذشته با انتقاد شدید مدیر اجرایی شرکت «گوگل» همراه شد.

مدیریت گوگل در ظاهر این اقدام را پایمال کردن تعهد به امانت دارک در زمینه اطلاعات كاربران خوانده بود، اما همين شركت «گوگل» مدت ها است خود در کشور چین اطلاعاتی مشابه را در اختیار مقامات دولت این کشور قرار مي دهد و اين عمل خود را با بهانه وجود قوانين متفاوت در چين توجيه مي کند.

«اربك اشمیت» مدیر اجرایی «گوگل» هفته گذشته در واكنش به انتشار کلید واژه ها از سوې «اې او ال» اعلام کرد این شرکت هیچ گاه اقدامي مشابه اقدام شرکت «ای او ال» در زمینه انتشار کلیدواژه های مورد

استفاده کاربران موتور جست وجوک خود انجام نخواهد داد اما اقدامات «گوگل» در کشور چین، با سخنان اخیر «اشمیت» در تضاد است.

«اشمېت» هفته گذشته در همايش موتورهاي جست وجو در «سن خوزه» آمريکا آنچه در شرکت «اي او ال» اتفاق افتاد را از نظر مديران «گوگل» کاملا غیرقابل قبول خواند و اظهار داشت این شرکت هیچ گاه راضی به انتشار کلید واژه های مورد استفاده میلیون ها کاربر موتور جست وجوی خود نخواهد شد.

این در حالی است که شرکت «گوگل» از مدت ها قبل پذیرفته است برای دریافت اجازه فعالیت در کشور چین، اطلاعات کاملا مشابهی را به طور كامل در اختيار دولت اين كشور قرار دهد. مسئولان شركت «اي او ال» پس از انتشار مجموعه كليدواژه ها هدف اوليه از اين اقدام را تنها تحقيقات دانشگاهی اعلام کردند اما فهرست بلندبالای کلید واژه های مورد استفاده کاربران به طور گسترده در اینترنت پخش شده و حتی بسپاری کاربران اینترنت آن را در وبلاگ های خود در معرض دید عموم قرار داده اند.

نشریه «نیوپورك تاپمز» حتی در گزارشی جنجالی نشان داده با كنار هم قرار دادن كلیدواژه های مورد استفاده هر كاربر می توان به هویت آن پی برد. در فهرست منتشر شده توسط «ای او ال»، همه نوع کلید واژه، حتی کلید واژه هایی برای جست وجوی اطلاعات در زمینه چگونگی ساخت ابزار ارتکاب قتل و کلید واژه هایی برای جست وجوی تصاویر غیراخلاقی به چشم می خورد. انتقاد مدیران «گوگل» از اقدام شرکت «ای او ال» درحالی صورت می گیرد که این دو شرکت از همکاری نزدیکی با یکدیگر برخوردارند. «گوگل» هم اکنون ۵ درصد از شرکت «ای او ال» را خریداری کرده و تنها در نیمه اول سال میلادی جاری ۳۳۰ میلیون دلار از کل سود «ای او ال» را دریافت کرده است و از سوی دیگر موتور جست وجوی «ای او ال» براي فعاليت خود از الگوريتم هاي جست وجوي ارائه شده توسط «گوگل» بهره مي گيرد.

«اریك اشمیت» در سخنان خود عنوان داشت كه «گوگل» از تصمیم «ای او ال» برای انتشار كلید واژه های مورد استفاده كاربران بی اطلاع بوده و هم اکنون از این موضوع کاملا متاسف است اما هیچ اشاره ای به اقدامات مشابه «گوگل» در کشور چین نداشت.

وزارت دادگسترک آمریکا سال گذشته از گوگل درخواست کرده بود میلیون ها کلیدواژه مورد استفاده کاربران این موتور جست وجو را به مسئولان دولتي ارائه دهد اما گوگل از اين امر سر باز زد و موضوع به دادگاه فدرال آمريکا کشيده شد که در نهايت اين دادگاه با صدور راک به نفع گوگل، اعلام کرد هیچ مرجع قانونی ای در آمریکا حق ندارد «گوگل» را مجبور به ارائه این اطلاعات کند. این درحالی است که شرکت های «یاهو»، «مایکروسافت» و «ای او ال» سال گذشته به راحتی در برابر درخواست مشابه وزارت دادگستری آمریکا تسلیم شده و هم اکنون «ای او ال» در اقدامی حتی انتقاد آمیزتر، این اطلاعات را به صورت عمومی منتشر کرده است. به نظر می رسد شرکت هاک ارائه دهنده خدمات جست وجوی اینترنتی برای آگاهی از اطلاعاتی که کاربران در اینترنت به دنبال آن هستند و الگوهای جست وجوی کاربران، مجبورند کلید واژه های مورد استفاده کاربران را در رایانه های مرکزی خود ذخیره کنند و تا زمانی که این اقدام صورت می گیرد، همواره خطر انتشار کلید واژه های ذخیره شده وجود خواهد داشت. به علاوه به طور مثال شرکت «گوگل» خود کلید واژه هاک مورد استفاده کاربران چینی را در سرورهاک خود در کشور چین ذخیره کرده و تمامی این اطلاعات را به علت قوانین این کشور مبنی بر کنترل کامل اینترنت توسط دولت، در اختیار مقامات دولتی قرار می دهد. منتقدان ذخیره و نگهداری کلید واژه های مورد استفاده کاربران توسط موتورهای جست وجو با بادآوری این موضوع که حتبی «گوگل» نیز پیش از منافع کاربران به فکر حفظ منافع خود است، اظهار می کنند در خود کشور آمریکا نیز ممکن است در آینده با تغییر قوانین، موتور جست وجوی

«گوگل» مجبور شود این اطلاعات ذخیره شده را برای کسب اجازه ادامه فعالیت در اختیار دولت قرار دهد و به همین علت اساسا ذخیره این قبیل

اطلاعات توسط موتورهای جست وجو عمل نادرستی است. هم اکنو<sup>ن «</sup>گوگل» با در اختیار داشتن بیش از ۴۴درصد از بازار موتورهای جست وجو در این زمینه دارای رتبه اول است و موتورهای جست وجوی «پاهو» و «ام اس ان» شرکت مایکروسافت به ترتیب با ۲۸ درصد و ۹۱۲ درصد، دومین و سومین موتور جست وجوی پرکاربر اینترنت هستند و رتبه چهارم و پنجم این فهرست نیز در اختیار موتور جست وجوی «ای او ال»، شرکت «تایمر وارنر» و موتور جست وجوی «اسـك» اسـت.

منبع : روزنامه شرق

http://vista.ir/?view=article&id=232903

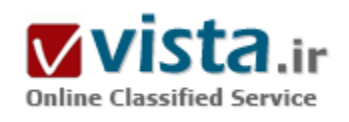

# گوگل به کجا میرود؟

بی شك گوگل یكی از محبوب ترین سایت های اینترنتی در نزد كاربران است. شايد هر كدام از ما روزانه بارها به اين سايت مراجعه کرده و هر بار با چهره ای خندان و دستی پر برگردیم. دوقلوهای افسانه ای گوگل که این روزها شاهد حضور بیش از پیش آنها در رسانه ها هستیم به شدت مایلند راه طبی شده بیل گیتس و پل آلن را دوباره اما با ایده هایی جدید و فکرک نو طی کنند. گوگل با چهره ای ساده و با حرکتی به ظاهر آرام اما به باطن توفانی کار خود را آغاز کرد و با تکیه بر توانایی های فنی منحصر به فرد خود که برای کاربران آن زمان بیشتر شبیه به یك معجزه بود، خیلی زود توانست رقیب قدرتمند و جاافتاده خود را از سر راه بردارد و او را تا ورشکستی کامل پیش ببرد. تا بدان جا که آلتاویستا مدتی به فکر فروش سایت خود افتاد. گوگلی ها هم

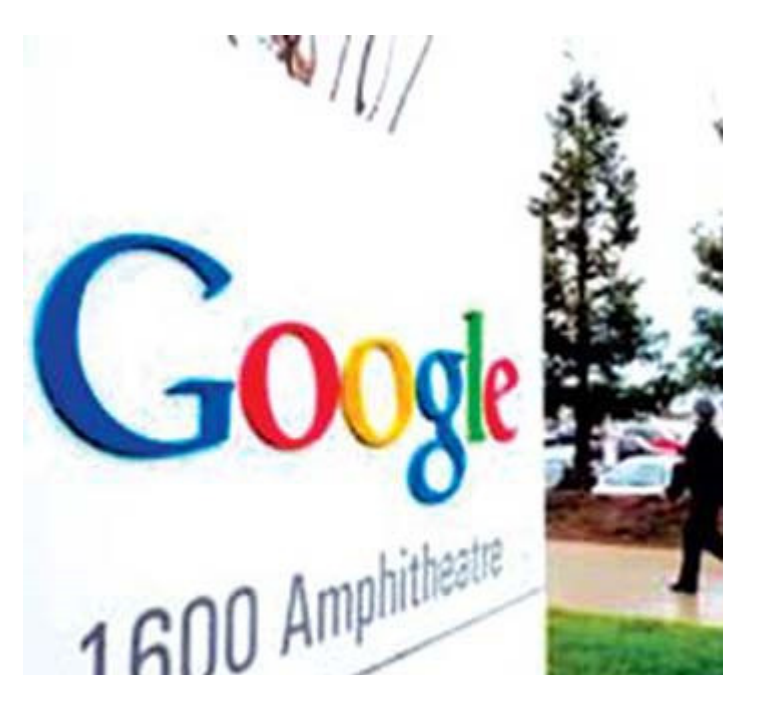

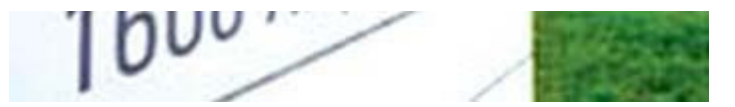

همانند آبیان بزرگ در پی گسترش امپراتوری خود افتادند و به ارائه سرویس های جدید پرداختند. Gmail آخرین سرویس گوگل

در زمان کوتاهی توانست در قلب کاربران جا گرفته. به طوری که کاربران امتیاز استفاده از این سرویس را به صورت هدایایی به بهترین دوستان خود پیشکش کردند. گوگلی ها شاید در آینده ای نزدیك در پی ارائه سرویس های جدید دیگری نیز باشند و بخواهند برخی شرکت های بزرگ دیگر را نيز از سر راه خود بردارند. اما آيا گوگل موفق خواهد شد؟ بي شك موفقيت گوگل اين نوزاد پنج ساله دانشگاهي، مرهون قدرت فني آن است و همین قدرت است که می تواند آینده گوگل را حتی در مقابل مایکروسافت تضمین کند. اما این روزها شاهد آنیم که نتایج گوگل همانند گذشته سرحال و راضی کننده نیست. به نظر می رسد روبات های عنکبوتی گوگل تنبل تر از گذشته شده اند و در نتیجه نتایج جست وجو که حاصل کار این روبات های خزنده است طراوت گذشته را ندارند. کافی است برخی کلمات کلیدی را همزمان در گوگل و پاهو و آلتاویستا بگردید. نتایج جست وجوگر پاهو و آلتاویستا- متحد تازه پاهو- بهتر و نزدیك تر از گوگل خواهد بود. گوگل براک در امان ماندن از آسیب هاک جنگ احتمالی مایکروسافت به ارائه سرویس ای میل روی آورده است. این شاید اشتباه بزرگ گوگل باشد که او را از چاله تمساح به چاه اژدها بیندازد. گوگل قصد آن را دارد که طریق پرفراز و نشیب ۸ساله پاهو و msn را در ۸ ماه طبی کند و این قماری بسیار بزرگ است که چه بسا می تواند باعث نابودی این شرکت نوپا شود. مایکروسافت به زودی و در ویندوز جدید خود با ارائه محصولاتی یکپارچه برای جست وجوی سایت های وب و جست وجوی کامپیوترهای کاربران دیگر، راه را بر بقیه جست وجوگران وب خواهد بست و آنها را به جایی خواهد فرستاد که پیش از این netscape، real و نافرمانان دیگر را فرستاده بود و گوگل هم از این امر مستثنی نخواهد بود. مگر آنکه گوگل با ارتقاک کیفی محصولات فعلی و البته نفوذ در دسك تاپ های کاربران بتواند کماکان شماره پك جست وجوگران اينترنت باشد و از سياهچال هاي مردان سياتل در امان بماند. دسك تايي كه اگرچه در چنته مايكروسافت است اما شرکت های زیرکی بودند که بر روی همین دسك تاپ انحصاری، نفوذ کرده و ماندگار شدند و تجارت خود را بر آن بنا نهاند. (از جمله يورلند، adobe، ياهو و...)

ناصر عزتي

منبع : روزنامه شرق http://vista.ir/?view=article&id=221157

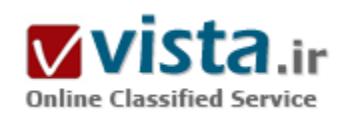

# گوگل به مطب میړود

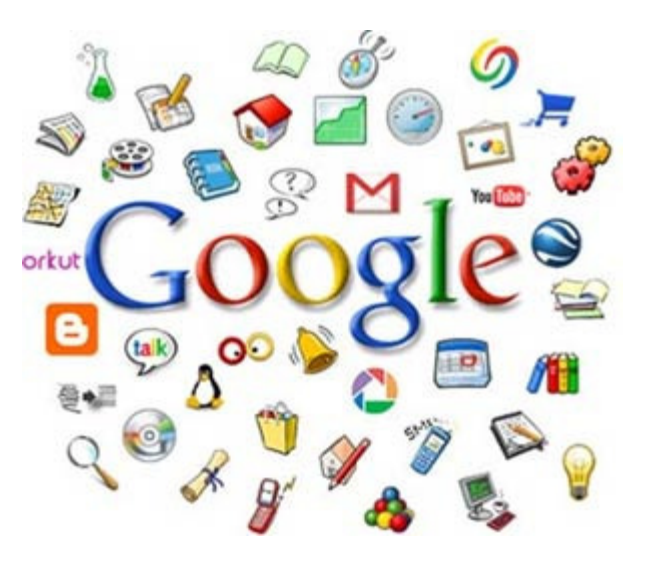

غول جسـتوجو کارې مېکند که پزشکان و بيماران دسـترسـي بهترې په سوابق الکترونیکی پزشکی داشته باشند .

سیستم سلامت ایالات متحده، گرانقیمتترین سیستم بهداشتی و سلامتی در جهان به شمار میرود و با این وجود بسپار هم قدیمی شده است. سوابق پزشکی ۹۰ درصد از بیماران، در میان قفسههای بایگانی مطب پزشکان از دیده پنهان هستند. تجویز دارو روک کاغذ انجام میشود. بیشتر امریکاییها ناچارند هر بار که به متخصصی مراجعه کردند یک فرم جداگانه پر کنند.

اسكات واليس (مديرعامل اتحادية مليي براي اطلاعات سلامتيي و بهداشتيي ایالات متحده، اتحادیة غیرانتفاعی فراهمکنندگان خدمات درمانی، متخصصان فناوری اطلاعات، و انجمنهای سـلامتی و فناوری) میگوید: «ما

مثل حیوانات دستآموز یاد گرفتهایم که هر بار این کار را تکرار کنیم.»

▪ نتیجه: اشتباهها، آزمایشهای تکراری، درمانهای نادرست، میلیاردها دلار که صرف هزینههای غیرضروری میشود، و افت شدید بهرهوری. بسیاری از سازمانها از جمله Kaiser Permanente و کلینیک کلیولند، میلیونها دلار در سیستمهای نوین فناوری اطلاعات و ایجاد سوابق الکترونیکی پزشکی برای بیماران، سرمایهگذاری کردهاند. این کار آنها، یک پیام دارد: بخش زیادی از این اطلاعات را نمیتوان با تمام پزشکان یا بیمارستانها در میان گذاشت. در نتیجه، برای نمونه، نتایج آزمایش خون یک بیمار در پایگاه دادههای یک پزشک در آریزونا مورد استفادة زیادی برای یزشکی در منطقه یا کشور دیگر ندارد.

دکتر مارتیس هریس (مدیر ارشد اطلاعات در کلینیک کلیولند) میگوید: «پیوند دادن و یکپارچەساز*ی* سیستمها، یک چالش بزرگ در صنعت است.»

• راهاندازې پروژه آزمايشيې

کلینیک کلیولند و گوگل در روز ۲۱ فوریه (۲۲ بهمن) و در کوششی بهمنظور فائق آمدن بر این چالش، از پروژهای خبر دادند که دستیابی بهتری به سوابق الکترونیکی پزشکی در اختیار بیماران و پزشکان قرار میدهد.

ماریسا مەیر (معاون محصولات جستوجو و تجربة کاربری در گوگل) میگوید: «روشن است که یکی از نیازهای عمده، ترکیب کردن سوابق پزشکی از سـوې مکاڼهاې مختلف، و دادن اختيار به مردم در مورد آنها اسـت.»

يا اين كه پروژة كليولند/گوگل ميټواند پايگاني سوايق پزشكي، و چگونگي ارائة خدمات از سوې پيمارستانها و پزشكان را دگرگون كند، اما همچنین می تواند باعث افزایش نگرانی ها در مورد چریم خصوصی پیماران و به خطر افتادن امنیت اطلاعات حساس شود.

در این مقاله چگونگی عملکرد این پروژة آزمایشپی را مطالعه خواهیم کرد. در حال حاضر کلینیک کلیولند سوابق الکترونیکی تمام بیماران خود را نگهداری میکند. این سپستم هوشمند است، بهگونهای که میتواند در مورد اثرات جانبی احتمالی داروها یا در مورد انجام آزمایش بعدی، به یزشکان خبر دهد.

افزوت پر این، ۱۲۰ هزار پیمار برای بهرهمندی از این سرویس که eCleveland Clinic MyChart نام دارد، ثبتنام کردهاند. این سرویس به پیماران اجازه مېدهد تا از طريق يک وبسايت مطمئن به اطلاعات خود دسترسيي داشته باشند، نسخههاې خود را به صورت الکترونيکې تجديد کنند، و نيز با یزشک خود قرار ملاقات بگذارند.

هریس میگوید این سپستم تعداد تماسها به پزشک را بهطور قابل ملاحظهای کاهش داده و باعث افزایش بهرهوری شده است؛ اگرچه هنوز هم باید بهگونهای کارآمد با اطلاعاتی که از سوی پزشکان خارجی تأمین میڜشود نیز تعامل داشته باشد.

این سوابق هنوز هم روک کاغذ هستند و باید به سیستم کلینیک کلیولند اضافه شوند. این یک مشکل بزرگ است؛ بهویژه براک بیماران زیاد این کلینیک که زمستانها را در فلوریدا یا آریزونا میگذرانند و نزد پزشکان دیگرک میروند.

افزودن فناوری گوگل به این سیستم، موجب میشود تا بیماران بتوانند از صفحة MyChart خود به صفحهای از گوگل بروند و اسناد و اطلاعات مرتبط یا وضعیت خودشان و همینطور پزشکان دیگری را ببینند که آنها نیز سوابق الکترونیکی پزشکی را نگهداری میکنند. این امر بدان معنا است که بیماران میتوانند تصمیم بگیرند که سوابق پزشکی خودشان را با پزشکی در آریزونا یا با کلینیک کلیولند در میان بگذارند.

در مقایسه با سیستمهای پیشرفته بهاشتراکگذاری اطلاعات همچون شبکة ATM، این سیستم هنوز جوان است. اطلاعاتی که بهاشتراک گذاشته میشوند نیز به حساسیتها، داروها، و نتایج آزمایشها محدود هستند؛ زیرا این دادهها با سادگی بیشترک شکل استاندارد بهخود می گیرند و توسط سیستمهای مختلف کامپیوتری قابل خواندن هستند.

• هزینههای درمان

اما مهم است که این سیستم سلامتی و بهداشتی رو به جلو حرکت کند. والیس میگوید: «آنچه که هرپس انجام داده، یک انقلاب است؛ شای*د* یک راهحل کامل نباشد، اما از آنچه که در حال حاضر داریم، بهتر است.»

با گذشت زمان، اطلاعات بیشترک را میتوان به این سیستم افزود و بیماران و پزشکان بیشترک قادر خواهند بود به این سوابق دسترسپی داشته باشند. اگر این برنامة آزمایشبی جواب بدهد، گوگل قصد دارد سرویس مشابهی برای عموم مردم عرضه کند.

یکی از فواید این سیستم٬ کاهش هزینههای درمانی است. هریس میگوید: «این احتمال وجود دارد که شـیب منحنی هزینة درمان٬ کاهش پیدا کند. من معتقدم که این سیستم دسترسی به سوایق بزشکی، می@ناند فواید زیادی بههمراه داشته باشد.»

پروژههایی از این دست، میتوانند پیامدهای بزرگی نیز برای تجارت بهدنبال داشته باشند. شرکتها میخواهند کارمندانشان مسئول سلامتی خودشان باشند. در این صورت متخصصان میگویند کارمندان می $\,$ توانند از طریق شـرکتهایی مانند گوگل و مایکروسـافت، روک سـوابق خود کنترل- و

دسترسي- داشته باشند.

والیس می§وید: «من فکر می}کنم کار گوگل تماشایی خواهد بود. بهداشت و سلامت، یک مسئلة عمومی است و درگیر کردن متخصصان اطلاعاتی در این زمینه، اقدامی بسیار مهم بهشمار میرود.»

برای گوگل چه سودی دارد؟

روشن نیست که برنامة e-Health برای گوگل چه چیزی در پی خواهد داشت. این شرکت نخستین غول فناوری نیست که در حوزه بهداشت و درمان تنی به آب می;ند. برای مثال، مایکروسافت نیز در ماه اکتبر (مهر) یک سرویس اطلاعات ثبت سوایق پزشکی با نام HealthVault اواندازی کرد. این شرکت در این زمینه، بیش از ۱۰۰ شریک- از جمله مایو کلینیک، یک مؤسسهٔ پزشکی غیرانتفاعی و یک شبکة آنلاین اطلاعات پزشکی-دارد و امیدوار است بتواند براک دعوت از مؤسسههای بهداشتی بزرگ، از کسبوکار بزرگ نرمافزار پزشکی خود استفاده کند.

در روز ۲۰ فوریه (۲۱ بهمن) این شرکت برای کمک به سازمانهای خارجی و برنامهنویسان در یکپارچهسازی اطلاعات و نوشتن برنامههایی در مورد پلتفرم Health Vault، کد اصلی سیستم خود را عرضه کرد. سیو نولان (معمار ارشد Health Vault) میگوید: «ما معتقدیم که بهترین جسـتوجوگر اطلاعات پزشـکی هسـتیم و روز به روز افراد بیشـتر و بیشـترک به این موضوع مهم یپی میبرن*د*.»

تازهوارد بودن، در گذشته ضررهای زیادی برای گوگل بههمراه داشت. سایت فایننس این شرکت که در مه (اردیبهشت) ۲۰۰۶ راهاندازی شد، نتوانسته است توجه زیادی را بهخود جلب کند. بنابر گزارش شرکت هیتوایز (شرکتی که ترافیک وب را میسنجد) گوگل در دستهبندی شرکتها از لحاظ فراهمرساختن اطلاعات تجاري، در ردة شـانزدهم قرار دارد.

سایت فایننس قدیمیتر یاهو، در طول سه سال گذشته در این دستهبندی، در ردة نخست قرار داشته است. بهطور مشابه، سرویس پرداخت گوگلچکاوت که در ژویپه (خرداد) ۲۰۰۶ راهاندازی شد نیز نتوانسته است در برابر سرویس پرداخت پیشتاز eBay، یعنی PayPal، سـهم بازار چندانی بەدست بیاورد.

● مسايل مربوط به جريم خصوصي

هزینهای که صرف تبلیغات در مورد اطلاعات بهداشتی آنلاین میشود، چیزی بین ۵۰۰ میلیون تا یک میلیارد دلار است. اما گوگل صریحاً نمیگوید که این بازار را هدف قرار داده و کسانی که از پروژة گفته شده آگاهی دارند، میگویند درآمد میتواند از منابع دیگر نیز تأمین شود. والیس میگوید: «همکاری گوگل برای تبلیغات و آگهی نبوده است. گوگلیها میگویند این یک عرصة تازه پیدایش<sub>ا</sub>لانته است و میتوان ضمن همکارې پراې په دست آوردن پول هم راههايي پيدا کرد.»

هنوز روشن نیست که چنین راهی چگونه پیدا خواهد شد. دیوید لانسکی (مدیر ارشد برنامة سلامتی در بنیاد مرک آر مارکل، یک مؤسسة غیرانتفاعی که برای بهبود فناوری اطلاعات در زمینة بهداشت و درمان اختصاص داده شده) میگوید: «پرسش بدون پاسخ این است که چه نوع مدل تجارېاي مېټواند توجيهکنندة سرمايهگذارې اين شرکتهاي پزرگ باشد؟»

یکی از نگرانیها این است که امکان دارد شرکتها وسوسه شوند اطلاعات فردی را بفروشند. لانسکی میگوید با این که قوانین سفت و سختی بر حریم خصوصی بیماران، در بیمارستانها و دیگر مؤسسات بهداشتی حاکم است، اما هیچ قانون کلیاک بر آن چه که این شرکتها با

دادهها انجام می،دهند، نظارت نمی،کند.

درست است که اکنون مصرفکنندگان به گوگل یا مایکروسافت اعتماد دارند، اما در سالىها و دهههای آتی چه پیش خواهد آمد؟ جف چستر (مدیر مرکز دموکراسپی دیجیتال) میگوید: «این اطلاعات کاملاً شخصی هستند و بازاریابان بهسادگی امکان دسترسپی به آنها را دارند.»

منبع : پایگاه اطلاع رسانی فناورک اطلاعات و ارتباطات ایران

http://vista.ir/?view=article&id=306024

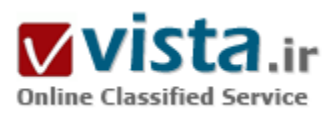

## گوگل چطور بازی خواهد کرد؟

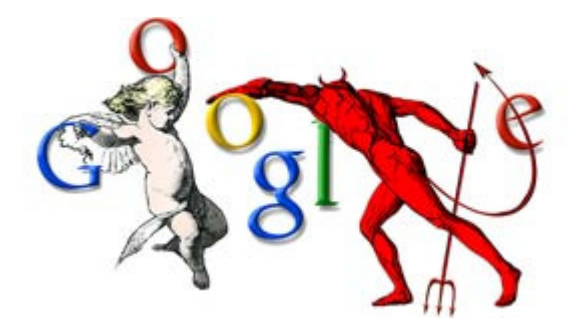

گوگل بهزودک به جمع بازېسازان مېيپوندد. اين خبرې بود که چندروز پيش در مجله فوربس (Forbes) منتشر شد.

شاید این بزرگترین شوکی است که در سال ۲۰۰۸ به شرکتهای مجرب این صنعت وارد شده باشد. البته هنوز این خبر از سوک خود گوگلیها تأیید نشده است ولی خبری که در مجله فوربس بیاید، نمیتواند بدون پشتوانه باشد.

یکی از تحلیلگران فوربس به نام کریس موریس، در مقالهای با عنوان «آیا

گوگل بازی خواهد کرد» به عزم جدی گوگلیها برای ورود به دنیای سازندگان بازیهای ویدئویی اشاره میکند و چنین ادامه میدهد که آمدن گوگل به عرصه صنعت بازک، مهم است، ولی از آن مهمِتر نحوه سرمایهگذاری این شرکت غول پیکر در این زمینه خواهد بود. بیش از ۱۰ سال از تأسیس گوگل میگذرد و در همین زمان محدود گوگل توانسته اثبات کند که بهترین ایدههای سرمایهگذاری را داشته و در هر جایی که یا گذاشته، به سرعت از رقبای قدیمی آن عرصه پیش افتاده است.

این بار هم این شرکت میخواهد وارد دنیای بازیهای ویدئویی شود، دنیایی که به گفته کارشناسان ارزش و سرمایه در گردش آن در سال ۲۰۰۸ به ۱۸ میلیارد دلار خواهد رسید.

قطعا بازار ۱۸ میلیارد دلاری برای گوگلیها جذاب است، اما تمامی شرکتهای بزرگ صنعت بازیسازی از بنبه مالی بسیار خوبی برخوردارند و البته چندین سال است که مشتریانشان را با سلایق مختلف به خوبی شناختهاند و همین تجربه رقبا، شاید ورود گوگل را در ابتدای کار برای استراتژیستهای این شرکت سخت کند.

با اینحال بسیاری از کارشناسان و تحلیلگران معتقدند با وجود اینکه گوگل تاکنون تجربهای در ساخت بازیهای ویدئویی نداشته ولی با ابزاری که در دست دارد، می تواند تمامی کاستی های تحریبیاش را جبران کند.

در این خصوص آنچه که مشخص است گوگل دیگر تنها یک موتور جستوجوک غول،پیکر نیست و عوامل بسیارک این سازمان بزرگ را پارک میکنند. بهعنوان مثال فرض کنید که گوگل یک بازی مانند شبیهسازی پرواز (FlightSimulator) را بسازد، آن وقت میتواند این بازی را در فضایی برای کاربرانش ارائه کند که هیچ شرکت بزرگ دیگرک در دنیا توانایی چنین کارک را ندارد، این فضا، فضاک گوگل ارث (Google Earth) خواهد بود؛ این همان ایزاری است که کارشناسان از آن صحبت میںکنند؛ بعنی تلفیق چندین تسهیلات گوگل یا بازیهایش.

مسلما اگر کسپي تاکنون شبانەروز هم مشغول بازې شبپەساز پرواز بوده، وقتي بداند که شرکت گوگل، شبپەسازې را ساخته که مېتواند پروازهايش را در فضاي واقعي گوگل ارث يعنيي دقيقا كشورهاي واقعي، فرودگاههاي واقعي و حتي پرواز به مناطق ناشناختهاي مانند قطب شمال و جنوب و... انجام دهد، مسـلما مشـترې شـرکت گوگل خواهد شـد.

یکی از نکات بسیار مهم دیگر براک گوگل، در دست داشتن بیشترین سهم تبلیغات اینترنتی است.

تاکنون شرکتهای دیگر اگر بازی جدید را میساختند برای تبلیغات اینترنتیاش متوسل به شرکتهایی چون گوگل و یاهو میشدند، اما گوگل دیگر این دغدغهها را ندارد و خودش براک بازکاش تبلیغ خواهد کرد.

سایت اصلی گوگل روزانه میلیاردها بار کلیک میخورد و در این هنگام اگر کاربران کمترین توجهی هم به تبلیغات بازیهای گوگل داشته باشند خواهیم دید که گردش مالی شرکت گوگل در عرصه صنعت بازک چقدر خواهد بود.

سهامداران گوگل، همواره به ذهن روشن، ایدههای نو و بدیع مسئولان گوگل اعتماد دارند و گوگلیها هم توانستهاند نشان دهند که تاکنون اشتباهی در راهبردهایشان نداشتهاند. به هر عرصهای که وارد شدند، آن را متحول کردند و از بزرگان آن شدند.

همراکنون نیز در بهترین وضعیت بازار بازکهای رایانهای به آن وارد میشوند. بازاری که هر روز علاقهمندانش بیشتر میشود و از همه جالبتر اینکه هر روز آمارهای جالبی از آن ارائه میشود.

برای مثال چندی پیش سیباری از سازمانهای آماری اعلام کردند که علاقهمندی خانمها به بازیهای رایانهای رو به افزایش است و تا چند سال آینده سـهم بزرگی از بازیکنان بازکـهاک رایانهاک را در دسـت خواهند گرفت.

از آن جالبټر هم افزایش علاقه افراد بالای ۳۵ سال به بازیهای رایانهای بود. مسلما گوگلیها چنین بازار مطبوعی را از دست نخواهند داد و می دانند که با ایزاری که در دست دارند می توانند به سرعت یکی از بزرگان صنعت بازی سازی شوند. البته ورودشان هنوز از طرف مسئولان گوگل اعلام نشده است.

با این اوصاف، سؤالی که در ذهن ایجاد میشود این نیست که آیا گوگل میخواهد وارد بازار ۱۸ میلیارد دلاری بازی شود یا نه، زیرا جوابش

مشخص است. سؤال اساسيي ابن است که راهېرد گوگل براې ورود په ابن بازار چېست؟

منبع : روزنامه همشـهرې

http://vista.ir/?view=article&id=340993

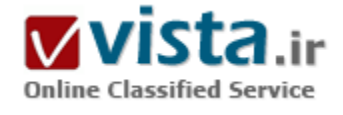

### گوگل کافی نیست

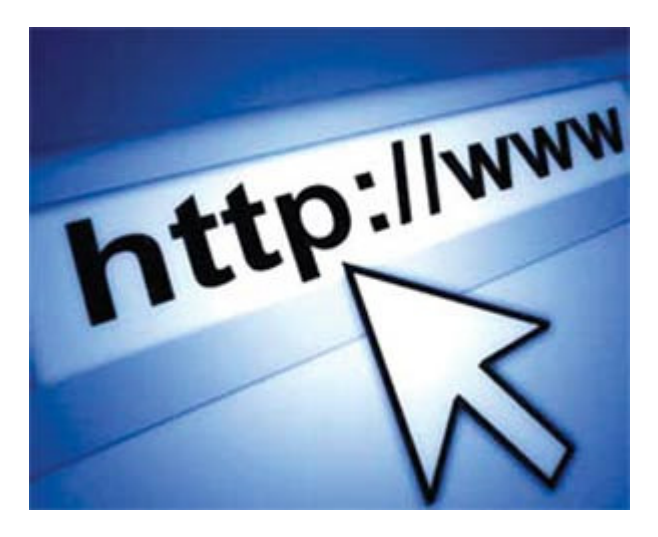

فناورې متحول جست وجوې گوگل و طراحي اینترفیس مطلوب برای کاربران گوگل را به عنوان بخشبی از ماشین های جست وجوی نسل جدید تبدیل کرده است. فراتر از استفاده از فناورک کلمات کلیدک، گوگل براساس فناورک رتبه صفحه (Page Rank) نیز پایه گذاری شده که این فناوری باعث می شود نتایج مهم تر در یک جست وجو بالاتر دیده شوند.رتبه صفحه یک سنجش معقول را برای اعتبار صفحات وبی که بر اساس معادله برابر ۵۰۰ میلیون متغیر و بیش از دو میلیارد شرایط محاسبه شدند را ایفا می کند. رتبه صفحه از ساختار پیوند عظیم وب به عنوان ابزار سازماندهی استفاده می کند. وجود یک پیوند از صفحه A به صفحه B به عنوان یک امتیاز توسط گوگل تفسیر می شود. با مجموع این امتیازها، گوگل تشخیص می دهد

کدام صفحه مهمتر است. همچنین گوگل این صفحات را تجزیه و تحلیل می کند. مجتمع گوگل با داشتن بیش از ۱۵۰ هزار سرور، روش های جست وجوک خودکار انسداد اینترفیس دستی است. بر خلاف ماشین های جست وجو دیگر، گوگل ساختاربندی شده تا نتایج جست وجو را به بهترین شکل براک تجارت ارائه دهد.

اما با همه این توضیحات و پشتیبانی این سایت عظیم از زبان های مختلف دنیا، گوگل یک جست وجوگر بین المللی است که در حال کلی به نیازهای همه کاربران در سراسر جهان پاسخ می گوید اما در حالی که روز به روز بر تعداد کاربران آنلاین در خاورمیانه افزود می شود، اگر قرار باشد

په صورت تخصصي تر په نیازهاي کاربران در اين منطقه پاسخ بگويم چه کار بايد کرد؟ آيا جست وجوگر تخصصي در اين زمينه وجود دارد تا کاربران ساكن جومه خليج فإرس بتوانند بهتر و بيشتر از ابنترنت استفاده كنند و با آن جست وجوگر، اطلاعات مورد نظر خود را بيابند؟

انگلیسبی زبان ها برای جست وجو در سایت های اینترنتی گوگل را دارند و چینی ها هم از سایت Baidu استفاده می کنند اما در مورد عرب ها چطور؟ با وجود اینکه امروزه استفاده از اینترنت بین عرب ها بسیار مرسوم شده و دسترسدی آنها به فضاک مجازک بسیار افزایش یافته است، این افراد تاکنون هیچ موتور جست وجوی اختصاصی برای خود نداشته اند.برای حل این مشکل گروهی از متخصصان مرکز اروپایی Seekport قراردادهای جدیدی را با شرکت سعودی Mitsco منعقد کرده اند تا به این وسیله نخستین موتور جست وجوی عربی دنیا راه اندازی شود. Seekport تاکنون جست وجوگرهایی را به زبان انگلیسی ، فرانسوک ، آلمانی ، اسپانیایی و ایتالیایی راه اندازک کرده و موفقیت هاک فراوانی را در این زمینه به دست آورده است اما کارشناسان این مرکز هم اکنون به این نتیجه رسیده اند که راه اندازی یک موتور جست وجوی اینترنتی عربی بسیار لازم و ضرورک به نظر مبی رسد.

زمانی که این پروژه براک نخستین بار مطرح شد، این موتور جست وجو Sawafi نام گرفته بود که در زبان عربی به معنی «توفان شن» است. به هر حال گفته می شود که نام این موتور جست وجو در زمان راه اندازی نهایی تغییر خواهد کرد. «هرمن هاورمن» مدیر شعبه عربی Seekport گفت: «ما همچنان به دنبال یک نام مناسب می گردیم. Sawafi نام خوبی است اما بررسی هایی که کردیم نشان می دهد این اصطلاح بیشتر در عربستان سعودی رایج است و دیگر کشورهای عربی معنی دقیق آن را به درستی نمی دانند.»در مقایسه با دیگر مناطق دنیا، کشورهای عربی توانایی چندانی در حوزه اینترنت و انجام پروژه های آنلاین ندارند اما به اعتقاد هاورمن در آینده نه چندان دور کشورهای عربی پتانسپل زیادی را برای فعالیت های اینترنتی به دست خواهند آورد. او همچنین می افزاید: «اگر شما بخواهید عرب زبا ن ها را در دنیا بررسی کنید درخواهید یافت که این افراد تنها پنج درصد از کل جمعیت دنیا را شامل می شوند که در این میان تنها دو درصد آنها به اینترنت دسترسپی دارند. طبق یک آمار رسمی، تعداد صفحات اینترنتی به زبان عربی تنها ۲/۰ درصد از کل صفحات اینترنتی جهان را شامل می شوند. پیش بینی شده که تاکنون حدود ۱۰۰ میلیون صفحه اینترنتی به زبان عربی ایجاد شده است و این رقم در هر سال دو برابر می شود. این یک بازار بزرگ و راکد است که می توان استفاده هاک فراوانی از آن کرد.»

مهم ترین مشکلی که باعث شده است زبان عربی در دنیای مجازی پیشرفت نکند به ساکنان کشورهای عربی برمی گردد. از آن جایی که بیشتر صفحات اینترنت به زبان انگلیسپی نوشته شده است و عرب ها نیز کمتر با این زبان آشنایی دارند، تمایل این افراد برای استفاده از اینترنت بسیار يابين است.

هاورمن خاطرنشان ساخته است: «به طور کلی ۶۵ درصد عرب زبا ن ها با انگلیسی آشنایی ندارند و تنها ۳۵ درصد از این افراد می توانند به زبان انگلیسپی صحبت کنند. به هر حال ما شاهد آن بودیم که در سال های اخیر میزان استفاده از اینترنت بین عرب ها بسپار افزایش یافته است. دولت های عرب بر اساس طرح «مدار» تصمیم دارند طی دو سال آینده نفوذ اینترنت بین مردم خود را ۴۰ تا ۴۵ درصد افزایش دهند که راه اندازی نخستین موتور جست وجوی عربی جهان نیز بخشبی از این طرح محسوب می شود.»

امروزه گوگل و دیگر موتور جست وجوهای اینترنتی بزرگ دنیا خدمات خود را به زبان های مختلف، حتی عربی ارائه می دهند اما رشد بازار اینترنت

دنیای عرب پر راه اندازی یک موتور جست وجوی اختصاصی تاکید می کند. هاورمن معتقد است بخش بین الملل گوگل بسیار قوی است، اگر بخواهیم یک کلیدواژه را در بخش عربی آن جست وجو کنیم درخواهیم یافت که این بخش بسیار ضعیف است.

اگرچه هم اکنون برخی سایت ها به عنوان موتور جست وجوهای عربی فعالیت می کنند اما باید توجه داشت که فعالیت آنها بسیار محدود است و قابلیت جست وجو در تمامی محتویاتی که به زبان عربی روی اینترنت گذاشته شده را ندارند. اگر بخواهیم دقیق تر این مساله را بررسپی کنیم، هم اکنون ۶۰ تا ۷۰ موتور جست وجوی عربی وجود دارد اما اینها جست وجوگرهای حقیقی و تکمیل شده نیستند.قرار است در نخستین موتور جست وجوک عربی فناورک مشابهی که در دیگر موتور جست وجوها استفاده می شود به کار رود. این فناورک باعث خواهد شد تا روبوت این سایت به صورت خودکار تمامی واژگان مورد نظر کاربران را بررسپی کند.

برنامه این سایت به گونه ای نوشته می شود که می تواند به صورت خودکار سایت های غیراخلاقی و نامناسب را فیلتر کند و آنها را در فهرست سایت های مرتبط با یک کلیدواژه مشخص نسازد. این امر موجب خواهد شد همه کاربران در هر سنبی که هستند بتوانند مطالب را با بهترین کیفیت ممکن دریافت کنند.

هاورمن اظهار داشته است: «ما مي خواهيم كه در اين طرح از انتشار تمامي هرزنامه هاي تجاري جلوگيري كنيم و جلوي عرضه سايت هاي غیراخلاقی و نامناسب برای جوانان را بگیریم. ما یک گروه کیفی داریم که به طور مستمر تمام محتویات سایت ها را کنترل می کنند. این همان کارې است که ما هم اکنون در اروپا انجام مي دهيم و در آن بسيار موفق بوده ايم.»

اگرچه بیشتر کارهای این موتور جست وجو به صورت خودکار انجام می شود اما همچنان نیاز کارشناسان و متخصصان برای اداره این سایت احساس می شود اما افراد در این جست وجوگر به صورت دستی محتویات سایت را بررسی کرده و در صورت مناسب بودن مجوز انتشار آنها را صادر مپي کنند. در اين فرآيند تمام مراحل فعاليت موتور جست وجو بازنگرې مې شـود.

هاورمن در ادامه خطاب به دولت های عرب گفته است: «شما برای اجرای این پروژه به تمامی اپراتورها و کارشناسان خود نیاز دارید. شما برای اجرای این طرح باید از بهترین ابزار و وسایل استفاده کنید. این مساله باعث خواهد شد تمام کاربران آنلاین دنیای عرب از موتور جست وجوی جدید استفاده کنن*د*.»

در حالی که Seekport تدابیر امنیتی شدیدی را برای دفتر مرکزی این موتور جست وجوهای عربی فراهم کرده، قرار است که متخصصان بسیاری به صورت شبانه روزی مراکز داده این سایت را زیر نظر بگیرند و از آنها مراقبت کنند.

هاورمن اعتقاد دارد: «امروزه بسياري از شركت ها به درستي اعلام نمي كنند از چه سيستم عاملي استفاده مي كنند اما من به صراحت اعلام می کنم که ما در این پروژه فقط از لینوکس استفاده می کنیم زیرا معتقدم سیستم عامل مایکروسافت به اندازه کافی توانمند نیست و نمی توان به آن اطمینان کرد.»

منيع : روزنامه سرمايه

http://vista.ir/?view=article&id=337656

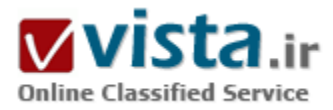

## گوگل و Thunderstone بطور عمیق حستجو مرکنند

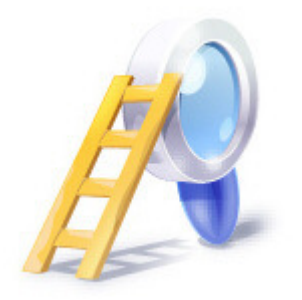

اگر میخواهید یک سرویس قدیمی یا نامناسب اینترانت یا جستجوی وب را اصلاح نمایید، ایزارهای جستجو گزینهای مناسب در اختیار شما قرار میدهند. تعداد بیشماری راهحلهای نرمافزاری از قبیل .Verity Inc Ultraseek وجود دارند، اما زمانیکه شما نرمافزار را روک سرورتان نصب و پیکربندک نمایید، میتوانید سایتهای متعددی داشته باشید که با یک ایزار بطور کامل فهرست شدهاند. من Search Appliance \* GB-۱۰۰۱ Version محصول Google Inc و Search Appliance Version a محصول Thunderstone Software LLC را تست کردم تا ببینم چگونه آنها در مقایسه با هم عمل میکنند. من همچنین نتایج جستجوی آنها را با نتایج دو راه حل نرمافزاری، Convera RetrievalWare و سرویس جستجوی همراه

Microsoft Sharepoint portal ۲۰۰۳ مقایسه نمودم. پس از جستجوی سایتهای متعدد اینترنت و شرکتهای دولتی در مجموع ۲۵۰۰۰ صفحه با هر چهار راه حل، ابزارها مسلما پیروز شدند و به اجرای سادهتر و نتایج بسیار مناسبتری افتخار میکردند.

ولی روک هم رفته، ابزارها در بسیاری زمینهها شبیه هم هستند. هر دو ظرف چند دقیقه نصب میشوند و کیفیت جستجو از هر نظر نامحسوس بود. اینترفیس کاربر Thunderstone کمی کم ظرافتتر است، اما انعطافپذیری بیشتری به شما در مرورهای پیکربندی میدهد. طراحان بطور قابل ملاحظهای میتوانند نرمافزار جستجو را جهت نیازهای ویژه به طور دلخواه تنظیم نمایند. به علاوه، نسبت به ابزار گوگل، هزینه بسیار کمتری می،پردازید. با در نظر گرفتن همه جوانب، در اغلب موقعیتها یکی از آنها کفایت میکند. من گوگل را کمی پیشتر ترجیح میدهم، زیرا امنیت سیستم تقویت میشود و پیکربندیهای RAID آن تحمل خرابی سطح شرکت را فراهم میںمایند و چنانچه بتوانید پیکربندیهای بزرگتری فراهم کنید، گوگل امتیاز بیشتری بدست میآورد. به هر صورت، Thunderstone نشان میدهد که میتواند در زمینه کیفیت جستجوک مهم به کار خود ادامه دهد و مطمئنا بر گوگل فشار میآورد تا سپستم خودش را راه بیاندازد و ارزش بیشترک فراهم کند.

Google Search Appliance GB-1 · · 1 Version ۴ ·

مسلما، گوگل مترادف با جستجوی سریع، دقیق و ساده وب است. شهرتی که وقتی شما جستجوی شرکت را راهاندازی میکنید، انتظارات قابلیت کاربرد بالایی برای کارمندان پدید میآورد. ابزار "Google-in-a-box" که اولین بار در اوایل سال ۲۰۰۲ ارائه شد، با انتقال تجربه محصول

عمومی شرکت بشت فایروال شما کار عمدهای انجام می دهد. Setup و اجرای فعلی حداقل است. آخرین نسخه در مقایسه با پررسی قبلی مان دقیقا بطور قابل توجهی عملکردهای مختص شرکت از قبیل جستجوی مداوم و مجموعههای نامحدود را اضافه میکند و از SSO یا Single Sign On مبتنی بر فرمِها پشتیبانی می¡ماید. گوگل plug and play را به حداکثر رسانده است. من فقط یک سپم برق به ابزار رک ۲U وصل کردم. لپتاپ را به یک پورت اترنت آزاد متصل کردم تا وارد تنظیمات شبکه شوم و مشغول کار شدم. ورود به کنسول Admin از یک مرورگر، محیطی ساده برای ايجاد مجموعهها، كنترل جستجوها، تنظيم دلخواه طرح كليـصفحات جسـتجو و تسـت جسـتجوها ارائه مي١مايد.

جستجو و فهرستسازک فوقالعاده ساده میباشند، ضمن اینکه نرمافزار بطور خودکار اعمال پیچیده بسیارک از قبیل درک اینکه چه محتوایی، از جمله metatagها را تشخیص دهد برای شما انجام میدهد. فقط وارد URLهای آغازین و چند مرحله مقدماتی دیگر، از قبیل اینکه کدام نوع فایلها را از جستجوها کنار بگذاریم٬ شوید و در اینجا کارتان آغاز میشود. من بخصوص از نمودارهایی خوشم آمد که عملکرد جستجو را ترسیم میکند. بطور کلی، ابزار تواناپیهایی را در بر دارد که مشابه قابلیتهای نرمافزار جستجوی عمومی، از جمله غلط پاب اتوماتیک و Keymatch است که به مدیران امکان میدهد بهترین نتیجه جستجو را برای یک جستجوی معین، مشخص نمایند. در میان موارد افزوده شدهای که برای کاربران شرکت در نظر گرفته شده است، مهمترینشان Collections است که به من امکان تقسیم ایندکس اصلی به تعدادی اجزا را داد که میتوانستیم آنها را جداگانه جستجو کنم. برای مثال، شما ممکن است یک سایت درون اینترانت خود برای گروه R&D داشته باشید. یک Collection به کارمندان R&D اجازه میدهد منحصرا سایت خودشان را جستجو نمایند. همچنین راههایی جهت جستجوک سرورهای وب که از راه تایید هویت کاربران محافظت مېشود و ایجاد متردفهاې مختص یک Collection ویژه - کلمات یا عباراتي که باید به عنوان مترادف بکار روند- وجود دارند.

ابزار بطور مداوم جستجو ميکند و بطور خودکار فرکانس مطلوب جستجو را براک اسناد یا صفحات مشخص شناسایی مینماید. به هر صورت من میتوانستم سیستم را وادار سازم تقریبا اغلب اوقات URLهای مشخصی را جستجو نماید. در موارد اضطراری، شما میتوانید URL خاصی را درون جستجو وارد کنید تا پیدا شود. گوگل همچنین آنچه که Front Ends می∪مد را هم ارائه میںماید، که به من امکان داد به سادگی فرمت خروجی کار و نتایج جستجو را تغییر دهم تا با مدل یک سایت اینترانت هماهنگ شود. The Page Layout Helper کل فرایند را قابل اطمینان میسازد. من با بررسی یکی از گزینههای گوگل، ادیتور XSLT Style Sheet (XSL Transformation را بکار گرفتم تا تغییرات پیچیدهتری در کد فرمت کننده اصلی ایجاد کنم.نتایج برای کاربران نهایی صرفا گوگل است. صفحات مربوط - مبتنی بر همانندیهای کلمات، لینکها و حدود صد معیار دیگر-با خطلاصههایی که کلمات همانند در محتواک صفحه را highight میکنند ابتدا نمایش داده میشوند. بطورکلی، جستجوهای محتوای صفحه وب من بسپار مناسب و بی<code>نهایت سریع بود.هر دو ابزار Thunderstone</code> و گوگل برخی گزارشهای مربوط به فعالیتها را پدید میآورند که شامل عمل جستجو و صد کلمه اصلی و جستجوهای برتر است. تفاوت عمده بین این دو آن است که گوگل به شما امکان میدهد گزارشهای مربوط به استفاده را براک تحلیل در سایر یکیجها ارسال کنید.

The Google Search Appliance هم مزايا و هم معايب اين روش را مشخص ميكند. Setup آن بسيار ساده است و به هيچ يک از آمادهسازېهاي پیچیده سند سایر راه حلهای جستجوی شرکت نیاز ندارد. به علاوه یک تجربه جستجوی آشنا و خوشایندی را برای کارمندانی که اینترانتها را جستجو میکنند و نیز برای بازدیدکنندگان وب سایتهای عمومی شما پدید میآورد. اما در مورد شرکتهایی که نیازمند جستجوی یکپارچه

می،باشند، شما محدود به منابع وب هستید. اگر نیازهای شما در آن محدوده است، این گزینهای عاقلانه می،باشد.

Thunderstone Search Appliance Version ۵ •

Thunderstone در حال تدارک تکنولوژی موتور جستجو از سال ۱۹۸۱ بوده است، ضمن اینکه برنامه کاربردی Texis اصلی شرکت Thunderstone Search Appliance آن را به کار انداخته است. نرمافزار بخصوص هنگامی که بخواهید میزان بالایی دادههای منسجم و محتواک در هم ریخته را مرتب کنید و سپس نتایج را به صورت دستههای طبقهبندی شده در آورید مناسب است. علاوه بر جستجوی عمومی وب، کاتالوگها، تبلیغات دستهبندی شده و مدیریت اسناد چند برنامه کاربردی معمول دیگر هستند. گزینهها روی صفحه پیکربندی پیشرفته نامشخصترند، اما وقتی بفهمید آنها چه کاری انجام میدهند- کمک متنی خوبی ارائه می شود- Thunderstone Search Appliance گستره بینظیری را نشان میدهد. برای مثال، من جستجو را از منوهای مبتنی بر JavaScript فعال کردم، قسمتهای حفاظت شده با اسم رمز را جستجو کردم، وانواع مختلفی از فایلها، از جمله Macromedia Flash Movies را جهت جستجو مشخص نمودم. به علاوه، من اسنادی را روی سرورهای متعدد درون یک مجموعه قرار دادم. بر عکس، URL ها و محتوا را به سـهولت از عمل جسـتجو کنار گذاشـتم.

ه Texis Version که در اواخر آگوست به بازار عرضه شد، شامل تعدادی اصلاحات در نسخه Infoworld است که یکسال پیش آزمایش شد. مهمترین آنها یک فهرست سازی تطبیق دهنده است. به عبارت ساده، مرورگر هر صفحه یا سند را روی یک فهرست مجزا که مبتنی بر تعداد دفعاتی است که در گذشته تغییر یافته است، بازبینی مینماید. Best Best، شبیه لینکهای پشتیبانی شده در مورتورهای جستجوی تجاری، توانایی دارد، اما به دلیل اجرای ضعیف به هدف نمی٫سد. ایده، وارد نمودن چند کلمه اصلی وصفحات مرتبطی که وقتی کسبی آن جستجو را وارد میکند، میخواهید در بالای نتایج قرار گیرد است. متاسفانه انجام این کار نیازمند تکمیل تعدادی مراحل بود که در سراسر منوهای متعدد گسترده شده بود.

جدا از این مورد، Thunderstone Search Appliance در جاییکه اهمیت دارد کارش را خوب انجام داد: ارائه نتایج درست. گزینههای جستجوی پیشرفته Thunderstone به من امکان داد فاکتورهای ردهبندی از قبیل اهمیت تکرار یک کلمه در یک سند را تغییر دهم، که چند دفعهای که نتایج بهتری میخواستم به من کمک کرد. بعلاوه، من هیچ مشکلی در مورد پیکربندی تنظیمات جستجو نداشتم، بطوریکه نتایج با استفاده از یک XSL Style Sheet اختصاصی فرمت شدند. سیستم چند گزارشدهی اصلی فورک بر اساس ثبت فعالیتها ارائه میکند که شامل Top Queries و Top Query Words است. داشتن نمودار - یا حداقل راهبی جهت ارسال اطلاعات گزارش به برنامه کاربردی دیگر - مفید خواهد بود.

Thunderstone انواع گوناگونی از محتواک وب را جستجو میکند و نتایج بسیار مناسبی را میدهد. گزینههاک اجرا بیش از حد هستند، همانطور که راههاک تنظیم دلخواه ظاهر اینترفیس جستجو اینگونهاند. Web Services API این امکان را به ابزار میدهد تا از طریق SOAP با سایر برنامههای کاربردی از قبیل پورتالها ادغام شود. (اگر میخواهید تنظیمات دلخواه فراوانی انجام دهید، Thunderstone مسیری ارتقا یافته به برنامه کاربردی کامل Texis آنها ارائه میکند). به هر صورت در رابط کاربر امکان پیشرفت وجود دارد، و برخورداری از گزینههای بیشتر از قبیل مفاهیم مرتبط، جهت فرمت نتایج مفید خواهد بود. در نهایت، هر دو ابزار آنچه قرار است انجام دهند، انجام میدهند: آنها صرفا کار میکنند. گر چه آنها مدعی جستجوی یکپارچه ممکن با اجرای\های جستجوی گران قیمت شرکت نیستند، هم ابزارهای جستجوی گوگل و هم Thunderstone در دسترس هستند، به

یشتیبانی کمترک نیاز دارند و نتایج مناسبتی می دهند.

نویسنده: Mike Heck

مترجم: نازنين حقيقي

منبع : علم الکترونیک و کامپیوتر

http://vista.ir/?view=article&id=217906

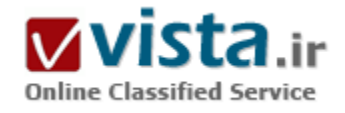

### گوگل و حفظ حريم خصوصي کاربران

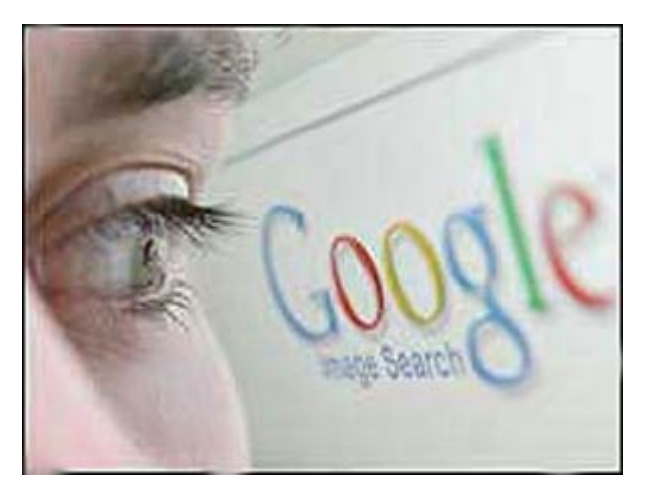

از زمانی که [۱]PI گوگل را به عنوان نامزد دریافت جایزه «برادر بزرگ» در سال ۲۰۰۳ میلادی معرفی کرد، بحثهای زیادی بین مخالفان و موافقان گوگل درگرفته است. PI که سازمانی مستقل و غیر دولتی است در زمینه حفظ حریم خصوصی فعال است و هر ساله جایزهای را به فعالترین افراد یا موسساتی که در زمینه نقض حریم خصوصی تلاش میکنند، اعطا میکند. برادر بزرگ عنوانی است که از نام رمان ۱۹۸۴ برگرفته شده است. در این رمان جورج ارول جهان را در سال ۱۹۸۴ به تصویر میکشد و برادران بزرگ را به عنوان ناظر اعمال مردم معرفی میکند.

● لوگوې گوگل

یا وجودی که جایزه برادر بزرگ در سال ۲۰۰۳ به گوگل نرسید، اما بحث در

مورد خدمات گوگل و اهدافی که این شرکت از ارائه این خدمات دنبال میکند، همچنان ادامه دارد. کار به جایی رسیده است که بعضی از منتقدین گوگل، سرویسهای امنیتی را پشت این شرکت میدانند و معتقدند گوگل از حمایتهای مادی و معنوی این سرویسها بهرهمند است.

موتور جستجوی گوگل که در سال ۱۹۹۸ تاسیس شد، اندک اندک جای خود را در بین سایر رقبای قدر باز کرد. استفاده از الگوریتمهای جدیدی که دقت جستجو را تا حد زیادی بالا می،برد باعث شد تا گوگل کفه بازار موتورهای جستجو را به نفع خود سنگین کند. توانایی خارقالعاده گوگل در جستجوک وب و ایجاد فهرستی از محتواک سایتهای مختلف، زمان کوتاه جستجو و سرعت بالاک ارسال نتایج از نکات قوت گوگل است. در حال حاضر بیش از ۷۵ درصد ورودی به بسیاری از سایتها از طریق گوگل است.

سپستم آگهی منحصر به فرد گوگل در موفقیت روز افزون و کسب درآمدهای چند صدمپلیون دلاری در سال نقش به سزایی داشته است. برخلاف روشهای سنتی تبلیغ که بدون توجه به نیازهای کاربر، به یکباره صفحات تبلیغاتی در برابر کاربر ظاهر میشوند(بعضا این روشها میتوانند ضد تبلیغ هم باشند)، در این روش، تبلیغات کاملا متناسب با نیازهای مخاطب انجام میشود. به عنوان مثال وقتی کاربر در سایت گوگل اقدام به جستجو در مورد «رباتیک» میکند، تبلیغ میزبانی وب در برابرش ظاهر نمیشود. در قسمت سمت راست صفحه کادری برای تبلیغ در نظر گرفته شده است که سایتهایی متناسب با کلمات کلیدی جستجو به صورت متنی و مجزا از نتایج جستجو به کاربر معرفی میشوند.

همزمان با بزرگتر شدن گوگل و گسترش جوزههای فعالیت آن، نقد صاحب نظران و مدافعان جوزه خصوصی افزایش بافت. در راس منتقدان گوگل سازمانهایی مانند PI قرار دارند که اتهامات سنگینی را متوجه گوگل نمودهاند.

اتهاماتي که PI به گوگل وارد کرده مېتنې بر ۹ ماده به شرح زير است:

۱) کوکی های گوگل مادامالعمر هستند:

تاریخ انقضای کوکی۵های گوگل سال ۲۰۳۸ است. این کوکی۵ها یک کد شناسایی بکتا پر روی دیسکسخت قرار می۵دهند. با هر بار مراجعه به سایت گوگل، یک کوکی بر روک دستگاه قرار میگیرد. در صورتی که از قبل کوکی موجود باشد، متن آن خوانده شده و کد یکتاک آن ارسال مىشود.

٢) گوگل همه چیز را ذخیره می کند:

گوگل در رابطه با هر جستجو اطلاعاتی شامل کد کوکی، آدرس IP، زمان و تاریخ، عبارات جستجو و پیکربندی مرورگر را ذخیره می،نماید. به این ترتیب این امکان وجود دارد که گوگل نتایج جستجو را با توجه به شماره IP شخصیسازی کند.

۳) گوگل به صورت نامحدود دادههای کاربران را ذخیره میکند:

شواهدی در دست است که نشان میدهد گوگل قادر است همه اطلاعات کاربران را که جمعآوری و ذخیره میکند، مورد استفاده قرار دهد.

۴) گوگل تاکنون مشخص نکرده است که به چه دلیل به این دادهها نیاز دارد:

پرسشهایی که تاکنون در مورد حفظ حریم شخصی از گوگل شده است تا کنون بی پاسخ ماندهاند.

۵) گوگل نیروهای امنیتی را به استخدام خود در آورده است:

گوگل در صدد استخدام نیروهای با سابقه خدمت در سازمانهای امنیتی است. به عنوان مثال یکی از مهندسین کلیدی گوگل با نام Matt Cutts

قبلا در استخدام آژانس امنیت ملی (NSA) بوده است.

۶) نوارابزار گوگل جاسوسپي مې کند:

بنایه مفاد سیاستهای جریم شخصی (Privacy Policy) گوگل، نوارابزار مجانبی گوگل یا وجود قابلیتهای فراوانبی که دارد، گزارش همه صفحاتبی را که در مرورگر بازدید می شوند، ارسال می کند. علاوه بر این کوکی های موجود بر روی سیستم را نیز می خواند. بدتر از این، فرایند بهروز رسانی نوار ابزار است که به صورت خودکار و بدون اخذ مجوز انجام میشود. بیشتر تولیدکنندگان نرمافزار براک انجام این کار نظر کاربر را جویا میشوند. در این صورت در دستگاههایی که نوارابزار گوگل نسب شده است، دسترسی همیشگی به محتواک دیسک سخت در هر بار ارتباط با گوگل که در طول روز معمولا چندین بار اتفاق می|فتد وجود دارد.

۷) ذخیره سازې نسخه cache غیر قانوني است:

به نظر میرسد که نگهدارک یک نسخه از محتواک سایتها توسط گوگل مطابق قوانین کپی رایت غیرقانونی است. در صورتی که مدیر یک سایت مایل به تغییر محتواک سایت خود باشد (به هر دلیلی از جمله وجود محتواک نادرست و اشتباه بر روک سایت) نسخه قدیمی نزد گوگل نگهدارک می شـود.

۸) گوگل با کاربران خود برخورد دوستانهای ندارد:

در حال حاضر ۷۵ درصد از مراجعات به بیشتر وب سایتها توسط گوگل هدایت میشوند. با توجه به اینکه مدیران سایتها مایل به افزایش ترافیک سایت خود هستند، لذا نمیتوانند نسبت به قابلیتهای گوگل در این زمینه بیتوجه باشند. از سوی دیگر در صورتی که مدیران سایتها بخواهند از ضعف\ای موجود در الگوریتمهای نیمه محرمانه گوگل بهرهبرداری کنند، توسط گوگل مجازات میشوند و ترافیک موجود بر روی سایتشان به ناگهان از بین می٫ود. تاکنون هیچ استانداردک توسط گوگل در زمینه ٫وش جستجو و امتیاز دهی سایتها منتشر نشده است. علاوه بر این هیچ فرایند استینافی هم برای سایتهای مجازات شده پیشبینی نشده است. گوگل کاملا غیر پاسخگو است.

۹) گوگل بمب ساعتی از بین برنده حریم خصوصی است:

با وجود حدود ۲۰۰ میلیون جستجو در روز توسط گوگل، که بیشتر آنها از خارج از آمریکا انجام میشود، گوگل به سمت بوجود آوردن یک فاجعه نقض حريم خصوصي پيش ميرود.

واقعیت این است که علیرغم همه تلاشهای انجام شده برای تبرئه گوگل، پاسخ بسیاری از سوالات هنوز مبهم است. استدلالىهای ارائه شده عموما با این رویکرد هستند که کاربران میتوانند به گوگل اجازه بعضی از فعالیتهای مشکوک را ندهند (مانند قرار دادن کوکی بر روک دستگاه)، شناخت کاربران به صورت دقیق امکان٬یزیر نیست و یا اینکه مراکز دیگرک نیز چنین فعالیتهایی انجام میدهند و بنابراین اتهامی به گوگل وارد نيست. هرچند اين استدلالىها درست است ولي نميتواند تبرئه كننده كامل گوگل از اتهامات وارده باشد. در چارچوب استدلالىهاي مدافعان گوگل، کاربران عادک اینترنت که تخصص زیادی ندارند (و درصد قابل توجهی از کاربران اینترنت را تشکیل میدهند) همچنان در معرض خطر هستند. با دیدی خوشبینانه میتوان از اشکالاتی که به استدلال۱های موافقین گوگل وارد است چشمپوشی کرد، ولی توسعه فعالیتهای گوگل در جوزههای جدیدی مانند وبلاگ، ارائه mail محانی با حجم بالا و همچنین شبکه اجتماعی Orkut سوالات جدیدی را به ذهن متبادر می کند. گوگل ادعا میکند با استفاده از کوکیهایی که بر روک دستگاهها قرار میدهد قادر به شناسایی اشخاص نیست. کوکیهاک گوگل تا سال ۲۰۳۸ معتبر هستند و در این بازه زمانی، شاخص همه جستجوهای کاربران هستند. ترکیب این کوکپ@ا با کوکپ@ای Orkut امکان شناسایی دقیق افراد

را برای گوگل فراهم میآورد. علاوه بر این Gmail این تصویر را با نگهداری سابقهای طولانی از تبادلات الکترونیکی افراد شفافتر می کند. همه یبامهای ارسالی و دریافتی به هر فرد در یک مکان علامتگذاری، ذخیره و مرتب میشوند. در کنار این پیامها مقصد و مبدا آنها هم نگهداری میشود که برای تحلیل ترافیک مورد استفاده قرار میگیرند. جستجوهای انجام شده بر روی وب و شبکه اجتماعی (Orkut) و همچنین خریدها هم در کنار این اطلاعات ذخیره میشوند. این اطلاعات به سادگی میتواند در اختیار مقامات مجرک قانون و یا شرکتهای تجاری قرار گیرند. در کنار نکات فوق جالب است به بندهایی از سیاست حریم شخصی Gmail توجه شود که اذعان دارد نامههای کاربران پس از حذف شدن و حتی یس از قطع اشتراک کاربر (برای بازه زمانی نامشخصی) توسط گوگل نگهداری میشود.

شاید نتوان در حال حاضر در مورد گوگل و فعالیتهایش به صورت قطعی اظهار نظر کرد. اتهاماتی به این شرکت وارد شده و افراد زیادک در سراسر دنیا به فعالیتهای گوگل اعتراض دارند و شواهد متعددی را ارائه میکنند. کلید حل معما در گذر زمان و انجام تحقیقات و مطالعات بیشتر است. تصمیمگیری در مورد استفاده از خدمات گوگل در این فاصله بر عهده اشخاص است و با توجه به نکاتی که ذکر شد اعمال پارهای محدودیتها خالی از فایده نیست.

منبع : گروه امداد امنیت کامپیوتر ایران http://vista.ir/?view=article&id=325822

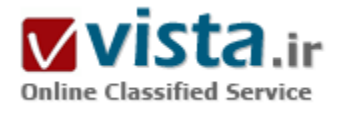

## گوگل و یک گام بزرگ به طرف هوشمندسازی جستجو

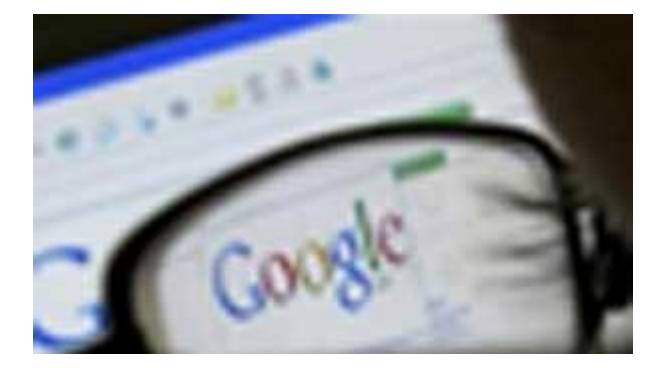

متخصصان گوگل همواره به خلاقیت و هوشمندی در کارهایشان شـهرت یافته اند و اگر نگاهی به روند تکامل و پیشرفت این جستجوگر قدرتمند و خدمات جدیدې که همواره به دنیاې اینترنت معرفي مې کنند بیندازیم قطعا نتبجه اې غیر از این نمی گیریم.

گوگلی ها که همواره در فکر بهبود و دقیقتر کردن نتایج جستجوک خود هستند مدتهاست که متوجه یک نقص بزرگ در جستجوگر خود شده اند که

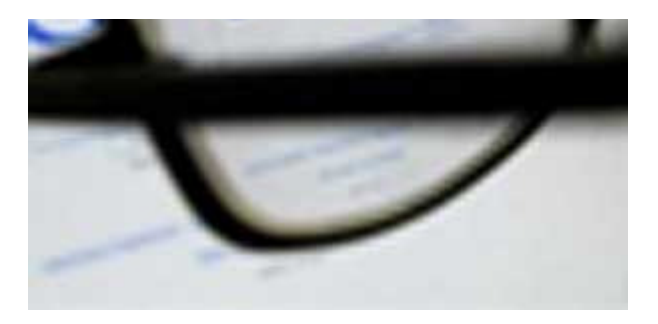

اليته جل آن په اين آساني ها هم نبود و در واقع شايد براي آنها بسيار وقت گیر یا غیرممکن بود.

چندې پيش شاهد خبرې مبني بر به خدمت گرفتن يکي از طراحان اصلي مرورگر فایرفاکس توسط گوگل بودیم که عده اک از آن این طور برداشت کردند که گوگل قصد دارد در آینده مرورگری شبیه به فایرفاکس و در رقابت با مایکروسافت ارائه کند. اما در واقع یا وجود مرورگر بازمتنبی مثل فایرفاکس

چرا گوگل باید چنین کارک انجام دهد و در شرایطی که درگیر رقابت بسیار سنگینی با دیگر رقبای خود است به فکر سرمایه گذاری در پروژهای طولانی مدت که انتظار سود چندانی هم از آن نمی رود باشد؟

همان طور که می دانید صفحات وب حاوی مطالب، نوشته ها، تصاویر و اجزای دیگری هستند که همه آنها توسط تگهای HTML در کنار هم قرار می گیرند و یک صفحه وپ را می سازند. در واقع این تگرهای HTML هستند که صفحات وپ را آذین بندی می کنند. نجوه نمایش متون مانند نوع

فونت، اندازه، ضخامت و رنگ، محل قرار گیری تصاویر و نوشته ها، پیوند به صفحات دیگر و … همه از طریق این تگها انجام می گیرد. وقتی که شما آدرس یک صفحه اینترنتی را در مرورگر خود وارد می کنید، مرورگر شما تگهای موجود در آن صفحه را خوانده و با پردازش آنها صفحه را آنطور که باید نمایش می دهد. اما وقتی که یک موتور جستجو یک صفحه اینترنتی را باز می کند چه اتفاقی می افتد؟ مطمئنا یک برنامه کامپیوتری قصد نگاه کردن به یک صفحه و اجزای بصری آن را ندارد و تنها می خواهد لغات کلیدی و مطالب و موضوع آن صفحه را استخراج کند تا بتواند آن را رتبه بندک کرده و در نتایج جستجوک خود نشان دهد.

((گوگل می خواهد صفحات وب را از دریچه دید یک کاربر اینترنت ببیند))

اما این کار به این آسانی ها هم نیست. بیشتر صفحات وب دارای مطالب و نوشته های فرعی زیادی هستند که هیچ ربطی هم به مطلب اصلی ندارند و حتی گاهی مطلب اصلی در مبان آنها گم می شود. به عنوان مثال بسیاری از صفحات وب دارای ستونهایی در سمت چپ و راست صفحه هستند که حاوی لینک به صفحات دیگر، عبارتهای تبلیغاتی، اخبار و … هستند که همه اینها می تواند جستجوگر را گمراه کند.

برای تشخیص مطلب اصلی یک صفحه وب از مطالب دیگر تنها یک راه مطمئن وجود دارد و آن این است که از دریچه دید یک کاربر به صفحه نگاه کرد و از طریق آن در یک صفحه شلوغ بتوان به عنوان مثال عنوان و متن مقاله موجود در صفحه را تشخیص داده و آن را ملاک جستجو برای آن صفحه قار داد.

گوگل هم در واقع دارد به همین سمت پیش می رود و می خواهد از این طریق نتایج خود را دقیق کند. از طرفی همواره در حال مبارزه با اسپمرها بوده است. بسیاری از طراحان وب عبارتهای تبلیغاتی را طوری در درون صفحات خود قرار می دهند که در مرورگر قابل مشاهده نباشد و تنها موتورهای جستجو آن را فهرست کنند که تشخیص این حقه هم تنها از این طریق امکان پذیر می باشد.

البته به نظر مپی رسد که مایکروسافت هم در جستجوگر جدید MSN از روش مشابهی استفاده کرده است.

به امید روزی که همه ما بتوانیم با پرسیدن سوال خود از موتورهای جستجو، جواب آن را مستقیما بگیرید.

منيع : موسسه فرهنگي نرم افزاري آرمان

http://vista.ir/?view=article&id=274100

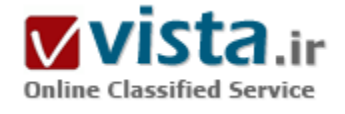

## گوگل يعني چه؟

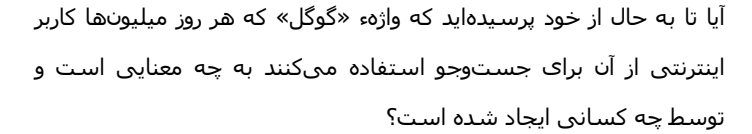

«گوگل» واژهای است که با اندکی تغییر و بازی در حروف کلمهء گوگول (googol) توسط میلتون سیروتا، برادرزادهء ادوارد کانسر، ریاضیدان آمریکایی ایجاد شده است.

گوگول، خود واحد شمارشی است که به عدد یك با ۱۰۰ عدد صفر در مقابلش اشاره ميکند. در سراسر دنيا هيچ «گوگولي» از هيچ پديدهاي وجود ندارد. نه ستاره، نه ذرات گرد و غبار و نه حتی اتم. گوگول یك عدد بسیار بزرگ و دستنبافتی است.

استفاده از واژهء گوگل، ماموریت انسان برای سازماندهی اطلاعات بسیار زیاد و شاید بیکران جهان را به ذهن متبادر میکند و اینکه این اطلاعات برای همه قابل دسترسی و قابل استفاده باشد.

در داستان تاسیس گوگل آمده است: «لرېپیج و سرگی برین وقتی به عنوان فارغالتحصیلان رشتهء کامپیوتر در دانشگاه استندفورد برای اولین بار همدیگر را دیدند هیچ علاقهای به همدیگر نشان ندادند.»

لري ۲۴ ساله و فارغالتحصل دانشگاه مىشىگان و سرگى ۲۳ ساله در مورد هر چيزې كه حرف مى;دند به مشاجره يا يكديگر مى،برداختند. نظرهای قوی و دیدگاههای متفاوتشان بالاخره به یك نتیجهء نهایی و قابل قبول برای هر دو انجامید تا راهحلی برای بزرگترین چالش در رانش

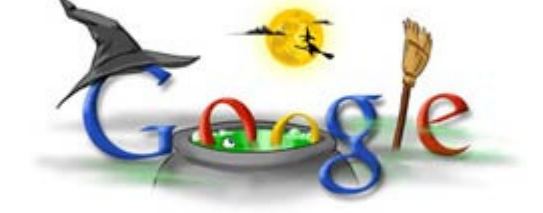

كامييوتر يبدا شود: بافتن اطلاعات مناسب و دلخواه از بين جحم عظيمي از دادهها.

ژانویه ۱۹۹۶، لرې و سرگي همکارې خود را براې ساخت پك موتور جستوجو به نام بكراب ( BackRub ) آغاز كردند كه اين عنوان به خاطر كارآبي منحصربهفرد این موتور در جسـتوجوې لینكـهاې قبلې ( Back Links ) انتخاب شده بود. لرې كه هميشـه به ور رفتن با كامپيوتر علاقه نشـان میداد، وظیفهء اختراع نوع جدیدک از فضاک سرور با حجم اندك به جاک استفاده از ماشینهای بزرگ و گراناقیمت را به عهده گرفت. یك سال بعد، یافتهء منحصربهفرد آنها براک تحلیل و بررسپی دادهها، شهرت روزافزونی بین كسانی كه آن را دیده بودند، به دست آورد.

این تکنولوژی جدید جستوجو، باعث شد تا سر و صدای زیادی در محیطهای دانشگاهی ایجاد شود.

لرک و سـرگی در نیمهء اول سال ۱۹۹۸، به فعالیت خود برای تکمیل این تکنولوژی ادامه دادند تا اینکه در ادامه، برای یافتن مسـیر مناسـب «گوگل» سخت\فزارهایی با قیمت مناسب خریدارک کردند و کامپیوتر شخصی خود را در اتاقخوابگاهی لرک ایجاد کردند که در واقع این کامپیوتر اولین مرکز دادەيردازې گوگل بود.

در این میان سرگی یك دفتر بازرگانی تاسیس كرد كه در آن، هر دو پذیرای افراد واجد شرایطی بودند كه خواستار دریافت مدرك، البته بهتر از هرجای دیگری بودند. با وجود هیجان و کششی که در این کار وجود داشت، آنها علاقهء چندانی برای ایجاد کمپانی شخصی در کنار تکنولوژی توسعەبافتەشان نداشتند.

ديويد فيلي موسس باهو كه آن موقع يا آنها آشنا شده بود بي كموكاست بودن تكنولوژي آنها را تابيد كرده بود اما لري و سرگي را تشويق كرد تا فعالیت خود را با تاسیس کمپانی موتور جستوجو گسترش دهند و به آنها گفت:«زمانی که این تکنولوژی به طور کامل به سرانجام رسید و نهایی شد، در موردش صحبت خواهیم کرد.»

اما این چنین شد که با تلاش و ممارست لرک و سرگی، گوگل، آنچنان که امروز به عنوان فراگیرترین موتور جستوجو مطرح است، راهاندازک شد. گوگل درهاک خود را به طور دقیق در سپتامبر ۱۹۹۸ گشود. تاریخ دقیق جشن تولد ممکن است در طول سالـها، بسـته به اینکه چه زمانی دوست داشته باشیم از خوردن کیك لذت بیریم، جایهجا شود. کیك گوگل البته همیشه دوست داشتنی و خوشمزه است.

منبع : سایت تحلیلی خبری عصر ایران

http://vista.ir/?view=article&id=267886

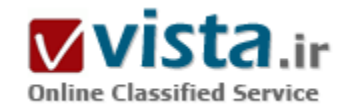

## گوگل، آقابالاسر میشود؟

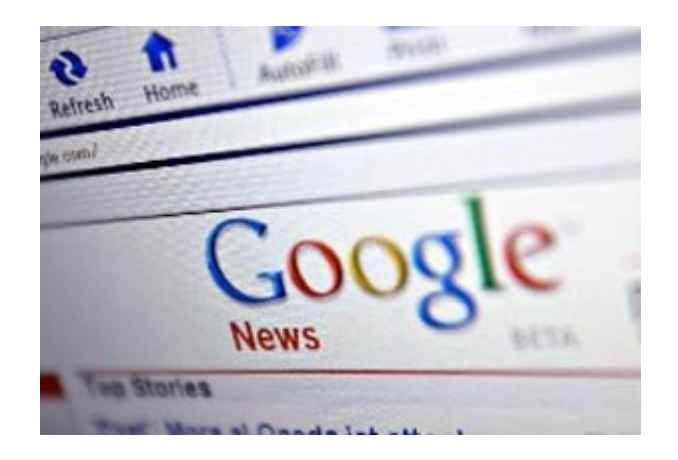

دوشـنبه اول سـپتامبر، روزې که تعطيل رسـمـي بود، گوگل کروم، مرورگر وب جدیدش را به بازار معرفی کرد. یقینا گوگل آگاهانه چنین زمانی را برای معرفی محصولش انتخاب کرده بود. شاید این شرکت از محصول جدیدش اطمینان نداشت و نمی خواست تبلیغ زیاد و بزرگ نمایی موجب پس زدن آن توسط کاربران شود. این امکان هم وجود دارد که گوگل کروم را آن چنان با اهمیت نمی دانست و فقط سعی کرد در بین هیاهوک تبلیغات کنوانسیون های دو جزب سیاستی ایالات متحده، از فرصتی برای معرفی کروم استفاده کند. آن روز دوشنبه که کروم معرفی شد، روز کارگر بود و تعطیل رسمی؛ ولیی مسئولان گوگل این همزمانی را تصادفی میی شمارند.

ولی چرا یک کمپانی چند میلیاردک که می داند محصولی خبر ساز در دست دارد، عامدا سعی در تعدیل پوشش خبرک آن می کند؟ جواب احتمالي اين است كه راهبردي دراز مدت براي اينكه كروم يك «اقدام بعدي» به نظر آيد وجود دارد و احتمالا اين تصميم توسط بالاترين رده های گوگل، و شاید از جانب اریک اشمیت مدیر عامل، اتخاذ شده است.

دلیل چنین تحلیلی این است که بلند پروازی های گوگل بسیار بزرگ تر از آن چیزی است که بیشتر ما تصور می کنیم، و اکنون این کمپانی به قدر کافي ثروتمند و قدرتمند هست که آنها را اجرايي کند. نکته ديگرې هم وجود دارد، اگر گوگل در اين راهبرد توفيق پيدا کند، با ارزش ترين و در عين حال خوفناک ترین شـرکت روک زمین خواهد شـد و نگرانبی هاک ما باید از حالا شـروع شـود.

گوگل در محل تلاقی دو جریان تاریخی و فلسفی دره سپلیکان قرار دارد. یکی از جریان ها از سوک پایه گذارانی چون سرگی برین و لارک پیج می آید و از میان دنیای نسل گیمرها، هکرها، ایل و وب ۰٫۲ میگذرد.

په پاور جريان مذكور اين كه تكنولوژف به ويژه وپ سبب دنيايي بهتر مي شود، ذاتا آرمان گرايانه است. اين جريان همچنين داراي تمايلات مطلق گرایانه و حتی به گفته برخی توتالیتر است و همچنین باور دارد که تجربه گرایی علم و فن آوری جای موسسات حجیم انسانی را خواهد گرفت و این اسپاب شاد کامی هکرها را فراهم می کند.

● درباره اشمیت

جربان دوم در یک نفر مجسم می شود؛ اریک اشمیت. شاید اشمیت باهوش ترین کسبی باشد که من می شناسم و یکی از معدود افراد درتاریخ فن آوری است که از مرتبه یک دانشمند تا حد ۵۰۰ مدیر عامل فورچن ارتقا یافته است. ولی مسیر ترقی او خالی از دشواری ها نبوده است. تلاش هاک اشمیت دو بار در برخورد با حملات بیل گیتس و مایکروسافت بر باد رفت. اولین بار، در شرکت سان مایکروسیستمز درمانده ماند و بار

دوم در ناول، جايي که مدير عاملش بود.

در آن ایام تمامی اهالی دره سیلیکان نیش جمله های مایکروسافت را چشیده بودند. آن زمان به نظر می آمد که نیرویی مهار نشدنی بازار ها را یکی بعد از دیگرک تسخیر می کند، تا آن جا که به تمامی دنیاک فن آورک دست یافت. عمده شرکت ها و موسسان آنها یا با تحقیق و کار فراوان سعی در نجات خود از این توفان کردند یا به راحتی از مهلکه گریختند و بازار هایی را یافتند که مایکروسافت علاقه ای به حضور در آنها نداشت. اما در این میان سه نفر، که هر یک در زمینه ای نابغه بود و هر سه زخم خورده مایکروسافت بودند، مستقلا در پی یافتن راهی برای ضربه زدن به بیل گیتس بودند.

اولین ایشان لاری الیسون بود که شرکتش، اوراکل تقریبا به بزرگی مایکروسافت بود. او در رقابتی بی رحمانه و دیوانه وار تلاش کرد کاربران را از کامپیوتر های شخصی شان به سمت یک کامپیوتر شبکه ای تئوری بکشاند که در تلاشىش نا موفق بود. سپس مبارزه ای برای کسب سود را آغاز کرد که در واقع پایگاه مشتریان را پشت دیوار هایی نفوذ ناپذیر محصور کرد.

دومین نفر مارک اندریسن بود. او شاهد این بود که نت اسکیپ محبوبش توسط حملات غیر قانونی اینترنت اکسیلورر گیتس زمین خورد. به این ترتیب بدون سروصدا از تقابل با طغیان مایکروسافت به تجارت «ابزار» عقب نشست تا به ابداع راه هاک بهره مندک از اینترنت در غیاب مایکروسافت بيردازد.

این دو هیچ یک به اندازه اشمیت موفق نبودند. او سال های زیادی را برای یافتن راه غلبه بر مایکروسافت گذراند و زمانی که گوگل به او سپرده شد، مې دانست که حالا یک کلوب عالي به دست آورده است. مایکروسافت زماني هنوز بیشترین کاربران اینترنت را در دنیا داشت ولي وقتي به آنجا رسید، گوگل آنها را تصاحب کرد. تمام وب مرتبط با جستجوی اطلاعات است و چون خدمات جستجوی گوگل رایگان بود، میلیارد ها کاربر به سوی آن جذب شدند.

هم اینک گوگل یکی از ارزشمند ترین و با نفوذ ترین کمپانی های جهان است. عمده ساکنان زمین همه روزه از پرتال های ساده و دلیسند آن گذر می کنند و در این فرآیند گوگل پول کلانی از تبلیغات به جیب می زند. در عین حال این روز ها کسبی خیلی از مایکروسافت سخن به میان نمی آورد.

به نظر می رسد اشمیت انتقامش را گرفته است و آرمان گرایان دنیای فن آوری خود را اثبات کرده اند. ولی خودتان را با این تصور که جنگ خاتمه یافته، فریب ندهید.

• آبا گوگل دروغ مي گويد؟

به نظر می آید که اشمیت با شکست مایکروسافت قانع نمی شود، بلکه می خواهد به مایکروسافت و حتی بیشتر از آن تبدیل شود. به علاوه او ارتشـی از سـربازان با اسـتعداد و عارک از اصول اخلاقی را براک پیش برد اهدافش فرماندهـی مـی کند.

به یاد داشته باشید که این تکنو-آتویین ها بر هر چیز توفق می جویند حتی حریم خصوصی اشخاص. ما چشمه هایی را در اوایل سال جاری دیدیم؛ زمانی که فیس بوک، شبکه اجتماعی ظاهرا بی خطر برای افراد جوان، بی صدا بیکن را به راه انداخت که خرید های کاربر را ردیابی می کرد و به دوستانش، به امید این که بر خرید های آینده پشان تاثیر بگذارد، اطلاع می داد. موسس فیس بوک، مارک زوکربرگ از عکس العمل ها علیه

پیکن ایراز شگفتی کرد و آن را متوقف کرد ولی مسیر ها را برای تجسس های بعدی باز گذاشت.

در هيج جا به اندازه گوگل، قدرت اعمال تکنولوژي براي تحقق دست رسي پيشتر وجود ندارد. و اين قدرت به رغم شعار اين شرکت، لوگو و صفحه اصلی ساده و بی آلایش اش ، نیروی محرکه گوگل است. و هدف دراز مدت این اعمال تکنولوژی همان طور که گوگل خود گفته است، «مدیریت تمام اطلاعات دنیا» ست.

چهار سال پیش این روند، بی خطر می نمایید و حتی مورد استقبال قرار گرفت. وب مکانی عظیم و حجیم است، بنابر این مگر چه ابرادی دارد برای گشت و گذار در آن از بارې دېگرې پوره مند شويم؟ ولي درحالي که گوگل بزرگ شد، پر امور عمومي و عمده وپ سيطره يافت و شروع په تمرکز پر امور ریزتر و تخصصی تر (نظیر کتابخانه ها، اسـناد شـخصی، و غیره) کرد، ما تازه درک کردیم که منظور از «تمام» در شعار گوگل چیسـت و گوگل برای رسیدن به آن چه می خواهد بکند.

پراې نمونه، چند هفته پیش، در یک ورودې ویلاگی که په ندرت مورد توجه است، کلینت پولتون گزارشگر کامپیوتر وړلد گفت و شنودش یا یکی از کارکنان گوگل را بازگو کرده بود. این کارمند اذعان کرده بود که هر آن چه کمپانی درباره حریم خصوصی کاربران به کنگره و در منظر عموم می گفته است، در واقع نه تنها تعقيب رد جستجو هاي كابران كه حتى هويت آنها، طي برنامه اي اصطلاحا موسوم به «تفتيش عميق ياكت» بوده است. این ورودی خواننده های اندکی داشت و هیچ کس نظری در آن نگذاشته بود ولی توجه یک منبع را به خود جلب کرد: یک مدیر ارشد گوگل از مجله خواست این گزارش را بر دارد.

اگر این گزارش صحت داشته باشد، آیا گوگل در مورد جریم کابران به کنگره دروغ گفته است؟ احتمالا جواب منفی است با لااقل گوگل سعی کرده با کلمه بندی صحیح از این مخمصه بیرون آید.

بنابراین پذیرفتن ادعا های رژیم های اقتدار گرا در گوشـه و کنار دنیا، به خصوص چین در راسـتای آزمایش عملیات جسـتجویش در آن کشـور ها اسـت. این اعمال در نگاه نخست توضیح ناپذیر است و تنها زمانی دلیل آن روشن می شود که بیذیریم اکنون تجارت حقیقی گوگل تامین یک سری خدمات برای کابرانش نیست، بلکه برای تملک اطلاعات دنیا می باشد.

و این موضوع ما را به کروم باز می گرداند. چرا معرفی آن خفیف بود؟ و چرا گوگل شراکت با سازنده مرورگر موزیلا را به جریان انداخت؟ به نظر من جواب شامل دو قسمت است.

● گوگل؛ از قاتل مايكروسـافت تا «آقايالاسر»

نخست، گوگل تصور می کند کروم می تواند آلت قتاله برای از پای درآوردن مایکروسافت باشد. کروم نه تنها قابلیت شکست اکسپلور را دارد که به رویای قدیمی الیسون جامع عمل می پوشاند و به کاربران اجازه بارگذاری آسان نرم افزارها را از وب می دهد. به این ترتیب با این شگرد قفل مایکروسافت بر آفیس و حتیی ویندوز (تجارت اصلی این کمپانی) را دور می زند.

دلیل دوم شوم تر است. تعداد اندکی توجه کرده اند که در ضوابط خدمات ثبت نام برای کروم، گوگل برای آن چه کابران با این مرورگر می آفرینند ادعا مجوز «ابدي، غير قابل فسخ، جهان شمول، حق امتياز رايگان و غير انحصاري» كرده است. البته سه شنبه گوگل اعلام كرد اين مواد را از ضوابط لغو کرده است.

این تنها بخشبی از ماجرا است. اندرو چنونگ از نشریه تی چی دیلی، یکی از صاحب نظران که به پررسی کروم پرداخته است، اشاره می کند که این مرورگر بیش از حد خوب کار می کند. او به عنوان نمونه آورده است که با فشردن چند کلید کروم به سایت بانکداری آنلاین رفته ، شماره حساب ها را یافته ، حساب ها را تراز کرده و عملیات مبادله انجام داده است. نظر چئونگ این است که این محصول دارای نقص امنیتی می باشد. من در این مورد اطمینان ندارم.

مایکروسافت فقط همه پول ما را می خواهد و در مقابل گوگل همه اطلاعات ما را می خواهد. در پایان این سوال مطرح می شود که آیا در راه فرار از فرمانروایی شر، نا خواسته در دستان «بیگ برادر» با همان آقابالاسر قرار نگرفته ایم؟

منبع : خبر آنلاین http://vista.ir/?view=article&id=355685

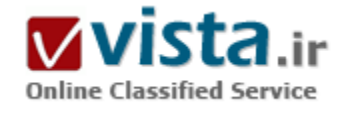

## گوگل، الگوی همکاری دانشگاه و بنگاه اقتصادی

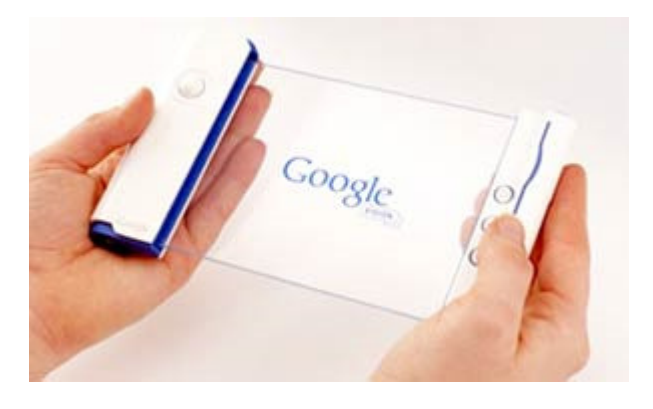

«آرنولد شـوارتزنگر»، «تایگر وودز» و بنیانگذاران سـی و اندې سـاله گوگل تنها سرمایه گذارانی نیستند که پس از عرضه سهام این شرکت اینترنتی به ثروت سرشارک دست خواهند پافت.

دانشگاه استنفورد، زایشگاه فکر تاسیس گوگل، نیز می تواند ۲۵۰ میلیون دلار از قبل سهمش در این غول جست وجوگر اینترنت به جیب بزند و رکوردی را در زمینه بهره برداری از سود یک پروژه دانشجویی به ثبت برساند.استنفورد از دیرباز از نقش خود به عنوان بوته آزمایش صنعت فناورک پیشرفته سود برده و به تشکیل ۱۲۰۰ شرکت تازه در عرصه فناوری

اطلاعات و اینترنت از جمله Yahoo!، eBay و Hewlett \_ Packard کمک کرده است. این دانشگاه در سال ۲۰۰۲ از محل صدور مجوز بهره برداری فناوری برای گوگل و سایر شرکت ها ۲/۵۰ میلیون دلار درآمد داشت و طبق تازه ترین آمار، پنجمین دانشگاه پردرآمد آمریکا است و دانشگاه کلمبیا

در رتبه نخست قرار دارد.رابطه استنفورد با گوگل نمایانگر روند فزاینده ای در دانشگاه هایی که می کوشند از تحقیقات دانشجویی سود ببرند، امرې که پېشتر «تاپو» تلقي مي شد.

در حال حاضر، بیش از ۳۰۰ دانشگاه آمریکا آزمایشگاه ها و کلاس های درس را به دنبال کشف های تازه ای که بتوانند نسل بعدی گوگل یا داروهای ضدسرطان شوند، می کاوند. این رقم در سال ۱۹۸۰ تنها ۲۵ دانشگاه بود.«اریک جی کمیل»، استادیار دانشگاه پزشکی هاروارد که در مورد این روند مطالعه کرده، می گوید: «دانشگاه ها دعا می کنند به گنج برسند.» ولی این سرمایه گذاری عاری از خطر نیست. دانشگاه هایی که میلیون ها دلار صرف ثبت حق کشف و اختراع می کنند، اغلب ۱۰ سال یا شاید هم بیشتر منتظر می مانند تا سود تضمین نشده شان بازگردد. پروژه های دانشجویان تازه کار به خصوص در بخش های پررونقی مانند بیوتکنولوژی گاهی بدون سوددهی دانشگاه را متحمل زیان می کند. همچنین کارشناسان نگران اند که دانشگاه هایی که بیش از حد به سود می اندیشند، با امتناع از انتشار نتایج پژوهش ها به احتکار اکتشافات بیردازند. بدین ترتیب سایر دانشمندان از اطلاعات لازم برای پیشبرد علم و فناوری جامعه محروم خواهند شد.

● كانون داغ پژوهش

اما دانشگاه ها فعلاً به پیشبرد برنامه های به اصطلاح انتقال فناوری، اغلب در اماکن دور از مراکز پیشرفته پژوهشبی نظیر نیویورک، بوستون و منطقه خلیج سانفرانسیسکو اهتمام می ورزند. به خصوص فلوریدا کانون داغ این گونه تحقیقات است. دانشگاه فلوریدا در «گینزویل» در سال ۲۰۰۲ از سـهم خود در طرح هایی نظیر سـاخت جنگنده و داروک ۲۲ ،Trusopt میلیون دلار درآمد داشـت.به گفته انجمن مدیران فناورک دانشگاه های آمریکا، این رقم در موسسه فناوری ماساچوست فقط ۲۶ میلیون دلار بود.دانشگاه فلوریدا که دفتر انتقال فناوری اش ۱۴ کارمند دارد، دو سال پیش با فروش سهم خود در شرکت ۶۰ Regeneration، میلیون دلار کسب کرد. دانشگاه مذکور، این سازنده بافت و استخوان را در سال ۱۹۸۸ تاسیس و دو سال بعد سـهامي عام کرد. سال پيش اين شـرکت با حدود ۴۰۰ کارمند ۷۶ ميليون دلار درآمد داشت. در واقع دانشگاه فلوريدا از ديرباز از اکتشافات دانشجویی سود برده که مهمترین آنها یک نوشیدنی ورزشی است که براک فوتبالیست هاک تشنه این دانشگاه تولید شده بود. فروش پروانه تولید این نوشـابه به شـرکت Gatorade ۹۴، میلیون دلار عاید این دانشگاه کرده تا آن را صرف تحقیقات ۵۰ هزار دانشـجوی خود کند.

Google ↓ Gatorade ;l •

می توان گوگل را Gatorade دانشگاه استنفورد نامید. فناورک گوگل را ۸ سال پیش دو دانشجوک مقطع کارشناسی ارشد رشته علوم رایانه ای این دانشگاه ابداع کرد: «سرگنی برین» که اکنون ۳۰ سال سن دارد و «لری پیج» ۳۱ ساله. اما مالک این فناوری دانشگاه استنفورد است زیرا آن را با بودجه خود راه اندازی کرد.این دانشگاه به مدت ۲ سال می کوشید تا مجوز آن را به سایر شرکت ها بفروشد تا این که «برین» و «پیچ» در سال ۱۹۹۸ آن را به نام شرکت تازه خود گوگل ثبت کردند. به موجب آن قرارداد، گوگل سالیانه سهم استنفورد را به صورت سهام و پول نقد می پردازد. این وجه نقد به ۳ قسمت مساوک بین گروه علوم رایانه ای، دانشگاه مهندسی و برین و پیج تقسیم می شود.استنفورد به موجب این قرارداد همچنین بخشبی از سهام گوگل را به دست آورد، اما اکنون حاضر نیست میزانش را فاش کند. با این وجود، اقدام اخیر گوگل برای عرضه سهامش و ثبت آن در کمیسیون سهام و اوراق بهادار آمریکا حاکی از آن است که سهم استنفورد کمتر از ۵ درصد است.

«کرنگ زولان»، رئیس اجرایی شرکت انتقال فناوری Techcense برآورد می کند که مالکیت این دانشگاه براساس عرف تاریخی با ۵ درصد آغاز شد،

اما شاید بعد از آن که سرمایه گذارانی مانند شوارتزنگر در خلال ۱۹۹۹ تا ۲۰۰۰ از طریق صندوق های سرمایه مشترک ۴۰ میلیون دلار به این گوگل تزریق کردند، سبهم استنفورد به یک درصد کاهش بافته باشد.

تخمین درباره ارزش سـهام گوگل پس از شـناورسـازی نیز نوسـانات گسـترده ای دارد، اما براسـاس رقمی که اغلب ذکر می شـود، ارزش سـهام استنفورد احتمالاً به ۲۵۰ میلیون دلار بالغ شود. «اسکات شین»، استاد اقتصاد و نویسنده کتاب تازه انتشار یافته «کارآفرینی آکادمیک: پروژه های دانشگاهی و ایجاد ثروت» می گوید: «این می تواند بزرگ ترین موفقیت مالی دانشگاهی تا به امروز باشد.» روابط استنفورد با گوگل فراتر از این است. ماه پیش «جان هنسی»، رئیس این دانشگاه به هیات رئیسه این شرکت اینترنتی پیوست و به همراه ۲ مدیر تازه از حق خرید ۶۵ هزار سهم گوگل برخوردار شد. استنفورد می گوید که هنسبی به عنوان شخصیتی حقیقی به گوگل محلق شده، درست همان گونه که وک عضو هیات مدیره Cisco است، شرکتی بزرگ در «سیلیکون ولی» که نطفه اش در ۱۹۸۴ در استنفورد منعقد شد. حتی برای دانشگاهی به ثروتمندی استنفورد، ۲۵۰ میلیون دلار مبلغ هنگفتی است. این دانشگاه در سال مالی گذشته ۴۸۶ میلیون دلار کمک مردمی دریافت کرد و اکنون ارزش خزانه اش ۶/۸ میلیارد دلار است.

«جان لپیین کات»، رئیس موقت شورای «پیشبرد و حمایت از تربیت» می گوید که به موازات افزایش هزینه های تحصیل و کاهش پشتیبانی دولت، دانشگاه هاک سراسر آمریکا براک یافتن منابع مالی به تکایو افتاده اند. برخلاف بسپارک از هدایاک مردمی، درآمد ناشبی از انتقال فناورک عارک از هرگونه چشمداشت است و «لپیپن کات» می گوید که دانشگاه ها می توانند این پول را صرف پژوهش، اعطاک بورس یا پرداخت صورتحساب های سىك ىكنند.

● سـود، مادر اختراع

دانشگاه ها دست کم از سال ۱۹۲۵ از اختراعات عرصه فناورک سود برده اند. پس از تصویب قانون فدرال Bayh \_ Dole در سال ۱۹۸۰ تلاش در این خصوص شتاب گرفت، زیرا موانع برداشت سود از تحقیقات انجام شده با اعتبارات دولتی برچیده شد.دانشگاه کارولیناک شرقی برنامه خود را در سال ۱۹۹۵ آغاز کرد. از آن هنگام این دانشگاه در شهر گرینویل سه شرکت از جمله گروه Janus Development را به راه انداخته که دستگاهی به نام Speech Easy را برای درمان لکنت زبان می سازد. این دانشگاه قریب به ۸۰ هزار دلار صرف این فناوری کرد و بعد مجوز آن را به نام Janus به ثبت رساند و تاکنون ۲۵۰هزار دلار دریافت کرده که براساس میانگین هاک آمریکا رقم اندکی است، ولی توان مالی آن را تقویت می کند. دانشگاه کارولیناک شرقی ۱۸هزار دانشجو دارد و بودجه سالیانه اش ۴۰۰ میلیون دلار است.

همچنین این مرکز آموزشی قصد دارد در شهرهای شرقی کارولینای شمالی که مشاغل مرتبط دخانیات و سایر حرفه ها را از دست داده اند، اشتغال زایی کند. «مارتی ون اسکات»، مدیر دفتر انتقال فناوری در این دانشگاه می گوید: «بسیاری از این بخش ها، بسیار بسیار محرومند.» دانشگاه کارولیناک شرقی و سایر دانشگاه هاک آمریکا امیدوارند شرکت های تازه تاسپس مانند Janus که ۱۰ پرسنل دارد، به کسب و کارهای بزرگی مانند گوگل تبدیل شوند. گوگل ۶ سال پس از تاسپس در منطقه Mountian View در «سیلیکون ولی» قریب به دوهزار کارمند دارد و سال ييش درآمد ساليانه اش به ٩۶٢ ميليون دلار بالغ شد.

دولت هاک ایالتی آمریکا نیز دست به کار شده اند و امیدوارند با اختصاص منابع به پژوهش دانشگاهی از رونق بالقوه بخش رو به رشد بیوتکنولوژی

پهره پردارې کنند.قانوگذاران فلوربدا در اکتبر گذشته پذيرفتند ۳۱۰ ميليون دلار را از محل اعتيارات توسعه اقتصادې فدرال په موسسه پژوهشتي Scripps اختصاص دهند تا یک مجتمع دانشجویی در حوالی «پام بیچ» غربی احداث کند. این موسسه در رشته های زیست شناسی و شیمی مدرک دکترک می دهد و ایالت فلوریدا امیدوار است در صورت تاسیس شرکت هاک تازه از طریق این پژوهشکده ۴۴ هزار شغل ایجاد کند. ● تسـهیم علم

اما این تب دانشگاه ها برای بهره برداری از سود تحقیقات مایه نگرانی کارشناسانی مانند «کمبل» در دانشگاه هاروارد شده است. وی می گوید كه پيش از تصويب قانون Bayh \_ Dole، تسـهيم علم و پژوهش عمدتاً از طريق نشـرياتي همچون «ژورنال انجمن پزشـكي آمريكا» صورت مي گرفت. اکنون برخی پژوهشگران تحت فشار دانشگاه های سودجویی که حقوق اندکی می پردازند، نتایج کشف خود را منتشر نمی کنند.

وې مي گويد: «نگهدارې اسرار علمي يک دغدغه بزرگ است.» کمپل و ساير پژوهشگران در يک تحقيق دريافتند که ۲۱ درصد مهندسان ژنتيک که اطلاعات خود را از سایر محققان دریغ می کردند، لزوم «حفاظت از ارزش بازرگانی این یافته ها» را دستاویز قرار می دادند. افزون بر این، چه بسا پژوهشگران توان خود را صرف کشف هایی کنند که ارزش بازرگانی بالقوه زیادی نسبت به تحقیقات پایه دارند. اما حامیان انتقال فناوری می گویند كه دانشگاه ها مي توانند همزمان با تسهيم علم، منفعت ببرند. «آن هامرسلا»، وكيل ارشد مالكيت معنوك در موسسه فناوري ماساچوست خاطرنشان می کند: «برای اکثر دانشگاه ها، نتایج این کسب و کار مختلف است.»

کارشناسان می گویند بسیارک از کشف های به عمل آمده در آزمایشگاه ها و کلاس ها به دست مصرف کنندگان نمی رسند، مگر این که شرکت ها آنها را به صورت داروهای ضدسرطان، نرم افزار یا موتور جست وجوگر درآورند. شرکت ها نیز چنین نخواهند کرد، مگر این که دانشگاه ها اکتشافات خود را ثبت و حق بهر ه برداری را اعطا کنند.فیلیپس از دانشگاه فلوریدا می گوید: «می توان این تحقیقات را به صورت علم عمومی رایگان درآورد، ولپي اگر علم عمومي رایگان شـود، هيچ کسـي براي توسعه آن سـرمايه گذاري نخواهد کرد.»

منبع : مرکز توسعه و تبادل دانش فناورک اطلاعات http://vista.ir/?view=article&id=333775

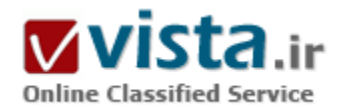

گول زدن موتورهای جستوجو

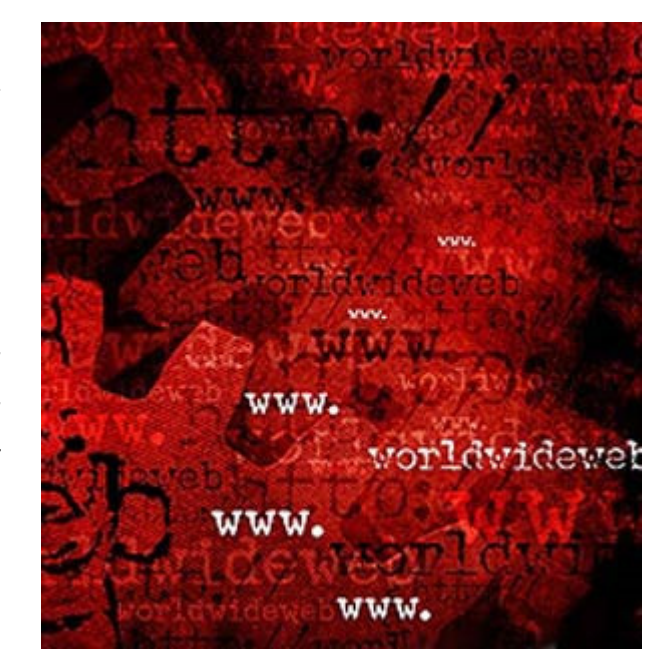

میزان انتظارات از موتورهای جستوجو بسیار بالا رفته است. یک عبارت کوتاه را تايپ مېکنيم و توقع داريم موتور جسـتوجو نه تنها سـايتهاې مربوط را بیابد بلکه آنها را به ترتیب اولویت رتبهبندک کند.

اگر موتور جستوجویی نتیجه مورد نظر را در گزینههای صفحه اول نداشته باشد و جستوجو گر را به صفحه دوم بکشاند، به کلبی از چشم خواهد افتاد.

عموما، این موتورها از پس کارهایشان برمیآیند، اما تا چندی پیش اگر عبارت "شکست حقارت بار" را در گوگل جستوجو میکردید، صفحه مختص جرجبوش در سایت رسمی کاخ سفید، اولین نتیجه حاصل بود، که نمونهای از دستکارک بزرگ<code>ترین</code> موتور جسـتوجوی اینترنتی به شـمار می<code>رفت. اصولا</code> مجموعهای از صفحات به هم پیوسته، وب را تشکیل میدهند. زمانی که از سایتهایی چون گوگل، اسک (Ask) و یاهو برای یافتن موضوعی استفاده میکنید، ابتدا صفحات مربوط به موضوع پدیدار میشوند و سپس این

موتورها بر روی چگونگی قرار گرفتن نتایج در صفحه تصمیمگیری میکنند. یکی از مهمترین شاخصههای آنها در این موارد، تعداد لینکهایی است که در سایت مورد نظر وجود دارد.

تعداد لینکهای بیشتر به یک سایت، معیاری برای اعتبار و اهمیت هرگزینه محسوب میشود.

به عنوان مثال، سایت بیبیسی در اغلب موارد جزو بالاترین گزینههای هر جستوجو است، زیرا افراد بسیاری لینک مربوط به بیبیسی را در سایت یا وبلاگشان قرار میدهند. چنین حرکات محرمانهای از سوی وبلاگنویسان به پدیدهای منجر شده است که امروزه تحت عنوان لینک بمب (Bomb Link) از آن نام برده میشود.

وبلاگنویسان دهها تن از همکاران خود را تشویق کردند تا لینکی با عنوان "شکست حقارتبار" به صفحه اختصاصی جرجبوش در وبلاگهایشان قرار دهند.

وجود تعداد زيادي لينک، الگوريتمهاي اصلي موتورهاي جستوجو را نيز به اشتباه ميانداخت و موتورهاي غيرهوشمند، بوش را به عنوان اولين نتیجه اعلام میکردند.

موتورهاي جسـتوجو در ابتدا هيچ واكنشـي نسـبت به اين اشـكال نشـان ندادند زيرا فيلتر كردن نتايج، وظيفه آنها نبود.

حتی به لینکهای دیگری مانند نمایش صفحه ابتدایی سایت تونی،بلر در ازای وارد کردن عبارت "دروغگو" (Liar) در گوگل نیز توجه نشد. معمولا شهرت موجب کاهش قدرت لینکهای بمب میشود؛ بدینترتیب که با موفقیت یک بمب، سایر سایتهای معروف نیز به بحث در مورد آن میپردازند و در نتیجه معروفتر از خود بمب شده و آن را از رتبه یکم به پایین میکشاند. آپوستولوس گراسولیس (Apostolos Gersoulis)، مبتکر

فناورې جسټوجوې سابت Ask.com اين يمپ را نه پک شکل پلکه نوعي سرگرمي تلقي کرده و مي|فزايد: علت حذف نکردن موارد يمپ از پايگاه دادههایمان این است که موتور جستوجوی ما برای همه عبارات وارد شده از یک الگوریتم استفاده می،کند، ضمنا تاثیر بمپیها بسیار اندک و خفیف است و در کل وب به بیش از دو یا سـه مورد نمی٫سد.

گوگل تصمیم گرفت الگوریتم جست و جوک خود را به شیوهای تغییر دهد تا لینکهای بمب نیز معلوم شوند که در نتیجه آن دیگر سایت بوش را اولین نتیجه جسـتوجوک عبارت "شکسـت حقارت بار" نمی بینیم. اما سـایت های دیگر مانند (ASK) الگورتیم هاک خود را تغییر ندادهاند و بوش هنوز هم در صدر نتایج "شکست حقارتبار" دیده می شود.

در واقع لینک بمب رویاک تاجران را که همان قرار گرفتن در اولین سطح نتایج جستوجوک کاربران است، تحقق میبخشد.

فادی شومان (Fadi Shuman)، بازاریاب آنلاین توضیح میدهد: بهترین مکان در میان نتایج، مرکز یا وسط آنهاست که به عبارت دیگر همان نتایج واقعيي جستءجو ناميده ميشود.

وې پادآور مېشود: ۸۰ درصد از بینندگان سایت با استفاده از نتایج واقعي شما را خواهند یافت و تنها راه رسیدن به این هدف، مطلوبسازې موتور جسـتوجوسـت؛ بدینمعنی که هر سـایت تا حد ممکن برای موتورهای جسـتوجو قابل رویت باشد و لینکـهای زیادی به صفحات آن وجود داشـته باشد.

اليته مي توان از جنبه منفي نيز په اين روبکرد نگريست.

در فوریه سال ۲۰۰۶ سایت BMW آلمان دچار مشکل جدی شد.

صفحات این سایت مملو از کلماتی بود که موتور جسـتوجو آنها را میدید اما از دید کاربر پنهان بود؛ یعنی شـرکت براک رسـیدن به بالاترین سطح در نتایج، از رویکرد مطلوبسازی سایت استفاده ابزاری و منفی کرده بود. موتور جستوجوی گوگل قواعدی برای کنترل این روشها که شیوههای بلکهت (black hat) نامیده میشوند تنظیم کرده است: محتواک نمایش داده شده به موتور جستوجو و کاربر بایدیکی باشد. پس از اینکه سرپیچی BMW از قانون فوق معلوم شد، گوگل آدرس سایت را از تمام پایگاه دادهاش حذف کرد و این روال تا زمان تغییر طراحی سایت BMW ادامه داشت.

منبع : روزنامه فناوران http://vista.ir/?view=article&id=353755

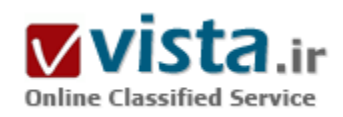

### ماجرای سیستمعامل گوگل

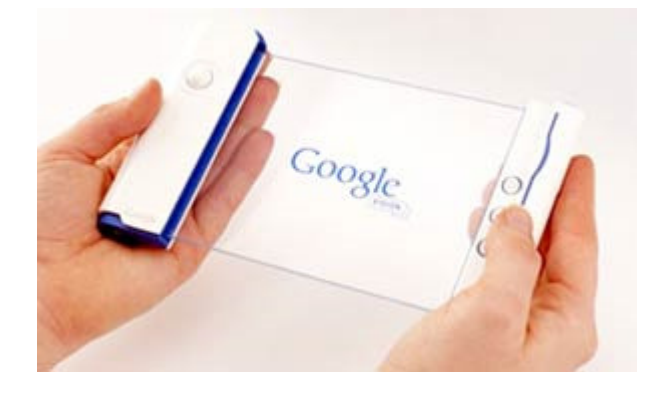

ایکروسافت به جای کار بر روی مشکلات متعدد سیستمعاملاس سرگرم وارد شدن به کسبوکار تبلیغات آنلاین است؛ پس چرا گوگل میلیاردها دلار درآمدش از محل تبلیغات آنلاین را صرف ساخت یک سیستمعامل بهتر و رایگان نکند؟

اخیراً مایکروسافت در رسانهها خیلیی مورد توجه بوده و این توجه از دو جنبه متفاوت هم شامل حال این شرکت شده است. جنبه اول توجه به مایکروسافت در رسانهها مربوط به استقبال سرد از ویستا است و اینکه بیشتر کاربران با آن مشکل دارند و و ترجیح دادهاند به استفاده از XP

برگردند. در چنین شرایطی انسان انتظار دارد که تلاشهای مایکروسافت متوجه رفع مشکلات سیستمعامل|ش بشود. ولی در عوض می،بینیم که مایکروسافت همه مشکلات سیستمعامل خود را انکار میکند و برنامه دیگرش را پیش می،برد: تبلیغات. البته وقتی میگویم تبلیغات منظورم خرید تبلیغات نیست که هر شرکت معمولی نرم(فزاری انجام میدهد و باید هم بدهد؛ منظورم فروش تبلیغات است که در اصل کار یک شرکت تبلیغاتی مثل گوگل باید باشد.

#### ● سندروم مهندسين

تنها مشکل در این جا است که مایکروسافت –که زمانی یک شرکت نرمافزاری بود- وارد کسب۱و کارهایی میشود که در آنها تجربه و تخصص خاصي ندارد. شايد مايكروسافت به «سندورم مهندسين» دچار شده باشد. اين سندورم اين روزها بسيار شايع است. بسيار جالب است كه مهندسین همیشه بروز این بیماری خطرناک را در دیگر همکارانشان تشخیص میدهند اما در خودشان نه.

مشکل این است که وقتی اصول مهندستی را فرا گرفتیم، میخواهیم بهجای طراحی محصول، آن اصول را در تلاشهای راهبردی خود در کسب<code>وکارمان هم اعمال کنیم. علت این امر از یک منظر این حقیقت است که همه ما در زندگی هر کاری میکنیم به نوعی مهندسی است.</mark></code> بلی درست است که در این تفکر حقیقتهایی هم وجود دارد، اما اعتماد به نفس زیادک باعث میشود بعضیها این ایده را در جاهای نامناسب به کار ببندند. اتفاقی که در سندورم مهندسین میافتد عبارت است از اینکه: «شما کمکم باورتان میشود که چون در یک زمینه تخصص داری*د* دیگر یک نابغه تمام و کمال هستید و همه کارها را درست انجام خواهید داد؛ چون طبق همان تفکرک که پیش از این ذکرش رفت، همه کارها در واقع یک چیز هستند و با هوشبی که شما دارید حتماً می $\ddot{\rm a}$ اند همه نوع کارک را انجام دهید.»

این سندورم بهخصوص وقتی آشکار میشود که مهندسین سعی میکنند وارد کسبوکار تبلیغات شوند و تلاشهاک تبلیغاتی را تهیه، طراحی، و هماهنگسازی کنند. لابد انها با خودشان فکر میکنند که این کار هم نوعی مهندسی است. اما کافی است به آژانسهای تبلیغاتی اطراف
سپلیکونولی سری بزنید تا سنبد که چه داستانهایی دارند از کاپوس کار با شرکتهای نرمافزاری. علت این امر هم فقط دخالت مهندسین در امور تبلیغاتی است.

• مایکروسافت دچار افسردگی

به نظر مېرسد مايکروسافت خپلې بيشتر از گوگل دچار اين سندروم شده است. مايکروسافت مېږيند که گوگل مشغول پارو کردن پول از قرار دادن تبلیغات در کنار جستوجوها و سازوکارهای دیگر فروش تبلیغات است. لابد مایکروسافت با خودش فکر میکند که این کار چندان هم سخت نيست پس چرا من انجام ندهم؟

پس بالمر دوره می\فتد و همه جا اعلام میکند که تا چند سال دیگر مایکروسافت نیمی از درآمدش را از محل فروش تبلیغات به دست خواهد آورد. سؤال من این است که آیا این مرد واقعاً دیوانه شده؟ مثل این است که جنرال موتورز تصمیم بگیرد که دیگر نمیخواهد تبلیغات را بخرد و ماشین بفروشد، بلكه ترجيح ميدهد ماشين بخرد و تبليغات بفروشد!!!

فکرش را بکنید که جنرال موتورز روک کادیلاکھایش تبلیغات بچسباند. اگر از من بیرسید میگویم حال بالمر موقع گفتن این حرفها چندان سرجایش نبوده است. چنین حرفی بهخصوص برای مایکروسافت غیرمنطقی است چون مایکروسافت یک شرکت سازنده نرمافزار است نه مجله زیبایی و مد.

پیامدهای چنین کاری برای مایکروسافت می،تواند بسیار فاجعهبار باشد. فکرش را یکنید که مایکروسافت تمرکزش را از روی سیستمعامل بردارد و متوجه کسبوکار پردردسر تبلیغات شود: در این صورت مایکروسافت چندین شرکت تبلیغاتی را خواهد خرید و شروع به فرماندهی به آنها خواهد کرد؛ چون طبق سندروم مهندسین، مهندسین مایکروسافت بهتر میدانند. این یک فاجعه تمام و کمال است.

• گوگل یا در کفش مایکروسافت میکند

در این میان گوگل با گروهی جالب از برنامهنویسان برخورد کرده که از ترکیب لینوکس و ویندوز و WN و BSD یک سیستمعامل ترکیبی ساختهاند. نتايج کارشان جالب است. بيشتر مردم نميدانند که چه تعداد سيستمعاملهاي جديد و خوبي ساخته ميشبوند که هيچگاه فرصت مطرح شدن را پیدا نمیکنند. این سیستمعاملها به محض اینکه موفقیت محدودی به دست میآورند زیر پاهای مایکروسافت له میشوند. ولی هیچیک از تلاشهای قبلی برای تولید یک سیستمعامل جدید، زیر چتر شرکت ثروتمند و قدرتمندی مثل گوگل نبوده است. شاید همه ما شاهد یک تحول عمده در آینده سیستمعاملها باشیم.

• مایکروسافت یا در کفش گوگل می کند

اگر به یاد داشته باشید در اوسط دهه ۱۹۹۰ همه جا صحبت از تجاوز نتاسکیپ به قلمرو مایکروسافت بود. مایکروسافت مجبور شد که وارد عمل بشود و نتاسکیپ را نابود کند. خب اینبار خود مایکروسافت است که با پا کردن در کفش گوگل سروصدا به پا کرده است. در آن زمان به نظر می، سید که کار نتاسکیپ خندهدار است؛ اما حالا کار خود مایکروسافت خندهدار به نظر می، سد.

این ایده به نظرتان آشنا نیست؟ یک سیستمعامل رایگان سازگار با اکس،پی و ویستا که از امکانات کامل و پشتیبانی یک شرکت میلیاردر مثل گوگل برخوردار است، برای رقابت با سیستمعامل پولی مایکروسافت. در دهه ۱۹۹۰ مایکروسافت یک محصول مجانی به نام اینترنت اکسیلورر

پراې ناپود کړدن نټاسکیپ منتشر کړد. چالا ممکن است این پلا په دست گوگل سر خودش پیاند.

بلی این ایده همان است. یک نرمافزار را به رایگان و با پشتیبانی کامل عرضه کن تا گاو شیرده رقیب نابود شود و به خاک سپاه بنشیند. این دقیقاً بلایی است که اگر مایکروسافت به پا کردن در کفش گوگل ادامه بدهد، بر سرش نازل خواهد شد. در حالی که حتی لازم نبود مایکروسافت با گوگل در رقابت باشد.

شاید بهتر باشد مایکروسافت به جای وارد شدن به کسبوکار تبلیغات آن هم فقط به این علت که گوگل در آن موفق است، به کار اصلی خودش مشغول شود و از گاو شیرده خودش مراقبت کند.

http://vista.ir/?view=article&id=328020

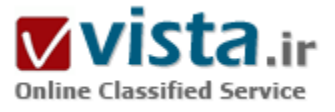

### ماشين در جست وجوى معنا

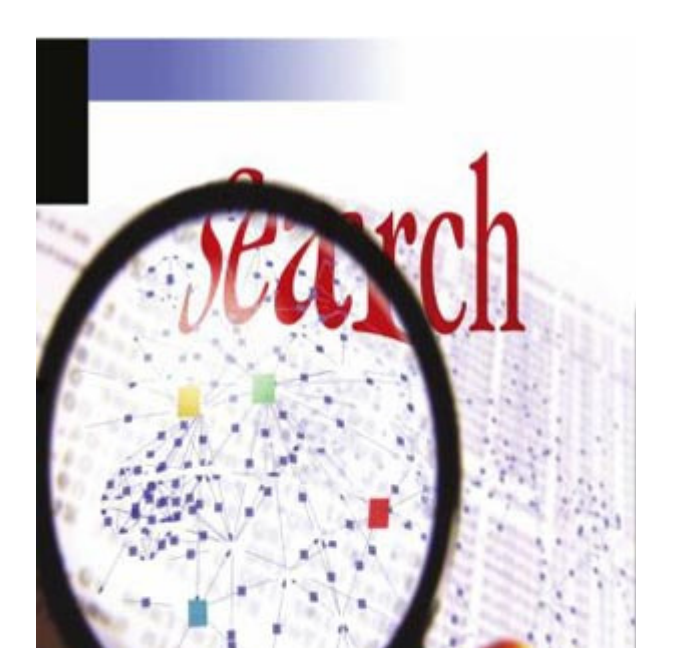

«جست وجو» یکی از کلمات و مفاهیمی است که بشر همواره در طول تاریخ طولانی خود به نوعی با آن درگیر بوده است. انسان از جست وجوی چوب نوک تیزی که بتواند با آن حیوانی را شکار کند و شکم اغلب گرسنه خود را سپر کند، تا جست وجو در اینترنت برای پافتن پاسخ هایی برای پیچیده ترین نیازهای علمی، فلسفی و هنری خود راهی بس دراز را پیموده است. «جست وجو» یکی از کلمات و مفاهیمی است که بشر همواره در طول تاریخ طولانی خود به نوعی با آن درگیر بوده است. راهی که به تدریج با پیچیده و متنوع شدن نیازهای او، بر پیچ وخم های آن نیز مدام افزوده شده است؛ به گونه ای که امروزه، تنها جست وجو در اینترنت، خود به تخصصی پیچیده و کسب وکارک عظیم تبدیل شده است.نیازهای گوناگون بشر، چه در حوزه زندگی مادک و روزمره و چه در حوزه احساس و تفکر، او را

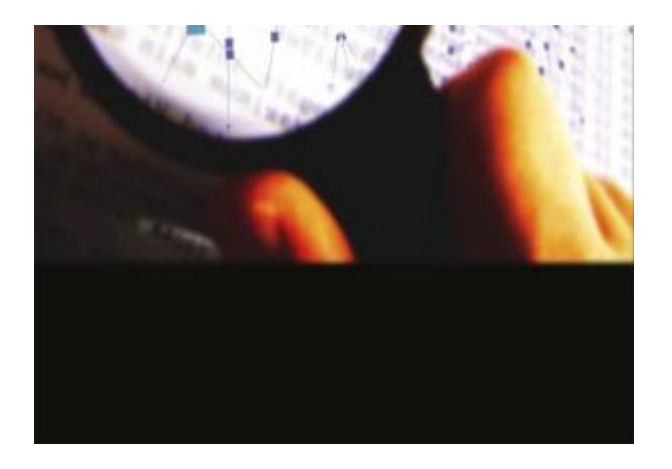

وادار کرده است که به طور دائم و از راه های بسیار متنوع در بیرون و درون خود به جست وجو بپردازد و براک این جست وجو راه ها و ابزارهای متنوع و پیچیده ای ابداع کند. ماشـین های جسـت وجوی امروزی نمونه ای عینی از چنین ابزارهایی است، اما نیاز بشر جهت یافتن پاسخ براک پرسش هایش، ياپانى ندارد.

به همین دلیل، به نظر می رسد که با تمام توانمندی های ماشـین های جست وجوک فعلی، نیاز به روش های دیگری از جست وجو همچنان به جای خود باقی است. به نظر می رسد که وب معنایی، نسخه جدیدی برای پاسخگویی به نیازهای بشری در این حوزه است. دیوارنگاره های چندین

هزار ساله در درون غارهای تنگ و تاریک، احتمالاً حکایت از آن دارد که انسان از سپیده دمان حیات خود در جست وجوی راهبی برای درک پدیده های بیرون و درون خود بوده و به عبارتی، تلاش می کرده است تا براک آن چه که می بیند یا احساس می کند، معنایی بیابد. در واقع این تلاش را شاید بتوان بن مایه اساسـي تفاوت انسـان و حیوان دانسـت. انسـان در واقع همیشـه اسـیر سـؤالاتي از قبیل «چرا» و «چگونه» بوده اسـت و تلاش براي یافتن پاسخ این سؤالات، پایه و مایه بسیاری از یافته های فکری انسان بوده است. این نیاز تا به حدی اساسپی بوده است که پاره ای از روانشناسان، از جمله دکتر ویکتور فرانکل، پایه گذار مکتب «معنا درمانی» (لوگوتراپی)، همه کنش های انسان ها را معطوف به یافتن معنایی برای زندگی خود می دانند و عدم نیل به چنین هدفی را اساس تمام اختلالات و بیمارک هاک روانی. ظاهراً اندیشمندان دنیاک وب، به این نتیجه رسیده اند که به جای توسعه بیش از پیش ماشین های جست وجو و یا در کنار آن، به «هوشمند»تر کردن داده ها بپردازند. به گونه ای که با اطلاعات همراه داده ها، ماشین ها نیز بتوانند با یکدیگر ارتباط برقرار کنند.

● انسان، معنا، ماشتن....

به نظر می رسد که انسان تلاش می کند بخشی از دو وجه مهم شخصیت خود، یعنی جست وجو و یافتن معنا را مانند بسیاری از کارهای دیگر به ماشین بسپارد. همان گونه که جرثقیل های بلند را می توان امتداد بازوهای انسان دانست و نیز اتومبیل را وسیله ای برای تکمیل کارکرد پاها تلقی کرد، شاید ماشین های جست وجو ابزاری برای ادامه تلاش دیرینه بشر برای یافتن چیزهایی باشد که از دیرباز به دنبال آن ها بوده است؛ اگر این ابزار برای یافتن معنا در میان انبوه بی پایان داده هایی باشد که دست کم در اینترنت کنونی موجود است، آنگاه، جست وجو برای معنا شکل دیگرک به خود می گیرد. همه ما می دانیم که ذهن انسان، علیرغم توانایی هاک بی مانندک که دارد، با محدودیت هاک بسیارک نیز روبه روست. اینک اما با وجود ابزارها و راهکارهای پیشرفته و نیز وجود اطلاعات ساختارمند، شاید بتوان بر بعضی از این محدودیت ها غلبه کرد.بدیهی است هنوز بسيار زود است كه از ابجاد با بافتن معنا توسط ماشين سخن بگوييم.

اما دیری نخواهد پایید که با ساختارمند شدن بیشتر داده های موجود در وب و پیشرفت ابزارهای جست وجو، ماشین، از اطلاعات موجود، معانی گوناگوني کشف مي کند که انسان بدون وجود اين ابزارها هرگز موفق به يافتن آن ها نمي شد. البته منظور من از معنا در اينجا، نه معنايي

فلسفی برای زندگی، بلکه، بافتن الگوهایی از رابطه میان انواعی از داده هاست که به ما کمک می کند به درک چدیدی از اطلاعات موجود

برسيم.

منبع : روزنامه ابرار اقتصادک

http://vista.ir/?view=article&id=313600

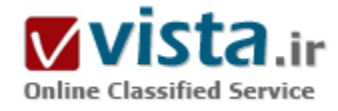

# مر ور گر گوگل؛ اجبار نه اختیار

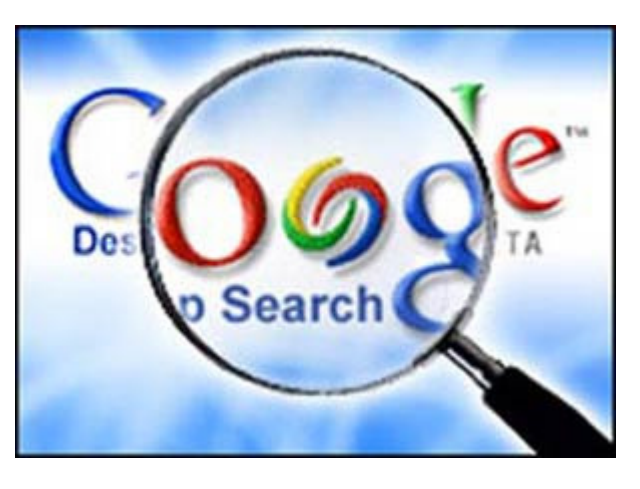

تولید مرورگر، کمک بزرگی در گسترش گوگل به چیزی فراتر از یک سایت جستجو خواهد بود، امکانات قابل عرضه آن را به یکدیگر مرتبط کرده و شرکت مایکروسافت را سر جای خود خواهد نشاند. بسیاری از مردم می گویند که نبرد مرورگرها درست به راهی می رود که رقابت دستگاه های ویدئویی بتا در برابر VHS طی کرده بود. اما اما حرکت های اخیر به وسیله گوگل، شایعاتی را دامن زده که این غول جستجومی تواند وارد تجارت مرورگرهای اینترنتی شده و آغاز کننده رقابتی دوباره در بازاری باشد که از زمان كنار زدن شركت نت اسكيپ در دهه ۹۰، به خواب رفته و غير فعال باقی مانده است.

شواهد را ببینید. در ماه های اخیر، گوگل متخصصان فنی با تجربه ساخت مرورگر را از شرکت هایی مانند مایکروسافت، سان و BEM استخدام و علاوه بر آن در ماه آوریل، نام دامنه http://www.gbrowser.com را رزرو نموده است. اگرچه که دست اندرکاران این شرکت می گویند که هیچ مرورگری را در برنامه حتمی خود ندارند، اما تحلیلگران اعتقاد دارند که گوگل به صورت جدی این موضوع را در دست بررسبی دارد.

درحالی که سرمایه گذاران مشتاق از زمان عرضه عمومی سـهام در ماه آگوست، ارزش سـهام گوگل را ۵۵ درصد بالا کشـیده اند، بسـیاری از تحلیلگران براین باورند که برای تحکیم برنامه ها و طرح های دراز مدت، گوگل باید وارد بازار مرورگرها شود. انجام چنین کاری کمک خواهد کرد تا

مایکروسافت بر سرجای خود نشسته، گوگل از ایزار جستجوی صرف فراتر رود و با گسترش نقش خود به عنوان نقطه ورود به اینترنت، امکان باید که تبلیغات بیشتری به فروش پرساند. مارک ماهانی، تحلیلگر شرکت "تحقیقات فن آوری آمریکا" می گوید: «ساخت مرورگر می تواند یک ضرورت باشد. »

دلایل این مسئله در ادامه ارائه می شود؛ در هر حال هرچه زودتر این اتفاق رخ دهد بهتر است:

● امکان توسعه بدون سر درگمی

گوگل به خاطر بارگذاری سریع ومنظم صفحه وب خود که تنها از ۳۷ کلمه تشکیل شده است، علاقمندان زیادی را به خود جلب کرده است. اما با حرکت به سوک خدماتی فراتر از جستجو، مانند پست الکترنیکی، گروه هاک آن لاین و مدیریت تصاویر، با شرایطی دشوار مواجه می شود؛ اینکه چگونه خدمات خود را بدون به هم ريختن صفحات جستجو، توسعه دهد.

ایجاد یک مرورگر راه حلبی منطقی است. وراک دکمه های استانداردی چون "back" و "reload"، معمولا مرورگرها نوار ابزارک برای دسترسپی سریع به همه چیز- از سایت های مورد علاقه گرفته تا نرم افزارهایی که اغلب از آنها استفاده می شود- را نشان می دهند. یک مرورگر منطبق با سلیقه وحال و هوای گوگل می تواند گستره خدمات قابل ارائه توسط آن را به خوبی به رخ کشیده و بدون مجبور کردن این شرکت عظیم جستجو در متراکم نمودن صفحه سایت خود با لوگوها و متن های زائد، می تواند همه این سرویس ها را در کنار هم قرار دهد. فراتر از عملکردی مانند ایجاد یک بازار یکجا برای فروش محصولات مورد نظر گوگل، این مرورگر خواهد توانست هنگامی که از کسپی ایمیل دریافت مپی کنید، شما را آگاه نماید. ● ساکن شدن در کامپیوترهای شخصی

اگر شرکت گوگل قصد دستیابی به آن چیزی را دارد که بسیاری فکر می کنند گامی مهم به سوک آینده در زمینه جستجو است، این زمینه همان چیزې است که گوگل به آن نیاز دارد: سازماندهي داده ها بر روې دیسک سخت کامپیوتر کاربران، از عکس گرفته تا فایل هاې واژه پرداز و پست الکترونیکی. یک مرورگر می تواند محدوده ای برای جستجو در این قلمروی جدید فراهم کند که بالقوه باعث تولید میلیون ها نتیجه اضافی جستجو در گوگل می شود. خود این امر می تواند منجر به افزایش فروش آگهی های محتوایی گردد. حقیقت دارد که گوگل از قبل حضور خود را با یک نوارابزار بر روک صفحه مرورگر اعلام کرده است. این نرم افزار به مرورگر موجود اضافه شده و دسترسپی سریع به جستجوگر گوگل و سرویس های دیگر را امکان پذیر می کند. گوگل می گوید این نوار ابزار میلیون ها بار، بارگذاری شده است.

اما بیشتر وبگردها از اینکه چنین نوارابزاری وجود دارد، آگاه نیستند و یک مرورگر نشان دار گوگل می تواند این اشکال را از بین ببرد. در نظر بگیرید که ظرف دو هفته گذشته کاربران ۵/۲ هیلیون نسخه از یک مرورگر اوین سورس را بارگذاری کرده اند. این مرورگر که به وسیله یک شرکت نه چندان معروف به نام "بنیاد موزیلا" تولید شده است، این واقعیت را نشان می دهد که چه قدر تقاضا برای یک مرورگر جایگزین برای مرورگر مایکروسافت وجود دارد. اگر گوگل بخواهد از علامت تجارک خود براک چنین کارک استفاده کند، توان موفقیت آن را تصور کنید.

● مقابله با مایکروسافت

مایکروسافت حدود ۹۴ درصد از بازار مرورگرها را در دست دارد و به آرامی به سوک جستجوگرها در حال حرکت است. مطمئنا این غول نرم افزاری به حد کافی از مزیت حجم ترافیکی که به وسیله دگمه هاک تعبیه شده در مرورگر "اینترنت اکسیلورر" به سایت هاک مایکروسافت هدایت می

شوند، سودې نيرده است. چتې امکاناتي که په کاربر اچازه مې دهند درخواست جستجوې خود را در کادر آدرس تاب کرده و سپس مستقيما په صفحه نتیجه جستجوی MSN هدایت شوند نیز در بازاریابی مایکروسافت مفید واقع نشده اند. اما برخی از تحلیلگران می گویند اگر روزی مایکروسافت سرویس های مرور و جستجو را با یکدیگر ادغام کند، گوگل به مشکل خواهد خورد.

علاوه برآن بسپارک از کارهای اساسپی مورد نیاز برای ایجاد یک مرورگر از قبل انجام شده است؛ بنابراین گوگل خیلی آسان می تواند از فن آوری اوین سورس موزیلا بهره برداری کرده و منابع خود را در تغییر این مرورگر برای نشان دادن و ارائه خدمات خود به کار گیرد. موهانی می گوید: «اگر ظرغف سـه سـال آینده گوگل یک مرورگر نداشته باشـد، شـکاف عظیمی در کار این شـرکت وجود خواهد داشـت واین بسـیار غیر عاقلانه اسـت. »

منبع : شبكه فن آوري اطلاعات ايران

http://vista.ir/?view=article&id=325176

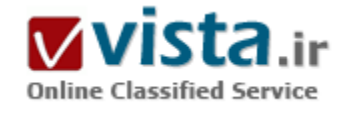

# معامله مایکروسافت و یاهو بیسرانجام ماند

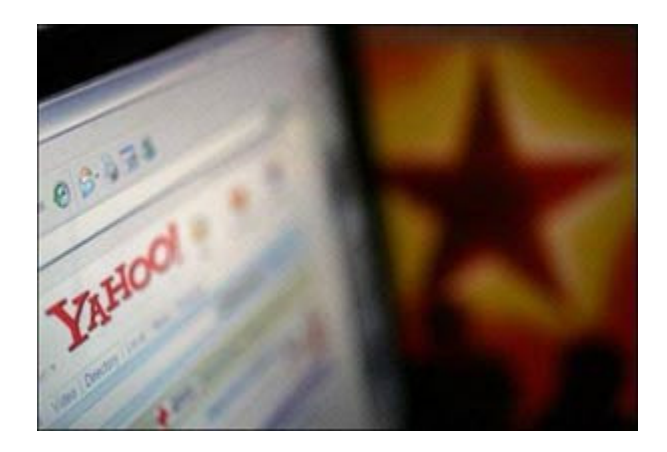

بدون سر گرفتن هیچ معاملهای، دو غول دنیای اینترنت به سر خانههای اول خود بازگشتند و باز هم با فاصله زیادک در پشت سر گوگل حرکت میکنند هم|کنون تقریباً هر شرکتی که کسب و کارش به نوعی به اینترنت مربوط مېشود، هنوز در شوک عقب $\check{\mathbf{u}}$ سینې مایکروسافت از پیشنهاد ۴۵ میلیارد دلارېاش براې خريد پاهو، قرار دارد. اما در اين ميان دو سـؤال بيياسـخ باقي مانده است: آيا نه گفتن بالمر واقعاً نه است؟ و سؤال دوم اين است كه اگر جواب منفي بالمر واقعاً منفي است، قدم بعدي براي مايكروسافت و ياهو چه خواهد بود؟

تنها استیو بالمر، مدیرعامل مایکروسافت، و جری یانگ، مؤسس و

مدیرعامل یاهو، میتوانند به این دو پرسش پاسخ بدهند و این دو نفر هم فعلاً هیچ علاقهای به مصاحبه ندارند. اما یک منبع آشنا به مذاکرات به ما

گفت که به نظر نمی<sub>،(</sub>سد کنار کشیدن مایکروسافت تنها یک تاکتیک برای چانه<sub>ز</sub>نی بوده باشد.

از سوې ديگر، اگرچه مديران باهو حاضر په فروش آن يا قيمت مشخصي بودند، اما همين بالا بودن قيمت تعيين شده آنها نشان مي دهد كه ترجيح ميدادند ياهو مستقل بماند. در واقع مديران ياهو با يافشاري روي بالا نگه داشتن قيمت فروش ياهو حتى صابون مواجهه با سهامداران خشمگين را نیز به تن خود مالیدهاند.

اما حقیقت تلخ این است که دورنمای هر دو شرکت حالا از همیشه تیرهتر به نظر می٫سد. آقای تاپلر موبیوس، مدیرعامل مؤسسه تبلیغاتی Adconian Media Group در این مورد می گوید: «هر دو شرکت در نتیجه این مذاکرات و شکست آنها، ضعیفتر شدهاند.»

هم(کنون هر دو شرکت با مشکل فرار استعدادهای خودشان مواجه هستند. آقای تاپلر گفت که از میان ۷۵ نفری که شرکتش در سال گذشته استخدام کرده است حدود یکسوم از پاهو یا مایکروسافت خارج شده بودند.

اما هنوز هم افرادی در صنعت فناوری هستند که اعتقاد دارند مایکروسافت و پاهو میتوانند در بلندمدت کارهایی بکنند. جو اپردنی، مدیرعامل شبکه تبلیغاتی Collective Media از این دسته افراد است. او میگوید: «گوگل در بازار تبلیغات گرافیکی حضور کمی دارد. پاهو میتواند از این بررسـي خود در بازار تبليغات گرافيكي براي جبران عقبماندگي|ش در بازار جسـتوجو اسـتفاده كند.»

در این میان مایکروسافت هم صدها میلیون دلار صرف بالا بردن قابلیتهای خود در بازار تبلیغات آنلاین کرده است. اما سؤال اصلی همچنان پابرجاست: آپا پاهو و مایکروسافت در کوتاهمدت می<code>توانند در برابر گوگل مقاومت کنند و اجازه ندهند که سرمایهگذارکهاک بلندمدتشان تباه شود؟</code> ● یک پیروزې پراې گوگل

موقعیت هر دو شرکت بهخصوص در وقتی با گوگل مقایسه شود بسیار نابهسامان به نظر می٫سد. اگر فقط یک شرکت در دنیا باشد که از سر نگرفتن قرارداد میان یاهو و مایکروسافت سود ببرد، آن شرکت گوگل است که وضعیتش در بازار تبلیغات آنلاین دست نخورده باقی مانده و هر روز هم قوېتر مېشود. کلی موران، کارشناس گروه پژوهشي Stanford مېگويد: «دو دشمن گوگل از هم جدا و در حال سقوط هستند. از نظر ما گوگل برنده این میارزه است.»

به همین دلیل است که بسیاری از افراد حرفهای مدیران یاهو و مایکروسافت را در مورد شکست خوردن قطعی مذاکرات باور ندارند. آنها باور نمیکنند که بالمر زحمات سه ماهه خودش برای خرید یاهو را به خاطر فقط ۵ میلیارد دلار اختلاف هدر بدهد؛ آن هم در زمانی که رقابت با گوگل به اوج خود رسیده است.

آنانت ساندارام، استاد اقتصاد دانشگاه داتموث که این مذاکرات را از ابتدا مطالعه کرده است، می\$وید: «من باور دارم که این دو شرکت به پای میز مذاکره باز خواهند گشت.»

حتی نامه بالمر به پاهو هم نشان میداد که او هنوز اعتقاد دارد پیشنهاد مایکروسافت براک پاهو خوب و منطقی است. علاوه بر این بالمر گریزی هم به سوې سهامداران پاهو زد و در نامه خود نوشت: «من هنوز هم اعتقاد دارم که پیشنهاد ما تنها پیشنهاد موجود در برابر سهامداران شما و پیشنهادی است که ارزش کامل و منصفانهای برای سهام یاهو در نظر گرفته است. شما با خودداری از مذاکره مستقیم با ما ارزش زیادی را از سـهامردارانتان دریغ کردهاید.»

● نگاه به سهامداران باهو

در مورد باهو باید گفت که قرارداد پیشنهاد شده توسط مایکروسافت دست کم در حال حاضر مورد نظر مدیران این شرکت نبود. باهو با وجود تمام مشکلاتی که دارد هنوز هم سودده است. این شرکت هنوز هم داراییهای باارزشی در زمینه ورزش، ایمیل، و امور مالی دارد و مارک تجاری معروفش نیز بسیار ارزشمند است.

در نهایت باید گفت که باهو در زمینه تبلیغات گرافیکی و ویدیویی پیشتاز است و بسیاری از کارشناسان اعتقاد دارند که این تبلیغات در آینده نزدیک با جهش قابل ملاحظهای روبهرو خواهند شد. علت این جهش به گفته کارشناسان امر ظهور فناورېهای نوین و مؤثر تبلیغات گرافیکی است. ولی وقتی مایکروسافت پیشنهادش برای خرید یاهو را مطرح کرد، و مشخص شد که این پیشنهاد ۶۲ درصد بیشتر از ارزش سهام یاهو است، سهامداران یاهو بیتاب شدند. آنها به هیچ جایگزین دیگرک که ارزش سهام را دستکم به مبلغ مذکور نرساند رضایت نخواهند داد. بنابراین کارشناسان پیشبینی میکنند که اگر در روزهای آتی قیمت سـهام یاهو به سـطح ۱۹ دلار (همان قیمتی که سـهام یاهو قبل از پیشـنهاد مایکروسافت داشت) برسد، سهامِداران این شرکت بیتردید به سراغ پانگ خواهند رفت و او را به برقراری تماس مجدد با مایکروسافت مجبور خواهند ساخت.

اما اگر قیمت سـهام پاهو خیلی افت نکند، آنگاه احتمالاً مدیران پاهو فشار زیادی را احسـاس نخواهد کرد و خواهند توانسـت در برابر بالمر مقابله كنند.

سخن آخر این است که هر دو شرکت به احتمال فراوان به سراغ گزینههای جایگزین خود خواهند رفت تا موقعیت خود را در جانهزنبی بالا ببرند. مشکل این است که گزینههای جایگزین همه ناامیدکنندهتر از ادغام یاهو و مایکروسافت به نظر می٫سند. در واقع در حال حاضر هیچ کاری مثل ادغام این دو شرکت شانس هر دو را برای رقابت با گوگل بالا نخواهد برد. اگر دو شرکت به تنهایی عمل کنند با گذشت زمان فقط بیشتر عقب خواهند افتاد چون تعداد کاربران هر دو کمتر از آن است که خدمات جدید باعث ایجاد یک تغییر عمده در وضع آنها بشود.

● امکانهای دیگ

هیچپک از جایگزینهای دیگری که در این مقاله مطرح میشوند برای پاهو و مایکروسافت آن\قر مزیت نخواهد داشت که بتوانند با گوگل مقابله کنند. پاهو در بازار تبلیغات گرافیکی و ویدیویی پیشرو است و میتواند از این مزیت براک رقابت با گوگل استفاده کند. در میان جایگزینهایی که یاهو برای ادغام با مایکروسافت در نظر گرفته می<code>توان</code> از همکاری با شرکت AOL و شبکة اجتماعی مایاسیپس نام برد.

ولي هر دوې اين جاپگزينها براې خود مشکلاتي به همراه دارند. براې نمونه رويرت مرداک، رئيس شرکت News Corp. که صاحب ماېاسـپيس است، در مصاحبه اخیر خود موضعش را تغییر داد و اعلام کرد که حاضر است با مایکروسافت بر سر خرید مصالحه کند.

اما حتی اگر مایکروسافت بخواهد با مایاسیپس معاملههایی انجام بدهد باز هم باید گفت شبکههای اجتماعی هنوز آنقدر بزرگ نشدهاند که بتوان آنها را با تبلیغات در کنار جسـتوجو مقایسـه کرد. گوگل که در حال حاضر با مایاسـییس در تبلیغات شـراکت دارد، ماهها پیش اعلام کرد که درآمد حاصل از تبليغات در شيكة اجتماعي ماياسييس مطابق انتظارش نبوده است.

از سوک دیگر AOL با وجود اینکه در بازار تبلیغات گرافیکی آنلاین موقعیت خوبی دارد، اما از نظر تعداد کاربر مدتهاست که با مشکل مواجه است و

صاحبش تایم وارنر دنیال بهانه می گردد تا از دستش خلاص شود. باهو همین حالا هم تعداد کاربر بیشتری نسبت به AOL دارد؛ پس نمی توان گفت که از این معامله سود زیادی نصیبش خواهد شد.

از این گذشته، بالمر مدتی پیش نسبت به AOL ابزار علاقه کرد و میدانیم که مایکروسافت منابع مالی بسپار بیشترک نسبت به پاهو دارد پس بدون شک در هر رقابتی برای خرید AOL، مایکروسـافت پیروز خواهد بود.

در نهایت باید گفت که هر دو شرکت در صورت تلاش برای خرید AOL با مشکلات مربوط به رگولاتوری و ضد انحصار رویهرو خواهد شد. بهترین امید پاهو این است که گوگل وارد عمل شود و دست کم درصدی از تبلیغات کنار جستوجویش را بر عهده بگیرد. پاهو به تازگی به طور محدودې قراردادن تبليغات گوگل در کنار نتايج جسـتوجويش را امتحان کرد و طبق اعلام رسـمي هر دو شـرکت آزمايش مذکور موفق بوده اسـت. کارشناسان پیشبینی میکنند که میتوان در هفته آینده منتظر یک قرارداد بین پاهو و گوگل بود. اما باز هم نگرانیهاک مربوط به رگولاتوری مطرح می شود و ممکن است چنین قراردادی به تأخیر بیفتد.

مایکروسافت و یک بغل یول نقد

اما مایکروسافت بدون خرید پاهو با حجم عظیمی از پول نقد تنها خواهد ماند که میتواند از آن براک خرید بسپارک از شرکتهای دیگر استفاده کند. شرکتهایی که مایکروسافت میتواند بخرد بسیار متفاوت هستند و میتوان از میان آنها شبکه خبرک و تحلیلی CNET و شرکت ValueClick را نام برد. ValueClick یک شبکه تبلیغاتی است که به طور تخصصی در زمینه پرسود و رو به رشد ارائه آمار و اطلاعات به آگهیدهندگان فعالیت میکند. مايكروسافت همچنين ميټواند دلارهاک بلااستفادهاش را براک خريد بقيه سـهام شـبکة اجتماعي فيسبوک هزينه کند. سال گذشته مايکروسافت درصد کمپی از سـهام فیس،بوک را خریده بود و حالا میتواند با خرید بقیه سـهام آن به سـرمایهگذارک براک آینده بیردازد.

البته فیسبوک در جذب درصد زیادی از تبلیغات آنلاین ناموفق بوده است و میتوان گفت که شانه به شانه ماکاسپیس پیش میرود. ممکن است علت عدم توفیق این شبکه اجتماعی بر بازار تبلیغات به نوع مخاطبانش مربوط باشد که از نظر ذهنی واکنش خوبی به تبلیغات نشان نمیدهند. په همین دلیل است که بسیاری از کارشناسان ۱۵ میلیارد دلار –این میلغی است که مایکروسافت سال گذشته برای فیس بوک در نظر گرفت- را براک فیسبوک ارزش زیادک میدانند.

در این میان هم یاهو و هم مایکروسافت هنوز مشغول هضم چند خرید بزرگی هستند که در سال گذشته انجام دادهاند. مایکروسافت در سال گذشته شرکت aQuantive را به مبلغ شش میلیارد دلار خرید و به گفته بسیارک از کارشناسان امر هنوز موفق نشده که تمام عملیات این شرکت را تحت کنترل خود بگیرد.

ياهو هم شبكه تبليغات آنلاين BlueLithium و شركت تبادل تبليغات Right Media را در سال گذشته خريد و هنوز موفق به يكيارچەسازې كامل آنها نشده است. اضافه کردن قراردادهای دیگر باعث چند برابر شدن مشکلات و تأخیرها خواهد شد. کوین لی، مدیرعامل و رئیس شرکت بازاریابی تبلیغات Didit می}گوید: «یی نهایت مشکل است که در آن واحد هم به نوآوری در کار پرداخت و هم به یکبارچهسازی چند شرکت مختلف.» گوگل هم با خرید دابل کلیک خود را آماده میکند که به سرعت وارد بازار تبلیغات گرافیکی شود و در آن جاک خود را باز کند. در نتیجه می توان گفت که پاهو و مایکروسافت به تنهایی هیچ امیدی به مقاومت در برابر گوگل نخواهند داشت.

منبع : پایگاه اطلاع رسانی فناورک اطلاعات و ارتباطات ایران http://vista.ir/?view=article&id=314055

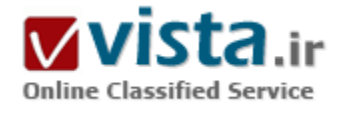

# مفاهیم و اصطلاحات دنیای جستجو و موتورهای جستجوگر

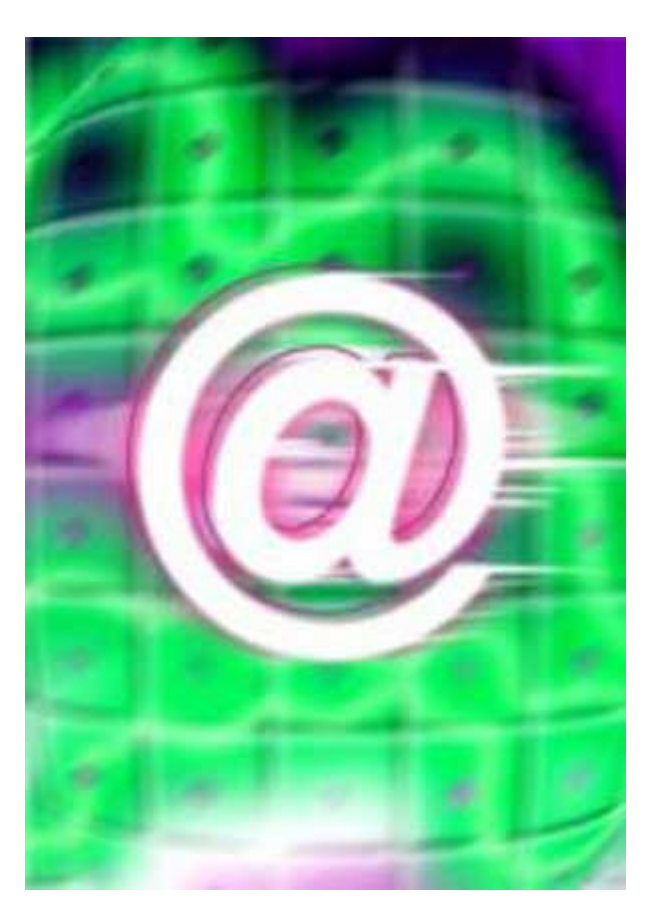

قبل از شروع گفتگو درباره هر موضوعی نیاز به آن است که مفاهیم اولیه و اصطلاحات رایج در آن موضوع، بیان شود تا طرفین گفتگو راحت تر به منظور یکدیگر یی ببرند. برخی از مفاهیم و اصطلاحات حوزه SEO در این مقاله شــرح داده شده است.

Spider, Crawler, Robot -

نرم افزاری است که کار جمع آوری اطلاعات از صفحات سایتهای مختلف را بر عهده دارد.

Directory •

فهرست. نوعی از موتورهای جستجوگر که پایگاه داده آن توسط ویراستاران تکمیل می گردد. در آنها سایتها در گروههایی موضوعی دسته بندک می شوند.

Keyword -

بـه واژه ها ې مهم (کليدې) هر صفحه گفته مي شـود. اما غالبا" منظور کلماتی است که دوست داریم با آنها رتبه هاک مناسبی کسب کنیم. Keyword Density -

چگالی کلمه، منظور تعداد دفعات تکرار واژه های کلیدی در مقایسه با سایر

كلمات متن است.

Keyword Staffing -

تکرار یک کلمه به دفعات و پشت سر هم به منظور بالا بردن چگالی کلمه. این کار تقلب محسوب می شـود.

Tinny Text -

نوشتن متن با اندازه هاک بسپار کوچک و ریز به گونه ای که کلمات بسپاری بدین ترتیب در یک خط قرار داده می شود و به سختی نیز در صفحه قابل رويت هستند. نوشتن مطالب به اين صورت، تقلب محسوب است.

Invisible Text -

متن نامرئی. منظور استفاده از متن های همرنگ با پس زمینه صفحه است. متن هایی که از دید کاربران مخفی می ماند. به عنوان مثال اگر پس زمینه یک صفحه سیاه است، متن صفحه نیز با رنگ سیاه نوشته می شود تا دیده نشود . این نوع متن ها از مصادیق تقلب می باشند. Spam  $\blacksquare$ 

تقلب، به تمام تلاش هایی گفته می شود که به کمک آن سعی می شود از راه های غیر معمول، رتبه های بالایی کسب شود. یا در اختیار گذاردن اطلاعاتی که موتورهای جستجوگر آنرا دوست ندارند (اطلاعات ناخواسته) مانند تکرار یک کلمه به دفعات و پشت سر هم٬ استفاده از متن هاک هم رنگ زمینه و ...

ALT tag -

محتواک این شناسه، متنبی است که یک عکس را توضیح می دهد.

Deep Crawl -

به معناک این است که موتور جستجوگر، می تواندصفحات زیادی از یک سایت را در پایگاه داده اش قرار دهد. موتور جستجوگر هرچه پایگاه داده اش بزرگتر باشد، صفحات بیشترک از یک سایت را می تواند در پایگاه داده اش قرار دهد. همه موتورهاک جستجوگر دارای این ویژگی نمی باشند.

Robots.txt -

با این فایل متنی و ساده، میزان دسترسـی موتور جستجوگر به محتواک یک "سایت" را می توان کنترل کرد.

META robots tag -

به کمک این شناسه میزان دسترسپی موتور جستجوگر به محتوای یک "صفحه" را مپی توان کنترل کرد.

Link -

پیوند. در واقع پلی بین دو صفحه است. به کمک آن می توان از یک صفحه به صفحه دیگر رفت.

Link Popularity •

مقصود این است که چه تعداد از سایت های دیگر به سایتی مشخص لینک کرده اند یا اینکه از چند سایت دیگر می توان به کمک پیوندها به سایتی مشخص رفت.

Link Reputation -

اشاره به این دارد که سایر سایتها درباره سایتی که بدان لینک داده اند، چه می گویند. عموما در این موارد عنوان، متن لینک و کلمات اطراف لینک

در سایت مقصد، بررسبی مبی شـوند.

Learn Frequency •

بعضی از موتورهای جستجوگر می توانند تشخیص دهند که محتوای صفحات پس از چه مدتی تغییر می کند (به روز می گردد) و بعد از آن مدت به آن صفحات مراجعه می کنند.

URL-Uniform Resource Locator -

به آدرس منحصر به فرد هر منبع موجود در اینترنت گفته می شود. این منبع می تواند یک صفحه وب، یک فایل متنی و... باشد

Stop Word -

په کلماتي گفته مي شود که در کل اينترنت از آنها بسيار استفاده شده است. کلماتي نظيوphe, a, an, web www, home page

Meta tags ·

به کمک این شناسـه ها، اطلاعاتی از صفحه در اختیار بینندگان (موتور جسـتجوگر، مرورگرها و ...) قرار داده می شـود.

META Kevwords -

په کمک آن، کلمات کلیدې صفحه در اختیار موتورهای جستجوگر قرار داده مې شود.

META Description -

به کمک آن، توضیحی مختصر از صفحه در اختیار موتورهای جستجوگر قرار داده می شود.

Stemming -

په معنای این است که موتور جستجوگر می تواند صورت های مختلف یک کلمه را جستجو کند. به عنوان مثال با جستجوی swim موتور جستجوگر

به دنبال swimmer ، swimming نیز می گردد. همه موتورهای جستجوگر دارای این ویژگی نمی باشند.

Rank -

رتبه یک صفحه در نتایج جستجو است زمانی که جستجویی مرتبط با محتوای آن صفحه انجام می شود.

Spamdexing -

مختصر شده spam indexing است. منظور طراحی و معرفی صفحاتی به موتورهای جستجوگر است که کیفیت نتایج جستجو را پایین می آورند. موتورهای جستجوگر تمایل دارند که کاربران بارها و بارها به آنها مراجعه کنند و کیفیت بالای نتایج می تواند این روند را تضمین کند. لذا آنها هرکدام به نوعی سعی در تشخیص صفحاتی دارند که کیفیت نتایج جستجو را پایین می آورد. برخی از این موارد عبارتند از: ساختن صفحاتی که همگی دارای محتوای بکسانی اند، تکرار یک کلمه پیش از چد و ...

Comment -

توضيحاتي است که طراحان سابت در لا به لاي کدهاي HTML مي گنجانند تا براي فهميدن وظيفه بخش هاي متفاوت کدهاي HTML در مراجعات آتی نیازی به صرف وقت بسیار نداشته باشند.

منيع : ايران سئو

http://vista.ir/?view=article&id=278211

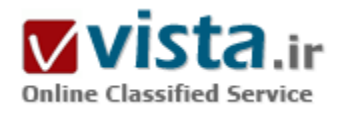

# مقایسه بین فایرفاکس۲ و اینترنت اکسیلورر ۷

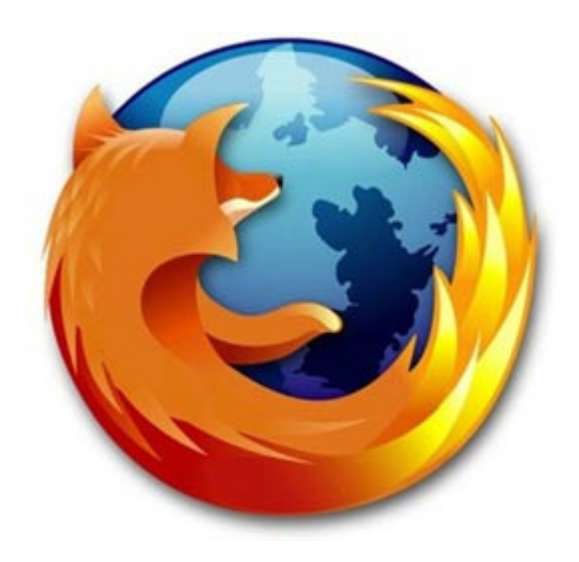

در سالهای اولیه اینترنت مرورگرهای خط فرمان در سیستمعاملهایی مانند ناول و یونیکس مورد استفاده قرار میگرفتند. مرورگر نتاسکیپ را میټوان اولین مرورگر اینترنت با رابط گرافیکی دانست و به مرور در سال۱های بعد مرورگرهای گرافیکی پیشتری یا به عرصه رقابت گذاردند. چنگ مرورگرها اکنون نیز ادامه دارد و اگر مرورگرهایی مانند موزیلا و ایرا را نادیده بگیریم (به علت اینکه درصد بسیار ناچیزی از بازار مرورگرها را به خود اختصاص دادهاند) دو مرورگر معروف فایرفاکس و اینترنتاکسیلورر مدعیان اصلی این جنگ هستند.

اینترنت اکسپلورر یک مرورگر تجارک است که همراه با سیستمعامل ویندوز ارائه میشود و شرکت مایکروسافت توسعهدهنده آن است. فایرفاکس نیز به بنیاد موزیلا تعلق دارد، ولی به صورت آزادانه توسعه داده میشود و در

گروه نرمافزارهای این سورس جای میگیرد. مایکروسافت از سال ۲۰۰۲ تا کنون که نسخه هفت را منتشر نمود، تغییرات عمدهای را در اینترنت اکسپلورر به وجود نیاورده بود. البته در سال ۲۰۰۴ نسخه جدیدی از این مرورگر منتشر شد، اما با نسخههای پیشین تغییرات اساسپی نداشت. از طرف دیگر فایرفاکس موفقیتهای زیادی را با انتشار نسخه یک خود به دست آورده بود و از آن زمان تا کنون هدف اصلی خود را روی نسخه دو

متمرکز نمود و قصد داشت با ارائه فایرفاکس دو، سبهم پیشتری از بازار مرورگرهای اینترنت را به خود اختصاص دهد. اتفاق جالیبی که در این میان رخ داد، ارائه اینترنتاکسیلورر هفت و فایرفاکس دو یا هم در اواخر ماههای سال ۲۰۰۶ است.

اینترنتاکسیلورر در نسخه جدید خود دستخوش تحولات و تغییرات بنیادی زیادی شده است و همانند فایرفاکس اکنون از بروزترین فناوریهای مطرح براک برنامههای مرورگر استفاده میکند.

په علاوه، ابزارهای امنیتی ای که به این برنامه افزوده شده است قابلیتهای امنیتی آن را افزایش داده و المانهای بصری آن نیز سهولت استفاده را به دنبال آورده است. فایرفاکس دو نیز روال بهبود و قدرتمندک را طبی میکند. به همین خاطر و به علت نزدیک شدن ویژگیها و توانمندکهاک این دو مرورگر به یکدیگر، انتخاب یکی از این دو مشکل شده است. سایتهای گوناگونی در این فاصله اقدام به مقایسه نسخههای جدید این دو مرورگر کردند و در شرایط گوناگون و متفاوتی به آزمایش و بررسی آنها پرداختند و نتایج به دست آمده را روی اینترنت قرار دادند. یکی از بهترین بررسپیهای صورت گرفته، مربوط به سایت CNet است. این بررسپی طولانی و بسیار دقیق توسط Rafe Needleman ،Peter Butler و Elsa Wenzel از نویسندگان این سایت و متخصصان موضوعات اینترنت و سرویس های وب صورت گرفته است.

هریک از این سه نفر به صورت جداگانه فایرفاکس و اینترنت اکسپلورر را در پنج بخش بررسپی کرده و با ارائه دلایل خود امتیاز دادهاست. نتیجه امتیازها نشاندهنده برتری یک مرورگر بر دیگری است. به علت زیاد بودن این بررسی و عدم امکان ترجمه و آوردن آن در این صفحات سعی شده است برای آگاهی خوانندگان خلاصهای از این بررسپی در ادامه آورده شود.

• نصب و بیکریندی

اولین بخش مورد بررسـی، نصب و پیکربندک اولیه دو مرورگر است. در این بخش در مجموع فایرفاکس دو با کسب سیزده امتیاز از پانزده در برابر پنج امتیاز اینترنت اکسپلورر به برتری رسیده است. نصب اینترنت اکسپلورر نیاز به فعال بودن ویندوز دارد (استفاده از ویندوزهای رجیستر شده توسط شرکت مایکروسافت). در غیر این صورت نصب نخواهد شد. به علاوه، باید در هنگام نصب هرگونه نرمافزار آنتیویروس، آنتیاسیاپور و نرمافزارهای دیگرک از این قبیل غیرفعال شوند. مشکل دیگر اینترنت اکسپلورر در هنگام نصب، مدت زمان زیادک است که صرف جستوجو در سیستم به دنبال یک برنامه مخرب میشود. ریستارت کامپیوتر و بستن نرمافزارهای فعال و در حال اجرای سیستم و نیاز به گرفتن پشتیبانگیری از اطلاعات حیاتی سیستم، از دیگر معایب نصب اینترنت اکسیلورر هستند.

برخلاف تمام این امور، هنگام نصب فایرفاکس فقط احتیاج دارید که نسخه قدیمی فایرفاکس روک سیستم را ببندید؛ البته اگر در حال اجرا است. حجم فایل نصب فایرفاکس دو در مقابل اینترنت اکسیلورر حدود چهارمگابایت کمتر است و کل زمانی که طول میکشد تا نصب شود، سبی ثانیه است، اما در اینترنت اکسپلورر این زمان گاهی به پنج دقیقه میرسد.

یکی دیگر از قابلیتهای فایرفاکس در این بخش، عدم نیاز به پیکربندی و تنظیم موتور جستوجوی پیشفرض است. در فایرفاکس به صورت خودکار موتور جسـتـوجو روک گوگل تنظیم شده اسـت، اما چنین تنظیمی براک اینترنت اکسـیلورر صورت نگرفته اسـت و خود کاربر باید به این تنظیمات ببردازد.

هر دو مرورگر در هنگام نصب به نسخههای قبلی روی سیستم مراجعه میکنند و نوار ابزار، بستههای افزودنی و تمهای نصب شده را میگیرند و

همراه با نصب به نسخه جدید اضافه میکنند. در مجموع نصب فایرفاکس برای کاربران بسیار سریعتر، آسانتر و دارای دغدغه کمتری است.

• رابط گرافیکی و جامعه فعال

شاید بپرسید که جامعه فعال برای هر مرورگر چه اهمیتی دارد؟ و آیا میتواند ملاک برتری محسوب شود؟ در جواب باید گفت که بسیاری از قابليتها و توانمندېهاې نرمافزارها مديون علاقمندان و جامعه طرفداران آنها است. طرفداران هر مرورگر با تست و بررسي، نقاط قوت و ضعف را کشف مینمایند و آنها را به توسعهدهندگان گزارش میکنند. برنامهنویسان نیز دست به کار میشوند و با نوشتن انواع توابع کتابخانهای و بستههای افزودنی، قابلیتهای مرورگر را افزایش میدهند. بسیاری از تمها و جلوههای بصری در مرورگرها مدیون خوش ذوقی و علاقه کاربران است. هر نرمافزاری که دارای یک جامعه فعال روی اینترنت باشد، مطمئناً قدرتمند و پایدار است و یک مسیر مشخص توسعه و پیشرفت را طی مىكند.

هر دو مرورگر از نظر رابط گرافیکی پیشرفت کردهاند و در این میان تغییرات ظاهری اینترنت اکسپلورر در مقایسه با نسخه شش بیشتر است. در اینترنت اکسپلورر هفت از تب۱ها استفاده شده است و آیکونها و رنگهای به کار گرفته شده در آن، طراوات و شادایی را به کاربر هدیه می کنند. همچنین امکان نمایش وب سایتها را در حالت تمام صفحه و بدون هیچ المانی از مرورگر دارید. قابلیت دیگر بصرک این مرورگر، نمایش همزمان تمام تبهاک گشوده شده در آن است. بدین معنی که شما میتوانید از طریق ابزار سمت راست نوار تبها، تمامی تبهاک گشوده شده را در صفحه ببینید. این قابلیت در فایرفاکس وجود ندارد. به صورت پیشفرض نیز خبرک از نوار منوها یا برخی نوارهاک قدیمی اینترنت اکسیلورر نیست و همین امر برای کاربران تازگی دارد و حس کنجکاوی آنها را برای بافتن گزینههای جدید بیشتر می کند.

اما آنچه که باعث برتری فایرفاکس در این بخش میشود نکتهای است که درباره جامعه فعال هر نرمافزار گفتیم. فایرفاکس یک نرمافزار اینسورس است. به همین خاطر هر کسبی میتواند از مکانیزم کارکرد آن سر دربیاورد و نیازمندېهای خودش را برنامهنویسبی کند و به آن اضافه نماید. این اتفاق عملاً افتاده است و هزاران ابزار و بسته افزودنی برای فایرفاکس نوشته شده و به صورت رایگان در دسترس است. به طوری که میگویند برای هر کاری در فایرفاکس یک بسته افزودنی وجود دارد. هزاران تم و جلوه گرافیکی را میتوان روی فایرفاکس نصب کرد و چهره ظاهری آن را تغییر داد. در حالي که برای اينترنت اکسپلورر چنين نيست و به علت انحصاری که شرکت مايکروسافت روی آن دارد، هر گونه تغيير يا انتشار بسته افزودنی باید با مجوز و کنترل این شرکت باشد. این موضوع فرایند توسعه اینترنت اکسپلورر را کند میکند.

وقتي كسبي به چيزې علاقه دارد، نميټواند در مقابل آن واكنش نشان ندهد و در نتيجه وادار به فعاليت و ابراز اين علاقه ميشود. طرفداران فایرفاکس این گونه هستند و شما هر روز میتوانید اطلاعات و مطالب جالبی درباره این مرورگر بیابید و مشاهده کنید. اما اینترنت اکسپلورر در مقایسه با فایرفاکس دارای جنب و جوش پیرامونی کمتری است. در بررسـی صورت گرفته توسط سایت CNet فایرفاکس در این بخش پانزده امتیاز و اینترنت اکسپلورر دوازده امتیاز کسب کرده است. سه امتیاز بیشتر فایرفاکس فقط به جامعه اپنسورس پیرامون آن تعلق گرفته است. • تتھا

استفاده از تپ (Tab) به یک قابلیت اجباری در دنیای مرورگرها تبدیل شده است. با پیوستن اینترنت اکسپلورر به مرورگرهایی که از تب استفاده مېکنند و مېتوان در یک پنجره دهها وب سایت را گشود و مرور کرد، دیگر مرورگرې را نمېشناسـم که از این قابلیت استفاده نکند. اما اکنون باید

دید که کدامیک از مرورگرها در این زمینه بهتر عمل کردهاند. روال گشودن و سیتن و مدیریت تب در فایرفاکس و اینترنت اکسپلورر بسیار به هم نزدیک و شبیه است. حتی کلیدهای میانبر این دو مرورگر برای مدیریت تبها یکی است. این موضوع بررسی این ویژگی را کمی سخت میکند. اما پیشنهاد میکنیم برای درک تفاوتهای ویژگی تب در فایرفاکس و اینترنت اکسپلورر به منوهای میانبر هر تب که با راستکلیک روی هر تب قابل مشاهده است، مراجعه کنید. در این منو برای فایرفاکس امکان بستن تب، بستن تبها به طور یکباره، افزودن تب به منوک BookMark و ریستارت هر تب یا تمامی تبها به طور همزمان وجود دارد.

با این حال متأسفانه چنین قابلیتهایی در منوک میانبر تبهای اینترنتاکسیلورر دیده نمیشود. در عوض اینترنت اکسلیورر از یک ویژگی مدیریت و نمایش همزمان تبھا استفاده میکند که به صورت پیشفرض در فایرفاکس یافت نمیشود. اگر میخواستیم ویژگی تبھا را در اینترنت اکسپلورر با نسخههای پیشین فایرفاکس مقایسه کنیم، بدون شک امتیاز بیشتر با مرورگر شرکت مایکروسافت بود. اما فایرفاکس چند سالی است که دارد از تبها استفاده میکند و در این زمینه خبره شده است.

ویژگی@ای جدیدی به تب@ا در فایرفاکس دو افزوده شده است که نمی،توان آنها را نادیده گرفت. برای مثال با هر بار گشودن تبـهای زیادی به صورت خودکار اندازه هر تب کوچکتر میشود یا شما میتوانید به کمک ابزار انتهایی سمت راست تبها به سرعت میان تبها جابهجا شوید. سایت CNet در مورد ویژگی تبها به فایرفاکس امتیاز سیزده و به اینترنت اکسپلورر امتیاز یازده را میدهد. بنابراین برنده نهایی این بخش نیز فايرفاكس است.

● ونژگی های جدید

نسخه هفت یک تحول و جهش در اینترنت اکسپلورر است. چون در این نسخه ویژگیها و قابلیتهای جدید به آن افزوده شده است که در پشت سر هر کدام از آنها یک فناورک وجود دارد. اما فایرفاکس دو یک نسخه بروزرسانی شده در مقایسه با نسخه ۵/۱ و ۷/۱ است و کاربران با تغییرات اساسـي و خپلـي بارز روبهرو نيسـتند. آيا اين علت کافي اسـت که به سـراغ ويژگي@اي جديد هر دو مرورگر نرويم؟

RSS مهمترین ویژگی جدید در مرورگر اینترنت اکسپلورر و البته یک ویژگی دائمی و قدیمی فایرفاکس است. قابلیتRSS افزوده شده به اینترنت اکسپلورر موجب میشود تازههای هر سایت را گزارشگیری کرد و آن ها را فهرستبندی نمود. این قابلیت که در نوار تبها وجود دارد، به کاربران کمک میکند سایتهای مورد علاقه را به فهرست سایتهای RSS اضافه نمایند و در آینده دیگر نیازی به مراجعه به این سایت نداشته باشند. در مقابل فایرفاکس که سالـها اسـت از RSS اسـتفاده میکند، در نسـخه جدید امکانات جدیدی را در اختیار کاربران قرار داده اسـت. افزودن گزینههای RSS در گوشه سمت راست نوار تبها به کاربران کمک میکند به سرعت و آسانتر بتوانند سایتهای مورد نظر خود را به فهرست سایتهای BookMark اضافه نمایند و سایتهای RSS را بررسـی کنند.

در نسخه هفت اینترنت اکسپلورر قابلیتهای جدید مدیریت بستههای افزودنی، ابزار امنیتی Phishing Filter، ابزار جستوجو در موتورهای جسـتوجوک معتبر روک وب، ابزار مدیریت پنجرههای تبلیغاتی (Pop Up) و ابزار بروزرسانی ویندوز مشـاهده میشوند. با این شـرایط به نظر میرسد که باید در این بخش اینترنت اکسپلورر امتیاز بیشتری به دست آورد اما کارشناسان CNet نظر دیگرک دارند و میگویند ویژگیهای جدید در اینترنت اکسپلورر ویژگیهای جدیدی برای دنیای برنامههای مرورگر نیستند بلکه برای مرورگر اینترنت اکسپلورر تازگی دارند. آنها در مجموع

معتقدند فابرفاکس دو در این زمینه نیز بهتر عمل کرده است. در این بخش فابرفاکس بازده امتیاز و اینترنت اکسیلورر نه امتیاز کسب کرده است. • امنیت و کارایی

این بخش مهمترین بخش مسابقه میان فایرفاکس و اینترنت اکسپلورر است. ظاهر گرافیکی یا RSS برای بسپاری از کاربران اهمیت زیادی ندارند، اما سرعت دانلود، سرعت بارگذاری یک سایت، امنیت و مقدار حافظه اشغال شده توسط مرورگر در هنگام کار اهمیت دو چندانی دارند. در زمینه کارایی سایت CNet اذعان میکند سرعت دانلود فایرفاکس بسیار بیشتر از اینترنت اکسپلورر است (بچههای تحریریه عصرشبکه نیز چنین عقیدهای دارند) و البته حافظه کمتری را نیز اشغال می کند.

فایرفاکس یک مرورگر تک کلیکی است. یعنی تمامی کارها در آن با یک کلیک قابل انجام است. به علاوه، انعطافپذیرک و سفارشینمودن فایرفاکس در برابر اینترنت اکسپلورر آسانتر است و بستههای افزودنی زیادی دارد که کارها را سادهتر میکنند. گزینه Option در اینترنت اکسپلورر هفت بسیار بهتر شده است و گزینههای جدیدی برای مدیریت فاپلهای موقت و زائد، مدیریت کوکیها و فاپلهای تاریخچه در نظر گرفته شده است. همچنین گزینههایی براک مدیریت اکتیواکس (ActiveX) و جاوااسکرییت دیده میشود.

از نظر امنیتی نیز اینترنت اکسیلورر هفت بسیار پیشرفت کرده است و خود را تا حد یک مرورگر قابل اطمینان بالا کشانده است. ابزارهای Phishing Filter و Pop-Up Blocker در نسخه جدید اینترنت اکسپلورر به کمک کاربران میآیند تا در مقابل مهاجمان دیجیتالی دفاع کنند. همچنین نرمافزار Spyware Protect نیز به صورت رایگان از سوک شرکت مایکروسافت ارائه شده است تا با نصب روک ویندوز با اینترنت اکسپلورر هفت یکپارچه شده و امکان بررسپی و جلوگیری از نصب نرمافزارهای جاسوسافزار را روی سیستم فراهم کند. اما یک حقیقت تلخ وجود دارد که قابل صرف نظر کردن نىست.

شرکت مایکروسافت به گونهای برنامههای کاربردی خود را روی ویندوز پیاده میکند که این نرمافزارها با هسته سپستمعامل ارتباط مستقیم برقرار میکنند. به زبان سادهتر، با هسته سیستمعامل درگیر میشوند. بنابراین کافی است شما بتوانید به درون این نرمافزار نفوذ کنید تا به هسته سيستمعامل دسترسيي بيابيد و اين يعني ويران شدن تمام قلعههاي دفاعي و غيرنفوذ. اما چنين چيزي براي فايرفاكس و كلأ نرمافزارهاي اپنسورس وجود ندارد و به طورک برنامهنویسـی میشـوند که هیچگونه ارتباطی با هسـته نداشـته باشـند، بلکه از طریق رابطهاک کاربرک با آن در تعامل هستند.

همچنین عدم انتشار سورسکدهای اینترنت اکسپلورر یکی دیگر از معایب این مرورگر است. نتیجه این عمل، ناتوانی در کشف باگها و شکافهای امنیتی پیش از وقوع هر اتفاق و رفع نمودن سریع آنها بدون نیازمندک به مایکروسافت و ارائه وصله براک آنها است. فایرفاکس دو از نظر امنیتی بهبود داده شده و امنتر شده است. همچنین باگهای نسخههای قبلی آن برطرف شدهاند. در این بخش فایرفاکس دوازده امتیاز و اینترنت اکسـیلورر ده امتیاز آورده اسـت.

● فابرفاکس دو با اینترنت اکسپلورر هفت؟!

با نگاهی به امتیازهای هر بخش و امتیازهای نهایی( فایرفاکس ۶۴ امتیاز و اینترنت اکسیلورر ۴۷ امتیاز از ۷۵ امتیاز) متوجه میشویم که فایرفاکس انتخاب اول سایت CNet است. شاید به نظر بیاید که بررسی این سایت کمی مغرضانه بوده است و اگر فایرفاکس مرورگر برتر است اما

این همه اختلاف میان آن و اینترنت اکسپلورر وجود ندارد. کاربران زیادی چنین فکری را میکنند. به همین علت سایت gizmodo در یک ابتکار جالب به مقایسه بررسیهای معتبر مختلفی که روی این دو مرورگر انجام شده پرداخته و آنها را با هم مقایسه نموده است. نتیجه این تحقیق را در تصویر زیر مشاهده میکنید.

البته با همه این صحبتها، ثابت شده است انتخاب یک برنامه بیشتر به علایق و سلیقههای افراد و چگونگی کار با آنها و همچنین عادتهای فردی به جای دلایل علمی و بررسیهای منابع آنلاین مختلف برمیگردد. در این میان برخی از کاربران نیز اعتقاد دارند که میتوان از هر دو این مرورگر استفاده نمود و از قابلیتهای مختلف آنها در شرایط متفاوت بهره گرفت و قدرت مضاعفی را در وبگردی ایجاد نمود. و البته کاربرانی نیز هستند که به هر دو این مرورگرها اعتقاد ندارند.

منبع : شـهر الكترونيک يزد

http://vista.ir/?view=article&id=310076

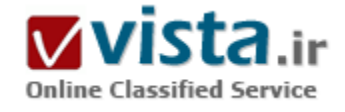

# مقايسه مروركرها با كمال تعصب! Firefox ‹IE،Opera و Safari

بحث بر سر تیمهای ورزشی همواره با حرارت و تب و تاب خاص طرفداران آنها دنبال میشود، اما این روزها اوج هیجان و حرارت را میتوان در جای دیگرک پافت؛ جایی که بحث بر سر مرورگرهای وب بسپار پرحرارت و داغتر از هر بحث ورزشـى، در ميان طرفداران و منتقدان دوآتشـه مرورگرها در جريان است! در این میان افراد بسیارک از تمایل خود براک استفاده از مرورگر همراه با سیستمعامل کامپیوترشان (اینترنت اکسیلورر مرورگر مایکروسافت برای ویندوز یا سافاری مرورگر اپل برای مکینتاش) صحبت میکنند. گروهی از کاربران، مرورگرهای گمنام و کمرواجتری همچون مرورگر اپرا را بر دیگر گزینهها ترجیح میدهند و طرفداران پر و پا قرص و همیشگی اپنسورس نیز

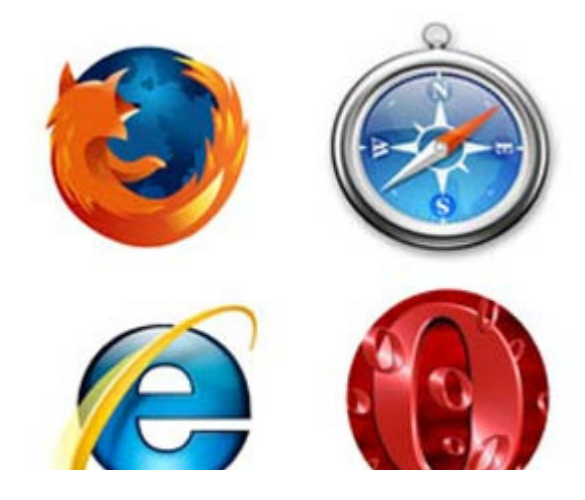

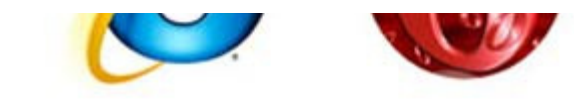

همواره از پرترېهاي فايرفاکس، مرورگر شرکت موزيلا، در قياس يا رقباي تجاریش سخن می§ویند. بنابراین هر کسبی بهترین مرورگر از دیدگاه خود را مطالبه میںماید. آنها با تمام وجود از مرورگر محبوب و برگزیده خود حمایت

و پشتیبانی میکنند؛ زیرا معتقدند مرورگر منتخب آنها از لحاظ ظرافت، قابلیت، امنیت و بسیاری جنبههای دیگر از سایر رقبا برتر است. با این حال اگر با گذشت زمان گزینهای بهتر از انتخاب آنها از راه برسد، آنها با مسرت و رغبت به آن کوچ میکنند و از آن پس با صدای رسا آن را تبلیغ خواهند کرد! ما نیز در همواره در انتظار مرورگرهای قدرتمندتری هستیم. در نوشتار حاضر به بررسی مقایسهای چهار مرورگر مطرح کنونی، یعنی اینترنت اکسیلورر، فایرفاکس، ایرا و سـافارک خواهیم پرداخت.

#### ● مقدمه

بر اساس آمار و ارقام مربوط به سهم هر مرورگر در بازار، برنده کاملاً آشکار و مشهود است. بر اساس جدیدترین برآوردها، اینترنت اکسپلورر با سهم ۸۰ تا ۸۵ درصدی، بکهتاز بازار مرورگرها است. فایرفاکس با در اختیار داشتن سهم هشت تا سیزده درصدی از بازار، نزدیکترین رقیب اینترنت اکسپلورر محسوب میشود.سافارک با سهمی بین دو تا چهار درصد در رتبه سوم قرار دارد و Opera و aol Netscape نیز هر کدام با سهمی حدود یک درصد، نزدیکترین رقباک Safari در بازار مرورگرها محسوب میشوند.با این همه، بر اساس کیفیت، برنده مطلقی وجود ندارد. تا قبل از ورود VIE سالها بود که ضعف در قابلیتها و امنیت، اینترنتاکسیلورر را در رقابت با دیگر مرورگرها به عقب رانده بود، اما اصلاحات ساختارک اساسپی در IEV يار ديگر اين مرورگر پير را قدرتمندانه وارد ميدان رقايت كرد.

تقریباً همزمان با VIE، موزیلا نیز ۲٫۰ Firefox را منتشر و روانه بازار کرد و در همین اثنا، سافاری (با ارائه نسخه ۰۴/۲) و ایرا (با ارائه نسخه ۰۲/۹) نسخه آماده برای انتشار ۱٫۹) آرام و دور از هیاهو و جنجال در مسیر رشد و اصلاح بودند.به این ترتیب، برای اولین بار در طی چند سال اخیر، مرورگرهای برتر در سطحی تقریباً یکسان و مساوی قرار گرفتند. (یادآوری: به علت وجود اشکالات عمده و مهم در بررسیهای انجام شده درباره مرورگر Netscape، از بررستی این مرورگر در زمره مرورگرهای برتر صرف $\vec{a}$  کردیم.)

بنابراین سؤال این است: باید از کدام مرورگر استفاده کنید؟ حقیقتاً بهترین کدام است برای راهنمایی شما در انتخاب بهتر، از چهار کاربر حرفهای درخواست کردیم به دفاع از مرورگر منتخبشان بپردازند. هر یک از این کارشناسان معتقد هستند که مرورگر منتخبشان بهترین است و با تمام وجود تلاش میکنند شما را نیز متقاعد و قانع کنند!بنابراین تنها مرور بخشی از مقاله چندان منطقی نیست؛ زیرا هر قسمت از مقاله صرفاً حمایتی یک جانبه برای متقاعد کردن شما به برتری یک مرورگر است. پس برای نتیجهگیری منطقی توصیه میکنیم کل مقاله را مطالعه کنید.

#### ● فایرفاکس؛ بهترین مرورگر دنیا!

تمام ساکنان دنیای مجازی وب، یکصدا به شما میگویند: فایرفاکس بهترین مرورگر وب برای سیستمعامل ویندوز و مکینتاش است. حتی بعد از آنکه مایکروسافت IEV را پیش از آغاز سال جدید میلادی به بازار ارائه کرد، بسیاری از کاربران ویندوز که وب را به خوبی میشناسند، مرورگر فایرفاکس را برگزیدند.جالبتر اینکه، کاربران ویندوز، فایرفاکس را نه فقط به دلیل ویژگیهاک آن، بلکه به خاطر سازگاری مناسب، امکان تطبیق،پذیرک عالی با نیاز و خواسته کاربر، و همچنین سهولت کاربرد، بر IEV ترجیح میدهند.

ضعف@ای فراوان IE۶ پیش از هر دلیل دیگری مسیر پیشرفت و ترقی فاپرفاکس را فراهم کرد؛ زیرا IE۶ غیراستاندارد بود. در مورد اینترنتاکسیلورر ۷ نیز قضبه تفاوت چندانی ندارد.سرانجام آنچه فایرفاکس را از دیگر مرورگرها متمایز و متفاوت می،کند، پهرهمندی از مجموعه گستردهای از برنامههای افزودنی است که کاربران مختلف برای بهبود عملکرد مرورگر و افزودن قابلیتهای جدید به آن تدارک دیدهاند.کاربران فایرفاکس با استفاده از این افزودنیها میتوانند مرورگر را آن گونه که میسندند، تنظیم نمایند. در حالی که واسط کاربری IEV اجازه تنظیمات چندانی را به کاربر نمیدهد.

همچنین نوار ایزار مناسبتی که در IE۴ تا IE۶ به چشم می خورد در IEV چندان مشهود نیست. IE۷ چتی امکان حذف بسیاری از برنامههای افزودنی موجود برای این مرورگر را در صورت عدم نیاز کاربر فراهم نکرده است.

● اندازه و عملکرد

برخلاف محدودیتهای موجود در دیگر مرورگرها، کاربران فایرفاکس مجموعهای بینظیر از برنامههای افزودنی را برای بهبود عملکرد مرورگر در اختیار دارند.ایرا دقیقاً در نقطه مقابل فایرفاکس قرار دارد. همه چیز درباره ایرا در قابلیتهاک آن خلاصه شده است. اگر چه ایرا با مجموعهاک از قابلیتهای متنوع تزئین شده است، بسیارک از این قابلیتها هیچگاه توسط کاربران مورد استفاده قرار نمیگیرد. البته این نقص تنها بخشبی جزئی از عیوب این مرورگر محسوب میشود.

طراحان ایرا برای ایدههای کوچک، کارشناسان ماهر و بزرگی هستند، اما قادر به پیادهسازی صحیح، روان و بینقص افکار و اندیشه های کوچک خود نیستند و به همین دلیل، ایرا سراسر نقص و ایراد است!تنها مزیت و برتری ایرا، حجم کم کارایی و عملکرد مناسب و قابل اطمینان آن است.البته فراموش نکنیم که حجم نسخه International مرورگر اپرا در ویرایش ۰۲/۹ (نسخه ارائه شده در سایت۶/۷۲ (opera مگابایت است. در حالي که حجم ٢,٠ Firefox تنها ٤٢/٥ مگابايت است. همچنين البته به خاطر داشته باشيم که حجم Internet Explorer ۷ برابر با ٧٨/١۴ مگابايت است.

با این حال باید پرسید: کدام یک از این چهار مرورگر، این سه مرورگر به اضافه سافاری، سریعترین است؟ به نظر من سرعت ملاک چندان مناسببی برای مقایسه نیست؛ زیرا هر چهار مرورگر به قدری سریع عمل میکنند که در عمل سرعت یکسانی را از خود به نمایش میگذارند. به علاوه، سایتهای مختلف بسته به نوع محتویات و کدنویسپی زمانهای بارگذاری متفاوت و گوناگونی دارند.

● امنيت؟ آنچه IE به آن محتاج است

امنیت چیست؟ سپستم امنیتی مداخله جوی IEV مکرراً شما را با میله های زردرنگ و دیگر اعلان های پیدریی متوقف میکند. IEV سعی میکند با این روش، امنیتی همطراز با امنیت بالای فایرفاکس (بدون اعلانهای مکرر و دست و پا گیر) را فراهم کند.ابزار کنترل املای صحیح لغات یکی از ویژگیهای جدید فایرفاکس۲ است.اگر وبگردی محدود و دست و پا بسته شما را ناراحت و عصبانی نمیکند، IEV میزبان مناسبی برای وبگردی شما خواهد بود، اما من حس خوشابند آزادی با فایرفاکس را ترجیح می دهم.

فایرفاکس، ایرا و سافاری به ActiveXها اجازه اجرا نمیدهند و این قابلیت یکی از اصلیترین دلایلی است که این مرورگرها را ذاتاً ایمنتر و مطمئنتر از IE ساخته است.اگرچه حقیقتاً ActiveX ابزاری مناسب و آسان برای برنامهنویسان و توسعهدهندگان نرمافزار است، با وجود تمام

وبژگی های خود از قابلیتهای امنیتی جاوا بی بهره است. در واقع ما تاوان اشتباه مایکروسافت در اوایل سال ۱۹۹۰ را می بردازیم. اما مطمئناً آینده از آن جاوا و جاوااسـکریټ خواهد بود.

با این همه، قابلیت ضدفیشینگ در کدام مرورگر بهتر است؟ در حال حاضر اینترنتاکسیلورر تنها مرورگری است که شدیداً به این فناوری نیازمند است. البته وجود فناورک ضدفیشینگ تنها یکی از نیازمندکهاک امنیتی ضرورک براک اینترنت اکسپلورر در تمام سیستمعاملهاک مایکروسافت و په ویژه ویستا په شمار می رود.

IE بدون در اختیار داشتن ایزارهای ضدجاسوس|فزار و ضدفیشینگ، مرورگری ناامن و غیرقابل اطمینان خواهد بود. در حالبی که نبود این ایزارهای حفاظتی در دیگر مرورگرها تا این اندازه خطرآفرین نیست. در حقیقت این تفاوت نه به دلیل طراحی بهتر مرورگرهای فایرفاکس، اپرا و سافاری در قیاس با IE، بلکه به این خاطر است که اکثر جاسوسافزارها و ابزارهای سرقت آنلاین، رایجترین مرورگر دنیا یعنی IE را هدف قرار دادهاندهدف اصلی سازندگان اینگونه کدهای مخرب، کسب درآمد بیشتر است و این همان دلیلی است که IE را در کانون توجه سارقان آنلاین قرار داده است. البته فایرفاکس نیز به عنوان دومین مرورگر رایج دنیا، توجه بسیاری از سارقان آنلاین را به خود معطوف کرده است، اما موزیلا زرنگتر و با هوشتر از آن است که بازی را به سارقان آنلاین واگذار کند.

• یک مرورگر واقعی

با ویژگی Ouick Tabs هر IE۷ می توانید تمام Tabهای باز را در قالب تصاویر بندانگشتی (Thumbnail) مشاهده کنید.

هنگامي که مايکروسافت از ويژگېهايي همچون پشتيباني از RSS و قابليت کار با Tabها بهعنوان ويژگېهاې جذاب IEV سخن مېگويد، کاملاً مطمئن میشوید که IEV ویژگیهاک جذاب و مبتکرانهای ندارد.این دو ویژگی که به عنوان قابلیتهایی جذاب در IEV معرفی شدهاند، در Firefox ۲٫۰ نیز وجود دارند؛ مرورگری که قابلیت سودمندی همچون ابزار کنترل املای صحیح لغات با قابلیت استفاده در انجمنهای وب، بلاگها، نظرات ارسالی برای سایتهای وب و فرمهای وب را دارد و همچنین قابلیت Undo Close Tab (توانایی بازگشت به عقب برای بازگشایی Tabهای بسته شده توسط کاربر) و بسیاری قابلیتهای سودمند دیگر را ارائه داده است.

هنگامی که در نهایت مایکرسافت تقاضای کاربران IE برای پشتیبانی از RSS و افزودن قابلیت استفاده از Tabها را پذیرفت، مسئله ضعف امنیتی و عدم سازگاری مناسب، بسیار نامساعدتر از آن که به سادگی قابل اصلاح و ترمیم باشد، نمود یافت.مایکروسافت همچنین تلاش کرد با ارائه IEV همراه با بروزرسانیهای ضروری و حیاتی در بخش Automatic Updates ویندوز، مرورگر خود را بیش از پیش به کاربران سیستم عاملش معرفی کند و سهم I, IEV ا در بازار مرورگرها ارتقا دهد.

مایکروسافت این قابلیت را «نصب به صلاحدید کاربر» نامید؛ زیرا میتوان از Automatic Updates خواست که IEV را نصب نکند، اما به نظر میرسد عنوان «عدم نصب به صلاحدید کاربر» برای آن مناسبتر باشد؛ زیرا انتخاب پیشفرض، نصب IEV است. به این ترتیب مایکروسافت بدون توجه به نظر و خواسته شما، مرورگر ۷۸/۱۴ مگابایتی خود را به شما تقدیم میکند.فایرفاکس مرورگری است که به جای توجه به نیازهای شرکت سازنده، صرفاً نیازهاک کاربران را الگوک توسعه خود قرار داده است. این موضوع در نسخه نهایی این مرورگر قاطعانه اثبات شد. اگرچه Firefox ۲ را نمیتوان یک ارتقای بلندپروازانه دانست، قطعاً در قیاس با نسخه ۵/۱ نسخه کاملتر و بهتر است. فایرفاکس در مجموع بهترین قابلیتها را برای کاربران

فراهم کرده است. این مرورگر تمامی فاکتورهای لازم برای کسب عنوان پرترین مرورگر را در اختیار دارد.

• اینترنت اکسیلورر؛ اثبات شایستگی@ا

در دنیای کامپیوتری نیز درست همانند دیگر زمینهها، همه از برنده تنفر دارند. به همین دلیل همه با مایکروسافت دشمنی دارند! اما دشمنی همیشگی با مایکروسافت دلیل مناسبی برای تنفر از مرورگر جدید این شرکت نیست. در واقع، شما تعصبات خود را برای یک لحظه کنار بگذارید، حقایق بسیار مهم و قابلتوجهی را درخواهید یافت: مایکروسافت بهترین مرورگر دنیا را ارائه کرده است. استفاده از قابلیت Tabها برای مرور صفحات، پشتیبانی عالی مرورگر از RSS و بهبود چشمگیر در امنیت دلایلی است که IEV را به عنوان بهترین مرورگر در بازار مرورگر ها معرفی میکند.

● سـرانحام Tabها آمدند

يس از كشوقوسهاي فراوان، مايكروسافت با تأخير زيادي Tabها را به IE افزود، اما با افزوده شدن اين قابليت، IE از دبگر مرورگرها يبش يا افتاده است.

باز کردن، بستن و مرتب نمودن Tabها بسیار ساده و آسان است. در IEV برخلاف مرورگرهای دیگری که از قابلیت Tab استفاده میکنند، کلید «X» (بستن Tab) روې تمام Tabهاې باز ديده نمېشود و تنها Tab فعال قابل بستن است. با انتقال به Tab جديد کليد «X» نيز روې آن قرار میگیرد. (این قابلیت امکان مدیریت بهتر Tabهای متعدد را برای کاربر فراهم میکند).قابلیت Quick Tabs در حال حاضر بهترین روشدی است که امکان نمایش تمام Tabها در قالب نماهای بندانگشتی (thumbnail) را در یک صفحه فراهم میکند. با کلیک روی هر thumbnail به سادگی به آن Tab منتقل میشوید و با کلیک روک کلید «X» به سادگی آن Tab را میبندید.

ابزار Tab List یکی دیگر از قابلیتهای مفید و سودمند IEV است. با کلیک روی کلید مربوط به این ابزار، تمام Tabهاک فعال در قالب یک فهرست به کاربر ارائه میشود. با این قابلیت قادرید به راحتی Tab مورد نظر را در میان تمام Tabهای باز، بیابید و به آن سوییچ کنید. همچنین میتوانید گروهی از Tabها را همانند یک آدرس در Favoritesخیره کنید.با استفاده از این قابلیت میتوانید از مرورگر بخواهید فهرستی از سایتهای خبری مورد علاقه یا سایتهای مربوط به یک موضوع دلخواه را به صورت دستهجمعی برای شما باز کند. تنها کاری که باید انجام دهید این است که تمامر سایت های مورد نظر را در Tabهای مجزا باز کنید و سپس این فهرست را همانند ذخیره یک آدرس در بخش Favorites، ذخیره نمایید. به این ترتیب می توانید در دفعات بعد تمام این فهرست را یکجا باز کنید.

● مديريت عالي RSS<sub>t</sub>ما

در واقع آنچه IEV را از دیگر رقبایش متمایز میکند، پشتیبانی مؤثر و مناسب مرورگر از RSS است. کار با ابزار RSSخوان اختصاصی IEV به قدری ساده و آسان است که حتی کاربران ناآشنا با RSS هم قادرند به راحتی از آن استفاده کنند. سادگی کار با این RSSخوان ممکن است شما را متقاعد نماید که نرمافزار RSSخوان محبوبتان را برای همیشه کنار بگذارید.

IEV شما را پیش از آن که طعمه سیادی شوید، از خطر آگاه میکند.هنگامی که از یک سایت وب با خروجی RSS بازدید میکنید، کلید کوچک مربوط به RSS روک نوار ابزار مرورگر نارنجی رنگ میشود. با کلیک روک این کلید میتوانید خروجی RSS مورد نظرتان را دریافت کنید.با کلیک روک

گزینه «Subscribe to this feed» می توانید آدرس های RSS مورد علاقه را همانند دیگر آدرس ها در بخش Favorites ذخیره کنید. همچنین می توانید آدرسهای RSS را در یک پوشـه جداگانه ذخیره نمایید.

RSSخوان آدرسهای RSS شما را در یک قسمت جداگانه و مجزا در IE Favorites Center قرار میدهد. با انتخاب Feeds در بخش Favorites Center میتوانید فهرست آدرس RSS موردنظر و پوشههای مربوط را مشاهده کنید.با کلیک روی آدرسهایRSS میتوانید آن را باز کنید و بخوانید. همچنین با کلیک روک هر پوشه، آدرسهاک موجود در آن به شما ارائه میشود. براک بهروزرسانی RSSهاک موجود در بخش Favorites، نیاز نیست اقدام خاصي پکنيد. چون IE په صورت خودکار آن ها را برايتان پروزرساني مي کند.

یک RSS Feed هر قدر هم که طولانی باشد، IE تا را در قالب یک صفحه با امکان مرور ساده و آسان در اختیار شما قرار میدهد. امکان جستوجو، مرتبسازی RSSها بر اساس تاریخ، عنوان و نام نویسنده و همچنین امکان فیلترگذاری روی خروجی ایجاد شده برای ارائه مطالب در یک موضوع خاص نيز وجود دارد.به عنوان مثال، اگر در حال مطالعه يک RSS Feed از يک وبلاگ با موضوع مايکروسافت هستيد، ميıتوانيد آن را براي ارائه مطالب مربوط به وبستا با ابنترنت اکسیلورر با هر عنوان دیگری فیلترگذاری کنید.

IE در ویندوز ویستا، در قیاس با اکس پی عملکرد به مراتب بهترک را ارائه میدهد. در ویستا RSS Feedها به صورت زنده و به همان ترتیبی که وارد مېشوند، در يک نمايشگر جذاب RSS که روې دسکتاپ تعبيه شده است، نمايان مېگردند. با اين قابليت مېتوانيد بدون نياز به هيچ اقدامې به مطالعه RSSها ببردازید؛ زیرا آنها به صورت خودکار روی دسـکتاب شـما قرار گرفتهاند.

● بهبود امنیت

همواره بیشترین انتقادها درباره مشکلات و ضعفهای امنیتی در IE بوده است. اگر چه در مورد نسخههای پیشین IE انتقادهای امنیتی مطرح شده کاملاً صحیح و منطقی است، در مورد IEV به هیچ وجه پذیرفته نیست. در نسخه اخیر IE سطح امنیتی بسیار بالایی برای کاربر فراهم شده است.شاید از دید کاربر مشهودترین ابزار امنیتی در IEV، ابزار ضد فیشینگ مرورگر باشد، اما قابلیتهای امنیتی IE تنها در این ابزار خلاصه نشده است. بیشتر قابلیتهای امنیتی مرورگر در پشت اینترفیس مرورگر نهفته است؛ جایبی که برای کاربر مشهود و قابل رویت نیست.

IEV از تواناییها و قابلیتهای متعددی برای محافظت در برابر بدافزارها بهره میبرد. از جمله قابلیت محافظتی جدید موسوم به URL-handling که سپستم را در برابر URLهاک مخرب (URLهایی با عملکردی مشابه با بدافزارها و اکسپلویتها به سپستم آسپب میرسانند) محافظت مینماید و از سرریزشدن بافر به واسطه اجرای کدهای مخربی که بدون اطلاع کاربر اجرا میشوند، جلوگیری میکند.همچنین در نسخه اخیر IE روش محافظتی جدیدی در برابر اسکریپتها ارائه شده است که اجازه میدهد اسکریپتها تنها روی محتوای همان دامنه منبع اثر کنند. (این قابلیت در مقابله بهتر با حملات فیشـینگ نیز مؤثر اسـت).

محافظت در برابر ActiveXها یکی دیگر از قابلیتهای امنیتی IEV است. محافظت در برابر خطرات مربوط بRSS ها نیز یکی دیگر از قابلیتهای امنیتی پیش بینی شده در این مرورگر است. (برای مثال، IEV تنها RSSهای کاملاً معتبر را قبول می کند و از پذیرش RSSهای مشکوک و نامطمئن خوددارک می کند).

Protected Mode، قدرتمندترین ابزار امنیتی در IEV است که تنها در ویستا قابل استفاده است. Protected Mode، سیستمعامل را از آسیبپذیری

در برابر خطرات ناشبی از عملکرد اینترنتاکسیلون با دیگر برنامههای افزودنی اینترنتاکسیلون محافظت می کند.به عبارت دیگر، حتبی اگر بدافزارها بتوانند از تمام ابزارهای محافظتی IE عبور کنند، باز هم قادر به آسیبرسانی به کامپیوتر شما نخواهند بود؛ زیرا Protected Mode، اینترنت اکسپلورر را در درون یک گاوصندوق امن و غیر قابل نفوذ حفاظت میکند.

● رقبا در یک نگاه

فایرفاکس تنها رقیب اصلی IE در بازار مرورگرها است. سهم ایرا و سافارک در بازار مرورگرها به قدرک ناچیز است که میتوان از آنها چشمپوشی کرد، اما فایرفاکس تلاشی گسترده و بیوقفه را برای کسب سهم بیشتر در بازار مرورگرها آغاز کرده است.بسیاری از کاربران، مایکروسافت را به ناتواني در ارائه نوآوري و ابتکار محکوم ميکنند. حال آنکه فايرفاکس نيز در همين آغاز راه علايم اين ناتواني و ضعف را از خود بروز داده است به +,Firefox ۲ نگاه کنید. آیا میټوانید یک ویژگی اصلی جدید و منحصربه فرد را در این مرورگر نام ببرید؟

اینترفیس مرورگر هیچ تغییری نکرده است و همان نما و ظاهر قدیمی را دارد. پشتیبانی مرورگر از RSS بسیار نامناسب و به عبارت بهتر، ناامید كننده است. قابليت Live Bookmark مرورگر نيز چندان مناسب و قابل استفاده نيست.موزيلا لااقل ميتوانست با افزودن قابليتي مشابه با Quick Tabs در IE، مدیریت Tabها را در نسخه اخیر فایرفاکس بهبود بخشد، اما حتی زحمت افزودن این ویژگی مناسب را نیز متحمل نشده است. به استثنای ویژگی پشتیبانی از اکستنشنها در مرورگر فایرفاکس که از قابلیت پشتیبانی از برنامههای افزودنی (add - in) در IE بهتر و مناسبتر است، می;توان چنین نتیجه گرفت که IE به سادگی فایرفاکس را مغلوب کرده است.

● كلام آخ

بدون ترديد تاكنون درباره مقايسه مرورگرهاي IE ،Firefox ،Opera و Safari علاوه بر اين مقاله، مطالب بسياري را شنيده يا خواندهايد. مطالعه و مقایسه گفتهها و نظرات منتقدان مختلف درباره مرورگر ها میتواند به شما در انتخاب بهترین مرورگر کمک نماید.البته راه بهتری هم وجود دارد. به آمار و ارقام دقت کنید. اعداد هیچ گاه دروغ نمیگویند. اینترنت اکسپلورر بیش از هشتاد درصد از سهم بازار را در اختیار دارد و شواهد حکایت از آن دارد که این رقم در آینده نزدیک تغییر نخواهد کرد. مردم به قدری باهوش و زیرکند که در صورت عدم رضایت از IE مرورگرهای رقیب را دانلود و تجربه کنند، اما شواهد نشان میدهد که کاربران از IE راضی بودهاند و با توجه به اصلاحات فراوان صورت گرفته در IEV، کاربران راضیتر از همیشه خواهند بود.• ایرا؛ ستاره حقیقی در میدان رقابت

سرانجام با انتشار نسخه نهایی IEV و ۲٫۰ Firefox هیجانها به اوج خود رسید، اما من از این موضوع به هیچ عنوان هیجانزده نیست؛ زیرا ایرا مرورگر برگزیده است.در دهه ۱۹۹۰ میلادی ایرا را به خاطر جمع و جور بودن، سرعت و ایمنی جایگزین IE کردم. گهگاه مرورگرهای دیگر را دوباره آزمایش کردهام، اما پس از هر بار تجربه باز هم اپرا را بر سایر مرورگر ها ترجیح دادهام.

اپرا، ویرایش نهم مرورگر خود را در اواخر ژوئن ۲۰۰۶ منتشر کرد. هم اکنون نسخه ۲/۹۰ از این مرورگر نیز منتشر شده است و شاید زمانی که این مقاله را میخوانید، ویرایش ۱/۹ نیز ارائه شده باشد.ایرا مرورگری متفاوت است. ایرا، در سال ۱۹۹۵ آغاز به کار کرد و قادر بود چندین سند را در یک پنجره از مرورگر باز کند. آنچه امروزه با عنوان Tab معروف است، همان قابلیتی است که ایرا در سال ۲۰۰۰ به مرورگر خود اضافه کرد. این مرورگر در اواسط دهه ۱۹۹۰ میلادی روی کامپیوتر قدیمی من به خوبی اجرا میشد و امروزه نیز نسخههای جدید این مرورگر با کمترین امکانات

سختافزارې و نړمافزارې (وېنډوز ۹۵، ۳۲ مگايايت حافظه رم و پک پردازنده پښتوم ۱۰۰) په خوبي قابل اجرا است.

ایرا حتی با همین حداقلها نیز وب را با تمام قابلیتهای موجود به شما ارائه میدهد. این مرورگر از تمام ویژگیها و استانداردهای وضع شده توسط W۲C بدون کوچک<code>ترین</code> افت در سرعت و امنیت پشتیبانی میکند.

• قابلیتهای فراوان

ایرا در ارائه ویژگیها و قابلیتهای مبتکرانه و جدید، همواره پیشگام و پیشقدم بوده است. به عنوان مثال، Firefox۲ در صورت بروز خطا در اجرای مرورگر تمام Tabهای باز را ذخیره می کند. بنابراین می توانید تمام آنچه را که از دست دادهاید، بازیابی کنید.همچنین می توانید گروهی از Tabها را همانند ذخیره یک URL در فهرست Favorites ذخیره کنید. (این قابلیت از ویژگیهای جدید در هر دو مرورگر Firefox۲ و IEV است). حال آنکه این ویژگیها خیلی پیشتر در ویرایش هفتم مرورگر ایرا (نسخه ارائه شده در سال ۲۰۰۲) گنجانده شده بود.

در صورت بروز خطاهای ناگهانی یا بسته شدن سهوی مرورگر، اسناد وب در حال اجرا را از دست نخواهید داد؛ زیرا ایرا در اجرای مجدد اسناد قبلی را برایتان بازیابی میکند.همچنین میتوانید تمام صفحات وب در حال مرور را از طریق گزینه مربوط در منوک فایل مرورگر در قالب یک sessionذخیره کنید و از نسخه هشتم مرورگر یک آیکون سطل زباله در سمت راست نوار Tabها اضافه شده است. همچنین در صورت درخواست کاربر Tabهای بسته شده و صفحات pop - up مسدودشده را در این سطل زباله ذخیره میکند.

ذخیره sessionهاک مرور شده در آخرین اجراک مرورگر تنها یکی از قابلیتهاک بیشمارک است که ایرا پیشگام و پیشقدم در ارائه آن بوده است. ایرا بهعنوان مرورگر پیشقدم در ابتکار و نوآوری، در هر ویرایش جدید ویژگیهای تازهای را معرفی میکند.بهعنوان مثال، در نسخه نهم قابلیت پیشنمایشهاک کوچک گرافیکی یا همان thumbnail را معرفی کرد که یافتن یک سند وب در میان چندین Tab باز را بسیار آسان میکند.

کافی است نشانگر ماوس روک هر یک از Tabها قرار گیرد تا مرورگر تصویرک کوچک از آن صفحه وب را به کاربر نمایش دهد. یکی دیگر از قابلیتهای جدید در این نسخه مسدودکننده محتوا است.اگر مایل نیستید برخی از محتویات یک صفحه وب (براک مثال یک تصویر) را مشاهده کنید، کافی است از منوی راستکلیک، گزینه «Block content» را انتخاب کنید تا مرورگر آن بخش را ناپدید و محو نماید.ایرا گزینه انتخابی شما را به خاطر میسپارد و در مراجعات بعدک به آن صفحه، محتویات مورد نظر شما را نمایش نمیدهد.

ویرایش نهم این مرورگر قادر به اجراک Widgetها۱ نیز هست. Widgetها میتوانند در قالب بازی، مراجع، ابزارهای تصویری و حتی یک ویرایشگر متنی باشند. Mac OS X ،Windows Vista و Yahoo این برنامههای کوچک را بهعنوان هدیه به کاربران خود تقدیم میکنند، اما جذابیت و زیبایی Widgetهای ایرا در این است که میتوان آنها را مستقیماً و بدون نیاز به سیستمعامل مکینتاش، ویستا یا موتور Widget یاهو تنها با استفاده از مرورگر اپرا اجرا کرد. در زمان تهیه این مقاله بیش از هشتصد Widget در وبuسایت اپرا موجود است که توسط برنامهنویسانی از سراسر دنیا نوشته شدهاند.

همجنین Opera۹ به خوبی از سرویس اشتراک فایلی BitTorrent برای نقل وانتقال فایل ها پشتیبانی می کند. در حالی که این امکان در فایرفاکس صرفاً با دریافت و نصب یک برنامه افزودنی مهیا میشود. ۲این سرویس سرعت انتقال فایل۱ها را تا حد بسیار بالایی افزایش میدهد. با استفاده از جستوجوگر BitTorrentفایل مورد نظر برای دانلود را مییابد و سپس به سادگی تنها یک کلیک دانلود آغاز میشود. (این جستوجوگر در فهرست

موتورهاي جسـتوجو در مرورگر Opera موجود اسـت).

با این حال اگر قصد استفاده از این سرویس را دارید، این نکته را به خاطر بسیارید: BitTorrent از شما می خواهد فایل هایی را که دانلود می کنید، با دیگران به اشتراک بگذارید. هنگامی که ایرا را میبندید، اشتراک فایلها نیز خاتمه میuبد. BitTorrent به صورت پیش فرض در ایرا فعال است، اما به سادگی میتوان آن را برای استفاده از پهنای باند محدود پیکربندی کرد یا آن را بهطور کامل غیرفعال کرد.

● تنظیم دلخواه مرورگر

این مرورگر همواره براک پیکربندک متناسب با نیاز کاربر، قابلیتهای بالایی داشته است. اگر تنظیمات پیشفرض مرورگر دلخواه شما نیست، میتوانید آنها را به سلیقه خود تغییر دهید. انجام این تغییرات در اغلب موارد تنها با استفاده از ویژگی Drag and Drop (کشیدن و رها کردن) امکانډنیر است.پس از انتخاب نوار ابزار دلخواه از میان شش نوار ابزار موجود، میتوانید آن را در مکان دلخواه قرار دهید. همچنین میتوانید با افزودن رنگها و پوستههای دلخواه، پنجره مرورگرتان را مطابق سلیقه خود تنظیم کنید.

مرورگر فهرست پیشفرضی از حدود دوازده موتور جستوجو را در اختیار شما قرار میدهد که در صورت نیاز میتوانید آن را به دلخواه تصحیح و تنظیم کنید. اپرا میتواند همانند یک مرورگر متنی تنها متن را نمایش دهد، صرفاً تصاویر و لینکها را نشان دهد، یا تنها تصاویر حاوعِ لینک را به شما ارائه دهد.

مرورگر ایرا کاملاً با نیاز کاربر تطبیق،پذیر است.میټوانید از مرورگر بخواهید از دانلود و نمایش تصاویر موجود در صفحات خوددارک کند. اگر از اتصال اینترنتی dial - up استفاده میکنید این راهکار سرعت شما را در مرور صفحات افزایش خواهد داد.میتوانید صفحهکلید را به شکلی دیگر پیکربندی کنید یا ماکروهایی را برای اجرای برنامهها در هنگام کار با ایرا ایجاد نمایید، میتوانید جاوا را فعال یا غیرفعال کنید، برای کوکپها مجوز صادر کنید یا آنها را مسدود نمایید و بسیاری امکانات و قابلیتهای دیگر که ایرا در اختیار شما قرار میدهد.

در نسخههای پیشین ایرا روال دسترسپی و استفاده از ابزارهای پیکربندی مرورگر گنگ و گیجکننده بود. بنابراین، در نسخه هشتم، شرکت تمام گزینههای پیکربندی را در قالب منویی با چهار منوی فرعی یکپارچه کرده و در منوی Tools قرار داده است.به منظور ایجاد تغییرات عمیقتر در نسخه نهم مرورگر یک Preferences Editor ارائه شده است. (عبارت «opera:config» را در نوار اَدرس وارد کنید). با این روش میتوانید هر اَنچه را که میخواهید (رنگها، فونتها، امنیت،Widget ها و ...) پیکربندی کنید.

در صورتی که تنظیمات جدید مورد پسندتان نبود، به سادگی میتوانید به تنظیمات پیشفرض برگردید. اگرچه این یک ابزار قدرتمند و مناسب است، بهتر است کاربران مبتدی و تازهکار در صورت عدم آشـنایی با تنظیمات، به همان ظاهر پیشفرض مرورگر اکتفا کنند.

● امنىت

تنظیمات امنیتی پیشفرض مرورگر ایرا محافظهکارانه و محتاطانه، اما غیرمحدودکننده است. بیشتر کوکیها مجازند، اکثر up-popها مسدود می شوند و ...، اما همه این تنظیمات می توانند توسط منوی «Ouick preferences» تغییر کنند.الیته پس از آن که ایرا بشتیبانی از ActiveX با Visual Basic را نیذیرفت، از آسیبیذیرېهاې فراواني که هماکنون گریبانگیر IE است، رهایي یافت.

اپرا از یک فاکتور امنیتی دیگر نیز به نام «امنیت به واسطه گمنامی» بهرهمند است و به دلیل در اختیار داشتن سهم کمی از بازار مرورگرها، هدف

چندان قابل توجهي براي نويسندگان بدافزارها نيست و به همين دليل کمتر در معرض آسيب قرار دارد.آخرين ويژگي امنيتي ايرا، قابليتي موسوم به «nuclear option» است. با دو کلیک ماوس می توانید فوراً تمام Tabها را بیندید، کوکی ها را از بین پیرید، لینکهای موجود در history را پاک کنید، تمام اطلاعات شخصی که برای پر کردن فرمهای اینترنتی در اختیار مرورگر قرار دادهاید و کلمات عبور ذخیرهشده در مرورگر را نیز حذف نمایید. به عبارت دیگر، تمام ردیاها را از بین ببرید و البته این قابلیت هم مطابق خواسته شما قابل پیکربندک است.

در نسخه ۱/۹ مرورگر، ویژگیهاک امنیتی ضدفیشینگ و دفاع در برابر سرقتهاک آنلاین نیز به مرورگر افزوده شده است.

● مرورگرې پراې همه

مهم نیست از چه سیستمعاملی استفاده میکنید؛ زیرا اپرا از ویندوز، Mac OS X، لینوکس، سولاریس، FreeBSDو بسیاری دیگر پشتیبانی میکند. علاوه بر این، ایرا غیر از زبان انگلیسپی بسیاری از زبانهای رایج دیگر را نیز پشتیبانی میکند.بەطور خلاصه، ایرا مجموعهای بینظیر از قابلیتها و ویژگیهای مختلف است. این مرورگر همچنین به سریعترین موتور مفسر صفحات وب مجهز است. در این جا تنها بخشبی از قابلیتهای این مرورگر معرفی و از بسیاری موارد صرفنظر شده است. بسیاری از کاربران از ایرا به دلیل ارائه قابلیتها و امکانات فراوان انتقاد میکنند و معتقدند وجود این همه قابلیت غیرضروری، کاربر را گیج خواهد کرد.

این موضوع چندان صحیح نیست. این سردرگمی تنها به این دلیل است که کاربران با قابلیتهای جدیدی مواجه میشوند که پیش از این در مرورگرشان وجود نداشته است. تازه بودن یک ویژگی، دلیلی بر پیچیدگی یا غیرضرورک بودن آن نیست؛ مگر اینکه آن ویژگی نتواند خواسته کاربر را فراهم کند که البته این مورد درباره ایرا مصداق ندارد.حجم نسخه ۲/۹۰ مرورگر ایرا برای کاربران ویندوز، با تمام ویژگیها و قابلیتهای فراوانش تنها ۶/۴ مگابایت است. یعنی درحدود هیجده درصد کمتر از مرورگر ۶/۵ مگابایتی فایرفاکس و بسیار کمتر از ۷/۱۴ مگابایت مرورگر . IEV Safari ●؛ بهترین برای مکینتاش

اگر در زمان مطالعه این مقاله به یکی از محصولات دسکتاپ یا لپتاپ شرکت ایل دسترسی دارید، بهتر است فرصت را غنیمت شمرید و ویژگیهای مطرح شده در این مقاله را در مرورگر وب ایل، Safari، بررسی و کنترل نمایید.جدیدترین نسخه این مرورگر ویرایش ۴/۲۰ است و قرار است همراه با ارائه Mac OS X ۱۰,۵ موسوم به «Leopard»، نسخه جدیدی از مرورگر همراه با قابلیتهای تازه و برای تأمین یک وبگردی امن و بیخطر برای کاربران منتشر شود. کاربران ویندوز و لینوکس در این مورد کمی بدشانسند؛ زیرا این مرورگر فقط برای مکینتاش ارائه میشود. ● مدیریت آسان Bookmarkها در سافاری

سافاری هنگام دسترسپی به سایتهای محافظتشده (secure) از رمزنگاری قدرتمند ۱۲۸ بیتی استفاده میکند.قابلیت مسدودکننده صفحات پاپآپ به سادگی در مرورگر فعال میشود.همچنین سافارک از خاصیت Tabها در مرور صفحات وب نیز پشتیبانی میکند. (برای هر Tab یک دکمه «close» جداگانه وجود دارد).همچنین مرورگر به یک RSSخوان داخلی مجهز است. میتوانید براک دسترسـی سریعتر، RSS feedهای مورد علاقه را مشترک شوید. مفسر وب سافاری مبتنی بر موتور صفحهآرایی KHTML، پروژه این سورس KDE، است. به همین دلیل سافاری از هر مرورگر دیگرې در دنیاې مکینتاش سریعتر است.

موتور جسـتوجوې داخلبي مرورگر، گوگل اسـت. سافارې از يک ويژگې سـودمند در زمان جسـتوجو بهرهمند اسـت. اجازه دهيد بيشتر توضيح دهم.

شما شرایط جستوجو را وارد کردهاند، به صفحهای با صدها لینک رسیدهاند و روی بسیاری از لینکها کلیک کردهاند و حالا نمی(انید چگونه به صفحه جستوجوي اصلي بازگرديد.معمولترين راه براي بازگشت به صفحه جستوجو، دنبال کردن رديا و بازگشت مرحله به مرحله مسير طي شده است، اما راه سادهتری هم وجود دارد: کافی است روی آیکون نارنجی رنگ snapback کلیک کنید تا فوراً به فهرست لینکهای ارائه شده توسط گوگل بازگردید.

سافاری در ژانویه ۲۰۰۳ یا به دنیای ایل گذاشت. (حدوداً همان زمانی که مایکروسافت تصمیم گرفت توسعه IE برای مکینتاش را متوقف نماید). • توجه به جزئیات

مسـلماً کیفیت عملکرد یک برنامه موضوع مهمی اسـت و به همین دلیل، اپل در مرورگر Safari قابلیتهای کوچک را نیز به شکل مناسـبی فراهم کرده است. برای مثال، مدیریت bookmarkها. این قابلیت به سادگی امکان ذخیره آدرسها و دستهبندی آنها در پوشـههای مورد نظر را مهیا کرده است برای دسترسپی به لینکهای موجود در یک پوشه کافی است در نوار bbookmarkها روی آن پوشه کلیک کنید تا فهرست سایتهای موجود در آن از طریق یک منوک پایین افتادنی در اختیار شما قرار گیرد. میتوانید با یک کلیک از مرورگر بخواهید تمام آدرسهاک موجود در یک پوشه را در Tabهای جداگانه باز کند و حتی می توانید از مرورگر بخواهید که تنها با کلیک روی یک پوشه در نوار bookmarkها تمام لینکها را در Tabهای جداگانه باز کند.

چگونه لېنکها را از مرورگرهای دېگر په سافارې وارد کنيم؟ پرخې مرورگرها مانند ابرا و اپنترنټاکسيلون bookmarkها را وارد مې نمايند و سپس پر اساس حروف الفبا مرتب ميکنند. ميتوانم به جرأت ادعا کنم که ۹۹درصد کاربران لينکهايشان را اينگونه مرتب نميکنند. در سافاري لينکها با همان شکلی که در مرورگر قبلی مرتب شدهاند به سافاری منتقل میشوند.ایل در حال ایجاد یک RSSخوان داخلی برای سافاری با قابلیتهای جديد و متفاوت از بقيه است. RSS feedها بسيار محبوب و عامهپسند هستند؛ زيرا به كاربران وب اجازه مي‹هند به سرعت عناوين سايتها و گزارشها را برای یافتن مطالب مورد علاقه جستوجو کنند. در سافاری یک سایت دارای خروجی RSS، با یک آیکون RSS آبی رنگ در نوار آدرس مشخص می شود.

با کلیک روک این آیکون از حالت استاندارد سایت به RSS feed منتقل میشوید. با کلیک دوباره روک آیکون مجدداً از RSS feed به حالت استاندارد سایت باز میگردید. آیا مایلید خروجیهای RSS را به فهرست bbookmarkها بیفزایید یا در یک پوشه جداگانه برای RSSها ذخیره کنید؟روی آیکون RSS کلیک کنید. سپس با استفاده از خاصیت drag and drop (کشیدن و رها کردن) آدرس را از نوار آدرس به جایی انتقال دهید که میخواهید آن را ذخیرہ کنید.

در آخرین بروزرسانی مهم سافارک در سال گذشته، اپل گزینهای با عنوان «private browsing» (وبگردی محرمانه) را به مرورگر خود اضافه کرد. در صورتی که افراد دیگری از کامپیوتر شما استفاده میکنند و از امکان بازبینی آدرسهای مرورشدهتان توسط این افراد نگرانید، میتوانید با یک کلیک این ویژگی را فعال کنید. زمانی که این قابلیت فعال شد، میتوانید بدون نگرانی از بابت ذخیره سایتهای بازدید شده و اطلاعات تایپ شده در مرورگر، با خیال آسـوده به امور شـخصـی خود بیردازید و از گمنامـی لذت ببرید.

ادعا نميکنيم سافارې کامل و بيiقص است. هيچ نرمافزارې اينگونه نيست. براې مثال پشتيباني از Tabها قابليت سودمندې است، اما

سافاري از قابلیت سودمندترې یې بهره است. یا مرورگړ ایل نمې ټوان مجموعهاي از Tab را در قالب یک session ذخیره کرد. بنابراین مجبورید در هر بار اجرای سافاری تمام آدرسهای محبوبتان را دوباره و یک به یک باز کنید.

• تطبیق،پذیرک با نیازها؛ ممکن یا غیرممکن؟

گزینه «Private browsing» یا وبگردی محرمانه، امکان وبگردی بدون برجا گذاشتن کوچک<code>ترین</code> اثر و ردیا را فراهم میکند. سافارې امکانات چنداني را براې اعمال تنظيمات دلخواه کاربر ارائه نمېدهد. در سافارې نمېتوانيد نوار ابزار را با آيکونهاې فراوان و مطابق سليقه خود تکمیل کنید یا برنامههای افزودنی فراوان و متنوعی را برای مرورگر دانلود نمایید.اگر دوست دارید نحوه نمایش Tabها را تغییر دهید یا پیشبینی وضع آب و هوا به نوار ابزار مرورگر اضافه کنید یا پوسته مرورگر را عوض کنید، تنها میتوان گفت: نمیتوانید! برای اینگونه بازیها میتوانید از فایرفاکس استفاده کنید! تنها فلسفه وجودی سافاری فراهم کردن بهترین شرایط برای یک وبگردی آسان و بدون دردسر است. اگر تحت هیچ عنوان نمیتوانید سافاری را با شکل و شمایل و قابلیتهای پیش فرض آن قبول کنید و برای اعمال برخی تغییرات در مرورگر مصّر هستید، میتوانید از نرمافزارهای ایجاد شده توسط دیگران برای تغییر در ظاهر سافاری و افزودن برخی قابلیتهای جدید به آن استفاده کنید. • نگاهي په آينده

غیر از بەروزرسانیھای امنیتی برای بستن نقاط آسیبیذیر که از زمان انتشار ۶٫۰ Safari، در پایان هر سال ارائه میشود، ایل حدوداً هر هیجده ماه یکبار برای تغییرات اصلی و مهم در مرورگر خود اقدام میکند.با این حال در سیستمعامل آینده ایل چه اتفاقاتی برای کاربران سافاری رخ خواهد داد؟ ایل همانند گذشته درباره تغییرات و اصلاحات احتمالی در نسخه جدید سافاری موضع سکوت را انتخاب کرده است.

بنابراین کاربران سافاری باید تا زمان انتشار Leopard منتظر بمانند، اما گمان می٫ود در Safari ۳٫۰ شاهد ابزار ضدفیشینگ، اصلاح عملکرد Tabها (مانند توانایی مرورگر در ذخیره مجموعهای از Tabها در قالب یک session)، پشتیبانی از RSS و بهبود سازگاری مرورگر با برخی فرمتهای وب مانند فلش، جاوااسکرییت و ایلتھای جاوا باشیم. آنچه استیو جابز از کلاه معروفش بیرون میآورد، دقیقاً همان چیزی است که همه حدس میزنند.با این حال با توجه به اینکه ایل گاهی تلاش میکند تا آنچه رقبا انجام دادهاند را به تکامل برساند، احتمالاً شاهد این خواهیم بود که این مرورگر فوقالعاده، بهتر از اینها هم شود.

منبع : سافتستان http://vista.ir/?view=article&id=357017

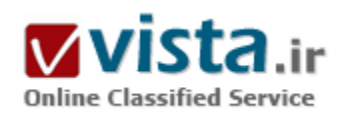

# مقدمه ای بر بهینه سازی وب سایت در موتور های جستجوگر

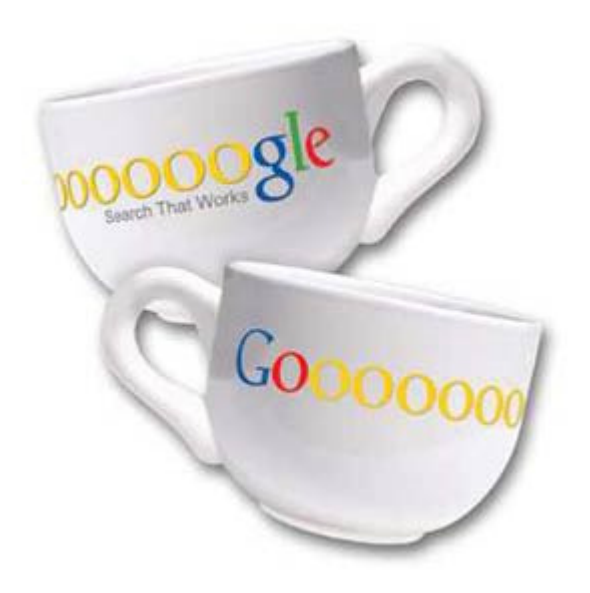

امروزه تنها داشتن یک وب سایت اهمیت چندانی ندارد , بلکه این مهم و یا این سـوال مطرح اسـت:

" آيا وب سايت من اهداف و نيازهاي مرا برطرف كرده , آيا اين وب سايت تاثیری بر تجارت من داشته است و ... ؟ "

یس اگر هدف شما فقط داشتن یک وب سایت و یا داشتن یک نام در اینترنت می باشد , وقت خود را در خواندن این مقاله تلف نکنید ولی اگر هدف شما توسعه تجارت و یا معرفی توانمندې و محصولات خود به دنیا می باشد , مطمئنا شما مسیر درستی را انتخاب نموده اید؟

در نیل به این هدف راه سختی را در پیش خواهید داشت , چرا که رقبای شما در این مسیر فراوان خواهند بود. هدف شما کشاندن کاربران مورد نظرتان به وب سـایت ( همان کاربران هدفمند ) و برآورده کردن نیاز آنها و در صورت موفقيت در اين عمل , بدست آوردن مشتريان بالقوه جديد است . برای به دام اندختن مشتریان راه های متفاوتی وجود دارد , بعضی از این

روشـها با صرف هزينه هاي بسـيار و البته كوتاه مدت و بعضي ديگر با تكنيكهاي خاصي به دور از هزينه هاي سـرسـام آور و البته مهمتر از آن ماندگار بودن بدست میآید.

در راه کار دوم هدف ما بدست اوردن کاربران از طریق موتورهای جستجوگر می باشد , چرا که طبق آمار ۸۰ درصد کاربران اینترنتی نیازهای خود را از طریق موتورهای جستجو برطرف می سازند. یعنی اگر سایتی بدون اصول بهینه سازی داشته باشید در واقع ۸۰ درصد مشتریان خود را از دست داده اید.

البته باید یاد آور شد این اصول باید به گونه ای پیاده سازی شود که شما بتوانید رقبای خود را در این مسیر پشت سر بگذارید و در نتایج جستجو , موتورهای جستجو رتبه بالایی را بدست آورید.

جهت به دست آوردن رتبه بالا در موتورجستجو ، بايد بدانيد كه چگونه كاربرانتان از طريق موتورهاي جستجو درجستجوي اطلاعات ميباشند. زماني كه بازديدكنندگان و مشتريان شما از طريق موتورهاي جستجو مانند گوگل و پاهو براي پيدا كردن محصولات و سرويس هاي Online استفاده میکنند، از مجموعه ای ازکلمات یا اصطلاحات استفاده می کنند , که عموماً کلمات کلیدی نامیده میشوند , در نتیجه شما بایستی بدنبال مشتریانتان درمورتورهای جستجو بگردید و بدانید یا بفهمید که آنها از چه کلمات کلیدی در رسیدن به هدفشان استفاده می کنند.

يطور يقين براي به دام انداختن مشتريان موتورهاي جستجو , صفحات وب سابت شما بايد شامل كلمات كليديي باشد , كه كاربران از آنها در موتورهای جستحو استفاده می کنند.

به طورمثال اگرصفحه ای از وب سایتتان در مورد یک عبارت آموزش بهینه سازی سایت در موتورهای جستجو و مشتقات آن میباشد, باید درسرتاسر متن (Content) و ديگر بخش هاي صفحه هم چون عنوان صفحه (Title) و يا متن لينكها (Anchor Text) از كلمات و اصطلاحاتي بهره ببرید که براک کاربران موتورهای جستجو آشنا تر می باشند (یعنی کلماتی که کاربران از آنها برای پیدا کردن اطلاعاتی در زمینه موتورهای جستجو استفاده می کنند, که این خود مستلزم تحقیق و تفحص می باشد).

• آنچه که آموزش بهینه سازی موتورجستجو را دربر میگیرد:

زمانی که مرورگر موتور جستجویی مانند googlebot صفحه وبی را تحلیل میکند ،آن صفحه را براساس فاکتورهای موتورهای جستجو بررسی می کند ، سپس فرمولی محاسبه میکند که چگونه صفحات آن وب سایت درآن موتورجستجو رتبه بندک شده اند.

مهمترین و بزرگترین موتورجستجو (که از طریق آن می توان ترافیک زیادی را پدست آورد) گوگل می باشد. گوگل برای ارزیابی صفحات وب جداقل ۱۰۰ فاکتور در نظر میگیرد هم چون: لینک های درون سایتی، ظاهرمتن، عنوان صفحه، سرتیترهاو لینک های خارج شده از سایت، متن لینکها و …

● بهينه سازې موتورجستجو در رسېدن په اهداف تجارې:

بیایید ازاول شروع کنیم. شما ایده بزرگی برای یک تجارت دارید . شما بازار را جستجوکرده اید و به یک برنامه مطلوب و طرح تجاری رسیده اید. حال براک موفق شدن در تجارتتان به چه چیزک یا چیزهایی نیاز دارید؟

اولین گام این است که بیذیریم شرکتتان نیاز به وب سایتی دارد.

مرحله دوم (جدا از نحوه طراحی وب سایت) به دام اندختن کاربران اینترنتی می باشد که خود مستلزم این است, نام وب سابت در نتایج ابتدایی درموتورهای جستحو قرار گیرد.

یکی ازاولین مواردی که در نیل به این هدف شما مجبورید انجام دهید , انتخاب کردن یک نام دامنه (Domain) و یک نام تجاری برای وب سایتتان است. حتی اگرشما نام تجارک ونام حوزه تان مورد نظرتان را داشته باشید، ما به شما پیشنهاد میکنیم, که ازآنجائیکه بعضی ازمفاهیم خیلی مهم و تکنیکهای بهینه سازی موتورجستجو که ما معرفی میکنیم وجود دارد اولین بخش را حذف نکنید.

• پس مي توان بهينه سازې وب سايت را در مراحل زير خلاصه کرد :

۱) انتخاب نام حوزه (Domain) و شرکت

شما ممکن است فکر کنید نام شرکت من چه ارتباطی با بهینه سازی موتورجستجو می تواند داشته باشد ؟اگرشما نام صحیح شرکت و حوزه را درابتدا انتخاب کنید , می توان گفت گام بلندی در کل مرحله بهینه سازی برداشته اید و کار را خیلی آسانتر میکند.

۲) بهینه سازی وب سایت:

در این مرحله ا زآموزش بهینه سازک , بیشتر بهینه سازک درون سایتی را مد نظر قرار داده و درمورد چگونه بهینه شدن وب سایتتان براک رتبه

بندې بهتر در موتورجستجو , بخصوص رتبه بندې گوگل بحث مې کنيم .

۲) بهینه سازی عنوان (Title):

عنوان (Title) صفحات وب خیلبی مهم است .

احتمالاً مهمترین بخش یک صفحه (خصوصاً براک موقعیت یابی درگوگل و یاهو) عنوان می باشد, در نتیجه باید به صورت کاملا ایده آل به کمک تعدادک ازکلمات کلیدک بهینه سازک شود.

۴) بهینه سازی پرچسب های متا (Meta Tags)

زمانی وجود داشت که محتویات یک برچسب متاک صفحات خیلی مهم بود، تقریباً همان زمانی بود که دیواربرلین هنوز پابرجا بود.امروزه موتور

جستجو براک برچسب هاک متا (Meta Tags) ارزش کمی قائل میشود.

۵) بهینه سازی متن پیوندی (Anchor Text)

گوگل ( و تعداد کمی از موتورهای جستجو ) به متن لینکهای (Anchor Text) وارد شده به صفحه اهمیت زیادی می دهد و این مهم را در صفحات

نتایج جستجویش (SERP) نشان می دهد.

۶) رقابت با صفحات وب سایتهای مربوط به نتایج موتورجسـتجو

در این بخش بیشتر توجه به سمت محتواک درون صفحه ای (متن بدنه، عنوان صفحات و غیره ) معطوف گردیده است.

منبع : سئو

http://vista.ir/?view=article&id=295569

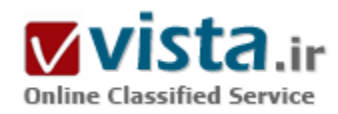

موتور جستجو چيست؟ (موتور جستجوگر و اهميت آن)

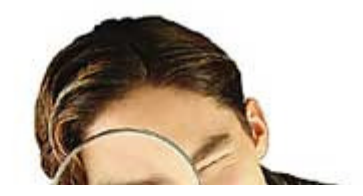

دنیای وب منبع عظیمی از اطلاعات است که روزبهروز برحجم آن افزوده میشود. در حال حاضر میلیاردها صفحه که اطلاعات فراوانی از موضوعات مختلف را در بر دارند، بر روک سرورهای مختلف جا خوش کرده اند. این در

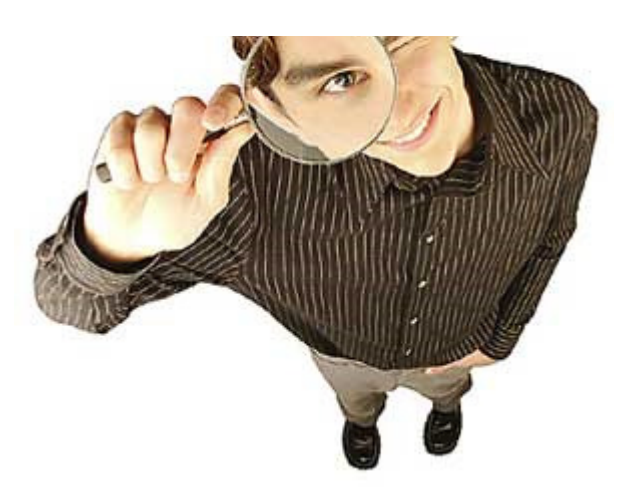

حالیست که تولد سایتهای جدید و گسترش سایتهای موجود نیز به طور فزاینده ای به این ججم اطلاعات می افزاید. نرخ رشد اطلاعات تا بدانجاست که امروزه مشکل دسترستی به اطلاعات جدی تر از نبود اطلاعات است. امروزه چالش عمده اکثر کاربران دستیابی به اطلاعات است. به عبارت دیگر اگر کاربرک دنبال موضوعی خاص باشد، کدام صفحه را باید بخواند؟ از میان

این تعداد عظیم صفحات موجود، کدام صفحه نباز او را برآورده مپی کند؟ اگر سایتی باشد که به کاربران در یافتن اطلاعات کمک کند، قطعا مورد توجه خواهد بود. خوشبختانه چنین سایتی وجود دارد و ما آنرا با نام موتور جستحوگر می شناسیم.

موتور جستجوگر سایتی است که برای کمک به کاربران در یافتن اطلاعات

موجود در سایتهای دیگر طراحی شده است. موتور جستجوگر سایتی است که با گرفتن عبارتی مختصر، کاربر را با لیستی از سایت ها روبرو مېکند که به موضوع مورد علاقه او مرتبط مېباشند.

آمارها نشان می دهند که افراد بسیاری سفر در دنیای وب را با موتورهای جستجوگر آغاز می کنند و مراجعه به موتورهای جستجوگر چنان عادی شده است که جستجو کردن و کار با موتورهای جستجوگر، دومین فعالیت عمده کاربران در دنیای وب (بعد از ارسال و دریافت نامه های الکترونیکی)، محسوب می شود.

هر چه بر محبوبیت وب افزوده می گردد، نیاز به بایگانی کردن اطلاعات آن نیز بیشتر میشود؛ موتور جستجوگر نیز در واقع این اطلاعات را بایگانی کرده، در زمان مورد نیاز و به سرعت در اختیار کاربران قرار میدهد. بدون موتور جستجوگر، وب تنها به بخش کوچکی از موفقیت امروزین خود دست مېيافت زيرا موتور جستجوگر، اينترنت را به رسانهاي قابل استفاده براي همه كرده است (از هيچ كس توقع نمېږود تعداد زيادي از آدرس هاي وب را به یاد داشته باشد).

آن چه که موتورهای جستجوگر انجام می دهند- با درجات متفاوتی از موفقیت- فراهم کردن یک وسیله جستجوک ساده است. وقتی یک کاربر وب عبارتی را جستجو میکند، موتور جستجوگر لیستی از سایت ها را ارائه میکند که تعداد آنها از چند صد مورد تا چند میلیون متغیر میباشد. سایت هایی که موتور جستجوگر به عنوان نتایج جستجویش ارایه میکند، بر حسب میزان ارتباط با عبارت جستجو شده به ترتیب نزولی لیست میشوند. به عبارت دیگر سایتی که به عنوان اولین سایت در نتایج جستجو معرفی شده است، مرتبط ترین سایت با عبارت جستجو شده از دید آن موتور جستجوگر بوده است.

دقت در ارایه نتایج جستجو چیزبست که کاربران وب همواره از موتورهای جستجوگر می خواهند. هر چه نتایج جستجوی یک موتور جستجوگر دقیق تر و مرتبط تر باشد، محبوب تر خواهد بود و کاربران بیشتری بدان مراجعه خواهند کرد.

اگر عبارت يکساني در تمام موتورهاي جستجوگر، جستجو شود هيچ کدام از آنها نتايج پکساني را ارائه نمي‹هند و با نتايج کاملا متفاوتي روبرو

می،شویم. تفاوت در ارائه نتایج جستجو در موتورهای جستجوگر از تفاوت آنها در الگوریتم (سپستم رتبه بندی) و بایگانی دادهشان ناشبی می,شود. حتی اگر همه آنها از بابگانی داده بکسانی نیز استفاده کنند، بازهم نتایج جستجویشان متفاوت خواهد بود. موتور جستجوگر برای ردەبندې صفحات وب از الگوریتم خاصي استفاده ميکند که فوقالعاده محرمانه ميµشد. الگوریتم نیز مجموعه اې از دستورالعمل ها است که موتور جستجوگر به کمک آن تصمیم میگیرد که سایت ها را چگونه در خروجی|ش مرتب کند.

برای اینکه سایت ها با هم مقایسه شوند و بر حسب میزان ارتباط با موضوع جستجو شده، مرتب شوند، موتور جستجوگر، الگوریتم را بر محموعهای از بارامترها اعمال میکند. بارامترهای مورد توجه موتور جستجوگر نیز همانند الگوریتم آن ها ناشناخته می،باشد و این ناشناخته ها جذابیت دنیاک موتورهاک جستجوگر را دوچندان میکنند.

به اهمیت موتورهای جستجوگر از دیدگاه کاربران وب و جستجوکنندگان اطلاعات اشاره شد. آیا موتورهای جستجوگر از دیدگاه تجاری و دیدگاه یک مدیر سایت نیز مهم می باشند؟

● اهمىت تحارى موتورهاى جستحوگر

فعالان عرصه تجارت الکترونیک، آوردن بیننده به سایت را برای موفقیت در دنیای وب و تجارت آنلاین ضروری می دانند. فرقی نمیکند که سایت چه میفروشد و چه خدماتی ارایه می دهد: اگر سایتی به دنبال فروش کالا یا خدمات و کسب درآمد یا محبوبیت است، باید بیننده داشته باشد. تعداد بینندگان یک سایت، برگ برنده آن برای کسب موفقیت در دنیای وب میباشد. سایتی که بیننده ندارد، بدون شک مرگی آنلاین را تجربه مېکند و چه بسپارند سایتهایې که هر روزه از چرخه زندگې در وب خارج مې شـوند!

مدیران و طراحان خبره وب به خوبی می دانند که فقط طراحی یک وب سایت تضمینی برای آمدن بیننده به آن نیست بلکه باید بینندگان را به طریقی به سایت جذب کرد. بینندگان تنها به دنبال رفع نیازهای اطلاعاتی خود می باشند و وظیفه ندارند به هر قیمتی که شده سایت شما را ىياتند.

پراې دعوت پېنندگان په وپ سابتتان چه تدابيرې اندېشېده ايد؟ چگونه ديگران بدانند که شما سابت پر محتوا و جذايي داريد؟ خود شما چگونه سایتهای دیگر را می پابید؟

بدون هيچ گونه ترديدې بايد گفت که ما در اغلب موارد به کمک موتورهای جستجوگر به آنچه که مې خواهيم، دست مې پابيم.

اگر ما اینکار را انجام می دهیم، دیگران نیز دقیقا همین کار را می کنند: جستجوی چند عبارت در یکی از موتورهای جستجوگر و مراجعه به یکی از وپ ساپتها. پېښم آمارها چه مي گويند:

- ۸۲ درصد کاربران اینترنت، موتورهای جستجوگر را ابزار اصلی خود برای پافتن وب سایتها عنوان کرده اند.

• ۵۷ درصد از کاربران اینترنت، هر روز جستجو میکنند و ۴۶ درصد این جستجوها براک کالا یا خدمات است. (منبع: ( SRI

۸۵ • درصد ترافیک هدفمند در اینترنت را موتورهای جستجوگر باعث می شوند.

(Vth www user survey-Georgia Institute of Technology : منبع)

همان گونه که آمارها نشان میدهند موتورهای جستجوگر ابزار مناسبی هستند که خریداران به کمک آنها، کالا یا خدمات مورد نیاز خود را

می،بایند. البته تنها ردههای بالای نتایج چستجو هستند که مورد توجه کاربران قرار می گیرند و آنها به سایتهای لیست شده در این رتبهها مراجعه می کنند.

بسپاری از کاربران دریافته اند که در اغلب موارد ۱۰ رتبه اول نتایج جستجو می تواند خواسته آنها را برآورده کند و هنوز هم علاقه دارند که تنها ۱۰ سایت اول در نتایج جستجو را مرور کنند. اما آمارها چه مپي گويند:

• ۷۰ درصد از کاربران به هنگام جستجو حتما یکی از سه سایت ابتدای نتایج جستجو را کلیک می کنند.

▪ تنها ۷ درصد از آنها سابتهای قرار گرفته در رتبه های بیستم به بعد را کلیک می کنند.

- ۸۵ درصد از آنها اگر جوابی برای جستجوی خود در بیست نتیجه اول نتایج جستجو نیابند، موتور جستجوگر مورد استفاده خود را عوض می کنند.

• ۲۳ درصد کاربران وب فکر می کنند سایتی که در ابتداک نتایج جستجو قرار دارد، در موضوع جستجو شده سرآمدتر از رقباک خود است و در آن موضوع پیشرو می باشد.

یا دقت در این آمارها، اهمیت کسب رتبههای بالا در موتورهای جستجوگر روشن تر می شود. نکته مهم دیگر این است که بینندگانی که موتورهای جستجوگر روانه سایتها میکنند، به احتمال زیاد مخاطبان اصلی سایت مورد نظر میباشند و این در حالی است که هزینه چندانی نیز صرف آوردن آنان به سایت نشده است.

آمارهای ارایه شده از رفتار کاربران وب پیام بسیار واضحی دارد: سایتهایی که در رتبههای بالا قرار نمی گیرند، بخش مهمی از کاربران مخاطب خود را از دست می دهند.

یک سایت ممکن است هزاران بیننده داشته باشد اما تعداد بینندگان گروه مخاطب آن است که موفقیت سایت را رقم می زند. زیرا در اغلب موارد این بینندگان مخاطب سایت هستند که از سایت چیزک بیشتر از اطلاعات رایگان ارایه شده می خواهند.

امروزه تجارت الکترونیک خود را با مسئله رتبه بندی در موتورهای جستجوگر هماهنگ کرده است زیرا رتبه های بالاتر مستقیما به فروش بیشتر، تعبیر می شوند. طبق آمارهای ارایه شده در ابتدای سال جدید میلادی (۲۰۰۳) نزدیک به ۹۳ درصد بینندگان سایت های فعال در زمینه ارایه هدایای کریسمس را موتورهای جستجوگر فراهم کرده اند که در این بین گوگل با ۲۷ درصد در صدر ایستاده است و پس از آن یاهو با ۲۵ درصد در رده دوم قرار گرفته است.

شم بازاربایی حکم می کند که همواره در جایی حضور داشته باشیم که مشترک ما آنجاست. اگر ما آنجا نیاشیم، رقب ما آنجا خواهد بود. به عبارت دیگر کسیکه قرار است از ما خرید کند، از رقب ما خرید می کند:

رقیب ما هر روز چاق تر و چاق تر می شود و ما نحیف و نحیف تر.

بازاریابی با موتورهای جستجوگر (Search Engine Marketing) نیز دو هدف عمده زیر را دنبال می کند:

۱) حضور در جاهایی که خریداران ما آنحا هستند.

٢) بالاتر بودن از رقبا ( كسب وضعيت بهتر نسبت به رقبا)

اینگونه از بازاریابی شامل فعالیتهای مختلفی می باشد که از مهمترین فعالیتهای آن، بهینه سازی سایت (Search Engine Optimization) می

پاشد. در چقیقت موتورهای جستجوگر از مهمترین بینندگان هر سایتی هستند. اگر سایت شما تنها برای مرورگرها، پهینه سازی شده است، کمی تامل کنید: سایت شما باید برای موتورهای جستجوگر هم بهینه سازی گردد. به عنوان مثال مرورگرها می توانند صفحات را با وجود بعضی از خطاها در کدهای آنها، به کاربران نمایش دهند اما موتورهای جستجوگر تا این حد مهربان نیستند. خوشبختانه توجه به موتورهای جستجوگر در طراحی سایت، آنرا برای کاربران سایت هم قابل استفاده تر می کند.

پهینه سازی سایت به معنای به کارگیری ترفندهای پیچیده نیست پلکه در اغلب موارد به کارگیری و اعمال تغییرات کوچک و ساده در سایت است که معمولا تاثیر فوق العاده ای در بالا بردن ضربب نفوذ سایت شما در موتورهای جستجوگر دارند.

ضریب نفوذ مناسب به معنای حضور در موتورهای جستجوگر مهم و عمده، بایگانی شدن هر چه بیشتر صفحات سایت در پایگاه داده آنها و قرار گرفتن در صفحه هاک اول تا پنجم نتایج جستجوک آنهاست.

متخصصین بسیاری در تلاش|ند تا الگوریتم و پارامترهای مورد توجه موتورهای جستجوگر را شناسایی کنند تا بتوانند به کمک آنها به رتبههای بالاترې دست بابند و شانس خود را در کسب درآمد بېشتر، افزايش دهند.

البته به موازات آنها، موتورهای جستجوگر نیز روز به روز الگوریتم های خود را هوشمندتر کرده و بر اقدامات امنیتی برای حفاظت از الگوریتمهایشان مىافزايند.

چیزی که امروزه این متخصصان با تاکید بر آنها قصد بهبودی رتبه های سایت های خود را دارند، تنها تجربه است و نه بافته های علمی ثابت شده از اسرار بسیار موتورهای جستجوگر.

● خلاصه:

• موتور جستجوگر ابزارک است که کاربران اینترنت به کمک آنها سایت ها را مپي ابند.

• نتايج جستجوي تمام موتورهاي جستجوگر دقيق نيست.

• سپیاری از کاربران دریافته اند که در اغلب موارد ۱۰ رتبه اول نتایج جستجوی موتورهای جستجوگر می تواند خواسته آنها را برآورده کند.

• راههای بسپاری برای دسترسپی به سایتها وجود دارد اما موتورهای جستجوگر همواره راهکار اساسپی بوده اند.

• تجارت الکترونیک به شدت خود را با مسئله رتبه بندک در موتورهای جستجوگر هماهنگ کرده است و همه سایت ها برای کسب رتبه های بالا تلاش می کنند.

- اجرای یک برنامه موفق بازاریابی با موتورهای جستجوگر، بدون یک ساختار و زیربنای مستحکم در خود سایت اصولا با شکست همراه می باشد.

منبع : ایران سئو

http://vista.ir/?view=article&id=278213

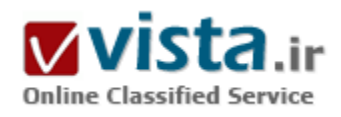
## موتور حستجوگر و اهميت آن

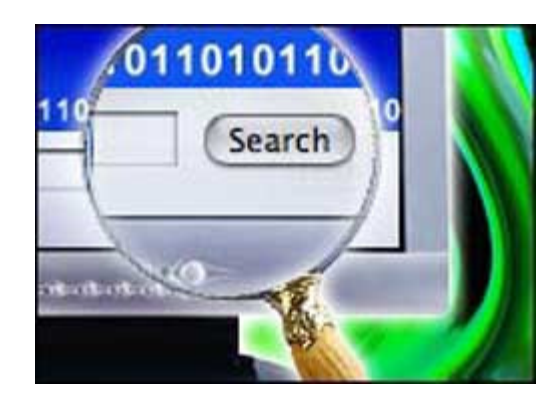

اینترنت خصوصا وب منبع عظیمی از اطلاعات است که روز به روز بر حجم آن افزوده می شود. در حال حاضر میلیونها صفحه که اطلاعات فراوانی از موضوعات مختلف را در بر دارند بر روی سرویس دهنده های مختلف جا خوش کرده اند و این در حالی است که هر روز نیز پر حجم این اطلاعات افزوده میی شود.جنبه مثبت وب این است که اطلاعات فراواني را در موضوعاتي بسـيار گسـترده، ارايه مي دهد اما جنبه منفي آن اين اسـت که اگر کاربرک دنبال موضوعی خاص باشد، کدام صفحه را بخواند؟ از میان میلیونها صفحه موجود، کدام صفحه و یا صفحات نیاز او را برآورده مپی کند؟در چنین مواقعی کاربران سراغ موتورهای جستجوگر می روند. آمارهای رسمی نشان می دهد که افراد

بسیاری سفر در دنیای وب را با موتورهای جستجوگر آغاز می کنند.موتور جستجوگر سایتی است که با گرفتن عبارتی مختصر، کاربر را با لیستی از سایتها روبرو می کند که به موضوع مورد علاقه او مرتبط است. موتور جستجوگر سایتی است که برای کمک به کاربران در یافتن اطلاعات موجود در سایر سایتها طراحی شده است. بسیاری از آنها در ابتدا تنها پروژه های دانشگاهی بوده اند نظیر:

#### Google, Inktomi, Yahoo

وقتی یک کاربر عبارتی را جستجو می کند، موتور جستجوگر لیستی از سایتها را نشان می دهد که تعداد آنها از چند مورد تا میلیونها صفحه متغیر است. سایتهایی که موتور جستجوگر به عنوان نتایج جستجویش نشان می دهد برحسب میزان ارتباط با موضوع جستجو شده به ترتیب نزولی لسپت می شوند.به عبارت دیگر سایتی که به عنوان اولین نتیجه جستجو معرفی می شود، مرتبط ترین سایت به عبارت جستجو شده از دید آن موتور جستجوگر بوده است.هر چه بر محبوبیت وب افزوده می گردد نیاز به بایگانی کردن اطلاعات آن نیز بیشتر می شود. موتور جستجوگر نیز در واقع این اطلاعات را ذخیره کرده، در زمان مورد نیاز به سرعت در اختیار کاربران قرار می دهد.پدون موتور جستجوگر، وب تنها به بخش کوچکی از موفقیت امروزین خود دست می یافت، زیرا موتور جستجوگر وب را به رسانه اک قابل استفاده براک همه کس کرده است چرا که از هیچ کس توقع نمی رود که آدرسـهای بسـیاری از سـایتهای مختلف را به یاد آورد.آنچه که تمام موتورهای جسـتجوگر انجام می دهند (با درجات متفاوتی از موفقیت)، فراهم آوردن یک وسیله جستجوی ساده است.افرادی که دستی در تجارت الکترونیک دارند، اذعان می کنند که آوردن بیننده به سایت ضرورک ترین شرط موفقیت برای سایتهای تجارت الکترونیک است. فرقی نمی کند که سایت چه کالا و خدماتی را ارایه می کند، هر سایت اگر

خواهان کسب درآمد و محبوبیت است، باید بیننده داشته باشد.تعداد بینندگان هر سایت، برگ برنده آن در دنیای وب است. سایتی که بیننده ندارد بدون شک مرگی آن لاین را تجربه می کند. مرگی که متاسفانه نمی توان کسی را هم به مراسم ختمش دعوت نمود!آمارهای رسمی به خوبی نشان می دهند که موتورهای جستجوگر ابزار مناسبی هستند که کاربران به کمک آنها کالا، خدمات و اطلاعات مورد نیاز خود را می پابند.البته تنها رتبه هاک بالاک نتایج جستجو است که مورد توجه کاربران قرار دارد و آنها به سایتهاک لیست شده در این رتبه ها مراجعه می کنند. کاربران هنوز هم علاقه دارند که ده سایت اول در نتایج جستجو را مرور کرده، از بقیه سایتها صرفنظر کنند. این رفتار کاربران پیام بسیار واضحی دارد: سایتهایی که در رتبه هاک بالا قرار نمی گیرند، بینندگان چندانی هم نخواهند داشت.با دقت در این رفتار کاربران اهمیت کسب رتبه هاک بالا در موتورهای جستجوگر روشن تر می شود. نکته دیگر آنکه بینندگانی که بدین ترتیب از طریق موتورهای جستجوگر روانه سایتها می شوند، عموما علاقه مندان به آن سایت هستند و این در حالی است که هزینه چندانی صرف آوردن آنها به سایت نشده است.امروزه تجارت الکترونیک خود را با مسئله رتبه بندې در موتورهاې جستجوگر هماهنگ کرده است زیرا رتبه هاې بالاتر مستقیما به فروش بیشتر، تعبیر مې شوند. طبق آمارهاې ارایه شده در ابتدای سال جدید میلادی (۲۰۰۳) نزدیك به ۹۳ درصد بینندگان سایت های فعال در زمینه ارایه هدایای كریسمس را موتورهای جستجوگر فراهم کرده اند که در این بین گوگل با ۲۷ درصد در صدر ایستاده است و پس از آن پاهو با ۲۵ درصد در رده دوم قرار گرفته است.کسب رتبه هاک بالا آرزوی هر دارنده سایتی است که آگاهانه یاک در دنیاک مجازک وب می نهد. هر روزه سایت هاک بسپارک در وب منتشر می شوند که دارندگان آنها به امید کسب درآمد و موفقیت به این تجارت نوین وارد شده اند اما تنها عده معدودی از آنها با استفاده از تکنیك های موثر كسب درآمد و با تكیه بر تخصص خود در این بین به موفقیت دست می پابند.امروزه بازاریابی در اینترنت (Internet Marketing) روشـهای بسـپاری را برای کسب درآمد هر چه بیشتر در اختیار سایت ها قرار داده است اما انتخاب اول تمامی سایت ها، رتبه هاک بالا در موتورهای جستجوگر است.

http://vista.ir/?view=article&id=208593

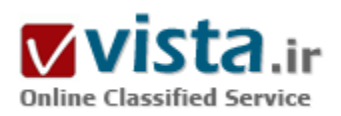

## موتور جستجوی همه کاره

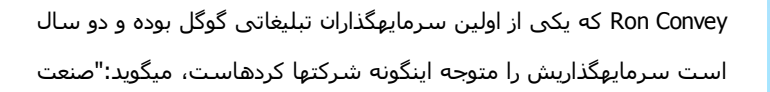

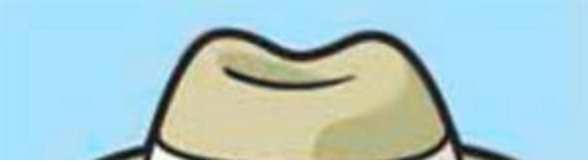

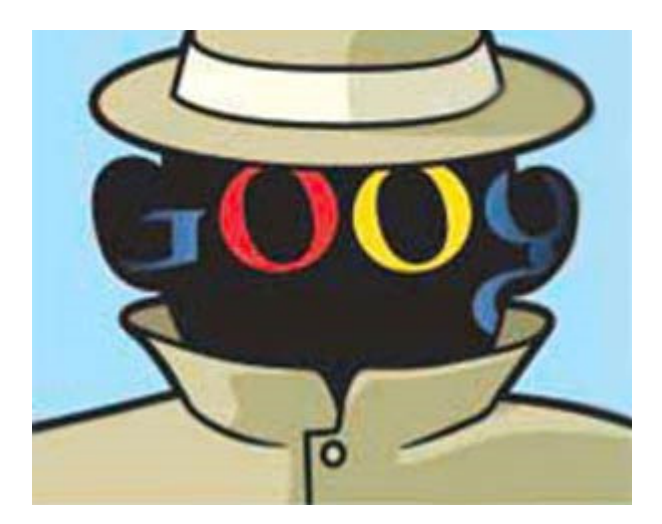

جستجو در دوران طفولیت خود قرار دارد و تنها دهدرصد از ظرفیت آن مورد استفاده گرفته است.

امروزه غیر از گوگل که یکی از بزرگترین شرکتهای جستجو که اطلاعات دو سوم از پایگاههای اینترنتی را در اختیار دارد و بیشترین سرمایهگذاریها را در زمینه تحقیقات و جذب نیروهای زبده دانشگاهی مینماید، همچنین غیر از یاهو و مایکروسافت، شرکتهای نویا و تازه تاسیس زیادی در این زمینه بهوجود آمدهاند.

Ron Convey که یکی از اولین سرمایهگذاران تبلیغاتی گوگل بوده و دو سال است سرمایهگذاریش را متوجه اینگونه شرکتها کردهاست، میگوید:"صنعت جستجو در دوران طفولیت خود قرار دارد و تنها دهدرصد از ظرفیت آن مورد

اسـتفاده گرفته اسـت". وې معتقداسـت روشـهاې نوين جسـتجو از دل اين شـرکتها بيرون خواهند آمد.

کانوک برای سرمایهگذاری در این شرکتها که هر روز نیز به تعداد آنها افزوده میشود، با گزینههای متعددی روبهروست. بنا به گفته یکی از محققان VentureOne در داوجونز، ۴۷ شرکت فعال در این صنعت پرسود در سال گذشته ۲۶۲ میلیون دلار سرمایه جذب کردهاند. این میزان سرمایهگذارک از سال ۲۰۰۲ که رقمي بالغ بر ۵۸ میلیون دلار در نَه شرکت تازه تاسپس سرمایه گذارک شد، همچنان رشد داشته است. بهگونهای که .Bradley J Horowitz، مدیر توسعه فناوری شرکت یاهو از آن بهعنوان "سیلی پس از خشکسالی" تعبیر میکند.

ظهور این تعداد شرکت جدید، رنسانسـی در فناورک ایجاد کردهاسـت و اولین تاثیر محسـوس آن را کاربران اینترنتی در خواهند یافت. در حالی که گوگل و دیگر شرکتهای بزرگ جستجو از یک الگوی ثابت برای نشاندادن نتایج به کاربران استفاده میکنند (یعنی نوشتن کلمه مورد نظر در کادر مستطیل شکل و سپس ظاهر شدن ده لینک آبی رنگ در زیر آن) این شرکتها به روشهای جدیدی چه در طراحی واسط کاربر و چه در فرمولهای جستجو رو آوردهاند.

یکی از این روشـهای جدید پیشـنهاد میکند که بهجای اسـتفاده از آن جعبه جسـتجوی ساده همیشـگی و یا اتکای صرف به گوگل برای یافتن نتایج، از موتورهای جستجویی استفاده شود که تخصصیتر هستند و برای هر کاری روش جستجوی مخصوص دارند. مثلا یک جستجوگر برای وبلاگها دیگری برای ویدیو کلیپها و دیگری برای موضوعات عمومی. این تغییر روش در جستجو، همان اثری را در دنیای موتورهای جستجوگر میگذارد که ورود تلویزیونهای کابلی بر دنیای رسانه گذاشت و با ارائه صدها کانال تلویزیونی مختلف از تاریخ گرفته تا آشپزی، به برتری بلامنازع سه شبکه بزرگ رسانهای ABC ،CBS و NBC در ایالات متحده خاتمه داد. مدیر عامل شرکت Become.com، از موتورهای جستجو در زمینه خرید اینترنتی، میگوید:

"مردم به دنبال موتورهاي جستجويي مي گردند كه هدفمند باشد و جستجوگرهاي فعلي نميتوانند به اين خواسته آنها را باسخ دهند". کار شرکتهای کوچک، متفاوت از شرکتهای بزرگی مانند یاهو و گوگل است. در شرکتهای بزرگ، با صرف میلیونها دلار، موتورهای جستجوی قدرتمندک طراحی شدهاند که با الگوریتمهای پیچیده ریاضی کار میکنند و با یک کلیک میلیاردها صفحه اینترنتی را مرتب میسازند، انتخاب مینمایند

و رتبهدهی میکنند؛ کارک که همانندسازی آن از نظر فنی برای شرکتهایی چون مایکروسافت نیز بسیار مشکل است. در عوض در شرکتهای کوچکتر سعیمیشود بخشهای دستنخورده و سادهتری که هزینه کمتری میبرند، بررسی شوند تا با ارائه راهکارهای تازه، سهمی از بازار نیز در اختيار آنان قرار گيرد.

البته معمولا شرایطی بهوجود میآید که این شرکتها مجبور به فروش ابداعات خود به شرکتهای بزرگتر میشوند. در طول دو ماه گذشته MSN مایکروسافت، یاهو و America Online تمامی شرکتهای تازهکاری را که در زمینه موتورهای جستجو کارمیکردند با مبلغی که بین ده تا پنجاه میلیوندلار برآورد میشود، خریدند. Conevey میگوید: "۷۵درصد شرکتهایی که در زمینه جستجو کار میکردهاند با خریداری شدهاند و یا فعالیت آنها از نظر تجارک توجیهناپذیر شده است".

با توجه به حجم بالای شرکتهای ثبت شده در این زمینه، احتمال توجیهناپذیر شدن آنها از نظر اقتصادی و در نتیجه از رده خارج شدنشان بسیار زیاد است. این شرکتها از یک سو علاقمندند به عنوان مجموعههای معتبر گردآوری داده مورد توجه قرار گیرند. ولی از سوی دیگر تحتتاثیر تحقیقات سیاسپی شرکتهایی مانند گوگل یا یاهو مجبور میشوند استراتژی خود را تغییر دهند و چشـم انداز از قبل طراحی شـده خود را از دست بدهند.

#### ● کمبود نیروک متخصص

شرکتهایی مانند گوگل اشتهای فراوانی برای استخدام نیروهای متخصص دانشگاهی دارند. چندان که این امر موجب خالی شدن کلاسهای درسپی دانشکدههای کامپیوتر دانشگاههایی مانند واشنگتن و استنفورد شده است. مایکروسافت و پاهو نیز دست کمی از گوگل ندارند. این میزان جذب نیرو باعث شده است که شرکتهای کوچکتر در تامین نیروی انسانی مورد نیاز خود با چالشـهای زیادی روبهرو شـوند و گاه در اثر این کمبود نیرو، فعالیت خود را متوقف کنند. این مصیبت بر سـر شـرکت تازه تاسـیس Evergreen Innovation نیز آمد و کانوک که براک کمک به شـرکتهای کوچکتر دست به تاسپس آن زده بود، کار را متوقف نمود و به فعالیت سابق خود، یعنی سرمایهگذارک بازگشت.

با کمی تامل و دقت میتوان در کنار این مشکلات، فرصتهای زیادی را نیز برای کار یافت. به عنوان مثال، چندین سال پیش گوگل با ارائه روشی، به تحلیل ارجاعات انجام شده به یک سایت پرداخت تا مهمترین سایت را عمدتا براساس پرارجاعترین سایت انتخاب کند. اما امروزه برخی از موتورهای جستجوی جدید سعی میکنند به منظور ارائه نتایج بهتر، پیشفرضهای کاربر را نیز در الگوریتم جستجو وارد نمایند. به عنوام مثال شاید از نظر فردی که به دنبال یک مغازه دوچرخهفروشیی است مهمترین سایت، پرارجاع ترین سایت در منطقهاش و یا بهترین سایت از نظر بازدید کنندگان باشد. David Hayden مدیر عامل یک شرکت تازه تاسیس جستجو به نام Jeteye Technologies میگوید: "خیلی جالب است اگر بتوان دانش انساني را نيز در الگوريتم جستجو دخيل کرد".

این روش "جستجوی اجتماعی" کاری است که برای اولین بار یاهو آن را انجام داد و برای تقویت پایگاههای اطلاعاتیش، در سال گذشته حداقل پنج شرکت را که به دنبال تهیه فهرستی از تشکیلات موجود در جامعه بودند خرید. Horowitz از یاهو میگوید: "اعتقاد ما این است که با کمک مردم يهتر ميتوان جستجو كرد".

این روش، تنها یکی از پیشنهادهای شرکتهای جدید جستجو به منظور پاسخ به نیاز کاربران است. برخی روش دیگری را برای این کار پیشنهاد میدهند که عبارت از سایتهای دارای طبقهبندی است. سایتهایی مانند یاهو و گوگل در فیلترکردن میلیاردها صفحه و ارائه فهرستی مرتب از

مرتبطترین نتایج جستجو مهارت زیادی بیداکردهاند. اما نتوانستهاند در چوزههایی مانند خرید و فروش املاک و مستغلات و سلامت و پزشکی نتایج خويي ارائه دهند.

حال باید پرسید چرا؟ به این دلیل که ممکن است موتور جستجو منظور کاربر را از آن چند کلمه اک که در کادر وارد کردهاست، به درستی متوجه نشود. به عنوان مثال اگر فردې وارد سایت گوگل شود و کلمه "Xbox" را وارد نماید معلوم نیست که آیا این فرد به دنبال علاقمندان افراطی Xbox است و یا فهرستی از بازیهای این کنسول، و یا اینکه می خواهد یک دستگاه بازی Xbox بخرد. اما اگر شخص همین کلمه را در موتور جستجویی که مخصوص خرید است وارد نماید منظور او روشن می شود.

همزمان با توسعه این روش در شرکتهای تازهکار، سایتهای جستجوی بزرگ نیز اقدام به توسعه موتورهای جستجوی خود بر این اساس کردهاند. اما شاید توانمندی فنی آنها نتواند در این زمینه کاری از پیش ببرد. چرا که اطلاعاتی از قبیل کاریابی یا املاک و مستغلات، اطلاعاتی موقتی هستند و کمتر پیش می آید که از سایت دیگرک به آنها ارجاع داده شود و بنابراین توانمندک موتورهای جستجو در یافتن بیشترین تعداد ارجاع به یک لینک، در اینجا به کار نمیآید.

بهعلاوه، ممکن است شرکتهاک کوچکتر در صنایعی که بر پایه ارائه اطلاعات به مشتریان فعالیت میکنند، با اقبال بیشترک روبهرو شوند. زیرا در این حوزهها دادهها همانند طلا ارزش دارند و حضور گوگل در آنجا مثل یک تهدید میماند. Theresia Gouw Ranzetta عضو مدیریتی بنگاه Accel Partners و از پشتیبانهای سایت املاک Trulia.com، میگوید: "در حوزه کاری ما اطلاعات عبارتند از: تصاویر، صورت کالاها، اطلاعات جدید یا دقیق از محصولات. از این رو هیچگاه اطلاعات خود را در اختیار تحلیلگرهای لینک نمیگذاریم".

ظهور و فعالیت گسترده شرکتهای جدید، باعث تعطیلی شرکتهایی مانند گوگل نخواهد شد و در عمل نیز ابتکارات و نوآوریهای آنها در اختیار شرکتهای بزرگ قرار میگیرد. اما این کار تلنگری به بزرگان جستجوست تا با فعالیت بیشتر، روشهای جدیدتر و کارآمدتری را پیش روی کاربران اینترنت قرار دهند.

منبع : ایده پویا http://vista.ir/?view=article&id=327255

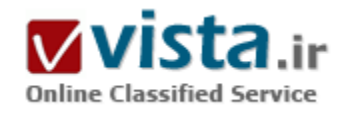

موتورها ييدايتا*ن* مىكنند

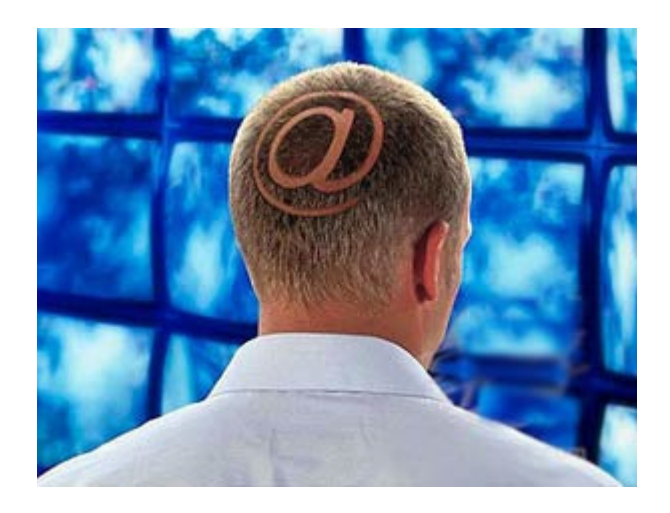

تعداد آمریکاییهایی که خود را در گوگل جستوجو میکنند و یا اصطلاحا خود را گوگل میکنند، روز به روز در حال افزایش است. آمریکایپها همچنین در مورد دوستان و همکاران خود در گوگل به جستوجو می $\mu$ دازند. دو سازمان تحقیقاتی Pew Internet و American Life Project اعلام کردند که ۴۷ درصد از کاربران اینترنت در ایالات متحده در گوگل یا سایر موتورهای جسـتوجوې اینترنتي، اطلاعاتي در مورد خودشـان را جسـتوجو کردهاند. این آمار بیش از دوبرابر کاربرانی است که در سال ۲۰۰۲ به جستوجوی اطلاعات مربوط به خود در اینترنت پرداختند.

مرک مدن (Marry Madden)، متخصص تحقیقاتی ارشد موسسه Pew با شگفتی از آمار مذکور میگوید: درست است! این آمار از ۲۲ درصد به ۴۷

درصد رسیده و عملا بیش از دو برابر افزایش پیدا کرده است، اما این در حالی است که بسیاری از کاربران اینترنت، تا به حال حتی اسم خودشان را هم در یک موتور جستوجو تایپ نکردهاند. سطح آگاهی کاربران بدون شک بالا رفته است، اما نمیدانم آیا این درست است که یا به پای اطلاعاتی که خودمان از خود منتشر میکنیم یا دیگران در مورد ما بر جاک میگذارند از همه آنها خبر داشته باشیم یا خیر؟

حدود ۶۰ درصد از کاربران اینترنت در تحقیقات مذکور عنوان کردند که از گسترش اطلاعاتشان به صورت آنلاین نگرانی و مشکلی ندارند؛ اما دغدغه اصلي آنها چگونگي به کار گرفته شدن اين اطلاعات است. در ميان طيف مختلف کاربران، افراد زير ۵۰ سال با سطح سواد و درآمد بالا، بيش از سایر کاربران به جسـتوجوک خود در اینترنت تمایل نشان دادهاند، یکی از دلایل آن این اسـت که شغل این افراد به وجهه و اعتبار آنلاین خاصی نیاز دارد.

این در حالی است که طبق گزارش Pew، ۵۳ درصد از کاربران بزرگسال اینترنت اذعان کردهاند که در مورد اطلاعات شخصی دیگرک به جستوجو برداختهاند.

این در حالی است که شخصیتهای پرچسته مثل خوانندگان با بازیگران چز کسانی به چساب نمی آیند که از طرف کاربران دیگر مورد جستوجو قرار گرفتهاند.

جسـتوجوې اين چنينې در بعضي از موارد به اين دليل اسـت که کاربر ارتباط خود با فرد مورد جسـتوجو را از دسـت داده اسـت. با وجود اين، جسـتوجو براي يافتن اطلاعات دوسـتان، بسـتگان، هم شـاگردي@ا و همسـايهها به يک امر عادي تبديل شـده اسـت.

با اینکه درآمار به دست آمده، مردها و زناه در این زمینه تقریبا درصد یکسانی را تشکیل میدهند، به نظر میرسد زنان کمی بیش از مردان به پیدا کردن اطلاعات دوستانشان در اینترنت گرایش دارند.

اکثر این جستوجوها بیخطر و بیآزار است و تنها برای پیدا کردن اطلاعات فرد دیگر به کار می٫ود، اما یک سوم جستوجوهای صورت گرفته در

مورد ديگران، به جستوجوي اطلاعات عمومي مثل آمار طلاق و با ورشكستگي مربوط مي شود. به همين نسبت، كاربران براي بيدا كردن عكس افراد دیگر نیز جستوجو کردهاند.

سه چهارم کاربرانی که خود را در اینترنت جستوجو کردهاند عنوان کردهاند که این کار را فقط یک یا دو بار انجام دادهاند و تنها چهار درصد از کاربران اینترنت اذعان کردند که به نتیجه نامناسب و ناامیدکنندهای در جستوجوهای خود رسیدهاند.

تحقیقات نشان میدهد که نوجوانان بیشتر از بزرگسالان نسبت به محدود کردن و دیده شدن اطلاعاتشان در پاتوقهای اینترنتی و شبکههای اجتماعی مثل MySpace U Facebook حساسیت دارند.مدن در این باره می&مد: نوجوانان با فناوری و پرنامەهای مختلف راحت ر کنار می آیند، اما در عين حال والدين آنها در مورد فعاليت آنها و چگونگي به اشـتراک\$ذارک اطلاعاتشـان به آنها هشـدار ميدهند.

گفتنی است در تحقیقات مذکور که بین ۳۰ نوامبر تا سپام دسامبر سال پیش از ۱۶۲۳ کاربر اینترنت و از طریق تلفن صورت گرفت، فقط سه درصد احتمال خطا وجود دارد.

یا وجود تمامی جستوجوهای صورت گرفته، کاربران ظاهرا نسبت به دهه گذشته کمتر در خصوص مجرمانگی اطلاعات خود حساسیت دارند و میتوان گفت که مردم نسبت به گذشته نگرانی کمتری در مورد پخش و گسترش اطلاعات شخصیشان دارند و نتیجهگیری بهتر این است که مفهوم محرما نگی نسبت به قبل تغییر کرده است.

دانيل جي سولوو (Daniel J. Solove)، پروفسور حقوق دانشگاه واشنگتن مي گويد: اينکه مردم در حال حاضر نسبت به عواقب شهرت آنلاين،شان آگاهي ندارند يک واقعيت است.

تمامی این فناورېها و امکانات نسبتا جدید است و در نتیجه مردم زیادې بدون اینکه آگاهي چنداني در مورد جنبههاې منفي گسترش اطلاعات خود به صورت آنلاین داشته باشند به این کار میپردازند، در حالی که نمیدانند با گسترش اطلاعاتشان در معرض چه آسیبهای بزرگی قرار دار ند.

وې مې افزايد: پديده محرمانگې رفته رفته په مساله مهمې تبديل مې شود و مې ټوان گفت که ديگر چيزې تحت عنوان اطلاعات مخفې وجود ندارد. امروزه مردم خواستار امکانات مختلفی هستند و یکی از این امکانات، کنترل بر اطلاعات شخصی است.

در واقع میتوان گفت که مردم با امر به اشتراک گذاری اطلاعاتشان به صورت آنلاین مشکل چندانی ندارند، اما آنچه آنها را اذیت و نگران میکند، سـوء اسـتفاه یا اسـتفادههاک تجارک و تبلیغاتی از نام آنها اسـت.

منبع : روزنامه فناوران http://vista.ir/?view=article&id=349713

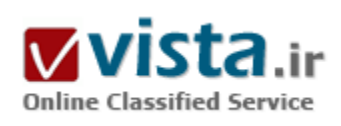

مويور هاي جست وجو په دنبال تېتر هاي حساس

سال های سال روزنامه نویسان و خبرنگاران تیترهای خود را جهت خوشایند خوانندگان دمدمی مزاج و دبیران ایرادگیر، اشکال تراش انتخاب می کردند اما اکنون بك خودكامه دیگر هم داعیه داوری و حکمرانی پیدا کرده است و آن نرم افزارهای مخصوصی است که در فضای وب دربه در دنبال اخبار می گردند و با تجزیه و تحلیل ریاضی این اخبار را بالا و پایین کرده و مرتب می کنند. نميي توانيد نام گوگل، پاهو و ام اس ان روې اين خودکامه جديد بگذارید، صرفاً به این دلیل که این سه غول اینترنتی موتورهای جست وجوی مخصوص به خود دارند. اما اکنون نفوذ روبات های مخصوص موتورهای جست وجوی این کمیانی ها در حال افزایش است چون ۳۰ درصد مراجعات به پایگاه هاک اینترنتبی روزنامه ها، مجله ها و شبکه های تلویزیونی در معرض جست وجوی این

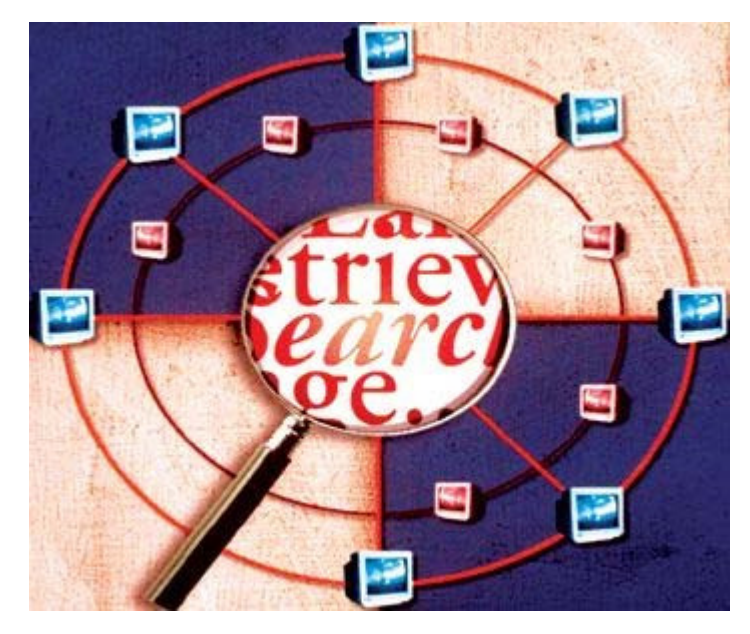

موتورها قرار دارد و نرم افزارهای تعبیه شده به تجزیه و تحلیل داده ها و اخبار روی این سایت های رسانه ای می پردازند. هر جا که مخاطبان مراجعه می کنند برای شرکت های متخصص در پیام یا آگهی بازرگانی جاذبه دارد و هر جا بتوان آگهی یا پیام بازرگانی به خورد مخاطب داد مشام سرمایه گذاران را تحریك می كند. برای همین هم هست كه نویسندگان تحریریه های رسانه ها و مطبوعات مجبورند از كلمات و تیترهایی استفاده کنند که این موتورهای جست وجو و نرم افزارها و برنامه های آن به آن عناوین و تپترها حساس هستند. کمپانی های متخصص در پیام و اگهی بازرگانی هم می خواهند پیام خود را در جایی به کار ببرند که مخاطب با اشتیاق به آنجا سر می زند. روزنامه ها و مجله هاک معتبر دنیا هم که از سر جبر زمانه مجبور به راه اندازی سایت های اینترنتی شده اند به تدریج درمی پابند برای آنکه بهتر از رقبای خود مطرح باشند باید به دنبال کلمات و تیترهایی باشند که مورد پسند موتورهای جست وجو باشد یا به عبارت دقیق تر نرم افزارها و برنامه های کامپیوتر آن تیترها را با اولویت بالاترک تشخیص دهند. اما حقیقت این است که ابزار اصلی این نرم افزارها و برنامه هاک کامپیوترک لگاریتم و محاسبات ریاضی است و تا جایی که به علم ریاضی مربوط می شود لگاریتمی برای تمییز و تشخیص صنایع ادبی، حاضر به جوابی، کنایه، طعنه و طنز یا تشخیص سبك نگارش وجود ندارد. نرم افزارها براساس منطق و قوانین ریاضی کار می کنند و با آن مسائلی سروکار دارند که به نیمکره چپ مغز مربوط می شود در حالی که بسپاری از مسائل انسانی نیاز به پردازش از نوعی دارند که در نیمکره راست مغز اتفاق می افتد.«اد کاناله» معاون استراتژی و رسانه های

نوین مرکز ساکرامنتویی در این باره به نیویورك تایمز گفته است: بخشبی از جرفه روزنامه نگاری در قرن گذشته به کارگیری تبترها و عناوین هوشـمندانه بوده اسـت اما امروز گوگل از راه رسـيده و مي گويد «به جـهنم» ولي واقعيت اين اسـت كه تيتر يا عنوان مطالب در روزنامه محصول عوامل بسـیار مختلفی اسـت از جمله حضور ذهن انتخاب کننده، فرهنگ جامعه، موضوع روز و از همه مهمتر آنچه در ذهن مخاطب اتفاق می افتد، اینکه کلمات به کار رفته در تیتر چه بار معنایی دارد و چه کلمات، خاطرات و مسائلی را در ذهن سازنده تیتر و مخاطب تداعی می کند و این همه را نمی توان از یك برنامه كامپیوتري یا نرم افزار و به طور كلی فناوري هاي پیشرفته انتظار داشت.به كارگیري فناوري هاي پیشرفته چندان آسان و بدون دردسر نيست. سئوالي که مطرح مي شود اين است که سازمان هاي خبري تا چه حد مي توانند به اين فناوري هاي پيشرفته تکيه کنند؟ يا سئوال را اینگونه مطرح کنیم که خبرگزاری ها، رسانه ها و مطبوعات به کمك این نرم افزارها و برنامه های کامپیوتری تا چه حد از داشتن ویراستار و دبیر سرویس بی نیاز می شوند؟ در آن صورت انتخاب لحن، نحوه ارائه و محتوای خبر را چه کسـی تعیین خواهد کرد؟ آیا باز هم می توان به فناورې هاې کامينوترې تکنه کړد؟

بازار به کارگیری موتورهای جست وجو در سال ۲۰۰۵ رقمی معادل ۲۵/۱ میلیارد دلار بوده است، قراردادهای تجاری و شواهد موجود نشان می دهند که این رقم در سال ۲۰۰۶ دو برابر خواهد شد.همان طور که در دنیای نرم افزارهای ضدوپروس، عده ای در حال نقش برآب کردن تلاش وپروس سازان هستند و متاسفانه همیشه یك قدم عقب تر از ویروس سازان باقی می مانند در حوزه تجارک موتورهای جست وجو نیز یك جنگ بی پایان وجود دارد. متخصصان طراحی نرم افزارهای مخصوص تحلیل و انتخاب اخبار به دنبال راه هایی هستند که بهترین و نزدیك ترین پاسخ را به سئوال کاربران اولویت بندی و مرتب کنند، از سوی دیگر عده ای متخصص نشسته اند و چون به کار موتورهای جست وجو آشنا هستند و منطق و ریاضیات آن را می شناسند به سازمان های خبری و شرکت های متخصص در پیام یا آگهی بازرگانی مشاوره می دهند تا از قابلیت ها و خصلت های موتورهای جست وجو برای عرضه هر چه بیشتر محصولاتشان استفاده کنند. بنابراین همان طور که هرازگاهی ویروس سازان ویروس جدیدی می سازند و ذهن متخصصان ضدوپروس را به خود مشغول می کنند، همین بازی در حوزه موتورهای جست وجو اتفاق می افتد. یعنی نویسندگان برنامه ها و نرم افزارهای تحلیلی مجبورند هرازگاهی با تغییر لگاریتم هایشان جلوی رقبایشان را بگیرند. به تدریج روزنامه نویسان و خبرنگاران یاد می گیرند که از چه کلماتی استفاده کنند تا موتورهای جست وجو، تیترها و عناوین آنها را در اولویت پاسخ به کاربران قرار دهند. بعضی از روزنامه ها هم برای پك مطلب دو تیتر انتخاب می كنند یكی مخاطب پسند و دیگری «نرم افزار پسند!»؛ اولی برای آنكه انسان را به خود جلب كند و دومی برای آنکه نرم افزارهای مخصوص را فریب دهد. این یکی از شگردهایی است که وب سایت خبری بی بی سپی به طور مرتب به کار می گیرد. نیك نیومان رئیس توسعه محصول و فناوری در بخش اخبار اینتراکتیو بی بی سپی در مصاحبه با نیوپورك تایمز مثالی در این باره می زند و می گوید: براک یك مطلب دو تیتر انتخاب می كنیم مثلاً براک جلب توجه مخاطبان می نویسیم: «آمیزش نامطمئن: آیا محاكمه جاكوب زوما روک مبارزه علیه ایدز در آفریقای جنوبی موثر است؟» و در همان متن از این تیتر استفاده می کنیم که: «شـهادت در محاکمه زوما به وحشت از ایدز دامن می زند» چون کلمات آن طوری انتخاب شده که نرم افزارهای پشت صحنه موتورهای جست وجو به آن حساس هستند. حتماً می پرسید مگر موتورهای جست وجو هم پشت صحنه دارند. به نوعی می توان گفت آرې. وقتی در باکس جست وجوې پك سايت اينترنتي کلمه اې جست وجو مي كنيد نرم افزارهای متعددی در حال محاسبه اند تا نزدیك ترین پاسخ كاربر را از یك بانك اطلاعاتی عظیم احضار كنند، بدون آنكه كاربر از حضور آن نرم

افزارها مطلع باشد با آنکه حضورشان را احساس کند. کارشناسان و متخصصان مشاور سازمان های خبری می دانند که نرم افزارهای محاسبه کننده که از میان تیترهای موجود در وب با بانك اطلاعاتی انتخاب می کنند به معانی ضمنی کلمات و عبارات که ممکن است به ذهن مخاطب خطور کند دسترسبی ندارند بنابراین باید از تیترهای کاملاً مشخص و بدون گوشه و کنایه یا معانی تلویحی و صنایع بدیعی استفاده شود در حالبی که براک مخاطبان باید از تیترهاک چندیهلو و با معانی تلویحی متعدد استفاده کرد.

البته خبرگزاری های بزرگ و جهانی ملاحظات دیگری هم برای انتخاب عناوین و تیتر اخبار باید رعایت کنند. به عنوان مثال آسوشیتدپرس که ۱۱ هزار روزنامه، رادیو و ایستگاه تلویزیونی را تغذیه می کند براک آنکه تیتر اخبار، قابل استفاده در صحنه هاک نمایش کامپیوتر باشد خبرنگاران خود را ملزم می کند که تیترهایی انتخاب کنند که حداکثر ۴۰ حرف داشته باشند. این روزها یك ضرورت دیگر هم پیش آمده است و آن همگانی شدن با سرعت پیشرفت فناوری های کامپیوتری و اینترنتی است، خبرگزاری ها می دانند که باید از تپترهایی استفاده کنند که سریع روزآمد شود. شاید یکی از مهمترین بخش های یك خبر همان تیتر است چون گریبان مخاطب را می گیرد و به سمت متن هدایت می كند. حالا كه خبرنگاران مجبورند افسار قلم خود را در اختیار مشتی لگاریتم و منطق و ریاضی قرار دهند بعید نیست که به تدریج مجبور شوند متن هاک خود را طورک بنویسند که از همین قواعد و اصول پیروک کند که در آن صورت از زیبایی کار کاسته می شود. متاسفانه بعضی از خبرنگاران امروزه پیش از آنکه دست به قلم شوند ابتدا کلمات کلیدی مدنظر خود را در اینترنت جست وجو می کنند تا واکنش موتورهای جست وجو را نسبت به آن بسنجند بعد هم هنگام نوشتن تپتر، لید و صد کلمه اول متن خود تا می توانند از این کلمات استفاده می کنند چون می دانند که برنامه نویسان در پیش فرض نرم افزارهای خود تعیین کرده اند که در تپتر، لید و صد کلمه اول به جست وجوی کلمات کلیدی بگردند. اگر به اساتید رشته های خبرنگاری و به طور کلی رسانه و مطبوعات دسترسپی دارید از آنان بپرسید آیا در مدارس عالی و دانشکده های خبر و خبرنگاری چنین شیوه ای را به خبرنگاران می آموزند؟ مطمئن باشید که دیرک نمی گذرد که استادان دانشگاه هم این توصیه را به دانشجویان خود خواهندکرد که نسبت به اینترنت و نحوه کار موتورهای جست وجو بپي تفاوت نباشند.

«مایکل شدسان» استاد دانشگاه کالیفرنیا در شهر سان دیگو که استاد پروازی مدرسه عالی خبرنگاری دانشگاه کلمبیا [معتبرترین دانشگاه در حوزه خبرنگاری در ایالات متحده] می گوید: «اول فکر کردم گزارشگران و دبیران سرویس در مطبوعات و رسانه ها وظیفه یا رسالت سنگینی برعهده دارند و لازم نیست نگران نحوه کار نرم افزارها و برنامه های کامپیوتری پاهو و گوگل باشند. اما حالا که خوب فکر می کنم می بینم نحوه انتخاب تيتر و مطالب براي چاپ خودش نوعي ابزار بازاريابي است چون دست اندركاران اين حرفه با جلب توجه مخاطب به تيتر و متن توجه او را به آگهی هاک بازرگانی مربوط به آن هم جلب می کنند و شریان حیاتی رسانه ها و مطبوعات هم همین پیام و آگهی بازرگانی است پس چه اشکالی دارد که دست اندرکاران رسانه و مطبوعات خود را به ابزارهای جدید بازاریابی و جلب مشتری نظیر اینترنت و موتورهای جست وجو مجهز کنند؟» مگر نه این است که سبك تنظیم خبر به روش هرم وارونه یکی از نوآوری های اواخر قرن نوزدهم و عصر ظهور تلگراف بود. آن زمان به دلیل سنگین بودن هزینه تلگراف معمولاً گزارشگران مهمترین عناصر خبر خود را در ابتداک مطلب می نوشتند. چهار دهه طول کشید تا هرم وارونه به مسئله ای استاندارد و جاافتاده تبدیل شود. تردیدی نیست که توجه به فناوری های پیشرفته روز بسپار سریع تر از اواخر قرن نوزدهم و اوایل قرن بیستم استاندارد شده و جا می افتد.

مادامی که موتورهای جست وجو و به طورکلی نوآوری ها در فناوری های پیشرفته به ماهیت کار خبرنگاری لطمه وارد نکنند، استفاده از آنها نه

تنها اشکالی ندارد بلکه باعث بالا رفتن کیفیت کار می شوند.

منبع : روزنامه شرق

http://vista.ir/?view=article&id=221309

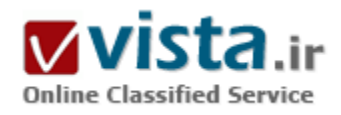

## موتورهای جستجو

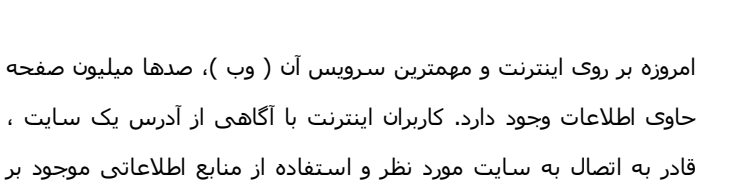

قادر به اتصال به سایت مورد نظر و استفاده از منابع اطلاعاتی موجود بر روې سایت خواهند بود. ما با دریائي از اطلاعات مواجه هستیم ، در صورتیکه قصد یافتن اطلاعاتی خاص را داشته باشیم ، از چه امکاناتی در این زمینه می توان استفاده کرد. ؟ برای جستجو و یافتن اطلاعات مورد نیاز از مراکز جستجوی اطلاعات در اینترنت استفاده می گردد . به مراکز فوق Search engines نیز می گویند.

مراکز جستجو در اینترنت ، نوع خاصی از سایت های موجود در وب بوده که با هدف کمک برای یافتن اطلاعات ، ایجاد شده اند. مراکز جستجو در اینترنت بمنظور پاسخگوئی به کاربران متقاضی و جستجوکنندگان اطلاعات از سه روش متفاوت استفاده می نمایند. نحوه عملکرد سه روش با یکدیگر مشابه بوده و تنها تفاوت موجود میدان انتخاب شده برای عملیات جستجو است . اینترنت و یا بخشـی از آن بر اسـاس کلمات مهم ، جسـتجو می گردد.

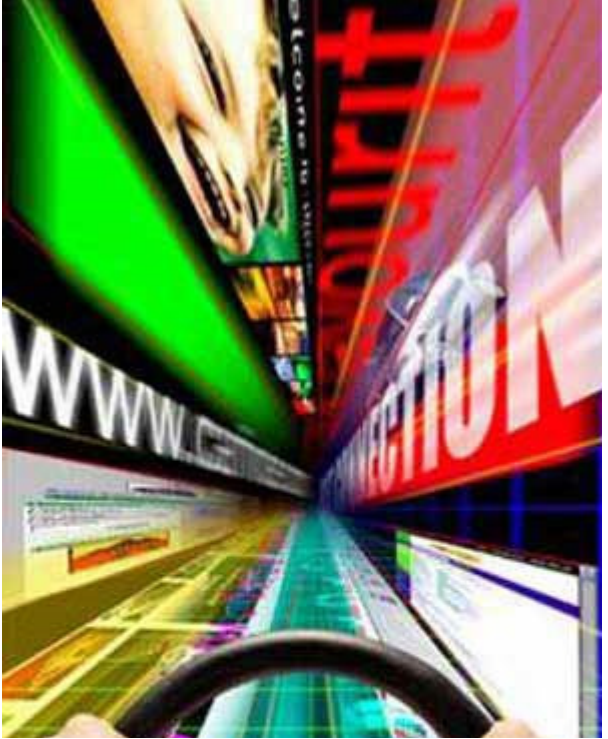

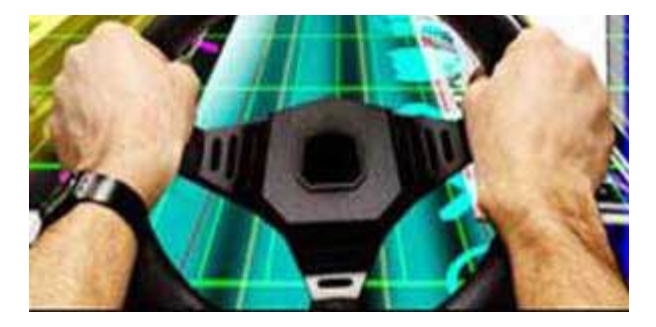

از کلمات پیدا شده یک ایندکس پهمراه مجل مربوط به هر یک ، ایجاد می نمایند.

به کاربران امکان جستجو برای کلمات خاص و یا ترکیبی از آنها که در فایل ایندکس موجود می باشند ، داده می شود.

مراکز جستجوک اولیه در اینترنت ، صرفا" اطلاعات مربوط به چندین هزار صفحه وب را ایندکس و روزانه دو تا سـه هزار کاربر متقاضی به آنها مراجعه می کردند. مراکز جستجوی فعلی در اینترنت اطلاعات مربوط به صدها

میلیون صفحه را ایندکس نموده و روزانه به بیش از دهها میلیون متقاضی پاسخ مپی دهند.

• وب

اغلب مردم زمانیکه از مراکز جستجو در اینترنت سخن می گویند ، منظور آنها مراکز جستجوک وب است . قبل از مطرح شدن وب ( مشهورترین بخش اینترنت ) ، از مراکز جستجوک اطلاعات برای کمک به کاربران برای پافتن اطلاعات استفاده می گردید. برنامه هائی نظیر : " gopher" و " Archie" از فایل های ذخیره شده بر روی سرویس دهنده های متصل به اینترنت ، یک ایندکس ایجاد می کردند. بدین ترتیب جستجو و دسترسپی به اطلاعات و مستندات مورد نظر در اسرع وقت انجام می گردید. در اواخر سال ۱۹۸۰ اکثر کاربران مستلزم دارابودن دانش کافی در رابطه با استفاده از gopher,Archie و Veronica بودند. امروزه اكثر كاربران اينترنت دامنه جستجوف خود را محدود به وب نموده اند.

قبل از اینکه یک مرکز جستجو قادر به ارائه آدرس و محل فایل مورد نظر باشد ، می بایست فایل مورد نظر پیدا شود. بمنظور یافتن اطلاعات مربوط به صدها میلیون صفحه وب موجود ، مراکز جستجو می بایست از یک نرم افزار خاص با نام Spider ( عنکبوت ) برای ایجاد لیست های شامل كلمات موجود در هر يک از صفحات وب ، استفاده نمايند. فرآيند ايجاد ليست هاي مربوطه توسط Spider ، اصطلاحا" web crawling ناميده مي شود. برای ایجاد و نگهداری یک لیست مفید از کلمات ، Spider های مراکز جستجو می بایست تعداد زیادی از صفحات وب را بررسپی و مشاهده نمایند. نحوه حرکت Spider در وب به چه صورت است ؟ نقاط شروع ، لیستی از سرویس دهندگان با ترافیک و اطلاعات بالا و صفحات وب متداول است . Spider از یک سایت رایج عملیات خود را آغاز و پس از ایندکس نمودن کلمات موجود در صفحات وب ، هر یک از لینک های موجود در صفحات

را برای ادامه حرکت خود انتخاب خواهد کرد. بدین ترتیب سیستم مبتنی بر Spider بسرعت حرکت خود در طول وب را آغاز خواهد کرد. Google یکی از مراکز جستجوی دانشگاهی و معتبر است . در سیستم فوق از چندین Spider ( معمولا" سه Spider در هر لحظه ) برای ایجاد مقادیر اولیه برای سیستم ، استفاده می گردد . هر Spider قادر به نگهداری ارتباط خود با بیش از ۳۰۰ صفحه وب در یک لحظه است . با استفاده از چهار spider ، سیستم فوق قادر به جستجوی ۱۰۰ صفحه در ثانیه و تولید ۶۰۰ کیلوبایت اطلاعات در هر ثانیه است . اطلاعات مورد نیاز هر یک از spider ها می بایست بسرعت در اختیار آنان گذاشته شود. سیستم اولیه Google ، دارای یک سرویس دهنده اختصاصی بمنظور تغذیه آدرس هاک URL مورد نیاز براک هر یک از Spider ها بود. بمنظور افزایش سرعت عملیات ، Google از یک سیستم DNS اختصاصی استفاده می کرد. ( در سایر موارد از DNS مربوط به ISP استفاده می گردد ) . زمانیکه Spider به یک صفحه وب شامل تگ هاک Html برخورد می نماید ، دو آیتم در رابطه

با آن را باداشت خواهد کرد :

● کلمات موجود در صفحه

• محلی که کلمات پیدا شده اند.

از کلمات موجود در عنوان (title) ، زیرعناوین (Subtitles) ، تگ های متا و سایر مکانهای مهم یاداشت برداشته شده تا در آینده با توجه به خواسته کاربر ، امکان پاسخگوئی مناسب به آنها فراهم گردد. Spider مربوط به Google ، از کلمات موجود در هر یک از صفحات وب ایندکس ایجاد و کلماتی نظير : "an" ، "a" و "the" را حذف مي نمايند. ساير Spider ها هر يک داراي رويکردهاي خاص خود در اين زمينه مي باشند.

سياست هاي استفاده شده در رابطه با نحوه ايندكس نمودن اطلاعات صفحات وب ، مستقيما" بر سرعت عملكرد spider ها تاثير گذاشته و به کاربران امکان جستجوی قدرتمندتر و کارآ را خواهد داد. مثلا" برخی از Spider ها ، علاوه بر نگهداری اطلاعات مربوط به عناوین و لینک ها ، یکصد کلمه با فرکانس تکرار بیشتر در صفحه وب و کلمات موجود در بیست خط اولیه را نیز نگهدارک خواهند کرد. مرکز جستجوک Lycos از رویکرد فوق استفاده می نماید.

سپستم های دیگر نظیر " Altavista ، از روش خاص خود در این زمینه استفاده می نمایند. در سپستم فوق برای هر یک از کلمات موجود در صفحه شـامل "a" ، "a" و "the" و سـاير كلمات مشـابه نيز ايندكس ايجاد مبي گردد.

▪ تگ های متا

با استفاده از تگ هاک متا ، ایجاد کنندگان صفحات وب می توانند کلمات کلیدی موجود در صفحه و نحوه ایندکس نمودن آن را مشخص نمایند. روش فوق در مواردیکه یک کلمه دارای بیش از یک معنی می باشد بسیار مفید و کارساز خواهد بود. بدین ترتیب تگ های فوق به مراکز جستجو راهنمائی لازم در خصوص انتخاب معنی مربوط به کلمات مورد نظر را خواهند داد. در این راستا ممکن است برخی از راهنمائی های انجام شده نیز اغفال کننده بوده و نتایج مثبتی را برای مراکز جستجو بدنبال نداشته باشد. بمنظور پیشگیری از راهنمائی های اغفال کننده توسط تگ های متا ، برنامه هاک Spider عملیات بازبینی محتویات یک صفحه وب را بمنظور تطبیق با اطلاعات ارائه شده توسط تگ ها ک متا ، انجام می دهند. اطلاعات نادرست ارائه شده بوسیله تگ های متا ، توسط Spider ها نادیده گرفته می شود.

تمام موارد فوق مفروض به حالتی است که ایجاد کننده صفحه وب قصد معرفی صفحه ایجاد شده خود را به مراکز جستجو دارد. در برخی موارد ممکن است تمایلی به انجام این کار وجود نداشته باشد.

▪ اتجاد ایندکس

پس از اینکه عملیات Spider ها در رابطه با یافتن اطلاعات به اتمام رسید ، ( عملیات فوق در عمل با توجه به ماهیت وب و استقرار صفحات وب جدید هرگز به پایان نخواهد رسید ، بنابراین همواره عملیات جستجو و یافتن اطلاعات توسط Spider ها انجام می گیرد) مراکز جستجو می بایست اطلاعات مورد نظر را بگونه ای ذخیره نمایند که قابل استفاده باشند. دو روش عمده در این راستا وجود دارد:

ـ اطلاعات بهمراه داده ذخیره گردند.

ـ با اسـتفاده از روشـي اطلاعات ايندكس گردند.

در ساده ترین حالت ، یک مرکز جستجو می تواند صرفا" کلمه و آدرس URL آن را ذخیره نماید. روش فوق در بازیابی اطلاعات و جستجو توسط کاربران ابجاد مجدودیت خواهد کرد. با استفاده از روش فوق نمی توان جایگاه و وزن یک کلمه در یک صفحه وپ را مشخص نمود. مثلا" نمی توان تشخیص داد که کلمه مورد نظر چند مرتبه در صفحه تکرار شده و یا لینک های موجود در صفحه نیز شامل کلمه مورد نظر می باشند یا خیر . بدین ترتیب امکان ارائه یک لیست از صفحات وب که شامل کلمه مورد نظر بر اساس میزان تکرار می باشند ، وجود نخواهد داشت .

بمنظور ارائه نتايج مفيدتر توسط مراكز جستجو ، اكثر مراكز جستجو صرفا" كلمه و آدرس URL را ذخيره نمي نمايند . در اين حالت مواردي نظير : تعداد تکرار کلمه در صفحه نیز ذخیره خواهد شد. مراکز جستجو همچنین به هر entry یک وزن را نسبت خواهند داد. وزن نسبت داده شده، نشاندهنده جایگاه کلمه در صفحه است ( ابتدای صفحه ، در لینک ها ، در تگ های متا و یا در عنوان صفحه ) هر یک از مراکز جستجو برای اختصاص یک وزن مناسب به کلمه مورد نظر از یک فورمول استفاده می نمایند. موضوع فوق یکی از دلایلی است که جستجو یک کلمه توسط دو مرکز جستجو ، نتایج مشابه اک را بدنبال نخواهد داشت .

مراكز جستجو بدليل استفاده يهينه از فضاي ذخيره سازي ، اطلاعات مورد نظر را بصورت رمز شده ذخيره مي نمايند. مثلا" در نسخه اوليه سابت Google از دو بایت بمنظور ذخیره سازک اطلاعات مربوط به کلمات در یک صفحه استفاده می کردند. کلمات بصورت حروف بزرگ بهمراه اندازه فونت ، وزن و موقعیت آن ذخیره می گردید. هر یک از فاکتورهای فوق دو ویا سه بیت از دو بایت اشاره شده را به خود اختصاص می دادند. بدین ترتیب اطلاعات گسترده اک بصورت فشرده ذخیره و سپس عملیات ایجاد ایندکس انجام می گیرد.

ایندکس دارای صرفا" یک هدف است : امکان یافتن اطلاعات با سرعت بالا . برای ایجاد ایندکس از روش های متعددی استفاده می گردد. یکی از بهترین روش های موجود ، ایجاد یک جدول Hash است . در روش hashing ، از یک فورمول برای اختصاص یک عدد به یک کلمه استفاده می گردد. توزيع عددک با توزيع کلمات بصورت الفبائي با يکديگر متفاوت بوده و همين امر ، موثر بودن جداول hash را بدنبال خواهد داشت .

در زبان انگلیسپی حروفی وجود دارد که کلمات زیادی با آنان آغاز می گردد. مثلا" بخش حرف "M" ، در یک دیکشنری بمراتب قطورتر از حرف "X" است . بدین ترتیب جستجو و یافتن کلماتی که با حرف M شروع می گردند زمان بمراتب بیشترک نسبت به یافتن کلماتی که با حرف "X" آغاز می گردند ، را طلب می کند. در روش hashing ، با آگاهی از موارد فوق، بگونه ای رفتار می گردد که متوسط زمان بازیابی هر کلمه کاهش یابد. در روش فوق ایندکس از داده واقعی متمایز می گردد. جدول hash ، شـامل شـماره hash بهمراه اشـاره گرک اسـت که به داده مورد نظر اشـاره می نماید. با ایجاد یک سپستم ایندکس مناسب و ذخیره سازی مطلوب اطلاعات ، امکان ارائه نتایج مفید برای کاربران را فراهم خواهد کرد.

#### • جستحو

کاربران برای جستجوی اطلاعات مورد نیاز ، پس از ورود به سایت مرکز جستجو ، یک query را ایجاد می نمایند. query می تواند ساده و صرفا" شامل یک کلمه و یا پیچیده و استفاده از عملگرهای منطقی باشد. برخی از عملگرهای منطقی عبارتند از :  $.$  AND  $\cdot$ 

تمام کلماتی که توسط AND بیکدیگر ملحق شده اند ، می بایست در صفحه موحود باشند. در برخی از مراکز جستجو از عملگر "+" بعنوان عملگر جایگزین AND نیز استفاده می شود.

- OR . حداقل بکی از کلماتی که توسط OR بیکدیگر ملحق شده اند ، می بایست در صفحه موجود باشد .  $. NOT -$ 

کلمه بعد از NOT نباید در صفحه موجود باشد. برخی از مراکز جستجو از عملگر "-" نیز استفاده می نمایند. . Followed by -

یکی از کلمات می پایست مستقیما" پس از کلمه دیگر وجود داشته باشد.

● آینده مراکز جستحو

جستجوهائي که توسط عملگرهای منطقی تعریف می گردند از نوع جستجوهای literal می باشند. مراکز جستجو بمنظور ارائه نتایج مورد نظر کاربر ، دقیقا" کلمه و یا کلمات مشخص شده توسط کاربر در بانک اطلاعاتی جستجو می نمایند. روش فوق در مواردیکه یک کلمه داراک بیش از یک معنی باشد ، نتایج مثبتی را بدنبال نخواهد داشت . برای اخذ نتایج دلخواه ، کاربران اینترنت می توانند با استفاده از عملگرهای منطقی محدودیت هائی را ایجاد نمایند ، روش مناسب این است که محدودیت فوق از طریق مرکز جستجو اعمال گردد.

یکی از مواردیکه اخیرا" توسط محققین متفاوتی در مراکز جستجو دنبال می گردد ، جستجو بر اساس مفهوم است .در روش فوق با استفاده از آنالیزهای آماری بر روی صفحات شامل کلمات سعی در ارائه نتایج مطلوبتری وجود دارد. در برخی موارد دیگر استفاده از زبانهای طبیعی برای جستجو دنبال می گردد. در روش فوق برای طرح سوال خود از یک مرکز جستجو از روشبی که توسط انسان برای طرح سوالات مربوطه استفاده می گیرد، استفاده خواهد شد. در این راستا ضرورتی به استفاده از عملگرهای منطقی و یا query های پیچیده نخواهد بود.

منيع : هرات

http://vista.ir/?view=article&id=267939

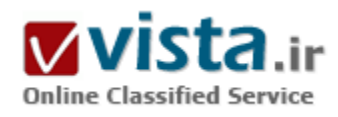

موتورهای جستجو به چه کلماتی حساسیت بیشتری دارند !

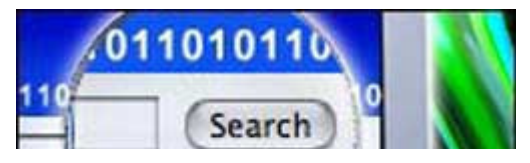

کلماتی هستند که موتورهای جستجو بسیار به آنها حساس میباشند.در این مقاله بر آنیم تا ۳۰۰ کلمه جادوئی از این دست را به شما معرفی نمائیم :

البته با این ۳۰۰ کلمه پیشتر مشتریاتون رو FBI و CIA و بقیه سازمانهای امنیتی و جاسوسپي تشکيل خواهند داد. بنا به پك روايت معتبر- قبلا فکر مې کردم موضوع شـوخيه ولـى گويا قضيه واقعيه - سـازمانهاي فوق الذكر بويژه ورژن هاي آمريكايي اونا روک این کلمات به شدت حساسند و تمام متون و وب سایتها رو براک یافتن این واژه ها اسـکن مي کنند.اين هم اون ۳۰۰ کلمه جادويي :

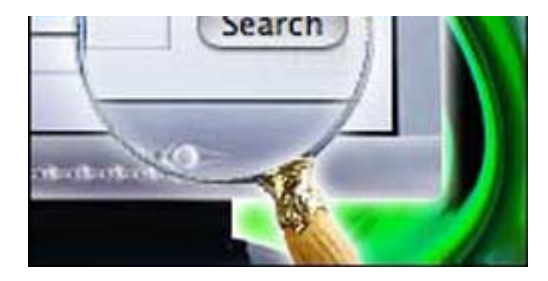

Waihopai, INFOSEC, Information Security, Information Warfare, IW, IS, Priavacy, Information ,Terrorism, Terrorism Defensive Information, Defense Information Warfare, Offensive Information, Offensive Information Warfare, National Information Infrastructure, InfoSec, Reno, Compsec, Computer Terrorism, Firewalls, Secure Internet Connections, ISS, Passwords, DefCon V, Hackers, Encryption, Espionage, USDOJ, NSA, CIA, S/Key, SSL.. همه ۲۰۰ کلمه.....بشمارید کم نباشه) Waihopai, INFOSEC, Information Security, (سمه ۲۰۰ کلمه....بشمارید کم Information Warfare, IW, IS, Priavacy, Information Terrorism, Terrorism Defensive Information, Defense Information Warfare, Offensive Information, Offensive Information Warfare, National Information Infrastructure, InfoSec, Reno, Compsec, Computer Terrorism, Firewalls, Secure Internet Connections, ISS, Passwords, DefCon V, Hackers, Encryption, Espionage, USDOJ, NSA, CIA, S/Key, SSL, FBI, Secert Service, USSS, Defcon, Military, White House, Undercover, NCCS, Mayfly, PGP, PEM, RSA, Perl-RSA, MSNBC, bet, AOL, AOL TOS, CIS, CBOT, AIMSX, STARLAN, YBY, BITNET, COSMOS, DATTA, E911, FCIC, HTCIA, IACIS, UT/RUS, JANET, JICC, ReMOB, LEETAC, UTU, VNET, BRLO, BZ, CANSLO, CBNRC, CIDA, ASS, JAVA, Active X, Compsec 9V, LLC, DERA, Mavricks, Meta-hackers, ^?, Steve Case, Tools, Telex, Military Intelligence, Scully, Flame, Infowar, Bubba, Freeh, Archives, Sundevil, jack, Investigation, ISACA, NCSA, spook words, Verisign, Secure, ASIO, Lebed, ICE, NRO, Lexis-Nexis, NSCT, SCIF, FLIR, Lacrosse, Flashbangs, HRT, DIA, USCOI, CID, BOP, FINCEN, FLETC, NIJ, ACC, AFSPC, BMDO, NAVWAN, NRL, RL, NAVWCWPNS, NSWC, USAFA, AHPCRC, ARPA, LABLINK, USACIL, USCG, NRC, ~, CDC, DOE, FMS, HPCC, NTIS, SEL, USCODE, CISE, SIRC, CIM, ISN, DJC, SGC, UNCPCJ, CFC, DREO, CDA, DRA, SHAPE, SACLANT, BECCA, DCJFTF, HALO, HAHO, FKS, ^F^, GCHQ, DITSA, SORT, AMEMB, NSG, HIC, EDI, NUDITY, SAS, SBS, UDT, GOE, DOE, GEO, Masuda, Forte, AT, GIGN, Exon Shell, COB, CONUS, CTU, RCMP, GRU, SASR, GSG-9, TTnd SAS, GEOS, EADA, BBE, STEP, Echelon, Dictionary, MDT, MD۴, MDA, MYK, V۴V،VVV, V۶V, MI۵, V۳V, MI۶, V۵V, Kh-۱۱, Shayet-1Y, SADMS, Spetznaz, Recce, V·V, CIO, NOCS, Halcon, Duress, RAID, Psyops, grom, D-11, SERT, VIP, ARC, S.E.T. Team, MPAK, DREC, DEVGRP, DF, DSD, FDM, GRU, LRTS, SIGDEV, NACSI, PSAC, PTT, RFI, SIGDASYS, TDM. SUKLO, SUSLO, TELINT, TEXTA. ELF, LF, MF, VHF, UHF, SHF, SASP, WANK, Colonel, domestic disruption, smuggle, 10kg, nitrate, Pretoria, M-11, enigma, Bletchley Park, Clandestine, nkvd, argus, afsatcom, CQB, NVD, Counter Terrorism Security, Rapid Reaction, Corporate Security, Police,

sniper, PPS, ASIS, ASLET, TSCM, Security Consulting, High Security, Security Evaluation, Electronic Surveillance, MI-١٧, Counterterrorism, spies, eavesdropping, debugging, interception, COCOT, rhost, rhosts, SETA, Amherst, Broadside, Capricorn, Gamma, Gorizont, Guppy, Ionosphere, Mole, Keyhole, Kilderkin, Artichoke, Badger, Cornflower, Daisy, Egret, Iris, Hollyhock, Jasmine,Juile, Vinnell, B.D.M.,Sphinx, Stephanie, Reflection, Spoke, Talent, Trump, FX, FXR, IMF, POCSAG, Covert Video, Intiso, r٠٠t, lockpicking, Beyond Hope, csystems, passwd, ٢۶٠٠ Magazine, Competitor, EO, Chan, Alouette,executive, Event Security, Mace, Cap-Stun, stakeout, ninja, ASIS, ISA, EOD, Oscor, Merlin, NTT, SL-١, Rolm, TIE, Tie-fighter, PBX, SLI, NTT, MSCJ, MIT, ^٩, RIT, Time, MSEE,Cable & Wireless, CSE, Embassy, ETA, Porno, Fax, finks, Fax encryption, white noise, pink noise, CRA, M.P.R.I., top secret, Mossberg,8٠BMG, Macintosh Security, Macintosh Internet Security, Macintosh Firewalls, Unix Security, VIP Protection, SIG, sweep, Medco, TRD,TDR, sweeping, TELINT, Audiotel, Harvard, ١٠٨٠H, SWS, Asset, Satellite imagery, force, Cypherpunks, Coderpunks, TRW, remailers,replay, redheads, RX-٧, explicit, FLAME, Pornstars, AVN, Playboy, Anonymous, Sex, chaining, codes, Nuclear, ٢٠, subversives, SLIP,toad, fish, data havens, unix, c, a, b, d, the, Elvis, quiche, DES, ١\*, NATIA, NATOA, sneakers, counterintelligence, industrialespionage, PI, TSCI, industrial intelligence, H.N.P., Juiliett Class Submarine, Locks, loch, Ingram Mac-١٠, sigvoice, ssa, E.O.D.,SEMTEX, penrep, racal, OTP, OSS, Blowpipe, CCS, GSA, Kilo Class, squib, primacord, RSP, Becker, Nerd, fangs, Austin, Comirex,GPMG, Speakeasy, humint, GEODSS, SORO, M8, ANC, zone, SBI, DSS, S.A.I.C., Minox, Keyhole, SAR, Rand Corporation, Wackenhutt,EO, Wackendude, mol, Hillal, GGL, CTU, botux, Virii, CCC, Blacklisted \\\), Internet Underground, XS\ALL, Retinal Fetish, Fetish, Yobie, CTP, CATO, Phon-e, Chicago Posse, l٠ck, spook keywords, PLA, TDYC, W٣, CUD, CdC, Weekly World News, Zen, WorldDomination, Dead, GRU, M٧٢٧8٠, Salsa, ٧, Blowfish, Gorelick, Glock, Ft. Meade, press-release, Indigo, wire transfer, e-cash, Bubbathe Love Sponge, Digicash, zip, SWAT, Ortega, PPP, crypto-anarchy, AT&T, SGI, SUN, MCI, Blacknet, Middleman, KLM, Blackbird,plutonium, Texas, jihad, SDI, Uzi, Fort Meade, supercomputer, bullion, ٣, Blackmednet, Propaganda, ABC, Satellite phones, Planet-١,cryptanalysis, nuclear, FBI, Panama, fissionable, Sears Tower, NORAD, Delta Force, SEAL, virtual, Dolch, secure shell, screws,Black-Ops, Area01, SABC, basement, data-haven, black-bag, TEMPSET, Goodwin, rebels, ID, MD0, IDEA, garbage, market, beef, Stego, unclassified, utopia, orthodox, Alica, SHA, Global, gorilla, Bob, Pseudonyms, MITM, Gray Data, VLSI, mega, Leitrim, Yakima,Sugar Grove, Cowboy, Gist, ٨١٨٢, Gatt, Platform, ١٩١١, Geraldton, UKUSA, veggie, ٣٨>٨, Morwenstow, Consul, Oratory, Pine Gap,Menwith, Mantis, DSD, BVD, ١٩٨>, Flintlock, cybercash, government, hate, speedbump, illuminati, president, freedom, cocaine, \$,Roswell, ESN, COS, E.T., credit card, b٩, fraud, assasinate, virus, anarchy, rogue, mailbomb, ٨٨٨, Chelsea, ١٩٩٧, Whitewater, MOD,York, plutonium, William Gates, clone, BATF, SGDN, Nike, Atlas, Delta, TWA, Kiwi, PGP ٢, ٢, ٢, ٢., PGP ۵, ١, siliconpimp, Lynch, >١>, Face, Pixar, IRIDF, eternity server, Skytel, Yukon, Templeton, LUK, Cohiba, Soros, Standford, niche, 8١, H&K, USP, ^, sardine,

bank, EUB, USP, PCS, NRO, Red Cell, Glock TF, snuffle, Patel, package, ISI, INR, INS, IRS, GRU, RUOP, GSS, NSP, SRI, Ronco, Armani, BOSS, Chobetsu, FBIS, BND, SISDE, FSB, BfV, IB, froglegs, JITEM, SADF, advise, TUSA, HoHoCon, SISMI, FIS, MSW, Spyderco, UOP, SSCI, NIMA, MOIS, SVR, SIN, advisors, SAP, OAU, PFS, Aladdin, chameleon man, Hutsul, CESID, Bess, rail gun, Peering, ١٧, ٢١٢, NB, CBM, CTP, Sardine, SBIRS, SGDN, ADIU, DEADBEEF, IDP, IDF, Halibut, SONANGOL, Flu, &, Loin, PGP 0,0T, EG&G, AIEWS, AMW, WORM, MPaK-SD, 1 · V1, WINGS, cdi, DynCorp, UXO, Ti, THAAD, package, chosen, PRIME, SURVIAC

http://vista.ir/?view=article&id=207554

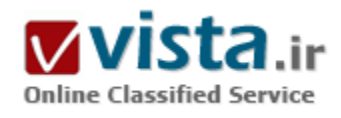

# موتور های جستجو چگونه کار میکنند؟

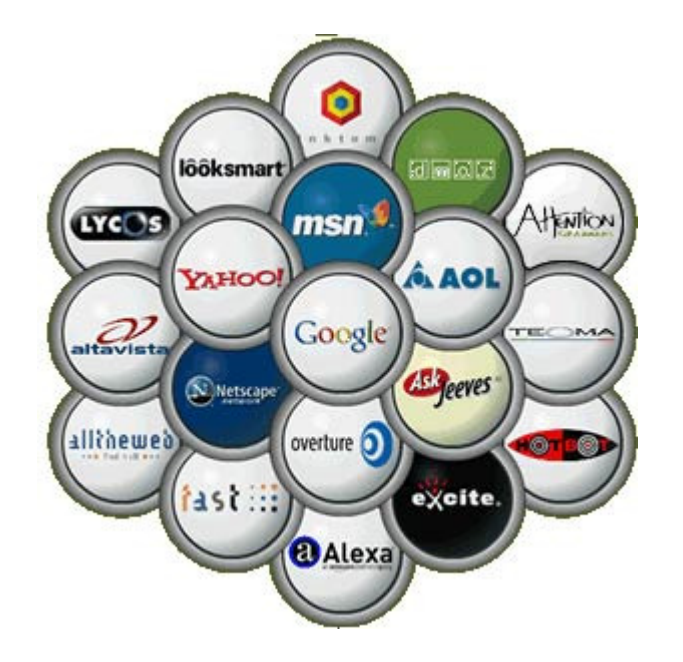

موتورهای جستجو به دو دسته کلی تقسیم میشوند. موتورهای جستجوک پیمایشـی و فهرسـتهاک تکمیل دسـتی. هر کدام از آنها براک تکمیل فهرست خود از روشهای متفاوتی استفاده میکنند که هر یک را بطور جداگانه مورد بررسپي قرار مېدهيم:

• موتورهای جستجوی پیمایشی یا Crawler-Based Search Engines موتورهای جستجوی پیمایشی مانند Google لیست خود را بصورت خودکار تشکیل میدهند. آنها وب را پیمایش کرده و سپس کاربران آنچه را که میخواهند از میانشان جستجو میکنند. اگر شما در صفحه وب خود تغییراتی را اعمال نمایید، موتورهای جستجوی پیمایشی آنها را به خودی خود مییابند و سپس این تغییرات لیست خواهند شد. عنوان، متن و دیگر عناصر صفحه، همگی شامل این لیست خواهند بود.

● فهرستهای تکمیل دستی یا Human-Powered Directories

یک فهرست تکمیل دستی مانند یک Open Directory مثل Dmoz وابسته به کاربرانی است که آنرا تکمیل میکنند. شما صفحه مورد نظر را به همراه توضیحی مختصر در فهرست ثبت میکنید یا این کار توسط ویراستارهایی که برای آن فهرست در نظر گرفته شده انجام میشود.عمل جستجو در این حالت تنها بر روک توضیحات ثبت شده صورت میگیرد و در صورت تغییر روک صفحه وب، روک فهرست تغییرک بوجود نخواهد آورد. چیزهایی که برای بهبود یک فهرست بندی در یک موتور جستجو مفید هستند، تاثیری بر بهبود فهرست بندی یک دایرکتوری ندارند. تنها استثناء این است که یک سایت خوب با پایگاه دادهای با محتوای خوب شانس بیشتری به نسبت یک سایت با پایگاه داده ضعیف دارد.

● موتورهای جستحوی ترکیبی با نتایج مختلط

به موتورهایی اطلاق میشود که هر دو حالت را در کنار هم نمایش میدهند. غالبا، یک موتور جستوی ترکیبی در صورت نمایش نتیجه جستجو از هر یک از دستههای فوق، نتایج حاصل از دسته دیگر را هم مورد توجه قرار میدهد. مثلا موتور جستجوی MSN بیشتر نتایج حاصل از فهرستهای تکمیل دستی را نشان میدهد اما در کنار آن نیم نگاهی هم به نتایج حاصل از جستجوی پیمایشپی دارد.

● پررسی یک موتور جستجوی پیمایشتی

موتورهای جستجوی پیمایشی شامل سه عنصر اصلی هستند. اولی در اصطلاح عنکبوت (Spider) است که پیمایشگر (Crawler) هم نامیده میشود. پیمایشگر همینکه به یک صفحه می٫سد، آنرا میخواند و سپس لینکهای آن به صفحات دیگر را دنبال مینماید. این چیزیست که برای یک سایت پیمایششده (Crawled) اتفاق افتاده است. پیمایشگر با یک روال منظم، مثلا یک یا دو بار در ماه به سایت مراجعه میکند تا تغییرات موجود در آنرا بیابد. هر چیزې که پیمایشگر بیابد به عنصر دوم یک موتور جستجو یعنی فهرست انتقال پیدا می کند. فهرست اغلب به کاتالوگی بزرگ اطلاق میشود که شامل لیستی از آنچه است که پیمایشگر یافته است. مانند کتاب عظیمی که فهرستی را از آنچه که پیمایشگرها از صفحات وب یافتەاند، شامل شده است. هرگاه سایتی دچار تغییر شود، این فهرست نیز به روز خواهد شد.

از زمانی که تغییری در صفحهای از سایت ایجاد شده تا هنگامیکه آن تغییر در فهرست موتور جستجو ثبت شود مدت زمانی طول خواهد کشید. پس ممکن است که یک سایت پیمایششده باشد اما فهرستشده نباشد. تا زمانیکه این فهرستبندک براک آن تغییر ثبت نشده باشد، نمیتوان انتظار داشت که در نتایج جستجو آن تغییر را ببینیم. نرمِافزار موتور جستجو، سومین عنصر یک موتور جستجو است و به برنامهای اطلاق میشود که بصورت هوشمندانهای دادههای موجود در فهرست را دستهبندی کرده و آنها را بر اساس اهمیت طبقهبندی میکند تا نتیجه جستجو با کلمههای درخواست شده هر چه بیشتر منطبق و مربوط باشد.

و چگونه موتورهای جستجو صفحات وب را رتبهبندی می $\zeta$ نند (

وقتی شما از موتورهای جستجوی پیمایشی چیزی را برای جستجو درخواست مینمایید، تقریبا بلافاصله این جستجو از میان میلیونها صفحه صورت گرفته و مرتب میشود بطوریکه مربوطترین آنها نسبت به موضوع مورد درخواست شما رتبه بالاترک را احراز نماید.البته باید در نظر داشته باشید که موتورهای جستجو همواره نتایج درستی را به شما ارائه نخواهند داد و مسلما صفحات نامربوطی را هم در نتیجه جستجو دریافت مېکنید و گاهې اوقات مجبور هستید که جستجوې دقیقترې را براې آنچه که مېخواهید انجام دهید اما موتورهاې جستجو کار حیرتانگیز دیگرې نیز انجام میدهند.

فرض کنید که شما به یک کتابدار مراجعه می کنید و از وی درباره «سفر» کتابی می خواهید. او برای اینکه جواب درستی به شما پدهد و کتاب مفیدی را به شما ارائه نماید با پرسیدن سوؤالاتی از شما و با استفاده از تجارب خود کتاب مورد نظرتان را به شما تجویل خواهد داد. موتورهای جستجو همچنین توانایی ندارند اما به نوعی آنها را شبیهسازی میکنند.پس موتورهای جستجوی پیمایشپی چگونه به جواب مورد نظرتان از میان میلیونها صفحه وب میرسند؟ اَنها یک مجموعه از قوانین را دارند که الگوریتم نامیده میشود. الگوریتمهای مورد نظر برای هر موتور جستجویی خاص و تقریبا سرک هستند اما به هر حال از قوانین زیر پیروک میکنند:

• مکان و تکرار

یکی از قوانین اصلی در الگوریتمهای رتبهبندی موقعیت و تعداد تکرار کلماتی است که در صفحه مورد استفاده قرار گرفتهاند که بطور خلاصه روش مكان - تكرار (Location/Frequency Methode) ناميده ميشـود.

کتابدار مذکور را به خاطر میآورد؟ لازم است که او کتابهای در رابطه با کلمه «سفر» را طبق درخواست شما بیابد. او در وحله اول احساس میکند که شما به دنبال کتابهایی هستید که در نامشان کلمه «سفر» را شامل شوند. موتورهای جستجو هم دقیقا همان کار را انجام میدهند. آنها هم صفحاتی را برایتان لیست میکنند که در برچسب Title موجود در کد HTML حاوی کلمه «سفر» باشند.موتورهای جستجو همچنین به دنبال کلمه مورد نظر در بالاک صفحات و یا در ابتداک پاراگرافها هستند. آنها فرض میکنند که صفحاتی که حاوک آن کلمه در بالاک خود و یا در ابتداک پاراگرافها و عناوین باشند به نتیجه مورد نظر شما مربوط تر هستند. تکرار یا Frequesncy عامل بزرگ و مهم دیگرک است که موتورهاک جستجو از طریق آن صفحات مربوط را شناسایی می¡مایند. موتورهای جستجو صفحات را تجزیه کرده و با توجه به تکرار کلمهای در صفحه متوجه میشوند که آن کلمه نسبت به دیگر کلمات اهمیت بیشترک در آن صفحه دارد و آن صفحه را در درجه بالاترک نسبت به صفحات دیگر قرار میدهند. ▪ دستور اشیزې

خب آشپزی چه ربطی به موتورهای جستجو دارد؟ رابطه در اینجاست. همانطور که آشپزهای حرفهای دستورات آشپزی خود را در لفافه نگه مېدارند و مقدار و چگونگې ادویههاې افزودنې به غذاهاې خود را افشا نمېکنند، چگونگې کارکرد دقیق موتورهاې جستجو درباره روشهایي از قبیل مکان-تکرار فاش نمیشود و هر موتور جستجویی روش خود را دنبال میکند. به همین دلیل است که وقتی شما کلمات واحدی را در موتورهای متفاوت جستجو میکنید، به نتایج متفاوتی می٫سید.برخی موتورهای جستجو نسبت به برخی دیگر صفحات بیشتری را فهرست کردهاند. نتیجه این خواهد شد که هیچ موتور جستجویی نتیجه جستجوک مشترکی با موتور دیگر نخواهد داشت و شما نتایج متفاوتی را از آنها دریافت میکنید. موتورهای جستجو همچنین ممکن است که برخی از صفحات را از فهرست خود حذف کنند البته به شرطی که آن صفحات با Spam شدن سعی در گول زدن موتورهای جستجوگر داشته باشند. Spamming روشی است که برخی از صفحات برای احراز رتبه بالاتر در موتورهای جستجو در پیش میگیرند و آن به این صورت است که با تکرار بیش از حد کلمات بطور عمدی سعی در بر هم زدن تعادل و در نتیجه فریب موتورهای جستجو دارند. آنها سعی دارند که با افزایش عامل تکرار، در رتبه بالاتری قرار بگیرند. موتورهای جستجو راههای متنوعی برای جلوگیری از Spamming دارند و در این راه از گزارشـهای کاربران خود نیز بهره می برند.

• عوامل خارج از صفحه

موتورهای جستجوی پیمایشی اکنون تجربه فراوانی در رابطه با وب مسترهایی دارند که صفحات خود را برای کسب رتبه بهتر مرتبا بازنویسپی میکنند. بعضی از وب مسترهای خبره حتی ممکن است به سمت روشهایی مانند مهندسی معکوس برای کشف چگونگی روشهای مکان-تکرار بروند. به همین دلیل، تمامی موتورهای جستجوی معروف از روشـهای امتیازبندی «خارج از صفحه» اسـتفاده میکنند. عوامل خارج از صفحه عواملی هستند که از تیررس وبمسترها خارجند و آنها نمیتوانند در آن دخالت کنند و مساله مهم در آن تحلیل ارتباطات و لینکهاست. بوسیله تجزیه صفحات، موتورهای جستجو لینکها را بررسی کرده و از محبوبیت آنها میفهمند که آن صفحات مهم بوده و شایسته ترفیع رتبه هستند. بعلاوه تکنیکهای پیشرفته به گونهای است که از ایجاد لینکهای مصتوعی توسط وبمسترها برای فریب موتورهای جستجو جلوگیری می،ماید. علاوه بر آن موتورهای جستجو بررسی میکنند که کدام صفحه توسط یک کاربر که کلمهای را جستجو کرده انتخاب میشود و سپس با توجه به تعداد انتخابها، رتبه صفحه مورد نظر را تعیین کرده و مقام آنرا در نتیجه جستجو جابجا مینمایند.توضیح: برای برخی از واژگان بیگانه معادلهایی در نظر گرفته شده که ممکن است منظور را بطور کامل بیان نکند. این کاستبی را بر من ببخشید.

منبع : جنوبيها

http://vista.ir/?view=article&id=315446

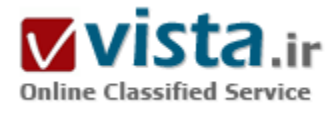

## موتورهای جستجو در خدمت بازاریابی

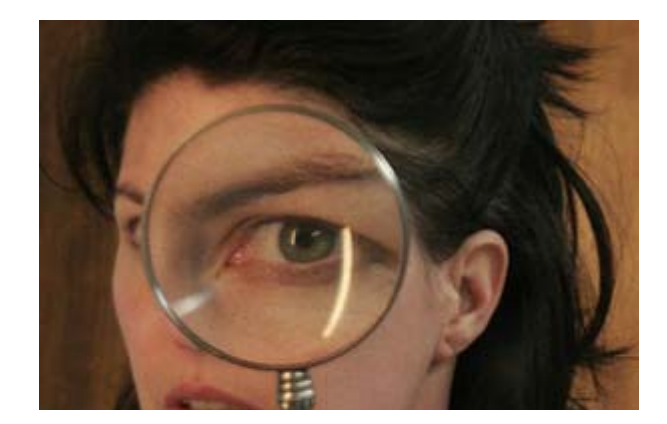

یکی از راههای موجود برای بازاریابی اینترنتی اینست که از یك موتور جستجو کمك بگيريد، با آن قرارداد ببنديد و در ازاک پرداخت مبلغي پك طرح بازاریابی را از او بخواهید. در ابتدا این طور به نظر میرسد که کار سادهایست و به سادگی و بدون هیچ پیچیدگی انجام میشود و باید هم این طور پاشد اما نیست.

وقتی که مشتریان کارشان را دریافت میکنند، فقط محصول نهایی را میبینند که تمیز، دقیق و شسته رفته است. شرکت مذکور طرحی برای

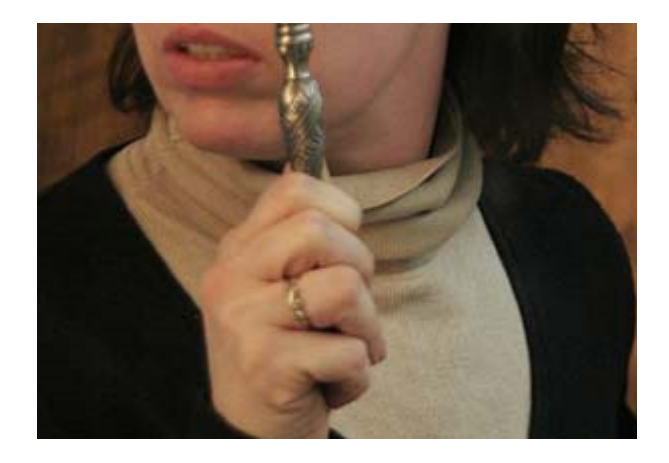

آنها نوشته که با اشکال و نمودارهای حساب شده و دقیق تمامی مراحل جستجو را نشان داده و توصیههایی کاربردی ارائه کرده است. معمولاً این خلاصههایی که به دست مشترک می٫سند بر لزوم مداومت در پك جستجوی اینترنتی یویا و به روز شده تاکید میکنند و اشاره دارند که از لغات کلیدی و راهنما استفاده شود و از لغات یا عباراتی که کاربردی نداشته مراجعان و جستجوگران اینترنتی را گمراه میکنند، استفاده نشود. یکی از نکاتی که در این میان پنهان میمانند این است که فرآیندهای پشت پرده و زمانی که برای انجام آنها لازمست و صرف میشود، نادیده گرفته میشود. وقتی که پك موتور جستجو میخواهد فرآیند این طرح بازاریابی را با

جستجوهای افراد در اینترنت هماهنگ و همراه کند باید مدام روندها و تعاملات دیگری را نیز برقرار کند و کلمات کلیدی، لینكها و عبارات راهنما را چك كند.

یکی از متخصصان این امر میگوید : «کسانی که در جریان خلق این بستههای بازاریابی اینترنتی قرار ندارند و از چند و چون آن بیخبرند فکر میکنند که کارما فقط اینست که کلمات و عباراتی را تایپ میکنیم و آنوقت ترافیك سایت آنها به جریان میافتد.»

هر موتور جستجویی برای خودش روش شناسپ@ایی دارد، واژهها و شرایط مخصوص به خود دارد و پروسـهها و رویکردهای اجرایش با بقیه متفاوت است. در طی انجام تدوین پك طرح بازاریابی اینترنتی سفارشیی مشترک، مسائل متعددک هست که با آنها برخورد خواهید کرد : • شما باید صرفنظر از درآمد و پتانسیل مالی مشترک سقف حداکثرک براک مخارج انجام و اتمام پروژه این مشترک تعیین کنید.

• سیستمی که در حال حاضر برای طراحی و تدوین سایتها از آن استفاده میکنید پس از مدتی دیگر به این حال کنونی نخواهد ماند و مطابق با تغییرات سریع دنیای اینترنت، تغییر خواهد کرد.

• مشتریان مېپرسند که این توصیهها و استراتژېهایې که در سایتهاې تبلیغاتي آنها وجود دارد، به چه درد مېخورد و اصلاً چطور بر بالا بردن توان کسب و کارشان تاثیر میگذارد. کارمندان شما هم به سادگی میگویند که نمیدانند. حالا سوال اینست که اگر موتور جستجو نتواند مشترک خود را راهنمایی کند، به درد میخورد یا نه؟

• وقتی که میخواهید ابزار تبلیغاتی اینترنتی بسازید، باید با توجه به نوع کسب و کار متقاضی شاخصها و نشانگرهاک متعددک از موتور جستجو را بررسـی و چك كنید. بعضی از آنها كارهاک تكرارک انجام میدهند و بعضی هم براک برقرارک ارتباطات و هدایت جسـتجوگران موثر و مفید نیسـتند. تا به حال این مشکلات و دشواریهایی از این دست، در کارهای ما اختلال ایجاد نکردهاند ولی ما به هر حال میخواهیم تمامی نیازهای مشتریان را برآورده كنيم و البته هدف ما تامين انتظاراتي واقعبينانه است كه امكان تحقق آنها وجود دارد. از اين رو، بايد قادر باشيم تمام تواناييهايمان را به مراجعان عرضه کنیم. ما سعی داریم برای تحقق این اهداف، تمامی فرآیندهای پشت پرده را تا حد ممکن در دست بگیریم و هزینه اضافهای را نیز براک این کار منظور میکنیم.

شاید هیچ کس مقصر نیاشد؛ نه ما و نه مشتریان. این تقصر سرعت دیوانهوار پیشرفت فنآورېهاې اطلاعاتیست که اینگونه ما را چامی&ذارد. هر روز که میگذرد بر تعداد موتورهای جستجویی که در خدمت این متقاضیان در میآیند اضافه میشود که هر کدام نیز طوماری از فنآوریهای گوناگون مدیریت دادهها و دریافت آگهی و پاسخگویی به آنها را به همراه میآورند و اینها از تغییر و تحولاتی خبر میدهند که تدریجآ در حال رشدند و به تدریج بر قابلیتهای این استراتژی بازاریابی اینترنتی افزوده از مشکلات سر راه آن میکاهند. اما هیچ وقت نمیتوانیم بگوییم که کارمان تمام شده است.

منبع : روزنامه تفاهم http://vista.ir/?view=article&id=246122

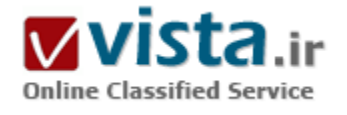

## موتورها*ی* جستجو و چالشهای جهانی

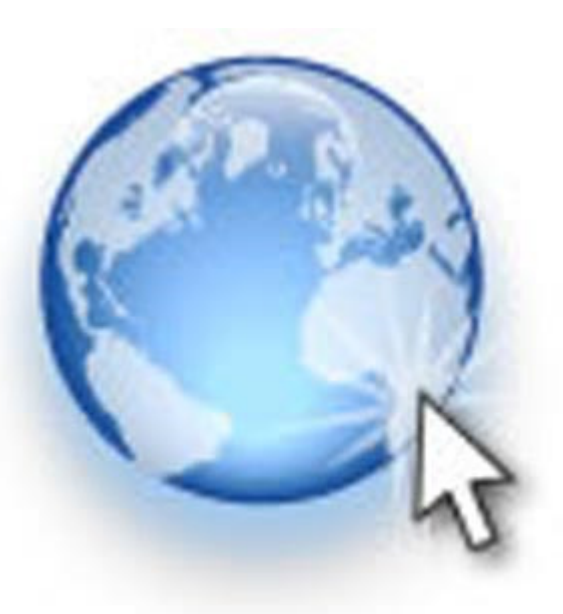

احتمالا با موتورهای جستجو آشنایی داشته و چه بسا یکی از این موتورها را هم به عنوان صفحه اصلبي خود انتخاب كرده باشيد

کاربرانی که فکر میکنند باید به طور حتم ابتدا وارد یکی از این سایتها شده و سپس از سایتهای دیگر استفاده کنند کم و بیش با پیچ و خم آنها آشنا شدهاند. این رویکرد فوقالعاده در جهان باعث شده تا موتورهای جستجو از جهات بسیاری در کانون توجه سیاستمداران و همچنین بازرگانان قرار بگیرند.

سیاستمداران و بسیاری از دول جهان طبی چند سال اخیر یا روشهای گوناگون از جمله پیشنهاد مالی یا تصویب قانون و اعمال زور قصد دارند اطلاعات مورد نیاز خود را از این موتورهای جستجو به دست آوردند. تجار، شرکتهای بازرگانی و تبلیغاتی نیز علاقه بسیاری به اطلاعات کاربران

موتورجسـتحوها دارند زيرا آنها نيز ميءتوانند با اسـتفاده اين اطلاعات،

نبازهای مناطق مختلف را تشخیص داده و همچنین میتوانند تبلیغات خود را متناسب با هر منطقه ارائه و سود قابل توجهی را از این روش کسب کنند. همچنین متناسب با کمیت کاربران هر منطقه، قیمت تبلیغات خود را معین کنند.

مجموع عوامل فوق باعث شده كه فشارهاي بسياري بر خالقان موتورهاي جستجو وارد شود. استفاده از اطلاعات كاربران، علىالخصوص اطلاعات شخصي مانند كد ملي و اطلاعات مالي، كه همواره به عنوان امانت نزد اينگونه شركتها است، با اعتراضهاي بسياري مواجه شده است. به عنوان مثال در آخرين آنها ، اتحاديه ارويا، نظارت كامل آژانس حقوق بشر خود، بر تمامي موتورهاي جستجو را شرط فعاليت اين موتورها در ارويا ذكر کرده است. آنها همچنین از تمامی موتورهای جستجو به خصوص گوگل (به عنوان پر کاربرترین موتور جستجوک جهان) درخواست کردهاند الگوریتم فنی سایت خود را در اختیار کارشناسان این اتحادیه قرار دهد تا این اتحادیه از روش و نوع اطلاعات ذخیره شده توسط آنها آگاهی پیدا کند. آنها دلیل این درخواست خود را حمایت از حقوق افراد در جامعه اروپا و عدم سـوء اسـتفاده از اطلاعات شـخصی ذکر کردهاند.

در برخی از کشورها نظیر چین نیز دولت به صورت مستقیم از گوگل درخواست کرده که اطلاعات مورد نیاز را در اختیار آن قرار دهد ولی مسئولان گوگل در ظاهر (به دلیل ترس از عکس|لعمل کاربران در تمام نقاط جهان) با این امر مخالفت کردهاند ولی با فیلتر کردن برخی از کلمات مورد حساسيت اين دولت نظير تبت و … موافقت كردهاند. كارشناسان معتقدند گوگل اطلاعات لازم را مخفيانه در اختيار چينيها قرار داده است و دليل آن را اجازه فعالیت و تبلیغات بسیار به گوگل توسط دولت چین ذکر کردهاند.

موتورهای جستجو با توجه به وضعیت به وجود آمده در وضعیت خطرناکی قرار داشته و سعی دارند علاوه بر جلب اطمینان کاربران، منابع مالی خود را نیز از دست ندهند که همین امر چالشهای بسیاری را برای آنها به وجود آورده است. از جمله این چالشها، اتحادیه اروپا است که از آنها درخواست کرده مدت زمان نگهداری اطلاعات جستجوهای قدیمی خود را کاهش دهند. این شرکت تاکنون برای ۱۸ ماه اطلاعات جستجوها و کاربران را نگهداری میکرده که گویا قرار است آن را به ۱۵ ماه کاهش دهد ولی به نظر میرسد باید آن را تا کمتر از یک سال کاهش دهد.

فیلترینگ نیز در بسپارک از کشورها رایج بوده و این موضوع هم چالشی برای موتورهای جستجو محسوب میشود زیرا باعث شده بسپارک از شرکتهاک بازرگانی و تجارک، از ارائه تبلیغات اینترنتی در این کشورها خوددارک کنند.

در بسیاری از موارد فیلترینگ دستهجمعی و با استفاده از علائم بدل صورت میگیرد که برخی از سایتهای معمولی نیز به دلیل تشابه، فیلتر میشوند. همین امر به حدی در درآمدهای موتورهای جستجو تاثیر گذار بوده که در آخرین اظهار نظر، مسئولان گوگل از دولتهای جهان درخواست کردهاند که از فیلترینگ دست کشیده یا آن را محدود کنند. این درخواست گوگل اگرچه در ظاهر امرک خیرخواهانه به نظر میرسد، ولی در واقع در جهت منافع و سود این شرکت و سایر موتورهای جستجو است تا بتوانند تبلیغات منطقهای بیشتری را کسب کنند.

به نظر میرسد با توجه به رشد روز افزون تعداد کاربران اینترنت و همچنین موتورهای جستجو، روز بر ورز بر اهمیت این سایتها و اطلاعات موجود در پایگاه دادههای آنها افزوده شود و آنها را به بمبی در حال انفجار تبدیل کند. خطر سرقت اطلاعات از این پایگاهها نیز امری است که در آینده نه چندان دور ، میتواند دستاویز هکرها و سودجویان اینترنتی قرار گیرد و بدیهی است افزایش امنیت و استفاده از روشهای امنیت شبکه پیشرفته، میتواند یکی از دغدغههای آتی این سایتها باشد.

منبع : بنياد آينده نگر ايران

http://vista.ir/?view=article&id=279599

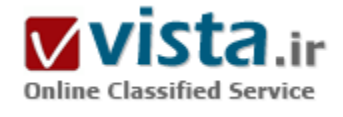

## موتورها*ی* جستجوگر اینترنت*ی*

موتور جستجو یا جویشگریا جستجوگر به طور عمومی به برنامهای گفته می شود که کلمات کلیدی را در یک سند یا بانک اطلاعاتی جستجو می کند. در اینترنت به برنامهای گفته میشود که کلمات کلیدی موجود در فایلهاو سندهای وب جهانی، گروههای خبری، منوهای گوفر و آرشیوهای FTP را جستجو میکند.

پرخې از موتورهاې جستجو پراې تنها پک وټگاه(پاپگاه وپ) اینټرنت په کار برده میشوند و در اصل موتور جستجویی اختصاصی آن وبگاه هستند و تنها محتویات همان وبگاه را جستجو میکنند.

برخی دیگر نیز ممکن است با استفاده از SPIDERها محتویات وبگاههای زیادی را پیمایش کرده و چکیدهای از آن را در یک پایگاه اطلاعاتی به شکل شاخصگذارېشده نگهدارې مېکنند. کاربران سپس مېتوانند با جستجو کردن در این پایگاه داده به پایگاه وبی که اطلاعات موردنظر آنها را در خود دارد پې بېرند.

• انواع جستحوگرها در اینترنت

موتورهای جستجو به دو دسته کلی تقسیم میشوند. موتورهای جستجوی پیمایشی (خودکار) و فهرستهای تکمیل‹ستی (غیر خودکار). هر کدام از آنها برای تکمیل فهرست خود از روشهای متفاوتی استفاده میکنند البته لازم به ذکر است که گونه ای جدید از موتورهای جستجوگر

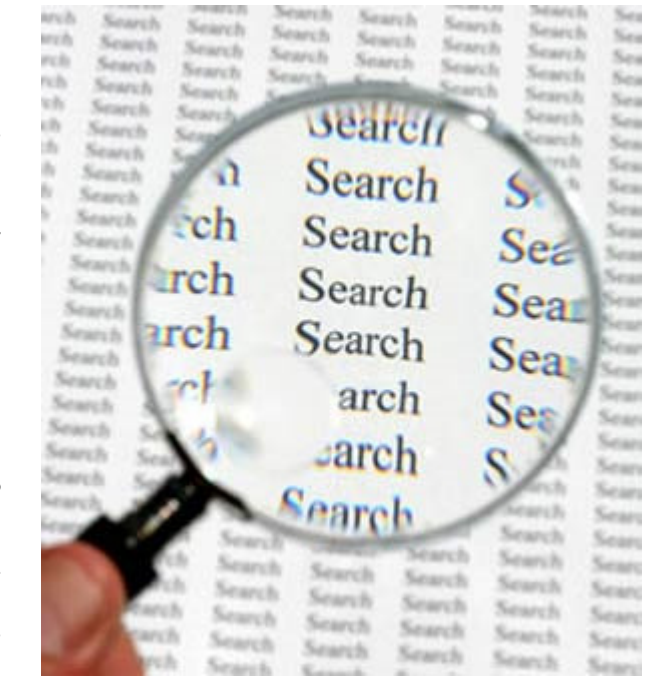

تحت عنوان "ابر جستجوگر" (Meta Search Engines) نیز وجود دارد که در ادامه به توضیح هر یک از این موارد خواهیم پرداخت : • موتورهای جستحوی پیمایشی ،

موتورهای جستجوی پیمایشپی (Crawler-Based Search Engines) مانند گوگل فهرست خود را بصورت خودکار تشکیل میدهند. آنها وب را پیمایش کرده، اطلاعاتی را ذخیره میکنند، سپس کاربران از میان این اطلاعات ذخیره شده، آنچه را که میخواهند جستجو میکنند. اگر شما در صفحه وب خود تغییراتی را اعمال نمایید، موتورهای جستجوی پیمایشی آنها را به طور خودکار میپابند و سپس این تغییرات در فهرستها اعمال خواهد شد. عنوان، متن و دیگر عناصر صفحه، همگی در این فهرست قرار خواهند گرفت.وجه مشخصه این گروه از جستجوگرها وجود نرم افزار موسوم به SPIDER در آنهاست. این شبه نرم افزار کوچک بصورت خودکار به کاوش در شبکه جهانی پرداخته و از پایگهای وب یادداشت برداری و فهرست بردارک میکند سپس این اطلاعات را براک تجزیه و تحلیل و طبقه بندک به بانک اطلاعاتی موتور جستجوگر تحویل می دهد.

#### • فهرستهای دست نویس شده

فهرستهای دست نویس شده با (Human-Powered Directories) مانند فهرست بازی (Open Directory) مانند Dmoz وابسته به كاربرانی است که آن را تکمیل میکنند. شما صفحه مورد نظر را به همراه توضیحی کوتاه در فهرست ثبت میکنید یا این کار توسط ویراستارهایی که برای آن فهرست در نظر گرفته شده، انجام میشود. عمل جستجو در این حالت تنها بر روک توضیحات ثبت شده صورت میگیرد و در صورت تغییر روک صفحه وب، روک فهرست تغییری به وجود نخواهد آورد. چیزهایی که برای بهبود یک فهرستبندی در یک موتور جستجو مفید هستند، تأثیری بر بهبود فهرست بندک یک دایرکتورک ندارند. تنها استثناء این است که یک سایت خوب با پایگاه دادهاک با محتواک خوب شانس بیشترک نسبت به یک سایت با پایگاه داده ضعیف دارد. البته در مورد جستجوگرهاک مشـهور مانند گوگل و پاهو، یک مولفه دیگر هم برای بهبود فهرستبندک وجود دارد که کمک مالی (یا به اصطلاح اسپانسر) است، یعنی وبگاههایی که مایل به بهبود مکان وبگاه خود در فهرست بندی هستند، میتوانند با پرداخت پول په این جستجوگرها په هدف خویش پرسند.

#### • موتورهای جستجوی ترکیبی با نتایج مختلف

به موتورهایی گفته میشود که هر دو حالت را در کنار هم نمایش میدهند. غالباً، یک موتور جستجوی ترکیبی در صورت نمایش نتیجه جستجو از هر یک از دستههای فوق، نتایج حاصل از دسته دیگر را هم مورد توجه قرار میدهد. مثلاً موتور جستجوی ام.اس.ان (MSN) بیشتر نتایج حاصل از فهرستهاک تکمیلدستی را نشان میدهد اما در کنار آن نیم نگاهی هم به نتایج حاصل از جستجوک پیمایشی دارد.

#### • ابر حستجوگرها

این گونه جدید از موتورهای جستجوگر که قدمت چندانی نیز ندارند،بصورت همزمان از چندین موتورجستجوگر برای کاوش در شبکه برای کلید واژه مورد نظر استفاده می کنند .بدین معنی که این موتور عبارت مورد نظر شما را در چندین موتورجستجوگر جستجو کرده و نتایج آنها را با هم ترکیب کرده و یک نتیجه کلی به شما ارائه می دهد.بهعنوان مثال موتورجستجوگر داگ بابل [۱] از نتایج حاصل از موتورهای Google - Yahoo - MSN و ASK استفاده کرده و نتیجه حاصله را به شما ارائه میدهد.لازم به ذکر است که روش و یا راهکار مشخص و یکسانی برای ترکیب نتایج حاصله از موتورهای پایه - موتورهایی که به عنوان موتور جستجوگر استفاده میشوند مانند Yahoo که یک موتور پایه برای dogpile میباشد - وجود ندارد.

• بررسی یک موتور جستجوی پیمایشتی

موتورهاي جستجوي بيمايشي شامل سه عنصر اصلي هستند. اولي در اصطلاح عنكيوت (Spider) است كه بيمايش& (Crawler) هم ناميده میشود. پیمایشگر همین که به یک صفحه میرسد، آن را میخواند و سپس پیوندهای آن به صفحات دیگر را دنبال مینماید. این چیزیست که برای یک سایت پیمایششده (Crawled) اتفاق افتاده است. پیمایشگر با یک روال منظم، مثلاً یک یا دو بار در ماه به سایت مراجعه میکند تا تغییرات موجود در آن را بیابد. هر چیزک که پیمایشگر بیابد به عنصر دوم یک موتور جستجو یعنی فهرست انتقال پیدا میکند. فهرست اغلب به کاتالوگی بزرگ اطلاق میشود که شامل لیستی از آنچه است که پیمایشگر یافته است. مانند کتاب عظیمی که فهرستی را از آنچه پیمایشگرها از صفحات وب یافتهاند، شامل شده است. هرگاه سایتی دچار تغییر شود، این فهرست نیز به روز خواهد شد. از زمانی که تغییری در صفحهای از سایت ایجاد شده تا هنگامی که آن تغییر در فهرست موتور جستجو ثبت شود مدت زمانی طول خواهد کشید. پس ممکن است که یک سایت پیمایششده باشد اما فهرستشده نباشد. تا زمانی که این فهرستبندی برای آن تغییر ثبت نشده باشد، نمیتوان انتظار داشت که در نتایج جستجو آن تغییر را ببینیم. نرمافزار موتور جستجو، سومین عنصر یک موتور جستجو است و به برنامهای اطلاق میشود که به صورت هوشمندانهای دادههای موجود در فهرست را دستهبندی کرده و آنها را بر اساس اهمیت طبقهبندی میکند تا نتیجه جستجو با کلمههای درخواست شده هر چه بیشتر منطبق و مربوط باشد.

• رتبەيندې صفحات وپ توسط موتورهاي جستجو

وقتی شما از موتورهای جستجوی پیمایشی چیزی را برای جستجو درخواست مینمایید، تقریباً بلافاصله این جستجو از میان میلیونها صفحه صورت گرفته و مرتب میشود بطوریکه مربوطترین آنها نسبت به موضوع مورد درخواست شما رتبه بالاترک را احراز نماید. البته باید در نظر داشته باشید که موتورهای جستجو همواره نتایج درستی را به شما ارائه نخواهند داد و مسلماً صفحات نامربوطی را هم در نتیجه جستجو دریافت مېکنید و گاهې اوقات مجبور هستید که جستجوې دقیقترې را براې آنچه مېخواهید انجام دهید اما موتورهاې جستجو کار حیرتانگیز دیگرې نیز انجام میدهند. فرض کنید که شما به یک کتابدار مراجعه میکنید و از وی درباره «سفر» کتابی میخواهید. او برای این که جواب درستی به شما بدهد و کتاب مفیدی را به شما ارائه نماید با پرسیدن سؤالاتی از شما و با استفاده از تجارب خود کتاب مورد نظرتان را به شما تحویل خواهد داد. موتورهای جستجو همچنین توانایی ندارند اما به نوعی آنها را شبیهسازی میکنند. پس موتورهای جستجوی پیمایشی چگونه به پاسخ مورد نظرتان از میان میلیونها صفحه وب می٫سند؟ آنها یک مجموعه از قوانین را دارند که الگوریتم نامیده میشود. الگوریتمهای مورد نظر برای هر موتور جستجويي خاص و تقريباً سرې هستند اما په هر حال از قوانين زير پيروې مېکنند:

• مکان و بسامد

یکی از قوانین اصلی در الگوریتمهاک رتبهبندک موقعیت و بسامد (تعداد تکرار) واژههایی است که در صفحه مورد استفاده قرار گرفتهاند که بطور خلاصه روش مکان-بسامد (Location/Frequency Methode) نامیده میشود. کتابدار مذکور را به خاطر میآورد؟ لازم است که او کتابهای در رابطه با واژه «سفر» را طبق درخواست شما بیابد. او در وحله اول احساس میکند که شما به دنبال کتابهایی هستید که در نامشان کلمه «سفر» را شامل شوند. موتورهای جستجو هم دقیقاً همان کار را انجام میدهند. آنها هم صفحاتی را برایتان فهرست میکنند که در برچسب

عنوان (Title) موجود در کد زبان نشانهگذاری آپرمتنی (زنگام) (HTML) جاوی واژه «سفر» باشند. موتورهای جستجو همچنین به دنبال واژه مورد نظر در بالای صفحات و با در آغاز بندها (باراگرافها) هستند. آنها فرض می¢نند که صفحاتی که حاوی آن واژه در بالای خود و با در آغاز بندها و عناوین باشند به نتیجه مورد نظر شما مربوطتر هستند. بسامد عامل بزرگ و مهم دیگرک است که موتورهاک جستجو از طریق آن صفحات مربوط را شناسايي مېنمايند. موتورهاي جستجو صفحات را تجزيه كرده و با توجه به تكرار واژهاي در صفحه متوجه مېشوند كه آن واژه نسبت به ديگر واژهها اهمیت بیشترک در آن صفحه دارد و آن صفحه را در درجه بالاترک نسبت به صفحات دیگر قرار میدهند.

چگونگی کارکرد دقیق موتورهای جستجو درباره روشهایی از قبیل مکان-تکرار فاش نمیشود و هر موتور جستجویی روش خاص خود را دنبال میکند. به همین دلیل است که وقتی شما واژههای همانندی را در موتورهای متفاوت جستجو میکنید، به نتایج متفاوتی میرسید.الگوریتم های اولیه موتورهای جستجوی معتبر و بزرگ همچنان محرمانه نگهداری می شوند. برخی موتورهای جستجو نسبت به برخی دیگر صفحات بیشتری را فهرست کردهاند. نتیجه این خواهد شد که هیچ موتور جستجویی نتیجه جستجوی مشترکی با موتور دیگر نخواهد داشت و شما نتایج متفاوتی را از آنها دریافت میکنید. موتورهای جستجو همچنین ممکن است که برخی از صفحات را از فهرست خود حذف کنند البته به شرطی که آن صفحات با هرزنامه (Spam) شدن سعی در گول زدن موتورهای جستجو داشته باشند. فرستادن هرزنامه (Spamming) روشی است که برخی از صفحات برای احراز رتبه بالاتر در موتورهای جستجو در پیش میگیرند و آن به این صورت است که با تکرار بیش از حد واژهها و یا بزرگ نوشتن یا بسپار ریز نوشتن متنها بطور عمدی کوشش در بر هم زدن تعادل و در نتیجه فریب موتورهای جستجو دارند. آنها سعی دارند که با افزایش عامل تکرار، در رتبه بالاتری قرار بگیرند. البته آنگونه که گفته شد تعداد تکرار ها اگر از حد و اندازه خاصی فراتر رود نتیجه معکوس میدهد.موتورهای جستجو راههای متنوعی برای جلوگیری از فرستادن هرزنامه دارند و در این راه از گزارشهای کاربران خود نیز بهره میبرند. امروزه بهینه سازی سایت هاک اینترنت براک موتورهاک جستجو یکی از مهمرترین روشـهاک جلب بازدید کننده به سـایت اسـت.

• عوامل خارج از صفحه

موتورهای جستجوی گردشی اکنون تجربه فراوانی در رابطه با وبدارهایی دارند که صفحات خود را برای کسب رتبه بهتر مرتبآ بازنوسیی میکنند. بعضی از وبدارها (وبمسـترها)ی خبره حتی ممکن اسـت به سـمت روشهایی مانند مهندسـی معکوس برای کشـف چگونگی روشهای مکان-تکرار بروند. به همین دلیل، تمامی موتورهای جستجوی معروف از روشهای امتیازبندی «خارج از صفحه» استفاده میکنند. عوامل خارج از صفحه عواملي هستند که از تیررس وبدارها خارجند و آنها نميتوانند در آن دخالت کنند و مسأله مهم در آن تحلیل ارتباطات و پیوندهاست. به وسيله تجزيه صفحات، موتورهاي جستجو پيوندها را بررسيي كرده و از محبوبيت آنها ميفهمند كه آن صفحات مهم بوده و شايسته ترفيع رتبه هستند. به علاوه تکنیکهای پیشرفته به گونهای است که از ایجاد پیوندهای مصنوعی توسط وبدارها برای فریب موتورهای جستجو جلوگیری میںماید. علاوہ بر آن موتورهای جستجو بررسی میکنند که کدام صفحه توسط یک کاربر که واژهای را جستجو کرده انتخاب میشود و سپس با توجه به تعداد انتخابـها، رتبه صفحه مورد نظر را تعبين كرده و مقام آن را در نتيجه جسـتجو جابهجا مي نمايند.

http://vista.ir/?view=article&id=328933

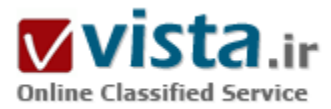

## مهم این است که در ده صفحه اول جستجو باشیم

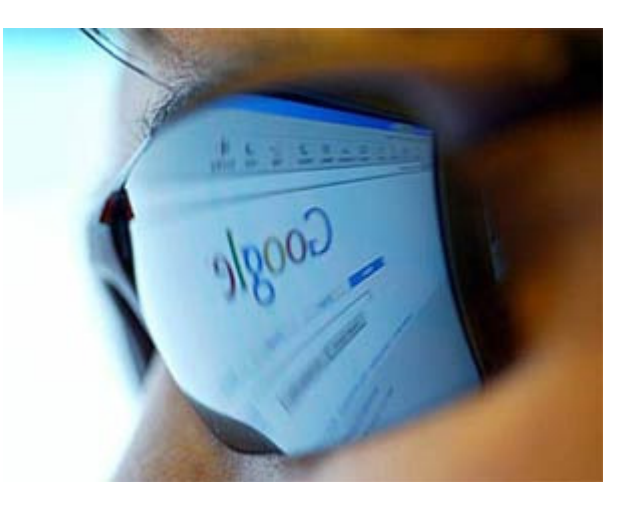

توجه داشته باشید که برای معرفی و اضافه کردن سایتتان به موتور جستجو (های) مورد نظر نیازی نیست که همه صفحات وب خود را وارد کنید. و اساسا نباید چنین کنید چرا که این کار باعث می شود تا موتور های جستجو از قرار دادن سایت شما در بانک خود امتناع کنند. آنها اینگونه برنامه ریزې شده اند که چنین کارې را یک نوع SPAM براې موتور خود مي دانند.این مقاله اولین بار در نشریه «آشیانه» منتشر شده است.

فرض بر این است که شما هم بر روی اینترنت سایتی راه اندازی کرده اید و اصطلاحا حضوری (فعال یا غیر فعال) بر روی اینترنت دارید. مسلما برای موفقیت سایت شما بر روی شبکه جهانبی لازم است تا مردم و در واقع کاربران اینترنت از این حضور شما مطلع باشند چرا که در غیر اینصورت کسـی

از وجود شما، شركت و با سازمان شما، خدمات و محصولات شما اطلاعی ندارد و چنانچه شما را نشناسند مسلما حضور ابنترنتی شما نمی تواند موفقیتی برای شما و تجارت و کسب و کارتان به ارمغان آورد. چنانچه بخواهید سایتتان بر روی اینترنت یک سایت شناخته شده باشد، بايستبي حداقل يک محصول يا خدمت منحصر بفرد داشته باشيد، بايستبي يک گروه بازديد کننده و بهتر آن که مشترک بالقوه و حتبي بالفعل داشته باشید، بایستی متن و محتواک مناسبی براک سایت خود و معرفی محصول یا خدمات خود آماده کرده و بر روک سایت قرار داده باشید، بایستی دائما سایت خود را تبلیغ کنید و به روش های مختلف و متعددی برای سایتتان ترافیک ایجاد کنید. یکی از راه های شناساندن سایت شما بر روی ابنترنت و جذب مخاطب و ایجاد ترافیک برای آن، معرفی سایتتان به موتورهای جستجوی معروف و معتبر است. بایستی سایتتان در موتورهای جستجو فهرست شده باشد و تازه بعد از آن است که باید سخت کار کنید و یکوشید که همواره در ده صفحه اول آن موتورهای جستجو قرار گیرید. یکی از راههای قرار گرفتن سایت شما در ده صفحه اول نتایج حاصل از جستجوی واژه های کلیدی در موتورهای جستجو استفاده صحیح از Meta Tag ها و Web Copy مناسب است. در قسمت Meta Tag فایل های HTML (بخشبی که با علامت های HTML در سورس صفحه وب نوشته می

شود) شما از کلیدواژه های مناسبی که فعالیت ها، خدمات و با محصولات شما را در بر می گیرد استفاده می کنید. Web Copy نیز متنی است تبلیغاتی که جهت معرفی محصول یا خدمات شما در صفحات وب سایت نوشته می شود. سپس یا توجه به محتوای سایت بایستی مقالات و مطالبی با ارزش را به صورت رایگان در اختیار مخاطبان خود قرار دهید و آن مقالات رایگان را از طریق خبرنامه هاک رایگان سایت خود و یا سرویس های مشابه اینترنتی که انتشار چنین خبرنامه های را بر عهده دارند در اینترنت پخش کنید. ناشران اینترنتی موظفند مقاله های رایگان شما را بدون دخل و تصرف و تغییر و با ذکر نام شما به عنوان نویسنده مقاله و با قرار دادن باکس تبلیغی و توضیحی شما (Resource Box) که منعکس کننده فعالیت، خدمات و محصولات شما است و لینکی به سایتتان را نمایش می دهد در انتهای مقاله در خبرنامه های خود درج نمایند. خوانندگان مقاله شما می تواند با کلیک کردن بر روک لینک سایت شما، یکی از بازدید کنندگان و یا مشتریان احتمالی شما باشد.

مسلما پیش از آنکه بخواهید در صفحات اولیه و بالایی نتایج حاصل از یک جستجوی اینترنتی در موتور جستجوی معلومی باشد، لازم است که سایت خود را به موتور جستجو معرفی و اضافه کنید. بهتر است که موتورهای جستجوی مورد نظر خود را از قبل تعیین کنید و سپس به صورت دستی ( و نه با استفاده از برنامه هایی که سایت ها را به صورت اتوماتیک یا اصطلاحا در یک لحظه اضافه می کنند) به موتورهای جستجوی مورد نظر اضافه نمایید. علت عدم استفاده از برنامه هایی که برای این منظور نوشته شده است این است که بسیاری از موتورهای جستجو، سایت های معرفی و اضافه شده از طریق این برنامه ها را نمی پذیرند و آنها را لیست نمی کنند. اما چطور می توان در فهرست موتورهای جستجو قرار گرفت؟ سوال خوبی است. اساسا و ابتدا لازم است که موتورهای جستجوی مورد نظر خودتان را پیدا کنید، در صفحات اول و یا ورودی سایت های آنها به دنبال عبارت هایی بگردید که این منظور را می رسانند: مثلا لینکهای «submissions«, «add url» لا «submissions» شما را به صفحات مربوطه هدایت می کنند، فرم هایی در نظر گرفته شده است که با پر کردن آنها می توانید سایت یا سایت های خود را به موتور جستجو اضافه کنید. توجه داشته باشید که برخی از موتورهای جستجو هر از چند گاه بانکهای اطلاعاتی خود را به روز می کنند و بنابر این شاید لازم باشد که هر چند وقت یکبار شما هم بانکهایشان را با اضافه کردن مججد سایتتان به روز رسانی کنید که به این ترتیب از حضور سایتتان در موتور جستجوی مورد نظر مطمئن خواهید بود.

توجه داشته باشید که برای معرفی و اضافه کردن سایتتان به موتور جستجو (های) مورد نظر نیازی نیست که همه صفحات وب خود را وارد کنید. و اساسا نباید چنین کنید چرا که این کار باعث می شود تا موتور های جستجو از قرار دادن سایت شما در بانک خود امتناع کنند. آنها اینگونه برنامه ریزی شده اند که چنین کاری را یک نوع SPAM برای موتور خود می دانند. یک آدرس وب یا دامنه اینترنتی برای اضافه کردن سایت به موتور جستجو كفايت مي كند و بقيه كارها را خود موتور جستجو انجام مي دهد. داشتن صفحه نقشه سايت به اضافه كردن ساير منابع و صفحات سایت شما به موتور جستجو کمک می کند و موتور جستجو اصطلاحا سایت را Crawl یا Spider می کند و لینک به لینک صفحات داخلی سایت شما را تجزیه و تحلیل می کند. اگر صفحه ای در سایت داشته باشید که به آن لینک نشده است، آن صفحه معملا از دید جستجو گر موتور جستجو بنهان می ماند و با به عبارت دیگر از نظر موتور جستجو غیر قابل جستجو در سایتتان دست نخورده یاقی خواهد ماند.

از این سایت ها و موتورهای جستجو می توانید شروع کنید :

Google http://www.google.com/addurl.html -

- Yahoo http://docs.yahoo.com/info/suggest/ - MSN and Inktomi http://free.submit-it.com/msnsubmit.htm AOL) http://dmoz.org/ مورد استفاده /http://dmoz.org/ - All the Web http://www.alltheweb.com/add\_url.php - Alta Vista http://addurl.altavista.com/ - Info Space http://www.infospace.com/info/submit.htm - Jayde http://search.jayde.com/cgi-bin/addurl.cgi - Northern Light http://www.northernlight.com/docs/regurl\_help.html - Scrub the Web http://www.scrubtheweb.com/addurl.html - Starting Point http://www.stpt.com/?L=submit\_form - Visca http://www.viscaonline.com/ - What You Seek http://www.whatuseek.com/addurl.shtml

منبع : ارجا نت

http://vista.ir/?view=article&id=316363

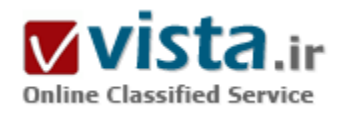

## نقش موتورهای جستجوگر در تجارت نوین

شاید اهمیت موتورهای جستجوگر را بتوان در نام این ایزارها براجتی پیدا کرد.ابزاری که در یک بیان ساده و کلی قادر است عمل جستجو ر بر روی میلیاردها صفحه اینترنتی را انجام دهد.قطعا موتورهای جستجوگر در آغاز با بینشـی تک بعدک یا به عرصه اینترنت گذاشـتند و چه بسـا بسـیارک از آنها با

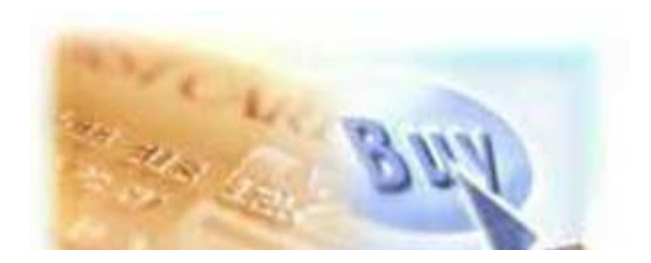

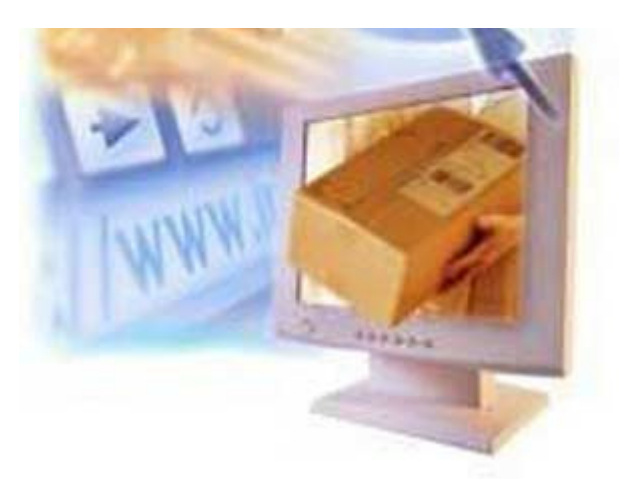

اهدافی کاملا آکادمیک و بدون در نظر گرفتن بسیاری مسائل کاربر پسند و فقط برای رسیدن به اهداف علمی شکل گرفته و شروع به فعالیت کرده اند اما تغییر نگرش و چرخش این ابزارها و تبدیل شدن آن به عنوان یک منبع اقتصادک با پشتوانه کاملا استراتژیک، روندی بسیار جالب و شنیدنی دارد. بسیاری تکامل و این تغییر بینش را یک امر خودتکاملی می دانند و اعتقاد بر این دارند که موتورهای جستجوگر ذاتا یک ابزار امروزی جهت ارائه سرویس جستجو – چه تجارک و چه غیر تجارک – می باشند و استفاده از این ابزار با اهداف تجاری باریست که به مرور زمان بر دوش موتور جستجوگر قرارگرفته است.

در واقع نگرش این افراد به مقوله موتور جستجوگر ایزاری با قابلیت اولیه غیر

تجارک است.قطعا این نگرش درست و قابل توجیه است اما از طرفی دیگر این طرز فکر با آنچه که امروزه از موتورهاک جستجو مشاهده می کنیم کاملا متفاوت است.امروزه درصد بسیارک از مدیران فناورک اطلاعات ، موتورهای جستجو را در کنار مزایاک اقتصادی آن میبینند. این مسئله در مورد مدیران استراتژیک سازمانها و شرکتهای فناوری اطلاعات بسیار پر رنگ تر و برجسته ترخود نمایی می کند.

مدیران استراتژیک پورتالها ، جستجوگرها را به عنوان یک استراتژی "تکاملی" و یا حتی نوعی استراتژی "توسعه محصول" و در پی ان "توسعه بازار" مي دانند.اينها همه نشان از آن دارند که نگرشي که به يک موتور جستجو وجود دارد ، نگرشي دو جنبه اې است که حتي گاهي کفه تجارې آن سنگینی بیشترک می کند.اما چرایی این نگاه ها قطعا دلیل خاصی دارد.

شاید شـش سـال پیش شـما برای خرید یک دسـتگاه گوشـی تلفن می بایسـت به دنبال محل نمایندگی شـرکت مورد نظر می گشـتید اما امروزه خریدن یک دستگاه گوشبی تلفن ثابت با مشخصه های خاصی که مد نظر دارید بسیار ساده تر از شش سال پیش است.با چند کلیک ساده بر روی صفحات اینترنت شما براحتی میتوانید تلفن مورد نظر خود را پیدا کنید.هر چند که امکان خرید اینترنتی در ایران گسترش لازمه را پیدا نکرده است اما به جرات میتوان گفت حداقل کمکی که اینترنت به کاربران می کند راحتی در پیدا کردن کالای مورد نظر است به دور از هرگونه مشغله ذهني ، ترافيک و اتلاف وقت.

نقش پررنگی که موتورهای جستجوگر در توسعه و گسترش تجارت مبتنی بر اینترنت داشتند برای بسپاری مشخص و روشن است.در تعریف ساده و بیان مزیتهای موتور جستجوگر می توان اینطور بیان کرد : "موتور جستجوگر کمک میکند تا نیاز به حفظ کردن اسامی از بین برود و چیزهای جدید و بهتر را زودتر ببینیم"همیشه این وب سایتهای فروش آنلاین بزرگ نیستند که محصولات مورد علاقه شما را در لیست کالاهای مورد فروش خود قرار میدهند.ممکن است یک فروشگاه کوچک کاملا نا آشنا محصول مورد علاقه شما را یک ماه زودتر از هر فروشگاه بزرگ دیگر بر روی وب عرضه کند.

در نظر بگیرید تلفن ثابتی را که قرار بود تهییه کنید یک محصول ساخت کشور لهستان است که تمامی نیازهاک شما را برآورده میکند.در صورتی که

این محصول تنها در یک فروشگاه اینترنتی محلی در کشور لهستان عرضه شود شما براحتی نخواهید توانست این کالا را از طریق فروشگاه های بزرگ و نامدار اینترنتی پیدا کنید.اینجاست که نقش پررنگ موتورهای جستجوگر در عرصه تجارت پر روی وب مشخص می شود.

موتورها همیشه سعی می کنند راهنمایی کنند کاربران خود را جهت رسیدن به هدف ، حال این هدف یک محصول درفروشگاه اینترنتی "آمازون" باشد و یا یک محصول دیگر در یکی از زیر صفحات یک وب سایت ایرانی! مهم نشان دادن آنچه کاربر می خواهد است که البته در اینجا فرض بر آن شده که موتور جستجوگر یک موتور ایده آل است که بهترین و نزدیکترین نتیجه را به کاربر نشان میدهد.

در سالهای اخیر موتورهای جستجوگر به عنوان راهنمای مطلق تجارت شناخته میشوند.طبق آخرین پررسی های انجام شده در سال ۲۰۰۵ در آمریکای شمالی و کانادا مبلغی در حدود ۵٫۷۵ میلیارد دلار هزینه جهت انجام بازاریابی موتورهای جستجو پرداخت شده است که این رقم بسیار بالا حاکی از اهمیت زیاد موتورهای جستجو بعنوان یک ابزار موفق تبلیغاتی برای شرکتهاییست که به نوعی خدماتی را برای کاربران ارائه می دهند.

از نظر من این موفقیت موتورهای جستجو در جذب و کسب این اعداد بالا همگی مدیون ترافیک بالاییست که این موتورها دارند.در صورتی که میزان مراجعه به موتورهای جستجو با افت مواجه شود و یا به هر دلیلی اعتماد کاربر به موتور از بین برود ، میزان تبلیغات انجام شده بر روک موتورهای جستجوگر نیز با افت مواجه شده و شاید داشتن رویای یک موتور جستجوگر پولساز هرگز در ذهن هیچ مدیر استراتژیکی جلب توجه نکند. اما در واقعیت میبینیم که چنین نیست و طبق نتایج اعلام شده همچنان اعتماد سازمانها و شرکتها به موتورها رو به افزایش است و نظرها مثبت تر از قبل.افزایش ۲۴ درصدک میزان تقاضا و هزینه هاک پرداختی جهت تبلیغ در موتورهاک جستجو نیز خود حاکی از این اعتماد و خوش بینیست اما آیا

واقعا میتوان به همان اندازه که نسبت به پرداختها خوش بین هستیم ، نسبت به نتیجه نیز مطمئن باشـیم؟

با توجه به رفتارهای مختلف کاربران اینترنتی موفقیت بازاریابی موتورهای جستجو صد در صد وابسته به نوع رفتار و نتایجیست که موتورجستجو به کاربر ارائه می دهد.وجود یک موتور جستجوی کاملا قابل اعتماد بدین معناست که موتور کمتر در اعلام نتایج خود سلیقه ای عمل کرده و دست کاربر را در انتخاب اولین گزینه کاملا باز بگذارد.این همان چیزیست که موتورهای بزرگ جستجوگر را همچنان در صدر نگه داشته است.

ما همچنان دو موتور جستجوگر قدرتمند "گوگل" و "یاهو" را بعنوان پردرآمد ترین موتورهای جستجوگر می دانیم که در واقع این رقم بالای درآمد نتیجه صداقت قابل قبول این موتورها در قبال کاربران اینترنتی است.

موتور جستجوگر "پاهو" به تنهایی بخش اعظمی از درآمد سالیانه پورتال بزرگی همچون "پاهو" را تامین می کند.جایگاهی که میتوان برای موتورهای جستجو در پورتالها در نظر گرفت بسپی حساس تر و حیاتی تر از آنچه است که به ذهن میرسد.به جرات یکی از بهترین ابزارها برای پورتالها جهت حفظ کاربر ، داشتن یک موتور جستجوگر قابل اعتماد و قوک است که در واقع مانع از خروج کاربر از پورتال شده و زمینه اک براک ایجاد انگیزه و وفادارک در کاربر را فراهم کرده و مدیران را در رساندن به افق هاک خود یارک میدهد.

جستجو کردن در میان صفحات وب عادت غیر قابل ترک کاربران امروزیست و وجود یک چنین ایزاری نزدیک به کاربران شما می تواند آنها را همیشه وفادار نگه دارد و این خود نشان دهنده اهمیت موتورهای جستجوگر برای پورتالها در هر سطح بست.

منبع : پایگاه اطلاع رسانی ITanalyze

http://vista.ir/?view=article&id=253455

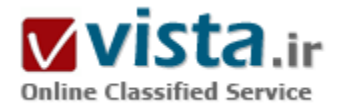

# نگاهی به برنامههای مایکروسافت برای رقابت با گوگل

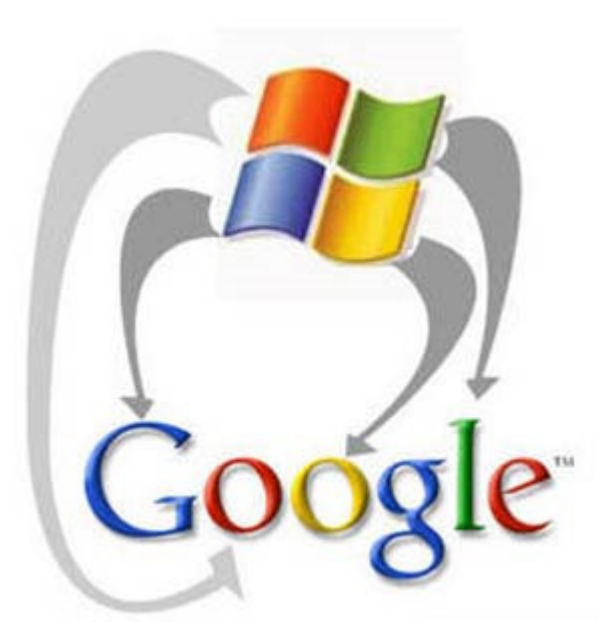

● مایکروسافت چگونه میخواهد بازار تبلیغات آنلاین را از آن خود کند؟ کوین جانسون از مایکروسافت درباره کسبوکار آنلاین این غول نرمافزاری و تلاشهای آن برای کسب سهم بیشتری از تبلیغات آنلاین در شرایطی که هيچ اميدې به ادغام با پاهو وجود ندارد، سخن مېگويد مایکروسافت هنوز هم در بازار بزرگ و پرمنفعت نرمافزار رایانههای شخصی سلطه کامل دارد و در بازار نرمافزارهای سرور و سازمانی هم جایگاه بسیار خوبی ٫ا به خود اختصاص داده است. ولی هم اکنون در ردموند واشنگتن – مقر اصلی مایکروسافت- یک موضوع مهمرتر وجود دارد. این روزها در ردموند فقط صحبت از تبدیل شدن مایکروسافت به بزرگترین مرکز تبلیغات آنلاین به

مایکروسافت آنقدر در این هدف جدی است که حاضر بود ۴۷٫۵ میلیارد دلار برې خريد پاهو بيردازد. اما با پافشارې مديران پاهو براې بالا بردن مبلغ بالأخره تحمل بالمر تمام شد و در نتیجه مایکروسافت در روز سـوم ماه مارس

اعلام کرد که پیشنهادش را پس گرفته است.

اما پس گرفتن پیشنهاد خرید یاهو به معنی پس گرفتن وعدههای داده شده در مورد تسخیر بازار تبلیغات آنلاین نیست. علت یافشاری مایکروسافت بر موفقیت در بازار تبلیغات آنلاین این است که تهدید جدی برنامههای کاربردی تحت وب بر ضد برنامههای سنتی دسکتاپ هر روز بیشتر از روز پیش احساس میشود. در واقع مایکروسافت هماکنون هسته اصلی کسبوکار خود را در خطر می،بیند.

گوش می،رسد.

همراکنون نرم(فزارهای آنلاینی که برای ساخت اسناد متنی یا صفحات گسترده به کار میروند به طور رایگان عرضه میشوند و هزینه آنها از محل

فروش تبليغات تأمين ميڜود. سردبير شعبه بيزنسويك در سياتل، آقاي جي گرين، يا كوين چانسون، رئيس واحد بلتفرمها و خدمات آنلاين مایکروسافت در این مورد مصاحبه کرده است. در ادامه خلاصه مصاحبه مذکور را می خوانید.

● چرا مایکروسافت باید در بازار تبلیغات آنلاین و دیجیتال پیشرو باشد؟

چند دلیل مهم وجود دارد. دلیل اول این است که تبلیغات آنلاین یک بازار ۴۰ میلیارد دلاری دارد و کارشناسان پیشبینی میکنند که در دو تا سه سال آینده این مبلغ دو برابر نیز خواهد شد. بنابراین بازار مذکور یک فرصت رشد بسیار مهم براک مایکروسافت محسوب میشود.

دلیل دوم این است که کسبوکار تبلیغات آنلاین بر پایه الگوریتمهای نرمافزاری بنا شده است. در این کسبوکار همه چیز به نرمافزاری بستگی دارد که در عرض چند میلیثانیه تصمیم میگیرد که کدام تبلیغ را برای کدام کاربر بفرستد. چنین نرمافزاری حجم عظیمی از اطلاعات را مدیریت میکند. چنین نرمافزاری ابزارهای جریان کاری (workflow) را برای صاحبان و خریداران فضای تبلیغاتی تأمین میکند. چنین نرمافزاری به ناشرها امکان میدهد عملکرد خود را بهینه کنند. و دست آخر، چنین نرمافزاری به آگهیدهندگان کمک میکند درآمد خود را بیشتر کنند. کسبوکار تبلیغات آنلاین یک کسب(وکار نرمافزاری است که فرصت رشد بسیار زیادی را در اختیار مایکروسافت قرار می دهد.

دلیل سوم این است که مدل کسبوکار ما در مایکروسافت کمکم تبدیل به «نرمافزار + خدمات» میشود. در نتیجه باید در میان مدلهای تجاری خودمان نوعی تعادل داشته باشیم. مدل کسب درآمد از فروش مجوز نرمافزار ادامه خواهد داشت ولی در کنارش خدماتی وجود خواهد داشت که هزینهشان از محل تبلیغات تأمین خواهد شد. بنابراین بهترین راهبرد براک ما این است که خودمان خدمات تبلیغاتی ارائه بدهیم تا اینکه متکی به خدمات شرکتهای طرف سوم باشیم. چون شرکتهای طرف سوم بدون شک، منافع ما را به عنوان اولویت اول در نظر نخواهند داشت.

دلیل سوم برای من بسیار جالب بود چون نشان میدهد که نگاه شما به تبلیغات آنلاین هم به عنوان یک فرصت و هم به عنوان یک تهدید است. خب من کاملاً اعتقاد دارم که داشتن یک پلتفرم تبلیغاتی آنلاین براک ما بهتر از اتکا به شرکتهای دیگر است. پس می<code>توان گفت که این کسبوکار</code> براف ما بسيار مهم است.

شما و آقای بالمر وقتی پیشنهاد ادغام با باهو را برای اولین بار در ماه فوریه اعلام کردید دلایل سپیار زیادی برای موجه جلوه دادن آن داشتید. در آن زمان شما گفتید که این ادغام در رقابت با گوگل به شما کمک خواهد کرد. حالا که این ادغام منتفی شده چگونه خیال دارید اهدفتان را محقق كنىد؟

در بازار تبلیغات گرافیکی ما مشغول بیشتر کردن تعداد کاربرانمان هستیم.

مایکروسافت از ابزارهای پیگیری خودش برای محاسبه علایق کاربر استفاده میکند و بر اساس اطلاعات، تبلیغات مربوط به مسائل مورد علاقه او را در لحظه آنلاین بودنش در صفحات نمایش میدهد. به این ترتیب از یک فضای تبلیغاتی ارزانقمیت حداکثر استفاده صورت میگیرد. دومان میگوید: «ما چنین امکاناتی را در اختیار نداریم، پس از خدمات مایکروسافت استفاده میکنیم.»

چینین تبلیغات رفتاریای هم روز به روز گسترش بیشتری بیدا می کنند و شرکتهای دیگر مانند باهو هم از آن بهره بیشتری می برند.

اما پرحاشيەترين واكنش لوريزيو و گروهش وقتي بود كه اعلام كردند تبليغات متني در كنار نتايج جسـتوجو آنقدرها هم كه تبليغ ميشود مهم و تأثيرگذار نيستند.

آزمودن فناوري تبليغات مايكروسافت

در سالبهای اخیر مایکروسافت مشغول توسعه فناوری جدیدی بوده که به صاحبان تبلیغات اطلاعات پیشتری را ارائه می دهد. این فناوری «نگاشت میزان درگیری کاربران» نام دارد و ۱۶ شـرکت تبلیغاتی از ماه فوریه امسـال تاکنون در حال آزمایش آن بودهاند.

این فناوری از فایلهای کوکی -که در رایانه کاربران ذخیره میشود و سابقه اینترنتگردی کاربر در آنها باقی میماند- استفاده میکند. به این ترتیب مایکروسافت میتواند بفهمد که کاربر در فاصله یک ماهة از کلیک کردن روی یک تبلیغ باز هم تبلیغاتی از آن نوع را دیده است یا خیر. مایکروسافت با استفاده از این فناوری ارزش نسببی هر تبلیغ آنلاین را تعبین میکند و برای تبلیغهای ویدیویی ارزش بیشتری قائل میشود چون فرض بر این است که آنها تأثیر بیشتری روی کاربر دارند.

به این ترتیب صاحبان تبلیغات دیدگاه بهترک درباره میزان موثر بودن تبلیغات خودشان پیدا میکنند و قیمت هر آگهی هم بر همین اساس مشخص میشود. برایان مکاندروز، یکی از مدیران این پروژه، میگوید: «این فناورک ضد جسـتوجو نیسـت و فقط روش بهترک براک ارزیابی میزان سـودمندې تبليغات محسـوب ميشود.»

بن وینکلر از طرفداران این فناورک به شمار میرود. او رئیس واحد رسانههای تعاملی در Ingenuity Media Group است که از زیرمجموعههای شرکت تبلیغاتی Martin Agency محسوب میشود. شرکت او یکی از شانزده شرکتی است که در آزمایش این فناوری با مایکروسافت همکاری کردهاند. در واقع فناوری مایکروسافت فقط روی یکی از مشتریان این شرکت به نام Alltel که ارائهدهنده خدمات ارتباطی بیسیم است، آزمایش مىشود.

به گفته وینکلر، این فناوری نشان میدهد تبلیغات گرافیکی تأثیری دارند که تاکنون ناشناخته بوده است. به همین دلیل وینکلر خیال دارد از این پس به مشتریانش توصیه کند که درصد بیشتری از بودجه خود را صرف تبلیغات ویدیویی کنند. او میگوید: «ما مشغول کم کردن اعتباری هستیم که برای تبلیغات متنبی قائل بودیم.»

گوگل از اظهارنظر در مورد ادعاهای مطرحشده از سوی مایکروسافت در این مقاله خودداری کرد. این شرکت پیش از این اعلام کرده بود که صاحبان تبلیغات نباید فقط روک تعداد کلیکها در تبلیغات متنی تمرکز کنند. در واقع خود گوگل هم مشغول ساخت ابزار جدیدک براک گسترده کردن دامنه تبليغات آنلاين است.

آیا همه اینها کافی هستند که مایکروسافت به یکی از بزرگان صنعت تبلیغات آنلاین تبدیل شود؟ هنوز پاسخ این سؤال مشخص نیست. هم اکنون گوگل در آستانه وارد شدن به این بازار است و پاهو هم یک تهدید جدک محسوب میشود.

این شرکت از پیشگامان فناورک آگهیهاک تصویرک است و به عقیده کارشناسان سهمش در بازار تبلیغات گرافیکی از مایکروسافت بیشتر است. این سایت در هر ماه پانصد میلیون بازدیدکننده دارد که باعث میشـود که هدفی جذاب براک صاحبان تبلیغات به شـمار رود.

باهو در کسبوکار رسانه دیجیتال هم چایگاه نخست را دارد و سایتهای ورزشی، مالی، و خبرېاش کاربران بسیاری دارند. جرې بانگ در مورد شرکتش ميگويد: «من هنوز هم اعتقاد دارم که تجربه کاربرې بسپار خوب ما در کنار پيش٫وې در بازار تبليغات باعث ميشود که پاهو شرکتي منحصربهفرد باشد.»
بالمر همیشه می،تواند به سراغ بشتیبانان مالی)ش برود. شاید او تصمیم بگیرد که مایکروسافت نیاز به خرید یک با چند شرکت برای رقابت با گوگل دارد. شایعههایی وجود دارد مبنی بر اینکه مایکروسافت از طریق خریدن AOL یا یک شبکه اجتماعی مانند فیسبوک سعی خواهد کرد به تعداد کاربرانی که با خرید پاهو به دست میآورد، نزدیک شود. بسیاری هنوز اعتقاد دارند که مایکروسافت و پاهو در نهایت با هم ادغام خواهند شد. آناند ساندارم میگوید: «من مطمئن هستم که این دو شرکت در نهایت چارهای به جز ادغام با هم نخواهند داشت.» اما در حال حاضر لوریزیو و همکارانش باید با هر آنچه در چنته دارند به جنگ گوگل بروند. لوریزیو اعتقاد دارد که مایکروسافت فناورک و قدرت مالی لازم برای پیروزی در این مبارزه را دارد. او میگوید: «من آمدهام که پیروز شـوم.»

منبع : پایگاه اطلاع رسانی فناوری اطلاعات و ارتباطات ایران http://vista.ir/?view=article&id=316071

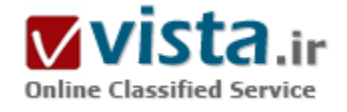

# نگاهی به گوگل غول موتور جستجو و موفقیتهایش

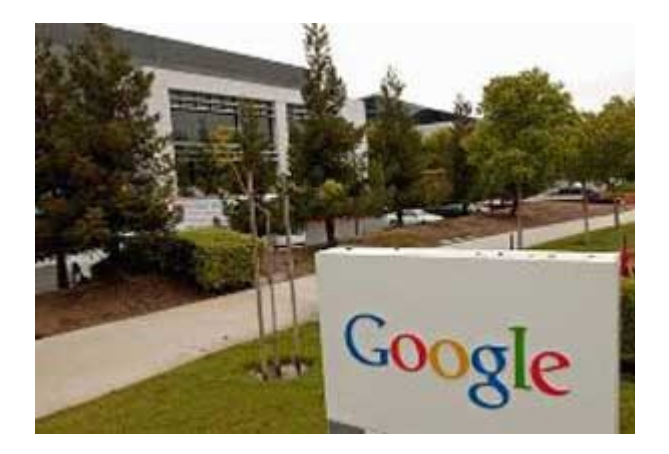

این عرصه شد این اما و اگرها را باهم بخوانیم:

در اواسط دهه گذشته چند شرکت مهم که پیشتاز آنها Yahoo بود با ترفندهای گوناگون عرصه خدمات جستوجو در اینترنت و پست الکترونیک و... را قبضه کرده بودند و کسـی تصور نمیکرد تازه واردک بتواند حتی از Yahoo پیشتی بگیرد. این تازه وارد سایت محبوب من گوگل است در این گفتار به اختصار نگاهی به غول برزگ موتورجستجو و عملکرد آن می پردازیم تا دیریابیم چه عواملی گوگل یک سایت ساخته شده در سال۱۹۹۹ میلادی امروز به پرېبينده ترين سايت بزرگترين سايت با ٨ ميليارد صفحه انديکس شده در موتور جستجو و گرانترین شرکت در بورس آمریکا بدل شود و باز تاکید مپي کنم در فن آورې اطلاعات هر لحظه مې توان آغاز کرد و جز برزگان

● گوگل يا صفحه اې فوق ساده:

این مقوله را بسیاری کاربران نمی دانند که سایت گوگل به جز صفحه اول جستجو دارای صدهای صفحه محزاست که سرویسهای متفاوتی را ارایه می دهند در همین مقوله جستجو گوگل نزدیک به ۱۴۰ زبان را پشتیبانی می کند که خود قابلیتهای پنهان گوگل است. البته درگفتارها پیشین سرویسهای این غول عظیم آشنا شدیم .

گوگل، سایتی که در اولین صفحه خود فاقد همه تزیینات بصری و حرفه ای است اما آنچنان خدمات خود راارایه داده است که صفحه خانگی شما شاید گوگل است و درهر ورود و اتصال به اینترنت شما به سایت گوگل می روید البته اگر شما جز ۶۴ درصد کاربران جهانی اینترنت باشید که گوگل را انتخاب نموده اید رازها و گفتنی ها گوگل در گفتار اشاره نمودیم که براک من خیلی دوست داشتنی است :

● راز موفقیت گوگل ازنگاه کارشناسان

google چند اصل را مورد توجه قرار داد تا رمز موفقیتش باشـند.

۱) خدمات رایگان

٢) خدمات سريع (پرهيز از تصوير و اکتفا به متن)

۲) صفحات ساده (پرهیز از تبلیغات و شـلوغبی صفحات)

۴) به روز بودن (آدرسها هر دو هفته بهصورت خودکار به روز میشوند و آدرسهای لینکهای باطل شده از سیستم حذف میشوند) ۵) پوشش گسترده و کامل بودن مطالب.

این شرکت با این استراتژکها پس از مدتی در حوزه جستوجو حتی غولی مثل Yahoo را ورشکست کرده و خود Yahoo براک مدتی از خدمات جسـتوجوې google استفاده مېکرد. در صفحه جسـتوجوې Yahoo نوشـته شـده بود. Powerd by by google پس از این موفقیت، google خدمات خود را متنوعتر کرد. از جمله مهمترین این خدمات میتوان به جستوجو در دانشگاهها(google University Search) ، جستوجو در خبرگزارکها (google news) و... اشاره کرد.

● نگاهها جدید گوگل

چندی پیش یکی از دوستان پیش،پنی کرده بود که سیستمعامل آینده متعلق به google است و این شرکت رهبرک مسیر IT جهان را برعهده خواهد گرفت. با آخرین محصول google یعنی جستوجو در رایانه شخصی (google Desktop Search) این پیشبینی تقویت شد.

● بست الکترونیک یا فضای یک هزار مگایایت بهصورت رایگان

در سال ۲۰۰۴ شرکت google قدم بسیار بزرگی را برداشت و آن ارایه خدمات پست الکترونیک تحت عنوان GMail بود. در این خدمات google فضای یک هزار مگابایت را بهصورت رایگان در اختیار کاربران قرار میدهد و شعارش هم به این صورت است که جسـتوجو کنید، مرتب نکنید. این در حالی است که قبل از آن، برای سالتها شرکت Yahoo (و شرکتهای مشابه آن) چهار مگابایت حافظه رایگان می داد و از هشت مگابایت به بالا بول دریافت میکرد. ضمن اینکه خدمات رایگانش نیز از کیفیت مناسبپی برخوردار نبود.

با این رویکرد google، شرکت Yahoo اندازه حافظه پست الکترونیک رایگان خود را به ۱۰۰ مگابایت رساند و خدمات خود را تا حدی بهبود بخشید. اما

این کار برای Yahoo مانند نوشداروی پس از مرگ سهراب است و GMail علاوه بر حافظه یک هزار مگابایتی، خدمات دیگری چون جستوجوی سریع، پشتیبانی استاندارد فونت Unicode و... را اضافه کرده و همچنان در حال گسترش است. برای جلوگیری از هجوم افراد و با نرمافزارهای مزاحم و همچنين هويتمند كردن شـبكه، ثبت<code>نام</code> در GMail با دعوت اعضا انجام مي شـود.

• جستجو داخل سيستم:

جدیدترین اقدام google ارایه نرمافزارک براک جستوجو درون رایانه شخصی است. جدا از بحثهاک امنیتی آنکه google تعهداتی را در حرف حداقل عنوان داشته، کارایی این سیستم فوقالعاده است. اگر بخواهیم توسط Windows فایلی را روک کامپیوترمان پیدا کنیم، احتمالاً باید متناسب با اندازه جسـتوجو در کل دایرکتورها و فایلها صبر کنیم اما روش google که از طبقهبندک مناسـب اسـتفاده میکند با همان سـرعت جسـتوجوک اینترنتی، تمام فایلهای احتمالی را جستوجو میکند و نتایج مطلوب را در اختیار میگذارد. این نرمافزار محتوا و درون بسیاری از فایلها را نیز جسـتوجو ميکند و خروجي آن تقريباً در چند ثانيه آماده ميشـود اين اتفاقي فوق|لعاده اسـت که مشـکلي بزرگ را حل کرده اسـت.

● آیا سیستم عامل جهانی بعدک گوگل است

همانگونه که ملاحظه میشود google از یک شرکت خدمات شبکهای و اینترنتی به سمت ارایه خدمات درون رایانهای پیش میرود و بعید نیست بسیاری از برنامهها و بخشهای ضعیف Windows را با برنامهای قوی جایگزین کند.

در یک سیستمعامل دو بخش عمده بخش درونی و بخش ظاهری وجود دارد. مهمرترین عامل استقبال از یک سیستم٬ آشنایی عمومی با ظاهر و روش کار آن است.

در حال حاضر با رویکرد google کمکم همگان بسیاری از کارهای داخل شبکه و داخل رایانه خود را از طریق google انجام خواهند داد و به آن عادت خواهند کرد و این به معنی آن است که شرایطی پیش خواهد آمد که سیستمعامل google مورد استقبال عمومی قرار گیرد ضمن اینکه مایکروسافت هم نمیتواند راجع به ظاهر آن ادعایی داشته باشد.

http://vista.ir/?view=article&id=281990

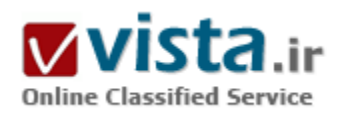

نگاهی به موتورهای جست وجو در اینترنت

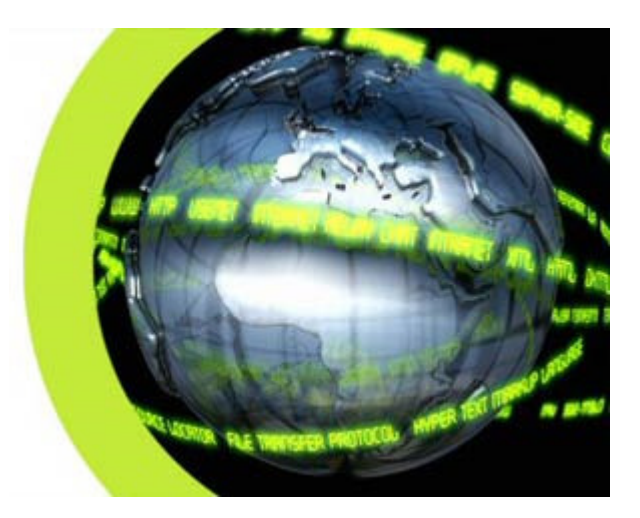

حتماً شما هم بارها، زمانی که به یک مقاله علمی، سیاستی و... نباز داشته ابد با چتی برای بافتن معنی اصطلاحی، پشت کامپیوترتان نشسته اید و با استفاده از اینترنت در مدت زمان کوتاهی آن را پیدا کرده اید. اما آیا تابه حال فکر کرده اید چگونه در عرض چند ثانیه انبوهی از اطلاعات در اختیار شما قرار می گیرد؟ صدها میلیون صفحه در اینترنت در دسترس وجود دارند و منتظر هستند تا اطلاعات را با تنوع شگفت انگیزی از موضوعات ارائه دهند. زمانی که شما می خواهید در مورد یک موضوع مخصوص اطلاعات کسب کنید، چگونه می دانید که چه صفحاتی را باید بخوانید؟ احتمالاً مانند اکثر مردم، شما از یک موتور جست وجوک اینترنت بازدید مپی کنید. موتورهای جست وجوی اینترنتی، سایت های مخصوصی در شبکه هستند

و طوری طراحی شده اند که به افراد کمک می کنند تا اطلاعات مورد نیازشان را که در سایت های دیگر ذخیره شده است بیابند. تفاوت هایی در شيوه عملكرد موتورهاي جست وجوي مختلف وجود دارد، اما همه آنها سـه وظيفه اصلبي را انجام مبي دهند: ۱) در اینترنت، یا بخش هاک برگزیده اک از اینترنت، براساس کلمات مهم جست وجو را انجام می دهند.

۲) یک فهرست از کلماتی که پیداکرده اند و جایبی که آنها را پیدا کرده اند، تهیه می کنند.

۲) این امکان را برای کاربران فراهم می کنند تا کلمات یا مجموعه ای از کلمات مورد نظر خود را که در فهرست یافت می شود جست وجو کنند. موتورهای جست وجوی اولیه یک فهرست شامل تنها چندصد هزار صفحه و فایل نگهداری می کردند و در روز شاید یک یا دو هزار بازدیدکننده داشتند. امروزه يک موتور جست وجوې خوب، صدها ميليون صفحه را فهرست مې کند و در روز پاسخگوې ده ها ميليون جست وجو کننده است. حالا بايد ببينيم چگونه اين مسئوليت مهم انجام مي شود و چگونه موتورهاي جست وجوي اينترنتي، بخش هاي مختلف را به كار مي برند تا ما بتوانیم اطلاعات مورد نیاز خود را در شبکه بیابیم.

• جست وجو ميان صدها ميليون صفحه

قبل از اینکه یک موتور جست وجوگر بتواند به شما بگوید که یک فایل در کجا قرار دارد، باید آن فایل پیدا شود. یک موتور جست وجوگر برای یافتن اطلاعات از میان صدها میلیون صفحه که در شبکه وجود دارند، روبات نرم افزاری خاصی به نام spiders را به کار می گیرد تا لیستی از کلماتی که در سایت های شبکه یافت می شود را ایجاد کند. فرآیندی که یک spider لیست خود را ایجاد می کند، Web crawling نامیده می شود. برای ایجاد و نگهداری یک لیست مفید و مناسب از کلمات، یک spider موتور جست وجوگر باید صفحات بسیار زیادی را بررسی کند. چگونه هر spider مسپرش را در شبکه آغاز می کند ؟ معمولاً نقطه شروع، لیستی از صفحاتی است که توسط سرورها زیاد استفاده می شوند و همچنین صفحاتی که عمومی تر و معروف تر هستند. spider از یک سایت عمومی شروع می کند، کلمات موجود در صفحات آن را لیست می کند و هر لینکی که در آن سایت یافت می شود را دنبال می کند. به این طریق سیستم جست وجوگر به سرعت شروع به حرکت می کند و در بخش هایی

که پیشتر از همه مورد استفاده قرار می گیرد چرکت می کند.

Google.com به عنوان يک موتور جست وجوگر علمي آغاز به کار کرد. سرجي پرين و لورنس بيچ بيان کرده اند که spiderهاک سيستم آنها با چه سرعتی می توانند کار کنند. آنها سیستم اولیه خود را به گونه ای ساختند که از چندین spider استفاده کند، معمولاً سه تا در یک زمان. هر spider می توانست با حدود سپصد صفحه شبکه که در یک زمان باز بودند اتصال برقرار کند. در بهترین عملکرد خود، با استفاده از چهار spider، این سیستم می توانست در هر ثانیه به صد صفحه متصل باشد و حدود ۶۰۰ کیلو بایت داده را در هر ثانیه ایجاد کند. برای سرعت بخشیدن به جست وجو، ایجاد سپستمی برای ارائه اطلاعات لازم به spider لازم است. سپستم گوگل اولیه دارای سروری بود که به فراهم کردن URL ها برای spider ها اختصاص یافته بود. به جای وابسته بودن به یک فراهم کننده سرویس اینترنتی برای DNS که نام یک سرور را به یک آدرس تبدیل می کند، گوگل DNS خودش را داشت تا تاخیرها را به حداقل برساند.

زمانی که spider گوگل یک صفحه HTML را مشاهده می کرد، به دو نکته توجه می کرد: کلمات درون صفحه، در کجا کلمات پیدا شده اند. کلماتی که در عنوان اصلی یا عناوین فرعی و یا سایر موقعیت هایی که داراک اهمیت نسبی هستند، قرار دارند براک جست وجوک بعدک کاربر مورد توجه خاص قرار می گرفتند. spider گوگل هر کلمه معنی دارک در صفحه را فهرست می کرد و از کلمات a an, the صرف نظر می کرد. سایر spider ها از روش های متفاوتی استفاده می کردند. در کل تمامی این روش ها معمولاً سعی می کند تا عملکرد spider را سریع تر کند، به کاربران اجازه بدهد تا با کارایی بهتر و بهینه تر جست وجو کنند و یا هر دو آنها. به عنوان مثال، بعضی spider ها کلماتی که در عنوان ها، عنوان های فرعی و لینک ها وجود دارند یا کلماتی که بارها در صفحه تکرار می شوند و هر کلمه ای در بیست خط اولیه متن را نگهداری می کند. سایت Lycos از این روش استفاده می کند.

سایر سیستم ها، از قبیل AltaVista، هر کلمه در صفحه، شاملa an, the و سایر کلمات که بی اهمیت هستند را هم لیست می کنند. ● اتحاد فهرست

زماني كه spider ها وظيفه بافتن اطلاعات از صفحات شبكه را به اتمام رساندند (البته بابد در نظر داشته باشبيم كه ابن وظيفه هرگز واقعاً تمام نمی شود، خاصیت تغییر دائمی شبکه به این معنی است که spiders ها همیشه در حال حرکت و جست وجو هستند)، موتور جست وجو باید این اطلاعات را به شکلی که مفید باشد، ذخیره کند. دو مولفه کلیدی برای در دسترس قرار دادن اطلاعات جمع آوری شده برای کاربران وجود دارد: اطلاعات ذخیره شده با داده ها - روشبی که توسط آن اطلاعات فهرست مبی شود.

در آسان ترین حالت، موتور جست وجوگر می تواند تنها کلمه و URL را ذخیره کند. در حقیقت، این روش براک موتورک با کاربرد محدود است، زیرا در این حالت راهی وجود ندارد برای اینکه تعیین کند آیا کلمه در بخش مهم یا بخش بی اهمیتی از صفحه استفاده شده است، آیا کلمه تنها یک بار یا چندین مرتبه تکرار شده است یا صفحه لینک هایی به صفحات دیگرک که شامل آن کلمه هستند، دارد. به عبارت دیگر راهی براک ایجاد لیستی رتبه بندک شده که تلاش می کند تا مفیدترین و بهترین صفحات را در بالاک لیست نتایج جست وجو قرار بدهد، وجود ندارد.

براي به دست آوردن نتايج بهتر، بيشتر موتورهاي جست وجو اطلاعات بيشتري علاوه بر كلمه و URL ذخيره مي كنند. موتور ممكن است تعداد دفعاتی که کلمه در صفحه تکرار شده است را ذخیره کند، یا ممکن است مقدارک را به هر ورودی اختصاص بدهد و زمانی که کلمات در عناوین،

عنوان های فرعی و لینک ها ظاهر می شوند ارزش اختصاص یافته به آنها پیشتر می شود. هر موتور جست وجوگر تجاری، فرمول متفاوتی برای ارزش گذارې کلمات فهرست خود دارد. این مسئله یکې از دلایلې است که موجب مې شود جست وجوګ یک کلمه در موتورهاې جست وجوگر متفاوت، لیست های متفاوتی را ارائه بدهد و صفحاتی با ترتیب های متفاوت ارائه شـود.

داده ها برای صرفه جویی در فضای ذخیره سازی رمزگذاری می شوند. مثلاً در صفحه گوگل اطلاعاتی از قبیل اینکه آیا کلمه با حروف بزرگ بوده است، اندازه فونت آن، موقعیت کلمه و سایر اطلاعاتی که به رتبه بندی آن کمک می کند را به صورت بیت و بایت ذخیره می کند. در نتیجه میزان

پسیار زیادی از داده ها می تواند به شکل بسیار فشرده ای ذخیره شود. بعد از اینکه اطلاعات فشرده شد، برای فهرست شدن آماده است.

هدف از ایجاد یک فهرست این است که باعث شود تا بتوانیم اطلاعات را با سریع ترین حالت ممکن پیدا کنیم. به طور کل، تنها چند راه براک ایجاد فهرست وجود دارد، اما یکی از مهمترین و موثرترین روش ها، ایجاد جدول hash است. در این روش فرمولی به کار می رود تا به هر کلمه یک ارزش عددي اختصاص بدهد.

پرسش و جست وجوی انجام شده توسط کاربر می تواند خیلی ساده باشد، حتی یک کلمه. برای پرسش های پیچیده تر لازم است تا از عملگرهای بولین (AND, OR, NOT, NEAR,) و… استفاده کنید تا بتوانید شرایط جست وجو را گسترش بدهید.

به طور خلاصه عملکرد یک موتور جست وجو به این صورت است: نرم افزار spider با جست وجو در سایت هاک مختلف لیستی از کلمات و جایی که قرار دارند فراهم می کند، سپس براساس سپستم ارزش گذاری خود فهرستی رتبه بندی شده تهیه می کند، داده ها را رمزگذاری می کند و سرانجام اطلاعات را برای دسترسبی کاربران ذخیره مبی کند.

● آینده موتورهای جست وجوگر

در جست وجوهایی که از عملگرهای بولین استفاده می شود، جست وجوهای لفظی است. موتور دقیقاً همان کلمات یا عبارتی که وارد شده است را جست وجو مپي کند. زماني که کلمات ورودې داراې چندين معني هستند، جست وجوې صحيح آنها مشکل است. در اين حالت، اگر براي شما تنها یکی از معانی آن کلمه مهم باشد، احتمالاً شما نمی خواهید سایر صفحات را که شامل معانی دیگر کلمه است ببینید. شما می توانید یک جست وجوی لفظی ایجاد کنید که تا حدودی معنی های ناخواسته را حذف کند، اما بهتر این بود که خود موتور جست وجو می توانست این کار را انجام بدهد.

یکی از حوزه هاک تحقیق در موتورهاک جست وجوگر، جست وجو براساس مفهوم است. به عنوان مثال، استفاده کردن از تحلیل هاک آمارک صفحاتی که شامل کلمات یا عباراتی است که شما جست وجو می کنید، برای اینکه صفحات دیگرک را که ممکن است شما به آن علاقه داشته باشید پیدا کند. بدیهی است که در یک موتور جست وجوگر مبتنی بر مفهوم٬ اطلاعات ذخیره شده براک هر صفحه، بیشتر است. هنوز بسیارک از گروه ها تلاش می کنند تا نتایج و عملکرد این نوع از موتورهای جست وجو را افزایش دهند. قلمرو دیگرک که پژوهشگران درباره آن تلاش می کنند، پرسـش ها به زبان طبیعی نامیده می شـود. منظور از این پژوهش این اسـت که شـما بتوانید پرسـش تان را به گونه اک تایپ کنید مثل اینکه آن را از شخصی که کنار شما نشسته است می پرسید و نیازک نباشد تا از عملگرهاک بولین یا ساختارهای پیچیده برای پرسش استفاده کنید. معروف ترین سایت جست وجو به شیوه پرسش به زبان طبیعی، سایت AskJeeves.com است. این سایت تنها با جملات ساده کار می کند، اما تلاش

بسپارک انجام می شود تا این روش جست وجو گسترش پابد تا بتواند سئوالات پیچیده تر را هم بپذیرد.

همچنان تلاش های بسپاری برای افزایش کیفیت و ارائه خدمات بیشتر موتورهای جست وجوگر انجام می شود و هر روز شاهد خبرهای جدیدی در

این زمینه هستیم و رقابت بین سایت هاک داراک موتور جست وجوگر بیشتر و بیشتر می شود.

لیستی از سایت های مهم دارای موتور جست وجو

AltaVista ▪

▪ Dogpile

▪ Go

▪ Google

▪ HotBot

▪ Looksmart

▪ Lycos

▪ Mamma

• Metacrawler

▪ Northern Light

▪ Open Directory Project

▪ Search.com

▪ NBCi

▪ WebCrawler

▪ Yahoo

منبع : ایده پویا

http://vista.ir/?view=article&id=327320

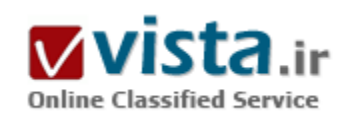

# نوید ظهور یک ابر جستجوگر قدرتمند

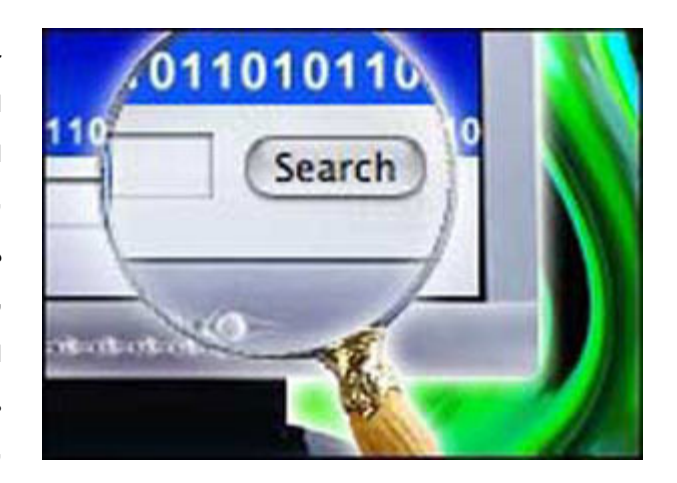

جستجو در اینترنت و استفاده از موتورهای جستجوگر دومین فعالیت عمده ای است که کاربران اینترنت انجام می دهند. عمده ترین فعالیت کاربران، ارسال و دریافت نامه های الکترونیکی است. بدون شک موتورهای جستجوگر نقش عمده ای در صرفه جویی در وقت و هزینه کاربران دارند و هر چه کاربران مهارت بیشتری در کار با آنها داشته باشند، این نقش پر رنگ تر خواهد بود.

اصولا اسـتفاده از تنها یک موتور جسـتجوگر خاص توصیه نمبی شـود و این به دلیل محدودیت پایگاه داده موتورهای جستجوگر و همینطور ماهیت مبتنبی بر اطلاعات اینترنت است. لذا استفاده از دو یا چند موتور جستجوگر، می

تواند تا حدودک دست پاہی به بهترین منابع اطلاعاتی را تضمین کند.

موتورهای جستوگری وجود دارند که این کار را برای کاربران انجام می دهند، به دیگر بیان، دیگر نیازی نیست که کاربران به تک تک موتورهای جستجوگر مراجعه کنند و جستجو های مستقلی را انجام دهند. در این حالت این نوع موتورهای جستجوگر، تقاضای کاربران را به چند موتور جستجوگر دبگر ارسال می کنند و بعد از بررسی نتایج آنها، مرتبط ترین نتایج جستجوی آنها را انتخاب کرده، در نتایج جستجوی خود نشان می دهند.به این نوع موتورهاک جستجوگر، ابرجستجوگر(Meta Search Engine) گفته می شود که برخی از آنها عبارتنداز:

#### Dogpile.com, mamma.com, webcrawler.com

اما به تازگی یکی دیگر از این ابرجستجوگرها، به دنیای وب گام نهاده است که به نظر می رسد به زودی گوی سیقت را از دیگر رقبا بربای (بخوانید easy to find)EZ۲Find.com ابرجستجوگری است که نتایججستجوی خود را از موتورهای جستجوگر, AlltheWeb, Teoma, Google, Yahoo!, جستجوگری AltaVista, Wisenut, ODP, MSN می گیرد، آنها را تجزیه و تحلیل می کند، موارد تکراری را حذف می کند و در نهایت مرتبط ترین ها را در نتایج جستجوک خود نشان می دهد.

همانطور که می دانید تمام موتورهای جستجوگر نتایج خود را بر حسب ارتباط نشان می دهند. یعنی هر چه صفحه ارتباط بیشترک با موضوع جستجو شده داشته باشد، احتمال قرار گرفتن آن در رتبه هاک بالاتر، افزایش می یابد و مرتبط ترین صفحه در ابتداک نتایج جستجو قرار می گیرد.  $F7YFind \bullet$ 

برای محاسبه میزان ارتباط، از الگوریتمی استفاده می کند که تعداد دفعات تکرار یک صفحه و رتبه آنرا در نتایج جستجوی موتورهای جستجوگر گفته شده، لحاظ مي كند همچنين اتوماتيک وار نتايج جستجو را با توجه به کلمات و عبارات، به طرز (Clustered Results)هوشمندانه اي دسته

بندې مې کند آن علاوه پر موتورهاي جستجوگر ياد شده از اطلاعات ۱۰۰۰ پايگاه داده ديگر نيز پهره مې پرد و په جاي آنکه خود پايگاه داده عظيمي داشته باشد، تنها در بابگاههای داده جستجو می کند. به این گونه بابگاههای داده،وب نامریی; (Invisible Web) گفته می شود. نمونه ای از آنها ۲۲; است www.encyclopedia.com کشور کاربر را به طور خودکار تشخیص می دهد و به او صفحه ای را نشان می دهدEZ۲Find که مواردې نظیر: پرچم، اخبار، وضعیت آب و هوا، نرخ برابرې پول رایج با دلار، پلو پیچ ها و ... کشور کاربر را نشان مې دهد. فیلترهای موجود در آن محدود می باشد و بخش جستجوی پیشرفته آنهم در واقع گروه های فهرست Dmoz می باشد. EZ۲Find قابلیت دیگری نیز دارد که از دیدگاه موتورهای جستجوگر و جستجو در وب قابل بررسبی نیستند.

در پایان باید توان گفت که قدرت آن استفاده از موتورهای جستجوگر قدرتمندی نظیر گوگل، تیوما و همینطور وب نامریی دانست و البته الگوریتم آنهم کارکرد مناسبی دارد. اگر تاکنون برای تکمیل جستجوهای خود سراغ چندین موتور جستجوگر می رفتید، اکنون می توانید به EZ۲Find مراجعه كنيد و از آن لذت ببريد.

منيع : سايت سلام مهدې

http://vista.ir/?view=article&id=222040

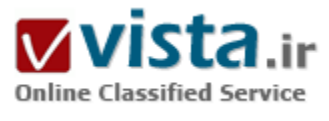

## و اژ منامه مو تور های جستجو

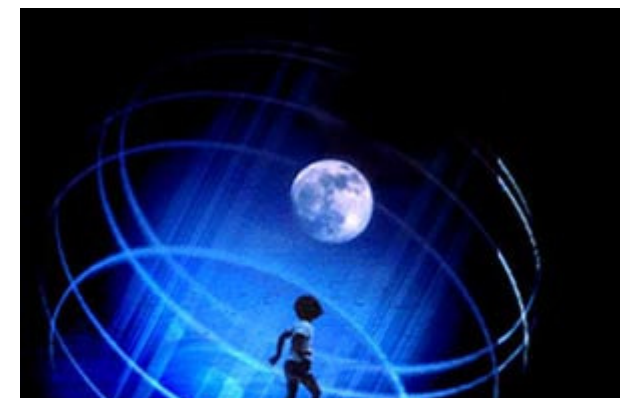

افزایش استفاده از موتورهای جستجو و تعدد آنهاباعث شده تا کاربران با آگاهی وشناخت کامل به سراغ آنها رفته و با مفاهیم و اصول اولیه آنها آشنا شوند.

- قصد داریم شما را با برخی از اصطلاحات موتورهای جستجو آشنا کنیم:
- الگوریتم (Algorithm): مجموعهای از قوانین که یک موتور جستجو برای مرتب و منظم نمودن اسـامی و نامها در فهرسـت خود از آنها اسـتفاده میکند تا بتواند به یک درخواست مشخص پاسخگو باشد.

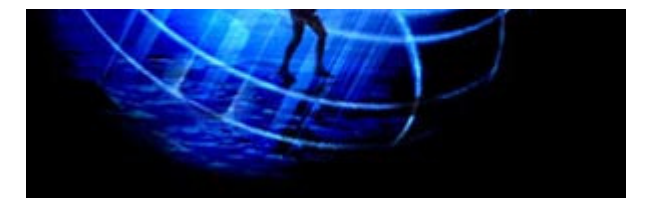

• لینکھای پشتصحنه (Back Links): تمام لینکھایی که به یک صفحه اینترنتی خاص شاره میکنند. همچنین به آن لینکهای هممرز ( Inbound Links) نیز گفته میشود.

• نرخ کلیکشدن (Click Through Rate): درصد کسانی که یک لینک را

مشاهده میںکنند در مقابست با تعداد دفعاتی که یک لینک در صفحه نتایج( Result Page) نمایش داده می شود.

• پنهانکاری (Cloaking): در صنعت موتورهای جستجو، به عملیاتی گفته می شود که در آن موتور جستجو، محتویاتی از یک آدرس اینترنتی (URL) را ذخیره میکند که این محتویات با آنچه که جستجوگر مشاهده میکند، متفاوت است.

• هزینه هر کلیک (Cost Per Click): سیستمی که طبق آن افراد و شرکتهای تبلیغاتکننده مبلغی را به ازاء هر کلیک روی لینکی که کاربران را به سایت او هدایت میکند، میپردازد. به این سیستم CPC یا PPC نیز گفته میشود.

• کاوشگر(Crawler): اجزایی از موتور جستجو که به صورت اتوماتیک در وب کاوش کرده و اقدام به جمعآوری اسامی مینماید را گویند. این جزء موتورهای جستجو که به نام عنکبوت( Spider) یا ربات نیز نامیده میشود، لینکهای مختلف را برای رسیدن به صفحات اینترنتی تعقیب میکند تا به هدف برسد.

• دايرکتورېها(Directories): نوعي از موتورهاي جستجو است که در آنها اطلاعات و اسامي جمعآورې شده يا کوشش افراد بوده و از سيستم کاوش اتوماتیک در وب برای یافتن استفاده نمیشود. در این سیستم لیست اسامی و آدرسها توسط تعدادی از ایراتورها ذخیره میگردد و در هنگام جستجو از این پایگاه دادههای تهیه شده برای رسیدن به مقصد استفاده میشود.

• صفحه درگاه (Doorway Page): صفحهای مجازی است، ساخته شده از تعدادی کلمات کلیدی و لینکهای دیگر که ترافیک موتورهای جستجو را تعديل ميكند.

• فهرست (Index): محموعهای از اطلاعاتی که یک موتور جستجو دارد و جستجوگران می توانند از آنها استفاده کنند.

• صفحه فرود(Landing Page): صفحهای که نهایتا جستجوگر پس از کلیک کردن بر روی لیست نتایج به آن می٫سد را صفحه فرود گویند.

• متن لینک(Link Text): متنی که شامل یک آدرس اینترنتی یا لینک میباشد.

• موتورهای جستجوی متا (Meta Search Engine): موتورهای جستجویی که به جای کاوش در وب و یافتن درخواستهای جستجوگران، از فهرست ولیسـتهاک دو یا چند موتور جسـتجوک دیگر اسـتفاده می۱مایند.

• برچسبـهای متا (Meta Tags): برچسـبـها یا اطلاعاتی هسـتند که در صفحات اینترنتی قرار داده میشـوند به منظور انتقال اطلاعات به کاوشـگر

(Crawler) موتورهای جستجو، نمایشگرهای اینترنت و برخی نرم(فزارهای کاربردی دیگر میباشد و قابل رویت توسط جستجوگران نیست.

• لىستھاك برداختشدە (Paid Listings): لىستھايى كە توسط موتورھاي جستجو بە تىلىغاتكنندەھا فروختە مى شود.

• لینک دوطرفه (Reciprocal Link): په یک لینک تبادلی بین دو وب سایت گویند.

• صفحه نتایج (Results Page): پس از ورود یک درخواست توسط جستجوگر در موتورجستجو، صفحهای که نتایج در آن نمایش داده میشود را

گویند که گاهی به نام SERPs نیز نامیده میشود که مخفف search Engine Result Pages میباشد.

- Robots.txt: فایلی که صفحات اینترنتی را از لیست شدن و فهرستگیری توسط موتورهای جستجو محفوظ میدارد.

• بازگشت سرمایه (ROI): درصد سود یا بازده برگشتی از یک فعالیت خاص را گویند و مخفف Return on Investment میباشد.

• بازاریابی موتورهای جستجو (Search Engine Marketting): عملیات بازاریابی یک وب،سایت از طریق یک موتورجستجو.

• اصطلاح جستجو (Search Terms): کلمه یا کلماتی که یک جستجوگر در قسمت جستجوک یک موتور جستجو وارد میکند. به آن کلمات کلیدی،

اصطلاح درخواست شده با Query نیز گفته می شود.

• فرمانبرداري (Submission): اجازه ورود URL وارد شده توسط جستجوگر به فهرست و ليست موتور جستجو را گويند.

منبع : شـهر الكترونيک يزد

http://vista.ir/?view=article&id=310055

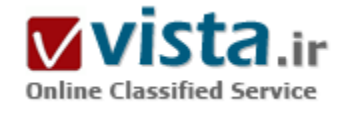

# وقتی موتورهای جست و جو گر را نادیده می گیریم

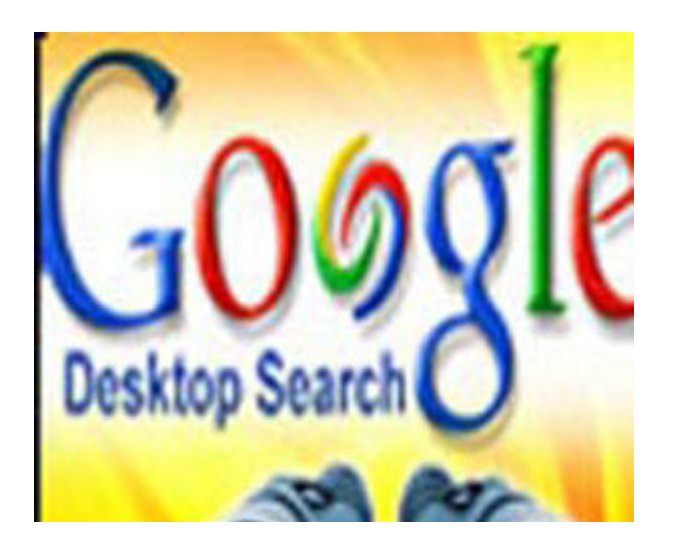

همواره پذیرش یافته های نوین بشری با مخالفتهایی روبه رو بوده است که در بسیاری از موارد، این مخالفتها به رشد و توسعه موضوع اختلاف منجر شده است. اینترنت هم از این موضوع مستثنی نبوده است. در ابتدا که اینترنت و اهمیت آن مطرح شد، بسیاری آنرا کوچک شمردند. اما مدت کوتاهی نگذشت که اینترنت جای خود را در دنیای امروز باز کرد و در بسیاری از فعل و انفعالات دنیای کنونی نقش دارد.

مدتی از اقبال به اینترنت و استفاده از آن نگذشته بود که حضور در اینترنت و استفاده از فرصتهایی که آن در اختیار می نهد، جدی تر مطرح شد. در بررسـی این موضوع از دیدگاه تجارک، داشـتن یک آدرس پسـت الکترونیک

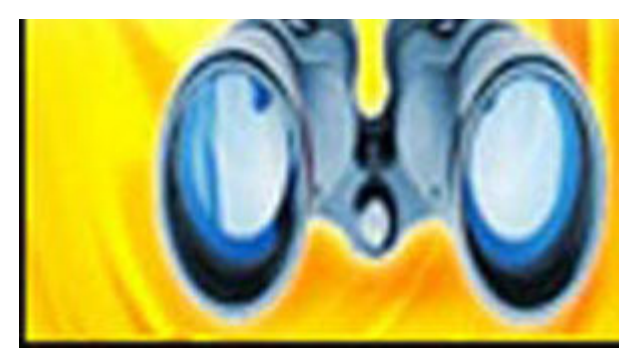

دیگر راه چل قانع کننده ای نبود و سازمانها با مسئله داشتن یک وب سایت اختصاصي و مختص به خود روبرو شدند. اینکه مدیران چگونه یا این مسئله روبرو شدند، مهم نيست. آنچه كه جالب توجه مي نمايد آن است كه تقريبا بسیاری از سازمانها در حال حاضر سایت دارند و حضور در اینترنت دیگر یك مسئله نيست كه بك ضرورت شده است.

امروزه اینترنت ما را با مسایل دیگری مواجه کرده است که باید برای آنها تصمیم گیرک نماییم. اینترنت به ما آموخته است که داشتن یک سایت مهم

است، داشتن یک سایت زیبا و پر محتوا مهم است اما داشتن یک سایت پر بیننده مهم ترین است. داشتن یک سایت پر بیننده مهم ترین است اما بالاتر از آن داشتن سایت پربیننده ای است که درآمد زاست!

• حال سوال اساسيي اینجاست که برای درآمد زایي سایت خود چه باید پکنیم؟

اگر فرض کنیم کالا و خدماتی که در سایت ارایه می دهیم، درست انتخاب و خود سایت هم زیبا، پر محتوا و طبق اصول طراحی شده باشد، آنگاه چالش اصلی تامین بینندگان آن است.

اما آيا هر بيننده اي به موضوع و مجتواي سابت ما علاقه دارد؟ جواب اين سوال حتما منفي است. لذا سوال ديگري كه مطرح مي شود اين است که چگونه بینندگان علاقه مند به موضوع سایت خود را جذب کنیم؟

اینترنت پاسخ این سوال را استفاده از راهکارهاک بازاریابی الکترونیک می داند. بازاریابی الکترونیک نیز راهکارهاک زیادی پیش روی قرار می دهد اما موتورهای جستجوگر و استفاده تجاری از آنها مورد توجه ترین و بهترین راهکار موجود است.

اگر این ایده را پذیرفته باشیم که بازاریابی الکترونیک می تواند در تجارت ما فرصت خود نمایی داشته باشد، چه بهتر که بهترین راه آنرا مورد توجه قرار دهیم و این راه، کسب رتبه هاک بالا در نتایج جستجوک موتورهای جستجوگر است.

هر چه که در سایت خود عرضه می کنیم، حتما نامی دارد و توضیحاتی که با آن شناخته می شود. نکته کلیدی هم در همین جا نهفته است. درست است که سایتهای بسیاری وجود دارد، درست است که وقت و حافظه ما انسانها یارای به خاطر سپردن آدرسهای بی شمار را نیست اما همه ما در بیشتر اوقات می دانیم که چه می خواهیم.

ما سراغ یکی از موتورهای جستجوگر می رویم و با نوشتن کلماتی درباره آنچه که به دنبالش هستیم، منتظر نتایج جستجو می مانیم. این گونه هم نیست که از ابتدا سراغ نتایج ارایه شده در صفحات دوم و به بعد برویم بلکه در بیشتر اوقات یکی از همان ده نتیجه اول، گم شده ما خواهد بود و جسـتجوک ما پایان می یابد اگر آن سـایتی که بدان مراجعه می کنیم نیازهاک اطلاعاتی ما را بر آورده کند.

دیگرانی که به کالا و خدمات ما نیاز دارند نیز دقیقا به همین ترتیب عمل می کنند. حالا باید از خود پیرسیم که اگر ما در رتبه یک تا ده نیستیم چه کسـي اَنجاسـت؟ هيچ! رقباي ما اَنجا هسـتند. معناي دقيق تر بودن رقبا در اَنجا يعني اينکه کسـاني که مي توانسـتند به ما مراجعه کنند و شـايد چیزې از ما بخرند، دیگر به سراغ ما نمې آیند.

اگر ما در بین این ده سایت نیاشیم، چه اتفاقی می افتد؟ تقریبا، هیچ. ما تنها یک فروش را از دست می دهیم.

اما متاسفانه این اتفاق هر روز می افتد و در نتیجه ما فروشهای بسیاری را از دست می دهیم. از دست دادن این همه فروش به معنای آن است

که رقباک ما هر روز چاق تر و چاق تر می شوند، آنهم تنها به این خاطر که بالاتر از ما ایستاده اند.

جویندگان واقعی کالا و خدماتی که ارایه می دهیم، آنقدر وقت و حوصله ندارند که دقیقا سایت ما را در نتایج جستجو بیابند. آنها به دنبال رفع نیازهای خود هستند پس منطقی به نظر می رسد که آنها تنها همان ده سایت لیست شده در ابتدای نتایج جستجو را مرور کنند.

اگر می خواهید که سایت شما تنها مانند یک کارت ویزیت عمل ننماید بلکه بینندگان به آن مراجعه کرده، از شما اطلاعات درخواست کنند و وارد مذاکره شوند، توصیه می شود موتورهای جستجوگر را جدی بگیرید.

منيع : شبکه خبرې وړلد نيوز

http://vista.ir/?view=article&id=228747

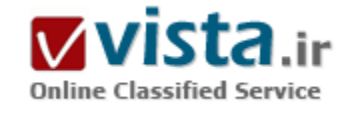

# همه چيز در مورد گوگل

از مجموع جستجوهای صورت گرفته در ماه می سال ۲۰۰۳ گوگل ۳۲ درصد استفاده کنندگان از اینترنت را به خود جلب کرده بود، یاهو ۲۵ درصد، ای او ال ۱۹ در صد و ام اس ان با ۱۵ درصد در ردههای دوم تا چهارم قرار داشتند. از آنجا که بسیاری از موتورهای جستجو جهت نمایش یافتههای خود از سایتهای دیگر کمک میگیرند، گوگل تامین کننده ۷۶ درصد از مجموع نتایج موتورهای جستجوی دیگر است و مایکروسافت ۱۵ درصد از آن را بر عهده دارد. از نظر محبوبیت در میان کاربران امریکایی بر اساس آمار تهیه شده گوگل با ۳۰ درصد در مقام اول قرار دارد. یاهو با کمپ فاصله با ۲۹ درصد دوم است و MSN نیز با کسب ۲۸ درصد کاربران در رتبه سوم جای دارد. پس از

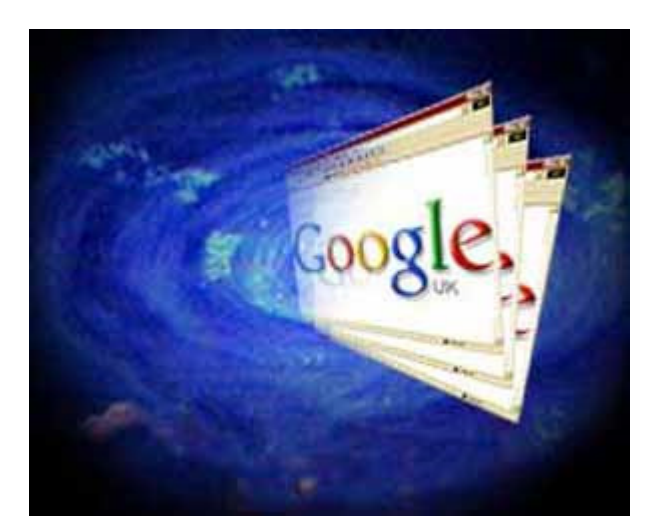

آنها AOL، Ask jeeves و Overtrue قرار گرفتهاند.

آمار دیگری که محبوبیت این سایتها را نشان میدهد از مجموع تعداد ساعاتی است که مردم با موتورهای جستجوی مختلف سپری کردهاند. گوگل با ١٩ ميليون ساعت در صدر ليست و اي او ال با ١٨ ميليون ساعت، پاهو ٧ ميليون ساعت و ام اس ان با ۶ ميليون ساعت قرار دارند. در دهم نوامبر ۲۰۰۴ مایکروسافت پس از یک دوره طولانی با راه اندازک سیستم جستجوی خود به مقابله گوگل و پاهو رفت. ۹ سال قبل از آن بیل گیتس که در آن زمان مدیر عامل مایکروسافت بود به هنگام معرفی اینترنت اکسپلورر با گفتن جمله معروف خود که آینده اینترنت از آن ماست جنگ خود را با نمایشگر نت اسکیپ شروع کرد و نت اسکیپ به فراموشی سپرده شد. مایکروسافت پس از بازسازی سپستم جستجوی خود به ایندکس کردن ۵ میلیارد صفحه اینترنت پرداخت و گوگل بلافاصله در مقابله با موتور جستجوک ام اس ان سرچ اعلام کرد که تصمیم دارد به لیست و ایندکس ۸ میلیارد صفحه موجود را در اینترنت لیست و ایندکس کند.

سایت www.search.msn.com مانند دیگر موتورهای جستجو عمل می کند. امتیاز ام اس ان ویژگی انحصاری آن در استفاده از دایرهالمعارف "انکارتا" است به این ترتیب که استفاده کننده میتواند به زبان انگلیسی سئوالات خود را تایپ کرده و ام اس ان بدون لیست کردن آدرس سایتهای دیگران جواب سئوال را از انکارتا استخراج کرده و نشان دهد. به طور مثال اگر سئوال یافتن میانگین امید به زندگی و پیدا کردن متوسط سن مرگ ساکنان ایتالیا باشد موتور جستجوی ام اس ان با اتکا به اطلاعات موجود در دایرهالمعارف جواب لازم را خواهد یافت. مایکروسافت اعلام کرده است که در مجموع بیش از یک و نیم میلیون پرسش از طریق داپرهالمعارف انکارتا پاسخ داده خواهد شد. سرمایه گذارک و تصمیم مایکروسافت به در هم کوبیدن سایتهای جستجوی دیگر با داشتن تمام امکانات مالی و تکنیکی تاکنون بدون نتیجه مانده و ام اس ان همچنان پس از گوگل و پاهو در رتبه سوم موتورهای جستجوی محبوب قرار دارد. در حدود۱۵۰هزار شرکت تجاری مانند کارلتون با پرداخت مبالغ هنگفتی به تبلیغ کارتهای تبریک و تشکر خود در سایت گوگل به تبلیغ کالا میپردازند و بیش از میلیونها مدیر و صاحب صفحات اینترنت در تلاش هستند به نحوک بدون پرداخت پول نام سایت خود را در ابتدای لیست گوگل قرار دهند. به طور مثال شرکت توریستی و مسافرتی تورهای اسپانیا با به کار گرفتن سپستمی که با گوگل همخوانی دارد توانسته است در هر ماه ۳۰۰۰ نفر از کسانی را که تصمیم دارند به اسپانیا سفر کنند به سایت خود جذب کند. ریک پرایس مدیر اجرایی شرکت تورهای اسپانیا معتقد است استفاده از موتور جستجوی گوگل بیش از ۱۰۰ هزار دلار در مخارج تبلیغاتی شرکت او صرفه جویی کرده است.رتبه بندک گوگل در نشان دادن نتایج مورد جستجوک کاربران با کمک ۱۰۰۰۰ کامپیوتر که تمام وبسایتهای موجود و سایتهای جدید در اینترنت را در شبانه روز کاوش و ایندکس میکنند انجام میشود. رتبه بندیها به همین دلیل مدام تغییر میکند و شرکتها همیشه به دنبال راهی هستند تا نام خود را در ابتدای لیست قرار دهند. شرکت ۱۰E۲۰ Web Design که در نیویورک مستقر است در قبال دریافت ۱۵۰۰ تا ۵۰۰۰ دلار از گردانندگان سایت متعهد میشود که نام شرکت و آدرس وبسایت را در صدر ۵ میلیارد صفحه ایندکس شده قرار دهد. کمپانیهای گوناگون با رضایت این مبلغ را میپردازند زیرا بیش از ۷۰ درصد از جستجوها در سایت گوگل انجام میشود و حداقل مراجعه کنندگان ۲۰۰ میلیون است. شرک ترو در شرکت طراحی وبسایت گرانتاسیک اپلینوک کار میکند و کتاب او با نام Google It جزئیات طرز تبلیغ در اینترنت را به خوانندگان خود آموزش میدهد. کتاب او تنها یکی از ۲۰ عنوانی است که انتشاراتی معتبر بارنز و نوبل در وبسایت خود در مورد گوگل دارد.

محاسبه مبلغ اگهیهای گوگل ساده است. هر گاه کسپی کلمات جستجوی خود را در سایت گوگل تایپ کند در کنار لیست آدرسهای یافته شده

آگهي کوچکي که در ارتباط يا موضوع جستجو است ديده ميشود که آگهي دهنده در ازاي هر کليک په آن تبليغ ميلغي بين ۵ سنت تا ۵۰ دلار په گوگل پرداخت میکند.

آگهیهای اینترنت مانند تبلیغات رادیو، تلویزیون و مجلات نیست. معاون اجرایی گوگل در بخش فروش جهانی عقیده دارد ما مزاحم کسپ نیستیم و هیچکس را وادار به جستجو در سایت خود نکردهایم تا مانند شنوندگان رادیو و بینندگان تلویزیون برای ادامه برنامهها مجبور به دیدن و شنیدن آگهي پاشد.

گلبنا ورا عادت داشت در سایت ئی پی کت و شلوار و پیراهن دوخت ایتالیا را به جراج یگذارد. یک روز به پیشنهاد دوستش آگهی خود را در گوگل قرار داد و هر کس که به دنبال لباس ایتالیایی بود و این دو کلمه را در بخش جستجو تایپ میکرد آگهی او در کنار اولین سایت که متعلق به او بود دیده میشد. از اولین روز تبلیغ سیل مشتریان به سمت سایت او سرازیر شد و او با استخدام ۳ نفر در چند هفته اول هر روز حداقل ۲۵ تا ۳۰ سفارش کت و شلوار ایتالیایی دریافت میکرد.

کن کارلتون جهت تبلیغ مغازه آهنگرک خود در آگهینامه توماس رجیستر هر سال ۴۰ هزار دلار میپرداخت و در قبال آن ۵ تا ۱۰ مشترک جدید پیدا میکرد. تعداد مشتریان او پس از شروع به تبلیغ در گوگل به ۱۶ تا ۲۰ مشترک در هر ماه افزایش یافت.

گوگل از مشتریان خود در قبال هر کلیک پول میگیرد. دووان یکی از آگهی دهندگان گوگل است و لباس عروس و داماد، بلیت مسافرتهای ماه عسل و هدیه عروسپی میفروشد www.TheBigDay.com او میگوید ما در انتظار دریافت صورتحساب خود در حدود ۱۰ کلیک در روز بودیم اما با کمال تعجب فهمیدیم که روزانه بیش از ۱۰۰۰ کلیک به آگهی ما خورده است. مسئولان گوگل متوجه شدند که یکی از رقبای تجاری برای عاجز کردن ما مدام به تبلیغ ما کلیک میکرده است. مسئولان گوگل او را شناسایی کردند و صورتحساب پرداختی ما در قبال هر کلیک تعویض شد.

اگر چه گوگل از رقبای خود مانند پاهو و مایکروسافت فاصله زیادی دارد و هیچ یک از آنها به طور جدی موقعیت آن را تهدید نمیکنند اما گوگل بر خلاف ام اس ان سرویس فروش موسیقی ندارد. موتور جستجوی موزیک مایکروسافت Direct Action نام دارد و در صورت درخواست جستجوی نام خواننده، نام آهنگ و یا نام آلبوم استفاده کننده بلافاصله به فروشگاه آنلاین موسیقی مایکروسافت هدایت میشود. فروشگاه موزیک مایکروسافت شدیداً درگیر رقابت با سـیسـتم معروف آک تیون متعلق به شـرکت کامپیوترک ایل اسـت.

گوگل از چندی پیش با اضافه کردن بخش Local خود سایتهای محلی هر شهر مانند رستوران و سپنما را به جستجوهای خود اضافه کرد که مایکروسافت هم چنین ویژگی را که Near Me خوانده میشود در سایت خود قرار داد.چگونگی پیدا کردن سایتهای دیگر توسط موتور جستجوی گوگل بر بانک اطلاعاتی استوار است. گرک پرایس و کریس شرمن در بخش دوم کتاب خود با نام The invisible Web طرز کار سایتهای جستجو را فاش کردهاند. کتاب در مورد گوگل اشاره میکند که آنها به ۳ طریقه متفاوت سایتها را کاوش میکنند. بخش اول شبکه بندی هزاران کامپیوتر ارزانقیمت است که به صورت موازی به یکدیگر متصل شدهاند و همه آنها همزمان به پردازش میپردازند تا به یافتن موضوعی متون صفحات اینترنت سرعت بخشند. در ابتدا یافته های دو روبات که Googlebot Google web Crawler خوانده میشوند و مسئولیت آنها یافتن موضوع جستجو با خواندن صفحات موجود در اینترنت است به بخش ایندکس و فهرست گوگل فرستاده میشوند. روباتها را میتوان مانند عنکبوتهایی مجسم کرد که به سرعت صفحات وب را ميخوانند و موارد مشابه با كلمات تايپ شده را از بقيه صفحات جدا ميكنند. در واقع روبات گوگل عنكبوت نيست و به صورت

الکترونیکی با ارسال هزاران بیام همزمان حاکی از موضوع جستجو به سرورهای دیگر، از آنان درخواست ارسال وبسایت و آدرس آنها را میکند. پس از یافتن وبسایتها و آگهیهایی که کلمه جستجو در آنها یافت شده و دارای حروف مشترک و مشابه هستند آنها را جمع آوری و گلچین کرده و به طبقه بندی آنها میپردازد. سپستم بانک اطلاعاتی گوگل در این مرحله صفحات اینترنت را فهرست موضوع بندی کرده و آدرس آنها را در برای استفاده مجدد در آینده در خود بایگانی میکند. نگهداری و به روز رسانی آدرسهای فهرست شده نیز بر عهده روباتهای گوگل است. این روباتها معمولاً به هر سایت یکبار سر میزنند و اطلاعات جدید را به ایندکس خود اضافه میکنند. سایتهایی مانند بورس، هوا و لیست برنامههای رادیویی و تلویزیونی در حال پخش که در هر لحظه دچار تغییر میشوند مدام توسط روباتها باز خوانی شده و آخرین اطلاعات به روز رسانده شده در سایت قرار میگیرند. مرحله دوم یافتن سایتهای توسط گوگل توسط ایندکس بانک اطلاعاتی انجام میشود. بخش ایندکس پس از دریافت اطلاعات از روباتها آنها را به صورت الفبایی و به ترتیب حروف طبقه بندی میکند تا در موارد درخواستی آینده مورد استفاده قرار گیرد.گوگل جهت بهبود کارایی سیستم جستجوک خود کلمات معمول مورد استفاده در جملات مانند is, on, for, how, or و حروف و اعداد تنها مانند a, z, ۲, ۸ را نادیده میگیرد و از فهرست بندې آنها خوددارې ميکند. سيستم ايندکس گوگل همچنين ميتواند کدهاې اچ تې ام ال پنهان از ديد و نوشتههاې داخل وبسايت را مرور کرده و کلمات مشابه را در هر دو منبع جمع آوری کند.مرحله آخر فیلتر و تقسیم وبسایتهای یافته شده به بخشهای مختلف است. این مرحله Query Processor خوانده ميشود و وظيفه آن مطابقت كلمات درخواستيي با بخشـهاي وبسـايت ليسـت شـده اسـت. كامييوترهاي گوگل صدها عامل گوناگون را برای فهرست کردن صفحات در نظر میگیرند تا تشخیص دهند که کدام سایت را باید در ابتدای لیست قرار دهند و طبقه بندی کنند. تصحیح اشتباهات املایی و حذف سایتهای اسپم نیز در این زمان انجام میگیرد.

منبع : ايده پويا http://vista.ir/?view=article&id=243772

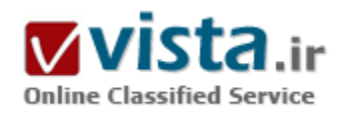

هنگامی که جستجوگر دوست شما نیست

پایگاه داده عظیم گوگل در اثر جستجوهاک کاربران خود به يك معدن طلا براى پليس يا وكلاى كنجكاو

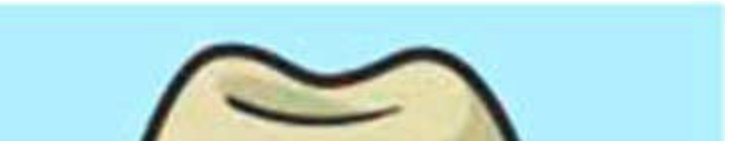

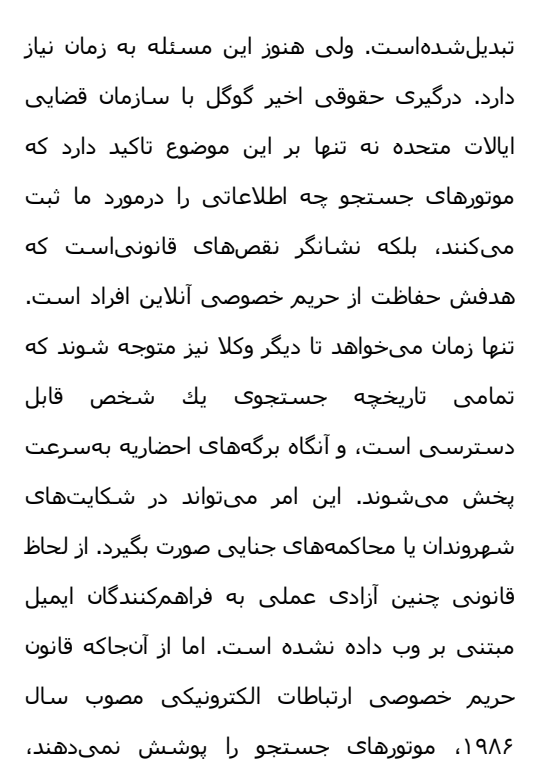

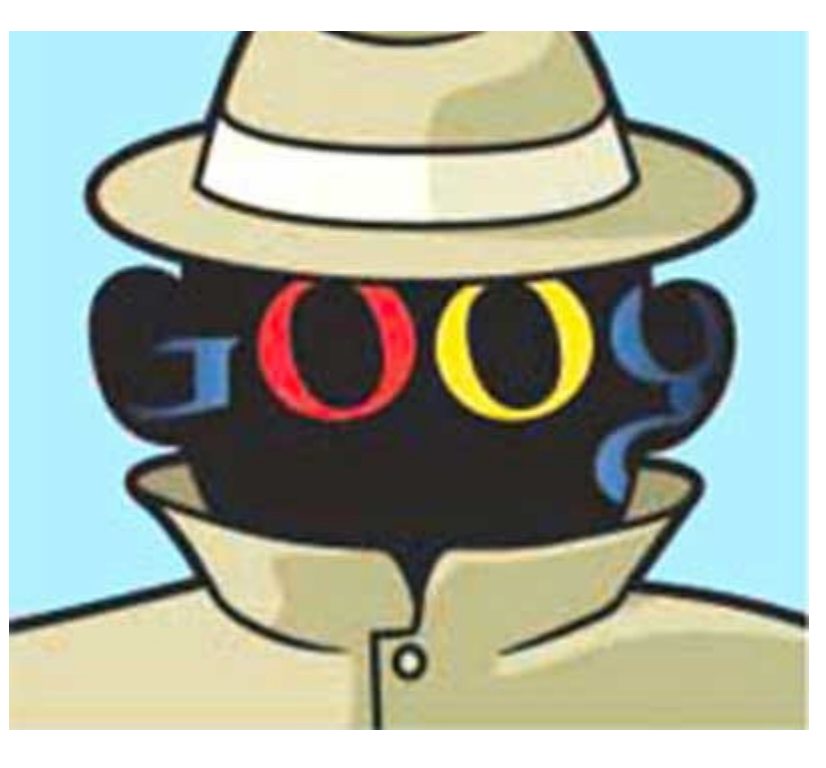

کاربران آنها از چنین سطحی از حریم خصوصی برخوردار نیستند. این قانون در زمان شبکه CompuServe و سپستمهای BBC تصویب شده بود. پل اهم، يك وكيل ديارتمان قضايي و مدرس قوانين جرايم رايانهاي در دانشگاه كلورادو ميگويد: "در آن زمان، فراهمكنندگان شركتهايي بسيار متفاوت از آنچه اکنون هستند، بودند." دو راهحل وجود دارد که توضیح آنها ساده است. اما احتمال وقوع آنها وجود ندارد. نخست، موتورهای جستجو میتوانند بهصورت داوطلبانه، یا بر طبق قانون، تاریخچه جستجوهاک کاربران را پس از چند ماه حذف کنند؛ مگر آنکه کاربر با آن مخالفت کند. دوم، قانونی تصویب شود که تصریح کند موتورهای جستجو، که بهعنوان دریچهای به اینترنت عمل میکنند، کاملاً محافظت شده هستند. CNET News.com تحقيقي روې گوگل، مايكروسافت، ياهو و AOL براي آشنايي با خط مشي@اي حريم امنيتي آنان انجام داده و آن را بهصورت پرسش و پاسخ در آورده است که در ادامه آنها را از نظر میگذرانیم.

• آیا گوگل عبارات جستجوک افراد را صرف<code>نظر</code> از اینکه آنان Login کرده باشند یا نه، جمعآورک و ثبت<code>میکند؟</code>

بله. گوگل تایید کردهاست که نتایج جستجو را جمع آوری میکند ومعنای این کار آن است که این شرکت با دستور دادگاه میتواند آنها را فاش کند. اینکه آیا گوگل کار دیگری هم یا این اطلاعات میکند، یا خبر موضوع دیگری است.

با توجه به احضاریه اخیر دادگاه به گوگل، این امرمحتمل است که پلیس یا حتی وکلا در موارد مختلف از گوگل، مایکروسافت، پاهو، AOL، و سایر موتورهای جستجو بخواهند تاریخچه جستجوی افراد را در اختیار آنان قرار دهند. (برای کسب اطلاع از دادگاه گوگل می<code>توانید به گزارش</code>ی با همین

عنوان در شماره ۶۲ ماهنامه شبکه مراجعه کنید).

▪ آيا ابن امر قبلاً اتفاق افتاده است؟

تقریباً. پك مرد اهل كارولیناک شمالی در نوامبر متهم شد. زیرا او در گوگل عبارات "گردن"، "گسیختن"، "شكستن"، و "آویزان كردن" را قبل از كشته شدن همسرش جستجو كرده بود. البته آن واژهها در كامپيوتر آن مرد پيدا شده بودند و مستقيماً از گوگل دريافت نشده بودند. همچنين وكلا، جستجوهای انجام شده در گوگل، پاهو، و آلتا ویستا را بهعنوان مدرك معرفی كرده اند.

• وقتی من از موتورهای جستجو استفاده می،کنم، عبارتهای جستجوی زیادی تایپ می،کنم که آنها را خصوصی قلمداد می،کنم. این به چه معنی است؟

وقتي شرکتهاې خصوصي در تمام مدت انبوهي از اطلاعات را تقريباً از تكتك شهروندان جمعآورې مېكنند و مسئولان و وكلاې كنجكاو مېتوانند به آنها با موانع کمی دسترسی پیدا کنند، این به یك مشكل تبدیل میشود. موتورهای جستجو چشمراندازی را به درون زندگی شخصی افراد فراهممی کنند.

• آیا هیچ قانونی برای حفاظت از حریم خصوصی وجود ندارد؟

در حقیقت نه. یك قانون فدرال با عنوان "قانون حریم خصوصی ارتباطات الكترونیكی" وجود دارد. اما این قانون در سال ۱۹۸۶ به تصویب رسیدهاست. یعنی بسیار زودتر از هنگامی که سیاستمداران در مورد اینترنت چیزی بدانند و محتوای آن مانع از هدف قراردادن موتورهای جستجو توسط پلیس و وكلا نمى شود.

سیاستمداران آن قانون را بهصورتی نوشتند که وابسته به یك فناوری خاص است؛ یك قسمت كلیدی آن حول معنای عبارت قبل از اینترنت یعنی "سرویسهاک پردازشپی" است.

- اصلاً چرا گوگل آن اطلاعات را درباره من ذخیره می کند؟

هیچ قانونی گوگل را مجبور نمی کند که آنها را حذف کند. همچنین برخی توجیههای تجاری برای نگهداری آن اطلاعات وجود دارند. برای نمونه، نگهداری اطلاعات باعث شناسایی کلیكهای تقلبی (جعل کردن کلیكها روی تبلیغات وب برای بالابردن هزینه شرکت آگهیدهنده)، و بهینهسازی نتايج جستجو ميشود.

گردآوری پك پروفایل كاربری میټواند باعث كمك در سفارشـيسـازی نتایج جسـتجو در محصولاتي مانند "جسـتجوی شـخصيشـده گوگل" بشـود. همچنین، رسانههای ذخیره سازی ارزان هستند و مهندسان ترجیح میدهند بهجای حذف اطلاعات، آنها را نگهداری کنند.

اما بسیار مهم است که دلیل قانع کنندهای برای ذخیره نتایج جستجوهای قدیمیتر (فراتر از چند ماه) وجود داشته باشد. بهویژه آنکه یك مشتری داوطلبانه گزینههایی مانند شخصیسازی را انتخاب کرده باشد.

• آیا این به آن معناست که گوگل توانایی فنی ارتباطدادن جستجوهای بك کاربر به یکدیگر و افشاکردن آنها را در صورت درخواست قانونی، در اختيار دارد؟

بله. گوگل در FAQ خود گفته است که آدرسهای اینترنت، تاریخ، زمان، نوع مرورگر، سیستم عامل و شماره کوکی را ثبت میکند. یك محقق

مطلبی را از گوگل دریافت کرد که این شرکت قادر است دو نوع تطبیق مهم را انجام دهد. (ما از گوگل تابید این مطلب را خواستیم و سوالات بیشترک نیز پرسپدیم).

نخست، با در دست داشتن تعدادی عبارت جستجو، گوگل میتواند فهرستی از افراد (قابل شناسایی از طریق آدرس اینترنتی یا کوکی) را که آن عبارات را جستجو کردهاند، تهیه کند. دوم، با داشتن مجموعهای از آدرسهای اینترنتی، گوگل میتواند فهرستی از عبارات جستجو شده کاربران یك آدرس خاص را تهیه كند. این كار بەطور موثرې یك پرونده الكترونیكي از یك شخص را ایجاد مې كند.

• در مورد دیگر موتورهای جستجو چطور؟

ما در مورد AOL، مایکروسافت، و یاهو نیز تحقیق کردیم. مایکروسافت و یاهو همان پاسخ هاک گوگل را به ما دادند. AOL کمی متفاوت بود. آندرو وینستین، سخنگوک AOL، گفت: این شرکت میتواند فهرستی از عبارات جستجو شده یك شخص را تهیهکند. اما AOL سیستمی براک نگاشت معکوس آن ندارد.

په این معنی که پتواند مشخص کند برای بك نتیجه جستجو کاربر چه عباراتی را تایپ کرده است. وینستین همچنین گفت که AOL اطلاعات جستجوک قابلشناسایی شخصی را بعد از سپیروز حذف‱یکند، که در میان چهار شرکت مورد بررسپی، AOL را از دیگران متمایز می کند. • در مورد پیوندهاک حاصل از نتایج جستجو که مردم روک آن\ها کلیك میکنند چطور؟ آیا آن اطلاعات هم قابلدسترس هستند؟

يله. از طريق يك پروسـه به اسـم مسـردهي محدد، باهو وAOL لينكهايي را كه افراد كليكمي كنند، ثبت مي نمايند.

• بیایید بگوییم مسئولان میخواهند از طریق گوگل، فهرستی از اسامی یا آدرسهای اینترنتی تمام کسانی که عبارات "نحوه تقلب در مالیات بر درآمد" را تاپپءمیکنند، بەدست آورند. آیا اینکار عملی است؟

به احتمال زياد. اگر قانون حريم خصوصي ارتباطات الكترونيكي شامل آن نشود، تمام چيزې كه لازم است يك حكم احضاريه دادستان است و هيچ محوز قبلي از طرف بك قاضي لازم نيست. بك استاد دانشگاه هاروارد قدرت احضاريه را "مشابه بك چك سفيد" عنوان كرده است.

یاول اهم پروفسور در دانشگاه کولورادو می\$وید: "ارتباط داشتن بعطور بسیار گستردهای تعییر و تفسیر شده است. تا هنگامی که شما پتوانید نشان دهید که چیزک به یك پرونده یا یك تحقیق جنایی مرتبط است، فکر میکنم دلیل و استدلال بسیار خوبی داشته باشد."

اهم مثال میزند که با فهمیدن اینکه چه کسبی عبارتهایی مانند "نحوه تهیه داروک مخدر" را جستجو کردهاست، قاضی دلیل و استدلال بسیار خويي در دست دارد كه آن جستجوها مرتبط با تحقیقات پرونده هستند.

• چگونه می،توانم از حریم خصوصی خود در مقابل موتورهای جستجو حفاظت کنم؟

نخست، برای محافظت از حریم خصوصی خود میتوانید تاریخچه مرورگر خود را پاك كنید (در برخی مواقع اطلاعات خصوصی نامیده میشود). در فایرفاکس، گزینه option را از منوک Tools انتخاب نمایید و اطلاعات ذخیره شده و تاریخچه مرور را حذف کنید.

مرورگر ایل نیز گزینه مشابهی در منوک History دارد. همچنین رمزگذاری هارددسیك با برنامه FileVault سپستم عامل OS X با رمزگذاری تمام ديسك با استفاده از برنامه PGP ممكن است روش خوبي باشد.

دوم، میټوانید کوکۍهایي را که موتورهای جستجو ایجاد مینمایند پاك کنید. در فایرفاکس، به Preferences بروید و Privacy را انتخاب کنید. در

آنجا گزینه جذف کردن کوکی ها را در اختیاردارید و چتی می توانید از ایجاد کوکی هایی که برخی سایتها می سازند، برای همیشه جلوگیری کنید. اما دقت کنید که ممکن است افزودA Google.com به آن فهرست مانع از استفاده از شخصی سازک با سایت Gmail شود.

• آدرس هاک IP چگونه توزیع میشوند؟ آیا مردم همیشه یك آدرس دارند؟

بستگی دارد. بسپارک از فراهمکنندگان سرویس های DSL و مودم کابلی تنها هنگام استفاده از سرویس به کاربران IP آدرس اختصاص میدهند (اين متدها DHCP و PPPoe ناميده ميشـوند). اينگونه آدرسهايIP ميتوانند بهطور مرتب تغييركنند. ساير آدرسهاي IP معمولاً ثابت هسـتند.

- اگر گوگل بداند که من روز اول از آدرس اختصاص بافته بوبای ۱٫۱٫۱٫۱۹۲ روز دوم از ۲٫۲٫۲٫۱۹۲ روز سپوم از ۳٫۳٫۳٫۱۹۲ متصل می شوم، چگونه مېتواند جستجوهاې من را به پکديگر پيوند بزند و از آن پرونده سوابق ايجاد کند؟

اپنجاست که پای "کوکی" ها به میان میآید. یك کوکی، وسیلهای برای یك وبسایت است تا بتواند افراد را دفعه بعد که وارد سایت میشوند، شناسایی کند. بەطور پیش فرض، گوگل، پاهو، AOL و مایکروسافت کوکی ایجاد میکنند. (تاریخ انقضای کوکی مایکروسافت سال ۲۰۱۶، پاهو سال ۲۰۱۰، و گوگل سال ۲۰۲۸ و AOL سال ۲۰۱۱ است.

در مثال بالا، Google.com برای هر کس که از آدرس اینترنت ۱٫۱٫۱٫۱۹۲ متصل میشود، یك کوکی در روز اول ایجاد می کند و متوجه می شود که همان مرورگر وب در روزهای دوم و سوم از آدرسهای ۲٫۲٫۲٫۱۹۲ و ۳٫۳٫۳٫۱۹۲ متصلشده است. اگر افراد وارد حساب کاربری گوگل خود شدهباشند، این فرایند ساده تر نیز می شود.

• حتی اگر شرکت دارنده موتور جستجو بداند که آدرس من ۱,۱,۱,۱۹۲ است و تاریخچه جستجوهای گذشته من را به هم مرتبط کند، چگونه نام، آدرس یا دیگر اطلاعات من را بهدست آورد؟

اگر شما یك حساب گوگل برای كاربردهایی مانند جیمیل، گروههای گوگل، جستجوی شخصی شده، یا Google Alerts داشته باشید، گوگل آدرس ایمیل شما و دیگر اطلاعات شخصی را در اختیار دارد، که ممکن است مجبور به فاشکردن آن\ها شود. اگر یك ناشر وب در Goole AdSense ثبت نام کند، گوگل نام واقعی ناشـر، آدرس ایمیل و شـماره تامیناجتماعـی او را در اختیار خواهدداشـت.

اگر شخصی از هیچ کدام از سرویس های گوگل استفاده نکند، تمام چیزی که شرکت جستجو میتواند در واکنش به یك احضاریه افشا كند، آدرس IP آن شخص است. سپس هر کس که در مورد آن شخص تحقیق میکند، یك احضاریه به فراهمکننده سرویس اینترنت شخص میفرستد تا اطلاعات را بهدست آورد. این یك پروسه نسبتاً سر راست است كه انجمن صنعت ضبط ایالاتمتحده (RIAA) در هزاران پرونده مبادله فایل از آن استفاده مہ ،کند.

• آيا تاکنون کسـي به موتورهاي جسـتجو، احضاريه يا هر نوع درخواسـت قانوني براي عبارات جسـتجوي يك شـخص فرسـتاده اسـت؟

اینرا نمیدانیم. گوگل و یاهو از پاسخدادن به این پرسش خوددارک کردند. هر چند هیچ قانونی آنها را از این کار منع نمی کند. فقط AOL گفت که قانون حریم خصوصی ارتباطات الکترونیکی را رعایت می کند. مایکروسافت از همه پاسخگوتر بود. مایکروسافت گفت که به استثنای احضاریه دادگاه برای عبارات جستجو (بدون هویت کاربران) در سال گذشته، تاکنون درخواستهای جنایی یا شهروندی مرتبط با دادههای جستجوی MSN دریافت نکردهاست.

مایکروسافت همچنین گفت که هرگز درخواستهایی برای تهیه فهرست افرادی که بك عبارت جستجوی خاص را تابب کردهاند، دریافتنکرده است. تعجب برانگیز است که سایر شرکتها تا این حد شفاف نبودند.

• این شرکتها چه مدت اطلاعات عبارات جستجو را نگهداری می کنند؟

مایکروسافت، گوگل، و یاهو گفتند که اطلاعات را تا زمانی که لازم باشد نگهداری میکنند که میتواند به مفهوم همیشه باشد. مایکروسافت اضافه کرد که این شرکت در جستجوی روشهایی است که به کاربران امکان حذف کردن تاریخچه جستوجوهای خود را بدهد. پاهو نیز اظهارات مشابهی بیان کرد. AOL هم از سوې دیگر مې گوید که دادههاې آشکار کننده هویت افراد را پس از سپي روز حذف مېکند.

منيع : ماهنامه شبكه http://vista.ir/?view=article&id=228170

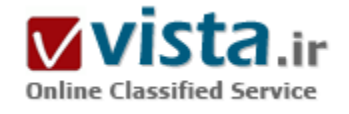

# یاهو، چیزی بیش از یک رقیب ساده برای گوگل

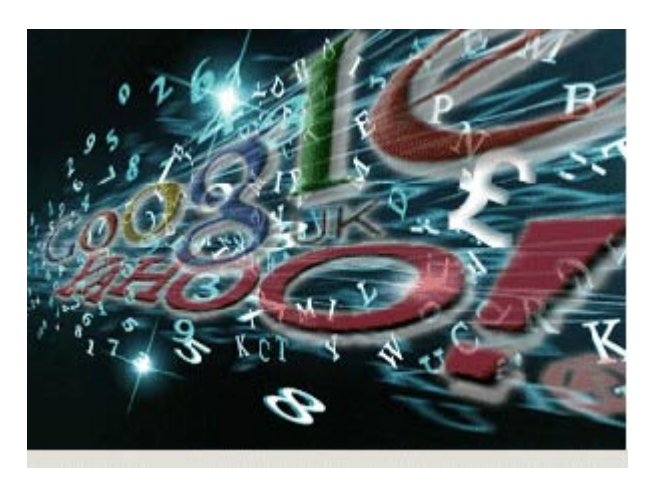

هنگامیکه در اینترنت جست و جو میکنید، آیا اطلاعات زیادی به دست میآورید که هیچ کدام از آنها پاسخ به پرسش شما نیستند؟ اگر پاسخ شما مثبت است، بدانید که در این تجربه تنها نبوده و تعداد بیشماری از کاربران با این مشکل آشنا هستند.

بدون تردید، دست یافتن به اطلاعات مورد نیاز، از میان دامنهې گستردهې دادهها در اینترنت، سادهتر شده است اما همواره مشکلاتی در این راه وجود دارد که باید برطرف گردد.

به عنوان مثال، کاربران با استفاده از امکانات جست و جوک محلی جدید که در موتورهای برتری چون گوگل و یاهو اجرا میشوند، قادر خواهند بود به

سادگی اطلاعات مربوط به رستوران مورد نظر در منطقهې خود را به دست آورند.

کاربران باید آگاه باشند که برای محدود کردن دامنهی جست و جوی خود، همراه با نام رستوران، کدیستی منطقه و با شهر را نیز وارد کنند. اگر چه این گونه جست و چو در مقایسه با گذشته، پاسخهای مرتبطتری را نشان می دهد، اما هنوز هم می تواند مشکل ساز باشد، به گونهای که در هنگام تحویل غذا دریابید به رستوران چندین کیلومتر آن طرف تر، سفارش دادهاید!

به هر روک، کارایی جست و جو در اینترنت، به چه میزان است؟

راندولف هاک، نویسنده و مسئول یک سایت اینترنت، در این زمینه اشاره کرده است که این پرسش، پاسخ قطعی نداشته و به کاربر، تاریخ روز جست و چو و پرسش او، بستگی دارد.

شرکت راهبردهای آنلاین هاک که سمینارهایی در این باره که چگونه به طور کارآ از اینترنت استفاده کنیم، برگزار میکند، گفته است که بهترین مکان برای آگاهی یافتن از آخرین پیشرفتهای جست و جو در اینترنت، صفحات سایتهاییست که امکان جست و جو را فراهم میکنند، یعنی همان جایی که جدیدترین و حساسترین امکانات، نشان داده شده است.

از اواخر دهەی ۱۹۹۰ کە شرکت گوگل شروع بە احاطەی بازار کردە است، مىليونىھا نفر از موتور جست و جوی گوگل استفادە کردە، اما تنها برخبي از این افراد بر روک تبαایی از سایت کلیک کردهاند که به وسیلهی آن به جست و جوک تصاویر، مطالب خبری و بحثهای گروهی پرداختهاند. به خاطر سپردن دو ترفند ساده، رسپدن به نتیجهی مطلوبتر را امکان پذیر خواهد کرد. قراردادن گیومه در دو طرف عبارت و یا واژههایی که به دنبال آن هستید، به موتور جست و جو کمک میکند که تنها کلماتی را بیابد که همچون درخواست شما، درکنار هم آورده شدهاند. نگاشتن چند لغت پیشتر، در پیشتر موارد به کاربر کمک می کند که درست همان اطلاعاتی را که نیاز دارد، پیدا کند.

گوگل یکی از شرکتهای اصلی در این زمینه است اما شرکتی که امروزه توجه همگان را به خود جلب کرده، پاهو ست.

از آنجایی که صنعت فناوری اطلاعات با سرعت به سوی رقابت میان فراهم کنندگان جست و جو حرکت میکند، آمار سایت Hitwise.com نشان می دهد که باهو چیزې پیش از یک رقبت ساده براې گوگل است.

در طول هفتهیی که آخرین روز آن ۲۷ مارس بوده است، تعداد مراجعه کنندگان به باهو برای سایت جست و چو، ۲/۱۰ درصد از سهم بازار جست و جو را به خود اختصاص داده و این آمار در بارهې گوگل، ۹/۱۴ درصد است. افزون بر این، صفحهې اصلي پاهو که در برگیرندهې اخبار، اطلاعات و جست و جو نیز هست، در تمامی دستههای موتورهای جست و جو و دایرکتورکها، با آمار ۲۹ درصد، پر بینندهترین بوده است. پاهو در سال ۲۰۰۲ موتورهای جست و جوی AltaVista و AltheWeb را با دست و دل بازی تمام به قیمت یک میلیارد دلار خریده است.

هاک در این باره گفته که AltaVista ترافیک قابل توجهی را ایجاد نکرده است.

کارشناسان به طــور کامل از آیندهۍ موتور «متا» جست و جویې چون Dogpile (http:/www.dogpile.com)، که نتیجه را از موتورهای اصلی جست و جو به دست میآورد، مطمئن نبودهاند. متا جست و جو قول وعدهی رسیدن به نتایج کامل و فراگیر را داده است. هم چنین گونههای جدید موتورهای متا جست و جو، دارای فناوری است که به نتایج سر و سامان می دهد.

موتورهای جست و جوی برتر با داشتن میلیاردها صفحهی وب، فاقد اطلاعات عمومی بوده که در بانکهی اطلاعاتی در دسترس، پیدا میشوند. در نتیجه به وجود آمدن خلاهایی در اطلاعات به عنوانوبهای نامرعیاجتناب ناپذیر خواهد بود. بی جا نیست برای مثال از Bartleby.com نام بریم که

در آن همه چین از متن کامل شعرهای هومر (اودبسه) گرفته تا نشانی مراسم آغاز به کار ریبس جمهور آمریکا وجود دارد، اما بازدیدکنندگان اجتمالا چیزهای بسیاری را در این سایت از دست میدهند.

مردمی که به موتورهای جست و جو وابسته هستند تا بیماری ویژهیی را پیدا کنند و یا اطلاعات پزشکی به دست آورند، به سادگی میتوانند در سایتھاک معتبرک چون بانک اطلاعاتی National Library of Medicines PubMed به مطالب مورد نیاز خود دست رسپی پیدا کنند.

در نهایت آقای هاک گفته است که برای هر چیز حساس باید گامهای بیشتر برداشته و یای خود را فراتر از آن چه که در موتورهای جست و جو پیدا می شوند، بگذارید.

منبع : مرکز توسعه و تبادل دانش فناورې اطلاعات

http://vista.ir/?view=article&id=335591

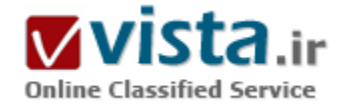

# یک استراتژی SEO که شاید رقبای شما میل ندارند شما بدانید

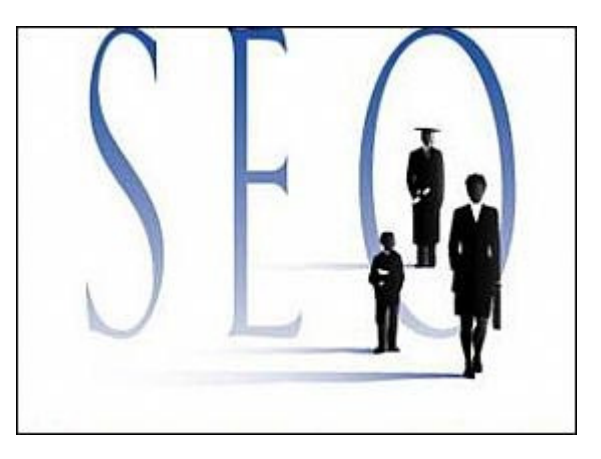

تا کنون هیچ کدام از موتورهای جستجو نتایجشان را با یک روش قالب بندی باز ارائه نکرده اند. وب سایتها اکنون قدرت جستجوی هر دو این موتورهای جستجوک قدرتمند را در دسترس دارند . استفاده از مجموع نتایج این موتورها در یک وب سایت می تواند نتایج قوی یک جستجو از هردو شرکت را ثمر بخشد درحالی که جداگانه هم امکانیذیر است .یک استراتژی SEO از رقبای شما که شاید زیاد دوست ندارند شما بدانید اینترنت واقعا همه اجتماع و تمام رسوم و عادات و ارتباطات هر حرفه و شخصی را دگرگون کرده است. همانطور که می دانیم ابداعاتی از قبیل موتورهای جستجو، شبکه های کامپیوتری ، وب ، ایمیل و وبلاگ همه صنایع و تجارتها را دگرگون کرده است . موتورهای جستجو بخش

بزرگی از زندگی روزانه ما شده اند و بازاریابی و تجارت و تکنولوژی کل دنیا را تحت تاثیر خود قرار داده اند. یک نگاه به آینده بکنید: اگر نتایج موتور

جستجو بتواند بدون هيچگونه واسطه اي در هر وب سابتي وجود داشته باشد؟ آيا مي دانيد كه صفحات نتيجه موتورجستجوي J, MSN را مستقيما در هر وب سایت ، وبلاگ یا فروم با استفاده از جدیدترین ابداع اینترنت RSS or Really Simple Syndication ))می توانید قرار دهید؟ RSS برای توزیع محتویات وب استفاده می شود و بر اساس XML طراحی شده است . از فواید تکنولوژی RSS قادرساختن وب سایتها برای اضافه کردن محتویاتی است که مرتب تغییر می کنند یا با مولد تغدیه RSS بروز می شوند. به عنوان مثال موتور جستجوی MSN (نسخه beta ) یک مولد تغذیه است و آنها براک هر وب سایت یک رابط مستقیم به صفحات نتیجه موتور جستجوی خود برقرار می کنند.در حال حاضر وب سایتها می توانند نتایج حاصل از موتور جستجوک زنده MSN را دقیقا همانطور که درسایت MSN.COM نشان داده می شود مستقیما در صفحات شخصی خود نمایش دهند. یک سخنگوک MSN می گوید که تکنولوژی RSS آنها هنوز در حال توسعه می باشد و هنوز در حال آزمایشات و تغییرات فراوان می باشد. همچنین اخبار Yahoo جدیدا یک ابزار ارائه کرده است که با یک تکنیک مشابه به کاربران اجازه دسترسپی به بانک اطلاعاتی اخبار یاهو را با استفاده از RSS می دهد. اگرچه کاربران درحال حاضر جستجو توسط RSS را فقط در بخش اخبار موتور جستجوی بزرگ پاهو می توانند انجام دهند ، ولی مطمئنا شروع بسپار خوبی است. تا کنون هیچ کدام از موتورهای جستجو نتایجشان را با یک روش قالب بندی باز ارائه نکرده اند. وب سایتها اکنون قدرت جستجوک هر دو این موتورهای جستجوی قدرتمند را در دسترس دارند . استفاده از مجموع نتایج این موتورها در یک وب سایت می تواند نتایج قوې پک جستجو از هردو شرکت را ثمر بخشد درحالي که جداگانه هم امکانيذير است . چگونه پک وب سايت مي تواند به اين اطلاعات دسترسي پیدا کند؟ واقعا کار پیچیده اک نیست . براک مثال اگر شما می خواهید یک RSS براک اصطلاح Big Screen TV تولید کنید باید format=rss& را به آخر URL در درخواست موتور جستجوک MSN اضافه کنید ، بنابراین URL به شکل زیر خواهد بود: http://beta.search.msn.com results.aspx?q=Big+Screen+TV&format/ خوب حالا یک نگاهی به اخبار یاهو بندازیم . این سیستم کمی پیچیده تر از روش MSN است ولی تقریبا به همان روش است . برای اضافه کردن یک RSS با کلمه کلیدی Big Screen TV, باید کد زیر را در انتهای URL جستجوی اخبار یاهو قرار دهید: rss?p=Big+Screen+TV&ei=UTF-^&fl=+&x=wrt به شكل زير خواهد بود: http://news.search.yahoo.com **URL** news/rss?p=Big+Screen+TV&ei=UTF/ بعد از قرار دادن این پارامترها در صفحه مرورگر خود ، MSN و Yahoo بصورت اتومات اطلاعاتRSS را برای سايت استفاده شده توليد خواهند كرد . اگر وب سايت شامل اين كدها باشد در داخل RSS reader وب سايت قرار خواهد گرفت . اگر شما تا بحال RSS reader نداشته اید و می خواهید آن را بصورت رایگان استفاده کنید بعضی از RSS reader ها شامل NetNewsWire, Radio Userland و AmphetaDesk می باشند. شرکتها غالبا از بازاریابی از طریق موتورهای جستجو برای توسعه و پیشرفت سایتشان در اینترنت استفاده می کنند. خپلې جالب خواهد بود که بفهميم چگونه شرکتهای ارائه دهنده خدمات بازاريابي توسط موتورهای جستجو از اين ابداع جديد برای توسعه بازاریابی آنلاین و تبلیغات استفاده خواهند کرد؟ آیا این تکنولوژی RSS یکی از رسانه های جدید MSN برای تبلیغات بوسیله pay-per- click (پرداخت برای هر کلیک ) خواهد بود؟ زیرکی و فراست بازار در استفاده از RSS براحتی می تواند رسانه تبلیغاتی محبوب گوگل را نیز شکست دهد. ، MSN Google و Yahoo کمربندهای خود را محکم بسته اند تا در این رقابت خصمانه پیروز شوند. خوب با همه اینها ، اهمیت این توضیحات برای شما چیست ؟ محتویات تبلیغاتی ایجاد شده توسط RSS همیشه بروز بوده و در نتیجه وب سایت شما هم همیشه بروز خواهد بود. موتورهای جستجو عاشق محتويات تازه و بروز هستند و وب سايت با محتويات بروز شده را خيلي سريعتر تشخيص مي دهند. از قدرت اين اختراع جديد قبل از اينكه

توسط رقبایتان له شوید استفاده کنید و سود ببرید. اگر دوست دارید شما هم از این تبلیغات در سایتتان استفاده کنید می توانید به آدرس http://www.farsicom.com/adsense مراجعه كنيد.

منبع : شبکه رسمی بازاریابی و تجارت الکترونیک

http://vista.ir/?view=article&id=205874

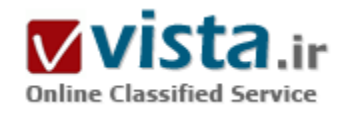

## یک جستوجوی خطرناک

أیا تا به حال اندیشیدهاید که نتایج جستوجوی اینترنتی شما در یك موتور جستوجو (هر چند معتبر و معروف) میتواند خطرناك بوده و شما را به سمت سابتهای آلوده هدایت کند.

طبق تحقیقات به عمل آمده توسط شرکت«مككافی» ( McCAFEE ) یكی از معتبرترین شرکتهای ضد ویروس جهان، جستوجوی اینترنتی در زمینهء موزیك و تكنولوژک در صدر خطرناكترین جستوجوها قرار دارند و احتمال اینکه نتایج این جستوجوها، کاربران را به سایتهای حاوی ویروس، اسپم و کرمهای اینترنتی راهنمایی کند بسیار زیاد است.به عنوان مثال ۴۲ درصد از کسانی که به دنبال کلماتی نظیر(اسکرین سرور) « Screenservers »هستند به سمت سایتهای قرمز یا زرد از لحاظ امنیتی سوق داده میشوند (قرمز - زرد- سبز درجهء امنیتی سایتها از دیدگاه آلوده بودن است که معمولا بین شرکتهای ضد ویروس به عنوان یك قرارداد در نظر گرفته شدهاند) از جمله کلمات کلیدی خطرناك دیگری که توسط این شرکت اعلام شدهاند کلماتی هستند که شامل نام نرمافزارهای اشتراك فایل مانند

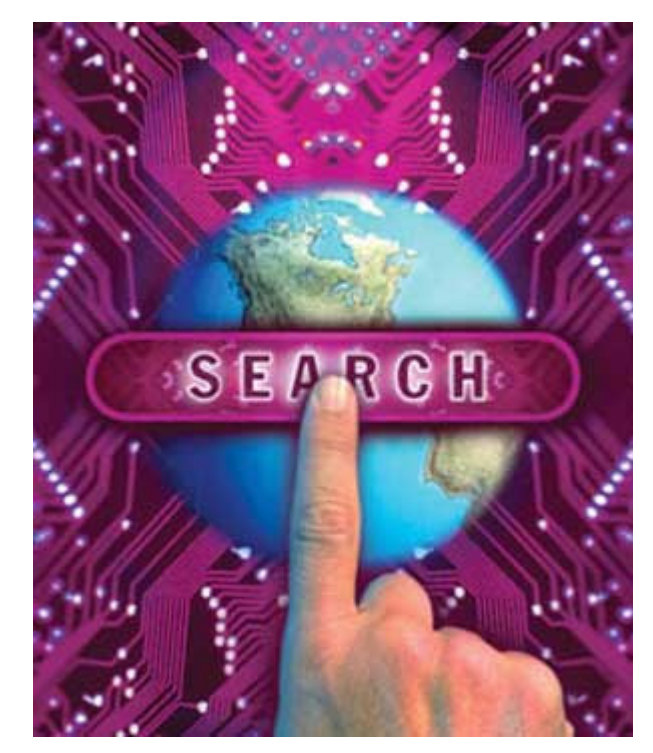

(لايم وابر) LimeWire ، (كازا) Kazaa ، (بيرشير) BearShare است.با ابن حال مككافي به كاربران توصيه مي كند كه از موتورهاي جستوجوي معروف استفاده کنند زیرا در کل تنها چهار درصد از نتایج جستوجو خطرناك است در همین رابطه گفته میشود سال گذشته این رقم پنج درصد بوده که با کوشش موتورهای جستوجو به چهار درصد کاهش پیدا کرده است.

جالب اینکه ریسك استفاده از موتورهای جستوجو میتواند بیشتر هم شود آن هم زمانی است که شما بر روی تبلیغات کنار صفحات کلیك مىكنىد.

په گفتهء مككافي، هفت درصد از اين كليكها شما را به سايتهاي آلوده راهنمايي ميكند. (اين رقم نيز سال گذشته ۵/۸ درصد بوده كه با تدابير لازم به هفت درصد کاهش داشته است)

لازم به ذکر است، در این تحقیق سایتهایی خطرناك تلقی شدهاند که دارای ویروس، نرمافزارهای جاسوسی، ارسال ایمیل و تبلیغات پوپآپ بیش از اندازه باشند.

نتایج این تحقیق از جستوجوی ۲۳۰۰ کلمهء کلیدی و پرمصرف در پنج موتور جستوجوی معروف یعنی گوگل، پاهو، (اماسان) MSN مایکروسافت، (اېاوال) AOL و (اېاس کې) ASK به دست آمده است.

برخی از این موتورهای جستوجو نیز با همکاری با شرکتهای ضد ویروس نظیر مكکافی، در کنار نتایج جستوجو به کاربران درجهء خطرناك بودن سایت را در داخل یك پنجرهء كوچك (مانند پرچم) نمایش میدهند و كاربران میتوانند با مشاهدهء آن، از ورود به سایتهای خطرناك، خودداری كنند.

منبع : روزنامه سرمایه

http://vista.ir/?view=article&id=269425

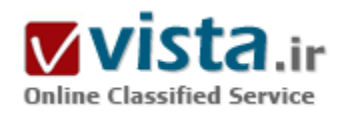

یک گام به پیش برای حفاظت از اطلاعات شخصی

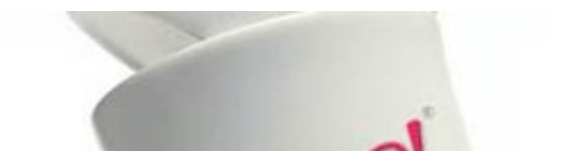

یاهو بهتازگی اعلام کرد که زمان نگهداری اطلاعات قابل شـناسـایی شـخصی مرتبط با جستجوها را محدود خواهد کرد. بهگزارش نیویورک<code>تایمز، فشار</code>

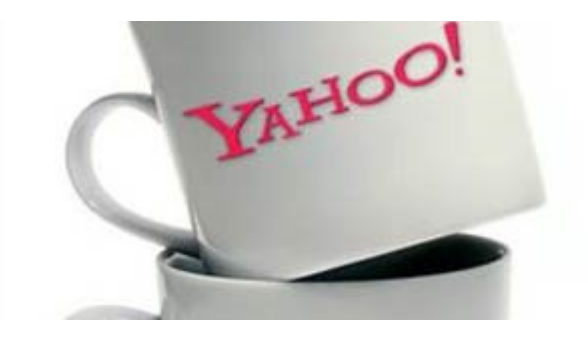

مدافعان چریم خصوصی، سیاستگزاران و تنظیمکنندگان دولتی در این تصمیم پاهو بیشترین تاثیر را داشته است.

سیاست جدید پاهو در مراقبت از دادههای خصوصی، شدیدترین محدودیت اعمالشده در میان موتورهای جستجوی عمده اینترنتی است و انتظار مېږود گوگل و مايکروسافت، دو رقيب جدې پاهو نيز براې کاهش زمان نگهداری اطلاعات کاربرانشان از سوی افکار عمومی و مراجع مرتبط تحت فشار قرار بگیرند.

این موضوع در شرایطی مطرح شده است که برخی مدافعان حریم خصوصی در حال برنامهریزک اعمال فشارهای جدید برای قانونگزاری در رابطه با تنظیم قواعد نگهداری دادهها و شیوه تبلیغات شرکتهای آنلاین در سطح وب هستند. آنان عقیده دارند که تصویب قوانین دربردارنده چنین ضوابطی در کنگره و دولت جدید ایالاتمتحده از شانس پیشترک پرخوردار است.

همراکنون ادوارد جی مارکی، یکی از نمایندگان دموکرات ایالت ماساچوست در کنگره که ریاست هیاتمدیره کمیسیون فرعی ارتباطات از راه دور و اینترنت را برعهده دارد، از پاهو بهخاطر تنظیم سیاستهای جدید تقدیر کرد. وی در گفتگویی مطبوعاتی گفت: «من دیگر شرکتهای آنلاین را نیز په همراهي پاهو در اتخاذ چنين سياست@ايي ترغيب مي∑نم».

بیشترین فشار بر شرکتهای اینترنتی از سوی اروپاییان وارد شده است، بهطوریکه مسوولان اتحادیه اروپا اصرار داشتند زمان نگهداری اطلاعات شخصی تا حداکثر ۶ ماه کاهش پابد.

مایکروسافت در واکنش به این فشارها هفته گذشته اعلام کرد که در صورت پذیرش چنین استانداردک از سوک رقیبان حاضر است، به آن تن دهد. پیش از این، پاهو لاگهای جستجو را تا ۱۳ ماه و مایکروسافت، این اطلاعات را تا ۱۸ ماه نگاه میداشت. در شهرپورماه سال جاری، گوگل اطلاعات قابل شناسایی شخصی مرتبط با چستجوها را پس از ۹ ماه از بین برد.

تحت سیاست جدید، یاهو ۸ بیت نهایی پروتکل اینترنت یا I.P. مربوط به هر جستجو را ۹۰ روز بعد پاک خواهد کرد. همچنین یاهو کوکی مربوط به هر لاگ جستجو را پنهان و اطلاعات قابل شناسایی شخصی نظیر نام، شماره تلفن، نشانی یا شماره تامیناجتماعی را خارج خواهد کرد. یاهو همچنین اعلام کرده است که سیاست جدیدش شامل دیگر دادههای گردآوریشده نیز خواهد بود. این دادهها شامل صفحات مشاهده شده، کلیکهای روی صفحات، آگهی های مشاهده شده و کلیکهای روی آنها نیز می شود.

یکی از مسوولان یاهو گفته است که این شرکت در راستای برداشته شدن این مساله از روی میز، حاضر است حتی زمان کوتاهتری را برای نگهداری اطلاعات برگزیند. وی ابراز امیدواری کرد که سیاست جدید، سرویس جستجوی یاهو را برای کابرانی که به حریم خصوصی اهمیت می،دهند، جذابتر کند.

● آیا کاربران استقبال می کنند؟

با این وجود، هنوز مشخص نیست که آیا اتخاذ تدابیر شدیدتر در مورد حریم خصوصی، مشتریان را به سمت موتور جستجوی دیگری سوق

می دهد. در سال گذشته، بابگاه Ask.com سرویس جدید AskEraser را معرفی کرد که به کاربران، امکان جستجوی بی نام و نشان می داد. اما این سرويس تاثير چنداني پر محبوبيت اين سايت نداشت.

مدتها است موتورهای جستجوی عمده برای ارایه سرویسهای بهتر مانند أگهیهای هدفمند و جستجوهای مرتبط بیشتر، اطلاعات شخصی را نگاه میدارند. گوگل رسما اعلام کرده بود که رها کردن دادههای قابل شناسایی خصوصی پیش از ۹ ماه، کیفیت موتور جستجو و دیگر سرویسهایش را تقلیل خواهد داد. اما مسوولان پاهو تصمیم دارند سیاست جدید خود را با اتخاذ تدابیرک براک جلوگیرک از تحت تاثیر قرار گرفتن کیفیت خدمات به کاربران، آگهی دهندگان و ناشران، آغاز کنند.

مدافعان حریم خصوصی نیز معتقدند سیاست جدید در مسیر درستی گرفته شده است. البته آنها شیوه یاهو را در دور از دسترس قرار دادن I.P. با یاک کردن ۸ بیت آخر، برای تضمین سیاست جدید این شرکت کافی نمیدانند.

مارک روتنبرگ، مدیر اجرایی "مرکز اطلاعات خصوصی الکترونیک"، عقیده دارد که نمی توان ثابت کرد که این تدبیر پاهو به معنی جستجوک گمنامر است. وې و همکارانش عقیده دارند که شرکتها باید طبق راهکار مسوولان اروپایي، تمام آدرس I.P. را پاک کنند. هماینک مایکروسافت تمام آدرس I.P. را پاک کرده است، درحالبی که گوگل تنها اقدام به پاک کردن ۸ بیت آخر آن کرده است.

برندو<sup>ن</sup> لینچ، مدیر استراتژی حریم خصوصی در مایکروسافت میگوید:«مایکروسافت عقیده دارد که روش گمنامسازی از محدودسازی زمانی مهمرتر است و تمام موتورهای جستجوی عمده باید خود را با یک استاندارد برتر تطبیق دهند».

گوگل از اظهارنظر مستقیم درمورد سیاست جدید یاهو خودداری کرده ، ولی در عین حال گفته است که همچنان در حال ارزیابی این سیاست جدید است تا چگونگی تراز سرویسها را با حریم خصوصی کاربران تبیین کند.

منيع : خبر آنلاين http://vista.ir/?view=article&id=357102

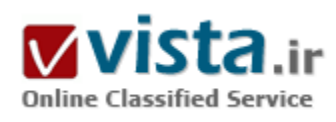

یک مشت مرورگر اینترنت

هنوز هم مایکروسافت حرف اول را در بازار مرورگر وب میزند با وجود رقبای

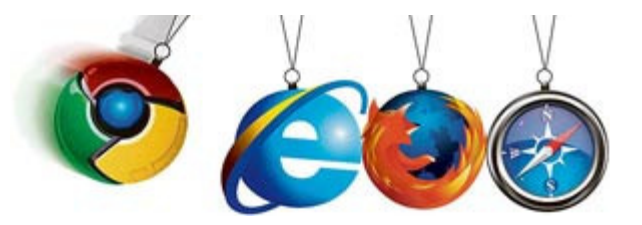

سرسختی که اینترنت اکسیلورر مایکروسافت دارد نزدیک به ۷۰ درصد از سـهم بازار متعلق به مایکروسـافت اسـت.

در سالهای اخیر شاهد رقابت بین مرورگرها بودهاید، فایرفاکس، Opera، Netscape ، Maxton و ... همگی سعی بر کنار زدن اینترنت اکسپلورر مایکروسافت را داشتند. هر کدام از مرورگرها هدف اصلی خود را

مايکروسافت قراردادند و او را به مبارزه طلبيدند اما در واقع هيچ جنگي در جريان نيست هيچ رقايتي در کار نيست، يا کمي دقت خواهيد ديد که همه مرورگرها شبیه یکدیگر شدهاند.

با توجه به اینکه چندین سال است که دیگر برای نصب مرورگر اینترنت نباید پولی پرداخت شود (برای مردم ایران از اول هم رایگان بود) و مرورگر اینترنت محصولی نیست که برای تولیدکنندگان سودآور باشد لذا تولیدکنندگان با کپیبرداری از همدیگر روی یکدیگر را کم کردهند.

اگر تاکنون تجربه نصب بیش از یک مرورگر را نداشتهاید، حتما آن را را تجربه کنید. از نصب یک مروگر جدید کمی دلهره به وجودتان رخنه میکند؟ ترس به خود راه ندهید. با توجه به این مقاله مرورگر خود را انتخاب کنید.

پس از نصب مرورگر جدید در نگاه اول کمی هیجان زده خواهید شد، این هیجان به دلیل تغییر شکل در مرورگریست که قبلا به آن عادت کردهاید. در مقابل شما یک نرمافزار است که بر روک ویندوز شما نصب شده و این شما هستید که با او بازک خواهید کرد. تغییر شکل ظاهر در واقع چاشنبی آبگوشت شرکتهای سازنده نرمافزار است. پس از مدتی استفاده از آن خواهید دید IE۸ همان فایرفاکس ۳ است یا Maxton همان هما IE است و

در واقع شکل ظاهر آنها باهم متفاوت است و از نظر کارآپی هریک چیزک از دیگرک کم ندارد. معمولا تکنیکی در فایرفاکس نیست که در IE یافت نشود، اگر امروز يافت نشد فردا حتما يافت ميشود. پس مسئله رقابت براي چيست؟ چه کسپي رقسب کيست؟ تکنولوژي رقابت ميکند يا برند؟ جواب این سوالات را تا پایان این مقاله خواهید دانست.

چند مسئله وجود دارد که مرورگرها را از یکدیگر متمایز میکند: امنیت، کمترین مدت زمان بارگذارک صفحات، پشتیبانی، سازگارک با سیستمرعاملهاک موجود، امکانات و در نهایت قیمت آنهاست.

سایت Top Ten Review ده مرورگر را از چند جنبه مختلف مقایسه کرده است که توجه شما را به آن جلب میکنم.

اولین شاخص در بین این ده مرورگر قیمت است تمامی آنها بصورت رایگان ارائه میشوند. دومین مسئله مهم در بین مرورگرها از نظر سایت Top Ten Review عواملی چون امکانات مرورگر، سـهولت در اسـتفاده، امنیت مرورگر، سـرعت و سـازگارک با نسـخههاک مختلف سـیسـتمءاملها، یشتیبانی و راهنمایی آنها است.

بالا بودن سرعت بارگذاری صفحات وب یکی از عوامل رضایتمندی کاربران مرورگرهای اینترنت است هر چه سرعت باز شدن اولیه نرمافزار بالا باشد و بارگذاری صفحات در کوتاهترین مدت زمان انجام شـود رضایت کاربران نسـبت به مروگر بیشـتر خواهد.

در رتبه بندک امکانات سنجی مرورگرها رتبه اول متعلق به فایرفاکس است امکاناتی چون باز شدن صفحات در برگه جدید بجاک صفحه جدید،

سازگارې يا موتورهاي جسټوجو و امکان اضافه کړدن موتورهاي جسټوجوگر جديد په مرورگر، Toolbar هوشمند (مرورگر فايرفاکس پکې از هوشـمندانهترین Toolbarها را دارد به نحوی که شما با تایپ قسـمتی از عنوان صفحه مرور شـده نیز میتوانید آدرس سـایت مورد نظر را نیز به دست بیاورید.

شما کافیست قسمتی از آدرس سایت موردنظر را تایپ کنید (فرقی نمیکند ابتدا، انتها یا اواسط آدرس سایت را تایپ کنید)، امکان خبرخوان، پروزرسانی خودکار، پزرگنمایی صفحات، مدیریت کلمات رمز و … .

در میان یک مشت مرورگر اینترنت بهترین گزینه که مورد بحث کاربران حرفهای است مسئله امنیت است بررسپها نشان میدهد که مایکروسافت و گوگل پاک خود را از گلیمشان درازتر کردهاند و از فایرفاکس پیشبی گرفتهاند و امتیاز بهترک را به دست آوردهاند.

اما در میان ۱۰ مرورگر برتر مرورگری به چشـم میخورد به نام Google Chrome، رتبه دوم را دارد محصول شـرکت Google اسـت و گوگل به قدری به مرورگر خود اطمینان دارد که در ابتدای راه آن را با فایرفاکس و اینترنت اکسیلورر مقایسه میکند. اما همین موضوع باعث اعتراض قدیمیها شده، مرورگر جدید گوگل نه تنها از نظر تکنولوژی و امکانات با دیگر مرورگرها تشابهاتی دارد بلکه از نظر لوگوی نرمافزار نیز با دیگر محصولات شرکتهای برنامەنويسىي معروف نیز تشابهاتى دارد.

سایت Technologizer در یک مقایسه گفته است لوگوک گوگل کروم شباهت مبهمی به لوگوک ویستا دارد. این سایت عقیده دارد که این دو لوگو هر دو مدور و درخشان هستند و از رنگهای مشابهی بهره بردهاند. اما مشهودترین شباهت را سایت CNet به آن پرداخته است. شباهت کروم با شكل و فرم لوگوک بازک الکترونيک سيمون بسيار است. رنگهای بکاربرده شده دقيقاً همانند هستند، فقط لوگوک کروم دايره را به سه بخش رنگی تقسیم کرده و رنگ آبی را هم به بخش مرکزی منتقل کرده است. سایتهای دیگری چون Digital Daily و Zedomax به این موضوع برداختەاند.

Russell Heimlich در وبلاگش به شیاهت لوگوی کروم با لوگوی وبندوز مدیابلیر اشاره کرده است. اما گوگل پاسخ قاطعی که مورد پذیرش همگان باشد در رابطه با این تشابهات ارائه نکرده است و از طرفی پس از عرضه نسخه آزمایشیی آن دو نقطه ضعف امنیتی جدک در آن شناسایی و اعلام شده است.

پس به دوستان توصیه نمیشود که از مرورگر کروم به عنوان مرورگر اصلی اینترنت خود استفاده کنند.

منبع : اخبار فنآوري اطلاعات ايتنا http://vista.ir/?view=article&id=341618

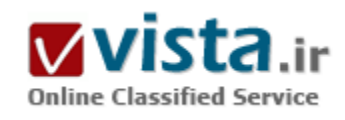

## یک موتور حستوجو پرای خود خود شما

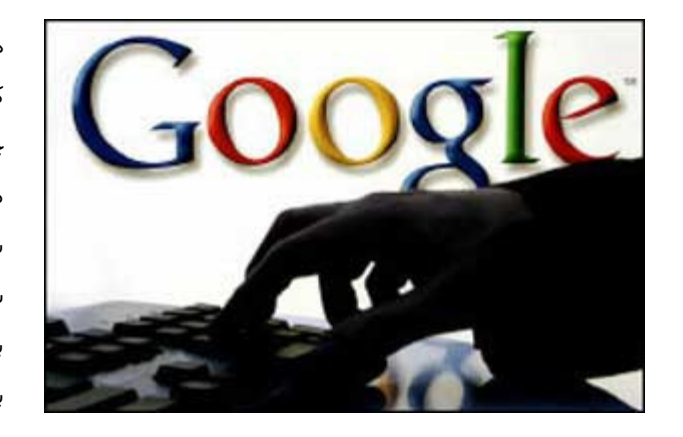

در این مقاله، شما را با یکی از امکانات سایت Google آشنا میکنیم. به کمك اين فناورې جديد، شما قادر خواهيد بود موتور جستوجوې گوگل را در جهت ایجاد یك موتور جسـتوجوې شـخصي تحت كنترل خود درآورید. مزیت جدید گوگل که آنرا با عنوان Co-op معرفی میکنیم، برای وب سایتهایی که تمایل دارند از ابزارهای جستوجو استفاده نمایند، سـودمندې فراواني خواهد داشـت. Co-op در واقع، مخفف واژه cooperativeو به معنای تعاونی یا نوعی همکاری است؛ به این ترتیب که شما میتوانید به عنوان يك همكار كارآمد، از امكانات موتور جستوجوي گوگل، استفاده نمایید.

• موارد استفاده از يك موتور جستوجوك سفارشيي و شخصي عبارت است از:

۱) استفاده در وب سایتهایی که نیاز به انجام عملیات جستوجو دارند.

٢) انجام عمليات جستوجو و ارائه نتايج جسـتوجو در وب سـايت شـما، بدون نياز به باز كردن پنجره اصلـي جسـتوجوک گوگل.

۲) اعمال محدودیت در جستوجو و به عبارتی دیگر، انتخاب وب سایتهایی که تمایل دارید عملیات جستوجو تنها در آنها صورت گیرد.

۴) ارسال دعوتنامه به دیگران برای پیوستن به موتور جستوجوی شما.

اکنون ساخت موتور جستوجوی اختصاصی خود را آغاز میکنیم:

ابتدا به صفحه اصلی گوگل می٫ویم. سپس از میان امکانات موجود در گوگل، گزینه Moreو سپس Custom Search Engine را انتخاب می≿نیم. صفحه اصلي Co-opباز ميشود. حال، گزينه Create a Search Engine را انتخاب نموده، به صفحهاي ميرويم كه با وارد كردن آدرس ايميل و رمز عبور، ميتوانيم به بخش اصليي ايجاد موتور جستوجو برويم.

Basic information •

اکنون صفحهای را مشاهده میکنید که از شما میخواهد اطلاعاتی را وارد نمایید. این اطلاعات شامل مواد زیر است:

۱) نام موتور جستوجو.

۲) توضیحاتی درباره موتور جستوجو.

۲) انتخاب کلید واژه.

۴) انتخاب زبان موتور جستوجو.

#### Sites to search ●

در این قسمت، باید فهرستی از آدرس وب سایتهایی را که تمایل دارید جستوجو در میان آنها صورت گیرد، در کادر مورد نظر درج نمایید؛ از سوی دیگر، میتوانید جستوجو را تنها در سایت شخصی خود انجام دهید. نکته قابل توجه اینکه آدرس سایتهای مورد نظر را باید به درستی درج نمود. به عنوان مثال، اگر میخواهید جستوجو را در میان تصاویر گوگل انجام دهید، حتماً باید آدرس مورد نظر را به صورتImages.google.comدرج نمایید زیرا درج آدرس google.com، جسـتوجوهاک دیگرک را براک شـما انجام خواهد داد.

در انتهای این بخش، شما می¢وانید شیوه جستوجو را نیز از میان موارد زیر انتخاب نمایید:

١) جستوجو در میان سایتهای دیگر با تأکید بر روی سایتهای درج شده در فهرست مورد نظر.

٢) جستوجو فقط در وب سایتهای مورد نظر.

Collaborate with others ●

در این قسمت، شما می توانید نجوه همکاری با دیگران را انتخاب نمایید. به این ترتیب که می توانید یکی از گزینههای زیر را انتخاب کنید:

١) همکارې با همه افرادې که تمايل به پيوستن به موتور جستوجوې شما را دارند.

٢) همکارک فقط با افرادک که از سـوی شـما دعوت به همکارک میشـوند.

حال در انتهای صفحه، گزینه Nextرا انتخاب نموده، به صفحه بعد میرویم.

 $\blacksquare$  ورود به صفحه My Search Engine

در این بخش، با کمك سه گزینه زیر، میتوانید موتور جستوجوک خود را مدیریت کنید؛ عملکرد آن را ببینید و یا آن را پاك نمایید. همچنین میتوانید موتور جستوجوی دیگری را نیز ایجاد کنید. این سه گزینه عبارتند از:

١) Home page: جهت نمایش موتور جستوجو و نمایش پروفایل شخصی.

٢) Delete: جهت ياك كردن موتور جسـتوجو.

Control panel (٣

Basics •: جهت تغيير اطلاعات اصليي موتور جستوجو.

▪ Sites: جهت اضافه نمودن و یا حذف سـایتهای مورد نظر به موتور جسـتوجو.

- Feel & Look: جهت انتخاب لوگو یا نشانه برای نمایش در کنار عنوان موتور جستوجو با درج آدرس تصویر مورد نظر. همچنین میتوانید رنگ

زمینه، کادر، عنوان، متن، لینكها و... نتایج جستوجو را نیز تغییر دهید.

• Code: با درج کد موجود در این صفحه در میان کدهای وب سایت خود، میتوانید کادر مخصوص جستوجو را در سایت خود نمایش دهید.

+ Collaboration: در این قسمت، شما می توانید نجوه همکاری با دیگران را انتخاب نمایید.

▪ Preview: جهت پیشنمایش عملکرد موتور جسـتوجو به کار مبیرود.

در پایان کار نیز میتوانید با انتخاب Sign out ، از محیط کار موتور جستوجوی خود خارج شـوید.

منبع : پرسمان

http://vista.ir/?view=article&id=252181

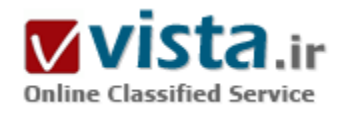

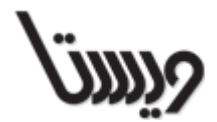

support@vista.ir